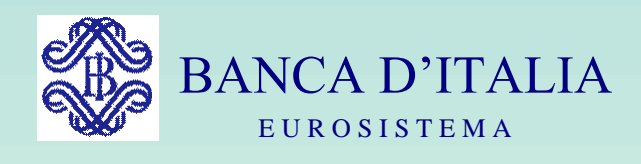

## GRUPPI DI LAVORO P.U.M.A. 2

## P.U.M.A. 2

### PROCEDURA UNIFICATA MATRICI AZIENDALI

Servizio Rilevazioni Elaborazioni Statistiche

### **Guida alla lettura del Manuale**

Questa guida ha lo scopo di illustrare sinteticamente i contenuti del Manuale con l'obiettivo di offrire uno strumento agevole per la sua consultazione. Ogni sezione è contraddistinta da una lettera e da un colore che ne agevola l'identificazione (es. i documenti relativi alla sezione "Istruzioni per la predisposizione dell'input" sono caratterizzati dalla lettera I e dal colore giallo); nel solo caso della sezione "Funzioni" le lettere e i colori sono attribuiti a livello di sottosezione (es. lettera QI e colore fucsia per i documenti relativi alle "Quadrature di input"). Per una più schematica rappresentazione degli argomenti di seguito descritti si fa rinvio all'indice del documento.

#### **Introduzione (D)**

Sezione dedicata all'illustrazione degli obiettivi della PUMA2 e del ruolo che svolge nel circuito informativo cui partecipano la Banca Centrale e il sistema creditizio. Sono inoltre fornite informazioni di carattere generale sulla PUMA2 quali l'evoluzione della procedura nel tempo, gli aspetti che la caratterizzano, le funzioni svolte e le principali rilevazioni prodotte.

#### **Il sistema tabellare (T)**

Sezione dedicata alla descrizione delle regole che guidano le elaborazioni della PUMA2. L'indice consente di approfondire questa tematica a livelli successivi fino allo specifico argomento di interesse nel presupposto che la descrizione puntuale delle "regole" risulti essenziale per la comprensione delle funzioni svolte dalla procedura.

#### **Istruzioni per la predisposizione dell'input (I)**

Sezione che ha lo scopo di agevolare le banche nell'attività di predisposizione dell'input in ordine ad alcuni fenomeni segnaletici (forme tecniche e campi) i quali, per la loro particolarità o complessità, richiedono informazioni aggiuntive. In questa sezione sono altresì descritti i principali prodotti divulgati dai gruppi di lavoro PUMA2 e, in particolare, i fogli di analisi.

#### **Funzioni :**

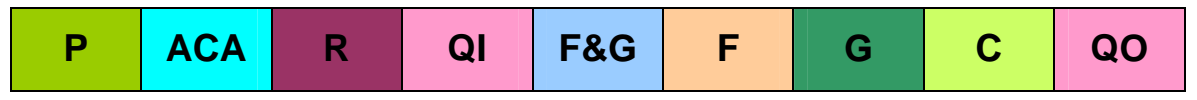

Sezione che descrive in modo strutturato e a livelli di dettaglio crescenti le funzionalità della PUMA2; la metodologia utilizzata, infatti, consente di partire dalla descrizione della macrofunzione (es.Acquisizione controllo e arricchimento generalizzata dell'input - ACA) fino ad arrivare alle funzionalità di cui essa è composta (es.Unificazione) allo scopo di consentire una lettura per approfondimenti successivi. La descrizione delle funzioni è volta alla rappresentazione degli obiettivi che le elaborazioni devono conseguire; peraltro, in alcuni casi si è reso necessario effettuare alcuni approfondimenti su aspetti elaborativi e strumentali al fine di facilitare la comprensione di talune specifiche funzioni. Al termine della sezione sono forniti degli schemi grafici che sintetizzano i principali flussi procedurali della PUMA2. Essi consentono una rapida visione delle funzioni da eseguire, nella sequenza con cui esse intervengono nell'elaborazione delle diverse basi informative.

#### **Archivi (A)**

Sezione che descrive gli archivi elettronici trattati dalla procedura con informazioni inerenti alla natura dei dati in essi contenuti.

#### **Tracciati (TR)**

Sezione che contiene la descrizione dei tracciati record con cui dati e regole, ivi comprese le tabelle di corredo, sono memorizzati negli archivi e nel sistema tabellare. Ogni tracciato contiene l'elenco dei campi, il loro formato (numerico o carattere) e lunghezza, la descrizione e i possibili valori assunti all'interno del tracciato.

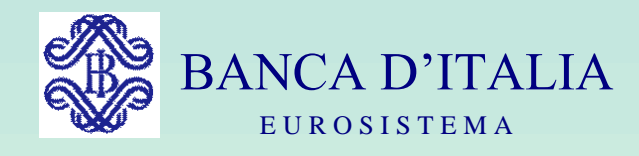

## GRUPPI DI LAVORO P.U.M.A. 2

# DESCRIZIONE DEL MANUALE

Servizio Rilevazioni Elaborazioni Statistiche

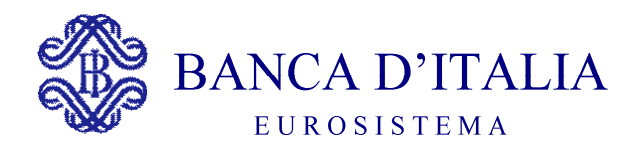

### DESCRIZIONE DEL MANUALE

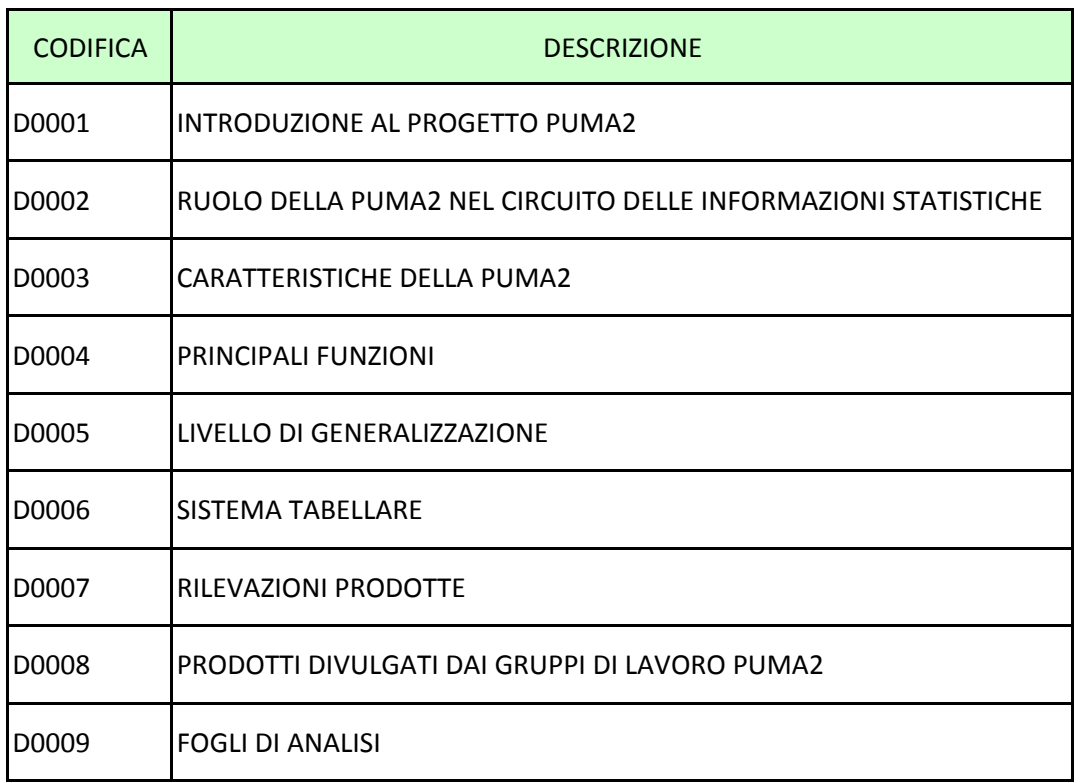

<span id="page-5-0"></span>

#### **D0001 INTRODUZIONE AL PROGETTO PUMA2**

Nella prima metà degli anni settanta, contestualmente alla riforma delle segnalazioni di vigilanza, si pose il problema di disporre a livello interbancario di una infrastruttura informatica che trattasse in modo integrato e coerente le nuove e più articolate richieste informative della Banca d'Italia (matrice dei conti). Allo scopo, fu costituito in ambito CIPA un gruppo di lavoro con il compito di realizzare, avvalendosi dell'esperienza di specialisti messi a disposizione da alcune banche aderenti alla Convenzione, un progetto informatico (PUMA) in grado di soddisfare i prefissati requisiti.

L'attività del gruppo venne circoscritta all'analisi amministrativa e tecnico-funzionale del progetto e si tradusse in una documentazione (specifiche tecniche, tabella decisionale, fogli di analisi) strutturata in modo da demandare ad ogni banca il compito di procedere alla conseguente realizzazione del software necessario.

Qualche anno più tardi (fine anni '70) venne rinnovata la precedente esperienza allorché si trattò di corrispondere alle esigenze informative dell'UIC che stava ristrutturando il "piano di rilevazione delle attività espresse in valuta e in lire di conto estero" e che si proponeva di ottenere, all'origine del percorso di formazione del dato, una più ampia integrazione tra le informazioni statistiche prodotte per la banca centrale.

Dalle analisi del gruppo interbancario emerse l'orientamento di studiare una nuova procedura (PUMA2) che attraverso una struttura più ampia e flessibile della precedente consentisse la produzione congiunta delle due segnalazioni. Nel contempo anche la Banca d'Italia stava maturando l'esigenza di procedere ad una ampia revisione dello schema segnaletico della matrice dei conti, revisione che si annunciava di portata tale da configurare una vera e propria riforma delle segnalazioni di vigilanza.

Queste considerazioni, unitamente alla consapevolezza che il sistema bancario avrebbe comunque dovuto affrontare complessi problemi tecnico-organizzativi derivanti dall'adozione della nuova procedura, indussero a programmare un avvio contestuale per le due citate riforme. Le caratteristiche di accentuata flessibilità di cui la PUMA2 si andava connotando spinsero poi ad estendere il campo di applicazione della stessa anche al trattamento dei dati riguardanti l'A.R.S. e la Centrale dei Rischi: il preventivabile allungamento dei tempi di attuazione dell'intero progetto si riteneva ampiamente compensato dal beneficio emergente della realizzazione di un sistema di comunicazione unico, coerente e dotato di massima integrazione tra le banche segnalanti e la banca centrale.

Anche per questa seconda esperienza venne confermata l'impostazione originariamente assunta: il lavoro del Gruppo si tradusse in una documentazione inerente alle caratteristiche tecniche e funzionali del progetto e alla definizione delle logiche e delle modalità con cui effettuare le elaborazioni (costituzione del primo sistema tabellare per le matrici unificate) e non si estese alla realizzazione del relativo software. L'obiettivo che si voleva conseguire era infatti quello di pervenire ad una gestione integrata delle statistiche bancarie - utile anche per sfruttamenti tipicamente interni a ciascuna banca - la qual cosa mal si concilia con la realizzazione accentrata di una procedura informatica utile a tutti i fini e per tutte le banche. Queste ultime hanno pertanto continuato ad avvalersi di alcune società di software - per lo più operanti in ambito interbancario - realizzatrici di specifici pacchetti applicativi, alcuni dei quali pienamente allineati all'analisi tecnicofunzionale predisposta dal gruppo interbancario.

L'attività del Gruppo, da allora in avanti, ha sempre più avuto carattere continuativo; la Banca d'Italia ne ha direttamente assunto il coordinamento.

Nel 1999 – su iniziativa delle associazioni di categoria degli intermediari operanti nel leasing, nel factoring e nel credito al consumo e con il sostegno e il coordinamento della Banca d'Italia – è stato istituito il Gruppo interfinanziario

PUMA2, che nel gennaio 2000 ha realizzato una prima versione della documentazione di riferimento per i predetti intermediari.

Lo sviluppo, in molti casi innovativo, della documentazione e delle funzionalità dell'applicazione ha determinato una crescita rapida e per stratificazioni successive della originaria analisi tecnico-funzionale; è diventato sempre meno agevole per i gruppi PUMA2 garantire, con il più elevato livello di efficienza, la manutenzione evolutiva della procedura e per gli stessi intermediari mantenere una visione sufficientemente integrata delle caratteristiche dell'applicazione.

Il presente documento nasce quindi con lo scopo di costituire un riferimento univoco e costantemente aggiornato delle caratteristiche della procedura.

#### <span id="page-8-0"></span>**D0002 RUOLO DELLA PUMA2 NEL CIRCUITO DELLE INFORMAZIONI STATISTICHE**

In un mercato aperto e altamente competitivo il valore dell'informazione statistica quale risorsa strategica per orientare le scelte degli operatori tende a divenire sempre più pregnante; l'informazione stessa si configura come un bene pubblico, cioè una risorsa messa a disposizione della collettività da parte di organismi specializzati il cui ruolo è definito in ambito legislativo.

Il Testo Unico delle leggi in materia bancaria e creditizia conferisce alla Banca d'Italia il compito di pubblicare elaborazioni e dati statistici riguardanti gli enti vigilati. La rilevazione, l'elaborazione e la diffusione di dati statistici in materia monetaria e finanziaria costituiscono quindi parte integrante dei compiti della banca centrale e rappresentano uno strumento essenziale in base al quale essa orienta la propria azione; la disponibilità di una informazione ampia e articolata assume, inoltre, particolare rilievo per gli intermediari creditizi e finanziari e per quanti hanno interesse alla conoscenza e all'analisi delle variabili relative alla moneta e al credito.

Negli ultimi anni - grazie anche alla progressiva armonizzazione delle segnalazioni statistiche su base comunitaria - si è notevolmente ampliata l'informazione che le banche e gli altri soggetti vigilati indirizzano alla banca centrale. L'ampia messe di dati raccolta viene elaborata e posta a disposizione, come flussi di ritorno statistici, degli stessi enti segnalanti; i medesimi dati, aggregati a diversi livelli di dettaglio, vengono inoltre divulgati tramite specifiche pubblicazioni a cura della Banca d'Italia.

L'intensificarsi del colloquio tra la banca centrale e gli operatori - e la conseguente crescita dell'informazione che la Banca d'Italia riceve, elabora e restituisce alle banche e al pubblico - ha reso necessaria l'adozione di un linguaggio comune. Unitamente ai dati statistici vengono infatti divulgate le definizioni degli aggregati e degli indicatori ai quali i dati si riferiscono, ricavate da uno specifico "dizionario"; ciò

consente alle banche di interpretare univocamente il significato delle informazioni ricevute, e più in generale, di condividere con la Banca d'Italia i concetti statistici di interesse generale legati alle rilevazioni.

Le strutture organizzative che assicurano il corretto funzionamento del circuito informativo che lega nei due sensi la banca centrale e gli enti segnalanti sono rappresentate da due organismi: il Comitato per le Statistiche della Banca d'Italia e i Gruppi di lavoro PUMA2. Il Comitato, un organismo collegiale presieduto da un membro del Direttorio nel quale sono rappresentate le funzioni istituzionali della Banca maggiormente interessate all'utilizzo dei dati, svolge un'azione di indirizzo e di coordinamento della funzione statistica connessa con le attività istutuzionali della banca centrale; attività attinenti ad aspetti di armonizzazione e coordinamento operativo sono viceversa delegate, dal Comitato stesso, a gruppi di lavoro permanenti (il Gruppo di contatto del Comitato per le statistiche) o costituiti per singoli obiettivi.. I Gruppi di lavoro PUMA2 sono il gruppo interbancario - composto dai rappresentanti di oltre 15 banche – e il gruppo interfinanziario, costituito da elementi appartenenti a circa 20 società operanti nei settori del leasing, del factoring e del credito al consumo, nonché dai rappresentanti delle relative associazioni di categoria. Entrambi i gruppi sono coordinati dalla Banca d'Italia e forniscono elementi utili per la valutazione dei costi delle nuove richieste informative e, più in generale, dell'impatto complessivo che le stesse hanno sugli enti segnalanti; garantiscono, inoltre, il costante aggiornamento della documentazione PUMA2.

Sotto il profilo delle infrastrutture, il circuito delle informazioni è costituito da sistemi informativi deputati a raccogliere e ad elaborare i dati statistici. Questi hanno origine negli archivi informatici degli enti segnalanti e nelle procedure che quegli archivi alimentano; il principale sistema informativo che consente di stabilire una connessione diretta tra gli archivi degli intermediari e le segnalazioni rivolte alla banca centrale è costituito dalla Procedura unificata matrici aziendali (PUMA2): essa guida infatti i processi di estrazione dei dati dai sottosistemi aziendali e rende le informazioni coerenti con le definizioni della banca centrale. Quest'ultima riceve

periodicamente il flusso delle segnalazioni statistiche e lo elabora avvalendosi di sistemi informativi specializzati. .

L'attività di pubblicazione dell'informazione statistica è, infine, assicurata da una particolare infrastruttura denominata "Base informativa pubblica" (BIP): essa riceve i dati dai diversi sistemi informativi che li gestiscono e li organizza in modo da consentirne la diffusione su carta o via Internet (in formato pdf o sulla Bip-on-line, una base dati statistica consultabile dinamicamente).

I sistemi informativi sono principalmente alimentati dalle segnalazioni periodiche di vigilanza rese dagli enti segnalanti e, in particolare, dalla "matrice dei conti" delle banche e dai dati della Centrale dei rischi. La "matrice dei conti" comprende un insieme assai ricco di dati sulla situazione tecnica delle banche e sulla loro operatività; i dati della Centrale dei rischi hanno come obiettivo principale quello di mettere a disposizione delle istituzioni creditizie uno strumento che consenta di contenere i maggiori rischi derivanti dal cumulo dei fidi presso più aziende. L'ampiezza delle informazioni richieste nonché i rapidi e frequenti adeguamenti degli schemi segnaletici - indotti dall'innovazione finanziaria o da modifiche al contesto normativo esterno, nazionale o sovranazionale, nel quale opera la Banca d'Italia - richiedono agli enti segnalanti un rilevante impegno in termini di risorse umane e tecniche da dedicare alle rilevazioni.

La PUMA2 nasce come progetto a livello interbancario per sostenere le banche in questo impegno e, contestualmente, corrispondere alle esigenze della banca centrale riguardo all'indispensabile livello qualitativo che le segnalazioni debbono osservare; tale progetto è stato successivamente esteso agli intermediari operanti nei settori del leasing, del factoring e del credito al consumo. Essa presenta caratteristiche di generalità che la rendono in grado di adattarsi alle diversificate esigenze dell'ampia platea di banche e intermediari finanziari alla quale la procedura è potenzialmente rivolta. Il fatto che la PUMA2 sia direttamente connessa agli archivi degli enti segnalanti non rappresenta un condizionamento alle scelte tecnico-organizzative degli stessi ma consente, piuttosto, di monitorare

la bontà e l'efficienza delle applicazioni aziendali che trattano l'informazione di base: ogni malfunzionamento nell'alimentazione dei dati di cui la procedura necessita può essere uno stimolo per verificare l'ottimale configurazione e funzionamento delle applicazioni stesse. La PUMA2 è inoltre una infrastruttura flessibile in quanto il suo nucleo portante è costituito da un complesso tabellare esterno ai programmi applicativi nel quale sono definite le regole di elaborazione dei dati: una testimonianza di questa duttilità della procedura è offerta dalla prontezza e dalla relativa facilità con cui le regole elaborative sono state adeguate a importanti innovazioni del quadro normativo quali quelle connesse con le esigenze della Banca centrale europea l'introduzione dei principi contabili internazionali IAS/IFRS, nonché le nuove regole prudenziali previste dal framework Basilea2; prontezza e facilità che hanno consentito agli intermediari significativi risparmi di risorse. La procedura è inoltre in grado di assicurare un elevato livello di coerenza alle informazioni trattate. I diversi flussi segnaletici scaturiscono, all'interno di un processo elaborativo integrato, da un input comune sottoposto ad un insieme articolato di controlli; le rilevazioni finali possono essere verificate presso ciascun ente attraverso una specifica funzione di diagnostica, che incorpora i criteri con i quali la banca centrale vaglia, al proprio interno, la correttezza delle segnalazioni ricevute. Ciò consente di assicurare la coerenza tra i molteplici flussi informativi generati per la banca centrale e per il mercato garantendo nel contempo un efficace funzionamento del circuito delle informazioni.

Le caratteristiche di generalità, flessibilità e coerenza, dianzi sintetizzate, non varrebbero, tuttavia, a qualificare la PUMA2 come un sistema informativo se non fosse per l'ampia e articolata base dati che la procedura, selezionando le informazioni dagli archivi aziendali, pone a disposizione degli intermediari. È la costituzione e la gestione di questa base dati che rappresenta il prodotto primario della procedura; lo strumento tramite il quale banche e intermediari finanziari hanno la possibilità di volgere a proprio particolare beneficio lo sforzo sostenuto per produrre le segnalazioni destinate alla banca centrale. Da questa base dati gli enti segnalanti possono trarre informazioni che - sia direttamente sia con il concorso di dati in essa integrati o provenienti da altre fonti - offrono elementi di valutazione e

di sostegno per la pianificazione e il controllo di gestione; il raffronto con le statistiche di sistema contenute nei flussi di ritorno consente, inoltre, di apprezzare la propria posizione competitiva su un ampio ventaglio di variabili e indici significativi. È in questa ottica che la PUMA2 dà impulso allo sviluppo della informazione statistica all'interno delle banche e degli intermediari finanziari e, non diversamente da quanto avviene per la banca centrale, pone il problema della integrazione tra le diverse basi dati e del loro sfruttamento per l'alta direzione secondo concetti e definizioni condivisi.

Occorre peraltro riconoscere che non sono molti gli intermediari che utilizzano tutte le opportunità offerte dal sistema informativo PUMA2; che sono consapevoli di come esso si inserisca a pieno titolo nel patrimonio statistico aziendale. Per conseguenza, non sempre si riscontra, presso gli enti segnalanti, un presidio costante e una amministrazione centralizzata della base dati: appare questa, tuttavia, in prospettiva, la direttrice di naturale evoluzione del progetto PUMA2.

#### <span id="page-13-0"></span>**D0003 CARATTERISTICHE DELLA PUMA2**

La PUMA2 è una procedura costituita da un complesso di funzioni generalizzate guidate da un impianto tabellare esterno ai programmi applicativi. Essa presenta le seguenti caratteristiche:

- Flessibilità: le principali funzioni della procedura si basano sulle regole descritte in complessi tabellari "esterni" ai programmi applicativi e, quindi, gestibili anche da personale senza specifiche conoscenze tecniche. Ciò consente di assorbire, con costi minimi, le eventuali variazioni e integrazioni alle rilevazioni prodotte e di corrispondere con tempestività alle molteplici esigenze informative della Banca centrale;
- Coerenza: sulla base delle analisi dei gruppi di lavoro PUMA2, i dati necessari a produrre le diverse rilevazioni sono ricondotti a fattor comune in modo da agevolare l'attività degli intermediari nel reperimento delle informazioni e conseguire, nel contempo, un elevato livello di coerenza delle informazioni trattate all'interno di un processo elaborativo integrato e controllato; ciò consente di assicurare l'indispensabile livello qualitativo alle informazioni rassegnate alla banca centrale in tempi complessivamente contenuti. È comunque opportuno sottolineare che le aziende sono responsabili della correttezza dei dati segnalati e che, pertanto, l'effettuazione delle rettifiche in caso di anomalie o incoerenze rilevate dalla procedura, nei diversi punti di controllo, è un adempimento a cura delle aziende stesse;
- Adattabilità: sono previste apposite strutture tabellari che, redatte dai singoli intermediari, costituiscono un importante strumento di personalizzazione della procedura per l'estrazione dei dati dai sistemi informativi aziendali; si assicura in tal modo l'aderenza dei processi elaborativi effettuati dalla procedura alle esigenze tecnico-organizzative proprie di ciascun segnalante;
- Apertura verso utilizzi aziendali: la struttura tabellare risulta aperta, per il carattere di flessibilità sopra menzionato, ad interventi finalizzati al soddisfacimento di esigenze interne a ciascun intermediario; inoltre, la procedura alimenta un'ampia base dati - caratterizzata da un alto livello di coerenza e integrazione - che può essere sfruttata ai fini di analisi gestionale e di supporto alle decisioni;
- Organizzazione funzionale dei processi elaborativi: per garantire una migliore integrazione fra le diverse rilevazioni, i processi elaborativi generalizzati sono stati articolati sulla base delle funzioni da svolgere anziché su quella delle segnalazioni da produrre; pertanto essi sono in grado di elaborare flussi di diversa natura purché strutturati con le modalità standard previste dalla procedura.
- Univocità della documentazione di riferimento: la tabella decisionale e tutta la documentazione tecnica (fogli di analisi, lista originarie/derivate, ecc.) riferita alle banche, sono elaborate in una versione 'unica' utilizzabile sia nel filone matrice, sia in quello bilancio. Per quanto riguarda la specifica documentazione di riferimento (denominata FINANZ), utilizzata dagli intermediari finanziari ex art.107 T.U.B. operanti nei settori del leasing, del factoring e del credito al consumo, è in corso una fase di omogeneizzazione delle codifiche e delle regole agli standard della documentazione banche che produrrà un'unica documentazione valida per tutti gli intermediari segnalanti.
- Contenimento dei costi (di sviluppo, di manutenzione, di divulgazione): l'utilizzo della documentazione PUMA2 consente una maggiore flessibilità nella gestione dei processi elaborativi da parte dell'azienda e favorisce l'evoluzione verso la definizione di un unico ambiente per l'amministrazione del patrimonio informativo (cd. Data warehouse), che possa contenere strutture dati finalizzate al supporto delle decisioni. Tale scelta si iscrive, peraltro, in una finalità di contenimento dei costi perseguita, costantemente, dal Gruppo PUMA2.
- Universalità; la componente operativa della documentazione tecnica si riduce rispetto a quella funzionale. Vengono introdotti, pertanto, ulteriori elementi di "personalizzazione" dei processi da parte degli enti segnalanti e si realizza una maggiore indipendenza dalle soluzioni tecniche e dal software correlato. La procedura assume, quindi, pienamente la caratteristica di universalità; per le società di software l'adesione alle regole definite dai Gruppi interbancario e interfinanziario diventa più vincolante perché meno correlata agli "automatismi" di sviluppo delle regole stesse e più ai loro contenuti.
- Tracciabilità: la procedura si basa sui principi dell'arricchimento e dell'implementazione progressiva delle informazioni. I dati elementari forniti in input dall'azienda devono essere tutti conservati negli archivi con il loro iniziale valore; in tutti i trattamenti che subiscono nei diversi processi elaborativi previsti possono essere soltanto "arricchiti" con ulteriori informazioni costruite step by step dalla procedura (attraverso regole di derivazione e/o di calcolo, ragionamenti che producono nuovi record, funzioni che processano set di dati omogenei, ecc.). Tale innovazione è di fondamentale importanza per garantire la tracciabilità di tutti i processi elaborati dalla procedura. L'evoluzione del disegno logico-concettuale prevede, infatti, che ciascun trattamento sia adeguatamente documentato sui record interessati, attraverso la costruzione di nuove informazioni, ancorché intermedie rispetto alla creazione degli output definitivi. Tale struttura serve a facilitare le aziende nella corretta ricostruzione del processo logico subito dai dati elementari e favorisce la definizione di un ambiente gestionale dinamico e interattivo.
- Modularità: ciascuna funzione sviluppata in PUMA2 deve poter essere eseguita in modo svincolato e pressoché autonomo rispetto alle altre e, ove possibile, deve poter essere attivata anche a richiesta dell'azienda, al fine di consentire eventuali simulazioni dei processi sulla base di condizioni date in input.

<span id="page-16-0"></span>

#### **D0004 PRINCIPALI FUNZIONI**

La PUMA2 si articola in un insieme di funzioni generalizzate che consentono il trattamento dei dati aziendali fino alla generazione delle rilevazioni statistiche previste. Alcune segnalazioni che richiedono elaborazioni particolarmente complesse sono gestite tramite apposite funzioni solo in parte guidate dal sistema tabellare.

Le principali funzioni nelle quali la procedura si articola sono le seguenti:

#### **Gestione del sistema tabellare (P)**

la funzione provvede a trasformare le regole contenute nel sistema tabellare al fine di ottimizzare e guidare i processi elaborativi;

#### **Acquisizione controllo e arricchimento dell'input (ACA)**

la funzione ha l'obiettivo di acquisire i dati dalle procedure aziendali nel formato previsto dalla PUMA2, di sottoporli agli opportuni controlli di coerenza e di quadratura e di arricchirli mediante l'esecuzione di routine descritte nella tabella decisionale e di ragionamenti **(R)**;

#### **Quadrature e aggregazioni riferite ai dati di input (QI)**

la funzione ha l'obiettivo di effettuare, sulla base di regole di quadratura predefinite, una tempestiva verifica della coerenza degli importi segnalati;

#### **Funzioni extra-tabellari (F)**

tali funzioni hanno lo scopo di operare trasformazioni dei dati secondo algoritmi non descrivibili nel linguaggio standardizzato della tabella decisionale; tra queste la più complessa è la "Ripartizione dei fidi e delle garanzie sui rapporti" che consente di associare i fidi e le garanzie ricevute ai relativi rapporti di utilizzo e di determinare quindi la complessiva posizione di rischio della clientela; tali fasi possono operare in diversi momenti della procedura: post ACA e ante generazione, post generazione e ante compattamento, post compattamento;

#### **Generazione (G)**

la funzione produce i dati di output sulla base delle informazioni presenti in input per ciascuna forma tecnica secondo le specifiche definite nel sistema tabellare;

#### **Compattamento (C)**

la funzione raggruppa i dati provenienti dalla fase "generazione" e totalizza gli importi secondo gli schemi segnaletici previsti dalla normativa;

### **Quadrature e aggregazioni riferite ai dati di output (QO)**

la funzione esegue i controlli sulle rilevazioni prodotte tramite regole che ricalcano, pressoché integralmente, le metodologie di verifica adottate dalla banca centrale.

#### <span id="page-18-0"></span>**La generalizzazione si basa su un linguaggio formalizzato**

Le regole di acquisizione delle informazioni elementari e le elaborazioni per la generazione delle informazioni di output sono definite dai gruppi di lavoro PUMA2, coordinati dalla Banca d'Italia, secondo quanto previsto dalle normative di riferimento.

I benefici indotti dall'utilizzo di un impianto tabellare "esterno" sono i seguenti:

- la produzione delle segnalazioni può essere guidata in modo uniforme per tutto il sistema senza interferire con le procedure interne delle singole aziende;
- le aziende stesse concorrono a completare il sistema tabellare per le parti demandate alla loro cura (tabella delle unità informative, tabella dei raggruppamenti e job, etc.) tenendo conto della propria organizzazione;
- la presenza di un impianto tabellare con le caratteristiche sopra descritte garantisce l'uniformità e l'omogeneità dei dati prodotti;
- sono possibili personalizzazioni della procedura per lo sviluppo di profili di indagine, complementari a quelli esistenti, utili a ciascun intermediario per l'arricchimento del proprio patrimonio statistico.

#### **Caratteristiche del protocollo Puma2**

L'elemento principale del protocollo Puma2 è costituito dalla tabella decisionale nella quale I fenomeni aziendali che rientrano nell'ambito della rilevazione vengono definiti "forme tecniche"; si distinguono FTD e FTO.

Le FTD rappresentano la trasposizione dei contenuti informativi degli schemi segnaletici; esse costituiscono un vincolo, generalmente dettato dalla normativa di riferimento, al processo di generazione delle segnalazioni.

Le FTO, per contro, sono determinate dai gruppi di lavoro PUMA2 in base alla natura delle informazioni richieste agli intermediari e agli output da generare; esse costituiscono l'input del processo di generazione delle segnalazioni. Le FTO rispondono altresì all'esigenza di ottimizzare il processo di acquisizione delle informazioni elementari dalle procedure aziendali richiedendole pertanto una volta sola, a prescindere dal numero delle segnalazioni in cui esse devono confluire. È inoltre compito della procedura determinare, a partire dai dati disponibili, le ulteriori informazioni per generare i flussi di output, evitando in tal modo di richiedere gli stessi dati agli intermediari.

I dati rilevati nelle forme tecniche sono oggetto di un processo di trasformazione e controllo le cui regole sono codificate in particolari ragionamenti definiti formule.

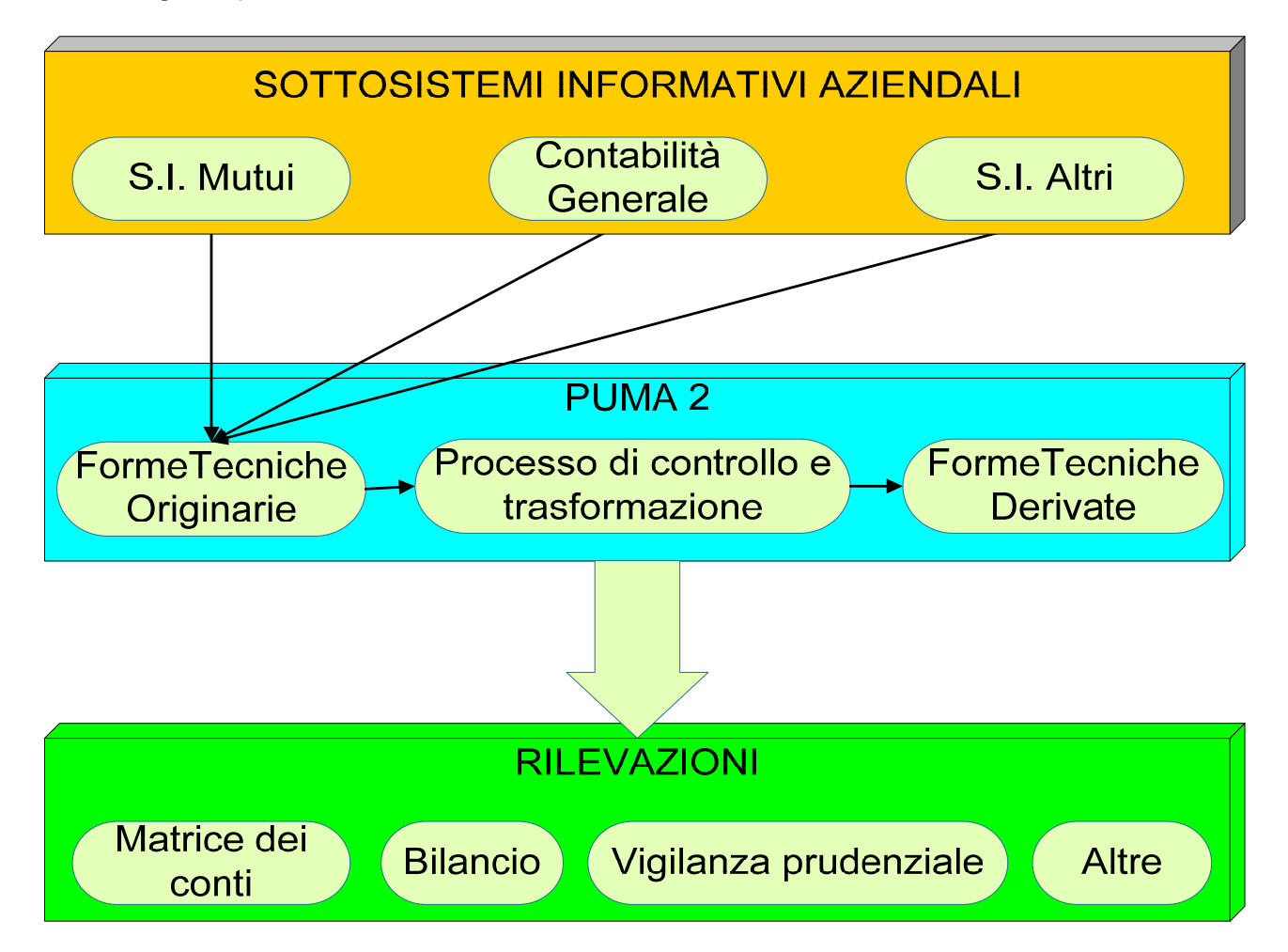

Viene di seguito riportato uno schema esemplificativo delle nozioni sopra descritte che vengono più diffusamente trattate nella descrizione del "modello dei metadati".

.

#### <span id="page-20-0"></span>**D0006 SISTEMA TABELLARE**

La PUMA2 si avvale, nello sviluppo delle sue funzioni, di vari complessi tabellari: tabelle di base, derivate, specifiche e di corredo.

#### **Tabelle di base**

Nelle tabelle di base sono descritte le regole di produzione e controllo degli output, le caratteristiche dei dati trattati e le modalità di funzionamento della procedura; esse hanno rilievo generale in quanto guidano l'intero processo elaborativo.

Le tabelle di base sono le seguenti:

- la tabella decisionale;
- la tabella delle quadrature;
- la tabella delle aggregazioni;
- la tabella delle Unità Informative;
- la tabella dei Raggruppamenti e Job.

La "tabella decisionale" costituisce il fulcro della procedura in quanto contiene le regole elaborative che costituiscono il principale riferimento per l'esecuzione dei processi generalizzati della PUMA2 che presiedono all'acquisizione, al controllo e alla generazione delle rilevazioni statistiche; inoltre può essere integrata con la definizione di informazioni ad esclusivo interesse aziendale.

La tabella delle quadrature guida le funzioni di controllo e coerenza dei dati presenti nei vari settori informativi, mediante l'esecuzione di verifiche di "quadratura deterministica". Essa presiede la possibilità di effettuare controlli sia dei dati che vengono forniti in input alla procedura sia delle informazioni da essa generate.

In particolare, per quanto riguarda le quadrature dei dati forniti in input, la tabella può essere arricchita con ulteriori controlli dalle aziende, mentre, per le quadrature di output, le specifiche vengono prelevate dalla procedura utilizzata dalla Banca d'Italia per effettuare le verifiche di quadratura, andamentali e probabilistiche riguardanti le diverse basi informative.

La tabella delle aggregazioni è finalizzata alla costruzione di aggregati statistici e ricalca le funzionalità previste per la tabella delle quadrature; tale tabella non rientra tra gli oggetti divulgati dai Gruppi di lavoro PUMA2 e rientra pertanto in una gestione esclusivamente aziendale.

Le tabelle delle "Unità Informative" e dei "Raggruppamenti e Job" sono predisposte dagli intermediari e descrivono le modalità di alimentazione della procedura con i dati provenienti dagli archivi aziendali e la sequenza con cui tali dati devono essere acquisiti.

Tali tabelle hanno una struttura predefinita e univoca ma la loro gestione è demandata alle aziende che le personalizzano in funzione della loro organizzazione interna. Queste caratteristiche le configurano come "tabelle aziendali".

#### **Tabelle derivate**

Tali tabelle sono prodotte automaticamente dalla procedura attraverso la rielaborazione delle informazioni contenute in quelle di base. La finalità perseguita è quella di ottenere strutture trattabili in modo più efficiente dai processi elaborativi.

Le tabelle derivate sono:

- la tabella operativa;
- la tabella totalizzazioni;
- la tabella per l'esecuzione delle quadrature;
- la tabella di generazione;
- la tabella delle segnalazioni;

• la tabella base per la guida delle lavorazioni.

#### **Tabelle specifiche**

Le tabelle specifiche rispondono alle particolari esigenze di alcune funzioni della procedura e, pertanto, sono strettamente correlate ad esse (ad esempio, quelle richiamate nelle fasi di ripartizione dei fidi e delle garanzie reali).

#### **Tabelle di corredo**

Le tabelle di corredo riportano l'insieme dei valori ammessi per particolari tipologie di campi al fine di effettuare trascodifiche, verificarne la validità dei contenuti e prelevare dati accessori riducendo la quantità delle informazioni richieste in input agli enti segnalanti.

Tra le tabelle di corredo si distinguono quelle cosiddette "aziendali", nelle quali il contenuto è ad esclusiva cura delle aziende (es. tabella del piano dei conti aziendali) dalle altre nelle quali, invece, occorre fare riferimento a specifiche divulgate da enti preposti (es. tabella dei settori compilata in base alla circ.140 della Banca d'Italia, tabella dei codici Ateco compilata conformemente alle codifiche emanate dall'Istat).

#### <span id="page-23-0"></span>**D0007 RILEVAZIONI PRODOTTE**

#### **Le segnalazioni di vigilanza individuali delle banche (matrice dei conti):**

- dati statistici mensili;
- altri dati statistici;
- servizi d'investimento;
- servizi di pagamento;
- canali distributivi;
- tassi d'interesse;
- rischio di credito e di controparte;
- rischi di mercato;
- grandi rischi;
- dati di bilancio.

#### **Le segnalazioni statistiche consolidate:**

- report alla capogruppo ai fini della segnalazione statistica consolidata;
- report alla capogruppo ai fini della produzione del flusso informativo trimestrale consolidato "ad hoc".

### **Le segnalazioni di vigilanza degli intermediari ex art. 107 TUB e degli istituti di pagamento:**

- dati patrimoniali trimestrali;
- altre informazioni;
- leasing;
- factoring;
- credito al consumo;
- servizi di pagamento;
- dati di bilancio;
- rischio di credito e di controparte;
- rischio di cambio;
- grandi rischi.

#### **La Centrale dei rischi**

#### **La rilevazione analitica dei tassi d'interesse**

#### **La segnalazione decadale**

#### **Il bilancio bancario:**

- il bilancio d'esercizio;
- le informazioni prodotte dalle aziende appartenenti a un gruppo per la redazione del bilancio consolidato della capogruppo.

Le informazioni prodotte dalla PUMA2 sono raggruppate per "basi informative", ciascuna delle quali relativa a una o più segnalazioni, secondo le istruzioni fornite nella normativa inerente agli schemi segnaletici (Circ. 154 del Servizio Rilevazioni Elaborazioni Statistiche e altre fonti normative). Per "base informativa" si intende il gruppo di forme tecniche derivate che risultano omogenee per argomento, per data di riferimento e per termine di inoltro alla Banca d'Italia.

#### **Gli output aziendali**

La procedura consente la produzione, congiuntamente agli output previsti, di rilevazioni statistiche finalizzate a utilizzi aziendali. Le regole necessarie per la costruzione e il controllo di tali informazioni vengono integrate dalle banche nelle tabelle decisionale e di quadratura.

### <span id="page-25-0"></span>**D0008 PRODOTTI DIVULGATI DAI GRUPPI DI LAVORO PUMA2**

I lavori dei gruppi interbancario e interfinanziario si concretizzano da un lato nell'aggiornamento delle specifiche tecnico-funzionali della procedura, dall'altro nell'integrazione degli oggetti che vengono di volta in volta distribuiti agli intermediari e agli altri utenti interessati.

Tali oggetti possono essere classificati in prodotti che utilizzano un linguaggio formalizzato e che presiedono, dopo appositi trattamenti, alle elaborazioni e prodotti che hanno la finalità di rendere più agevole la comprensione dei processi elaborativi cui le informazioni vengono sottoposte.

I primi ricomprendono:

- 1) la tabella decisionale (cfr. da T0000 a T0010);
- 2) la tabella delle quadrature (cfr. T0012 La tabella delle quadrature).
- 1) La tabella decisionale descrive le informazioni richieste in input, l'insieme delle elaborazioni cui le stesse debbono essere sottoposte e la struttura dei dati di output. Essa presiede, pertanto, ai processi di acquisizione, controllo e arricchimento dei dati di input e di generazione dei flussi informativi.
- 2) La tabella delle quadrature guida le funzioni di controllo di coerenza dei dati presenti nei vari comparti informativi mediante verifiche sia di tipo "deterministico" che "probabilistico". Essa prevede la possibilità di effettuare controlli sia dei dati che vengono forniti in input alla procedura sia delle informazioni da essa generate.

I prodotti del secondo tipo comprendono:

- 1) i fogli di analisi (cfr. D0009);
- 2) i fogli di analisi relativi alle quadrature;
- 3) le differenze tra i fogli di analisi nella versione aggiornata e la versione divulgata in precedenza;
- 4) le differenze tra la tabella decisionale nella versione aggiornata e la versione divulgata in precedenza;
- 5) il prospetto di raccordo tra le voci PUMA2 (voci originarie) e le voci derivate.

#### <span id="page-27-0"></span>**D0009 FOGLI DI ANALISI**

Per offrire un supporto alle attività di analisi della documentazione PUMA2, le banche hanno a disposizione una serie di report che rappresentano le informazioni contenute nella tabella decisionale in formato semplificato; tra questi il prodotto più rappresentativo è costituito dai fogli di analisi.

Essi descrivono per ciascuna voce originaria il trattamento che la procedura effettua sui dati nelle principali fasi elaborative (acquisizione, controllo e arricchimento, generazione) e in particolare:

- i dati richiesti in input per ogni FTO nonché ulteriori informazioni che caratterizzano la voce originaria stessa (tipologia della FTO, eventuali FTA con le quali è previsto lo scambio di informazioni, etc.);
- l'elenco e la composizione dei raggruppamenti di basi informative che ciascun dato concorre a generare;
- le formule che operano nella fase di acquisizione;
- i controlli eseguiti dalla procedura sui dati di input;
- le voci derivate collegate con ciascuna voce originaria e le relative condizioni di generazione.

#### **Struttura**

#### **a) Descrizione dell'input previsto per ogni forma tecnica**

La prima sezione dei fogli di analisi descrive - per ciascuna FTO e rispetto alla controparte di riferimento - le informazioni elementari che le banche devono fornire in input alla procedura affinché vengano generate tutte le segnalazioni previste.

Le informazioni che possono essere fornite a diversi livelli di aggregazione o con periodicità diversa da quella mensile, sono corredate da specifiche formule rappresentative delle condizioni sopra descritte (NNNNNLX e NNNNNPX - cfr. T0002 - Dizionario delle routine).

#### **b) Formule da eseguire in fase di acquisizione**

Nella seconda sezione sono descritte le formule eseguite nella fase di acquisizione in base alle quali la procedura, a partire dai dati di input, ricava le ulteriori informazioni necessarie per la generazione delle segnalazioni (formule di tipo NNNNN=X, NNNNNW, NNNNNDX, NNNNNKX).

In questa sezione sono, inoltre, riportate le seguenti indicazioni:

- se si è in presenza di "FTA" (cfr. T0003 Voci originarie);
- le forme tecniche con cui la voce originaria può abbinarsi;
- se la forma tecnica viene generata automaticamente dalla procedura. In quest'ultimo caso la FTO non viene fornita in input dalle banche in quanto è risultato di un processo elaborativo specifico.

Sono un esempio di quest'ultima tipologia le seguenti voci:

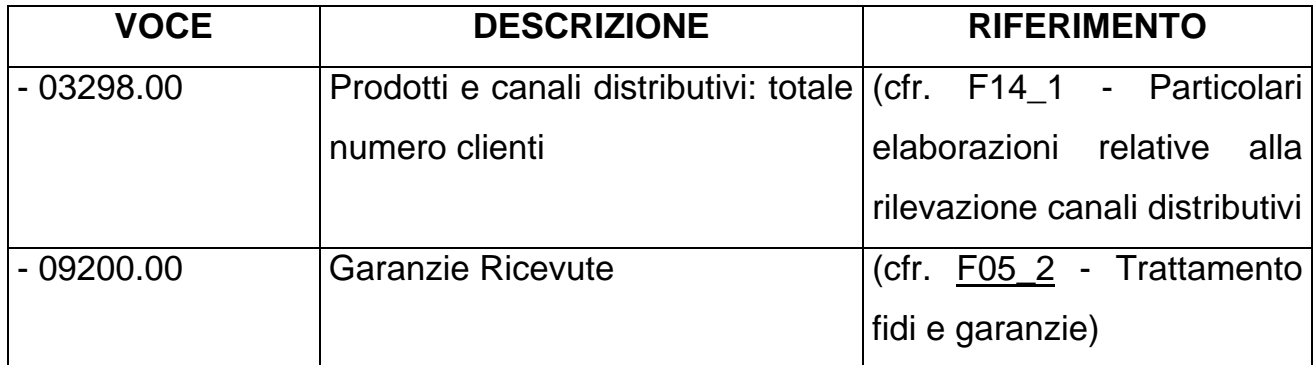

#### **c) Controlli da eseguire in fase di acquisizione**

Una specifica sezione è riservata alla descrizione dei controlli formali e di compatibilità tra campi che vengono eseguiti sui dati di input.

#### **d) Voci derivate**

In questa sezione, che documenta la fase di generazione della procedura, vengono descritte le condizioni in base alle quali ciascuna originaria genera le voci derivate ad essa collegate.

Per ogni voce derivata, separatamente per le combinazioni "residenza" e "divisa", vengono riportate:

- variabili previste in output;

- le condizioni di generazione (formule di tipo CNNNNNX), tra le quali rientrano anche le formule per la determinazione della sottovoce (SNNNNNX);

- ulteriori trasformazioni da operare sui dati (formule di forzatura, operative e di livello).

I campi contraddistinti dal simbolo "§" vengono generati dalla fase "fidi e garanzie" in base a processi non descritti tabellarmente e documentati nell'apposito capitolo (cfr. F05 - Fidi e garanzie).

#### **e) Campi di raccordo**

I campi di raccordo - utilizzati dalle formule in combinazione con il campo principale (cfr. T0002 - Dizionario delle routine - Formule) - sono evidenziati attraverso la notazione NNNNN\*\*.

Ad esempio, l'indicazione della routine "C05312A" è seguita da "05394\*\*" e "05412\*\*", per ricordare che essa utilizza, oltre al campo 05312, anche i campi 05394 e 05412.

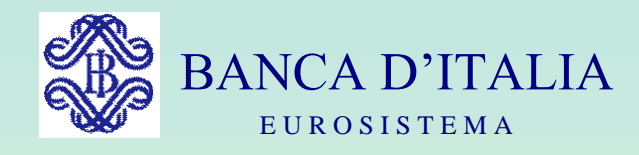

## GRUPPI DI LAVORO P.U.M.A. 2

# SISTEMA TABELLARE

Servizio Rilevazioni Elaborazioni Statistiche

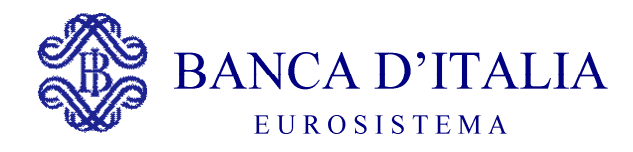

### IL SISTEMA TABELLARE

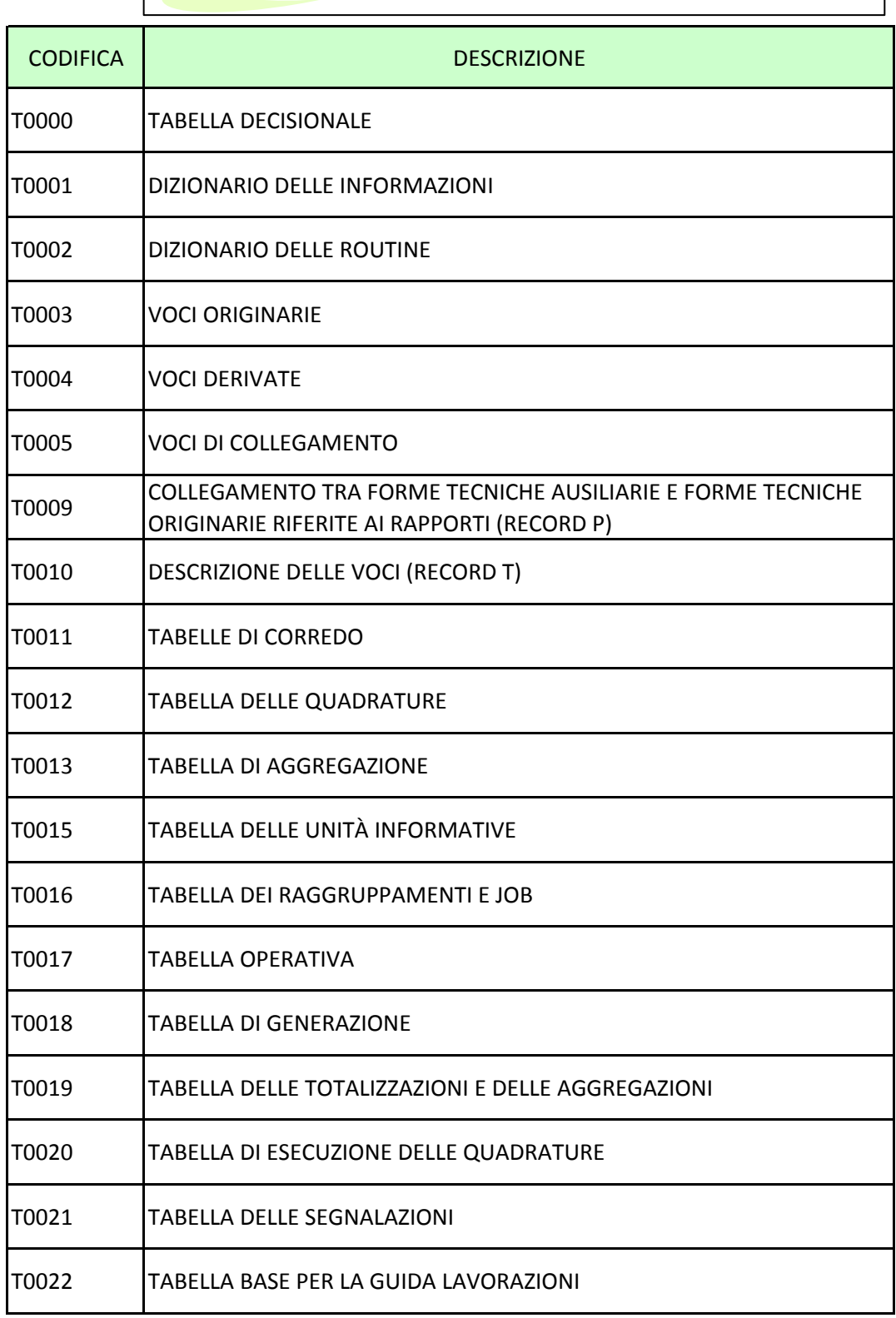

#### <span id="page-33-0"></span>**Generalità**

La tabella decisionale contiene, espresso in un linguaggio formalizzato, il complesso delle regole che disciplinano le elaborazioni inerenti alle singole sezioni di cui essa si compone e che fanno riferimento alle diverse fasi della procedura (acquisizione, controllo e arricchimento dell'input, generazione dell'output, etc.). Le sue caratteristiche sono tali da consentire a ciascuna banca di effettuare, nel rispetto dei formalismi previsti, tutte le integrazioni utili per eventuali sfruttamenti interni. Essa viene sottoposta ad un processo preliminare di trasformazione della sua struttura (cfr. P01 - Gestione del sistema tabellare) volto a conseguire una maggiore efficienza elaborativa.

La tabella decisionale non presenta il carattere della storicità; ogni nuova versione sostituisce integralmente la precedente.

#### **Struttura della tabella decisionale**

La tabella decisionale si articola in otto sezioni, ciascuna delle quali è identificata da un tipo record.

Ogni sezione è composta da più elementi (o righe di tabella) a composizione variabile; ciascun elemento è formato da una chiave identificativa dell'elemento stesso seguita da una serie variabile di attributi.

Le sezioni sono:

- tipo record "A" Dizionario delle informazioni;
- tipo record "B" Routine eseguite dalla procedura;
- tipo record "C" Dati richiesti in input;
- tipo record "D" Segnalazioni di output;
- tipo record "G" Collegamenti tra FTO e FTD;
- tipo record "P" Collegamento tra le FTA e quelle riferite ai rapporti;
- tipo record "T" Descrizione delle voci/sottovoci;
- tipo record "0" Descrizione di alcuni attributi presenti nei diversi tipi record.

Da un punto di vista logico, le sezioni possono essere così classificate:

- le sezioni identificate dai tipi record "C", "D" e "G" sono principali in quanto contengono le regole di trasformazione dell'input in output;
- le sezioni identificate dai tipi record "A", "B" e "T" sono ausiliarie poiché contengono le anagrafi dei campi, delle formule e delle forme tecniche;
- la sezione identificata dal tipo record "P" è di supporto alla sezione identificata dal tipo record "C" in quanto rappresenta i collegamenti ammessi tra FTA e di rapporto;
- la sezione identificata dal tipo record "0" esplicita alcuni attributi presenti nelle altre sezioni e dà indicazioni per particolari trattamenti.

#### **Le sezioni principali**

La sezione dei **dati richiesti in input** (tipo record "C") contiene le informazioni che vanno fornite alla procedura per soddisfare l'insieme di tutte le segnalazioni generate dalla PUMA2. Data la natura "generalizzata" dell'input richiesto, questa sezione non è suddivisa per tipo segnalazione ma in corrispondenza di ogni campo viene indicato l'insieme delle basi informative che concorre a generare. Da un punto di vista aziendale, la sezione è di massimo interesse in quanto rappresenta la base dati unitaria che dovrà essere costituita con le informazioni reperite nei sistemi aziendali per soddisfare tutte le esigenze informative delle rilevazioni previste e che resta a disposizione delle banche per eventuali utilizzi interni.

In tale sezione sono presenti anche le FTA che, oltre ad avere una valenza autonoma, rispondono all'esigenza di ricondurre una partita contabile o un dato di dettaglio al relativo rapporto (cfr. T0003 - Voci originarie).

La sezione delle **segnalazioni di output** (tipo record "D") contiene la struttura informativa delle segnalazioni per ciascuna base informativa prevista (ad es. "Matrice dei Conti", "Bilancio" e "Segnalazione decadale").

Nella sezione di output sono, di norma, definiti tutti i fenomeni che trovano diretta rispondenza negli schemi segnaletici; in taluni casi sono previste voci derivate che non corrispondono direttamente alle segnalazioni finali ma soddisfano esigenze elaborative legate alla particolarità dei trattamenti richiesti o rispondono a criteri di maggiore efficienza nella compilazione della tabella decisionale (voci derivate "madri") (cfr. T0004 - Voci derivate).

La sezione **collegamenti** (tipo record "G") tra FTO e FTD fornisce il necessario raccordo tra la sezione "C" (dati di input) e quella "D" (segnalazioni di output), indicando le condizioni di generazione delle informazioni.
### **Generalità**

Il dizionario delle informazioni è la sezione della tabella decisionale (identificata dal tipo record "A") che descrive le caratteristiche di tutti i dati trattati dalla procedura sia acquisiti in input sia generati nel corso delle elaborazioni.

Le informazioni vengono codificate attraverso l'attribuzione di codici campo, curata dal Gruppo Puma2, riservando:

- i range di valori da 00600 a 00899 (esclusi 00800 e 00806) e da 06000 a 07999 agli "importi";
- i range di valori da 00400 a 00499 e da 09000 a 09999 a disposizione delle aziende per il censimento delle informazioni aggiuntive che esse ritengono di gestire all'interno della procedura:
- i rimanenti codici agli "altri dati".

La sezione "A" della tabella decisionale che descrive la struttura del dizionario delle informazioni prevede la descrizione di ogni campo su più record che hanno come chiave il codice del campo ed un progressivo record da uno a nove.

Il record con progressivo "1" riporta gli attributi del campo e le formule che lo generano nella procedura; il record con progressivo "2" contiene dati descrittivi da inserire a cura dell'azienda; il record con progressivo "3" contiene la dizione alfabetica; il record con progressivo "4" (presente solo per i campi "composti") contiene l'elenco dei codici dei campi componenti. I record con progressivo da "5" a "9" (compresi) sono eventuali e possono essere inseriti come commento.

#### **Generalità**

Il dizionario delle routine della tabella decisionale (identificato dal tipo record "B") descrive le caratteristiche di tutte le formule applicate ai campi ed eseguite nelle diverse fasi della procedura.

Il dizionario delle routine della tabella delle quadrature (identificato dal tipo record "9B") descrive le caratteristiche di tutte le formule eseguite nello svolgimento dei controlli.

Per routine si intendono dei particolari "ragionamenti", codificati attraverso formati predefiniti, che consentono di effettuare operazioni più o meno complesse sui dati al fine di ottenere gli output secondo le specifiche previste dalla tabella decisionale.

La routine è identificata da un codice che indica, di norma, il campo principale su cui essa opera e le sue caratteristiche sono descritte su più record. Il primo record (con progressivo 1) contiene gli attributi della routine, il secondo (con progressivo 2) la dizione alfabetica, dal terzo in poi (con progressivo da 3 in avanti) eventuali commenti.

La routine, oltre al campo principale, può utilizzare anche altri campi cosiddetti "di raccordo" che concorrono all'applicazione del ragionamento; per esempio la routine "00004DA" utilizza il campo di raccordo 00142 per attuare il seguente ragionamento: se il campo 00142 = 0 imposta il valore del campo 00048 uguale al valore del campo 00004.

Le routine gestite all'interno della procedura possono essere distinte in due grandi famiglie:

- routine eseguite nella fase ACA indicate prevalentemente nel record "C" della tabella decisionale;
- routine eseguite nella fase di generazione indicate prevalentemente nel record "D" e "G". Vengono considerate appartenenti a questa famiglia anche le routine da eseguire nelle fasi di quadratura e fidi e garanzie.

Sono inoltre presenti routine convenzionali utilizzate essenzialmente a scopo documentativo.

Tutte le routine sono descritte nel relativo "Dizionario" ad esclusione:

- di alcune routine convenzionali;
- delle formule di tipo autoesplicativo e cioè quelle con formato NNNNN=X con X numerico, NNNNNWb ed NNNNNWA, NNNNNPX;
- delle routine generalizzate sui campi (routine del tipo NNNNNGX, NNNNNBX ed NNNNNCX, NNNNNUX, NNNNN)X, NNNNN(X ) che vengono descritte prescindendo dal campo di riferimento.

## **TIPOLOGIE DI ROUTINE**

# **Routine di acquisizione**

Fanno parte di questa famiglia i seguenti tipi di routine:

# **a) Routine di controllo di presenza e destinazione per base informativa**

Sono routine utilizzabili in modo generalizzato che indicano la richiesta del campo in input e le basi informative che esso concorre a generare.

Vengono utilizzate per non censire nel record "B" routine che individuano le stesse basi su molteplici campi.

Formato 00000BX - CX - UX - (X - )X dove vengono identificati con:

00000 una costante;

 $B - C - U - (-)$  la tipologia della routine;

X il codice del raggruppamento che associato alla tipologia della routine identifica le basi informative che il campo concorre a generare.

# *Esempio:*

00000BG identifica le basi informative A1 e A2.

La routine applicata ad un campo particolare è presente negli elementi di tipo "C" della tabella decisionale.

Il formato è il seguente:

Formato NNNNNBX - CX - UX - (X - )X dove vengono identificati con:

NNNNN il campo di cui è richiesta la presenza in input;

B - C - U - ( - ) la tipologia della routine;

X il codice del raggruppamento che associato alla tipologia della routine identifica le basi informative che il campo concorre a generare.

# *Esempio:*

00224BG identifica che il "Numero mesi per il calcolo della durata originaria" (campo 00224) è richiesto in input e concorre a generare le basi informative A1 e A2.

# **b) Routine di controllo specifiche di un campo**

Formato NNNNNEX dove vengono identificati con:

NNNNN il campo da controllare;

- E la tipologia della routine;
- X il ragionamento di controllo.

# *Esempio:*

00033E1 sta ad identificare il controllo di tipo E1 da effettuare sul campo 00033 (codice della partecipazione): verifica che il codice della partecipazione contenuto nel campo 00033 corrisponda ad un valore del campo chiave dell'apposita tabella (TCOR15).

# **c) Routine di controllo di tipo generale**

Sono routine utilizzabili su più campi per i quali è necessario porre in essere il medesimo ragionamento di controllo.

Vengono utilizzate per non censire nel record "B" routine che applicano lo stesso ragionamento su molteplici campi.

Formato 00000GX dove vengono identificati con:

00000 una costante;

- G la tipologia della routine;
- X il ragionamento di controllo.

# *Esempio:*

00000G1 identifica il controllo di tipo G1 (il campo può assumere i valori 0 e 1) che può essere applicato a più campi.

La routine applicata ad un campo particolare è presente negli elementi di tipo "C" della tabella decisionale.

Il formato è il seguente:

Formato NNNNNGX dove vengono identificati con:

NNNNN il campo oggetto del ragionamento;

- G la tipologia della routine;
- X il ragionamento di controllo.

## *Esempio:*

00106G1 identifica il controllo di tipo G1 sul campo 00106 (partita incagliata): il campo cioè può assumere valore 1 (posizione incagliata) o 0 (altri casi).

# **d) Routine di forzatura**

Sono routine che impostano un campo con un valore prefissato.

Le routine della specie possono essere eseguite anche in fase di generazione (in tal caso sono indicate nei record "D" e "G").

Formato NNNNN=X dove vengono identificati con:

NNNNN il campo da generare;

- = la tipologia della routine;
- X il valore da forzare.

Se X è numerico esso rappresenta direttamente il valore da forzare, se invece è alfabetico il valore da forzare è contenuto nel campo FORZ del record 1.

# *Esempio:*

00004=1 indica che viene forzato il valore 1 (residente) nel campo 00004 (residenza);

00007=E indica che viene forzato nel campo 00007 (valuta) il valore contenuto nell'apposita zona (vi è contenuto 242 che corrisponde all'euro).

# **e) Routine di derivazione**

Sono formule che generano un nuovo campo partendo da un dato già presente in input (campo principale).

Formato NNNNNDX dove vengono identificati con:

NNNNN il campo principale;

- D la tipologia della routine:
- X il ragionamento di derivazione.

Formato NNNNNKX dove vengono identificati con:

NNNNN il campo principale;

- K la tipologia della routine;
- X il ragionamento di derivazione.

In particolare:

- il campo principale, indicato nella routine, è il campo di provenienza ed è richiesto nei dati di input oppure derivato da routine eseguite ad un livello precedente;
- il campo di raccordo è quello utilizzato, congiuntamente al campo principale, per generare il campo derivato;
- il campo derivato è quello creato dal ragionamento e non è richiesto nei dati di input.

Le routine con formato NNNNNDX in fase ACA operano nel seguente modo:

- se applicate ad una FTO di rapporto operano prima dell'abbinamento;
- se applicate a una FTA operano dopo l'abbinamento e dopo lo scambio di informazioni tra partita ausiliaria e rapporto principale.

Le routine con formato NNNNNKX in fase ACA operano nel seguente modo:

- se applicate ad una FTO di rapporto operano dopo lo scambio di informazioni;
- se applicate a una FTA operano prima dell'abbinamento.

## *Esempio:*

00106D1 indica che dal campo 00106 (partita incagliata) viene generato il campo 05732 (digit scaduto) attraverso anche la verifica del campo 00126 (credito ristrutturato). In tal caso il campo principale è il campo 00106, il campo di raccordo è il campo 00126 mentre il campo 05732 è il campo derivato.

## *Esempio:*

05077K1 indica che dal campo 05077 (criterio di contabilizzazione) viene generato il campo 07403 (importo per vita residua).

# **f) Routine di periodicità**

Sono routine che indicano che un determinato campo è richiesto in input con una cadenza diversa da quella mensile. Tali routine non sono presenti nella sezione "B", ma sono presenti nel record "C"; sono applicate quando la periodicità richiesta per un campo in una FTO è diversa da quella propria del campo (cfr. PERIODIC record "A", progressivo 1).

Formato NNNNNPX dove vengono identificati con:

NNNNN il codice campo;

P la tipologia della routine;

 $X$  il codice della scadenza (D=decadale, T = trimestrale, S = semestrale, A = annuale).

## *Esempio:*

00637PT indica che il campo 00637 (importo movimenti dare per capitalizzazione interessi) è richiesto con periodicità trimestrale.

## **g) Routine di livello**

Sono routine specifiche di un campo in cui, oltre alla verifica della presenza, viene anche controllato il livello di entrata del campo.

Sono utilizzate per quei campi per i quali sono previste codifiche di tipo gerarchico: per es. settore, ramo, sportello. (lo stesso tipo di formule è presente anche in generazione).

Formato NNNNNLX dove vengono identificati con:

NNNNN il campo da controllare;

- L la tipologia della routine;
- X il livello di massima aggregazione con cui il campo è atteso in input.

## *Esempio:*

00011L1 sta ad indicare che il valore del campo 00011 (settorizzazione) deve essere presente nella apposita tabella e corrispondere ad un codice di primo livello (sottogruppo);

00011L2 (specificato su una FTO) sta ad indicare che il valore del campo 00011 deve essere presente nell'apposita tabella e corrispondere ad un codice di secondo livello (sottosettore) In quest'ultimo caso la procedura provvederà, in fase di generazione, a operare la trasformazione del codice nel livello richiesto (specificando la stessa routine sulla FTD).

# **h) Routine per la gestione delle forme tecniche ausiliarie (FTA)**

Sono routine che comandano il passaggio di informazioni dal record della FTA al record del rapporto o viceversa.

Le formule della specie vengono inserite in corrispondenza della FTO del record di arrivo dell'informazione.

Il campo referenziato nella routine, non viene richiesto in input per la FTO di arrivo in quanto proviene dalla forma tecnica abbinata.

Le FTA sono abbinate alle FTO relative ai rapporti nella sezione "P" della tabella decisionale.

Formato NNNNNW dove vengono identificati con:

NNNNN il codice campo;

W la tipologia della routine.

## *Esempio:*

00603W posta in corrispondenza delle FTO dei rapporti comanda la cattura del dato 00603 (importo partita viaggiante dare) nel caso di un eventuale abbinamento con un record di una FTA riferita ad una partita viaggiante dare.

Un significato analogo viene attribuito al formato NNNNNWA; esso si differenzia solo perché in questo caso la mancanza del dato nel record di partenza è da considerare come possibile anche per campi diversi dagli importi (per un importo la mancanza del dato nel record di partenza è, infatti, da ritenere possibile anche in presenza del formato NNNNNW).

## **ROUTINE DI GENERAZIONE**

Fanno parte di questa famiglia i seguenti tipi di routine:

## **a) Condizioni di generazione**

Sono routine che contengono le condizioni per la generazione delle voci/sottovoci di output.

Formato CNNNNNX dove vengono identificati con:

C il tipo routine;

NNNNN il codice campo;

X se numerico: è il valore del campo in presenza del quale la condizione è da ritenere soddisfatta;

se alfabetico: rappresenta il codice di un ragionamento da eseguire.

## *Esempio:*

C001021 indica che la generazione è da effettuare se il campo 00102 (digit credito agevolato) assume il valore 1 (credito agevolato).

C00109G indica che la generazione è da effettuare se, con il campo 00109 (digit operazione in pool), è verificata la condizione A (cioè valore diverso da zero).

La routine C00000X, non presente nella sezione "B", viene utilizzata nei record di tipo "G" per annullare tutte le condizioni di generazione poste sul record "D". Un particolare utilizzo delle formule di condizionamento è quello finalizzato a determinare l'esecuzione o meno di una totalizzazione ai fini di quadratura nella fase di acquisizione generalizzata dell'input (cfr. ACA02\_4).

# **b) Routine per la determinazione della sottovoce (cd. formule di smistamento)**

Sono routine da eseguire per individuare la sottovoce della derivata da generare (cfr. T0004 - Voci derivate). Sono applicabili alle sole FTD "madri" nella sezione "D" e "G" della tabella decisionale.

La routine di smistamento, per la determinazione della sottovoce, utilizza il campo principale e gli eventuali campi di raccordo.

Formato SNNNNNX dove vengono identificati con:

S il tipo routine;

- NNNNN il codice del campo da consultare per la determinazione della sottovoce;
- X il codice del calcolo da eseguire.

# *Esempio:*

S00071A indica che la sottovoce è determinata in base al contenuto del campo 00071 (tipologia libretti di risparmio postale): per la forma tecnica 58090;,se il libretto è di tipo "libero" (0) viene generata la sottovoce 02; se è "vincolato" (1) viene generata la sottovoce 04.

Un particolare utilizzo delle formule di smistamento è quello finalizzato a determinare l'esecuzione o meno di una totalizzazione ai fini di quadratura nella fase di acquisizione generalizzata dell'input (cfr. ACA02\_4 - Totalizzazioni degli importi per le quadrature).

# **c) Routine di forzatura**

Sono routine che guidano la generazione di un campo con un valore prefissato e hanno un significato identico a quello delle routine della specie eseguite nella fase di acquisizione (indicate nel record "C").

Formato NNNNN=X dove vengono identificati con:

NNNNN il codice del campo da generare;

- = la tipologia della routine;
- X il valore da forzare.

Se X è numerico esso rappresenta direttamente il valore da forzare, se invece è alfabetico il valore da forzare è contenuto nel campo FORZ del record 1.

# *Esempio:*

00004=1 indica che viene forzato il valore 1 (residente) nel campo 00004 (residenza);

00007=E indica che viene forzato nel campo 00007 (valuta) il valore contenuto nell'apposita zona (vi è contenuto 242 che corrisponde all'euro).

# **d) Routine operative**

Sono routine che eseguono elaborazioni, di diverso tipo e complessità, sui dati disponibili nella fase di generazione.

Formato NNNNNbb dove viene identificato con:

NNNNN il codice del campo da trasportare in output

bb sono da intendersi blank ovvero sul campo NNNNN non va eseguito alcun ragionamento ma va trasportato in output così come presente al termine della fase ACA;

Formato NNNNNRX dove vengono identificati con:

NNNNN il codice del campo generato dalla routine o su cui viene operata una trasformazione;

R la tipologia della routine:

X il calcolo elaborativo.

Gli altri campi adoperati dalla routine sono indicati nella zona del record di tipo "B" "campi di raccordo".

# *Esempio:*

00040R+ con campo di raccordo 00010 indica l'elaborazione della vita residua dell'operazione (00040) utilizzando il campo 00010 (data scadenza).

Le routine operative possono anche derivare direttamente dei campi, in tal caso referenziano direttamente il campo derivato (diversamente da quelle di derivazione che referenziano il campo di provenienza).

# *Esempio:*

00003R4 con campo di raccordo 00140 imposta il campo 00003 (digit divisa) = 2 se il campo 00140=2 (provvista in euro indicizzati).

# **e) Routine di livello**

Sono routine che eseguono una trasformazione di livello da una codifica più analitica a una codifica più sintetica e sono presenti anche nel record "C" in quanto possono operare anche in fase di acquisizione con funzioni di controllo.

Sono utilizzate per quei campi per i quali sono previste codifiche di tipo gerarchico, per es.: settore, ramo, sportello.

Formato NNNNNLX dove vengono identificati con:

NNNNN il campo da trasformare;

L la tipologia della routine;

X il livello di arrivo.

## *Esempio:*

00011L1 il campo 00011 (settorizzazione) viene portato in output a livello di sottogruppo.

01118L2 il campo 01118 (ramo di attività economica della controparte), se significativo, viene portato in output a livello di sezione.

# **f) Routine condizionanti da eseguire in fase di quadratura**

È un tipo di routine utilizzato nella tabella delle quadrature per condizionare la totalizzazione.

Formato NNNNNQXX dove vengono identificati con:

NNNNN il campo di riferimento;

Q la tipologia della routine;

XX due caratteri alfanumerici variabili.

*Esempio:* 

00136Q02 esegue le quadratura se l'operazione non è di "scoperto tecnico" (campo 00136=0).

Nel caso di formule di tipo complesso che agiscono su più campi, i campi diversi da quello indicato nella formula, vengono indicati nella zona del record di tipo "B" "campi di raccordo".

## **ROUTINE CONVENZIONALI**

Hanno prevalentemente una funzione documentativa:

- a) nel "Dizionario delle informazioni" indicano che il dato può essere generato in maniera automatica da una fase della procedura; in particolare assolvono a questa funzione le seguenti formule:
	- 00000FG fase Fidi e Garanzie;
	- 00000HI fase di Acquisizione dell'Input;
	- 00000HP altre fasi.

#### **Generalità**

Le informazioni che le banche devono estrarre dal sistema informativo aziendale sono classificate in forme tecniche (o voci/sottovoci) originarie. Per ciascuna forma tecnica originaria (FTO) la tabella decisionale riporta i dati (descritti nel "dizionario delle informazioni") di cui essa deve essere corredata.

Sotto il profilo funzionale, vi sono forme tecniche inerenti a "rapporti" intrattenuti dall'Azienda con proprie controparti e forme tecniche che, invece, ineriscono a fenomeni caratterizzanti in modo specifico la situazione aziendale. Ad esempio, la FTO 01115.18 (conti correnti attivi con clientela ordinaria) è una forma tecnica "di rapporto", la FTO 01187.01 (immobili) non è di rapporto.

La definizione delle FTO e dell'insieme di campi che caratterizza ciascuna di esse viene effettuata dai Gruppi di lavoro PUMA2, analizzando da un lato le tipologie di rapporti, operazioni e prodotti riscontrabili nell'attività delle Aziende, dall'altro i contenuti informativi di diversa natura (contabile, statistica, di rischio creditizio, di rischio di mercato, etc.) delle segnalazioni.

Le informazioni contenute in una FTO confluiscono in una o più FTD.

#### **TIPOLOGIE**

Nell'ambito delle forme tecniche di rapporto vi sono quelle "di rapporto" propriamente dette e altre che recano informazioni accessorie, contabili e non, che integrano le informazioni proprie del rapporto stesso. Queste ultime per la loro particolare funzione sono definite "ausiliarie".

A scopo esemplificativo la forma tecnica 01131.08 "Altre sovvenzioni attive non regolate in conto corrente - clientela ordinaria - prestiti personali", recando le informazioni principali del prestito (es. dati anagrafici, dati riferiti al fido, saldo contabile ecc.) è una forma tecnica di rapporto propriamente detta. Le forme tecniche 01209.02 "Partite viaggianti attive tra filiali operanti in Italia da abbinare al rapporto" e 03903.02 "Dettaglio operazioni con rimborso rateale con riferimento alle scadenze previste - clientela ordinaria - informazioni a livello di singolo rapporto - rate non scadute" recano informazioni accessorie del rapporto considerato e quindi sono definite forme tecniche ausiliarie (FTA). In particolare la 01209.02 reca un importo da utilizzare per rettificare il saldo contabile della 01131.08, mentre la 03903.02 reca il piano di ammortamento del prestito nel caso in cui l'azienda non lo abbia già fornito nella 01131.08.

In alcuni casi le FTO non vengono fornite in input dalle aziende bensì generate direttamente all'interno della procedura (per esempio le forme tecniche generate nella fase "fidi e garanzie" es. 09200.00).

## **DESCRIZIONE NELLA TABELLA DECISIONALE**

Le FTO e le informazioni a corredo sono descritte nella sezione della tabella decisionale identificata dal tipo record "C". Tale sezione contiene la descrizione sia dei flussi di dati richiesti in input dalla procedura, sia di quelli generati automaticamente dalla procedura stessa.

Ciascuna FTO viene identificata con una chiave composta dai codici voce, sottovoce e divisa.

Quest'ultimo digit consente di evidenziare la difformità esistente per molte forme tecniche tra i campi richiesti in input per i rapporti in euro e quelli richiesti per i rapporti in valuta.

La divisa, che nel Dizionario delle Informazioni può assumere i valori 1 (operazioni in euro), 2 (operazioni in valuta) e concorre alla formazione della chiave della FTO.

I campi necessari per soddisfare le esigenze di generazione di tutti gli output previsti sono indicati, accanto alla chiave voce/sottovoce/divisa, mediante i codici delle routine ad essi relative, comprese quelle di semplice verifica di presenza del campo in input (caratterizzate dal formato NNNNNBX - NNNNNCX - NNNNNUX - NNNNN(X - NNNNN)X ).

La loro individuazione avviene secondo queste regole:

- non devono essere forniti in input i campi ai quali si riferiscono le routine di tipo NNNNN=X, NNNNNW; il loro valore viene infatti rispettivamente forzato o acquisito da altro record a cura della procedura;
- devono essere forniti in input i campi referenziati nelle formule di controllo, in quelle di periodicità e di livello e quelli indicati con una formula del tipo NNNNNBX - NNNNNCX - NNNNNUX - NNNNN(X - NNNNN)X.

Per ciascuna forma tecnica sono previsti più record di tabella, distinti da un progressivo.

Nel primo record (caratterizzato dal progressivo zero) sono indicate alcune particolari funzioni cui la voce partecipa (esempio: rilevazione esposizioni anomale).

Nei successivi record vengono registrate tutte le altre informazioni sulla forma tecnica di input, incluse le relative formule.

La presenza di più di quindici routine (numero massimo consentito dalla struttura del tracciato) determina la scrittura di un nuovo record con pari chiave e progressivo successivo.

#### **Generalità**

La sezione "D" della tabella decisionale descrive la struttura informativa di tutte le forme tecniche ottenute dal processo di generazione, comprese quelle eventualmente definite ad uso aziendale, ed indica la base informativa alla quale la voce è destinata.

Ogni FTD è identificata da un codice voce/sottovoce ed è corredata dalle informazioni richieste dalla segnalazione per il fenomeno rilevato, tenendo conto anche delle combinazioni di residenza e divisa. Quindi per la FTD è possibile indicare oltre ai campi per essa previsti, ulteriori condizioni necessarie al processo di generazione.

#### **TIPOLOGIE**

Le FTD corrispondono, di norma, a quelle previste negli schemi segnaletici. In alcuni casi, sono definite FTD che non confluiscono negli schemi segnaletici ma sono utili per risolvere particolari esigenze elaborative.

In tale ambito vi sono FTD:

- **"intermedie"**: sono forme tecniche che si riferiscono a rilevazioni di particolare complessità e vengono prodotte in fase di generazione allo scopo di costituire l'input di specifiche fasi che operano al di fuori dei processi generalizzati della PUMA2 (fasi extratabellari) e che, quindi, non sono descritti nella tabella decisionale (es. la forma tecnica 03300.03 relativa ai canali distributivi).
- **"fittizie"**: sono forme tecniche che non confluiscono negli schemi segnaletici, ma sono utili per risolvere particolari esigenze. Le FTD fittizie rispondono all'esigenza, in taluni casi, di superare i vincoli tecnici che di norma assicurano l'integrità referenziale degli interventi di adeguamento

della tabella decisionale effettuati dal Gruppo Interbancario. (E' un esempio di FTD fittizia quella istituita a causa dell'impossibilità di prevedere due simultanee condizioni di generazione sulla stessa variabile per la stessa derivata; es. la forma tecnica 58980.49 – attività finanziarie per cassa).

Nei casi in cui la segnalazione prevede che una voce sia dettagliata in più sottovoci ciascuna delle quali è caratterizzata dai medesimi "campi accessori" o da un massimo comune denominatore pressoché esaustivo, può essere utilizzata una particolare struttura che consente di descrivere la suddetta "famiglia" di voci.

In particolare viene inserito nella tabella un record "D" con una voce derivata denominata "madre" seguita da tutti i campi accessori comuni necessari all'intera "famiglia" di sottovoci e tanti record "D" relativi alle derivate "figlie" con i soli campi non comuni con la "madre".

## **PARTICOLARITÀ DEL RAPPORTO MADRE/FIGLIA**

Il collegamento con le FTO viene attuato, di norma, solo per la derivata "madre"; la procedura di generazione determinerà con esattezza la sottovoce "figlia" in base al contenuto di uno o più campi accessori elaborati da una routine di "smistamento" obbligatoriamente presente sul record "D" della voce/sottovoce "madre" (routine di tipo SNNNNNX).

È, tuttavia, possibile, quando la generazione di una figlia sia svincolata da quella della famiglia di appartenenza, collegare la stessa direttamente ad una "originaria". In tal caso la routine di smistamento (SNNNNNX) non verrà eseguita in quanto il collegamento diretto voce originaria - voce derivata "figlia" è posto in essere proprio per evitare l'applicazione della regola generale eseguita attraverso la citata routine. Le altre formule poste sul record di tipo "D" riferito alla sottovoce "madre" sono da considerare valide anche per tale particolare legame. Pertanto la generazione avverrà per due diverse vie,

quella del collegamento madre/figlia e quella del collegamento particolare originaria/figlia.

Quindi la struttura del record "D" potrà assumere due diverse configurazioni:

1) quella standard:

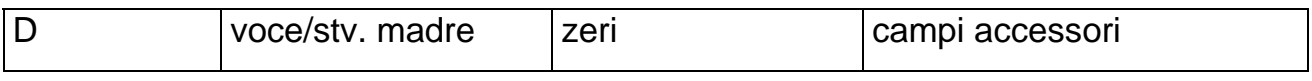

2) quella della "famiglia":

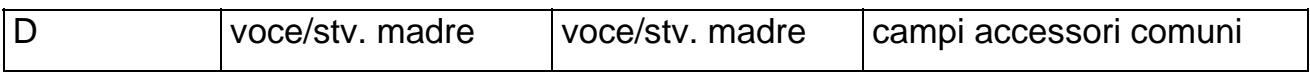

- e per lo smistamento nelle "figlie":

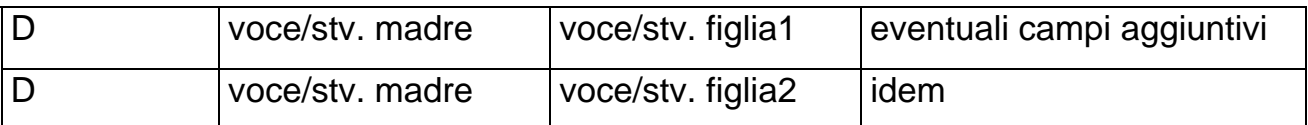

# **TRATTAMENTO DEGLI IMPORTI**

Ad una voce derivata può essere associato un solo campo importo. Nei casi in cui la segnalazione prevede, a parità di forma tecnica, la generazione di più campi importo (es. CR) sono state previste apposite routine di "importo multiplo" che consentono, a fronte di ciascun record "D", la generazione di più record di output che si differenziano tra di loro per i valori assunti dai campi "importo" e "tipo importo" (es. 00798RA, 00798RB).

#### **Generalità**

In questa sezione sono evidenziati i collegamenti tra le FTO e le FTD che sono necessari per consentire il processo di generazione.

Ogni collegamento è descritto in un record di tipo "G" dove sono indicate anche le "colonne", riferite alle possibili combinazioni di residenza e divisa, per cui tale collegamento viene realizzato. Le colonne, infatti, fanno parte degli elementi identificativi della FTD.

In presenza di una "famiglia" di FTD il collegamento avviene, normalmente, tra FTO e forma tecnica madre. È tuttavia possibile collegare una FTO direttamente ad una forma tecnica FTD figlia (cfr. T0004 - Voci derivate).

Ciascuna FTO è ripetuta in tanti record di tipo "G" quante sono le FTD che concorre a formare.

# **RAPPORTO DEI RECORD TIPO "G" CON QUELLI TIPO "D" E FINALITÀ DELLE FORMULE INDICATE SUI RECORD "G"**

Ai fini di una corretta generazione delle segnalazioni può non essere sufficiente la rappresentazione dell'output espressa nel record "D". Infatti le formule descrittive contenute nei record "D" ed il collegamento alle FTO effettuato attraverso i record "G" non esauriscono il problema della formazione dell'output, poiché in molti casi la generazione viene effettuata solo al verificarsi di alcune condizioni e/o attraverso opportune trasformazioni. Pertanto, le formule e le condizioni contenute nei rispettivi record "D" e "G", opportunamente combinate, secondo quanto esplicitato di seguito, determinano le informazioni da utilizzare nel processo di produzione dell'output stesso.

Le formule che possono essere indicate sui record "D" e "G" sono le seguenti:

- routine NNNNNbb;
- routine operative (NNNNNRX);
- condizioni di generazione (CNNNNNX);
- formula di smistamento (SNNNNNX);
- forzatura di valori (NNNNN=X).

# **PARTICOLARITÀ IN MERITO ALLE FORMULE**

In taluni casi le routine di generazione sono evidenziate, per comodità di strutturazione della documentazione, nel record "D". Ciò accade quando una routine di generazione deve essere eseguita per una FTD, indipendentemente dalle FTO di provenienza, oppure quando la routine ha valenza per la maggior parte delle voci originarie collegate alla stessa voce derivata. In questa ultima ipotesi le routine diverse, che valgono solo per alcune FTO, sono indicate nei relativi record di tipo "G".

Pertanto le relazioni che intercorrono tra le formule indicate nei record di tipo "G" e in quelli di tipo "D" sono le seguenti:

- le routine "operative" indicate sui record "G" sostituiscono quelle contenute nei record di tipo "D", a prescindere dal codice di campo se trattasi di importi e a parità di codice campo negli altri casi;
- tutte le condizioni di generazione (routine di tipo CNNNNNX) poste sui record "G" sostituiscono quelle della specie poste sui record di tipo "D" relativi, a prescindere dal codice di campo;
- può essere utilizzata la routine C00000X quando si vogliono eliminare tutte le condizioni presenti sul record "D";
- la routine di tipo SNNNNNX posta nel record di tipo "G" è da considerare prevalente rispetto a quella posta nel record di tipo "D".

#### **T0009 COLLEGAMENTO TRA FORME TECNICHE AUSILIARIE E FORME TECNICHE ORIGINARIE RIFERITE AI RAPPORTI (RECORD "P")**

### **Generalità**

I record della tabella decisionale contraddistinti dall'identificativo "P" indicano per ciascuna FTA (partita), l'elenco delle FTO dei rapporti che possono correttamente risultare abbinati a tali partite nelle fasi di acquisizione.

Questi elementi vengono utilizzati per controllare che la FTA in fase ACA sia stata correttamente abbinata alla FTO di rapporto relativa.

Le FTA devono essere definite nella sezione "C" della tabella decisionale con l'indicazione della loro tipologia nell'apposito digit "tipologia della forma tecnica" (cfr. T0003 - Voci originarie e relativo tracciato).

## **T0010 DESCRIZIONE DELLE VOCI (RECORD "T")**

### **Generalità**

I record di tipo "T" contengono le dizioni di tutte le FTO e FTD.

Le dizioni sono accompagnate da un codice di livello gerarchico che opportunamente decodificato può consentire la stampa delle descrizioni delle forme tecniche secondo gli schemi segnaletici della Banca d'Italia.

Questa sezione ha una valenza puramente descrittiva e ha il solo scopo di favorire le banche che vogliano eventualmente utilizzare tali dizioni nelle proprie procedure di stampa.

## **T0011 TABELLE DI CORREDO**

### **Generalità**

Le routine, contenute nella tabella decisionale, rinviano sovente a tabelle di corredo dove sono indicati i valori che può assumere ciascun campo, insieme ad eventuali dati accessori e caratteristici del campo stesso.

## **ELENCO**

Le tabelle di corredo sono le seguenti:

- **TCOR01** Valute;
- **TCOR02** Settori;
- **TCOR03** Rami di attività economica; (Classificazione secondo circ. 140 in vigore fino a maggio 2010)
- **TCOR04** Sportelli;
- **TCOR05** Province;
- **TCOR06** Stati;
- **TCOR07** Causali valutarie;
- **TCOR08** Destinazione economica investimento finanziato;
- **TCOR09** Legge di incentivazione del credito agevolato;
- **TCOR10** Garanzie reali;
- **TCOR12** Fidi;
- **TCOR13** Aziende di credito controparte;
- **TCOR14** Titoli;
- **TCOR15** Partecipazioni;
- **TCOR20** Controllanti, controllate, altre partecipate e imprese del gruppo;
- **TCOR21** Piano dei conti aziendale;
- **TCOR23** Garanzie personali;
- **TCOR25** Titoli di controllate, collegate, etc.;
- **TCOR26** Percentuale di rimborso per tipologie anomale di titoli;
- **TCOR28**  Tabella titoli (ulteriori informazioni di complemento alla TCOR14);
- **TCOR29** Tabella relazioni clienti con capogruppo per grandi rischi;
- **TCOR33** ATECO per sezioni e divisioni
- **TCOR35** Tavola dei rating esterni;
- **TCOR36** Tavola dei rating interni;
- **TCOR37** Tavola delle ponderazioni;
- **TCOR38** Tavola delle cessioni di credito / cartolarizzazioni
- **TCOR39** Tavola per le garanzie reali finanziarie (metodo integrale);
- **TCOR40**  Tabella delle codifiche per il bilancio (individuale e consolidato);
- **TCOR50** Pannello guida delle scelte aziendali;
- **TCOR57**  Scaglioni di vita residua.

I contenuti delle tabelle sono disciplinati dalla normativa ufficiale della Banca d'Italia (esempio: tabella dei settori e tabella dei rami) ovvero definiti dalle aziende (tabella degli organi deliberanti).(Ateco, rating esterni)

# **FINALITÀ**

L'utilizzo di queste tabelle permette di:

- verificare la validità del contenuto di un campo e, in alcuni casi, fornire informazioni per guidare il funzionamento delle routine che le consultano;
- prelevare dati "accessori" perché utili ai processi elaborativi o perché richiesti per le segnalazioni alla Banca d'Italia;
- effettuare eventuali trascodifiche sui campi da codici aziendali a codici ufficiali Banca d'Italia.

È prevista infatti la possibilità, per le aziende che lo desiderino, di continuare ad adoperare i propri codici interni aziendali al posto di alcuni campi (es. codici dei titoli e delle partecipazioni). Il mantenimento del codice interno aziendale sino alla fase di generazione consente di riportarlo su tutte le stampe previste (evidenze, quadrature, anomalie, ecc.) e sugli "output aziendali" della fase di generazione.

# **PARTICOLARITÀ**

Le tabelle di corredo, per consentire la trascodifica, dovranno prevedere nel loro tracciato sia il campo destinato a contenere i codici "aziendali" sia quello contenente la codifica "ufficiale" utilizzata solo al momento della produzione degli output per la Banca d'Italia (le aziende che non vorranno usufruire della trascodifica inseriranno la codifica ufficiale nel campo chiave).

L'indicazione se il campo debba o no essere assoggettato a trascodifica e quindi se la relativa tabella debba avere un doppio ordine di codici è contenuta nell'attributo "TRASC" del record "A" della tabella decisionale (cfr. TR0001 - Dizionario delle informazioni), il cui riempimento è a carico dell'azienda che intende utilizzare i propri codici interni.

## **Generalità**

La tabella delle quadrature riporta tutti i controlli di coerenza che possono essere effettuati tra diversi importi.

Questa tabella è suddivisa in due sezioni riferite rispettivamente ai dati in input e ai dati di output.

La prima sezione è rivolta a verificare l'esattezza delle informazioni fornite in input dalle aziende; la seconda ad assicurare la coerenza delle rilevazioni prodotte.

Le banche possono inserire nella prima sezione ulteriori controlli di quadratura basati su propri dati di interesse da fornire in input alla procedura. Per l'immissione in procedura di questi dati la banca dovrà naturalmente provvedere all'attribuzione di codici di FTO (tra quelli disponibili) e all'aggiornamento della tabella decisionale, con l'inserimento di record di tipo "C" ad essi relativi.

La seconda sezione contiene le quadrature tra gli importi di output riferiti alle FTD; tramite esse viene divulgato al sistema l'insieme dei controlli che la Banca d'Italia esegue al proprio interno allo scopo di individuare eventuali anomalie nei dati segnalati.

## **STRUTTURA**

Le due sezioni hanno una struttura identica e sono identificate da un apposito digit ("tipo quadratura") che precede, negli elementi di tabella, il codice identificativo delle singole quadrature.

La chiave identificativa di ciascun controllo è costituita dal relativo codice e dalla base informativa cui il controllo si riferisce (per le quadrature di input la base informativa non è significativa).

Una quadratura viene sempre effettuata attraverso un confronto tra più "operandi". I confronti possono essere di uguaglianza, di disuguaglianza, di maggiore, di minore o altri ragionamenti particolari.

Ciascun "operando" è a sua volta composto da uno o più "contatori".

Il numero degli operandi definiti per una quadratura non può essere maggiore di nove.

Per ciascuna quadratura, la tabella contiene due tipi record:

- uno di descrizione nel quale sono riportati, tra gli altri, il numero dei contatori utilizzati, il ragionamento da applicare agli operandi e l'indicazione a quale operando i contatori si riferiscono (record tipo 1 "di descrizione");
- l'altro che riporta la lista di composizione delle voci per ogni contatore (record tipo 2 "di composizione").

Nel record tipo 1, è prevista una zona (attributo "CAMPI-MAN") nella quale sono indicati i campi, comunemente detti "campi da mantenere", significativi per le quadrature di tipo "ripetitivo". Si fa riferimento, cioè, a quelle quadrature che non si esauriscono in un unico confronto tra operandi, ma vanno ripetute tante volte quanti sono i possibili valori assunti da un particolare campo. Rientrano, ad esempio, in questa categoria molte quadrature del "valutario", in cui vanno effettuati più confronti tra operandi al variare del codice di valuta.

Il codice del campo da mantenere può essere accompagnato da una routine di livello quando si richiede contemporaneamente al mantenimento del campo anche una sua trascodifica a un livello maggiore di sintesi (ad esempio, da sottogruppo a settore).

Nel record tipo 2 per facilitare l'elencazione delle forme tecniche (originarie o derivate a seconda del contenuto dell'attributo "tipo quadratura") che partecipano ai contatori vengono indicati uno o più range di codici.

Ciascun range descrive le forme tecniche da porre a confronto distintamente per gli attributi divisa, residenza e durata.

In particolare, il digit divisa indica se sono da totalizzare i dati dei record con divisa uguale 1 (euro), o con divisa uguale 2 (valuta diversa da euro) oppure indistintamente per entrambe.

Il digit residenza indica se sono da totalizzare i dati dei record con residenza uguale 1 (solo residenti), o con residenza uguale 2 (solo non residenti) oppure indistintamente residenti e non.

Il digit durata può essere utilizzato ai fini selettivi per le quadrature riferite ai dati di input solo se richiesto in tutte le FTO comprese nel range o derivato in fase di acquisizione.

Per le FTO, caratterizzate da più importi, è indicato anche il codice dell'importo (o degli importi) da totalizzare ed un "segno" ('+' oppure '-') per richiederne algebricamente la somma o la sottrazione. Gli importi si riferiscono alle voci contenute nei range indicati nello stesso record.

Inoltre, con il digit "tempo di riferimento" è possibile specificare il riferimento a dati relativi a periodi precedenti mantenuti in un apposito archivio (cfr. ACA02\_4 - Totalizzazione degli importi per le quadrature e QI03 - Quadrature e aggregazioni riferite ai dati in input) al fine di consentire il controllo dei dati di flusso.

Nella composizione dei contatori la totalizzazione può essere condizionata dal valore assunto da un determinato campo (ad esempio, in alcune quadrature

relative ai dati riferiti alla settorizzazione vanno totalizzati i contatori solo in presenza di particolari "sottogruppi di attività economica").

Un'apposita zona ("formule di scelta") del record di composizione è infatti destinata ad accogliere le eventuali routine che determinano la totalizzazione o meno degli importi appartenenti alle forme tecniche contenute nel range cui la zona è associata.

La totalizzazione avviene solo se si verificano tutte le condizioni presenti nelle formule di scelta.

Le formule utilizzate nella tabella delle quadrature per condizionare la totalizzazione sono di tre tipi (per le formule cfr. T0002 - Dizionario delle routine):

- formule di quadratura (formato NNNNNXX);
- formule di forzatura (formato NNNNN=X, dove X rappresenta direttamente o indirettamente il valore che deve assumere il campo NNNNN affinché venga effettuata la totalizzazione);
- formule di uguaglianza con più valori di un insieme (formato NNNNNIX).

Le routine di forzatura possono essere utilizzate nella tabella delle quadrature solo quando vi è un unico valore del campo che determina la totalizzazione; qualora i valori che determinano la totalizzazione sono più d'uno, è possibile, utilizzando un'apposita tabella, definire un "insieme di valori" (cfr. T0014 - La tabella degli insiemi).

# **PARTICOLARITÀ**

In alcuni casi le quadrature di input prevedono l'utilizzo di FTD al fine di facilitare la descrizione della lista di composizione dei contatori. Pertanto, la trasformazione delle voci derivate in forme tecniche avviene nella fase di trattamento preliminare delle tabelle. (cfr. P01\_3 - Trattamento preliminare tabelle).

In tal caso:

- non si fa riferimento a campi che vengono ottenuti in fase di generazione;
- si può fare invece riferimento a campi associati alle FTO collegate alle FTD indicate;
- non si indica il codice dell'importo da totalizzare in quanto viene desunto nella fase di trattamento preliminare delle tabelle attraverso i record "G" e "D" della tabella decisionale;
- il digit "Deriv" deve essere valorizzato ad 1.

## **Generalità**

La tabella di aggregazione è uno strumento che consente di ottenere ulteriori informazioni di maggiore sintesi partendo dai dati forniti dalle FTO e FTD, trattate dalla procedura.

Tale sistema di aggregazione, pertanto, consente utilizzi aziendali della base informativa integrata della PUMA2 (modulistica di accompagno, report di sintesi, ecc.) e la sua gestione è rimessa all'esclusiva cura aziendale.

# **STRUTTURA**

La struttura della tabella di aggregazione è simile a quella della tabella delle quadrature a cui si rimanda per maggiori dettagli (cfr. T0012 - La tabella delle quadrature).

In particolare, le peculiarità della tabella di aggregazione sono le seguenti:

- viene utilizzato, di norma, un solo contatore anche se, per ragionamenti più complessi della semplice somma dei dati, possono essere richiesti più contatori;
- il codice del ragionamento di confronto, nel caso di presenza di più contatori, indicherà l'operazione logica che deve essere effettuata tra questi (tipo di operazione);
- per ogni aggregato c'è un solo operando, pertanto la zona del record relativa agli operandi conterrà tanti "1" quanti sono i contatori seguiti da zeri.

# **T0015 TABELLA DELLE UNITÀ INFORMATIVE**

## **Generalità**

La tabella delle unità informative è una delle strutture di base dell'impianto tabellare della procedura.

Essa consente alle banche, in modo estremamente flessibile, di definire le modalità con le quali sono organizzate, sotto il profilo temporale e strutturale, le informazioni estratte dagli archivi aziendali per essere fornite in input alla PUMA.

Una specifica funzione della "gestione del sistema tabellare" (cfr. P01\_2 - Controllo tabelle di base) segnala alle banche eventuali incongruenze tra le definizioni contenute nella tabella delle unità informative e l'insieme dei dati richiesti dalla tabella decisionale ivi incluse le informazioni relative ai raggruppamenti di basi informative. In particolare viene verificata la coerenza tra le basi indicate sulla singola unità informativa e quelle riportate nella tabella decisionale per ciascuna forma tecnica specificata per l'unità informativa stessa.

## **CRITERI OPERATIVI**

L'attività di definizione delle "unità informative" costituisce un momento importante della personalizzazione aziendale della procedura; essa si basa sui seguenti criteri:

- analisi del contenuto delle richieste di informazioni (forme tecniche e relativi campi in input) presenti nella sezione "C" della tabella decisionale;
- rilevazione, nel sistema informativo aziendale, della ubicazione delle informazioni;
- valutazione della disponibilità temporale, del livello di affidabilità, della completezza delle informazioni in relazione alle forme tecniche analizzate;

 predisposizione dei flussi di dati disponibili nella stessa unità di tempo e su un unico supporto, tenendo conto dei differenti termini previsti per le segnalazioni.

# **CLASSIFICAZIONE DELLE UNITÀ INFORMATIVE**

Le unità informative provenienti direttamente dalle procedure aziendali, elaborate nella fase di acquisizione e controllo dell'input, sono definite "unità informative aziendali".

Oltre a questa vi sono altre due tipologie di unità informative, classificate a seconda della diversa modalità di produzione del flusso di dati:

- di formazione, se generate dalla PUMA in una fase di "unificazione";
- fittizie, se generate in una fase diversa da quella di "unificazione" (esempio: l'unità informativa 998, riportante le informazioni necessarie alla costruzione della chiave dei record del file "dati da ripartire").

Ciascuna unità informativa è identificata da un codice.

Un altro criterio in base al quale è possibile classificare le unità informative è quello relativo alla modalità con la quale partecipano all'eventuale unificazione con altre unità informative; in tale ottica sono:

- **"principali"** le unità informative che fanno da guida nella funzione di unificazione e corrispondono, di norma, a quelle che trattano le informazioni specifiche in relazione al fenomeno trattato;
- **"secondarie"** le unità informative che partecipano all'unificazione portando informazioni di carattere accessorio rispetto alle principali.

Un effetto importante di questa classificazione è che un' unità informativa secondaria non può essere acquisita se non risulta già acquisita o contemporaneamente in acquisizione anche la principale.

Per le sole unità informative secondarie viene, inoltre, indicata la regola con la quale i record in essa contenuti si abbinano a quelli dell'unità informativa principale.

In particolare, l'abbinamento può essere:

- obbligatorio: un record deve sempre abbinarsi con ogni record della U.I. principale;
- facoltativo: può anche mancare un record della U.I. secondaria;
- eccedente: la U.I. secondaria può avere record in più rispetto alla principale che non vanno considerati, mentre ciascun record della principale deve sempre abbinarsi con un record della secondaria;
- alternativo: l'U.I. secondaria contiene record riferiti a FTA. Tali unità informative sono sempre secondarie ad abbinamento alternativo.

# **STRUTTURA**

Le informazioni contenute nella tabella sono distribuite su record di tre tipi:

- di "descrizione", presente per tutte le unità informative (record tipo 1);
- di "composizione", presente solo per le unità informative aziendali (record tipo 2);
- di "formazione della chiave", presente solo per le unità informative di formazione e fittizie (record tipo 3).

Il record di descrizione contiene gli attributi della unità informativa ed è unico per ciascuna unità informativa.

I record di composizione e di formazione della chiave hanno tecnicamente la stessa struttura ma, poiché si riferiscono a unità informative composte in modo diverso, rispondono a diverse esigenze. In particolare:

 i record di composizione, indicano i campi che vengono alimentati con la unità informativa aziendale in esame;
i record di formazione della chiave, indicano i campi che devono essere utilizzati dalla procedura per comporre, nelle fasi elaborative durante le quali vengono automaticamente generate le unità informative di formazione e fittizie, la zona chiave dei record dell'unità informativa stessa.

Le unità informative di formazione non prevedono record di composizione in quanto ereditano i campi segnalati dalle unità informative che partecipano al processo di fusione.

Le U.I.F., inoltre, hanno di norma un unico record di formazione della chiave; tuttavia, se all'interno della stessa unità informativa di formazione vi è la necessità di produrre una chiave diversa in funzione della forma tecnica, possono essere presenti più record tipo 3 riferiti ciascuno a un range di forme tecniche, caratterizzati da un progressivo record.

Per tutte le unità informative devono essere indicate le forme tecniche interessate: tale informazione è pertanto presente sia nei record di composizione sia in quelli di formazione della chiave.

Un altro attributo, presente per tutte le unità informative nei record di descrizione, indica la presenza o meno, nei record che compongono la unità informativa, del codice di forma tecnica.

Per la valorizzazione di quest'ultimo attributo occorre rispettare il seguente vincolo: i record componenti una unità informativa secondaria ad abbinamento alternativo devono sempre indicare la FTA alla quale si riferiscono.

Negli altri casi non vi sono regole specifiche da osservare; in particolare, i record componenti le unità informative secondarie ad abbinamento diverso da quello alternativo possono indicare o meno la forma tecnica alla quale si riferiscono.

In ogni caso, se la forma tecnica è presente nei dati segnalati per una unità informativa aziendale, essa deve essere compresa nei range indicati nel record di composizione relativo all'unità informativa stessa.

#### **ESEMPIO**

Ipotizziamo che siano state definite tre unità informative:

- una principale (UI1) riferita ai conti correnti recante dati patrimoniali e dati anagrafici del conto corrente;
- una secondaria (UI2) riferita ai conti correnti recante i movimenti;
- una secondaria (UI3) riferita a partite viaggianti da abbinare al rapporto.

Le forme tecniche interessate sono:

- 01115.18 per la UI1 e la UI2;
- la 01209.02 per la UI3.

Per la UI2 e la UI3, poiché sono secondarie, occorre indicare il criterio di abbinamento nella tabella delle Unità Informative:

- facoltativo per la UI2;
- alternativo per la UI3.

Relativamente all'attributo "presenza forma tecnica" nei record delle unità informative, osserviamo che la UI2 porta record destinati a essere necessariamente abbinati con record della principale e quindi in essi la forma tecnica può non essere indicata. I record della UI3, invece, devono necessariamente indicare la forma tecnica.

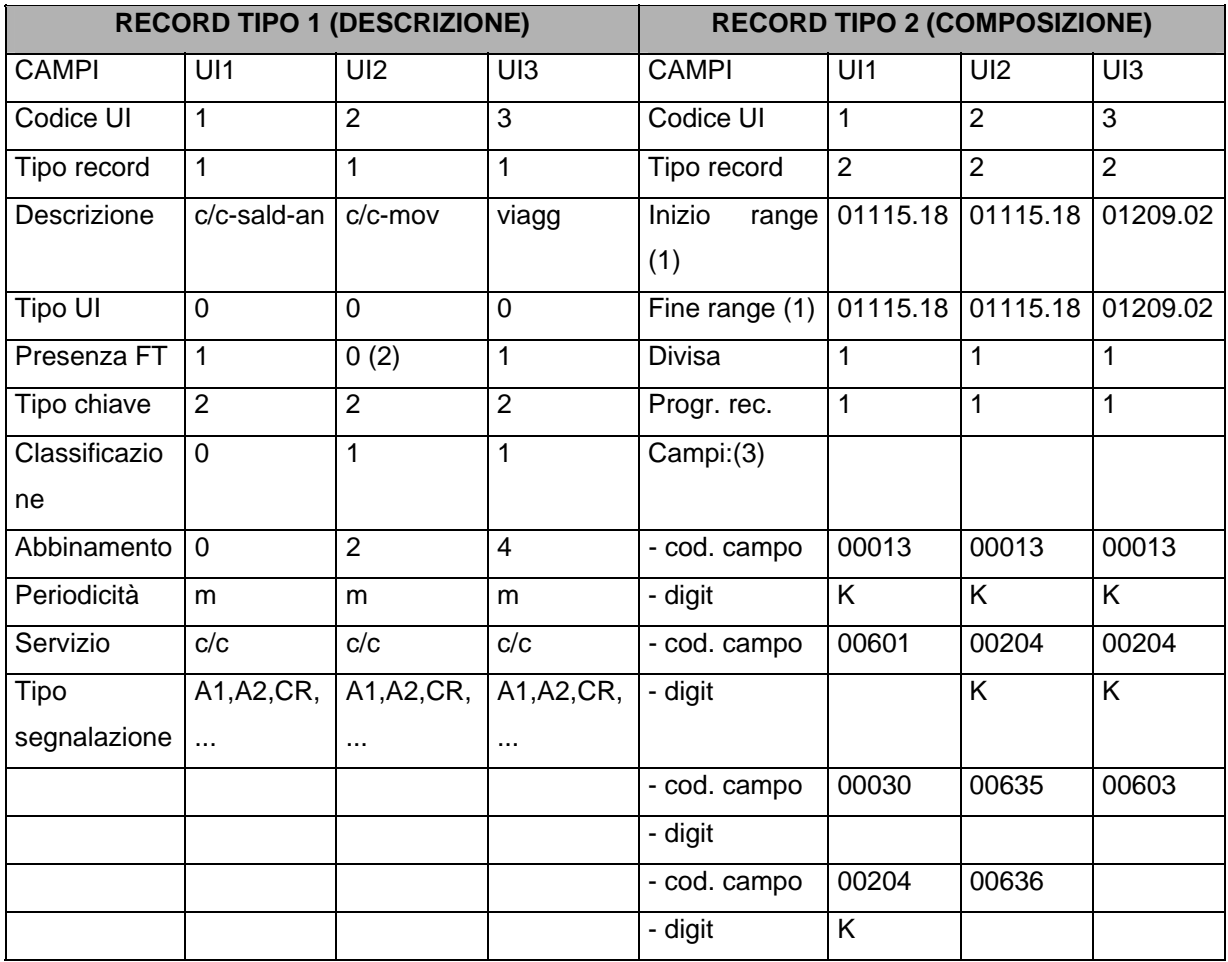

La tabella delle Unità Informative si presenterà nel seguente modo:

(1) I campi devono essere necessariamente valorizzati;

(2) Se i record della UI2 recassero la F.T. occorrerebbe indicare 1;

(3) l'elenco dei campi proseguirà con tutti quelli previsti per l'unità informativa in esame.

#### **Generalità**

La tabella dei "Raggruppamenti e Job" ha l'obiettivo di guidare la funzione di unificazione dei flussi informativi provenienti dalle procedure aziendali. A tal fine la tabella definisce gli insiemi delle unità informative, direttamente collegate da una funzione di unificazione, le cui informazioni devono confluire nelle medesime FTO. Tali collegamenti vengono definiti "raggruppamenti".

Le modalità con cui l'unificazione viene eseguita consentono di definire il concetto di "famiglia": con tale termine viene indicato l'insieme costituito da più unità informative direttamente o indirettamente collegate da una o più funzioni di unificazione. Se la funzione di unificazione è una sola la famiglia coincide con il raggruppamento.

Il concetto di famiglia è solo logico in quanto non viene codificato in tabella.

La banca definisce i raggruppamenti in funzione dei dati richiesti dalla tabella decisionale e delle unità informative disponibili; poiché tali dati possono essere forniti in più unità informative occorre definire le modalità di unificazione (chiavi di abbinamento - cfr. T0015 - Tabella delle unità informative).

Più unità informative possono essere abbinate in un'unica funzione di unificazione a condizione che esse abbiano un elemento chiave comune, anche parziale (cfr. ACA02 - Acquisizione generalizzata dell'input).

Se devono essere unificate più unità informative che non hanno un elemento chiave, anche parziale, comune, è necessario che esse vengano sottoposte a più funzioni di unificazione (livelli), utilizzando unità informative di formazione.

La funzione di unificazione delle unità informative, definita logicamente nel raggruppamento, viene effettivamente eseguita attraverso la predisposizione di un "job" elaborativo la cui definizione è contenuta nella tabella in discorso.

Con il termine "job", nell'ambito della fase di unificazione, si intende una fase elaborativa che ha in input le unità informative connesse tra loro in uno o più raggruppamenti ed esegue le funzioni di: unificazione, controllo, arricchimento e totalizzazione dei dati ai fini di quadratura.

#### **CRITERI OPERATIVI**

La predisposizione e l'organizzazione dei job è un'attività a cura della banca, con il solo vincolo di ricondurre le unità informative di un raggruppamento nello stesso job. I criteri a cui la banca deve ispirarsi in questa fase sono essenzialmente:

- i termini previsti per le singole segnalazioni;
- la disponibilità temporale dei flussi informativi;
- la qualità dei dati.

Tenuto conto che queste scelte devono essere operate dalle aziende in considerazione della propria organizzazione, il primo punto attiene ai termini previsti per le segnalazioni (in particolare per le sezioni anticipate al dodicesimo giorno lavorativo della Matrice dei Conti); il secondo alla opportunità che i file riferiti alle unità informative da elaborare nello stesso job pervengano, per quanto possibile, insieme; il terzo punto consiste nel valutare l'attendibilità intrinseca di un flusso informativo al fine di evitare che flussi poco affidabili coinvolgano in costosi ricicli altri flussi di dati qualitativamente migliori. In altre parole la banca può confezionare i job isolando i dati "problematici", che presumibilmente necessiteranno di numerose e prevedibili correzioni, e, nel contempo, può aggregare unità informative disponibili nello stesso momento.

In tal senso la tabella dei Raggruppamenti e Job, congiuntamente a quella delle Unità Informative, costituisce un importante strumento di personalizzazione della procedura che potrà così essere adattata alle diverse realtà aziendali non solo in fase d'impianto, ma anche durante l'esercizio per ottimizzare la fase di unificazione o per rispondere a particolari esigenze.

### **STRUTTURA**

La tabella, per ciascun raggruppamento, dovrà riportare:

- il codice del raggruppamento;
- il codice del job in cui ne è prevista l'elaborazione;
- la descrizione del raggruppamento;
- l'elenco dei codici delle unità informative che lo compongono;
- il codice dell'unità informativa di formazione eventualmente generata ai fini di un abbinamento di livello successivo.

Di seguito vengono brevemente riassunte le opzioni che la tabella consente per una gestione della funzione di unificazione secondo specifiche esigenze.

Una unità informativa normalmente confluisce in un unico raggruppamento, per particolari esigenze di unificazione può essere necessario che una unità informativa secondaria debba entrare in più raggruppamenti (es. anagrafe dei clienti). Inoltre va tenuto presente che, nell'ambito di uno stesso raggruppamento, le unità informative definite "principali" devono avere un codice più basso delle altre.

È possibile specificare che la chiave di un'unità informativa di formazione di output sia mantenuta identica a quella di input al fine di consentire l'unificazione con le altre unità informative nell'ambito del raggruppamento eseguito successivamente.

È possibile, attraverso l'impostazione di particolari selettori, evitare che le fasi di controllo e di totalizzazione ai fini di quadratura vengano eseguite (es. raggruppamenti finalizzati a unificazioni intermedie oggetto di ulteriori livelli di unificazione) demandando tali funzioni alle elaborazioni di livello finale.

La tabella contiene, infine, l'indicazione della presenza di dati trattati dalla fase di fidi e garanzie, il codice del servizio aziendale incaricato della gestione delle unità informative, un digit con cui è possibile indicare se i dati sono ordinati per forma tecnica.

#### **Generalità**

La tabella operativa contiene le informazioni già disponibili in alcune delle strutture di base dell'impianto tabellare della procedura riorganizzate in funzione dei processi elaborativi allo scopo di migliorare le prestazioni della procedura, non modificando il patrimonio informativo della stessa ma solo la sua articolazione.

In particolare, la tabella operativa è la tabella derivata utilizzata nelle fasi di "acquisizione generalizzata dell'input" per il controllo dei dati in entrata; essa è ottenuta elaborando i record tipo "B" e "C" della TD (cfr. rispettivamente T0002 - Dizionario delle routine e T0003 - Voci originarie), la tabella delle "Unità Informative" (cfr. T0015 - Tabella delle unità informative) e quella dei "Raggruppamenti e dei Job" (cfr. T0016 - Tabella dei raggruppamenti e job).

#### **REGOLE DI PRODUZIONE**

La sua produzione avviene nella fase di "trattamento preliminare", operando dapprima una scomposizione logica di ciascuna delle fonti di alimentazione, quindi ricomponendo le informazioni in esse contenute in una nuova struttura, particolarmente adatta alle esigenze elaborative della fase di "acquisizione generalizzata dell' input" (cfr. ACA02 - Acquisizione generalizzata dell'input), nella quale vengono mantenuti i campi effettivamente utilizzati in tale fase.

Di seguito vengono descritte, con maggior dettaglio, le regole in base alle quali la tabella operativa viene prodotta.

Il processo di predisposizione della tabella operativa preleva le informazioni nel seguente modo:

- job, raggruppamento e unità informativa dalla tabella "raggruppamenti e job";
- unità informativa, forma tecnica e campi segnalati, dalla tabella delle "unità informative";
- forma tecnica, campi previsti, routine di forzatura, routine di derivazione, routine di controllo e routine per la gestione delle FTA dalle sezioni "C" e "B" della tabella decisionale.

Tali entità sono tra loro in relazione in base alle seguenti regole:

- un job elabora uno o più raggruppamenti (da TRJ);
- un raggruppamento comprende una o più unità informative (da TRJ). Se il raggruppamento ha in input solo unità informative aziendali è definito di primo livello, altrimenti è di livello superiore;
- una unità informativa può segnalare dati di più forme tecniche (da TUI);
- una unità informativa segnala tutti o solo alcuni dei campi previsti per una forma tecnica (da TUI) (i campi previsti per una forma tecnica possono essere segnalati tutti da una stessa U.I oppure da più U.I. che vengono unificate in procedura);
- un raggruppamento è collegabile a una forma tecnica tramite l'unità informativa in esso compresa;
- le forme tecniche devono essere associate ai campi da fornire in input (da TD) e alle routine di forzatura, di derivazione, di controllo e di gestione delle FTA (da TD);
- un campo previsto per una forma tecnica può essere interessato a più controlli e una routine di controllo può riguardare uno o più campi (da TD).

Un trattamento particolare va applicato alle unità informative secondarie non alternative poiché è previsto che possano contenere range più ampi delle FT alle quali forniscono dati (ad esempio, range da zero a tutti 9); occorre quindi considerare come FT di tali UI soltanto quelle ricomprese nel range della relativa U.I. principale.

## **PARTICOLARITÀ DELLE FORMULE**

Le routine di controllo e di derivazione possono essere distinte in "semplici" e "complesse", applicando il seguente criterio:

- se una routine di controllo (o di derivazione) agisce utilizzando campi presenti in una stessa unità informativa è semplice;
- se una routine di controllo (o di derivazione) agisce utilizzando campi non presenti su una stessa unità informativa è complessa.

Conseguentemente, tutte le routine che operano soltanto sul campo principale sono semplici (è, ad esempio, il caso della maggior parte delle routine di derivazione); al contrario, sono complesse le routine che operano su campi derivati nel processo di acquisizione e quelle che operano su campi "di raccordo" presenti su altre unità informative.

Qualora la banca si avvalga della opzione di selezionare tramite parametro esterno le basi informative da elaborare (cfr. ACA02 - Acquisizione generalizzata dell'input), la definizione di formula "semplice" è subordinata alla verifica che i campi interessati, oltreché appartenere alla medesima unità informativa, siano tutti pertinenti alle basi informative selezionate.

La classificazione in quattro categorie (routine di controllo semplici, routine di derivazione semplici, routine di controllo complesse, routine di derivazione complesse) è significativa al fine di stabilire un ulteriore legame tra routine della specie, unità informativa e forma tecnica; in particolare:

- le routine semplici sono collegabili all'unità informativa;
- le routine complesse sono collegabili alla forma tecnica, mantenendo l'informazione delle unità informative che segnalano i campi utilizzati.

Le routine di gestione delle partite ausiliarie (tipo "NNNNNW") sono collegabili alla forma tecnica e non alle unità informative in quanto il loro abbinamento

avviene a livello partita ausiliaria/rapporto e non nei processi di unificazione di unità informative (gli elementi di tabella operativa ad esse riferiti avranno dunque il tipo elemento uguale a zero).

## **MODALITÀ DI PRODUZIONE E STRUTTURA**

I record della tabella operativa vengono predisposti con le seguenti modalità:

- **a)** individuazione nella tabella "raggruppamenti e job" dell'unità informativa relativa a ciascuna coppia job/raggruppamento (con iterazioni successive se più d'una);
- **b)** in presenza di unità informativa aziendale, si accede alla tabella UI per selezionare la forma tecnica altrimenti si passa all'eventuale iterazione successiva;
- **c)** composta la chiave job/raggruppamento/forma tecnica, per ciascuna unità informativa di tipo aziendale si verifica il contenuto del campo "tipo chiave" del record di descrizione della tabella UI; i casi che possono presentarsi sono:
	- **c1)** nessuna unificazione (tipo chiave uguale 0);
	- **c2)** unificazione per chiave parziale (tipo chiave uguale 1);
	- **c3)** unificazione per chiave intera (tipo chiave uguale 2).

#### *C1 - Comportamento in caso di nessuna unificazione.*

Verrà scritto un record con le seguenti caratteristiche:

- job/raggruppamento/forma tecnica: quelli in esame;
- tipo elemento: zero;
- periodicità, categoria CR, digit fidi/garanzie, digit esposizione paese, tipologia della forma tecnica, tipo abbinamento, ragionamento per calcolo utilizzato CR, ragionamento per calcolo importi 00700/00705/00725, ragionamento ai fini coefficienti, ripartizione ai fini grandi rischi, ripartizione ai fini coefficienti: quelli previsti in Tabella Decisionale per la FT in esame;
- unità informativa: quella in esame;

• formule: tutte, anteponendo quelle di forzatura.

#### *C2 - Comportamento in caso di unificazione per chiave parziale.*

Per l'unità principale verranno scritti tre record con le seguenti caratteristiche:

1) Primo record:

- job/raggruppamento/forma tecnica: quelli in esame;
- tipo elemento: 1;
- periodicità, categoria CR, digit fidi/garanzie, digit esposizione paese, tipologia della forma tecnica, tipo abbinamento, ragionamento per calcolo utilizzato CR, ragionamento per calcolo importi 00700/00705/00725, ragionamento ai fini coefficienti, ripartizione ai fini grandi rischi, ripartizione ai fini coefficienti: quelli previsti in TD per la FT in esame;
- unità informativa: quella in esame;
- formule: tutte quelle diverse da "NNNNNW" che si riferiscono a campi tutti segnalati dalla UI in esame, escluse quelle relative ai campi che compongono la chiave parziale; le formule vanno poste nell'ordine forzatura, derivazione, controllo;

2) Secondo record:

- job/raggruppamento/forma tecnica: quelli in esame;
- tipo elemento: zero;
- periodicità, categoria CR, digit fidi/garanzie, digit esposizione paese, tipologia della forma tecnica, tipo abbinamento, ragionamento per calcolo utilizzato CR, ragionamento per calcolo importi 00700/00705/00725, ragionamento ai fini coefficienti, ripartizione ai fini grandi rischi, ripartizione ai fini coefficienti: quelli previsti in TD per la FT in esame;
- unità informativa: quella in esame (o la alternativa abbinabile);
- formule: quelle tipo "NNNNNW".

3) Terzo record:

- job/raggruppamento/forma tecnica: quelli in esame;
- tipo elemento: 3;
- periodicità, categoria CR, digit fidi/garanzie, digit esposizione paese, tipologia della forma tecnica, tipo abbinamento, ragionamento per calcolo utilizzato CR, ragionamento per calcolo importi 00700/00705/00725, ragionamento ai fini coefficienti, ripartizione ai fini grandi rischi, ripartizione ai fini coefficienti: quelli previsti in TD per la FT in esame;
- unità informativa: zero;
- formule: quelle diverse da "NNNNNW" che si riferiscono a campi segnalati da più UI (sono, in pratica, le formule di controllo e derivazione complesse); tali formule sono seguite dai codici delle UI aziendali ove i dati sono presenti.

La procedura verifica, per ciascuna UI indicata contenente i dati, se essa è stata fusa in un raggruppamento di livello precedente in una UIF da porre in input ad un raggruppamento di livello successivo; se ciò si verifica sostituisce la UI indicata con la UIF nella quale è stata fusa; altrimenti mantiene il record come precedentemente formato.

Se vi sono unità informative secondarie la procedura verifica:

**a)** se la secondaria è unica nel raggruppamento scrive tre record analoghi a quelli descritti nell'unità informativa principale ad eccezione del primo record che comprende le formule relative ai campi che compongono la chiave parziale ma esclude quelle di forzatura (che convenzionalmente si portano soltanto sulla principale);

**b)** se le unità informative secondarie sono più di una scrive i primi tre record analoghi a quelli descritti per l'unità informativa principale e un quarto record con le seguenti caratteristiche:

• job/raggruppamento/forma tecnica: quelli in esame;

- $\bullet$  tipo elemento: 1;
- periodicità, categoria CR, digit fidi/garanzie, digit esposizione paese, tipologia della forma tecnica, tipo abbinamento, ragionamento per calcolo utilizzato CR, ragionamento per calcolo importi 00700/00705/00725, ragionamento ai fini coefficienti, ripartizione ai fini grandi rischi, ripartizione ai fini coefficienti: quelli previsti in TD per la FT in esame;
- unità informativa: zero;
- formule: quelle che si riferiscono ai campi chiave parziale usati come tali da più UI secondarie.

#### *C3 - Comportamento in caso di unificazione per chiave intera.*

Per l'unità principale vengono scritti tre record analoghi a quelli descritti nell'unità informativa principale con chiave parziale ad eccezione del primo record che avrà tipo elemento uguale a due e comprende le formule relative ai campi che compongono la chiave intera.

Per l'unità informativa secondaria vengono scritti tre record analoghi a quelli descritti nell'unità informativa secondaria unica con chiave parziale ad eccezione del primo record che avrà il tipo elemento uguale a due ed esclude le formule riferite ai campi che compongono la chiave intera.

Il diverso trattamento applicato alle unità informative secondarie in funzione del tipo di unificazione, deriva dal fatto che la chiave intera coincide per tutte le unità informative oggetto di unificazione ed è pertanto definita solo sulla unità informativa principale; mentre la chiave parziale può differire a seconda della unità informativa secondaria e quindi deve essere direttamente riferita a questa (secondaria unica) o alla unità informativa "zero" (nel caso di più secondarie).

Ad esempio se oggetto dell'unificazione con chiave parziale sono le unità informative saldi conti correnti (chiave: codice conto e codice cliente) e

anagrafe clienti (chiave: codice cliente) su quest'ultima verranno poste le formule riferite al codice cliente; nell'ipotesi di unificazione dell'unità informativa saldi con ulteriori flussi relativi ai movimenti dei conti correnti e ai numeri (chiave: codice conto per entrambe), le formule relative al codice del conto verranno attribuite ad una unità informativa "zero".

#### **GLI EFFETTI DELLE CORREZIONI**

I record prodotti applicando le regole sopra indicate costituiscono un primo set di elementi di tabella operativa. Essi, tuttavia, non esauriscono l'attività di compilazione della tabella stessa in quanto occorre tener conto di un ulteriore fenomeno: le correzioni.

Poiché è regola generale che un dato venga controllato nel job che lo acquisisce, ma poiché è anche previsto che in un job di livello successivo vengano introdotte correzioni a dati acquisiti in un job di livello precedente, in tutti i casi in cui ci sono raggruppamenti a più livelli occorre tener conto della possibilità di correzioni e quindi della necessità di ripetere formule già eseguite in livelli precedenti.

Questa necessità viene soddisfatta creando, per le U.I.F., un ulteriore elemento di tabella operativa con i seguenti dati:

- job/raggruppamento/forma tecnica: quelli in esame;
- $\bullet$  tipo elemento: 4;
- periodicità, categoria CR, digit fidi/garanzie, digit esposizione paese, tipologia della forma tecnica, tipo abbinamento, ragionamento per calcolo utilizzato CR, ragionamento per calcolo importi 00700/00705/00725, ragionamento ai fini coefficienti, ripartizione ai fini grandi rischi, ripartizione ai fini coefficienti: quelli presenti sul record in esame;
- Unità Informativa: la UIF in esame;
- formule: tutte quelle di controllo e derivazione presenti sulle unità informative dalla cui fusione è stata ottenuta la UIF.

# **PARTICOLARITÀ NELL'ACQUISIZIONE DELLE INFORMAZIONI ELEMENTARI**

Le informazioni contenute nella tabella operativa possono essere prelevate direttamente dalle fonti di alimentazione, oppure essere il risultato di regole di trattamento più articolate. Precisamente:

- job, raggruppamento, forma tecnica ed unità informativa sono ricavati dalla lettura incrociata delle fonti di alimentazione;
- periodicità, categoria CR, digit fidi/garanzie, digit esposizione paese, tipologia della forma tecnica, tipo abbinamento, ragionamento per calcolo utilizzato CR, ragionamento per calcolo importi 00700/00705/00725, ragionamento ai fini coefficienti, ripartizione ai fini grandi rischi, ripartizione ai fini coefficienti sono attributi della forma tecnica presenti nel record "C" della TD;
- il "tipo elemento" è condizionato dall'attributo "tipo chiave" della UI ed è valorizzato nei diversi record della tabella operativa applicando regole di trattamento;
- le formule sono quelle indicate per la forma tecnica nel record "2" della tabella decisionale, ma vengono distribuite nei diversi record della tabella operativa che ineriscono alla forma tecnica medesima in base a regole di trattamento specifiche;
- le formule sono condizionate dalle unità informative che recano i dati da esse utilizzati: in particolare, le formule sono precedute dai codici delle U.I. la cui presenza condiziona la loro esecuzione (nei record con tipo elemento uguale ad 1, 2 e 4) e seguite invece dai codici delle U.I. condizionanti se queste sono più di una (record con tipo elemento uguale a 3).

#### **CONSULTAZIONE DELLA TABELLA OPERATIVA**

La tabella operativa così completata viene consultata nell'esecuzione dei job di acquisizione dei dati in input. Ciascun job prende in considerazione solo gli elementi di tabella che ad esso si riferiscono ed esegue le formule che

riguardano le unità informative effettivamente in entrata e sono connesse alle basi informative richieste.

#### **Generalità**

La tabella di generazione è una tabella che guida, per ciascuna forma tecnica di input, tutte le trasformazioni necessarie per l'ottenimento delle voci derivate da conseguire in output. A tale scopo la tabella contiene informazioni già disponibili nella tabella decisionale riorganizzate per agevolare la funzione di generazione.

In particolare, tali informazioni vengono prelevate dai seguenti record:

- di tipo "G" che forniscono i collegamenti tra i dati di input e le segnalazioni da produrre in output (cfr. T0005 - Voci di collegamento);
- di tipo "D" che descrivono i contenuti delle segnalazioni da produrre in output (cfr. T0004 - Voci derivate), prelevandone anche l'informazione della base informativa cui la FTD è destinata.

#### **REGOLE DI PRODUZIONE**

Di seguito vengono descritte, con maggior dettaglio, le regole in base alle quali la tabella di generazione viene prodotta.

1) Per ottenere la fusione delle informazioni richieste nel record di tipo "G" e quelle richieste nel record di tipo "D", vengono prima moltiplicati i record di tipo "G" e quelli di tipo "D" tenendo conto delle combinazioni di "residenza" e "divisa" a cui un singolo record si riferisce.

A valle di questa moltiplicazione la zona "colonne" sarà sostituita da due digit, uno relativo al campo "divisa" e uno relativo al campo "residenza".

Se, ad esempio, un record di tipo "D" è richiesto per residenti/euro e per non residenti/valuta (simbolo '\*' nella prima e quarta colonna) da esso verranno ottenuti due record contenenti nei campi "divisa" e "residenza" rispettivamente i valori "1,1" e "2,2". Nelle altre zone i record così ottenuti saranno identici a quelli di provenienza.

2) A questo punto la fase provvede a fondere insieme le informazioni contenute nel record "D" e nel record "G".

La fusione avviene partendo dagli elementi di tipo "G" che vengono incrementati con tutte le formule che si trovano sull'elemento "D" riferito alla forma tecnica di arrivo, a parità di digit residenza e divisa.

Più precisamente le formule vengono riportate sulla base delle seguenti regole (per approfondimenti sul formato cfr. T0002 - Dizionario delle routine):

- a) le routine di "condizionamento" (formato CNNNNNX) presenti nel record "G" sostituiscono le routine dello stesso tipo poste nel record "D" indipendentemente dal campo su cui esse agiscono;
- b) le routine di "smistamento" (formato SNNNNNX) presenti nel record "G" sostituiscono le routine dello stesso tipo poste nel record "D" indipendentemente dal campo su cui esse agiscono;
- c) le routine "operative" (formato NNNNNRX e formato NNNNNbb) che si riferiscono a importi, presenti nel record "G", sostituiscono le routine dello stesso tipo poste nel record "D" anche per codici importo diversi;
- d) le routine diverse da quelle di cui ai punti precedenti presenti sul record "G" sostituiscono le routine dello stesso tipo poste nel record "D" solo a parità di codice di campo principale.

Se ad esempio un record "G" si presentasse come segue:

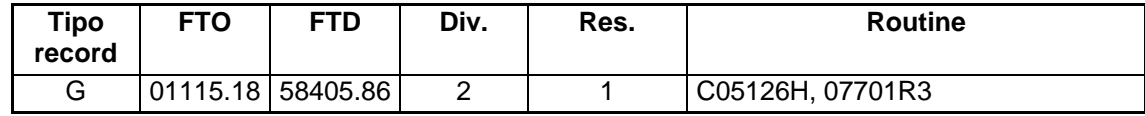

e il record di tipo "D" interessato alla generazione sia il seguente:

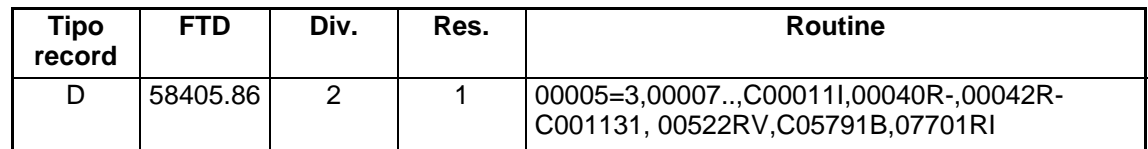

la tabella di generazione risultante sarà la seguente:

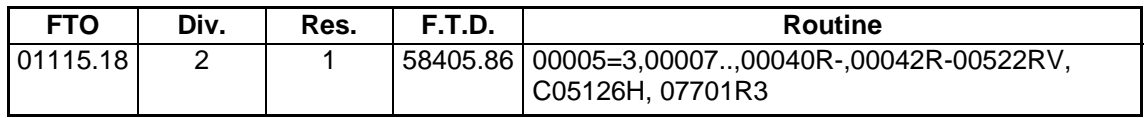

### **PARTICOLARITÀ**

#### *RECORD "G" CON FTD "MADRE"*

Per i record di tipo "G" che hanno come FTD una "madre", gli elementi della tabella di generazione che vengono formati hanno una chiave composta da: a) FTO;

- b) FTD "madre";
- c) FTD "figlia".

In particolare:

- nella zona c) del primo record, dedicata alla FTD "figlia", è ripetuto il codice della FTD "madre"; nella zona delle routine vengono inserite solo le routine condizionanti "C" e una di smistamento "S";
- poi seguiranno tanti record quante sono le FTD "figlie" in cui è ripetuta nella zona b) la FTD "madre" e nella zona delle routine vengono inserite le formule presenti nel record "D" della FTD "madre" (con esclusione delle routine condizionanti) e quelle presenti come eccezioni nel record "D" della FTD "figlia". Le formule così ottenute sono poi unite con quelle del record "G" secondo le regole già esposte;
- se non vi sono "figlie" la FT viene posta sia nella zona b) che in quella c) della chiave.

Per completare l'esempio di prima si supponga che i record "G" sono i seguenti:

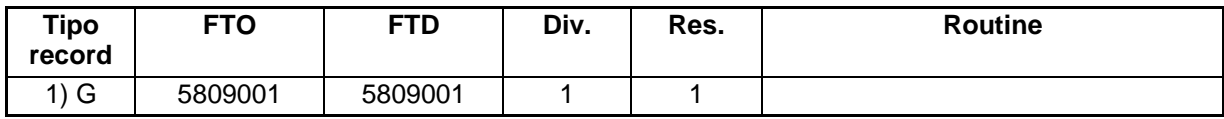

e il record di tipo "D" interessato alla generazione sia il seguente:

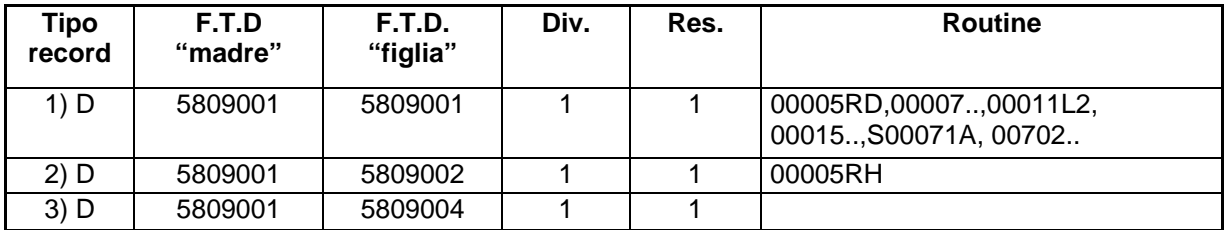

la tabella di generazione risultante sarà la seguente:

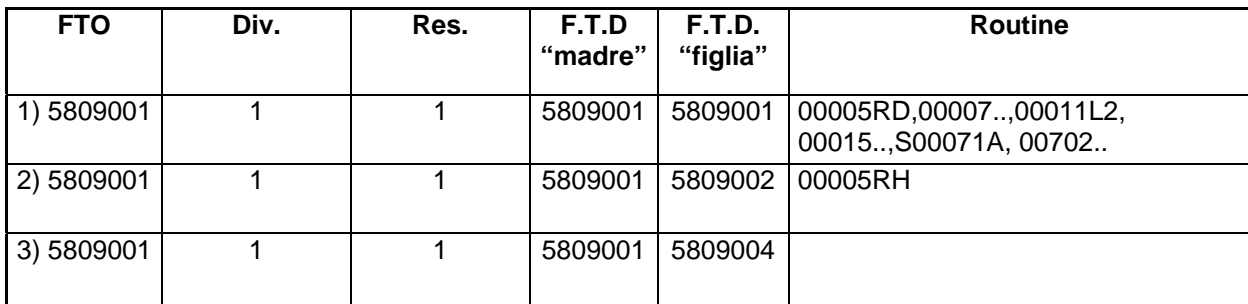

#### **T0019 TABELLA DELLE TOTALIZZAZIONI E DELLE AGGREGAZIONI**

#### **Generalità**

La tabella delle totalizzazioni e delle aggregazioni ha l'obiettivo di guidare il calcolo dei contatori utilizzati successivamente nelle funzioni di quadratura e di aggregazione.

È una tabella derivata ottenuta elaborando le informazioni contenute nella tabella delle quadrature (cfr. T0012), nella tabella delle aggregazioni (cfr. T0013), nella tabella delle unità informative (cfr. T0015), nella tabella dei raggruppamenti e job (cfr. T0016), nella tabella decisionale e nella tabella di generazione (cfr. T0018).

Le regole tramite le quali vengono ottenute sia le totalizzazioni riguardanti le quadrature sia le aggregazioni sono le stesse. Per esigenze di sintesi, si farà di seguito riferimento alle totalizzazioni per quadratura, tenendo presente che per le aggregazioni vengono utilizzate le informazioni contenute nella tabella delle aggregazioni e il codice quadratura è sostituito dal codice aggregato.

#### **STRUTTURA**

La tabella delle totalizzazioni e delle aggregazioni si articola, sia per la funzione di quadratura sia per quella di aggregazione, in due sezioni:

- una relativa ai dati di input utilizzata nella fase di acquisizione generalizzata dell'input;
- una relativa ai dati di output utilizzata nella fase relativa alle quadrature di output.

Di seguito vengono descritte, con maggior dettaglio, le regole in base alle quali la tabella delle totalizzazioni e delle aggregazioni viene prodotta.

#### **REGOLE DI PRODUZIONE DELLA SEZIONE RELATIVA AI DATI DI INPUT**

Le regole del processo di produzione della prima sezione sono le seguenti:

- viene predisposto un record per ogni forma tecnica indicata nei range contenuti nei record di composizione della prima sezione della tabella delle quadrature. Le forme tecniche oggetto del processo di espansione dovranno prevedere in input gli importi da totalizzare e/o i campi su cui insistono eventuali test che condizionano la totalizzazione;
- vengono sostituite le eventuali FTD presenti nella prima sezione della tabella delle quadrature con l'insieme delle FTO che vi confluiscono utilizzando la tabella di generazione. A questo fine:
	- nel codice importo interessato verrà indicato il codice di importo presente nel record della tabella di generazione attraverso cui è stata operata la trasformazione a meno che non risulti già indicato nella tabella delle quadrature; nel campo segno associato al codice importo va posto, in tal caso, il valore "blank";
	- nelle zone riservate alle "formule" verranno inserite le routine condizionanti eventualmente presenti nel record di "generazione";
	- se la FTD è una "figlia", nelle zone riservate alle "formule" verranno inserite le routine condizionanti presenti in corrispondenza della sottovoce "madre"; la zona seguente a quella dove risulterà inserita la routine di tipo "S" verrà utilizzata per inserirvi il codice della sottovoce "figlia" menzionata nella tabella delle quadrature;
- partendo dalle informazioni così predisposte ed integrando i dati con quelli presenti nelle tabelle delle unità informative e dei raggruppamenti e job si ottiene la seguente struttura logica:
	- per ciascuna forma tecnica indicata nel record di composizione della tabella delle quadrature viene riportata la chiave identificativa della quadratura e il relativo contatore;
- per ogni chiave identificativa della quadratura/contatore si riportano i codici importi interessati, le formule, i campi da mantenere e le unità informative condizionanti, cioè quelle in presenza delle quali la totalizzazione viene eseguita;
- per ciascuna unità informativa condizionante si riportano il raggruppamento e il job di pertinenza.

La chiave di questa struttura è la forma tecnica; a una forma tecnica possono riferirsi più quadrature/contatori; a ciascuna quadratura/contatore possono riferirsi più codici importi interessati, formule, campi da mantenere e unità informative condizionanti; a una unità informativa condizionante si riferiscono un solo raggruppamento e job.

Come "unità informative condizionanti" vengono individuate tutte le unità informative che per la forma tecnica indicata forniscono uno o più fra i seguenti dati:

- importi interessati alla totalizzazione;
- campi su cui agiscono le formule;
- campi da mantenere.

Se le unità informative pervengono a livelli diversi il raggruppamento che viene indicato è l'ultimo (poiché solo a quel livello sono contemporaneamente presenti tutti i dati necessari per la totalizzazione). In questo caso, le unità informative aziendali che entrano in livelli precedenti sono sostituite dalla relativa unità informativa di formazione in input nel livello considerato.

Nel caso in cui per un raggruppamento la totalizzazione sia stata demandata a un livello successivo (digit "tot-no" della tabella raggruppamenti e job) esso viene sostituito dal raggruppamento che risulta a tale livello e le unità informative condizionanti sono sostituite dalla unità informativa di formazione relativa;

- per gestire eventuali correzioni, i record che si riferiscono a un raggruppamento per il quale sono previsti livelli successivi di unificazione vanno duplicati e intestati ai raggruppamenti di tali livelli successivi (con i job relativi). Questi record duplicati hanno le seguenti caratteristiche:
	- vengono identificati attraverso un apposito digit (TIPO-EL-B=4);
	- sono presi in considerazione solo in caso di correzioni a record contenenti la forma tecnica cui si riferiscono;
	- hanno la zona "unità informative condizionanti" non significativa;
- la struttura dei record così ottenuti viene modificata, al solo fine di rendere più agevole la consultazione delle informazioni da parte della funzione di acquisizione generalizzata dell'input, invertendo la posizione delle colonne nel formato previsto dal tracciato.

# **REGOLE DI PRODUZIONE DELLA SEZIONE RELATIVA AI DATI DI OUTPUT**

Per quanto concerne la sezione due (dati di output) la struttura è simile a quella della sezione 1 con le seguenti differenze:

- il codice job contiene la sigla corrispondente a quella utilizzata nella fase relativa alle quadrature di output;
- il codice di raggruppamento è uguale a zero;
- le unità informative condizionanti sono assenti;
- i codici degli importi interessati non hanno valore significativo in quanto a valle della generazione ogni record avrà un unico importo (vi sarà posto il codice convenzionale "00600").

# **T0020 TABELLA DI ESECUZIONE DELLE QUADRATURE**

#### **Generalità**

La tabella di esecuzione delle quadrature opera sui contatori calcolati precedentemente dalla funzione di totalizzazione dei dati con l'obiettivo di guidare la funzione di quadratura.

È una tabella derivata ottenuta elaborando le informazioni contenute nella tabella delle quadrature (cfr. T0012) e nella tabella delle totalizzazioni (cfr. T0019).

#### **STRUTTURA**

Essa si articola in due sezioni:

- una relativa ai dati di input (record con tipo elemento 1) utilizzata nella fase "quadrature riferite ai dati di input";
- una relativa ai dati di output (record con tipo elemento 2) utilizzata nella fase "quadrature riferite ai dati di output".

# **PARTICOLARITÀ**

In particolare, le regole del processo di produzione della prima sezione sono le seguenti:

- per ogni quadratura vengono estratti, dalla prima sezione della tabella delle quadrature, i dati: descrizione, ragionamento richiesto, collegamento contatori/operandi, numero contatori, data inizio esecuzione, campi da mantenere;
- per la stessa quadratura vengono acquisiti, dalla tabella delle totalizzazioni, tutti i codici raggruppamento e le relative unità informative condizionanti che si riferiscono al codice quadratura in esame.

Il processo di produzione della seconda sezione (dati di output) si articola esclusivamente in base a quanto indicato al precedente punto a).

### **T0021 TABELLA DELLE SEGNALAZIONI**

#### **Generalità**

La tabella delle segnalazioni indica per ogni base informativa quali sono le unità informative aziendali che vi partecipano con propri dati.

È una tabella derivata ottenuta utilizzando le seguenti informazioni provenienti dalla tabella delle unità informative:

- unità informativa;
- periodicità;
- tipo base informativa (attributo "tipo-s").

Il processo di produzione consente di collegare a ogni base informativa le unità informative di pertinenza.

La tabella viene utilizzata nella fase di smistamento per stabilire se per le basi informative di cui si richiede la elaborazione risultano pervenute le unità informative che contengono i dati necessari.

# **T0022 TABELLA BASE PER LA GUIDA LAVORAZIONI**

#### **Generalità**

La tabella base per la guida lavorazioni è strumentale alla costruzione del file "Guida Lavorazioni" (cfr. A0001) e non viene direttamente utilizzata in altre fasi della procedura.

È una tabella derivata ottenuta utilizzando le informazioni provenienti dalla tabella dei Raggruppamenti e dei Job e dalla tabella delle unità informative.

#### **Struttura**

La tabella presenta la seguente struttura:

- record a livello job (tipo record 1);
- record a livello job/raggruppamento (tipo record 2);
- record a livello job/raggruppamento/unità informativa (tipo record 3).

I **record tipo 1** contengono come unica informazione la sigla del job cui si riferiscono e sono tanti quanti sono i job indicati dalla tabella Raggruppamenti e Job.

I **record tipo 2** contengono informazioni relative a ciascun raggruppamento; in particolare essi riportano il codice del job cui il raggruppamento si riferisce, tutti gli attributi del raggruppamento con esclusione dell'elenco dei codici delle unità informative che lo compongono, l'indicazione della presenza in output di una unità informativa di formazione e il relativo codice; tali record sono tanti quanti sono i raggruppamenti indicati nella tabella Raggruppamenti e Job.

I **record tipo 3** contengono informazioni relative a ciascuna unità informativa referenziata nella tabella Raggruppamenti e Job in corrispondenza di ciascun raggruppamento; in particolare essi riportano tutti gli attributi previsti per l'unità informativa in esame nei record di descrizione della tabella delle unità informative; tali record sono tanti quanti sono i codici delle unità informative in input effettivamente riempiti nella tabella dei Raggruppamenti e Job.

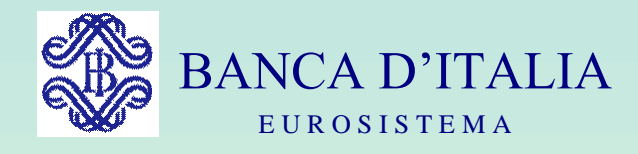

# GRUPPI DI LAVORO P.U.M.A. 2

# ISTRUZIONI PER LA PREDISPOSIZIONE DELL'INPUT

Servizio Rilevazioni Elaborazioni Statistiche

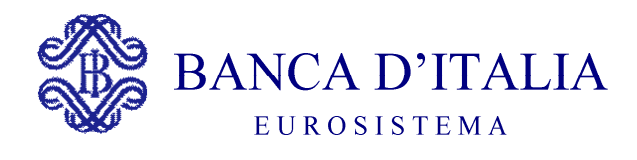

# ELENCO ISTRUZIONI PER L'INPUT

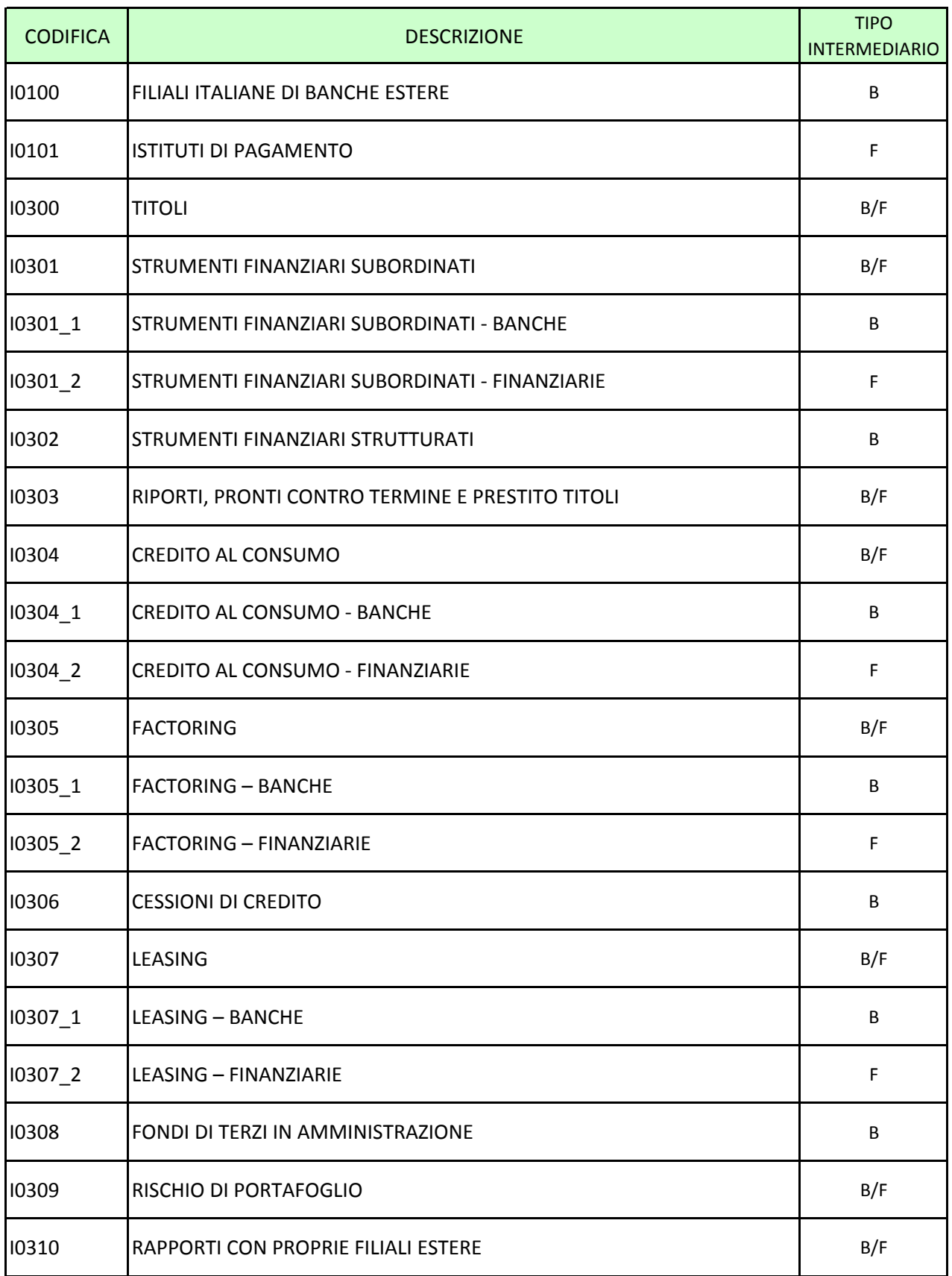

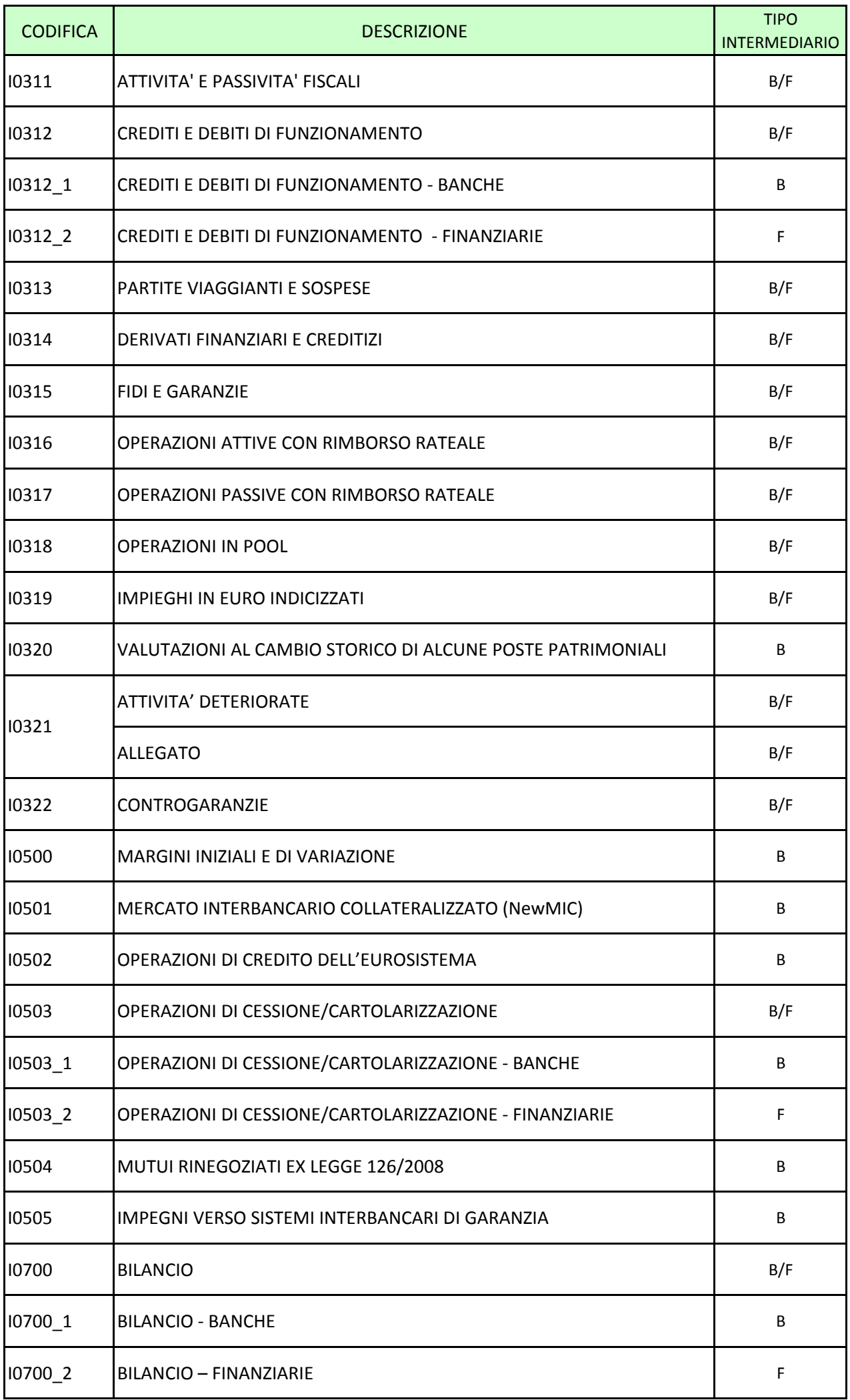

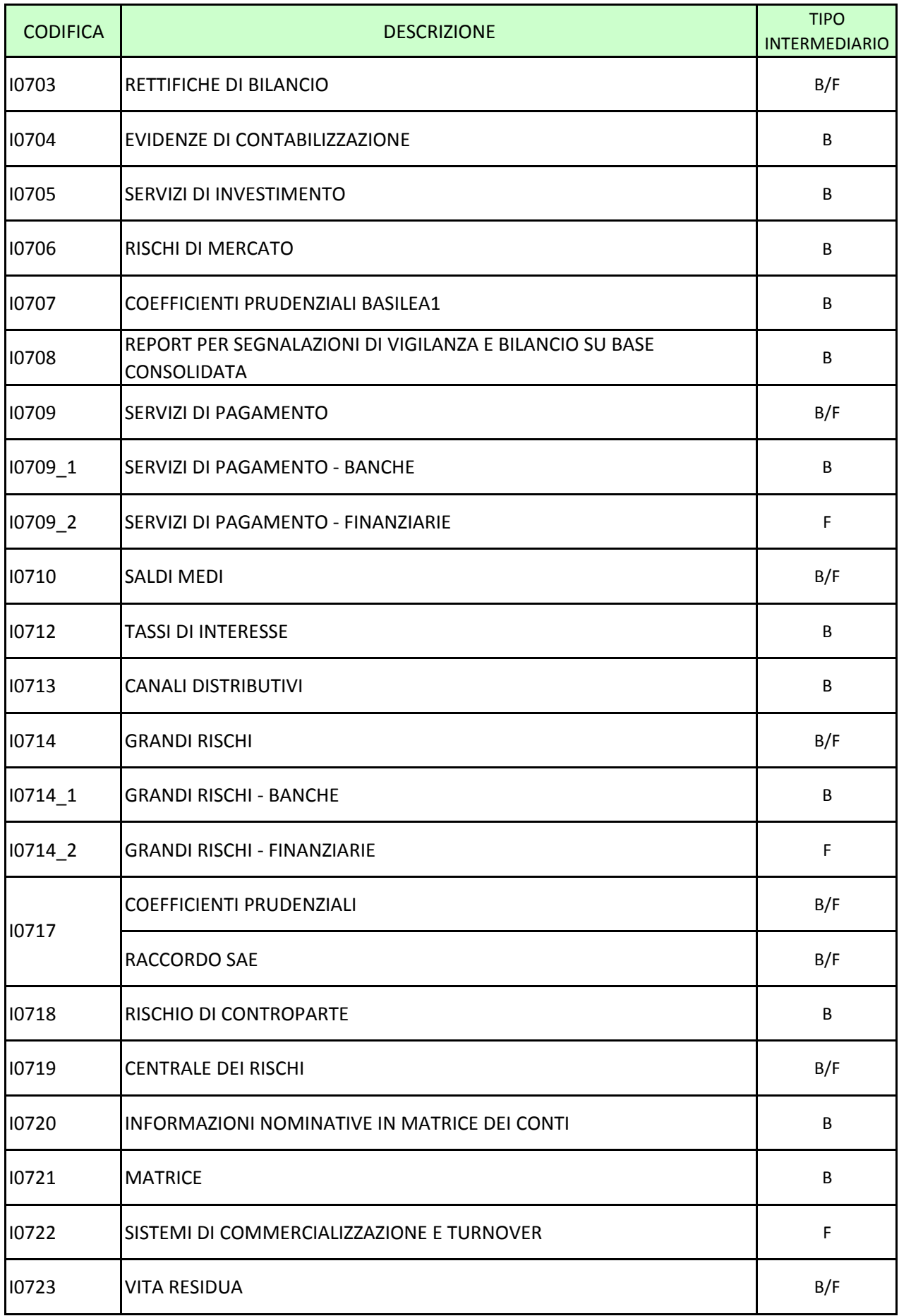

#### <span id="page-106-0"></span>**Generalità**

Le filiali italiane di banche comunitarie ed extracomunitarie sono tenute a produrre la matrice dei conti analitica priva di talune aree informative (cfr. Circ.272 Matrice dei Conti).

Ai fini della corretta generazione delle voci da segnalare è presente nel record TR0FGL3 il campo "Fil-banca estera" che può assumere i seguenti valori:

 $0 = NO$ 1 = FILIALE ITALIANA DI BANCA COMUNITARIA 2 = FILIALE ITALIANA DI BANCA EXTRACOMUNITARIA

Per evidenziare poi i rapporti con la casa madre le banche devono inserire nella tabella di corredo relativa alle controparti (cfr. TCOR13 – Aziende di credito controparte) un digit che identifichi il codice della casa madre stessa.

#### <span id="page-107-0"></span>**Generalità**

Il decreto legislativo n. 11 del 2010 ha istituito la figura degli istituti di pagamento (IDP), soggetti autorizzati dalla Banca d'Italia alla prestazione dei servizi di pagamento e iscritti in un apposito albo. Tali intermediari sono classificabili in tre categorie:

- IDP costituiti in forma societaria (c.d. IDP "puri")
- IDP che operano come patrimoni destinati costituiti da intermediari finanziari ex art. 107 TUB (c.d. IDP "ibridi finanziari")
- IDP che operano come patrimoni destinati costituiti da soggetti non finanziari (c.d. IDP "ibridi non finanziari").

Al fine di consentire la raccolta dei dati necessari per l'esercizio dell'attività di vigilanza su tali intermediari sono state istituite le segnalazioni degli istituti di pagamento, che comprendono le statistiche di vigilanza e le segnalazioni prudenziali.

- **Statistiche di vigilanza**. In generale gli IDP sono tenuti a compilare i medesimi schemi previsti per gli intermediari finanziari ex art. 107 del TUB, con alcune integrazioni volte a cogliere le loro specificità operative. In particolare, con riferimento ai dati di stato patrimoniale e conto economico, sono stabiliti i seguenti obblighi informativi:
	- IDP "puri" e "ibridi non finanziari": sono tenuti a compilare lo schema generale di stato patrimoniale (sezioni I e V) e conto economico (sezione III) con riferimento, rispettivamente, all'intera azienda e al patrimonio destinato ai servizi di pagamento
IDP "ibridi finanziari": l'intermediario è tenuto a compilare le sezioni I, III e V distinguendo le poste rientranti nel patrimonio destinato da quelle relative alla restante operatività aziendale.

Per tutti gli istituti di pagamento è prevista la sottosezione II.3 "Servizi di pagamento", che contiene dati sui servizi di pagamento prestati nonché specifiche informazioni sui "conti di pagamento" e sui connessi investimenti finanziari.

 **Segnalazioni prudenziali**. Gli IDP "puri" e gli IDP "ibridi non finanziari" inviano le informazioni relative al patrimonio di vigilanza e agli specifici requisiti patrimoniali definiti dalla disciplina contenuta nel Provvedimento della Banca d'Italia del 15 febbraio 2010. Gli IDP "ibridi finanziari", invece, inviano dati prudenziali (patrimonio e coefficienti) calcolati facendo riferimento alla complessiva operatività aziendale.

# **INDIVIDUAZIONE DEGLI ISTITUTI DI PAGAMENTO E DEI PATRIMONI DESTINATI**

La normativa segnaletica prevede alcune specificità per gli istituti di pagamento. Nell'ambito della procedura PUMA2 è necessario quindi individuare se l'ente segnalante è un istituto di pagamento ed eventualmente la relativa categoria. A tal fine è presente nel File Guida Lavorazioni (TR0FGL3 – Tipo record "3") il **campo "ISTITUTO DI PAGAMENTO"**, con il seguente dominio:

 $0 = NO$ ;

1 = ISTITUTO DI PAGAMENTO "PURO" O "IBRIDO NON FINANZIARIO";

2 = ISTITUTO DI PAGAMENTO "IBRIDO FINANZIARIO".

Gli istituti di pagamento ibridi finanziari devono inoltre alimentare, sulle FTO dell'attivo e del passivo interessate e su quelle di conto economico, il **campo 05208 - DIGIT PATRIMONIO DESTINATO**, che può assumere i seguenti valori:

 $0 = NO$ ;

 $1 = \text{Si}$ .

(N.B. IL VALORE "1" DEVE ESSERE ALIMENTATO DAGLI ISTITUTI DI PAGAMENTO IBRIDI FINANZIARI PER INDIVIDUARE LE ATTIVITA'/PASSIVITA', GLI STRUMENTI PATRIMONIALI E LE COMPONENTI ECONOMICHE RIENTRANTI NEL PATRIMONIO DESTINATO RELATIVO AI SERVIZI DI PAGAMENTO)

Quest'ultimo campo permette di derivare il campo 01208 (Patrimonio destinato / azienda), che, per gli istituti di pagamento ibridi finanziari, può assumere i valori 700 (Azienda) e 701 (Patrimonio destinato).

Per gli intermediari che non sono istituti di pagamento e per gli istituti di pagamento puri o ibridi non finanziari non è necessaria l'alimentazione del campo 05208, in quanto, attraverso le sole informazioni contenute nel File Guida Lavorazioni, può essere impostato il campo 01208 rispettivamente con i valori 700 (Azienda) e 077 (Non applicabile).

\* \* \*

Per le altre istruzioni relative all'operatività in servizi di pagamento si fa rimando alla sezione I0709.

### **Generalità**

Il Glossario della Circolare 272 definisce **titoli** i valori mobiliari in genere e i documenti rappresentativi di titoli. Nei diversi ambiti informativi i titoli rilevano secondo diversi profili: titoli e cedole in portafoglio, partecipazioni, titoli non iscritti nell'attivo, titoli in circolazione e titoli in deposito. Si forniscono di seguito le principali istruzioni per la predisposizione dell'input relativamente a ciascun profilo.

Per i titoli subordinati si rimanda alle istruzioni di input relative agli strumenti finanziari subordinati I0301. Per i titoli strutturati si rimanda invece alle istruzioni I0302.

Per i trattamenti particolari previsti dalla normativa ai fini della vita residua (ad es. opzioni di rimborso anticipato) si rimanda alle istruzioni sui derivati I0314.

# **Indicazioni per la predisposizione dell'input**

# **TITOLI E CEDOLE IN PORTAFOGLIO**

Al fine di alimentare i titoli e le cedole, esigibili e non, in portafoglio la procedura PUMA2 prevede specifiche forme tecniche di input, distinte in base alla tipologia dell'attività, alla natura dell'impegno e alla qualità dell'emittente:

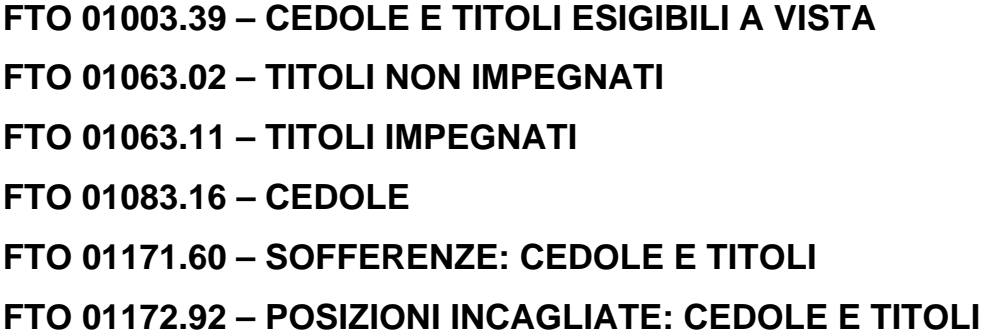

Inoltre, al fine di alimentare correttamente le informazioni relative alla vita residua delle attività deteriorate (cfr. I0321) deve essere valutata la necessità di alimentare anche la **FTA 03938.04 - DETTAGLIO DEL PIANO DI RECUPERO DEI FLUSSI DI CASSA – TITOLI DI DEBITO.** 

Con le suddette FTO, ad esclusione della 01083.16, devono essere alimentati anche i certificati di deposito e i buoni fruttiferi. Questi, se emessi da istituzioni creditizie residenti, non formano oggetto di codifica centralizzata in Anagrafe titoli e devono pertanto essere censiti nelle tabelle di corredo TCOR14 e TCOR28 da ciascuna azienda, avendo cura di attribuire il codice ISIN convenzionale 9 per i buoni fruttiferi e certificati di deposito in euro e 10 per quelli in altre valute e associando il "raggruppamento titoli" 100201 o 100211. La corretta valorizzazione di quest'ultimo attributo permette di veicolare tali strumenti in matrice nei finanziamenti, diversamente dal bilancio e dalle connesse segnalazioni di vigilanza nelle quali essi sono sempre assimilati ai titoli di debito.

Un'ulteriore fattispecie è costituita dai certificati di deposito interbancari per i quali in PUMA è prevista la specifica **FTO 01025.02**, anch'essa classificata tra i finanziamenti in matrice e tra i titoli di debito in bilancio e nelle connesse segnalazioni di vigilanza.

\* \* \*

L'alimentazione delle suddette FTO è caratterizzata dalla valorizzazione di alcuni particolari campi di input. Si citano per la loro rilevanza i seguenti:

#### **Campi 00030 e 00277**

Per consentire l'abbinamento con le FTO delle garanzie personali, sono richiesti in input sulle FTO dei titoli e delle cedole i campi **00030** (con dizione in eccezione CODICE AZIENDALE PER ABBINAMENTO CON GARANZIA IN FG) e **00277** (CODICE ABBINAMENTO UNIVOCO AZIENDALE); la valorizzazione dei suddetti campi è obbligatoria solo in presenza di titoli con garanzia (es. di uno Stato o di una banca); in assenza la procedura provvederà ad impostarli a "low-value".

# **Campo 00032 - CODICE TITOLO**

Tale campo rappresenta il codice aziendale del titolo ed anche il campo chiave di accesso alle tabelle di corredo TCOR14 e TCOR28, che contengono tutte le evidenze informative sui titoli (dedotte dall'Anagrafe titoli della Banca d'Italia o alimentate dalle singole aziende) necessarie alla produzione delle segnalazioni documentate in PUMA2.

# **Campo 00136 - DIGIT PER SCOPERTO TECNICO DEL CONTO TITOLI**

Tale digit è richiesto in input sulla FTO 01063.02 e consente di evidenziare eventuali scoperti tecnici. I titoli non impegnati, infatti, vanno rilevati in base al loro saldo dare con appostazione degli eventuali scoperti tecnici nelle voci del passivo.

# **Campo 00138 - TITOLI DI DEBITO DI PROPRIA EMISSIONE RIACQUISTATI**

Tale campo è richiesto in input sulle FTO 01063.02/11 e sulla 01083.16 e può assumere i seguenti valori:

- 0 = NON RIACQUISTATI
- 1 = C/D ESENTI DA ROB RIACQUISTATI PRIMA DI 18 MESI
- 2 = ALTRI C/D RIACQUISTATI
- 3 = OBBLIGAZIONI RIACQUISTATE

I titoli di debito di propria emissione riacquistati dalla banca segnalante devono essere alimentati con valori del campo 00138 diversi da zero in quanto, ad esempio, non devono essere rappresentati nell'attivo dello stato patrimoniale di matrice e di bilancio.

### **Campo 00335 - DIGIT TITOLO PORTAFOGLIO BANCARIO**

Tale campo è richiesto in input sulle FTO 01063.02/11, 01083.16, 01171.60 e 01172.92 e può assumere i seguenti valori:

0 = TITOLO DEL PORTAFOGLIO DI NEGOZIAZIONE DI VIGILANZA

1 = TITOLO DEL PORTAFOGLIO BANCARIO

La valorizzazione di tale digit va effettuata avendo presente i criteri di vigilanza (cfr. Titolo II, Capitolo 4 della Circolare 263) e non quelli contabili.

### **Campo 06078 - QUANTITA' DI TITOLI/QUOTE**

Tale campo è richiesto in input sulle FTO 01063.02/11, 01171.60 e 01172.92, limitatamente alle quote di OICR e ai titoli di capitale, e contiene l'informazione relativa alla quantità di titoli o al numero di quote di OICR (in formato numerico con 13 interi e 2 decimali).

Tra i "titoli" sono compresi anche i titoli temporaneamente ceduti dalla banca con operazioni di pronti contro termine passivi che non danno luogo a cancellazione dall'attivo nonché i titoli temporaneamente acquistati dalla banca con operazioni di pronti contro termine attivi che danno luogo all'iscrizione dei titoli nell'attivo (cfr. I0303).

Le quote in società il cui capitale non è rappresentato da titoli (ad esempio, quote di s.r.l.) sono convenzionalmente assimilate ai titoli di capitale e devono essere alimentate con le suddette FTO (N.B. per tali tipologie di valori mobiliari, per le quali non è prevista l'attribuzione della codifica ISIN, il CODICE ISIN della tabella di corredo TCOR14 contiene il valore convenzionale "995").

Nella I sezione della matrice dei conti, oltre alle informazioni sulle consistenze di fine periodo, è richiesta anche una specifica evidenza sulle movimentazioni dei titoli di debito e di capitale in portafoglio (FTD 58060.02/06). A tal fine è necessario alimentare mensilmente la seguente FTO di flusso:

# **58060.00 - FTO PER GENERAZIONE STV 02/06 MOVIMENTI DEI TITOLI DI DEBITO E DI CAPITALE IN PORTAFOGLIO**

seguendo le indicazioni fornite nella Circ. 272.

Ai soli fini del bilancio, i contratti assicurativi di capitalizzazione e le polizze assicurative di natura finanziaria "unit-linked" e "index-linked" (da alimentare in Puma con **FTO 01083.24 - ALTRI INVESTIMENTI FINANZIARI – ALTRI**) possono essere classificate come titoli di debito qualora rappresentino strumenti finanziari negoziabili (diversamente, devono essere considerate come finanziamenti). In tali casi, sulla predetta FTO deve essere opportunamente valorizzato a 1 il **campo 05801 - STRUMENTI FINANZIARI NEGOZIABILI**.

# **TITOLI NON ISCRITTI NELL'ATTIVO**

Nella voce **58148 - Titoli di proprietà non iscritti nell'attivo** della matrice dei conti formano oggetto di rilevazione i titoli di proprietà (ivi inclusi i certificati di deposito e i buoni fruttiferi) connessi con operazioni che, sul piano sostanziale, non danno luogo alla loro iscrizione nell'attivo della banca segnalante<sup>1</sup>. Tale voce prevede la distinzione tra titoli non impegnati e impegnati (in operazioni di credito sull'Eurosistema, in operazioni sul Mercato Interbancario Collateralizzato o altri).

Vi rientrano le seguenti fattispecie:

- $\bullet$  titoli e cedole di propria emissione riacquistati;
- titoli che costituiscono posizioni verso una propria operazione di cessione/cartolarizzazione, per la quale le attività sottostanti non sono state cancellate dall'attivo;
- titoli ricevuti per operazioni di riporto e pronti contro termine attive;
- titoli ricevuti nell'ambito di operazioni di prestito titoli;
- titoli detenuti con funzione di garanzia, di cui la banca ha la proprietà o comunque può disporre.

In relazione alle fattispecie sopra indicate si forniscono le seguenti istruzioni:

a) i titoli di propria emissione riacquistati sono contenuti nelle FTO 01063.02/11 (Titoli di proprietà: non impegnati / impegnati), 01079.02 (Titoli subordinati) e 01083.16 (Cedole di proprietà) con il campo 00138 = 1,2,3. Per la distinzione tra le sottovoci della 58148 si utilizza il campo 00107 (Tipo impegno)

 1 I certificati di deposito e i buoni fruttiferi di propria emissione riacquistati figurano convenzionalmente nella voce 58148 anche se rilevati nell'attivo e nel passivo dello stato patrimoniale.

- b) i titoli non iscritti nell'attivo relativi a proprie cessioni/cartolarizzazioni sono contenuti nelle FTO 01063.02/11 (Titoli di proprietà: non impegnati / impegnati) e 01079.02 (Titoli subordinati) con il campo 05791 = 1 (rapporto da elidere). Per la distinzione tra le sottovoci della 58148 si utilizza il campo 00107 (Tipo impegno);
- c) i titoli ricevuti per riporti e PCT attivi sono forniti in input attraverso le FTA 03904.02 (Titoli da consegnare per riporti attivi) e 06 (Titoli da consegnare per pronti contro termine attivi), la cui alimentazione deve comprendere le seguenti informazioni:

#### **Campo 00107 - TIPO IMPEGNO**

# **Campo 06724 - IMPORTO TITOLI DI PROPRIETÀ NON ISCRITTI NELL'ATTIVO**

# **Campo 07724 - IMPORTO IN VALUTA DEI TITOLI DI PROPRIETÀ NON ISCRITTI NELL'ATTIVO**

I campi 06724 e 07724 devono essere alimentati secondo i medesimi criteri di valorizzazione previsti per il portafoglio titoli;

- d) i titoli ricevuti nell'ambito di operazioni di prestito titoli sono forniti in input attraverso la FTA 03904.10 (Titoli da consegnare per prestito titoli), per la quale sono necessari gli stessi campi descritti al punto b);
- e) all'interno delle garanzie reali in titoli (FTA 09701.04), l'individuazione dei titoli da far confluire nella voce 58148 viene effettuata attraverso il campo **05070 - TITOLO IN PROPRIETÀ O DI CUI IL CREDITORE PUÒ DISPORRE**, che presenta il seguente dominio:

 $0 = NO$ ;

 $1 = SI$ 

La banca deve indicare il valore 1 nel caso di trasferimento della proprietà del titolo con funzione di garanzia oppure quando il creditore, pur senza avere la proprietà del titolo, ne può disporre secondo la disciplina applicabile al rapporto.

In tale situazione è necessario alimentare i campi descritti al punto b).

#### **TRASLAZIONE DEL RISCHIO SUI TITOLI**

Lo schema segnaletico prevede che le "informazioni per paese di controparte" relative ai titoli siano equiparate a quelle richieste per gli altri rapporti. E' pertanto prevista la distinzione tra titoli senza traslazione e titoli con traslazione del rischio; per questi ultimi è richiesto anche lo stato e il sottogruppo del garante. Nel caso in cui l'emittente sia una filiale estera di banca le predette informazioni di regola devono riferirsi alla casa madre. Eccezione a questo principio si ha nel caso in cui determinati "ordinamenti nazionali dovessero prevedere un distinto regime di responsabilità patrimoniale delle filiali estere rispetto alle corrispondenti case madri".

Pertanto, per le FTO di titoli e prestiti subordinati rappresentati da titoli (01063.02/11, 01079.02, 01083.16, 01171.60, 01172.92), si rendono necessarie le seguenti operazioni:

- in caso di garanzie contrattualmente definite: alimentare una FTO relativa alle garanzie personali (di tipologia cliente "specifica" e "promiscua"); destinata a collegarsi al rapporto in titoli;
- in caso di titoli emessi da filiali di società (diverse da banche) la cui casa madre è residente in un altro paese: alimentare la FTO di garanzia personale di "tipo particolare" (FTO 09071.00) per imputare alla casa madre i rapporti intrattenuti con le filiali di questa;
- in caso di titoli emessi da filiali di banche la procedura si avvale della tabella di corredo relativa alle aziende di credito controparti (TCOR13): in particolare, quest'ultima tabella prevede tre specifici campi: i primi due, "Stato della casa madre" e "Sottogruppo della casa madre", devono essere valorizzati dalle banche in corrispondenza delle filiali residenti in Italia; il sottogruppo e lo stato della casa madre relativi a filiali non residenti sono invece compresi nel flusso informativo curato dalla Banca d'Italia in base al quale viene automaticamente alimentata la TCOR13. Il terzo campo ("deroga alla traslazione sulla casa madre") identifica il caso prima citato di

eccezione al principio della "piena responsabilità" da parte della casa madre stessa e deve essere valorizzato con "1" in corrispondenza di tale fattispecie.

### **PARTECIPAZIONI**

Al fine di alimentare le partecipazioni la procedura PUMA2 prevede specifiche forme tecniche di input:

# **FTO 01071.20 – PARTECIPAZIONI PER RECUPERO CREDITI FTO 01071.22 – ALTRE PARTECIPAZIONI**

Tali forme tecniche devono essere alimentate nei seguenti due casi:

- titoli di capitale che costituiscono "partecipazioni" secondo la nozione di vigilanza, ma non secondo quella di bilancio, e che sono classificati nei portafogli "Attività disponibili per la vendita" (05311=2) e "Attività assoggettate all'opzione fair value" (05311=7);
- titoli di capitale che costituiscono "partecipazioni" anche secondo la nozione di bilancio.

Per i titoli di capitale, invece, che costituiscono "partecipazioni" secondo la nozione di vigilanza, ma non secondo quella di bilancio, e che sono classificati nel portafoglio "Attività di negoziazione" (campo 05311=1) occorre alimentare le FTO 01063.02/11.

In tutti i suddetti casi, incluso quello per il quale è prevista l'alimentazione delle FTO 01063.02/11, deve essere compilata anche la tabella di corredo TCOR15 relativa alle partecipazioni.

L'alimentazione delle suddette FTO è caratterizzata dalla valorizzazione di alcuni particolari campi di input. Si citano per la loro rilevanza i seguenti:

# **Campo 00033 - CODICE PARTECIPAZIONE**

Tale campo rappresenta il codice aziendale della partecipazione ed anche il campo chiave di accesso alla tabella di corredo TCOR15 che contiene tutte le evidenze informative sulle partecipazioni.

# **Campo 06078 - QUANTITA' DI TITOLI/QUOTE**

Tale campo contiene l'informazione relativa alla quantità di titoli in formato numerico con 13 interi e 2 decimali.

#### **TITOLI E ALTRI VALORI DI PROPRIETA' DEPOSITATI PRESSO TERZI**

Al fine di alimentare i titoli e gli altri valori di proprietà depositati presso terzi, necessari alla compilazione della tavola di nota integrativa "Gestione e intermediazione per conto terzi" e della corrispondente FTD 36311 di base M, la procedura PUMA2 prevede le seguenti forme tecniche di input:

# **FTO 01631.04 – TITOLI E ALTRI VALORI DI PROPRIETA' DEPOSITATI PRESSO TERZI - A CUSTODIA O IN AMMINISTRAZIONE**

**FTO 01631.10 - TITOLI E ALTRI VALORI DI PROPRIETA' DEPOSITATI PRESSO TERZI - A CAUZIONE: ASSEGNI** 

**FTO 01631.28 – TITOLI E ALTRI VALORI DI PROPRIETA' DEPOSITATI PRESSO TERZI – A CAUZIONE: PER CONTO TERZI** 

**FTO 01631.32 – TITOLI E ALTRI VALORI DI PROPRIETA' DEPOSITATI PRESSO TERZI – A CAUZIONE DI ALTRI SERVIZI: SERVIZI DI TESORERIA** 

**FTO 01631.34 – TITOLI E ALTRI VALORI DI PROPRIETA' DEPOSITATI PRESSO TERZI – A CAUZIONE DI ALTRI SERVIZI: SERVIZI DIVERSI** 

**FTO 01631.38 - TITOLI E ALTRI VALORI DI PROPRIETA' DEPOSITATI PRESSO TERZI – A GARANZIA: DI ANTICIPAZIONI DA BANCA D'ITALIA** 

**FTO 01631.40 - TITOLI E ALTRI VALORI DI PROPRIETA' DEPOSITATI PRESSO TERZI – A GARANZIA: DI ALTRE OPERAZIONI** 

#### **TITOLI IN CIRCOLAZIONE**

Al fine di alimentare i titoli di debito emessi la procedura PUMA2 prevede specifiche forme tecniche di input, distinte in base alla tipologia della passività:

**FTO 01718.01 – TITOLI EX ART. 117 DEL T.U.** 

# **FTO 01775.04 – OBBLIGAZIONI CONVERTIBILI IN AZIONI E OBBLIGAZIONI CUM WARRANT – SCADUTE DA RIMBORSARE**

**FTO 01775.10 – OBBLIGAZIONI CONVERTIBILI IN AZIONI E OBBLIGAZIONI CUM WARRANT – CON SCADENZA FISSA** 

**FTO 01775.12 – OBBLIGAZIONI CONVERTIBILI IN AZIONI E OBBLIGAZIONI CUM WARRANT – CON RIMBORSO RATEALE** 

**FTO 01777.06 – ALTRE OBBLIGAZIONI – SCADUTE DA RIMBORSARE FTO 01777.10 – ALTRE OBBLIGAZIONI – CON SCADENZA FISSA FTO 01777.12 – ALTRE OBBLIGAZIONI – CON RIMBORSO RATEALE FTO 01779.04 – ALTRI TITOLI DI DEBITO – SCADUTI DA RIMBORSARE FTO 01779.10 – ALTRI TITOLI DI DEBITO – A SCADENZA FISSA** 

Anche l'input delle suddette FTO è caratterizzato dall'alimentazione dei campi **00032**, che rappresenta il codice aziendale del titolo ed anche il campo chiave di accesso alle tabelle di corredo TCOR14 e TCOR28, e **00138**, che individua i titoli di debito di propria emissione riacquistati dalla banca segnalante.

### **BUONI FRUTTIFERI E CERTIFICATI DI DEPOSITO**

Per quanto riguarda, invece, i certificati di deposito e i buoni fruttiferi emessi, che confluiscono in matrice nei debiti e nel bilancio e nelle connesse segnalazioni di vigilanza nei titoli di debito, devono essere alimentate le seguenti FTO:

# **FTO 01706.02 - NON SCADUTI NOMINATIVI FTO 01706.08 - NON SCADUTI AL PORTATORE FTO 01706.12 - SCADUTI DA RIMBORSARE NOMINATIVI FTO 01706.18 - SCADUTI DA RIMBORSARE AL PORTATORE**

Costituiscono un'eccezione, i certificati di deposito subordinati per i quali deve essere alimentata la FTO 01837.02 (cfr. I0301) valorizzando il campo 00195 (DIGIT PER CERTIFICATI DI DEPOSITO OVVERO OBBLIGAZIONI) pari a 1.

#### **TITOLI E ALTRI VALORI DI TERZI IN DEPOSITO**

Al fine di alimentare i titoli di terzi in deposito la procedura PUMA2 prevede le seguenti forme tecniche di input:

**FTO 01625.04 – TITOLI E ALTRI VALORI DI TERZI RICEVUTI IN DEPOSITO – A CUSTODIA O IN AMMINISTRAZIONE** 

**FTO 01625.14 - TITOLI E ALTRI VALORI DI TERZI RICEVUTI IN DEPOSITO – A CAUZIONE: ASSEGNI** 

**FTO 01625.24 – TITOLI E ALTRI VALORI DI TERZI RICEVUTI IN DEPOSITO – A CAUZIONE: DI ALTRI SERVIZI** 

**FTO 01625.44 – TITOLI E ALTRI VALORI DI TERZI RICEVUTI IN DEPOSITO – A GARANZIA DI OPERAZIONI DI CREDITO** 

**FTO 01625.49 - TITOLI E ALTRI VALORI DI TERZI RICEVUTI IN DEPOSITO – CONNESSI CON LO SVOLGIMENTO DELLA FUNZIONE DIBANCA DEPOSITARIA DI OICR: TITOLI** 

**FTO 01625.51 - TITOLI E ALTRI VALORI DI TERZI RICEVUTI IN DEPOSITO –CONNESSI CON LO SVOLGIMENTO DELLA FUNZIONE DI BANCA DEPOSITARIA DI OICR: ALTRI VALORI** 

**FTO 01625.55 - TITOLI E ALTRI VALORI DI TERZI RICEVUTI IN DEPOSITO – CONNESSI CON LO SVOLGIMENTO DELLA FUNZIONE DI BANCA DEPOSITARIA DI FONDI ESTERNI DI PREVIDENZA COMPLEMENTARE: TITOLI** 

**FTO 01625.57 - TITOLI E ALTRI VALORI DI TERZI RICEVUTI IN DEPOSITO – CONNESSI CON LO SVOLGIMENTO DELLA FUNZIONE DI BANCA** 

# **DEPOSITARIA DI FONDI ESTERNI DI PREVIDENZA COMPLEMENTARE: ALTRI VALORI**

# **FTO 01625.59 - TITOLI E ALTRI VALORI DI TERZI RICEVUTI IN DEPOSITO – CONNESSI CON L'ATTIVITA' DI GESTIONI PATRIMONIALI COLLETTIVE**

L'alimentazione delle suddette FTO è caratterizzata dalla valorizzazione di alcuni particolari campi di input. Si citano per la loro rilevanza i seguenti:

#### **Campo 05079 - DEPOSITARIO**

Tale campo è richiesto in input sulle FTO 01625.04/24/44/49/55/59, riferite ai titoli, e prevede il seguente dominio:

082 = MONTE TITOLI 081 = ALTRO DEPOSITARIO RESIDENTE 083 = DEPOSITARIO NON RESIDENTE 086 = AUTODEPOSITO 087 = TITOLO NON DISPONIBILE

#### **Campo 00724 - FAIR VALUE AL CORSO SECCO**

Tale campo è richiesto in input sulle FTO 01625.04/24/44/49/55/59 ed è finalizzato alla generazione delle voci di output 58306 e 58307 della matrice dei conti per le quali la Circolare 272 prevede la segnalazione del fair value.

Ai fini della generazione della voce 58306 di matrice dei conti viene generata dalla procedura, a partire dalle FTO 01625.04/24/44/49/55/59, la forma tecnica fittizia:

58306.00 - TITOLI DI TERZI RICEVUTI IN DEPOSITO DA RESIDENTI

che consente di calcolare l'ammontare dei titoli in deposito e il numero dei clienti per classe di importo e il numero dei conti (cfr. F13\_2).

Le predette FTO **01625** presuppongono l'esistenza di un contratto di deposito e non includono, pertanto, le quote di O.I.C.R. e le polizze assicurative ramo vita distribuite a terzi per le quali non è stato stipulato un contratto di deposito. Per tali fattispecie, che rilevano per la compilazione delle FTD 58308 e 41419 della II sezione di matrice dei conti, devono essere alimentate le seguenti FTO:

# **FTO 01627.01 – ALTRE QUOTE DI OICR FTO 01627.05 – ALTRE POLIZZE ASSICURATIVE RAMO VITA**

Nella predisposizione dell'input deve essere considerato che il certificato cumulativo delle quote di O.I.C.R. detenuto in deposito gratuito amministrato presso la banca depositaria non deve formare oggetto di rilevazione.

Per alcuni profili connessi con la compilazione della tavola di nota integrativa "Gestione e intermediazione per conto terzi" e della corrispondente FTD 36311 di base M, è inoltre prevista l'alimentazione dei conti d'ordine con la FTO 01639.00 relativa alla quota parte di titoli in deposito di terzi depositati presso terzi.

# **PARTICOLARITA' PER L'ALIMENTAZIONE DELLE QUOTE DI OICR DEL PORTAFOGLIO DI PROPRIETA' PER LA PRODUZIONE DELLE SEGNALAZIONI SU RISCHI DI MERCATO E SUI GRANDI RISCHI**

#### **Rischi di mercato**

Ai fini del calcolo del rischio di posizione delle quote di OICR, sono previste diverse metodologie di calcolo:

- metodo della scomposizione integrale;
- metodo della scomposizione semplificata;
- metodo della scomposizione parziale;
- metodo residuale.

I primi tre metodi prevedono una scomposizione delle posizioni lunghe o corte negli investimenti sottostanti rispettivamente a livello di singolo dettaglio o di posizioni sintetiche. Nel primo caso (metodo della scomposizione integrale), parallelamente all'alimentazione delle FTO 01063.02/11 del portafoglio di negoziazione di vigilanza, deve essere fornita la scomposizione nei titoli sottostanti delle posizioni lunghe e corte tramite le seguenti FTO:

# **FTO 01063.77 - QUOTE DI OICR - METODO DELLA SCOMPOSIZIONE INTEGRALE - TITOLI SOTTOSTANTI – POSIZIONI LUNGHE**

# **FTO 01063.78 - QUOTE DI OICR - METODO DELLA SCOMPOSIZIONE INTEGRALE - TITOLI SOTTOSTANTI – POSIZIONI CORTE.**

Per i metodi della scomposizione semplificata e parziale devono essere utilizzate le seguenti FTA:

# **FTA 03939.02 – SCOMPOSIZIONE QUOTE OICR PER METODI SEMPLIFICATO/PARZIALE O DETTAGLIO POSIZIONI SOTTOSTANTI IN VALUTA PER METODO RESIDUALE - POSIZIONI LUNGHE**

# **FTA 03939.08 – SCOMPOSIZIONE QUOTE OICR PER METODI SEMPLIFICATO/PARZIALE O DETTAGLIO POSIZIONI SOTTOSTANTI IN VALUTA PER METODO RESIDUALE - POSIZIONI CORTE**

che sono abbinate a tutte le FTO che prevedono il trattamento della quota OICR (ad es. 01063, 01535, 01543 e 01595).

Analogo trattamento è previsto per la determinazione del rischio di cambio sottostante alle quote trattate ai fini del rischio di posizione con il metodo residuale ("valute distinte" e "valute non distinte").

### **Grandi rischi**

Per il corretto trattamento delle esposizioni verso schemi d'investimento ai fini grandi rischi occorre tenere conto che, nel caso di utilizzo del metodo *full lookthrough*, la suddetta FTO 01063.77 (QUOTE DI OICR - METODO DELLA SCOMPOSIZIONE INTEGRALE - TITOLI SOTTOSTANTI - POSIZIONI LUNGHE), deve essere fornita in input con campo 05278 (CODICE IDENTIFICATIVO QUOTA OICR METODO SCOMPOSIZIONE INTEGRALE), significativo, anche se la quota di OICR di cui essa costituisce il dettaglio appartiene al portafoglio bancario.

A seconda del metodo utilizzato, nella predisposizione dell'input a fini grandi rischi, occorre seguire le seguenti istruzioni:

 nel caso di OICR trattato con metodo del *full look-through*, oltre alla FTO 01063.77, devono essere alimentate anche le seguenti FTO:

**FTO 01063.79 - QUOTE DI OICR - METODO DELLA SCOMPOSIZIONE INTEGRALE – DEPOSITI OVERNIGHT – POSIZIONI LUNGHE** 

**FTO 01063.81 - QUOTE DI OICR - METODO DELLA SCOMPOSIZIONE INTEGRALE – ALTRI FINANZIAMENTI SOTTOSTANTI - POSIZIONI LUNGHE** 

 nel caso di OICR trattato con metodo del *partial look-through* devono essere alimentate le seguenti FTA delle FTO 01063.02/11:

**FTA 03940.01 - QUOTE DI OICR - METODO PARTIAL LOOK-THROUGH – ESPOSIZIONI NOTE (TITOLI)** 

# **FTA 03940.03 - QUOTE DI OICR - METODO PARTIAL LOOK-THROUGH – ESPOSIZIONI NOTE (DEPOSITI OVERNIGHT)**

# **FTA 03940.05 - QUOTE DI OICR - METODO PARTIAL LOOK-THROUGH – ESPOSIZIONI NOTE (ALTRI FINANZIAMENTI)**

# **FTA 03940.07 - QUOTE DI OICR - METODO PARTIAL LOOK-THROUGH – UNKNOWKN EXPOSURE.**

#### **Particolarità per le finanziarie**

Le presenti isrtruzioni sui titoli valgono anche per le finanziarie limitatamente ai seguenti aspetti:

- per i titoli in portafoglio vengono trattate le FTO 01063.02/11, 01083.16/25 e 01171.60 (con la FTA 03938.04) e i campi 00032, 00138, 00335;
- per la partecipazioni viene trattata la FTO 01071.22 e il campo 00033;
- i titoli e gli altri valori di proprietà depositati presso terzi confluiscono in un'unica FTO: 01631.02;
- per i titoli in circolazione vengono trattate le FTO 01775.10/12 e 01777.10/12 e il campo 00138;
- i titoli, gli altri valori e le merci di terzi ricevute in deposito confluisco in un'unica FTO: 01625.04;
- ai fini del rischio di cambio è prevista l'alimentazione della FTO 01063.77/78, con la FTA 03939.02/08.

**Tipo intermediario B/F** 

#### **Generalità**

Nella definizione di "strumenti finanziari subordinati" vanno ricomprese le attività/passività con clausola di subordinazione (tipicamente, strumenti innovativi e non innovativi di capitale, strumenti ibridi di patrimonializzazione e strumenti finanziari subordinati propriamente detti), a prescindere dalla forma tecnica.

Le istruzioni per l'input relative agli strumenti finanziari subordinati sono diversificate tra banche e finanziarie:

# **I0301\_1 – STRUMENTI FINANZIARI SUBORDINATI – BANCHE I0301\_2 – STRUMENTI FINANZIARI SUBORDINATI – FINANZIARIE**

**Tipo intermediario B** 

#### **Indicazioni per la predisposizione dell'input**

L'alimentazione degli strumenti finanziari subordinati deve essere fatta attraverso le seguenti FTO che distinguono tra strumenti attivi e passivi e tra titoli e finanziamenti. Nell'ambito di questi ultimi sono previste sottovoci per le controparti "clientela ordinaria" e "istituzioni creditizie" e per i finanziamenti a "scadenza fissa" e a "rimborso rateale":

#### **STRUMENTI FINANZIARI SUBORDINATI ATTIVI**

**FTO 01079.02 – TITOLI** 

**FTO 01079.42 – FINANZIAMENTI A CLIENTELA ORDINARIA: SCADENZA FISSA** 

**FTO 01079.44 – FINANZIAMENTI A CLIENTELA ORDINARIA: RIMBORSO RATEALE** 

**FTO 01079.62 – FINANZIAMENTI A ISTITUZIONI CREDITIZIE: SCADENZA FISSA** 

**FTO 01079.64 – FINANZIAMENTI A ISTITUZIONI CREDITIZIE: RIMBORSO RATEALE** 

**STRUMENTI FINANZIARI SUBORDINATI PASSIVI** 

#### **FTO 01837.02 – TITOLI**

**FTO 01837.42 – FINANZIAMENTI DA CLIENTELA ORDINARIA: SCADENZA FISSA** 

**FTO 01837.44 – FINANZIAMENTI DA CLIENTELA ORDINARIA: RIMBORSO RATEALE** 

**FTO 01837.62 – FINANZIAMENTI DA ISTITUZIONI CREDITIZIE: SCADENZA FISSA** 

# **FTO 01837.64 – FINANZIAMENTI DA ISTITUZIONI CREDITIZIE: RIMBORSO RATEALE**

Al pari delle altre FTO relative a titoli, per la 01079.02 non è prevista l'alimentazione del campo 00106; pertanto, i titoli subordinati incagliati devono confluire nella 01172.92.

Limitatamente ai finanziamenti con rimborso rateale, devono essere alimentate anche le seguenti FTA:

**FORME TECNICHE AUSILIARIE DI DETTAGLIO STRUMENTI FINANZIARI SUBORDINATI CON RIMBORSO RATEALE CON RIFERIMENTO ALLE SCADENZE PREVISTE PER RATE NON SCADUTE** 

#### **CLIENTELA ORDINARIA**

**FTA 03906.32 – INFORMAZIONI A LIVELLO SINGOLO RAPPORTO - ATTIVO** 

**FTA 03906.42 – INFORMAZIONI A LIVELLO SINGOLO RAPPORTO - PASSIVO** 

#### **ISTITUZIONI CREDITIZIE**

**FTA 03906.34 – INFORMAZIONI A LIVELLO SINGOLO RAPPORTO - ATTIVO** 

**FTA 03906.44 – INFORMAZIONI A LIVELLO SINGOLO RAPPORTO - PASSIVO** 

Inoltre, al fine di alimentare correttamente le informazioni relative alla vita residua delle attività deteriorate (cfr. I0321) deve essere valutata la necessità di alimentare anche la **FTA 03938.06 - DETTAGLIO DEL PIANO DI RECUPERO DEI FLUSSI DI CASSA – STRUMENTI SUBORDINATI.** 

Le forme tecniche dei titoli subordinati si caratterizzano per la presenza del campo 00032, attraverso il quale si accede alle tabelle di corredo TCOR14 e TCOR28, e di alcuni altri campi caratteristici delle forme tecniche relative a titoli: 00107 (TIPO IMPEGNO - PER TITOLI DI PROPRIETA'), 00136 (DIGIT PER SCOPERTO TECNICO DEL CONTO TITOLI), 00138 (OBBLIGAZIONI/CERT.DEPOSITO DI PROPRIA EMISSIONE RIACQUISTATI).

Le forme tecniche dei finanziamenti subordinati presentano invece tutti i campi tipici dei finanziamenti.

Si citano, inoltre, per la loro rilevanza i seguenti campi:

# **Campo 00120 - DIGIT FORMA E COMPUTABILITA' DEGLI STRUMENTI FINANZIARI SUBORDINATI**

Il campo è richiesto su tutte le FTO degli strumenti finanziari subordinati (titoli e non) con i seguenti sottodomini che non si sovrappongono:

1, 3, 11, 13 PER I TITOLI; 2, 4, 5, 6, 7, 8, 12, 14, 15, 16, 17, 18 PER LE FORME TECNICHE DIVERSE DAI TITOLI.

Si fa presente che i valori di tale campo consentono la distinzione degli strumenti subordinati computabili nel patrimonio di base e supplementare (e, nel caso di quelli attivi, dedotti dal patrimonio della banca segnalante), da quelli computabili nel patrimonio di terzo livello e dai restanti (che comprendono strumenti finanziari non computabili e, nel caso di quelli attivi, strumenti finanziari computabili nel patrimonio dell'emittente ma non deducibili o non dedotti dal patrimonio della banca segnalante):

#### **COMPUTABILI NEL PATRIMONIO DI BASE E SUPPLEMENTARE DELL'EMITTENTE:**

- $1 = TITOLI$
- $2 = MUTUI$
- 5 = DEPOSITI
- 7 = ALTRE FORME TECNICHE

#### **COMPUTABILI NEL PATRIMONIO DI 3° LIVELLO DELL'EMITTENTE:**

- $11 = TITOLI$ ;
- $12 = MUTUI$ ;
- $15 = DEPOSITI$ ;
- 17 = ALTRE FORME TECNICHE

#### **NON COMPUTABILI NEL PATRIMONIO DI 3° LIVELLO DELL'EMITTENTE:**

- $13 = TITOLI;$
- $14 = MUTUI$ ;
- 16 = DEPOSITI;
- 18 = ALTRE FORME TECNICHE.

#### **ALTRI**

- $3 = TITOLI$
- $4 = MUTUI$
- 6 = DEPOSITI
- $8 =$  ALTRE F.T.

# **Campo 05120 - STRUMENTI SUBORDINATI COMPUTABILI NEL PATRIMONIO**

Tale campo, richiesto su tutte le FTO degli strumenti finanziari subordinati, distingue quelli computabili nel patrimonio di base da quelli computabili nel patrimonio supplementare e presenta il seguente dominio:

0 = PATRIMONIO SUPPLEMENTARE;

1 = PATRIMONIO DI BASE.

# **I0301\_2 STRUMENTI FINANZIARI SUBORDINATI - FINANZIARIE**

**Tipo intermediario F** 

#### **Indicazioni per la predisposizione dell'input**

L'alimentazione degli strumenti finanziari subordinati deve essere fatta attraverso le seguenti FTO:

**STRUMENTI FINANZIARI SUBORDINATI ATTIVI FTO 01079.12 – A SCADENZA FISSA FTO 01079.14 – CON RIMBORSO RATEALE** 

**STRUMENTI FINANZIARI SUBORDINATI PASSIVI FTO 01837.12 – A SCADENZA FISSA FTO 01837.14 – CON RIMBORSO RATEALE** 

Per le operazioni con rimborso rateale, devono essere alimentate anche le seguenti FTA:

**DETTAGLIO STRUMENTI FINANZIARI SUBORDINATI CON RIMBORSO RATEALE CON RIFERIMENTO ALLE SCADENZE PREVISTE PER RATE NON SCADUTE:** 

**FTA 03906.02 – INFORMAZIONI A LIVELLO SINGOLO RAPPORTO - ATTIVO FTA 03906.12 – INFORMAZIONI A LIVELLO SINGOLO RAPPORTO - PASSIVO** 

Inoltre, al fine di alimentare correttamente le informazioni relative alla vita residua delle attività deteriorate (cfr. I0321) deve essere valutata la necessità

# di alimentare anche la **FTA 03938.06 - DETTAGLIO DEL PIANO DI RECUPERO DEI FLUSSI DI CASSA – STRUMENTI SUBORDINATI.**

\*\*\*

Tra i campi richiesti sulle descritte FTO assume rilevanza il seguente:

# **Campo 00120 - DIGIT COMPUTABILITA' NEL PATRIMONIO DELL'EMITTENTE**

1 = COMPUTABILE NEL PATRIMONIO DELL'EMITTENTE IN TITOLI;

2 = COMPUTABILE NEL PATRIMONIO DELL'EMITTENTE NON IN TITOLI;;

3 = NON COMPUTABILE NEL PATRIMONIO DELL'EMITTENTE IN TITOLI;

4 = NON COMPUTABILE NEL PATRIMONIO DELL'EMITTENTE NON IN TITOLI.

#### **Generalità**

Gli strumenti finanziari strutturati sono strumenti costituiti dalla combinazione di un contratto "ospite" (di regola, un'attività o una passività finanziaria) e di un derivato incorporato che è in grado di modificare i flussi di cassa generati dal contratto "ospite". Valgono la definizione di derivato incorporato e le regole di scomposizione previste dallo IAS 39 (cfr. Circ. n. 272 del 30 luglio 2008, Avvertenze generali). In particolare, la normativa IAS prevede che, qualora uno strumento strutturato non possa essere scomposto, la valutazione al fair value, obbligatoria per il derivato incorporato, si estenda anche all'"ospite", ancorché non rappresentato da un derivato, determinando la classificazione di tutto lo strumento strutturato tra quelli "valutati al fair value" (fair value option), a prescindere dagli effettivi intenti gestionali dell'azienda.

Negli ambiti informativi diversi dal bilancio e dalle connesse segnalazioni di vigilanza i derivati incorporati - come sopra definiti - vanno separati dai contratti "ospite" (attività, passività) e rilevati come strumenti finanziari autonomi anche se incorporati in strumenti finanziari strutturati valutati in bilancio al fair value. Fanno eccezione gli strumenti finanziari strutturati classificati nel portafoglio di negoziazione a fini di vigilanza, trattati a fini prudenziali sulla base di una serie di posizioni di sensibilità sui fattori di rischio rilevanti (cfr. Circolare n.263 del 27 dicembre 2006, "Nuove disposizioni di vigilanza prudenziale per le banche"); tale trattamento non è, allo stato attuale, gestito all'interno della documentazione PUMA2.

Un trattamento particolare è previsto per le informazioni relative al rischio di liquidità. In tale ambito gli strumenti finanziari strutturati, per cassa e

"fuori bilancio", vanno segnalati rilevando separatamente le loro componenti elementari, con esclusione dei derivati incorporati il cui effetto è quello di incidere solo sui flussi reddituali dello strumento finanziario "ospite".

### **Indicazioni per la predisposizione dell'input**

# **CONTRATTO OSPITE**

Il contratto ospite di uno strumento finanziario strutturato può essere un'attività/passività finanziaria oppure un derivato.

Al fine di individuare il contratto "ospite" costituito da un'attività/passività finanziaria viene richiesto su alcune forme tecniche dell'attivo e del passivo – essenzialmente titoli, sovvenzioni, mutui e depositi – il campo **00518 (CONTRATTO OSPITE DI STRUMENTI FINANZIARI STRUTTURATI)** il quale può assumere i seguenti valori:

0 = NON STRUTTURATO;

1 = STRUTTURATO SCORPORABILE;

2 = STRUTTURATO NON SCORPORABILE.

Quando invece il contratto ospite è un derivato si configura per definizione un derivato strutturato. Per la sua identificazione è necessario che in input i derivati appartenenti alla medesima "struttura" - alimentati per singolo record componente - siano qualificati dalla presenza di una chiave univoca a codifica aziendale (primi 13 caratteri del campo 05277 significativo e diverso da zero/blank) e che il derivato ospite presenti il campo 00940 uguale a 17.

### **DERIVATO INCORPORATO**

Per quegli strumenti in cui l'"ospite" è costituito da un'attività o da una passività finanziaria (ad es. da un titolo come nei cosiddetti "titoli index linked") il derivato incorporato o i singoli derivati (nel caso di un derivato incorporato a sua volta strutturato) devono essere alimentati con campo 00940 pari a 10, 11, 12, 13, 14, 15, 18, 19, 20, 21 in funzione del loro trattamento in bilancio. Nell'ipotesi di derivato incorporato strutturato, inoltre, è necessario che, nella valorizzazione del campo 05277 e delle altre informazioni di input, l'azienda rispetti le seguenti regole:

- identificare, nell'ambito della struttura, il derivato "capofila" ovvero quello che conterrà le informazioni complessive riferite alla stessa struttura. A questo derivato va attribuito un valore del campo 05277 che contenga nelle ultime due posizioni la cifra 17;
- attribuire agli altri derivati componenti la struttura diversi dal "capofila" un valore del campo 05277 che contenga nelle ultime due posizioni la cifra 16;
- in presenza di svalutazioni del contratto derivato, la FTA 01111.13 va abbinata soltanto al derivato identificato come "capofila";
- eventuali garanzie ricevute o rapporti di fido vanno abbinati soltanto al derivato "capofila".

Per quelle "strutture" in cui l'"ospite" è costituito da derivato (identificato come già detto dal campo 00940 uguale a 17) è necessario che in input i derivati appartenenti alla medesima "struttura" - alimentati per singolo record componente - siano qualificati dalla presenza di una chiave univoca a codifica aziendale (primi 13 caratteri del campo 05277 significativo e diverso da zero/blank) e che i derivati incorporati (uno o più) presentino il campo 00940 uguale a 16.

Come regola generale i derivati appartenenti alla medesima "struttura" (stesso valore dei primi 13 caratteri del campo 05277) devono avere uguali i valori dei campi 00028, 00377, 00521, 00543, 01003, 05314, 05315, 05316, 05325, 05344, 05397, 05399, 05760 e 05792 (per quest'ultimo campo i valori 0 e 9 si considerano uguali). Con riguardo alle coperture IAS, qualora i derivati componenti una "struttura" si riferiscano a diversi profili di copertura, il campo 05316 andrà impostato al valore 5 (più rischi) per tutti i record componenti la "struttura".

Per i contratti derivati aventi capitale nozionale variabile (ad es. amortizing, ecc.) non deve essere alimentato il campo 05277, in quanto non sono assimilabili a "strutture".

L'individuazione dei derivati da trattare separatamente ai fini del rischio di liquidità richiede la valorizzazione a "1" del campo 05940 - DIGIT PER DERIVATI INCORPORATI DA TRATTARE A FINI RISCHIO DI LIQUIDITA'.

La complessità dell'input finora descritto è dovuta al fatto che i derivati strutturati devono essere trattati in modo differenziato in relazione all'ambito segnaletico:

- nella CR come un unico strumento, avente un unico "fair value";
- nel rischio di controparte:
	- per il "costo di sostituzione" si considera il fair value dello strumento nel suo complesso (e non separatamente quello assunto dalle singole componenti derivative che lo compongono);
	- per l'esposizione creditizia futura si considerano, nel caso di derivati strutturati che incorporano altri derivati esposti a rischi differenti da quelli dell'"ospite", le singole componenti elementari che compongono lo strumento;
- nel bilancio IAS e nella matrice dei conti applicando la rilevazione aggregata o analitica a seconda della sezione informativa.

Per la determinazione del fair value dei derivati strutturati a fini CR, si rimanda alla funzione F29, per quella a fini rischio di controparte e, laddove necessario, per matrice e bilancio al ragionamento R02.

**Tipo intermediario B/F** 

#### **Generalità**

I riporti, le operazioni "pronti contro termine" che prevedono l'obbligo (o la facoltà assimilabile ad obbligo ai sensi dello IAS 39) per il cessionario di rivendita a termine delle attività oggetto della transazione (ad esempio, di titoli) e le operazioni di prestito titoli nelle quali la garanzia è rappresentata da contante, devono essere segnalati da parte del cessionario come crediti verso il cedente e da parte del cedente come debiti verso il cessionario per un importo pari al prezzo pagato o incassato a pronti. Corrispondentemente, le attività temporaneamente acquistate dalla banca segnalante non vanno rilevate, mentre le attività temporaneamente cedute dalla banca segnalante devono continuare a figurare nell'attivo (ad esempio, i titoli ceduti devono formare oggetto di rilevazione fra i "titoli impegnati" dell'attivo).

Nel caso di operazioni "pronti contro termine" che prevedano per il cessionario la facoltà di rivendita a termine delle attività oggetto della transazione (superamento del test di derecognition previsto dallo IAS 39), le attività temporaneamente cedute dall'ente segnalante non devono essere rilevate nell'attivo; viceversa le attività temporaneamente acquistate dall'ente segnalante devono essere rilevate nelle pertinenti voci dell'attivo. Contestualmente, l'ente segnalante deve rilevare tra i derivati finanziari l'opzione put implicita in tali contratti: nel caso di attività temporaneamente acquistate forma oggetto di rilevazione l'opzione put acquistata; nel caso di attività temporaneamente cedute forma oggetto di rilevazione l'opzione put venduta.

Vengono di seguito fornite le informazioni utili per la predisposizione dell'input PUMA2, il cui trattamento nell'ambito della documentazione è limitato alle attività acquistate/cedute costituite da titoli.

### **PRONTI CONTRO TERMINE E PRESTITO TITOLI**

Al fine di alimentare le operazioni di pronti contro termine e le operazioni di prestito titoli nelle quali la garanzia è rappresentata da contante la procedura PUMA2, per la parte contante, prevede specifiche FTA di input, distinte in base alla posizione contrattuale dell'ente segnalante e alla natura della controparte<sup>[1](#page-143-0)</sup>:

**01103.02 - PRONTI CONTRO TERMINE ATTIVI – CLIENTELA ORDINARIA 01103.06 - PRONTI CONTRO TERMINE ATTIVI – ISTITUZIONI CREDITIZIE 01103.10 - PRONTI CONTRO TERMINE ATTIVI – BANCA D'ITALIA E BANCA CENTRALE EUROPEA** 

**01789.02 - PRONTI CONTRO TERMINE PASSIVI – CLIENTELA ORDINARIA 01789.06 - PRONTI CONTRO TERMINE PASSIVI – ISTITUZIONI CREDITIZIE** 

Contestualmente le aziende devono alimentare, per la parte titoli, le seguenti FTA delle suddette FTO, distinte tra titoli da consegnare a termine (PCT attivi) e titoli da ricevere a termine (PCT passivi):

**03904.06 - TITOLI DA CONSEGNARE PER PRONTI CONTRO TERMINE ATTIVI** 

**03904.08 - TITOLI DA RICEVERE PER PRONTI CONTRO TERMINE PASSIVI** 

÷

<span id="page-143-0"></span><sup>&</sup>lt;sup>1</sup> Per eventuali PCT passivi stipulati con la Banca d'Italia deve essere alimentata la FTO 01789.06 (Pronti contro termine passivi: istituzioni creditizie).
Le operazioni di cessione di titoli di propria emissione in cui la banca segnalante si impegna a riacquistare, in tutto o in parte, i titoli stessi prima della loro scadenza non devono essere rilevate come operazioni di pronti contro termine. Tali operazioni sono, infatti, sostanzialmente assimilate a un nuovo collocamento sul mercato di titoli di propria emissione precedentemente riacquistati, con impegno di rimborso alla scadenza dell'operazione. Pertanto, i titoli in argomento vanno segnalati tra i "titoli di debito in circolazione" e nelle informative di vita residua occorre rilevare, oltre ai titoli, anche l'impegno di rimborso anticipato. Di conseguenza, in tali casi, nell'alimentazione dell'input devono essere osservate le seguenti indicazioni:

- non devono essere alimentate le FTO 01789.02/06 e le relative FTA;
- devono essere alimentate le FTO dei titoli di debito in circolazione (cfr. I0300) come se si trattasse di un nuovo collocamento sul mercato di titoli di propria emissione;
- contestualmente devono essere alimentate le FTO 02699.45/47 (cfr. I0314), per tenere conto ai fini della vita residua dell'impegno di rimborso anticipato.

### **OPERAZIONI DI RIPORTO**

Al fine di alimentare le operazioni di riporto la procedura PUMA2, per la parte contante, prevede specifiche FTO di input, distinte in base alla posizione contrattuale dell'ente segnalante e alla natura della controparte:

**01101.02 - RIPORTI ATTIVI – CLIENTELA ORDINARIA 01101.32 - RIPORTI ATTIVI – ISTITUZIONI CREDITIZIE 01715.02 - RIPORTI PASSIVI – CLIENTELA ORDINARIA 01787.00 - RIPORTI PASSIVI – ISTITUZIONI CREDITIZIE** 

Contestualmente le aziende devono alimentare, per la parte titoli, le seguenti FTA delle suddette FTO, distinte tra titoli da consegnare a termine (riporti attivi) e titoli da ricevere a termine (riporti passivi):

## **03904.02 - TITOLI DA CONSEGNARE PER RIPORTI ATTIVI 03904.04 - TITOLI DA CONSEGNARE PER RIPORTI PASSIVI**

#### **PRINCIPALI CAMPI DI INPUT**

L'alimentazione delle suddette FTO e FTA è caratterizzata dalla valorizzazione di alcuni particolari campi di input. Si citano per la loro rilevanza i seguenti:

### **Campo 00032 - CODICE TITOLO**

Tale campo, richiesto sulle FTA 03904.02/04/06/08, rappresenta il codice aziendale del titolo ed anche il campo chiave di accesso alle tabelle di corredo TCOR14 e TCOR28, che contengono tutte le evidenze informative sui titoli (dedotte dall'Anagrafe titoli della Banca d'Italia o alimentate dalle singole aziende) necessarie alla produzione delle segnalazioni documentate in PUMA2.

#### **Campo 00107 - TIPO IMPEGNO**

Tale campo è richiesto in input sulle FTA 03904.02/06 e consente di evidenziare se i titoli temporaneamente acquisitati dall'ente segnalante nell'ambito di riporti o di PCT attivi sono stati impegnati in altre operazioni. Esso può assumere i seguenti valori:

00 = NON INTERESSA IL FENOMENO

A CAUZIONE:

- 14 = ASSEGNI CIRCOLARI PRESSO B.I.
- 16 = ASSEGNI BANCARI A COPERTURA GARANTITA PRESSO B.I.
- 20 = ASSEGNI PRESSO ISTITUZIONI CREDITIZIE
- 24 = DI ALTRI TITOLI FIDUCIARI
- 28 = PER CONTO TERZI
- $32 =$  DI ALTRI SERVIZI

A GARANZIA:

35 = DI OPERAZIONI DI CREDITO SULL'EUROSISTEMA

38 = DI PRONTI CONTRO TERMINE PASSIVI

41 = DI OPERAZIONI SUL MERCATO INTERBANCARIO COLLATERALIZZATO

42 = DI ALTRE OPERAZIONI

ALTRI IMPEGNI: 50 = PER INVESTIMENTO DEL FONDO T.F.R. DEL PERSONALE 52 = PER INVESTIMENTO DEL FONDO DI PREVIDENZA DEL PERSONALE  $44 = ALTRI$ 

#### **Campo 05079 - DEPOSITARIO**

Tale campo è richiesto in input sulle FTA 03904.02/04/06/08 per soddisfare il dettaglio informativo sul depositario previsto per le voci 58130 e 58135 della matrice dei conti e prevede il seguente dominio:

081 = ALTRO DEPOSITARIO RESIDENTE 082 = MONTE TITOLI 083 = DEPOSITARIO NON RESIDENTE 086 = AUTODEPOSITO 087 = TITOLO NON DISPONIBILE

### **Campo 05777 - ACCORDO QUADRO DI COMPENSAZIONE**

Tale campo è richiesto in input sulle FTO 01101.02/32, 01103.02/06, 01715.02, 01787.00 e 01789.02/06 che rientrano in un accordo-quadro in quanto rappresenta il campo "chiave" che consente di identificare l'accordo e di collegare gli attivi e passivi che lo compongono al fine di soddisfare le previsioni normative della Credit risk mitigation (CRM - cfr. I0717).

#### **Particolarità per le finanziarie**

Le presenti isrtruzioni valgono anche per le finanziarie limitatamente alle seguenti particolarità:

- per i pronti contro termine attivi e passivi vengono alimentate rispettivamente le FTO 01103.02 e 01789.02 (clientela) e 01789.06 (istituzioni creditizie e finanziarie), con le relative FTA 03904.06/08;
- per i riporti attivi e passivi vengono alimentate rispettivamente le FTO 01101.02 e 01787.00, con le relative FTA 03904.02/04;
- non vengono trattati i campi 00107, 05079, 05777.

#### **Generalità**

Per credito al consumo s'intende il contratto con cui un finanziatore concede o s'impegna a concedere un credito sotto forma di dilazione di pagamento, di prestito o di altra facilitazione finanziaria a una persona fisica che agisce per scopi estranei all'attività imprenditoriale, commerciale, artigianale o professionale eventualmente svolta ("consumatore") (cfr. art. 121, comma 1, lett. b) e c) del Testo Unico Bancario).

Le istruzioni per l'input relative al credito al consumo sono diversificate tra banche e finanziarie:

### **I0304\_1 - CREDITO AL CONSUMO – BANCHE I0304\_2 - CREDITO AL CONSUMO – FINANZIARIE**

Per le operazioni di credito al consumo effettuate attraverso l'utilizzo di carte di credito si fa rimando alle istruzioni relative ai servizi di pagamento (cfr. I0709).

#### **Indicazioni per la predisposizione dell'input**

Per le operazioni di credito al consumo vengono utilizzate FTO diverse a seconda del tipo di operazione la cui individuazione richiede l'alimentazione del **campo 00022** con uno dei seguenti valori (cfr. TCOR08 – Destinazione economica investimento finanziato):

credito al consumo

- finanziamenti finalizzati
	- 151 = MEZZI DI TRASPORTO 152 = ALTRI BENI DUREVOLI  $153 = ALTRI$
- finanziamenti non finalizzati 156 = BENI DUREVOLI  $157 = ALTRI$

Rientrano nel credito al consumo "finalizzato" i finanziamenti per i quali si siano verificate le seguenti condizioni: 1) vi è una stretta connessione tra l'acquisto di un bene o servizio e la concessione del finanziamento; 2) la banca regola il corrispettivo del finanziamento direttamente all'esercente presso il quale il cliente ha effettuato l'acquisto. Rientrano nel credito al consumo "non finalizzato" i prestiti destinati a finanziare esigenze generiche di spesa; in tali fattispecie il cliente dispone dei fondi ottenuti per la finalità eventualmente comunicata alla banca finanziatrice oppure per altra finalità.

Per quanto riguarda le operazioni di credito al consumo in sofferenza occorre alimentare le **FTO 01171.44/48/54**, valorizzando opportunamente il campo 00022.

#### **Indicazioni per la predisposizione dell'input**

Le informazioni sulle operazioni di credito al consumo devono essere fornite in input tramite le **FTO 01131.26/76**, rispettivamente per i finanziamenti a scadenza fissa e a rimborso rateale. Poiché tali forme tecniche possono accogliere differenti tipologie di finanziamenti, occorre specificare la natura dell'operazione attraverso il **campo 00401 (Tipologia finanziamento)**, che per il credito al consumo deve assumere valore 1. In tal caso deve essere fornita l'informazione relativa al campo **campo 00410 - destinazione del finanziamento**:

#### 1 = FINANZIAMENTI FINALIZZATI A BENI DUREVOLI;

- 2 = FINANZIAMENTI FINALIZZATI A MEZZI DI TRASPORTO;
- 3 = FINANZIAMENTI FINALIZZATI AD ALTRO;
- 4 = FINANZIAMENTI NON FINALIZZATI CONTRO CESSIONE DEL QUINTO;
- 5 = FINANZIAMENTI NON FINALIZZATI: ALTRI.

Rientrano nel credito al consumo "finalizzato" i finanziamenti per i quali si siano verificate le seguenti condizioni: 1) vi è una stretta connessione tra l'acquisto di un bene o servizio e la concessione del finanziamento; 2) l'intermediario regola il corrispettivo del finanziamento direttamente all'esercente presso il quale il cliente ha effettuato l'acquisto. Rientrano nel credito al consumo "non finalizzato" i prestiti destinati a finanziare esigenze generiche di spesa, personali o familiari. In quest'ultima fattispecie si riscontra un rapporto diretto tra intermediario e cliente: quest'ultimo, una volta ottenuti i fondi, potrà disporne per la finalità inizialmente comunicata al finanziatore oppure anche per altre finalità. I "finanziamenti non finalizzati contro cessione del quinto" comprendono i prestiti contro cessione di stipendio concessi sia in base a norme di legge che a convenzioni private. I "finanziamenti non finalizzati: altri" comprendono i finanziamenti non finalizzati diversi da quelli

contro cessione del quinto e dai finanziamenti con carte di credito a rimborso rateale (es. prestiti personali).

Per quanto riguarda le operazioni di credito al consumo in sofferenza occorre alimentare la **FTO 01171.44** con il **campo 00414 - OPERAZIONE DI PROVENIENZA DELLA SOFFERENZA** pari a 3.

Le informazioni relative ai debiti verso esercizi o agenti convenzionati devono essere fornite con le **FTO 01715.12/14**, valorizzando a 1 il **campo 00450 - TIPOLOGIA OPERAZIONE.**

### **Generalità**

In base ai principi contabili internazionali IAS/IFRS le operazioni di factoring possono essere distinte, indipendentemente dalla forma contrattuale, in due fattispecie:

- operazioni pro soluto, che realizzano in capo al factor il pieno trasferimento dei rischi e dei benefici connessi con le attività oggetto della transazione ai sensi dello IAS 39 (c.d. derecognition);
- operazioni pro solvendo, che non realizzano in capo al factor il pieno trasferimento dei rischi e dei benefici connessi con le attività oggetto della transazione ai sensi dello IAS 39.

Inoltre, i rapporti di factoring possono essere rappresentati secondo la seguente classificazione:

- a. factoring con conto anticipi su crediti ceduti in monte
- b. factoring con cessione a titolo definitivo e crediti assunti non al nominale
- c. anticipi su crediti futuri

Il trattamento delle operazioni di factoring segue, in linea generale, criteri differenziati tra bilancio e segnalazioni di vigilanza da una parte e CR dall'altra.

Nel primo caso, le esposizioni connesse con operazioni di factoring pro solvendo sono imputate ai soggetti cedenti e vanno rilevate in base agli anticipi effettuati; le esposizioni connesse con operazioni di factoring pro soluto sono imputate, invece, ai debitori ceduti e le attività finanziarie acquisite in tale ambito vanno rilevate in base al corrispettivo pattuito (anche se regolato in via differita).

In base alla normativa della CR, per le operazioni di cui ai suddetti punti a. e b. è richiesta l'evidenza nella categoria dei "rischi autoliquidanti" degli anticipi erogati al

soggetto cedente qualora quest'ultimo non sia un intermediario<sup>[1](#page-152-0)</sup> (per le operazioni di acquisto di crediti con pagamento del prezzo a titolo definitivo l'importo corrisponde alle somme erogate); inoltre, il valore nominale dei crediti acquisiti, indipendentemente dal prezzo di acquisto, deve essere segnalato a nome del debitore ceduto nella categoria di censimento "crediti acquisiti da clientela diversa da intermediari - debitori ceduti". Nel caso invece in cui il cedente sia un intermediario, deve essere segnalato il debitore ceduto nella categoria di pertinenza dell'operazione originaria per un importo pari al debito del cliente.

In caso d'inadempimento del debitore ceduto, una volta che il controvalore del credito oggetto di cessione è accreditato sul conto del cedente (in caso di cessioni pro soluto) oppure il credito è restituito al cedente (in caso di cessioni pro solvendo), i crediti scaduti non devono più essere segnalati nella categoria di censimento "crediti acquisiti da clientela diversa da intermediari - debitori ceduti", bensì, ove ne ricorrano i presupposti, nelle categorie di censimento "rischi a revoca" o "sofferenze" a nome del debitore ceduto, se la cessione è pro soluto, oppure a nome del soggetto cedente, se la cessione è pro solvendo e all'inadempimento del debitore ceduto si è accompagnato l'inadempimento del cedente; coerentemente va adeguata la posizione di rischio del cedente segnalata tra i rischi autoliquidanti.

Per quanto riguarda, invece, gli anticipi per operazioni di factoring su crediti futuri (punto c.) è prevista la rappresentazione nella categoria dei "rischi a scadenza".

Le istruzioni per l'input relative al factoring sono diversificate tra banche e finanziarie:

# **I0305\_1 - FACTORING – BANCHE**

÷

#### **I0305\_2 - FACTORING – FINANZIARIE**

<span id="page-152-0"></span><sup>1</sup> Nella categoria degli intermediari, specificamente prevista nella normativa della CR (cfr. glossario), sono incluse le banche, gli intermediari finanziari, le imprese di assicurazione e i fondi pensione.

#### **Indicazioni per la predisposizione dell'input**

Per soddisfare le complessive esigenze informative delle segnalazioni riferite al factoring sono previste le seguenti forme tecniche:

### **FACTORING CON CONTO ANTICIPI SU CREDITI CEDUTI IN MONTE**

### **FTO 01151.05 - ANTICIPI SU CREDITI CEDUTI IN MONTE**

La forma tecnica ha come controparte il cedente e rileva l'importo erogato (campo 00601).

### **FTA 01151.92 - CREDITI CEDUTI IN MONTE: PROFILO DI VITA RESIDUA**

La forma tecnica richiede l'indicazione della scadenza media dei crediti acquisiti.

## **FTO 03907.12 - CREDITI ACQUISTATI A FRONTE DI ANTICIPI "GESTITI" IN MONTE - FORMA TECNICA DI DETTAGLIO RIFERITA AL DEBITORE**.

Con tale forma tecnica è richiesto, con riferimento al debitore ceduto, il dettaglio dei crediti per singolo cedente. Oltre al valore nominale del credito (campo 00609), devono essere forniti in input:

- la quota dei crediti scaduta secondo i criteri stabiliti dalla normativa CR (campo 00672);
- l'informazione (campo 00567) se il credito scaduto sia oggetto di contestazione da parte del debitore.

## **FACTORING CON CESSIONE A TITOLO DEFINITIVO E CREDITI ASSUNTI NON AL NOMINALE**

**FTO 01151.07 - ACQUISTI DI CREDITI CON PAGAMENTO DEL PREZZO A TITOLO DEFINITIVO** 

Tale forma tecnica ha come controparte il debitore ceduto e richiede l'importo erogato (campo 00601) e il valore nominale di ciascun credito (campo 00609).

### **ANTICIPI SU CREDITI FUTURI**

**FTO 01131.26 – ALTRE SOVVENZIONI ATTIVE NON REGOLATE IN C/C – CLIENTELA ORDINARIA – SOVVENZIONI DIVERSE – A SCADENZA FISSA** 

# **FTO 01131.76 - ALTRE SOVVENZIONI ATTIVE NON REGOLATE IN C/C – CLIENTELA ORDINARIA – SOVVENZIONI DIVERSE – CON RIMBORSO RATEALE**

avendo cura di valorizzare il **campo 00556 - TIPOLOGIA DI ATTIVITA'** pari a 23 (anticipi su crediti futuri).

### **CREDITI PRO SOLUTO INSOLUTI**

## **FTO 01151.12 - INSOLUTI SU CREDITI CEDUTI PRO SOLUTO: VALORE NOMINALE**

La forma tecnica, con controparte debitore, deve essere alimentata nel caso in cui un credito non sia pagato alla scadenza e il relativo importo, per la frazione pro soluto, venga accreditato al cedente.

### **SOFFERENZE SU OPERAZIONI DI FACTORING**

### **FTO 01171.38 - SOFFERENZE SU OPERAZIONI DI FACTORING**

Tale forma tecnica accoglie le posizioni in sofferenza ed è riferita al cedente per la parte pro solvendo e al ceduto per la parte pro soluto.

L'alimentazione delle suddette FTO è caratterizzata dalla valorizzazione dei seguenti campi di input:

### **Campo 00142 - TIPOLOGIA CESSIONE**

Tale campo è richiesto in input sulle FTO 01171.38 e 03907.12 e consente di distinguere le operazioni di tipo pro soluto (valore 1) dalle restanti (valore 0).

### **Campo 00565 - NDG DEL CEDENTE**

### **Campo 00566 - CODICE AGGREGAZIONE CR**

Tali campi sono richiesti in input sulle FTO 01151.07 e 03907.12 per integrare le caratteristiche anagrafiche relative al debitore ceduto con quelle relative al cedente.

#### **Indicazioni per la predisposizione dell'input**

Nell'input delle finanziarie le operazioni di factoring sono generalmente distinte in tre fattispecie (ferma restando l'applicazione dei criteri di derecognition definiti dallo IAS 39 per la rappresentazione in bilancio):

- operazioni pro soluto effettivo, che corrispondono al pro soluto IAS (cfr. I0305);
- operazioni pro soluto formale, che hanno la forma contrattuale del pro soluto ma non danno luogo al trasferimento sostanziale al cessionario dei rischi e benefici sui crediti ceduti (in base agli IAS sono quindi considerate pro solvendo);
- operazioni pro solvendo, che sono tali sia secondo la forma contrattuale sia secondo gli IAS.

### **FACTORING CON CONTO ANTICIPI SU CREDITI CEDUTI IN MONTE**

Nell'ambito di questa tipologia è possibile scegliere tra due modalità di alimentazione dell'input.

La prima modalità prevede l'utilizzo di una forma tecnica di rapporto, riferita al cedente, con la quale fornire informazioni relative all'anticipo (FTO 01152.02) e di una FTA (03152.96) ad essa collegata attraverso la quale deve essere fornito il dettaglio dei singoli crediti acquisiti. È inoltre prevista una specifica FTA (01152.94), con la quale possono essere forniti gli interessi scaduti da addebitare nel conto anticipi nel caso in cui non fossero già ricompresi nel saldo della FTO 01152.02.

## **FTO 01152.02 – CREDITI CON CONTO ANTICIPI AL CEDENTE – RAPPORTO CON IL CEDENTE**

Nell'ambito della FTO 01152.02 deve essere fornito l'importo anticipato (campo 00601) al cedente. Su tale forma tecnica viene costruito l'importo di bilancio per le operazioni pro solvendo e pro soluto formale e per l'eventuale eccedenza del finanziato rispetto al montecrediti. Pertanto gli importi relativi al costo ammortizzato (campo 06314) o al fair value (campo 06315), qualora siano adottati questi criteri di valutazione, devono riferirsi esclusivamente a posizioni creditizie di questo tipo. Analogamente devono essere valorizzate le rettifiche di valore che operano attraverso la FTA 01941.03.

Qualora il saldo del conto anticipi risulti creditore per effetto di incassi superiori alle somme anticipate va alimentata la FTO del passivo **01752.02 - CONTO ANTICIPI AL CEDENTE CON SALDO AVERE**.

## **FTA 03152.96 – CREDITI NEI CONFRONTI DEI CEDUTI CON CONTO ANTICIPI AL CEDENTE**

La FTA 03152.96 richiede informazioni relative al debitore ceduto. Con il campo 00609 va fornito il valore nominale di ogni singolo credito acquisito. È prevista inoltre l'indicazione dell'anticipo al cedente ripartito per debitore ceduto, comprensivo delle componenti accessorie (campo 06601). Tale ripartizione è funzionale alla determinazione del valore di bilancio per la quota da imputare al cedente, alla generazione di alcune voci contenute nella sezione II degli schemi segnaletici e alla definizione dell'importo soggetto a rischio di credito. Sulla FTA 03152.96 viene costruito l'importo di bilancio per le operazioni pro soluto effettivo, ottenuto, a seconda del criterio di valutazione adottato, dal valore nominale del credito oppure dal costo ammortizzato (campo 06314) o dal fair value di tale credito (campo 06315). Le rettifiche di valore sono gestite attraverso il campo 00916, oppure con il campo 06373 per le operazioni valutate al fair value; il campo 00337 permette di distinguere le svalutazioni forfettarie da quelle analitiche. È prevista la valorizzazione dei campi 06314, 06315, 00916 e 06373 anche per le operazioni pro solvendo e pro soluto formale, qualora l'anticipo sia valutato al costo ammortizzato o al fair value. Tuttavia per le operazioni di questo tipo tali campi non sono riferiti al credito iscritto a bilancio, bensì costituiscono la ripartizione dell'anticipo al cedente.

La seconda modalità può essere utilizzata dalle società che, in presenza di un unico monte crediti, gestiscano nei propri archivi più conti anticipi dalle caratteristiche solo parzialmente omogenee in termini di tassi di interesse o divise di riferimento. Essa prevede un conto di finanziamento (FTO 01152.04) in cui confluiscono le caratteristiche comuni dei conti anticipi sottostanti (FTA 03152.04) e al quale è associato il fido e il dettaglio relativo al monte crediti (FTA 03152.96).

## **FTO 01152.04 – RAPPORTO CON PIU' CONTI ANTICIPI – RAPPORTO CON IL CEDENTE**

Nel rinviare a quanto detto relativamente alla forma tecnica 01152.02, si precisa che le società pervengono al saldo contabile da segnalare in questa FTO in base ai seguenti criteri:

- nel caso di conti anticipi che, a parità di caratteristiche, presentino saldi debitori e creditori le società devono preventivamente compensare tali partite e segnalare il relativo saldo, se di segno dare, nella FTO 01152.04; se il saldo risultante dalla predetta aggregazione risulti in "avere", esso andrà segnalato, di regola, nella **FTO 01752.04** – **RAPPORTO CON PIU' CONTI ANTICIPI AL CEDENTE CON SALDO AVERE**; il relativo dettaglio deve essere segnalato, in luogo della 03152.04, con la FTA **03752.04 - DETTAGLIO CONTI ANTICIPI CON SALDO AVERE**;
- deve essere effettuato il cumulo dei saldi dare dei restanti conti anticipi riportando il risultato nel campo 00601 della FTO 01152.02;
- per i conti anticipi con saldo avere devono essere alimentate, come in precedenza descritto, le FTO 01752.04 e 03752.04.

### **FTO 03152.04 – DETTAGLIO DEI CONTI ANTICIPI**

La FTO 03152.04 deve essere utilizzata per le informazioni da riferire ai singoli conti anticipi. In particolare con il campo 00924 è richiesto il saldo di ciascun conto anticipi.

## **FTO 03152.96 – CREDITI, CON CONTO ANTICIPI AL CEDENTE, NEI CONFRONTI DEI CEDUTI**

Vale quanto detto per la prima modalità di alimentazione dell'input.

## **FACTORING CON CESSIONE A TITOLO DEFINITIVO E CREDITI ASSUNTI NON AL NOMINALE**

# **FTO 01152.32 – ATTIVITA' DI FACTORING CON CESSIONE A TITOLO DEFINITIVO**

### **FTO 01152.42 – CREDITI ASSUNTI NON AL NOMINALE**

In entrambe le forme tecniche deve essere segnalato sia il valore nominale del credito acquistato (campo 00609) sia il costo di acquisto del credito (campo 00931). Gli interessi e le competenze maturati alla data di riferimento della segnalazione possono essere, alternativamente, cumulate nel saldo delle FTO 01152.32/42 o segnalate nella FTA 01152.98 (FTA 01152.88 per i rapporti scaduti).

### **ANTICIPI SU CREDITI FUTURI**

### **FTO 01152.20 – ANTICIPI SU CREDITI FUTURI**

Poiché al momento dell'anticipazione non esiste alcun credito non è richiesto alcun dettaglio inerente al credito stesso.

Con il campo 00609 deve essere riportato il valore nominale (anche stimato) del contratto oggetto di anticipo, con il campo 00601 l'anticipo erogato e con il campo 00672 la quota del saldo scaduta in mora. Eventuali interessi scaduti

ma non ancora addebitati possono essere forniti tramite la FTA 01152.94, già in precedenza trattata.

### **CREDITI PRO SOLUTO INSOLUTI**

### **FTO 01152.12 – INSOLUTI SU CREDITI PRO SOLUTO**

La forma tecnica, con controparte debitore, deve essere alimentata nel caso in cui un credito non sia pagato alla scadenza e il relativo importo, per la frazione pro soluto, venga accreditato al cedente.

Con il campo 00609 deve essere fornito il valore nominale del credito.

Gli interessi e le competenze da percepire su insoluti devono essere segnalati con la **FTA 01152.86 - INTERESSI E COMPETENZE DA PERCEPIRE SU CREDITI SCADUTI PRO SOLUTO**.

### **SOFFERENZE SU OPERAZIONI DI FACTORING**

Le sofferenze rivenienti da operazioni di factoring devono essere alimentate, in base alla tipologia di cessione e alla conseguente imputazione al soggetto cedente o al debitore ceduto, tramite le seguenti forme tecniche:

**FTO 01171.37 - SOFFERENZE SU OPERAZIONI DI FACTORING – IN CAPO AL CEDENTE** 

**FTO 01171.38 - SOFFERENZE SU OPERAZIONI DI FACTORING – IN CAPO AL CEDUTO** 

## **FTA 03152.97 – SOFFERENZE SU OPERAZIONI DI FACTORING – IN CAPO AL CEDENTE – CREDITI NEI CONFRONTI DEI CEDUTI**

Questa forma tecnica è ausiliaria della FTO 01171.37.

Al fine di gestire le differenti esigenze informative previste dalla CR e dalla matrice di vigilanza, l'alimentazione delle sofferenze in capo al debitore ceduto deve rispettare le seguenti regole:

- la **FTO 01171.38**, relativa alle sofferenze imputate al debitore, deve essere alimentata esclusivamente nei casi in cui il controvalore del credito sia stato accreditato sul conto del cedente;
- quando non si è ancora realizzato l'accredito al cedente si devono invece alimentare le normali forme tecniche previste per il factoring (01152.02/04 e 03152.96) e, per le operazioni pro soluto effettivo in cui il debitore sia in sofferenza, sulla FTA 03152.96 deve essere valorizzato a 1 il **campo 05019 - DIGIT SOFFERENZA DEBITORE PER PRO SOLUTO IAS NON ACCREDITATO AL CEDENTE**.

Inoltre le sofferenze in capo al ceduto vengono distinte attraverso il **campo 04120 - TIPO CREDITI**, che assume il seguente dominio:

539 = CREDITI ACQUISTATI AL DI SOTTO DEL VALORE NOMINALE;  $540 = ALTRI$ .

Per il trattamento delle sofferenze in capo al cedente è prevista la ripartizione dell'anticipo per debitore ceduto (campo 06601 richiesto sulla FTA 03152.97); l'eventuale valorizzazione dell'anticipo al costo ammortizzato o al *fair value* deve anch'essa essere ripartita, così come le relative rettifiche di valore (campi 00337, 00916, 06314, 06315 e 06373). Ciò consente di: a) distinguere gli anticipi tra pro solvendo e pro soluto formale ed effettuare la relativa distribuzione economica e territoriale rispetto al debitore; b) calcolare le esposizioni per factoring intergruppo e le relative rettifiche di valore.

Si precisa che, nel caso di sofferenza di un cedente con operazioni sia pro soluto effettivo che pro solvendo (o pro soluto formale), occorre compilare la forma tecnica **01171.37** con le relative ausiliarie per la parte relativa alla sola esposizione pro solvendo (o pro soluto formale). Va compilata inoltre la FTO 01152.02/04, con le relative ausiliarie, per la parte relativa ai crediti in pro soluto effettivo, valorizzando a 1 il campo 00119. Le eventuali rettifiche di valore a nome del cedente sono ovviamente riferite alla esposizione pro solvendo (o pro soluto formale).

Con riferimento all'input delle sofferenze in capo al cedente, devono essere fornite le informazioni sul valore nominale e sugli anticipi relativi a crediti futuri (campi 06029 e 06030).

### **ALTRE INFORMAZIONI**

 $\overline{a}$ 

Nell'ambito delle segnalazioni di vigilanza deve essere segnalata nelle esposizioni fuori bilancio la differenza tra il valore nominale dei crediti che l'ente segnalante s'impegna ad acquistare pro soluto da un cliente e quello relativo ai crediti effettivamente accolti. Tale differenza deve essere fornita in input tramite la seguente FTO:

## **FTO 01609.98 – ALTRI IMPEGNI E RISCHI: DIFFERENZA TRA IL PLAFOND MESSO A DISPOSIZIONE E IL NOMINALE DEI CREDITI PRO-SOLUTO GIA' ACQUISTATI**

Con riferimento alle operazioni di pro soluto formale (non iscritte all'attivo di stato patrimoniale), per la rilevazione di eventuali "svalutazioni" sui debitori ceduti<sup>[1](#page-162-0)</sup> iscritte in bilancio nelle altre passività (voce 90 del passivo) deve essere utilizzata la forma tecnica originaria **01716.00 - PASSIVITÀ DA DETERIORAMENTO DI DEBITORI PER PRO SOLUTO FORMALE**.

\*\*\*

<span id="page-162-0"></span> $1$  In realtà non si tratta di vere e proprie svalutazioni che decurtano la corrispondente posta dell'attivo, ma di accantonamenti che confluiscono nel passivo di bilancio.

L'alimentazione delle suddette FTO è caratterizzata dalla valorizzazione dei seguenti campi di input:

#### **Campo 00142 - TIPOLOGIA CESSIONE**

Tale campo è richiesto in input sulle FTO 03152.96/97 e consente di distinguere le operazioni di tipo "pro solvendo" (valore 0), da quelle "pro soluto formale" (valore 1) e da quelle "pro soluto effettivo" (valore 2).

### **Campo 00010 – DATA DI SCADENZA DELL'OPERAZIONE O DEL RAPPORTO**

Tale campo è richiesto su tutte le FTO citate, tranne quelle relative alle sofferenze, e sulle FTA 03152.06/97. Esso viene principalmente utilizzato ai fini del calcolo della vita residua. In tale ambito si precisa che, poiché la normativa prevede che gli anticipi a fronte di operazioni di factoring pro solvendo siano allocati, per ciascun cedente, nella fascia temporale cui corrisponde la scadenza media dei crediti acquisiti, il campo 00010 va alimentato sulle FTO 01152.02/04 coerentemente con tale criterio, prendendo in considerazione i crediti rilevati nella FTA 03152.96, limitatamente alle cessioni che presentano il campo 00142 = 0, 1.

### **Campo 00565 - NDG DEL CEDENTE**

#### **Campo 00566 - CODICE AGGREGAZIONE CR**

Tali campi sono richiesti in input sulle FTO 01152.12/32/42, 01171.38 e 03152.96/97 per integrare le caratteristiche anagrafiche relative al debitore ceduto con quelle relative al cedente.

#### **Campo 05041 - DIGIT ALTRE CESSIONI**

È richiesto sulle FTO 01152.02/04/12/20/32/42, 01171.37/38 e 01752.02/04 e permette di distinguere le cessioni di factoring ai sensi della L. 52/91 (valore 0) dalle cessioni non rientranti nella L. 52/91 (valore 1).

### **Campo 05423 - INTESTAZIONE DELL'ESPOSIZIONE PER FACTORING**

Tale campo è richiesto in input sulla FTO 03152.96 poiché la disciplina prudenziale contempla la possibilità, nel caso di crediti commerciali acquistati verso imprese non finanziarie con modalità pro solvendo o pro soluto formale, di intestare l'esposizione, invece che al cedente, al debitore ceduto, qualora siano soddisfatti determinati requisiti operativi. Il campo prevede pertanto il seguente dominio:

 $0 = CEDENTE$ ;

1 = DEBITORE CEDUTO.

Attraverso tale campo e la ripartizione per debitore ceduto dell'anticipo al cedente è possibile distinguere e valorizzare le attività di rischio intestate al debitore e quelle riferite al cedente. L'importo utilizzato ai fini del calcolo del requisito patrimoniale per il rischio di credito è quindi costruito in base ai seguenti criteri:

- per le esposizioni intestate al debitore ceduto (nei casi di pro soluto effettivo oppure nei casi in cui il campo 05423 è uguale a 1) l'importo è ottenuto con specifiche formule di derivazione sulla FTA 03152.96;
- per le esposizioni intestate al cedente l'importo è ricostruito sulle FTO relative ai rapporti con i cedenti (01152.02/04) in base ai valori dei campi 06023 (Importo pro solvendo o pro soluto formale intestato al debitore ceduto) e 06025 (Rettifiche di valore su pro solvendo e pro soluto formale intestate al debitore ceduto), derivati sulla FTA e poi scambiati.

#### **Generalità**

La banca cessionaria, nelle operazioni di cessione di credito poste in essere ai sensi degli artt.1260 e ss. c.c., dovrà alimentare le FTO di seguito indicate, a seconda della tipologia di rimborso:

Modalità di rimborso a scadenza fissa

## **FTO 01163.04/06 - CESSIONE PRO-SOLVENDO DEI CREDITI FTO 01163.12/14 - CESSIONE PRO-SOLUTO DEI CREDITI.**

#### Modalità di rimborso rateale

## **FTO 01163.05/07 - CESSIONE PRO-SOLVENDO DEI CREDITI FTO 01163.13/15 - CESSIONE PRO-SOLUTO DEI CREDITI.**

Per quanto riguarda tutti gli ambiti segnaletici, con l'eccezione della CR, tali FTO sono considerate al pari dei crediti propri diversi da quelli acquistati e vengono attribuite alle voci di output attraverso il campo 05095 che individua la forma tecnica di provenienza.

La normativa della CR prevede invece trattamenti diversificati a seconda che il soggetto cedente sia un intermediario partecipante alla CR o meno.

Nel caso di cessioni di credito da clientela diversa da intermediari, sia per cessioni pro solvendo sia per cessioni pro soluto, il finanziamento deve essere rappresentato nella categoria di censimento "rischi autoliquidanti" (FTD 05502.00) a nome del soggetto cedente. Inoltre, nella categoria di censimento "crediti acquisiti da clientela diversa da intermediari - debitori ceduti" (FTD 05551.00) deve essere rappresentato il dettaglio dei debitori ceduti, indicando il codice CR del soggetto cedente nella variabile di classificazione "censito collegato". Con specifico riferimento alle operazioni di cessione pro solvendo (FTO 01163.04/05), è opportuno far presente che, poiché ad esse non sono collegate FTA relative al dettaglio del debitore, l'azienda dovrà inserire un numero di record pari al totale dei debitori ceduti nell'ambito della medesima operazione di cessione, così come previsto per le cessioni pro soluto (FTO 01163.12/13/14/15).

Qualora il soggetto cedente sia una società non finanziaria o una famiglia produttrice va prodotta anche la segnalazione nella categoria di censimento "rischi autoliquidanti - crediti scaduti" (FTD 05551.50), suddivisi fra pagati e impagati. Tale informazione è veicolata attraverso la FTA 03910.01 (dettaglio rischi autoliquidanti - crediti scaduti al mese precedente - controparte cedente). Essa va alimentata distinguendo l'ammontare di quelli "pagati" (campo 06008) e di quelli "non pagati" (campo 06009). I debitori sono classificati soltanto in base alla loro localizzazione geografica nell'ambito delle macro aree previste dalla normativa; pertanto, per ciascun cedente, vanno alimentati tanti record relativi alla FTA 03910.01 quante sono le aree geografiche di appartenenza dei relativi debitori ceduti e scaduti nel mese t-1.

Nel caso invece di cessioni di credito da intermediari, il credito acquistato, sia in caso di cessione pro solvendo che pro soluto, deve essere rappresentato nella categoria di pertinenza dell'operazione originaria, opportunamente indicata dall'azienda nel campo 00206, a nome del debitore ceduto. Nel caso in cui il credito ceduto sia una sofferenza e l'operazione è avvenuta tra intermediari, l'intermediario cessionario deve segnalare nella categoria di censimento "crediti passati a perdita" (FTD 05552.00) un importo pari alla differenza tra l'ammontare del credito vantato nei confronti del cliente e il prezzo di acquisto. Tale importo (campo 06007) dovrà comprendere le eventuali ulteriori perdite deliberate dal cessionario medesimo utilizzando quale modalità segnaletica le FTO proprie delle operazioni in sofferenza.

### **Generalità**

Il leasing è un contratto per mezzo del quale il locatore trasferisce al locatario, in cambio di un pagamento o di una serie di pagamenti, il diritto all'utilizzo di un bene per un periodo di tempo stabilito.

L'inizio della decorrenza del leasing è la data dalla quale il locatario è autorizzato all'esercizio del suo diritto all'utilizzo del bene locato. E' la data della rilevazione iniziale del leasing (ossia la rilevazione nei modi appropriati delle attività, passività, ricavi e costi risultanti dal leasing).

La rappresentazione contabile delle operazioni di *leasing*, disciplinata dal principio IAS 17, distingue due tipologie di contratto:

- **Leasing finanziario** che trasferisce, sostanzialmente, tutti i rischi e i benefici connessi alla proprietà (la proprietà del bene può essere trasferita al termine del contratto oppure no);
- **Leasing operativo** che non trasferisce, sostanzialmente, tutti i rischi e i benefici derivanti dalla proprietà.

Lo IAS 17 prevede che il leasing finanziario sia rappresentato secondo il metodo finanziario ovvero che l'operazione sia inquadrata, dal lato del locatore, tra i "finanziamenti". In tale scenario il locatario deve rilevare, oltre ai canoni passivi a proprio carico, anche l'attività materiale o immateriale oggetto di *leasing*, ancorché non definitivamente riscattata (l'utilizzo del bene fa premio rispetto alla proprietà, secondo il principio della prevalenza della sostanza sulla forma).

Nel leasing operativo, invece, il locatore deve rilevare un'attività non finanziaria, valorizzando l'appropriata forma tecnica individuata sulla base della natura del bene oggetto di locazione. I canoni corrisposti devono essere imputati dal locatario come costo al C.E., alla stregua di un qualsiasi affitto, per la durata del leasing; viceversa per il locatore sono imputati come ricavi.

In aggiunta a queste due fattispecie (leasing in decorrenza) è presente un'ulteriore tipologia riferita **a beni in allestimento o in attesa di locazione** (leasing non in decorrenza).

Le istruzioni per l'input relative al leasing sono diversificate tra banche e finanziarie:

**I0307\_1 - LEASING – BANCHE I0307\_2 - LEASING – FINANZIARIE** 

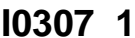

#### **Indicazioni per la predisposizione dell'input**

### **OPERAZIONI DI LEASING FINANZIARIO: CONTRATTI IN DECORRENZA**

Dal lato del locatario, deve essere rilevato il bene acquisito in locazione nelle **FTO 01185.02/10/18, FTO 01187.010** e **FTO 01223.01** (rispettivamente mobili, immobili e attività immateriali).

Sul fronte del passivo, sono definite specifiche forme tecniche per rilevare la passività a carico del locatario a fronte dell'attività acquisita in *leasing* finanziario (**FTO 01827.02/04** e relative **FTA 03909.60/62**).

Dal lato del locatore, invece, vanno utilizzate le **FTO 01189.03/05**, (rispettivamente per i crediti verso clientela e verso banche).

Per tali FTO è necessario alimentare, a seconda dei fenomeni, le seguenti FTA:

**FTA 01209.99**, **01228.99**, **01851.99**, **01922.99** – relativamente alla presenza di partite viaggianti e/o in corso di lavorazione attive e passive;

**FTA 03903.02/52** - relativamente al dettaglio delle rate a scadere;

**FTA 01226.99** – relativamente alle rate scadute accoglie - nei campi 00671, 00672, 00673 e 00674 - l'importo delle quote capitali e degli interessi in mora e non in mora.

Per quanto riguarda le operazioni di leasing in sofferenza occorre alimentare le **FTO 01171.43** e **01171.81** rispettivamente per la clientela e le istituzioni creditizie; ad esse è abbinata la **FTA 01171.99** per le partite relative a clienti in sofferenza contabilizzate fra gli impieghi vivi.

## **OPERAZIONI DI LEASING FINANZIARIO: CONTRATTI NON IN DECORRENZA**

Per quanto riguarda il trattamento dei contratti di leasing relativi a beni in costruzione o beni in attesa di locazione, il locatore, in base al trasferimento o meno dei rischi, deve alimentare le seguenti FTO:

**FTO 01189.06 - LEASING FINANZIARIO: IN COSTRUENDO E IN ATTESA DI LOCAZIONE – CON TRASFERIMENTO DI RISCHIO** questa deve essere utilizzata quando, in base alle previsioni contrattuali, a partire dal momento della stipula e durante tutta la fase di costruzione del bene, i rischi derivanti dalla realizzazione del bene stesso sono in capo al locatario (quest'ultimo è ovviamente tenuto alla rilevazione del bene oggetto di locazione);

**FTO 01189.07 - LEASING FINANZIARIO: IN COSTRUENDO E IN ATTESA DI LOCAZIONE – CON RITENZIONE DI RISCHIO** questa deve essere utilizzata quando, in base alle previsioni contrattuali, durante la costruzione del bene i rischi inerenti la gestione del cantiere e la realizzazione del bene stesso sono in capo al locatore.

### **LEASING OPERATIVO**

In presenza di un leasing operativo, il locatore deve rilevare un'attività non finanziaria, valorizzando l'appropriata forma tecnica (nell'ambito delle attività materiali, immateriali, ecc), individuata sulla base della natura del bene oggetto di locazione.

Tuttavia, ai fini prudenziali, le operazioni di leasing operativo su immobili sono assimilate a quelle di leasing finanziario qualora il locatario abbia un'opzione di acquisto del bene in leasing e risultino soddisfatti i requisiti previsti dalla normativa per l'allocazione dell'operazione nel portafoglio "Esposizioni garantite da immobili". Per il trattamento di tale fattispecie deve essere alimentata la seguente FTO:

### **FTO 01187.05 - IMMOBILI OGGETTO DI LEASING OPERATIVO**

collegata all'ausiliaria **03914.00 (LEASING OPERATIVO DA TRATTARE IN BASILEA2 COME ESPOSIZIONI GARANTITE DA IMMOBILI)**. Quest'ultima deve essere alimentata solo quando sussistono tutte le condizioni per poter classificare l'operazione di leasing operativo nel portafoglio "Esposizioni garantite da immobili".

\*\*\*

L'alimentazione delle suddette forme tecniche è caratterizzata dalla valorizzazione dei seguenti campi di input:

### **Campo 00049 - TIPOLOGIA CESSIONE**

Tale campo è richiesto in input sulle FTO 01185.02/10/18, 01187.01 e consente di distinguere i beni acquisiti in leasing finanziario da quelli di proprietà. Il dominio prevede i seguenti valori:

- 1 = RELATIVO A BENI MOBILI;
- 2 = RELATIVO A BENI IMMOBILI;
- 0 = NON IMMOBILIZZAZIONI IN LEASING FINANZIARIO.

Inoltre, è richiesto anche sulla FTO 01189.07 per distinguere la natura del bene concesso in locazione con il seguente dominio:

1 = RELATIVO A BENI MOBILI;

- 2 = RELATIVO A BENI IMMOBILI;
- 3 = RELATIVO A BENI IMMATERIALI.

## **Campo 05036 - DIGIT BENI NON RISCATTATI RIENTRATI NELLA DISPONIBILITÀ DELLA BANCA**

Tale campo è richiesto in input sulle FTO 01185.02/10/18, 01187.01 e consente di individuare i beni non riscattati rientrati nella disponibilità della banca (valore 1).

#### **Campo 05365 - DIGIT TIPO GARANZIA IMMOBILIARE**

# **Campo 05751- DIGIT AMMISSIBILITÀ GENERALE DELLA GARANZIA Campo 05752 - DIGIT AMMISSIBILITÀ SPECIFICA DELLA GARANZIA Campo 06325 - FAIR VALUE DELLE GARANZIE REALI**

Tali campi sono richiesti in input sulle FTO 01171.43 e 01189.03/05/06 e sulla FTA 03914.00. A differenza delle altre tipologie di finanziamento, infatti, le forme tecniche del leasing finanziario contengono le caratteristiche del bene oggetto di locazione da trattare ai fini dell'eventuale inserimento nel portafoglio "Esposizioni garantite da immobili".

## **Campo 05403 - DIGIT CONTRATTO NON ATTIVO PER LEASING FINANZIARIO**

Tale campo è richiesto in input sulla FTO 01189.03 e consente di individuare i contratti risolti anticipatamente a causa dell'inadempienza del locatario (valore 1 - contratti non attivi) dai contratti attivi (valore 0).

## **Campo - 05404 (DIGIT IMMOBILIZZAZIONI ATTINENTI LA LOCAZIONE FINANZIARIA**

Tale campo è richiesto in input sulla FTO 01189.06 e serve a distinguere i beni in allestimento (valore 1) da quelli in attesa di essere concessi in locazione (valore 2).

### **Campo 05411 - TIPOLOGIA LEASING FINANZIARIO**

Tale campo è richiesto in input sulla FTO 01189.03 e serve a rilevare la tipologia dei beni oggetto della locazione. Il dominio è il seguente:

- $1 =$  STRUMENTALE;
- $2 =$ IMMOBILIARE;
- 3 = MOBILIARE: AUTOVETTURE;
- 4 = MOBILIARE: AEROMOBILI E NAVI;
- 5 = MOBILIARE: ALTRO.

### **Campo 06027 - VALORE RESIDUO NON GARANTITO**

Il valore residuo non garantito, richiesto in input sulle FTO 01189.03/05 e sulla FTA 03914.00, è la parte del valore residuo del bene locato il cui realizzo da parte del locatore è certo o è garantito unicamente da un terzo collegato con il locatore. In bilancio, unitamente ai "pagamenti minimi", costituisce il valore dell'esposizione. Nell'ambito del rischio di credito, invece, è necessario separare i due importi in quanto il valore residuo non garantito deve confluire nel portafoglio "Altre esposizioni" come attività materiale.

## **Campo 06616 - IMPORTO RETTIFICHE SU CANONI SCADUTI Campo 06617 - IMPORTO RETTIFICHE SU ALTRI CREDITI**

Tali campi sono richiesti in input sulla **FTA 01941.05 - PARTITA AUSILIARIA PER ABBATTIMENTO DEI RAPPORTI SCADENZA RATEALE**, ausiliaria della FTO 01189.03, per determinare l'importo di bilancio al netto delle rettifiche, richiesto dalle voci 40707.51/53 della base informativa W. Tali campi costituiscono un dettaglio dell'importo totale delle rettifiche su canoni di leasing (campo 00716). Come tali essi sono strettamente funzionali alla generazione delle suddette voci di base W e, pertanto, non partecipano al RAG-UTIL-BILIAS.

#### **Indicazioni per la predisposizione dell'input**

### **LEASING FINANZIARIO: CONTRATTI IN DECORRENZA**

Dal lato del locatario, deve essere rilevato il bene acquisito in locazione nelle **FTO 01185.02** (mobili)**, FTO 01187.01** (immobili), **FTO 01187.90**  (altre attività materiali) e **FTO 01223.01** (attività immateriali).

Sul fronte del passivo, per rilevare la passività a carico del locatario a fronte dell'attività acquisita in *leasing* finanziario, deve essere utilizzata la **FTO 01922.24**.

Dal lato del locatore, invece, va utilizzata la **FTO 01189.03** sia per i crediti verso clientela sia per quelli verso banche.

Per tali FTO è necessario alimentare, a seconda dei fenomeni, le sequenti FTA:

**FTA 01209.02**, **01228.99**, **01851.99**, **01922.99** – relativamente alla presenza di partite viaggianti e/o in corso di lavorazione attive e passive;

**FTA 03903.02** - relativamente al dettaglio delle rate a scadere;

**FTA 01226.98/99** – relativamente alle rate scadute accolgono, rispettivamente, nei campi 00920 e 00921 l'importo dei canoni non in mora e in mora.

In particolare, la FTA **01228.99** è prevista per segnalare gli importi che, nell'ambito del rapporto contrattuale, non hanno natura finanziaria quali ad esempio penali, indennizzi, spese d'istruttoria. Non sono da ricomprendere gli indennizzi fatturati a seguito di sinistro assicurativo. Per questi è, infatti, prevista un'apposita FTO **01131.99** per la quale, al fine di evitare sconfinamenti nei confronti di clienti che hanno subito furti di beni in leasing per i quali è atteso un rimborso assicurativo, è prevista la possibilità di evitare lo sconfinamento in CR attraverso la valorizzazione del campo 00158 con il valore "9" (genera accordato=utilizzato).

Per quanto riguarda le operazioni di leasing in sofferenza occorre alimentare la **FTO 01171.43** sia per la clientela sia per le istituzioni creditizie.

### **LEASING FINANZIARIO: CONTRATTI NON IN DECORRENZA**

Per quanto riguarda il trattamento dei contratti di leasing relativi a beni in costruzione o beni in attesa di locazione, il locatore, in base al trasferimento o meno dei rischi, deve alimentare le seguenti FTO:

**FTO 01189.06 - LEASING FINANZIARIO: IN COSTRUENDO E IN ATTESA DI LOCAZIONE – CON TRASFERIMENTO DI RISCHIO** questa deve essere utilizzata quando, in base alle previsioni contrattuali, a partire dal momento della stipula e durante tutta la fase di costruzione del bene, i rischi derivanti dalla realizzazione del bene stesso sono in capo al locatario (quest'ultimo è ovviamente tenuto alla rilevazione del bene oggetto di locazione);

**FTO 01189.07 - LEASING FINANZIARIO: IN COSTRUENDO E IN ATTESA DI LOCAZIONE – CON RITENZIONE DI RISCHIO** questa deve essere utilizzata quando, in base alle previsioni contrattuali, durante la costruzione del bene i rischi inerenti la gestione del cantiere e la realizzazione del bene stesso sono in capo al locatore.

Con la FTO 01189.06 va fornito, relativamente ai beni in attesa di locazione, l'importo dell'anticipo versato al fornitore e, per i beni in allestimento, il valore delle immobilizzazioni in corso di completamento alla data di riferimento della segnalazione (campo 00601); è richiesta inoltre la somma versata dal cliente (maxicanone) al momento della stipula del contratto (campo 00927) che viene opportunamente sottratta nella costruzione dell'importo di bilancio. Conseguentemente l'azienda deve alimentare le FTO del passivo senza comprendere l'importo del maxicanone già decurtato dall'attivo.

Le esposizioni in sofferenza relative a leasing non in decorrenza devono essere gestite tramite l'alimentazione della FTO 01171.44, con il campo 00414 (OPERAZIONE DI PROVENIENZA DELLA SOFFERENZA) valorizzato a 4 (LEASING NON IN DECORRENZA).

### **LEASING FINANZIARIO: BENI RIENTRATI**

I beni rientrati nella disponibilità dell'ente segnalante in quanto non riscattati dai locatari vanno segnalati con la seguente forma tecnica:

## **FTO 01189.08 – LEASING FINANZIARIO: BENI NON RISCATTATI RIENTRATI NELLA DISPONIBILITA' DELLA SOCIETA'**

#### **DEBITI VERSO UTILIZZATORI**

Le informazioni relative ai canoni anticipati su contratti non ancora in decorrenza e ai contributi agevolati in attesa di essere erogati alla clientela devono essere fornite con la FTO 01922.24 (Partite definitive

non imputabili ad altre voci) alimentando il campo 00450 (Tipologia operazione) con il valore 7 (debiti verso utilizzatori).

#### **LEASING OPERATIVO**

In presenza di un leasing operativo, il locatore deve rilevare un'attività non finanziaria, valorizzando l'appropriata forma tecnica (nell'ambito delle attività materiali, immateriali, ecc), individuata sulla base della natura del bene oggetto di locazione.

Tuttavia, ai fini prudenziali, le operazioni di leasing operativo su immobili sono assimilate a quelle di leasing finanziario qualora il locatario abbia un'opzione di acquisto del bene in leasing e risultino soddisfatti i requisiti previsti dalla normativa per l'allocazione dell'operazione nel portafoglio "Esposizioni garantite da immobili". Per il trattamento di tale fattispecie deve essere alimentata la seguente FTO:

**FTO 01187.05 - IMMOBILI OGGETTO DI LEASING OPERATIVO**  collegata alla **FTA 03914.00 (LEASING OPERATIVO DA TRATTARE IN BASILEA2 COME ESPOSIZIONI GARANTITE DA IMMOBILI)**. Quest'ultima deve essere alimentata solo quando sussistono tutte le condizioni per classificare l'operazione di leasing operativo nel portafoglio "Esposizioni garantite da immobili".

\*\*\*

L'alimentazione delle suddette forme tecniche è caratterizzata dalla valorizzazione dei seguenti campi di input:

### **Campo 00049 - TIPOLOGIA CESSIONE**

Tale campo è richiesto in input sulla FTO 01189.07 per distinguere la natura del bene concesso in locazione. Il dominio prevede i seguenti valori:

- 1 = RELATIVO A BENI MOBILI;
- 2 = RELATIVO A BENI IMMOBILI;
- 3 = RELATIVO A BENI IMMATERIALI.

### **Campo 00403 - DIGIT PER CONTRATTO NON ATTIVO**

Tale campo è richiesto in input sulla FTO 01189.03 e consente di individuare i contratti risolti anticipatamente a causa dell'inadempienza del locatario (valore 1 - contratti non attivi) dai contratti attivi (valore 0).

## **Campo 00404 - DIGIT IMMOBILIZZAZIONI ATTINENTI LA LOCAZIONE FINANZIARIA**

Tale campo è richiesto in input sulle FTO 01171.44 e 01189.06/07 e serve a distinguere i beni in allestimento (valore 1) da quelli in attesa di essere concessi in locazione (valore 2).

### **Campo 00411 - TIPOLOGIA DI LOCAZIONE FINANZIARIA**

Tale campo è richiesto in input sulle FTO 01131.99, 01171.43/44 e 01189.03/06 e serve a rilevare la tipologia dei beni oggetto della locazione. Il dominio è il seguente:

- 1 = STRUMENTALE;
- $2 =$ IMMOBILIARE;
- 4 = MOBILIARE: AUTOVEICOLI;
- 5 = MOBILIARE: AERONAVALE/FERROVIARIO;
- 6 = MOBILIARE: ALTRO;
- 7 = SU BENI IMMATERIALI: MARCHI;
- 8 = SU BENI IMMATERIALI: SOFTWARE;
- 9 = SU BENI IMMATERIALI: ALTRO.
# **Campo 05365- DIGIT TIPO GARANZIA IMMOBILIARE Campo 05751- DIGIT AMMISSIBILITÀ GENERALE DELLA GARANZIA Campo 05752- DIGIT AMMISSIBILITÀ SPECIFICA DELLA GARANZIA Campo 06325- FAIR VALUE DELLE GARANZIE REALI**

Tali campi sono richiesti in input sulle FTO 01171.43/44 e 01189.03/06 e sulla FTA 03914.00. A differenza delle altre tipologie di finanziamento, infatti, le forme tecniche del leasing finanziario contengono le caratteristiche del bene oggetto di locazione da trattare ai fini dell'eventuale inserimento nel portafoglio "Esposizioni garantite da immobili".

### **Campo 06027 - VALORE RESIDUO NON GARANTITO**

Il valore residuo non garantito, richiesto in input sulle FTO 01189.03 e sulla FTA 03914.00, è la parte del valore residuo del bene locato il cui realizzo da parte del locatore è certo o è garantito unicamente da un terzo collegato con il locatore. In bilancio, unitamente ai "pagamenti minimi", costituisce il valore dell'esposizione. Nell'ambito del rischio di credito, invece, è necessario separare i due importi in quanto il valore residuo non garantito deve confluire nel portafoglio "Altre esposizioni" come attività materiale.

## **Generalità**

Per i "fondi di terzi in amministrazione", è prevista l'alimentazione della FTO 01178 le cui sottovoci sono suddivise tra operazioni in sofferenza (01178.04 – 16) e operazioni non in sofferenza (01178.38 – 64). Si precisa che l'apertura nelle relative sottovoci non tiene conto della forma tecnica assunta dal rapporto.

Nelle suddette FTO non va ricompreso il "portafoglio sconto". Gli effetti a scadere relativi ad operazioni con fondi di terzi in amministrazione vanno lasciati nelle normali forme tecniche dell'attivo previste per i "fondi propri".

Il rischio di portafoglio relativo alle operazioni con fondi di terzi viene richiesto con la FTO 02341.50 (per il portafoglio diretto) e 02341.52 (per quello indiretto); per i clienti in sofferenza è stata altresì prevista la FTO 02341.84.

In particolare nel caso di operazioni con fondi di terzi in amministrazione la cui gestione riveste natura di mero servizio, l'assunzione di rischio a carico dell'intermediario può essere parziale o totale.

Ai fini della rilevazione nella matrice dei conti e del bilancio bancario, poiché la gestione dei fondi riveste natura di mero servizio, i fondi ricevuti e i crediti erogati a valere su di essi non devono formare oggetto di rilevazione nelle voci dell'attivo e del passivo dello stato patrimoniale.

Inoltre per la rilevazione nella matrice dei conti vanno adottati i seguenti criteri:

- l'assunzione di rischio, parziale o totale, a carico della banca va segnalata tra i crediti di firma (FTD 58070.14) attraverso l'alimentazione delle FTO 01401.02 e 01407.02
- le somme che per un limitato lasso di tempo rimangono nella piena disponibilità economico-finanziaria della banca devono essere ricondotte:
- a) nel passivo, per le somme fruttifere di interessi, nella FTD 58030.20 attraverso l'alimentazione delle FTO 01709.02/04 e 01749.02; mentre per le somme infruttifere nella FTD 58045.26 attraverso l'alimentazione delle FTO di pertinenza.
- b) nell'attivo, nelle specifiche voci di pertinenza in relazione ai concreti utilizzi;
- l'eventuale quota dei finanziamenti erogata dalla banca con proprie disponibilità va segnalata nella FTD 58005.26, attraverso l'alimentazione delle FTO 01123.02
- la commissione di intermediazione nella sottosezione II.5 "Altri dati statistici – Andamento conto economico" va segnalata attraverso le FTO 8XXXX:
	- a) nella sottovoce 05270.06 per la quota corrispondente ai finanziamenti erogati dalla banca a fronte di proprie passività;
	- b) nella sottovoce 05274.10 per la quota residua.
- la commissione di intermediazione nella sottosezione III.5 "Dati di bilancio Conto economico: ricavi" va rilevata secondo i medesimi criteri previsti per il bilancio.

Per la rilevazione nel bilancio bancario e segnalazioni connesse vanno adottati i seguenti criteri:

- l'intero importo dei finanziamenti erogati con utilizzo di proprie disponibilità e la quota dei finanziamenti erogati con fondi messi a disposizione dagli enti pubblici con rischio a carico della banca devono essere indicati nella voce 70 dell'attivo, "Crediti verso clientela";
- l'intero importo dei fondi messi a disposizione dagli enti pubblici va rilevato nella voce 20 del passivo, "Debiti verso clientela";
- la commissione d'intermediazione va iscritta, per l'intero importo, nella voce 10 del conto economico, "Interessi attivi e proventi assimilati";
- in calce alla Tabella 7.1 "Crediti verso clientela: composizione merceologica" della nota integrativa Parte B, va fornita un'adeguata informativa sulla natura di tali operazioni.

La segnalazione in CR prevede che:

- agli utilizzi rilevati nelle FTO di "Sofferenze" viene assegnata la pertinente categoria (05510.00);
- alle altre sottovoci viene assegnata la categoria CR 05504.00 (rischi a scadenza) per i fondi di terzi con rischio a carico della banca (campo 00061 diverso da zero), mentre i fondi terzi senza rischio a carico della banca vengono rilevati nella sezione informativa "Operazioni effettuate per conto di terzi" (FTD 05548.00).

## **I0309 RISCHIO DI PORTAFOGLIO**

**Tipo intermediario B/F** 

### **Generalità**

Le informazioni in argomento sono rilevate attraverso due tipologie di FT: quella principale **02341** e quella di dettaglio (ausiliaria) **03905**.

Le informazioni delle FTO 02341 vanno riferite al cedente per le operazioni pro solvendo, al debitore per quelle pro soluto.

Le informazioni di dettaglio da fornire tramite le FTA **03905.02/32** vanno segnalate, solo per il portafoglio di proprietà non in sofferenza, con riferimento alle caratteristiche del debitore principale degli effetti e sono rilevanti per la vita residua.

Nella FTA 03905.02 è anche presente l'informazione se trattasi di effetto riscontato (**campo 00098**).

Le informazioni relative al portafoglio ceduto da clientela in sofferenza devono essere fornite in input tramite le FTO **02341.80/84/88.** 

## **Trattamento in bilancio**

La normativa richiede l'esposizione in bilancio del c.d. "rischio di portafoglio", che, com'è noto, costituisce un aggregato atto a rappresentare l'effettiva situazione di rischio associata al portafoglio di proprietà;

La procedura alimenta pertanto le informazioni dell'attivo di bilancio con la FTO 02341 che sostituisce in toto la FTO rappresentativa degli effetti di proprietà (01165.02). Le informazioni concernenti la vita residua sono viceversa generate dalla FTA 03905 che reca il dettaglio del rischio per scadenza. Ricorrendo alla stessa ausiliaria, con apposito test sul "digit" "se riscontato" (campo 00098), viene altresì generato nel passivo il debito nei confronti delle controparti a fronte dell'operazione di risconto. La

contabilizzazione della partita di debito verso le controparti per l'ammontare degli effetti riscontati non può essere proposta dalla procedura e deve essere effettuata autonomamente.

Ciò premesso, l'azienda, dopo aver depurato i conti dei corrispondenti delle partite illiquide relative alle rimesse loro inviate, deve:

- analizzare gli effetti della specie il cui importo risulti segnalato in matrice nelle FTO 01007.34 (per la quota propria), 01007.36, 01226.12, 01209.06;
- ricondurre alla "proprietà" i predetti importi mediante l'utilizzo della FTO 01165.02; ricondurre alla 01165.02 anche l'ammontare degli effetti riscontati per i quali, come detto, la procedura ha già generato il corrispondente debito;
- confrontare la 01165.02 con la 02341;
- immettere le sequenti rettifiche:
	- se 02341 < 01165.02+01165.03 (partite illiquide inviate a corrispondenti relative alla quota di effetti propri): 01165.02 con campo storno (00712) e 01227.46 con proprio campo importo (00601);
	- se 02341 > 01165.02+01165.03: 01165.02 con campo 00601 e 01921.66 con campo 00602.

### **Particolarità per le finanziarie**

La struttura dell'input delle finanziarie è semplificata e comprende le FTO 02341.20/30/38 (per il rischio di portafoglio), abbinate alla FTA 03905.02, e le FTO 01165.02 (per gli effetti di proprietà), 01226.12 (per gli effetti inviati a terzi per l'incasso senza addebito in conto) e 01209.06 (per le partite viaggianti attive tra filiali operanti in Italia). L'informazione se trattasi di effetto riscontato è fornita attraverso il **campo 00406**.

## **I0310 RAPPORTI CON PROPRIE FILIALI ESTERE**

**Tipo intermediario B/F** 

### **Generalità**

I rapporti con proprie filiali estere sono di norma esclusi da tutti gli ambiti informativi ad eccezione di talune voci della I sezione della matrice dei conti che ne prevedono esplicitamente l'inclusione (ad esempio, le voci 58005 e 58030 dei finanziamenti e dei debiti).

## **Indicazioni per la predisposizione dell'input**

Al fine di alimentare i rapporti con proprie filiali estere la procedura PUMA2 prevede le seguenti forme tecniche di input:

# **FTO 01211.00 - RAPPORTI ATTIVI CON PROPRIE FILIALI ESTERE FTO 01901.00 - RAPPORTI PASSIVI CON PROPRIE FILIALI ESTERE**

L'alimentazione delle suddette FTO è caratterizzata dalla valorizzazione dei seguenti campi di input:

## **Campo 00145 - CLASSIFICAZIONE RAPPORTI PASSIVI**

Tale campo è richiesto in input sulla FTO **01901.00** e consente di attribuire i singoli rapporti alle voci di pertinenza.

## **Campo 05095 - FORMA TECNICA DI PROVENIENZA**

Tale campo è richiesto in input sulla FTO **01211.00** e consente di attribuire i singoli rapporti alle voci di pertinenza.

## **Campo 05531 - CODICE NOMINATIVO DELLA CONTROPARTE**

Tale campo è richiesto in input sulla FTO **01211.00** e deve contenere il codice "Anagrafe dei soggetti" della filiale all'estero della banca segnalante.

# **Particolarità per le finanziarie**

Le FTO 01211.00 e 01901.00 sono presenti anche nella documentazione finanziarie, ma senza i campi sopra citati.

**Tipo intermediario B/F** 

## **Generalità**

Le attività e le passività fiscali rilevate in applicazione dello IAS 12 figurano in apposite voci di bilancio (130 dell'attivo e 80 del passivo per le banche; 120 dell'attivo e 70 del passivo per le finanziarie), mentre le partite fiscali che non rientrano nell'ambito di applicazione del suddetto principio vanno rilevate nelle "altre attività" o nelle "altre passività" (voci 150 dell'attivo e 100 del passivo per le banche; voci 140 dell'attivo e 90 del passivo per le finanziarie).

## **Indicazioni per la predisposizione dell'input**

Ai fini della rilevazione delle partite fiscali vanno alimentate la FTO 01227.19 per le attività fiscali e la FTO 01922.19 per le passività fiscali. Su tali FTO è necessaria l'alimentazione dei seguenti campi:

**Campo 05320 – DGT FISCALITÀ**: per distinguere le attività/passività tra correnti e anticipate/differite, con contropartita al conto economico o al patrimonio netto;

**Campo 05302 – DGT PARTITE FISCALI IAS 12**: per distinguere tra partite fiscali che rientrano nell'ambito di applicazione dello IAS 12, da esporre nelle voci "attività/passività fiscali", e le altre partite che invece confluiscono nelle "altre attività/passività".

## **Particolarità per le finanziarie**

Per le passività fiscali deve essere alimentata la FTO 01933.86, valorizzando opportunamente il **campo 05323 – TIPOLOGIA FONDO PER RISCHI E ONERI**, che consente di individuare le passività fiscali correnti e quelle differite con contropartita al conto economico o al patrimonio netto.

**Tipo intermediario B/F** 

## **Generalità**

I crediti e i debiti connessi a prestazioni di servizi finanziari confluiscono tra i crediti e i debiti mentre quelli connessi con la prestazione di altri beni e servizi devono essere ricondotti ad altre attività/passività.

Le istruzioni per l'input relative ai crediti e debiti di funzionamento sono diversificate tra banche e finanziarie:

**I0312\_1 – CREDITI E DEBITI DI FUNZIONAMENTO – BANCHE I0312\_2 – CREDITI E DEBITI DI FUNZIONAMENTO – FINANZIARIE**  **I0312\_1 CREDITI E DEBITI DI FUNZIONAMENTO - BANCHE** 

**Tipo intermediario B** 

## **Indicazioni per la predisposizione dell'input**

I crediti e i debiti di funzionamento connessi con la prestazione di servizi finanziari sono inseriti nelle forme tecniche di crediti e debiti, mentre per quelli non connessi a servizi finanziari devono essere alimentate le seguenti FTO:

# **FTO 01228.80 – DEBITORI DIVERSI: CREDITI DI FUNZIONAMENTO NON CONNESSI A SERVIZI FINANZIARI**

**FTO 01922.80 – CREDITORI DIVERSI: DEBITI DI FUNZIONAMENTO NON CONNESSI A SERVIZI FINANZIARI** 

## **I0312\_2 CREDITI E DEBITI DI FUNZIONAMENTO - FINANZIARIE**

**Tipo intermediario F** 

### **Indicazioni per la predisposizione dell'input**

Per i crediti e i debiti di funzionamento connessi con la prestazione di servizi finanziari devono essere alimentate le seguenti FTO:

# **FTO 1227.37 – DEBITORI DIVERSI: CREDITI PER SERVIZI RESI FTO 01922.24 – CREDITORI DIVERSI: PARTITE DEFINITIVE NON IMPUTABILI AD ALTRE VOCI**

Per i crediti e i debiti di funzionamento non connessi a servizi finanziari devono essere alimentate le seguenti FTO:

# **FTO 01228.80 – DEBITORI DIVERSI: CREDITI DI FUNZIONAMENTO NON CONNESSI A SERVIZI FINANZIARI FTO 01922.37 – CREDITORI DIVERSI: DEBITI DI FUNZIONAMENTO**

## **Generalità**

I dati relativi alle partite viaggianti e sospese assumono rilievo per le diverse segnalazioni poiché confluiscono, rettificandoli, nei saldi contabili e di bilancio dei rapporti cui si riferiscono (ad esempio nella segnalazione per CR viene utilizzato il "saldo rettificato attivo" presente nel campo 00605).

Nella matrice dei conti, è prevista una specifica sezione concernente, le partite viaggianti e sospese da compilare solo nel caso di superamento della "soglia di esonero".

## **Indicazioni per la predisposizione dell'input**

La generazione delle informazioni relative alle partite viaggianti e sospese avviene attraverso l'alimentazione delle seguenti forme tecniche:

**FTO 01209 - PARTITE VIAGGIANTI ATTIVE TRA FILIALI OPERANTI IN ITALIA FTO 01851 - PARTITE VIAGGIANTI PASSIVE TRA FILIALI OPERANTI IN ITALIA FTO 01228 - PARTITE DIVERSE ATTIVE - PARTITE ANCORA IN CORSO DI LAVORAZIONE FTO 01922 - PARTITE DIVERSE PASSIVE - PARTITE ANCORA IN CORSO DI LAVORAZIONE** 

Limitatamente alle sottovoci 02, 07 e 99 per tutte le forme tecniche su indicate e alla sottovoce 21 per la forma tecnica 01228, si tratta di FTA. I record relativi a tali FTA dovranno contenere nella zona chiave i dati identificativi necessari per consentire alla procedura di realizzare il previsto abbinamento con il rapporto.

Le sottovoci 04 delle medesime forme tecniche sono FTO da utilizzare nei casi in cui sia possibile individuare il cliente cui l'operazione si riferisce. In particolare per le FTO 01209.04 e 01228.04 è richiesto in input il campo 00206 relativo alla categoria di censimento CR.

Le restanti forme tecniche sono tutte FTO.

## **PARTICOLARITÀ**

Alla produzione delle informazioni classificate per aggregato di destinazione finale (sez. II matrice dei conti) contribuiscono, oltre alle partite viaggianti e quelle ancora in corso di lavorazione, anche le partite da sistemare (01172. 48/50/52/54/60/66/68/74), gli altri valori in carico al cassiere (01007.22/24/26) e le operazioni di factoring - insoluti su crediti ceduti pro soluto: valore nominale (01151.12).

Per la generazione di tali informazioni:

- le "partite " abbinabili ai rapporti vengono classificate in base alla controparte e al segno del saldo di fine mese dei rapporti medesimi (FTD 58490 e 58495);
- le partite riferibili al "cliente" confluiscono su aggregati patrimoniali dell'attivo (FTD 58490) o del passivo (FTD 58495) in base al segno della partita stessa; pertanto, le viaggianti e sospese "dare" confluiscono su aggregati dell'attivo così, come quelle "avere" su aggregati del passivo;
- le "altre partite", attraverso i valori che assume il campo 00179 vengono ricondotte tra i "titoli di proprietà" (58490.22 e 24), tra le "altre voci dell'attivo" (58490.92 e 94), ovvero tra le partite viaggianti e sospese "non ripartite" (voce 58500).

## **Generalità**

## **DERIVATI FINANZIARI**

I "derivati finanziari" sono strumenti finanziari che presentano le seguenti caratteristiche:

- non richiedono alcun investimento iniziale o richiedono un investimento piccolo (es.premio) rispetto all'esposizione che generano;
- sono regolati a una data futura;
- il loro valore cambia in relazione all'andamento di un determinato sottostante (tasso di interesse, indice azionario, titolo, tasso di cambio, merce, ecc.).

Al fine di rilevare tali strumenti la procedura PUMA2 prevede specifiche forme tecniche di input distinte in base alla tipologia di sottostante:

- contratti derivati su titoli di debito o tassi d'interesse: FTO 01593.01 (acquisti) e 01593.05 (vendite);
- contratti derivati su titoli di capitale, indici e quote di OICR: FTO 01595.01 (acquisti) e 01595.05 (vendite);
- contratti derivati su valute:
	- currency swap/cross currency swap e currency futures (oltre alle ordinarie operazioni a termine in cambi: outrights e foreign exchange swap): FTO 01568.02 (impegni di valuta contro euro) e 01568.06 (impegni di valuta contro valuta);
	- currency options (sia con scambio sia senza scambio di capitali), domestic currency swap e gli altri contratti derivati su tassi di cambio:

FTO 01597.01 (valute da ricevere contro valuta), 01597.05 (acquisti contro euro) e 01597.09 (vendite contro euro).

 contratti derivati su merci e altri valori: FTO 01597.13 (acquisti) e 01597.17 (vendite).

Possono inoltre essere rilevate tra i contratti derivati finanziari anche le FTO relative a titoli da consegnare/ricevere per operazioni da regolare (FTO rispettivamente 01535.40/51/61 e 01543.61/81/83), che si caratterizzano non in base alla tipologia del sottostante (esse hanno infatti sempre un titolo come sottostante,) bensì in base alla natura contrattuale.

Unicamente a fini statistici collegati con la produzione della sottosezione 2 della II Sezione della matrice dei conti (servizi di investimento) l'input PUMA2 prevede, inoltre, l'alimentazione di specifiche FTO relative a derivati della stessa natura di quelli sopra descritti accesi ed estinti nel trimestre di riferimento della segnalazione, distinti tra acquisti e vendite: **01535.88, 01543.88, 01568.88/89/90, 01593.88/89, 01595.88/89, 01597.88/89/90/91**.

L'alimentazione delle suddette FTO è caratterizzata dalla valorizzazione di alcuni particolari campi di input. Si citano per la loro rilevanza i seguenti:

## **Campo 00010 - DATA DI SCADENZA**

# **Campo 00378 - DATA DI REVISIONE TASSO INDICIZZATO O SCADENZA TASSO FISSO**

Ai fini della corretta alimentazione dei campi 00010 e 00378 richiesti sulle FTO relative ai contratti derivati su tassi d'interesse (01593.01/05), si precisa che:

- $\bullet$  IRS (campo 00143=21): campo 00010 = scadenza del tasso fisso; campo 00378 = data prima revisione del tasso indicizzato;
- $\bullet$  FRA (campo 00143=22): campo 00010 = data scadenza del tasso contrattato; campo 00378 = data di regolamento del differenziale (data scadenza dell'impegno);
- $\bullet$  Basis Swap (campo 00143=26): campo 00010 e campo 00378 = data prima revisione dei tassi indicizzati. In presenza di date di revisione diverse alimentare il campo 00010 con il flusso monetario da pagare e il campo 00378 con il flusso da ricevere;
- Opzioni con scambio di capitale (campo  $00143=3/4$ ): campo  $00010 =$  data esercizio opzione; campo 00378 = data scadenza tasso contrattato;
- Opzioni senza scambio di capitale diverse da Caps & Floors (campo 00143=23/24 e campo 00370 diverso da 1): campo 00010 = data esercizio opzione; campo 00378 = data scadenza tasso contrattato;
- Caps & Floors (campo 00143=23/24 e campo 00370=1): campo 00010 = scadenza finale contratto; campo 00378 = data prima liquidazione;
- $\bullet$  Altri contratti (campo 00143=25/28): campo 00010 = data scadenza dell'impegno (scadenza future, ecc.); campo 00378 = data di scadenza del tasso contrattato.

## **Campo 00032 - CODICE TITOLO**

Tale campo rappresenta il codice aziendale dell'eventuale titolo sottostante il contratto derivato ed anche il campo chiave di accesso alle tabelle di corredo TCOR14 e TCOR28.

In via generale, esso deve essere fornito per i contratti con sottostante titolo e con scambio di capitale. Fanno eccezione a tale regola i contratti derivati su indici azionari, per i quali il campo 00032 può essere alimentato indipendentemente da tale caratteristica.

## **Campo 00143 - TIPOLOGIA CONTRATTO**

Il tipo di contratto posto in essere viene richiesto in input tramite il campo 00143; i valori previsti per tale campo sono:

Contratti a termine o derivati con scambio di capitale

01 - OUTRIGHT, FOREIGN EXCHANGE SWAP; 02 - CURRENCY SWAP, CROSS CURRENCY SWAP;

- 03 OPZIONI ACQUISTATE;
- 04 OPZIONI EMESSE;
- 05 FUTURES;
- 06 ALTRI CONTRATTI CON SCAMBIO DI CAPITALE;
- 10 CONTRATTI A PREMIO ACQUISTATI;
- 11 CONTRATTI A PREMIO EMESSI.
- Contratti derivati senza scambio di capitale
	- 21 INTEREST RATE SWAP (IRS);
	- 22 FORWARD RATE AGREEMENT (FRA);
	- 23 -OPZIONI ACQUISTATE (I CONTRATTI CAPS & FLOORS SONO ASSIMILATI ALLE OPZIONI SENZA SCAMBIO DI CAPITALE);
	- 24 OPZIONI EMESSE (E CONTRATTI CAPS & FLOORS);
	- 25 ALTRI CONTRATTI SENZA SCAMBIO DI CAPITALE;
	- 26 INTEREST RATE SWAP (IRS) SCAMBIO TASSI INDICIZZATI (BASIS SWAP);
	- 27 ALTRI CONTRATTI CON SCAMBIO INDICI;
	- 28 FUTURES;
	- 29 DOMESTIC CURRENCY SWAP (DCS) E DILS;
	- 30 SWAP AZIONE INDICE/TASSO DI INTERESSE FISSO;
	- 31 SWAP AZIONE INDICE/TASSO DI INTERESSE INDICIZZATO;
	- 32 EQUITY SWAP AZIONE INDICE/AZIONE INDICE E SWAP MERCE CONTRO MERCE.

## **Campo 00044 - DURATA VALORI NOZIONALI CONTRATTATI SU MERCATI ORGANIZZATI**

Il campo, richiesto sulle FTO 01593.01/05, deve contenere l'informazione relativa al numero di anni di durata del titolo nozionale contrattato su mercato regolamentato.

#### **Campi 00117 e 00130 - TASSO DI INTERESSE PER RISCHI DI MERCATO**

Il tasso di riferimento è sempre richiesto in input e utilizzato per la compensazione delle operazioni "fuori bilancio" nell'ambito del rischio generico sui titoli di debito (cfr. Circ. 155). La relativa codifica deve essere fornita in base ai seguenti criteri:

 se a tasso fisso: rendimento nominale della cedola: impostare sempre primo carattere a "F" (ad esempio, cedola = 12,50%: 00130 = **F**00000000012500);

- se BOT/Zero Coupon Bond: impostare sempre primo carattere a "B" (00130 = **B**0000000000ZERO);
- se a tasso indicizzato: parametro di indicizzazione da codificare liberamente ad eccezione del primo carattere da impostare sempre a 'I' (ad esempio, libor+1.125: 00130/00117=**I**00000LIB+1125 BOT a 3 mesi - 0,50 00130/00117=**I**00BOT3M-0500 ecc.);
	- a) Per operazioni con titolo sottostante e contratti su tassi d'interesse diversi da IRS, Basis swap e FRA il tasso di riferimento dell'operazione (fisso o indicizzato) deve essere indicato nel campo 00130;
	- b) nel caso di IRS e FRA, per i tassi di riferimento dovranno essere utilizzati rispettivamente i campi:
		- 00130 per il tasso fisso;
		- 00117 per il tasso indicizzato;
	- c) qualora si tratti di "basis swap", dovranno essere utilizzati rispettivamente i campi:
		- 00130 per il tasso indicizzato corrispondente al flusso monetario da pagare;
		- 00117 per il tasso indicizzato corrispondente al flusso monetario da riscuotere.

## **Campo 00183 - DIGIT VALORE SOTTOSTANTE AL CONTRATTO**

Il campo, richiesto sulle FTO 01597.13/17, serve a distinguere la tipologia di sottostante e può assumere i seguenti valori:

```
0 =ALTRE MERCI
1 = \OmegaRO
2= ALTRI METALLI PREZIOSI ESCLUSO ORO 
3= ALTRI VALORI /INDICATORI NON ESPRESSAMENTE PREVISTI DALLA NORMATIVA
```
## **Campo 00284 - CODICE TITOLO SOTTOSTANTE**

Vi sono tipologie contrattuali che prevedono due sottostanti costituiti da titolo o merce. In questi casi e' necessario rilevarli entrambi, avvalendosi, oltre che dei campi 00032 e 00525, anche del campo 00284, che pertanto identifica il secondo titolo/tipo prodotto specifico sottostante al contratto derivato.

In particolare il campo 00284 deve essere fornito, nel caso di campo 00143=27 o 32, per la presenza di una posizione da ricevere e una da consegnare. Nel caso di swap merce contro merce (FTO 01597.13 e campo 00143=32) il campo assume la dizione in eccezione "secondo prodotto specifico" e deve essere fornito con i medesimi criteri del campo 00525. Per quanto concerne la valorizzazione della coppia di campi interessati (00032/00284 oppure 00525/00284) il campo 00284 deve contenere il sottostante da consegnare, mentre il campo 00032/00525 quello da ricevere.

### **Campo 00525 - TIPO PRODOTTO SPECIFICO - MERCI**

Il campo, richiesto sulle FTO 01597.13/17, identifica lo specifico bene materiale oggetto di negoziazione, al fine di determinare la posizione da esaminare per il calcolo del rischio sulle posizioni in merci. La relativa codifica è a cura aziendale.

#### **Campo 00932 - CODICE CONTRATTO DERIVATO**

Tale campo rappresenta il codice aziendale dei contratti derivati negoziati in mercati regolamentati.

#### **Campo 05277 - CODICE UNIVOCO DELLA STRUTTURA DEL DERIVATO**

Ai fini della gestione di un unico derivato, è necessario che in input i derivati appartenenti alla medesima "struttura" - alimentati per singolo record componente - siano qualificati dalla presenza di una chiave univoca a codifica aziendale (primi 13 caratteri del campo 05277 significativo e diverso da zero/blank). Per le modalità di alimentazione di tale campo si rimanda alle specifiche istruzioni I0302.

## **Campo 05766 - DIGIT PER OPERAZIONI CON REGOLAMENTO NON A LUNGO TERMINE**

Il campo è richiesto sulle FTO 01535.40/51/61, 01543.61/81/83, 01568.02/06, al fine di distinguere se tali fattispecie contrattuali rientrino tra i derivati finanziari o tra gli impegni a termine.

Il campo può assumere:

**= 0 (derivati finanziari)** nel caso di transazioni a termine nelle quali una controparte si impegna a consegnare ( ricevere) un titolo, una merce, o una valuta estera contro il ricevimento ( consegna) di contante, altri strumenti finanziari o merci con regolamento a una data contrattualmente definita, successiva rispetto a quella prevista dalla prassi di mercato per le transazioni della medesima specie ovvero rispetto a cinque giorni lavorativi successivi alla data di stipula dell'operazione;

**= 1 (impegni a termine)** per le transazioni di compravendita da regolare nei termini previsti dalle prassi di mercato come sopra definite.

**\* \* \*** 

Per i contratti derivati di natura opzionale (campo 00143=3,4,23,24) è prevista l'alimentazione in input di alcune informazioni specifiche di tali contratti, la cui rilevanza è in alcuni casi generalizzata (ad es: il campo 00299 - delta), in altri connessa con la classificazione prudenziale dell'opzione e/o con la metodologia adottata per determinati profili di rischio (ad es: campo 00526 gamma per opzioni, rilevante per le opzioni classificate nel portafoglio di negoziazione di vigilanza trattate secondo il metodo delta-plus).

In particolare, occorre alimentare i seguenti campi:

### **Campo 00299 - DELTA PER LE OPZIONI**

Il dato esprime la probabilità di esercizio dell'opzione e viene utilizzato per calcolare il "delta equivalent value", cioè il prodotto fra il valore corrente (o, in mancanza, il valore nozionale) dello strumento finanziario di riferimento e il delta. Il campo deve essere necessariamente significativo e – ad esempio – per un'opzione il cui esercizio è certo esso deve assumere il valore fisico 100000.

# **Campo 00520 - VALORE CORRENTE DELLO STRUMENTO FINANZIARIO SOTTOSTANTE**

Il campo va fornito dalle banche che applicano il metodo delta-plus in base ai seguenti criteri (cfr. Circ.155, Sezione 7):

- se contratti con scambio di capitale:
	- titoli di debito = valore corrente in base 100
	- $\blacksquare$  titoli di capitale = valore corrente unitario in valuta del singolo titolo
	- merci = valore corrente in valuta per unità di prodotto.

Si precisa che, per questa tipologia di contratti, il campo 00520 non deve essere fornito per le opzioni su cambi.

- se contratti senza scambio di capitale:
	- opzioni su indici : valore corrente unitario dell'indice (o del lotto minimo contrattato).
	- altri contratti: valore corrente complessivo in valuta dell'attività sottostante.

## **Campo 00526 - GAMMA**

Il campo, fornito dalle banche che applicano il metodo delta-plus, va calcolato con riferimento al valore dell'attività sottostante fornito con il campo 00520. Il campo deve essere espresso in valore assoluto. Nel caso di opzioni su cambi "valuta contro valuta" il gamma deve essere calcolato con riferimento al valore corrente della valuta da ricevere.

Si richiama l'attenzione sulla circostanza che, data la correlazione tra il valore del gamma e l'importo in riferimento al quale esso è calcolato, è essenziale per la correttezza dell'input che il gamma sia determinato sulla base del valore corrente unitario o complessivo come indicato dal campo 00520.

## **Campo 00527 - VEGA**

Il campo, fornito dalle banche che applicano il metodo delta-plus, rappresenta la sensibilità del valore dell'opzione al variare della volatilità del prezzo dello strumento ed è espresso in valore assoluto.

## **Campo 00528 - VOLATILITÀ IMPLICITA**

Il campo, i cui valori sono generalmente quotati dal mercato, va fornito dalle banche che applicano il metodo delta-plus ed è espresso in valore assoluto.

## **Particolarità nell'alimentazione delle forme tecniche di input**

Vengono fornite alcune indicazioni concernenti l'alimentazione delle singole FTO di input.

## **CONTRATTI DERIVATI SU VALUTE**

# **FTO 01568.02/06 - IMPEGNI DI VALUTA, CONTRO EURO E CONTRO VALUTA.**

Come detto in precedenza, oltre alle ordinarie operazioni in cambi (a pronti e a termine) debbono essere segnalati in questa FTO i contratti:

- currency swap/cross currency swap (campo 00143=2) per i quali, oltre al corrispettivo a termine dell'operazione, deve essere indicato, ai fini della sezione della vita residua, anche il tipo tasso dell'operazione (campo 00538);
- currency futures (00143=5).

# **FTO 01597.01 - CONTRATTI SU TASSI DI CAMBIO - VALUTA DA RICEVERE CONTRO VALUTA.**

La FTO in questione comprende tutti i contratti derivati su tassi di cambio (opzioni sia acquistate che emesse e altri contratti), con o senza scambio di capitali. Fanno eccezione le operazioni di currency swap e currency futures con scambio di capitale che devono essere segnalate tramite le FTO 01568.02/06.

L'oggetto dei contratti "valuta contro valuta" deve essere sempre riferito alla valuta da ricevere.

# **FTO 01597.05 - CONTRATTI SU TASSI DI CAMBIO - ACQUISTI CONTRO EURO**

Per le opzioni acquistate (campo 00143=3/23) vanno segnalati i contratti call con riferimento alla controparte emittente l'opzione; per le opzioni emesse (00143=4/24) i contratti put.

Questa FTO e la successiva comprendono anche la segnalazione dei contratti DCS e DILS (swap domestici).

## **FTO 01597.09 - CONTRATTI SU TASSI DI CAMBIO - VENDITE CONTRO EURO**

Per le opzioni acquistate (campo 00143=3/23) vanno segnalati in questa FTO i contratti put e per quelle emesse (00143=4/24) i contratti call.

Si riepilogano di seguito le modalità di alimentazione relative alle opzioni aventi per oggetto tassi di cambio e valute:

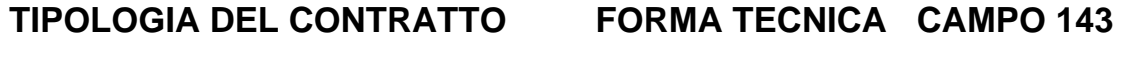

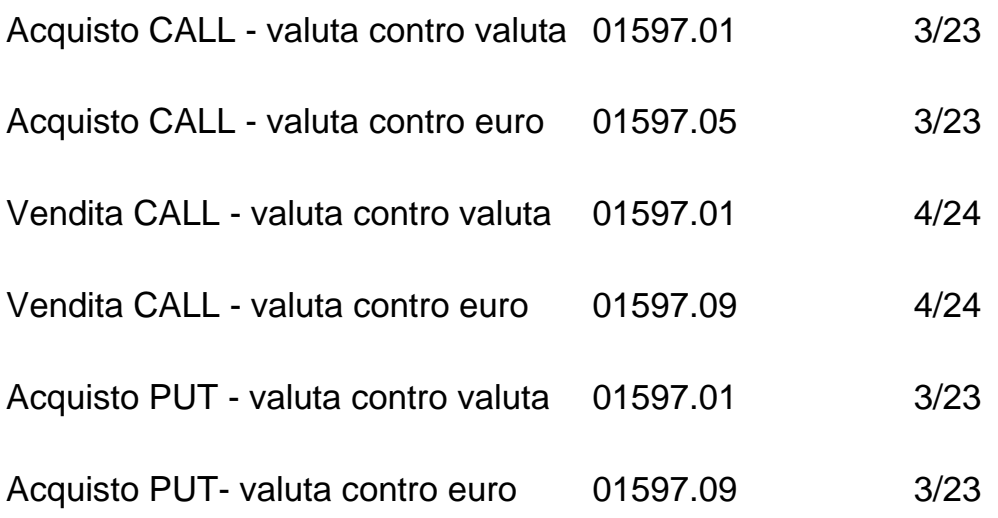

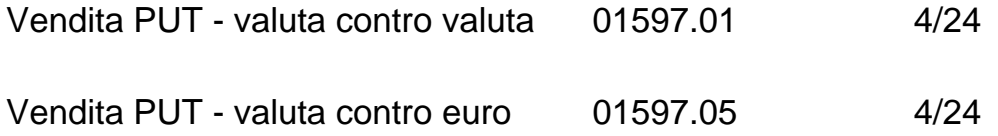

### **CONTRATTI DERIVATI SU TITOLI DI DEBITO O TASSI D'INTERESSE**

# **FTO 01593.01 - CONTRATTI SU TITOLI DI DEBITO E TASSI D'INTERESSE - OPERAZIONI DI ACQUISTO**

Per le opzioni acquistate (campo 00143=3/23) vanno segnalati i contratti call, con riferimento all'emittente l'opzione, e per le opzioni emesse (campo 00143=4/24) i contratti put.

I contratti su tassi d'interesse (IRS, FRA, ecc.) vanno riferiti all'acquisto del tasso fisso.

Per i futures e in genere per i contratti negoziati su mercati regolamentati debbono essere segnalate solo le operazioni sbilanciate a fine mese; vanno quindi escluse le operazioni di acquisto e di vendita che rappresentino l'una la chiusura dell'altra.

# **FTO 01593.05 - CONTRATTI SU TITOLI DI DEBITO E TASSI DI INTERESSE - OPERAZIONI DI VENDITA**

Vanno segnalati in queste FTO:

- per le opzioni acquistate (campo  $00143 = 3/23$ ) i contratti put e per le opzioni emesse (campo 00143 = 4/24) i contratti call;
- per i contratti su tassi d'interesse il record va riferito alla vendita del tasso fisso;
- per i futures vale quanto detto sopra.

Si riepilogano di seguito le modalità di alimentazione relative alle opzioni aventi per oggetto titoli di debito:

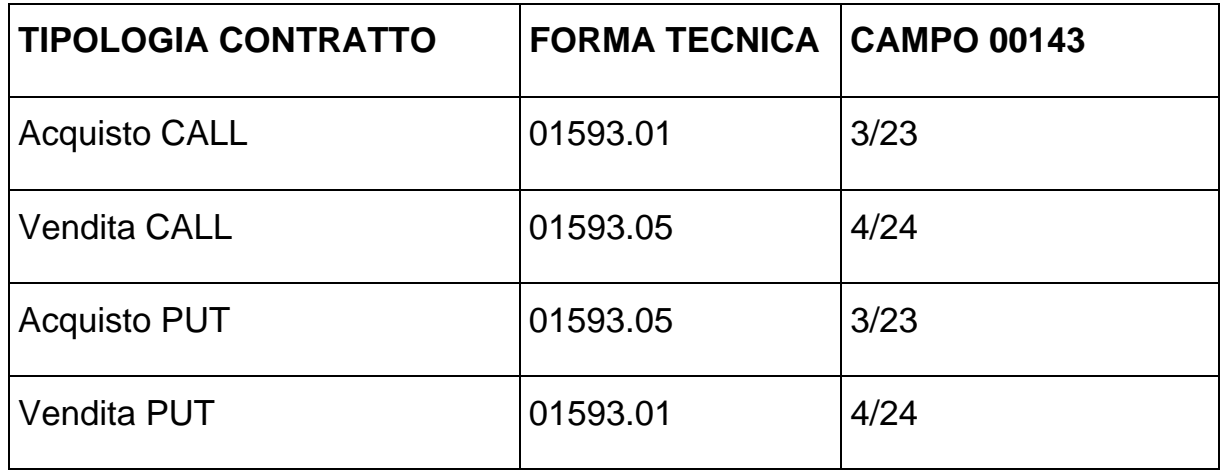

Le operazioni Caps/Floors/Collars, assimilate alle opzioni senza scambio di capitale, vanno segnalate secondo le regole riportate nello schema seguente:

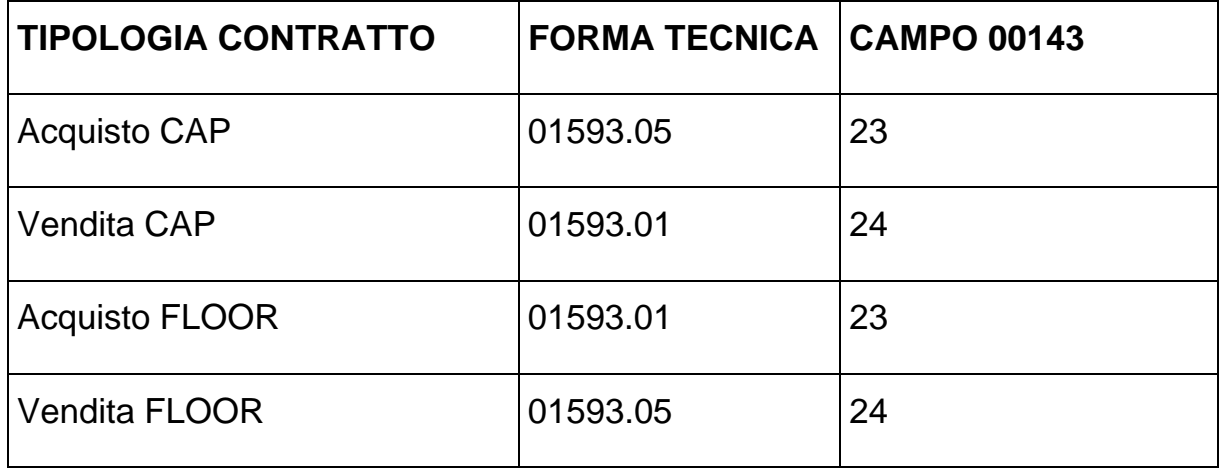

Le opzioni Caps & floors acquistate o vendute, ai fini della vita residua (dunque indipendentemente dal portafoglio di classificazione di vigilanza) e dei rischi di mercato, devono essere scomposte in una serie di FRA, dando luogo a tanti record di input per quante sono le date di liquidazione dei differenziali.

Pertanto, ai fini della predisposizione dell'input, si devono alimentare non solo le FTO 01593.01/05, con campo 00143 con valori 23 o 24 e campo 00370 con valore 1, ma anche le relative FTA di dettaglio 01593.98 (dettaglio vendita cap/acquisto floor) o 01593.99 (dettaglio acquisto cap/vendita floor).

Per una più chiara comprensione delle modalità che le banche devono osservare nella scomposizione delle operazioni in argomento e nella alimentazione dei campi 00010, 00378, 00117 e 00130, si formula il seguente esempio:

si supponga, riprendendo il caso prospettato alla sezione 7 paragrafo 3.2.3 della Circolare 155, l'acquisto di una opzione Cap avente le seguenti caratteristiche:

data riferimento della segnalazione: 31/03/2011

capitale di riferimento: €. 100

tasso fisso: 10%

tasso di riferimento: rbot

durata contrattuale: 2 anni

data inizio: 28/2/2011

data prima liquidazione: 1/4/2011

periodicità liquidazione: 6 mesi

La FTA di dettaglio da utilizzare, in aggiunta alla FTO 01593.05 corredata del campo 00370=1, è la 01593.99, in cui i campi andranno valorizzati nel modo seguente:

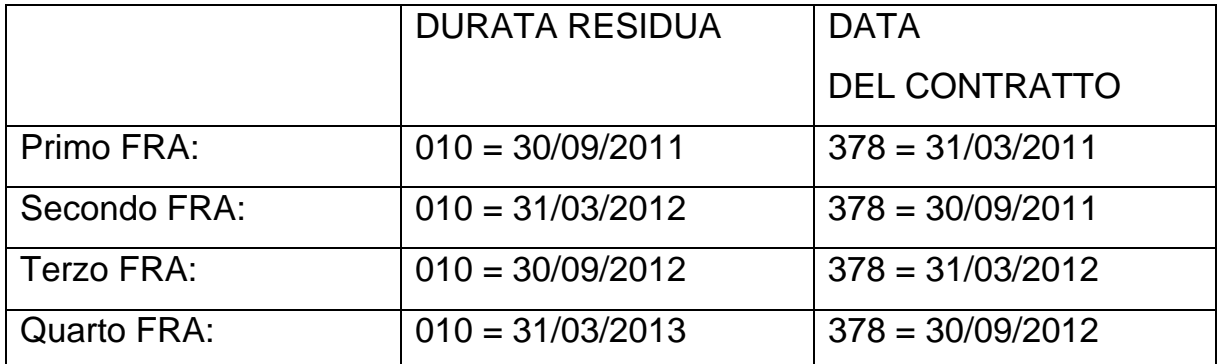

Generalizzando, i campi 00010 e 00378 si determinano con il seguente metodo:

#### *campo 00010 -data scadenza impegno*

00010 = DATA 1^ LIQUIDAZIONE + (PERIODICITÀ X RICORRENZA) - 1 GIORNO

#### *campo 00378 -data revisione tasso*

00378 = DATA 1^ LIQUIDAZIONE + [PERIODICITÀ X (RICORRENZA - 1)] – 1 GIORNO

dove:

DATA 1^ LIQUIDAZIONE = prima data liquidazione dell'intero contratto PERIODICITÀ = numero dei mesi intercorrenti tra una liquidazione e la successiva

RICORRENZA = numero progressivo della liquidazione in esame

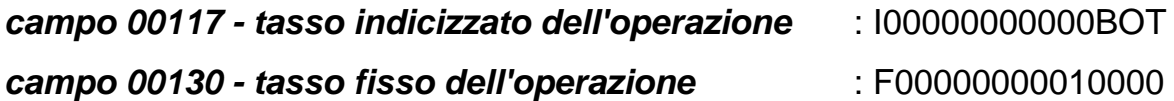

Alcune tipologie di "interest rate swap" (ad esempio: ammortising, accreting) prevedono la presenza di un capitale nozionale variabile nel tempo; pertanto ai fini della segnalazione di vita residua, essi debbono essere scomposti in più record, per ciascuno dei quali può essere indicato un valore intrinseco (positivo o negativo). Resta fermo, peraltro, che il valore intrinseco del contratto è unico ed è dato dalla somma algebrica dei valori intrinseci riportati sui singoli record componenti. Poiché ai fini dell'esposizione in CR rilevano soltanto i valori intrinseci positivi, tale configurazione potrebbe risolversi in una rappresentazione non corretta dell'effettiva esposizione del cliente.

Nei casi in cui sia verificata la situazione sopra descritta, l'azienda può, soltanto per tali tipologie di derivati, indicare, convenzionalmente, il valore intrinseco complessivo del contratto (positivo o negativo) su un unico record, individuato in quello avente data di scadenza maggiore, avvalorando gli altri record con il valore intrinseco minimo accettabile dai controlli formali previsti per i campi 00696 e 00697 (un centesimo di euro).

## **CONTRATTI DERIVATI SU TITOLI DI CAPITALE E QUOTE DI OICR**

# **FTO 01595.01 - CONTRATTI SU TITOLI DI CAPITALE - OPERAZIONI DI ACQUISTO**

Comprende, per le opzioni acquistate (00143=3/23) i contratti call con riferimento all'emittente l'opzione, per le opzioni emesse (00143=4/24) i contratti put.

Per i futures e altri contratti negoziati su mercati regolamentati non vanno segnalate le operazioni "chiuse": acquisto e vendita con la stessa controparte, stesso titolo e stessa scadenza.

Nel caso di contratti a premio "composto" - che prevedono per l'acquirente la facoltà alternativa di vendere o di acquistare a scadenza un'attività finanziaria (stellage), ovvero di vendere/acquistare quantitativi multipli dell'attività oggetto del contratto (noch) - i record di input devono essere riferiti ad entrambe le opzioni (acquisto e vendita: stellage) oppure al multiplo massimo previsto dal contratto (noch).

I derivati del tipo "equity swap" sono segnalati convenzionalmente sempre tra gli acquisti (FTO 01595.01, con campo 00143=32, corredata anche dei campi 00279 e 00284 che assumono lo stesso significato, rispettivamente, dei campi 00370 e 00032 riferiti al secondo titolo o indice oggetto dell'operazione).

# **FTO 01595.05 - CONTRATTI SU TITOLI DI CAPITALE - OPERAZIONI DI VENDITA**

Comprende per le opzioni acquistate (campo 00143=3/23) i contratti put e per le opzioni emesse (campo 00143=4/24) i contratti call.

Per i futures e i contratti a premio vale quanto detto sopra.

La normativa dei rischi di mercato prevede che la compensazione delle posizioni rappresentate da contratti derivati su titoli di capitale avvenga a parità di paese di quotazione del sottostante e che i contratti su indici partecipino alla fase di compensazione preventiva.

Per gestire tale impostazione è previsto, con riferimento all'alimentazione dell'input, che:

- per i contratti derivati su titoli azionari che prevedono lo scambio di capitale (per i quali è presente in input il campo 00032) l'informazione sul paese di quotazione deve essere inserita a cura aziendale nella tabella di corredo TCOR28;
- per i contratti derivati su titoli azionari che non prevedono lo scambio di capitale (per i quali non è presente in input il campo 00032) l'informazione sul paese di quotazione deve essere fornita in input con il campo 00934 (paese di negoziazione del sottostante);
- per i contratti derivati su indici, deve sempre essere attribuita una codifica aziendale ad ogni indice contrattato, da censire nella tabella di corredo TCO28, tramite la quale alimentare il campo 00032 in input alle FTO 01595.01/05. A tal fine gli indici dovranno essere identificati con il valore 24 del campo "tipologia titolo" e con il valore 1 del campo "indice azionario" presente nella predetta tabella TCOR28;
- per le posizioni su indici ampiamente diversificati devono essere opportunamente avvalorati i campi 00370/00279**.**

Nell'ambito dei rischi di mercato, per la determinazione della posizione generale lorda e netta per il rischio di posizione sui titoli di capitale, è previsto inoltre che i contratti derivati su indici di borsa possano essere trattati come titoli a parte ovvero scomposti in tante posizioni quanti sono i titoli di capitale che contribuiscono al calcolo dell'indice. In tal caso l'azienda segnalante, oltre ad alimentare la FTO 01595.01/05, corredata degli elementi identificativi dell'operazione nonché del campo 00370 impostato a 1, deve fornire il dettaglio dei titoli di capitale che compongono l'indice di borsa tramite le FTO 01595.98 (Dettaglio operazioni su indici di borsa - vedi 01595.01) o 01595.99 (Dettaglio operazioni su indici di borsa - vedi 01595.05), ciascuna di importo proporzionale al peso del titolo. Per tali FTO deve essere alimentato anche il campo 00370, che in tal caso assume il significato di "codice dell'indice azionario scomposto".

## **CONTRATTI DERIVATI SU ALTRI VALORI**

## **FTO 01597.13/17 - CONTRATTI SU ALTRI VALORI - ACQUISTI E VENDITE**

Per quanto attiene la codifica del campo 00143 (opzioni acquistate ed emesse, future, ecc.) vale quanto detto in precedenza per i contratti derivati su altre tipologie di sottostanti.

Per la distinzione tra contratti su oro, altri metalli preziosi diversi dall'oro e altri valori (merci) va utilizzato il campo 00183.

La segnalazione prende sempre a riferimento la valuta di regolamento del contratto (acquisto/vendita di oro o altri valori); vale inoltre il consueto criterio di rilevazione del valore nominale (nozionale per i contratti senza scambio di capitale o negoziati sui mercati regolamentati e del prezzo di regolamento per gli altri contratti con scambio di capitale).

## **DIFFERENZIALI PER IL RISCHIO DI LIQUIDITA'**

Per i derivati finanziari senza scambio di capitale la normativa di bilancio prevede per il rischio di liquidità la rilevazione dei differenziali da pagare e da ricevere. Tale previsione comporta la rilevazione di tutti i differenziali previsti dal contratto per scaglione di regolamento (vita residua), in base a quanto previsto dall' IFRS 7 lettera B14.

A tal fine è necessario alimentare due FTA delle FTO relative ai derivati finanziari, limitatamente ai contratti senza scambio di capitale (campo 00143>20):

## **FTA 03903.04 – DERIVATI FINANZIARI SENZA SCAMBIO DI CAPITALE: DIFFERENZIALI DA RICEVERE (POSIZIONE LUNGA)**

## **FTA 03903.06 – DERIVATI FINANZIARI SENZA SCAMBIO DI CAPITALE: DIFFERENZIALI DA PAGARE (POSIZIONE CORTA)**

Su tali FTA l'importo del differenziale da ricevere o da pagare deve essere riportato sul campo **07014 - DIFFERENZIALI DA RICEVERE/PAGARE SU DERIVATI FINANZIARI.**

## **DERIVATI CREDITIZI**

Con il termine "derivati creditizi" si indicano quei contratti derivati che perseguono la finalità di trasferire il rischio di credito sottostante a una determinata attività (c.d. "reference obligation") dal soggetto che acquista protezione (c.d. "protection buyer") al soggetto che vende protezione (c.d. "protection seller"). In tali operazioni l'oggetto della transazione è rappresentato dal rischio di credito in capo a un prenditore finale di fondi ("reference entity").

Sono previste due forme tecniche originarie:

# **FTO 01594.01 - CONTRATTI DERIVATI SU CREDITI – BUYER: ACQUISTO DI PROTEZIONE**

Tale FTO rileva i contratti posti in essere dalla banca acquirente di protezione ("protection buyer") ed ha come controparte il venditore ("protection seller");

# **FTO 01594.05 - CONTRATTI DERIVATI SU CREDITI – SELLER: VENDITE DI PROTEZIONE**

Tale FTO rileva i contratti posti in essere dalla banca venditrice di protezione ("protection seller) ed ha come controparte l'acquirente ("protection buyer").

# Sono inoltre previste due FTA: **FTA 01594.99 - DETTAGLIO PER DEBITORE DELLA 01594.05; FTA 01594.98 - DETTAGLIO PER DEBITORE DELLA 01594.01.**

L'alimentazione di tali FTO è caratterizzata dalla valorizzazione di alcuni particolari campi di input. Si citano per la loro rilevanza i seguenti:

## **Campo 00032 - CODICE TITOLO**

Tale campo rappresenta il codice aziendale della "reference obligation", ovviamente se quest'ultima è rappresentata da un titolo; se il contratto derivato prevede più "reference obligations" costituite da titoli, ne deve essere segnalato uno soltanto, per il protection buyer (FTO 01594.01) quello prescelto dalla banca, per il protection seller (FTO 01594.05) quello prescelto dalla banca in base alle norme prudenziali. Nei records di dettaglio alimentati con FTA 01594.98/99 devono essere indicati tutti i titoli (ciascuno correlato al rispettivo debitore), incluso quello prescelto.

## **Campo 00284 - CODICE TITOLO SOTTOSTANTE**

Tale campo, previsto in input sulla FTO 01594.05 nel caso di "credit linked note", identifica il codice aziendale del titolo obbligazionario sottoscritto dall'azienda segnalante.

## **Campo 00507 - TIPOLOGIA DEL CONTRATTO DERIVATO**

La codifica tiene conto della distinzione tra contratti con o senza scambio di capitale; inoltre, per gli effetti che esercita nei trattamenti prudenziali (ad esempio, nella generazione del rischio specifico dei contratti appartenenti al portafoglio di negoziazione di vigilanza), tiene anche conto della natura dell'impegno (simmetrico o asimmetrico) previsto dal contratto.

Può assumere i seguenti valori:

00 = NO DERIVATO SU CREDITI;

## **CON SCAMBIO DI CAPITALE:**

 $01 = CDS$ 02=CDO 03=CLN  $04 = CSO$ 09=ALTRI ASIMMETRICI  $11 = CSS$ 19=ALTRI SIMMETRICI

## **SENZA SCAMBIO DI CAPITALE:**

 $21 = CDS$ 22=CDO 23=CLN 24=CSO 29=ALTRI ASIMMETRICI 31=CSS 32=TROR 39=ALTRI SIMMETRICI 68=IRS SU TROR.

## **Campo 00509 - DIGIT MISMATCH**

La condizione di mismatch – sia per natura, quando la reference obligation non e' correlata all'underlying asset, sia per durata, quando la durata residua del derivato e' inferiore all'omologa durata del credito sottostante "garantito" dal seller – ha effetti di rilievo per l'ammissibilità di specifiche previsioni normative che riguardano il contratto (ad esempio, la possibilità di effettuare la compensazione preventiva per i contratti appartenenti al portafoglio di negoziazione di vigilanza).

Il campo presenta specifici valori per le diverse condizioni di mismatch:

 $0 = NO$  MISMATCH

 $1.5 = ASSET$  MISMATCH

2,3,4 = MATURITY MISMATCH; IN QUESTO CASO I DIVERSI VALORI SONO PREVISTI PER MISMATCH ENTRO OVVERO OLTRE L'ANNO IN COMBINAZIONE CON LA CLAUSOLA "FAILURE TO PAY"

6 = CURRENCY MISMATCH.

L'impostazione dell'input PUMA2 è tale che gli eventuali effetti di garanzia ricevuta, prodotti dai contratti derivati su crediti nei quali l'azienda segnalante riveste la figura del protection buyer, non sono soddisfatti dall'alimentazione della FTO 01594.01 ma richiedono l'autonoma alimentazione di una FTO di garanzie personali (di tipologia cliente "specifica" o "promiscua") destinata a collegarsi ai singoli rapporti assistiti. L'alimentazione di tali garanzie deve rispettare le seguenti regole: su ciascun record deve essere fornita, tramite il campo 00509, l'informazione relativa alla situazione di mismatch; il "codice garanzia personale" (campo 00309) deve essere preventivamente censito in TCOR23, avendo cura di valorizzare 'CENSIBILITA CR' uguale a 0 e 'GARANZIA DI DERIVATI SU CREDITI' uguale a 1; in presenza di "basket" va indicato come garantito soltanto il debitore prescelto dalla banca.

Una particolarità è rappresentata dalle credit linked notes (CLN) il cui effetto di mitigazione sulle esposizioni sottostanti è assimilabile – nei limiti delle somme incassate – a garanzie finanziarie in contanti (cfr. circolare 263, Tit. II, Cap. 2). Pertanto, le banche emittenti devono alimentare, oltre al record del contratto derivato su crediti (FTO 01594.01), non una FTO di garanzia personale bensì una FTA 09701.08 di garanzie reali in contanti, con campo 05756=2 (depositi in contante presso la banca) e campo 00011 con il sottogruppo del primo sottoscrittore, destinata a collegarsi esclusivamente con una FTO di fido
specifico (09541.10 o 09543.00). Il "codice garanzia reale" (campo 00025) deve essere preventivamente censito in TCOR10, avendo cura di classificare il 'TIPO GARANZIA REALE' uguale a 4 e il digit 'GARANZIA DI CREDIT LINKED NOTES' uguale a 1.

Il censimento delle suddette garanzie personali in TCOR23 e di quelle reali in TCOR10 permette il corretto trattamento di tali tipologie di garanzie in tutti gli ambiti informativi gestiti dalla documentazione PUMA2 (ad es. esclusione dalla segnalazione CR, rappresentazione nelle tavole delle esposizioni garantite della Nota integrativa di bilancio).

### **DERIVATI DI COPERTURA**

I principi IAS prevedono, per i contratti derivati, la designazione nella categoria degli strumenti finanziari "fair value through profit or loss", con l'unica possibile suddivisione in contratti stipulati con finalità di trading (derivati di negoziazione) oppure con l'intento della copertura di poste di bilancio (derivati di copertura).

Per questi ultimi, le aziende devono impostare opportune metodologie per verificare l'efficacia delle coperture e valutare coerentemente il derivato e la posta coperta, nel caso di "fair value hedge" (copertura dell'esposizione alle variazioni di fair value), oppure imputare il fair value del derivato a una riserva di patrimonio netto, nel caso di "*cash flow hedge*" (copertura dell'esposizione alla variabilità dei flussi finanziari).

Al fine di gestire il trattamento degli aggiustamenti di valore determinati dalle coperture generiche per rischio di tasso di interesse, da imputare nelle specifiche voci di bilancio, devono essere utilizzate le seguenti FTO:

## **FTO 01598.90 - ADEGUAMENTO DI VALORE DI ATTIVITÀ OGGETTO DI COPERTURA GENERICA PER RISCHIO DI TASSO D'INTERESSE**

## **FTO 01598.91 - ADEGUAMENTO DI VALORE DI PASSIVITÀ OGGETTO DI COPERTURA GENERICA PER RISCHIO DI TASSO D'INTERESSE**

Per queste due FTO sono richieste le seguenti informazioni:

### **Campo 05325 - TIPOLOGIA PORTAFOGLIO COPERTO**

## **Campi 06328/06329 - ADEGUAMENTO NEGATIVO/POSITIVO DI FAIR VALUE PER COPERTURA GENERICA RISCHIO TASSO D'INTERESSE**

**Campo 06354 - IMPORTO OGGETTO DI COPERTURA GENERICA PER RISCHIO DI TASSO DI INTERESSE** 

## **Campo 06355 - IMPORTO OGGETTO DI COPERTURA GENERICA PER FLUSSI FINANZIARI.**

Queste ultime due informazioni (campi 06354/06355) sono necessarie, insieme al campo 05325, per l'esposizione delle informazioni richieste in nota integrativa.

Le FTO **1598.90/91**, in quanto riferite alle coperture generiche, generano direttamente le corrispondenti voci di bilancio (rispettivamente: la voce 90 dell'attivo e la voce 70 del passivo del bilancio individuale). L'azienda deve alimentarne in input tante quante sono le coperture generiche per rischio di tasso di interesse poste in essere, distinguendole per tipologia di portafoglio coperto.

Per gestire, invece, il trattamento degli aggiustamenti di valore determinati dalle coperture specifiche di fair value, da imputare in bilancio a correzione delle poste coperte, deve essere utilizzata la seguente FTA:

## **FTA 1598.98 - FTA PER L'ADEGUAMENTO DI VALORE DI ATTIVITÀ/PASSIVITÀ OGGETTO DI COPERTURA SPECIFICA**

Per questa FTA sono richieste le seguenti informazioni:

#### **Campi dal 05351 al 05358 - PERCENTUALE OGGETTO DI COPERTURA.**

In essi va indicata - distintamente per ciascuna tipologia di rischio coperto e con riferimento all'attività/passività coperta - la percentuale del sottostante che è oggetto della copertura (ad es. se una posta è coperta al 60% con una copertura di fair value per rischio di cambio, nel campo 05352 va indicato il valore 60,000);

**Campi dal 06330 al 06337 - VARIAZIONE NEGATIVA/POSITIVA DI FAIR VALUE.** 

In essi va indicata - distintamente per ciascuna tipologia di rischio coperto e con riferimento all'attività/passività coperta - l'adeguamento da apportare alla posta coperta per correggerne il valore di bilancio.

I suddetti campi sono "scambiati" con le FTO principali e opportunamente trattati nell'ambito dei RAG-UTIL-BILIAS ai fini della correzione del valore di bilancio (campo 07000) delle poste coperte (i campi del range 06330-06337 sono qualificati con i valori 15 e 16 del digit UTIL-BILIAS presente a posizione 45 del tipo record 1 della scheda A).

La FTA 01598.98 è abbinata a tutte le FTO di rapporto dell'attivo e del passivo che potrebbero essere oggetto di una copertura specifica. Essa va alimentata dagli applicativi delle coperture, tenendo conto di tutte le tipologie di coperture specifiche presenti sul medesimo rapporto ed efficaci ai fini IAS. Ciò può risolversi, con caratteristiche di piena flessibilità, nell'alimentazione di uno o più record, a seconda delle soluzioni scelte da ciascuna azienda. Ad esempio, se per uno stesso mutuo è presente sia una copertura per rischio di tasso di interesse sia una copertura per rischio di credito, devono essere forniti, rispettivamente, i campi 06330/06331 (alternativi) con il correlato campo 05351, e i campi 06334/06335 (alternativi) con il correlato campo 05353; ciò può risolversi sia alimentando un'unica 01598.98 con i campi 06330/06331, 06334/06335, 05351 e 05353, sia creandone due distinte, la prima soltanto con i campi 06330/06331 e 05351 e la seconda con i soli campi 06334/06335 e 05353.

Va altresì precisato che le FTA relative alle coperture specifiche (01598.98), sotto il profilo procedurale, devono essere acquisite nell'ambito del medesimo raggruppamento/job che tratta le poste oggetto di copertura (ad es. mutui, sovvenzioni, ecc.).

Peraltro, il fatto che esse contengano informazioni raccordabili con il sottosistema dei derivati, determina la necessità – per prevenire possibili criticità nella coerenza complessiva dei dati – di una particolare attenzione in fase di alimentazione da parte delle aziende.

Con riferimento ai guadagni e alle perdite generati dalle coperture dei flussi finanziari - che vanno imputati direttamente a patrimonio netto - si fa presente che essi devono essere segnalati nelle forme tecniche 01957.01/02 (riserve da valutazione), opportunamente identificate dal valore 50 del campo 05324.

Nel caso in cui un contratto derivato sia designato di copertura soltanto per una parte (ipotesi non esclusa dallo IAS39) sarà cura dell'azienda trattare in input, con due record separati, le distinte componenti del derivato (di negoziazione e di copertura) e garantire la coerenza e l'integrità dell'informazione. Analoghe istruzioni valgono qualora il medesimo derivato sia utilizzato per due differenti tipologie di coperture (ad es. parte per una copertura specifica e parte per una copertura generica).

#### **DERIVATI SOGGETTI AD ACCORDI BILATERALI DI COMPENSAZIONE**

I derivati creditizi e finanziari rientranti in accordi di compensazione sono rilevati nelle FTO di pertinenza e con le caratteristiche previste per queste dall'input PUMA2 e con l'opportuna valorizzazione del campo **00543 - CONTRATTO SOGGETTO A ACCORDI BILATERALI DI COMPENSAZIONE**.

Parallelamente, gli effetti della compensazione devono essere rilevati attraverso due specifiche FTO:

**FTO 01592.01 – CONTRATTI DERIVATI SOGGETTI AD ACCORDI BILATERALI DI COMPENSAZIONE – ALTRI CONTRATTI;** 

**FTO 01592.05 – CONTRATTI DERIVATI SOGGETTI AD ACCORDI BILATERALI DI COMPENSAZIONE – OPERAZIONI IN CAMBI PER LE QUALI È POSSIBILE CALCOLARE L'ESPOSIZIONE NETTA.** 

La FTO 01592.01 è caratterizzata in particolare dall'alimentazione del campo **05448 - FORMA TECNICA SOTTOSTANTE AL CONTRATTO DERIVATO**,

con il quale si specifica quali sono le tipologie di derivati rientranti nell'accordo. In particolare, il valore 0 è previsto per il caso in cui i derivati finanziari rientranti nell'accordo abbiano sottostanti di natura non omogenea. Il valore 6 è previsto invece per accordi nei quali rientrano solo derivati creditizi. Nel caso, infine, di accordi "cross product", ovvero quelli nei quali rientrano sia derivati finanziari sia derivati creditizi, è necessario impostare il valore 7.

### **DERIVATO DI COPERTURA NEGOZIATO DAL VEICOLO**

La Circolare 272 (Avvertenze Generali – Vita residua – Operazioni di cartolarizzazione) prevede che l'eventuale derivato di copertura negoziato dalla società veicolo, in alcuni casi, debba convenzionalmente formare oggetto di rilevazione, indipendentemente dalla controparte del derivato stesso (medesima banca originator, altra controparte). Pertanto, considerato che tale indicazione è valida limitatamente ai fini della vita residua, sono previste due specifiche FTO:

## **FTO 01596.01 - CONTRATTI DERIVATI DI COPERTURA NEGOZIATI DALLA SOCIETA' VEICOLO - ACQUISTI**

## **FTO 01596.05 - CONTRATTI DERIVATI DI COPERTURA NEGOZIATI DALLA SOCIETA' VEICOLO - VENDITE**

Su tali FTO le informazioni previste in input sono circoscritte a quelle rilevanti ai suddetti fini.

#### **OPZIONI VALIDE SOLO AI FINI DELLA VITA RESIDUA**

Le informazioni sulla vita residua richiedono per le opzioni, qualunque sia la loro natura (ad es. di rimborso anticipato, facoltà di passare dal tasso fisso all'indicizzato, ecc.) e il loro portafoglio di allocazione, la valorizzazione in base al delta equivalent value.

Nell'ambito della più generale categoria di opzioni ne esiste una particolare tipologia (valida solo ai fini della vita residua) che consente, in fase di generazione, di correggere il profilo temporale delle attività/passività ad esse collegate, che viene generato dalle pertinenti FTO prescindendo dall'esistenza dell'opzione.

Rientrano in tale tipologia due fattispecie di opzioni:

### **1) OPZIONI SU TASSI DI INTERESSE**

Per queste è prevista l'alimentazione delle seguenti FTO:

## **FTO 02699.41 - OPZIONI SU TASSI DI INTERESSE VALIDE AI FINI DELLA VITA RESIDUA - ACQUISTI;**

## **FTO 02699.43 - OPZIONI SU TASSI DI INTERESSE VALIDE AI FINI DELLA VITA RESIDUA - VENDITE.**

Nell'alimentazione dell'input deve essere prestata particolare attenzione alle operazioni con piano di ammortamento, per le quali le informazioni andranno riferite alle singole rate.

Tra le operazioni interessate al trattamento di tali opzioni rientrano, tra le altre, quelle (attive o passive) che prevedono la corresponsione di un tasso d'interesse indicizzato con una soglia minima e/o massima.

A titolo di esempio, viene di seguito rappresentata la modalità segnaletica della vita residua di un mutuo a tasso indicizzato che prevede un valore minimo (floor) al tasso d'interesse che i clienti sono tenuti a pagare, che corrisponde alla combinazione di: a) un finanziamento a tasso variabile (da segnalarsi nello scaglione temporale relativo alla data di revisione del rendimento); b) un'opzione floor acquistata, che dà luogo a una serie di posizioni lunghe sul tasso fisso e corte sul tasso variabile:

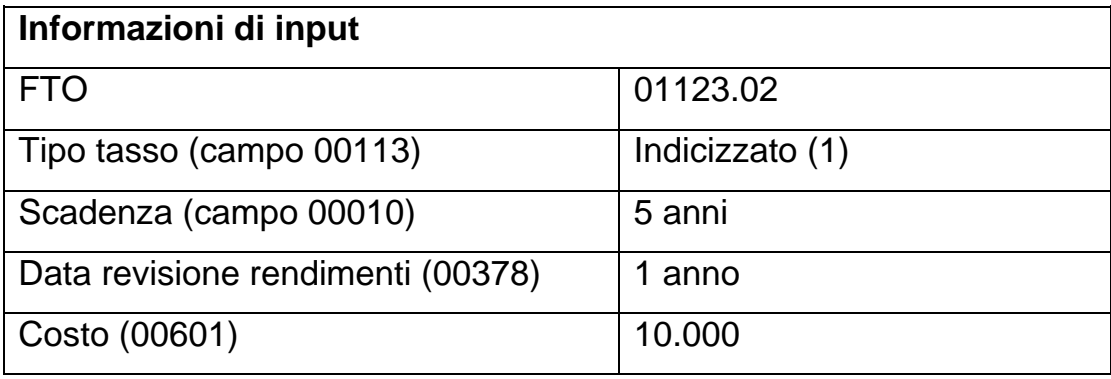

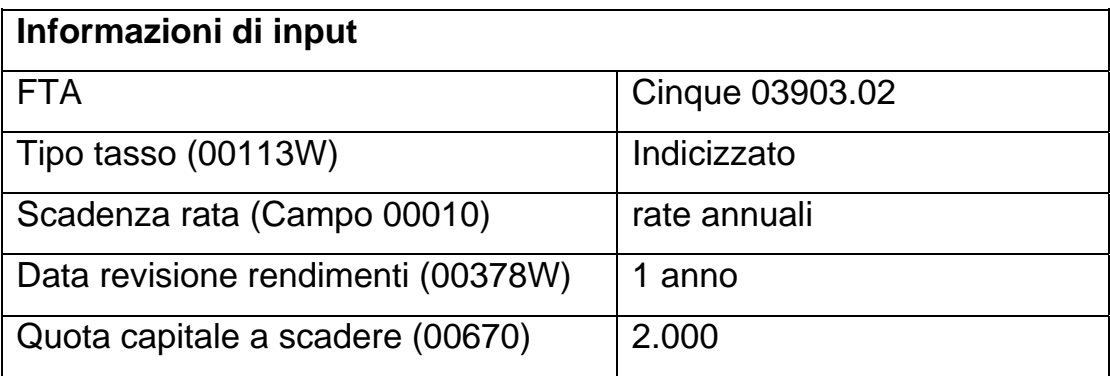

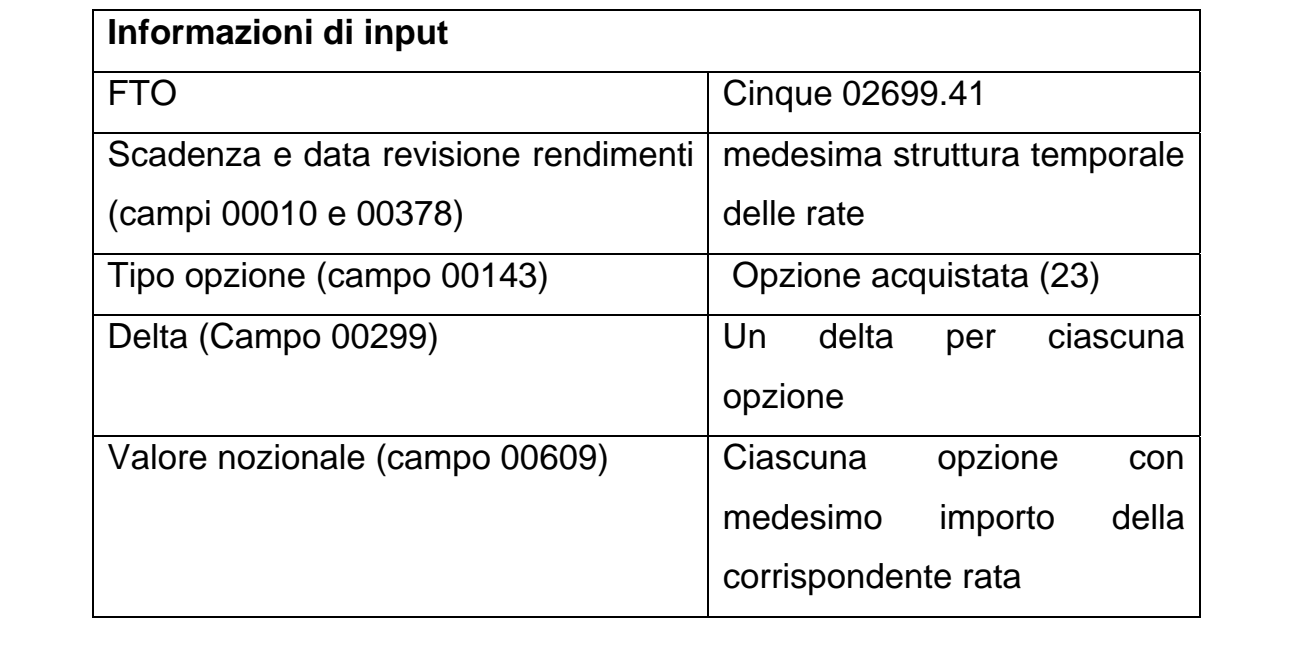

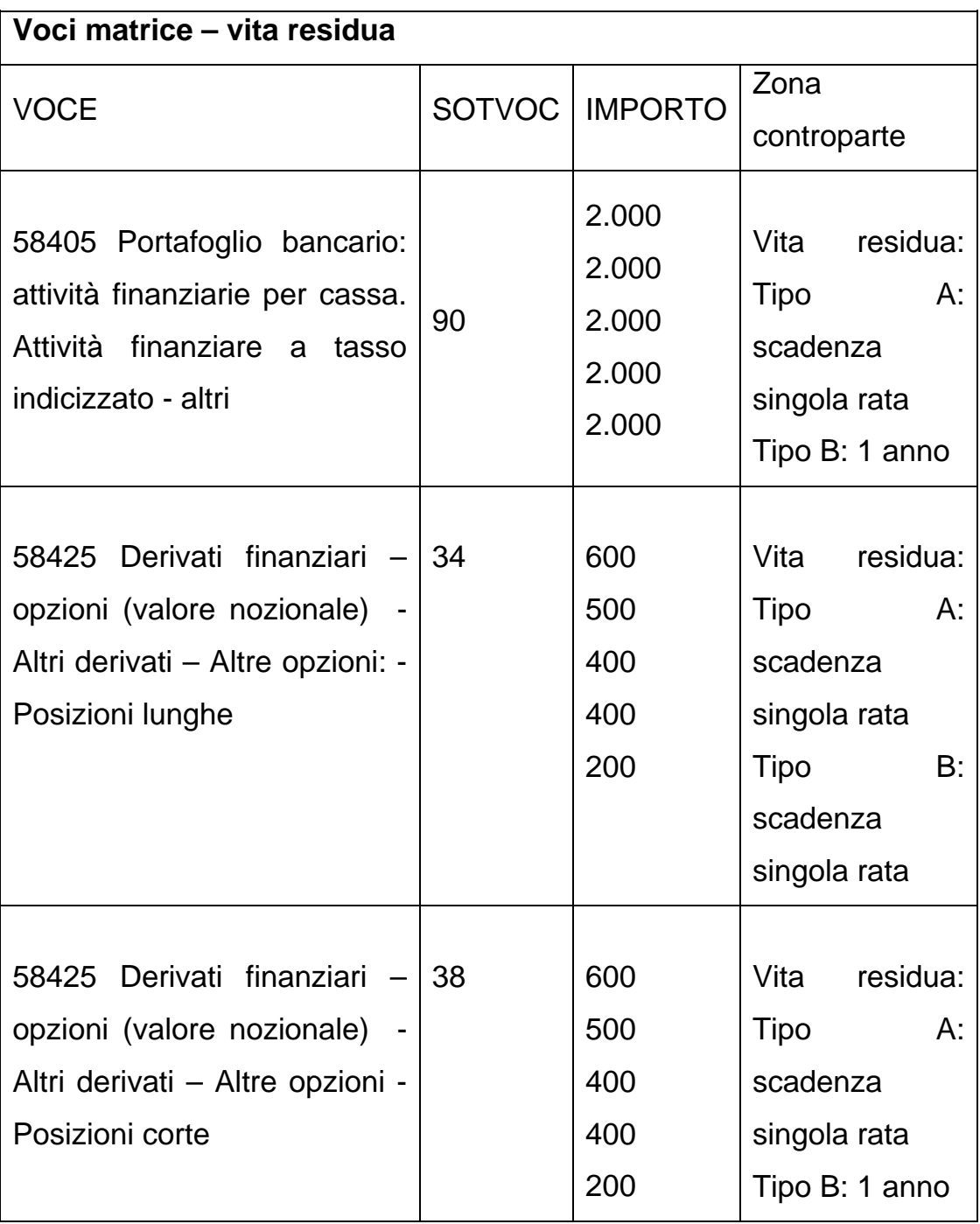

### **2) OPZIONI DI RIMBORSO ANTICIPATO**

Per queste è prevista l'alimentazione delle seguenti FTO:

## **FTO 02699.45 - OPZIONI DI RIMBORSO ANTICIPATO SOTTOSTANTI ATTIVITÀ PATRIMONIALI;**

## **FTO 02699.47 - OPZIONI DI RIMBORSO ANTICIPATO SOTTOSTANTI PASSIVITÀ PATRIMONIALI.**

Tra le operazioni interessate al trattamento di tali opzioni rientrano, tra le altre, la facoltà per i titoli di debito (sia di proprietà che emessi) di conversione, alla scadenza, in azioni (ove tale facoltà sia esercitabile prima della scadenza naturale dell'obbligazione) e le clausole contrattuali "a revoca" e "salvo revoca" nei rapporti con scadenza predeterminata.

A titolo di esempio, viene di seguito rappresentata la modalità segnaletica della vita residua di un'obbligazione non strutturata non impegnata appartenente al portafoglio di negoziazione di vigilanza con opzione di rimborso anticipato:

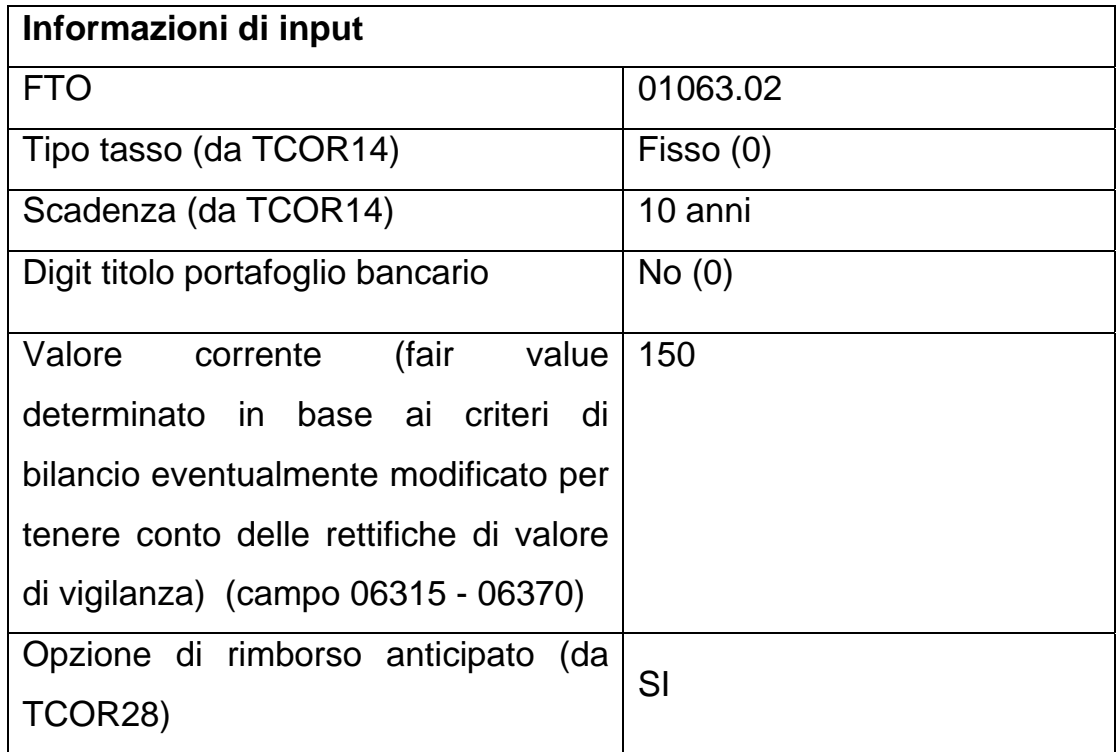

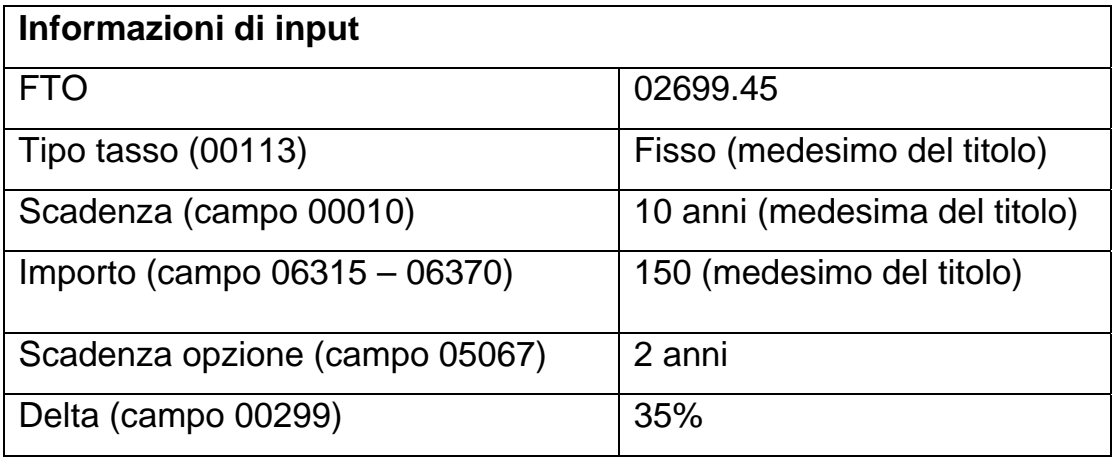

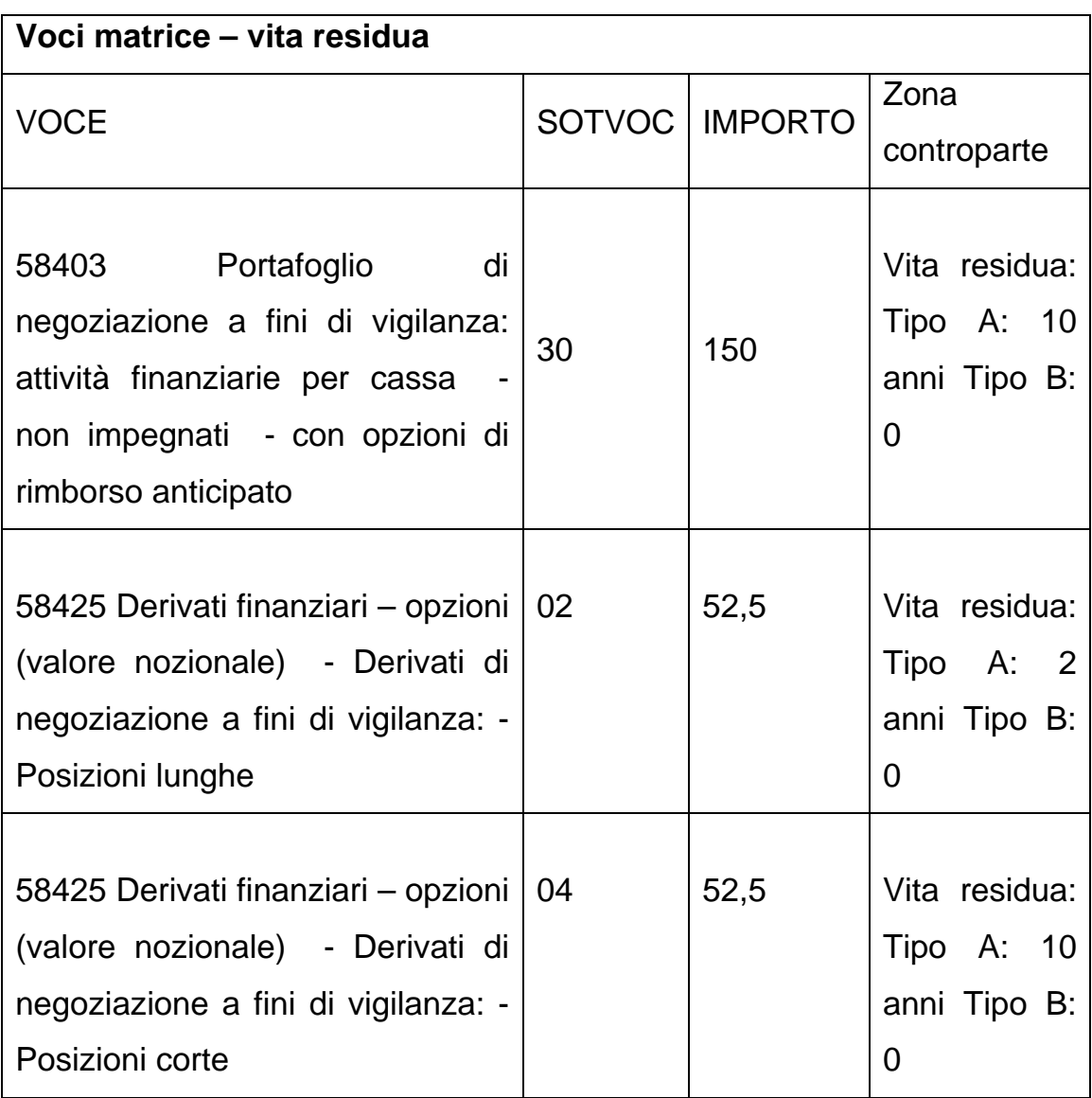

### **DERIVATI SCADUTI**

In linea generale un contratto derivato si può considerare "scaduto" quando la controparte non ha effettuato alcuni o tutti i pagamenti dovuti<sup>[1](#page-227-0)</sup>. All'interno di questa definizione si possono individuare tre fattispecie, ciascuna delle quali segue proprie regole di rappresentazione, che sono di seguito descritte.

### *Fattispecie A: derivati scaduti ed estinti*

Si tratta di contratti derivati rientranti in un accordo di compensazione (master netting agreement) che siano giunti a scadenza o che siano oggetto di chiusura anticipata (early termination). In tale situazione i contratti derivati originari non sussistono più; al loro posto si crea un nuovo rapporto, con un importo pari al saldo netto accertato dalle parti. In altri termini, in conseguenza di tale operazione cambia la forma giuridica del rapporto, che assume la natura di "finanziamento".

Nello stato patrimoniale di bilancio e nelle connesse segnalazioni (basi informative W e M) l'attività risultante viene classificata tra i "Crediti". In nota integrativa viene rappresentata nella sottovoce pertinente in base alla natura del nuovo credito che è sorto; normalmente tale posta patrimoniale viene esposta negli "Altri finanziamenti". Coerentemente essa non viene rilevata nelle tabelle specifiche dei contratti derivati.

Analoghe modalità vengono seguite nelle altre segnalazioni. In particolare:

- in matrice dei conti tale fattispecie confluisce, in I sezione, negli altri finanziamenti e, in II sezione, nelle voci connesse, tra cui quelle relative alla traslazione del rischio e alla vita residua;
- nella segnalazione prudenziale il saldo netto risultante dall'estinzione dei contratti derivati rappresenta un'esposizione per cassa appartenente al

<span id="page-227-0"></span><sup>÷</sup>  $1$  Le posizioni scadute derivanti da operazioni di compravendita con regolamento non a lungo termine sono assimilate ai derivati scaduti.

portafoglio bancario, soggetta pertanto al rischio di credito, oltre che al rischio di cambio e alla disciplina dei grandi rischi;

• in CR il credito viene rappresentato all'interno dei "Crediti per cassa", nella categoria risultante dalle caratteristiche del nuovo rapporto che è sorto (solitamente l'operazione in questione confluisce nei rischi a revoca, a meno che la controparte non sia in sofferenza).

In presenza di derivati scaduti ed estinti l'azienda deve valorizzare la FTO ritenuta idonea a rappresentare la natura del nuovo rapporto sorto in seguito al *master netting agreement*. È necessario comunque che tale FTO si riferisca ad un'attività per cassa e contenga tutte le informazioni che consentono di rilevare l'eventuale deterioramento della controparte. Nel caso in cui la posizione sia da classificare a sofferenza, l'azienda deve alimentare la FTO 01171 scegliendo la sottovoce appropriata da utilizzare.

#### *Fattispecie B: derivati scaduti non estinti*

La fattispecie comprende i contratti scaduti, ma che non possono considerarsi "chiusi" sulla base di un *master netting agreement*. Il derivato si considera scaduto se, una volta giunto a termine, la controparte non effettua la prestazione dovuta contrattualmente e la banca percepisce che tale mancato pagamento non è dovuto a ragioni tecniche, ma all'effettiva intenzione della controparte di non onorare il debito in questione nei termini previsti. Tale condizione si ritiene comunque verificata quando la normativa prevede, nell'ambito del rischio di regolamento, il trattamento della relativa esposizione con ponderazioni specifiche (transazioni DVP) o con la deduzione dal patrimonio di vigilanza (transazioni non DVP).

In tale situazione il contratto derivato si considera ancora esistente, anche se il mancato pagamento modifica la natura dell'attività, che in alcuni ambiti informativi diventa un credito per cassa, e dell'importo da rappresentare, che non è più costituito dal *fair value*, bensì dal valore esigibile dalla controparte.

Nello stato patrimoniale di bilancio i derivati scaduti non estinti confluiscono negli strumenti derivati classificati tra le attività detenute per la negoziazione.

Analoga rappresentazione è fornita nella parte B di nota integrativa e nella parte E, per le tabelle relative al rischio di credito, nelle quali tale fattispecie è trattata come esposizione fuori bilancio. Un diverso criterio è invece adottato nelle sezioni relative ai rischi di mercato e di liquidità, dove il fenomeno è trattato come attività per cassa e non viene rilevato nella sottosezione specifica dei contratti derivati. Tuttavia, nella segnalazione consolidata i rapporti in questione sono inclusi nella voce 36277 (Crediti relativi a contratti derivati finanziari scaduti).

In matrice dei conti le operazioni di questo tipo sono rappresentate come derivati in I sezione e nella traslazione del rischio, mentre nell'ambito della vita residua sono trattate come attività per cassa.

In ambito prudenziale il valore esigibile dalla controparte costituisce un'esposizione in derivati da includere nel rischio di controparte o, se si verificano le condizioni previste dalla normativa, nel rischio di regolamento. Analogamente tali attività sono trattate nella disciplina dei grandi rischi e del rischio di cambio.

In CR i derivati scaduti non estinti sono segnalati nei rischi a revoca, a meno che non sussistano le condizioni per una loro classificazione nei finanziamenti a procedura concorsuale e altri finanziamenti particolari o nelle sofferenze.

I derivati scaduti devono essere alimentati tramite le seguenti FTO:

## **FTO 01230.00 – CONTRATTI DERIVATI SCADUTI FTO 01171.61 – CONTRATTI DERIVATI SCADUTI IN SOFFERENZA**

E' necessario valorizzare tali FTO dal momento in cui l'azienda percepisce che la controparte non ha inteso dar luogo al pagamento dovuto alla scadenza prevista. In ogni caso per le operazioni con scambio di capitale classificate nel portafoglio di negoziazione a fini di vigilanza la FTO 01230.00 (o la 01171.61) deve essere obbligatoriamente alimentata se il regolamento non è avvenuto entro il quarto giorno lavorativo successivo alla data di scadenza. Un apposito controllo verifica che in tale situazione non siano presenti le forme tecniche dei derivati in essere.

Le FTO prevedono in input solo le caratteristiche del contratto originario funzionali alle successive elaborazioni. Non essendo tale fattispecie rilevata nelle tabelle/sottosezioni specifiche dei derivati, la struttura dell'input è quindi semplificata rispetto a quella dei derivati in essere.

Inoltre la forma tecnica 01230.00 contiene, tra l'altro, i campi che permettono di qualificare l'esposizione come incagliata, ristrutturata o scaduta/sconfinante ed è trattata all'interno dei ragionamenti extra-tabellari che definiscono la situazione di ristrutturato o di scaduto/sconfinante a livello di controparte (RIL- $ESP-ANOMALE = 1$ ).

Si precisa infine che, qualora l'operazione presenti le caratteristiche per essere inclusa nei servizi d'investimento, dovranno essere alimentate le specifiche FTO funzionali alla generazione di tale sezione informativa.

### *Fattispecie C: differenziali scaduti di derivati in essere*

La fattispecie riguarda solo i contratti derivati che prevedono la liquidazione di differenziali o di margini a più scadenze (ad esempio un IRS). Essa si realizza quando la controparte, relativamente ad un contratto non ancora giunto a scadenza, non ha effettuato uno o più pagamenti alle date previste. Analogamente alla fattispecie B, rileva la percezione della natura sostanziale (e non tecnico-procedurale) dell'inadempimento della controparte.

Il trattamento di tale fenomeno richiede di distinguere l'importo dei differenziali scaduti e non pagati dalla parte "a scadere" del contratto derivato in essere. La quota scaduta viene, infatti, valorizzata sulla base del valore esigibile dalla controparte, mentre il derivato continua a essere valutato al *fair value*, che tiene conto dei flussi di pagamento in scadenza futura.

Ai fini segnaletici e di bilancio la parte non scaduta del derivato in essere viene rilevata secondo le stesse modalità previste per gli altri derivati. I differenziali scaduti, invece, in alcuni casi sono rilevati insieme al contratto derivato che li ha originati, in altri sono sottoposti a un diverso trattamento.

In particolare, nella classificazione di bilancio tali differenziali possono confluire nelle attività finanziarie detenute per la negoziazione o nei derivati di copertura, a seconda che il derivato cui si riferiscono superi o meno il test di efficacia previsto dagli IAS per qualificare un'operazione come di copertura. In tutti gli altri ambiti la parte scaduta segue le stesse regole di rappresentazione descritte per la fattispecie B, ad esclusione della rilevazione di CR, per la quale essa confluisce nella voce dei contratti derivati.

I differenziali scaduti di contratti derivati in essere vengono forniti in input attraverso le seguenti FTO:

## **FTO 01232.00 – DIFFERENZIALI SCADUTI DI CONTRATTI DERIVATI IN ESSERE**

## **FTO 01171.63 – DIFFERENZIALI SCADUTI DI DERIVATI IN ESSERE IN SOFFERENZA**

Tali FTO devono essere valorizzate per l'importo corrispondente alla parte scaduta, mentre per il contratto derivato in essere (parte non scaduta) continua ad essere alimentata la pertinente FTO del derivato (es. 01593).

L'inclusione di tale fattispecie nei derivati da segnalare in CR e in quelli potenzialmente classificabili come di copertura ha richiesto una definizione dell'input più ampia rispetto alla fattispecie B. Per il resto, valgono le precisazioni sulle modalità di alimentazione descritte al paragrafo precedente.

\* \* \*

Si precisa inoltre che:

- all'interno dei fondi di svalutazione (FTO 01941.01), le rettifiche di valore su derivati e differenziali scaduti (fattispecie B e C) sono identificate dal valore 3 del campo 05033 (Tipo fondo rettificativo);
- sulle FTO 01232.00 e 01171.63 è richiesto in input il campo 00556 (Tipologia di attività), che consente di produrre i valori previsti nella segnalazione di CR.

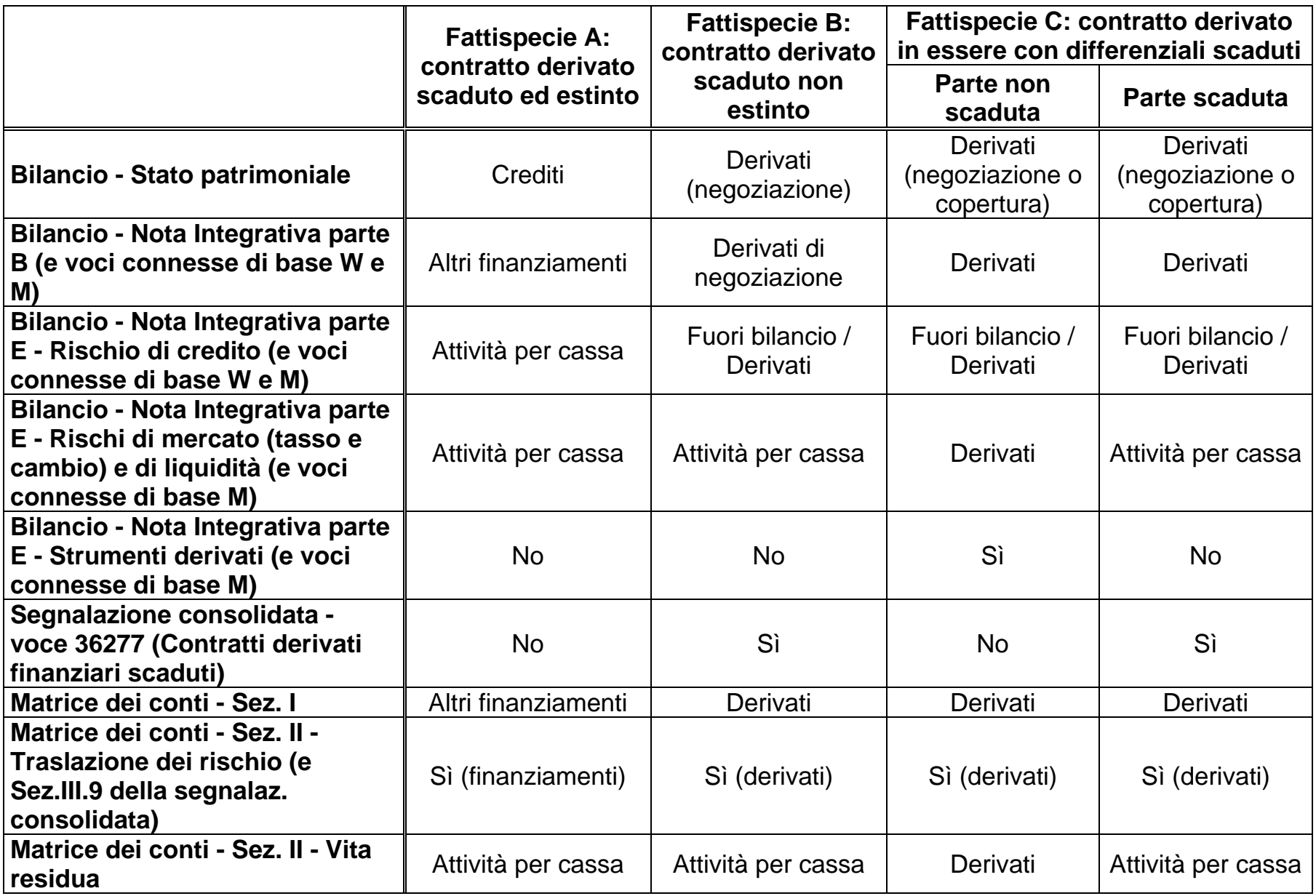

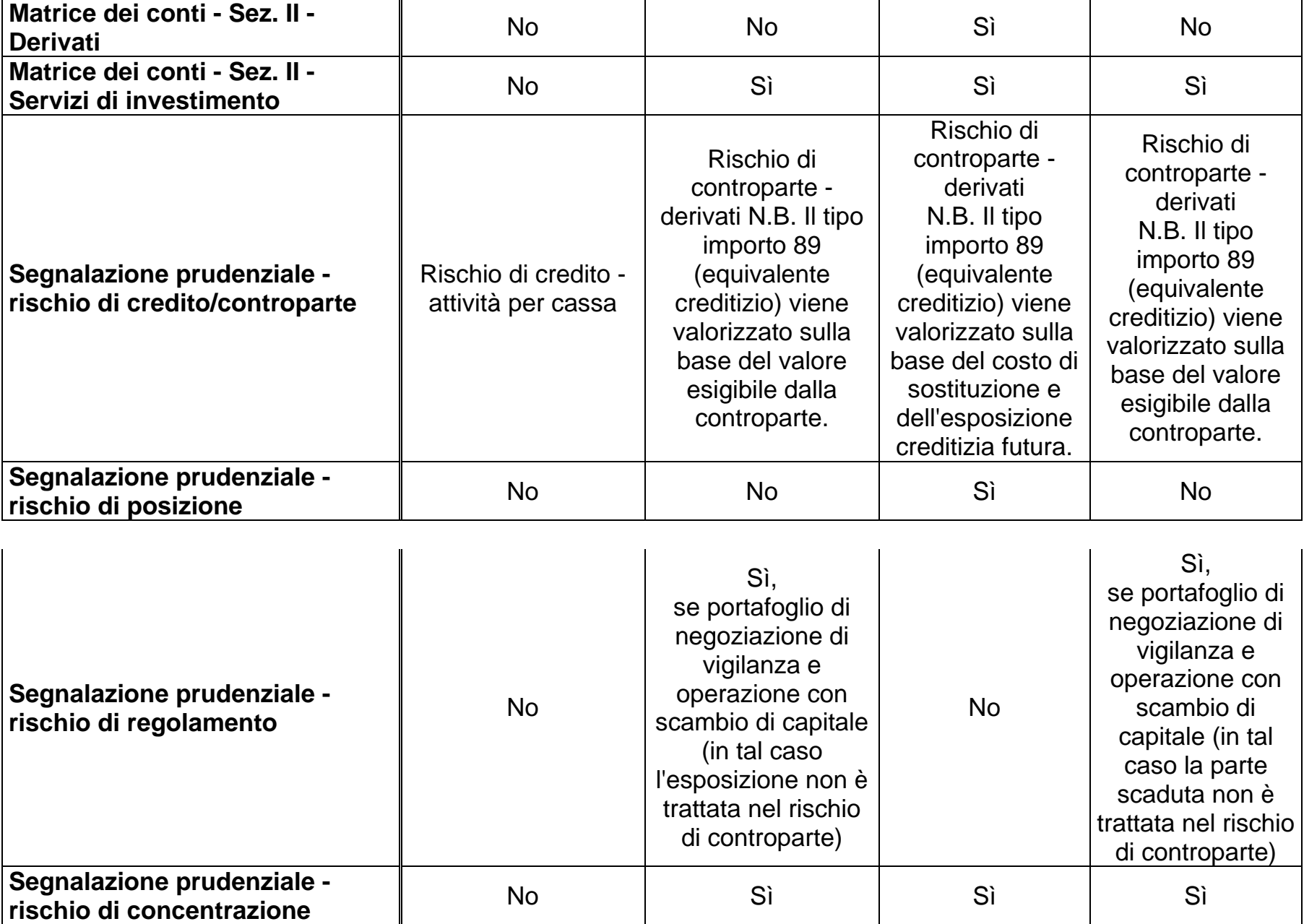

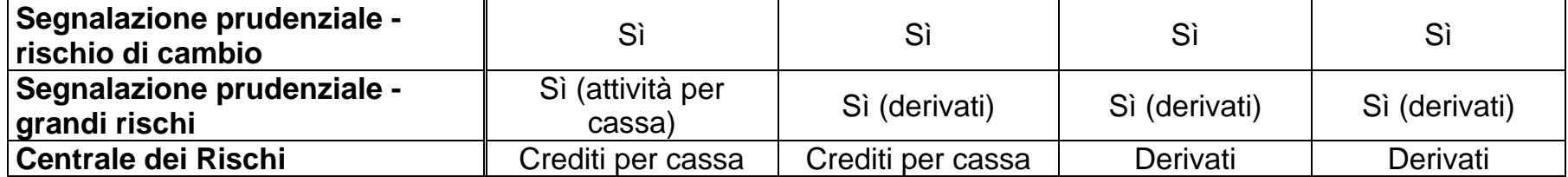

### **Particolarità per le finanziarie**

Le presenti istruzioni valgono anche per le società finanziarie, il cui input ha però una struttura semplificata. In particolare, non è presente il trattamento dei differenziali per il rischio di liquidità, dei derivati creditizi, dei derivati soggetti ad accordi bilaterali di compensazione, dei derivati di copertura negoziati dal veicolo, delle opzioni valide solo ai fini della vita residua, dei derivati scaduti e dei campi finalizzati alla determinazione dei requisiti patrimoniali per i rischi di mercato.

### **I0315 FIDI E GARANZIE**

**Tipo intermediario B/F** 

### **Generalità**

L'alimentazione dei fidi e delle garanzie deve seguire le regole di seguito indicate. Le relative informazioni sono sottoposte alle fasi elaborative descritte nella funzione F05 (Fidi e garanzie).

### **Informazioni relative ai fidi**

I fidi sono classificati sulla base dei seguenti due criteri:

### **1) il numero dei clienti cui il fido si riferisce.**

I fidi si distinguono in:

- "cliente", se concessi ad un unico soggetto;
- "plurimi", se concessi a più soggetti giuridicamente distinti che rispondono singolarmente e non in via solidale dei rispettivi utilizzi. In questa tipologia di fido uno dei soggetti beneficiari deve essere individuato come "cliente capofila" al quale, tra l'altro, vengono assegnati gli eventuali margini dopo la ripartizione, gli altri soggetti sono definiti "secondari". Un vincolo è rappresentato dal fatto che un soggetto "secondario" non può risultare collegato a più soggetti "capofila" per fidi plurimi.

## **2) il tipo di collegamento che il fido ha con i rapporti del cliente o dei clienti che assiste.**

I fidi si distinguono in:

- "specifici", se collegati ad un unico rapporto, specificamente individuato;
- "promiscui", se collegati a più rapporti;
- "generici", se collegati a tutti i rapporti tranne quelli che la banca ha espressamente escluso in quanto o prevedono un fido a sé stante (esempio: mutui) o non prevedono affidamento (esempio: sofferenze).

In base ai criteri di classificazione sopra indicati, le combinazioni possibili sono le seguenti:

- fido cliente specifico (FCLS);
- fido cliente promiscuo (FCLP);
- fido cliente generico (FCLG);
- fido plurimo promiscuo (FPLP);
- fido plurimo generico (FPLG).

Per i fidi promiscui e per i fidi plurimi possono essere indicati degli importi massimi (limite) che si riferiscono, rispettivamente, ai singoli rapporti assistiti dal fido promiscuo (confronta esempio riportato al termine del capitolo), ovvero al soggetto affidato. Nel caso di fido plurimo promiscuo il limite si riferisce esclusivamente al soggetto.

### **Informazioni relative alle garanzie**

### **Garanzie reali**

Le informazioni sulle garanzie reali sono fornite dalle banche unitamente ai fidi ai quali si riferiscono, mediante l'utilizzo delle FTA 09701, ausiliarie delle forme tecniche dei fidi.

Nell'effettuare tale operazione, la banca deve tener presente che:

- un fido può prevedere più garanzie reali;
- una garanzia reale deve riferirsi necessariamente a un fido.

In presenza di rapporti sprovvisti di fido (ad esempio i fidi revocati a fronte di crediti in sofferenza) ma che sono comunque assistiti da una garanzia reale, la banca potrà utilizzare una specifica forma tecnica di fido (fido specifico "fittizio") collegata alla rispettiva FTA. Più in generale, la forma tecnica del fido fittizio è uno strumento utile in tutti i casi in cui sia necessario svincolare la ripartizione della garanzia reale da quella del fido cui la stessa è associata.

Le garanzie reali derivanti da privilegio possono essere segnalate secondo due diverse modalità: direttamente sui rapporti oppure sui fidi. In questa seconda ipotesi, sarà cura della procedura riportare tale informazione su tutti i rapporti collegati al fido nell'ambito della funzione di ripartizione.

### **Garanzie personali**

Le garanzie personali sono classificate sulla base dei seguenti criteri:

### **1) il numero dei soggetti garantiti.**

Le garanzie si distinguono in:

- garanzia "cliente", se la garanzia si riferisce ad un unico soggetto;
- garanzia "plurima", se la garanzia si riferisce a più soggetti giuridicamente distinti che rispondono singolarmente e non in via solidale dei rispettivi utilizzi. Un vincolo è rappresentato dal fatto che, come indicato per i fidi plurimi, un soggetto non può risultare garantito nell'ambito di garanzie plurime rilasciate da garanti diversi;
- garanzia "da convenzione", se la garanzia è rilasciata nell'ambito di accordi di carattere generalizzato riferiti ad una pluralità di soggetti.

Le garanzie da convenzione sono generalmente utilizzate per finanziamenti concessi a fronte di speciali operazioni finanziarie e commerciali, quale ad esempio la garanzia prestata da un'azienda a fronte di prestiti erogati ai suoi dipendenti. Per tali garanzie possono essere indicati limiti di copertura applicabili a livello di singolo rapporto o cliente.

Una caratteristica di questa garanzia è che nel momento in cui viene rilasciata non sono, di regola, noti i soggetti garantiti. Per agevolare la banca nell'attività di immissione dei legami tra il soggetto garante e i suoi garantiti, l'identificativo della garanzia da convenzione risiede in un particolare codice, denominato "contrassegno", che la procedura utilizza per operare l'abbinamento.

L'apposizione del contrassegno sui singoli rapporti interessati dalla convenzione può essere effettuata dalla banca secondo due modalità alternative: direttamente in input sugli stessi rapporti oppure tramite una specifica forma tecnica (garanzia da convenzione cliente specifica: 09641.90) che risulta priva di importo e reca i soli dati (codice cliente garantito, contrassegno) necessari a trasferire il contrassegno sui rapporti. In particolare per queste specifiche garanzie l'abbinamento avviene per codice cliente mentre il codice di abbinamento univoco aziendale, posto nella zona chiave, contiene l'informazione relativa al contrassegno.

#### controgaranzie

Le controgaranzie che rilevano a fini segnaletici sono esclusivamente quelle 'a prima richiesta'. Si prevede un collegamento biunivoco tra garanzia (che può essere anche promiscua o generica) e controgaranzia. Le informazioni sulle controgaranzie sono fornite dalla banca unitamente alle garanzie personali alle quali si riferiscono, mediante l'utilizzo della FTA ausiliaria 09680.98.

### **2) il tipo di collegamento che la garanzia ha con i fidi che assiste.**

Le garanzie si distinguono in:

- "specifiche", riferite ad un unico fido, specificamente individuato;
- "promiscue", riferite a più fidi;
- "generiche", riferite a tutti i fidi tranne quelli che la banca ha espressamente escluso.

In alcuni casi le garanzie personali possono non riferirsi a un fido, bensì direttamente ai rapporti (es. fideiussioni rilasciate per soggetti in sofferenza i cui fidi sono stati revocati).

In base ai criteri di classificazione sopra indicati, le combinazioni possibili sono le seguenti:

- garanzia cliente specifica (GCLS);
- garanzia cliente promiscua (GCLP);
- garanzia cliente generica (GCLG);
- garanzia plurimo promiscua (GPLP);
- garanzia plurimo generica (GPLG).

Completano l'elenco delle garanzie personali le seguenti particolari tipologie:

- garanzia da convenzione (GCN);
- controgaranzie (CG).

### **3) tipologia degli importi.**

Le garanzie si distinguono in:

- "determinate": si qualificano per la presenza di un importo di rilascio. Se la garanzia si riferisce a un rapporto caratterizzato da un piano di ammortamento l'importo della garanzia viene aggiornato dalla PUMA tenendo conto del debito residuo anche se la banca non ha provveduto all'aggiornamento della garanzia per le rate pagate ("determinata su piano di ammortamento");
- "indeterminate con massimale": l'importo della garanzia non è presente ma esiste un limite massimo di importo che verrà considerato nella fase di ripartizione;
- "indeterminate con massimale e percentuale": l'importo della garanzia non è presente ma esistono il limite massimo di importo e una "percentuale", riferita all'utilizzato, che non potrà comunque dar luogo ad un importo garantito maggiore del limite indicato.

### **4) modalità di collegamento fidi/garanzie personali con i relativi rapporti.**

Un ulteriore criterio in base al quale possono essere classificati i fidi e le garanzie personali si basa sulla modalità con la quale essi si collegano ai relativi rapporti. In tal senso si distinguono i collegamenti effettuati in base a:

- un "codice di abbinamento univoco aziendale" (CAUA), cioè un valore che identifica un unico rapporto nel sistema aziendale (esempio: codice dipendenza/numero del conto corrente);
- un "codice di ripartizione" (RIPA), cioè un valore o un range di valori che permette il collegamento del fido a tutti i rapporti del cliente assistiti da quel fido (esempio: forma tecnica, numero identificativo del fido, codice fido).

Limitatamente alle garanzie personali promiscue è prevista un'ulteriore possibilità di collegamento tramite il "numero identificativo del fido". Le garanzie personali della specie (forme tecniche 09427) "agganciano" quindi i rapporti tramite il numero fido (campo 00314) previsto in input sulle stesse.

Le banche individuano le modalità con cui effettuare i collegamenti tenendo conto dei seguenti vincoli:

- i fidi e le garanzie personali promiscui plurimi non possono essere collegati attraverso CAUA;
- le garanzie personali promiscue plurime non possono collegarsi tramite il codice identificativo del fido;
- le garanzie personali da convenzione non possono essere di tipo cliente;
- le garanzie personali plurime, le promiscue e le generiche non possono essere di tipo determinato su piano di ammortamento;
- le garanzie personali promiscue e quelle plurime non da convenzione, pur prevedendo la possibilità di indicare un massimale riferito all'intera garanzia, non consentono l'indicazione di limiti di copertura a livello rapporto e a livello cliente.

### **ESEMPIO**

### **Garanzie plurime promiscue con massimale**

Si ipotizzi che in azienda venga deliberato un fido di 100 euro, utilizzabile dai clienti "A" e "B", idoneo ad assistere determinati rapporti, di diversa forma tecnica, senza l'indicazione di limiti. Il cliente "A" è capofila.

Se la modalità di collegamento tra il fido ed i rapporti assistiti è il "codice di ripartizione", abbiamo, proceduralmente, un "fido plurimo promiscuo ripa" (FPLPR).

Si ipotizzi che la delibera di fido preveda l'assunzione di una fideiussione rilasciata dal cliente "C" in favore di entrambi gli affidati e una rilasciata dal cliente "D" in favore del cliente "A". Il cliente "C" rilascia la fideiussione con importo indeterminato e con massimale di euro 120, mentre il cliente "D" rilascia una fideiussione con importo determinato.

Se la modalità di collegamento tra le garanzie e il fido/rapporti assistiti è il "codice di ripartizione", abbiamo, proceduralmente, una "garanzia plurima promiscua indeterminata con massimale ripa" (GPLPR/M) rilasciata dal cliente "C" e una "garanzia cliente promiscua determinata ripa" (GCLPR/D).

Si ipotizzi, per semplicità, che i clienti "A" e "B" utilizzino il fido soltanto su una forma tecnica, relativa ai conti correnti, assistita dal fido di cui sopra, censito dall'azienda nella tabella di corredo dei fidi (TCOR12) con il COD. FIDO = 000113 (fido per elasticità di cassa, utilizzabile per scoperto di conto corrente) caratterizzato dal range RIPA da 100 a 200. La fideiussione è censita nella tabella di corredo delle garanzie personali (TCOR23) con il TIPO GARANZIA = 400.

Il cliente "A" ha il conto n. 1 e il cliente "B" ha il conto n. 2 entrambi caratterizzati dal codice RIPA 150 e quindi collegabili proceduralmente, attraverso le funzioni di fusione e di ripartizione (cfr. F05\_1 e F05\_2), al fido in esame.

La situazione dei conti, alla data considerata, si presenta nel seguente modo:

- conto n. 1: saldo attivo di euro 150;
- conto n. 2: saldo pari a 0.

La composizione del record fidi avviene secondo le seguenti regole: a) il fido è plurimo e quindi vi saranno due record;

a.1) record del capofila:

- zona chiave:

 $-$  campo 00030 (codice del cliente aziendale) = "A"

- $-$  campo 00277 (caua)  $=$  low value
	-

- zona fissa:
	- voce/sottovoce : 09125.10
	- digit divisa : euro (1)
	- digit residenza : residenti
	- digit durata : a breve
- zona dati:
	- $-$  importo (00690)  $= 100$
	- $-codice$  aziendale del fido (00029)  $= 113$
	- $-$  range codici "ripa" (00054)  $= 100 200$
	- $-$  codice capofila (00055)  $=$  "A"
	- numero progressivo sequenziale (00057) = 1
	- numero identificativo del fido  $(00058)$  = AB

a.2) record del secondario:

#### - zona chiave:

- $-$  campo 00030 (codice del cliente aziendale) = "B"
- $-$  campo 00277 (caua)  $=$  low value
- zona fissa:
	- voce/sottovoce : 09125.90,
	- digit divisa : euro (1)
	- digit residenza : residenti
	- digit durata : a breve

- zona dati:

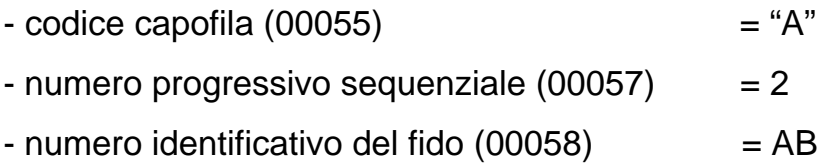

- b) la garanzia del cliente "C" è plurima e quindi vi saranno tre record;
	- b.1) record del garante:
		- zona chiave:

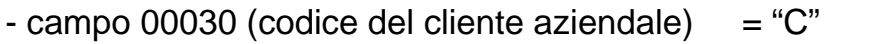

- $-$  campo 00277 (caua)  $=$  low value
- zona fissa:

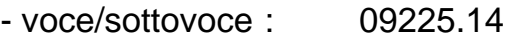

- digit divisa : euro (1)
- digit residenza : residenti
- zona dati:

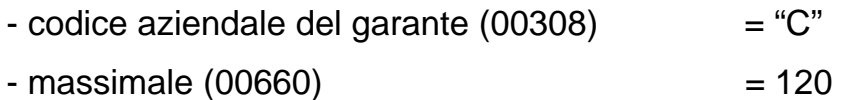

- $-e$  codice garanzia personale  $(00309) = 400$  $-$  codice aziendale fido (00029)  $= 113$
- numero progressivo sequenziale  $(00305) = 1$
- numero della garanzia (00300) = fid1

b.2) record del garantito "A":

### - zona chiave:

- $-$  campo 00030 (codice del cliente aziendale) = "A"
- $-$  campo 00277 (caua)  $=$  low value

- zona fissa:
	- voce/sottovoce : 09225.90
	- digit divisa : euro (1)
	- digit residenza : residenti

- zona dati:

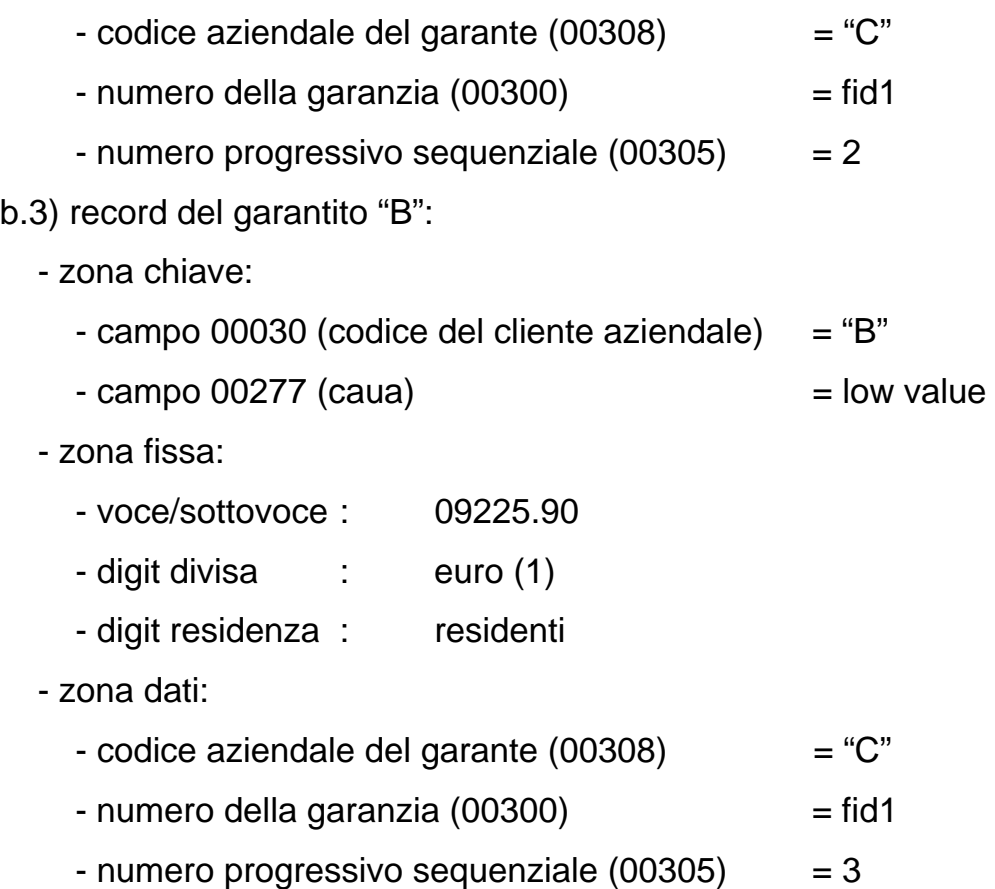

c) la garanzia del cliente "D" è cliente e quindi vi sarà un record;

- zona chiave:

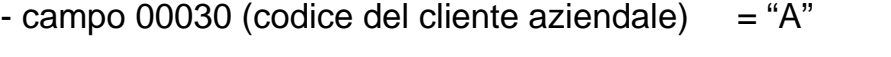

 $-$  campo 00277 (caua)  $=$  low value

- zona fissa:
	- voce/sottovoce : 09425.02
	- digit divisa : euro (1)
	- digit residenza : residenti
- zona dati:

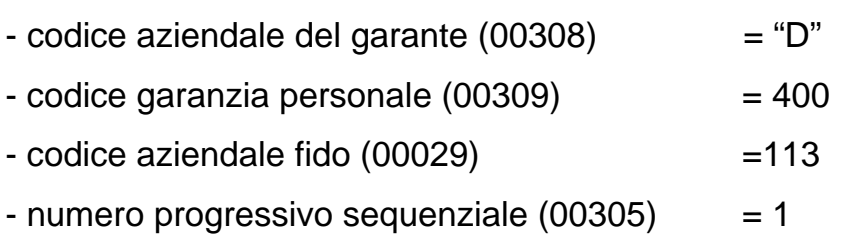

 $-$  numero della garanzia (00300)  $=$  fid2

Il trattamento delle due garanzie personali avverrà nel modo seguente:

- fideiussione del cliente C
	- importo da dati contabili/fidi : 150; importo della garanzia : 120;
		- importo considerato : 120;
- fideiussione del cliente D importo da dati contabili/fidi : 150; importo della garanzia : 100; importo considerato : 100.

Se il periodo successivo, ferme restando le caratteristiche dei fidi e delle garanzie personali, la situazione dei conti si presenta:

- conto n. 1: saldo attivo di euro 80;
- conto n. 2: saldo pari a 50.

Il trattamento delle due garanzie personali avverrà nel modo seguente:

- fideiussione del cliente C
	- importo da dati contabili/fidi : 130;
	- importo della garanzia : 120;
	- importo considerato : 120;
- fideiussione del cliente D importo da dati contabili/fidi : 80; importo della garanzia : 100; importo considerato : 80.

## **Istruzioni relative ai campi di input**

Di seguito vengono riportate le principali informazioni presenti sui record dei fidi e delle garanzie che potranno essere presenti o meno a seconda della forma tecnica trattata. Tale elenco non si riferisce al tracciato fisico dei dati ma alla loro rilevanza logico-funzionale nell'ambito della funzione "fidi e garanzie". Le informazioni pertinenti a trattamenti specifici (ad esempio C.R.M. e tassi di interesse) sono documentate nelle corrispondenti istruzioni.

### **Record fidi**

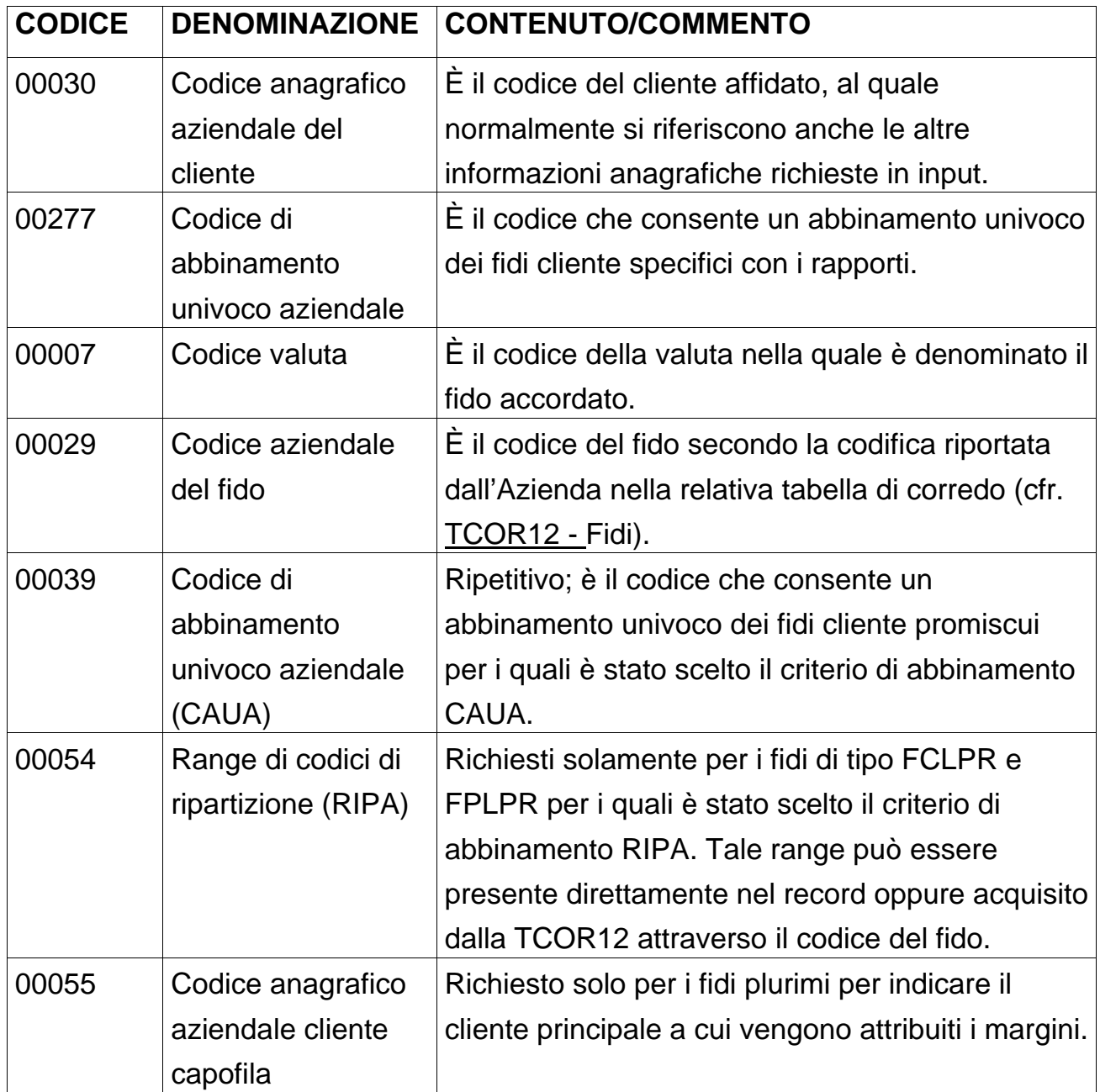

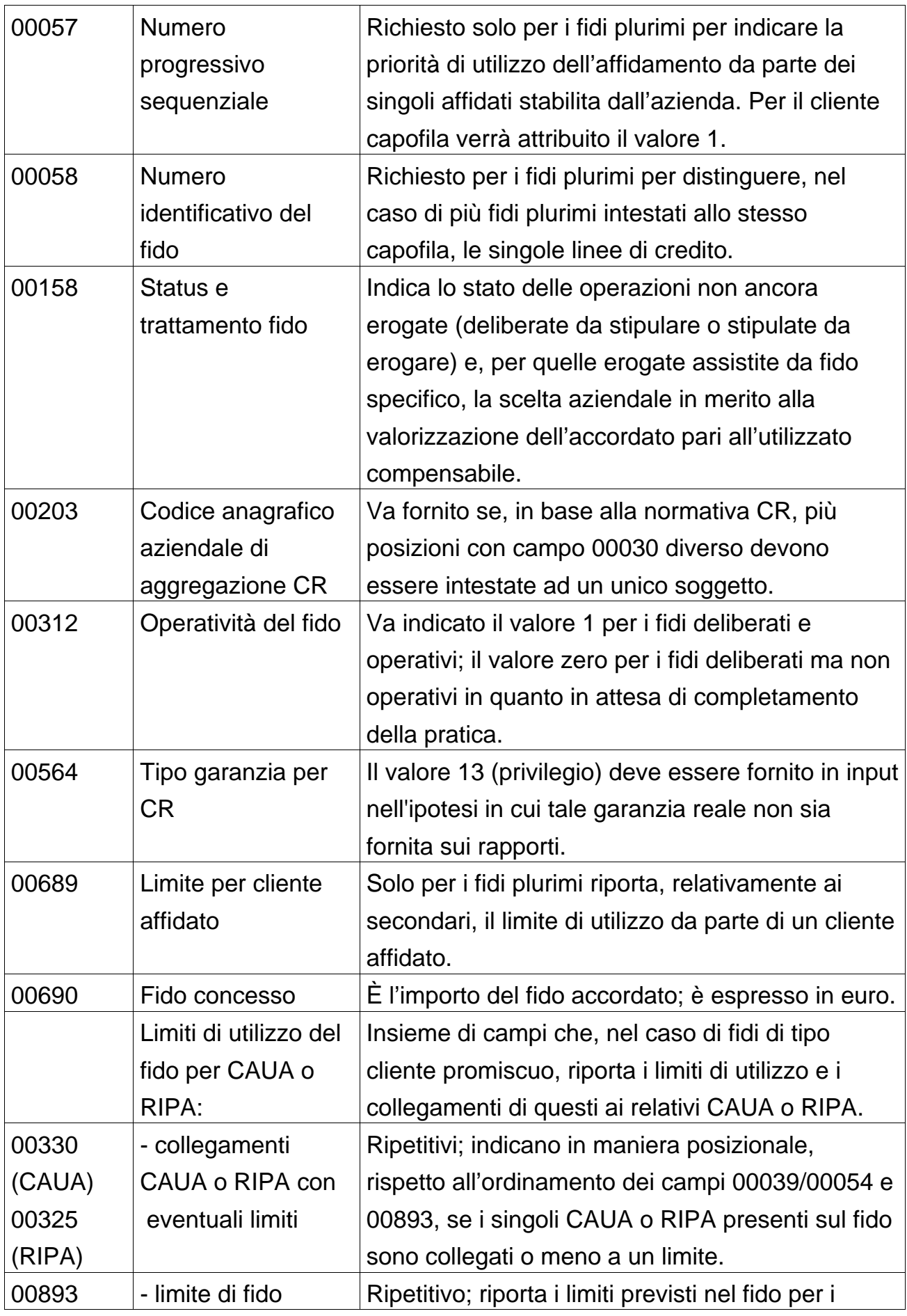

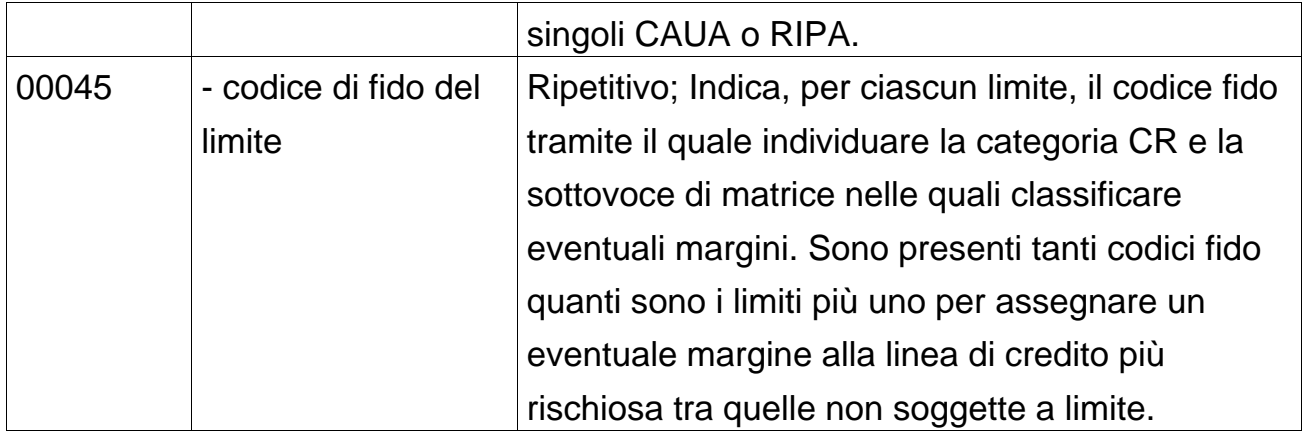

# **Record garanzie reali**

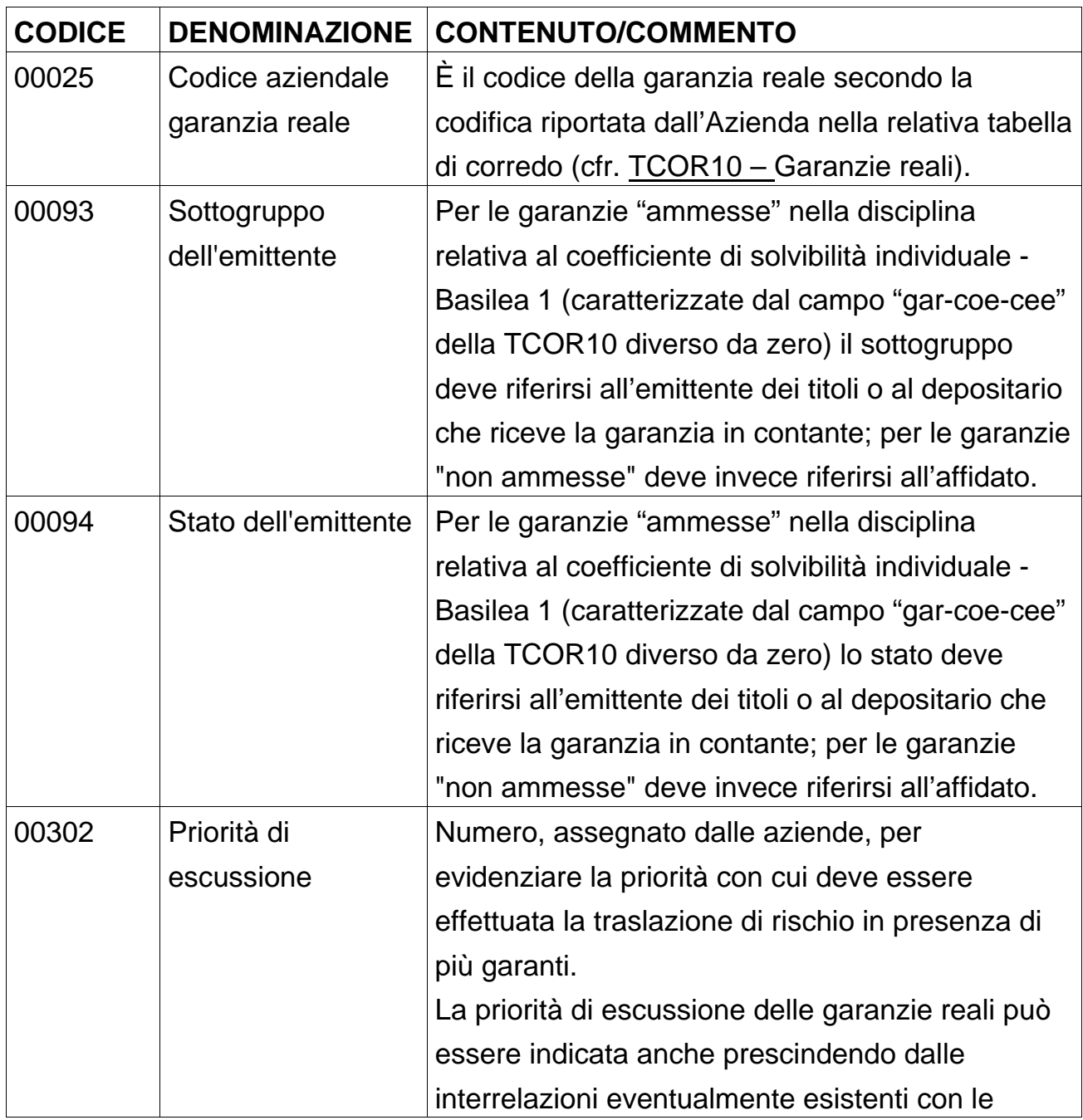

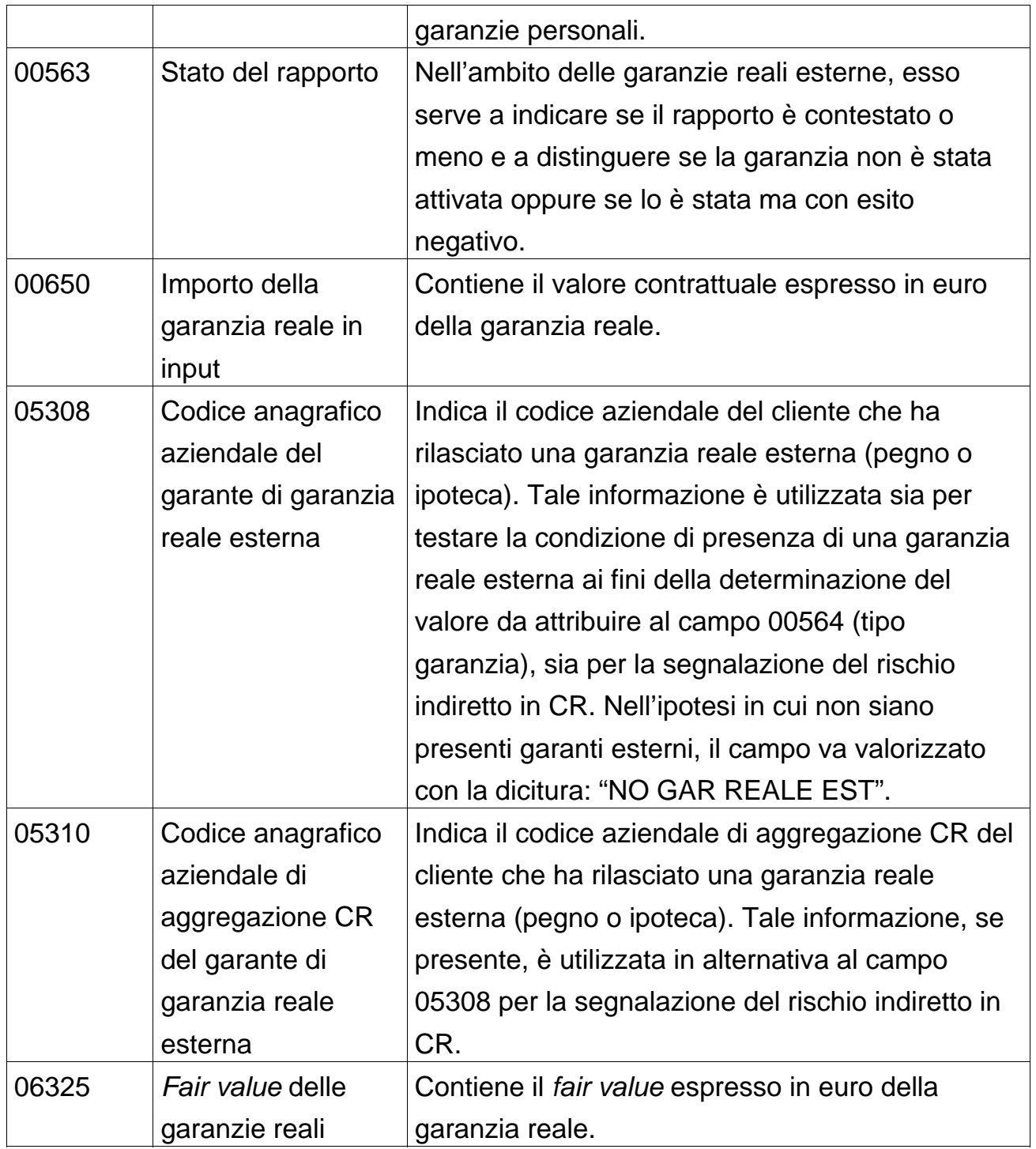

# **Record garanzie personali**

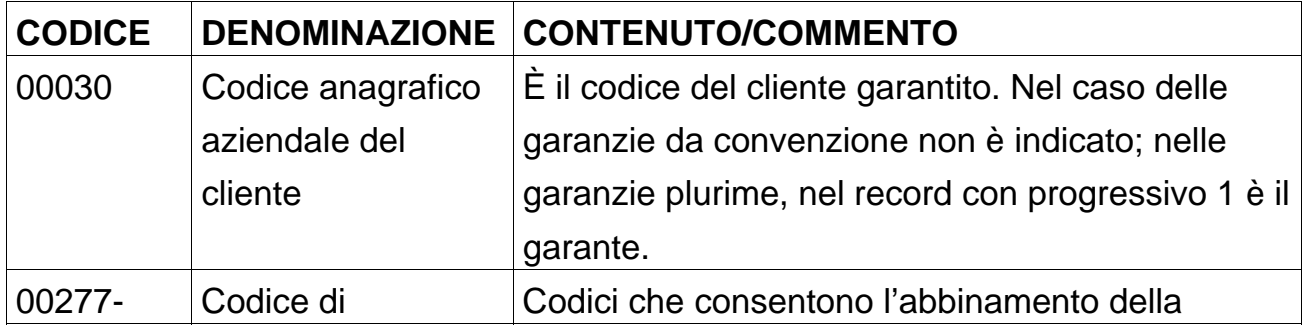
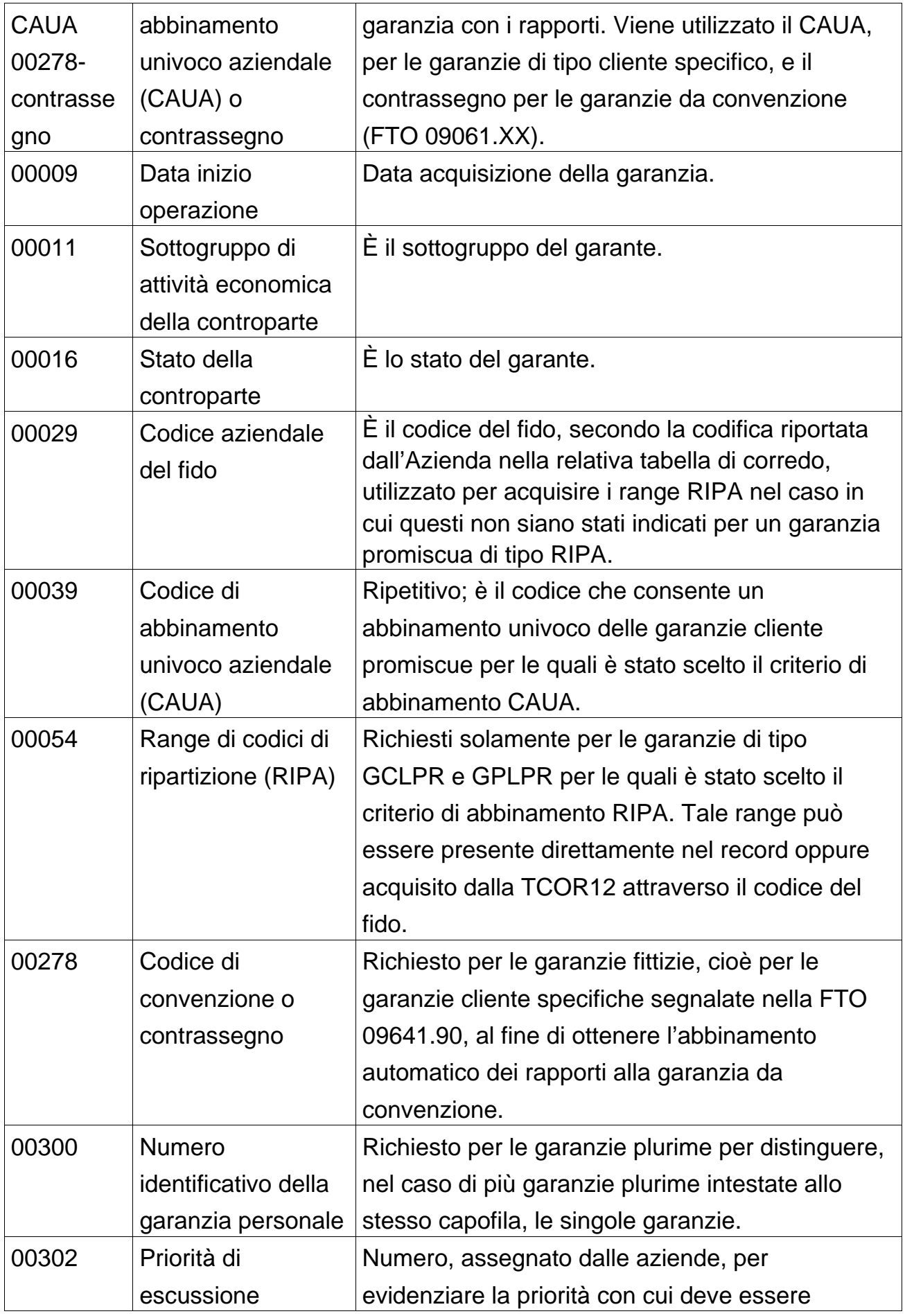

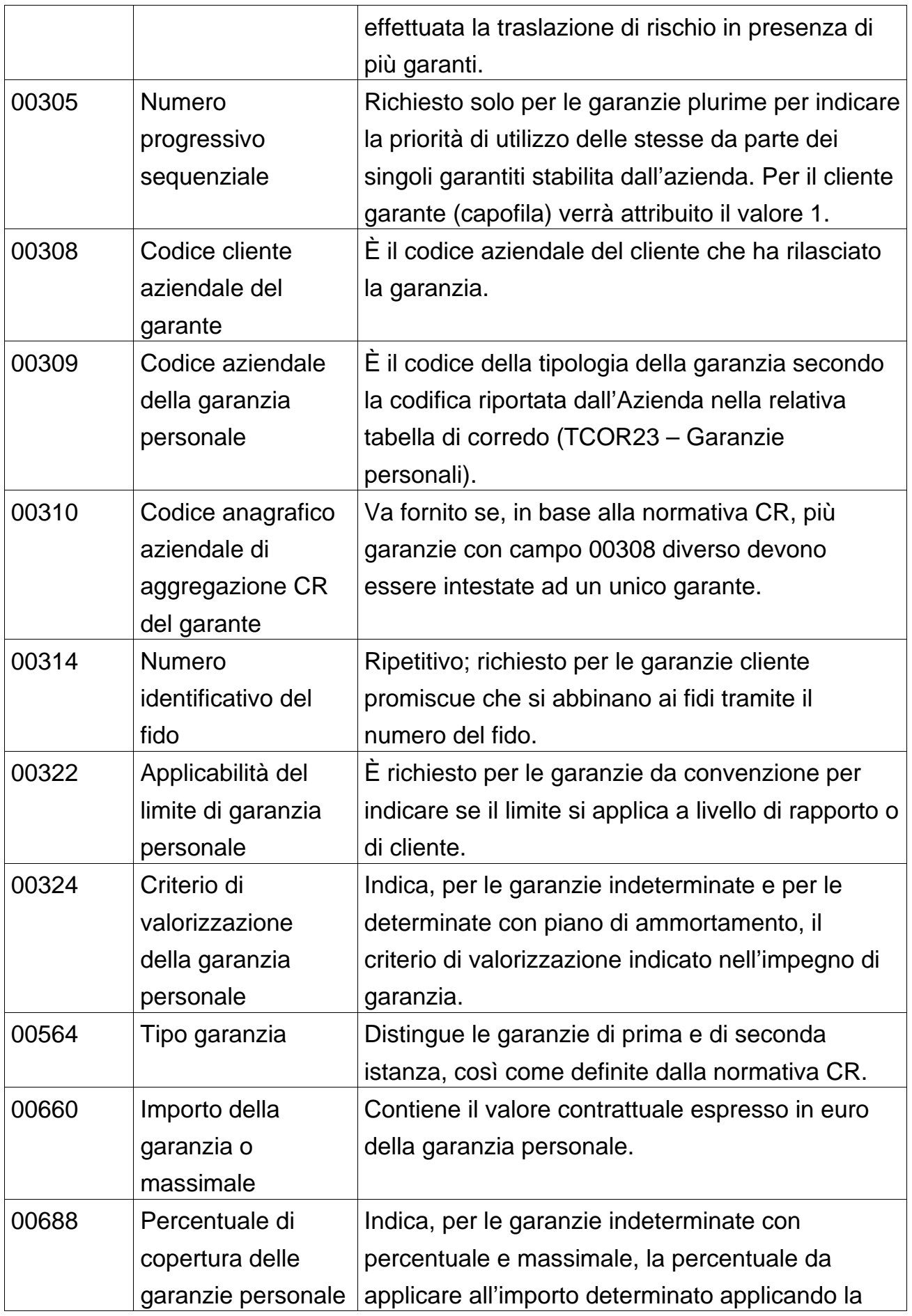

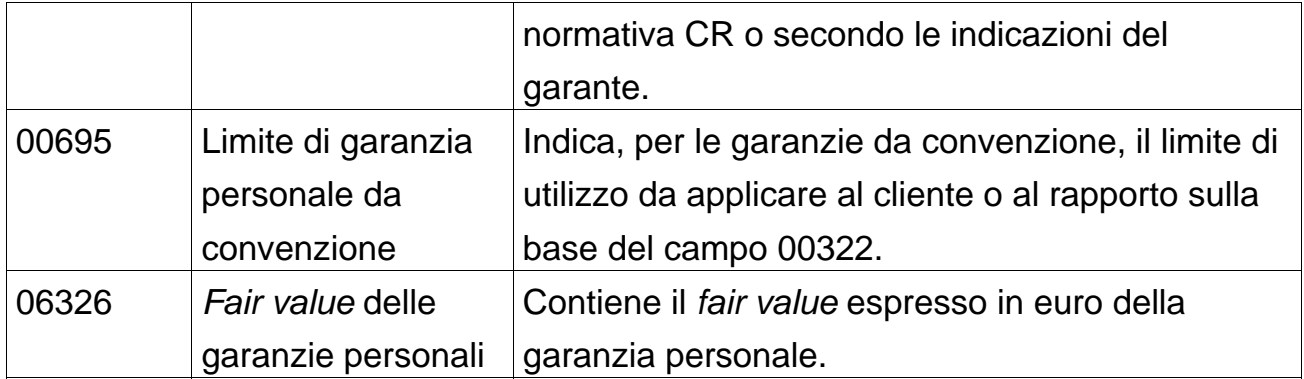

### **Particolarità**

- **a) Garanzia particolare.** Nell'ambito della traslazione del rischio, per imputare alla casa madre i rapporti intrattenuti con le filiali di questa, se residente in un altro paese, la banca ha la possibilità di fornire in input una specifica forma tecnica di garanzia personale ("garanzia particolare" - 09071), corredata del sottogruppo (campo 00091) e dello stato della casa madre (campo 00065), finalizzata a trasferire tali informazioni sui record dei rapporti. Per i rapporti con filiali di banche non è necessario fornire tale forma tecnica di garanzia, in quanto tali campi sono riportati nella tabella di corredo relativa alle aziende di credito controparti (TCOR13).
- **b) Garanzie integrative.** Nell'ambito delle elaborazioni per determinare i coefficienti prudenziali, in presenza di garanzie integrative non censite nelle tradizionali FTO deve essere alimentata la FTO 09641.99, che esaurisce l'efficacia nell'abbinamento alle operazioni su immobili residenziali (legame di tipo specifico).
- **c) Finanziamenti a erogazione parziale**. Occorre alimentare in input record distinti di fido specifico in corrispondenza della parte erogata (campo  $00158 = 0$ ) e di quella stipulata da erogare (campo  $00158 = 2$ ). Per quest'ultima è necessario che il relativo fido non si abbini al rapporto, fornendo pertanto un CAUA diverso.

**d) Fidi e garanzie plurime.** Per i fidi e le garanzie di tipo plurimo sono anche presenti record riferiti rispettivamente al capofila e al garante, dove sono riportati i dati identificativi dei fidi o delle garanzie sottostanti.

Nel caso di fido plurimo, il record riferito al capofila riporta nella parte chiave il codice identificativo aziendale del cliente capofila stesso e nella parte dati le informazioni che si riferiscono al fido, mentre i record riferiti agli affidati secondari riportano soltanto i codici anagrafici aziendali del capofila (00055) e secondario (00030), il numero del fido (00058) e la priorità di utilizzo dell'affidamento (00057) e l'eventuale limite (00689).

Nel caso di garanzia plurima, il record riferito al garante contiene nella parte chiave il codice identificativo aziendale del garante stesso e nella parte dati le informazioni che si riferiscono alla garanzia, mentre i record riferiti ai garantiti riportano soltanto il codice del garante (00308), il numero della garanzia (00300) e la priorità di utilizzo (00305).

- **e) Intensità di rischio (campo 00275)**. E' un dato numerico che ciascuna azienda deve inserire su tutti i rapporti per consentire alla procedura di ripartire i fidi sulla base della rischiosità dei singoli rapporti. Deve essere attribuito un valore decrescente al crescere dell'intensità di rischio; il valore "zero" rappresenta così l'intensità massima di rischio. La valorizzazione del campo è demandata alla esclusiva cura aziendale anche se, presumibilmente, il dato sarà correlato alla forma tecnica del rapporto.
- **f) Linee di credito autoliquidanti aventi come controparte il debitore ceduto**. La normativa CR prevede che nella categoria dei rischi autoliquidanti le operazioni di smobilizzo di crediti siano rappresentate come un'esposizione per cassa del cedente per un ammontare pari alla somma incassata dallo stesso, anche nei casi in cui il rischio aziendale sia esclusivamente nei confronti del debitore ceduto (ad es. operazioni pro soluto). Nei casi in cui l'operazione autoliquidante sia rilevata ancora in fase di fido accordato (ad es. non è ancora avvenuta l'erogazione

dell'anticipo al cedente e la presentazione degli effetti), è necessario qualificare se quel fido è concesso alla controparte che sarà esposta per cassa in CR (ad es. il cedente come nel caso di anticipi sbf o di sconto pro solvendo) oppure alla controparte debitrice (il ceduto, come nello sconto pro soluto). Ciò per evitare che, in assenza di utilizzato, sia prodotta una segnalazione per cassa del solo accordato in capo al debitore ceduto (in tali casi, com'è ovvio, non va prodotta alcuna segnalazione, né riferita al cedente né riferita al ceduto).

È prevista, pertanto, la richiesta del campo 00142 (tipologia cessione effetti pro solvendo/pro soluto) anche sulle FTO dei fidi. Esso deve essere valorizzato a zero quando la controparte del fido è la medesima che viene esposta per cassa nel modello segnaletico della CR (ad es. fido al cedente, rischio per cassa sul cedente); deve invece essere alimentato con il valore 1 – nei soli record fidi riferiti ad operazioni autoliquidanti (campo voce/sottovoce della tabella TCOR12 pari a 0550200) - quando la controparte del rapporto di fido non viene rappresentata per cassa in CR (ad es. sconto pro soluto).

## **Schema delle classificazioni adottate**

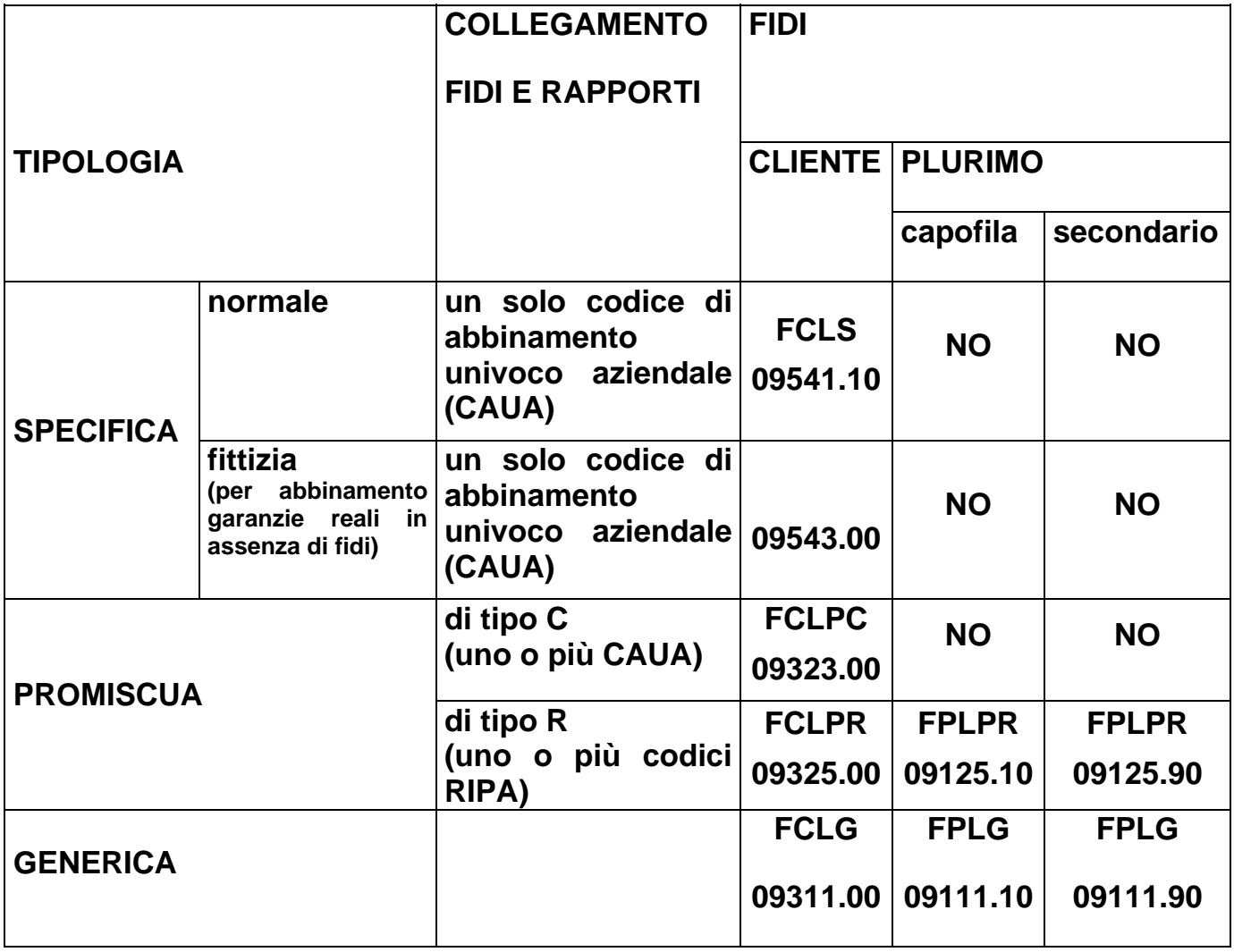

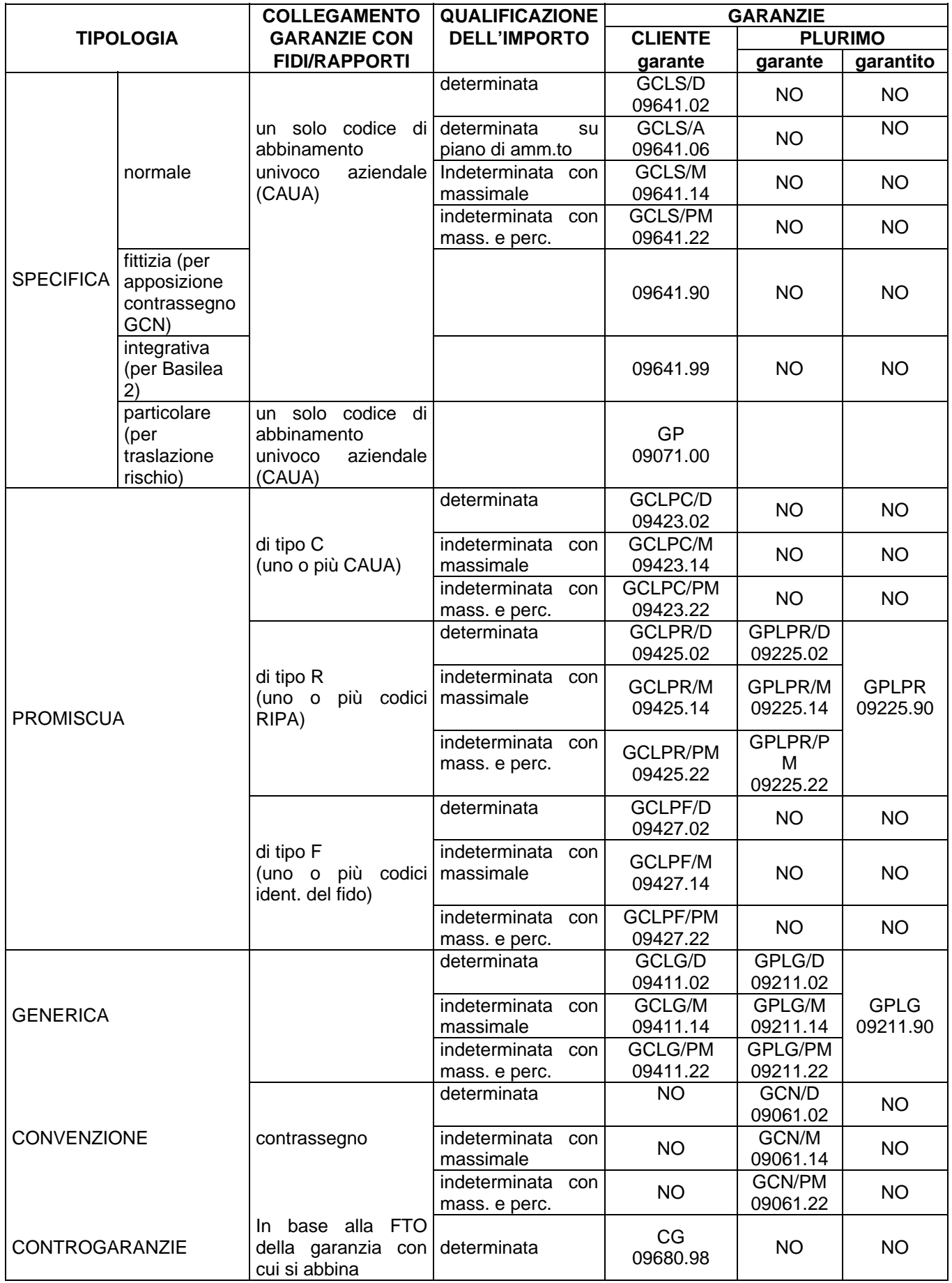

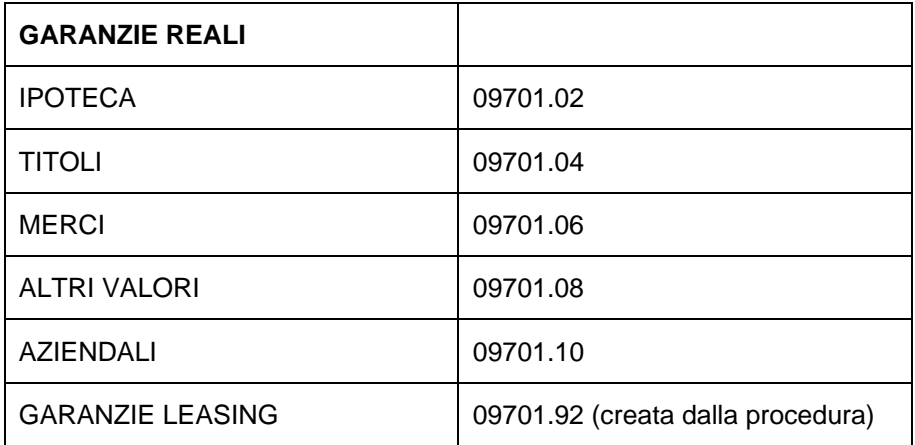

**Tipo intermediario B/F** 

### **Generalità**

Per i prestiti con rimborso rateale, oltre alla FTO di rapporto comprendente il debito residuo dell'operazione, è richiesta una serie di FTA di dettaglio, contenente le informazioni relative alla scadenza e agli importi delle singole rate a scadere, necessarie per la generazione dei dati informativi della "vita residua". Inoltre, una particolare evidenza è richiesta per le rate scadute (in mora e non in mora) utili per il calcolo dell'importo "utilizzato".

## **Indicazioni per la predisposizione dell'input**

## **PRESTITI CON RIMBORSO RATEALE**

Per i prestiti a clientela ordinaria le informazioni relative alle rate non scadute devono essere fornite con la **FTA 03903.02 DETTAGLIO OPERAZIONI CON RIMBORSO RATEALE** In particolare per ciascun rapporto sono da prevedere uno o più record contenenti l'importo della quota capitale e la scadenza di ciascuna rata.

Le rate scadute vengono, invece, segnalate con le FTA:

**FTA 01226.40 INTERESSI E COMPETENZE DA PERCEPIRE CLIENTELA ORDINARIA RATE SCADUTE NON IN MORA** con indicazione della quota capitale e della quota interessi;

**FTA 01226.42 INTERESSI E COMPETENZE DA PERCEPIRE CLIENTELA ORDINARIA RATE SCADUTE IN MORA** con indicazione della quota capitale e della quota interessi;

**FTA 01226.99 RATE SCADUTE DELLE OPERAZIONI DI LEASING**.

Le istruzioni prevedono che i margini irrevocabili rivenienti da mutui debbano essere classificati nella vita residua (posizioni lunghe), in base al profilo temporale delle singole rate di ammortamento, a condizione che il tasso di interesse sia definito contrattualmente. A questo fine è prevista la **FTO 02699.99** da utilizzare, con periodicità trimestrale, per fornire in input gli scaglioni di vita residua dei finanziamenti da erogare a tasso fisso che soddisfino le predette condizioni.

Per i prestiti a istituzioni creditizie deve essere utilizzata la **FTA 03903.52**; per le rate scadute occorre, invece, utilizzare le **FTA 01226.48** e **FTA 01226.50** rispettivamente per le rate scadute non in mora e per le rate scadute in mora.

#### **PRECISAZIONI RELATIVE AI MUTUI**

÷

Si precisa che le **FTO 01123.02/32 MUTUI: CLIENTELA ORDINARIA / ISTITUZIONI CREDITIZIE**, corredate delle ausiliarie descritte nel paragrafo precedente, devono essere alimentate anche per gli «anticipi in conto mutui», cioè le erogazioni di credito la cui conversione in mutuo definitivo si realizza attraverso la sottoscrizione di un atto integrativo del contratto di finanziamento originariamente stipulato, anche nel caso in cui non sia possibile determinare il pertinente piano di ammortamento. Fra gli «anticipi in conto mutui» vanno considerate anche le somministrazioni parziali di mutui ipotecari effettuate per stati di avanzamento dei lavori, cioè i finanziamenti che si perfezionano attraverso la stipula di un contratto condizionato con relativa accensione di ipoteca e la successiva graduale erogazione di somme in occasione della quale vengono sottoscritti singoli atti di somministrazione; in tal caso infatti, ultimata la fase delle erogazioni, si giunge alla stipula del contratto definitivo, con il quale si integrano le condizioni negoziali fissate nei singoli atti di somministrazione<sup>[1](#page-261-0)</sup>.

<span id="page-261-0"></span><sup>&</sup>lt;sup>1</sup> Sono invece esclusi i «prefinanziamenti», cioè i finanziamenti che si configurano quali autonome operazioni di prestito (in genere a breve scadenza) le quali soddisfano in via temporanea i fabbisogni del soggetto debitore in attesa della concessione di un successivo finanziamento e sono destinate a essere rimborsate con il ricavato di quest'ultimo finanziamento. Il loro importo deve essere segnalato nelle voci relative alle forme tecniche utilizzate a tale scopo, valorizzando opportunamente il campo 00118 -PREFINANZIAMENTO DI MUTUO.

Ai fini del trattamento in vita residua, per gli anticipi in conto mutui a scadenza non predeterminata il campo 00010 sulle FTA 03903.02/52 deve essere valorizzato con una data compresa tra 5 e 7 anni.

### **STRUMENTI FINANZIARI SUBORDINATI A RIMBORSO RATEALE**

Per i prestiti subordinati a rimborso rateale relativamente alla clientela (FTO 01079.44) è prevista la **FTA 03906.32**, mentre per le istituzioni creditizie (FTO 01079.64) è prevista la **FTA 03906.34**.

## **Particolarità per le finanziarie**

Le presenti istruzioni valgono anche per le società finanziarie, con le seguenti precisazioni:

- sulle FTO di rapporto il saldo contabile attivo (campo 00601) corrisponde alle quote capitali non scadute;
- le rate scadute vengono segnalate sulle pertinenti FTA nei **campi 00920 - IMPORTO RATA SCADUTA NON IN MORA** e **00921 - IMPORTO RATA SCADUTA IN MORA**, che comprendono sia la quota capitale sia la quota interessi;
- le FTA 03903.02 e 01226.40/42/99 vengono utilizzate anche per i prestiti a istituzioni creditizie;
- non sono presenti FTO specifiche per i mutui;
- per i prestiti subordinati (FTO 01079.14) il dettaglio delle rate non scadute è contenuto nella FTA 03906.02;
- non è previsto il trattamento della FTO 02699.99.

Si rileva inoltre che, in fase di generazione, la suddivisione per scaglioni di vita residua viene effettuata a partire dal piano di ammortamento basato sulla valutazione al costo, trattando separatamente eventuali adeguamenti di importo dovuti ad una valutazione al costo ammortizzato o al fair value.

**Tipo intermediario B/F** 

#### **Generalità**

Analogamente a quanto previsto per le operazioni attive con rimborso rateale (cfr. I0316), anche per alcune operazioni del passivo è stato previsto l'inserimento in input di informazioni di dettaglio.

In particolare:

**a)** Per le operazioni passive con rimborso rateale con clientela ordinaria (FTO 01715.14) è stata definita la FTA di dettaglio **03909.02.** Parallelamente, per le operazioni passive con istituzioni creditizie con rimborso rateale (FTO 01823.01 - mutui e 01831.04 - altre sovvenzioni passive con rimborso rateale) è stata prevista la FTA **03909.12**. Per le operazioni con organismi internazionali con rimborso rateale (FTO 01721.04) è stata prevista la FTA **03909.24.** Per le emissioni di obbligazioni convertibili, cum warrant ed altre (FTO

01775.12 e 01777.12), è stata inoltre prevista la FTA **03909.32.**

**b)** Per i depositi a risparmio ed i conti correnti vincolati (FTO 01702.29, 01703.29 e 01709.29) sono state previste informazioni di dettaglio che sono richieste in input solamente nell'ipotesi in cui il deposito (o il conto corrente) vincolato non abbia un'unica scadenza del vincolo ma tante scadenze, legate ciascuna ad ogni movimentazione "avere" del conto.

I dati di dettaglio vengono forniti tramite la FTA **03913.02**; ai fini del calcolo della vita residua la presenza di più scadenze viene segnalata nel record del rapporto tramite il campo 00066 con valore 1. In tal caso la generazione delle informazioni della vita residua avviene sulla base della predetta FTA di dettaglio anziché sulla base della scadenza (campo 00010) presente sul rapporto.

- **c)** Per i prestiti subordinati con rimborso rateale (FTO 01837.44 e 64) sono state definite rispettivamente le FTA **03906.42 e 44**.
- **d)** Per il dettaglio delle passività a fronte di attività finanziarie oggetto di operazioni di cessione/cartolarizzazione non cancellate dall'attivo con rimborso rateale (FTO 01925.04), è stata definita la FTA **03937.00**. (cfr. I0503 Operazioni di cessione/cartolarizzazione)

#### **Particolarità per le finanziarie**

Le presenti istruzioni valgono anche per le società finanziarie, con le seguenti precisazioni:

- non è presente il trattamento delle FTO 01721.04, 01702.29, 01703.29 e 01709.29;
- per i prestiti subordinati (FTO 01837.14) il dettaglio delle rate è contenuto nella FTA 03906.12;

Come per le operazioni attive, si rileva inoltre che, in fase di generazione, la suddivisione per scaglioni di vita residua viene effettuata a partire dal piano di ammortamento basato sulla valutazione al costo, trattando separatamente eventuali adeguamenti di importo dovuti ad una valutazione al costo ammortizzato o al fair value.

### **I0318 OPERAZIONI IN POOL**

**Tipo intermediario B/F** 

#### **Generalità**

Sono definite operazioni in "pool" tutte le operazioni, di erogazione di finanziamento, di provvista o di rilascio di garanzie, alle quali due o più intermediari finanziari partecipano, con assunzione di rischio a proprio carico, sulla base di contratti di mandato o di rapporti di altro tipo che producano effetti equivalenti.

#### **Indicazioni per la predisposizione dell'input**

Le operazioni effettuate in pool sono individuate, nelle FTO di rapporto, attraverso il campo **00109 - OPERAZIONE IN POOL** che consente di specificarne le diverse caratteristiche.

Tale campo può assumere i seguenti valori:

 $0 = NO$ 1 = SI (CON RAPPRESENTANZA) CAPOFILA 2 = SI (CON RAPPRESENTANZA) PARTECIPANTE 3 = SI (SENZA RAPPRESENTANZA) CAPOFILA

4 = SI (SENZA RAPPRESENTANZA) PARTECIPANTE.

Nelle operazioni in pool per cassa sulle FTO sono inoltre richiesti i seguenti campi di input:

**Campo 00601 (00602) – SALDO CONTABILE** in tutte le tipologie di pool: quota propria in euro a carico dell'azienda per le operazioni attive (passive).

**Campo 00645 – QUOTA PARTECIPANTI** se capofila quota di rischio a carico di tutte le altre partecipanti per le operazioni attive.

Nelle operazioni di credito di firma in pool con mandato con rappresentanza è prevista la ripartizione pro quota del rischio tra ciascun partecipante. Pertanto sia la capofila che le "partecipanti" sono tenute a segnalare le quote a proprio carico, imputandole alle pertinenti forme tecniche dei crediti di firma rilasciati o richiesti, con riferimento agli effettivi ordinanti.

Viceversa, per i crediti di firma in pool posti in essere mediante un mandato senza rappresentanza, la "capofila" è tenuta ad evidenziare l'intero ammontare dell'operazione (comprensivo delle quote di rischio a carico delle partecipanti) mentre le "partecipanti" sono tenute a segnalare le quote a proprio carico. La FTD 58070 è un'eccezione a tale principio in quanto viene rilevata la sola quota di partecipazione al pool.

 Ciò premesso i campi da fornire in input nelle forme tecniche dei crediti di firma (FTO 01401.02/04 e 01407.02/04), oltre al già citato campo 00109, sono i seguenti:

**Campo 00620 – IMPORTO CREDITI DI FIRMA** in tutte le tipologie di pool: quota propria di rischio in euro a carico dell'azienda

## **Campo 00627 – QUOTA ALTRUI**

- se capofila con rappresentanza: quota di rischio a carico di tutte le partecipanti;
- se capofila senza rappresentanza: quota di rischio a carico delle partecipanti residenti nello stesso stato dell'ordinante.

**Campo 00642 – QUOTA ALTRUI CON TRASLAZIONE DI RISCHIO** se capofila senza rappresentanza: quota di rischio a carico dei partecipanti residenti in uno stato diverso da quello dell'ordinante. Tale campo deve essere alimentato nella FTO 03911.02 al fine di poter effettuare la traslazione del rischio sul paese della partecipante.

#### **Particolarità per la Centrale dei rischi**

Nell'ambito della sezione informativa della CR è previsto il censimento delle operazioni effettuate in pool segnalati tra i crediti per cassa (ad eccezione delle sofferenze). Le categorie di censimento della sezione informativa sono distinte a seconda del ruolo svolto dall'ente segnalante. In particolare, l'azienda capofila (identificata dai valori del campo 00109=1,3) deve effettuare due distinte segnalazioni valorizzando, nella categoria di censimento "crediti per cassa: operazioni in pool - azienda capofila" (FTD 05549.00), la quota di finanziamento a proprio carico e, nella categoria di censimento "crediti per cassa: operazioni in pool – totale" (FTD 05549.02), l'ammontare complessivo del finanziamento erogato in pool.

Ogni azienda partecipante diversa dalla capofila (identificata dai valori del campo 00109=2,4) deve segnalare, nella categoria di censimento "crediti per cassa: operazioni in pool - altra azienda partecipante" (FTD 05549.01), la quota di propria pertinenza.

La sezione informativa è generata con le medesime informazioni utilizzate per la valorizzazione delle operazioni per cassa a meno degli attributi informativi non richiesti. A tal fine in PUMA2 viene replicata la struttura della generazione dei crediti per cassa per i quali è richiesto il "di cui pool" (rischi autoliquidanti – voce 05502; rischi a scadenza – voce 05504; rischi a revoca – voce 05506; finanziamenti a procedure concorsuali – voce 05508), attraverso la definizione di una serie di derivate fittizie opportunamente abbinate alle diverse categorie di rischio. Questa impostazione garantisce che le informazioni per cassa relative alle operazioni in "pool", segnalate individualmente da ciascun partecipante, siano coerentemente identificate nelle specifiche voci della sezione informativa (05549.00 e 05549.01), attraverso la sola valorizzazione del campo 00109.

Si precisa che nell'informazione "globale" sul pool (FTD 05549.02), fornita dalla sola azienda capofila, deve essere segnalato il totale dell'accordato (operativo e non) e dell'utilizzato. Con riferimento all'utilizzato, è necessario integrare la quota della singola capofila (campo 00605) con la cosiddetta "quota altrui" (campo 00645) che deve essere coerente con la somma degli "utilizzati" segnalati da ciascun partecipante al pool diverso dalla capofila. Riguardo all'accordato, invece, è necessario alimentare il **campo 06006 – ACCORDATO GLOBALE POOL (QUOTA ALTRUI)** che rappresenta il fido complessivamente concesso in pool dalle altre aziende partecipanti (corrispondente, in termini di quota singola, al campo 00690 indicato sulle FTO dei fidi) e deve essere avvalorato dalla sola capofila (campo 00109=1,3) sui medesimi record fidi ove essa segnala la quota di pool di propria competenza. Esso va inoltre, alimentato, con modalità analoghe, anche sugli eventuali record fidi in cui viene rilevata la parte di fido non ancora operativo (campo 00312=0).

E' importante sottolineare che soltanto una corretta alimentazione dei fidi consente alla successiva fase "Fidi e garanzie" di ripartire correttamente le informazioni su tutti i record interessati. In caso di operazioni in pool la capofila dovrà pertanto utilizzare soltanto "fidi specifici".

#### **Particolarità per le finanziarie**

Per le finanziarie le informazioni sulle operazioni in pool sono rilevate solo nella segnalazione di CR. Pertanto i campi 00627 e 00652 non sono richiesti.

**Tipo intermediario B/F** 

#### **Generalità**

Gli impieghi in euro indicizzati devono essere qualificati, in base alla normativa di vigilanza, come rapporti in valuta.

Le operazioni della specie sono individuate tramite il campo 00140 i cui valori consentono alla procedura in fase di generazione di trasformare i rapporti espressi in euro in rapporti espressi in valuta. In particolare il valore 1 è riservato ai soli impieghi in euro indicizzati collegati a provvista in valuta assistiti dalla garanzia pubblica su rischio di cambio - che vengono individuati convenzionalmente con il codice valuta 398 - ovvero, dal lato del passivo, alla provvista in valuta destinata agli impieghi della specie. È conseguentemente richiesta la suddivisione per singola valuta di indicizzazione degli impieghi non assistiti dalla garanzia pubblica su rischio di cambio (campo 00140=2).

# **IMPIEGHI IN EURO INDICIZZATI COLLEGATI CON PROVVISTA COSTITUITA DA UN PANIERE DI VALUTE COMPRENSIVO DEGLI EURO**

La normativa prevede che, nel caso di impieghi in euro indicizzati collegati con provvista costituita da un paniere di valute comprensivo degli euro, la componente in valuta degli impieghi stessi possa essere individuata sulla base di un'unica percentuale pari alla composizione del paniere della provvista. L'informazione è fornita tramite il campo 00559 (percentuale dell'impiego indicizzato alla valuta estera) richiesto nelle forme tecniche dell'attivo contestualmente al campo 00140. Il campo 00559 potrà, ovviamente, essere alimentato con la percentuale effettiva nel caso in cui la banca sia in grado di rilevare puntualmente la frazione dei singoli rapporti di impiego da segnalare in valuta, evitando quindi di procedere alla suddivisione dei record di input. L'informazione è sfruttata in generazione da un'apposita formula (00003RX) che opera in parallelo con specifiche routine sul campo "importo" e separa la quota da considerare in valuta da quella in euro.

# **IMPIEGHI IN EURO INDICIZZATI NON ASSISTITI DALLA GARANZIA PUBBLICA SUL RISCHIO DI CAMBIO**

Gli impieghi in euro indicizzati non assistiti dalla garanzia pubblica sul rischio di cambio (campo 00140=2) devono essere forniti in input suddivisi per singola valuta di indicizzazione (campo 00027).

### **MUTUI IN EURO INDICIZZATI**

Per i mutui in euro indicizzati che presentino rate scadute occorre che le banche decurtino il credito residuo dell'operazione originaria dell'importo non ancora pagato e introducano in input un nuovo record di importo pari alle quote capitali scadute con campo 00140 uguale a 0. Le FTA 01226.40/42 riservate alle rate scadute devono conseguentemente essere abbinate al nuovo record.

## **Particolarità per le finanziarie**

La struttura dell'input delle finanziarie è semplificata, in quanto prevede solo i valori 0 e 2 del campo 00140 e non comprende il trattamento del campo 00559.

**Tipo intermediario B** 

#### **Generalità**

Le attività materiali e immateriali nonché le partecipazioni denominate in valuta e valutate in bilancio al costo, sono convertite al tasso di cambio corrente alla data del loro acquisto ("cambio storico"). Nei dati di stato patrimoniale di cui alla Sezione I, le differenze di valore rispetto al tasso di cambio a pronti corrente a fine periodo vanno segnalate nelle :

# **FTD 58020.22 - ALTRE ATTIVITÀ: ALTRE FTD 58045.26 - ALTRE PASSIVITÀ: ALTRE**

tramite l'alimentazione rispettivamente delle :

# **FTO 01227.45 - RETTIFICHE DI VALORE: VALUTAZIONE AL CAMBIO STORICO O RIVALUTAZIONI DERIVANTI DALLA VALUTAZIONE AL FAIR VALUE**

**FTO 01921.65 - AGGIUSTAMENTI DI VALORE: VALUTAZIONE AL CAMBIO STORICO O SVALUTAZIONI DERIVANTI DALLA VALUTAZIONE AL FAIR VALUE.** 

**Tipo intermediario B/F** 

#### **Generalità**

Le Circolari n. 272 e 217 comprendono nella categoria "attività deteriorate" le seguenti fattispecie: sofferenze, partite incagliate, esposizioni ristrutturate, esposizioni scadute e/o sconfinanti; a tali definizioni fanno riferimento anche la normativa prudenziale e quella di bilancio. La normativa relativa alla segnalazione in CR (Circolare n. 139) fa riferimento ad analoghe fattispecie di deterioramento, con alcune differenze che riflettono le particolari caratteristiche della rilevazione in questione.

#### **Indicazioni per la predisposizione dell'input**

#### **SOFFERENZE**

La normativa prevede di segnalare in questa categoria l'intera esposizione nei confronti di un soggetto in stato di insolvenza (anche non accertato giudizialmente) o in situazioni sostanzialmente equiparabili, indipendentemente dalle eventuali previsioni di perdita formulate dalla banca. Tale esposizione è comprensiva degli interessi contabilizzati e di tutte le poste afferenti l'aggregato in questione anche se contabilizzate in forme tecniche transitorie.

Le esposizioni per cassa verso un soggetto in sofferenza sono evidenziate in FTO autonome, che devono riferirsi a tutti i crediti nei confronti di controparti in sofferenza, compresi quelli eventualmente mantenuti dall'azienda ancora tra gli impieghi vivi (ad es. portafoglio a scadere, rate di mutuo non ancora scadute, crediti garantiti, etc.) o scritturati in poste transitorie.

Per la rappresentazione delle sofferenze è prevista l'alimentazione delle seguenti forme tecniche $1$ :

**FTO 01171 da 38 a 58 - CLIENTELA ORDINARIA FTO 01171 da 60 a 63 - TITOLI E DERIVATI FTO 01171 da 64 a 81 - ISTITUZIONI CREDITIZIE** 

**FTA 01171.99 - PARTITE RELATIVE A CLIENTI IN SOFFERENZA PER OPERAZIONI DI LEASING CONTABILIZZATE ANCORA TRA GLI IMPIEGHI VIVI (METODO FINANZIARIO)** 

**FTO 01178 da 04 a 16 - OPERAZIONI DI IMPIEGO CON FONDI DI TERZI IN AMMINISTRAZIONE FTO 01517.72 - SOFFERENZE RIVENIENTI DA ATTIVITÀ CEDUTE E CANCELLATE FTO 01519.72 - SOFFERENZE RIVENIENTI DA ATTIVITÀ SOTTOSTANTI CARTOLARIZZAZIONI DI TERZI FTO 02341 da 80 a 84 - PORTAFOGLIO DI NOMINATIVI IN SOFFERENZA A CLIENTELA ORDINARIA FTO 02341.88 - PORTAFOGLIO DI NOMINATIVI IN SOFFERENZA AD ISTITUZIONI CREDITIZIE.** 

Per le esposizioni fuori bilancio (crediti di firma, derivati, impegni, ecc.) l'individuazione di un cliente a sofferenza avviene mediante la valorizzazione ad 1 del **campo 00119 - CLIENTE IN SOFFERENZA.**

Nelle segnalazioni di vigilanza e di bilancio delle banche le sofferenze vengono ricondotte nella forma tecnica di provenienza tramite l'utilizzo del campo 05095.

<span id="page-273-0"></span> 1 Per alcune particolarità relative al trattamento del factoring nella documentazione finanziarie cfr. I0305\_2.

La classificazione a sofferenza di un soggetto implica che tutti i rapporti con lo stesso rientrino in tale categoria. Eventuali incoerenze sono evidenziate come anomalie (cfr. A0018 punto 6).

### **PARTITE INCAGLIATE**

La normativa prevede di segnalare in questa categoria l'intera esposizione nei confronti di soggetti in temporanea situazione di obiettiva difficoltà, che sia prevedibile possa essere rimossa in un congruo periodo di tempo.

L'individuazione delle partite incagliate avviene attraverso la valorizzazione ad 1 del **campo 00106 - PARTITA INCAGLIATA.**

In particolare per i titoli incagliati è invece prevista per le banche l'alimentazione della FTO 01172.92 (Titoli e cedole non riscuotibili).

Viene evidenziata un'anomalia nel caso in cui sussistano rapporti con clienti incagliati privi del campo 00106 uguale a 1 (cfr. A0018 punto 6).

### **ESPOSIZIONI RISTRUTTURATE**

Comprendono le esposizioni per cassa e fuori bilancio per le quali l'azienda, a causa del deterioramento delle condizioni economico-finanziarie del debitore, acconsente a modifiche delle originarie condizioni contrattuali che diano luogo a una perdita.

L'individuazione delle esposizioni ristrutturate avviene applicando due distinte modalità: per la segnalazione di CR l'informazione relativa alla ristrutturazione deve essere rilevata a livello di singolo rapporto, mentre ai fini delle altre segnalazioni e nell'informativa di bilancio le esposizioni ristrutturate sono rilevate per debitore.

### *Esposizioni ristrutturate nella segnalazioni di CR e statistiche decadali*

L'individuazione delle esposizioni ristrutturate avviene attraverso la valorizzazione a 9 del **campo 00126 - CREDITO RISTRUTTURATO** sulle singole linee di credito interessate.

## *Esposizioni ristrutturate nelle altre segnalazioni e nell'informativa di bilancio*

L'individuazione delle esposizioni ristrutturate avviene attraverso l'alimentazione della **FTO 02478.99 (Esposizione ristrutturata)**, da alimentare per tutti i clienti che, in base alla normativa, presentano la condizione di "ristrutturato".

Tale FTO deve essere alimentata con la valorizzazione dei campi di seguito indicati:

### **Campo 00030 - CODICE ANAGRAFICO AZIENDALE DEL CLIENTE**

## **Campo 00203 - CODICE ANAGRAFICO AZIENDALE DI AGGREGAZIONE CR.**

**Campo 05006 - CODICE IDENTIFICATIVO EMITTENTE,** necessario alla fase extra-tabellare F27\_1, per identificare il cliente sulle FTO relative ai titoli per le quali non sono presenti i codici anagrafici aziendali (campi 00030/00203).

**Campo 05007 - STATUS DI PROVENIENZA PER ESPOSIZIONI RISTRUTTURATE,** necessario per segnalare la classificazione della clientela prima della ristrutturazione.

La fase extra-tabellare F27\_1, tramite la FTO 02478.99, effettua il "trascinamento" della condizione di ristrutturato, valorizzando il campo **05126 - ESPOSIZIONE RISTRUTTURATA** su tutti i record interessati.

La FTO 02478.99 deve essere alimentata per tutti i clienti – diversi da quelli a sofferenza o ad incaglio – classificati dall'azienda come ristrutturati, in ipotesi sia di ristrutturazioni totali sia di ristrutturazioni parziali.

Al fine di garantire il rispetto di entrambe le finalità segnaletiche (CR/statistiche decadali ed altre segnalazioni/informativa di bilancio) è necessario attenersi alle istruzioni di seguito riportate.

### **RISTRUTTURAZIONE TOTALE**

- Qualora si proceda alla ristrutturazione totale di un cliente classificato a incaglio secondo un piano di rientro dell'esposizione (intento liquidatorio), su tutti i record relativi al cliente il campo 00106 va posto pari a 1 e il campo 00126 pari a 9. In tale ipotesi non va mai alimentata la FTO 02478.99. Pertanto a fini matrice questo cliente è classificato a incaglio, mentre a fini CR tutte le sue linee di credito per cassa saranno caratterizzate dai valori 123 e 131 (clientela ad incaglio – crediti ristrutturati) della variabile "stato del rapporto" (campo 00563).
- Qualora si proceda alla ristrutturazione totale di un cliente classificato a incaglio senza intento liquidatorio, su tutti i record relativi al cliente il campo 00106 va posto pari a 0 e il campo 00126 pari a 9. Va inoltre segnalata la FTO 02478.99. Pertanto a fini matrice questo cliente è classificato come ristrutturato, mentre a fini CR tutte le sue linee di credito per cassa saranno caratterizzate dai valori 127 e 135 (clientela non ad incaglio – crediti ristrutturati) della variabile "stato del rapporto" (campo 00563). Le medesime indicazioni valgono nei casi di una ristrutturazione totale senza intento liquidatorio di un cliente classificato "in bonis" o "scaduto/sconfinante".

#### **RISTRUTTURAZIONE PARZIALE**

- Qualora si proceda alla ristrutturazione parziale di un cliente classificato a incaglio, su tutti i record relativi al cliente il campo 00106 va posto pari a 1, mentre il campo 00126 va posto pari a 9 soltanto nei rapporti interessati alla ristrutturazione. In tale ipotesi non va mai alimentata la FTO 02478.99. A fini matrice questo cliente resta classificato a incaglio. A fini CR tutte le sue linee di credito per cassa non ristrutturate saranno caratterizzate dai valori 126 e 134 (clientela ad incaglio – altri crediti) della variabile "stato del rapporto" (campo 00563), quelle ristrutturate avranno i valori 123 e 131 (clientela ad incaglio – crediti ristrutturati); peraltro, le linee di credito non ristrutturate potrebbero presentare - ove ne ricorrano i presupposti - i valori 124 e 132 (clientela ad incaglio crediti scaduti o sconfinanti da più di 90 giorni e non oltre 180) o 125 e 133 (clientela ad incaglio – crediti scaduti o sconfinanti da più di 180 giorni), anziché i valori 126 e 134.
- Qualora si proceda alla ristrutturazione parziale di un cliente classificato in bonis o scaduto/sconfinante, su tutti i record relativi al cliente il campo 00106 va posto pari a 0, mentre il campo 00126 va posto pari a 9 soltanto nei rapporti interessati alla ristrutturazione. Va inoltre segnalata la FTO 02478.99. A fini matrice questo cliente va classificato a ristrutturato. A fini CR le linee di credito per cassa interessate dalla ristrutturazione saranno caratterizzate dal valore 127 e 135 (clientela non ad incaglio – crediti ristrutturati) della variabile "stato del rapporto" (campo 00563); le eventuali linee di credito, non interessate dalla ristrutturazione, che presentano la condizione di scaduto/sconfinante avranno invece i valori 128 e 136 (clientela non ad incaglio - crediti scaduti o sconfinanti da più di 90 giorni e non oltre 180) e/o 129 e 137 (clientela non ad incaglio – crediti scaduti o sconfinanti da più di 180 giorni). Quelle per le quali non si verifica nessuna delle due condizioni saranno caratterizzate dai valori 130 e 138 (altri crediti).

## **ESPOSIZIONI SCADUTE E/O SCONFINANTI**

Comprendono le esposizioni per cassa e fuori bilancio per le quali l'azienda ha monitorato e rilevato una condizione di inadempimento persistente.

L'informazione relativa alla condizione di scaduto e/o sconfinante trova diversa applicazione in base alla segnalazione di riferimento:

- Nella segnalazione di CR essa deve essere rilevata sulle singole linee di credito interessate. A tal fine è prevista l'alimentazione del campo di input 05008 (Linea di credito scaduta/sconfinante) sulle FTO coinvolte.
- Nelle altre segnalazioni e nell'informativa di bilancio le esposizioni scadute/sconfinanti possono essere per singola transazione o per debitore, a seconda del portafoglio prudenziale e della scelta operata dall'azienda nel Pannello Guida (TCOR50). Nell'approccio per transazione viene utilizzato il campo 05008. Nell'approccio per debitore è prevista l'alimentazione della FTO 02479.99, da valorizzare per tutti i clienti che, in base alla normativa, presentano la condizione di "scaduto/sconfinante" da oltre 90 giorni. Un'apposita funzione (F27\_2) effettua il calcolo della soglia di rilevanza alla data di riferimento della segnalazione, il "trascinamento" della condizione di scaduto/sconfinante per debitore (campo 05009 - Esposizione scaduta/sconfinante per debitore) e, in base al Pannello Guida, la costruzione dei campi 05089 (Esposizione scaduta/sconfinante) e 05989 (Esposizione scaduta/sconfinante - con evidenza portafogli in deroga fino al 31.12.2011) su tutti i record interessati.

Al fine di generare correttamente i dettagli informativi è necessario alimentare i seguenti campi di input:

**Campo 05008 - LINEA DI CREDITO SCADUTA/SCONFINANTE,** richiesto in input sulle FTO interessate, per indicare la singola linea di credito scaduta/sconfinante.

Deve essere alimentata la seguente FTO :

### **FTO 02479.99 - ESPOSIZIONE SCADUTA/SCONFINANTE**

Viene alimentata per i clienti che, in base alla normativa (cfr. Circolare n. 272, Avvertenze Generali – Qualità del credito), presentano la condizione di "scaduto/sconfinante" da oltre 90 giorni, con la valorizzazione dei campi di seguito indicati:

# **Campo 00030 - CODICE ANAGRAFICO AZIENDALE DEL CLIENTE Campo 00203 - CODICE ANAGRAFICO AZIENDALE DI AGGREGAZIONE CR.**

# **Campo 05005 - MEDIA TRIMESTRALE QUOTE GIORNALIERE SCADUTE / SCONFINANTI SULL'INTERA ESPOSIZIONE**

Indica la quota media percentuale calcolata dall'azienda nell'ultimo trimestre ed è utilizzato dalla funzione extra-tabellare F27\_2, per verificare uno dei due criteri per il superamento della soglia del 5%.

## **Campo 05006 - CODICE IDENTIFICATIVO EMITTENTE**

Necessario alla fase extra-tabellare F27\_2, per identificare il cliente sulle FTO relative ai titoli per le quali non sono presenti i codici anagrafici aziendali (campi 00030/00203).

## **Campo 05009 - ESPOSIZIONE SCADUTA/SCONFINANTE PER DEBITORE**

Nella FTO 02479.99 il campo può assumere soltanto i valori 1 o 2.

## **Campo 05520 - DIGIT NUOVA POSIZIONE DETERIORATA PER VITA RESIDUA**

Il valore 1 indica le nuove posizioni deteriorate per le quali, nell'ambito della matrice, l'azienda non dispone delle previsioni di recupero.

### **PANNELLO GUIDA DELLE SCELTE AZIENDALI (TCOR50)**

- **Trattamento esposizioni scadute/sconfinanti approccio per transazione (** $0 = NO$ , 1 = SI) L'attributo deve essere valorizzato a 1 quando l'azienda utilizza l'approccio per transazione per almeno un portafoglio prudenziale.
- **Approccio per transazione: indicazione dei portafogli**

Se "Trattamento esposizioni scadute/sconfinanti – approccio per transazione" = 1, devono essere indicati i codici dei portafogli scelti, nell'ambito di quelli consentiti dalla normativa.

Tali attributi da fornire nel Pannello Guida sono utilizzati dalla funzione F27\_2 per determinare la qualifica di "esposizione scaduta/sconfinante" (campo 05089) sulle FTO interessate.

# **APPROCCIO PER TRANSAZIONE (LINEE DI CREDITO SCADUTE/SCONFINANTI)**

La normativa della CR prevede di rilevare l'eventuale condizione di scaduto e/o sconfinante in via continuativa da oltre 90/180 giorni (c.d. "inadempimento persistente") nella variabile "stato del rapporto" (campo 00563). Tale concetto costituisce anche il riferimento per l'approccio per transazione che può essere utilizzato nella produzione delle altre segnalazioni e dell'informativa di bilancio.

In questo ambito l'inadempimento persistente va considerato come un attributo della singola linea di credito. Pertanto il campo 05008 deve essere

alimentato con lo stesso valore su tutti i record relativi alla singola linea di credito per la quale si è verificata la condizione di scaduto e/o sconfinante in via continuativa per oltre 90/180 giorni.

Va osservato che la condizione di inadempimento persistente deve essere oggetto di rilevazione aziendale attraverso una specifica procedura che effettui il monitoraggio giornaliero di tutte le linee di credito per ciascun cliente. Costituisce presupposto per la segnalazione il mantenimento della condizione di scaduto/sconfinante per tutti i giorni del periodo interessato (90 o 180 giorni) per qualsiasi importo; l'eventuale rientro, anche per un solo giorno, interrompe il computo dei giorni ai fini della continuità e fa ripartire l'osservazione della posizione. Per quanto riguarda la rilevazione come "scadute" delle esposizioni a rimborso rateale, deve essere considerata la rata non pagata che presenta il ritardo maggiore (cfr. Circolare n. 272, Avvertenze Generali – Qualità del credito).

#### **APPROCCIO PER DEBITORE**

La Circolare n. 272 prevede, oltre all'approccio per transazione, anche quello per debitore. Tale concetto assorbe tutta l'esposizione per cassa e fuori bilancio della controparte (finanziamenti, titoli, derivati, ecc.). L'unica eccezione è rappresentata, per le aziende che utilizzano la metodologia standardizzata, dalle esposizioni che ricadono nel portafoglio prudenziale "Esposizioni garantite da immobili", le quali devono essere sempre trattate a livello di singola transazione.

Relativamente alle esposizioni che ai fini prudenziali ricadono nei portafogli "Amministrazioni e banche centrali", "Enti territoriali" ed "Enti del settore pubblico" il carattere continuativo dello scaduto si interrompe quando il debitore abbia effettuato un pagamento per almeno una delle posizioni che risultino essere scadute o sconfinanti da oltre 90 giorni. Tali esposizioni devono sempre essere trattate secondo l'approccio per debitore.

Tutti i clienti – non classificati a sofferenza o a incaglio o a ristrutturato – per i quali l'azienda ha monitorato e rilevato, con riferimento all'intera esposizione, una condizione di inadempimento persistente (scaduto/sconfinante continuativo da oltre 90 giorni) vanno segnalati, indipendentemente dalla media di scaduto/sconfinante registrata nell'ultimo trimestre, nella FTO 02479.99, fornendo le informazioni elencate in precedenza. Al riguardo, comunque, si fa presente che tale FTO può non essere alimentata per la clientela rientrante nei portafogli per i quali è stato scelto l'approccio per transazione.

Quando si segnala la FTO 02479.99, pertanto, i corrispondenti record di input (con il RIL-ESP-ANOM uguale a 1, 2 o 3) relativi alle forme tecniche riferite allo stesso cliente non devono avere mai valorizzati né il campo 00106, né il campo 00126 (entrambi sempre pari a zero), mentre possono avere il campo 05008 pari a 1 o 2. È infatti, molto probabile che una condizione di scaduto/sconfinante continuativo a livello di cliente rivenga da una situazione di scaduto/sconfinante rilevata su almeno una delle linee di credito di quel cliente segnalate in CR.

Riguardo alla condizione che determina la qualifica di scaduto/sconfinante, è necessario precisare quanto segue.

 L'azienda deve dotarsi di un sistema di monitoraggio che tenga sotto controllo l'intera esposizione del debitore (al netto delle esposizioni garantite da immobili), non classificato a sofferenza, a incaglio o ristrutturato e non appartenente a portafogli per i quali la banca ha scelto l'approccio per transazione.

- Giornalmente, ove si rilevino in capo a un debitore una o più posizioni scadute/sconfinanti, si verifica la possibilità di compensarle con linee di credito aventi margini disponibili.
- Qualora la compensazione non sia possibile, si raffronta in termini percentuali l'intero ammontare delle quote scadute/sconfinanti di quel debitore (comprese quelle scadute da meno di 90 giorni), al netto degli eventuali interessi di mora, con l'intero ammontare dell'esposizione per cassa dello stesso cliente (comprendente le posizioni di credito e il valore di libro dei titoli) determinando in tal modo la quota di scaduto/sconfinante giornaliera.
- Si memorizzano nel presupposto della permanenza della condizione di scaduto/sconfinante – tutte le quote percentuali di scaduto/sconfinante registrate giornalmente nell'ultimo trimestre precedente la segnalazione.
- Alla data di riferimento della segnalazione si effettua la media delle quote percentuali di scaduto/sconfinante giornaliere rilevate nell'ultimo trimestre.
- Si segnala il debitore nella FTO 02479.99 indicando le informazioni sopra citate, rilevando, in particolare, se la condizione di scaduto/sconfinante è stata mantenuta per più di 90 giorni e fino a 180 (campo 05009 = 1) oppure oltre 180 giorni (campo 05009 = 2).

Si precisa che il debitore va segnalato qualunque sia la quota media percentuale di scaduto/sconfinante registrata nell'ultimo trimestre, ovvero anche se tale quota fosse inferiore alla misura del 5% prevista dalla normativa ai fini della segnalazione. Ciò in quanto soltanto dal confronto tra la quota media e la quota calcolata alla data di riferimento della segnalazione è possibile determinare la condizione per segnalare il cliente nelle esposizioni scadute e/o sconfinanti. La quota riferita alla data della segnalazione è determinata dalla procedura PUMA2, mediante la funzione F27\_2.

## **SCHEMA DI SINTESI**

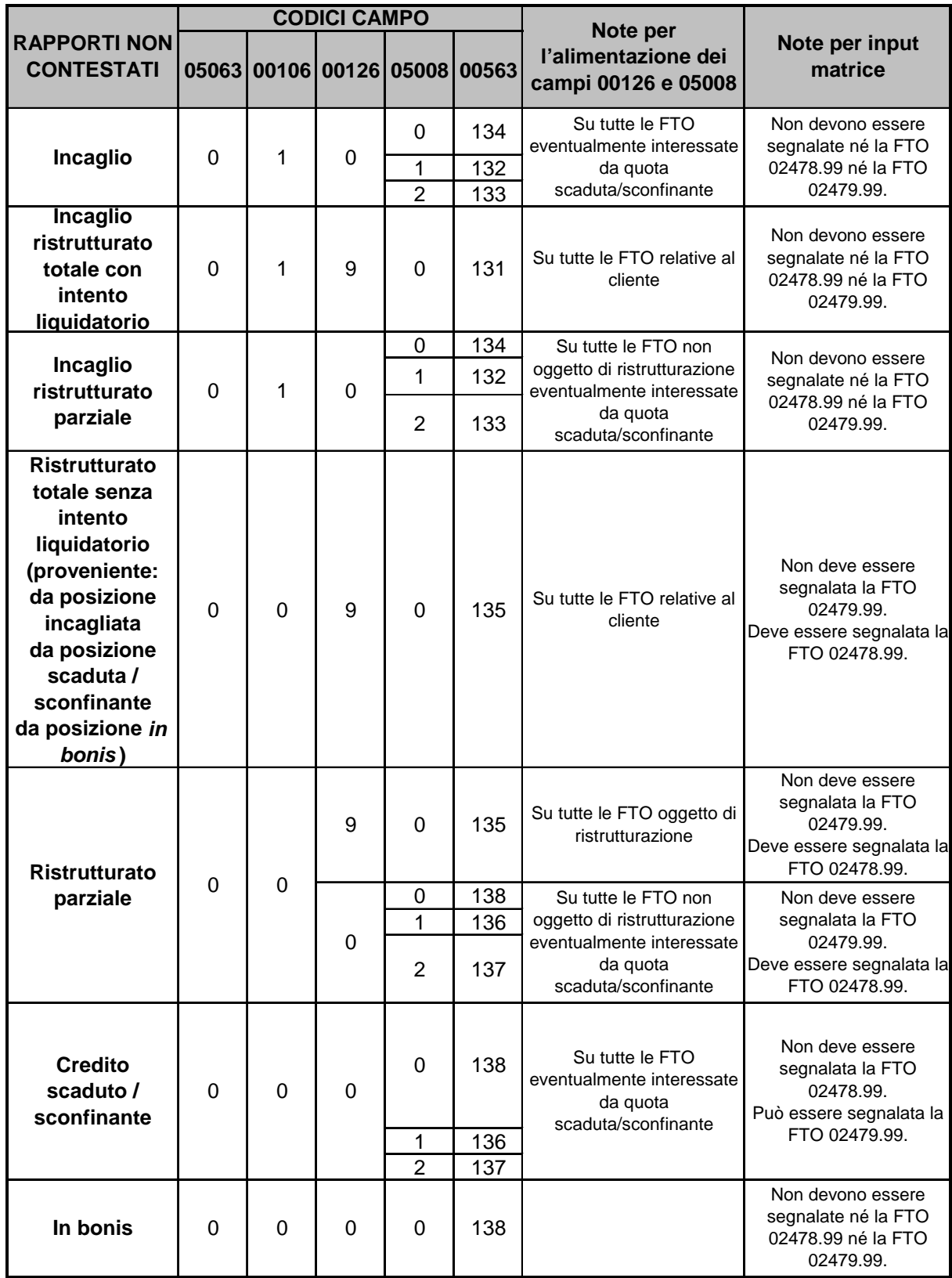

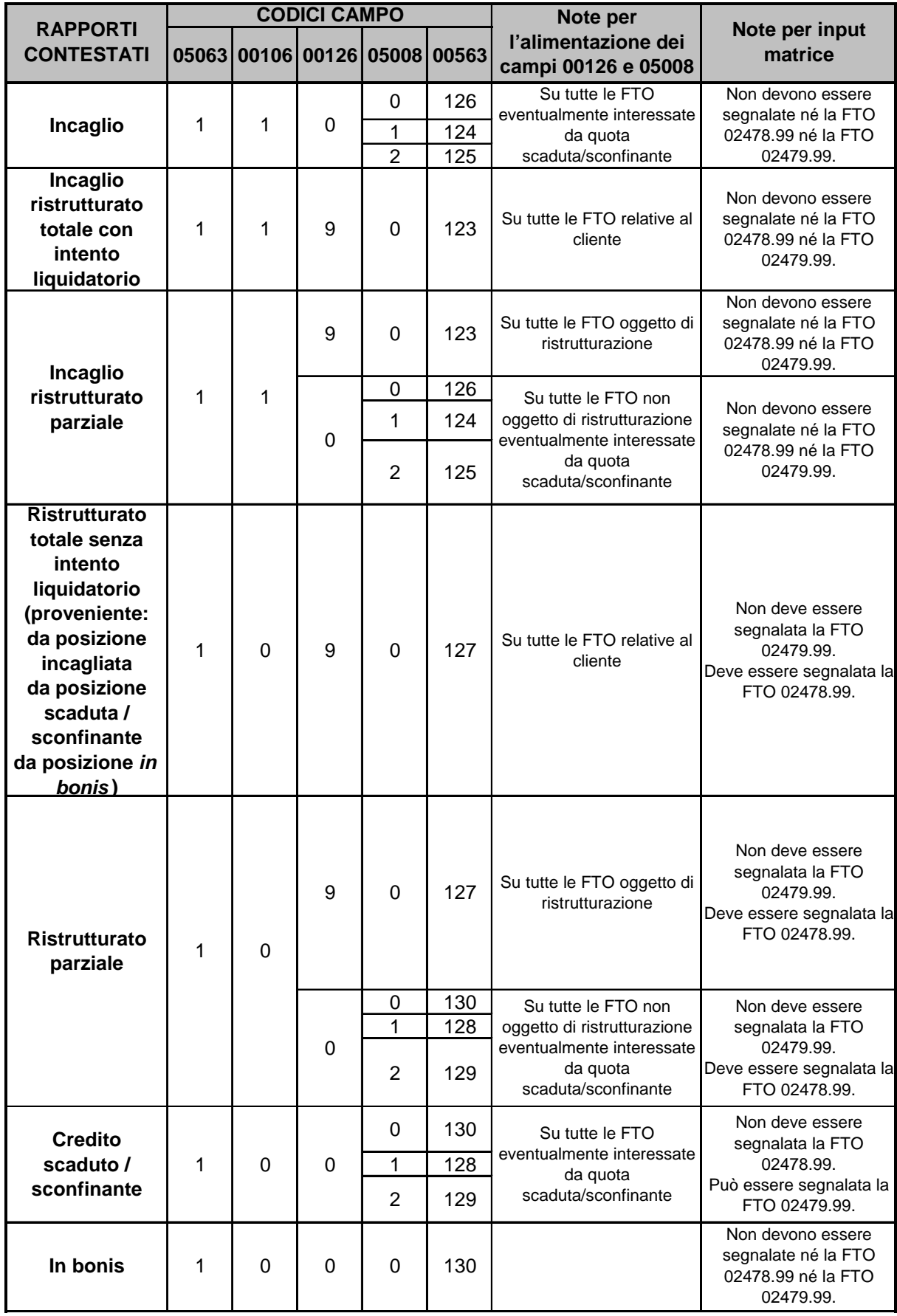

#### **VITA RESIDUA**

Le Circolari 272, 262 e 217 prevedono che le posizioni in sofferenza, incagliate, scadute e/o sconfinanti deteriorate debbano essere rilevate nelle pertinenti fasce di vita residua sulla base delle previsioni di recupero dei flussi di cassa sottostanti, effettuate dall'intermediario ai fini delle va[lu](#page-286-0)tazioni di bilancio.

A tal fine è prevista l'alimentazione di specifiche FTA:

# **FTA 03938.02 - DETTAGLIO DEL PIANO DI RECUPERO DEI FLUSSI DI CASSA - FINANZIAMENTI E ALTRE ATTIVITÀ**

## **FTA 03938.04 - DETTAGLIO DEL PIANO DI RECUPERO DEI FLUSSI DI CASSA - TITOLI DI DEBITO**

# **FTA 03938.06 - DETTAGLIO DEL PIANO DI RECUPERO DEI FLUSSI DI CASSA - STRUMENTI FINANZIARI SUBORDINATI**

Tali FTA sono associate a tutte le FTO di rapporto relative alle attività finanziarie per cassa che possono assumere lo status di sofferenza, incaglio o scaduto e/o sconfinante deteriorato. Esse però non devono essere valorizzate se le attività appartengono ai portafogli "Attività finanziarie detenute per la negoziazione" (HFT) e "Attività finanziarie valutate al fair value" (FVO), per le quali la normativa prevede una classificazione per vita residua convenzionale.

<span id="page-286-0"></span>La generazione delle voci che richiedono l'informazione sulla vita residua avviene:

> per le posizioni deteriorate diverse da quelle ristrutturate e da quelle classificate nei portafogli HFT e FVO esclusivamente tramite le suddette FTA;

- per le posizioni deteriorate diverse da quelle ristrutturate e classificate nei portafogli HFT e FVO tramite le forme tecniche di rapporto;
- per le posizioni ristrutturate, scadute e/o sconfinanti non deteriorate e in bonis tramite le forme tecniche di rapporto per le operazioni a scadenza fissa e le FTA di dettaglio per quelle a rimborso rateale.

Considerato che per la compilazione delle basi informative A2 e 3 si ricorre alle ultime valutazioni di bilancio disponibili, la normativa prevede, relativamente alle nuove posizioni per le quali tali valutazioni non sono disponibili, l'allocazione nelle differenti fasce temporali sulla base di una ripartizione proporzionale, utilizzando come base di riparto la distribuzione nelle varie fasce di vita residua (a parità di tipologia di deterioramento) delle previsioni di recupero effettuate sulle altre posizioni deteriorate.

Per identificare le "nuove posizioni deteriorate" per le quali non è presente il piano di recupero (assenza FTA 03938) le aziende devono valorizzare a 1 il **campo 05520 – DIGIT NUOVA POSIZIONE DETERIORATA.**

Il campo è previsto in input sulle FTO interessate e la sua alimentazione, limitata ai casi regolati dalla normativa, è diversificata in funzione dello status di deterioramento assunto dal cliente. In modo particolare:

- per le esposizioni in sofferenza sulle pertinenti FTO;
- per le esposizioni incagliate sulle FTO che presentano il campo 00106 (Partita incagliata) valorizzato a 1;
- per le esposizioni scadute e/o sconfinanti deteriorate per le quali l'azienda adotta l'approccio per transazione sulle FTO che presentano il campo 05008 (Linea di credito scaduta e/o sconfinante) diverso da zero;
per le esposizioni scadute e/o sconfinanti deteriorate per le quali l'azienda adotta l'approccio per debitore sulla FTO 02479.99. Ai fini del successivo trattamento, il campo 05520 viene riportato sui record di rapporto riferiti al debitore per il quale è stata alimentata la FTO 02479.99 secondo le modalità definite nella funzione F27\_2 che determina le esposizioni scadute/sconfinanti<sup>2</sup>.

La ripartizione proporzionale delle nuove posizioni in sofferenza, incagliate o scadute e/o sconfinanti deteriorate per le quali non è presente il piano di recupero viene effettuata da un'apposita fase extra-tabellare (F14\_6 per le banche; F14\_7 per le finanziarie).

Al fine di consentire l'esecuzione delle regole di generazione, la funzione F17 provvede a trascinare il campo 05520 sulle FTA interessate e a riportare sulle FTA 03938 i campi 05312 e 05412 (per le banche) e i campi 05812 e 07000 (per le finanziarie).

### **BANCHE**

÷

Sulle FTA 03938 devono essere forniti in input, unitamente alle relative date di scadenza (campo 00010), i seguenti campi:

## **Campo 06670 – IMPORTO STIMATO DI RECUPERO DEI FLUSSI DI CASSA NON ATTUALIZZATI**

È utilizzato per la produzione delle informazioni relative al rischio di liquidità.

### **Campo 06671 - IMPORTO STIMATO DI RECUPERO DEI FLUSSI DI CASSA ATTUALIZZATI**

<sup>&</sup>lt;sup>2</sup> Per la corretta elaborazione della base informativa 3 si precisa che qualora il campo 05520 sia posto uguale a 1, le FTA 03938 non devono essere alimentate. Per le esposizioni scadute deteriorate secondo l'approccio per debitore, nel caso in cui uno stesso debitore abbia in essere più rapporti, per alcuni dei quali non si dispone del piano di recupero, il campo 05520 deve essere impostato a 1 solo su questi ultimi, mentre sugli altri rapporti e sulla FTO 02479.99 tale campo deve essere pari a zero.

È utilizzato per la produzione delle informazioni relative al rischio di tasso di interesse.

Al fine di assicurare una corretta generazione, l'azienda deve valorizzare le informazioni di input secondo le indicazioni sopra fornite. In ogni caso sono definiti appositi controlli che:

- in matrice, con riferimento alle sofferenze e alle partite incagliate, operano nella fase ACA attraverso le consuete formule di tipo "E", mentre per le esposizioni scadute/sconfinanti sono descritti in modalità extra-tabellare (cfr.  $F27_4_1$ ;
- in bilancio operano sempre nella fase ACA attraverso le consuete formule di tipo "E".

### **FINANZIARIE**

Sulle FTA 03938, con riferimento alle relative date di scadenza (campo 00010), l'intermediario può indicare le previsioni di recupero in termini di importo assoluto o di percentuale, alimentando in alternativa uno dei seguenti campi:

### **Campo 06671 – IMPORTO PREVISIONE DI RECUPERO DEI FLUSSI DI CASSA ATTUALIZZATI**

Per ogni rapporto la somma dei valori di tale campo deve corrispondere all'esposizione netta (campo 07000).

### **Campo 05671 – PERCENTUALE STIMATA DI RECUPERO DEI FLUSSI DI CASSA ATTUALIZZATI (3 interi e 3 decimali)**

Per ogni rapporto la somma dei valori di tale campo deve essere pari al 100%.

Al fine di garantire la coerenza delle informazioni fornite in input, è necessario eseguire alcuni controlli (cfr. F27\_5 e F27\_6) dopo il ragionamento RAG-UTILIAS. Quest'ultimo consente infatti di determinare, tra l'altro, i valori definitivi dell'importo netto di bilancio (campo 07000) e della voce di stato patrimoniale (campo 05812), che vengono utilizzati nei controlli in questione.

Sono inoltre definiti, attraverso le consuete formule di tipo "E" oppure con modalità extra-tabellare (cfr. F27\_4\_2), ulteriori controlli che operano in altre fasi del processo.

## **FINANZIARIE - PARTICOLARITÀ RELATIVE AL FACTORING PRO SOLUTO**

Per le operazioni di factoring pro soluto, segnalate attraverso la FTA 03152.96 con campo 00142 = 2, l'indicazione delle previsioni di recupero relative a esposizioni in sofferenza (non accreditate al cedente), incagliate o scadute deteriorate viene effettuata con modalità specifiche.

In particolare su tale FTA è prevista l'alimentazione del **campo 05510 – DATA DI RECUPERO DEI FLUSSI DI CASSA (PER FACTORING PRO SOLUTO)** e del campo **06771 - IMPORTO PREVISIONE RECUPERO DEI FLUSSI DI CASSA ATTUALIZZATI (PER FTO 03152.96)**. L'azienda deve fornire gli importi delle previsioni di recupero e le date dei presunti incassi, mantenendo il campo 00010 come data di scadenza dell'operazione. Conseguentemente devono essere creati tanti record quante sono le date dei presunti incassi, suddividendo opportunamente tutti i campi importo previsti in input (00609, 00916, 06601, ecc.).

Pertanto per tale fattispecie non vanno valorizzate le FTA 03938 né i campi 05671 e 06671.

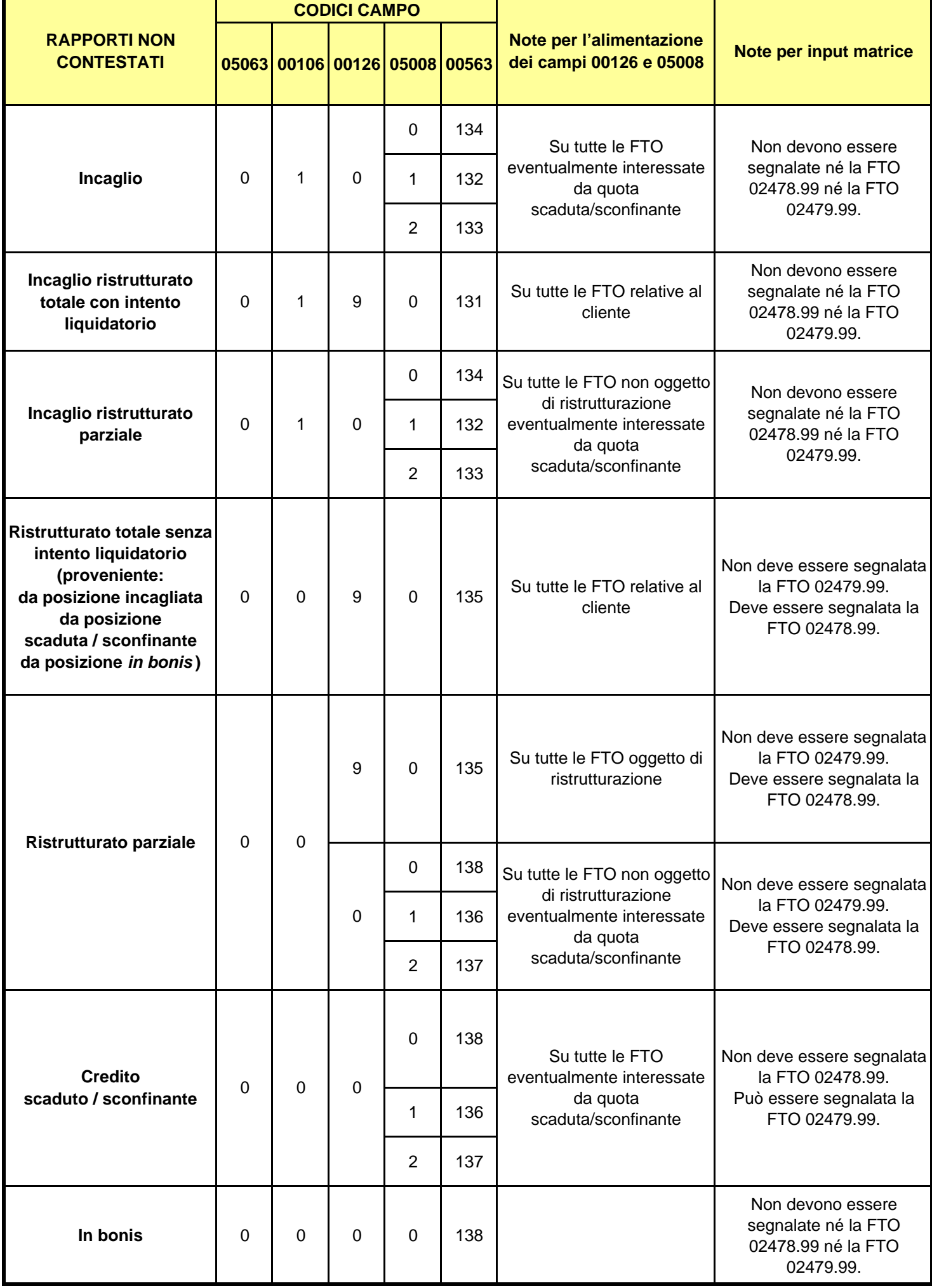

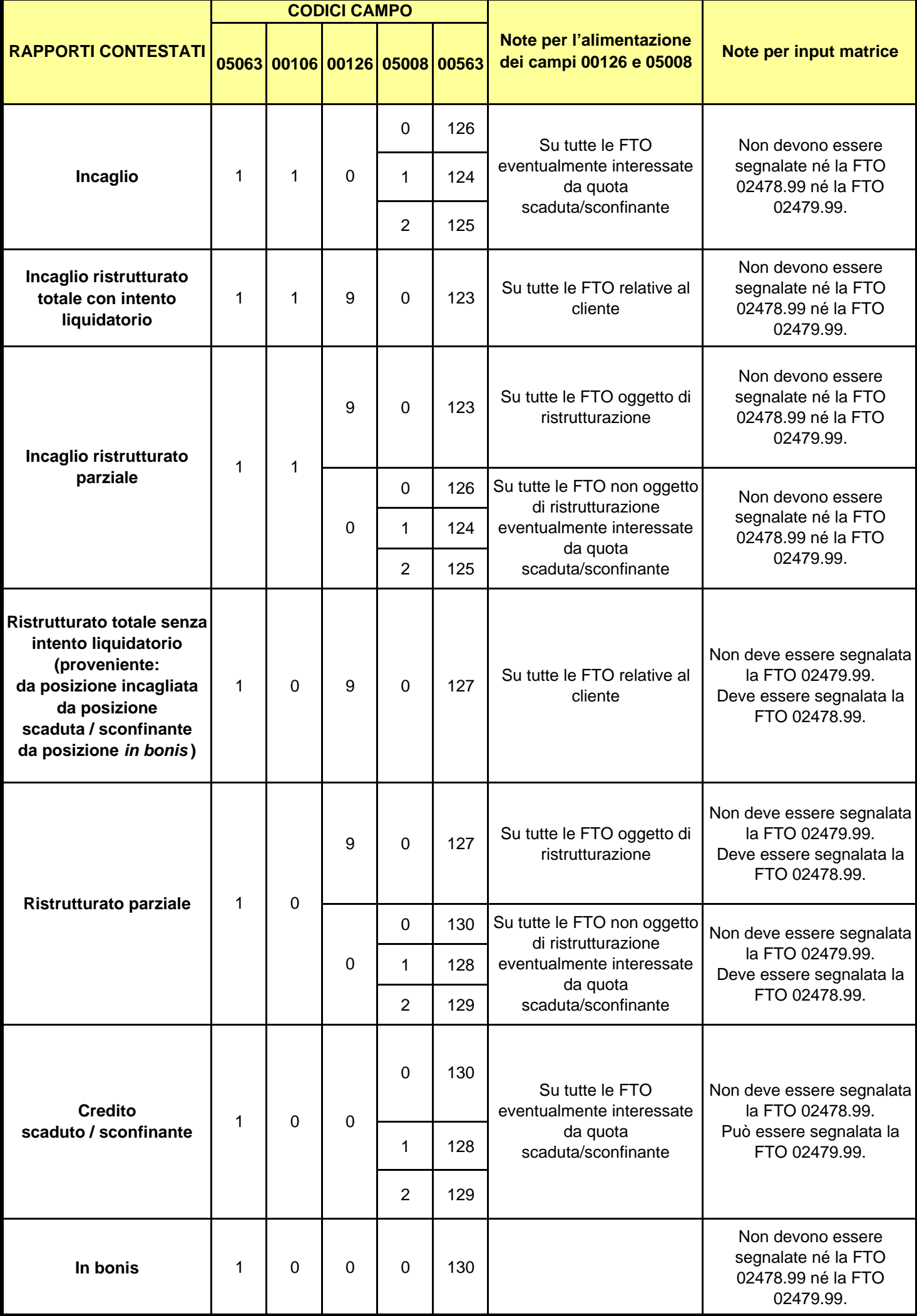

**Tipo intermediario B/F** 

### **Generalità**

Nella definizione della soluzione PUMA2 per il trattamento delle controgaranzie i Gruppi di lavoro si sono basati sulle fattispecie maggiormente note (in particolare, le controgaranzie concesse dal Fondo di garanzia per le PMI) e hanno dovuto inoltre effettuare alcune assunzioni di fondo che potranno eventualmente essere riviste laddove emergano modalità operative diverse da quelle ipotizzate.

La prima è che il trattamento delle controgaranzie è limitato a quelle "a prima richiesta"; sono invece escluse le controgaranzie "sussidiarie" in quanto tale forma di controgaranzia è rilasciata dal Fondo a fronte di garanzie dei confidi per le quali non risulta verificata la conformità ai requisiti specifici delle garanzie personali e non sono quindi riconoscibili a fini prudenziali. Tale scelta appare coerente anche con le previsioni della Circolare 139 nella quale è esplicitamente indicato che le uniche controgaranzie da rilevare in Centrale dei rischi sono quelle "a prima richiesta".

La seconda è che un'esposizione che è protetta da una garanzia personale che è a sua volta assistita da una controgaranzia, a fini prudenziali, è considerata garantita direttamente ed esclusivamente dalla controgaranzia, nel presupposto che questa non possa che fornire una mitigazione superiore rispetto a quella della garanzia.

La terza è un corollario della seconda e suppone che un trattamento analogo a quello previsto nella segnalazione prudenziale sia applicabile, nel rispetto delle condizioni di volta in volta previste per l'ammissibilità delle garanzie, in tutti gli altri ambiti informativi nei quali è richiesta l'evidenza delle esposizioni garantite, ad eccezione della Centrale dei rischi. In quest'ultima, infatti, è previsto che nella categoria di censimento "garanzie ricevute" vengano segnalate distintamente sia la garanzia sia la controgaranzia che l'assiste:

- la prima deve essere segnalata con importo garantito pari al minore tra il valore contrattuale della garanzia e il valore dell'esposizione e con il dettaglio del codice censito del debitore ("censito collegato");
- la seconda deve essere segnalata con importo garantito pari al minore tra il valore contrattuale della controgaranzia, quello della garanzia e il valore dell'esposizione e senza indicazione del "censito collegato".

La quarta assunzione è che le controgaranzie trattate nella documentazione Puma2 consistono in garanzie personali di tipo specifico. A tal riguardo, la stessa Circolare 263 (cfr. nota 2 di pag. 23 del paragrafo 5.5 del Titolo II, Capitolo 2, Parte prima, Sez. III) riporta che le controgaranzie sono tipicamente fidejussioni concesse al fidejussore previste nell'art. 1940 del Codice Civile.

#### **Indicazioni per la predisposizione dell'input**

Sotto il profilo dell'input gli intermediari segnalanti oltre ad alimentare le FTO delle garanzie personali cliente (specifiche, generiche o promiscue) secondo le regole generali devono alimentare anche la **FTA 09680.98 - CONTROGARANZIA A PRIMA RICHIESTA**, i cui campi previsti in input e le routine previste nella SK C sono, in linea generale, i medesimi della FTO di garanzia ad essa collegata (cfr. par. 1.1).

L'utilizzo delle controgaranzie comporta di norma la contestuale non rilevazione delle garanzie dalle prime assistite. Poiché tali garanzie sono comunque oggetto di rilevazione nella categoria di censimento "garanzie ricevute" della Centrale dei rischi e poiché i valori da prendere in considerazione per le controgaranzie dipendono anche dai valori delle

garanzie che assistono, queste ultime devono comunque essere fornite in input alla procedura. Un apposito ragionamento RAG-CNTGAR (cfr. R06), che deve operare a valle della fase ACA, provvede alla gestione integrata di entrambe e predispone le informazioni per il successivo trattamento nell'ambito di Fidi e Garanzie (cfr. F05\_2).

Così come avviene per le garanzie, anche per le controgaranzie la mitigazione del rischio nell'ambito della CRM è consentita solo previa verifica di specifiche condizioni che devono essere mantenute per tutta la durata della garanzia e che ne determinano l'ammissibilità.

Il rispetto dei requisiti di eleggibilità, delegato alla responsabilità dell'ente segnalante, dipende da particolari caratteristiche (generiche e specifiche), proprie di ogni tipologia di garanzia.

A tal fine sulla FTA 9680.98 devono essere alimentati, tra gli altri, i campi **05751 - AMMISSIBILITÀ GENERALE**, necessario per identificare i requisiti generali diretti ad assicurare la certezza giuridica, la tempestività di realizzo, i requisiti organizzativi e l'informativa al pubblico, e **05752 - AMMISSIBILITÀ SPECIFICA**, necessario per identificare i requisiti delle singole forme di garanzia in relazione alle caratteristiche delle stesse.

Nel valorizzare i suddetti due campi gli intermediari non devono tenere in considerazione l'appartenenza o meno del controgarante all'elenco dei soggetti compresi nelle categorie di cui alle lettere da a) a c) del par. 5.3 in quanto è la stessa procedura a determinare tale caratteristica (campo 05758) e ad utilizzarla laddove necessario nel trattamento delle garanzie.

Per quanta riguarda gli importi devono essere alimentati i campi **00660 - VALORE CONTRATTUALE** e **06326 - FAIR VALUE** con riferimento alla controgaranzia.

Inoltre, al fine di identificare correttamente la natura dei controgaranti deve essere alimentato anche il campo **05705 -DIGIT PER LA SEGMENTAZIONE DEL PORTAFOGLIO DI CONTROPARTE** che completa l'informativa fornita dal campo 00011. A tal riguardo, una comunicazione di Banca d'Italia del 23 giugno 2010 ha precisato che le garanzie/controgaranzie che gli intermediari ricevono da c.d. "Fondi di garanzia" (quali ad es. il "Fondo di garanzia per le PMI" istituito con legge 23.12.96 n. 662 e il "Fondo di credito per i nuovi nati", istituito con D.L. 29.11.2008, n. 185) devono essere segnalate in Centrale dei rischi a nome dei fondi stessi tra le "garanzie ricevute"; tali fondi infatti, sebbene non sempre dotati di personalità giuridica, hanno autonomia patrimoniale, decisionale e contabile. Di conseguenza, per conciliare le diverse esigenze della CR e delle segnalazioni prudenziali, si è ritenuto opportuno, non solo per la FTA 09680.98 ma anche per le FTO delle garanzie personali, prevedere per il campo 05705 il nuovo valore 12 (FONDI DI GARANZIA CON PONDERAZIONE 0%). Nel caso di garanzie/controgaranzie di tali tipologie di fondi, infatti, gli intermediari dovranno alimentare le relative FTO/FTA con riferimento al fondo stesso e non al garante di ultima istanza (ad es. il sottogruppo di attività economica deve essere il 165) ma il portafoglio che la procedura provvede a determinare a fini prudenziali è quello delle "esposizioni verso amministrazioni centrali e banche centrali" e la ponderazione è lo 0%.

Per poter effettuare l'abbinamento della controgaranzia con la garanzia che essa assiste, nella SK C della FTA 09680.98 sono state riportate le formule 00029WA, 00039WA, 00054WA, 000277WA e 00314WA. E' bene notare che nel caso dei campi 00039, 00054 e 00314, trattandosi di campi ripetitivi e quindi tecnicamente non scambiabili tra FTO e FTA, l'inserimento in tabella è stato effettuato a fini meramente documentativi.

### **I0500 MARGINI INIZIALI E DI VARIAZIONE**

**Tipo intermediario B** 

#### **Generalità**

La Circolare 272 contiene nelle Avvertenze Generali (Derivati finanziari – regole di compilazione) importanti indicazioni sulle modalità di segnalazione dei margini iniziali e dei margini di variazione relativi a derivati finanziari negoziati su mercati regolamentati in cui vige un sistema di margini mediante il quale la "Clearing House" svolge la funzione di garante degli scambi.

#### **Indicazioni per la predisposizione dell'input**

Al fine di generare correttamente le informazioni della specie è necessario predisporre l'input PUMA2 seguendo le seguenti istruzioni:

### **MARGINI DI GARANZIA INIZIALI VERSATI A "CLEARING HOUSE"**

*Somme versate a titolo iniziale in nome e per conto proprio:* 

#### **FTO 01226.66/68**

*Somme versate a titolo iniziale in nome proprio e per conto terzi:*  **FTO 01226.74/76** 

*Margini costituiti in titoli:*  **FTO 01063.11** 

Nel caso in cui la "Clearing House" sia la Cassa di Compensazione e Garanzia sulle FTO 01226.66/74 e 01063.11 deve altresì essere valorizzato pari a 1 il digit **05080 - DIGIT RAPPORTI CON CASSA COMPENSAZIONE E GARANZIA.** 

### **MARGINI DI GARANZIA INIZIALI RICEVUTI DA TERZI**

*Somme in contanti non fruttifere di interessi di banche:* 

**FTO 01921.52** con campo 05522 uguale a 1, campo 00146 uguale a 1 (infruttifere) e il campo 00011 per qualificare la controparte bancaria.

*Somme in contanti non fruttifere di interessi di clientela ordinaria:* 

**FTO 01921.52** con campo 05522 uguale a 1 (connesse con operazioni finanziarie), campo 00146 uguale a 1 (infruttifere) e il campo 00011 per qualificare la controparte clientela

oppure

**FTO 01709.04** con campo 00192 uguale a 1 (margini iniziali) e campo 00146 uguale a 1 (infruttifere).

*Somme in contanti a vista fruttifere di interessi di banche:* 

**FTO 01921.52** con campo 05522 uguale a 1 (connesse con operazioni finanziarie), campo 00146 uguale a 0 (fruttifere) e il campo 00011 per qualificare la controparte bancaria

oppure

**FTO 01739.06** con campo 05051 uguale a 0 (deposito non trasferibile).

*Somme in contanti a vista fruttifere di interessi di clientela ordinaria:* 

**FTO 01921.52** con campo 05522 uguale a 1 (connesse con operazioni finanziarie), campo 00146 uguale a 0 (fruttifere) e il campo 00011 per qualificare la controparte clientela

oppure

**FTO 01702.02** con campo 00192 uguale a 1 (margini iniziali)

oppure

**FTO 01709.04** con campo 00192 uguale a 1 (margini iniziali) e campo 00146 uguale a 0 (fruttifere).

*Somme in contanti con durata stabilita, fruttifere o non fruttifere di interessi, di banche:* 

**FTO 01739.12** con campo 00145 uguale a 4 (depositi vincolati a tempo) oppure

**FTO 01739.14** con campo 00145 uguale a 4 (depositi vincolati a tempo).

*Somme in contanti con durata stabilita, fruttifere o non fruttifere di interessi, di clientela ordinaria:* 

**FTO 01702.29** con campo 00145 uguale a 4 (depositi vincolati a tempo)

oppure

**FTO 01709.29** con campo 00145 uguale a 4 (depositi vincolati a tempo)

### **MARGINI DI VARIAZIONE PRESSO ORGANISMI DI COMPENSAZIONE**

*Margine negativo:* 

**FTO 01115.18** con campo 00192 uguale a 2 (margini di variazione).

#### *Margine positivo fruttifero:*

**FTO 01702.02** con campo 00192 uguale a 2 (margini di variazione)

oppure

**FTO 01709.04** con campo 00192 uguale a 2 (margini di variazione) e campo 00146 uguale a 0 (fruttifero).

### *Margine positivo infruttifero:*

**FTO 01709.04** con campo 00192 uguale a 2 (margini di variazione) e campo 00146 uguale a 1 (infruttifero).

Nel caso in cui la "Clearing House" sia la Cassa di Compensazione e Garanzia sulle FTO 01115.18, 01702.02 e 01709.04 deve altresì essere valorizzato pari a 1 il digit 05080 (DIGIT RAPPORTI CON CASSA COMPENSAZIONE E GARANZIA).

### **MARGINI DI VARIAZIONE RICEVUTI DA TERZI**

*Fruttiferi da banche:* 

**FTO 01739.06** con campo 05051 uguale a 0 (deposito non trasferibile).

*Infruttiferi da banche:* 

**FTO 01921.56** con campo 05051 uguale a 0 (non trasferibili) e il campo 00011 per qualificare la controparte bancaria.

*Fruttiferi da clientela ordinaria:* 

**FTO 01702.02** con campo 00192 uguale a 2 (margini di variazione)

oppure

**FTO 01709.04** con campo 00192 uguale a 2 (margini di variazione) e campo 00146 uguale a 0 (fruttiferi).

*Infruttiferi da clientela ordinaria:* 

**FTO 01921.56** campo 05051 uguale a 0 (non trasferibili) e il campo 00011 per qualificare la controparte clientela

oppure

**FTO 01709.04** con campo 00192 uguale a 2 (margini di variazione) e campo 00146 uguale a 1 (infruttiferi).

### **MARGINI DI VARIAZIONE PAGATI A TERZI**

*Margini pagati a banche:*  **FTO 01115.32** 

*Margini pagati a clientela ordinaria:* **FTO 01115.18** con campo 00192 uguale a 2 (margini di variazione).

**Tipo intermediario B** 

### **Generalità**

A seguito della crisi finanziaria del 2008, per favorire la ripresa delle contrattazioni sui circuiti interbancari, a febbraio 2009 ha iniziato ad operare il Mercato Interbancario Collateralizzato (MIC), segmento di mercato anonimo garantito dalla Banca d'Italia, sulla piattaforma di contrattazione gestita dalla e-MID SIM S.p.A..

Nell'ottobre 2010 le funzioni sinora svolte dalla Banca d'Italia (garanzia delle transazioni, acquisizione, valutazione, custodia e amministrazione delle attività finanziarie conferite dagli operatori bancari), sono state trasferite alla Cassa di Compensazione e Garanzia e alla Monte Titoli, dando luogo ad un nuovo segmento di mercato denominato NewMIC.

Le caratteristiche salienti del suddetto segmento di mercato possono essere così sintetizzate:

- per tutte le controparti:
	- strumenti finanziari costituiti in pegno ed escutibili dallo schema di garanzia, nel limite del 10%, in caso di inadempimento di una banca su una esposizione diretta (garanzia mutualistica);
- per le controparti finanziatrici:
	- crediti in euro o finanziamenti da effettuare in euro alla Cassa di Compensazione e Garanzia, a seconda dell'avvenuto regolamento o meno dell'operazione alla data di segnalazione;
- per le controparti prenditrici:

 debiti in euro o finanziamenti da ricevere dalla Cassa di Compensazione e Garanzia, a seconda dell'avvenuto regolamento o meno dell'operazione alla data di segnalazione.

### **Istruzioni per la predisposizione dell'input**

L'input Puma2 necessario per la rappresentazione di tale operatività in tutte le segnalazioni documentate nella tabella decisionale è, replicando lo schema precedente, il seguente:

### **PER TUTTE LE CONTROPARTI**

**FTO 01063.11 - TITOLI DI PROPRIETA' – IMPEGNATI**, da alimentare con il campo 00107=41 e gli importi tipici dei titoli di proprietà

**FTO 01523.05 -ATTIVITA' COSTITUITE IN GARANZIA PER CONTO TERZI – OPERATIVITA' SU NEWMIC – TITOLI DI PROPRIETA'**, da alimentare con campo 00030 uguale al codice anagrafico aziendale della Cassa di Compensazione e Garanzia e campo 00611 con importo pari al 10% del valore cauzionale comunicato dalla Cassa stessa

**FTO 01631.40 - TITOLI E ALTRI VALORI DI PROPRIETA' DEPOSITATI A GARANZIA: DI ALTRE OPERAZIONI** con il campo 00609 pari al valore nominale dei titoli costituiti in garanzia.

### **PER LE CONTROPARTI FINANZIATRICI**

**FTO 01135.02 - CREDITI IN EURO PER OPERATIVITA' SU NEWMIC** da alimentare con campo 00013 corrispondente convenzionalmente a quello della Direzione Generale della banca segnalante

**FTO 01565.76 - FINANZIAMENTI DA EFFETTUARE PER OPERATIVITA' SU NEWMIC.** 

### **PER LE CONTROPARTI PRENDITRICI**

# **FTO 01713.02 - DEBITI IN EURO PER OPERATIVITA' SU NEWMIC; FTO 01561.01 - FINANZIAMENTI DA RICEVERE.**

### **Particolarità segnalazioni prudenziali**

Ai fini del calcolo del requisito patrimoniale per il rischio di credito, il valore dell'esposizione assunta verso la CCG viene posto pari a zero in applicazione di quanto previsto dall'Allegato, 3, Parte 2, punto 6 della Direttiva 2006/48/CE. Al complesso delle attività costituite in pegno ed escutibili entro il 10% in caso di inadempimento di una banca aderente al sistema (cd garanzie mutualistiche), si applica un fattore di ponderazione pari al 100 per cento. Ai fini della concentrazione dei rischi, all'esposizione si applica un fattore di ponderazione pari al 100 per cento, non essendo previsto alcun trattamento di favore per le esposizioni assunte verso le Controparti Centrali.

### **Particolarità segnalazioni di matrice**

Ai fini del calcolo della riserva obbligatoria (FTD 03896), il debito nei confronti della Cassa di Compensazione e Garanzia segnalato nella FTD 58030.40 deve confluire convenzionalmente nella FTD 03896.36 - "pronti contro termine passivi verso altri soggetti". Tale forma di raccolta rientra nella base di riserva sottoposta ad aliquota zero per cento (cfr. cap. 6 par. 5 del documento "Strumenti di politica monetaria dell'Eurosistema - guida per gli operatori").

**Tipo intermediario B** 

#### **Generalità**

A partire dalla fine del mese di giugno 2010 lo strumento giuridico del pegno e la tecnica del pooling sono stati adottati per la gestione di tutte le attività poste a garanzia delle operazioni di finanziamento realizzate con la Banca d'Italia. Ogni controparte bancaria ha un unico conto di deposito presso la Banca d'Italia in cui confluiscono tutte le attività finanziarie costituite in pegno per garantire le proprie esposizioni verso la Banca d'Italia stessa. Il pool di garanzie può essere alimentato dalla medesima banca che riceve il finanziamento oppure da un terzo soggetto a suo favore. Il conto "pool" di garanzia è sempre intestato alla controparte dell'operazione di credito e non al terzo.

### **Indicazioni per la predisposizione dell'input**

L'input Puma2 necessario per la rappresentazione di tale operatività in tutte le segnalazioni documentate nella tabella decisionale è il seguente<sup>[1](#page-304-0)</sup>:

### **BANCA FINANZIATA**

 $\overline{\phantom{0}}$ 

*Per i finanziamenti ricevuti da Banca d'Italia:* 

**FTO 01807.01 - ANTICIPAZIONI PASSIVE NON REGOLATE IN C/C DA BANCA D'ITALIA**, da alimentare con il campo **00680 - FIDO RICEVUTO)** pari al valore cauzionale delle attività costituite in pegno (ovvero il valore di mercato di tali attività al netto degli scarti di garanzia);

<span id="page-304-0"></span><sup>&</sup>lt;sup>1</sup> Gli eventuali PCT passivi stipulati con Banca d'Italia e Banca Centrale Europea non nell'ambito di operazioni di credito dell'Eurosistema devono essere alimentati con la FTO 01789.06 (Pronti contro termine passivi: istituzioni creditizie).

*Per le attività proprie poste a garanzia:* 

*Titoli* 

**FTO 01063.11 - TITOLI IMPEGNATI**, da alimentare con il campo 00107=35 e gli importi tipici dei titoli di proprietà e, contemporaneamente,

### **FTO 01631.38 - TITOLI E ALTRI VALORI DI PROPRIETA' DEPOSITATI PRESSO TERZI - A GARANZIA DI ANTICIPAZIONI DA BANCA D'ITALIA;**

*Prestiti bancari* 

**FTO proprie dei finanziamenti** senza particolare evidenza.

# **BANCA CHE RILASCIA GARANZIE PER CONTO DELLA BANCA FINANZIATA**

*Per i prestiti bancari dati in garanzia* 

### **FTO 01523.03 - ATTIVITA' COSTITUITE IN GARANZIA PER CONTO TERZI**

**- ALTRE** con campo 00166=2.

**FTO proprie dei finanziamenti** senza particolare evidenza.

**Tipo intermediario B/F** 

#### **Generalità**

La normativa relativa alla predisposizione del bilancio, alle segnalazioni statistiche e di vigilanza e alla rilevazione di CR definisce i criteri per il trattamento delle operazioni di cessione/cartolarizzazione di attività finanziarie in maniera differenziata a seconda dell'ambito informativo e della tipologia di operazione. In particolare:

- nell'ambito del bilancio individuale e consolidato, delle segnalazioni ad esso connesse (basi informative W, M e 4), delle segnalazioni di sezione I e II di matrice dei conti delle banche (basi informative A1, A2, A3), delle segnalazioni decadali (base informativa D1), delle informazioni per paese di controparte (base informativa EP) e delle sezioni I e II di matrice delle finanziarie (base informativa 3) si applicano generalmente le regole definite dallo IAS 39, secondo le quali la rilevazione o meno delle attività cedute dipende da una valutazione sul trasferimento sostanziale dei loro rischi e benefici;
- nell'ambito della segnalazione prudenziale (basi informative Y e 5) il trattamento riservato alle operazioni di cartolarizzazione dipende dal riconoscimento ai fini prudenziali dell'operazione stessa;
- nell'ambito della segnalazione di Centrale dei Rischi e della connessa rilevazione dei tassi attivi (basi informative CR e AT) prevale il criterio della titolarità giuridica del rapporto creditizio. Conseguentemente le attività cedute non vengono segnalate dal cedente, ma diventano di pertinenza del cessionario nel momento del passaggio di proprietà.

Le istruzioni per l'input relative alle operazioni di cessione/cartolarizzazione sono diversificate tra banche e finanziarie:

### **I0503\_1 – OPERAZIONI DI CESSIONE/CARTOLARIZZAZIONE – BANCHE**

**I0503\_2 – OPERAZIONI DI CESSIONE/CARTOLARIZZAZIONE – FINANZIARIE** 

### **I0503\_1 OPERAZIONI DI CESSIONE/CARTOLARIZZAZIONE - BANCHE**

**Tipo intermediario B** 

### **Generalità**

È.

Nella definizione della soluzione da realizzare il Gruppo interbancario, in considerazione dell'esistenza di un'ampia e differenziata casistica, ha perseguito l'obiettivo di fornire agli enti segnalanti uno strumento flessibile, che consenta il trattamento di ogni operazione in maniera conforme a quanto disposto dalla normativa e alle eventuali indicazioni fornite dalla funzione di Vigilanza caso per caso. Al riguardo si evidenzia comunque che la documentazione PUMA2 gestisce le cartolarizzazioni tradizionali (incluse le ricartolarizzazioni<sup>1</sup>), mentre il trattamento delle cartolarizzazioni sintetiche è interamente a cura aziendale. Per quanto concerne le cartolarizzazioni multioriginator la valutazione sull'applicabilità, in parte o per intero, della soluzione proposta è rimandata ai singoli intermediari.

### **Indicazioni per la predisposizione dell'input**

### **LA TABELLA DI CORREDO TCOR38**

La soluzione PUMA2 prevede il censimento di tutte le operazioni di cessione e di quelle di cartolarizzazione, proprie e di terzi, per le quali l'azienda segnalante è chiamata alla produzione di informazioni (in qualità di cedente, in qualità di avente una posizione verso o in qualità di servicer) nella tabella di corredo TCOR38 denominata "Tavola delle cessioni di credito/cartolarizzazioni".

<sup>1</sup> La Circolare 263 definisce la ri-cartolarizzazione come una cartolarizzazione in cui il rischio associato alle attività sottostanti è oggetto di segmentazione (tranching) e in cui almeno una delle attività sottostanti è una posizione verso cartolarizzazione.

L'accesso alla tabella di corredo avviene attraverso il **campo chiave 05760 - CODICE IDENTIFICATIVO DELLA CESSIONE/CARTOLARIZZAZIONE**, previsto su tutte le FTO che possono essere coinvolte in operazioni di cessione/cartolarizzazione (attività cedute in operazioni di cartolarizzazione e su tutte le posizioni intrattenute: rapporti, titoli, fidi, garanzie, derivati, crediti di firma, impegni). Nel caso di operazioni di ri-cartolarizzazione per le quali la banca segnalante svolge il ruolo di originator occorre inoltre alimentare su tutte le FTO che rappresentano le posizioni verso la cartolarizzazione oggetto di ri-cartolarizzazione anche il campo chiave **05761 - CODICE IDENTIFICATIVO DELLA CARTOLARIZZAZIONE ORIGINARIA - PER ATTIVITÀ RI-CARTOLARIZZATE**, riferito alla cartolarizzazione originaria.

Le indicazioni per la corretta alimentazione dei campi previsti dalla tabella sono descritte a margine di ciascun campo.

### **REGOLE PER L'ALIMENTAZIONE DELLE FORME TECNICHE DI RAPPORTO**

Per le operazioni di cessione/cartolarizzazione di attività proprie è prevista l'alimentazione delle informazioni riferite alle attività cedute e alle passività associate come segue:

### *AUTOCARTOLARIZZAZIONI, CON E SENZA DEROGA E OPERAZIONI ASSIMILATE (WAREHOUSING E CESSIONI FINALIZZATE ALL'EMISSIONE DI COVERED BOND)*

#### **FTO pertinenti con la natura delle attività cedute**

**FTO 01131.26** con **campo 05781 - RELAZIONE CON OPERAZIONE DI CESSIONE/CARTOLARIZZAZIONE** uguale a 3 per rappresentare un credito nei confronti della società veicolo, qualora le somme rivenienti dalla liquidità originata dal rimborso delle attività non siano depositate dalla società veicolo presso la medesima banca *originator<sup>2</sup>* ;

### *CESSIONI DI CREDITO E ALTRE CARTOLARIZZAZIONI, DIVERSE DALLE AUTOCARTOLARIZZAZIONI, CHE NON SUPERANO IL TEST DI DERECOGNITION*

### **FTO pertinenti con la natura delle attività cedute**

per quanto riguarda le passività a fronte di attività finanziarie non cancellate dall'attivo, le seguenti FTO:

**FTO 019[25](#page-310-0).02 - PASSIVITÀ A FRONTE DI ATTIVITÀ FINANZIARIE OGGETTO DI OPERAZIONI DI CESSIONE/CARTOLARIZZAZIONE NON CANCELLATE DALL'ATTIVO - PROFILO DI VITA RESIDUA A SCADENZA FISSA** 

**FTO 01925.04 - PASSIVITÀ A FRONTE DI ATTIVITÀ FINANZIARIE OGGETTO DI OPERAZIONI DI CESSIONE/CARTOLARIZZAZIONE NON CANCELLATE DALL'ATTIVO - PROFILO DI VITA RESIDUA A RIMBORSO RATEALE**<sup>3</sup>

*CARTOLARIZZAZIONI CHE SUPERANO IL TEST DI DERECOGNITION IAS (attività cedute e cancellate dall'attivo dello Stato Patrimoniale)* 

le attività cedute sono rilevate nelle seguenti FTO:

È.

# **FTO 01517.02 – ATTIVITÀ CEDUTE E CANCELLATE: NON IN SOFFERENZA**

**FTO 01517.72 – ATTIVITÀ CEDUTE E CANCELLATE: SOFFERENZE** 

 $2$  Si precisa che le stesse somme nel caso in cui siano depositate dalla società veicolo presso la medesima banca *originator* danno luogo a una riduzione delle attività cedute con contropartita "cassa" dal momento che tale deposito non deve essere rilevato.

<span id="page-310-0"></span><sup>3</sup> In particolare la forma tecnica 01925.04 prevede contestualmente l'alimentazione della **FTA 03937.00** per rilevare il dettaglio di vita residua.

Per le operazioni di cartolarizzazione di terzi le attività cedute sono rilevate nelle seguenti FTO:

# **FTO 01519.02 – ATTIVITÀ SOTTOSTANTI CARTOLARIZZAZIONI DI TERZI: NON IN SOFFERENZA**

### **FTO 01519.72 – ATTIVITÀ SOTTOSTANTI CARTOLARIZZAZIONI DI TERZI: SOFFERENZE**

L'alimentazione delle FTO relative alle attività sottostanti a cartolarizzazioni di terzi (valore 0 dell'attributo "attività sottostanti" di TCOR38) è necessaria qualora si verifichi almeno uno dei seguenti casi:

- l'azienda svolge attività di servicing per la cartolarizzazione (informativa della I sezione della matrice dei conti);
- l'azienda detiene posizioni verso la cartolarizzazione e conosce la composizione del portafoglio di attività sottostanti (metodo del full lookthrough<sup>4</sup> o partial look-through a fini grandi rischi);
- l'azienda ha acquistato il cento per cento delle passività emesse dalla società veicolo (la generazione a fini rischio di credito avviene, infatti, dalle attività cedute da terzi).

\* \* \*

La rilevazione delle attività cedute nelle voci dell'attivo, ove richiesta, comporta in linea generale la contestuale non esposizione dei rapporti sorti in conseguenza dell'operazione di cessione/cartolarizzazione (ad esempio i titoli ABS acquistati). Poiché tali rapporti sono comunque oggetto di rilevazione in vari ambiti informativi (voci che si riferiscono alle "esposizioni verso cartolarizzazioni proprie"<sup>5</sup>, segnalazione prudenziale, CR se non si tratta di

 $\overline{\phantom{0}}$ 

<sup>4</sup> In questo caso, qualora ne ricorrano le condizioni, la banca può optare per l'applicazione del metodo del look-through anche per il calcolo dei coefficienti prudenziali a fronte del rischio di credito.

<sup>&</sup>lt;sup>5</sup> Sono in genere escluse da tale rappresentazione le esposizioni verso le autocartolarizzazioni che, prevedendo il riacquisto del 100% delle passività emesse dal veicolo, non sono considerate operazioni di cartolarizzazione in diversi ambiti informativi.

titoli) essi devono comunque essere forniti in input alla procedura; in tabella decisionale è pertanto prevista la gestione integrata e coerente della loro "elisione" negli ambiti informativi dove non devono essere rappresentati.

La soluzione PUMA2 consente alle aziende, attraverso l'alimentazione dei digit previsti, di adattare l'input e il conseguente processo di generazione al tipo di cessione/cartolarizzazione realizzato. L'individuazione dei rapporti da non rilevare può essere così guidata in maniera diversificata a seconda dell'ambito informativo.

#### **CESSIONI DI FINANZIAMENTI**

In caso di cessione di finanziamenti, nel mese di effettuazione dell'operazione, oltre alle eventuali FTO già descritte vanno alimentate le seguenti FTO:

### **FTO 01507.00 – ALTRI CREDITI CEDUTI NON CARTOLARIZZATI PRO-SOLVENDO**

**FTO 01507.02 – ALTRI CREDITI CEDUTI NON CARTOLARIZZATI PRO-SOLUTO NEL MESE DI RILEVAZIONE** 

**FTO 01507.04 - ALTRI CREDITI CEDUTI A FRONTE DI OPERAZIONI DI CARTOLARIZZAZIONE EFFETTUATE NEL MESE DI RILEVAZIONE** 

**FTO 01507.06 – ALTRI CREDITI CEDUTI FINALIZZATI ALL'EMISSIONE DI COVERED BOND – NEL MESE DI RILEVAZIONE** 

**FTO 01507.54 ALTRI CREDITI CEDUTI: A FRONTE DI OPERAZIONI DI CARTOLARIZZAZIONE EFFETTUATE NEL MESE DI RILEVAZIONE: VARIAZIONI DI TIPO CESSIONE - VALORI POSITIVI** 

# **FTO 01507.64 ALTRI CREDITI CEDUTI: A FRONTE DI OPERAZIONI DI CARTOLARIZZAZIONE EFFETTUATE NEL MESE DI RILEVAZIONE: VARIAZIONI DI TIPO CESSIONE - VALORI NEGATIVI**

L'alimentazione delle suddette FTO è necessaria per la generazione della FTD 58083 della matrice dei conti - cessioni di finanziamenti verso clientela a soggetti diversi da istituzioni finanziarie monetarie e della FTD 05554.00 della CR - Sezione informativa - crediti ceduti a terzi dall'intermediario segnalante.

È bene precisare che l'alimentazione della FTO 01507.00, diversamente dalle altre, è dovuta non solo nel mese di cessione dei crediti ma per tutta la durata dell'impegno. La Circolare 139 prevede infatti che nella categoria di censimento "garanzie connesse con operazioni di natura finanziaria" (FTD 05524.00) confluiscano anche le garanzie derivanti da operazioni di cessione di credito pro solvendo. L'input PUMA2, al riguardo, è strutturato in modo tale che il valore dell'impegno debba essere rappresentato con il campo 00691 previsto sulla suddetta FTO.

Al fine di generare correttamente le opportune sottovoci della FTD 58083 sulle FTO 01507.04/54/64 è richiesto in input il campo 01166 con un dominio di input più ampio rispetto a quello di output.

### **ACQUISTI DI FINANZIAMENTI VERSO CLIENTELA**

Al fine di generare le FTD 58086 deve essere alimentata la seguente FTO:

**FTO 58086.00 - FINANZIAMENTI VERSO CLIENTELA ACQUISTATI NEL MESE DI RILEVAZIONE** per la quale il campo **01184 - STATO DEL FVC (FINANCIAL VEHICLE CORPORATION)** deve essere valorizzato soltanto se il cedente è una società veicolo residente nei paesi UEM.

Inoltre, per poter distinguere da quale soggetto diverso da IFM sono stati acquistati i finanziamenti, viene richiesto anche il **campo 00141 - TIPOLOGIA CEDENTE.**

Un ulteriore attributo da fornire in input è il campo **01166 - TIPO CESSIONE / ATTIVITÀ PROPRIE/CEDUTE NON CANCELLATE** per il quale, limitatamente alla FTO 58086.00, è stato previsto uno specifico dominio con i seguenti valori:

```
114 = RIACQUISTO DI CREDITI CEDUTI E NON CANCELLATI 
115 = AITRO
```
Tale attributo informativo consente di individuare, nell'ambito delle operazioni che comportano l'iscrizione dei finanziamenti nell'attivo della banca acquirente (segnalante), l'eventuale componente relativa a precedenti operazioni di cessione effettuate dalla medesima banca che non hanno dato luogo alla cancellazione dei corrispondenti finanziamenti. Fattispecie per le quali si realizza la situazione descritta sono rappresentate, ad esempio, dalla sostituzione da parte delle banche cedenti di attività poste a garanzia di programmi di emissione di covered bond e dall'esercizio da parte delle banche originator di opzioni clean-up call nell'ambito di operazioni di cartolarizzazione. Si precisa che la voce deve essere segnalata anche in caso di riacquisto di attività da società veicolo di operazioni di auto cartolarizzazione.

### **Particolari campi di input con relativi domini**

## **Campo 05781 - RELAZIONE CON OPERAZIONE DI CESSIONE/CARTOLARIZZAZIONE**

 $0 = NON$  INTERESSATO

1 = ATTIVITÀ CEDUTA

- 2 = POSIZIONE VERSO LA CESSIONE/CARTOLARIZZAZIONE
- 3 = ATTIVITÀ A FRONTE DI OPERAZIONI DI AUTOCARTOLARIZZAZIONE E ASSIMILATE
- 4 = POSIZIONE VERSO LA CARTOLARIZZAZIONE OGGETTO DI RI-CARTOLARIZZAZIONE

Inoltre, per evidenziare i record da non rilevare nelle varie segnalazioni sono stati definiti i seguenti digit:

### **Campo 05791 - DIGIT ELISIONE PER MATRICE**

- 0 = RAPPORTO DA NON ELIDERE
- 1 = RAPPORTO DA ELIDERE
- 9 = RAPPORTO NON INTERESSATO (FORZATO DALLA PROCEDURA)

#### **Campo 05792 - DIGIT ELISIONE PER BILANCIO**

- 0 = RAPPORTO DA NON ELIDERE
- 1 = RAPPORTO DA ELIDERE
- 9 = RAPPORTO NON INTERESSATO (FORZATO DALLA PROCEDURA)

### **Campo 05793 - DIGIT ELISIONE PER PRUDENZIALI**

- 0 = RAPPORTO DA NON ELIDERE
- 1 = RAPPORTO DA ELIDERE
- 9 = RAPPORTO NON INTERESSATO (FORZATO DALLA PROCEDURA)

### **Campo 05794 - DIGIT SEGNALAZIONE PER VITA RESIDUA (PER CARTOLARIZZAZIONI)**

- 0 = OPERAZIONE NON CONNESSA A CARTOLARIZZAZIONE O DA NON SEGNALARE
- 1 = OPERAZIONE DA SEGNALARE PER VITA RESIDUA

### **Campo 05795 - DIGIT SEGNALAZIONE PER CONTRATTI DERIVATI (PER CARTOLARIZZAZIONI)**

0 = OPERAZIONE NON CONNESSA A CARTOLARIZZAZIONE O DA NON SEGNALARE

1 = OPERAZIONE DA SEGNALARE NELLE SEZIONI/TABELLE DEI DERIVATI

Occorre tenere presenti le seguenti indicazioni per la predisposizione dell'input:

 i rapporti, sia attivi che passivi, verso le operazioni di cessione/cartolarizzazione sono indicati dal valore 2 ("posizione verso la cessione/cartolarizzazione") del campo 05781;

- all'interno di tali rapporti le operazioni da "elidere" (non rilevare) sono individuate dai campi 05791, 05792 e 05793, relativi rispettivamente alla matrice dei conti, al bilancio e alla segnalazione prudenziale;
- i campi 05794 e 05795 sono utilizzati per segnalare, rispettivamente nelle sezioni/tabelle di vita residua e in quelle dei derivati, operazioni che invece possono essere oggetto di "elisione" nel resto della segnalazione<sup>6</sup>.

### **REGOLE PER L'ALIMENTAZIONE DEI FIDI E DELLE GARANZIE**

Per le attività cedute e non cancellate l'azienda deve alimentare i relativi fidi e le relative garanzie, se presenti. Analogamente nel caso di cartolarizzazioni di terzi per le quali abbia acquistato tutte le passività emesse dalla società veicolo.

In generale, i fidi e le garanzie reali e personali che assistono tali posizioni non devono coprire anche posizioni ordinarie. Inoltre, nel rispetto del principio di separatezza, i fidi e le garanzie devono essere distinti per singola cessione/cartolarizzazione.

In particolare, è possibile l'alimentazione di fidi e garanzie cliente specifici e promiscui. Nel caso di fidi e/o garanzie promiscui l'azienda deve seguire le seguenti regole:

- devono essere esclusivamente riferiti alle attività cedute o ai rapporti verso la cessione/cartolarizzazione;
- l'utilizzo è previsto solo nell'ambito della stessa cessione/cartolarizzazione;
- i codici di abbinamento (CAUA o RIPA) non devono consentire intersezioni con fidi e garanzie che assistono posizioni ordinarie.

<sup>÷</sup>  $^6$  Sulla base della casistica nota, i campi di input 05794 e 05795 sono presenti solo sulle FTO 01593.01/05 (Contratti derivati su titoli di debito o tassi di interesse).

Sotto il profilo procedurale il trattamento dei fidi e delle garanzie all'interno della funzione F05 "Fidi e Garanzie" non presenta specificità.

### **Particolarità della matrice dei conti**

<span id="page-317-0"></span> $\overline{\phantom{0}}$ 

Con riferimento alle FTO 01925.02/04 si precisa che, conformemente alle indicazioni per la compilazione della FTD 58030, della Circ[o](#page-317-0)lare 272, deve essere alimentato anche il **campo 00224 - NUMERO MESI PER IL CALCOLO DELLA DURATA ORIGINARIA.** Tale campo deve contenere un valore tale che:

- se la passività è associata ad operazioni di cartolarizzazione la durata originaria venga convenzionalmente posta oltre i 2 anni;
- se la passività è associata ad altre cessioni, la durata originaria corrisponda alla maggiore tra quelle riferite ai crediti oggetto di cessione.

Inoltre, poiché la FTD 58030 è richiamata dalle FTD 58330 $^7$  e 58340 della sezione II.1 (parte prima), è necessario alimentare sulle FTO 01925.02/04 anche il **campo 00013 - CODICE DELLO SPORTELLO PER UNITA' OPERANTI IN ITALIA -** che deve essere convenzionalmente posto uguale al codice dello sportello corrispondente alla Direzione generale della banca segnalante.

\* \* \*

La soluzione PUMA2 prevede un trattamento particolare per la generazione delle voci di sbilancio per quadratura contabile (FTD 58020.34 e 58045.34). Dalla generazione delle suddette FTD sono escluse, con apposite formule di

 $^7$  La voce 58330 viene generata dalla FTO 58330.00 che nasce dalla funzione extra-tabellare F13\_3 alla quale partecipano le FTO che presentano il digit RIL-CI-DEP diverso da zero. Tale digit, pertanto, è stato valorizzato anche per le FTO 01925.02/04; tuttavia, si è ritenuto di impostare il valore pari a 9 (utilizzato per i depositi non nominativi diversi dal c/c) affinché le passività a fronte di attività cedute non cancellate confluiscano convenzionalmente nella classe di importo "non applicabile".

condizionamento, le FTO coinvolte (sotto forma di attività cedute, di rapporto oggetto di "elisione" o di attività/passività associate) in operazioni di cessione che non superano il test di derecognition previsto dallo IAS 39 $^8$  .

Eventuali disallineamenti tra i criteri di rilevazione previsti per la sezione I di matrice dei conti e la contabilità interna devono pertanto essere indicati, a cura aziendale, nella FTO **01300.00 - SBILANCIO PER QUADRATURA CONTABILE DOVUTO A OPERAZIONI DI CESSIONE CHE NON SUPERANO IL TEST DI DERECOGNITION PREVISTO DALLO IAS 39**.

### **Particolarità del bilancio**

### **IL RISCHIO TRATTENUTO**

 $\overline{\phantom{0}}$ 

Per le cartolarizzazioni proprie in cui le attività cedute sono rimaste in bilancio è necessario fornire l'esposizione lorda e netta, definite come il rischio trattenuto misurato, rispettivamente alla data della cessione e alla data di riferimento del bilancio, come sbilancio tra le attività cedute e le corrispondenti passività. Sono quindi presenti i seguenti campi importo da prevedere in input solo se il campo "Attività sottostanti" di TCOR38 = 1, 2:

# **Campo 06360 - ESPOSIZIONE LORDA (RISCHIO TRATTENUTO) Campo 06361 - ESPOSIZIONE NETTA (RISCHIO TRATTENUTO)**

<sup>&</sup>lt;sup>8</sup> I relativi importi che non sono confluiti nelle voci di sbilancio, sono invece esposti nelle FTD fittizie (88020.34 e 88045.34), che sono ad esclusivo utilizzo aziendale e quindi non devono far parte della segnalazione finale.

### **IL TRATTAMENTO DELLE ELISIONI**

In base alle regole definite nella documentazione PUMA2 per il bilancio IAS la fase di generazione è generalmente guidata dal campo 05312 (Voce di stato patrimoniale), che viene normalmente derivato in ACA utilizzando, tra l'altro, la classificazione di portafoglio operata dall'azienda (campo 05311). Il valore così ottenuto può essere modificato, in caso di cambiamento di segno dell'importo di bilancio, attraverso i meccanismi definiti nel RAG-UTIL-IAS.

Al fine di gestire il processo di "elisione" di alcune posizioni verso la cessione/cartolarizzazione il dominio del campo 05312, oltre agli usuali valori da A010 a A150 per l'attivo e da P010 a P200 per il passivo, evidenzia con appositi valori, le attività e le passività che non devono essere esposte in nessuna voce dello stato patrimoniale:

- PER I RAPPORTI OGGETTO DI "ELISIONE" VERSO AUTOCARTOLARIZZAZIONI E OPERAZIONI ASSIMILATE:
	- PER L'ATTIVO: DA Q010 A Q150 (STATO PATRIMONIALE INDIVIDUALE)
	- PER IL PASSIVO: DA R010 A R200 (STATO PATRIMONIALE INDIVIDUALE)
- PER I RAPPORTI OGGETTO DI "ELISIONE" VERSO OPERAZIONI, DIVERSE DALLE AUTOCARTOLARIZZAZIONI ED OPERAZIONI ASSIMILATE, CHE COMPORTANO LA RILEVAZIONE DI ATTIVITA' CEDUTE NON CANCELLATE:
	- PER L'ATTIVO: DA S010 A S150 (STATO PATRIMONIALE INDIVIDUALE)
	- PER IL PASSIVO: DA T010 A T200 (STATO PATRIMONIALE INDIVIDUALE)

In altri casi (per esempio, in presenza di FTA che non prevedono la derivazione del campo 05312) l'esclusione delle operazioni viene effettuata con routine intestate al campo 05792. Analogamente a quanto operato in ambiente matrice, la rappresentazione nelle tabelle di vita residua e dei derivati della parte E di Nota integrativa, di rapporti generalmente oggetto di "elisione", viene effettuata utilizzando i campi 05794 e 05795.

### **LA PRODUZIONE DELLA TABELLA C.1.1**

Per quanto riguarda la tabella C.1.1 della Parte E della Nota integrativa di bilancio, la soluzione PUMA2 lascia alle singole aziende la scelta della modalità con cui deve essere prodotta tale tabella (e le corrispondenti voci segnaletiche). Se vengono fornite alcune informazioni della TCOR38 (ATTIVITA' SOTTOSTANTI - SOFFERENZE; ATTIVITA' SOTTOSTANTI - INCAGLI, ATTIVITA' SOTTOSTANTI - ALTRE ATTIVITA' DETERIORATE; ATTIVITA' SOTTOSTANTI - ALTRE) la produzione avviene in modo integrato; un apposito "ragionamento" (R05), da effettuare all'interno della fase ACA, la arricchisce dei campi necessari per la generazione. In caso contrario vengono generate FTD fittizie, di supporto alla produzione della tabella, che rimane a carico aziendale.

Nel caso in cui l'azienda non alimenti le suddette informazioni, o anche nel caso in cui i dati forniti siano non corretti o incompleti ("TRATTAMENTO TABELLA C.1.1" DI TCOR38 = 0), tale tabella non è generata. Vengono invece prodotte le seguenti FTD fittizie, ad esclusivo uso aziendale:

# **FTD 88661 - FTD FITTIZIA PER ESPOSIZIONI DERIVANTI DA OPERAZIONI DI CARTOLARIZZAZIONE: ESPOSIZIONI PER CASSA**

- Cartolarizzazioni proprie: con attività rimaste integralmente in bilancio Stv. 04: valore di bilancio lordo Stv. 08: valore di bilancio netto Stv. 12: rischio trattenuto lordo Stv. 16: rischio trattenuto netto
- Cartolarizzazioni proprie: con attività rimaste parzialmente in bilancio Stv. 24: valore di bilancio lordo

Stv. 28: valore di bilancio netto

- Stv. 32: rischio trattenuto lordo
- Stv. 36: rischio trattenuto netto

Cartolarizzazioni proprie: con attività cancellate dal bilancio

Stv. 44: valore di bilancio lordo

Stv. 48: valore di bilancio netto

 Cartolarizzazioni di terzi Stv. 64: valore di bilancio lordo Stv. 68: valore di bilancio netto

# **FTD 88662 - FTD FITTIZIA PER ESPOSIZIONI DERIVANTI DA OPERAZIONI DI CARTOLARIZZAZIONE: MARGINI SU LINEE DI CREDITO CONCESSE**

- Cartolarizzazioni proprie: con attività rimaste integralmente in bilancio Stv. 06: valore di bilancio
- Cartolarizzazioni proprie: con attività rimaste parzialmente in bilancio Stv. 26: valore di bilancio
- Cartolarizzazioni proprie: con attività cancellate dal bilancio Stv. 46: valore di bilancio
- Cartolarizzazioni di terzi Stv. 66: valore di bilancio

# **FTD 88663 - FTD FITTIZIA PER ESPOSIZIONI DERIVANTI DA OPERAZIONI DI CARTOLARIZZAZIONE: GARANZIE RILASCIATE**

- Cartolarizzazioni proprie: con attività rimaste integralmente in bilancio Stv. 04: valore di bilancio lordo Stv. 08: valore di bilancio netto
- Cartolarizzazioni proprie: con attività rimaste parzialmente in bilancio Stv. 24: valore di bilancio lordo Stv. 28: valore di bilancio netto
- Cartolarizzazioni proprie: con attività cancellate dal bilancio Stv. 44: valore di bilancio lordo

Stv. 48: valore di bilancio netto

 Cartolarizzazioni di terzi Stv. 64: valore di bilancio lordo Stv. 68: valore di bilancio netto

Tutte le FTD prevedono la tipologia di esposizione (campo 01017) e il codice della cessione/cartolarizzazione (campo 05760). Nelle FTD 88661 viene inoltre esposto il codice ISIN (campo 00032).

# **Particolarità dei coefficienti prudenziali per le operazioni di cartolarizzazione**

### **LE LINEE DI LIQUIDITÀ**

Sulla FTO 09541.10 (fido specifico) è richiesto il **campo 05304 LINEE DI LIQUIDITA' PER CARTOLARIZZAZIONI** che presenta il seguente dominio:

 $0 = NO$ 1 = LINEA DI LIQUIDITÀ IDONEA - FATTORE DI CONVERSIONE PARI A 0%; 2 = LINEA DI LIQUIDITÀ IDONEA - ALTRE; 3 = LINEA DI LIQUIDITÀ NON IDONEA.

Le condizioni per l'idoneità e per l'applicazione di un fattore di conversione pari allo 0% sono indicate nella Circolare n. 263 (Titolo II, Capitolo 2, Parte seconda, Sezione III, Paragrafo 2.2.3).

### **ATTIVITÀ ROTATIVE CON CLAUSOLA DI RIMBORSO ANTICIPATO**

La normativa prevede un trattamento particolare per le cartolarizzazioni di attività rotative con clausola di rimborso anticipato. Per l'individuazione delle attività rotative cedute nell'ambito delle suddette cartolarizzazioni è richiesta

## l'alimentazione, sulle FTO interessate<sup>9</sup>, del DGT ATTIVITA' ROTATIVE PER **CALCOLO REQUISITO AGGIUNTIVO (campo 05740).**

L'informazione sull'esistenza di una clausola di rimborso anticipato, controllata o non controllata, è contenuta nell'elemento "CLAUSOLA RIMBORSO ANTICIPATO" della TCOR38.

### **DEDUZIONE DAL PATRIMONIO DI VIGILANZA**

Con riferimento alle posizioni verso la cartolarizzazione ponderate al 1250 per cento, la normativa consente alle aziende di dedurre dal patrimonio di vigilanza (50% dal patrimonio di base e 50% da quello supplementare) il valore delle posizioni, in alternativa al calcolo del relativo requisito patrimoniale.

Per avvalersi di tale facoltà le aziende devono valorizzare a 1 il campo CARTOLARIZZAZIONI – POSIZIONI PONDERATE AL 1250% (DEDUZIONE DAL PATRIMONIO DI VIGILANZA) del "pannello guida delle scelte aziendali" (TCOR50). L'attivazione dell'opzione implica la deduzione dal Patrimonio di tutte le tipologie di posizioni (sia titoli che altre forme tecniche), indipendentemente dal grado di subordinazione (junior, mezzanine o senior), purché ponderate al 1250%, e dovrà essere applicata su tutte le cartolarizzazioni senza poter scegliere caso per caso.

Le posizioni verso cartolarizzazioni ponderate al 1250% per le quali la banca ha optato per la deduzione dal patrimonio di vigilanza non sono soggette ai limiti di concentrazione.

 $\overline{\phantom{0}}$ 

 $9$  Allo stato attuale il Gruppo interbancario ha ritenuto che la 01131.56 sia l'unica FTO nella quale possono essere alimentate attività rotative cedute nell'ambito di operazioni di cartolarizzazione con clausola di rimborso anticipato.
# **INFORMAZIONI PER METODO LOOK-THROUGH**

Per le aziende che intendano beneficiare di eventuali ponderazioni migliorative che possano derivare dall'applicazione del metodo look-through, sono previste due informazioni di input:

coefficiente di concentrazione;

 $\overline{\phantom{0}}$ 

 fattore di ponderazione minimo applicabile alla tranche (numerico di 4, con valori compresi tra 0 e 1250). Il valore 0 deve essere alimentato nel solo caso in cui tutte le tranche siano prive di rating.

Per le posizioni verso la cartolarizzazione in titoli tali informazioni sono richieste nella tabella di corredo TCOR28, a fronte del relativo codice  $ISIN^{10}$ ; per le garanzie rilasciate e le linee di liquidità sono invece previsti i campi **05747 – COEFFICIENTE DI CONCENTRAZIONE** e **05749 – FATTORE DI PONDERAZIONE MINIMO** sulle forme tecniche di rapporto 01401.02/04 e 09541.10.

La presenza del "coefficiente di concentrazione" viene assunta dalla procedura come indicatore del rispetto delle condizioni previste dalla normativa per l'applicazione del metodo look-through alla tranche considerata (cfr. circ. 263 tit. II cap. 2, par. 2.2.1) e presuppone l'alimentazione delle FTO relative alle attività cedute nell'ambito della cartolarizzazione, anche nel caso in cui questa non è strettamente necessaria per altri ambiti informativi (FTO 01517 o  $01519^{11}$ ).

 $10$  E' bene notare che per le posizioni verso cartolarizzazione oggetto di ri-cartolarizzazione (individuate dal valore 4 del campo 05781) gli attributi 'coefficiente di concentrazione' e 'fattore di ponderazione minimo' della TCOR28 devono essere alimentati con riferimento alla cartolarizzazione originaria e non alla ri-cartolarizzazione.

 $11$  Qualora la banca non svolga attività di servicing o non abbia acquistato tutte le passività emesse dal veicolo o non rientri in una delle casistiche relative agli schemi di investimento per i grandi rischi per le quali l'alimentazione delle FTO 01519 risulterebbe indispensabile, l'alimentazione delle stesse non è necessaria nel caso in cui, a fronte di posizioni verso cartolarizzazioni di terzi, si preferisca alimentare direttamente nella TCOR38 il "fattore di ponderazione medio ponderato".

### **Particolarità dei [gra](#page-325-0)ndi rischi per le operazioni di cartolarizzazione**

Nel caso di esposizioni verso cartolarizzazioni proprie con derecognition IAS 39 o di terzi, trattate con metodo del *full look-through*, è necessario che le aziende alimentino in modo esaustivo le attività sottostanti lo schema di investimento (FTO 01517.02/72, 01519.02/72), a prescindere dall'eventuale svolgimento dell'attività di *servicing*.

Nel caso di esposizioni verso cartolarizzazioni proprie con derecognition IAS 39 o di terzi, trattate con metodo del *partial look-through<sup>12</sup>*, le aziende devono alimentare la parte nota delle attività sottostanti lo schema di investimento (FTO 01517.02/7213, 01519.02/72). Inoltre, qualora il portafoglio sottostante la cartolarizzazione non sia granulare, deve essere alimentata anche la FTA delle FTO 01063.02/11 e 01079.02:

# **FTA 03940.09 - POSIZIONI VERSO CARTOLARIZZAZIONI - METODO PARTIAL LOOK-THROUGH - UNKNOWKN EXPOSURE.**

**\* \* \*** 

## **ATTIVITÀ DI SERVICING PER LE OPERAZIONI DI CARTOLARIZZAZIONE**

Nella sezione II.4 della Circ. 272 – Matrice dei conti sono presenti alcune FTD (da 58892 a 58898) che fanno riferimento alle operazioni di cartolarizzazione per le quali la banca svolge attività di servicer. Costituiscono oggetto di segnalazione informazioni quantitative e qualitative proprie della società veicolo, che non hanno quindi necessariamente correlazione con la situazione tecnica della banca. Conseguentemente, la procedura Puma2 prevede il trattamento con modalità input/output richiedendo l'alimentazione delle seguenti FTO:

<span id="page-325-0"></span>L,  $12$  Questa casistica dovrebbe escludere il ruolo di servicer per la cartolarizzazione da parte della banca poiché se così fosse questa sarebbe in grado di trattare le attività sottostanti con il metodo del *full look-through*.

**FTO 58892.00 - ATTIVITA' DI SERVICING: ATTIVITA' FINANZIARIE CARTOLARIZZATE** 

**FTO 58894.02 - ATTIVITA' DI SERVICING: ATTIVITA' FINANZIARIE CARTOLARIZZATE ASSISTITE DA GARANZIE REALI** 

**FTO 58894.06 - ATTIVITA' DI SERVICING: ATTIVITA' FINANZIARIE CARTOLARIZZATE ASSISTITE DA GARANZIE PERSONALI** 

**FTO 58896.02 - ATTIVITA' DI SERVICING: ATTIVITA' FINANZIARIE CARTOLARIZZATE SUPERIORI AL 2% DEL TOTALE DEL PORTAFOGLIO (NUMERO POSIZIONI)** 

**FTO 58896.06 - ATTIVITA' DI SERVICING: ATTIVITA' FINANZIARIE CARTOLARIZZATE SUPERIORI AL 2% DEL TOTALE DEL PORTAFOGLIO (IMPORTO)** 

**FTO 58898.02 - ATTIVITA' DI SERVICING: ATTIVITA' DI RECUPERO SVOLTA DAL SERVICER** 

**FTO 58898.06 - ATTIVITA' DI SERVICING: ATTIVITA' DI RECUPERO SVOLTA DA SOGGETTI DIVERSI DAL SERVICER** 

**\* \* \*** 

# **DERIVATO DI COPERTURA NEGOZIATO DAL VEICOLO PER LE OPERAZIONI DI CARTOLARIZZAZIONE**

Per quanto riguarda l'eventuale derivato di copertura negoziato dalla società veicolo, la normativa prevede che questo, in alcuni casi, debba convenzionalmente formare oggetto di rilevazione, indipendentemente dalla controparte (medesima banca originator, altra controparte) del derivato stesso.

J.

<sup>&</sup>lt;sup>13</sup> In tali casi l'eventuale cap test di cui alle funzioni extra-tabellari F26\_1 e F26\_2 non deve essere eseguito.

Pertanto, considerato che tale indicazione è valida limitatamente ai fini della vita residua, devono essere alimentate le seguenti FTO:

# **FTO 01596.01 - CONTRATTI DERIVATI DI COPERTURA NEGOZIATI DALLA SOCIETA' VEICOLO - ACQUISTI**

**FTO 01596.05 - CONTRATTI DERIVATI DI COPERTURA NEGOZIATI DALLA SOCIETA' VEICOLO - VENDITE**

#### **I0503\_2 OPERAZIONI DI CESSIONE/CARTOLARIZZAZIONE - FINANZIARIE**

**Tipo intermediario F** 

#### **Generalità**

Il Gruppo interfinanziario ha sviluppato una soluzione che consente di ricondurre le attività cedute non cancellate nelle varie voci/sottovoci in base alla natura dell'attività ceduta e di produrre le informazioni in ambito prudenziale. Tuttavia il trattamento delle operazioni di cessione/cartolarizzazione non è ancora completamente integrato. In particolare la rappresentazione delle cartolarizzazioni sintetiche è interamente a cura aziendale. Le cartolarizzazioni tradizionali vengono invece gestite in maniera integrata, fatta eccezione per la generazione della sezione II.7 (Cartolarizzazioni) degli schemi segnaletici, che avviene con modalità input/output. Per quanto concerne le cartolarizzazioni multioriginator la valutazione sull'applicabilità, in parte o per intero, della soluzione proposta è rimandata ai singoli intermediari.

### **Indicazioni per la predisposizione dell'input**

### **LA TABELLA DI CORREDO 38**

La soluzione PUMA2 prevede il censimento di tutte le operazioni di cessione/cartolarizzazione, proprie e di terzi, per le quali l'azienda segnalante è chiamata alla produzione di informazioni (in qualità di cedente, in qualità di avente una posizione verso o in qualità di servicer) nella tabella di corredo TCOR38 denominata "Tavola delle cessioni di credito/cartolarizzazioni".

L'accesso alla tabella di corredo avviene attraverso il **campo chiave 05760 - CODICE IDENTIFICATIVO DELLA CESSIONE/CARTOLARIZZAZIONE**, previsto su tutte le FTO che possono essere coinvolte in operazioni di cessione/cartolarizzazione.

Le indicazioni per la corretta alimentazione dei campi previsti dalla tabella sono descritte a margine di ciascun campo. Nell'ambito della documentazione PUMA2 per le finanziarie i campi utilizzati sono i seguenti:

CODICE CARTOLARIZZAZIONE NUMERO OPERAZIONE CODICE CR ORIGINATOR ATTIVITÀ SOTTOSTANTI ACQUISTO TUTTE PASSIVITÀ DA SPV CARTOLARIZZAZIONE RICONOSCIUTA A FINI PRUDENZIALI TIPOLOGIA CARTOLARIZZAZIONE RUOLO DELL'AZIENDA STATO DELLA SOCIETÀ VEICOLO CLAUSOLA RIMBORSO ANTICIPATO RAPPORTO TRA EXCESS SPREAD MEDIO E EXCESS SPREAD DI INTRAPPOLAMENTO RAGIONE DI CREDITO DEL CEDENTE FATTORE DI PONDERAZIONE MEDIO PONDERATO

# **REGOLE PER L'ALIMENTAZIONE DELLE FORME TECNICHE DI RAPPORTO**

Per le operazioni di cessione/cartolarizzazione di attività proprie è prevista l'alimentazione delle informazioni riferite alle attività cedute e alle passività associate come segue:

#### *AUTOCARTOLARIZZAZIONI E OPERAZIONI ASSIMILATE*

**FTO pertinenti con la natura delle attività cedute** 

**FTO 01131.26** con **campo 05781 - RELAZIONE CON OPERAZIONE DI CESSIONE/CARTOLARIZZAZIONE** uguale a 3 per rappresentare un credito nei confronti della società veicolo qualora quest'ultima disponga di liquidità originata dal rimborso delle attività finanziarie sottostanti.

*CESSIONI DI CREDITO E ALTRE CARTOLARIZZAZIONI, DIVERSE DALLE AUTOCARTOLARIZZAZIONI, CHE NON SUPERANO IL TEST DI DERECOGNITION* 

#### **FTO pertinenti con la natura delle attività cedute**

per quanto riguarda le passività a fronte di attività finanziarie non cancellate dall'attivo, le seguenti nuove FTO:

**FTO 01925.02 - PASSIVITÀ A FRONTE DI ATTIVITÀ FINANZIARIE OGGETTO DI OPERAZIONI DI CESSIONE/CARTOLARIZZAZIONE NON CANCELLATE DALL'ATTIVO - PROFILO DI VITA RESIDUA A SCADENZA FISSA** 

**FTO 01925.04 - PASSIVITÀ A FRONTE DI ATTIVITÀ FINANZIARIE OGGETTO DI OPERAZIONI DI CESSIONE/CARTOLARIZZAZIONE NON CANCELLATE DALL'ATTIVO - PROFILO DI VITA RESIDUA A RIMBORSO RATEALE** 

La FTO 01925.04 è corredata dalla FTA **03937.00** per rilevare il dettaglio di vita residua.

*CARTOLARIZZAZIONI CHE SUPERANO IL TEST DI DERECOGNITION IAS (attività cedute e cancellate dall'attivo dello Stato Patrimoniale)* 

le attività cedute sono rilevate nelle seguenti FTO:

# **FTO 01517.02 – ATTIVITÀ CEDUTE E CANCELLATE: NON IN SOFFERENZA FTO 01517.72 – ATTIVITÀ CEDUTE E CANCELLATE: SOFFERENZE**

L'alimentazione delle FTO relative alle attività cedute e cancellate è necessaria qualora si verifichi almeno uno dei seguenti casi:

 l'azienda detiene posizioni verso la cartolarizzazione, conosce la composizione del portafoglio di attività sottostanti e intende applicare il metodo del look-through per il calcolo dei coefficienti prudenziali a fronte del rischio di credito;

- l'azienda intende effettuare il cap test;
- cessione di attività rotative per il tramite di cartolarizzazione che contiene una clausola di rimborso anticipato.

Per le operazioni di cartolarizzazione di terzi le attività cedute sono rilevate nelle seguenti FTO:

# **FTO 01519.02 – ATTIVITÀ SOTTOSTANTI CARTOLARIZZAZIONI DI TERZI: NON IN SOFFERENZA**

# **FTO 01519.72 – ATTIVITÀ SOTTOSTANTI CARTOLARIZZAZIONI DI TERZI: SOFFERENZE**

L'alimentazione delle FTO relative alle attività sottostanti a cartolarizzazioni di terzi (valore 0 dell'attributo "attività sottostanti" di TCOR38) è necessaria qualora si verifichi almeno uno dei seguenti casi:

- l'azienda detiene posizioni verso la cartolarizzazione, conosce la composizione del portafoglio di attività sottostanti e intende applicare il metodo del look-through per il calcolo dei coefficienti prudenziali a fronte del rischio di credito<sup>[1](#page-331-0)</sup>;
- l'azienda ha acquistato il cento per cento delle passività emesse dalla società veicolo (la generazione a fini rischio di credito avviene, infatti, dalle attività cedute da terzi).

\* \* \*

È.

<span id="page-331-0"></span> $1$  L'alimentazione delle FTO 01519.XX non è necessaria nel caso in cui, a fronte di posizioni verso cartolarizzazioni di terzi, si preferisca alimentare direttamente nella TCOR38 il "FATTORE DI PONDERAZIONE MEDIO PONDERATO" (cfr. par. 2.6.4).

La rilevazione delle attività cedute nelle voci dell'attivo, ove richiesta, comporta in linea generale la contestuale non esposizione dei rapporti sorti in conseguenza dell'operazione di cessione/cartolarizzazione (ad esempio i titoli ABS acquistati). Poiché tali rapporti sono comunque oggetto di rilevazione in vari ambiti informativi (segnalazione prudenziale, Centrale dei Rischi se non si tratta di titoli) essi devono comunque essere forniti in input alla procedura; in tabella decisionale è pertanto prevista la gestione integrata e coerente della loro "elisione" negli ambiti informativi dove non devono essere rappresentati.

La soluzione PUMA2 consente alle aziende, attraverso l'alimentazione dei campi previsti, di adattare l'input e il conseguente processo di generazione al tipo di cessione/cartolarizzazione realizzato.

#### **CESSIONI DI FINANZIAMENTI**

In caso di cessione di finanziamenti, nel mese di effettuazione dell'operazione, oltre alle eventuali FTO già descritte vanno alimentate le seguenti FTO:

# **FTO 01507.00 – ALTRI CREDITI CEDUTI NON CARTOLARIZZATI PRO-SOLVENDO**

# **FTO 01507.02 – ALTRI CREDITI CEDUTI NON CARTOLARIZZATI PRO-SOLUTO NEL MESE DI RILEVAZIONE**

# **FTO 01507.04 - ALTRI CREDITI CEDUTI A FRONTE DI OPERAZIONI DI CARTOLARIZZAZIONE EFFETTUATE NEL MESE DI RILEVAZIONE.**

L'alimentazione delle suddette FTO è necessaria per la generazione di Centrale dei rischi. È bene precisare che l'alimentazione della FTO 01507.00, diversamente dalle altre, è dovuta non solo nel mese di cessione dei crediti ma per tutta la durata dell'impegno. La Circolare 139 prevede infatti che nella categoria di censimento "garanzie connesse con operazioni di natura finanziaria" (FTD 05524.00) confluiscano anche le garanzie derivanti da operazioni di cessione di credito pro solvendo. L'input PUMA2, al riguardo, è strutturato in modo tale che il valore dell'impegno debba essere rappresentato con il campo 00691 previsto sulla suddetta FTO.

## **Particolari campi di input con relativi domini**

# **Campo 05781 - RELAZIONE CON OPERAZIONE DI CESSIONE/CARTOLARIZZAZIONE**

- $0 = NON$  INTERESSATO
- 1 = ATTIVITÀ CEDUTA
- 2 = POSIZIONE VERSO LA CESSIONE/CARTOLARIZZAZIONE
- 3 = ATTIVITÀ A FRONTE DI OPERAZIONI DI AUTOCARTOLARIZZAZIONE E ASSIMILATE

### **Campo 05792 - DIGIT ELISIONE PER BILANCIO**

- 0 = RAPPORTO DA NON ELIDERE
- 1 = RAPPORTO DA ELIDERE
- 9 = RAPPORTO NON INTERESSATO (FORZATO DALLA PROCEDURA)

### **Campo 05793 - DIGIT ELISIONE PER PRUDENZIALI**

- 0 = RAPPORTO DA NON ELIDERE
- 1 = RAPPORTO DA ELIDERE
- 9 = RAPPORTO NON INTERESSATO (FORZATO DALLA PROCEDURA)

Occorre tenere presenti le seguenti indicazioni per la predisposizione dell'input:

- i rapporti, sia attivi che passivi, verso le operazioni di cessione/cartolarizzazione sono indicati dal valore 2 ("posizione verso la cessione/cartolarizzazione") del campo 05781;
- all'interno di tali rapporti le operazioni da "elidere" (non rilevare) sono individuate dai campi 05792 e 05793.

## **Durata delle passività a fronte di attività cedute non cancellate**

Con riferimento alle FTO 01925.02/04 si precisa che l'alimentazione del campo 00005 (Indicatore durata) deve seguire il seguente criterio:

- se la passività è associata ad operazioni di cartolarizzazione la durata originaria è convenzionalmente posta "a medio e lungo termine (oltre 18 mesi)";
- se la passività è associata ad altre cessioni, la durata originaria corrisponde alla maggiore tra quelle riferite ai crediti oggetto di cessione.

## **REGOLE PER L'ALIMENTAZIONE DEI FIDI E DELLE GARANZIE**

Per le attività cedute, in corrispondenza con l'alimentazione delle FTO di rapporto, l'azienda deve alimentare anche i relativi fidi e le relative garanzie, se presenti.

In generale, i fidi e le garanzie reali e personali che assistono tali posizioni non devono coprire anche posizioni ordinarie. Inoltre, nel rispetto del principio di separatezza, i fidi e le garanzie devono essere distinti per singola cessione/cartolarizzazione.

In particolare, è possibile l'alimentazione di fidi e garanzie cliente specifici e promiscui. Nel caso di fidi e/o garanzie promiscui l'azienda deve seguire le sequenti regole:

- devono essere esclusivamente riferiti alle attività cedute o ai rapporti verso la cessione/cartolarizzazione;
- l'utilizzo è previsto solo nell'ambito della stessa cessione/cartolarizzazione;
- i codici di abbinamento (CAUA o RIPA) non devono consentire intersezioni con fidi e garanzie che assistono posizioni ordinarie.

Sotto il profilo procedurale il trattamento dei fidi e delle garanzie all'interno della funzione F05 "Fidi e Garanzie" non presenta specificità.

\* \* \*

#### **ATTIVITÀ DI SERVICING PER LE OPERAZIONI DI CARTOLARIZZAZIONE**

Nella sezione II.7 della matrice sono presenti alcune voci (da 58892 a 58898) che fanno riferimento alle operazioni di cartolarizzazione per le quali l'intermediario svolge attività di servicer. Costituiscono oggetto di segnalazione informazioni quantitative e qualitative proprie della società veicolo, che non hanno quindi necessariamente correlazione con la situazione tecnica dell'intermediario. Conseguentemente, la procedura Puma2 prevede il trattamento con modalità input/output richiedendo l'alimentazione delle seguenti FTO:

**FTO 58892.00 - ATTIVITA' DI SERVICING: ATTIVITA' FINANZIARIE CARTOLARIZZATE** 

**FTO 58894.02 - ATTIVITA' DI SERVICING: ATTIVITA' FINANZIARIE CARTOLARIZZATE ASSISTITE DA GARANZIE REALI** 

**FTO 58894.06 - ATTIVITA' DI SERVICING: ATTIVITA' FINANZIARIE CARTOLARIZZATE ASSISTITE DA GARANZIE PERSONALI** 

**FTO 58896.02 - ATTIVITA' DI SERVICING: ATTIVITA' FINANZIARIE CARTOLARIZZATE SUPERIORI AL 2% DEL TOTALE DEL PORTAFOGLIO (NUMERO POSIZIONI)** 

**FTO 58896.06 - ATTIVITA' DI SERVICING: ATTIVITA' FINANZIARIE CARTOLARIZZATE SUPERIORI AL 2% DEL TOTALE DEL PORTAFOGLIO (IMPORTO)** 

**FTO 58898.02 - ATTIVITA' DI SERVICING: ATTIVITA' DI RECUPERO SVOLTA DAL SERVICER** 

**FTO 58898.06 - ATTIVITA' DI SERVICING: ATTIVITA' DI RECUPERO SVOLTA DA SOGGETTI DIVERSI DAL SERVICER** 

# **Particolarità dei coefficienti prudenziali per le operazioni di cartolarizzazione**

# **LE LINEE DI LIQUIDITÀ**

Sulla FTO 09541.10 (fido specifico) è richiesto il **campo 05304 - LINEE DI LIQUIDITA' PER CARTOLARIZZAZIONI** che presenta il seguente dominio:

 $0 = \overline{N}$ 1 = LINEA DI LIQUIDITÀ IDONEA - FATTORE DI CONVERSIONE PARI A 0%; 2 = LINEA DI LIQUIDITÀ IDONEA - ALTRE; 3 = LINEA DI LIQUIDITÀ NON IDONEA.

Le condizioni per l'idoneità e per l'applicazione di un fattore di conversione pari allo 0% sono indicate nella Circolare n. 216 (Parte prima, Capitolo V, Sezione V, Paragrafo 3.3).

## **ATTIVITÀ ROTATIVE CON CLAUSOLA DI RIMBORSO ANTICIPATO**

La normativa prevede un trattamento particolare per le cartolarizzazioni di attività rotative con clausola di rimborso anticipato. Per l'individuazione delle attività rotative cedute nell'ambito delle suddette cartolarizzazioni è richiesta l'alimentazione, sulle FTO interessate, del **DGT ATTIVITA' ROTATIVE PER CALCOLO REQUISITO AGGIUNTIVO (campo 05740).**

L'informazione sull'esistenza di una clausola di rimborso anticipato, controllata o non controllata, è contenuta nell'elemento "CLAUSOLA RIMBORSO ANTICIPATO" della TCOR38.

## **DEDUZIONE DAL PATRIMONIO DI VIGILANZA**

Con riferimento alle posizioni verso la cartolarizzazione ponderate al 1250 o al 1666,67 per cento<sup>[2](#page-337-0)</sup>, la normativa consente alle aziende di dedurre dal patrimonio di vigilanza (50% dal patrimonio di base e 50% da quello supplementare) il valore delle posizioni, in alternativa al calcolo del relativo requisito patrimoniale.

Per avvalersi di tale facoltà le aziende devono valorizzare a 1 (DEDUZIONE DAL PATRIMONIO DI VIGILANZA) il campo "CARTOLARIZZAZIONI – POSIZIONI PONDERATE AL 1250% O AL 1666,67%" del "pannello guida delle scelte aziendali" (TCOR50). L'attivazione dell'opzione implica la deduzione dal patrimonio di tutte le tipologie di posizioni (sia titoli che altre forme tecniche), indipendentemente dal grado di subordinazione (junior, mezzanine o senior), purché ponderate al 1250% o al 1666,67%, e dovrà essere applicata su tutte le cartolarizzazioni senza poter scegliere caso per caso.

Le posizioni verso cartolarizzazioni ponderate al 1250% o al 1666,67% per le quali l'intermediario ha optato per la deduzione dal patrimonio di vigilanza non sono soggette ai limiti di concentrazione.

## **INFORMAZIONI PER METODO LOOK-THROUGH**

Per le aziende che intendano beneficiare di eventuali ponderazioni migliorative che possano derivare dall'applicazione del metodo look-through, sono previste due informazioni di input:

coefficiente di concentrazione;

<span id="page-337-0"></span>È.  $2$  La ponderazione del 1666,67% si applica agli intermediari che non raccolgono risparmio tra il pubblico. In tal caso il campo 05725 (Ponderazione) è impostato a 1666; in fase di generazione gli importi ponderati sono comunque ottenuti applicando la percentuale comprensiva dei decimali.

 fattore di ponderazione minimo applicabile alla tranche (numerico di 4, con valori compresi tra 0 e 1250 oppure tra 0 e 1666). Il valore 0 deve essere alimentato nel solo caso in cui tutte le tranche siano prive di rating.

Per le posizioni verso la cartolarizzazione in titoli tali informazioni sono richieste nella tabella di corredo TCOR28, a fronte del relativo codice ISIN; per le garanzie rilasciate e le linee di liquidità sono invece previsti i campi **05747 – COEFFICIENTE DI CONCENTRAZIONE** e **05749 – FATTORE DI PONDERAZIONE MINIMO** sulle forme tecniche di rapporto 01401.02/04 e 09541.10.

La presenza del "coefficiente di concentrazione" viene assunta dalla procedura come indicatore del rispetto delle condizioni previste dalla normativa per l'applicazione del metodo look-through alla tranche considerata (cfr. Circ. 216, Parte prima, Cap. V, Sez. V, Par. 3.1) e presuppone l'alimentazione delle FTO relative alle attività cedute nell'ambito della cartolarizzazione. Tuttavia, nel caso di cartolarizzazioni di terzi, le FTO 01519.02/72 possono non essere fornite se l'azienda alimenta direttamente nella TCOR38 il "FATTORE DI PONDERAZIONE MEDIO PONDERATO".

### **Particolarità dei grandi rischi per le operazioni di cartolarizzazione**

La normativa prevede l'applicazione dei seguenti criteri:

- per le cartolarizzazioni non riconosciute vengono rappresentate le attività cedute;
- per le cartolarizzazioni proprie riconosciute devono essere segnalate le posizioni verso la cartolarizzazione, ripartite pro quota tra i singoli debitori a cui si riferiscono le attività cedute;
- per le cartolarizzazioni di terzi, qualora la ripartizione pro quota dovesse risultare particolarmente onerosa, è possibile imputare il complesso dell'esposizione verso la cartolarizzazione alla società veicolo.

La soluzione PUMA2 consente per le cartolarizzazioni non riconosciute di rappresentare le attività cedute, elidendo contestualmente le posizioni verso la cartolarizzazione, individuate dal valore 1 del campo 05793. Nei casi di cartolarizzazioni proprie riconosciute o di terzi vengono generate le posizioni verso la cartolarizzazione, imputate alla controparte dell'operazione (la società veicolo); la ripartizione pro quota tra i singoli debitori è invece a cura aziendale.

## **IL TRATTAMENTO DELLE ELISIONI**

In base alle regole definite nella documentazione PUMA2 per il bilancio IAS la fase di generazione è generalmente guidata dal campo 05812 (Voce di stato patrimoniale), che viene normalmente derivato in ACA utilizzando, tra l'altro, la classificazione di portafoglio operata dall'azienda (campo 05311). Il valore così ottenuto può essere modificato, in caso di cambiamento di segno dell'importo di bilancio, attraverso i meccanismi definiti nel RAG-UTIL-IAS.

Al fine di gestire il processo di "elisione" di alcune posizioni verso la cessione/cartolarizzazione il dominio del campo 05812, oltre ai canonici valori da A010 a A140 per l'attivo e da P010 a P180 per il passivo, evidenzia con appositi valori le attività e le passività che non devono essere esposte in nessuna voce dello stato patrimoniale:

- PER I RAPPORTI OGGETTO DI "ELISIONE" VERSO AUTOCARTOLARIZZAZIONI E OPERAZIONI ASSIMILATE:
	- PER L'ATTIVO: DA Q010 A Q140 (STATO PATRIMONIALE INDIVIDUALE)
	- PER IL PASSIVO: DA R010 A R180 (STATO PATRIMONIALE INDIVIDUALE)
- PER I RAPPORTI OGGETTO DI "ELISIONE" VERSO OPERAZIONI, DIVERSE DALLE AUTOCARTOLARIZZAZIONI ED OPERAZIONI ASSIMILATE, CHE COMPORTANO LA RILEVAZIONE DI ATTIVITÀ CEDUTE NON CANCELLATE:
	- PER L'ATTIVO: DA S010 A S140 (STATO PATRIMONIALE INDIVIDUALE)
	- PER IL PASSIVO: DA T010 A T180 (STATO PATRIMONIALE INDIVIDUALE)

In altri casi (per esempio, in presenza di forme tecniche ausiliarie che non prevedono la derivazione del campo 05812) l'esclusione delle operazioni viene effettuata con routine intestate al campo 05792.

**Tipo intermediario B** 

### **Generalità**

In relazione alla legge n. 126 del 24 luglio 2008, che ha disciplinato la rinegoziazione dei mutui a tasso variabile stipulati sino al 25.05.2008 per l'acquisto, la costruzione e la ristrutturazione dell'abitazione principale, la Banca d'Italia ha definito, con comunicazione inviata nel dicembre 2008 avente per oggetto "Rinegoziazione mutui", le modalità di rilevazione di tale fattispecie nelle segnalazioni di vigilanza.

#### **Indicazioni per la predisposizione dell'input**

Ai fini dell'individuazione delle operazioni della specie è stato creato il campo **05082 - RINEGOZIAZIONE MUTUI EX LEGGE N. 126/2008** con il seguente dominio:

0 = NON INTERESSATO;

 $\overline{\phantom{0}}$ 

1 = MUTUO RINEGOZIATO;

2 = FINANZIAMENTO ACCESSORIO - PRIMA DELLA SCADENZA DEL MUTUO ORIGINARIO;

3 = FINANZIAMENTO ACCESSORIO - DOPO LA SCADENZA DEL MUTUO ORIGINARIO.

Il valore **1** deve essere utilizzato sulla FTO **01123.02** (o **01171.44/48** se il cliente è in sofferenza) per indicare il mutuo originario oggetto di rinegoziazione.

Il valore **2** deve essere utilizzato sulla FTO **01131.26** per indicare il finanziamento accessorio, lungo la durata del mutuo originario<sup>[1](#page-341-0)</sup>.

<span id="page-341-0"></span> $1$  Se il cliente è in sofferenza l'azienda deve valorizzare la FTO 01171.54, sulla quale comunque non è presente il campo 05082 in quanto l'individuazione del finanziamento accessorio in sofferenza non rileva, al momento, per nessuna segnalazione.

Il valore **3** indica il finanziamento accessorio ancora in essere dopo la scadenza del mutuo originario; deve essere utilizzato sulla FTO **01123.02**, se il rimborso supera i 12 mesi, e sulla FTO **01131.76**, se il rimborso è inferiore a 12 mesi. Tale valore può essere indicato anche sulle FTO **01171.44/48** (se il cliente è in sofferenza), sebbene l'informazione non sia utilizzata in generazione. Su tale informazione di input sono stati inseriti controlli di coerenza con i campi relativi al settore di attività economica, alla finalità del credito e al tipo attività.

Relativamente alla rilevazione mensile dei tassi di interesse (base informativa A1) e alla rilevazione analitica trimestrale dei tassi di interesse (base informativa AT) , sono state escluse dalle nuove operazioni i rapporti sorti a seguito della rinegoziazione mutui. Inoltre, nella rilevazione di CR, ai finanziamenti accessori antecedenti la scadenza del mutuo originario è stato attribuito il medesimo importo per le classi di dati "accordato", "accordato operativo" e "utilizzato".

In relazione all'alimentazione dell'input, si sottolinea, tra l'altro, che:

- le durate, originaria e residua, del conto accessorio vanno convenzionalmente poste uguali a quelle del mutuo originario;
- le garanzie iscritte a fronte del mutuo originario devono assistere anche il conto accessorio.

**Tipo intermediario B** 

#### **Indicazioni per la predisposizione dell'input**

Gli impegni verso i sistemi interbancari di garanzia, nella I sezione della matrice dei conti, confluiscono tra le garanzie rilasciate e devono essere rilevati nella voce **58065.28 - RAPPORTI CON BANCHE E BANCHE CENTRALI** relativa ai "crediti di firma: impegni a fornire garanzie". A tal fine per la FTO **01605.00** è richiesto anche il nominativo della controparte (**campo 05531**) che, nel caso specifico, deve fare riferimento al codice CR dei Fondi in questione (FITD, FGCC, ecc.).

**Tipo intermediario B/F** 

**Generalità** 

Le istruzioni per la predisposizione dell'input di bilancio sono differenziate tra banche e società finanziarie:

## **I0700\_1 – BILANCIO BANCHE**

### **I0700\_2 – BILANCIO FINANZIARIE**

### **Generalità**

La soluzione PUMA2 supporta le attività connesse con la redazione del bilancio conforme ai principi contabili internazionali (IAS/IFRS) recepiti nella circ. 262 del 22 dicembre 2005.

In particolare la documentazione PUMA2 contiene le regole utili alla redazione:

- dello stato patrimoniale e delle relative informazioni di nota integrativa del bilancio individuale;
- del conto economico e delle relative informazioni di nota integrativa del bilancio individuale;
- del report alla capogruppo finalizzato alla produzione del bilancio e della segnalazione statistica su base consolidata.

La documentazione permette, inoltre, la produzione delle informazioni destinate ad altre basi informative di matrice (base W), che devono essere ottenute con modalità conformi alle regole di bilancio.

Per agevolare le attività di controllo e di eventuali quadrature di input, tutte le forme tecniche che concorrono a generare i dati del bilancio sono state corredate delle informazioni necessarie per operare i riscontri tra la situazione iniziale dei conti e le risultanze delle elaborazioni mano a mano che queste si sviluppano. Tali riscontri potranno essere utilmente impostati sia a livello di forma tecnica di provenienza sia di codice del piano dei conti. Infatti su ciascuna FTD di bilancio è stata prevista, quale informazione aggiuntiva prodotta da apposite routine (ad esempio 00348R1 e 00344R1), l'indicazione delle FTO che hanno concorso alla sua generazione e del codice del piano dei conti di riferimento.

Si precisa, inoltre, che al termine della fase di acquisizione controllo e arricchimento (ACA) la procedura attribuisce ad ogni forma tecnica la voce di stato patrimoniale e il relativo importo. Ciò consentirà di effettuare le opportune verifiche e le eventuali correzioni sugli importi prima della produzione dell'output definitivo.

La predisposizione del bilancio richiede una serie di rettifiche ai saldi dei rapporti. Le aziende hanno la possibilità di effettuare le opportune integrazioni e/o modifiche ai saldi di bilancio, potendo successivamente effettuare continui ricicli della fase "ACA" per poter verificare l'esito degli interventi proposti. A tal fine sono previsti trattamenti specifici:

- per la determinazione degli importi di bilancio, mediante appositi ragionamenti chiamati "RAG-UTILIAS"<sup>[1](#page-346-0)</sup> (cfr. R01\_3 - RAG-UTILIAS), che tramite i campi previsti sulle FTA integrano o rettificano i campi importo identificati nel dizionario tramite il digit UTIL-BILIAS;
- per consentire la riconduzione delle partite illiquide e rettificative in genere, l'applicazione del criterio della data di regolamento per le contrattazioni di depositi e di finanziamenti in euro e in valuta, la generazione delle proposte di contabilizzazione e la gestione delle rettifiche di valore.

Per mantenere evidenza di tutte le operazioni effettuate e ricostruire la "storia" di ogni singola informazione elaborata dalla procedura, non è prevista

 $\overline{\phantom{0}}$ 

<span id="page-346-0"></span><sup>1</sup> I ragionamenti, oltre a determinare l'importo bilancio, prevedono trattamenti utili alla gestione del segno dell'importo e alla derivazione finale della voce di bilancio, nei casi in cui essa possa avvenire soltanto al termine degli abbinamenti con le FTA (ad es. per le forme tecniche che possono cambiare segno per effetto di una correzione).

l'eliminazione dei record oggetto della rettifica bensì l'alimentazione di appositi campi di "storno" .

Per i dettagli delle istruzioni di input relativi alle rettifiche di bilancio e alle evidenze di contabilizzazione confronta rispettivamente **I0703** e **I0704**.

# **IL BILANCIO E LA NOTA INTEGRATIVA**

## **Le codifiche**

Per le FTD relative al bilancio IAS - identificate dalle basi informative II e IC sono state individuate specifiche codifiche. In particolare:

- il range 15000.00 : 15999.99 è associato alle derivate dell'attivo di Stato Patrimoniale individuale e connesse informazioni di nota integrativa;
- il range 25000.00 : 25999.99 è associato alle derivate dell'attivo di Stato Patrimoniale consolidato e connesse informazioni di nota integrativa;
- il range 16000.00 : 16999.99 è associato alle derivate del passivo di Stato Patrimoniale individuale e connesse informazioni di nota integrativa;
- il range 26000.00 : 26999.99 è associato alle derivate del passivo di Stato Patrimoniale consolidato e connesse informazioni di nota integrativa;
- il range 17000.00 : 17999.99 è associato alle derivate del Conto Economico individuale e connesse informazioni di nota integrativa;
- il range 27000.00 : 27999.99 è associato alle derivate del Conto Economico consolidato e connesse informazioni di nota integrativa.

Al fine di consentire una migliore leggibilità dell'output, la codifica delle singole voci derivate è stata effettuata tenendo conto dei codici attribuiti dalla normativa. Ad esempio, alla voce 10 dell'attivo di Stato Patrimoniale corrisponde la FTD 15010.00 nonché il valore del campo 05312 pari a "A010", e così via.

Si fa, altresì, presente che anche la codifica delle tavole di nota integrativa prodotte dalla PUMA2 mantiene, ove possibile, il legame con la corrispondente voce di bilancio oggetto di specifico dettaglio informativo. Ciò allo scopo di facilitare i controlli di quadratura e/o di coerenza tra le informazioni di bilancio e quelle di nota integrativa, in tutti i casi in cui tale raccordabilità è richiesta dalla stessa normativa.

Sono state, inoltre, istituite apposite derivate "fittizie" (FTD 15991:15999), per ogni gruppo di forme tecniche che, in ragione del particolare trattamento subìto, non presenti specifiche derivazioni di bilancio (ad es. le FTA abbinate ai rapporti, le FTO relative ad effetti e documenti di terzi utili per il confronto con i relativi "cedenti", quelle relative a rapporti con proprie filiali estere, ecc.).

#### **La codifica delle tavole di nota integrativa**

La codifica delle tavole di nota integrativa è basata sull'ordinamento delle stesse all'interno del bilancio ed è costituita da 10 posizioni, valorizzate secondo i seguenti criteri (il riferimento alle posizioni è da sinistra a destra):

- **posizione 1 tipologia bilancio**: indica se si tratta di bilancio individuale (A) o consolidato (B);
- **posizione 2 schema:** indica lo schema di riferimento (1 = stato patrimoniale - attivo; 2 = stato patrimoniale - passivo; 3 = conto economico;  $4$  = prospetto della redditività complessiva;  $5$  = prospetto delle variazioni del patrimonio netto;  $6 =$  rendiconto finanziario;  $7 =$  nota integrativa);
- **posizione 3 parte**: indica la parte di nota integrativa in cui è inserita la tavola  $(A =$  politiche contabili; B = stato patrimoniale, C = conto economico,…..);
- **posizione 4 ripartizione:** indica un'ulteriore ripartizione dello schema; per il rendiconto finanziario assume i valori D (metodo diretto) e I (metodo indiretto); per la parte A della nota integrativa assume i valori 1 (parte generale), 2 (parte relativa alle principali voci di bilancio), 3 (informativa sul

*fair value*); per la parte B della nota integrativa assume i valori 1 (attivo), 2 (passivo) e 3 (altre informazioni);

- **posizioni 5-6 sezione:** indicano il numero della sezione (01, 02, 03…..);
- **posizione 7 sottosezione:** si riferisce al codice della sottosezione;
- **posizione 8 tavola:** indica il codice della tavola;
- **posizione 9 progressivo tavola:** indica l'eventuale suddivisione della tavola;
- **posizione 10 ulteriore progressivo tavola:** indica l'ulteriore suddivisione della tavola.

## **La codifica delle voci derivate di nota integrativa**

Le codifiche delle voci derivate di nota integrativa mantengono, ove possibile (ad es. per le tavole della parte contabile), il legame con la corrispondente voce di bilancio.

In particolare, per la voce è stata adottata la seguente regola di codifica: al codice della voce si sommano il valore 300 (per lo stato patrimoniale) o il valore 400 (per il conto economico), più il numero che identifica – nell'ambito della normativa - il codice della tavola di nota integrativa (posizione 8 del codice tavola) in cui è inserita la voce derivata. Ad esempio:

- la voce 15010.00 (Cassa e disponibilità liquide) è dettagliata nella tavola di nota integrativa A7B1010100 che contiene 3 voci derivate le cui codifiche sono calcolate così: 15010 + 300 + 1 = 15311;
- la voce 16120.00 (Fondi per rischi ed oneri) è dettagliata nelle seguenti tavole di nota integrativa:
	- A7B2120100 che contiene 4 voci derivate le cui codifiche sono calcolate così: 16120 + 300 + 1 = 16421;
	- A7B2120200 che contiene 9 voci derivate le cui codifiche sono calcolate così:  $16120 + 300 + 2 = 16422$ .

Le sottovoci sono codificate in modo progressivo con intervalli variabili in funzione dell'ampiezza della tavola, mantenendo, ove possibile, lo stesso codice di sottovoce a parità di dettaglio informativo. Inoltre, le righe di totale sono state opportunamente differenziate a seconda che il totale sia generato da PUMA2 (sottovoci 95, 97) o risultante da una mera sommatoria dei dettagli di riga (sottovoci 59, 69, 79, 89, ecc.) o determinato dalla somma algebrica di più righe (sottovoce 91).

#### **La tabella di corredo per le codifiche (TCOR40\_II e TCOR40\_IC)**

Al fine di fornire alle aziende il supporto documentale per tutte le codifiche di bilancio è stata definita una tabella di corredo (TCOR40). Essa contiene l'elenco di tutte le tavole di nota integrativa - con la rispettiva codifica e descrizione – e l'indicazione del/dei range di voci derivate in esse contenute.

Contiene, inoltre, un digit (modalità di generazione) che indica se la tavola è generata da PUMA2 secondo le regole tabellari di generazione (valore zero) o secondo la modalità input/output (valore 1), se è a totale gestione aziendale (valore 2), oppure se è generata soltanto in parte dalle regole tabellari PUMA2 e va completata a cura dell'azienda (valore 3).

In fase di generazione della nota integrativa, un'apposita routine (05395R1) – che accede alla TCOR40 - provvede a riportare su tutte le voci derivate prodotte (SKD) l'informazione relativa al codice di tavola di nota integrativa cui si riferisce il record stesso.

#### **Il trattamento delle "colonne" nella nota integrativa**

Al fine di gestire l'esposizione di più importi (colonne) relativi alla stessa informazione (riga) di nota integrativa, è stato definito il campo 05350 con dominio da 01 a 99.

Esso è calcolato in fase di generazione da apposite routine di tipo "R", in modo analogo a quanto già in essere per altre segnalazioni (ad es. CR, ecc.) relativamente al campo 00350.

### **Istruzioni per l'alimentazione dell'input**

#### **CLASSIFICAZIONE DI PORTAFOGLIO AI FINI IAS**

La normativa sul bilancio IAS prevede che le aziende classifichino le attività e le passività finanziarie secondo le tipologie di portafoglio previste dallo IAS39. Pertanto in tutte le forme tecniche che configurano un'attività/passività finanziaria deve essere alimentato il **campo 05311 - CLASSIFICAZIONE DI PORTAFOGLIO A FINI IAS** con il seguente dominio:

- 01 = ATTIVITÀ DI NEGOZIAZIONE (HFT);
- 02 = ATTIVITÀ DISPONIBILI PER LA VENDITA (AFS);
- 03 = ATTIVITÀ DETENUTE SINO ALLA SCADENZA (HTM);
- 04 = FINANZIAMENTI (L&R);
- 05 = PASSIVITÀ DI NEGOZIAZIONE;
- 06 = ALTRE PASSIVITÀ FINANZIARIE;
- 07 = ATTIVITÀ ASSOGGETTATE ALLA *FAIR VALUE OPTION*;
- 08 = PASSIVITÀ FINANZIARIE VALUTATE AL *FAIR VALUE*;
- 09 = OPERAZIONI DI COPERTURA;
- 99 = NON CLASSIFICABILE.

 $\overline{\phantom{0}}$ 

A tale informazione sono associate diverse tipologie di controllo che ne verificano la validità e la coerenza sia rispetto alla forma tecnica, sia rispetto ad eventuali altri attributi informativi presenti sulla stessa FTO, secondo le compatibilità previste dalla normativa.

Il campo 05311 è determinante, nella maggior parte dei casi, per la derivazione di altre due informazioni fondamentali ai fini del processo elaborativo: **il campo 05313 - CRITERIO DI VALUTAZIONE ED IL CAMPO 05312 - VOCE DI STATO PATRIMONIALE**. Tale derivazione avviene nella fase ACA, secondo le consuete regole tabellari**[2](#page-351-0)** .

<span id="page-351-0"></span><sup>2</sup> NB: Il valore del campo 05312 ottenuto con le routine di derivazione (routine di tipo 'D') può essere modificato, in caso di cambiamento di segno dell'importo di bilancio, attraverso i meccanismi definiti nel RAG-UTILIAS e/o in caso di "elisione" di alcune posizioni verso la cessione/cartolarizzazione (cfr I0503).

Il criterio di valutazione (cfr. per il dominio, il dizionario della tabella decisionale) è necessario per verificare che l'alimentazione delle informazioni relative agli importi (costo, costo ammortizzato, *fair value*) sia corretta e coerente e consenta di determinare con esattezza il valore da esporre in bilancio (campo 07000).

Un'altra informazione di input particolarmente significativa per il bilancio IAS, richiesta per la maggior parte delle forme tecniche dell'attivo e del passivo e per i derivati, è il **campo 05314** - **INDICATORE DI QUOTAZIONE AI FINI IAS.** Esso assume il valore 1 quando l'attività/passività finanziaria cui si riferisce ha una quotazione in un mercato attivo ai fini IAS. Tale informazione è necessaria - oltre che per l'esposizione in dettaglio richiesta in nota integrativa - per verificare la piena coerenza dell'input, con particolare riferimento all'alimentazione del campo 05311 (classificazione di portafoglio ai fini IAS) e dei campi importo.

## **LA DEFINIZIONE E IL TRATTAMENTO DEGLI IMPORTI**

Nel bilancio IAS l'importo da esporre dipende sia dalla classificazione delle attività/passività finanziarie (campo 05311) sia dal criterio di valutazione applicato (campo 05313).

In relazione a ciò, in PUMA2 è necessario alimentare anche i seguenti importi:

## **Campo 06314 - IMPORTO COSTO AMMORTIZZATO ATTIVO**

## **Campo 06316 - IMPORTO COSTO AMMORTIZZATO PASSIVO**

Tali importi devono essere alimentati per tutte le FTO dell'attivo/passivo per le quali l'azienda effettua la valutazione al costo ammortizzato, anche in funzione della classificazione di portafoglio;

## **Campo 06315 - IMPORTO FAIR VALUE ATTIVO**

## **Campo 06317 - IMPORTO FAIR VALUE PASSIVO**

Tali importi devono essere alimentati per tutte le FTO dell'attivo/passivo la cui classificazione di portafoglio prevede la valutazione al *fair value*, nonché per tutte le FTO dell'attivo/passivo, valutate al costo o al costo ammortizzato, per le quali l'azienda deve fornire il *fair value* ai fini dell'esposizione in nota integrativa;

# **Campo 06318 - IMPORTO FAIR VALUE PASSIVO AL LORDO DEL MERITO CREDITIZIO**

Il campo contiene l'importo del *fair value* passivo calcolato escludendo le variazioni di valore dovute al cambiamento del merito creditizio dell'emittente rispetto alla data di emissione. Deve essere alimentato ai fini della nota integrativa per le sole forme tecniche che possono essere classificate tra le passività di negoziazione o tra le passività valutate al *fair value* (*fair value option*).

Ai fini della corretta alimentazione dei campi importo, si rammenta la regola convenzionale che richiede di impostare il valore più basso possibile (ad es. 0,01) in tutti i casi in cui l'importo da segnalare è pari a ZERO (ad es. poste aventi *fair value* nullo); ciò al fine di poter distinguere le operazioni in cui la medesima informazione, invece, è mancante e quindi il valore ZERO significa assenza del campo.

### **IL TRATTAMENTO DEL FAIR VALUE PER LA NOTA INTEGRATIVA**

Gli strumenti finanziari esposti in bilancio secondo un criterio di valutazione diverso dal *fair value* (ad es. L&R), in nota integrativa, a fini di *disclosure*, devono essere rappresentati anche con il loro *fair value*. Per tale motivo i campi 06315 e 06317 sono richiesti nella maggior parte delle FTO, rispettivamente, dell'attivo e del passivo.

Tuttavia, è possibile che, per alcune particolari tipologie di operazioni, l'azienda ritenga di poter approssimare il *fair value* al valore di bilancio, in base a quanto consentito dalle norme IAS.

Per tali motivazioni, è stato previsto di fornire alle aziende una modalità facilitata di alimentazione del *fair value* da esporre in nota integrativa, per tutte quelle poste non valutate al *fair value* ma al costo o al costo ammortizzato. In particolare, è stato definito il **campo 05398 - DGT IMPOSTAZIONE FAIR VALUE PER NOTA INTEGRATIVA**, tramite il quale l'azienda può dichiarare in modo esplicito (valore 1) se, per quella forma tecnica, intende valorizzare il *fair value* da esporre in nota integrativa con un importo pari a quello di bilancio (costo o costo ammortizzato). In questo caso, sarà, quindi, la procedura a derivare automaticamente l'importo di nota integrativa (**campo 07010 - IMPORTO FAIR VALUE PER NOTA INTEGRATIVA).** 

Se il campo 05398 è impostato a zero, invece, è necessario che l'azienda fornisca in input anche l'importo del *fair value* per la nota integrativa nei campi 06315 (per l'attivo) e 06317 (per il passivo).

# **IL TRATTAMENTO DEL COSTO AMMORTIZZATO**

Il costo ammortizzato deve essere fornito dall'azienda per tutte le poste dell'attivo e del passivo che hanno tale valutazione a fini di bilancio.

Con particolare riferimento alle poste dell'attivo, va inoltre fornito il dettaglio delle quote di interessi attualizzati su crediti scaduti (in mora e non in mora). Tali informazioni sono richieste nelle forme tecniche interessate tramite i seguenti campi:

# **Campo 06673 - QUOTA INTERESSI ATTUALIZZATI SU RATE E ALTRI CREDITI SCADUTI NON IN MORA**

# **Campo 06674 - QUOTA INTERESSI ATTUALIZZATI SU RATE SCADUTE IN MORA**

Tali quote interessi sono automaticamente ricondotte nel calcolo del valore da esporre in bilancio attraverso i ragionamenti di bilancio (RAG-UTILIAS).

## **GERARCHIA DI FAIR VALUE**

La normativa di bilancio prevede la classificazione delle attività in tre livelli di gerarchia di *fair value*, corrispondenti a tre diversi criteri in base ai quali è stata determinata la valutazione al FV. In particolare sono richiesti i seguenti livelli:

- quotazioni (senza aggiustamenti) rilevate su un mercato attivo secondo la definizione data dallo IAS 39 – per le attività o passività oggetto di valutazione (livello 1);
- input diversi dai prezzi quotati di cui al punto precedente, che sono osservabili direttamente (prezzi) o indirettamente (derivati dai prezzi) sul mercato (livello 2);
- input che non sono basati su dati di mercato osservabili (livello 3).

È pertanto necessario alimentare su tutte le FTO interessate il **campo 05344** - **GERARCHIA DI** *FAIR VALUE* con il seguente dominio:

0 = VALUTAZIONE NON AL *FAIR VALUE* 1 = QUOTAZIONE SU MERCATO ATTIVO (LIVELLO 1) 2 = VALUTAZIONE BASATA SU ALTRI DATI DI MERCATO (LIVELLO 2) 3 = VALUTAZIONE NON BASATA SU DATI DI MERCATO (LIVELLO 3)

### **ATTIVITÀ/PASSIVITÀ IN VIA DI DISMISSIONE**

Al fine di evidenziare in bilancio e nelle connesse segnalazioni di vigilanza le attività e le passività in via di dismissione (ad es. per cessione di rami di azienda, ecc.) è necessario alimentare per la maggior parte delle forme tecniche dell'attivo e del passivo presenti in PUMA2 il **campo 05399 - ATTIVITA'/PASSIVITA' IN VIA DI DISMISSIONE**. Esso, impostato al valore 1, individua le singole attività oggetto di cessione/passività associate a singole attività; con il valore 2, invece, identifica i gruppi di attività/passività in corso di dismissione. Queste ultime tipologie devono essere qualificate anche da uno specifico codice nel **campo 05397 - CHIAVE IDENTIFICATIVA DEL GRUPPO IN VIA DI DISMISSIONE**, a gestione aziendale, univoco per ciascuna delle cessioni che la banca ha in corso alla data del bilancio.

Nel caso di cessione di singola attività (05399=1), va segnalato, nella FTO interessata, il prezzo della cessione stessa nel **campo 06321 - PREZZO CESSIONE DEL GRUPPO ATTIVITA' IN DISMISSIONE AL NETTO DEI**  **COSTI DI VENDITA**, che deve essere confrontato con il valore di bilancio calcolato dalla procedura (campo 07000), al fine di esporre il minore tra i due importi secondo quanto previsto dall'IFRS5 $3$ .

Con riferimento alle componenti dell'attivo da cedere in gruppo, poiché il prezzo, di norma, è riferito all'intera cessione, esso va fornito alla procedura tramite la **FTO 01290** soltanto nei casi in cui esso sia minore del valore di bilancio; in particolare, devono essere segnalati tanti set di voci 01290 quanti sono i gruppi in via di dismissione (ciascuno identificato dal campo 05397), dettagliate per sottovoce in funzione della destinazione di bilancio che avrebbe avuto l'insieme delle attività oggetto di cessione<sup>[4](#page-356-1)</sup>.

Questa struttura dell'input - oltre ad essere funzionale alla fase extratabellare che determina il valore da esporre in bilancio (**cfr. F20\_1** - **GRUPPI DI ATTIVITA' IN DISMISSIONE - BANCHE**) - consente anche lo sviluppo delle informazioni richieste in nota integrativa.

In abbinamento ai campi 05397 e 05399 è richiesto, su tutte le FTO dell'attivo e del passivo che possono essere "in via di dismissione", il **campo 05394** - **DIGIT DISMISSIONE INFRAGRUPPO**. Tale campo è utilizzato per distinguere le dismissioni che avvengono nell'ambito del medesimo gruppo bancario dalle altre. Nel primo caso, infatti, l'operazione di dismissione è tale soltanto a livello di bilancio e segnalazioni individuali e non lo è a livello consolidato. Il digit, opportunamente confrontato con le altre informazioni presenti nei campi 05312 e 05412, consente di guidare la corretta generazione delle informazioni, differenziando, ove necessario, l'output individuale da quello consolidato.

 $\overline{\phantom{0}}$ 

<span id="page-356-0"></span><sup>&</sup>lt;sup>3</sup> Si fa presente, per quanto ovvio, che le passività connesse con attività oggetto di dismissione sono segnalate con il valore di bilancio (campo 07000) determinato secondo le consuete modalità.

<span id="page-356-1"></span><sup>4</sup> Le sottovoci da alimentare per la FTO 01290 corrispondono alla classificazione prevista nella tavola 14.1 della parte B di nota integrativa. Nel caso in cui la dismissione riguardi forme tecniche che attengono alla "cassa" (ad es. 01003.02), tali informazioni andranno classificate tra le "altre attività".

#### **DISTRIBUZIONE TERRITORIALE DELLE ESPOSIZIONI CREDITIZIE**

La normativa prevede diverse modalità di ripartizione e di rappresentazione della distribuzione territoriale delle esposizioni creditizie (nota integrativa – parte B – sezione 1 – tabelle B.2 e B.3) a seconda che la banca abbia rapporti principalmente con soggetti non residenti in Italia oppure con soggetti residenti. Nel primo caso le esposizioni devono essere distribuite territorialmente, secondo lo Stato di residenza della controparte, tra ITALIA, ALTRI PAESI EUROPEI, AMERICA, ASIA, RESTO DEL MONDO. Nel secondo caso va fornita la ripartizione NORD-OVEST, NORD-EST, CENTRO, SUD E ISOLE oppure, in alternativa, la rappresentazione per area geografica che la banca ritiene più significativa. Le tabelle in questione devono comunque essere compilate solo se la distribuzione per aree geografiche è rilevante. Per rispondere alle diverse esigenze, le regole di generazione permettono di produrre entrambe le tabelle descritte dalla normativa; sarà poi cura dell'azienda esporre in bilancio la rappresentazione che corrisponde alla propria operatività.

Per la produzione della tabella relativa alla ripartizione territoriale delle controparti residenti, deve essere fornito in input il **campo 00015 - PROVINCIA DELLA CONTROPARTE**. Tuttavia, per ciò che concerne il rischio di credito associato agli strumenti finanziari sottostanti le FTO 01543, 01593.01 e 01595.01, rappresentato con la FTO fittizia 01063.99 (per la cui "costruzione" cfr R03 - RAG-NEW-FTO), è stato utilizzato un campo differente. Per le suddette FTO, infatti, è necessario distinguere la "provincia della controparte" dell'operazione (campo 00015) dal **campo 05150 - PROVINCIA DELL'EMITTENTE DELLO STRUMENTO FINANZIARIO SOTTOSTANTE**. Quest'ultimo è stato inserito in tabella decisionale sulla FTO fittizia 01063.99 a mero scopo documentale.

### **RISCHIO DI CAMBIO**

La tabella di nota integrativa (parte E) che riporta la distribuzione per valuta di denominazione delle attività, delle passività e dei derivati, è generata in tabella decisionale per tutte le valute presenti nell'input aziendale.

L'individuazione delle prime cinque principali valute significative per ciascuna banca deve essere, pertanto, effettuata a cura delle società di software, considerando il totale delle attività e delle passività prese in valore assoluto (ovvero, in ordine decrescente di operatività in valuta).

# **PARTICOLARITÀ RELATIVE ALLA DISTRIBUZIONE TEMPORALE DELLE ATTIVITÀ E PASSIVITÀ FINANZIARIE**

## **IL TRATTAMENTO DELLE OPZIONI VALIDE SOLO AI FINI DELLA VITA RESIDUA**

La circolare 262 precisa che le opzioni, ai fini del calcolo dell'esposizione al rischio di tasso e di liquidità, vanno rilevate in base al "*delta equivalent value*", qualunque sia la loro natura (ad es. opzione di rimborso anticipato).

In particolare i rapporti che prevedono la corresponsione:

- di un tasso d'interesse a tasso fisso (indicizzato) e la facoltà di trasformarlo, dopo un determinato intervallo temporale, in tasso indicizzato (fisso) vanno trattati come una combinazione di rapporti a tasso fisso (indicizzato) e di opzioni su tassi di interesse che consentono la vendita (l'acquisto) del tasso di interesse fisso contro quello indicizzato;
- di un tasso d'interesse indicizzato con una soglia minima e/o massima vanno trattati come una combinazione di rapporti a tasso indicizzato e di opzioni del tipo "floor" e/o "cap"<sup>[5](#page-358-0)</sup>;

<span id="page-358-0"></span> $\overline{\phantom{0}}$ <sup>5</sup> Ai fini della rilevazione per vita residua l'opzione "*floor*" è assimilabile a una serie di "*forward rate agreement*"di numero pari alle relative scadenze in cui la banca riceve (cede) il tasso fisso

Al fine di generare correttamente il profilo temporale di tali rapporti occorre alimentare le FTO:

# **FTO 02699.41 - OPZIONI SU TASSI D'INTERESSE VALIDE AI FINI DELLA VITA RESIDUA – ACQUISTI**

**FTO 02699.43 - OPZIONI SU TASSI D'INTERESSE VALIDE AI FINI DELLA VITA RESIDUA – VENDITE.** 

Analogo trattamento è previsto per le attività e le passività con opzioni di rimborso anticipato, per le quali occorre alimentare le FTO:

**FTO 02699.45 - OPZIONI DI RIMBORSO ANTICIPATO SOTTOSTANTI ATTIVITA' PATRIMONIALI** 

**FTO 02699.47 - OPZIONI DI RIMBORSO ANTICIPATO SOTTOSTANTI PASSIVITA' PATRIMONIALI** 

**FTO 02699.55 – OPZIONI DI RIMBORSO ANTICIPATO SOTTOSTANTI ATTIVITA' PATRIMONIALI NON IN TITOLI: AGGREGATO PER SCAGLIONE DI VITA RESIDUA** 

**FTO 02699.57 – OPZIONI DI RIMBORSO ANTICIPATO SOTTOSTANTI PASSIVITA' PATRIMONIALI NON IN TITOLI: AGGREGATO PER SCAGLIONE DI VITA RESIDUA.** 

Per le relative modalità di alimentazione dell'input confronta I0314 – DERIVATI FINANZIARI E CREDITIZI: opzioni valide solo ai fini della vita residua.

## **IL TRATTAMENTO DELLE ATTIVITÀ DETERIORATE**

i

contemplato nel rapporto e cede (riceve) il valore corrente del tasso indicizzato di riferimento. Trattamento analogo va applicato alle opzioni"*cap*".
La normativa prevede che le posizioni in sofferenza, incagliate o scadute e/o sconfinanti deteriorate vadano ricondotte nelle pertinenti fasce di vita residua sulla base delle previsioni di recupero dei flussi di cassa sottostanti, effettuate dalla banca ai fini delle valutazioni di bilancio. A tal fine sono state previste le FTA:

**FTA 03938.02 - DETTAGLIO DEL PIANO DI RECUPERO DEI FLUSSI DI CASSA-FINANZIAMENTI E ALTRE ATTIVITA'** 

**FTA 03938.04 - DETTAGLIO DEL PIANO DI RECUPERO DEI FLUSSI DI CASSA-TITOLI DI DEBITO** 

# **FTA 03938.06 - DETTAGLIO DEL PIANO DI RECUPERO DEI FLUSSI DI CASSA-PRESTITI SUBORDINATI**

Per le relative modalità di alimentazione dell'input si rimanda alle istruzioni contenute nella I0321 – Attività deteriorate.

## **PARTICOLARITÀ RELATIVE AL RISCHIO DI LIQUIDITÀ**

Nella tavola di nota integrativa relativa al rischio di liquidità per i derivati finanziari di copertura senza scambio di capitale occorre rilevare i differenziali da pagare (posizione corta) e da ricevere (posizione lunga) considerando il valore corrente degli indici finanziari (ad es. tasso interesse) che costituiscono la parte variabile secondo le indicazioni contenute nelle istruzioni I0314 – DERIVATI FINANZIARI E CREDITIZI: opzioni valide solo ai fini della vita residua.

Si fa presente che alcuni specifici trattamenti previsti dalla normativa non sono gestiti dalla procedura PUMA2 e rimangono pertanto a carico aziendale. In particolare, si fa riferimento alle seguenti indicazioni normative:

- l'utilizzo dei dati gestionali per rappresentare la quota interessi delle attività/passività per cassa diverse da quelle "a vista" e dagli zero coupon e one coupon;
- la rilevazione nella fascia temporale "a vista" degli interessi maturati nell'esercizio di riferimento sulle attività/passività per cassa "a vista";
- la segnalazione delle garanzie finanziarie rilasciate, soltanto se ritenute escutibili, nella fascia (fasce) temporale (temporali) in cui si preveda avvenga l'escussione.

#### **CONTO ECONOMICO**

La produzione del conto economico nella documentazione PUMA2 avviene tramite l'alimentazione diretta dei dati da esporre in matrice ed in bilancio da parte delle aziende (FTO di input/output).

Tale impostazione è motivata dall'oggettiva difficoltà di disporre, nell'ambito degli applicativi aziendali, di informazioni di natura economica direttamente raccordate con le informazioni a carattere patrimoniale.

In particolare, si è proceduto alla definizione di un input unico (FTO nell'intervallo da 80500 a 80999), dettagliato in funzione della produzione di tutte le informazioni del conto economico di bilancio individuale e consolidato (voci di output 17XXX e 27XXX), delle sottosezioni III.4, III.5, III.6 della matrice dei conti (voci di output da 40860 a 41012), della sezione II della matrice consolidata (voci di output da 36085 a 36195 e da 36371 a 36382) e della sottosezione II.5 di matrice dei conti (voci di output da 05240 a 05276).

Per quanto riguarda le informazioni relative alle attività deteriorate sono previste le FTO specifiche (intervallo da 81500 a 81999), in modo da poter generare anche le FTD che non prevedono per tali attività una voce ad hoc, bensì la riconduzione in base alla tipologia di finanziamento.

Per le FTO relative agli interessi attivi e passivi su debiti e finanziamenti delle attività cedute e non cancellate è richiesto il campo di input 01166, che consente di distinguere le attività proprie, quelle cedute non cancellate solo a fini di bilancio e quelle cedute non cancellate a fini prudenziali e di bilancio.

E' stato inoltre predisposto uno schema di raccordo tra l'input unico e i diversi output (cfr. RACC\_CE - RACCORDO DI CONTO ECONOMICO).

## **ATTIVITÀ FINANZIARIE SCADUTE NON DETERIORATE**

Nell'ambito delle informazioni sulla qualità del credito richieste nelle segnalazioni di bilancio (basi informative W e M) e nel flusso informativo trimestrale a livello consolidato (base informativa EB) è necessario individuare le attività finanziarie scadute non deteriorate e suddividerle in base all'anzianità dello scaduto. A tal fine è stato definito il nuovo campo **05058 – DGT ESPOSIZIONE PER FASCIA SCADUTO**, con il seguente dominio:

- 0 = ESPOSIZIONE NON SCADUTA;
- 1 = ESPOSIZIONE SCADUTA FINO A 90 GIORNI;
- 2 = ESPOSIZIONE SCADUTA DA OLTRE 90 GIORNI E FINO A 180 GIORNI;
- 3 = ESPOSIZIONE SCADUTA DA OLTRE 180 GIORNI E FINO A 1 ANNO;
- 4 = ESPOSIZIONE SCADUTA DA OLTRE 1 ANNO.

Tale campo è richiesto su tutte le FTO relative ad attività finanziarie, tranne le sofferenze, i titoli incagliati e le operazioni che per loro natura non possono risultare scadute.

### **Generalità**

La soluzione PUMA2 compende la produzione delle segnalazioni relative ai dati di fine esercizio e di conto economico (base informativa 4), secondo le regole dettate dai principi contabili internazionali (IAS/IFRS). Essa inoltre permette di produrre le informazioni contenute nella segnalazione trimestrale (base informativa 3) che fanno riferimento alla classificazione e agli importi di bilancio.

La normativa sul bilancio IAS prevede che le aziende classifichino le attività e passività finanziarie secondo le tipologie di portafoglio previste dallo IAS39. In base a tale scelta, in PUMA2 deve essere alimentata una tra le principali informazioni che guidano l'elaborazione: **campo 05311 - CLASSIFICAZIONE DI PORTAFOGLIO A FINI IAS.** Essa è richiesta in tutte le forme tecniche che configurano un'attività/passività finanziaria e ha il seguente dominio:

- 01 = ATTIVITÀ DI NEGOZIAZIONE (HFT);
- 02 = ATTIVITÀ DISPONIBILI PER LA VENDITA (AFS);
- 03 = ATTIVITÀ DETENUTE SINO ALLA SCADENZA (HTM);
- 04 = FINANZIAMENTI (L&R);
- 05 = PASSIVITÀ DI NEGOZIAZIONE;
- 06 = ALTRE PASSIVITÀ FINANZIARIE;
- 07 = ATTIVITÀ ASSOGGETTATE ALLA FAIR VALUE OPTION;
- 08 = PASSIVITÀ FINANZIARIE VALUTATE AL FAIR VALUE;
- 09 = OPERAZIONI DI COPERTURA;
- 99 = NON CLASSIFICABILE.

A tale informazione sono associate diverse tipologie di controllo che ne verificano la validità e la coerenza sia rispetto alla forma tecnica, sia rispetto ad eventuali altri attributi informativi presenti sulla stessa FTO, secondo le compatibilità previste dalla normativa.

Il campo 05311 è determinante, nella maggior parte dei casi, per la derivazione di altre due informazioni fondamentali ai fini del processo elaborativo: **il criterio di valutazione** (**campo 05313**) e **la voce di stato patrimoniale** (**campo 05812**). Tale derivazione avviene nella fase ACA, secondo le consuete regole tabellari (formule di tipo "D").

Il criterio di valutazione (cfr., per il dominio, il dizionario della tabella decisionale) è necessario per verificare che l'alimentazione delle informazioni relative agli importi sia corretta e coerente e consenta di determinare con esattezza **il valore da esporre in bilancio, al netto (campo 07000) o al lordo (campo 07005) delle svalutazioni.** 

Al riguardo, si sottolinea che i campi 07000 e 07005 vengono derivati con valore negativo per le poste dell'attivo di bilancio e con valore positivo per quelle del passivo. In analogia con tale impostazione, le regole di generazione delle voci contenute nell'attivo di stato patrimoniale e di bilancio (sezioni 1.1 e 5.1 degli schemi segnaletici) prevedono normalmente un risultato negativo. In fase di predisposizione finale della segnalazione è necessario quindi, coerentemente con quanto disposto dalla Circolare 154, modificare il segno degli importi in questione.

La scelta di determinare, sin dalla fase di acquisizione delle informazioni, anche la destinazione della singola forma tecnica nella voce di stato patrimoniale (campo 05812; per il dominio, cfr. il dizionario della tabella decisionale) è stata sostenuta dalle seguenti motivazioni:

 l'oggettiva complessità connessa con l'elaborazione di un bilancio le cui logiche hanno innovato profondamente i processi di trattamento dei dati (ad es. la destinazione nella voce di stato patrimoniale non è più guidata dalla sola forma tecnica ma anche dalla classificazione di portafoglio ai fini IAS);

 l'esigenza di accompagnare il processo di transizione al nuovo bilancio, agevolando le aziende nella prima fase di trattamento dei dati attraverso la disponibilità di informazioni aggiuntive utili ai controlli e alle eventuali quadrature di input.

Tale scelta, tra l'altro, è strettamente correlata alla determinazione del definitivo importo di bilancio (campo 07000), che avviene al termine della fase ACA e quindi non in fase di generazione, salvo eccezioni. È, infatti, previsto che tutte le riconduzioni tipiche del processo di bilancio (integrazioni, correzioni e storni effettuati tramite le FTA) nonché gli eventuali cambiamenti di segno (nel caso di forme tecniche che possono modificare il saldo da dare in avere o viceversa, in funzione della presenza di partite rettificative) avvengano nell'ambito dell'elaborazione dei cosiddetti "ragionamenti", denominati RAG-UTILIAS. Ciò consentirà di effettuare le opportune verifiche (e le eventuali correzioni) sugli importi prima della produzione dell'output definitivo.

Al riguardo si evidenzia che i campi importo di bilancio (07000 e 07005) sono utilizzati anche nella generazione di voci contenute nella parte statistica della segnalazione (base informativa 3). Va da sé che, alla data di elaborazione della matrice trimestrale, i "ragionamenti" di bilancio produrranno delle informazioni non aggiornate rispetto al processo valutativo (ad es. attribuzione delle rettifiche di valore) che è tipico del "bilancio" con le tempistiche che lo caratterizzano. In altri termini, alle cadenze della matrice gli importi di bilancio potranno essere determinati in base alle informazioni riferite all'ultima valutazione di bilancio, che l'azienda potrà alimentare per "trascinamento". Ad esempio, in fase di elaborazione della base informativa 3 a una certa data verrà calcolato l'importo netto di bilancio considerando le svalutazioni effettuate sino a quel momento per l'operazione in questione.

## **LA DEFINIZIONE E IL TRATTAMENTO DEGLI IMPORTI**

Nel bilancio IAS l'importo da esporre dipende sia dalla classificazione delle attività/passività finanziarie (campo 05311) sia dal criterio di valutazione applicato (campo 05313).

In relazione a ciò, in PUMA2 è necessario alimentare le seguenti informazioni sugli importi:

## **Campo 06314 - IMPORTO COSTO AMMORTIZZATO ATTIVO.**

È un campo importo che deve essere alimentato per tutte le FTO dell'attivo per le quali l'azienda effettua la valutazione al costo ammortizzato, anche in funzione della classificazione di portafoglio.

## **Campo 06316 - IMPORTO COSTO AMMORTIZZATO PASSIVO.**

È un campo importo che deve essere alimentato per tutte le FTO del passivo per le quali l'azienda effettua la valutazione al costo ammortizzato, anche in funzione della classificazione di portafoglio.

## **Campo 06315 - IMPORTO FAIR VALUE ATTIVO.**

È un campo importo che deve essere alimentato per tutte le FTO dell'attivo la cui classificazione di portafoglio prevede la valutazione al fair value; inoltre può essere alimentato per tutte le FTO dell'attivo, valutate al costo o al costo ammortizzato, per le quali l'azienda deve fornire il fair value ai fini dell'esposizione in nota integrativa.

## **Campo 06317 - IMPORTO FAIR VALUE PASSIVO.**

È un campo importo che deve essere alimentato in input per tutte le FTO del passivo la cui classificazione di portafoglio prevede la valutazione al fair value; inoltre può essere alimentato per tutte le FTO del passivo, valutate al costo o al costo ammortizzato, per le quali l'azienda deve fornire il fair value ai fini dell'esposizione in nota integrativa.

L'alimentazione di tali campi, quando richiesta, consente, attraverso apposite regole di derivazione, di ottenere il valore di bilancio netto (campo 07000) e il corrispondente valore lordo (campo 07005).

Ai fini della corretta alimentazione dei campi importo, si rammenta la regola convenzionale che richiede di impostare il valore più basso possibile (ad es. 0,01) in tutti i casi in cui l'importo da segnalare è pari a ZERO (ad es. poste aventi fair value nullo); ciò al fine di poter distinguere le operazioni in cui la medesima informazione, invece, è mancante e quindi il valore ZERO significa assenza del campo.

### **IL TRATTAMENTO DEL FAIR VALUE PER LA NOTA INTEGRATIVA**

Gli strumenti finanziari esposti in bilancio secondo un criterio di valutazione diverso dal fair value (ad es. L&R), in nota integrativa, a fini di disclosure, devono essere rappresentati anche con il loro fair value.

Sebbene tale informazione non sia richiesta nelle segnalazioni di vigilanza, è stata prevista la possibilità di alimentare i campi 06315 e 06317 nella maggior parte delle FTO, rispettivamente, dell'attivo e del passivo, nei casi in cui l'azienda sia in grado di fornirli.

Tuttavia, è possibile che, per alcune particolari tipologie di operazioni, l'azienda ritenga di poter approssimare il fair value al valore di bilancio, in base a quanto consentito dalle norme IAS (ad es. con riferimento alle facoltà concesse in sede di "first time adoption" per i contratti già in essere).

Per tali motivazioni, è stato previsto di fornire alle aziende una modalità facilitata di alimentazione del fair value da esporre in nota integrativa, per tutte

quelle poste non valutate al fair value ma al costo o al costo ammortizzato. In particolare, è stato definito un digit (**campo 05398**) tramite il quale l'azienda può dichiarare in modo esplicito (valore 1) se, per quella forma tecnica, intende valorizzare il fair value da esporre in nota integrativa con un importo pari a quello di bilancio (costo o costo ammortizzato). In questo caso, sarà, quindi, la procedura a derivare automaticamente l'importo di nota integrativa (campo 07010). Se il campo 05398 è impostato a zero, invece, è necessario che l'azienda fornisca in input anche l'importo del fair value per la nota integrativa nei campi 06315 (per l'attivo) e 06317 (per il passivo). Si sottolinea, per quanto ovvio, che l'alimentazione del campo 05398 e dei campi 06315/06317 – per le operazioni non valutate al fair value – essendo funzionale ad un'informazione di nota integrativa di bilancio è meramente facoltativa.

#### **ATTIVITÀ/PASSIVITÀ IN VIA DI DISMISSIONE**

Al fine di evidenziare in bilancio (voci 130 dell'attivo e 80 del passivo dello stato patrimoniale individuale) le attività e le passività in via di dismissione (ad es. per cessione di rami di azienda) è stato necessario prevedere, per la maggior parte delle forme tecniche dell'attivo e del passivo presenti in PUMA2, il **campo 05399 - ATTIVITA'/PASSIVITA' IN VIA DI DISMISSIONE** che consente di segnalare tale "status". Esso, impostato al valore 1, individua le singole attività oggetto di cessione/passività associate a singole attività; con il valore 2, invece, identifica i gruppi di attività/passività in corso di dismissione.

Nel caso di cessione di singola attività (05399=1), va segnalato, nella FTO interessata, il prezzo della cessione stessa (**campo 06321**), al netto dei costi di vendita, poiché esso deve essere confrontato con il valore di bilancio calcolato dalla procedura (campo 07000), al fine di esporre il minore tra i due importi secondo quanto previsto dall'IFRS5.

Con riferimento alle componenti dell'attivo da cedere in gruppo, poiché il prezzo, di norma, è riferito all'intera cessione, esso va fornito alla procedura tramite la nuova **FTO 01290.00** soltanto nei casi in cui esso sia minore del valore di bilancio; il valore da esporre viene ottenuto dalla funzione F20\_2.

Le passività connesse con attività oggetto di dismissioni sono invece segnalate con il valore di bilancio (campo 07000) determinato secondo le consuete modalità.

### **Generalità**

La predisposizione del bilancio richiede una serie di rettifiche ai saldi dei rapporti che derivano in parte dal rispetto dei previsti schemi di classificazione delle operazioni (impieghi al netto dei fondi di natura rettificativa, inclusione del rischio di portafoglio, eliminazione delle partite illiquide s.b.f., etc.), in parte dalle valutazioni aziendali in tema di politica di bilancio.

A tale scopo le aziende hanno la possibilità di effettuare, secondo le modalità che verranno descritte in seguito, le opportune integrazioni e/o modificazioni ai saldi di bilancio, potendo successivamente effettuare continui ricicli della fase ACA (cfr. ACA02 – Acquisizione, controllo e arricchimento – ACA ) per poter verificare l'esito degli interventi proposti.

Al fine di mantenere storicità di tutte le variazioni che il saldo di una stessa partita subisce, Il flusso relativo alle rettifiche di bilancio dovrà essere predisposto dalle aziende nel rispetto dei seguenti criteri:

- non vanno effettuate rettifiche che abbiano l'effetto di "cancellare" record, in quanto il medesimo risultato è conseguibile con l'utilizzo di appositi campi di "storno";
- non possono altresì essere effettuate variazioni nella forma tecnica (voce e sottovoce) e dei campi importo;
- le rettifiche che vengono inserite dalla azienda in input all'applicazione devono contenere il campo 00346 con valore "RC" (rettifica da contabilizzare) oppure "NC" (da non contabilizzare).

Relativamente a quest'ultima modalità di rettifica, occorre ricordare che lo standard Puma2 prevede tre tipi di forme tecniche e precisamente:

 $\bullet$  FTO di rapporto (quali ad esempio 01041.42, 01115.18, 01709.04 ecc..);

- partite ausiliarie, cioè quelle forme tecniche che si abbinano ad una forma tecnica di partita o rapporto e sono caratterizzate dalla stessa "chiave" del rapporto cui si abbinano (rientrano in questa tipologia 01007.12 - 01209.02 ecc..);
- FTO non di rapporto, cioè quelle che non prevedono abbinamenti con altre forme tecniche (quali ad esempio 01003.02 - 01165.02 - 01209.06 ecc..).

## **LE TIPOLOGIE DI RETTIFICHE**

In considerazione di quanto premesso, sono previste distinte modalità per apportare le rettifiche:

### **rettifica del saldo di una FTO di rapporto**

La rettifica deve essere operata mediante l'inserimento di una partita ausiliaria con il relativo campo importo e chiave di abbinamento al rapporto. Allo scopo nella tabella decisionale sono state previste delle FTA, ad esempio:

- 01165.03/07/11 per la riconduzione al portafoglio delle partite illiquide sbf per rimesse inviate a corrispondenti;
- 01911.03 per la riconduzione a cedenti delle partite illiquide sbf per rimesse effetti ricevute da corrispondenti;
- 01227.85/89/91, 01921.85/91/95 per la riconduzione ai rapporti delle partite transitorie per negoziazione di valuta contro euro ;
- 01265.03/13 per la rettifica dei saldi dovuti ai ratei e risconti attivi;
- 01965.03/11 per la rettifica dei saldi dovuti ai ratei e risconti passivi;
- 01921.91/95 per la riconduzione ai rapporti delle partite transitorie per negoziazione di valuta contro euro;
- 01941.03/05 per l'abbattimento (svalutazione analitiche e forfetarie) dei saldi dei crediti della quota iscritta ai fondi di svalutazione;
- 01111.11 FTA "generica" per le tipologie di rettifica non previste (ad es. per modifiche di fair value operate direttamente dall'azienda);
- ulteriori FTA (01209.07, 01228.07/21, 01851.07, 01922.07) sono state istituite per l'eventuale riconduzione ai rapporti di partite

appostate inizialmente in forme tecniche cosiddette "residuali" (es. 01209.06 - 01228.06 ecc..).

### **rettifica del saldo di una FTO non di rapporto.**

Può essere operata solamente mediante l'inserimento della FTO di bilancio appositamente prevista "collegata" a quella da rettificare, utilizzando una chiave diversa e indicando tutte le informazioni necessarie; il campo importo deve contenere l'ammontare della rettifica (anziché il saldo complessivo rettificato).

Allo scopo sono state previste le seguenti FTO di bilancio e rispettive forme tecniche di riferimento:

**FTO 01775.13 - OBBLIGAZIONI CONVERTIBILI IN AZIONI E OBBLIGAZIONI e CUM WARRANT - F.T.PER RICONDUZIONE DI RATEI E/O RISCONTI** da alimentare in input con riferimento alle FTO 01775.10/12

 **FTO 01777.13 - ALTRE OBBLIGAZIONI F.T. PER RICONDUZIONE DI RATEI E/O RISCONTI** da alimentare in input con riferimento alle FTO 01777.10/12

### **storno del saldo contabile**

In entrambi i casi sopra descritti, è prevista la possibilità di effettuare, oltreché rettifiche in aumento, storni al saldo contabile dei singoli rapporti mediante l'utilizzo di appositi campi (00712, 00713, 00714, 00715, 00716, 00717, 00719, 00721).

| <b>FTA</b> | f.t. di riferimento           |
|------------|-------------------------------|
| 01165.03   | 01165.02                      |
| 01165.07   | 01165.06                      |
| 01165.11   | 01165.10                      |
| 01209.07   | 01209.06                      |
| 01227.85   | 01227.84                      |
| 01227.89   | 01227.88                      |
| 01227.91   | 01227.90                      |
| 01228.07   | 01228.06                      |
| 01228.21   | 01228.20                      |
| 01265.03   | 01265.02                      |
| 01265.13   | 01265.12                      |
| 01851.07   | 01851.06                      |
| 01911.03   | 01911.02                      |
| 01921.85   | 01921.84                      |
| 01921.91   | 01921.92                      |
| 01921.95   | 01921.94                      |
| 01922.07   | 01922.06                      |
| 01941.03   | 01941.01 (sottovoci 02/04/06) |
| 01941.05   | 01941.01 (sottovoci 02/04/06) |
| 01965.03   | 01965.02                      |
| 01965.11   | 01965.09                      |

**Tabella di corrispondenza tra le FTA di bilancio e FTO**

#### **IL TRATTAMENTO DELLE SVALUTAZIONI**

Le svalutazioni attinenti a rapporti che sono stati valutati al costo o al costo ammortizzato operano attraverso l'alimentazione delle FTA:

# **FTA 01941.03 – PARTITA AUSILIARIA PER ABBATTIMENTO DEI RAPPORTI A SCADENZA FISSA**

## **FTA 01941.05 – PARTITA AUSILIARIA PER ABBATTIMENTO DEI RAPPORTI A SCADENZA RATEALE.**

Tali FTA permettono di effettuare svalutazioni di tipo analitico o forfettario attraverso la valorizzazione dei campi**:** 

### **Campo 00337 - TIPOLOGIA SVALUTAZIONE FORFETTARIA /ANALITICA**

#### **Campo 00716 - IMPORTO SVALUTAZIONI**

## **Campo 00717 - IMPORTO DI STORNO ABBATTIMENTO FONDO RISCHI SU CREDITI**

Per i rapporti valutati al fair value non si prevede l'alimentazione della FTA 01941.03/05 in quanto l'eventuale presenza di svalutazioni è inefficace, ovvero non determina gli importi lordi e le rettifiche di valore specifiche da esporre in nota integrativa, anche per le operazioni classificate tra le attività deteriorate. Per consentire alle aziende di dettagliare la componente svalutata e la corrispondente esposizione lorda occorre alimentare la FTA **01111.13 PER RETTIFICHE DI BILANCIO PER SVALUTAZIONI DI FAIR VALUE** valorizzando i seguenti campi:

**Campo 06373 - QUOTA PARTE DELLA RIDUZIONE DI FAIR VALUE RICONDUCIBILE AL DETERIORAMENTO DELLA CONTROPARTE** 

**Campo 06374** *-* **STORNO QUOTA PARTE DELLA RIDUZIONE DI FAIR VALUE RICONDUCIBILE AL DETERIORAMENTO DELLA CONTROPARTE.** 

Ciò consente la rappresentazione completa delle informazioni richieste nella parte E della nota integrativa relativa al rischio di credito (ad es. l'esposizione delle minus relative alla svalutazione della controparte per titoli classificati nel portafoglio "attività finanziarie detenute per la negoziazione").

#### **TRATTAMENTO DEI RATEI E RISCONTI**

La normativa di bilancio ammette la possibilità della rettifica diretta dei conti dell'attivo e del passivo ai quali si riferiscono i ratei e i risconti. Allo scopo sono state istituite apposite forme tecniche (01265.03/13, 01965.03/11, 01775.13, 01777.13) nelle quali inserire gli importi della specie da ricondurre ai soli rapporti valutati al costo; per generare correttamente le tavole di nota integrativa relative alla "distribuzione per durata residua" è previsto il campo data di scadenza del rateo e/o del risconto.

Occorre precisare, nel caso si sfrutti la possibilità di inserire i ratei/risconti su titoli con le FTO 01775.13 e 01777.13 nei tempi previsti per la produzione della matrice dei conti, la procedura non propone in tale evenienza alcuna scrittura contabile (pertanto la "gestione delle evidenze di contabilizzazione" - ACA02\_10 qualifica il campo 00346 con valore "NC"). L'azienda deve pertanto autonomamente contabilizzare un movimento dare/avere sui titoli per l'ammontare dei ratei/risconti ad essi ricondotti e, in corrispondenza, inserire un record rettificativo a storno delle FTO 01265.02/12, 01965.02/09.

### *Esempi*

Per maggiore chiarezza si riporta un esempio di riconduzione dei ratei attivi alle pertinenti voci.

**caso 1** - ratei relativi ad una sovvenzione

inserire la partita ausiliaria 01265.03

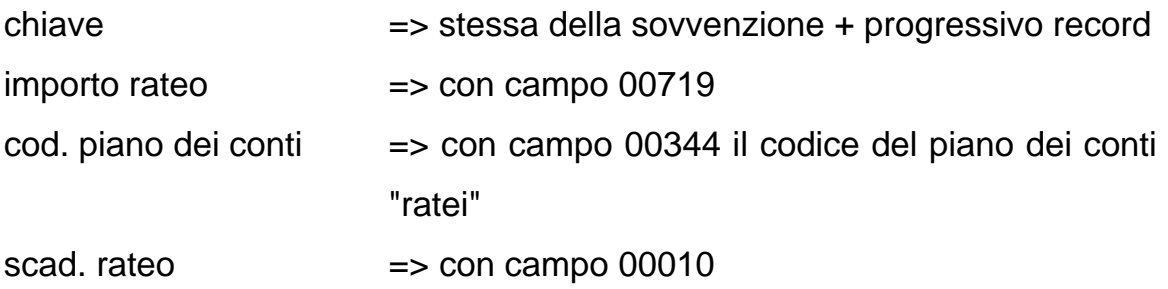

**caso 2** - ratei relativi ad obbligazioni segnalate nella 01265.02

inserire la voce originaria 01777.13

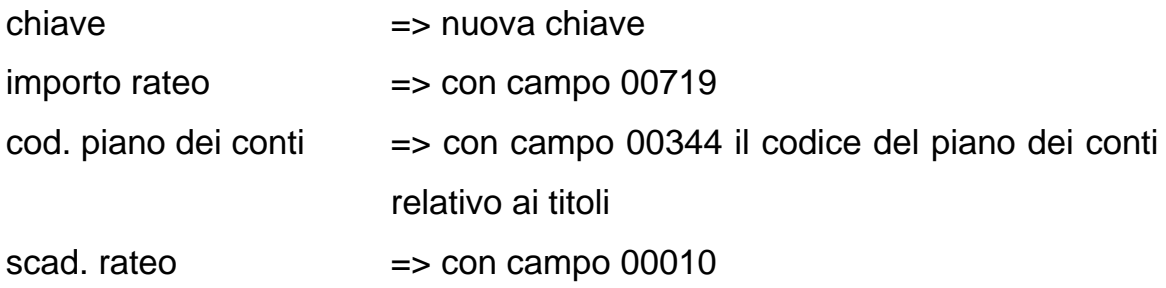

ed inoltre inserire la voce 01265.02

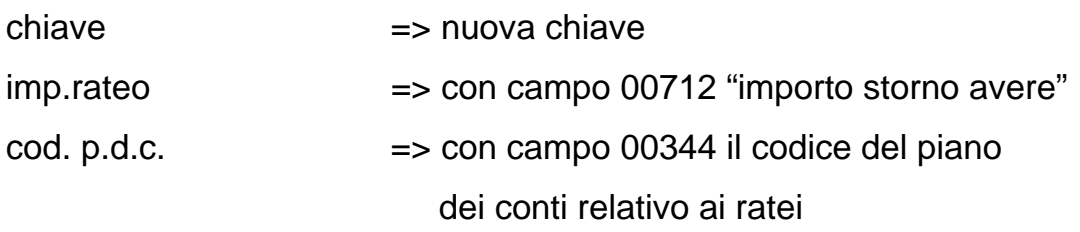

Si evidenzia che nel caso 1 si inserisce un solo record, mentre nel caso 2 si inseriscono due record è dovuto a esigenze di contabilizzazione.

## **TRATTAMENTO DELLE PORTAFOGLIO SBF E AL DOPO INCASSO**

La normativa di bilancio prevede che gli effetti e i documenti che le banche ricevono salvo buon fine o al dopo incasso e dei quali le banche stesse curano il servizio di incasso per conto dei soggetti cedenti devono essere registrati nei conti dello stato patrimoniale (cassa, crediti e debiti verso le banche e verso clientela) solo al momento del regolamento di tali valori.

Pertanto, se nella contabilità aziendale il portafoglio salvo buon fine è accreditato (addebitato) nei conti correnti dei clienti prima della maturazione della relativa valuta economica, occorre che in bilancio il saldo contabile di tali conti venga depurato degli accrediti (addebiti) la cui valuta non sia ancora giunta a scadenza alla data di chiusura dell'esercizio. Si procede in modo analogo per gli addebiti e per gli accrediti non ancora liquidi presenti nei conti correnti delle banche corrispondenti nonché dei conti "cedenti".

Le suddette rettifiche devono essere effettuate mediante apposite scritture di riclassificazione che garantiscano la necessaria coerenza tra le evidenze contabili e i conti del bilancio

Eventuali transitorie differenze tra le attività e le passività, dipendenti dagli "scarti" fra le valute economiche applicate nei diversi conti, devono essere registrate in bilancio, a seconda del segno, nella voce 150 dell'attivo ("altre attività") o nella voce 100 del passivo ("altre passività"). Tale registrazione va effettuata a cura aziendale.

Di seguito si descrive come si operano le rettifiche e come si enucleano dallo stato patrimoniale le predette forme tecniche.

Per ciò che riguarda il portafoglio sbf ceduto da clientela ordinaria, la procedura Puma2 richiede - in linea con la previsione normativa - che i saldi dei conti correnti vengano alimentati già depurati delle partite illiquide derivanti dalle operazioni della specie. Pertanto per tale casistica non occorre effettuare alcuna riclassifica in bilancio.

Per il portafoglio sbf e al dopo incasso ricevuto e inviato da/a corrispondenti, invece, la riclassifica prevista in normativa viene effettuata all'interno del processo PUMA2 secondo le modalità di seguito descritte:

### **PORTAFOGLIO RICEVUTO**

Introduzione di un record rettificativo, tramite la FTA 01911.03 con il campo **00715 - IMPORTO RIMESSE EFFETTI ILLIQUIDE DA BANCHE**, che si abbina al rapporto di c/c del corrispondente per l'ammontare della partita illiquida (incremento "cedenti");

## **PORTAFOGLIO INVIATO**

Immissione di un record rettificativo, tramite le FTA 01165.07/11 con il campo **00714 - IMPORTO RIMESSE EFFETTI ILLIQUIDE A BANCHE**, che si abbinano al rapporto del corrispondente per l'ammontare della partita illiquida (incremento "effetti");

# **CONFRONTO DELLE FTO RELATIVE AGLI "EFFETTI DI TERZI" E AI "CEDENTI SBF E AL DOPO INCASSO"**

In via preliminare al confronto, occorre effettuare la riconduzione al portafoglio degli effetti di terzi ubicati nei conti di cassa e nelle partite "diverse". L'azienda deve pertanto:

• analizzare le sequenti FTO:

**FTO 01007.34 - ALTRI VALORI IN CARICO AL CASSIERE IN EURO CON CONTROPARTE RESIDENTE** (per la quota di terzi degli effetti non scaduti)

**FTO 01007.38 - ALTRI VALORI IN CARICO AL CASSIERE IN VALUTA O CON CONTROPARTE NON RESIDENTE - DI TERZI** 

**FTO 01226.14 - DEBITORI DIVERSI: EFFETTI INVIATI A TERZI PER L'INCASSO SENZA ADDEBITO IN CONTO** 

**FTO 01209.06 - PARTITE VIAGGIANTI ATTIVE TRA FILIALI OPERANTI IN ITALIA** (per la quota relativa a effetti di terzi)

**FTO 01172.36 - EFFETTI DI TERZI INSOLUTI E AL PROTESTO - SBF NON SCARICATI DAL CONTO CEDENTI;** 

- operare la riconduzione, mediante l'inserimento delle FTO 01165.06/10, corredate del relativo importo (campo 00601), con contestuale inserimento, con il campo storno (00712), delle FTO 01007.34/38, 01172.36, 01226.14 e 01209.06 per depurare le stesse delle quote ricondotte a portafoglio;
- confrontare le FTO "portafoglio di terzi" (01165.06/07/10/11) e "cedenti" (01911.02/03/06/08);
- immettere le sequenti rettifiche:
	- se 01165.xx < 01911.xx: 01911.02 con campo storno (00713) e 01921.66 (creditori diversi/rettifiche di valore) con il proprio campo importo (00602);
	- se 01165.xx > 01911.xx: 01227.46 (debitori diversi/rettifiche di valore) con il proprio campo importo (00601) e 01165.06 con campo 00712.

### **TRATTAMENTO DELLE OPERAZIONI SBF IN CONTO UNICO**

Nel caso di utilizzo sbf in conto unico si potrebbe presentare, a fronte di una FTO 01115.18 con saldo dare, una inversione di segno per effetto di abbinamenti di partite viaggianti e sospese. In tal caso la procedura continuerebbe ad alimentare i crediti con la FTO 01115.20 (utilizzo sbf) senza decurtarla preventivamente in corrispondenza del saldo creditore della 01115.18.

Al fine di ovviare alla circostanza è previsto, in input alla 01115.18, un apposito campo (00723) nel quale le aziende riportano, se significativo, l'importo dell'utilizzo sbf segnalato nella FTO 01115.20. In questo caso le banche debbono individuare tutte le FTO 01115.20 relativi agli utilizzi sbf e stornare questi ultimi sino a concorrenza, se del caso, del saldo creditore della FTO 01115.18. In contropartita vanno altresì stornati i predetti importi dal saldo avere della FTO 01115.18. Tali operazioni si avvalgono della FTA 01111.11 con l'ausilio dei pertinenti campi storno.

# **TRATTAMENTO DELLE PARTITE TRANSITORIE PER NEGOZIAZIONE DI VALUTA:**

## **connesse con erogazione/estinzione di finanziamenti**

Le vigenti disposizioni di vigilanza consentono in matrice dei conti, per i rapporti della specie nei confronti di clientela ordinaria, di segnalare il saldo dei conti correnti così come emerge dalla contabilità aziendale, con appostazione della relativa transitoria contropartita nelle "Altre attività - altre" (sottovoce 58020.22 derivata dalla FTO 01227.84) o nelle "Altre passività - altre" (sottovoce 58045.26 derivata dalla FTA 0[1](#page-380-0)921.84<sup>1</sup>).In bilancio, la FTO 01227.84 e la FTA 01921.84 non svolgono alcuna derivazione e, in loro vece, sono state previste le FTA 01227.85 e 01921.85 con chiave di abbinamento al c/c; con le predette FTA l'azienda può pertanto depurare il c/c dell'ammontare ancora illiquido per data di regolamento; a tal fine indica nelle FTA di rettifica 01227.85/01921.85 lo stesso importo segnalato rispettivamente nelle 01227.84/01921.84, utilizzando i campi 00651/00652.

### **Altre operazioni**

Per le altre operazioni della specie si utilizzano, ai fini dello storno delle partite illiquide per data di regolamento, le FTA 01921.91/95 in corrispondenza delle FT 01921.92/94 e le FTA 01227.89/91 in corrispondenza delle FT 01227.88/90.

## **Particolarità per le finanziarie**

Il trattamento delle rettifiche di bilancio opera anche per le finanziarie, limitatamente ai seguenti aspetti:

• le svalutazioni;

 $\overline{\phantom{0}}$ 

i ratei e i risconti, escluso il trattamento delle FTO 01775.13 e 01777.13;

<span id="page-380-0"></span>La FTA 01921.84 si abbina anche al conto in valuta, ne rettifica il saldo a fini CR onde evitare duplicazioni nella posizione di rischio del cliente.

- il portafoglio sbf e al dopo incasso solo per quel che concerne l'impiego delle FTO 01165.10, 01209.06 e 01911.08;
- l'uso della FTA 01111.11 per le tipologie di rettifica non previste;

Si evidenzia inoltre che il campo 00346 non viene utilizzato.

### **Generalità**

Prima di entrare nel dettaglio dei campi che contengono le informazioni relative alle evidenze di contabilizzazione, è opportuno richiamare il postulato su cui si fonda l'analisi, ovvero che i saldi dei rapporti segnalati con la matrice dei conti siano allineati alle risultanze della contabilità generale.

### **Campi per la gestione delle rettifiche contabili**

Per consentire dunque alle aziende di mantenere allineata la propria contabilità generale con l'evolversi dei saldi delle poste patrimoniali sono stati previsti i seguenti campi:

**Campo 00344** - **CODICE DEL PIANO DEI CONTI AZIENDALE** (per partite ausiliarie, forme tecniche non di rapporto)

**Campo 00345** - **CODICE DEL PIANO DEI CONTI AZIENDALE** (per forme tecniche di rapporto)

**Campo 00346** - **DIGIT DI CONTABILIZZAZIONE**, con i seguenti valori:

**IC** = record da contabilizzare presente nell'input iniziale (previsto solo per le FTA contabili);

- **RC** = record da contabilizzare inserito con le rettifiche di bilancio;
- **NC** = record da non contabilizzare, sia esso di provenienza iniziale che dalle rettifiche;
- **CI** = record già contabilizzato proveniente dall'input iniziale ex IC;
- **CR** = record già contabilizzato proveniente dalle rettifiche ex RC.

# **Campo 00347** - **CODICE IDENTIFICATIVO DEL LOTTO DI RETTIFICHE IN LAVORAZIONE**

# **Campo 07000** - **SALDO DI BILANCIO: QUESTO CAMPO, PROVVISTO DI SEGNO, VIENE GENERATO AUTOMATICAMENTE DALLA FASE ACA**

## **Campo 00333** - **REGOLA DI CONTABILIZZAZIONE: QUESTO CAMPO VIENE GENERATO AUTOMATICAMENTE DALLA FASE ACA.**

La regola viene attivata solo quando il campo 00346 assume i valori "IC" o "RC".

## *Regola di contabilizzazione del campo 00333 che può assumere i seguenti valori:*

**1** = PARTITA AUSILIARIA CON ABBINAMENTO FACOLTATIVO (01209.02 - 01228.02 - 01851.02 - 01922.02)

- se campo 00178=2 (abbinata):
	- partita => 00344 con 07000 segno inverso;
	- $c$ /partita  $\qquad \qquad \Rightarrow \qquad \qquad 00345 \text{ con } 07000 \text{ stesso segno};$
- se campo 00178=0 (non abbinata): non contabilizzare.

**2** = PARTITA AUSILIARIA CON ABBINAMENTO OBBLIGATORIO (01007.22 - 01172.48 - 01226.38 - 01265.03 ecc.)

- partita => 00344 con 07000 segno inverso;
- c/partita => 00345 con 07000 stesso segno.

**3** = PARTITA AUSILIARIA RIMESSE EFFETTI ILLIQUIDE SBF/ PARTITA AUSILIARIA CON ABBINAMENTO OBBLIGATORIO PER RETTIFICA VOCI CON DESTINAZIONE STATO PATRIMONIALE ALTRE ATTIVITA'/ALTRE PASSIVITA' (01165.03/07/11 - 01911.03)

- partita => 00344 con 07000 stesso segno;
- c/partita => 00345 con 07000 segno inverso.

**4** = PARTITA AUSILIARIA 01111.11

- c/partita => 00345 con 07000 stesso segno.
- **5** = PARTITA AUSILIARIA A CONTABILIZZAZIONE AUTONOMA (01172.20 01172.36)
	- partita  $=$   $=$  00344 con 07000 stesso segno solo se 00346 = "RC".
- $9 = FTO$

Per le FTO NON DI RAPPORTO (01003.02, 01063.02, 01165.02, 01209.06, ecc.)

partita => 00344 con 07000 stesso segno.

Per le FTO DI RAPPORTO (01017.16, 01115.18,01178.10, 01709.04, ecc.)

partita => 00345 con 07000 stesso segno.

#### **CRITERI PER LA GESTIONE DELLE EVIDENZE CONTABILI**

Per la predisposizione delle evidenze per la contabilizzazione dovranno essere considerati i seguenti criteri:

- produrre le evidenze secondo le indicazioni del campo 00333 ogni volta che viene eseguita la fase ACA;
- prendere in considerazione solo i record presenti nel file di accumulo in output dalla fase ACA che abbiano il campo 00346 uguale a "IC" o "RC" ;
- esporre il codice del piano dei conti per la partita e la contropartita, prelevandolo dai campi 00344 e 00345 presenti sul record, seguendo la regola dettata dal campo 00333;
- al termine della contabilizzazione e prima di un ulteriore giro di ACA modificare il valore del campo 00346 come segue in modo da non riprenderlo in considerazione in una elaborazione successiva: da IC a CI e da RC a CR.

### **ECCEZIONI ALLE EVIDENZE PER LA CONTABILIZZAZIONE**

Oltre ai già citati casi del portafoglio riscontato (cfr. I0309 – RISCHIO DI PORTAFOGLIO) e dei ratei/risconti su titoli alimentati in matrice (cfr. I0703 – LE RETTIFICHE DI BILANCIO), la procedura non può proporre evidenze di contabilizzazione relativamente agli impegni per operazioni effettuate per conto di enti pubblici con rischio a carico (da portare a crediti verso clientela con contropartita "fondi di terzi in amministrazione") e ai margini disponibili su linee di credito irrevocabili (da portare a impegni e rischi). Anche in questi casi l'azienda deve procedere "in autonomia".

### **Generalità**

Le segnalazioni sui servizi di investimento devono essere prodotte unicamente dalle banche autorizzate a svolgere le attività cui le voci da 41400 a 41419 fanno riferimento, secondo quanto previsto dal Testo Unico delle disposizioni in materia di intermediazione finanziaria (D.Lgs. 24/2/98 n. 58).

### **Indicazioni per la predisposizione dell'input**

Al fine di permettere alla procedura di generare le voci corrispondenti alle operazioni che la banca è autorizzata ad effettuare è necessario:

- utilizzare, laddove richiesti, i campi **05416 "CLIENTELA MIFID**" e **05418 "SERVIZIO CONSULENZA"**, necessari, rispettivamente, a classificare la clientela destinataria dei servizi di investimento esercitati e ad evidenziare l'eventuale prestazione di un servizio di consulenza;
- valorizzare con "1" il campo appositamente previsto nel FGL se la banca è abilitata ad effettuare attività di negoziazione in conto proprio;
- utilizzare, laddove richiesto, il campo 05785 "attività di negoziazione in conto proprio per servizi di investimento" per individuare il perimetro di tale attività, secondo le definizioni del TUF;
- utilizzare, laddove richiesto, il campo 00116 "gestione di portafogli" se la banca è autorizzata ad effettuare tale attività;
- utilizzare le FTO appositamente istituite per le altre attività, oggetto di segnalazione, previste dalla normativa.

## **ATTIVITÀ DI NEGOZIAZIONE IN CONTO PROPRIO**

Formano oggetto di rilevazione le operazioni di negoziazione per conto proprio **(FTD da 41400.12 a 41400.24),** effettuate dalla banca alternativamente in qualità di *market maker* o in relazione a ordini dei clienti (cd. "contropartita diretta"), di titoli di debito, di titoli di capitale, di quote di O.I.C.R. e di contratti derivati, anche se non ancora regolate finanziariamente<sup>[1](#page-386-0)</sup>. Questa circostanza non consente di utilizzare le FTO che rilevano i movimenti dei titoli per data regolamento; devono essere invece utilizzate le apposite **FTO 41400.51/52/53/54.** Sono escluse dalla rilevazione le operazioni poste in essere su iniziativa della banca segnalante (ad esempio, acquisti e vendite effettuate per finalità di investimento o di gestione della tesoreria, eventuali operazioni di copertura). Vi rientrano invece le negoziazioni di titoli di debito e di capitale di propria emissione.

Per la rilevazione dei movimenti dei contratti derivati devono essere utilizzate:

- per le operazioni ancora in essere a fine mese le **FTO 01535/01543/01568/01593/01594/01595/01597** con apposito test (routine "C00009E") per generare la quota parte dei contratti derivati acquistati o venduti nel trimestre;
- per i contratti derivati accesi ed estinti nel trimestre (e che quindi non darebbero origine a record di input) apposite sottovoci delle **FTO 01535/01543/01568/01593/01594/01595/01597** (cfr. I0314).

Per quanto riguarda il "portafoglio di fine periodo", forma oggetto di rilevazione la "rimanenza" a fine trimestre dei titoli e degli altri strumenti finanziari che la banca destina allo svolgimento dell'attività di negoziazione in conto proprio (**FTD 41400.21/22**). Sono incluse le sole operazioni regolate finanziariamente.

<span id="page-386-0"></span>È. <sup>1</sup> Vi rientrano anche le negoziazioni di titoli di debito e di capitale di propria emissione.

#### **ATTIVITÀ DI ESECUZIONE DI ORDINI PER CONTO TERZI**

Formano oggetto di rilevazione le operazioni di compravendita di titoli (ivi incluse le sottoscrizioni), anche se non ancora regolate finanziariamente, effettuate in nome proprio e per conto della clientela su mercati regolamentati o su sistemi multilaterali di negoziazione (**FTD da 41401.10 a 41401.24**). Sono escluse le operazioni di esecuzione di ordini che trovano contropartita nel portafoglio di proprietà della banca segnalante, da segnalare unicamente nell'ambito dell'attività di negoziazione per conto proprio.

Per generare le informazioni relative a questa tipologia di attività le banche devono alimentare le **FTO 41401.51/52/53/54** con i dati sulle operazioni, rispettivamente di acquisto e vendita, poste in essere nel trimestre.

### **ATTIVITÀ DI GESTIONE DI PORTAFOGLI**

Formano oggetto di rilevazione le gestioni di portafogli svolte dalla banca segnalante in proprio (voce **41402** – sottovoci da **02 a 29**), con o senza delega a terzi, e le gestioni su delega ricevuta da terzi (voce **41402** – sottovoci da **38 a 74**). Nell'ambito delle gestioni in proprio viene data specifica evidenza alle gestioni delegate a terzi (**FTD 41405**). Per tali voci, inoltre, sono richieste informazioni aggiuntive relative al soggetto delegante/delegato (banca italiana, banca estera, sim italiana, ecc.) e al tipo di gestione (GPM su base individuale, fondi comuni, ecc.).

Ciò premesso, la distinzione tra le gestioni di portafogli proprie e quelle di terzi e, nell'ambito delle prime, tra quelle con o senza delega a terzi, viene effettuata con il **campo 00510 - MODALITÀ ATTIVITÀ DI GESTIONE PATRIMONI**.

Poiché una quota parte delle operazioni che vengono effettuate nell'ambito della gestione patrimoni sono originate da corrispondenti operazioni effettuate a fini di negoziazione per conto proprio e per esecuzione di ordini per conto terzi, sono stati previsti - per la generazione dei dati di flusso - gli opportuni collegamenti tra le forme tecniche interessate. Per le restanti operazioni, ovvero quelle che rivengono dalla "raccolta ordini" della banca segnalante, le relative informazioni devono essere fornite in input tramite le **FTO 41402.51/52/53/54** (che costituiscono quindi un di cui delle FTO 41410.51/52).

I dati di consistenza comprendono informazioni relative al patrimonio gestito e alle sue componenti costituite dal portafoglio di fine periodo, dalla liquidità nonché dagli oneri maturati a carico della clientela. Il relativo input deve essere fornito tramite le **FTO 41402.19/21/25/26/28/30/37**, con l'eccezione dei contratti derivati posti in essere con la stessa banca segnalante per i quali la procedura utilizza le FTO dei derivati proprie della banca.

Per quanto riguarda la raccolta e i rimborsi effettuati nel periodo (**FTD 41402.12/14**) la soluzione è di tipo input/output.

#### **ATTIVITÀ DI RICEZIONE E TRASMISSIONE ORDINI**

Formano oggetto di rilevazione le operazioni relative a compravendite di titoli di debito, titoli di capitale, ecc., anche se non ancora regolate finanziariamente, non eseguite direttamente dalla banca segnalante ma trasmesse a un altro intermediario per la loro esecuzione (**FTD 41410 da 01 a 16**). L'input relativo a tali attività viene acquisito attraverso le **FTO 41410.02/12/51/52.** 

**\* \* \*** 

Le voci relative all' "attività di collocamento", con e senza garanzia (**FTD 41403 e 41404),** al "numero dei promotori finanziari dipendenti" (**FTD 41408**), al "numero dei promotori finanziari mandatari e agenti" (**FTD 41409**), all'attività di consulenza in materia di investimenti" (**FTD 41414**), all'"attività di consulenza in materia di struttura finanziaria" (**FTD 41416**) e all'"attività di gestione di sistemi multilaterali di scambio" (**FTD 41418**), sono definite in tabella decisionale in modalità input/output.

Nella voce **41419** relativa agli "strumenti finanziari della clientela" formano oggetto di rilevazione i titoli a custodia o in amministrazione della clientela e i derivati con la stessa stipulati, ovvero da questa depositati, in relazione allo svolgimento di un servizio di investimento (condizione C05416A). Tale voce viene generata, per la parte dei titoli a custodia o in amministrazione, dalla FTO 01625.04 (con condizione C00032B per i titoli di debito e condizione C00032C per i titoli di capitale e le quote di OICR). Per la parte relativa ai derivati (che esclude quelli inclusi nell'ambito delle gestioni di portafogli di cui alla voce 41402): se questi sono stipulati dalla banca segnalante con la clientela, la voce viene generata dalle **FTO 01535/01543/01568/01593/01594/01595/01597**; se invece i derivati sono depositati dalla clientela presso la banca segnalante sulla base di un contratto di deposito allora la voce viene generata dalla **FTO 01625.04** con condizione C00032L. Per la produzione della sottovoce 22 (NUMERO CLIENTI) ci si avvale invece della funzione extra-tabellare F14\_5 che opera dopo la generazione e prima del compattamento.

**\* \* \***

Le sottovoci di tutta la sez. 2.2 dei servizi di investimento relative all' "inoperatività nel periodo" devono essere valorizzate (con il valore 1) a cura aziendale quando la banca segnalante, seppur autorizzata allo svolgimento di una determinata attività, non ha alcun importo da segnalare nelle restanti sottovoci.

### **Indicazioni per la predisposizione dell'input**

### **Informazioni del file guida lavorazioni e relativi campi richiesti in input**

Metodo della "durata finanziaria" per il calcolo del rischio generico

Le banche che optino per tale metodo di calcolo del rischio generico sui titoli di debito e tassi di interesse devono inserire nel File Guida Lavorazioni i seguenti attributi:

- se calcolo del rischio generico con il metodo della "durata finanziaria": 0=no; 1=si;
- tasso "di mercato": campo composto da 3 interi e 3 decimali.

Tali banche devono inoltre fornire in input, sia per i contratti con scambio sia per quelli senza scambio di capitale, il seguente campo:

## **Campo 00529 - DURATA FINANZIARIA MODIFICATA DELLO STRUMENTO FINANZIARIO**

Il campo, espresso in anni e decimali di anno, deve essere riferito sempre allo strumento finanziario sottostante. La durata finanziaria modificata del corrispondente impegno è invece calcolata dalla procedura in base alla scadenza dell'impegno e al tasso "di mercato" richiesto sul FGL.

## **CONTRATTI DI OPZIONE: METODO SEMPLIFICATO**

Le banche che adottino il metodo semplificato devono valorizzare l'attributo del File Guida Lavorazioni "metodo semplificato per opzioni".

Devono inoltre alimentare nei rapporti interessati da acquisti di opzioni e in quelli del portafoglio non immobilizzato eventualmente coperti da tali acquisti i nuovi campi:

## **Campo 00523 - SE POSIZIONE OGGETTO DI COPERTURA SPECIFICA**

Il campo è utilizzato per identificare le posizioni coperte dai contratti di opzione al fine di escluderle dai profili di rischio di posizione del portafoglio non immobilizzato, dal rischio di cambio e dal rischio di posizione in merci.

### **Campo 00524 - VALORE DI MERCATO DELL'OPZIONE**

E' richiesto per i contratti di opzione appartenenti al portafoglio di negoziazione ai fini del calcolo del requisito patrimoniale.

# **Ulteriori campi di pertinenza della rilevazione dei rischi di mercato richiesti in input**

## **Campo 00724 - VALORE CORRENTE PER RISCHI DI MERCATO**

Il campo viene richiesto esclusivamente per il portafoglio non immobilizzato e per le operazioni fuori bilancio che prevedono lo scambio di un titolo nozionale ed è rappresentato dal valore corrente secondo i criteri di cui alla sez. 7, paragrafo 3.1 della circolare 155;

### **Campo 00299 - DELTA PER LE OPZIONI**

Il dato è richiesto per le operazioni fuori bilancio rappresentate da opzioni e per i warrant, per i quali si prende in considerazione il "delta equivalent value", cioè il prodotto fra il valore corrente (o, in mancanza, il valore nozionale) dello strumento finanziario di riferimento e il delta;

## **Campo 00044 - DURATA VALORI NOZIONALI CONTRATTATI SU MERCATI ORGANIZZATI**

Il campo deve contenere l'informazione relativa al numero di anni di durata del titolo nozionale contrattato sul mercato segnalato tramite il campo 00137;

**TASSO DI INTERESSE**: **campi 00117 e 00130** (alfanumerici, 15 posizioni)

Il tasso di riferimento è sempre richiesto in input e utilizzato per la compensazione delle operazioni "fuori bilancio" nell'ambito del rischio generico sui titoli di debito (cfr. Circ. 155 ). La relativa codifica deve essere fornita in base ai seguenti criteri:

- se a tasso fisso: rendimento nominale della cedola: impostare sempre primo carattere a "F" (ad esempio, cedola = 12,50%: 130 = **F**00000000012500);

- se BOT/Zero Coupon Bond: impostare sempre primo carattere a "B" (130 = **B**0000000000ZERO);

- se a tasso indicizzato: parametro d'indicizzazione e spread da codificare tenendo conto che:

- o il primo carattere è da impostare sempre a 'I';
- o i caratteri dal secondo al nono sono a disposizione per identificare liberamente il parametro di indicizzazione;
- o gli ultimi sei caratteri devono essere relativi al segno e allo spread (ad esempio, libor+1.125: 00130/00117=**I**00000LIB+01125 BOT a 3 mesi - 0,50 00130/00117=**I**000BOT3M-00500 ecc.);
- a) Per operazioni con titolo sottostante e contratti su tassi d'interesse diversi da Irs, Basis swap e fra il tasso di riferimento dell'operazione (fisso o indicizzato) deve essere indicato nel campo 00130;
- b) nel caso di Irs e Fra, per i tassi di riferimento dovranno essere utilizzati rispettivamente i campi:

- 00130 per il tasso fisso;

- 00117 per il tasso indicizzato;
- c) qualora si tratti di "basis swap", dovranno essere utilizzati rispettivamente i campi:

- 00130 per il tasso indicizzato corrispondente al flusso monetario da pagare;

- 00117 per il tasso indicizzato corrispondente al flusso monetario da riscuotere.

## **Campo 00370 - TIPO CONTRATTO PER RISCHI DI MERCATO**

Il campo assume significati diversi a seconda della FTO in cui è richiesto:

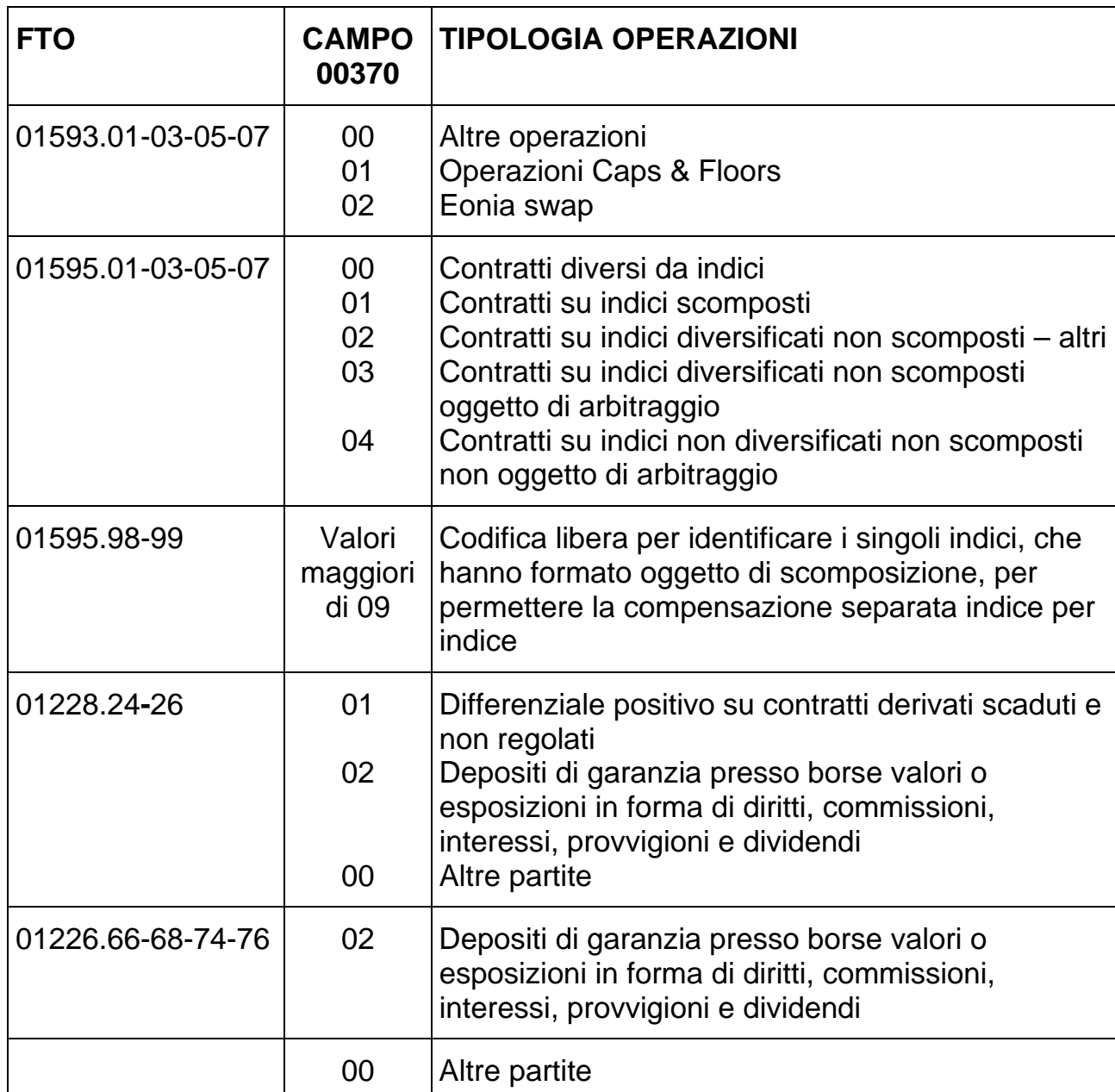

## **Campo 00295 - TIPOLOGIA CONTROPARTE**

Il campo, utilizzato nel rischio di controparte, assume i valori:

- 1 = Imprese di investimento mobiliare;
- 2 = Borsa valori o stanza di compensazione;
- $0 =$  Altri.

## **Campo 00297 - TIPO ESPOSIZIONE CREDITIZIA**

Il campo assume, sempre nell'ambito del rischio di controparte i valori:

1 = operazione effettuata su mercati regolamentati ove siano operanti meccanismi di compensazione e garanzia

2 = titoli costituiti a garanzia dell'operazione, con impegno del cessionario a non trasferire la proprietà dei titoli

 $0 =$ altri.

# **Campo 00219 - DIGIT ATTIVITA' ASSISTITE DA OPERAZIONI DI COPERTURA**

L'informazione - prevista sulle FTO 01071.20/22, 01185.02/10/18, 01187.01, 01227.76 - viene utilizzata per includere nel rischio di cambio gli elementi negativi del patrimonio di vigilanza, le partecipazioni e le attività materiali coperte globalmente o specificamente sul mercato a pronti o su quello a termine (cfr. Circolare 155, rischio di cambio).

# **Campo 00543 - DIGIT PER CONTRATTI OGGETTO DI COMPENSAZIONE BILATERALE**

Il campo assume i valori:

- $0 = no$
- $1 = \text{si}$

2 = si, contratti su cambi con calcolo dell'esposizione netta tramite la FTO 01592.05.

## **Campo 00726 - VALORE CORRENTE AL CORSO TEL QUEL**

Il dato è richiesto per il calcolo del rischio specifico.

## **Campo 00137 - TIPO MERCATO ORGANIZZATO**

Il campo assume i valori seguenti:

= 1 per Mercato Italiano dei Futures - M.I.F

> di 9 per gli altri mercati, con codifica da attribuire aziendalmente (es. 10 MATIF, 11 LIFFE, ecc.).

La durata dei valori nozionali sottostanti viene richiesta, come detto, con il campo 00044.

Differenziale positivo su contratti derivati scaduti

La rilevazione di tale differenziale è prevista esclusivamente tramite la 01228.24 dei "debitori diversi".

## **Campo 05377 - DIGIT PORTAFOGLIO DI NEGOZIAZIONE DI CORRELAZIONE**

Tale campo, richiesto sulle FTO 01063.02/11, 01079.02 e 01594.01, identifica il "portafoglio di negoziazione di correlazione" che è un sotto-portafoglio del portafoglio di negoziazione a fini di vigilanza composto da posizioni verso cartolarizzazioni e in derivati su crediti nth-to-default che soddisfano alcuni specifici criteri (cfr. Circolare 263, Titolo II, Cap. 4, Parte prima, Sez. I).

## **Campo 00646 - SVALUTAZIONE DEI DIFFERENZIALI POSITIVI SU CONTRATTI SCADUTI**

Ai fini del rischio di regolamento occorre considerare i crediti su contratti scaduti al netto delle svalutazioni effettuate in sede di redazione del bilancio ai sensi dell'art. 20 comma 4 del D.Lgs. 27.1.92 n.87. L'operazione in questione viene effettuata con l'indicazione della quota da svalutare nel campo 00646 che viene quindi utilizzato "in eccezione" nella FTO 01228.24-26, con il significato di "importo svalutazione" per il rischio di regolamento.

Basis swaps (campi 00010 e 00378)

Nel caso di "Basis swaps" (00143=26) va indicata la prima data di revisione dei tassi indicizzati sia nel campo 00010 sia nel campo 00378.

Operazioni "cross-default" (campo 00377)

Il valore 3 nel campo 00377 (se operazione di negoziazione/copertura) rappresenta le operazioni di copertura del tipo "cross default".

Data scadenza (00010) e data di revisione tasso indicizzato (00378)

A maggior chiarimento ai fini della corretta alimentazione dei campi 00010 e 00378 richiesti sulle FT relative ai contratti derivati su tassi d'interesse (01593), si precisa che:

I.R.S. (campo 00143=21): campo 00010 = scadenza del tasso fisso; campo 00378 = data prima revisione del tasso indicizzato;
- $\blacksquare$  F.R.A. (campo 00143=22): campo 00010 = data scadenza del tasso contrattato; campo 00378 = data di regolamento del differenziale (data scadenza dell'impegno);
- $\bullet$  BASIS SWAP (campo 00143=26): campo 00010 e campo 00378 = data prima revisione dei tassi indicizzati. In presenza di date di revisione diverse alimentare il campo 00010 con il flusso monetario da pagare e il 00378 con il flusso da ricevere;
- Opzioni (00143=23, 24): campo 00010 = data esercizio opzione; campo 00378 = data scadenza tasso contrattato;
- Caps & Floors: campo 00010 = scadenza finale contratto; campo 00378 = data prima liquidazione;
- altri contratti (campo 00143=25,28): campo 00010 = data scadenza dell'impegno (scadenza future, ecc.); campo 00378 = data di scadenza del tasso contrattato.
- Costo di sostituzione (00696/00697) ed esposizione futura (00667)

Tali campi sono richiesti anche per le forme tecniche dei titoli da ricevere/consegnare (01543/01535), dovendo sviluppare i dettagli previsti per i contratti derivati ai fini del coefficiente e del rischio di controparte.

### **CONTRATTI DI OPZIONE: METODO DELTA – PLUS**

Le banche che non ricorrano al "metodo semplificato" devono fornire in input i seguenti campi:

# **Campo 00520 - VALORE CORRENTE DELLO STRUMENTO FINANZIARIO SOTTOSTANTE**

Il campo va fornito in base ai seguenti criteri:

 se contratti con scambio di capitale: titoli di debito = valore corrente in base  $100$ titoli di capitale  $=$  valore corrente unitario in valuta del singolo titolo merci = valore corrente in valuta per unità di prodotto.

Si precisa che, per questa tipologia di contratti, il campo 00520 non deve essere fornito per le opzioni su cambi.

- se contratti senza scambio di capitale:
	- opzioni su indici : valore corrente unitario dell'indice (o del lotto minimo contrattato).
	- altri contratti: valore corrente complessivo in valuta dell'attività sottostante.

(cfr. Circ.155 )

#### **Campo 00526 - GAMMA**

Il campo va calcolato con riferimento al valore dell'attività sottostante fornito con il campo 00520. Il campo deve essere espresso in valore assoluto. Nel caso di opzioni su cambi "valuta contro valuta" il gamma deve essere calcolato con riferimento al valore corrente della valuta da ricevere. Si richiama l'attenzione sulla circostanza che, data la correlazione tra il valore del gamma e l'importo in riferimento al quale esso è calcolato, è essenziale per la correttezza dell'input che il gamma sia determinato sulla base del valore corrente unitario o complessivo come indicato dal campo 00520.

### **Campo 00527 - VEGA**

Il campo, che rappresenta la sensibilità del valore dell'opzione al variare della volatilità del prezzo dello strumento, è espresso in valore assoluto.

### **Campo 00528 - VOLATILITÀ IMPLICITA**

Il campo, i cui valori sono generalmente quotati dal mercato, è espresso in valore assoluto.

**Forme tecniche di input di "dettaglio"** 

**FTO 01593.98/99 - Caps & floors**

Per le operazioni della specie, attualmente segnalate mediante le forme tecniche 01593 con il campo 00143 uguale a 23 o 24, si dovranno osservare i seguenti comportamenti:

- segnalazione, con le usuali modalità delle operazioni in questione mediante le forme tecniche 01593.01/03/05/07; specificazione, in aggiunta ai valori 23 o 24 nel campo 00143, del valore 1 nel campo 00370 (tipo contratto per rischi di mercato);
- attivazione, ai soli fini dei rischi di mercato, delle forme tecniche di dettaglio:

# **FTO 01593.98 - VENDITA CAP/ACQUISTO FLOOR FTO 01593.99 - ACQUISTO CAP/VENDITA FLOOR.**

L'acquisto e/o la vendita di una delle suddette opzioni devono essere scomposti in una serie di Fra, dando luogo a tanti record di input per quante sono le date di liquidazione dei differenziali.

Per una più chiara comprensione delle modalità che le banche dovranno osservare nella scomposizione delle operazioni in argomento e nella alimentazione dei campi 00010, 00378, 00117 e 00130, si formula il seguente esempio:

si supponga, riprendendo il caso prospettato alla sezione 7 paragrafo 3.2.3 della circolare "155", l'acquisto di una opzione Cap avente le seguenti caratteristiche:

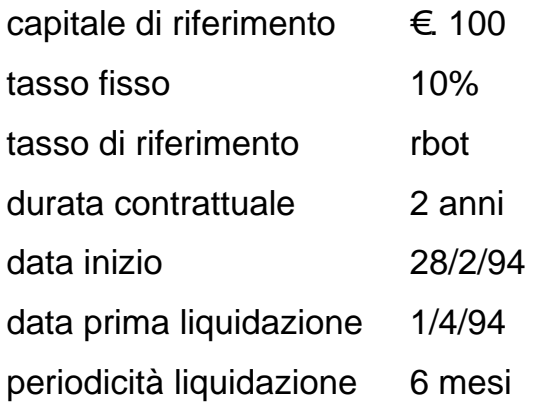

La forma tecnica di dettaglio da utilizzare, in aggiunta alla FTO 01593.05/07 corredata del campo 00370=1, è la 01593.99, in cui i campi andranno valorizzati nel modo seguente:

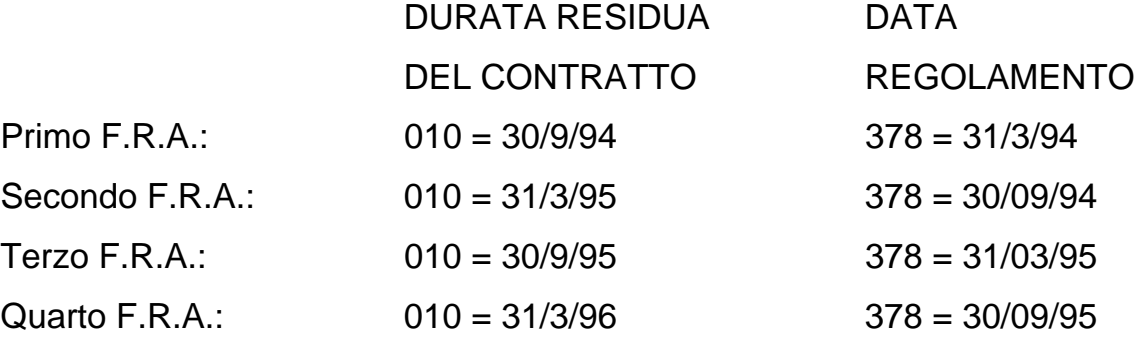

Generalizzando, i campi 00010 e 00378 si determinano con il seguente metodo:

campo 00010 (data scadenza impegno)

```
00010 = DATA 1^ LIQUIDAZIONE + (PERIODICITÀ X RICORRENZA) - 1 
GIORNO
```
campo 00378 (data revisione tasso)

00378 = DATA 1^ LIQUIDAZIONE + [PERIODICITÀ X (RICORRENZA - 1)] - 1 GIORNO

dove:

```
DATA 1^ LIQUIDAZIONE = prima data liquidazione dell'intero contratto
```
PERIODICITÀ = numero dei mesi intercorrenti tra una liquidazione e la successiva

RICORRENZA = numero progressivo della liquidazione in esame

campo 00117 (tasso indicizzato dell'operazione): I00000000000BOT campo 00130 (tasso fisso dell'operazione): **F**00000000010000

# **FTO 01595.98/99 - CONTRATTI DERIVATI SU INDICI DI BORSA - SCOMPOSIZIONE DEGLI INDICI**

L'eventuale scomposizione dei contratti derivati su indici di borsa deve essere eseguita dall'azienda segnalante che immetterà in input alla PUMA2:

- la FTO 01595.01/03/05/07, come di consueto, corredata degli elementi identificativi dell'operazione nonché del campo 00370 impostato a 1, in modo da poterne evitare, in analogia ai caps and floors, la generazione nei rischi di mercato;
- tanti record (FTO 01595.98/99: anch'esse corredate del campo 00370 che, in tal caso, assume il significato di "codice dell'indice azionario scomposto") quanti sono i titoli di capitale che compongono l'indice di borsa, ciascuno di importo proporzionale al peso del titolo.

### **FTO 01595 - EQUITY SWAPS**

Le operazioni della specie vengono segnalate nella FTO 01595 (00143=32), convenzionalmente sempre tra gli acquisti (sottovoci 01/03), corredata anche dei campi 00279 e 00284 che assumono lo stesso significato, rispettivamente, dei campi 00370 e 00032 riferiti al secondo titolo o indice oggetto dell'operazione.

### **FTO 01609.99 - RISCHIO DI CONTROPARTE**

La forma tecnica rileva le consegne effettuate in anticipo rispetto al regolamento, precedentemente non gestite.

# **FTO 01592.01/05 - RISCHIO DI CONTROPARTE - CONTRATTI DERIVATI SOGGETTI A COMPENSAZIONE BILATERALE**

La gestione di queste operazioni avviene attraverso due specifiche FTO di natura input/output.

La FTO 01592.05 deve essere utilizzata per le operazioni in cambi per le quali, ricorrendo le condizioni previste dalla normativa (cfr. circ. 155), è possibile calcolare l'equivalente creditizio come ammontare netto delle singole componenti che intervengono nel processo di compensazione. In particolare, sono richiesti: a) il costo di sostituzione e l'esposizione futura netti secondo il metodo del valore corrente; b) il valore nominale lordo dei contratti compensati.

La FTO 01592.01 accoglie invece le seguenti informazioni:

- il costo netto di sostituzione di tutti i contratti oggetto di compensazione, ivi inclusi quelli segnalati con la 01595.05;
- la sommatoria delle singole esposizioni future relative a tutti i contratti oggetto di compensazione;
- la sommatoria dei valori nominali lordi di tutti i contratti oggetto di compensazione.

I campi richiesti su ciascuna forma tecnica sono finalizzati non solo a produrre le informazioni previste nello schema del rischio di controparte (costo di sostituzione al lordo e al netto degli accordi di compensazione, esposizione futura: FTD 05840.22-40), ma anche a corredarle della necessaria informazione sul "tipo garanzia". Allo scopo, con apposite routine (00667K1/K2/K3/K4) si ottiene il valore equivalente (campo 00255) da elaborare nella fase fidi e garanzie del coefficiente di solvibilità.

# **FTO 04605.99 - RISCHIO DI CAMBIO - ELEMENTI NEGATIVI DEL PATRIMONIO SUPPLEMENTARE**

La forma tecnica 04605.99 rileva le eventuali minusvalenze su titoli e crediti attinenti a rapporti in valuta da portare in detrazione dalle pertinenti attività.

# **FTO 05850.01 - RISCHIO DI CAMBIO - GARANZIE IRREVOCABILI DI CUI SIA CERTA L'ESCUSSIONE E ENTRATE/USCITE NETTE FUTURE NON ANCORA MATURATE MA INTEGRALMENTE COPERTE**

La forma tecnica 05850.01 è utilizzata per far concorrere al calcolo del rischio di cambio le suindicate partite non altrimenti rilevabili.

### **RISCHIO SULLE "POSIZIONI IN MERCI"**

Per il calcolo del rischio di posizione sulle merci è prevista la scelta tra due metodi alternativi di calcolo. Al riguardo le banche devono inserire nel File Guida Lavorazioni l'informazione: "metodo di calcolo delle posizioni in merci" con i seguenti valori: 0 = metodo per fasce di scadenza; 1 = metodo semplificato.

Devono essere inoltre fornite in input le seguenti informazioni:

### **Campo 00525 - TIPO PRODOTTO SPECIFICO**

Tale campo identifica lo specifico bene materiale oggetto di negoziazione (vedi sez. 7 paragrafo 1.3.3 della Circolare n. 155), al fine di determinare la posizione da esaminare per il calcolo dei requisiti patrimoniali. La relativa codifica è a cura aziendale.

### **Campo 00143 - TIPOLOGIA CONTRATTO DERIVATO**

Il valore 32 assume anche il significato di: "swap merce contro merce" (solo per FTO 01597.13/15/17/19).

### **Campo 00284 - SECONDO PRODOTTO SPECIFICO**

Nel caso sopra descritto di swap merce contro merce (campo 00143 = 32) il campo 00284 assume la dizione in eccezione "secondo prodotto specifico" e deve essere fornito con i medesimi criteri del campo 00525.

**Tipo intermediario B** 

### **Premessa**

Le regole che presidiano il processo relativo a Basilea1 sono state mantenute nell'ambito della documentazione PUMA2 per supportare gli intermediari che dovranno applicare le disposizioni previste nell'ambito del cosiddetto "parallel running".

### **Generalità**

La rilevazione dei coefficienti prudenziali ha per oggetto le attività di rischio per cassa, ad eccezione di talune specifiche forme tecniche, nonché le attività di rischio "fuori bilancio", quali le garanzie rilasciate, gli impegni e i contratti sui tassi di interesse e di cambio.

Ciascuna forma tecnica concorre al calcolo del coefficiente in relazione a specifici fattori di ponderazione valutati in base al profilo di rischio connesso con la categoria della controparte debitrice (clientela ordinaria, istituzioni creditizie), al rischio Paese (paesi appartenenti alla zona "A" o "B") e alle garanzie reali e personali ricevute.

Il risultato delle ponderazioni viene, quindi, rapportato al patrimonio di vigilanza individuale per determinare il grado di patrimonializzazione della banca a fronte dei rischi in esame.

### **TRATTAMENTO PARTITE AUSILIARIE**

La normativa sui coefficienti prudenziali prevede per le aziende il cui l'ammontare delle partite ausiliarie "viaggianti e diverse" non superi determinate soglie la possibilità di scegliere tra le seguenti alternative:

- attribuzione delle partite in discorso ai rapporti di pertinenza, attraendole alle ponderazioni di rischiosità dell'attivo previste per tali rapporti;
- considerare le partite come "non ripartite" ponderandole in misura forfettaria.

A tal fine la funzione "coefficienti prudenziali" (cfr. F12 - Coefficienti prudenziali Basilea1) provvede a generare i dati richiesti, indipendentemente dal superamento delle "soglie" prefissate dalla disciplina di vigilanza, effettuando il calcolo con riferimento al saldo espresso nel campo 00395, nel quale le partite viaggianti e sospese vengono ponderate sulla base dei rapporti cui si abbinano.

Si precisa che sono oggetto di ponderazione solo i conti con saldo contabile "dare" per cui non vengono indirizzati alla fase dei coefficienti e grandi rischi tutti quei conti, rinvenienti dal passivo, che assumono saldo attivo per effetto degli abbinamenti delle partite "viaggianti e diverse".

Si sottolinea, inoltre, che – per problemi di efficienza nel disegno della funzione elaborativa e tenuto conto dell'evoluzione delle prassi operative delle banche – si è optato per non effettuare l'alternativa di calcolo prevista dalla normativa secondo la quale le partite viaggianti e sospese vengono ponderate forfettariamente al 20% anziché in base ai rapporti cui si abbinano.

Quest'ultima tipologia di calcolo, peraltro, resta in ogni caso aperta per la banca segnalante che può adottarla, a suo carico, avendone valutata l'opportunità.

# **CALCOLO DELLE PERCENTUALI DERIVANTI DAL RAPPORTO TRA IMPIEGHI E PROVVISTA NELLA STESSA VALUTA**

La normativa sui coefficienti di solvibilità prevede che nei rapporti con "governi e banche centrali della zona "B" (sia essi debitori o garanti)" è possibile abbattere il coefficiente di ponderazione allo 0% qualora si tratti di "attività

denominate nella comune valuta nazionale del debitore e/o del garante e finanziate con provvista nella medesima valuta".

Al riguardo, le operazioni della specie possono trovare indistinta compensazione, insieme agli altri impieghi effettuati nella medesima divisa, nella raccolta complessiva denominata in quella valuta.

Il criterio con il quale individuare la raccolta ai fini della predetta proporzione è quello definito dalla matrice dei conti nella sezione dedicata all'esposizione paese. Relativamente agli impieghi sono esclusi la cassa, i mobili, gli immobili e le partecipazioni.

Apposita elaborazione viene eseguita, a monte dello smistamento, per determinare la percentuale in discorso (cfr. F12 - Coefficienti prudenziali Basilea1).

# **ELEMENTI PER IL CALCOLO DEL VALORE NETTO DELLE ATTIVITÀ DI RISCHIO**

Le banche, ai fini del calcolo del valore netto delle attività di rischio, devono fornire in input a una specifica fase operante a valle della generazione (cfr. F12\_2 - Generazione coefficienti Basilea1) le seguenti informazioni:

- dubbi esiti e minusvalenze globalmente considerati e suddivisi per coefficiente di ponderazione degli impieghi di riferimento;
- ammontare degli altri elementi positivi del patrimonio supplementare eccedenti il limite dell'1,25% delle attività di rischio complessive.

#### **Campo 00123 - GARANZIE DI FONDI INTERBANCARI**

Il campo 00123, relativo alla percentuale garantita dal Fondo Interbancario Garanzia per le operazioni di credito agrario, se richiesto sulla forma tecnica 02341.40 deve essere determinato nel seguente modo:

calcolo dell'importo garantito riferito al valore netto degli effetti;

 determinazione della percentuale che applicata al valore nominale dia luogo a un importo pari a quello garantito.

Ad esempio: valore nominale 100, netto ricavo 80, percentuale garantita 80%; valore del campo 00123: 80\*80/100 = 64%).

### **IMPRESE DI INVESTIMENTO MOBILIARE**

Le attività di rischio in bilancio e "fuori bilancio" nei confronti (o garantite da) imprese di investimento della zona A sono evidenziate nella voce 04706.08.

A tali posizioni è associato un fattore di ponderazione pari al 20% analogo a quello delle banche insediate nella medesima zona. L'equiparazione opera anche a fini grandi rischi senza però avere una specifica evidenza nello schema segnaletico. L'identificazione di tale controparte può essere effettuata secondo una duplice modalità di alimentazione dell'input:

- relativamente alle imprese di investimento italiane (S.I.M.) il relativo valore del dizionario anagrafico dovrà essere aggiunto, a cura aziendale, nella tabella TC0R02 (settori) nel campo "tipo controparte" in corrispondenza del sottogruppo associato alle società di investimento italiane (sottogruppo uguale a 264);
- per le imprese di investimento estere della zona A, va invece effettuata comunque l'alimentazione in input del campo poiché non è possibile desumere univocamente l'informazione dai sottogruppi esistenti relativi agli "altri intermediari e società finanziarie".

### **I0708 REPORT PER SEGNALAZIONI DI VIGILANZA E BILANCIO SU BASE CONSOLIDATA**

**Tipo intermediario B** 

#### **Generalità**

I gruppi bancari devono redigere il bilancio consolidato (Base IC) e la segnalazione statistica di vigilanza consolidata (Base M). La procedura PUMA2 consente alle banche di generare più agevolmente i report diretti alla capogruppo, ma non si estende alla sfera delle attività di consolidamento che restano nella completa gestione della capogruppo.

La codifica delle FTD per il bilancio consolidato (range 25.000-27.999), consente, ove possibile, un immediato raccordo con la segnalazione di bilancio individuale. Il dettaglio delle FTD assegnate a ciascuna voce del bilancio consolidato è contenuto nella tabella di corredo TCOR40\_IC.

Le FTD delle segnalazioni di vigilanza consolidata assumono invece la codifica prevista dagli schemi segnaletici.

Al fine di agevolare il processo di consolidamento da parte della capogruppo le FTD relative alle rilevazioni di tipo consolidato sono dotate, ove necessario, di routine che consentono la evidenziazione, in corrispondenza di ogni fenomeno, degli importi relativi a ciascuna controparte appartenente al gruppo o che comunque deve partecipare al processo di elisione (rapporti intercompany).

**Controllanti, controllate, altre partecipate e imprese del gruppo (TCOR20)**  Al fine di individuare il "metodo di consolidamento" utilizzato detto campo può assumere i seguenti valori:

0 = non partecipa al consolidamento;

- 1 = metodo di consolidamento integrale;
- 2 = metodo di consolidamento proporzionale.

La tabella deve essere alimentata anche con le informazioni concernenti eventuali soggetti non direttamente partecipati e per i quali il consolidamento viene effettuato dalla capogruppo in misura proporzionale.

#### **Particolarità concernenti il bilancio consolidato**

#### **Ratei e risconti attivi e passivi**

In accordo con la normativa di bilancio, la procedura prevede la possibilità di portare i ratei in aumento o in diminuzione dei conti dell'attivo e del passivo. Resta ovviamente fermo che, in assenza delle informazioni a ciò necessarie, non è possibile fornire alcuna evidenza nominativa per la quota parte dei ratei non ricondotta ai rispettivi rapporti.

### **Particolarità concernenti le segnalazioni di vigilanza consolidata**

#### **Sottosistema di rilevazione**

Nella segnalazione statistica di vigilanza consolidata (Base M) sono richiesti dati consolidati ripartiti convenzionalmente in 15 "sottosistemi di rilevazione" (campo 00013). Al fine di gestirne il dominio è previsto nel tracciato del tipo record 3 del file guida lavorazioni un digit denominato "Sottosistema-ril". Tale digit deve essere valorizzato a 1 oppure a 33, in funzione dell'appartenenza al gruppo bancario come "banca residente" o come "altra banca residente inclusa nel consolidamento".

#### **Spese e rendite dell'esercizio**

A fini di quadratura globale le FTO 01281.02 e 01981.02 sono collegate alle omonime FTD della segnalazione consolidata (rispettivamente 36039.02 e 36079.02). Sarà cura della banca capogruppo effettuare la relativa compensazione e l'appostazione dello sbilancio tra le perdite ovvero i profitti.

**Tipo intermediario B/F** 

### **Generalità**

Le normative segnaletiche delle banche (cfr. Circ. 272) e degli istituti di pagamento (cfr. Circ. 217) prevedono, in varie voci, l'evidenza dei crediti derivanti dall'utilizzo di carte di credito. In specifiche sottosezioni (II.3 della matrice dei conti delle banche e II.12 delle segnalazioni degli istituti di pagamento) sono inoltre richieste informazioni dettagliate sui servizi di pagamento prestati.

Le istruzioni per l'input relative ai servizi di pagamento sono diversificate tra banche e finanziarie:

### **I0709\_1 - SERVIZI DI PAGAMENTO – BANCHE I0709\_2 - SERVIZI DI PAGAMENTO – FINANZIARIE**

Sono di seguito riportate alcune istruzioni comuni ad entrambe le categorie di intermediari.

### **Indicazioni per la predisposizione dell'input**

#### **Campo 00016 - STATO**

Per le carte di debito, se l'informazione è richiesta "lato *issuing*", lo stato è da riferirsi al luogo in cui è utilizzata la carta (punto di accettazione); se invece l'informazione è richiesta "lato *acquiring*", lo stato è quello dell'emittente della carta.

Per quanto riguarda le altre operazioni di pagamento il campo 00016 deve riferirsi allo stato di ubicazione del conto del beneficiario nel caso di addebiti e dell'ordinante nel caso di accrediti.

Nella sezione "0" della tabella decisionale sono presenti le dizioni in eccezione riferite alla valorizzazione del campo 00016.

Inoltre per la generazione di alcune voci è necessaria l'alimentazione degli attributi previsti nella tabella di corredo "Stati" (TCOR06).

#### **Campo 00598 - CODICE SPORTELLO EFFETTUAZIONE DELL'OPERAZIONE**

Il campo permette di produrre la variabile di classificazione "provincia di esecuzione dell'operazione". Nel caso delle carte di pagamento si riferisce al luogo di accettazione dello strumento (punto vendita o sportello automatico di prelievo di contante).

### **UTILIZZI FRAUDOLENTI DI CARTE DI CREDITO/DEBITO E DI MONETA ELETTRONICA**

Con "utilizzi fraudolenti" si intende il complesso delle transazioni disconosciute o disconoscibili dal titolare della carta a fronte di compromissione o altri utilizzi irregolari della carta o dei dati della carta (furto, smarrimento, clonazione, ecc.), indipendentemente dalle ricadute patrimoniali in capo all'emittente o all'*acquirer*. La frode viene misurata a consuntivo, tenendo conto del naturale ritardo con il quale il fenomeno viene registrato e sulla base delle evidenze e delle procedure aziendali di controllo che ne verificano la ragionevole fondatezza. L'attribuzione di frode ad un movimento procede dal disconoscimento del titolare, nel caso di una frode "*issuing*" (segnalata dall'emittente), o da una comunicazione da parte dell'issuer, nel caso di una frode "*acquiring*" (segnalata dall'*acquirer*), a prescindere dalla chiusura della pratica di contestazione o di definizione in perdita della frode in capo all'ente segnalante.

#### **Indicazioni per la predisposizione dell' input**

### **FINANZIAMENTI CON CARTE DI CREDITO**

La segnalazione dei crediti rivenienti dall'utilizzo di carte di credito prevede l'alimentazione di specifiche FTO:

# **01131.05 – UTILIZZO DI CARTE DI CREDITO: PARTITE INSOLUTE 01131.06 – UTILIZZO DI CARTE DI CREDITO: A SCADENZA FISSA 01131.56 – UTILIZZO DI CARTE DI CREDITO: CON RIMBORSO RATEALE**

Per le posizioni in sofferenza relative ai finanziamenti con carte di credito devono essere utilizzate le **FTO 01171.44/48/54**, con il **campo 05095 - FORMA TECNICA DI PROVENIENZA** valorizzato a 58 (Carte di credito: anticipi tecnici), 59 (Carte di credito: utilizzo - revolving) o 60 (Carte di credito: utilizzo – non revolving).

### **ALTRI SERVIZI DI PAGAMENTO**

La sottosezione II.3 della matrice dei conti comprende informazioni dettagliate sui servizi di pagamento prestati dalla banca. Le voci in questione, riferite alle sole unità operanti in Italia, hanno periodicità trimestrale, semestrale o annuale e sono segnalate nella base informativa A3.

La produzione di tali informazioni avviene con modalità input/output; per l'alimentazione delle FTO si fa rimando a quanto disposto dalla Circolare n. 272 per le voci corrispondenti.

### **CORRESPONDENT BANKING**

Per operatività di "correspondent banking" si intende un accordo mediante il quale una banca (la "customer bank" oppure la banca ordinante) mette a disposizione di un'altra banca (la "service provider bank" oppure la banca beneficiaria) le somme di denaro per l'esecuzione delle disposizioni di pagamento (sia in euro che in valuta), provenienti dalla clientela (sia residente che non residente), che non sono immediatamente regolate nei sistemi di pagamento.

La produzione delle relative informazioni, contenute nella sezione 2.3 (Servizi di pagamento) della matrice dei conti, è stata sviluppata in tabella decisionale con modalità input/output.

Si riportano di seguito alcune indicazioni per individuare i fenomeni rilevati ("conti nostro" e "conti loro") nei diversi casi di operatività aziendale.

### *CASO A*

# *BANCA SEGNALANTE CHE DETIENE CON LA BANCA CORRISPONDENTE SIA UN CONTO NOSTRO CHE UN CONTO LORO*

- il CONTO LORO è il conto intestato alla banca corrispondente, aperto presso la banca segnalante;
- il CONTO NOSTRO è il conto intestato alla banca segnalante, aperto presso la banca corrispondente.

### **FTO 58782** - **CORRESPONDENT BANKING: IMPORTI**

 nei CONTI LORO **(stv. 02)** occorre rilevare esclusivamente i pagamenti inviati dalla banca segnalante per conto della propria clientela (accredito – movimenti avere);

 nei CONTI NOSTRO **(stv. 04)** occorre rilevare esclusivamente i pagamenti ricevuti dalla banca segnalante per conto della clientela della banca corrispondente (addebito – movimenti dare).

Coerentemente deve essere rilevato anche il numero dei relativi movimenti nella **FTO 58783 - CORRESPONDENT BANKING: NUMERO DEI MOVIMENTI.**

Ai fini dell'alimentazione della **FTO 58781 – CORRESPONDENT BANKING: NUMERO DI CONTI** occorre rilevare i conti "loro"/"nostro" esistenti.

### *CASO B*

# *BANCA SEGNALANTE CHE DETIENE UN UNICO CONTO (CONTO LORO O CONTO NOSTRO) OPPURE CONTI RECIPROCI CON LA BANCA CORRISPONDENTE*

In questi casi è il movimento (dare o avere) che definisce convenzionalmente la natura del conto.

- Il CONTO LORO è il conto fittizio contenente i pagamenti inviati per conto della clientela;
- il CONTO NOSTRO è il conto fittizio contenente i pagamenti ricevuti per conto della clientela.

### **FTO 58782** - **CORRESPONDENT BANKING: IMPORTI**

- nei CONTI LORO **(stv. 02)** occorre rilevare i pagamenti inviati dalla banca segnalante per conto della propria clientela (accredito – movimenti avere);
- nei CONTI NOSTRO **(stv. 04)** occorre rilevare i pagamenti ricevuti dalla banca segnalante per conto della clientela della banca corrispondente (addebito – movimenti dare).

Coerentemente deve essere rilevato anche il numero dei relativi movimenti nella **FTO 58783 - CORRESPONDENT BANKING: NUMERO DEI MOVIMENTI.**

Ai fini dell'alimentazione della **FTO 58781 – CORRESPONDENT BANKING: NUMERO DI CONTI** occorre rilevare lo stesso conto due volte: una come conto loro e un'altra come conto nostro.

 $\overline{\phantom{0}}$ 

### **Indicazioni per la predisposizione dell' input**

### **FINANZIAMENTI CON CARTE DI CREDITO**

La segnalazione dei crediti rivenienenti dall'utilizzo di carte di credito prevede specifiche forme tecniche di input che si differenziano per il tipo di rimborso (a saldo o rateale).

Per i finanziamenti relativi a carte che prevedono contrattualmente solo il rimborso a saldo deve essere utilizzata la **FTO 01131.06**.

Per i finanziamenti che prevedono contrattualmente solo il rimborso rateale oppure entrambi i tipi di rimborso deve essere utilizzata la **FTO 01131.56**, sulla quale è richiesto il **campo 05020 - ESERCIZIO DELL'OPZIONE DI RIMBORSO**, da valorizzare a 1 qualora il titolare abbia optato per il rimborso a saldo.

Per le posizioni in sofferenza relative ai finanziamenti con carte di credito deve essere utilizzata la **FTO 01171.44**, con l'opportuna valorizzazione dei **campi 00414 - OPERAZIONE DI PROVENIENZA DELLA SOFFERENZA** e **00410 - DESTINAZIONE DEI FINANZIAMENTI DEI CREDITI AL CONSUMO**, secondo le seguenti regole:

 $\bullet$  per i finanziamenti relativi a carte di credito con rimborso a saldo<sup>[1](#page-415-0)</sup> il campo 00414 deve essere posto uguale a 2 (Emissione carte di credito);

<span id="page-415-0"></span> $1$  Comprendono le sofferenze provenienti sia da carte che prevedevano contrattualmente solo il rimborso a saldo sia da carte che prevedevano entrambi i tipi di rimborso per le quali il titolare aveva optato per il rimborso a saldo.

 $\bullet$  per i finanziamenti relativi a carte di credito con rimborso rateale<sup>[2](#page-416-0)</sup> il campo 00414 deve essere posto uguale a 3 (Credito al consumo) e il campo 00410 uguale a 6 (Finanziamenti non finalizzati con carte di credito).

### **I CONTI DI PAGAMENTO**

Il conto di pagamento è un conto detenuto a nome di uno o più utenti di servizi di pagamento che è utilizzato per l'esecuzione delle operazioni di pagamento.

Le somme di denaro dei clienti detenute nei conti di pagamento vengono rilevate attraverso la **FTO 01710.00 - CONTI DI PAGAMENTO DELLA CLIENTELA**, che confluisce nel passivo dello stato patrimoniale.

Le modalità di tenuta delle somme di denaro dei clienti detenute nei conti di pagamento sono disciplinate dalla normativa prudenziale (cfr. Provvedimento della Banca d'Italia del 15 febbraio 2010). Le disposizioni segnaletiche rilevano tali modalità nella voce 52501 (Attività finanziarie riferite ai conti di pagamento).

Per individuare queste attività è prevista l'alimentazione, sulle FTO relative a cassa e disponibilità liquide, depositi bancari e titoli di debito, del **campo 05039 - ATTIVITÀ FINANZIARIA RIFERITA AI CONTI DI PAGAMENTO**, che presenta il seguente dominio:

 $0 = NO$ ;  $1 = \text{Si}$ .

 $\overline{\phantom{0}}$ 

Inoltre per i depositi bancari è richiesta l'indicazione del codice della banca depositaria. Per produrre questa informazione è previsto in input il

<span id="page-416-0"></span> $2$  Comprendono le sofferenze provenienti sia da carte che prevedevano contrattualmente solo il rimborso rateale sia da carte che prevedevano entrambi i tipi di rimborso per le quali il titolare aveva optato per il rimborso rateale.

### **campo 05531 - CODICE NOMINATIVO DELLA CONTROPARTE**, con il

quale deve essere fornito il codice censito CR.

### **FTO SPECIFICHE PER I SERVIZI DI PAGAMENTO**

Per la generazione delle informazioni sui servizi di pagamento richieste nella sottosezione II.12 (Servizi di pagamento) degli schemi segnaletici devono essere alimentate le seguenti FTO:

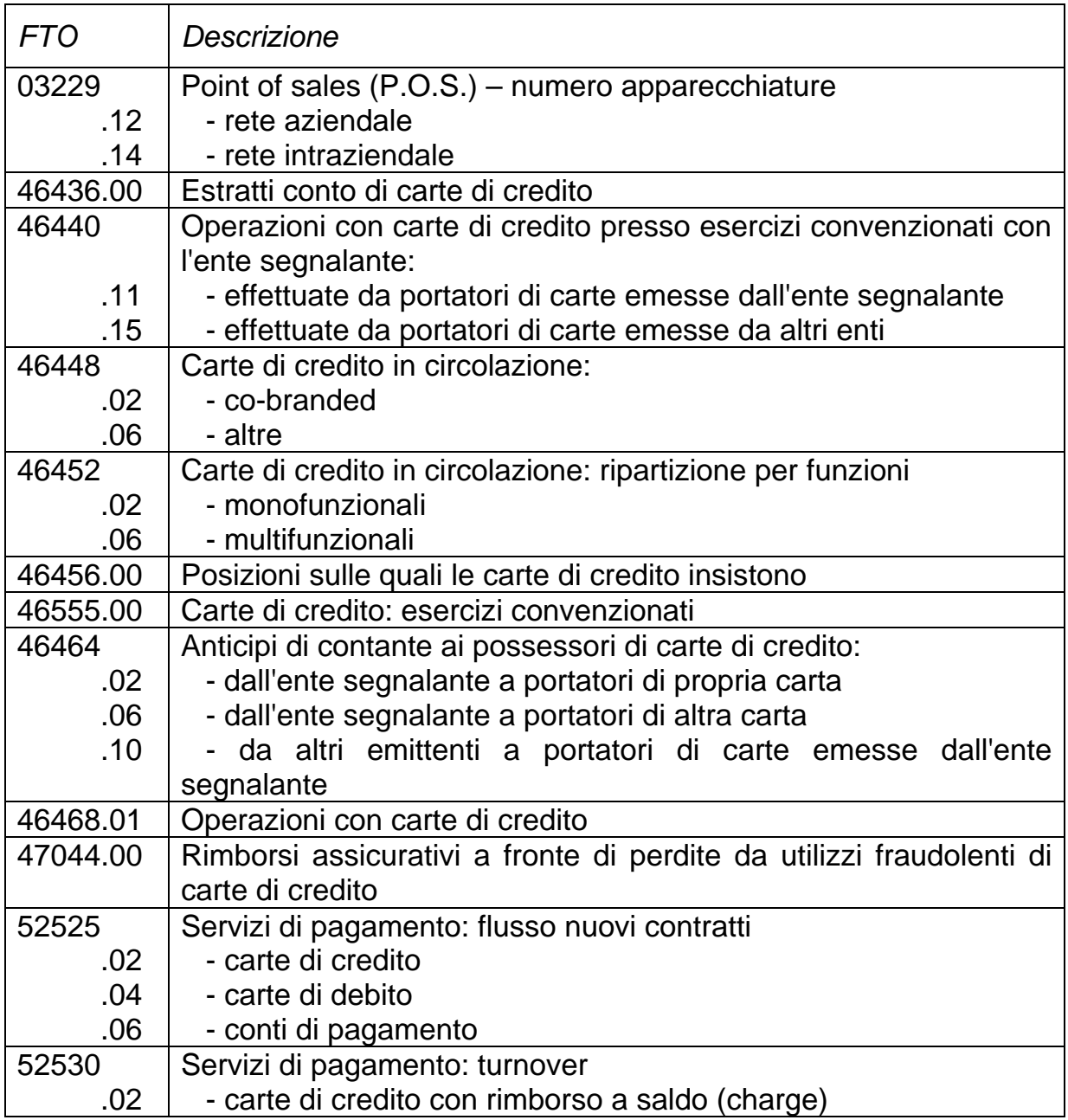

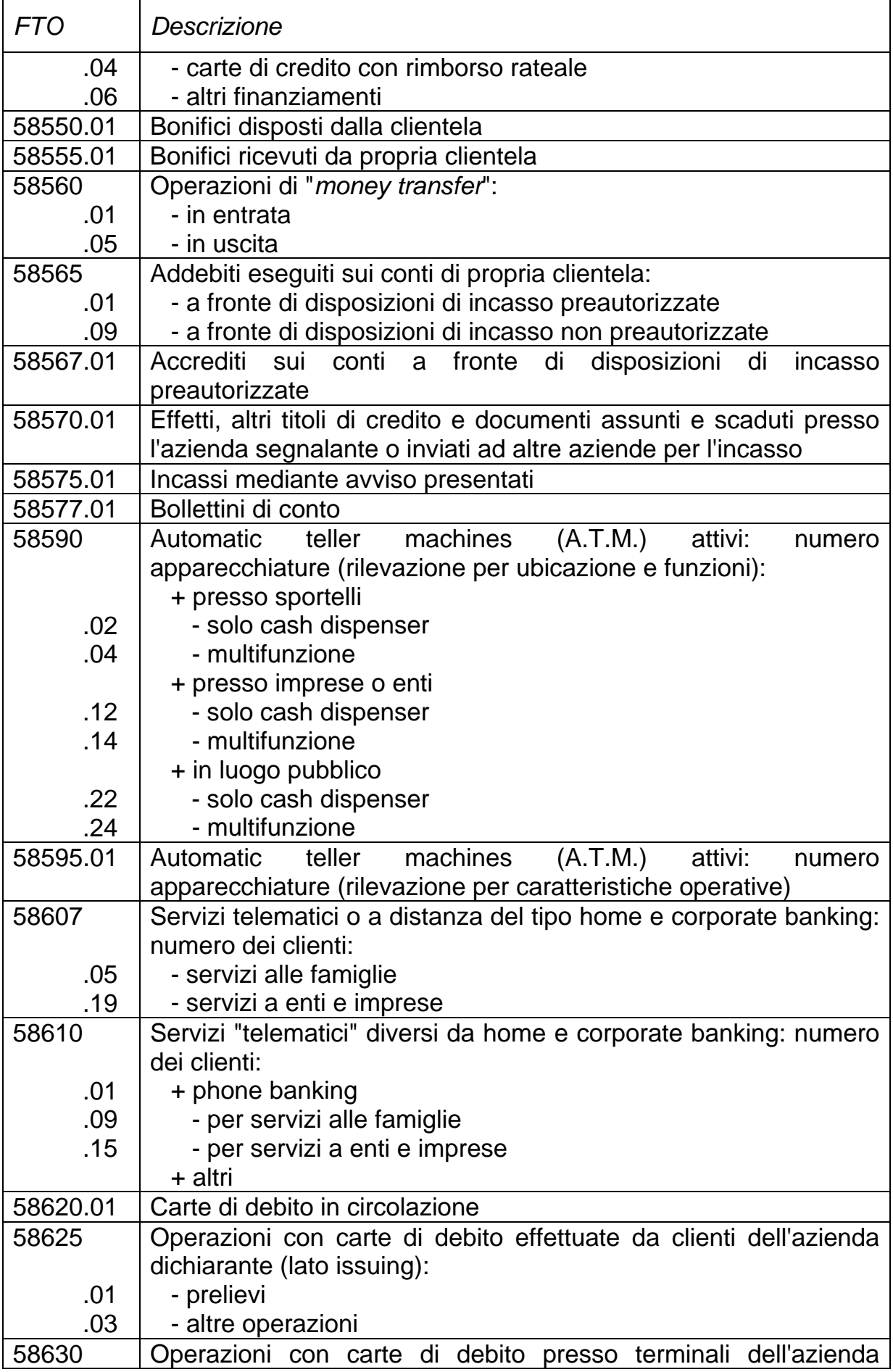

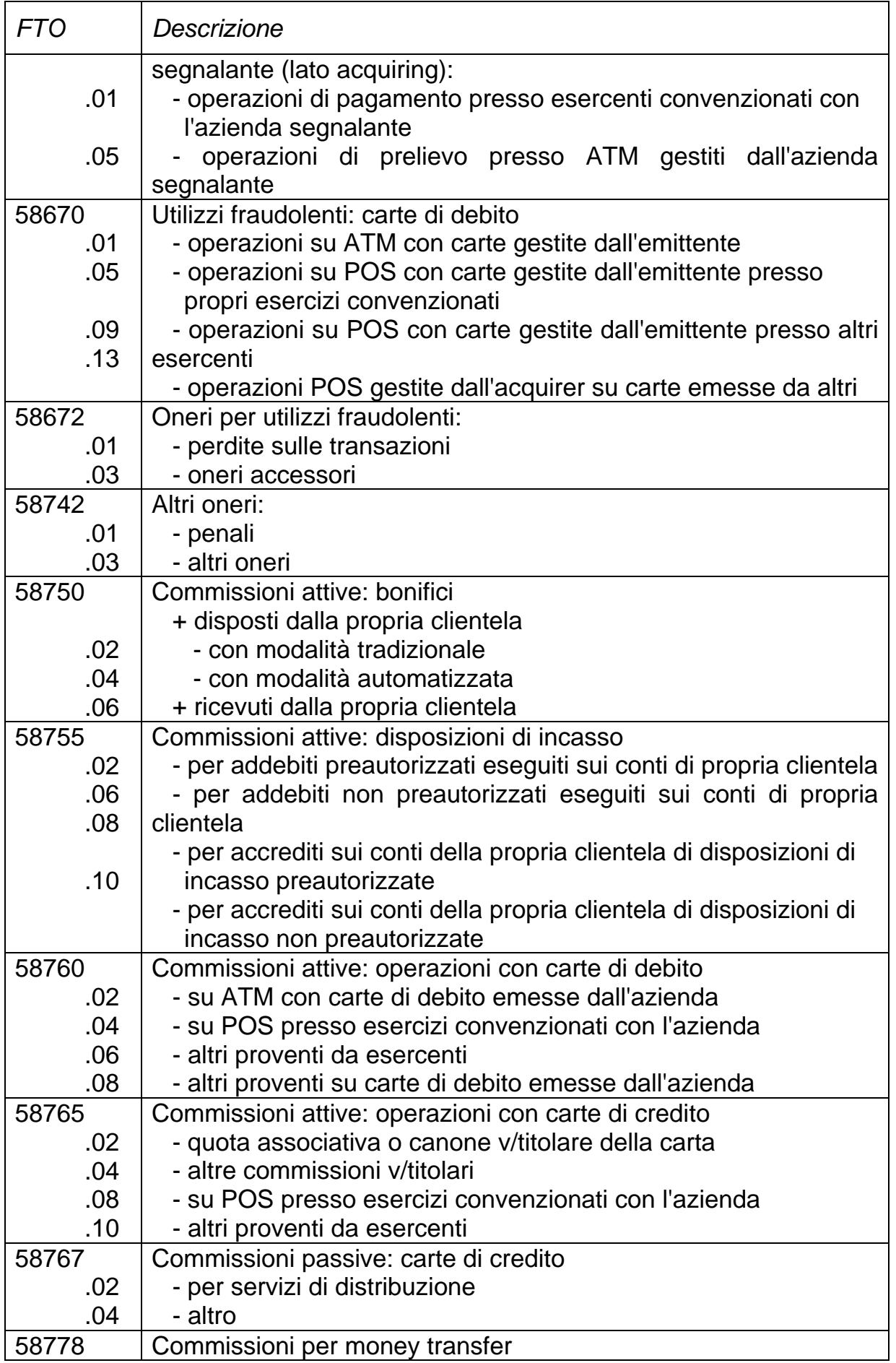

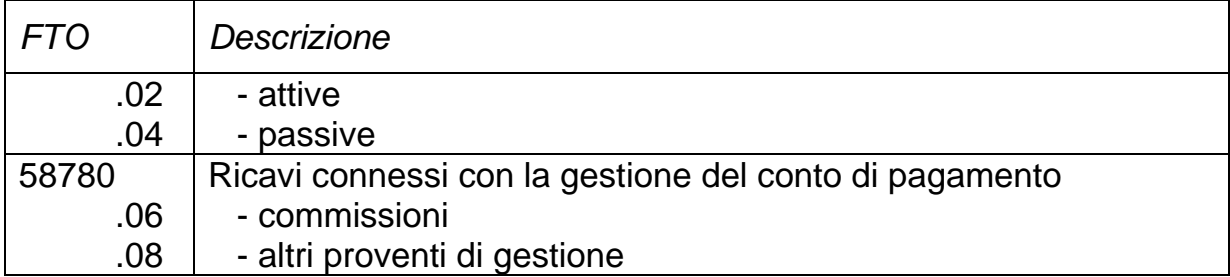

Trattandosi di FTO utilizzate generalmente nell'ambito di una generazione con modalità input/output, per la loro alimentazione si fa rimando a quanto disposto dalla Circolare n. 217 per le voci corrispondenti. Si forniscono inoltre le seguenti precisazioni:

- le FTO 52530.02/04/06 vanno alimentate solo se l'intermediario ha scelto di fornire in input le informazioni sui canali distributivi con modalità input/output ("Canali distributivi" = 2 del File Guida Lavorazioni) (cfr. I0713);
- la FTO 58570.01, analoga a quella presente nella documentazione banche, include per gli istituti di pagamento solo le ricevute bancarie elettroniche e similari;
- per le FTO 46440.11/15, 46468.01 e 46464.02/10 è richiesta l'alimentazione del numero e dell'importo delle operazioni effettuate nel trimestre (campi 06698 e 06699) e di quelle effettuate nel semestre (campi 00698 e 00699).

Nell'ambito della segnalazione prudenziale, per la generazione del requisito patrimoniale a fronte dei servizi di pagamento prestati sono previste le seguenti specifiche FTO:

# **FTO 59710.00 - REQUISITO PATRIMONIALE CON IL METODO DI CALCOLO A: COSTI OPERATIVI FISSI 31.12 ANNO T**

**FTO 59712.02 - REQUISITO PATRIMONIALE CON IL METODO DI CALCOLO B: VOLUMI DI PAGAMENTO OPERAZIONI ESEGUITE DURANTE L'ANNO T** 

# **FTO 59712.04 - REQUISITO PATRIMONIALE CON IL METODO DI CALCOLO B: FATTORE DI GRADUAZIONE K**

### **FTO 59714.02 - INCREMENTO DEL REQUISITO PATRIMONIALE A FRONTE DEI SERVIZI DI PAGAMENTO PRESTATI**

# **FTO 59714.04 - RIDUZIONE DEL REQUISITO PATRIMONIALE A FRONTE DEI SERVIZI DI PAGAMENTO PRESTATI**

### **CARTE DI CREDITO "A SPENDIBILITÀ LIMITATA": PRECISAZIONI**

L'operatività con le carte di credito a spendibilità limitata<sup>[3](#page-421-0)</sup> non deve essere segnalata nella sottosezione II.12 (Servizi di pagamento), poiché essa non rientra nell'ambito di applicazione della normativa sui servizi di pagamento. I finanziamenti concessi in relazione a tali carte vanno rilevati nell'ambito degli "Altri finanziamenti" nella sezione I (Dati patrimoniali) e nella sezione II (Altre informazioni), oppure del "Credito al consumo" qualora ne ricorrano i presupposti.

Conseguentemente, in relazione all'operatività con carte di credito a spendibilità limitata non devono essere alimentate le FTO di input/output per la generazione della sottosezione II.12 né le FTO relative ai finanziamenti per utilizzo di carte di credito.

### **DEBITI VERSO ESERCIZI O AGENTI CONVENZIONATI**

 $\overline{\phantom{0}}$ 

Le informazioni relative ai debiti verso esercizi o agenti convenzionati devono essere fornite con le FTO 01715.12/14, valorizzando a 1 il **campo 00450 - TIPOLOGIA OPERAZIONE.** 

\* \* \*

<span id="page-421-0"></span> $3$  Servizi di pagamento "basati su strumenti che possono essere utilizzati per acquistare beni o servizi solo nella sede utilizzata dall'emittente o in base ad un accordo commerciale con l'emittente, all'interno di una rete limitata di prestatori di servizi o per una gamma limitata di beni o servizi" di cui all'art. 2, comma 2, lett. m) del D.lgs. 11/2010.

L'alimentazione delle suddette FTO è caratterizzata dalla valorizzazione dei seguenti campi di input:

# **Campo 00009 - DATA DI INIZIO DELL'OPERAZIONE O DEL RAPPORTO)**

È richiesto sulle FTO 01131.06/56. Nelle operazioni revolving nelle quali il cliente si impegna a corrispondere un rimborso minimo periodico la data di inizio va convenzionalmente resa uguale alla data di riferimento della rilevazione. In presenza di crediti scaduti il campo 00009 deve essere alimentato con la data di scadenza più remota degli scaduti.

# **Campo 00010 - DATA DI SCADENZA DELL'OPERAZIONE O DEL RAPPORTO**

È richiesto sulle FTO 01131.06/56. Nelle operazioni revolving nelle quali il cliente si impegna a corrispondere un rimborso minimo periodico la data di scadenza dell'operazione va convenzionalmente alimentata in base al rapporto tra il debito residuo al momento della segnalazione e l'importo minimo della rata periodica.

### **Campo 00537 - UTILIZZO FRAUDOLENTO CARTE DI CREDITO**

È richiesto sulle FTO 46440.11/15, 46464.02/10 e 46468.01 per individuare gli utilizzi fraudolenti delle carte di credito (valore 1).

# **Campo 00871 - QUOTA SALDO DA MANCATO RIMBORSO ALLA SCADENZA**

È richiesto sulla FTO 01131.06 e rappresenta la quota parte del saldo contabile lordo scaduto e non rimborsato alla scadenza. Viene impiegato per costruire l'utilizzato di CR.

# **Campo 00945 - CREDITO PER ANTICIPO TECNICO AL DETENTORE DELLA CARTA DI CREDITO**

È richiesto sulla FTO 01131.06 e viene impiegato nella generazione degli importi per la CR.

#### **Generalità**

Il modello segnaletico della CR prevede l'indicazione del saldo medio (tipo importo 34) per le aperture di credito in conto corrente a scadenza e per i rischi a revoca. Esso corrisponde alla media aritmetica dei saldi contabili giornalieri rilevati nel mese cui si riferisce la segnalazione. La segnalazione del saldo medio è dovuta solo per i finanziamenti in essere alla data della rilevazione.

In PUMA2 l'informazione relativa ai saldi medi contabili mensili deve essere fornita in input con il campo **00661 (Saldo contabile medio attivo)**.

Tuttavia, nelle realtà aziendali in cui viene consentita alla clientela un'operatività promiscua dell'apertura di credito in conto corrente (c.d. conto unico), è necessario, ai fini della corretta segnalazione in CR, calcolare un saldo medio indicativo della sola operatività del conto corrente, depurato dalla componente riveniente dall'operatività connessa con l'eventuale gestione di linee di credito salvo buon fine.

Ciò al fine di evitare che la componente relativa ad operazioni autoliquidanti, ove peraltro non è prevista l'informazione sul saldo medio, possa inficiare il dato da segnalare nelle altre due categorie di rischio (a scadenza e a revoca), dove invece esso è richiesto.

A tal fine deve, pertanto, essere alimentato il campo **06661 - Saldo contabile medio attivo depurato delle operazioni sbf** richiesto nelle FTO 01115.18 e 01709.04 e da alimentare soltanto nei casi in cui il c/c è gestito come "conto unico". Deve essere calcolato come saldo contabile medio di tutte le operazioni che afferiscono al conto corrente escluse quelle relative a linee di credito salvo buon fine (segnalate nella FTO 01115.20).

#### **Particolarità per le finanziarie**

Per le finanziarie le informazioni sui saldi medi sono richieste sia in CR, sia nella sottosezione II.10 delle segnalazioni di matrice.

Per le esigenze di CR è richiesta solo l'alimentazione del campo 00661 sulla FTO 01115.32.

Per la produzione dei saldi medi in matrice gli intermediari possono scegliere, valorizzando il **campo "Saldi medi"** del File Guida Lavorazioni (TR0FGL3 – Tipo record "3"), tra due opzioni:

- **a)** alimentazione diretta delle informazioni relative ai saldi medi giornalieri sulle FTO di input/output 46319 e 46332 ("Saldi medi" = 0);
- **b)** alimentazione delle informazioni relative ai saldi medi mensili calcolati con modalità giornaliera su tutte le FTO di rapporto interessate, tramite i **campi 00661 (Saldo contabile medio attivo)** e **00662 (Saldo contabile medio passivo)** ("Saldi medi" = 2).

La modalità di cui al punto a) prevede una generazione trimestrale delle informazioni, condizionata dalla coerente alimentazione del file guida lavorazioni (C00003\$). Richiede particolare attenzione da parte degli intermediari finanziari che alimentano la FTO 01115.32 con campo 00206 diverso da 9999999 (credito da segnalare in CR), i quali, in questo caso, devono comunque segnalare mensilmente il campo 00661 su tale FTO.

La modalità di cui al punto b) prevede una generazione mensile, condizionata dalla coerente alimentazione del file guida lavorazioni (C00003\$), delle FTD 46319 e 46332, che vanno accumulate in un apposito archivio e trattate secondo la funzione F31.

### **Generalità**

La procedura PUMA2 tratta differenti rilevazioni relative alle statistiche sui tassi di interesse attivi e passivi praticati dalle banche:

- una rilevazione armonizzata delle statistiche sui tassi di interesse, inserita nel flusso segnaletico principale della matrice dei conti (base informativa A1);
- una rilevazione decadale, identificata dalla base informativa D1;
- una rilevazione analitica dei tassi attivi, riferita nominalmente alla clientela ordinaria censita nell'ambito della CR (base informativa AT);
- una rilevazione dei tassi passivi, (base informativa PA).

Queste rilevazioni sono tutte effettuate su base campionaria.

# **RILEVAZIONE ARMONIZZATA DELLE STATISTICHE SUI TASSI DI INTERESSE**

Con l'emanazione della Circolare n. 248 del 26.6.2002 ("Istruzioni per la compilazione delle segnalazioni statistiche relative ai tassi di interesse attivi e passivi") è stato dato avvio alla rilevazione statistica dei tassi di interesse attivi e passivi praticati dalle banche, da utilizzare come strumento di monitoraggio dei meccanismi di trasmissione degli impulsi di politica monetaria. La circolare dà attuazione al Regolamento n. 2001/18 del 20.12.2001, emanato dalla Banca Centrale Europea, il quale prevede che le statistiche sui tassi di interesse siano rilevate in modo "armonizzato" all'interno del Paesi dell'Area dell'euro.

Tale rilevazione deve essere effettuata da un campione di banche definito nell'ambito della suddetta normativa di riferimento cui si fa rinvio; essa ha per oggetto i tassi di interesse che le banche applicano ai finanziamenti e ai depositi in euro in essere con residenti nei paesi dell'area dell'Euro appartenenti ai settori delle famiglie (e istituzioni senza scopo di lucro al servizio delle famiglie) e delle imprese non finanziarie; sono distintamente rilevati i tassi sulle consistenze di fine periodo e quelli sulle "nuove operazioni" (come identificate ai sensi della citata circolare n. 248 par. IV.2, in seguito "nuove operazioni"), cioè i contratti di finanziamento o di deposito stipulati nel periodo di riferimento; per questi ultimi va segnalato anche l'ammontare dell'operazione. Tra le disaggregazioni previste si segnala che i tassi nei confronti delle famiglie sono ripartiti anche in relazione alla finalità del credito. In particolare è prevista l'esclusione dalla rilevazione dei tassi armonizzati di tutte le "attività deteriorate", come definite dalle Avvertenze generali, paragrafo "Qualità del credito", della Circ. 272.

Inoltre per le FTD 40028 e 40045 relative ai finanziamenti garantiti la rilevazione prende in considerazione solo le garanzie che rispondono ai requisiti generali e specifici previsti dalla normativa prudenziale in materia di tecniche di attenuazione del rischio di credito (campi 05751, 05752 = 1)(Cfr F05\_2\_4). Al riguardo le garanzie ipotecarie sono da includere anche nel caso in cui, al momento della segnalazione, l'iscrizione della garanzia ipotecaria non sia ancora perfezionata. Tale condizione viene individuata attraverso la valorizzazione ad 1 del campo **05876 - DIGIT GARANZIA IPOTECARIA CON ISCRIZIONE NON PERFEZIONATA – POTENZIALMENTE AMMISSIBILE –**  in input sulla FTO 09701.02

Le garanzie contrassegnate dal campo 05876 uguale a 1 devono essere incluse in tutte le ripartizioni diverse dalla CRM. La valorizzazione di tale digit non intende, infatti, alterare i criteri per l'alimentazione delle ipoteche già in essere per le restanti segnalazioni, inclusa la CR.

#### **RILEVAZIONE DECADALE**

La rilevazione decadale ha lo scopo di fornire informazioni sintetiche e tempestive (ogni dieci giorni), riferite alla clientela ordinaria residente, su un ristretto numero di aggregati patrimoniali e, per talune tipologie di rapporti, sui

tassi applicati dalle banche; essa, inoltre, pone un particolare "focus" sulle operazioni poste in essere nella decade di riferimento ("nuove operazioni") con riferimento ad alcune forme di finanziamento e ai pronti contro termine passivi, nonché, con periodicità mensile, sulle emissioni obbligazionarie, rilevate in termini di consistenze, di ammontare collocato e di tassi relativi.

La segnalazione è richiesta alle banche facenti parte di un campione definito nell'ambito della normativa di riferimento cui si fa rinvio, che è stato reso omogeneo rispetto al campione di banche tenuto all'invio della suddetta rilevazione armonizzata.

La segnalazione decadale è stata allineata ai criteri segnaletici generali definiti nella rilevazione armonizzata dei tassi d'interesse (circ 248), dalla quale differisce per il mancato trattamento delle operazioni estinte e dei mutui stipulati da erogare.

Si precisa che dal calcolo dei tassi di interesse sulle obbligazioni emesse sono esclusi i tassi relativi alle obbligazioni destinate ad essere sottoscritte da soggetti appartenenti al gruppo della banca segnalante. Tale esclusione viene effettuata tramite la valorizzazione ad 1 del campo di input **05125 - DIGIT OBBLIGAZIONI DESTINATE A SOGGETTI DEL GRUPPO.** 

Le FTO interessate alla segnalazione decadale non prevedono alcun trattamento da parte della fase "Fidi e garanzie" F05; esse sono caratterizzate in tabella decisionale dalla presenza del valore 1 nell'apposito digit "RIL-DECADAL", presente nei record con progressivo (PROGR-REC) da 1 a 99 della sezione "C". Alla luce di questa considerazione, la fase di smistamento – qualora relativa alla sola base informativa D1 - dovrà classificare tali informazioni come dati che non interessano la fase "Fidi e garanzie" ("dati da non ripartire"), la quale, pertanto, non sarà eseguita, senza che ciò condizioni l'elaborazione della successiva fase di generazione.

# **RILEVAZIONE ANALITICA DEI TASSI D'INTERESSE ATTIVI PER LA CR E DEI TASSI DI INTERESSE PASSIVI**

Con l'emanazione della Circolare n. 251 del 17.7.2003 ("Rilevazione analitica dei tassi d'interesse. Istruzioni per le banche segnalanti"), è stato dato avvio ad una nuova rilevazione dei tassi d'interesse nell'ambito della CR. Tale rilevazione ha lo scopo di raccogliere informazioni circa le condizioni applicate dalle banche alla clientela ordinaria con riferimento a:

- le operazioni di credito nelle categorie dei rischi autoliquidanti (FTD 55020), a scadenza (FTD 55040) e a revoca (FTD 55060), distintamente per ciascun cliente (tassi attivi);
- i depositi in conto corrente (FTD 55401), su base statistica (tassi passivi).

La segnalazione dei tassi attivi è obbligatoria per un campione di banche definito nell'ambito della citata normativa di riferimento cui si fa rinvio; quella dei tassi passivi riguarda, invece, il medesimo campione di banche partecipanti alla rilevazione di cui alla citata Circolare n. 248 del 26.6.2002.

Entrambe le segnalazioni hanno cadenza trimestrale e hanno per oggetto le operazioni in essere alla fine del trimestre di riferimento, per le quali, in particolare, vengono richiesti i numeri computistici e gli interessi maturati nel periodo nonché, soltanto per i tassi attivi, le commissioni e le spese. Con riferimento alla categoria dei rischi a scadenza, sono altresì richieste informazioni sui finanziamenti in euro accesi nel trimestre ("nuove operazioni" FTD 55042), articolate per tasso annuo effettivo globale (TAEG) e per ammontare dell'operazione, ancorché estinti al momento della rilevazione. A tal fine sono considerate "nuove operazioni" tutti i contratti stipulati durante il trimestre anche se il relativo finanziamento non sia stato ancora erogato.

Convenzionalmente, nella sezione riferita ai dati di fine periodo, le operazioni di sconto vanno segnalate solo nel trimestre in cui è avvenuto l'anticipo con riferimento a tutte le presentazioni del trimestre (anche se alla data della

rilevazione i crediti presentati sono scaduti), sempre che il rapporto di finanziamento sia in essere nell'ultimo giorno del trimestre di riferimento.

### **Indicazioni per la predisposizione dell'input**

### **File guida lavorazioni**

A seconda del campione a cui partecipano, le banche devono impostare con il valore 1 gli appositi digit del file guida lavorazioni di seguito descritti:

- digit "tassi bce/passivi CR" relativo alla partecipazione alle rilevazioni campionarie "tassi armonizzati" e "tassi passivi";
- digit "attivi CR" relativo alla partecipazione alla rilevazione campionaria "tassi attivi CR";
- digit "decadali" relativo alla partecipazione alla rilevazione campionaria "decadale".

Questa impostazione consente, ovviamente, di testare la condizione preliminare per la generazione delle rispettive segnalazioni (cfr. TR0FGL3 – File guida lavorazioni (Tipo Record "3")).

# **Campi di input comuni alle rilevazioni "armonizzata", decadale e tassi attivi**

### **Campo 00730 - IMPORTO DELLE "NUOVE OPERAZIONI"**

È l'importo relativo alle "nuove operazioni" (come definite dalla Circ. 248 par IV.2) da segnalare su tutte le FTO interessate. Il predetto importo è di norma pari o inferiore al saldo contabile; nell'ipotesi di operazioni estinte (con saldo contabile pari a zero) sarà ovviamente maggiore. Specifici controlli di input, associati alla base informativa in elaborazione, prevedono che esso sia significativo qualora la data di erogazione/acquisizione fondi sia compresa nel periodo di riferimento (cfr. campo 00241).

### **Campo 00241** - **DATA DI EROGAZIONE/ACQUISIZIONE FONDI**

Per riconoscere le "nuove operazioni" effettuate nel periodo di riferimento delle segnalazioni e generare correttamente I'output è necessario disporre su tutti i rapporti della data di erogazione (o acquisizione) dei fondi. A tal fine, su tutte le forme tecniche di rapporto interessate, è richiesto il campo 00241 - previsto anche nelle forme tecniche dei fidi ma con altro significato - che assume il duplice significato di data di erogazione del finanziamento o di data di acquisizione dei fondi, rispettivamente per le informazioni dell'attivo o del passivo. Qualora il suddetto campo 00730 sia significativo, tale data deve essere compresa nel mese di riferimento. Va sottolineato che il campo 00241 rappresenta un attributo univoco del rapporto, poiché guida la generazione delle "nuove operazioni" in tutte e tre le segnalazioni.

### **Campo 00056 - TIPOLOGIA OPZIONE SU TASSO DI INTERESSE**

l contratti che prevedono una opzione per il passaggio da un tasso fisso ad un tasso variabile e viceversa - da contrattare al momento della scadenza dell'opzione - debbono essere classificati tra le "nuove operazioni".

A tal fine è previsto il campo 00056 con i seguenti valori:

 $0 = no$ 

1 = opzione su tasso predefinito contrattualmente

2 = opzione su tasso da concordare alla data di scadenza dell'opzione

# **Campo 00067 - DATA ESERCIZIO OPZIONE SU TASSO DA CONCORDARE**

In corrispondenza del valore 2 del campo 00056 è richiesta la data dell'esercizio dell'opzione che guida la generazione delle "nuove operazioni" e la relativa "durata originaria del tasso".

Il campo 00067 viene richiesto anche per i contratti a tasso fisso (00113=0) con opzione su tasso predefinito (valore 1 del campo 00056) allo scopo di determinare la "durata originaria del tasso".

La corretta generazione delle "nuove operazioni" e della durata originaria del tasso, nei casi sopra menzionati richiede, peraltro, che siano correttamente gestite le fattispecie di cui al punto 1.3 (Vita Residua) delle Avvertenze Generali della Matrice dei conti (Circolare 272).

Si richiama pertanto l'attenzione sulle citate disposizioni che prevedono:

- nel caso di rapporti che prevedano la corresponsione di un tasso d'interesse fisso per i primi anni di durata del contratto e di un tasso d'interesse indicizzato per il restante periodo di tempo, l'operazione deve essere convenzionalmente classificata tra i rapporti a tasso indicizzato (campo 00113=1);
- i rapporti che prevedono la corresponsione di un tasso d'interesse fisso (indicizzato) e la facoltà per il cliente o per la banca di trasformarlo, dopo un determinato intervallo temporale, in tasso indicizzato (fisso) devono essere segnalati tra i rapporti a tasso fisso (indicizzato) e quindi con il campo 00113=0 (00113=1). Dopo la scadenza dell'opzione i rapporti in questione devono essere segnalati tra quelli a tasso fisso o a tasso indicizzato in base al tasso d'interesse effettivamente riconosciuto (tasso originario, se l'opzione non è stata esercitata; tasso modificato, nell'ipotesi di esercizio dell'opzione).

# **Campi di input comuni alle rilevazioni "armonizzata" e "analitica dei tassi attivi".**

### **Campo 00253 - DATA DI STIPULA**

La stessa esigenza indicata nel punto precedente, relativamente al campo 00241, si pone per le forme tecniche dei fidi relative ad operazioni di mutuo, al fine di riconoscere le "nuove operazioni" da segnalare nel caso di mutui stipulati ma non erogati (valore 2 del campo 00158); per queste è pertanto richiesto il campo 00253.

In proposito, si richiama l'attenzione su quanto già disciplinato per la corretta rilevazione dei finanziamenti ad erogazione parziale (ad es., mutui a stato di avanzamento) ovvero sulla necessità di segnalare in input record distinti di fido in corrispondenza della parte erogata 00158=0 e di quella stipulata da erogare  $(00158=2)$ .
Si precisa, inoltre, che tale campo è obbligatorio quando il campo 00158 è uguale a 2 e che, una volta alimentata la "data di stipula" sul fido, deve essere mantenuta anche per i periodi successivi alla prima segnalazione; nel caso di mutui erogati per stati di avanzamento, la data in questione deve essere riportata sui fidi che assistono le singole tranche erogate.

### **Campo 00679** *-* **TASSO ANNUO EFFETTIVO INCLUSIVO DELLE SPESE**

É il tasso, espresso in percentuale annua, inclusivo delle componenti accessorie del finanziamento (commissioni, remunerazioni, diritti e spese). Nell'ambito della rilevazione "armonizzata" è il tasso da segnalare per le "nuove operazioni" relative al credito al consumo e ai finanziamenti finalizzati all'acquisto di abitazioni (FTD 40055.02). Nell'ambito della rilevazione analitica della CR va segnalato per tutte le "nuove operazioni" (FTD 55042.10/13).

### **Campi di input comuni alle rilevazioni "armonizzata" e "decadale"**

### **Campo 00678 - TASSO DI INTERESSE ANNUO**

É il tasso, espresso in percentuale annua, che la banca riceve o corrisponde per le diverse categorie di finanziamenti e di depositi.

### **Campi di input specifici delle rilevazioni tassi attivi CR e passivi**

### **Campo 00500 - TIPO CONTO**

Classifica i conti correnti passivi in base ad alcune caratteristiche ed ha il seguente dominio:

- 120 = CONTI CORRENTI "PACCHETTO"
- 121 = CONTI CORRENTI CONVENZIONATI E TARGET
- 122 = ALTRI CONTI CORRENTI

### **Campo 01001 - TIPO SPESE**

Classifica i conti correnti passivi in base alla modalità di applicazione delle spese ed ha il seguente dominio:

 $45 =$ SPESE FISSE 46 = SPESE VARIABILI 47 = SPESE MISTE 48 = SENZA SPESE

### **Campo 06001 - INTERESSI DARE MATURATI NEL TRIMESTRE**

È dato dalla somma degli importi maturati a tale titolo sul rapporto nel periodo di riferimento, a prescindere dal momento della liquidazione.

### **Campo 06002 - INTERESSI AVERE MATURATI NEL TRIMESTRE**

È dato dalla somma degli importi maturati a tale titolo sul rapporto nel periodo di riferimento, a prescindere dal momento della liquidazione.

# **Campo 06003 - NUMERI COMPUTISTICI DARE DEL TRIMESTRE**

È dato dalla somma dei prodotti dei singoli movimenti dare del rapporto in linea capitale per i corrispondenti giorni di valuta, relativi al trimestre di riferimento, indipendentemente dal momento della liquidazione. Si precisa che nel caso di operazioni di sconto i numeri computistici vanno calcolati tenendo conto del netto ricavo degli effetti.

### **Campo 06004 - NUMERI COMPUTISTICI AVERE DEL TRIMESTRE**

È dato dalla somma dei prodotti dei singoli movimenti avere del rapporto in linea capitale per i corrispondenti giorni di valuta, relativi al trimestre di riferimento, indipendentemente dal momento della liquidazione.

# **Campo 06005 - COMMISSIONI E SPESE DEL RAPPORTO**

È dato dalla somma degli oneri connessi con l'operazione di finanziamento, da individuare secondo le indicazioni fornite dalla normativa.

### **Generalità**

La segnalazione sui canali distributivi rileva il numero dei clienti con riferimento ai "prodotti" dell'attività bancaria e ai relativi canali distributivi, nonché ai flussi delle operazioni poste in essere.

L'impostazione adottata offre due modalità flessibili di alimentazione dell'input, attivabili attraverso la valorizzazione di un apposito digit ("canali distributivi") definito nel file guida lavorazioni (cfr. TR0FGL3 – File Guida Lavorazioni (TIPO RECORD "3")):

- una soluzione in cui l'alimentazione delle informazioni sul canale distributivo e sul relativo flusso avviene essenzialmente tramite le FTO di rapporto che generano le informazioni della matrice dei conti (digit "canali  $distributivi'' = 1$ :
- una soluzione che consente di generare le informazioni con una modalità "mista" ovvero in parte dai rapporti - per i sistemi che sono adeguatamente integrati con le informazioni sui "canali distributivi" – e in parte tramite FTO input/output (digit "canali distributivi" = 2).

Indicazioni per la predisposizione dell'input

Sono utilizzate le seguenti FTO:

**FTO 03300.03/09/15/27/33/39/45/54** – **PRODOTTI E CANALI DISTRIBUTIVI: NUMERO CLIENTI ATTIVI E AMMONTARE OPERAZIONI (OP. DI FINANZIAMENTO, OP. DI RACCOLTA, ATTIVITÀ DI RICEZIONE E TRASMISSIONE ORDINI, MEDIAZIONE E NEGOZIAZIONE, COLLOCAMENTO E OFFERTA FUORI SEDE DI STRUMENTI FINANZIARI)** 

Queste FTO devono essere alimentate in input soltanto quando si opta per la seconda soluzione segnaletica (digit "canali distributivi" del FGL = 2). E' previsto che la banca possa fornire i dati distintamente per ogni cliente (campo 00030=codice anagrafico aziendale del cliente) oppure a livello globale.

# **FTO 03300.72 – PRODOTTI E CANALI DISTRIBUTIVI: NUMERO CLIENTI ATTIVI E AMMONTARE OPERAZIONI (ALTRI PRODOTTI E SERVIZI DI TERZI DISTRIBUITI)**

Questa FTO deve essere alimentata in input per entrambe le soluzioni segnaletiche, secondo la modalità descritta nelle "Generalità".

# **FTO 03300.77 – PRODOTTI E CANALI DISTRIBUTIVI: NUMERO CLIENTI (ATTIVITÀ DI CONSULENZA)**

E' una forma tecnica di input/output da alimentare in entrambe le ipotesi segnaletiche.

# **FTO 03302.02/10 – NUMERO DEI CLIENTI SERVITI DA PROMOTORI**

Sono forme tecniche di input/output da alimentare nell'ipotesi in cui il digit "canali distributivi" del FGL sia pari a 2 e la banca non possa fornire i dati distinti per cliente (campo 00030).

# **FTO 03304.02/04/06/08/10/12 – PRODOTTI ASSICURATIVI DI TERZI – NUOVI CONTRATTI: RACCOLTA PREMI**

Sono forme tecniche di input/output da alimentare in entrambe le ipotesi segnaletiche.

Sono, inoltre, utilizzati i seguenti campi:

# **Campo 00944 - CANALE DISTRIBUTIVO – per le FTO 03300 e 03302**

E' la tipologia di canale distributivo attraverso il quale sono collocati i prodotti/servizi. I valori previsti sono i seguenti:

- 81 = PROMOTORI FINANZIARI DIPENDENTI
- 82 = PROMOTORI FINANZIARI MANDATARI E AGENTI
- 83 = SPORTELLO
- $84 = A.T.M.$
- 86 = CANALE TELEFONICO
- 87 = INTERNET
- 88 = ALTRI COLLEGAMENTI TELEMATICI
- 89 = SOCIETA' BANCARIE E FINANZIARIE
- 90 = SOCIETA' DI ASSICURAZIONE
- 91 = ESERCIZI COMMERCIALI
- 98 = ALTRI CANALI DISTRIBUTIVI

### **Campo 01167 - TIPO PRODOTTO/SERVIZIO - per le FTO 03300.54/72**

- E' la tipologia di prodotti/servizi collocati.
- I valori previsti sono i seguenti:

#### **Per la FTO 03300.54**

 $1 = PROPRI$  $2 = DI TERZI$ 

#### **Per la FTO 03300.72**

- 150 = GESTIONI DI PORTAFOGLI PROPRIE
- 151 = GESTIONI DI PORTAFOGLI DI TERZI
- 152 = PRODOTTI ASSICURATIVI
- 153 = LEASING DI TERZI
- 154 = FACTORING DI TERZI
- 155 = CREDITI PERSONALI DI TERZI
- 156 = ALTRI FINANZIAMENTI DI TERZI
- 157 = ALTRI SERVIZI PROPRI: OPERAZ. PCT, DEPOSITI A RISP. E C/C
- 158 = ALTRI SERVIZI PROPRI: ALTRI
- 159 = ALTRI SERVIZI DI TERZI

# **Campo 00032 - CODICE TITOLO – per la FTO 03300.54**

E' il codice degli strumenti finanziari collocati.

I valori previsti sono quelli presenti nella tabella TCOR14.

**Tipo intermediario B/F** 

### **Generalità**

La soluzione dei "grandi rischi" consiste in un processo autonomo distinto da quello finalizzato alla produzione dei coefficienti prudenziali. Tuttavia il gruppo interbancario PUMA2 ha ritenuto di poter utilizzare una parte rilevante delle informazioni determinate in fase ACA relative alla produzione dei coefficienti prudenziali secondo la normativa "Basilea2".

Le istruzioni per l'input relative ai grandi rischi sono diversificate tra banche e finanziarie:

# **I0714\_1 – GRANDI RISCHI – BANCHE I0714\_2 – GRANDI RISCHI – FINANZIARIE**

Sono di seguito riportate alcune istruzioni comuni ad entrambe le categorie di intermediari.

In particolare, la gran parte delle ponderazioni **campo 05727 – PONDERAZIONE GRANDI RISCHI** relative alle esposizioni riportate nell'allegato A della Circolare n. 263 del 27 dicembre 2006, possono essere desunte, in fase ACA, anche grazie alle informazioni sui portafogli (campo 05720) e sulle ponderazioni (campo 05725) determinati per il rischio di credito.

L'importo per l'esposizione a rischio è contenuto nel **campo 07502 - IMPORTO PER GRANDI RISCHI** che è derivato in fase ACA sulle FTO di rapporto dalle stesse routine che impostano il campo 07500 utilizzato per il rischio di credito.

L'importo per le garanzie reali e personali è il **campo 07551 - IMPORTO GARANZIE PER GRANDI RISCHI**. E' derivato in fase ACA - dalle stesse routine che impostano il campo 07550 dei coefficienti prudenziali - dal fair value delle garanzie (06325 per garanzie reali / 06326 per garanzie personali) oppure in assenza, nei casi in cui è accettato, dal valore contrattuale delle stesse (00650 per garanzie reali / 00660 per garanzie personali).

Sulle FTO di garanzie personali e reali il campo 05999 (campo guida CRM) individua le tipologie di protezione del credito che assistono le esposizioni e anche l'eventuale presenza dei requisiti generici e specifici di ammissibilità richiesti dalla normativa prudenziale.

Il processo per il trattamento delle garanzie ricalca alcune logiche di CRM (ammissibilità delle garanzie e abbinamento tra esposizioni e garanzie) ma se ne discosta per altre (trattamento delle esposizioni garantite da immobili residenziali e non, trattamento delle operazioni di leasing su immobili residenziali e non, assenza di metodologie alternative a quella semplificata, ecc.).

Il processo PUMA2 così strutturato determina la generazione delle derivate finali con esposizioni in capo al debitore (o al gruppo di clienti connessi, da censire nella TCOR29, cui fa capo il debitore), mitigate nella ponderazione secondo criteri di ottimizzazione, rimandando in ogni caso all'azienda l'onere di effettuare l'eventuale traslazione del rischio (*facoltà di traslazione*). Nel caso di presenza di un solo garante l'intermediario dovrà effettuare solo la traslazione; nel caso di più garanti e qualora l'intermediario intenda traslare sul garante al quale non corrisponde la ponderazione migliore determinata dalla CRM secondo criteri di ottimizzazione, esso ha l'onere non solo di effettuare la traslazione ma anche di adeguare la ponderazione.

Le derivate finali vengono generate con tutte le variabili previste dagli schemi segnaletici con l'aggiunta di alcuni dettagli informativi che potrebbero risultare necessari per un'eventuale rielaborazione del processo: campo 00030 (codice identificativo del cliente), campo 00348 (forma tecnica di provenienza), campo 05727 (ponderazione grandi rischi), campo 05999 (campo guida CRM).

#### **Indicazioni per la predisposizione dell'input**

# **LE ESPOSIZIONI VERSO BANCHE E IMPRESE DI INVESTIMENTO – PERIODO TRANSITORIO**

La soluzione dei grandi rischi Puma2 gestisce il trattamento delle esposizioni verso banche e imprese di investimento previsto dalla Circolare 263. Con il 6° aggiornamento della Circolare suddetta è stato superato il criterio che consentiva di applicare alle esposizioni verso banche e imprese di investimento ponderazioni di favore (da 0 a 50 per cento) graduate in base alla durata della posizione, nel presupposto che anche dette esposizioni devono essere contenute entro importi tali da non compromettere la stabilità degli intermediari in caso di default della controparte. Tuttavia, tenuto conto del presumibile impatto delle nuove regole di calcolo, è previsto che il previgente sistema di ponderazioni continui ad applicarsi fino alla fine del 2012 (cfr. atto di emanazione del 6° aggiornamento della Circolare 263).

Tale sistema (cfr. allegato A del Titolo V, Capitolo 1, Sezione V del 3° aggiornamento della Circolare 263) che prevedeva ponderazioni particolari per le esposizioni verso banche e imprese di investimento (campo 05738=1) in funzione della durata residua (campo 00379) e' mantenuto transitoriamente per le esposizioni assunte prima del 31.12.2009.

Considerata la transitorietà di tale regime, questa informazione viene richiesta in input sulle FTO interessate (rapporti, fidi e garanzie) direttamente con il **campo 05783 – ESPOSIZIONI ASSUNTE PRIMA DEL 31.12.2009** avente i seguenti valori:

 $0 = \overline{N}$  $1 = SI$ .

### **LE ESPOSIZIONI VERSO CONTROPARTI CENTRALI**

I margini iniziali, di variazione giornalieri e aggiuntivi giornalieri versati alla Cassa di Compensazione e Garanzia dagli aderenti al sistema di compensazione e garanzia ovvero a una controparte centrale avente sede in un paese dell'UE che assicuri condizioni equivalenti beneficiano della ponderazione allo zero per cento.

Per identificare i rapporti della specie, e derivare in fase ACA il campo 05727 pari a zero, è pertanto previsto in input sulle FTO 01226.66/74 e 01115.18 il **campo 05782 – ESPOSIZIONI VERSO CONTROPARTI CENTRALI DA PONDERARE ALLO 0% PER GRANDI RISCHI** avente i sequenti valori:

 $0 = NO$  $1 = SI$ .

# **LE ESPOSIZIONI VERSO SCHEMI DI INVESTIMENTO**

Per l'individuazione delle esposizioni verso schemi di investimento alle quali è possibile applicare il regime transitorio (fino alla data del 31.12.2015), è necessario alimentare in input il **campo 05784 – ESPOSIZIONI ASSUNTE PRIMA DEL 31.01.2010** avente i seguenti valori:

 $0 = NO$  $1 = SI$ .

Per evidenziare invece se il portafoglio sottostante a uno schema di investimento è granulare o meno, le banche, qualora siano in grado di applicare il metodo del *partial look-through*, devono fornire in input il **campo 05787 - GRANULARITA' DEL PORTAFOGLIO**, con uno dei seguenti valori:

0 = NO (PORTAFOGLIO NON GRANULARE)

1 = SI (PORTAFOGLIO GRANULARE).

Per indicare quale dei possibili metodi è in grado di utilizzare per identificare e controllare nel tempo le attività sottostanti a uno schema di investimento, la banca deve inoltre fornire in input sulle esposizioni verso lo schema il **campo 05788 - METODO UTILIZZATO PER IL TRATTAMENTO DELLE ATTIVITA' SOTTOSTANTI (GR. RISCHI)**, il cui dominio è il seguente:

- 0 = NESSUNA SCOMPOSIZIONE
- 1 = FULL LOOK-THROUGH 2 = PARTIAL LOOK-THROUGH

-

3 = STRUCTURED-BASED APPROACH.

Nel caso in cui lo schema di investimento sia rappresentato da un OICR, le tre informazioni di input sopra descritte (campi 05784, 05787, 05788) sono richieste sulle FTO 01063.02/11 avendo cura di valorizzarle in modo univoco a parità di codice ISIN.

Nel caso in cui lo schema di investimento sia rappresentato da una cartolarizzazione le medesime informazioni sono richieste con altrettanti attributi della TCOR38.

Per quanto riguarda l'informazione relativa alle ESPOSIZIONI ASSUNTE PRIMA DEL 31.01.2010, nella TCOR38 è richiesto un dettaglio informativo più ampio per distinguere, nel caso di esposizioni verso uno schema che beneficiano della deroga, quelle che si è in grado di ripartire pro-quota tra i singoli debitori (valore 1) da quelle imputate alla società veicolo (valore 2).

Inoltre, nel caso di scomposizione delle posizioni verso la cartolarizzazione nelle attività sottostanti, le banche devono valorizzare in TCOR38 anche i seguenti attributi<sup>[1](#page-443-0)</sup>:

<span id="page-443-0"></span><sup>&</sup>lt;sup>1</sup> Tali informazioni non sono necessarie per gli schemi di investimento in forma di OICR in quanto è a cura dell'azienda l'alimentazione degli importi sulle forme tecniche 01063.77/79/81 e 03940.01/03/05/07, relative alle attività sottostanti (cfr. I0300), in proporzione alla quota di partecipazione.

# **QUOTA PARTECIPAZIONE NELLA CARTOLARIZZAZIONE (PORTAFOGLIO BANCARIO)**

# **QUOTA PARTECIPAZIONE NELLA CARTOLARIZZAZIONE (PORTAFOGLIO DI NEGOZIAZIONE DI VIGILANZA)**.

Tali percentuali devono essere calcolate rapportando l'esposizione complessiva verso lo schema, distintamente per portafoglio bancario e di negoziazione, al totale delle attività sottostanti in cui lo schema investe.

Nel caso di esposizioni assunte prima del 31.01.2010 nei confronti di cartolarizzazioni proprie non riconosciute a fini prudenziali, il trattamento in deroga prevede che la determinazione degli eventuali grandi rischi avvenga a partire dalle attività sottostanti. Pertanto, limitatamente a tale caso, le suddette due quote, a prescindere dall'effettiva quota di partecipazione dell'originator nella cartolarizzazione, devono essere valorizzate in modo tale che la loro somma sia 100%.

### **GARANZIE DI IMMOBILI NON RESIDENZIALI**

Nell'ambito del trattamento delle esposizioni garantite da immobili (cfr. F05\_2\_7 – LA CRM PER I GRANDI RISCHI), oltre al soddisfacimento delle condizioni e dei requisiti per la classificazione nel portafoglio "esposizioni garantite da immobili", è richiesto anche che gli immobili non residenziali debbano essere completamente costruiti, dati in locazione e produrre un adeguato reddito.

A tal fine, fermi restando i criteri di alimentazione dei campi 05365, 05751 e 05752, è necessario fornire in input sulle FTO 01189.03/05/06 e 09701.02 anche il **campo 05789 - DIGIT REQUISITO PER IMMOBILI NON RESIDENZIALI (GRANDI RISCHI)**:

con il quale l'azienda, ponendo il valore uguale a 1, dichiara che l'immobile non residenziale posto a garanzia presenta anche le suddette caratteristiche aggiuntive.

#### **ALLEGATO D**

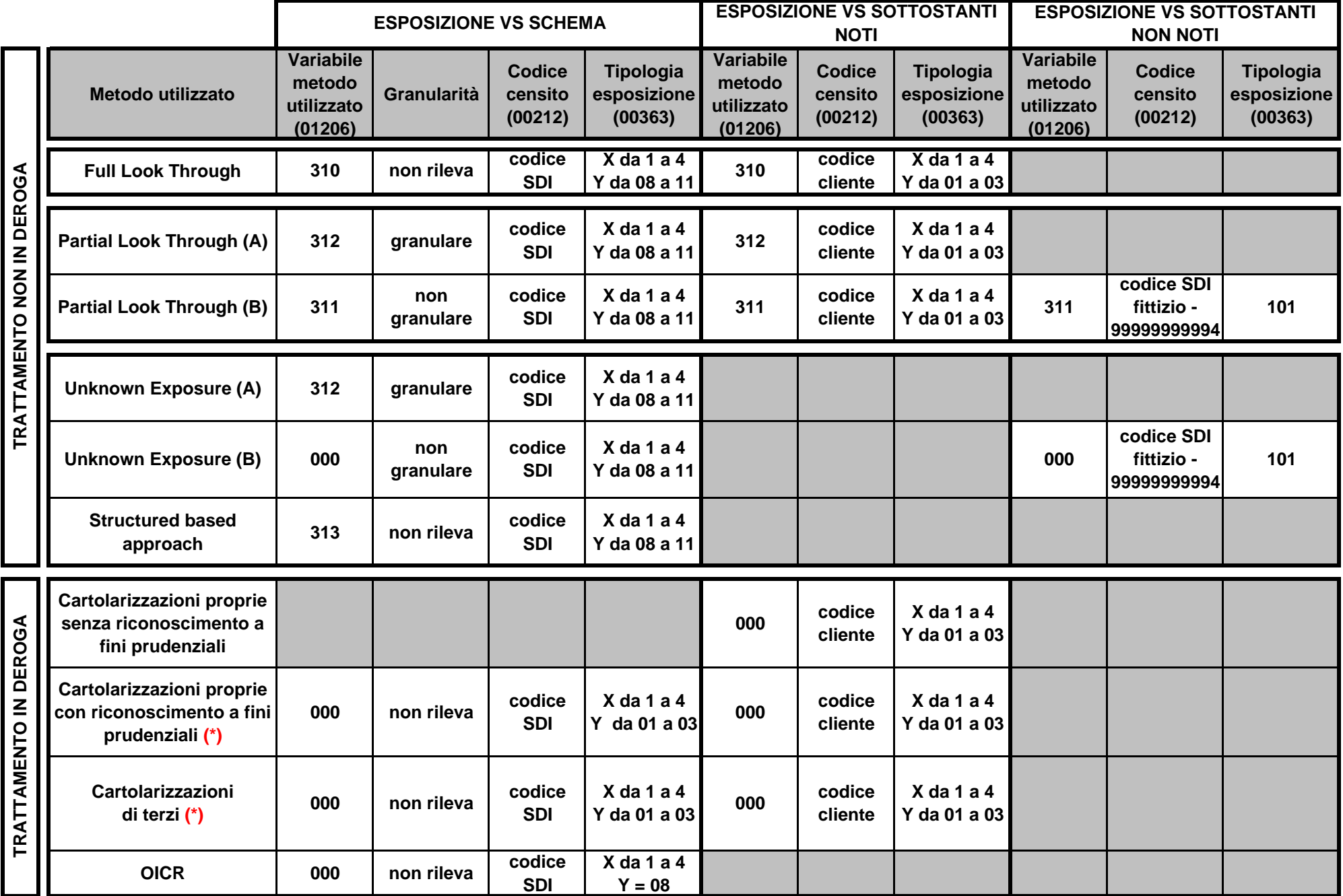

**(\*) I trattamenti relativi alle esposizioni vs lo schema e a quelle vs i sottostanti noti sono alternativi.**

**Tipo intermediario F** 

#### **Generalità**

L'entrata in vigore del decreto legislativo n. 141 ha profondamente modificato la disciplina degli intermediari finanziari iscritti nell'"elenco speciale" di cui all'art. 107 TUB. Il regime transitorio prevede che, sino all'entrata in vigore delle disposizioni di attuazione del decreto legislativo, continui a trovare applicazione il quadro normativo antecedente il recepimento delle innovazioni inerenti alla concentrazione dei rischi (direttiva 2009/111/CE - CRD II) nella normativa prudenziale nazionale.

### **Istruzioni per l'alimentazione dell'input**

Per gli intermediari finanziari iscritti nell'Elenco speciale ex art. 107 del TUB la soluzione PUMA2 relativa ai grandi rischi è differenziata a seconda della scelta operata sul pannello guida relativamente alla "**Ponderazione per concentrazione dei rischi**". Se l'azienda sceglie di ponderare coerentemente con il rischio di credito (digit sul pannello guida = 1), la ponderazione che viene utilizzata in fase di generazione è il risultato delle elaborazioni effettuate nell'ambito del rischio di credito (campo 05725). In questo caso la segnalazione dei grandi rischi presuppone l'esecuzione della Credit Risk Mitigation per Basilea 2 (cfr. F05\_2\_6), con l'avvertenza che gli importi da trattare in tale ambito devono includere anche il nuovo campo 07502. Se invece la ponderazione è effettuata in base all'allegato J del capitolo V della circolare 216 (digit sul pannello guida = 2), il risultato, che confluisce nel campo 05727, è determinato dalle elaborazioni descritte nella CRM per i grandi rischi (cfr. F05\_2\_7\_2).

**Tipo intermediario B/F** 

#### **Generalità**

La regolamentazione prudenziale, come noto, è basata su "tre pilastri". La soluzione PUMA2, al momento, supporta – per le banche e per gli intermediari finanziari ex art. 107 del TUB operanti nei settori del leasing, del factoring e del credito al consumo - gli adempimenti su base individuale previsti nel primo pilastro ovvero quelli connessi con il calcolo dei requisiti patrimoniali per fronteggiare i rischi tipici dell'attività bancaria e finanziaria (di credito, di controparte, di mercato, operativi), con particolare riferimento alle correlate segnalazioni da fornire alla Banca d'Italia, disciplinate dalle citate Circolari n. 155 (per le banche) e n. 217 (per gli intermediari finanziari).

La struttura e le caratteristiche dell'impianto normativo sono finalizzate ad una misurazione accurata dei rischi e al calcolo di una dotazione patrimoniale commisurata all'effettivo grado di esposizione al rischio di ciascun ente segnalante; la disciplina, inoltre, stimola le aziende a migliorare le prassi gestionali e le tecniche di misurazione dei rischi, anche in funzione dei possibili risparmi patrimoniali. Essa è articolata in un sistema di regole modulari, in attuazione del principio di proporzionalità (si considera la diversità degli intermediari, sia in termini dimensionali sia di operatività) e del criterio di gradualità (il passaggio a metodologie più avanzate avviene in modo progressivo) a cui è ispirata; principio e criterio che assicurano flessibilità di applicazione e contenimento degli oneri della regolamentazione.

Con riferimento al criterio di gradualità, la procedura Puma2 supporta le regole previste per l'applicazione della metodologia standardizzata (STD) per il rischio di credito.

### **Indicazioni per la predisposizione dell'input**

### **Il pannello-guida delle scelte aziendali per la soluzione Basilea2**

Il "pannello-guida delle scelte aziendali" (in seguito Pannello Guida) è una tabella di corredo (TCOR50) che costituisce il riferimento di base per tutta la soluzione Basilea2. Esso contiene una serie di parametri che l'azienda – coerentemente con le proprie scelte gestionali – deve valorizzare al fine di "guidare" tutto il percorso di determinazione del requisito patrimoniale.

I parametri sono molti perché ampia è l'articolazione delle metodologie e dei processi progressivamente più avanzati che ogni intermediario, anche in modo differenziato per ciascuna tipologia di rischio, può adottare nel tempo, in ottemperanza ai citati "principio di proporzionalità" e "criterio di gradualità".

Il Pannello Guida (TCOR50) presenta per gli **intermediari finanziari** alcune particolarità, derivanti da un diverso trattamento normativo.

In primo luogo, in merito alla concentrazione dei rischi, l'azienda può scegliere tra due possibilità per la ponderazione delle relative esposizioni: 1) coerentemente con la disciplina in materia di rischio di credito; 2) secondo quanto indicato nell'allegato J del Cap. V della Circ. 216.

In secondo luogo, la normativa prudenziale degli intermediari finanziari prevede, ai fini del rischio di credito, un requisito patrimoniale differenziato a seconda che l'azienda raccolga o meno risparmio tra il

pubblico (rispettivamente valore 1 o 0 del campo "raccolta risparmio tra il pubblico" della TCOR50).

In terzo luogo, lo specifico trattamento delle esposizioni verso società appartenenti al gruppo bancario richiede che l'intermediario valorizzi l'apposito campo della TCOR50 per indicare se il gruppo di appartenenza è un gruppo bancario.

# **SEGMENTAZIONE DELLA CLIENTELA (PORTAFOGLIO BASILEA2)**

L'applicazione del metodo standard (STD) per il calcolo dei requisiti patrimoniali a fronte del rischio di credito comporta la suddivisione delle esposizioni in classi dettagliate.

La soluzione PUMA2 determina la segmentazione principalmente sulla base del sottogruppo di attività economica (campo 00011); per facilitare le aziende nella corretta e omogenea valorizzazione di questo attributo, si riporta in fondo alla presente istruzione, un raccordo tra codici SAE e potenziale portafoglio Basilea2 di destinazione (valutato considerando soltanto la tipologia di controparte). Tale raccordo non costituisce un'integrazione alla normativa né è vincolante per gli intermediari.

Per la corretta classificazione di alcune tipologie di esposizioni, tuttavia, le informazioni sul SAE e le altre presenti in input non sono sufficienti; in tali casi è necessario:

- alimentare campi aggiuntivi o indicare direttamente il portafoglio di attribuzione;
- fornire appositi attributi in alcune tabelle di corredo.

La normativa prudenziale suddivide i portafogli di classificazione "a seconda della natura della controparte ovvero delle caratteristiche tecniche del rapporto o delle modalità di svolgimento di quest'ultimo"; a tal fine sono previste diverse fasi di arricchimento che, partendo da una segmentazione di controparte, arrivano a determinare una segmentazione definitiva che rispetta i tre requisiti richiesti dalla normativa (controparte, natura rapporto, stato rapporto).

Il processo, mantenendo le informazioni definite durante le varie fasi di lavoro, comporta diversi vantaggi per le aziende tra i quali una puntuale tracciabilità dei dati (utile per ispezioni, analisi, controlli, ecc.) nonché la disponibilità di tutte le informazioni relative ai singoli rapporti.

La produzione delle segnalazioni relative ai coefficienti prudenziali richiede l'alimentazione in input di una serie di campi, tra i quali si citano di seguito i più rilevanti:

# **Campo 05705 - INFORMAZIONE INTEGRATIVA PER LA SEGMENTAZIONE DEL PORTAFOGLIO DI CONTROPARTE – METODO STANDARDIZZATO**

Il campo è numerico di due posizioni ed ha il seguente dominio:

0 = NESSUNA INDICAZIONE

- 1 = ESPOSIZIONI AL DETTAGLIO
- 2 = AMMINISTRAZIONI CENTRALI (NON RESIDENTI)
- 3 = ENTI TERRITORIALI (NON RESIDENTI)
- 4 = ENTI DEL SETTORE PUBBLICO (NON RESIDENTI)
- 5 = OICR (NON RESIDENTI)
- 6 = PICCOLE E MEDIE IMPRESE NON RESIDENTI E NON RIENTRANTI
- NELLE ESPOSIZIONI AL DETTAGLIO
- 7 = INTERMEDIARI VIGILATI
- 8 = ESPOSIZIONI AD ALTO RISCHIO HEDGE FUNDS
- 9 = ESPOSIZIONI AD ALTO RISCHIO PRIVATE EQUITY E VENTURE CAPITAL
- 10 = ENTI PUBBLICI DA CLASSIFICARE NELLE IMPRESE
- 11 = SISTEMI INTERBANCARI DI GARANZIA
- 12 = FONDI DI GARANZIA I CUI INTERVENTI PREVEDONO GARANZIA DI ULTIMA ISTANZA DELLO STATO

Di seguito si forniscono le indicazioni per la corretta alimentazione di questo campo.

### **Valorizzazione per il segmento "dettaglio"**

**valore 1 (esposizione al dettaglio):** per alimentarlo occorre che siano rispettati tutti i requisiti indicati dalla normativa prudenziale. Per individuare le "piccole e medie imprese" andranno considerate soltanto le imprese con fatturato annuo inferiore a 5 mln di euro. Il rispetto del limite assoluto (1 mln di euro) va verificato con riferimento alle sole esposizioni per cassa; per il limite relativo (1% del totale del portafoglio), invece, vanno considerate anche quelle "fuori bilancio". Sono escluse, in ogni caso, le esposizioni in titoli e derivati finanziari. La procedura PUMA2 accetta il valore 1 soltanto per i sottogruppi (campo 00011) che possono essere correlati ai segmenti "Esposizioni al dettaglio" e "Esposizione verso imprese ed altri soggetti". Per le aziende non appartenenti a gruppi bancari la procedura è in grado di effettuare la verifica del rispetto di entrambi i limiti (relativo e assol[ut](#page-452-0)o).

# **Valorizzazione per la corretta segmentazione del SAE 715 e gestione forzature controparti UE / G10<sup>1</sup>**

**valore 2 (Amministrazioni Centrali non residenti):** va alimentato per individuare le amministrazioni centrali censite con sottogruppo 715 (amministrazioni pubbliche e enti di assistenza e previdenza paesi non UE) oppure soggetti dell'UE o del G10 con sottogruppo non riconducibile alla classificazione di portafoglio prevista nello Stato di appartenenza;

**valore 3 (Enti territoriali non residenti):** va alimentato per individuare gli enti territoriali censiti con sottogruppo 715 oppure soggetti dell'UE o del G10 con sottogruppo non riconducibile alla classificazione di portafoglio prevista nello Stato di appartenenza;

 $\overline{\phantom{a}}$ 

<span id="page-452-0"></span> $1$  Si osserva che il SAE 715 è un'informazione "ibrida" che di per sé non consente di distinguere le amministrazioni centrali dagli enti territoriali o dagli enti del settore pubblico.

**valore 4 (Enti del settore pubblico non residenti):** va alimentato per individuare gli enti pubblici censiti con sottogruppo 715 oppure soggetti dell'UE o del G10 con sottogruppo non riconducibile alla classificazione di portafoglio prevista nello Stato di appartenenza;

### **Altre valorizzazioni**

**valore 5 (OICR non residenti):** va alimentato, per le esposizioni diverse da titoli, per individuare gli OICR censiti con sottogruppi 733, 734, 739, 743, 748.

**valore 6 (Piccole e medie imprese non residenti e non rientranti nelle esposizioni al dettaglio)**: va alimentato per associare una ponderazione del 100% alle PMI residenti in Paesi con ponderazioni al 150% da segnalare nel segmento "Esposizioni verso imprese ed altri soggetti";

**valore 7 (Intermediari vigilati):** va alimentato per individuare gli intermediari ex art. 107 T.U.B. ed eventuali intermediari vigilati esteri diversi da banche nonché la "cassa di compensazione e garanzia" (compresa nel sottogruppo 275 degli "enti preposti al funzionamento dei mercati");

**valore 8 (Esposizioni ad alto rischio – Hedge Funds):** va alimentato soltanto per le esposizioni ad alto rischio diverse da titoli. Per queste ultime, infatti, l'informazione è desumibile dall'anagrafe titoli (TCOR28);

**valore 9 (Esposizioni ad alto rischio - Private Equity e Venture Capital):** va alimentato soltanto per le esposizioni ad alto rischio diverse da titoli. Per queste ultime, infatti, l'informazione è desumibile dall'anagrafe titoli (TCOR28).

**valore 10 (Enti pubblici da classificare nelle imprese):** va alimentato per individuare le controparti che, pur in presenza di un SAE di "enti pubblici", l'azienda segnalante intenda classificare nel portafoglio "Imprese e altri soggetti".

**valore 11 (Sistemi interbancari di garanzia):** va alimentato per individuare le garanzie personali rilasciate dai sistemi interbancari di garanzia, che la normativa assimila a quelle prestate dalle banche.

**valore 12 (Fondi di garanzia i cui interventi prevedono garanzia di ultima istanza dello Stato):** va alimentato per individuare sulle garanzie personali quelle rilasciate dai Fondi di garanzia i cui interventi prevedono la garanzia di ultima istanza dello Stato (ad es. Fondo di garanzia per le PMI).

Il contenuto del campo 05705 - eventualmente alimentato nei casi sopra indicati - e le altre informazioni (in particolare il SAE) presenti su ciascun record di input, consentono l'attribuzione del "segmento di portafoglio per controparte - metodo standardizzato" (campo 05706), attraverso le consuete regole di derivazione eseguite nella fase di "Acquisizione, controllo e arricchimento". L'assenza (ovvero valore a zero) del campo 05705 ove richiesto, comporta la derivazione del segmento meno favorevole tra quelli possibili.

# **Esempi di derivazione del campo 05706 "segmento di portafoglio per controparte - metodo standardizzato"**

#### *Esempio 1*

Rapporto con 00011 = 268 (altri intermediari finanziari) e 05705 = 7 (intermediario vigilato): in questo caso PUMA2 deriverà il segmento ante CRM (campo 05706) "Esposizioni verso intermediari vigilati";

Rapporto con 00011 = 268 (altri intermediari finanziari) e 05705 = 1 (esposizioni al dettaglio) ove tutti i requisiti previsti siano rispettati: in questo caso PUMA2 deriverà il segmento ante CRM (campo 05706) "Esposizioni al dettaglio";

Rapporto con 00011 = 268 (altri intermediari finanziari) e 05705 = 0 o assente: in questo caso PUMA2 deriverà il segmento ante CRM (campo 05706) "Esposizione verso imprese ed altri soggetti" che rappresenta il segmento con la ponderazione meno favorevole rispetto a quelli precedenti.

### *Esempio 2*

Rapporto con 00011 = 715 (amministrazioni pubbliche ed enti di assistenza e previdenza paesi non UE) e campo 05705 = 2, 3 o 4: in questo caso PUMA2 deriverà, rispettivamente, i segmenti ante CRM (campo 05706) "Amministrazioni Centrali e banche centrali", "Enti territoriali" ed "Enti senza scopo di lucro ed enti del settore pubblico";

Rapporto con 00011 = 715 (amministrazioni pubbliche ed enti di assistenza e previdenza paesi non UE) e 05705 = 0 o assente: in questo caso PUMA2 deriverà il segmento ante CRM (campo 05706) "Enti senza scopo di lucro ed enti del settore pubblico" che rappresenta un segmento con la ponderazione meno favorevole rispetto agli altri.

# *Esempio 3*

Rapporto con 00011 = 759 (società non finanziarie di paesi non UE) e campo 05705 = 6 (Piccole e medie imprese non residenti e non rientranti nelle esposizioni al dettaglio): in questo caso PUMA2 deriverà il segmento ante CRM (campo 05706) "Esposizione verso imprese ed altri soggetti" con ponderazione fissa al 100% (senza confronto con eventuale ponderazione peggiorativa dello stato in cui la controparte ha sede) ;

Rapporto con 00011 = 759 (società non finanziarie di paesi non UE) e campo 05705 = 0 o assente: in questo caso PUMA2 deriverà il segmento ante CRM (campo 05706) "Esposizione verso imprese ed altri soggetti". Per quanto riguarda la ponderazione:

 se la controparte presenta rating verrà associata la classe di merito corrispondente al rating;

 se la controparte non presenta rating verrà effettuato il confronto con la ponderazione dello stato in cui la controparte ha sede.

#### **Campo 05724 - PONDERAZIONE SPECIFICA**

Questo campo deve essere alimentato per segnalare le esposizioni da assoggettare ad una particolare ponderazione a fronte di valutazioni soggettive (ad es.: ponderazione più favorevole attribuita da un'Autorità di vigilanza di uno Stato non UE ad un soggetto residente in quello Stato).

# **Campo 05742 - DGT FINANZIAMENTI IPOTECARI A STATO DI AVANZAMENTO LAVORI**

Questo campo è utile per determinare il fattore di conversione per l'importo non ancora erogato di un mutuo ipotecario a stato avanzamento lavori. In particolare, se nel contratto è previsto che la banca non sia tenuta a procedere all'erogazione delle ulteriori tranche del finanziamento laddove i lavori per il completamento dell'immobile subiscano un'interruzione, l'impegno a erogare fondi deve essere classificato tra le aperture di credito non utilizzate a utilizzo incerto, cui si applica un fattore di conversione pari al 50% o al 20% a seconda della durata. Tale campo è richiesto esclusivamente sulla FTO 09541.10 (fido specifico) e ha il seguente dominio:

1 = SI (da valorizzare quando il fido è connesso ad un finanziamento ipotecario SAL che presenta le suddette caratteristiche contrattuali);  $0 = NO$ .

#### **Campo 05700 – RATING**

Il campo è utilizzato per le ponderazioni Basilea2 limitatamente alle seguenti classi di esposizioni: imprese e altri soggetti; esposizioni verso imprese con una valutazione del merito di credito a breve termine; O.I.C.R.; cartolarizzazioni, ri-cartolarizzazioni.

Il rating relativo ad Amministrazioni Centrali e Banche Centrali è rilevato dalla tabella Stati (TCOR06), il rating relativo ad emissioni obbligazionarie e emittenti è rilevato dalla tabella titoli (TCOR28).

Il rating relativo a intermediari vigilati, enti del settore pubblico e enti territoriali è derivato dal rating dello stato di residenza di tali soggetti.

Le aziende che utilizzano rating esterni devono possedere un archivio contenente il rating rilasciato a ciascuna controparte/emissione da parte delle ECA/ECAI tenendo anche conto delle regole previste per i rating unsolicited.

In assenza del rating relativo all'emissione/linea di credito, può essere utilizzato il rating di un altro programma di emissione o linea di credito o il rating dell'emittente, rispettando le condizioni previste nella Circolare 263.

Per ciascuna esposizione occorre individuare il rating secondo le regole previste dalla normativa, sintetizzate nel seguente algoritmo "a cascata":

- se esiste una sola valutazione questa viene applicata;
- se esistono 2 valutazioni si applica la peggiore (quella corrispondente al fattore di ponderazione più alto);
- se esistono più di 2 valutazioni si considerano solamente le 2 migliori (quelle corrispondenti ai fattori di ponderazione più bassi). Tra queste:
- se diverse, si sceglie la peggiore (quella corrispondente al fattore di ponderazione più alto);
- se uguali, si applica tale valutazione.

L'individuazione del rating va effettuata anche per i garanti e gli eventuali contro-garanti.

Si ricorda che la procedura PUMA2 effettua la segmentazione (presupposto per l'individuazione del fattore di ponderazione) sulla base del SAE e, in taluni casi, tenendo conto di altre informazioni aggiuntive. Pertanto, nella fase di selezione del rating, è raccomandabile considerare una segmentazione in linea con quella effettuata in PUMA2.

Per gestire le esposizioni verso imprese con una valutazione del merito di credito a breve termine viene utilizzata un'apposita informazione presente nella tabella rating (TCOR35).

### **CREDIT RISK MITIGATION (CRM)**

La corretta esecuzione della credit risk mitigation presuppone l'alimentazione dei seguenti campi:

### **Campo 05751 - Ammissibilità generale**

Il campo è richiesto in input sulle FTO relative alle garanzie reali e personali previste dalla CRM; è necessario per identificare i requisiti generali diretti ad assicurare la certezza giuridica, la tempestività di realizzo, i requisiti organizzativi e l'informativa al pubblico.

Per alcune operazioni che per la CRM sono assimilabili a garanzie (ad esempio: derivati creditizi, leasing, ecc.) il campo sarà richiesto sulla forma tecnica del rapporto interessato e ha il seguente dominio:

 $0 = NON$  AMMISSIBILE:

 $1 = AMMISSIRII$  F

### **Campo 05752 - Ammissibilità specifica**

Il campo è richiesto in input sulle FTO relative alle garanzie reali e personali previste dalla CRM; è necessario per identificare i requisiti delle singole forme di garanzia in relazione alle caratteristiche delle stesse (ad es.: per le garanzie reali finanziarie cfr. Circolare n. 263).

Per alcune operazioni che per la CRM sono assimilabili a garanzie (ad esempio: derivati creditizi, leasing, ecc.) il campo sarà richiesto sulla forma tecnica del rapporto interessato e ha il seguente dominio:

 $0 = NON$  AMMISSIBILE: 1 = AMMISSIBILE.

L'ammissibilità specifica della garanzia si ritiene estesa, laddove previsto dalla normativa, anche alla verifica delle specifiche condizioni (non dichiarate esplicitamente come requisiti specifici) che ne pregiudicano l'utilizzo ai fini della mitigazione del rischio.

#### **Campo 05762 - Garanzie reali per esposizioni scadute**

Il campo è richiesto in input sulle FTO relative alle garanzie reali e su quelle del leasing che non sono riconosciute nell'ambito della CRM ma che, qualora la banca che le ha ricevute sia in grado di dimostrarne la qualità e la certezza giuridica, possono consentire la ponderazione al 100% delle esposizioni scadute che assistono (cfr. Circolare n. 263, Titolo II, Capitolo 1, Paragrafo 1). Tale campo, secondo quanto previsto nella Circ. 263, deve essere valorizzato soltanto nel caso in cui la garanzia reale della specie sia l'unica ad assistere l'esposizione ad essa abbinata.

#### **Campo 05753 - Numero di giorni intercorrenti tra le rivalutazioni**

Il campo è richiesto in input sulle FTO relative alle garanzie reali in titoli e oro (nonché sulle FTA delle operazioni di pronti contro termine) solo se il metodo di calcolo, dichiarato nel "pannello-guida delle scelte aziendali", è integrale con rettifiche standard per il calcolo dell'haircut (cfr. Circolare n. 263) e ha il seguente dominio:

valori compresi tra 1 e 180.

Si evidenzia che, se il valore assunto dal campo è uguale a 1 deve essere applicato l'haircut giornaliero; se NR > 1 la banca deve applicare le rettifiche per volatilità maggiorate rispetto a quelle applicabili in caso di rivalutazione giornaliera, sulla base della formula riportata nella Circolare 263.

### **Campi 06325 / 06326 - Fair value delle garanzie reali / personali.**

### **Campo 00032 - Codice titolo**

Il campo è richiesto in input sulle garanzie reali finanziarie.

### **Campo 07008 - Rettifiche stimate per metodo integrale**

Il campo è richiesto in input sulle FTO relative alle garanzie reali in titoli e oro solo se il metodo di calcolo, dichiarato nel "pannello-guida delle scelte aziendali" (cfr. TCOR50), è "integrale con rettifiche stimate" (valore 3).

### **Campo 00007 - Codice valuta**

Tale campo è richiesto in input sulle FTO delle garanzie personali al fine di una corretta applicazione dell'haircut per disallineamento di valuta.

### **Campo 00010 - Data scadenza garanzia**

Tale campo è richiesto in input sulle FTO delle garanzie personali al fine di una corretta applicazione dell'haircut solo nel caso di disallineamento di scadenza.

# **Campo 05774 - Haircut da applicare alle garanzie reali OICR – metod. integr. rettif std.**

Tale campo è richiesto in input sulle garanzie reali finanziarie rappresentate da OICR solo se il metodo di calcolo, dichiarato nel "pannello-guida delle scelte aziendali" (TCOR50), è integrale con rettifiche standard.

# **Campo 05759 - Digit grado di subordinazione della garanzia personale**

Tale campo è richiesto sulle FTO delle garanzie personali e consente di distinguere le garanzie che assistono pro-quota le perdite, rispetto a quelle che prevedono che l'ente segnalante e il garante rispondano delle perdite con un diverso grado di subordinazione. Poiché in quest'ultimo caso ricorre un'ipotesi di segmentazione del rischio ("operazioni tranched") si applicano le disposizioni previste per le cartolarizzazioni. Il dominio è il seguente:

0 = GARANZIA PRO-QUOTA (quando la quota garantita ha lo stesso grado di subordinazione di quella non garantita, ossia quando l'azienda e il fornitore della garanzia rispondono pro-quota per le perdite);

1 = GARANZIA SUBORDINATA (la quota garantita copre le "prime perdite");

2 = GARANZIA SUBORDINATA (la quota garantita non copre le "prime perdite").

Il campo è richiesto anche sulle forme tecniche relative alle garanzie rilasciate (crediti di firma, ecc.) per analoghe esigenze di trattamento (cfr. anche Capitolo "Cartolarizzazioni").

#### **Campo 05756 - Tipologia della garanzia**

Tale attributo è necessario nel caso di garanzie reali della tipologia "altri valori", per identificare le tipologie oro, depositi in contante (presso l'azienda e/o terzi) e polizze assicurazione vita.

#### **Campo 05365 - Digit immobili residenziali**

Tale campo è richiesto sulle FTO relative alle garanzie reali ipotecarie al fine di individuare gli immobili residenziali utilizzati, destinati ad essere utilizzati, dati in locazione o destinati ad essere dati in locazione dal proprietario che potrà essere diverso da persona fisica e ha il seguente dominio:

0=ALTRO 1=IMMOBILI RESIDENZIALI 2=IMMOBILI NON RESIDENZIALI.

Si fa presente che tale campo è richiesto anche nelle forme tecniche relative al leasing finanziario per analoghe esigenze di trattamento.

#### **Campo 05754 - Eccezione alla soglia minima 20%**

Al ricorrere di alcuni presupposti (cfr. Circolare 263, Titolo II, Cap. 2, Allegato B) il trattamento con metodo semplificato delle garanzie reali finanziarie prevede che la quota garantita di alcune esposizioni possa beneficiare della ponderazione dello 0% o del 10%, in eccezione alla regola generale che prevede il fattore minimo di ponderazione del 20%. Per identificare tali casi è necessario alimentare sulle FTO relative alle operazioni SFT e sulle FTA delle garanzie in titoli (09701.04) e dei depositi in contante presso la banca segnalante (09701.08 con campo 05756=2) il campo 05754, che può assumere i seguenti valori:

0=SOGLIA MINIMA 20% 1=SOGLIA MINIMA 10% 2=SOGLIA MINIMA 0%.

Nell'ambito del trattamento con metodo integrale delle garanzie reali finanziarie le banche possono applicare una rettifica per volatilità pari a zero alle operazioni di pronti contro termine e di concessione o assunzione di titoli in prestito se esse presentano le caratteristiche che consentono nel metodo semplificato una soglia minima dello 0%. Al verificarsi di tali condizioni è necessario alimentare il campo 05754=2.

#### **Campo 05777 – Accordi quadro.**

Nelle FTO di rapporto di PCT attivi e passivi su titoli o merci e nelle operazioni di concessione o assunzione di titoli o merci in prestito, che rientrano in un accordo-quadro, è previsto un campo "chiave" che consente di identificare l'accordo e di collegare gli attivi e passivi che lo compongono.

Tale campo presuppone la verifica dei requisiti di eleggibilità generici e specifici della fattispecie in oggetto. È di natura alfanumerica (16 bytes) ed ha la seguente struttura:

- i primi 2 byte sono riservati all'identificazione delle coppie omogenee di operazioni:
	- 01 PCT CLIENTELA ORDINARIA
	- 02 PCT ISTITUZIONI CREDITIZIE
	- 11 PCT PER PRESTITO TITOLI CLIENTELA ORDINARIA
	- 12 PCT PER PRESTITO TITOLI ISTITUZIONI CREDITIZIE
	- 21 RIPORTI CLIENTELA ORDINARIA
	- 22 RIPORTI ISTITUZIONI CREDITIZIE
- i successivi byte sano la chiave dell'accordo.

### **Campo 05778 - Valuta dell'accordo quadro**

Tale campo consente di verificare se tra i contratti stipulati con la medesima controparte si possa configurare un disallineamento di valuta.

### **Campo 05779 - Compensazione poste in bilancio.**

Nelle FTO di rapporto di saldi reciproci in contanti relativi a impieghi e depositi, che rientrano in una compensazione, è previsto un campo "chiave" che consente di identificare la compensazione e di collegare gli attivi e passivi che la compongono.

Tale campo presuppone la verifica dei requisiti di eleggibilità generici e specifici della fattispecie in oggetto.

### **Campo 07013 - Esposizione secondo i modelli EPE/VAR.**

Tale importo, da valorizzare solo se nel pannello guida il digit "metodologia adottata per rischio di controparte – operazione SFT (pronti contro termine) ed eventuali accordi-quadro di compensazione" assume i valori 4 o 5 (modelli interni di tipo EPE/VAR), accoglie l'esposizione da assoggettare al requisito patrimoniale per rischio di credito (cfr. Circolare n. 263, Titolo II, Capitolo 2, Sezione III, Paragrafo 2.2).

# **Campo 05888 - Esclusione delle esposizioni trattate con metodologia irb.**

Qualora l'intermediario si avvalga dell'utilizzo di metodologie "miste" con approcci avanzati AIRB e/o FIRB, in presenza di garanzie personali, la sostituzione tra garantito e garante avverrà in base alla metodologia utilizzata per l'esposizione garantita. In questi casi l'azienda dovrà indicare – nell'apposito *digit* previsto nel pannello-guida - l'utilizzo di un approccio "misto" (valore 9) e dovrà segnalare, attraverso il campo 05888 **ESCLUSIONE DELLE ESPOSIZIONI TRATTATE CON METODOLOGIA IRB**, le esposizioni da includere (valore 0) o da escludere (valore 1) dal calcolo della metodologia standard. Nessuna indicazione va fornita per le FTO delle garanzie personali (campo 05888 non previsto), le quali seguono il trattamento dell'esposizione alla quale vengono abbinate.

Al fine di generare la segnalazione prudenziale, quindi, per gli approcci non trattati da PUMA2 (FIRB e AIRB), è necessario veicolare le informazioni tramite forme tecniche input-output complementari.

#### **Precisazioni relative alla predisposizione dell'input**

I campi 05365, 05751 e 05752, originariamente previsti per il trattamento prudenziale dell'esposizione al rischio di credito secondo la metodologia standardizzata, devono essere valorizzati anche dalle banche che adottano la metodologia basata sui rating interni, al fine di produrre le

informazioni contenute negli altri ambiti normativi (tassi armonizzati, esposizioni scadute, bilancio, ecc.).

In particolare si evidenzia che anche per la FTO 09701.06 (Garanzie reali: merci), non compresa nel trattamento della Credit Risk Mitigation secondo la metodologia standardizzata, è richiesta l'indicazione dell'ammissibilità generica e specifica solo per le banche che usano la metodologia IRB.

### **GARANZIE INTEGRATIVE IDONEE**

Nell'ambito di esposizioni su immobili residenziali garantite da ipoteca, è necessario identificare le garanzie integrative idonee (cfr. Circolare n. 263, Titolo II, Capitolo 1, pag. 24).

Le garanzie integrative idonee si distinguono in potenziali ed effettive:

### **A) Potenziali**

Le garanzie integrative potenziali vengono identificate dal valore 1 del campo **05757 (DIGIT IDONEITÀ POTENZIALE PER GARANZIA INTEGRATIVA)** che ha il seguente dominio:

 $0 = NO$ 

 $1 = SI$ 

2 = VALORE RELATIVO SOLO ALLA NUOVA FTO PER LE GARANZIE INTEGRATIVE IDONEE

e la procedura provvede a contrassegnare le relative FTO con i valori 6200, 6300, 6310, 6320, 7200, 7250, 7300 e 7350 del campo 05999.

Tale idoneità potenziale si perfeziona nell'ambito della CRM al momento dell'abbinamento della garanzia potenzialmente idonea con un'esposizione garantita da immobili residenziali.

Le fattispecie che rientrano in questa tipologia sono quelle costituite da polizze fidejussorie di compagnie di assicurazione, garanzia rilasciata da fondi pubblici di garanzia o da consorzi e cooperative di garanzia fidi, cessioni di crediti verso lo Stato, cessioni di annualità o di contributi a carico dello Stato o di enti pubblici se già censite in PUMA2.

### **B) Effettive**

Per le tipologie di garanzie integrative non censite nelle tradizionali FTO è prevista la **FTO 09641.99 - GARANZIE INTEGRATIVE IDONEE** che esaurisce l'efficacia nell'abbinamento alle operazioni su immobili residenziali (legame di tipo specifico).

Tale FTO è caratterizzata dal valore 2 del campo 05757 e la procedura provvede a contrassegnarla con il valore 7400 del campo 05999.

#### **Informazioni sui filtri prudenziali e sulle deduzioni dal patrimonio**

Per il calcolo dei requisiti patrimoniali occorre fare riferimento, in via generale, all'importo di bilancio. Tuttavia tale importo deve essere "rettificato" per tenere conto dell'applicazione di eventuali "filtri prudenziali", nonché delle eventuali deduzioni già operate sul patrimonio di vigilanza. A tal fine sono stati definiti tre nuovi campi importo:

# **Campo 06379 - VARIAZIONE IN AUMENTO PER FILTRI PRUDENZIALI BASILEA2 (PARTITA DARE)**

# **Campo 06380 - VARIAZIONE IN DIMINUZIONE PER FILTRI PRUDENZIALI BASILEA2 (PARTITA AVERE)**

Questi due importi sono utilizzati dal "ragionamento" RAGUTILB2 per rettificare il valore di bilancio, al netto delle coperture.

La valorizzazione dei campi è a cura aziendale e va effettuata nell'ambito delle attività di definizione del patrimonio di vigilanza.

I due nuovi campi devono essere alimentati attraverso la FTA 01111.11 e sono trattati in modo da produrre i loro effetti dopo la determinazione del valore netto di bilancio (RAG-UTIL-BILIAS).

Esempio: si immagini di avere un titolo di capitale nel portafoglio AFS con un valore di bilancio di 200 e un valore contabile di 40, con una riserva lorda di 160. L'esposizione in bilancio tiene conto dell'impatto fiscale sulla riserva, che viene esposta per un valore di 130. Nel computo del patrimonio di vigilanza si considera il 50% di 130, cioè 65. Ai fini del calcolo dell'attività per Basilea2 occorrerà rettificare il valore della riserva lorda di 80 ("filtro" da portare in diminuzione); l'attività di rischio sarà quindi pari a 120 (200-80).

# **Campo 06390 - IMPORTO DELLA DEDUZIONE OPERATA SUL PATRIMONIO**

Questo campo, richiesto in input nella medesima FTA 01111.11, deve essere alimentato in abbinamento a quelle forme tecniche (partecipazioni, attività subordinate, ecc.) che devono essere dedotte dalle attività di rischio, per un importo pari alla deduzione operata.

La normativa sul patrimonio di vigilanza richiede di dedurre dal patrimonio di base delle banche non solo le rettifiche di valore relative al portafoglio di negoziazione di vigilanza ma tutte quelle calcolate su attività valutate al fair value, incluse quindi anche le attività rientranti nel portafoglio bancario.

Al riguardo, si evidenzia che anche l'importo di tali rettifiche, al pari di quelle su attività del portafoglio di negoziazione di vigilanza, deve essere
alimentato sulla FTA 01111.13 relativa alle svalutazioni di fair value con il campo 06370. La procedura provvede quindi a sottrarre tale importo dal valore delle attività a rischio, in quanto dedotto dal patrimonio di vigilanza.

#### **Particolarità per gli intermediari finanziari**

L'esigenza di trattare le garanzie su debitori ceduti in operazioni di factoring ha reso necessario sottoporre la forma tecnica ausiliaria 03152.96 alle fasi elaborative della Credit Risk Mitigation; il trattamento è analogo a quello delle forme tecniche principali inserite in tale elaborazione. L'azienda deve quindi alimentare, in tale circostanza, le consuete forme tecniche delle garanzie. Ai fini dell'abbinamento delle garanzie ai rapporti deve essere indicato, nella zona chiave del record da trattare, il codice del debitore ceduto. Inoltre, in presenza di una garanzia reale sul debitore ceduto, l'azienda deve collegare la relativa forma tecnica ad un fido fittizio.

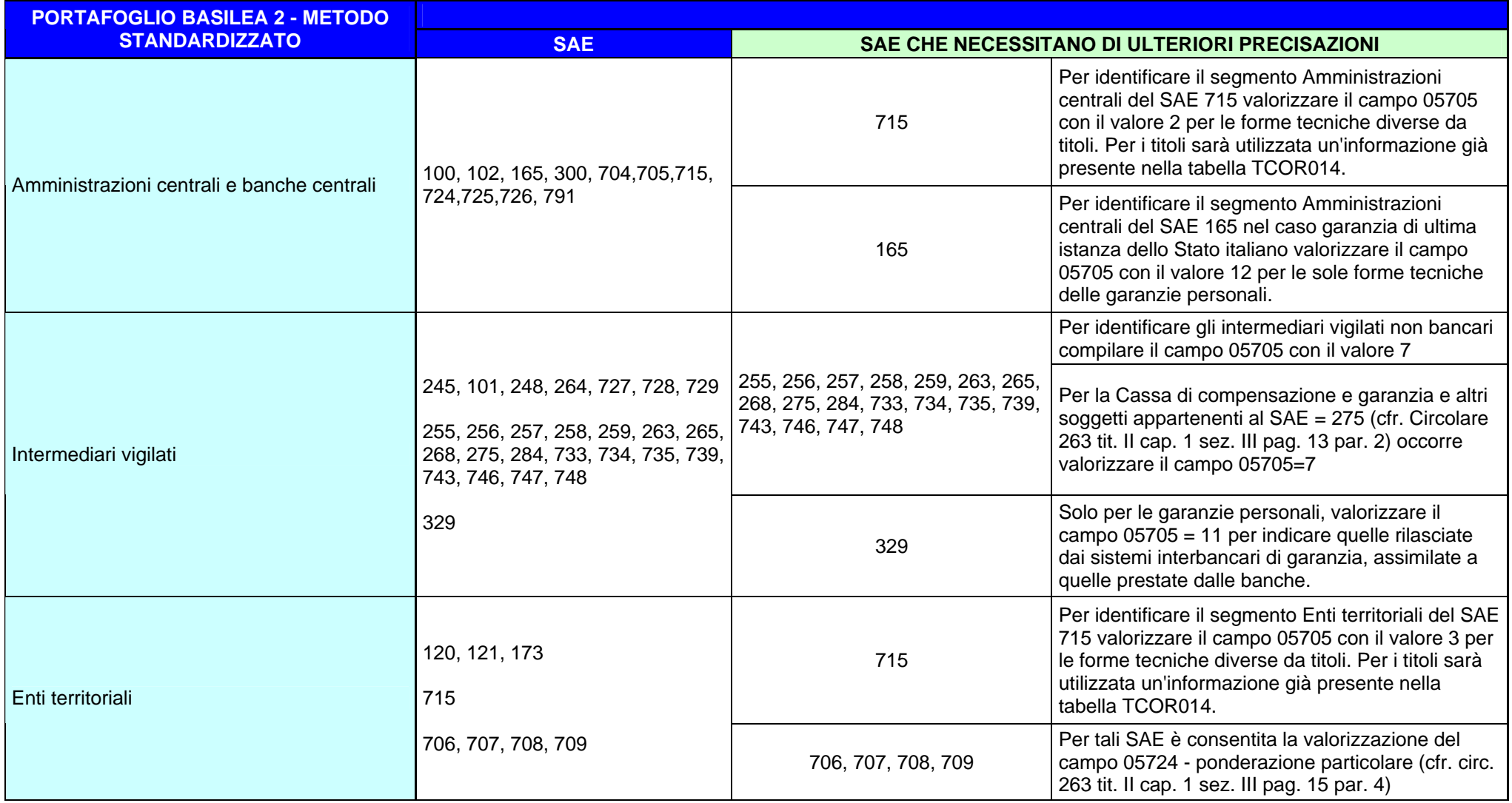

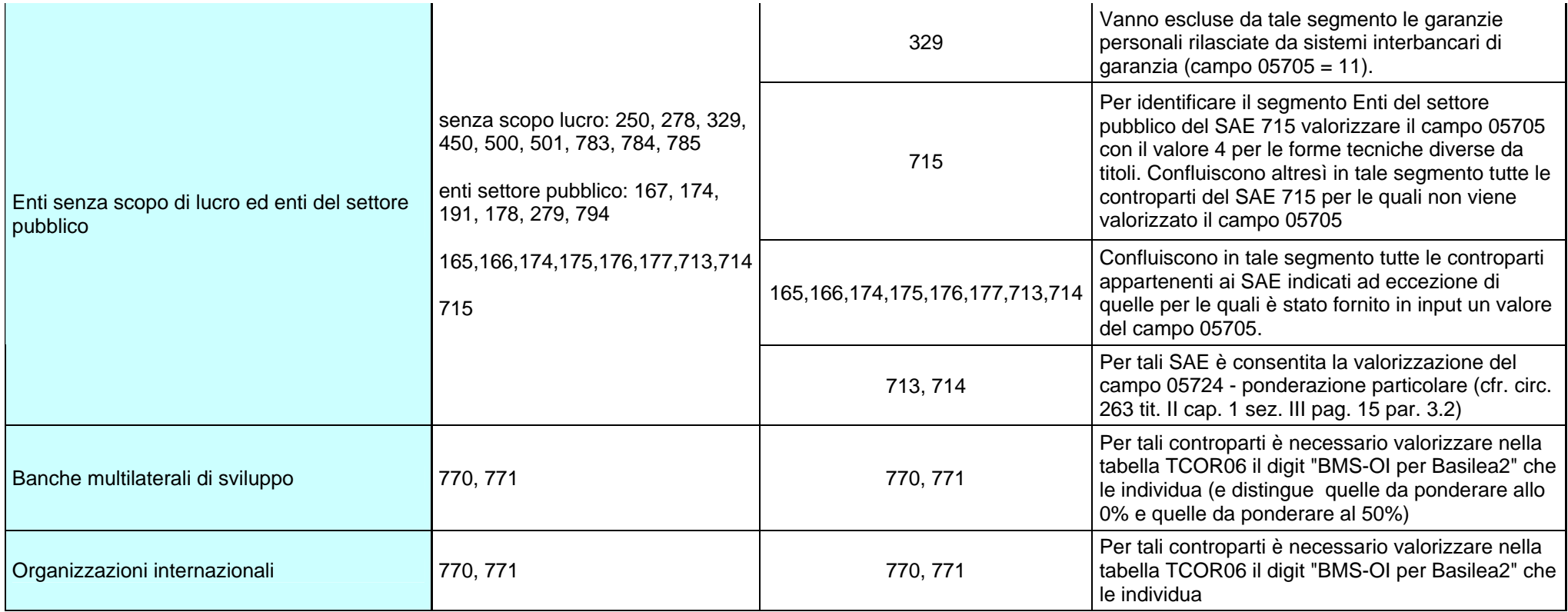

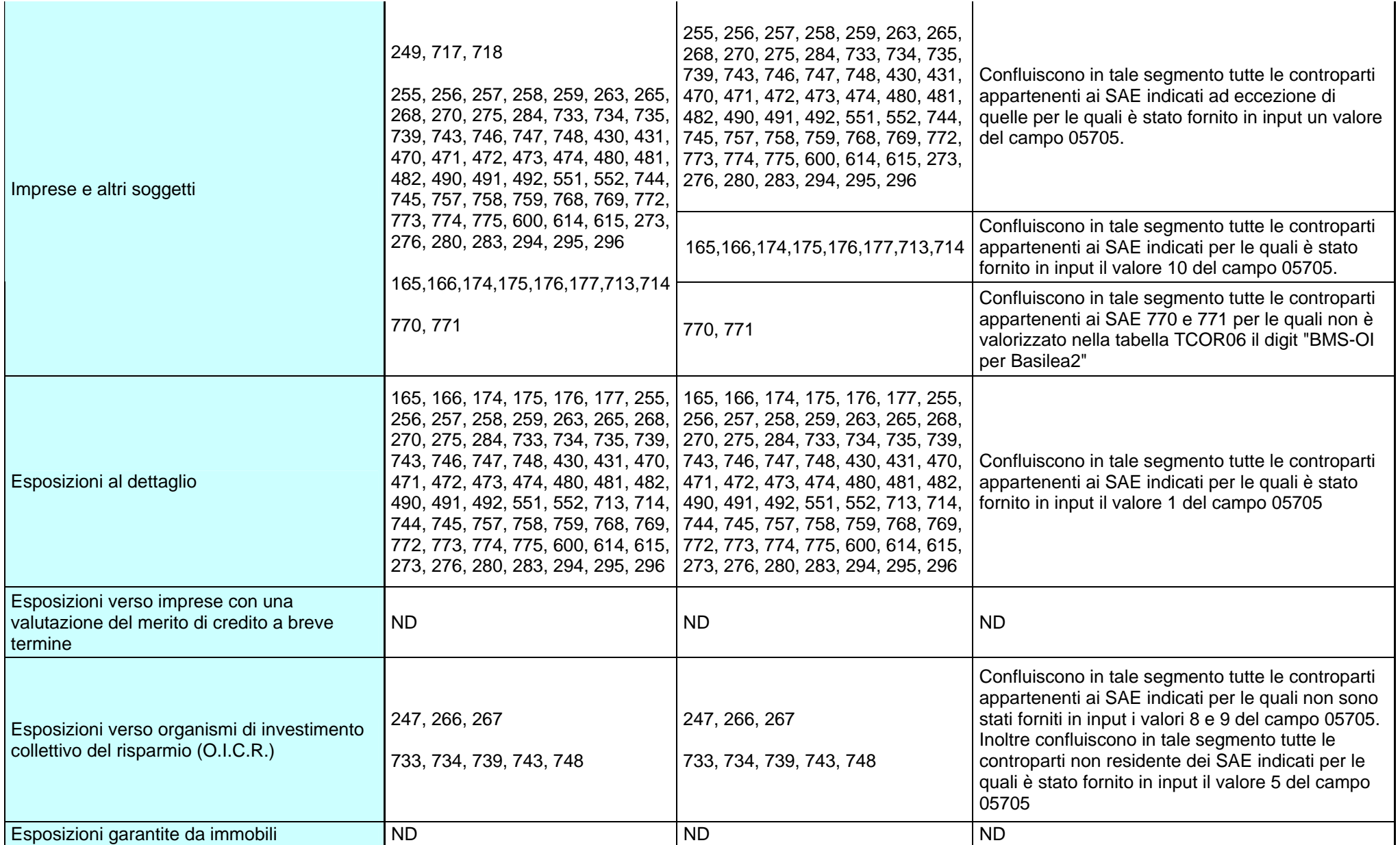

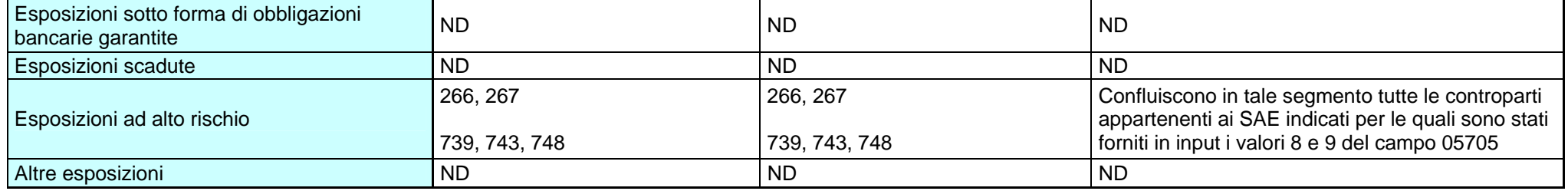

**Tipo intermediario B** 

#### **Generalità**

Sono assoggettate alla disciplina del rischio di controparte sia le operazioni del portafoglio bancario sia quelle del portafoglio di negoziazione di vigilanza. A tal fine il processo di generazione del requisito patrimoniale è stato opportunamente adeguato ed è interamente documentato nella tabella decisionale.

La normativa prevede tre diversi metodi per il calcolo dell'esposizione:

- metodo del valore corrente
- metodo standardizzato
- metodo dei modelli interni di tipo EPE

La scelta del metodo adottato deve essere dichiarata nel "pannello-guida delle scelte aziendali" (cfr. TCOR50).

La soluzione PUMA2 gestisce integralmente il processo di calcolo previsto per il metodo del valore corrente.

Qualora l'azienda adotti modelli di tipo EPE, la procedura PUMA2 provvede ad annullare gli effetti delle operazioni interessate ai fini del calcolo del rischio di controparte. L'azienda, quindi, deve fornire forme tecniche di input/output corredate da tutti i dati previsti dallo schema segnaletico per il requisito in argomento.

Il trattamento prudenziale relativo al rischio di controparte delle operazioni SFT è disciplinato dalle norme previste per la mitigazione del rischio (CRM). Per la relativa documentazione si rinvia pertanto alla funzione F05\_2\_6.

#### **Generalità**

"La Centrale dei rischi è un sistema informativo sull'indebitamento della clientela delle banche e degli intermediari finanziari vigilati dalla Banca d'Italia. Attraverso il servizio centralizzato dei rischi la Banca d'Italia fornisce agli intermediari partecipanti un'informativa utile, anche se non esaustiva, per la valutazione del merito di credito della clientela e, in generale, per l'analisi e la gestione del rischio di credito. L'obiettivo perseguito è di contribuire a migliorare la qualità degli impieghi degli intermediari partecipanti e, in ultima analisi, ad accrescere la stabilità del sistema creditizio. Gli intermediari partecipanti comunicano alla Banca d'Italia informazioni sulla loro clientela e ricevono, con la medesima periodicità con cui sono raccolte, informazioni sulla posizione debitoria verso il sistema creditizio dei nominativi segnalati e dei soggetti a questi collegati" (cfr. Circolare 139, Obiettivi).

La rilevazione prevede distinte sezioni (crediti per cassa, crediti di firma, garanzie ricevute - comprendenti sia le garanzie reali che personali rilasciate agli intermediari - derivati finanziari e una sezione informativa) nell'ambito delle quali sono previste diverse "categorie di censimento".

La tabella decisionale genera le "categorie di censimento" per tutti i clienti affidati dall'intermediario, indipendentemente dal superamento del limite di censimento di trentamila euro. Un'apposita funzione (F09\_1) provvede a confezionare il flusso da inviare alla Centrale dei Rischi.

#### **Indicazioni per la predisposizione dell'input**

Per la codifica della clientela, la Centrale dei rischi si avvale dell' "Anagrafe dei soggetti" nella quale sono registrati e identificati con un codice univoco (codice censito – campo 00212) tutti i soggetti a cui si riferiscono le informazioni raccolte dalla Banca d'Italia per lo svolgimento dei propri compiti istituzionali.

Tuttavia, il processo Puma2, al fine di agevolare gli intermediari nell'elaborazione delle informazioni, non prevede l'alimentazione in input del suddetto campo 00212 ma utilizza una codifica aziendale e rimanda ad una funzione a valle del processo (F09) la trascodifica nel codice censito previsto dal modello di rilevazione.

In particolare, tale codifica è gestita tramite l'alimentazione di due distinti campi di input:

# **Campo 00030 - CODICE ANAGRAFICO AZIENDALE DEL CLIENTE Campo 00203 - CODICE ANAGRAFICO AZIENDALE DI AGGREGAZIONE CR**

Il primo deve essere sempre alimentato mentre il secondo deve essere alimentato solo nel caso di fidi concessi a una o più ditte individuali facenti capo al medesimo titolare e al titolare come persona fisica, che devono confluire - così come previsto dalla normativa CR - in capo ad un unico censito. In tali casi i singoli fidi da cumulare devono presentare campo 00030 diverso, facente riferimento alle distinte ditte individuali o al titolare inteso come persona fisica, ma campo 00203 univoco relativo al titolare.

Nella "categoria di censimento" **05551.50 (CREDITI ACQUISITI DA CLIENTELA DIVERSA DA INTERMEDIARI – DEBITORI CEDUTI)** della sezione informativa deve essere anche evidenziata - a nome dei soli cedenti appartenenti alle società non finanziarie e alle famiglie produttrici - la qualità complessiva dei loro portafogli di crediti scaduti nel mese precedente a quello della rilevazione. A tal fine sulle FTO 01151.07, 01163.12/13/14/15, 02341.20/38/52, oltre ai suddetti campi 00030 e 00203 relativi al debitore ceduto, sono richiesti in input anche i seguenti campi:

# **Campo 00565 – CODICE ANAGRAFICO AZIENDALE DEL CEDENTE Campo 00566 – CODICE ANAGRAFICO AZIENDALE DI AGGREGAZIONE CR DEL CEDENTE**

La rilevazione prevede otto classi di dati: accordato, accordato operativo, utilizzato, saldo medio, valore garanzia, importo garantito, valore intrinseco e altri importi, da segnalare in base alla categoria di censimento. Tali importi sono generati dal processo Puma2, in alcuni casi esponendo direttamente le informazioni fornite in input (ad es. campi 00661 e 06661 del saldo medio e campo 06007 relativo all'ammontare dello stock di perdite), in altri elaborandole attraverso ragionamenti (R01\_1) o attraverso funzioni extratabellari (F05\_2\_1 e F05\_2\_3 di Fidi e Garanzie).

Si forniscono di seguito indicazioni per l'alimentazione di alcuni importi necessari alla generazione delle informazioni di CR.

#### **Campo 00661 - SALDO CONTABILE MEDIO ATTIVO**

# **Campo 06661 - SALDO CONTABILE MEDIO ATTIVO DEPURATO DELLE OPERAZIONI SBF**

Per l'alimentazione dei suddetti campi cfr. I0710.

#### **Campo 06007 - AMMONTARE DELLO "STOCK" DI PERDITE**

Tale campo è richiesto sulle posizioni in sofferenza (FTO 01171.XX, 01178.04/08/10, 01227.84, 02341.80/84/88) ed è necessario per due distinti trattamenti. Da un lato, infatti, le sofferenze devono essere esposte nella sezione "crediti per cassa" (FTD 05510.00) al lordo delle svalutazioni e di tutti i passaggi a perdita eventualmente effettuati sulla singola posizione ("stock").

Dall'altro, nella sezione informativa, devono essere segnalati nella categoria di censimento "sofferenze - crediti passati a perdita" (FTD 05552.00) i crediti in sofferenza che l'intermediario, con specifica delibera, ha considerato non recuperabili o per i quali non ha ritenuto conveniente intraprendere i relativi atti di recupero. La coerenza tra le due suddette "categorie di censimento" richiede che, nel mese di estinzione della sofferenza (per effetto del pagamento della quota non a perdita, per passaggio totale a perdita o per cessione), le FTO interessate vengano alimentate in input per l'ultima volta, azzerando il loro valore contabile e segnalando l'ammontare complessivo delle perdite accumulate da quelle posizioni, comprese quelle eventualmente rivenienti dall'eventuale cessione. Nel caso di operazioni effettuate con fondi di terzi in amministrazione, l'azienda deve indicare nel campo soltanto la quota di perdita a proprio carico.

## **Campo 06008 - AMMONTARE CREDITI SCADUTI MESE PRECEDENTE E PAGATI**

# **Campo 06009 - AMMONTARE CREDITI SCADUTI MESE PRECEDENTE E IMPAGATI**

I suddetti campi sono richiesti in input sulla **FTA 03910.01** - **DETTAGLIO RISCHI AUTOLIQUIDANTI CREDITI SCADUTI AL MESE T-1 (CONTROPARTE CEDENTE)**, collegata a tutte le FTO interessate, al fine di generare la voce di sezione informativa relativa ai crediti scaduti nel mese precedente a quello della segnalazione (FTD 5551.50 - "rischi autoliquidanti crediti scaduti"). Tale FTA va alimentata distinguendo, nell'ambito dei crediti acquisiti da un cedente e scaduti nel mese t-1, l'ammontare di quelli "pagati" (campo 06008) e di quelli "non pagati" (campo 06009). I debitori sono classificati soltanto in base alla loro localizzazione geografica nell'ambito delle macro aree previste dalla normativa; pertanto, per ciascun cedente, vanno alimentati tanti record relativi alla FTA 03910.01 quante sono le aree geografiche di appartenenza dei relativi debitori ceduti e scaduti nel mese t-1.

La produzione del flusso informativo della CR presenta alcune peculiarità non solo con riferimento agli importi ma anche ad altre informazioni di input relative alla clientela e/o alle operazioni necessarie al processo di generazione. Si riportano di seguito quelle più rilevanti:

#### **Campo 05000 - LOCALIZZAZIONE DEL DEBITORE CEDUTO**

Tale campo è richiesto sulla FTA 03910.01 e identifica le macro aree geografiche di residenza del debitore (99520=nord-ovest, 99530=nord-est, 99540=centro, 99550=sud, 99560=isole, 99510=non residente). Tale informazione va opportunamente gestita nella fase di produzione del file per la CR (cfr. F09\_1).

# **Campo 05011 - SOTTOGRUPPO DI ATTIVITA' ECONOMICA DEL CEDENTE**

Tale campo è richiesto in input sulle FTO per le quali il cedente non sia la controparte diretta del rapporto (operazioni pro soluto) ed è finalizzato ad individuarne l'appartenenza o meno alla categoria degli intermediari. Il suo dominio è il medesimo del corrispondente campo 00011.

**Campo 00106 - PARTITA INCAGLIATA (Cfr. I0321) Campo 00119 – CLIENTE IN SOFFERENZA (Cfr. I0321) Campo 00126 - CREDITO RISTRUTTURATO (Cfr. I0321) Campo 05008- LINEA DI CREDITO SCADUTA E SCONFINANTE (Cfr. I0321)** 

#### **Campo 05106 - STATO DI INCAGLIO DEL CEDENTE/CEDUTO**

Tale campo è richiesto in input sulle FTO relative a operazioni pro soluto o pro solvendo per identificare lo stato di incaglio del cedente nelle operazioni pro soluto o del debitore ceduto nelle cessioni pro solvendo tra intermediari; ciò al fine di determinare lo "stato del rapporto" (campo 00563) della controparte esposta in CR secondo quanto previsto dalla normativa. Il suo dominio è il medesimo del corrispondente campo 00106 (0=non incagliato, 1=incagliato).

#### **Campo 05119 - STATO DI SOFFERENZA DEL CEDENTE/CEDUTO**

Tale campo è richiesto in input sulle FTO relative a operazioni pro soluto o pro solvendo per identificare lo stato di "sofferenza" del cedente nelle operazioni pro soluto o del debitore ceduto nelle cessioni pro solvendo tra intermediari; ciò al fine di evitare la generazione nelle categorie "autoliquidanti", "a scadenza" o "a revoca" di una controparte indiretta del rapporto, segnalata in CR nella voce propria delle sofferenze. Può assumere i valori zero (non in sofferenza) e 1 (in sofferenza).

#### **Campo 00206 – CATEGORIA DI CENSIMENTO CR**

Tale campo è richiesto in input sulle forme tecniche relative alla cessione di crediti (FTO 01163.XX) nel caso in cui il cedente sia un intermediario; infatti, l'operazione a nome del debitore ceduto deve essere segnalata nella categoria di pertinenza dell'operazione originaria. Il campo è richiesto inoltre su altre forme tecniche (01209.04, 01226.52, 01227.84, 01228.04, 01565.64/74/76) che, per loro natura, non sono direttamente attribuibili a specifiche categorie di censimento. Per tutte le altre FTO il campo è forzato o è derivato tramite apposite routine previste nella SK C.

#### **Campo 05063 – DIGIT RAPPORTO OGGETTO DI CONTESTAZIONE:**

consente la distinzione dei rapporti contestati da quelli non contestati ed è utilizzato per la derivazione dei valori della variabile di classificazione "stato del rapporto" (campo 00563) .

# **Campo 05163 – DIGIT RAPPORTO OGGETTO DI CONTESTAZIONE DA PARTE DEL CEDENTE/CEDUTO**

tale campo è necessario ai fini della corretta generazione delle informazioni relative ai rischi autoliquidanti per individuare i rapporti contestati da parte del cedente nelle operazioni pro soluto (per le banche: FTO 01151.07, FTO 01163.12/13/14/15 e FTO 02341.20/38/52 con campo 00142=1; per gli intermediari finanziari: FTO 01152.32/42 e FTO 02341.20/38 con campo

00142=1) o da parte del debitore ceduto nelle cessioni pro solvendo (solo per le banche: FTO 01163.04/05/06/07) tra intermediari.

**Tipo intermediario B** 

#### **Generalità**

La classificazione nominativa delle controparti deve avvenire tramite il "codice censito anagrafe soggetti" (per brevità "codice censito"). Il codice può essere richiesto attenendosi alle modalità previste dalla Circ. 139 dell'11/02/91 ("Centrale dei rischi – Istruzioni per gli intermediari creditizi") In caso di indisponibilità del "codice censito" la Circolare 154 prevede convenzionalmente l'utilizzo del codice residuale "**9999999999777**".

#### **Indicazioni per la predisposizione dell'input**

Il "codice censito" viene rilevato in due diverse variabili di output con le seguenti modalità.

#### **Campo 00212 - CODICE CENSITO DI TIPO A**

Il "codice censito" di tipo A è richiesto sulle voci indicate nella Circolare 154. Il campo di output 00212 è derivato a valle della generazione tramite un'apposita fase extratabellare (cfr. F28) che abbina il "codice anagrafico aziendale di aggregazione centrale rischi" (campo 00203) con l'archivio anagrafico "AZ" (A0031), in modo analogo a quanto già avviene per la CR.

#### **Campo 01172 - CODICE CENSITO DI TIPO B**

Il "codice censito" di tipo B è richiesto sulle voci indicate nella Circolare 154.

Per le FTO che partecipano alla generazione di tali voci è previsto in input il **campo 05531 - CODICE NOMINATIVO DELLA CONTROPARTE** con il quale deve essere fornito il "**codice censito anagrafe soggetti**".

L'unica eccezione è costituita dai certificati di deposito emessi da banche. Tali strumenti, presenti nell'anagrafe dei titoli, vengono trattati in matrice alla stregua dei finanziamenti, ed è pertanto necessario alimentare una nuova colonna della tabella TCOR28 relativa al "codice censito anagrafe soggetti".

**I0721** MATRICE **Tipo intermediario B** 

#### **Generalità**

Nella compilazione delle sezioni I e II della matrice dei conti le banche fanno di regola riferimento ai dati presenti nella contabilità aziendale. Tuttavia, in alcuni casi specifici sono previsti criteri di rilevazione ad hoc: in particolare, nella sezione I deve essere indicato il valore nominale dei finanziamenti e dei debiti.

#### **Indicazioni per la predisposizione dell'input**

Per le FTO relative a finanziamenti e debiti viene richiesto il **campo 05077 - DIGIT CRITERIO DI CONTABILIZZAZIONE AZIENDALE** che può assumere i seguenti valori:

0 o assente = VALORE DELL'ESPOSIZIONE 1 = COSTO AMMORTIZZATO  $2 =$  FAIR VALUE.

Tale digit consente:

- in fase ACA, di derivare il VALORE CONTABILE (campo 07401) a partire dai campi 00601 (o 00602, 00603, ecc.) se il campo 05077=0 o assente, dai campi 06314 (o 06316) se campo 05077=1 o, infine, in base ai campi 06315 (o 06317) se campo 05077=2;
- in fase di generazione, di alimentare le voci SBILANCIO PER QUADRATURA CONTABILE della sezione I (58020.34 e 58045.34) nelle quali far confluire eventuali disallineamenti tra i criteri di rilevazione previsti per tale sezione e la contabilità interna.

Va considerato che la valorizzazione del campo 05077=1 presuppone che i valori dei campi 06314/06316 corrispondano al costo ammortizzato che l'azienda ha effettivamente esposto nella propria contabilità aziendale; medesimo discorso vale a fronte del campo 05077=2 con i relativi campi importo 06315/06317.

**Esempi di rilevazioni che possono generare le voci di sbilancio per quadratura contabile della sezione I (58020.34 e 58045.34):** 

## **SBILANCIO PER QUADRATURA CONTABILE**

• Importo rilevato in matrice diverso da valore contabile

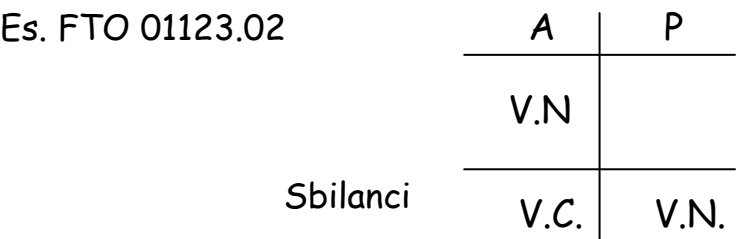

• Importo rilevato in matrice ma non in contabilità

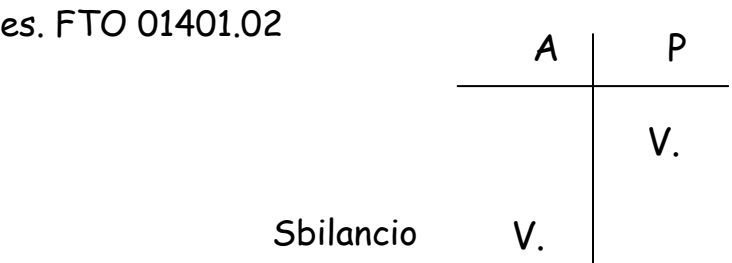

Importo rilevato in contabilità ma non in matrice

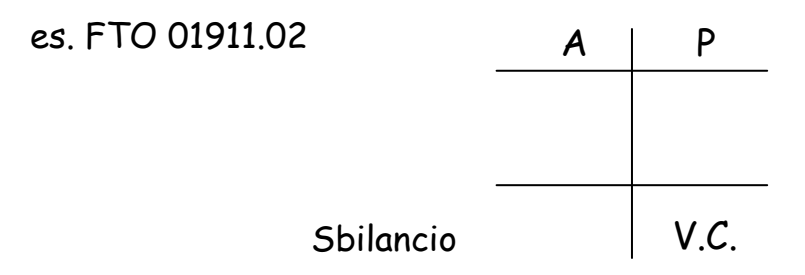

- Fase extratabellare:
	- confronto tra il totale sbilancio attivo (58020.34) e il totale sbilancio passivo (58045.34)
	- la differenza tra i due importi va imputata al totale maggiore; l'altra voce va azzerata

**Tipo intermediario F** 

#### **Generalità**

Per la segnalazione dei sistemi di commercializzazione e del turnover gli intermediari finanziari possono scegliere, valorizzando il **campo "Canali distributivi"** del File Guida Lavorazioni (TR0FGL3 – Tipo record "3"), tra due opzioni:

- **a)** fornire le informazioni sul canale distributivo e sul relativo flusso trimestrale (quest'ultimo anche ai fini della segnalazione di "turnover") tramite le FTO di rapporto interessate ("Canali distributivi" = 1);
- **b)** alimentazione diretta delle informazioni relative al canale distributivo e al relativo flusso trimestrale sulle FTO di input/output 46392; in questo caso anche le connesse informazioni sul turnover andranno alimentate con modalità input/output tramite le FTO 46386 e 52530 ("Canali distributivi"=2).

In entrambi i casi è necessario alimentare, sulle FTO di rapporto interessate o sulle FTO di input/output, il seguente campo di input:

#### **Campo 00944 – CANALE DISTRIBUTIVO**

Definisce il canale attraverso il quale è avvenuto il primo contatto con la clientela.

La modalità di cui al punto a) prevede inoltre l'alimentazione sulle FTO di rapporto dei seguenti campi di input:

#### **Campo 00241 – DATA DI EROGAZIONE/ACQUISIZIONE CREDITI**

È necessario disporre di questo campo per identificare i nuovi crediti erogati e acquisiti nel periodo di riferimento della segnalazione; pertanto la data di erogazione/acquisizione deve essere compresa nel trimestre di riferimento qualora per la FTO in questione siano stati erogati/acquisiti nuovi crediti nel trimestre stesso. La corretta alimentazione di tale informazione è di particolare importanza poiché guida la generazione sia delle informazioni di turnover sia di quelle relative ai sistemi di commercializzazione.

Va rilevato che per i crediti acquisiti nell'ambito di operazioni di factoring con conto anticipi il campo 00241 è derivato dal campo 00009 (Data inizio rapporto), che in questo caso corrisponderà alla data di contabilizzazione della cessione e andrà pertanto alimentato attivando le medesime cautele indicate per il campo 00241.

#### **Campo 00730 – IMPORTO NUOVE OPERAZIONI DEL PERIODO**

È l'importo dei nuovi crediti erogati/acquisiti nel trimestre di riferimento. Esso è, di norma, pari o inferiore al saldo contabile; nell'ipotesi di operazioni estinte (con saldo contabile pari a zero) sarà ovviamente maggiore. Specifici controlli di input prevedono che esso sia significativo quando la data di erogazione/acquisizione crediti (campo 00241) è compresa nel periodo di riferimento. La corretta alimentazione di tale informazione è di particolare importanza per la coerente generazione sia delle informazioni di turnover sia di quelle relative ai sistemi di commercializzazione.

Va rilevato che per i crediti acquisiti nell'ambito di operazioni di factoring con conto anticipi il campo 00730 è derivato dal campo 00609 (Valore nominale del credito).

La corretta alimentazione dell'input secondo le modalità sopra descritte consente la generazione automatica delle FTD relative ai sistemi di commercializzazione. Con riguardo alle FTD di turnover, poiché per le stesse è previsto che siano rilevati i flussi nel periodo compreso tra il 1° gennaio e la data di riferimento, occorre invece accumulare i dati trimestrali in un apposito archivio secondo le indicazioni fornite dalla funzione F33.

**Tipo intermediario B/F** 

#### **Generalità**

La rappresentazione delle operazioni per vita residua è richiesta in vari ambiti informativi: matrice dei conti e segnalazioni statistiche consolidate delle banche, segnalazioni degli intermediari finanziari e Nota integrativa del bilancio bancario.

La normativa generalmente distingue tra durata residua per data di scadenza del capitale (rischio di liquidità) e durata residua per data di riprezzamento del tasso di interesse (rischio di tasso). La durata residua per data di scadenza del capitale corrisponde al periodo di tempo intercorrente tra la data di riferimento della segnalazione e il termine contrattuale di scadenza delle singole operazioni, di regola rappresentato dal campo 00010 di input. La durata residua per data di riprezzamento del tasso di interesse corrisponde: a) per le operazioni a tasso indicizzato, al lasso temporale mancante tra la data di rilevazione e la prima successiva data di revisione del rendimento delle operazioni (campo 00378 di input); b) per le operazioni a tasso fisso, alla durata residua per data di scadenza del capitale.

In linea con l'impostazione generale del presente manuale, le istruzioni per l'alimentazione dell'input sono illustrate a livello di singola forma tecnica o di tipologia di operazione. Tuttavia, si è ritenuto opportuno raccogliere in una generica istruzione sulla "vita residua" alcune indicazioni di carattere generale difficilmente collocabili altrove senza incorrere in ripetizioni.

# **Indicazioni generali per la predisposizione dell'input OPERAZIONI ATTIVE CON RIMBORSO RATEALE**

Per i prestiti con rimborso rateale, oltre alla FTO di rapporto comprendente il debito residuo dell'operazione, è richiesta una serie di FTA di dettaglio, contenente le informazioni relative alla scadenza e agli importi delle singole rate a scadere. Inoltre, una particolare evidenza è richiesta per le rate scadute (in mora e non in mora) utili per il calcolo dell'importo "utilizzato".

Per i prestiti a clientela ordinaria le informazioni relative alle rate non scadute devono essere fornite con la **FTA 03903.02 DETTAGLIO OPERAZIONI CON RIMBORSO RATEALE.** In particolare per ciascun rapporto sono da prevedere uno o più record contenenti l'importo della quota capitale e la scadenza di ciascuna rata.

Le rate scadute vengono, invece, segnalate con le FTA:

**FTA 01226.40 INTERESSI E COMPETENZE DA PERCEPIRE CLIENTELA ORDINARIA RATE SCADUTE NON IN MORA** con indicazione della quota capitale e della quota interessi;

**FTA 01226.42 INTERESSI E COMPETENZE DA PERCEPIRE CLIENTELA ORDINARIA RATE SCADUTE IN MORA** con indicazione della quota capitale e della quota interessi;

**FTA 01226.99 RATE SCADUTE DELLE OPERAZIONI DI LEASING**.

Le istruzioni prevedono che i margini irrevocabili rivenienti da mutui debbano essere classificati nella vita residua (posizioni lunghe), in base al profilo temporale delle singole rate di ammortamento, a condizione che il tasso di interesse sia definito contrattualmente. A questo fine è prevista la **FTO 02699.99** da utilizzare, con periodicità trimestrale, per fornire in input gli scaglioni di vita residua dei finanziamenti da erogare a tasso fisso che soddisfino le predette condizioni.

Per i prestiti a istituzioni creditizie deve essere utilizzata la **FTA 03903.52**; per le rate scadute occorre, invece, utilizzare le **FTA 01226.48** e **FTA 01226.50** rispettivamente per le rate scadute non in mora e per le rate scadute in mora.

Si precisa che le **FTO 01123.02/32 MUTUI: CLIENTELA ORDINARIA / ISTITUZIONI CREDITIZIE**, corredate delle ausiliarie sopra descritte, devono essere alimentate anche per gli «anticipi in conto mutui», cioè le erogazioni di credito la cui conversione in mutuo definitivo si realizza attraverso la sottoscrizione di un atto integrativo del contratto di finanziamento originariamente stipulato, anche nel caso in cui non sia possibile determinare il pertinente piano di ammortamento. Fra gli «anticipi in conto mutui» vanno considerate anche le somministrazioni parziali di mutui ipotecari effettuate per stati di avanzamento dei lavori, cioè i finanziamenti che si perfezionano attraverso la stipula di un contratto condizionato con relativa accensione di ipoteca e la successiva graduale erogazione di somme in occasione della quale vengono sottoscritti singoli atti di somministrazione; in tal caso infatti, ultimata la fase delle erogazioni, si giunge alla stipula del contratto definitivo, con il quale si integrano le condizioni negoziali fissate nei singoli atti di somministrazione<sup>[1](#page-490-0)</sup>.

Ai fini del trattamento in vita residua, per gli anticipi in conto mutui a scadenza non predeterminata il campo 00010 sulle FTA 03903.02/52 deve essere valorizzato con una data compresa tra 5 e 7 anni.

Per i prestiti subordinati a rimborso rateale relativamente alla clientela (FTO 01079.44) è prevista la **FTA 03906.32**, mentre per le istituzioni creditizie (FTO 01079.64) è prevista la **FTA 03906.34**.

#### **Particolarità per le finanziarie**

÷

<span id="page-490-0"></span><sup>&</sup>lt;sup>1</sup> Sono invece esclusi i «prefinanziamenti», cioè i finanziamenti che si configurano quali autonome operazioni di prestito (in genere a breve scadenza) le quali soddisfano in via temporanea i fabbisogni del soggetto debitore in attesa della concessione di un successivo finanziamento e sono destinate a essere rimborsate con il ricavato di quest'ultimo finanziamento. Il loro importo deve essere segnalato nelle voci relative alle forme tecniche utilizzate a tale scopo, valorizzando opportunamente il campo 00118 -PREFINANZIAMENTO DI MUTUO.

Le presenti istruzioni valgono anche per le società finanziarie, con le seguenti precisazioni:

- sulle FTO di rapporto il saldo contabile attivo (campo 00601) corrisponde alle quote capitali non scadute;
- le rate scadute vengono segnalate sulle pertinenti FTA nei **campi 00920 - IMPORTO RATA SCADUTA NON IN MORA** e **00921 - IMPORTO RATA SCADUTA IN MORA**, che comprendono sia la quota capitale sia la quota interessi;
- le FTA 03903.02 e 01226.40/42/99 vengono utilizzate anche per i prestiti a istituzioni creditizie;
- non sono presenti FTO specifiche per i mutui;
- per i prestiti subordinati (FTO 01079.14) il dettaglio delle rate non scadute è contenuto nella FTA 03906.02;
- non è previsto il trattamento della FTO 02699.99.

Si rileva inoltre che, in fase di generazione, la suddivisione per scaglioni di vita residua viene effettuata a partire dal piano di ammortamento basato sulla valutazione al costo, trattando separatamente eventuali adeguamenti di importo dovuti ad una valutazione al costo ammortizzato o al fair value.

#### **OPERAZIONI PASSIVE CON RIMBORSO RATEALE**

Analogamente a quanto previsto per le operazioni attive con rimborso rateale, anche per alcune operazioni del passivo è previsto l'inserimento in input di informazioni di dettaglio.

In particolare:

 Per le operazioni passive con rimborso rateale con clientela ordinaria (FTO 01715.14) è stata definita la FTA di dettaglio **03909.02.** Parallelamente, per le operazioni passive con istituzioni creditizie con rimborso rateale (FTO 01823.01 - mutui e 01831.04 - altre sovvenzioni passive con rimborso rateale) è stata prevista la FTA **03909.12**.

Per le operazioni con organismi internazionali con rimborso rateale (FTO 01721.04) è stata prevista la FTA **03909.24.**

Per le emissioni di obbligazioni convertibili, cum warrant ed altre (FTO 01775.12 e 01777.12), è stata inoltre prevista la FTA **03909.32.**

 Per i depositi a risparmio ed i conti correnti vincolati (FTO 01702.29, 01703.29 e 01709.29) sono state previste informazioni di dettaglio che sono richieste in input solamente nell'ipotesi in cui il deposito (o il conto corrente) vincolato non abbia un'unica scadenza del vincolo ma tante scadenze, legate ciascuna ad ogni movimentazione "avere" del conto.

I dati di dettaglio vengono forniti tramite la FTA **03913.02**; ai fini del calcolo della vita residua la presenza di più scadenze viene segnalata nel record del rapporto tramite il campo 00066 con valore 1. In tal caso la generazione delle informazioni della vita residua avviene sulla base della predetta FTA di dettaglio anziché sulla base della scadenza (campo 00010) presente sul rapporto.

- Per i prestiti subordinati con rimborso rateale (FTO 01837.44 e 64) sono state definite rispettivamente le FTA **03906.42 e 44**.
- Per il dettaglio delle passività a fronte di attività finanziarie oggetto di operazioni di cessione/cartolarizzazione non cancellate dall'attivo con rimborso rateale (FTO 01925.04), è stata definita la FTA **03937.00**. (cfr. I0503 - Operazioni di cessione/cartolarizzazione)

#### **Particolarità per le finanziarie**

Le presenti istruzioni valgono anche per le società finanziarie, con le seguenti precisazioni:

 non è presente il trattamento delle FTO 01721.04, 01702.29, 01703.29 e 01709.29;

 per i prestiti subordinati (FTO 01837.14) il dettaglio delle rate è contenuto nella FTA **03906.12**;

Come per le operazioni attive, si rileva inoltre che, in fase di generazione, la suddivisione per scaglioni di vita residua viene effettuata a partire dal piano di ammortamento basato sulla valutazione al costo, trattando separatamente eventuali adeguamenti di importo dovuti ad una valutazione al costo ammortizzato o al fair value.

#### **Indicazioni specifiche per il rischio di liquidità (banche)**

#### **QUOTA INTERESSI PER ATTIVITÀ/PASSIVITÀ NON "A VISTA"**

Per le attività/passività per cassa non deteriorate (ad eccezione delle esposizioni ristrutturate) diverse da quelle "a vista", dagli zero coupon e one coupon, dai conti correnti (anche se non a vista), dagli utilizzi di carte di credito a rimborso rateale e dai prestiti rotativi la normativa prevede che formi oggetto di rilevazione l'ammontare dei flussi finanziari in linea interessi che verranno liquidati entro l'anno successivo alla data di riferimento della segnalazione. Questa informazione deve essere fornita in input secondo le seguenti indicazioni:

- per le attività a rimborso rateale deve essere alimentato il campo 06051 IMPORTO INTERESSI DA RICEVERE sulle FTA 03903.02/52 e 03906.32/34;
- per le passività a rimborso rateale deve essere alimentato il campo 06052 IMPORTO INTERESSI DA PAGARE sulle FTA 03906.42/44 e 03909.02/12/24/32/60/62;
- per le attività a scadenza fissa deve essere alimentata la FTA **03951 (DETTAGLIO DEI FLUSSI FINANZIARI IN LINEA INTERESSI – ATTIVITÀ PER CASSA)**, sottovoci 02 per i finanziamenti e 04 per i titoli, valorizzando il campo 06051 in corrispondenza delle date di liquidazione degli interessi (campo 00010);

 per le passività a scadenza fissa deve essere alimentata la FTA **03952 (DETTAGLIO DEI FLUSSI FINANZIARI IN LINEA INTERESSI – PASSIVITÀ PER CASSA)**, sottovoci 02 per i finanziamenti e 04 per i titoli, valorizzando il campo 06052 in corrispondenza delle date di liquidazione degli interessi (campo 00010).

#### **GARANZIE FINANZIARIE**

Le garanzie finanziarie rilasciate vanno segnalate soltanto se ritenute escutibili e nella fascia (fasce) temporale (temporali) in cui si preveda avvenga l'escussione. Pertanto è prevista, in abbinamento alle FTO 01401.02/04, 01407.02/04, 01451.02 e 01605.00, la FTA **03956.00 (GARANZIE FINANZIARIE RILASCIATE: DETTAGLIO PREVISTA ESCUSSIONE PER RISCHIO DI LIQUIDITÀ)**, nella quale deve essere valorizzato il campo 06056 – IMPORTO DI PREVISTA ESCUSSIONE in corrispondenza della data (delle date) in cui si prevede l'escussione (campo 00010). Tale FTA deve essere alimentata solo quando la garanzia è di natura finanziaria ed è ritenuta escutibile.

#### **ULTERIORI INDICAZIONI**

- La FTA 01111.11 (Forma tecnica ausiliaria per rettifiche di bilancio) non è collegata in generazione alle FTD relative al rischio di liquidità. Pertanto, in tale ambito, il trattamento di eventuali rettifiche da apportare al valore nominale del rapporto è a cura aziendale. Il Gruppo Interbancario valuterà la possibilità di integrare l'input per la gestione di tale fattispecie nel processo PUMA2.
- Si precisa che, per la FTA 01119.92 (Finanziamenti a clientela ordinaria per anticipi su effetti, altri titoli di credito e documenti s.b.f. - informazioni a livello di singolo rapporto), il campo 00010 deve essere determinato avendo riguardo alle valute medie attribuite alle relative presentazioni. In alternativa, può essere convenzionalmente valorizzato sulla base delle

valute medie di più vicina maturazione degli effetti presentati. Per gli utilizzi s.b.f. a favore di non residenti bisogna fare riferimento alla scadenza sui singoli effetti anticipati.

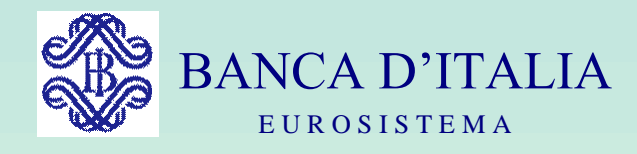

# GRUPPI DI LAVORO P.U.M.A. 2

# GESTIONE DEL SISTEMA TABELLARE

Servizio Rilevazioni Elaborazioni Statistiche

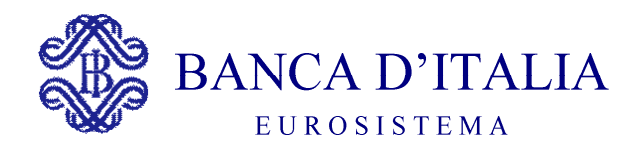

# **GESTIONE DEL** SISTEMA TABELLARE (P)

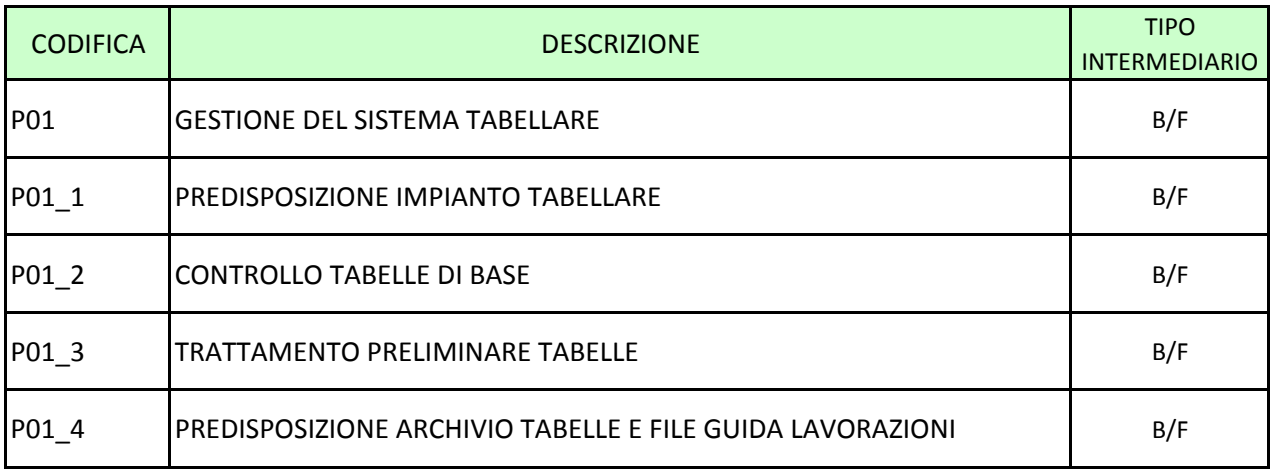

#### <span id="page-498-0"></span>**Generalità**

La funzione ha l'obiettivo di consentire il completamento del sistema tabellare con le definizioni aziendali (tabella unità informative e raggruppamenti e job) e la predisposizione di archivi derivati dalle tabelle base aventi una struttura idonea per supportare al meglio i processi elaborativi.

#### **Processo di calcolo**

La produzione degli archivi derivati consente di "ritagliare" e di ricomporre le informazioni contenute nel sistema tabellare per consentire alle elaborazioni generalizzate di operare con caratteristiche di efficienza e di snellezza operativa.

La "gestione del sistema tabellare" si articola in diverse funzioni:

- predisposizione delle tabelle di base, di quelle di corredo e di alcune tabelle utilizzate in specifiche fasi della procedura;
- controllo delle tabelle di base;
- trattamento preliminare delle tabelle di base per ottenere le tabelle derivate;
- aggiornamento dell'archivio tabelle.

**Tipo intermediario B/F** 

#### <span id="page-499-0"></span>**Generalità**

La "predisposizione dell'impianto tabellare" prevede le seguenti funzionalità:

- aggiornamento della tabella decisionale e delle altre tabelle fornite dal Gruppo Puma2 con l'ultima versione rilasciata ufficialmente;
- personalizzazione delle tabelle a scopi aziendali;
- valorizzazione delle tabelle di corredo "aziendali";
- valorizzazione delle tabelle "Unità Informative" e "Raggruppamenti e Job" che definiscono i flussi aziendali;
- valorizzazione delle tabelle previste per specifiche fasi della procedura (esempio: quelle relative alla gestione dei fidi e delle garanzie.).

**Tipo intermediario B/F** 

#### <span id="page-500-0"></span>**Generalità**

Il controllo delle tabelle è una funzione di validazione delle informazioni contenute nelle cinque strutture di base dell'impianto tabellare (cfr. D0006 - Il sistema tabellare).

Tale funzione deve essere eseguita dopo ogni variazione dei dati contenuti nelle tabelle e prima dell'esecuzione della fase di "trattamento preliminare" (cfr. P01\_3 - Trattamento preliminare tabelle).

#### **Processo di calcolo**

#### *Controlli effettuati*

Le principali tipologie di controllo sono le seguenti:

- 1) controlli di formato dei record;
- 2) controlli di congruenza dei contenuti tra i diversi tipi record della tabella decisionale; in particolare:
	- a) tra codici campo e formule definiti nei record di tipo A e B e quelli referenziati nei record tipo C, D, G;
	- b) tra i record tipo G e quelli tipo C/D;
	- c) tra i record tipo P e quelli tipo C;
	- d) tra i record tipo T e quelli tipo C/D;
- 3) controlli di congruenza tra tabella delle quadrature e definizioni delle forme tecniche richiamate (poste nella tabella decisionale, record tipo C e D);
- 4) controlli di congruenza tra tabella di aggregazione e definizioni delle forme tecniche richiamate (poste nella tabella decisionale, record tipo C e D);
- 5) controlli di congruenza tra la tabella delle unità informative (range di forme tecniche e basi informative) e relative definizioni contenute nella tabella decisionale (record tipo C e D); in particolare viene effettuata la verifica che le forme tecniche e i campi indicati siano presenti nella tabella decisionale e che questi ultimi siano associati, per le stesse forme tecniche, alle basi informative previste nella tabella delle unità informative;
- 6) controlli di congruenza tra le definizioni della tabella raggruppamenti e job e quelle della tabella unità informative.

#### <span id="page-502-0"></span>**P01\_3 TRATTAMENTO PRELIMINARE TABELLE**

**Tipo intermediario B/F** 

#### **Generalità**

Il trattamento preliminare delle tabelle è una funzione con la quale le informazioni contenute nelle strutture di base dell'impianto tabellare vengono riorganizzate in sei nuovi archivi (tabelle derivate), al fine di agevolare i processi elaborativi (cfr. D0006 - Il sistema tabellare).

Questa funzione, avendo finalità esclusivamente applicative, non cambia il contenuto informativo dell'impianto tabellare.

Il trattamento preliminare deve essere eseguito ogni volta che vengono apportate variazioni ai contenuti delle cinque tabelle di base dell'impianto tabellare.

#### <span id="page-503-0"></span>**P01\_4** PREDISPOSIZIONE ARCHIVIO TABELLE E FILE GUIDA **LAVORAZIONI**

**Tipo intermediario B/F** 

#### **Generalità**

La "predisposizione dell'archivio tabelle e file guida lavorazioni" consiste nella memorizzazione, in un unico file, di tutte le tabelle gestite dalla procedura (dell'impianto tabellare di base, derivate, di corredo, di funzioni specifiche) e nell'aggiornamento dell'archivio che costituisce la guida per le elaborazioni effettuate dalla PUMA.

La costituzione dell'archivio tabelle deve essere effettuata dopo ogni variazione dei dati contenuti nelle tabelle di base e in quelle di corredo; in caso di modifica ai dati delle tabelle di base tale funzione deve essere preceduta anche dalla riesecuzione del trattamento preliminare delle tabelle.

L'aggiornamento del file guida lavorazioni deve essere eseguito a ogni ciclo elaborativo della procedura.
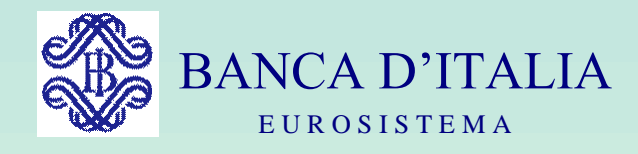

## GRUPPI DI LAVORO P.U.M.A. 2

# ACQUISIZIONE CONTROLLO ARRICCHIMENTO  $(ACA)$

Servizio Rilevazioni Elaborazioni Statistiche

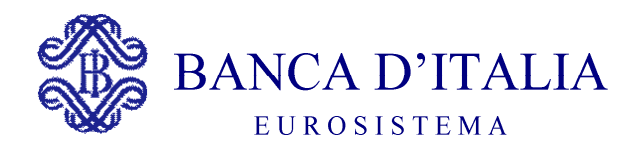

#### ACQUISIZIONE CONTROLLO E ARRICCHIMENTO DELL'INPUT  $(ACA)$

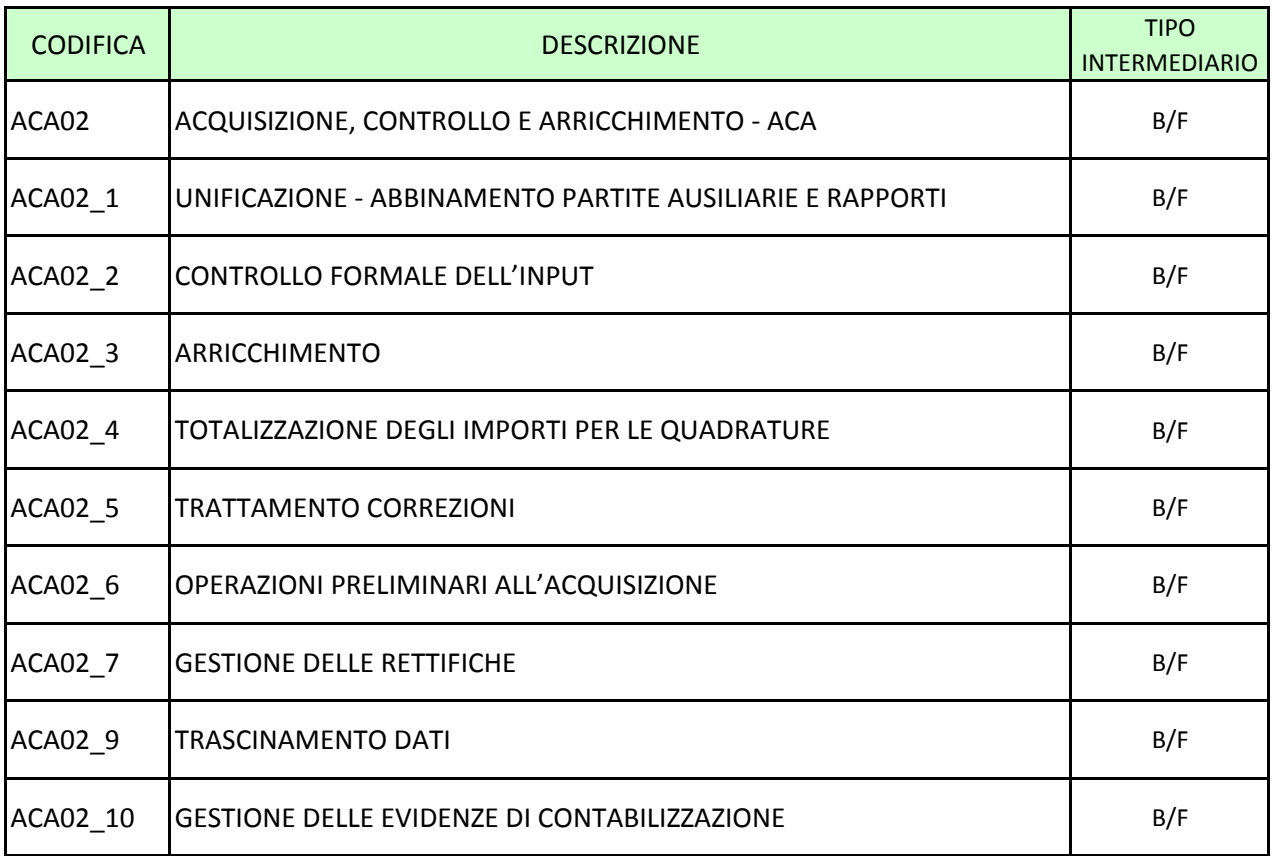

**Tipo intermediario B/F** 

#### <span id="page-506-0"></span>**Generalità**

La funzione ha l'obiettivo di acquisire i dati dalle procedure aziendali; a tal fine effettua, in base alle informazioni contenute nel sistema tabellare, la verifica della completezza e della congruenza dei dati in entrata, l'unificazione di quelli riferiti a uno stesso rapporto pervenuti da diverse fonti aziendali,la generazione di ulteriori informazioni previste dalla tabella decisionale e l'arricchimento dell'input, attraverso l'applicazione di specifici ragionamenti.

La procedura PUMA2 acquisisce le informazioni necessarie a soddisfare la generazione delle diverse segnalazioni da una molteplicità di procedure aziendali con caratteristiche diverse; per rendere più agevole alle banche la gestione dei dati da fornire alla PUMA e svincolare, quindi, il più possibile questa procedura dalle necessità aziendali, tali dati sono organizzati in flussi, denominati "unità informative", con contenuti omogenei, in riferimento alla disponibilità temporale, al livello di affidabilità e alla coerenza con quanto descritto nella sezione di input della tabella decisionale (FTO - sezione C).

Le Unità Informative, definite come flussi di informazioni provenienti dalle procedure aziendali e disponibili nella stessa unità di tempo su un unico supporto, sono descritte nella relativa tabella (cfr. T0015 - Tabella delle unità informative).

Per sopperire ad occasionali indisponibilità di dati è consentito indicare - con apposito parametro esterno - le basi informative che si intendono elaborare, limitando soltanto a queste i controlli che la procedura deve effettuare.

In assenza di parametri esterni la fase considera tutte le basi previste per la unità informativa in elaborazione.

L'articolazione del flusso in input in unità informative prevede l'acquisizione e il controllo formale di insiemi di dati omogenei consentendo una gestione flessibile ed efficiente anche del processo di sistemazione delle eventuali anomalie.

#### **Processo di calcolo**

La funzione ACA esegue:

- l'unificazione dei dati relativi ad un unico rapporto provenienti da diverse unità informative;
- l'abbinamento delle FTA ai rapporti;
- la verifica della completezza e della congruenza dei dati in input in relazione alle basi informative elaborate ed in corso di elaborazione;
- l'arricchimento delle informazioni. attraverso regole di derivazione e/o di calcolo, ragionamenti che producono nuovi record, funzioni che processano set di dati omogenei;
- la totalizzazione degli importi ai fini delle successive fasi di quadratura e aggregazione dei dati di input.

#### **Operazioni preliminari**

Prima dell'esecuzione delle funzioni proprie della fase ACA vengono svolte alcune attività propedeutiche (cfr. **ACA02\_6 - Operazioni preliminari all'acquisizione**).

Tali operazioni preliminari, oltre a migliorare l'efficienza dei processi elaborativi, rendono l'ACA estremamente flessibile in quanto consentono di articolare il processo di alimentazione della forma tecnica in più fasi, secondo quanto indicato nella tabella operativa, in base alle unità informative disponibili in ogni singola fase; a tal fine la funzione esegue soltanto le routine che trattano i dati disponibili nelle singole fasi di acquisizione, tenendo conto degli eventuali parametri selettivi delle basi informative da produrre.

#### **Articolazione della funzione di acquisizione dell'input**

In funzione dell'organizzazione dei dati in input, le banche possono articolare l'ACA in diverse fasi elaborative, parallele o concatenate, guidate dalle definizioni contenute nella tabella "Raggruppamenti e Job" (cfr. T0016 - Tabella dei raggruppamenti e job).

Qualora i dati richiesti per una FTO provengano da diverse unità informative, è necessario che le banche stabiliscano le modalità di riunificazione degli stessi attraverso la definizione di un insieme di campi (chiave).

Inoltre la procedura consente di eseguire l'elaborazione anche se non sono presenti tutte le unità informative attese in input, in tal caso la funzione processerà le sole informazioni pervenute creando un file di accumulo destinato ad essere completato nelle successive iterazioni, anche del medesimo raggruppamento.

La funzione di acquisizione può essere articolata in uno o più livelli:

- é a un livello quando in un solo raggruppamento sono previste tutte le informazioni richieste in input dalla tabella decisionale per la forma tecnica trattata indipendentemente dal numero delle unità informative;
- é a più livelli quando le informazioni richieste in input dalla tabella decisionale per la forma tecnica trattata provengono da più unità informative non unificate in un solo raggruppamento bensì attraverso unificazioni di unità informative, aziendali o di formazione, trattate in raggruppamenti diversi (unità informativa di formazione - cfr. T0016 - Tabella dei raggruppamenti e job).

La funzione di acquisizione, a prescindere dal numero dei livelli in cui si articola, può essere iterata più volte.

Nei casi in cui si operi con il parametro esterno di selezione di una o più basi informative, la funzione dovrà essere rieseguita ogni volta che viene elaborata una base informativa indicata nelle unità informative interessate alla funzione stessa.

#### **Esecuzione delle formule in fase di acquisizione**

L'ACA, nell'effettuare le funzioni di unificazione, abbinamento, controllo e arricchimento, esegue le formule previste nella tabella decisionale (sezione C) relativamente alle forme tecniche indicate nelle unità informative trattate. L'esecuzione di tali formule avviene, distintamente per forme tecniche di rapporto e ausiliare tenendo conto della eventuale selezione delle basi informative da elaborare, nel seguente ordine:

#### **Rapporti**

#### **TIPOLOGIA FORMULA DESCRIZIONE**

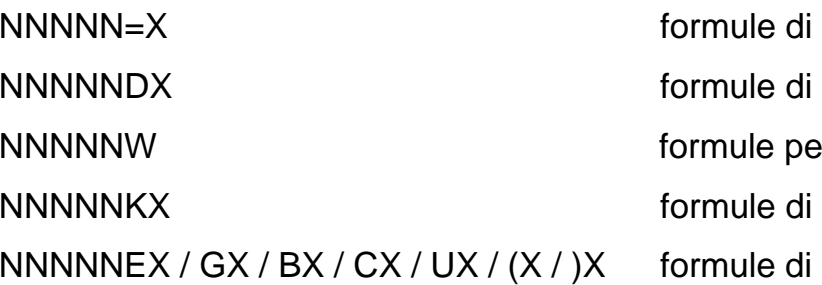

forzatura derivazione er la gestione delle FTA derivazione controllo

#### **Forme Tecniche Ausiliarie**

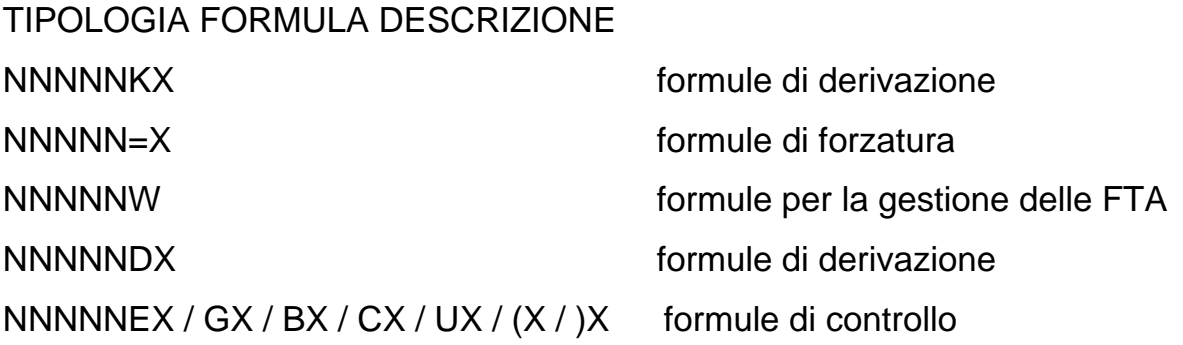

Le formule di derivazione e di controllo si definiscono semplici o complesse se i relativi campi sono presenti, rispettivamente, in una stessa unità informativa ovvero in unità informative diverse (cfr. T0017 - La tabella operativa); all'interno dell'ordine di esecuzione sopra indicato, le formule semplici precedono quelle complesse e, nell'ambito di ciascuna tipologia di formule la sequenza di esecuzione delle stesse è funzione dell'ordinamento (ascendente) dei codici campo.

Qualora la banca si avvalga della opzione di selezionare tramite parametro esterno le basi informative da elaborare la definizione di formula "semplice" è subordinata alla verifica che i campi interessati, oltreché appartenere alla medesima unità informativa, siano tutti pertinenti alle basi informative selezionate.

Anche la funzione di totalizzazione si avvale di formule specificate nel sistema tabellare (tabella delle quadrature) in relazione alle forme tecniche trattate con l'obiettivo di calcolare gli importi da utilizzare nella successiva fase di quadratura dei dati di input (cfr. ACA02\_4 - Totalizzazione degli importi per le quadrature).

In presenza di selezione di basi informative da elaborare, i criteri per l'esecuzione delle routine sono i seguenti:

- le routine di tipo "=" e "W" sono eseguite sempre (queste ultime con il preventivo azzeramento, se già eseguite, dei campi importo per evitare di sommare più volte gli stessi importi);
- le routine di tipo "D", "E", "G" e "K" senza campi di raccordo e le routine di tipo "L" sono eseguite solo se il campo di riferimento appartiene alla base richiesta e non appartiene a basi già elaborate;
- le routine di tipo "D", "E", "G" e "K" con campi di raccordo sono eseguite solo se almeno un campo appartiene alla base richiesta e non alle basi già elaborate mentre tutti gli altri appartengono alla base richiesta o a basi già elaborate.

Le regole descritte sono finalizzate a regolare la corretta esecuzione delle formule in funzione della presenza di tutti i dati richiesti; tali regole hanno anche lo scopo di evitare che vengano rieseguite formule relative a basi informative comunque già richieste in iterazioni precedenti (ad esempio se la formula 00004D1 ha campi principale e di raccordo che interessano le basi informative A1 e A2 e tramite parametro sia stata già richiesta la base informativa A1, essa non viene nuovamente eseguita quando viene elaborata la base A2).

#### **Caratteristiche tecniche dell'input**

Il flusso dei dati fornito dalle banche con le unità informative è rappresentato da un insieme di record che hanno il seguente formato:

- una zona "chiave";
- una zona "fissa";
- una zona "dati".

Nella **zona "chiave"** le banche inseriscono le informazioni che consentono l'unificazione dei dati che si riferiscono a un unico rapporto.

I campi, scelti dalla banca per la composizione della chiave, devono essere preceduti dal relativo codice campo e inseriti nel record con la lunghezza e la configurazione previste nel dizionario delle informazioni (cfr. T0001 - Dizionario delle informazioni).

Se i campi utilizzati nella chiave non sono richiesti dal record C (cfr. T0003 - Voci originarie), allora l'azienda deve provvedere alla relativa codifica e al relativo inserimento nel dizionario delle informazioni utilizzando i codici campo contenuti nel range a disposizione delle aziende.

La **zona "fissa"** ha lunghezza e contenuto predeterminati. Essa contiene il codice dell'unità informativa cui appartiene il record nonché la FTO e il digit divisa che compongono la chiave di accesso alla tabella di controllo.

In questa zona è previsto anche l'inserimento del digit residenza e del digit durata (che sono privilegiati rispetto agli altri campi contenuti nella zona dati perché richiesti in input dalla quasi totalità delle forme tecniche e consultati da una pluralità di routine). È prevista comunque la possibilità di inserire nella zona fissa anche altri dati.

La **zona "dati"** ha invece lunghezza e contenuto variabili in funzione della FTO cui si riferisce. Ciascun campo ha la lunghezza e il tipo di rappresentazione prevista nel dizionario delle informazioni ed è preceduto dal relativo codice.

In particolare in questa zona si trovano i campi previsti nel record di tipo C relativo alla FTO ad esso associata, ad eccezione di quelli già presenti nella zona chiave o nella zona fissa.

Si sottolinea, inoltre, che:

- non è richiesta la presenza in input del campo "importo" qualora esso abbia valore zero. Tale valore viene assunto automaticamente dalla procedura;
- non è richiesta la presenza in input dei campi di tipo numerico diversi dagli importi soltanto se il valore zero è previsto tra i valori ammessi; anche per questa tipologia di campi, in caso di mancata segnalazione viene acquisito automaticamente il valore zero.

Un esempio di applicazione di tali regole è il seguente:

- il campo 00661 (saldo contabile medio mensile attivo) è un importo; se tale campo non viene fornito in input la procedura assume automaticamente, per tale fase, il valore zero;
- il campo 00071 (tipo deposito) è un campo numerico di un carattere che ammette i valori zero (libero), 1 (vincolato). Se tale campo non viene fornito in input, la procedura assume automaticamente, per tale fase, il valore zero (deposito libero);
- il campo 00004 (DIGIT RESIDENZA) è un campo numerico che immette i valori 1 (RESIDENTE), 2 (NON RESIDENTE). Se tale campo non viene

fornito in input la procedura non opera alcuna valorizzazione automatica e segnala errore.

Unica eccezione alle predette regole è rappresentata dal campo 00698 (numero rapporti/numero conti): la procedura assume in questo caso l'assenza del campo in input come presenza del valore "1".

Poiché la procedura calcola il campo 00698 in funzione del numero dei record trattati, la banca deve segnalare il campo 00698 uguale a zero su quei record che non sono da trattare in quanto appartenenti a un unico "conto" già considerato nella somma (unico conto su più record di input). Inoltre, in caso di un unico record che raggruppa più rapporti, il campo 00698 dovrà contenere il numero complessivo degli stessi.

Per la valorizzazione della zona dati, nel caso siano state selezionate solo alcune delle basi informative da elaborare, valgono le seguenti regole:

- possono essere assenti i dati non connessi con le specifiche basi informative in elaborazione;
- possono essere assenti i dati già acquisiti in precedenti iterazioni;
- possono essere presenti con valori provvisori i dati non connessi con le basi informative in elaborazione o elaborate;
- possono essere presenti, ma con identico valore, i dati connessi con basi informative già elaborate.

#### **Output prodotti**

Al termine delle attività previste dalla funzione, i dati unificati, controllati e arricchiti vanno in input alla successiva fase di smistamento a eccezione di quelli relativi alle unità informative dei fidi e delle garanzie che sono trattati in una specifica funzione.

La funzione ACA produce, dunque, i seguenti output:

- file di accumulo;
- file di accumulo fidi e garanzie;
- dati per quadrature e aggregazioni;
- evidenze dell'ACA.

I file di accumulo riportano tutti i dati presenti nell'input indipendentemente dalle basi informative richieste nella scheda parametro.

La funzione di acquisizione, al fine di registrare le operazioni svolte, aggiorna sul file guida lavorazioni la presenza di errori formali, di compatibilità e di quadratura (valore 3: anomalie lievi, 2: anomalie gravi), il numero di iterazioni effettuate.

Nell'effettuare tali operazioni la funzione tiene anche conto della base informativa elaborata (cfr. A0001 - File guida lavorazioni). In assenza del parametro esterno la fase considera tutte le basi previste per l'unità informativa in elaborazione altrimenti solo quelle indicate nel parametro stesso.

Tipo intermediario **B/F** 

#### <span id="page-515-0"></span>**UNIFICAZIONE**

#### **Generalità**

La funzione di unificazione tratta le informazioni riferite a uno stesso rapporto pervenute in input da più unità informative o dai file relativi alle correzioni per ricomporle in un unico record.

L'unificazione avviene tramite la parte chiave di ciascun record, ad eccezione del file "correzioni per numero" che viene invece unificato tramite il "numero d'ordine".

I record unificati relativi alle forme tecniche di fidi e garanzie vengono riportati in uno specifico file in quanto tali dati non devono confluire nella fase di smistamento ma direttamente nella fase "fidi e garanzie". A tal fine la procedura si avvale di un apposito digit, presente nella tabella "Raggruppamenti e job", che caratterizza i raggruppamenti nei quali vengono trattate informazioni di fidi e garanzie.

Le informazioni che vengono consultate sono la tipologia chiave (parziale, intera ecc.), la natura dell'unità informativa (se principale o secondaria) e la modalità di abbinamento della unità informativa secondaria nei confronti della principale.

Per procedere all'unificazione è necessario che:

 le unità informative con tipo chiave uguale zero (nessuna unificazione) siano uniche nel loro raggruppamento;

 le unità informative principali siano pervenute precedentemente o contestualmente alle unità informative secondarie.

Le FTA contenute in unità informative di formazione non vengono più considerate tali nelle successive iterazioni essendo ormai avvenuti l'abbinamento e lo scambio di informazioni con il relativo rapporto.

#### **Output prodotti dall'unificazione**

La funzione di unificazione può produrre due tipologie di output:

- record unificato destinato al file di accumulo se l'unificazione avviene a un solo livello;
- record intermedio destinato alle unità informative di formazione se l'unificazione avviene a più livelli.

Nel processo di unificazione il record di output viene formato inserendo in un'unica "zona dati" i campi provenienti dalle diverse unità informative.

Se lo stesso campo proviene da più unità informative, viene controllata la identicità della segnalazione e comunque il campo viene posto in output una volta sola.

La funzione, inoltre, effettua la valorizzazione delle informazioni contenute nella parte fissa del record di output (cfr. A0006 - Accumulo) acquisendole dalla tabella operativa (si tratta, infatti, di attributi della forma tecnica interessata presenti nella sezione "C" della tabella decisionale).

#### **Esecuzione delle formule**

Per ogni record "unificato" vengono eseguite nell'ordine:

- per le forme tecniche di rapporto, le formule di forzatura, quelle di derivazione di tipo NNNNNDX;
- per le FTA le formule di derivazione di tipo NNNNNKX.

#### **Caratteristiche dell'elaborazione**

Durante l'unificazione viene aggiornato lo "stato" delle unità informative che compongono il raggruppamento nel "file guida lavorazioni" tenendo anche conto delle basi informative in elaborazione. Lo "stato" può assumere il sequente significato:

- unità informativa/base informativa già acquisita in iterazioni precedenti;
- unità informativa/base informativa presente in input;
- unità informativa/base informativa assente perché da acquisire in una iterazione successiva.

Lo "stato" viene utilizzato per organizzare le informazioni provenienti dalla tabella operativa in funzione delle elaborazioni da compiere (esecuzione delle formule, elaborazione delle correzioni).

#### **ABBINAMENTO PARTITE AUSILIARIE E RAPPORTI**

#### **Generalità**

L'abbinamento consiste nel correlare i dati presenti sui record delle forme tecniche di rapporto con quelli relativi alle FTA.

L'esecuzione dell'abbinamento è preliminare allo scambio di informazioni tra i record delle due forme tecniche.

Una volta eseguita la funzione di abbinamento, per ogni record vengono eseguite nell'ordine:

- per le forme tecniche di rapporto, le formule di tipo NNNNNW, quelle di derivazione di tipo NNNNNKX;
- per le FTA le formule di forzatura, quelle di tipo NNNNNW, quelle di derivazione di tipo NNNNNDX (cfr. T0002 - Dizionario delle routine).

Quando più FTA si abbinano allo stesso rapporto, lo scambio delle informazioni relative agli importi avviene sommando i valori a parità di codice campo.

Nel caso di correzioni che agiscono su rapporti e/o partite abbinate in una iterazione precedente, tutti i record relativi al rapporto interessato dalla correzione devono essere rielaborati (cfr. ACA02\_5 - Trattamento correzioni).

A valle dei processi di unificazione e abbinamento (ed eventualmente di correzione) viene composto un record di output da sottoporre alle funzioni di controllo e totalizzazione.

#### **Elaborazioni relative al calcolo dell'utilizzato e all'esposizione paese**

Nella composizione del record di output, particolari elaborazioni vengono applicate per la valorizzazione di due campi da porre nella zona fissa: il digit relativo al calcolo dell'utilizzato e il digit "esposizione paese". Precisamente:

- a) nei record relativi alle forme tecniche di rapporto, il digit relativo al calcolo dell'utilizzato viene impostato:
	- con valore significativo acquisito dalla tabella operativa se è avvenuto l'abbinamento con record partita con FTA di tipo 3 (cioè contenente una partita in voce transitoria da abbinare al rapporto per la rettifica del saldo);
	- a zero negli altri casi.
- b) se nella tabella operativa le forme tecniche di rapporto e ausiliarie abbinate risultano interessate all'elaborazione dell'esposizione paese (digit "esposizione-paese" con valore "1"), vengono impostati i valori "2" e "3", rispettivamente, nei record relativi ai rapporti e alle ausiliarie.

**Tipo intermediario B/F** 

#### <span id="page-519-0"></span>**Generalità**

La funzione ha l'obiettivo di effettuare tutti i controlli formali dell'input sia relativi ai singoli dati, sia di congruenza tra più dati. I controlli sono guidati dall'esecuzione delle relative formule specificate nella tabella decisionale per le FTO.

In particolare per i campi diversi dagli importi le principali tipologie di controllo sono le seguenti:

- presenza;
- presenza in una apposita tabella di corredo;
- compatibilità con la forma tecnica;
- compatibilità con altri campi.

Per gli importi vengono effettuati i controlli di:

- presenza;
- coesistenza o compatibilità con altri importi.

#### **Caratteristiche del controllo**

Ad ogni progressiva acquisizione di dati la procedura tiene conto delle basi informative già elaborate, controllando che i dati in ingresso siano uguali a quelli precedentemente accumulati; in particolare la funzione effettua le seguenti operazioni:

per dati riferiti a record già acquisiti (chiavi uguali):

aggiunge o sostituisce nell'accumulo i dati relativi alle basi che non sono state ancora acquisite; controlla l'uguaglianza con quanto accumulato (senza effettuare alcuna sostituzione) per i dati relativi a basi già acquisite e segnala le differenze; esegue le routine connesse alle nuove basi e quelle che prevedono anche campi relativi a basi già acquisite;

- per dati riferiti a record già accumulati e non presenti nel nuovo flusso: esegue le routine riferite alle nuove basi, incluse quelle che prevedono anche campi relativi a basi già acquisite;
- per dati riferiti a nuovi record (chiavi nuove): accumula tutti i dati presenti nell'input; se sono previsti campi necessari anche a basi già elaborate indica nel FGL che le stesse non sono più elaborabili e ne da evidenza; esegue esclusivamente le routine connesse alle nuove basi.

Il controllo formale viene eseguito per ogni raggruppamento dopo la funzione di unificazione e di abbinamento sui dati presenti nel file di accumulo o nelle unità informative di formazione.

A tale regola le aziende possono derogare disponendo che la funzione di controllo formale venga differita all'esecuzione di un raggruppamento di un livello successivo al fine di effettuare i controlli una volta sola al termine di tutto il processo iterativo di unificazione. In tal caso deve essere valorizzato l'apposito digit nella tabella dei "Raggruppamenti e job".

In caso di anomalie nell'esecuzione delle routine di controllo viene valorizzato il flag di errore nel file di accumulo e segnalato il record stesso nel file evidenze.

I controlli vengono rieseguiti in caso di correzioni e di record per i quali risulti valorizzato il flag di errore. I risultati dei controlli effettuati determinano l'aggiornamento dello "stato del job" nel file guida lavorazioni.

**Tipo intermediario B/F** 

#### <span id="page-521-0"></span>**Generalità**

I dati elementari forniti in input dall'azienda devono essere tutti conservati negli archivi con il loro iniziale valore; in tutti i trattamenti che subiscono nei diversi processi elaborativi previsti possono essere soltanto "arricchiti" con ulteriori informazioni costruite step by step dalla procedura (attraverso regole di derivazione e/o di calcolo, ragionamenti che producono nuovi record, funzioni che processano set di dati omogenei, ecc.)..

#### **Processo di calcolo**

In questa fase vengono determinate la maggior parte delle informazioni utili al processo e alla costruzione di tutte le segnalazioni di output. Essa è comune ad entrambi gli ambienti ("matrice" e "bilancio") perché, in termini generali, costituisce il primo fondamentale passo elaborativo per la composizione della base-dati PUMA2.

In particolare, devono essere eseguiti tutti i "ragionamenti" previsti su ciascuna FTO. Va da sé che, alla data di elaborazione della matrice mensile, i "ragionamenti" di bilancio produrranno delle informazioni (ad es. campi 07000, 07500, ecc.) non aggiornate rispetto al processo valutativo (ad es. attribuzione delle rettifiche di valore, ecc.) che è tipico del ambiente "bilancio" con le tempistiche che lo caratterizzano. In altre parole, alle cadenze della matrice gli importi di bilancio potranno essere determinati in base alle informazioni riferite all'ultimo bilancio prodotto, che l'azienda potrà alimentare per "trascinamento". Ad es. l'elaborazione della matrice (base A1) di marzo potrà calcolare anche l'importo lordo di bilancio (campo 07005), considerando le svalutazioni (voce 01941) effettuate sino a quel momento per quella operazione.

#### **Ragionamenti**

al termine dell'esecuzione delle tradizionali routine di acquisizione e controllo (formule di tipo "=", "D", "K", "W", "E", "G") – vengono eseguite le seguenti tipologie di "ragionamenti":

#### **1) R01 CALCOLO DEGLI IMPORTI**.

Il ragionamento prevede la rettifica dei saldi contabili a seguito dell'abbinamento con le partite viaggianti e sospese indicati negli attributi (cfr. T0003 - Voci originarie), in particolare:

**R01\_1: RAG-UTILCR** – Calcolo dell'importo per CR;

**R01\_2: RAG-UTILBIL** – Calcolo degli importi per Bilancio;

**R01\_3: RAG-UTILIAS** – Calcolo degli importi per Bilancio IAS;

**R01\_4: RAG-UTILB2** – Calcolo degli importi per Basilea2;

**R01\_5: RAG-UTILCOE** – Calcolo degli importi per Basilea1.

#### **2) R02 RAG-DER-STRU**.

Il ragionamento tratta i contratti derivati strutturati, ovvero quelli costituiti da più tipologie di derivati (ad es. un'opzione e un IRS), per determinare le informazioni complessive sulla "struttura".

#### **3) R03 RAG-NEW-FTO.**

Il ragionamento consente di generare le FTO 01063.98/99 relative alla posizione sullo strumento finanziario ai derivati con scambio di capitale.

#### **4) R04 RAG-GR**.

Il ragionamento prevede la determinazione di alcune informazioni inerenti la vita residua delle operazioni necessarie per il calcolo dei Grandi Rischi.

**R04\_1: RAG-GR1** – ragionamento per la determinazione delle quote di credito.

**R04\_2: RAG-GR2** – ragionamento per la determinazione delle quote di rischio.

**R04\_3: RAG-GR3** – ragionamento da applicarsi sui margini di fido per la determinazione della vita residua.

**5) R05 RAG-CART.** 

Il ragionamento arricchisce la TCOR38 al fine della produzione integrata della tabella C.1.1 - *Esposizioni derivanti da operazioni di cartolarizzazione distinte per qualità delle attività sottostanti* - parte E del bilancio individuale (circ. 262).

#### **6) R06 RAG-CNTGAR**

Il ragionamento provvede alla gestione integrata delle garanzie e delle relative controgaranzie che le assistono e predispone le informazioni per il successivo trattamento nell'ambito di Fidi e Garanzie

#### **7) R99 RAG-COE** ELENCO RAGIONAMENTI COEFFICIENTI Basilea1.

Comprende i ragionamenti relativi ai coefficienti prudenziali e al calcolo della percentuale del rapporto provvista/impieghi nella stessa valuta ex Basilea1.

Al termine della fase ACA tutti i record (alimentati in origine dall'azienda o generati dalla procedura tramite il "ragionamento" RAG-NEW-FTO) rappresentano il nuovo input per le fasi successive.

#### <span id="page-524-0"></span>**ACA02\_4 TOTALIZZAZIONE DEGLI IMPORTI PER LE QUADRATURE**

**Tipo intermediario B/F** 

#### **Generalità**

La funzione ha l'obiettivo di calcolare gli importi dei contatori, definiti nella tabella delle totalizzazioni, da utilizzare successivamente nella fase di quadrature dei dati di input.

La totalizzazione è guidata dalla forma tecnica (voce, sottovoce, divisa) che può essere associata a più quadrature; la funzione può essere effettuata anche per forme tecniche non previste dalle quadrature.

#### **Processo di calcolo**

L'esecuzione delle totalizzazioni, per una determinata forma tecnica, viene effettuata tenendo conto dei valori attribuiti ai campi "periodicità" e "tempo di riferimento" impostati dalla banca nella tabella delle quadrature.

In particolare se il tempo di riferimento assume valore "0" o "T" i periodi in cui la totalizzazione verrà eseguita sono riportati nella tabella seguente; se il tempo di riferimento assume valori numerici maggiori di "0" i mesi in cui la totalizzazione viene effettuata vengono spostati all'indietro - rispetto a quelli indicati nella colonna con tempo di riferimento uguale a zero - di tante unità quante sono quelle indicate nel campo.

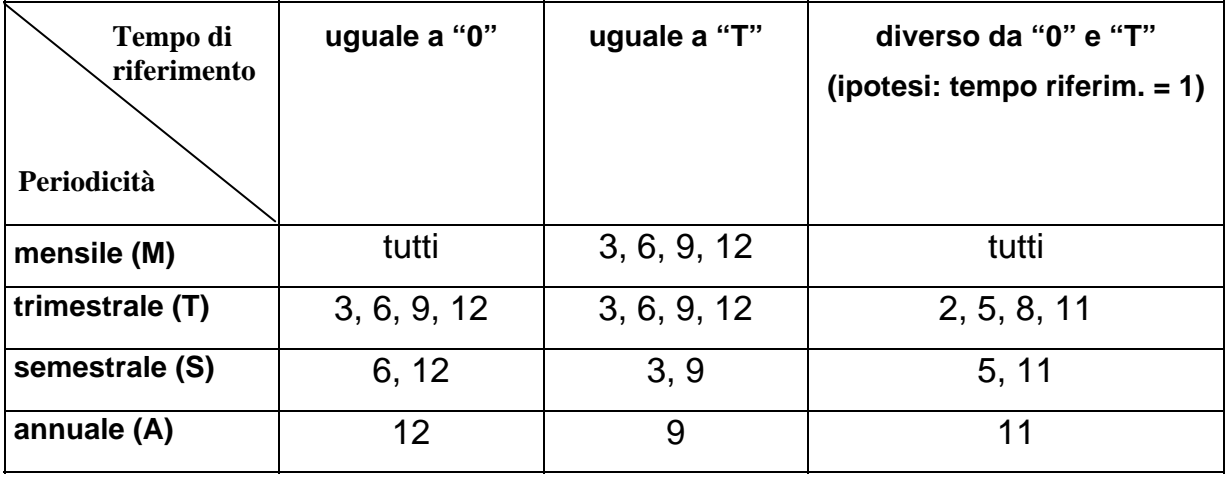

#### **Schema della distribuzione temporale delle quadrature**

Pertanto l'esecuzione delle totalizzazioni determina la scrittura degli importi calcolati nell'archivio "dati per quadrature" (cfr. A0008 - Dati per quadrature e aggregazioni) che sarà poi utilizzato dalla funzione "quadrature dei dati di input".

Nella composizione del record del file "dati per quadrature", il campo "tempo di riferimento" è riportato con il valore proprio, ad eccezione del valore "T" (ultimo fine trimestre precedente) che viene trasformato nel valore convenzionale "99".

#### **Esecuzione delle totalizzazioni**

Per l'esecuzione delle totalizzazioni vengono verificati i test condizionanti che sono indicati nella tabella delle quadrature mediante formule di formato NNNNNQX, NNNNN=X e NNNNNIX.

Nei soli casi in cui nella tabella delle quadrature sono state inserite FTD in luogo delle FTO (cfr. T0012 - La tabella delle quadrature), le formule condizionanti possono avere il formato CNNNNNX e SNNNNNX. Tali formule, che per loro natura sono proprie della fase di generazione, hanno in tale contesto un diverso significato in quanto non generano forme tecniche ma condizionano l'effettuazione della totalizzazione.

In particolare per le condizioni di tipo SNNNNNX (cfr. T0002 - Dizionario delle routine) la sottovoce figlia ottenuta viene confrontata con la sottovoce contenuta nei primi due caratteri della zona "formule" contigua a quella in cui è contenuta la condizione SNNNNNX; la totalizzazione avviene se risulta una uguaglianza in tale confronto.

Le totalizzazioni vengono eseguite, una sola volta, quando tutte le unità informative condizionanti sono pervenute; esse sono rieseguite in caso di correzioni operando la totalizzazione una prima volta riutilizzando il record originario con il segno dell'importo invertito e poi utilizzando normalmente il record corretto.

In presenza di "campi da mantenere" ogni operazione di totalizzazione, riferita ai singoli valori del campo, produce un record per il file "dati per quadrature".

Al termine dell'elaborazione viene aggiornato il "file guida lavorazioni" (cfr. A0001 - File guida lavorazioni).

#### <span id="page-527-0"></span>**Generalità**

Le correzioni sui dati errati possono essere effettuate secondo due modalità:

**a) correzione delle unità informative che contengono i dati errati**. In tal caso viene ripetuto, limitatamente ai record interessati, l'intero processo di acquisizione generalizzata dell'input;

**b) correzioni sul file di accumulo.** Si distinguono in:

- **correzioni per chiave:** l'abbinamento tra record errato e relativo record di correzione avviene attraverso la zona chiave (cfr. **A0004 - Correzioni per chiave**);
- **correzioni per numero**: l'abbinamento tra record errato e relativo record di correzione avviene tramite il numero d'ordine attribuito dalla funzione di acquisizione sui record unificati nel file di accumulo (cfr. **A0005 - Correzioni per numero**).

#### **Processo di calcolo**

In caso di correzione per chiave e per numero su file di accumulo, le elaborazioni svolte sono sinteticamente indicate nella seguente tabella.

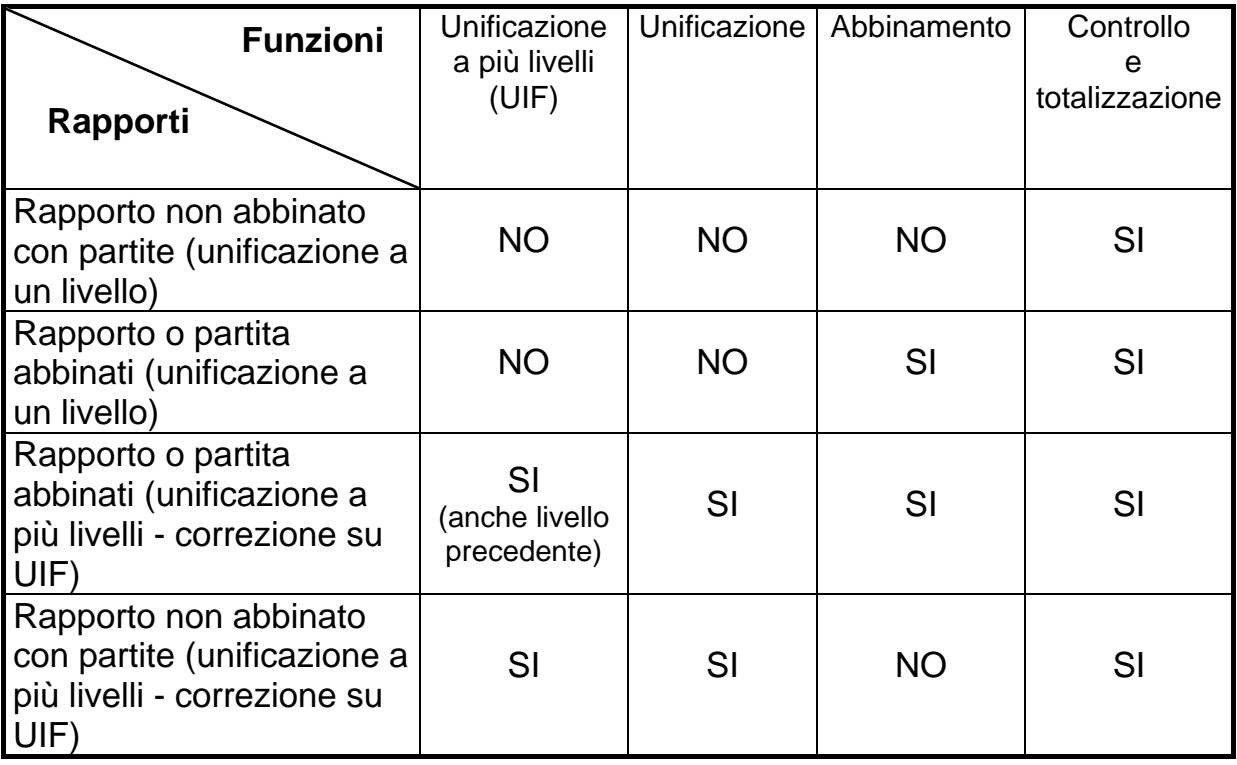

Come evidenziato in tabella, le correzioni che agiscono su record di unità informative di formazione comportano la necessità di ripetere l'unificazione.

Inoltre, se le correzioni agiscono su record di unità informative di formazione in presenza di FTA, l'acquisizione viene ripetuta tornando al livello precedente in quanto la chiave di abbinamento potrebbe non essere più coerente.

#### **Esecuzione delle formule**

Vengono eseguite solo le formule dei campi oggetto di correzione attraverso le indicazioni negli elementi di tipo 4 della tabella operativa (cfr. T0017 - La tabella operativa).

Nella fase di rettifica la procedura tiene conto delle basi informative elaborate e in corso di elaborazione riepilogate nel FGL, facendo scattare solo le routine relative a tali basi, indipendentemente dalla generazione o meno delle stesse.

La fase di rettifica, differentemente dall'acquisizione, è pilotata dall'espressa volontà dell'utente e ammette quindi anche la variazione di campi utilizzati per la generazione di basi già prodotte. Occorre quindi che le banche valutino con la massima attenzione i risultati di tali interventi al fine di assicurare la complessiva coerenza delle segnalazioni.

#### <span id="page-530-0"></span>**ACA02\_6 OPERAZIONI PRELIMINARI ALL'ACQUISIZIONE**

**Tipo intermediario B/F** 

#### **Generalità**

L'esecuzione delle funzioni proprie della fase di acquisizione generalizzata dell'input è preceduta da alcune attività che perseguono finalità di miglioramento dell'efficienza dei processi elaborativi.

Vengono pertanto eseguite preliminarmente:

- l'individuazione nel file Guida Lavorazioni, attraverso il codice del job, delle seguenti informazioni:
	- il raggruppamento da elaborare e le relative unità informative attese in input;
	- l'eventuale presenza di un file accumulo ottenuto in elaborazioni precedenti (nel caso in cui la funzione di acquisizione si sviluppi in più iterazioni o vi siano correzioni);
- la verifica delle unità informative effettivamente in entrata per un determinato raggruppamento.

Vengono inoltre utilizzate le informazioni contenute nei seguenti archivi:

- tabelle operativa e di totalizzazione, per la parte relativa al job/raggruppamento in elaborazione;
- tabella delle unità informative, per la individuazione della parte chiave relativa alle eventuali unità informative di formazione;
- tabella decisionale sezione "P" al fine di verificare l'esatto abbinamento delle FTA.

Un'ulteriore elaborazione che precede l'acquisizione e il controllo dell'input è il trattamento preliminare della tabella operativa (cfr. T0017 - La tabella operativa).

Le informazioni presenti in tale tabella vengono acquisite e memorizzate tenendo conto dello stato delle unità informative che compongono il raggruppamento trattato; in particolare l'unità informativa può trovarsi in uno dei seguenti stati:

a) già acquisita in una iterazione precedente;

b) presente in input;

c) assente, in quanto verrà acquisita in una iterazione successiva.

Per ogni forma tecnica (voce, sottovoce, divisa), vengono eseguite le seguenti operazioni:

- gli elementi di tipo 4 della tabella operativa contenenti formule, già eseguite in livelli precedenti, da rieseguire solo in caso di correzione vengono memorizzati in un apposita zona "per correzioni";
- gli elementi di tipo 0 (nessuna unificazione), 1 (chiave parziale), 2 (chiave intera) contenenti formule riferite alle singole unità informative vengono:
	- memorizzati, se l'unità informativa è presente in input;
	- scartati, se l'unità informativa è assente;
	- memorizzati nella zona per correzioni, se l'unità informativa è stata già acquisita in una iterazione precedente;
- oli elementi di tipo 3 (riguardanti più unità informative) vengono esaminati e le relative formule sono:
	- memorizzate, se tra le unità informative condizionanti ne esiste almeno una presente in input e nessuna è assente;
	- memorizzate nella zona per correzioni, se le unità informative condizionanti sono tutte già state acquisiti in iterazioni precedenti;
	- **scartate negli altri casi.**

La memorizzazione delle formule viene effettuata mantenendo distinti i seguenti gruppi:

- formule riferite ad elementi di tipo 1 che vanno eseguite a rottura di chiave parziale ovvero quando, in fase di unificazione, si passa ad elaborare la chiave successiva. Per esempio nell'unificazione delle U.I. "saldi c/c", identificata da codice cliente e numero conto, e "anagrafe dei clienti", identificata dal codice cliente, tali formule verranno eseguite quando cambia il codice aziendale del cliente;
- formule di forzatura;
- formule che derivano campi (distinte in NNNNNDX e NNNNNKX);
- formule che operano il passaggio di dati da e verso FTA;
- formule di controllo.

#### <span id="page-533-0"></span>**Generalità**

Le rettifiche di bilancio alimentano la fase ACA analogamente alle unità informative; è prevista la possibilità di effettuare correzioni e/o integrazioni di dati mediante successive iterazioni della fase ACA.

A seguito di tali rettifiche, i saldi originari dei rapporti subiscono continue variazioni, per le quali l'applicazione propone apposita evidenza (proposta di contabilizzazione) che deve essere vagliata dai responsabili aziendali. Al positivo riscontro delle elaborazioni effettuate deve pertanto corrispondere il coerente allineamento della contabilità aziendale. I criteri con cui effettuare l'allineamento in discorso sono codificati in apposito campo **00333 - REGOLA DI CONTABILIZZAZIONE** generato dalla procedura; un ulteriore campo **00346** - **DIGIT DI CONTABILIZZAZIONE** contiene l'indicazione se il record analizzato debba essere oggetto o meno di contabilizzazione (cfr. I0704 – LE EVIDENZE DI CONTABILIZZAZIONE).

Relativamente alle modalità tecniche attraverso le quali possono essere apportate rettifiche di bilancio (cfr. I0703 – LE RETTIFICHE DI BILANCIO).

**Tipo intermediario B/F** 

#### <span id="page-534-0"></span>**Generalità**

Questa fase va eseguita nell'elaborazione delle basi informative II, IC, W, M, Y, 4 e 5.

I campi 05126, 05009 e 05089, 05989 determinati nella funzione F27, devono integrare l'accumulo, attraverso le tecniche di "correzione per chiave" previste nella fase ACA02\_5.

#### <span id="page-535-0"></span>**ACA02\_10 GESTIONE DELLE EVIDENZE DI CONTABILIZZAZIONE**

**Tipo intermediario B/F** 

#### **Generalità**

#### **La funzione deve essere eseguita al termine della fase ACA**

Per la predisposizione del bilancio la procedura sfrutta le informazioni elaborate ai fini della produzione dei flussi segnaletici di matrice. Considerate le diverse tempistiche con le quali vengono prodotti i flussi segnaletici di matrice e il bilancio e al fine di mantenere allineata la propria contabilità generale con l'evolversi dei saldi delle poste patrimoniali, questa funzione, che opera nella fase ACA, valorizza per ciascuna forma tecnica presente nella scheda "C" della tabella decisionale il campo **00346 – DIGIT DI CONTABILIZZAZIONE** (cfr I0704–LE EVIDENZE DI CONTABILIZZAZIONE).

In particolare nella prima esecuzione della fase ACA ai fini della produzione del bilancio, la procedura genera automaticamente, ove previsto, il campo 00346 impostato a:

- "**IC**" (input da contabilizzare): per le forme tecniche ausiliarie con valore "3" nel campo "TIPOLOGIA AUSILIARIA" della scheda "C" (partite da abbinare al rapporto per la rettifica del saldo);
- "**NC**" (input da non contabilizzare): per tutte le altre forme tecniche, nel presupposto che la contabilità aziendale sia allineata a quanto già segnalato con la matrice dei conti.

Con l'inserimento delle rettifiche di bilancio è necessario eseguire ulteriori cicli di fase ACA e valorizzare opportunamente il campo **00346** per esporre le conseguenti proposte di contabilizzazione.

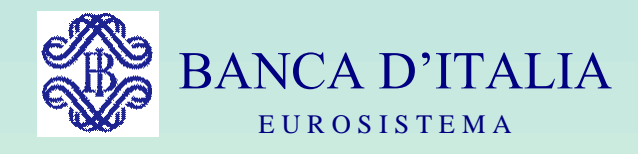

## GRUPPI DI LAVORO P.U.M.A. 2

# RAGIONAMENTI

Servizio Rilevazioni Elaborazioni Statistiche

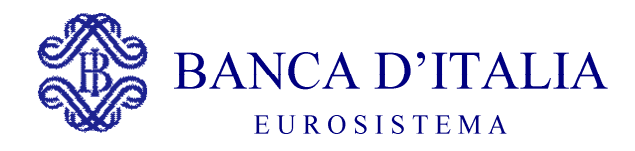

### RAGIONAMENTI

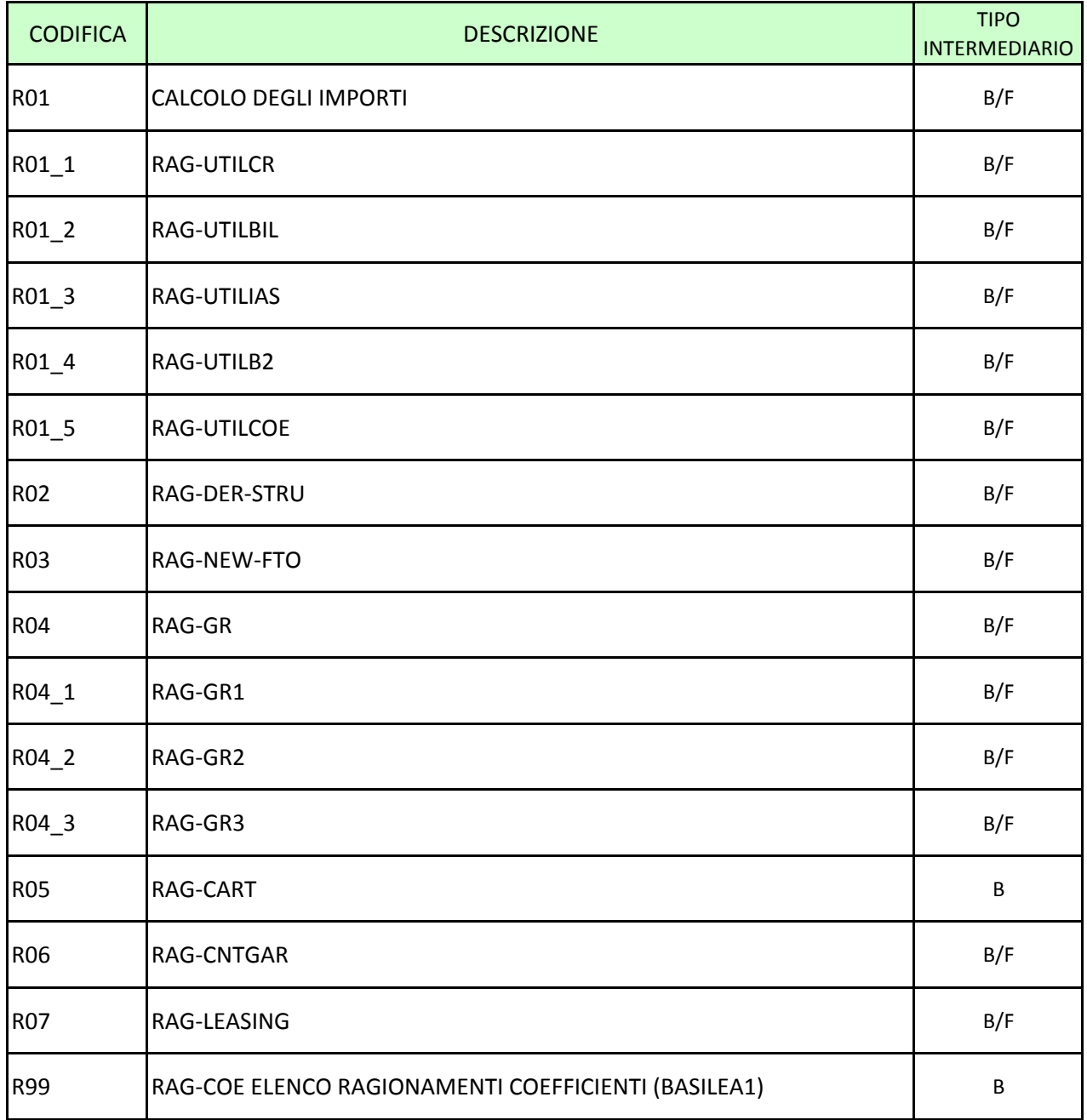

**Tipo intermediario B/F** 

#### <span id="page-538-0"></span>**Generalità**

La funzione prevede la rettifica dei saldi contabili a seguito dell'abbinamento con le partite ausiliarie da abbinare al rapporto per la rettifica del saldo (es. partite viaggianti e sospese), indicati negli attributi (cfr. T0003 - Voci originarie).

Si riportano i ragionamenti eseguiti:

**R01\_1: "RAG-UTILCR"** – Calcolo dell'importo per CR **R01\_2: "RAG-UTILBIL"** – Calcolo degli importi per Bilancio **R01\_3: "RAG-UTILIAS"** – Calcolo degli importi per Bilancio IAS **R01\_4: "RAG-UTILB2"** – Calcolo degli importi per Basilea2 **R01\_5: "RAG-UTILCOE"** – Calcolo degli importi per Basilea1

**Tipo intermediario B/F** 

#### <span id="page-539-0"></span>**Generalità**

Il ragionamento si applica per la rettifica degli importi 00605/00607 (utilizzato CR/saldo passivo rettificato) e per l'eventuale calcolo dell'importo 00619 (utilizzato non compensabile), in presenza di un abbinamento con FTA di tipo "3".

#### **Esecuzione del Ragionamento**

Eseguire il ragionamento in funzione del valore assunto dal campo RAG-UTILCR presente sulla singola FTO (Cfr. TR0003 nome campo = RAG-UTILCR) come segue:

**00** = nessuna rettifica

**01** = eseguire nell'ordine:

a) sommare al campo 00605 gli importi presenti che nel dizionario hanno il digit UTIL-CR=1

b) sottrarre al campo 00605 gli importi presenti che nel dizionario hanno il digit UTIL-CR=2

c) se a valle di tali operazioni risulta che il campo 00605 è negativo variarlo in 00607 con segno positivo

**02** = eseguire nell'ordine:

a) sommare al campo 00605 gli importi presenti che nel dizionario hanno il digit UTIL-CR=1 oppure 3

b) cfr. RAG-UTILCR=1

c) se a valle di tali operazioni risulta che il campo 00605 è negativo, azzerare lo stesso e segnalare "errore"
d) se risulta una data scadenza (campo 00010) diversa da zero ed antecedente alla data di rilevazione portare il valore del campo 00605 anche nel campo 00619, in caso contrario: se sono presenti importi che nel dizionario hanno il digit UTIL-CR=3 oppure 4 totalizzare gli stessi nel campo 00619

**03** = eseguire nell'ordine:

a) sommare al campo 00607 gli importi presenti che nel dizionario hanno il digit UTIL-CR=2

b) sottrarre al campo 00607 gli importi presenti che nel dizionario hanno il digit UTIL-CR=1

c) se a valle di tali operazioni risulta che il campo 00607 è negativo variarlo in campo 00605 con segno positivo

**04** = eseguire nell'ordine:

a) cfr. RAG-UTILCR=03 (a)

b) cfr. RAG-UTILCR=03 (b)

c) se a valle di tali operazioni risulta che il campo 00607 è negativo, azzerare lo stesso e segnalare "errore"

**Tipo intermediario B/F** 

## **Generalità**

Il ragionamento si applica per la rettifica degli importi 00700, 00705 e 00725

## **Esecuzione del Ragionamento**

**00** = nessun calcolo

**01** = interessa solo per campo 00700:effettuare la somma algebrica sul campo 00700 degli importi presenti che nel dizionario hanno UTIL-BIL=1 o 2, considerando come importo negativo se UTIL-BIL=1 e come importo positivo se UTIL-BIL=2 (se cambia segno segnalare l'anomalia)

**02** = interessa per campo 00700, 00705 e 00725:

**a)** effettuare la somma algebrica sul campo 00700 degli importi presenti che nel dizionario hanno UTIL-BIL compreso fra 1 e 4, considerando come importo negativo se UTIL-BIL= 1 o 3 e come importo positivo se UTIL-BIL=2 o 4 (se cambia segno segnalare l'anomalia);

**b)** effettuare la somma algebrica sul campo 00705 degli importi presenti che nel dizionario hanno UTIL-BIL=1 o 2, considerando come importo negativo se UTIL-BIL=1 e come importo positivo se UTIL-BIL=2. Se a valle di tali operazioni risulta che il campo 00705 è positivo azzerare lo stesso.

**c)** effettuare la somma algebrica sul campo 00725 degli importi presenti che nel dizionario hanno UTIL-BIL=1 o 2, considerando come importo negativo se UTIL-BIL=1 e come importo positivo se UTIL-BIL=2

**03** = interessa solo per campo 00700 effettuare la somma algebrica sul campo 00700 degli importi presenti che nel dizionario hanno UTIL-BIL=1 o 2, considerando come importo negativo se UTIL-BIL=1 e come importo positivo se UTIL-BIL=2

**04** = interessa per campo 00700, 00705 e 00725

**a)** effettuare la somma algebrica sul campo 00700 degli importi presenti che nel dizionario hanno UTIL-BIL compreso fra 1 e 4, considerando come importo negativo se UTIL-BIL=1 o 3 e come importo positivo se UTIL-BIL=2 o 4;

**b)** effettuare la somma algebrica sul campo 00705 degli importi presenti che nel dizionario hanno UTIL-BIL=1 o 2, considerando come importo negativo se UTIL-BIL=1 e come importo positivo se UTIL-BIL=2. Se a valle di tali operazioni risulta che il campo 00705 è positivo azzerare lo stesso.

**c)** effettuare la somma algebrica sul campo 00725 degli importi presenti che nel dizionario hanno UTIL-BIL=1 o 2, considerando come importo negativo se UTIL-BIL=1 e come importo positivo se UTIL- BIL=2

**Tipo intermediario B/F** 

# **Generalità**

Indica il ragionamento da applicare alla forma tecnica per la rettifica degli importi 07000, 07005 e 07010

# **Esecuzione del Ragionamento**

**00** = nessun calcolo

- **01** = interessa solo campo 07000 (anomalia se cambia segno):
	- a) se campo (criterio di valutaz.) 05313=3 (costo) :
		- effettuare la somma algebrica sul campo 07000 considerando come negativi gli importi con util-bilias=01,03,05 e 15 e come positivi quelli con util-bilias=02,04,06, 16 e 26;
		- se cambia segno segnalare anomalia.
	- b) se campo (criterio di valutaz.) 05313=1 (costo ammortizzato):
		- effettuare la somma algebrica sul campo 07000 considerando come negativi gli importi con util-bilias= 01,03 e 15 e come positivi quelli con util-bilias=02, 04 e 16;
		- se cambia segno segnalare anomalia.
	- c) se campo (criterio di valutazione) 05313=2 (fair value):
		- effettuare la somma algebrica sul campo 07000 considerando come negativi gli importi che hanno util-bilias=21 e come positivi quelli con util-bilias=22;
		- se cambia segno segnalare anomalia.
- **02** = interessa solo campo 07000 e 07010 per FTO del passivo (anomalia se cambia segno):
	- a) se campo (criterio di valutaz.) 05313=3 (costo):
		- effettuare la somma algebrica sul campo 07000 considerando come negativi gli importi con util-bilias=01,03,05,07 e 15 e come positivi quelli con util-bilias=02,04,06,16 e 26;
		- se campo (digit fair value per nota integrativa) 05398=1 (impostazione fair value da tabella decisionale) e campo (criterio di valutazione) 05313=3 (costo) e 05311=6 (classif. Portafoglio) effettuare la somma algebrica sul campo 07010 considerando come negativi gli importi con util-bilias= 01,03,05,07 e 15 e come positivi quelli con util-bilias=02,04,06,16 e 26;
		- se campo (digit fair value per nota integrativa) 05398=0 (impostazione fair value aziendale) e 05311=6 (classif. Portafoglio) effettuare la somma algebrica sul campo 07010 considerando come negativi gli importi con util-bilias=21 e come positivi quelli con util-bilias=22;
		- se a valle di tali operazioni il campo 07000 cambia segno segnalare anomalia.
	- b) se campo (criterio di valutazione) 05313=1 (costo ammortizzato):
		- effettuare la somma algebrica sul campo 07000 considerando come negativi gli importi con util-bilias=01,03,09 e 15 e come positivi quelli con util-bilias=02, 04 e 16;
		- se campo (digit fair value per nota integrativa) 05398=1 (impostazione fair value da tabella decisionale) e campo (criterio di valutazione) 05313=1 (costo ammortizzato) e 05311=6 (classif. Portafoglio) effettuare la somma algebrica sul campo 07010 considerando come negativi gli importi con util-bilias= 01,03,09 e 15 e come positivi quelli con util-bilias =02, 04 e 16;
- se campo (digit fair value per nota integrativa) 05398=0 (impostazione fair value aziendale) e 05311=6 (classif. Portafoglio) effettuare la somma algebrica sul campo 07010 considerando come negativi gli importi con util-bilias=21 e come positivi quelli con util-bilias=22;
- se a valle di tali operazioni il campo 07000 cambia segno segnalare anomalia.
- c) se campo (criterio di valutaz.) 05313=2 (fair value):
	- effettuare la somma algebrica sul campo 07000 considerando come negativi gli importi con util-bilias=21 e come positivi quelli con util-bilias=22;
	- se a valle di tali operazioni il campo 07000 cambia segno segnalare anomalia.
- **03** = interessa campo 07000, 07005 e 07010 per FTO dell'attivo (anomalia se cambia segno):
	- a) se campo (criterio di valutazione) 05313=3 (costo):
		- effettuare la somma algebrica sul campo 07000 considerando come negativi gli importi con util-bilias=01,03,05,07 e 15 e come positivi quelli con util-bilias=02,04,06,16 e 26;
		- effettuare la somma algebrica sul campo 07005 considerando come negativi gli importi con util-bilias= 01,05, 07 e 15 e come positivi quelli con util\_bilias=02,06,16 e 26;
		- se a valle di tali operazioni risulta che il campo 07005 è positivo azzerare lo stesso.
		- se campo (digit fair value per nota integrativa) 05398=1 (impostazione fair value da tabella decisionale) e campo

05311=3,4 (class. portafoglio): effettuare la somma algebrica sul campo 07010 considerando come negativi gli importi con utilbilias=01,03,05,07 e 15 e come positivi quelli con utilbilias=02,04,06,16 e 26;

- se campo (digit fair value per nota integrativa) 05398=0 (impostazione fair value aziendale ) effettuare la somma algebrica sul campo 07010 considerando come negativi gli importi con utilbilias=21 e come positivi quelli con util-bilias=22;
- se a valle di tali operazioni il campo 07000 cambia segno segnalare anomalia.
- b) se campo (criterio di valutazione) 05313=1 (costo ammortizzato):
	- effettuare la somma algebrica sul campo 07000 considerando come negativi gli importi con util-bilias=01,03,09 e 15 e come positivi quelli con util-bilias=02, 04 e 16;
	- effettuare la somma algebrica sul campo 07005 considerando come negativi gli importi con util-bilias= 01,09 e 15 e come positivi quelli con util bilias=02 e 16;
	- se a valle di tali operazioni risulta che il campo 07005 è positivo azzerare lo stesso.
	- se campo (digit fair value per nota integrativa) 05398=1 (impostazione fair value da tabella decisionale) e campo 05311=3,4 (class. portafoglio) effettuare la somma algebrica sul campo 07010 considerando come negativi gli importi con utilbilias=01,03,09 e 15 e come positivi quelli con util-bilias=02, 04 e 16;
	- se campo (digit fair value per nota integrativa) 05398=0 (impostazione fair value aziendale) e campo 05311=3,4 (classif. di portafoglio) effettuare la somma algebrica sul campo 07010

considerando come negativi gli importi con util-bilias=21 e come positivi quelli con util-bilias=22;

- se a valle di tali operazioni il campo 07000 cambia segno segnalare anomalia.
- c) se campo (criterio di valutazione) 05313=2 (fair value):
	- effettuare la somma algebrica sul campo 07000 considerando come negativi gli importi con util-bilias=21 e come positivi gli importi con util-bilias=22;
	- effettuare la somma algebrica sul campo 07005 considerando come negativi gli importi con util-bilias=21,23 e come positivi quelli con util-bilias=22,24;
	- se a valle di tali operazioni risulta che il campo 07005 è positivo azzerare lo stesso.
	- se a valle di tali operazioni il campo 07000 cambia segno segnalare anomalia.

 **04** = interessa campo 07000, 07005 e 07010 :

- a) se campo (criterio di valutazione) 05313=3 (costo):
	- effettuare la somma algebrica sul campo 07000 considerando come negativi gli importi con util-bilias=01,03,05,07 e 15 e come positivi quelli con util-bilias=02,04,06,16 e 26;
	- effettuare la somma algebrica sul campo 07005 considerando come negativi gli importi con util-bilias=01,05,07 e 15 e come positivi quelli con util\_bilias=02,06,16 e 26;
	- se a valle di tali operazioni risulta che il campo 07005 è positivo azzerare lo stesso.
- se campo (digit fair value per nota integrativa) 05398=1 (impostazione fair value da tabella decisionale) e campo 05311=3,4,6 (classif. portafoglio) effettuare la somma algebrica sul campo 07010 considerando come negativi gli importi con utilbilias=01,03,05,07 e 15 e come positivi quelli con utilbilias=02,04,06,16 e 26;
- se campo (digit fair value per nota integrativa) 05398=0 (impostazione fair value aziendale) e campo 05311=3,4,6 (classif. portafoglio) effettuare la somma algebrica sul campo 07010 considerando come negativi gli importi con util-bilias=21 e come positivi quelli con util-bilias=22;
- se a valle di tali operazioni il campo 07000 cambia segno vai a rag-util- ias '99'.
- b) se campo (criterio di valutaz.) 05313=1 (costo ammortizzato):
	- effettuare la somma algebrica sul campo 07000 considerando come negativi gli importi con util-bilias=01,03,09 e 15 e come positivi quelli con util-bilias =02, 04 e 16;
	- effettuare la somma algebrica sul campo 07005 considerando come negativi gli importi con util-bilias=01,09 e 15 e come positivi quelli con util\_bilias=02 e 16;
	- se a valle di tali operazioni risulta che il campo 07005 è positivo azzerare lo stesso.
	- se campo (digit fair value per nota integrativa) 05398=1 (impostazione fair value da tabella decisionale) e campo 05311=3,4,6 (classif. portafoglio) effettuare la somma algebrica sul campo 07010 considerando come negativi gli importi con utilbilias=01,03, 09 e 15 e come positivi quelli con util-bilias=02, 04 e 16;
- se campo (digit fair value per nota integrativa) 05398=0 (impostazione fair value aziendale) e campo 05311=3,4,6 (classif. portafoglio) effettuare la somma algebrica sul campo 07010 considerando come negativi gli importi con util-bilias=21 e come positivi quelli con util-bilias=22;
- se a valle di tali operazioni il campo 07000 cambia segno vai a rag-util-ias '99'.
- c) se campo (criterio di valutazione) 05313=2 (fair value):
	- effettuare la somma algebrica sul campo 07000 considerando come negativi gli importi con util-bilias=21 e come positivi quelli con util-bilias=22;
	- effettuare la somma algebrica sul campo 07005 considerando come negativi gli importi con util-bilias=21,23 e come positivi quelli con util-bilias=22,24;
	- se a valle di tali operazioni risulta che il campo 07005 è positivo azzerare lo stesso.
	- se a valle di tali operazioni il campo 07000 cambia segno segnalare anomalia.

**05** = interessa il campo 07005 (solo per fto dei derivati)

- effettuare la somma algebrica sul campo 07005 considerando come negativi gli importi con util-bilias = 17, 23 e positivi quelli con util-bilias  $= 24$ .
- se a valle di tali operazioni risulta che il campo 07005 è positivo e il campo 05277 è assente o pari a blank azzerare il campo 07005;

**06** = interessa campo 07000 e 07010 per FTO 01228.04/01209.04 (partite diverse) (anomalia se cambia segno):

se campo (criterio di valutazione) 05313=3 (costo):

- effettuare la somma algebrica sul campo 07000 considerando come negativi gli importi con util-bilias=03 e positivi quelli con utilbilias=04;
- se campo (digit fair value per nota integrativa) 05398=1 (impostazione fair value da tabella decisionale) e campo 05311=3,4 (classif. portafoglio) effettuare la somma algebrica sul campo 07010 considerando come negativi gli importi con utilbilias=03 e come positivi quelli con util-bilias=04;
- se a valle di tali operazioni il campo 07000 cambia segno segnalare anomalia.

**99** = modifica dello stato patrimoniale in virtù del cambio segno

#### *Per le banche:*

se il campo 07000 cambia segno da negativo/zero a positivo:

 se 05312=A010 imposta 05312=P010; se 05312=A060 imposta 05312=P010; se 05312=A070 imposta 05312=P020; se 05312=A140 imposta 05312=P090; se 05312=Q010 imposta 05312=R010; se 05312=Q060 imposta 05312=R010; se 05312=Q070 imposta 05312=R020; se 05312=Q140 imposta 05312=R090; se 05312=S010 imposta 05312=T010; se 05312=S060 imposta 05312=T010; se 05312=S070 imposta 05312=T020; se 05312=S140 imposta 05312=T090; se 05312=I141 imposta 05312=P090 e: se 05412=A010 imposta 05412=P010;

se 05412=A060 imposta 05412=P010;

se 05412=A070 imposta 05412=P020;

 se 05312=Q141 imposta 05312=R090 e: se 05412=Q010 imposta 05412=R010;

se 05412=Q060 imposta 05412=R010;

se 05412=Q070 imposta 05412=R020;

se 05312=S141 imposta 05312=T090 e:

se 05412=S010 imposta 05412=T010;

se 05412=S060 imposta 05412=T010;

se 05412=S070 imposta 05412=T020.

se il campo 07000 cambia segno da positivo/zero a negativo:

se 05312=P010 e campo 05359=1 imposta 05312=A010;

se 05312=P010 e campo 05359=assente, 0, 6 imposta 05312=A060;

se 05312=P020 imposta 05312=A070;

se 05312=P090 e 05399=1 imposta 05312=A140;

se 05312=R010 e campo 05359=1 imposta 05312=Q010;

```
se 05312=R010 e campo 05359=assente, 0, 6 imposta 05312=Q060;
```
se 05312=R020 imposta 05312=Q070;

```
se 05312=R090 e 05399=1 imposta 05312=Q140;
```

```
se 05312=T010 e campo 05359=1 imposta 05312=S010;
```

```
se 05312=T010 e campo 05359=assente, 0, 6 imposta 05312=S060;
```

```
se 05312=T020 imposta 05312=S070;
```

```
se 05312=T090 e 05399=1 imposta 05312=S140;
```

```
se 05312=P090 e 05399=2 imposta 05312=I141 e:
```

```
se 05412=P010 e campo 05359=1 imposta 05412=A010;
```

```
se 05412=P010 e campo 05359=assente, 0, 6 imposta 05412=A060;
```
se 05412=P020 imposta 05412=A070.

```
se 05312=R090 e 05399=2 imposta 05312=Q141 e:
```
se 05412=R010 e campo 05359=1 imposta 05412=Q010;

se 05412=R010 e campo 05359 = assente, 0, 6 imposta 05412=Q060; se 05412=R020 imposta 05412=Q070.

se 05312=T090 e 05399=2 imposta 05312=S141 e: se 05412=T010 e campo 05359=1 imposta 05412=S010; se 05412=T010 e campo 05359=assente, 0, 6 imposta 05412=S060; se 05412=T020 imposta 05412=S070.

#### *Per le finanziarie:*

se il campo 07000 cambia segno da negativo/zero a positivo:

 se 05812=A010 imposta 05812=P010; se 05812=A060 imposta 05812=P010; se 05812=A130 imposta 05812=P080; se 05812=Q010 imposta 05812=R010; se 05812=Q060 imposta 05812=R010; se 05812=Q130 imposta 05812=R080; se 05812=S010 imposta 05812=T010; se 05812=S060 imposta 05812=T010; se 05812=S130 imposta 05812=T080;

se il campo 07000 cambia segno da positivo/zero a negativo:

 se 05812=P010 imposta 05812=A060; se 05812=P080 imposta 05812=A130. se 05812=R010 imposta 05812=Q060; se 05812=R080 imposta 05812=Q130; se 05812=T010 imposta 05812=S060; se 05812=T080 imposta 05812=S130.

# **Generalità**

Indica il ragionamento RAG-UTILB2 da applicare alla forma tecnica per la rettifica degli importi 07500/07300, 07501/07301 e 07505/07305.

Il codice relativo ai "ragionamenti" del tipo "RAG-UTILIAS" è indicativo anche del corrispondente "ragionamento" del tipo "RAG-UTILB2" da eseguire (per i contenuti dei "RAG-UTILB2" cfr. sezione "0" della tabella decisionale). Ad es. se nella scheda "C" della tabella decisionale è indicato il codice "01" significa che vanno eseguiti il RAG-UTILIAS "01" e il RAG-UTILB2 "01"; se è indicato il codice "03", vanno eseguiti il RAG-UTILIAS "03" e il RAG-UTILB2 "03", e così via.

Da notare che i RAG-UTILIAS "02", "05" e "99" non hanno il corrispondente RAG-UTILB<sub>2</sub>

# **Esecuzione del Ragionamento**

**00** = nessun calcolo

**01** = interessa campi 07500, 07501 e 07502 (anomalia se cambia segno):

- a) se campo (criterio di valutazione) 05313=3 (costo):
	- effettuare la somma algebrica sui campi 07500, 07501 e 07502 considerando come negativi gli importi con util-bilias=01,03,05 e come positivi quelli con util-bilias=02,04,06,e 26;
	- se i campi 07500, 07501 e 07502 cambiano segno segnalare anomalia.
- b) se campo (criterio di valutazione) 05313=1 (costo ammortizzato):
	- effettuare la somma algebrica sui campi 07500, 07501 e 07502 considerando come negativi gli importi con util-bilias=01, 03 e come positivi quelli con util-bilias=02, 04;
- se i campi 07500, 07501 e 07502 cambiano segno segnalare anomalia.
- c) se campo (criterio di valutazione) 05313=2 (fair value):
	- effettuare la somma algebrica sui campi 07500, 07501 e 07502 considerando come negativi gli importi che hanno util-bilias=21 e come postitivi quelli con util-bilias=22;
	- se i campi 07500, 07501 e 07502 cambiano segno segnalare anomalia.
- **03** = interessa campi 07500(o 07300), 07501(o 07301) 07502 e 07505(o 07305) per fto dell'attivo (anomalia se cambia segno):
	- a) se campo (criterio di valutazione) 05313=3 (costo):
		- effettuare la somma algebrica sui campi 07500 (o 07300), 07501 (o 07301) e 07502 considerando come negativi gli importi con utilbilias=01,03,05 e 07 e come positivi quelli con utilbilias=02,04,06,26 e 14;
		- effettuare la somma algebrica sul campo 07505 (o 07305) considerando come negativi gli importi con util-bilias=01, 05 e 07 e come positivi quelli con util-bilias=02,06,26 e 14;
		- se a valle di tali operazioni risulta che il campo 07505 (o 07305) è positivo azzerare lo stesso.
		- se a valle di tali operazioni i campi 07500 (o 07300), 07501 (o 07301) e 07502 cambiano segno segnalare anomalia.
	- b) se campo (criterio di valutazione) 05313=1 (costo ammortizzato):
		- effettuare la somma algebrica sui campi 07500 (o 07300), 07501 (o 07301) e 07502 considerando come negativi gli importi con utilbilias=01, 03 e 09 e come positivi quelli con util-bilias=02, 04 e 14;
		- effettuare la somma algebrica sul campo 07505 (o 07305) considerando come negativi gli importi con util-bilias=01 e 09 e come positivi quelli con util-bilias=02 e 14;
- se a valle di tali operazioni risulta che il campo 07505 (o 07305) è positivo azzerare lo stesso.
- se a valle di tali operazioni i campi 07500 (o 07300), 07501 (o 07301) e 07502 cambiano segno segnalare anomalia.
- c) se campo (criterio di valutazione) 05313=2 (fair value):
	- effettuare la somma algebrica sui campi 07500 (o 07300), 07501 (o 07301) e 07502 considerando come negativi gli importi con utilbilias=21 e 11 e come positivi quelli con util-bilias=22, 28, 12 e 14;
	- effettuare la somma algebrica sul campo 07505 (o 07305) considerando come negativi gli importi con util-bilias=21, 23 e 11 e come positivi quelli con util-bilias=22, 24,12 e 14;
	- se a valle di tali operazioni risulta che il campo 07505 (o 07305) è positivo azzerare lo stesso.
	- se a valle di tali operazioni i campi 07500 (o 07300), 07501 (o 07301) e 07502 cambiano segno segnalare anomalia.

#### **04** = interessa campi 07500, 07501, 07502 e 07505

- a) se campo (criterio di valutazione) 05313=3 (costo):
	- effettuare la somma algebrica sui campi 07500, 07501 e 07502 considerando come negativi gli importi con util-bilias=01, 03, 05 e 07 e come positivi quelli con util-bilias=02, 04, 06 e 26;
	- effettuare la somma algebrica sul campo 07505 considerando come negativi gli importi con util-bilias=01, 05 e 07 e come positivi quelli con util-bilias=02, 06 e 26;
	- se a valle di tali operazioni risulta che i campi 07500, 07501, 07502 e 07505 sono positivi azzerarli.
- b) se campo (criterio di valutazione) 05313=1 (costo ammortizzato):
	- effettuare la somma algebrica sui campi 07500, 07501 e 07502 considerando come negativi gli importi con util-bilias= 01,03 e 09 e come positivi quelli con util-bilias=02 e 04;
- effettuare la somma algebrica sul campo 07505 considerando come negativi gli importi con util-bilias=01 e 09 e come positivi quelli con util-bilias=02;
- se a valle di tali operazioni risulta che i campi 07500, 07501, 07502 e 07505 sono positivi azzerarli.
- c) se campo (criterio di valutazione) 05313=2 (fair value)
	- effettuare la somma algebrica sui campi 07500, 07501 e 07502 considerando come negativi gli importi con util-bilias=21 e positivi quelli con util-bilias=22;
	- effettuare la somma algebrica sul campo 07505 considerando come negativi gli importi con util-bilias=21 e 23 e positivi quelli con utilbilias=22 e 24;
	- se a valle di tali operazioni risulta che il campo 07505 è positivo azzerare lo stesso
	- se a valle di tali operazioni i campi 07500, 07501 e 07502 cambiano segno segnalare anomalia.

**05** = interessa campo 07305 (solo per fto dei derivati)

- effettuare la somma algebrica sul campo 7305 considerando come negativi gli importi con util-bilias=23 e positivi quelli con utilbilias=24;
- se a valle di tali operazioni risulta che il campo 7305 è positivo e il campo 05277 è assente o pari a blank azzerare il campo 7305.
- **06** = interessa campi 07500, 07501 e 07502 per FTO 01228.04/01209.04 (partite diverse)(anomalia se cambia segno) se campo (criterio di valutazione) 05313=3 (costo):
	- effettuare la somma algebrica sui campi 07500, 07501 e 07502 considerando come negativi gli importi con util-bilias=03 e positivi quelli con util-bilias=04;

 se a valle di tali operazioni i campi 07500, 07501 e 07502 cambiano segno segnalare anomalia.

# **R01\_5** RAG-UTILCOE

**Tipo intermediario B/F** 

## **Generalità**

Ragionamento utilizzato per rettificare l'importo dei coefficienti prudenziali Basilea1.

## **Esecuzione del Ragionamento**

- **00** = NESSUN CALCOLO
- **01** = RAGIONAMENTO UTILE PER FTO DELL'ATTIVO
	- se RIP-COE diverso da 0 *per il campo 00395* sommare importi con UTIL-COE=1 e 3 sottrarre importi con UTIL-COE=2 e 4 se l'importo è negativo azzerare; *per il campo 00391* sommare importi con UTIL-COE=1 sottrarre importi con UTIL-COE=2 se l'importo è negativo azzerare se rip-gra diverso da 0 per il campo 00389 sommare gli importi con UTIL-COE=1, 3, 5 e 7 sottrarre gli importi con UTIL-COE=2, 4, 6 e 8 se l'importo è negativo azzerare;

# **02** = RAGIONAMENTO UTILE PER FTO DEL PASSIVO

- se RIP-COE diverso da 0 per il campo 00395 sommare importi con UTIL-COE=2 e 4 sottrarre importi con UTIL-COE=1 e 3 se l'importo è negativo moltiplicare per -1, altrimenti azzerare; per il campo 00391 sommare importi con UTIL-COE=2 sottrarre importi con UTIL-COE=1 se l'importo è negativo moltiplicare per -1, altrimenti azzerare;
- se RIP-GRA diverso da 0 per il campo 00389 sommare gli importi con UTIL-COE=2, 4, 6 e 8 sottrarre gli importi con UTIL-COE=1, 3, 5 e 7 se l'importo è negativo moltiplicare per -1, altrimenti azzerare;

#### **03** = AD USO ESCLUSIVO DELLE FTO 01041.42 E 01749.42

 se 00391, 00395 e 00389 sono negativi imposta l'importo positivo ed applica il ragionamento "01" altrimenti applica il ragionamento "02";

**04** = AD USO ESCLUSIVO DELE VOCI ORIGINARIE 01063.02/11

 esegui ragionamento "01", se campo 00335 diverso da 1 imposta 00389, 00391 e 00395 = 0.

**Tipo intermediario B/F** 

# **Generalità**

Il ragionamento tratta i contratti derivati strutturati, ovvero quelli costituiti da più tipologie di derivati (ad es. un'opzione e un IRS), per determinare le informazioni complessive sulla "struttura". Il ragionamento viene eseguito in fase ACA dopo l'elaborazione dei "ragionamenti" RAG-UTILIAS e RAG-UTILB2. Le forme tecniche originarie interessate a questo ragionamento sono identificate dalla presenza del valore 1 nel digit RIL-DER-STRU a posizione 44 del tipo record 1 della scheda C (cfr. TR0003).

# **Esecuzione del Ragionamento**

La procedura PUMA2 controlla che le indicazioni per l'alimentazione dell'input siano rispettate e procede alla costruzione delle informazioni relative all'intera "struttura".

In particolare, dopo l'esecuzione dei RAG-UTILIAS, occorrerà effettuare quanto segue:

- selezionare i record relativi alle forme tecniche interessate (quelle che hanno il valore 1 nel digit RIL-DER-STRU) aventi campo 05277 significativo (diverso da assente o da zero/blank);
- ordinare tali record per i campi 00203 e 05277;
- a parità di campi 00203 e 05277 (primi 13 caratteri), occorre verificare che i campi 00028, 00377, 00521, 00543, 01003, 05080, 05314, 05315, 05316, 05325, 05344, 05397, 05399, 05760, 05761 e 05792 abbiano il medesimo valore su tutti i record della chiave (in tale ambito per il campo 05792 i valori 0 e 9 si considerano uguali), altrimenti occorre dare un'evidenza di errore all'azienda;
- a parità di campi 00203 e 05277 (primi 13 caratteri), occorre verificare che sia presente almeno un record (ma uno soltanto) che abbia il valore 1

oppure 3 nel campo 05318 altrimenti occorre dare un'evidenza di errore all'azienda;

- per ogni "struttura", ovvero a parità di campi 00203 e 05277 (primi 13 caratteri), occorre effettuare il "trattamento per bilancio" (passo 1) e il "trattamento per Basilea2" (passo 2) descritti qui di seguito.
- a) passo 1: trattamento per bilancio
- per ogni struttura, effettuare la somma algebrica dei campi 07000 presenti sui record e, separatamente, dei campi 07005, determinando i valori di bilancio complessivi della "struttura";
- se il totale del campo 07000 calcolato al punto precedente è pari a zero, è necessario dare evidenza di errore all'azienda;
- se il totale del campo 07005 calcolato al punto precedente è maggiore di zero, va azzerato;
- se il totale del campo 07000 calcolato al primo punto è < zero e il campo 05315=0,40 e il campo 05399=0, impostare il campo 05312='A020';
- se il totale del campo 07000 calcolato al primo punto è < zero e il campo 05315=0,40 e il campo 05399=1, impostare il campo 05312='A140' e il campo 05412='A020';
- se il totale del campo 07000 calcolato al primo punto è < zero e il campo 05315=0,40 e il campo 05399=2, impostare il campo 05312='I141' e il campo 05412='A020';
- se il totale del campo 07000 calcolato al primo punto è > zero e il campo 05315=0,40 e il campo 05399=0, impostare il campo 05312='P040';
- se il totale del campo 07000 calcolato al primo punto è > zero e il campo 05315=0,40 e il campo 05399=1,2, impostare il campo 05312='P090';
- se il totale del campo 07000 calcolato al primo punto è < zero e (il campo 05315>0 e <30), impostare il campo 05312='A080';
- se il totale del campo 07000 calcolato al primo punto è > zero e (il campo 05315>0 e <30), impostare il campo 05312='P060';
- comunque eseguire la formula 05792D1;
- infine, se i record della "struttura" presentano valori non omogenei nel campo 05448 impostare il campo 05449=1; se invece per tutti i record della struttura il campo 05448 ha il medesimo valore impostare il campo 05449=0;
- i dati così determinati (campi 05312, 05449, 07000, 07005 ed eventuale campo 05412) vanno riportati sul record principale ("ospite" o "capofila") identificato dalla presenza del campo 05318 = 1 oppure 3.
- b) passo 2: trattamento per Basilea2
- per ogni "struttura", ovvero a parità di campi 00203 e 05277 (primi 13 caratteri), effettuare la somma algebrica dei campi 07300 e 06370 (considerando tale ultimo importo con segno positivo) presenti sui singoli record attribuendo tale valore ad un campo "comodo1". Se a valle di tale operazione il campo "comodo1" risultasse maggiore di zero, impostare lo stesso pari a zero;
- separatamente, sempre per la medesima "struttura", sommare i campi 06667 presenti sui singoli record attribuendo il valore ad un campo "comodo2" (che deve avere segno negativo);
- separatamente, sempre per la medesima "struttura", effettuare la somma algebrica dei campi 07305, 06373 (da considerare con segno negativo) e 06374 (da considerare con segno positivo) presenti sui singoli record attribuendo tale valore ad un campo "comodo3". Se a valle di tale operazione il campo "comodo3" risultasse maggiore di zero, impostare lo stesso pari a zero;
- determinare il valore dei campi 07300, 07301 della "struttura" sommando algebricamente i campi "comodo1" e "comodo2" come calcolati ai punti precedenti e mantenuti con i rispettivi segni;
- determinare il valore del campo 07305 della "struttura" sommando algebricamente i campi "comodo3" e "comodo2" come calcolati ai punti precedenti e mantenuti con i rispettivi segni;

 attribuire i valori calcolati per i campi 07300, 07301 e 07305 al record principale ("ospite" o "capofila") della struttura identificato dalla presenza del campo 05318 = 1 oppure 3.

La definizione delle modalità più efficienti per l'esecuzione dei passi sopra descritti è demandata, in ogni caso, ai realizzatori del software, in funzione delle caratteristiche di ciascun sistema informativo aziendale.

**Tipo intermediario B/F** 

## **Generalità**

Il ragionamento consente di generare in fase ACA una nuova FTO e, di norma, opera al termine di tutti gli altri "ragionamenti". E' attivato su tutte le forme tecniche che hanno acceso (diverso da zero) il digit **RIL-NEW-FTO** a posizione 45 del tipo record 1 della scheda C (cfr. TR0003). Se tale digit è pari a 1, viene "costruita" la FTO 01063.99 (utilizzata sia a fini bilancio sia a fini Basilea2); se è pari a 2, viene "costruita" la FTO 01063.98 (utilizzata soltanto a fini Basilea2).

# **Esecuzione del Ragionamento**

Costruzione delle FTO 01063.98/99 relative alla posizione sullo strumento finanziario sottostante.

Nell'ambito della fase ACA, al termine dell'esecuzione di tutti i "ragionamenti", devono essere prodotti - per le FTO che hanno il RIL-NEW-FTO diverso da zero – i record delle FTO "fittizie" relativi alla posizione lunga (FTO 01063.99) o corta (FTO 01063.98) dello strumento finanziario sottostante.

In particolare:

**a)** per ciascuna FTO 01543.61/81/83 e per ciascuna FTO 01593.01/01595.01 (identificabili dal digit RIL-NEW-FTO pari a 1) aventi campo 05315 diverso da 30 e 31 e campo 00143 minore o uguale al valore 20 (contratti con scambio di capitale) e campo 00032 presente e significativo, occorre operare come segue:

 scrivere un nuovo record con codice voce/sottovoce 01063.99 (FTO fittizia per la gestione della posizione lunga sullo strumento finanziario sottostante) che replica alcune informazioni presenti nella FTO di provenienza (01543.61/81/83, 01593.01, 01595.01) e contiene altre informazioni "derivate" tramite campi originari comunque presenti nella FTO di provenienza (01543.61/81/83, 01593.01, 01595.01). Nello specifico, vanno "replicati" tutti i campi presenti – a mero scopo documentale – con la tipica formula di "richiesta di campo in input" nella scheda C della stessa 01063.99 descritta in tabella decisionale, nonché tutti i campi "derivati" tramite routine di tipo D – pure inserite nella scheda C della 01063.99 – che per la derivazione utilizzano i rispettivi campi originari presenti sempre sulla FTO interessata (01543.61/81/83, 01593.01, 01595.01). Ad esempio, se nella scheda C della 01063.99 è presente la routine 00032DB (deriva stato emittente da tabella titoli) significa che nel record da costruire va riportato, oltre al campo 00032, anche il campo 00016 "derivato" accedendo dinamicamente alla TCOR14 tramite lo stesso campo 00032, e così via;

- nel caso in cui un campo indicato nella scheda C della 01063.99 fosse presente soltanto in alcune FTO di provenienza (ad es. il campo 00143 è presente nelle FTO 01593 e 01595 ma non nelle FTO 01543) nel record della FTO 01063.99 che viene costruito deve essere riportato pari a zero;
- le FTO 01063.99 così costruite devono avere acceso il digit RIL-ESP-ANOM con il valore 3 (cfr. posizione 40 del tipo record 1 della relativa scheda C in tabella decisionale) per essere trattate dalla fase extratabellare che effettua il "trascinamento" dello status di ristrutturato (campo 05126) e/o di scaduto/sconfinante (campo 05009).

**b)** per ciascuna FTO 01535.40/51/61 e per ciascuna FTO 01593.05 (identificabili dal digit RIL-NEW-FTO pari a 2) aventi campo 05315 diverso da 30 e 31 e campo 00143 minore o uguale al valore 20 (contratti con scambio di capitale) e campo 00032 presente e significativo, occorre operare come segue:

 scrivere un nuovo record con codice voce/sottovoce 01063.98 (FTO fittizia per la gestione della posizione corta sullo strumento finanziario sottostante) che replica alcune informazioni presenti nella FTO di provenienza (01535.40/51/61, 01593.05) e contiene altre informazioni "derivate" tramite campi originari comunque presenti nella FTO di provenienza

(01535.40/51/61, 01593.05). Nello specifico, vanno "replicati" tutti i campi presenti – a mero scopo documentale – con la tipica formula di "richiesta di campo in input" nella scheda C della stessa 01063.98 descritta in tabella decisionale, nonché tutti i campi "derivati" tramite routine di tipo D – pure inserite nella SKC della 01063.98 – che per la derivazione utilizzano i rispettivi campi originari presenti sempre sulla FTO interessata (01535.40/51/61, 01593.05). In proposito, valgono le stesse esemplificazioni fatte al precedente punto a) per la costruzione della 01063.99;

 nel caso in cui un campo indicato nella scheda C della 01063.98 fosse presente soltanto in alcune FTO di provenienza (ad es. il campo 00143 è presente nelle FTO 01593 ma non nelle FTO 01535) nel record della FTO 01063.98 che viene costruito deve essere riportato pari a zero.

La definizione delle modalità più efficienti per l'esecuzione dei passi sopra descritti è demandata, in ogni caso, ai realizzatori del software, in funzione delle caratteristiche di ciascun sistema informativo aziendale.

### **Generalità**

Il ragionamento prevede la determinazione di alcune informazioni inerenti la vita residua delle operazioni necessarie per il calcolo dei Grandi Rischi.

Di seguito i singoli ragionamenti da eseguire:

- **R04\_1: "RAG-GR1"** ragionamento per la determinazione delle quote di credito con scadenza entro ed oltre l'anno sulle voci originarie di operazioni con rimborso rateale (campi 00385 e 00670).
- **R04\_2: "RAG-GR2"** ragionamento per la determinazione delle quote di rischio con scadenza entro ed oltre l'anno sulle voci originarie di operazioni di portafoglio di proprietà e altre (campi 00385 e 00675).
- **R04\_3: "RAG-GR3"** ragionamento da applicarsi sui margini di fido per la determinazione della vita residua.

## **Processo di calcolo**

RAGIONAMENTO PER LA DETERMINAZIONE DELLE QUOTE DI CREDITO CON SCADENZA ENTRO ED OLTRE L'ANNO SULLE VOCI ORIGINARIE DI OPERAZIONI CON RIMBORSO RATEALE (CAMPI 00385 E 00670).

Opera su voci originarie: 01119.12, 01119.18, 01123.02, 01123.32, 01131.08, 01131.56, 01131.64, 01131.68, 01131.72, 0131.76, 01131.84, 01178.38, 01189.03, 01189.05, 01189.06

- 1. Se campo 00385 (IMPORTO RATE A SCADERE PER COE CON SCADENZA > 1 ANNO RISPETTO DATA DI RIFERIMENTO) è assente ed il campo 670 (QUOTE CAPITALI NON SCADUTE) è assente o uguale a zero:
	- a. imposta campo 00379 (DURATA RESIDUA GRANDI RISCHI) uguale a 3 (OLTRE 3 ANNI);
	- b. scrivi il record ed esci dal ragionamento.
- 2. Se campo 00385 (IMPORTO RATE A SCADERE PER COE CON SCADENZA > 1 ANNO RISPETTO DATA DI RIFERIMENTO) è presente con valore uguale a zero:
	- a. imposta campo 00379 (DURATA RESIDUA GRANDI RISCHI) uguale a 1 (INFERIORE ALL'ANNO);
	- b. scrivi il record ed esci dal ragionamento.
- 3. Se campo 00385 (IMPORTO RATE A SCADERE PER COE CON SCADENZA > 1 ANNO RISPETTO DATA DI RIFERIMENTO) è

presente con valore diverso da zero e il campo 00390 (IMPORTO GRANDI RISCHI CON DURATA RESIDUA OLTRE TRE ANNI) è uguale a zero:

- a. Se campo 07502 (IMPORTO GRANDI RISCHI) minore di 00385 imposta:
	- i.  $COMODO1 = 07502$ ;
	- ii.  $07502 = 07502 COMODO1 = 0$ ;
	- iii.  $00379 = 1$ ;
	- iv. scrivi il record.
- b. Se campo 07502 (SALDO GRANDI RISCHI) maggiore di 00385 imposta:
	- i.  $COMODO1 = 00385$ ;
	- ii.  $07502 = 07502 COMODO1$ ;
	- iii.  $00379 = 1$ ;
	- iv. scrivi il record.
- c. Crea un nuovo record uguale a quello precedente ed imposta i campi "importo" con valore uguale a zero (0) e:
	- i.  $07502 =$  COMODO1;
	- ii.  $00379 = 2$ :
	- iii. scrivi il record ed esci dal ragionamento.
- 4. Se campo 00385 (IMPORTO RATE A SCADERE PER COE CON SCADENZA > 1 ANNO RISPETTO DATA DI RIFERIMENTO) è presente con valore diverso da zero e il campo 00390 (IMPORTO GRANDI RISCHI CON DURATA RESIDUA OLTRE TRE ANNI) è presente con valore diverso da zero:
	- a. Se campo 07502 (IMPORTO GRANDI RISCHI) minore di 00385 imposta:
		- i.  $COMODO1 = 07502$ ;
		- ii.  $07502 = 07502 COMODO1 = 0$ ;
		- iii.  $00379 = 1$ :
		- iv. scrivi il record.
- b. Se campo 07502 (IMPORTO GRANDI RISCHI) maggiore di 00385 imposta:
	- i.  $COMODO1 = 00385$ ;
	- ii.  $07502 = 07502 COMODO1$ ;
	- iii. 00379 = 1;
	- iv. scrivi il record.
- c. Crea un nuovo record uguale a quello precedente ed imposta i campi "importo" con valore uguale a zero (0) e:
	- i. Se COMODO1 minore campo 00390 imposta:
		- 1. COMODO2 = COMODO1;
		- 2.  $07502 = COMODO1 COMODO2 = 0$ ;
		- 3.  $00379 = 2$ ;
		- 4. scrivi il record.
	- ii. Se COMODO1 maggiore campo 00390 imposta:
		- 1. COMODO2 = 00390;
		- 2. 07502 = COMODO1 COMODO2;
		- 3.  $00379 = 2$ :
		- 4. scrivi il record.
- d. Crea un nuovo record uguale a quello precedente ed imposta i campi "importo" con valore uguale a zero (0) e:
	- i.  $07502 = COMODO2$ ;
	- ii.  $00379 = 3$ ;
	- iii. scrivi il record ed esci dal ragionamento.

## **R04\_2 RAG-GR2**

**Tipo intermediario B/F** 

#### **Processo di calcolo**

RAGIONAMENTO PER LA DETERMINAZIONE DELLE QUOTE DI RISCHIO CON SCADENZA ENTRO ED OLTRE L'ANNO SULLE VOCI ORIGINARIE DI OPERAZIONI DI PORTAFOGLIO DI PROPRIETA' E ALTRE. CAMPI 00385 E 00675

Opera su voci originarie: 01119.02, 01151.05, 01163.05, 01163.07, 01163.13, 01163.15, 02341.20, 02341.30, 02341.38, 02341.40, 02341.42, 02341.48, 02341.58, 02341.70

- 1. Se campo 00385 (IMPORTO RATE A SCADERE PER COE CON SCADENZA > 1 ANNO RISPETTO DATA DI RIFERIMENTO) è assente ed il campo 00675 (VALORE NOMINALE SINGOLA RATA) è assente o uguale a zero:
	- a. imposta campo 00379 (DURATA RESIDUA GRANDI RISCHI) uguale a 3 (OLTRE 3 ANNI);
	- b. scrivi il record ed esci dal ragionamento.
- 2. Se campo 00385 (IMPORTO RATE A SCADERE PER COE CON SCADENZA > 1 ANNO RISPETTO DATA DI RIFERIMENTO) è presente con valore uguale a zero:
	- a. imposta campo 00379 (DURATA RESIDUA GRANDI RISCHI) uguale a 1 (INFERIORE ALL'ANNO);
	- b. scrivi il record ed esci dal ragionamento.
- 3. Se campo 00385 (IMPORTO RATE A SCADERE PER COE CON SCADENZA > 1 ANNO RISPETTO DATA DI RIFERIMENTO) è

presente con valore diverso da zero e il campo 00390 (IMPORTO GRANDI RISCHI CON DURATA RESIDUA OLTRE TRE ANNI) è uguale a zero:

- a. Se campo 07502 (IMPORTO GRANDI RISCHI) minore di 385 imposta:
	- i.  $COMODO1 = 07502$ ;
	- ii.  $07502 = 07502 COMODO1 = 0$ ;
	- iii.  $00379 = 1$ ;
	- iv. scrivi il record.
- b. Se campo 07502 (SALDO GRANDI RISCHI) maggiore di 00385 imposta:
	- i.  $COMODO1 = 00385$ ;
	- ii.  $07502 = 07502 COMODO1$ ;
	- iii.  $00379 = 1$ ;
	- iv. scrivi il record.
- c. Crea un nuovo record uguale a quello precedente ed imposta i campi "importo" con valore uguale a zero (0) e:
	- i.  $07502 =$  COMODO1;
	- ii.  $00379 = 2$ :
	- iii. scrivi il record ed esci dal ragionamento.
- 4. Se campo 00385 (IMPORTO RATE A SCADERE PER COE CON SCADENZA > 1 ANNO RISPETTO DATA DI RIFERIMENTO) è presente con valore diverso da zero e il campo 00390 (IMPORTO GRANDI RISCHI CON DURATA RESIDUA OLTRE TRE ANNI) è presente con valore diverso da zero:
	- a. Se campo 07502 (IMPORTO GRANDI RISCHI) minore di 00385 imposta:
		- i.  $COMODO1 = 07502$ ;
		- ii.  $07502 = 07502 COMODO1 = 0$ ;
		- iii.  $00379 = 1$ :
		- iv. scrivi il record.
- b. Se campo 07502 (IMPORTO GRANDI RISCHI) maggiore di 00385 imposta:
	- i.  $COMODO1 = 00385$ ;
	- ii.  $07502 = 07502 COMODO1$ ;
	- iii. 00379 = 1;
	- iv. scrivi il record.
- c. Crea un nuovo record uguale a quello precedente ed imposta i campi "importo" con valore uguale a zero (0) e:
	- i. Se COMODO1 minore campo 00390 imposta:
		- 1. COMODO2 = COMODO1;
		- 2.  $07502 = COMODO1 COMODO2 = 0$ ;
		- 3.  $00379 = 2$ ;
		- 4. scrivi il record.
	- ii. Se COMODO1 maggiore campo 00390 imposta:
		- 1. COMODO2 = 00390;
		- 2. 07502 = COMODO1 COMODO2;
		- 3.  $00379 = 2$ :
		- 4. scrivi il record.
- d. Crea un nuovo record uguale a quello precedente ed imposta i campi "importo" con valore uguale a zero (0) e:
	- i.  $07502 = COMODO2$ ;
	- ii.  $00379 = 3$ ;
	- iii. scrivi il record ed esci dal ragionamento.

# **R04\_3 RAG-GR3**

**Tipo intermediario B/F** 

#### **Processo di calcolo**

RAGIONAMENTO DA APPLICARSI SUI MARGINI DI FIDO PER LA DETERMINAZIONE DELLA VITA RESIDUA

Opera su voci originarie: 09111.10, 09125.10, 09311.00, 09323.00, 09325.00, 09541.10

Per i margini che si sono abbinati al rapporto preleva il campo 00379 dal record del rapporto.

Per i margini che non si sono abbinati al rapporto preleva il campo 00379 dal record del fido.

**Tipo intermediario B** 

# **Generalità**

Il ragionamento è da effettuare all'interno della fase ACA ed arricchisce la TCOR38 in modo tale da permettere la produzione integrata della tabella C.1.1 - *Esposizioni derivanti da operazioni di cartolarizzazione distinte per qualità delle attività sottostanti* - parte E del bilancio individuale (circ. 262).

# **Esecuzione del Ragionamento**

# *Fase 1*

Per ogni codice cartolarizzazione presente nella TCOR38 effettuare la seguente elaborazione:

- se il totale dei campi "ATTIVITA' SOTTOSTANTI SOFFERENZE", "ATTIVITA' SOTTOSTANTI – INCAGLI", "ATTIVITA' SOTTOSTANTI – ALTRE ATTIVITA' DETERIORATE", "ATTIVITA' SOTTOSTANTI – ALTRE" non è uguale a 100,000 (è ammessa una tolleranza di 0,001) oppure
- se il totale dei campi "EMISSIONI SENIOR", "EMISSIONI MEZZANINE" e "EMISSIONI JUNIOR" non è uguale a 100,000 (è ammessa una tolleranza di 0,001) impostare il campo "TRATTAMENTO TABELLA C.1.1" della TCOR38 uguale a zero, altrimenti impostare uguale a uno (cfr. I0503).

# *Fase 2*

Per ogni codice cartolarizzazione per il quale il suddetto campo "TRATTAMENTO TABELLA C.1.1" risulti pari a 1 determinare, a partire dai campi della TCOR38, i seguenti nuovi attributi:
- 1. Attribuire la quota di "EMISSIONI SENIOR" di TCOR38 alle diverse tipologie di "attività sottostanti" partendo da quelle di migliore qualità: se la percentuale delle "EMISSIONI SENIOR" è minore o uguale alla percentuale di "ATTIVITA' SOTTOSTANTI – ALTRE" attribuire l'intera emissione senior alla categoria "altre" (100%); altrimenti, se la percentuale delle "EMISSIONI SENIOR" è maggiore della percentuale di "ATTIVITA' SOTTOSTANTI – ALTRE" attribuire alla categoria "altre" il rapporto percentuale tra la percentuale di "ATTIVITA' SOTTOSTANTI – ALTRE"e la percentuale di "EMISSIONI SENIOR". Replicare il suddetto ragionamento attribuendo la differenza tra la percentuale di "EMISSIONI SENIOR" e la percentuale di "ATTIVITA' SOTTOSTANTI – ALTRE" alle attività sottostanti della categoria qualitativamente meno buona e così via fino ad esaurire la distribuzione per tutta l'emissione senior.
- 2. Scrivere nelle rispettive colonne della TCOR38 ("EMISSIONI SENIOR SOFFERENZE", "EMISSIONI SENIOR – INCAGLI", "EMISSIONI SENIOR – ALTRE ATTIVITA' DETERIORATE", "EMISSIONI SENIOR – ALTRE") le percentuali determinate al punto 1. Il totale deve sempre essere 100%.
- 3. Attribuire la quota di "EMISSIONI MEZZANINE" di TCOR38 alle diverse tipologie di "attività sottostanti" partendo da quelle di migliore qualità non esaurite dallo step 1 con la stessa logica dello step 1: se la percentuale delle "EMISSIONI MEZZANINE" è minore o uguale alla percentuale residua di attività sottostanti non ancora esaurita dallo step 1 attribuire l'intera emissione mezzanine alla tipologia di attività sottostanti in esame (100%); altrimenti, se la percentuale delle "EMISSIONI MEZZANINE" è maggiore della percentuale residua di attività sottostanti non ancora esaurita dallo step 1 attribuire a tale categoria il rapporto percentuale tra la percentuale di attività sottostanti di tale categoria non esaurite dallo step 1 e la percentuale di "EMISSIONI MEZZANINE". Replicare il suddetto ragionamento attribuendo la differenza tra la percentuale di "EMISSIONI MEZZANINE" e la percentuale di attività sottostanti di

questa categoria alle attività sottostanti della categoria qualitativamente meno buona e così via fino ad esaurire la distribuzione per tutta l'emissione mezzanine.

- 4. Scrivere nelle rispettive colonne della TCOR038 ("EMISSIONI MEZZANINE – SOFFERENZE", "EMISSIONI MEZZANINE – INCAGLI", "EMISSIONI MEZZANINE – ALTRE ATTIVITA' DETERIORATE", "EMISSIONI MEZZANINE – ALTRE") le percentuali determinate al punto 3. Il totale deve sempre essere 100%.
- 5. Attribuire la quota di "EMISSIONI JUNIOR" di TCOR38 alle diverse tipologie di "attività sottostanti" partendo da quelle di migliore qualità non esaurite dallo step 3 con la stessa logica dello step 3.
- 6. Scrivere nelle rispettive colonne della TCOR38 ("EMISSIONI JUNIOR SOFFERENZE", "EMISSIONI JUNIOR – INCAGLI", "EMISSIONI JUNIOR – ALTRE ATTIVITA' DETERIORATE", "EMISSIONI JUNIOR – ALTRE") le percentuali determinate al punto 5. Il totale deve sempre essere 100%.

#### *Ad esempio:*

*Si ipotizzi che a fronte di un'operazione di cartolarizzazione di attività di terzi pari a 1000, di cui 400 sofferenze, 100 incagli, 200 deteriorati e 300 crediti in bonis (in TCOR38: 40% sofferenze, 10% incagli, 20% deteriorati, 30% bonis), vengano emessi titoli "senior" per 400, "mezzanine" per 500 e "junior" per 100 (in TCOR38: 40% senior, 50% mezzanine, 10% junior).* 

- *1. emissione senior (40%) > attività sottostanti bonis (30%): quindi si calcola il rapporto percentuale tra 30% e 40% il cui risultato è 75% da attribuire alla categoria "bonis"; la percentuale residua dell'emissione senior (10%) è minore della percentuale di attività deteriorate (20%); quindi si calcola il rapporto percentuale tra 10% e 40% il cui risultato è 25% da attribuire alla categoria "deteriorate"; la differenza tra la percentuale di attività deteriorate (20%) e la percentuale residua dell'emissione senior (10%) viene memorizzata su un campo di comodo;*
- *2. memorizzare le due percentuali 75% (bonis) e 25% (deteriorate) dell'emissione senior;*
- *3. emissione mezzanine (50%) > percentuale residua di attività "deteriorate" non ancora esaurita dallo step 1 memorizzata nel sopra indicato campo di comodo (20%-10%=10%): quindi si calcola il rapporto percentuale tra 10% e 50% il cui risultato è 20% da attribuire alla categoria "deteriorate"; la percentuale residua dell'emissione mezzanine (40%) è maggiore della percentuale di attività incagliate (10%); quindi si calcola il rapporto percentuale tra 10% e 50% il cui risultato è 20% da attribuire alla categoria "incagli"; la percentuale residua dell'emissione mezzanine (30%) è minore della percentuale delle attività in sofferenza (40%); quindi si attribuisce la percentuale residua dell'emissione mezzanine (100%-20%-20%=60%) alle "sofferenze"; la differenza tra la percentuale di attività in sofferenza (40%) e la percentuale residua dell'emissione mezzanine (30%) viene memorizzata su un campo di comodo;*
- *4. memorizzare le tre percentuali 20% (deteriorate), 20% (incagli) e 60% sofferenze dell'emissione mezzanine;*
- *5. emissione junior (10%) = percentuale residua di "sofferenze" non ancora esaurita dallo step 3 memorizzata nel sopra indicato campo di comodo (40%-30%=10%): l'intera emissione junior (100%) viene attribuita alle "sofferenze";*
- *6. memorizzare la distribuizione dell'emissione junior: 100% sofferenze.*

*I campi della TCOR38 da valorizzare per l'esempio in questione sono dunque i seguenti:* 

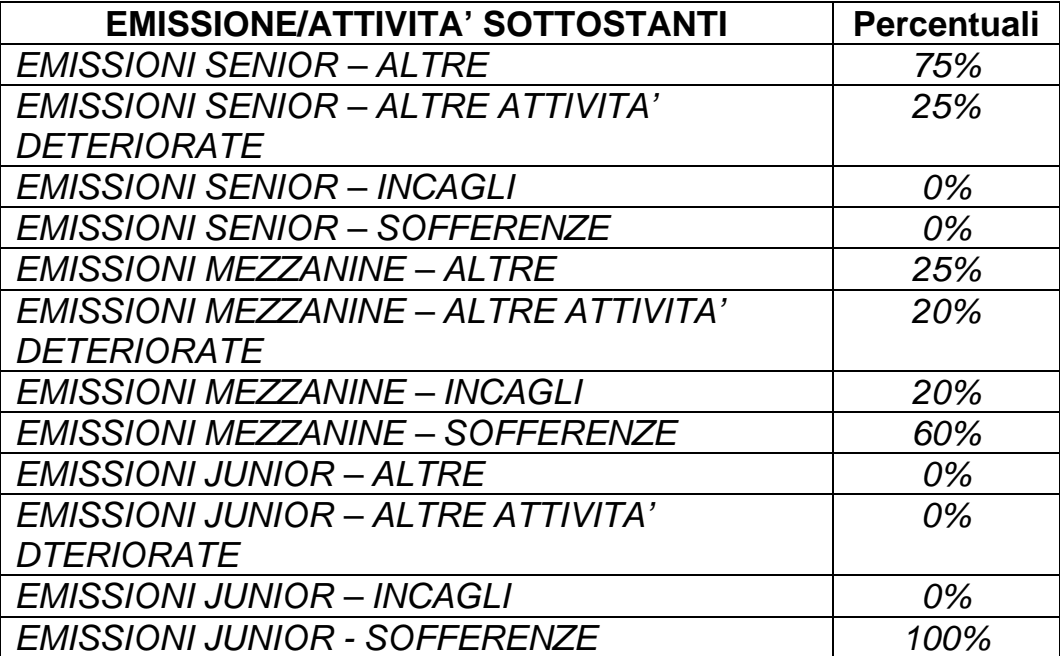

**Tipo intermediario B/F** 

#### **Generalità**

Il ragionamento, che deve operare a valle della fase ACA, provvede alla gestione integrata delle garanzie e delle relative controgaranzie che le assistono e predispone le informazioni per il successivo trattamento nell'ambito di Fidi e Garanzie (cfr. F05\_2).

#### **Esecuzione del Ragionamento**

Processo di calcolo per FTO di garanzie personali (09411.xx, 09423.xx, 09425.xx, 09427.xx e 09641.xx) e relativa FTA di controgaranzia (09680.98), identificate dalla presenza del valore 1 del RIL-CNTGAR a posizione 47 del tipo record 1 della scheda C (cfr. TR0003).

1. Selezionare tutte le FTO di garanzia alle quali risulti associata la FTA di controgaranzia ed effettuare i seguenti passi operativi:

a) modificare il campo 05999, precedentemente derivato in ACA sia sulle FTO delle garanzie che sulla FTA delle controgaranzie, nel modo seguente:

- se campo 05999 sulla FTA della controgaranzia è uguale a 7000,7050,7300,7350 e 05999 sulla FTO della garanzia uguale a 7250,7000,7050,7300,7350,8050 imposta 05999=8999 sulla FTO della garanzia;
- altrimenti imposta 05999=8999 sulla FTA della controgaranzia;

b) impostare il campo 05651, sia sulle FTO delle garanzie che sulla FTA delle controgaranzie, nel modo seguente:

- se il campo 05751=0 sulla FTO della garanzia oppure se il campo 05751=0 sulla FTA della controgaranzia, impostare il campo 05651=0 sulla FTO della garanzia e il campo 05651=1 sulla FTA della controgaranzia;
- altrimenti impostare il campo 05651=1 sulla FTO della garanzia e il campo 05651=0 sulla FTA della controgaranzia;

c) impostare il campo 05652=0 sulla FTA della controgaranzia ed impostare il campo 05652=1 sulla FTO della garanzia;

d) solo sulla FTO della garanzia:

• impostare il campo 05556=0;

e) solo sulla FTA della controgaranzia:

- impostare il campo 00660 come minore tra il valore dello stesso 00660 e il 06660;
- impostare i campi 06326/07026 come minore tra il valore dello stesso 06326 e il campo 06660;
- impostare i campi 07550/07551 come minore tra il valore degli stessi campi 07550/07551 e il campo 06660.

2. Dalla FTA della controgaranzia precedentemente elaborata creare una FTO di garanzia con le seguenti caratteristiche:

- voce e sottovoce (campi 00001 e 00002) uguali al contenuto del campo 00348 (corrisponde alla voce e sottovoce della garanzia a cui la FTA si abbina);
- ulteriori campi uguali a quelli della FTA in esame. I campi 00039, 00054 e 00314, per i quali tecnicamente non è possibile effettuare lo scambio in fase ACA perché ripetitivi, devono essere impostati in questa fase acquisendoli dalla FTO della garanzia.

**Tipo intermediario B/F** 

## **Generalità**

Il ragionamento, che deve operare a valle della fase ACA, provvede alla creazione della FTA 09701.92 (garanzia in operazioni di leasing) e relativo record di fido fittizio 09543.00 utilizzando le informazioni fornite in input dall'azienda sulle FTO rapporto di operazioni di leasing (01189.03/05/06 e 01171.43).

## **Esecuzione del Ragionamento**

Selezionare tutte le FTO di rapporto identificate dalla presenza del valore 1 del RIL-LEASING a posizione 48 del tipo record 1 della scheda C (cfr. TR0003), con il campo 05999 = 1600, 1700, 6800 ed effettuare i seguenti passi operativi:

a) creare per ciascuna delle FTO selezionate una FTA di garanzia reale 09701.92 e:

- valorizzare i campi indicati sulla Sk C della FTA 09701.92 di tabella decisionale uguali ai campi presenti sulla FTO di rapporto selezionata;

- una volta valorizzati i campi in esame sviluppare anche le eventuali routine di tipo 'D' o 'K' o '=' per la derivazione degli altri campi necessari.

b) in abbinamento a ciascuna delle FTA di cui sopra, creare una FTO di fido 09543.00 e:

- valorizzare i campi indicati sulla Sk C della FTO 09543.00 di tabella decisionale uguali ai campi presenti sulla FTO di rapporto selezionata, fatta eccezione per i campi contrassegnati con 'NNNNNWA' da valorizzare uguali ai campi della FTA precedentemente creata;

- una volta valorizzati i campi in esame sviluppare anche le eventuali routine di tipo  $D \circ K \circ P =$  per la derivazione degli altri campi necessari.

c) sulle FTO di rapporto di operazioni di leasing in esame modificare il campo 05999 da 1600, 1700, 6800 in 0100.

**Tipo intermediario B** 

#### **Generalità**

Si tratta dei ragionamenti relativi ai coefficienti prudenziali e al calcolo della percentuale del rapporto provvista/impieghi nella stessa valuta ex Basilea1. Vengono eseguite particolari formule che, data la loro complessità, non possono essere descritti nel formato previsto per le formule della tabella decisionale e che consentono di predisporre l'input per i coefficienti Basilea1. Inoltre, viene calcolato il rapporto percentuale, rilevante per i coefficienti prudenziali, tra la provvista e gli impieghi effettuati nella stessa valuta (cfr. F12\_1 Coefficienti prudenziali Basilea1).

# **R99\_1: ragionamento per la determinazione delle quote di credito con scadenza entro ed oltre l'anno sulle voci originarie di operazioni con rimborso rateale.**

**Campi 00385 e 00670.** 

Opera su voci originarie: 01123.02 1/2, 01123.32 1/2, 01131.56 1/2, 01131.64 1, 01131.68 1/2, 01131.72 1/2, 01131.76 1/2, 01131.84 1/2, 01131.08 1/2, 01178.38 1, 01189.03 1/2, 01189.05 1/2, 01119.12 1/2, 01119.18 1/2, 01163.05 1/2, 01163.07 1/2, 01263.13 1/2, 01263.15 1/2.

- se campo 00365 presente con valore uguale a 1 scrivi record ed esci dal ragionamento;
- se il campo 00385 è assente ed il campo 00670 è assente o uguale a zero :
	- imposta il campo 00351 = 72 e 00379 = 3;
- scrivi il record ed esci dal ragionamento.
- se il campo 00385 è presente con valore uguale a zero :
	- **imposta il campo 00351 = 68 e 00379 = 1;**
	- **scrivi il record ed esci dal ragionamento.**
- se il campo 00385 è presente con valore diverso da zero e il campo 00390 è uguale a zero :
	- imposta i campi:

 $(00391 = 00391 - 00385);$ 

 $(00395 = 00395 - 00385);$ 

 $(00351 = 68)$ .

- se campo 00389 minore 00385:

```
- comodo1 = 00389 altrimenti comodo1 = 00385;
```
 $(00389 = 00389 - comodo1);$ 

 $(00379 = 1);$ 

- scrivi il record;

- crea un nuovo record uguale a quello precedente ed imposta i campi "importo" con valore uguale a zero , i campi:

 $(00391 = 00385)$ ;  $(00395 = 00385);$  $(00351 = 72);$ 

 $(00389 = \text{comodo1});$ 

 $(00379 = 2);$ 

- scrivi il record ed esci dal ragionamento.

- se il campo 00385 è presente con valore diverso da zero e il campo 00390 è presente con valore diverso da zero :

- imposta i campi:

 $(00391 = 00391 - 00385)$ ;

 $(00395 = 00395 - 00385)$ ;

 $(00351 = 68)$ .

- se campo 00389 minore 00385:

 $comodo1 = 00389$  altrimenti comodo1 = 00385;

 $(00389 = 00389 - comodo1);$ 

 $(00379 = 1);$ 

- scrivi il record;

- crea un nuovo record uguale al record precedente ed imposta i campi "importo" con valore uguale a zero , i campi:

(00391 =00385 - 00390);

(00395 =00385 - 00390);

 $(00351 = 72);$ 

- se comodo1 minore campo 00390:

comodo2 = comodo1 altrimenti comodo2 = 00390;

(00389 = comodo1 - comodo2);

 $(00379 = 2)$ ;

- scrivi il record

- crea un nuovo record uguale al record precedente ed imposta i campi "importo" con valore uguale a zero , i campi:

$$
(00391 = 00390);
$$

 $(00395 = 00390);$ 

 $(00351 = 72);$ 

 $(00389 = \text{comodo2});$ 

 $(00379 = 3);$ 

**R99\_2: ragionamento per la determinazione delle quote di rischio con scadenza entro ed oltre l'anno sulle voci originarie relative al portafoglio di proprietà, anticipi s.b.f. e operazioni di factoring (ad eccezione di quelle che possono essere assoggettate a garanzia sace).** 

**Campi 00385 e 00675.** 

Opera su voci originarie: 02341.40 1/2, 02341.42 1/2, 02341.48 1/2, 01119.02 1/2, 01151.05 1/2.

- se il campo 00385 è assente ed il campo 00675 è assente o uguale a zero :
	- imposta il campo 00351 = 72 e 00379 = 3;
	- scrivi il record ed esci dal ragionamento.
- se il campo 00385 è presente con valore uguale a zero :
	- $-$  imposta il campo 00351 = 68 e 00379 = 1;
	- scrivi il record ed esci dal ragionamento.
- se il campo 00385 è presente con valore diverso da zero e il campo 00390 è uguale a zero :
	- imposta i campi: (00391 =00391 - 00385);  $(00395 = 00395 - 00385)$ ;  $(00351 = 68)$ .
- se campo 00389 minore 00385  $comodo1 = 00389$  altrimenti comodo1 = 00385;  $(00389 = 00389 - comodo1);$  $(00379 = 1);$ 
	- scrivi il record;

 - crea un nuovo record uguale a quello precedente ed imposta i campi "importo" con valore uguale a zero , i campi:

 $(00391 = 00385);$  $(00395 = 00385)$ ;  $(00351 = 72)$ ;  $(00389 = \text{comodo1});$  $(00379 = 2)$ ;

- scrivi il record ed esci dal ragionamento.
- se il campo 00385 è presente con valore diverso da zero e il campo 00390 è presente con valore diverso da zero :
	- imposta i campi: (00391 =00391 - 00385);  $(00395 = 00395 - 00385);$  $(00351 = 68)$ .
- se campo 00389 minore 00385: comodo1 = 00389 altrimenti comodo1 = 00385;  $(00389 = 00389 - comodo1);$  $(00379 = 1);$ 
	- **-** scrivi il record;
	- crea un nuovo record uguale al record precedente ed imposta i campi "importo" con valore uguale a zero, i campi:

 $(00391 = 00385 - 00390);$ 

 $(00395 = 00385 - 00390);$ 

 $(00351 = 72)$ .

se comodo1 minore campo 00390:

comodo2 = comodo1 altrimenti comodo2 = 00390;

(00389 = comodo1 - comodo2);

 $(00379 = 2);$ 

**scrivi il record:** 

 crea un nuovo record uguale al record precedente ed imposta i campi "importo" con valore uguale a zero , i campi:

 $(00391 = 00390);$  $(00395 = 00390);$  $(00351 = 72);$  $(00389 = \text{comodo2});$  $(00379 = 3);$ 

**R99\_3: ragionamento per la determinazione delle quote di credito con garanzia sace, stato o enti pubblici. Campi 00367, 00354 e 00353.** 

 Opera su voci originarie: 01115.18 1/2, 01115.32 1/2, 01119.10 1/2, 01119.16 1/2, 01123.32 1/2, 01131.34 1/2, 01131.84 1/2, 01401.02 1/2, 01401.04 1/2, 01407.02 1/2, 01407.04 1/2, 01513.00 1/2, 01557.02 2, 01557.04 1/2, 01565.64 1/2, 01119.12 1/2, 01119.18 1/2.

- se il campo 00367 è assente o uguale a zero o 4:
	- scrivi il record ed esci dal ragionamento;

- calcola la "quota garantita" (valore del campo 00391 \* valore del campo 104/100): (\*\*).

 $\bullet$  - se il campo (00354 = 1 00367 = 3) oppure il campo (00367 = 2) oppure i campi (00353 = 1 e 00367 = 1), oppure (00367 = 5) allora:

- crea un nuovo record uguale al record corrente ed imposta i campi "importo" con valore uguale a zero , i campi;

(00391 = 00391 - "quota garantita");

(00395 = 00395 - "quota garantita");

```
(00389 = 00389 - "quota garantita");
```
- scrivi il nuovo record;
- imposta nel record corrente i campi:
	- $(00353 = 1)$ ;
	- $(00354 = 1)$ ;
	- $(00391 = "quota garantita");$

 $(00395 = "quotra garentita");$ 

 $(00389 - "quota garamita");$ 

- scrivi il record corrente ed esci dal ragionamento.
- $\bullet$  se il campo (00367 = 6) allora:

- crea un nuovo record uguale al record corrente ed imposta i campi "importo" con valore uguale a zero , i campi:

(00391 = 00391 - "quota garantita");

(00395 = 00395 - "quota garantita");

(00389 = 389 - "quota garantita");

- scrivi il nuovo record;
- imposta nel record corrente i campi:

 $(00353 = 4);$ 

 $(00354 = 1);$ 

 $(00391 = "quota garantita");$ 

 $(00395 = "quotra garantita");$ 

 $(00389 - "quota garamita");$ 

- scrivi il record corrente ed esci dal ragionamento.

(\*\*) se l'importo dei campi 00395 e 00389 risulta negativo dopo l'operazione, mettere a zero l'importo.

# **R99\_4: ragionamento per la determinazione delle quote di credito con garanzia di fondi interbancari (fig, etc...). Campi 00104 e 00123.**

Opera su voci originarie: 01115.06 1/2, 02341.40 1/2.

- se il campo 00104 è presente e diverso da zero :

- scrivi il record ed esci dal ragionamento (\*).

- se il campo 00123 è presente e diverso da zero allora:

- calcola la "quota garantita" (valore del campo 00391 \* valore del campo 00123/100); (\*\*)

- crea un nuovo record uguale al record corrente ed imposta i campi "importo" con valore uguale a zero , i campi:

(00391 =00391 - "quota garantita");

(00395 = 00395 - "quota garantita");

(00389 = 00389 - "quota garantita");

- scrivi il nuovo record;
- imposta nel record corrente i campi:
	- $(00353 = 5);$

 $(00354 = 1);$ 

 $(00391 = "quota$  garantita");

 $(00395 = "quotra garentita");$ 

- $(00389 "quota garamita");$
- scrivi il record corrente ed esci dal ragionamento.

(\*) la presenza di una garanzia sace esclude la contemporanea presenza di una garanzia fig.

(\*\*) se l'importo dei campi 00395 e/o 00389 risulta negativo dopo l'operazione, mettere a zero l'importo.

**R99\_5: ragionamento per la determinazione della quota del pool a carico dell'azienda segnalante, delle altre banche della zona "a" e delle altre banche della zona "b". Campi 00355, 00398 e 00399.** 

Opera su voci originarie: 01401.02 1/2, 01401.04 1/2, 01407.02 1/2, 01407.04 1/2.

- se il campo 00355 è assente oppure presente con valore uguale a zero: - scrivi il record ed esci dal ragionamento.
- se il campo 00398 è presente con valore diverso da zero allora:
	- crea un nuovo record uguale al record corrente;
	- imposta i campi:

 $(00391 = 00398)$ ;  $(00395 = 00398)$ ;  $(00389 = 00398);$  $(00354 = 1);$  $(00355 = 00355);$  $(00353 = 5);$  $(00351 = 00351);$  $-$  se 00119 = 1 e 00109 = 3:  $(00360 = 6)$  altrimenti  $(00360 = 0);$ 

- scrivi il nuovo record.

- se il campo 00399 è presente con valore diverso da zero allora:
	- crea un nuovo record uguale al record corrente;
	- imposta i campi:

 $(00391 = 00399);$  $(00395 = 00399);$  $(00389 = 00399);$  $(00354 = 2);$  $(00355 = 00355);$  $(00353 = 5);$  $(00351 = 00351);$ 

 $-$  se 00119 = 1 e 00109 = 3:

 $(00360 = 6)$  altrimenti  $(00360 = 0)$ 

- scrivi il nuovo record;
- comunque scrivi il record corrente senza effettuare nessuna modifica.

**R99\_6: ragionamento per la determinazione delle quote di rischio con scadenza entro ed oltre l'anno sulle voci originarie di operazioni di portafoglio di proprietà assoggettate ad eventuale "garanzia sace".** 

**Campi 00385, 00392, 00393, 00394, 00353, 00354 e 00675.** 

Opera su voci originarie: 002341.20 1/2, 002341.30 1/2, 002341.38 1/2, 002341.58 1/2, 002341.70 1/2.

- se il campo 00385 è assente ed il campo 00675 è assente o uguale a zero:

 $-$  imposta il campo 00351 = 72 e 00379 = 3;

- scrivi il record ed esci dal ragionamento.

- se il campo 00385 è presente con valore uguale a zero :

 $-$  imposta il campo 00351 = 68 e 00379 = 1;

- vai alla label "gar-sace".

- se il campo 00385 è presente con valore diverso da zero e il campo 00390 è uguale a zero :

- crea un nuovo record uguale al record corrente;
- imposta i campi "importo" con valore uguale a zero ed i campi:

 $(00391 = 00385);$ 

 $(00395 = 00385);$ 

 $(00389 = 00385);$ 

$$
(00351 = 72);
$$

 $(00379 = 2)$ ;

- scrivi il nuovo record;

- imposta nel record corrente (inteso come il record iniziale) i campi:

 $(00391 = 00391 - 00385);$ 

 $(00395 = 00395 - 00385);$ 

 $(00389 = 00389 - 00385);$ 

 $(00351 = 68);$  $(00379 = 1);$ 

- vai alla label "gar-sace".

- se il campo 00385 è presente con valore diverso da zero e il campo 00390 è presente con valore diverso da zero :

- crea un nuovo record uguale al record corrente;
- imposta i campi "importo" con valore uguale a zero ed i campi:

$$
(00391 = 00385 - 390);
$$

$$
(00395 = 00385 - 390);
$$

 $(00389 = 00385 - 390);$ 

 $(00351 = 72);$ 

 $(00379 = 2);$ 

- scrivi il nuovo record;

- crea un nuovo record uguale al record precedente ed imposta i campi "importo" con valore uguale a zero i campi:

 $(00391 = 00390);$  $(00395 = 00390);$  $(00389 = 00390);$  $(00351 = 72);$  $(00379 = 3);$ 

- scrivi il nuovo record;

- imposta nel record corrente (inteso come il record iniziale) i campi:

 $(00391 = 00391 - 00385);$  $(00395 = 00395 - 00385);$  $(00389 = 00389 - 00385);$  $(00351 = 68);$  $(00379 = 1);$ 

- vai alla label "GAR-SACE".

- **Label**: "GAR-SACE"

 $-$  se 00354 = 1:

 $-$  imposta il campo di comodo ("totl-sace" = 00392 + 00393 + 00394);

- vai alla label "totl-gar-sace".

 $-$  se (00353 = 1) e (00354 = 2):

- $-$  imposta il campo di comodo ("totl-sace" = 00392 + 00393);
- vai alla label "totl-gar-sace".
- $-$  se (00353 < $> 1$ ) e (00354 = 2):
	- imposta il campo di comodo ("totl-sace" = 00393);
	- vai alla label "TOTL-GAR-SACE".

#### - **Label**: "TOTL-GAR-SACE"

- $-$  se ("totl-sace" = 0):
	- scrivi il record ed esci dal ragionamento.

- se ("totl-sace" <> 0):

- crea un nuovo record uguale al record corrente, ed imposta i campi "importo" con valore uguale a zero e i campi:

```
(00391 = "totl-scale");(00395 = "totl-scale");
```

```
(00389 = "totl-scale");
```
- $(00353 = 1);$
- $(00354 = 1);$
- scrivi il nuovo record;
- imposta nel record corrente i campi:

 $(00391 = 00391 - "totl-scale");$ 

 $(00395 = 00395 - "totl-scale");$ 

 $(00389 = 00389 - "totl-scale");$ 

# **R99\_7: ragionamento per la determinazione delle quote di partecipazione in società assicurative entro il 40% del patrimonio di vigilanza.**

Opera su voci: 01071.20, 01071.22.

- se campo  $00360 = 19$  e  $00339$  diverso da 0 (percentuale di partecipazione in imprese assicurative eccedenti il 40% del patrimonio di vigilanza):

- crea un nuovo record uguale al corrente ed imposta i campi "importo" =  $0$  ed i campi:

 $(00389 = 00389 - 00389 * 00339/100);$ 

 $(00360 = 15)$ ;

- scrivi il nuovo record;
- imposta null record corrente i campi:

 $(00389 = 00389 * 00339/100);$ 

 $(00360 = 16);$ 

- scrivi il record corrente ed esci dal ragionamento.
- se "tipo controparte" =  $4 \text{ e } 00339 = 0$  o assente:
	- imposta nel record corrente il campo:

 $(00360 = 15);$ 

# **R99\_8: ragionamento per la determinazione della quota di crediti ipotecari rientranti nel 50% del valore di stima dell'immobile.**

Opera sulle voci: 01123.02, 01131.26 1/2, 01131.76 1/2, 01189.03/05.

- se 00365 = 0 o assente, scrivi record ed esci dal ragionamento.

- se 00331 = 0 o assente, scrivi record ed esci dal ragionamento.

- se 00331 \* 0,50 < 00389, "quota 00389 al 50%" = 00331 \* 0,50; altrimenti "quota 00389 al 50%" = 00389.

- crea un nuovo record uguale al corrente ed imposta i campi  $importo = 0 ed i campi:$ 

(00389 = "quota 00389 al 50%");

 $(00360 = 22)$ ;

- scrivi il nuovo record;

- imposta nel record corrente i campi:

(00389 = 00389 - "quota 00389 al 50%");

#### **R99\_9: ragionamento da applicarsi sui margini di fido.**

Opera su voci originarie: 09111.10 1/2, 09125.10 1/2, 09311.00 1/2, 09323.00 1/2, 09325.00 1/2, 09541.10 1/2.

- per i margini di fido che si sono abbinati al rapporto:

- crea un nuovo record con i seguenti campi: 00355, 00353, 00354, 00351 e 00379 prelevati dal "rec. fidi"; 00104, 00367 prelevati dal "rec. rapporto", se presenti; 00391, 00395 e 00389 impostati uguali al margine (vedi il calcolo effettuato con la routine "00616RA");
- vai alla label "garanzia sace";

- per i margini di fido che non si sono abbinati al rapporto:

- crea un nuovo record con i seguenti campi: 00355, 00353, 00354 e 00351 e 00379 prelevati dal "rec. fidi"; 00104, 00367 prelevati dal "rec. fidi" se presenti; 00391, 00395 e 00389 impostati uguali al margine; (vedi il calcolo effettuato con la routine "00616RD");

- se 00356=0 vai alla label "garanzia sace"
- altrimenti vai alla label "garanzie sace-altre".
- **Label** "garanzia sace"
- se il campo 00367 è assente o uguale a zero o 4:
	- scrivi il record ed esci dal ragionamento;
	- calcola la "quota garantita" (valore del campo 00391 \* valore del campo 00104/100):

 $-$  se il campo (00354 = 1 00367 = 3) oppure il campo (00367 = 2) oppure i campi (00353 = 1 e 00367 = 1), oppure (00367 = 5) allora:

- crea un nuovo record uguale al record corrente ed imposta i campi "importo" con valore uguale a zero, i campi:

( 00391 =00391 - "quota garantita");

```
(00395 = 00395 - "quota garantita");
```

```
(00389 = 00389 - "quota garantita");
```
- scrivi il nuovo record;

- imposta nel record corrente i campi:
	- $(00353 = 1)$ ;
	- $(00354 = 1);$

 $(00391 = "quota garamita");$ 

```
(00395 = "quotra garentita");
```
 $(00389 - "quota garamita");$ 

- scrivi il record corrente ed esci dal ragionamento.

 $-$  se il campo (00367 = 6) allora:

- crea un nuovo record uguale al record corrente ed imposta i campi "importo" con valore uguale a zero, i campi:

(00391 =00391 - "quota garantita");

(00395 = 00395 - "quota garantita");

(00389 = 00389 - "quota garantita");

- scrivi il nuovo record;
- imposta nel record corrente i campi:
	- $(00353 = 4);$
	- $(00354 = 1);$

 $(00391 = "quota$  garantita");

 $(00395 - "quota$  garantita");

 $(00389 - "quota garantita");$ 

- **Label** garanzie sace-altre

- se campo 00367 è assente o uguale a zero o 406 allora (assenza di gar. sace e presenza di gar. altre);

- se 00356=1 allora imposta nel record corrente:

00353=1;

00354=1;

- scrivi il record ed esci dal ragionamento.

- se 00356=2 allora imposta nel record corrente:

00353=5;

00354=1;

- scrivi il record ed esci dal ragionamento.

altrimenti (coesistenza di gar. sace e altre).

- calcola la "quota garantita" (valore del campo 00391 \* valore del campo 00104/100):

- se il campo (00354=1 e 00367=3) oppure il campo (00367=2) oppure i campi (00353=1 e 00367=1), oppure (00367=5) allora:

- crea un nuovo record uguale al record corrente ed imposta i campi "importo" con valore uguale a zero , i campi:

(00391 =00391 - "quota garantita");

(00395 = 00395 - "quota garantita");

(00389 = 00389 - "quota garantita");

 $-$  se 00356 = 1:

 $00353 = 1$ :

```
00354 = 1;
```
 $-$  se 00356 = 2:

 $00353 = 5$ ;

 $00354 = 1;$ 

- scrivi il nuovo record;
- imposta nel record corrente i campi;

 $(00353=1);$ 

 $(00354=1);$ 

 $(00391 = "quota garamita");$ 

 $(00395 - "quota garamita");$ 

 $(00389 - "quota garantita");$ 

# **R99\_A: ragionamento per il trattamento delle garanzie reali dei riporti e pct..**

Opera su voci originarie: 03904.02/06.

- se 00389/00391/00395 sono diversi dal 00610 imposta comodo=1;

- se comodo=1 e 217 diverso da 1 vai a comodo3;

- se comodo=1 e 00353=5, 00354=1, 00005=1 vai a comodo2;

- se comodo=1 e 00295=1, 00005=1, 00340=1 vai a comodo2;

- se comodo=1 e 00295=1, 00005=1 e campo "appartenenza al gruppo dei dieci" dell'elemento della TCOR06 ricercato in base al campo 00016 è uguale a 1 vai a comodo2;

 se comodo=1 e 00297=1 e 00005=1 vai a comodo2 altrimenti vai a comodo3.

comodo2 = esci dal ragionamento;

comodo3 =;

- crea un nuovo record uguale al record corrente, scrivi il nuovo record;

- imposta nel record corrente i campi:

 $00391 = 00610 - 00391;$  $00395 = 00610 - 00395$ ;  $00389 = 00610 - 00389$ 

 $00352 = 0$ ;

**R99\_B: ragionamento per la determinazione delle quote di credito con garanzia sace, di stato o enti pubblici (c.dato 00104 e c.dato 00367=5,6) congiuntamente a quote di credito con garanzie di fondi interbancari (fig, etc.) (c.dato 00123).** 

Opera su voci originarie: 01131.26 1/2, 01131.76 1/2, 01123.02 1/2.

- se il campo 00123 è assente oppure uguale a zero ed il campo 00367 è assente o uguale a zero o 4:

- scrivi il record ed esci dal ragionamento.

- se il campo 00104 è presente e diverso da zero:

- calcola la "quota garantita-00104" (valore del campo 00391 \* valore del campo 00104/100): (\*\*).

- se il campo 00123 è presente e diverso da zero:

- calcola la "quota garantita-00123" (valore del campo 00391 \* valore del campo 00123/100): (\*\*).

- se la "quota garantita-00104" è diversa da zero, e il campo (00354=1 e 00367=3) oppure il campo (00367=2) oppure i campi (00353=1 e 00367=1) oppure (00367=5) allora:

- crea un nuovo record uguale al record corrente ed imposta i campi "importo" con valore uguale a zero , i campi:

(00391 = "quota garantita-104");

(00395 = "quota garantita-104");

(00389 = "quota garantita-104");

 $(00353 = 1)$ ;

 $(00354 = 1)$ ;

- scrivi il nuovo record;

- imposta nel record corrente i campi:

(00391 =00391 - "quota garantita-104");

(00395 = 00395 - "quota garantita-00104");

(00389 = 00389 - "quota garantita-00104");

- se il campo 00123 non è presente o è uguale a zero scrivi il record ed esci dal ragionamento.

 $-$  se il campo (367 = 6) allora:

- crea un nuovo record uguale al record corrente ed imposta i campi "importo con valore uguale a zero, i campi:

(00391 = "quota garantita-00104");

(00395 = "quota garantita-00104");

(00389 = "quota garantita-00104");

 $(00353 = 4);$ 

 $(00354 = 1);$ 

- scrivi il nuovo record;

- imposta nel record corrente i campi:

(00391 = 00391 - "quota garantita-00104");

(00395 = 00395 - "quota garantita-00104");

(00389 = 00389 - "quota garantita-00104");

- se il campo 00123 non è presente o è uguale a zero :

- scrivi il record ed esci dal ragionamento.

- se la "quota garantita-00123" è diversa da zero,

- se la "quota garantita-00123" è maggiore od uguale a 00391:

 $(00353 = 5);$ 

 $(00354 = 1)$ :

- scrivi il record ed esci dal ragionamento.

- se la "quota garantita-00123" è minore a 00391:

- crea un nuovo record uguale al record corrente ed imposta i campi "importo" con valore uguale a zero , i campi:

(00391 = "quota garantita-00123");

(00395 = "quota garantita-00123");

- (00389 = "quota garantita-00123");
- $(00353 = 5);$
- $(00354 = 1);$
- scrivi il nuovo record;
- imposta nel record corrente i campi:

(00391 = 00391 - "quota garantita-00123");

- (00395 = 00395 "quota garantita-00123");
- (00389 = 00389 "quota garantita-00123");

- se il campo 00391 = zero esci dal ragionamento, altrimenti scrivi il record ed esci dal ragionamento.

# **R99\_C: ragionamento per la determinazione degli attributi della controparte**

Opera su voci originarie: 01543.xx per la generazione della sezione degli impegni dove le informazioni vanno riferite all'emittente del titolo da ricevere anziché alla controparte come nella sezione dei contratti derivati.

- considerare i campi 00544, 00545, 00546, 00547, 00549, 00551, 00571, 00548 in luogo rispettivamente dei campi 00359, 00353, 00340, 00354, 00361, 00363, 00351, 00379.

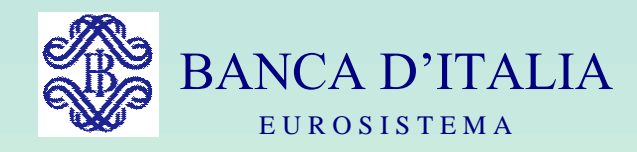

# GRUPPI DI LAVORO P.U.M.A. 2

# QUADRATURE DI INPUT

Servizio Rilevazioni Elaborazioni Statistiche

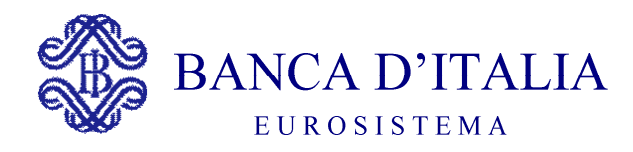

# **QUADRATURE** E AGGREGAZIONI RIFERITE AI DATI DI INPUT (QI)

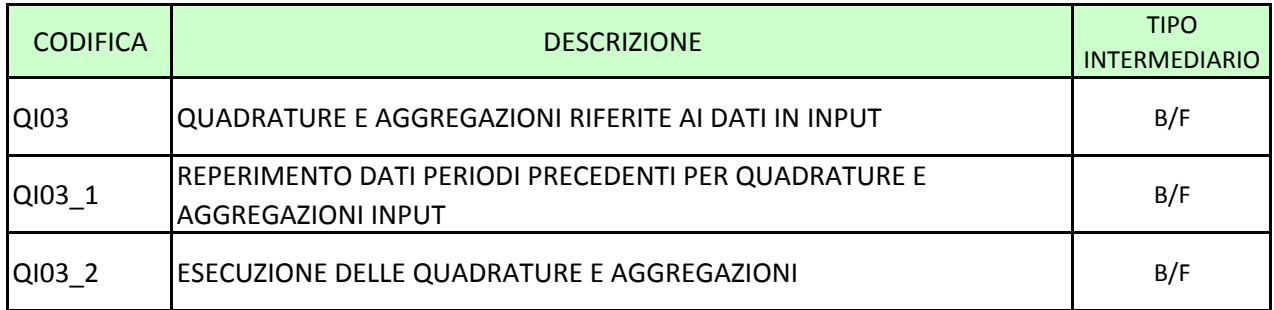
#### **QI03 QUADRATURE E AGGREGAZIONI RIFERITE AI DATI IN INPUT**

**Tipo intermediario B/F** 

#### **Generalità**

La funzione ha l'obiettivo di effettuare, sulla base di regole di quadratura predefinite, una tempestiva verifica della coerenza degli importi segnalati.

La funzione effettua il controllo di quadratura nel seguente modo:

- calcolo degli operandi utilizzando le totalizzazioni (contatori) effettuate nella precedente fase di acquisizione dell'input;
- confronto tra i valori assunti dagli operandi applicando un determinato "ragionamento" (uguaglianza, maggiore, minore, ecc.);
- verifica dell'esito del confronto ed esposizione dei risultati ottenuti.

La funzione consente, inoltre, di effettuare calcoli su aggregazioni rappresentative di fenomeni di interesse per l'azienda e di produrre le relative evidenze.

I controlli di quadratura possono riguardare, a titolo esemplificativo:

- voci del piano dei conti aziendale;
- sezioni di conto economico;
- attivo/passivo;
- posizione valutaria;
- gruppi omogenei di dati informativi (raccolta, impieghi, sofferenze, ...);
- voci di bilancio.

La funzione elabora, per l'esecuzione delle quadrature e delle aggregazioni, dati del mese corrente e dati "storici" prodotti nei periodi precedenti applicando le definizioni contenute nel sistema tabellare.

In particolare, gli strumenti tramite i quali le aziende definiscono le quadrature e le aggregazioni di proprio interesse sono, rispettivamente, la tabella delle quadrature (cfr. T0012 - La tabelle delle quadrature) e la tabella delle aggregazioni (cfr. T0013 - Tabella di aggregazione).

#### **Processo di calcolo**

Le principali attività eseguite sono:

- il reperimento dei dati riferiti a periodi precedenti;
- l'esecuzione delle quadrature e delle aggregazioni.

Al termine delle suddette fasi, vengono prodotte evidenze di tutte le elaborazioni eseguite e vengono aggiornati gli stati delle elaborazioni nel file guida lavorazioni. I dati necessari a quadrature o aggregazioni da eseguire in periodi successivi, vengono memorizzati in un archivio apposito (cfr. A0011 - Accumulo totalizzazioni) nel quale vengono riportati anche i dati riferiti al mese corrente per eventuali successive iterazioni dovute a particolari esigenze (es. correzioni).

Al fine di ottimizzare il processo di alimentazione della PUMA, la funzione in esame può essere eseguita, a scelta dell'azienda, al termine o dell'intero processo di acquisizione o di ciascun job nel quale la fase di acquisizione è articolata.

#### **QI03\_1 REPERIMENTO DATI PERIODI PRECEDENTI PER QUADRATURE E AGGREGAZIONI INPUT**

**Tipo intermediario B/F** 

#### **Generalità**

La funzione tratta le informazioni contenute nell'accumulo totalizzazioni riferito alla data contabile precedente riportandole in un nuovo archivio, della stessa tipologia, riferito al mese corrente, previo aggiornamento del "tempo di riferimento".

La funzione, dopo aver estratto dall'archivio "accumulo totalizzazioni" riferito al periodo precedente le totalizzazioni destinate ad essere utilizzate in periodi successivi (tempo di riferimento maggiore di zero), esegue le seguenti attività:

- 1) se il tempo di riferimento è diverso da "99" (fine trimestre precedente) lo aggiorna diminuendolo di una unità;
- 2) se il tempo di riferimento è uguale a "99" lo trasforma nel valore zero se il mese corrente corrisponde a un fine trimestre ovvero, nei mesi diversi dal fine trimestre, duplica il record una volta con tempo di riferimento uguale a "99" ed un'altra con valore zero;
- 3) i dati così ottenuti vengono riportati in un archivio di accumulo totalizzazioni riferito al periodo corrente.

La duplicazione delle totalizzazioni, di cui al punto 2, rende possibili confronti fra dati del mese corrente e dati di fine trimestre; infatti la presenza delle totalizzazioni con tempo di riferimento uguale a zero consente di utilizzarle nelle quadrature eseguite nei mesi intermedi.

#### **QI03\_2 ESECUZIONE DELLE QUADRATURE E AGGREGAZIONI**

**Tipo intermediario B/F** 

#### **Generalità**

La funzione ha l'obiettivo di eseguire le quadrature e le aggregazioni applicando i ragionamenti definiti nel sistema tabellare e rilevandone gli esiti.

Le attività svolte, per le quadrature e le aggregazioni rispettivamente individuate nel file "dati per quadrature" dal tipo elemento con valore 1 e 3, sono le seguenti:

- 1) abbinamento, a parità di chiave, delle nuove totalizzazioni provenienti dalla fase di acquisizione dell'input (file "dati per quadrature") con quelle riferite ai periodi precedenti (file "accumulo totalizzazioni") e somma degli importi;
- 2) prelievo dalla tabella di esecuzione delle quadrature (cfr. T0020 Tabella di esecuzione delle quadrature) dell'elemento corrispondente al codice di quadratura o aggregazione in elaborazione;
- 3) aggiornamento dell'accumulo totalizzazioni con le totalizzazioni riferite a periodi successivi, aventi tempo di riferimento maggiore di zero, per le quali non vengono eseguite quadrature nel periodo corrente;
- 4) per le totalizzazioni riferite al mese corrente (tempo di riferimento uguale a zero) verifica che tutte le unità informative condizionanti necessarie per l'esecuzione della quadratura siano pervenute, in caso contrario la quadratura non viene effettuata;
- 5) calcolo degli operandi da porre a confronto (cfr. T0012 La tabella delle quadrature);
- 6) applicazione agli operandi del ragionamento di confronto e produzione della relativa evidenza;
- 7) aggiornamento dell'accumulo totalizzazioni con le totalizzazioni riferite al periodo corrente, indipendentemente dall'esecuzione o meno della quadratura, al fine di consentire eventuali iterazioni per correzioni.

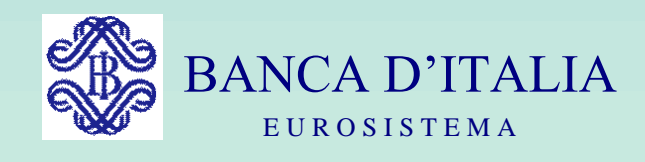

# GRUPPI DI LAVORO P.U.M.A. 2

# TRATTAMENTI EXTRATABELLARI

Servizio Rilevazioni Elaborazioni Statistiche

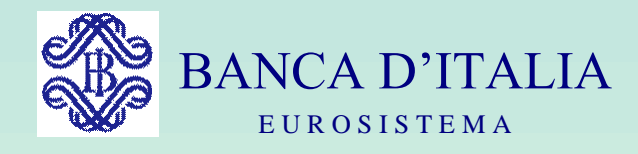

# GRUPPI DI LAVORO P.U.M.A. 2

# TRATTAMENTI EXTRATABELLARI

# FIDI E GARANZIE

Servizio Rilevazioni Elaborazioni Statistiche

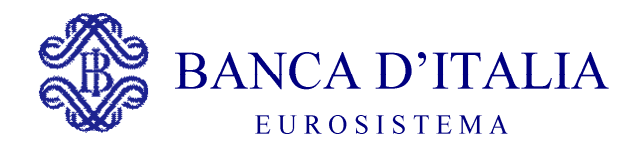

# TRATTAMENTI EXTRA-TABELLARI FIDI E GARANZIE

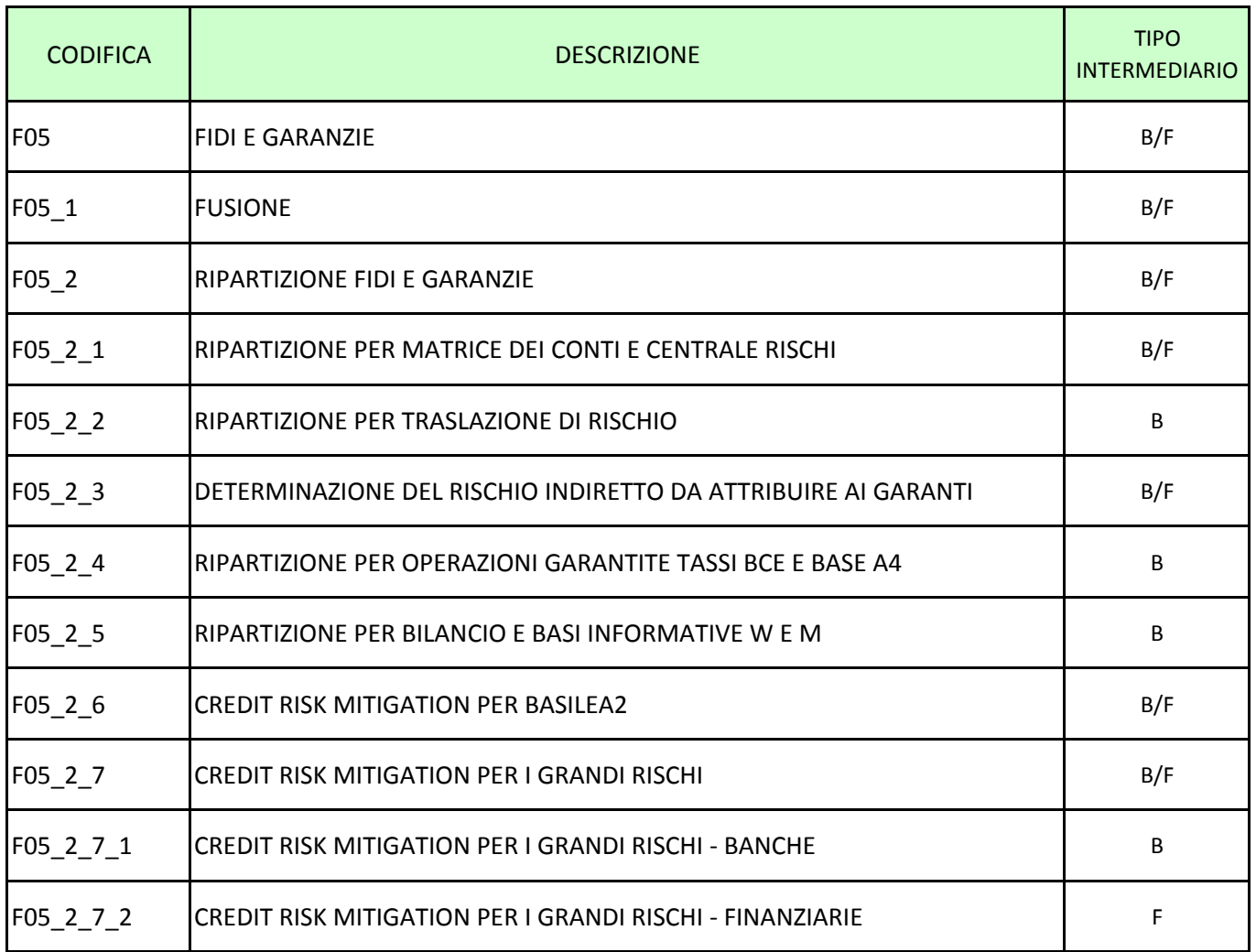

**Tipo intermediario B/F** 

#### <span id="page-619-0"></span>**Generalità**

La funzione elabora le informazioni relative ai rapporti<sup>[1](#page-619-1)</sup>, ai fidi concessi, alle garanzie reali e personali ricevute per determinare le posizioni di rischio da considerare, secondo i criteri stabiliti dalla Banca d'Italia, nelle diverse segnalazioni da produrre (Centrale dei Rischi, Matrice dei Conti, Bilancio e Segnalazioni prudenziali).

In particolare, la funzione provvede:

- all'abbinamento dei fidi e alla loro ripartizione sui rapporti;
- all'abbinamento delle garanzie reali e alla loro ripartizione sui rapporti e/o sui fidi;
- all'abbinamento delle garanzie personali e alla loro ripartizione sui rapporti e/o sui fidi.

Le istruzioni per l'alimentazione dei fidi e delle garanzie sono contenute nel documento I0315.

<span id="page-619-1"></span> $\overline{a}$ 1 Si precisa che i rapporti comprendono anche le esposizioni in titoli.

#### <span id="page-620-0"></span>**F05\_1 FUSIONE**

**Tipo intermediario B/F** 

#### **Generalità**

La funzione ha lo scopo di abbinare i dati relativi ai fidi e alle garanzie con quelli dei rapporti.

L'elaborazione avviene principalmente a livello cliente; in particolare viene svolto, per ogni cliente, l'esame preventivo dei fidi e delle garanzie e, successivamente, il loro abbinamento con i rapporti nel seguente ordine:

- abbinamento delle forme specifiche dei fidi, delle garanzie reali e delle garanzie personali ai relativi rapporti attraverso il codice cliente e il codice di abbinamento univoco aziendale CAUA. Tale abbinamento è da considerarsi definitivo in quanto tali tipologie di fidi/garanzie possono assistere un solo rapporto;
- abbinamento delle forme promiscue e generiche dei fidi, delle garanzie reali e delle garanzie personali ai relativi rapporti, sempre tramite il codice cliente;
- determinazione del collegamento tra i rapporti di più clienti e i fidi/garanzie plurimi che li assistono attraverso l'inserimento nei rapporti stessi del codice del cliente capofila.

#### **Modalità di costruzione del flusso di output**

La chiave del flusso dei dati prodotto in output viene costruita in modo da consentire successivamente lo svolgimento delle funzioni previste per il trattamento dei fidi e delle garanzie.

I record dei fidi e delle garanzie sono ordinati in base alla zona chiave e alla forma tecnica; l'ordinamento è funzionale a criteri di efficienza elaborativa che comportano l'inversione dei record rispetto all'ordine logico con cui devono essere trattati nella successiva fase di ripartizione. Pertanto, a parità di codice cliente, le diverse tipologie di informazioni verranno esaminate nel seguente ordine:

- garanzie da convenzione (GCN) che non avendo il codice del cliente garantito, ma soltanto il contrassegno, precedono tutte le altre e sono ordinate per codice contrassegno;
- garanzie particolari (GP);
- fidi plurimi generici (FPLG) e promiscui (FPLPR);
- garanzie plurime generiche (GPLG) e promiscue (GPLPR);
- fidi cliente generici (FCLG), promiscui CAUA (FCLPC) e promiscui RIPA (FCLPR);
- garanzie cliente generiche (GCLG), promiscue CAUA (GCLPC), promiscue RIPA (GCLPR) e promiscue di tipo F (GCLPF);
- fidi cliente specifici (FCLS);
- garanzie cliente specifiche (GCLS).

#### **1) elaborazione delle garanzie da convenzione**

I record relativi alle garanzie da convenzione vengono riscritti riportando, per la zona chiave, il solo codice contrassegno nella zona relativa al CAUA.

#### **2) elaborazione delle garanzie particolari**

Per tali record, che possono essere uno per ciascun cliente, la funzione si limita a memorizzare il codice dello Stato della Casa Madre (codice campo 00065) e quello del relativo sottogruppo (codice campo 00091) al fine di riportarli successivamente sui record dei rapporti del cliente stesso. I record delle garanzie particolari non vengono quindi riportati nel file di output avendo esaurito la loro funzione.

**3) elaborazione dei fidi e delle garanzie personali di tipo plurimo**  Per tali record vengono svolte due attività:

- la memorizzazione del codice anagrafico aziendale del cliente capofila (codice campo 00055) e del numero progressivo sequenziale (codice campo 00057 per i fidi e 00305 per le garanzie) al fine di inserirli nella zona chiave dei record relativi ai fidi/garanzie dei clienti secondari/garantiti e dei rapporti;
- la scrittura delle relative informazioni componendo la chiave nel modo seguente:
	- o codice anagrafico aziendale del cliente capofila (codice campo 00055): quello memorizzato;
	- o digit plurimo: 1;
	- o numero identificativo del fido o della garanzia: rispettivamente codici campo 00058 e 00300 da zona dati del record fidi e garanzie trattato;
	- o numero progressivo sequenziale: quello memorizzato;
	- o codice anagrafico aziendale del cliente: codice campo 00030 da zona chiave del record trattato;
	- o codice intensità di rischio: codice campo 00275 non significativo ("high-value") in quanto non è avvenuto alcun incrocio con dati di rapporto;
	- o codice di abbinamento univoco aziendale CAUA: codice campo 00277 non significativo ("low-value") in quanto non compatibile con le tipologie plurime;
	- o codice anagrafico aziendale del garante: codice campo 00308 non significativo per i fidi; da corrispondente valore del record trattato per le garanzie;
	- o tipo record: 5 per tipologie promiscue, 6 per tipologie generiche.

In questa sede viene controllato che per le tipologie plurime sia stato rispettato il vincolo che uno stesso cliente non può risultare collegato a più clienti "capofila" siano essi clienti "capofila" per fidi e/o garanzie (cfr. I0315 – I fidi e le garanzie).

# **4) elaborazione dei fidi e delle garanzie personali cliente di tipologia generica o promiscua**

Le informazioni relative a tali record vengono riscritte componendo la chiave nel modo seguente:

- codice anagrafico aziendale del cliente capofila (codice campo 00055): quello eventualmente memorizzato nei fidi plurimi già trattati;
- digit plurimo: non significativo ("low-value");
- numero identificativo del fido o della garanzia: non significativo ("lowvalue") in quanto rilevante solo per tipologie plurime;
- numero progressivo sequenziale: quello eventualmente memorizzato nei fidi plurimi già trattati;
- codice anagrafico aziendale del cliente: codice campo 00030 da zona chiave del record trattato;
- codice intensità di rischio: codice campo 00275 non significativo ("high-value") in quanto non è avvenuto alcun incrocio con dati di rapporto;
- codice di abbinamento univoco aziendale CAUA: codice campo 00277 non significativo ("low-value");
- codice anagrafico aziendale del garante: codice campo 00308 non significativo per i fidi; da corrispondente valore del record trattato per le garanzie;
- tipo record: 5 per tipologie promiscue, 6 per tipologie generiche.

# **5) elaborazione dei fidi e delle garanzie personali cliente di tipologia specifica e dati dei rapporti**

Tali tipologie vengono trattate congiuntamente per verificare se i dati dei fidi e delle garanzie si abbinano o meno ai relativi rapporti; tale abbinamento avviene quando i rispettivi record hanno identica zona chiave. In particolare i record dei fidi e delle garanzie di tipologia specifica si intendono abbinati ai rapporti quando risultano uguali il codice cliente e il CAUA.

#### **Fidi specifici**

L'emissione del record di output avviene secondo modalità diverse in relazione all'abbinamento o meno con il rapporto relativo.

In caso di abbinamento la zona chiave viene composta nel seguente modo:

- codice anagrafico aziendale del cliente capofila (codice campo 00055): quello eventualmente memorizzato nei fidi plurimi già trattati;
- digit plurimo: non significativo ("low-value");
- numero identificativo del fido o della garanzia: non significativo ("lowvalue") in quanto rilevante solo per tipologie plurime;
- numero progressivo sequenziale: quello eventualmente memorizzato nei fidi plurimi già trattati;
- codice anagrafico aziendale del cliente: codice campo 00030 da zona chiave del record trattato;
- codice intensità di rischio: codice campo 00275 dal record di rapporto con il quale si è verificato l'abbinamento;
- codice di abbinamento univoco aziendale CAUA: codice campo 00277 da zona chiave del record fidi trattato;
- codice anagrafico aziendale del garante: codice campo 00308 non significativo;
- tipo record: 1.

In caso di mancato abbinamento il record emesso sarà uguale a quello appena descritto con la sola differenza che il tipo record assumerà il valore 2 e l'intensità di rischio sarà non significativa (low-value).

#### **Garanzie specifiche**

Per le garanzie specifiche l'emissione del record di output avviene secondo le stesse modalità descritte per i fidi specifici con le seguenti differenze:

 il codice anagrafico aziendale del garante: codice campo 00308 è valorizzato in modo significativo;

 il tipo record è 3 in caso di abbinamento e 4 in caso di mancato abbinamento.

Nel caso in cui l'azienda si sia avvalsa della facoltà di segnalare le garanzie da convenzione nella forma tecnica 09641.90, trasformandole in una serie di garanzie cliente specifiche cosiddette "fittizie" (cfr. I0315 – I fidi e le garanzie), per tali garanzie la funzione di fusione si limita a memorizzare il contrassegno al fine di riportarlo successivamente nella zona dati del record del rapporto con cui si abbina. Esse quindi non vengono riportate in output.

#### **Dati contabili dei rapporti e delle partite**

Indipendentemente dal verificarsi o meno degli abbinamenti, il record emesso avrà le caratteristiche di seguito descritte.

Per quanto riguarda i rapporti - riconoscibili per il digit esposizione paese diverso da 3 la zona chiave viene composta nel seguente modo:

- codice anagrafico aziendale del cliente capofila (codice campo 00055): quello eventualmente memorizzato nei fidi/garanzie plurimi già trattati;
- digit plurimo: non significativo ("low-value");
- numero identificativo del fido o della garanzia: non significativo ("lowvalue") in quanto rilevante solo per tipologie di fido/garanzie plurime;
- numero progressivo sequenziale: quello eventualmente memorizzato nei fidi/garanzie plurimi già trattati;
- codice anagrafico aziendale del cliente: codice campo 00030 da zona chiave del record trattato;
- codice intensità di rischio: codice campo 00275 dal record trattato;
- codice di abbinamento univoco aziendale CAUA: codice campo 00277 da zona chiave del record trattato;
- codice anagrafico aziendale del garante: codice campo 00308 non significativo ("high-value");
- tipo record: 8.

Particolari elaborazioni per la zona dati vengono eseguite, utilizzando le informazioni precedentemente memorizzate, nei seguenti casi:

- abbinamento con una garanzia specifica fittizia contenente un contrassegno di convenzione inserendo quest'ultimo dato nella zona chiave del record del rapporto relativa al CAUA;
- presenza per il cliente trattato di una garanzia particolare inserendo i codici dello Stato e del sottogruppo della Casa Madre nel record del rapporto.

Per quanto concerne le partite - riconoscibili per il digit esposizione paese uguale a 3 - non viene effettuato nessun abbinamento ed esse vengono portate in output con la stessa zona chiave del record del rapporto ad eccezione del tipo record che sarà uguale a 9.

#### **Evidenze**

La funzione di fusione effettua, inoltre, una serie di controlli segnalandone l'esito. Vengono pertanto evidenziate in un apposito archivio (cfr. A0018 - Evidenze) le situazioni anomale che, a titolo esemplificativo, possono essere:

- mancanza di rapporti abbinati per garanzia particolare;
- collegamento di un cliente a più clienti capofila;
- abbinamento a un fido specifico di un rapporto con data chiusura conto (codice campo 00227) significativo;
- presenza per un determinato rapporto assistito da fido specifico fittizio (esempio: fido revocato per "sofferenza" ma presenza di garanzie reali) di altri fidi similari o effettivi (esempio: segnalazione per un cliente in sofferenza di un fido promiscuo);
- mancanza di rapporti abbinati nel caso di garanzia specifica fittizia;
- abbinamento di un fido o di una garanzia specifica a più rapporti.

#### **ESEMPI**

Di seguito si riportano alcuni esempi di operazioni di fusione.

Si ipotizzi che gli archivi "accumulo fidi e garanzie" e "dati da ripartire" si presentino in input alla fase nel modo seguente (limitando l'attenzione ai dati significativi per la presente esemplificazione):

#### **1) FIDI E GARANZIE**

#### **a) garanzie da convenzione**

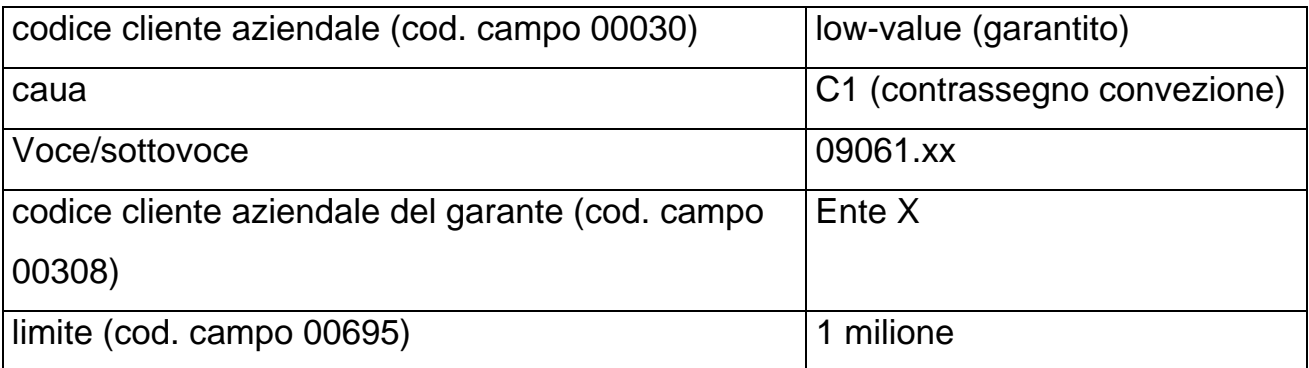

#### **b) garanzie particolari**

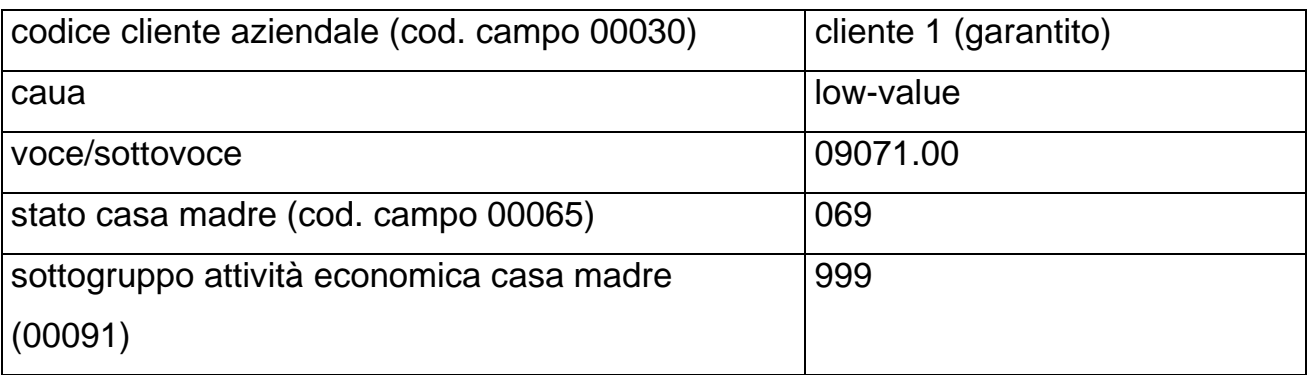

#### **c) fidi plurimi**

#### **c1) cliente capofila**

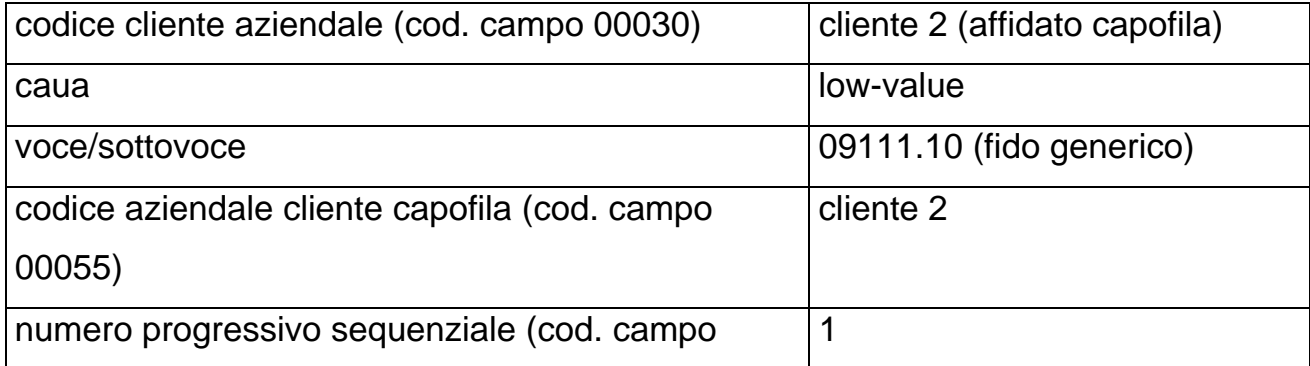

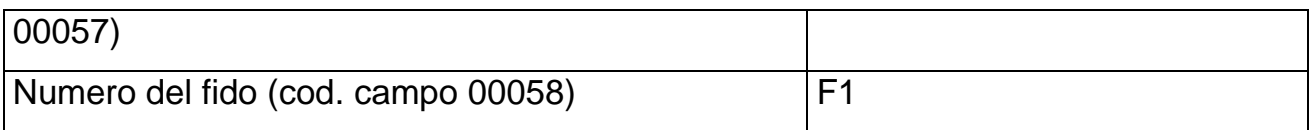

# **c2) cliente secondario**

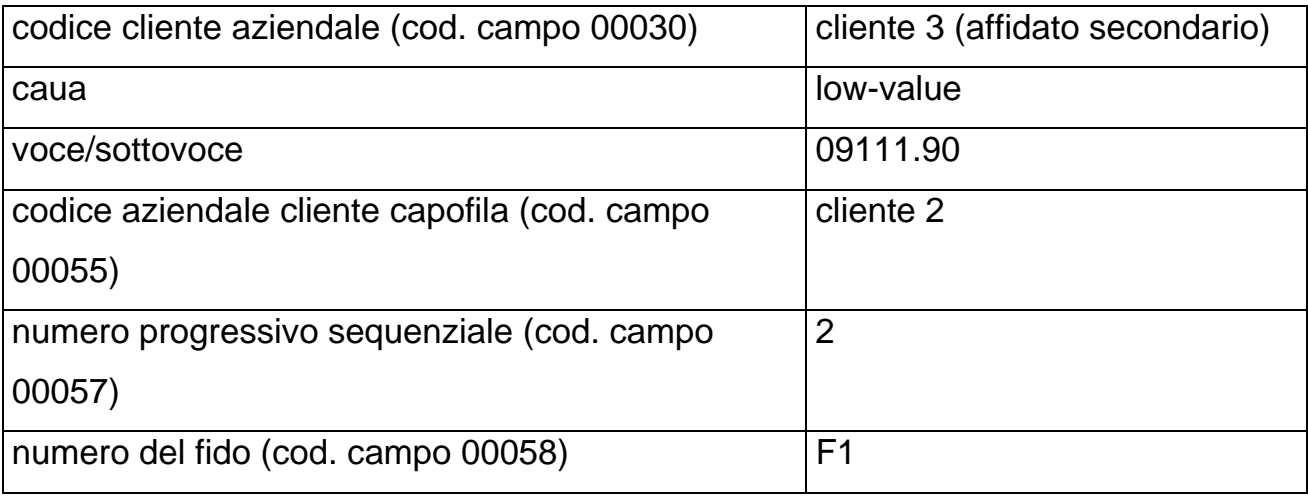

# **d) garanzie plurime**

# **d1) cliente capofila**

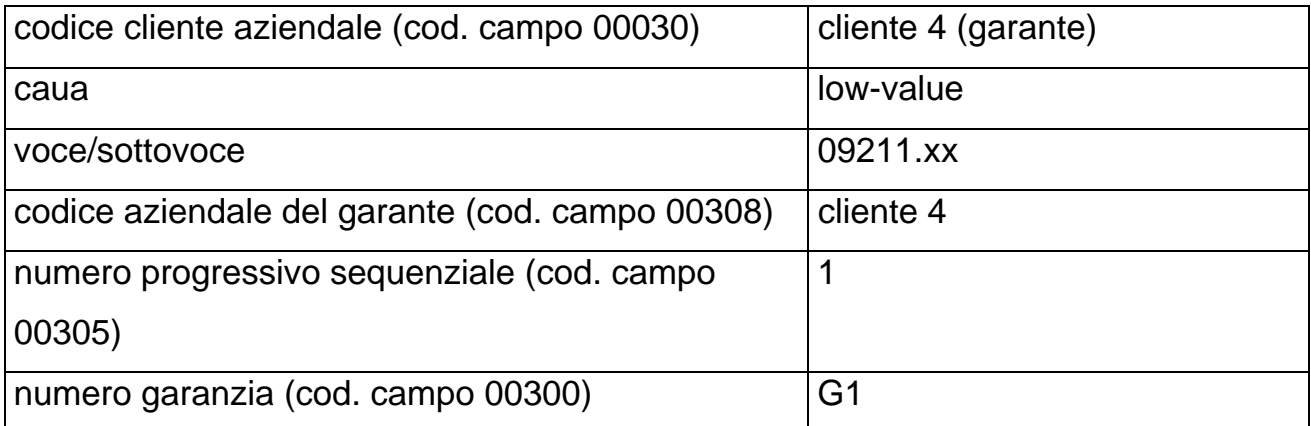

# **d2) cliente secondario**

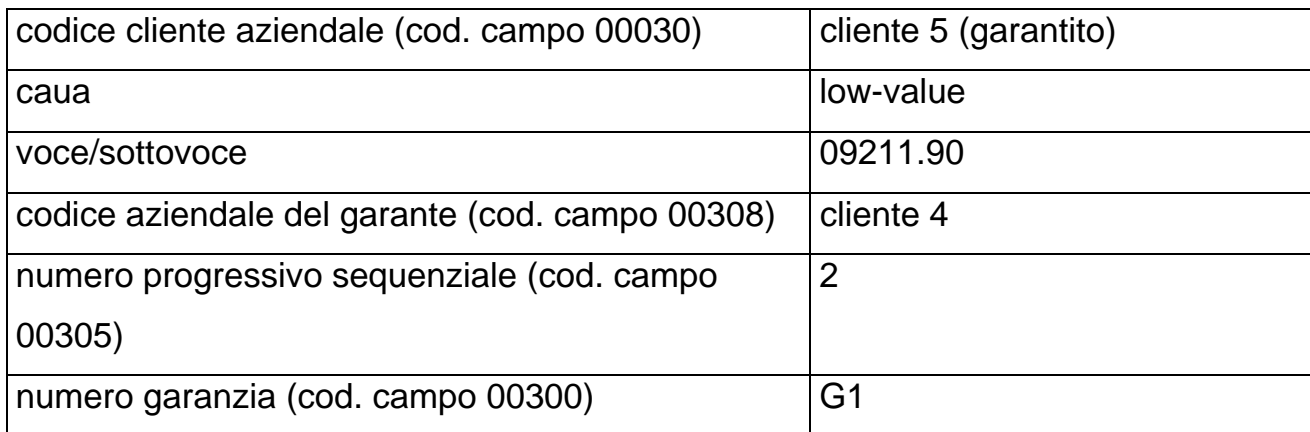

## **e) fido cliente specifico**

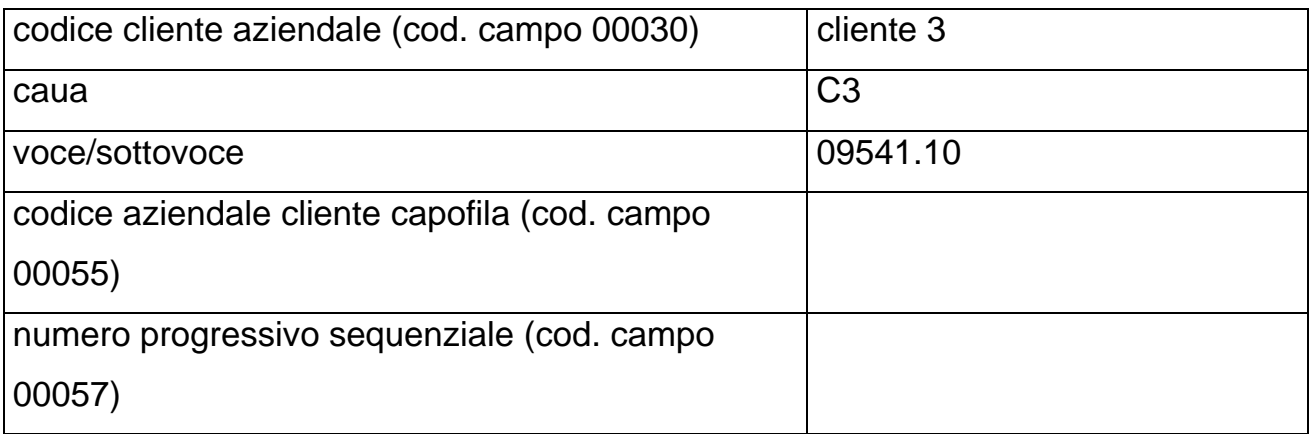

**Nota**: Il cliente 3 risulta "secondario" per fido plurimo generico e titolare di un fido cliente specifico. Il cliente 5 risulta "garantito" in una garanzia plurima generica.

# **2) DATI DA RIPARTIRE**

#### **record 2.1:**

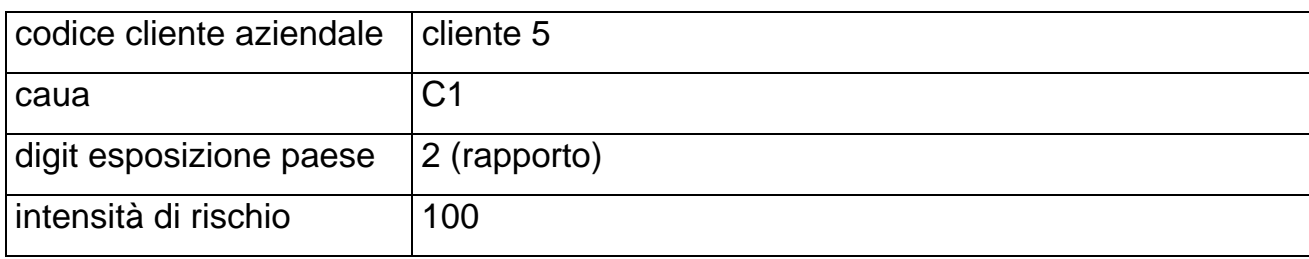

#### **record 2.2:**

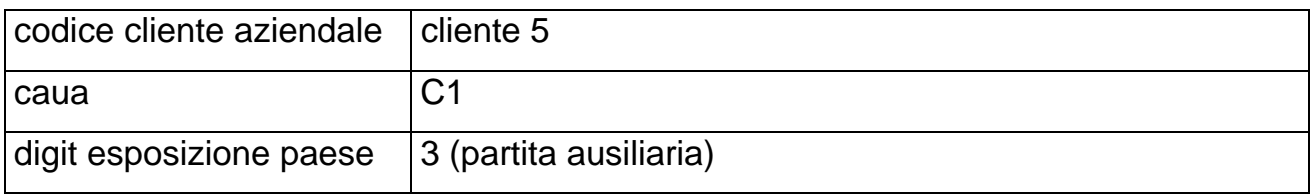

#### **- record 2.3:**

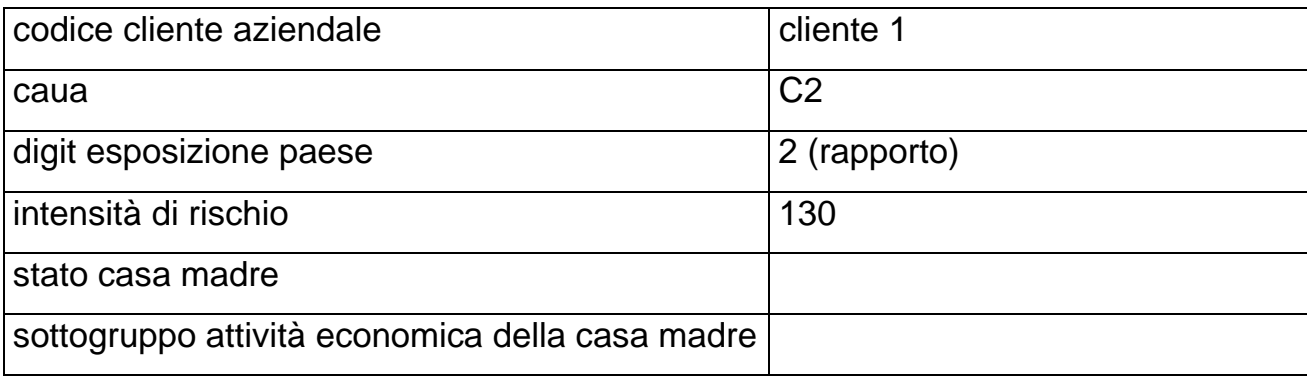

#### **- record 2.4:**

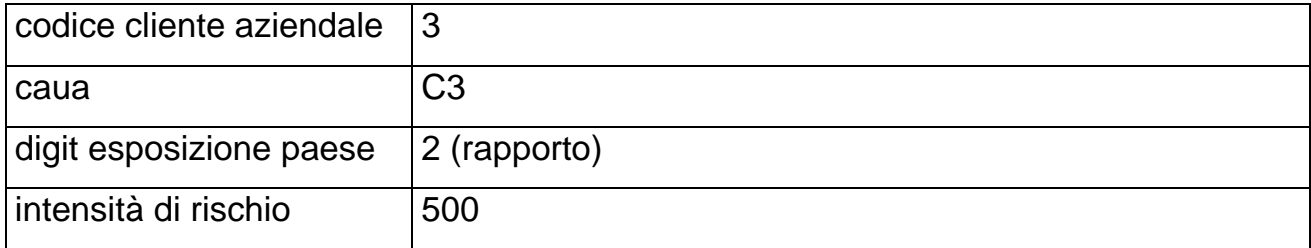

#### **OUTPUT**

Nel file "dati abbinati" vengono scritti in output i seguenti record (ne viene descritta, per brevità, la sola zona chiave):

## **record corrispondente al record "garanzie da convenzione" del file fidi e garanzie:**

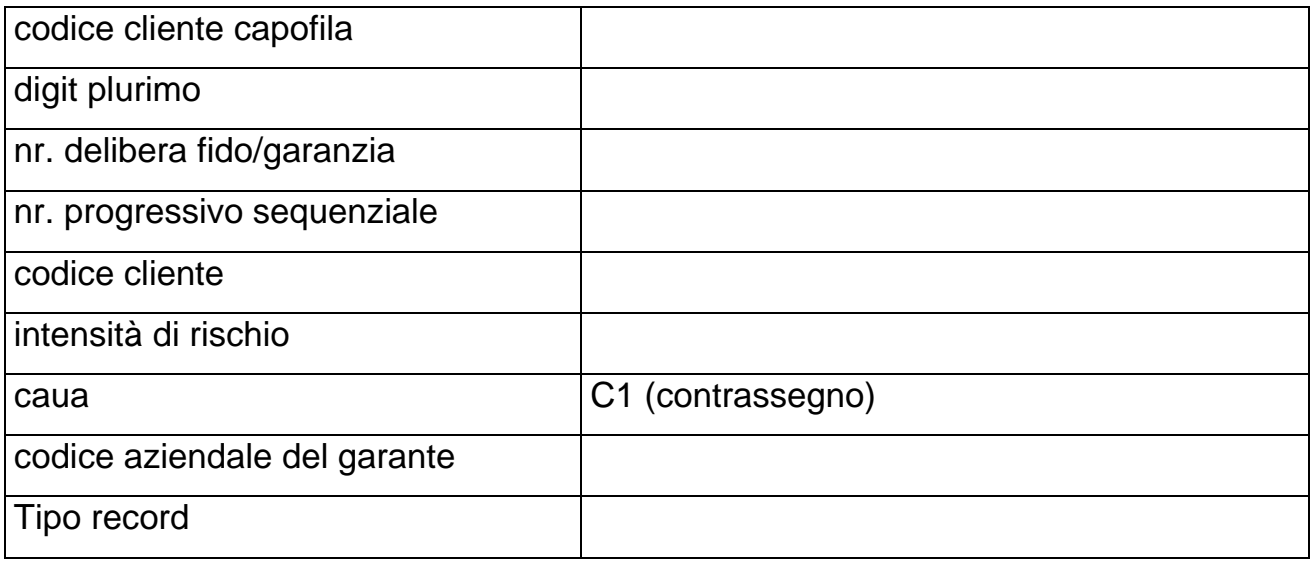

- **il record corrispondente alla "garanzia particolare" del file fidi e garanzie (punto b) non viene riportato in output;**
- **record corrispondente al record "fidi plurimi capofila" del file fidi e garanzie (punto c.1):**

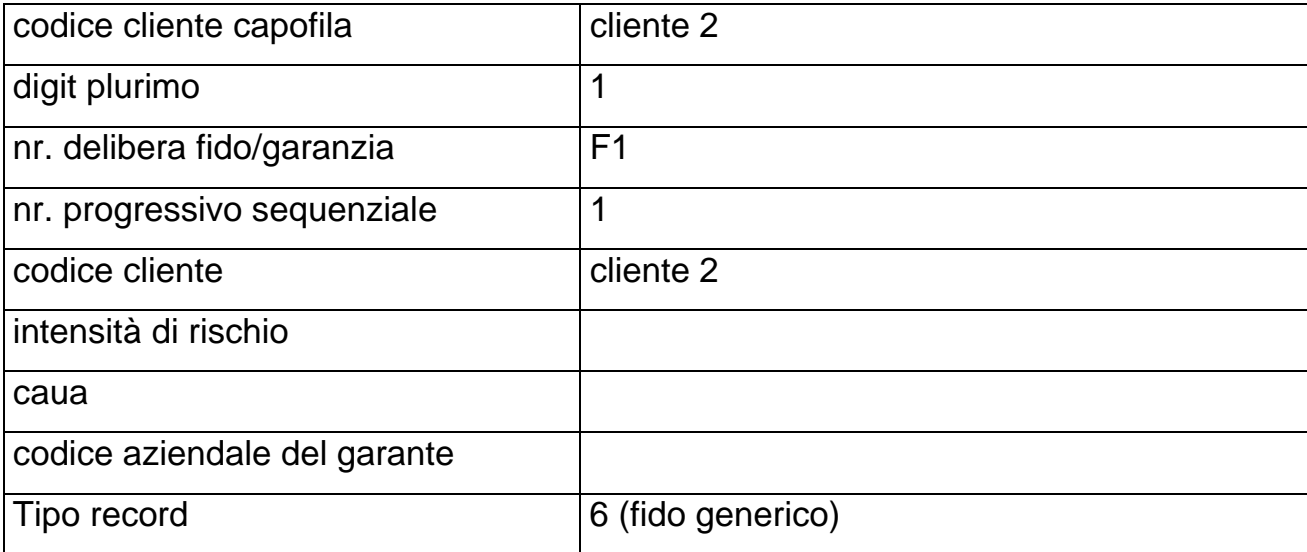

# **record corrispondente a "fido plurimo - secondario" del file fidi e garanzie (punto c.2):**

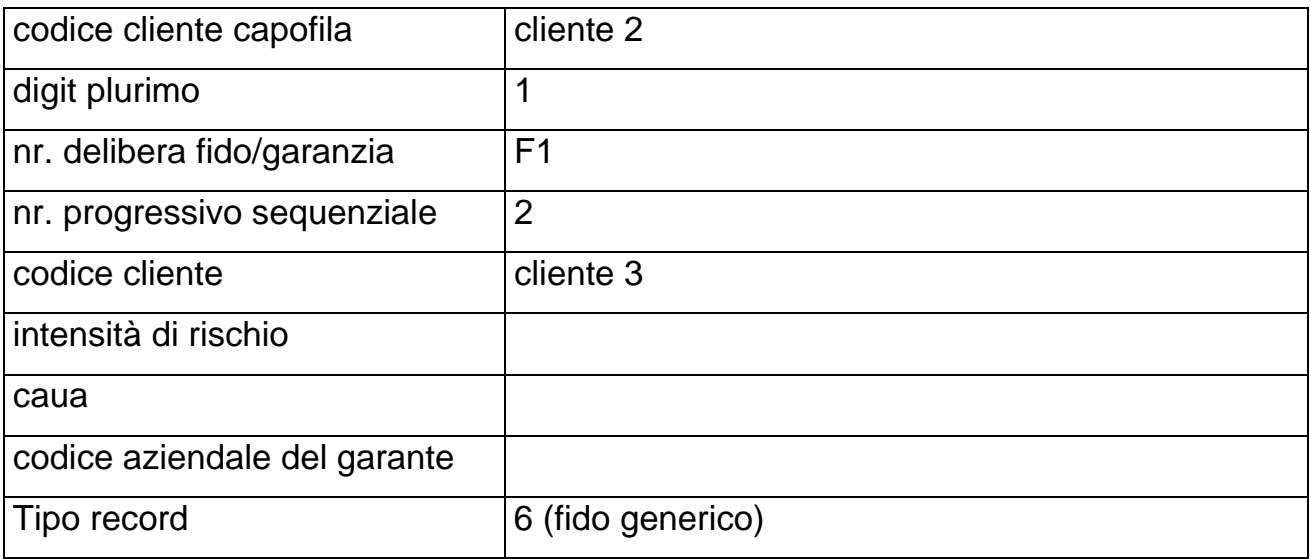

# **record corrispondente a "garanzia plurima - garante" del file fidi e garanzie (punto d.1):**

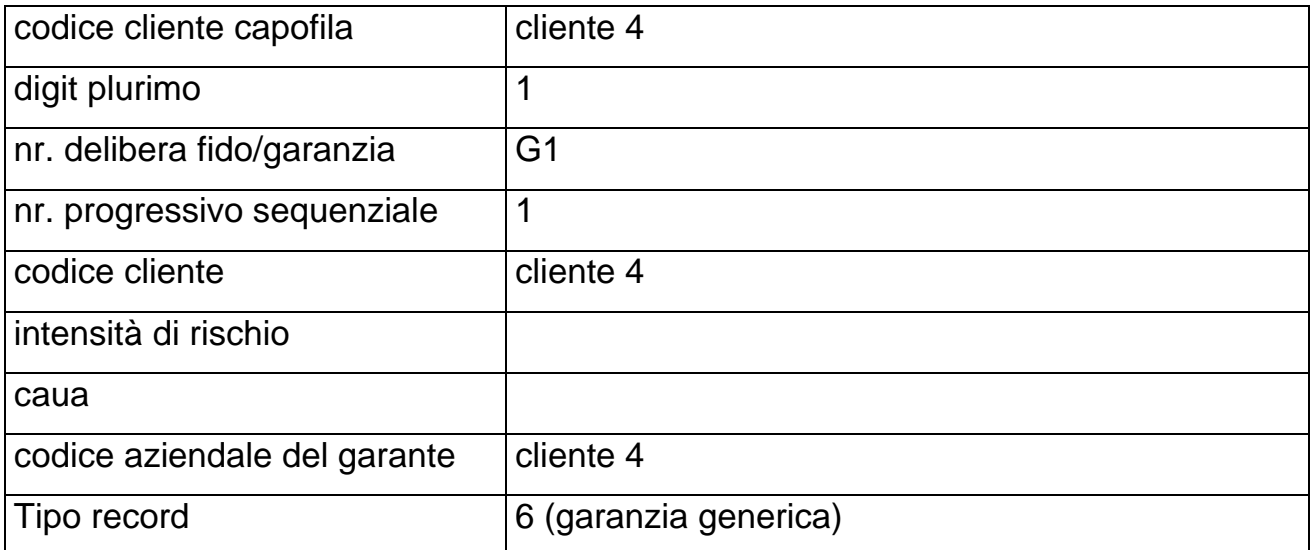

# **record corrispondente a "garanzia plurima -garantito" del file fidi e garanzie (punto d.2):**

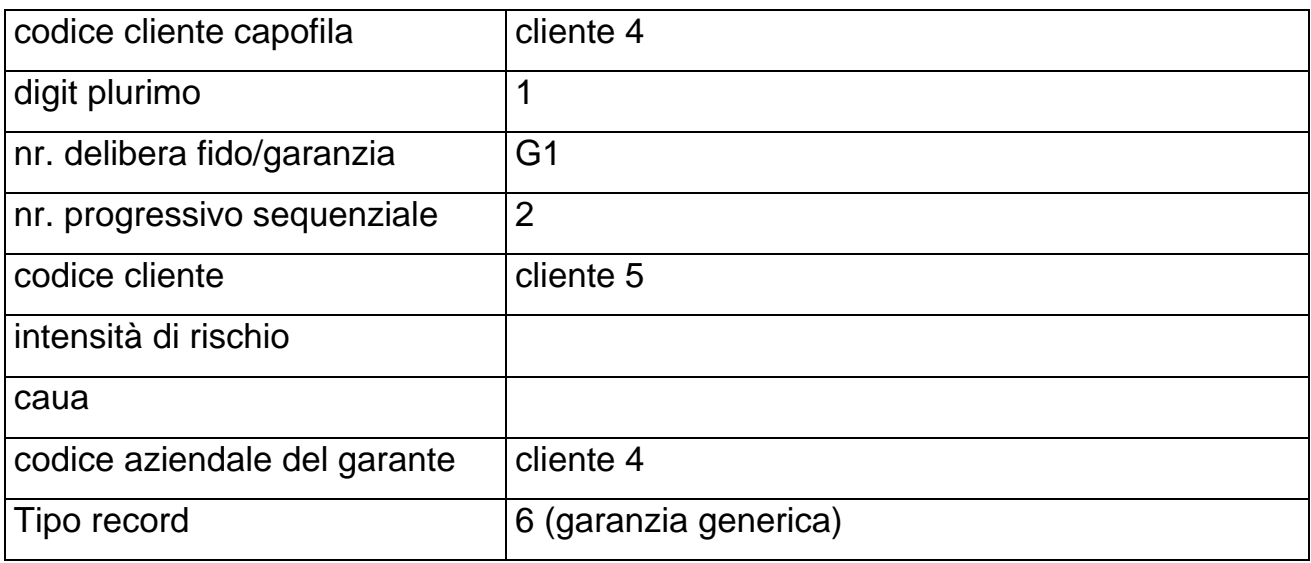

# **record corrispondente a "fido cliente specifico" del file fidi e garanzie (punto e):**

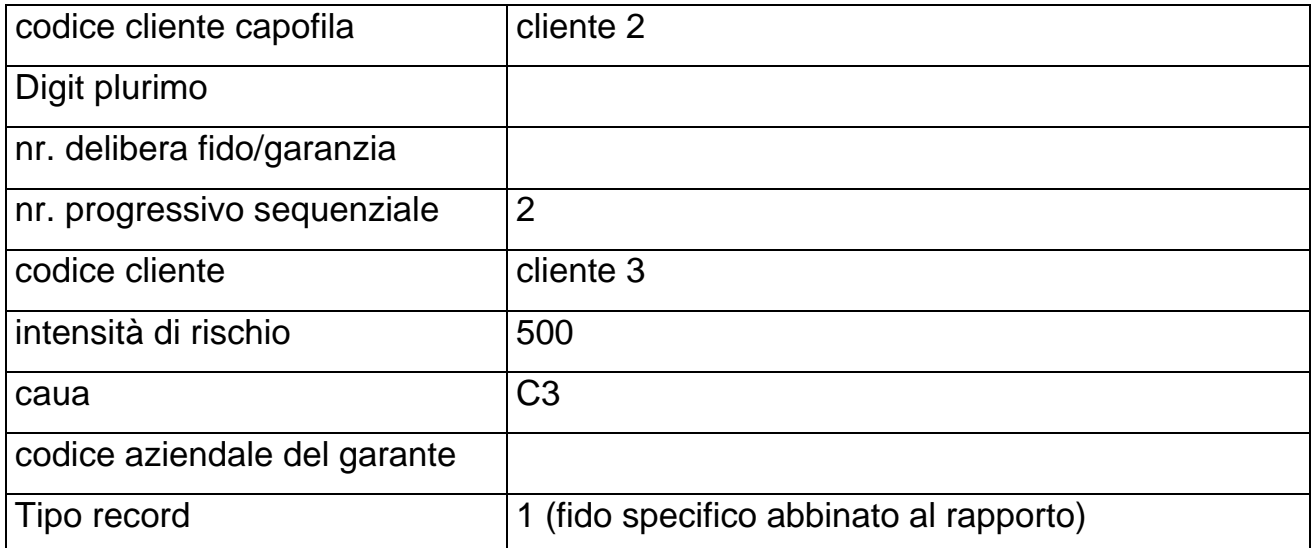

# **record corrispondente al rapporto del file "dati da ripartire" (record**

## **2.1):**

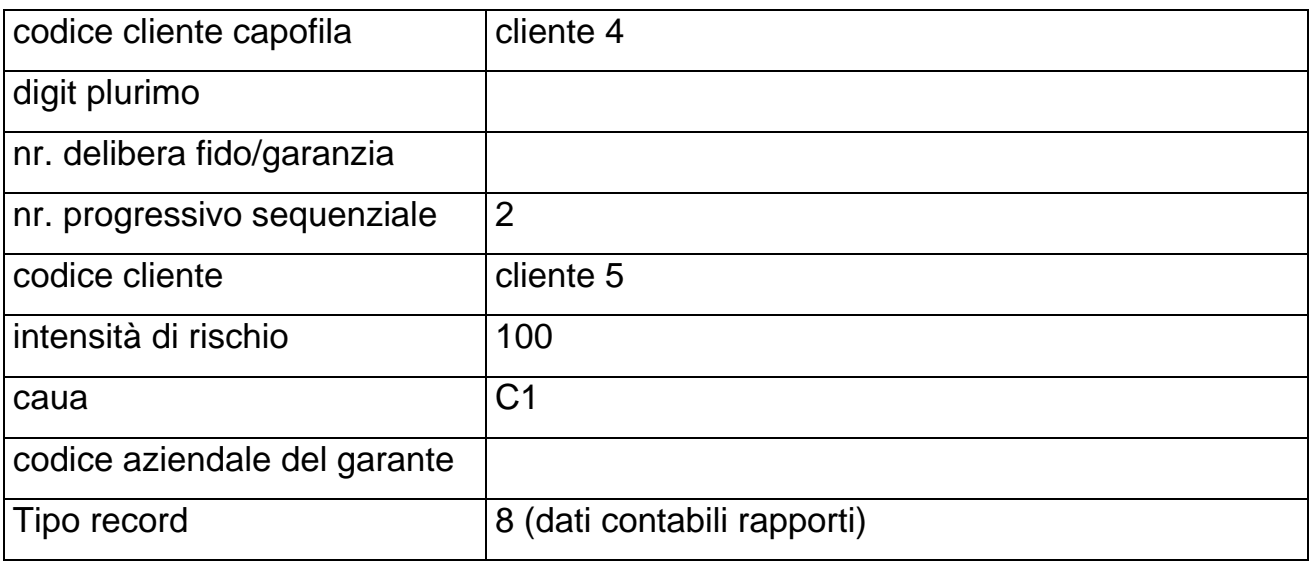

# **record corrispondente alla partita del file "dati da ripartire" (record**

#### **2.2):**

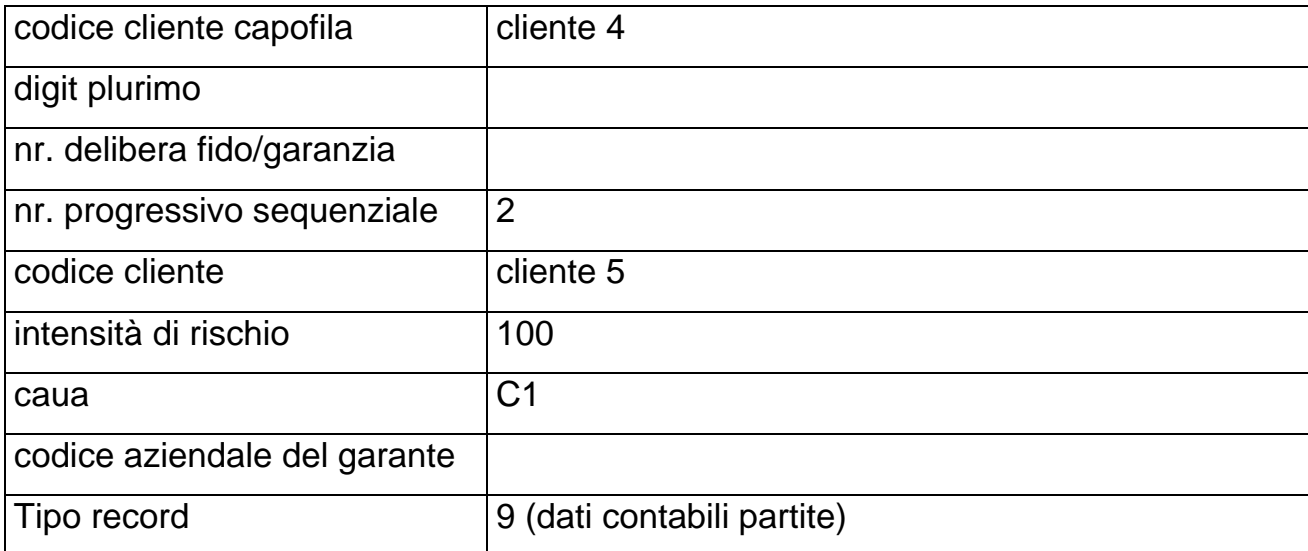

# **record corrispondente al rapporto del file "dati da ripartire" (record**

## **2.3):**

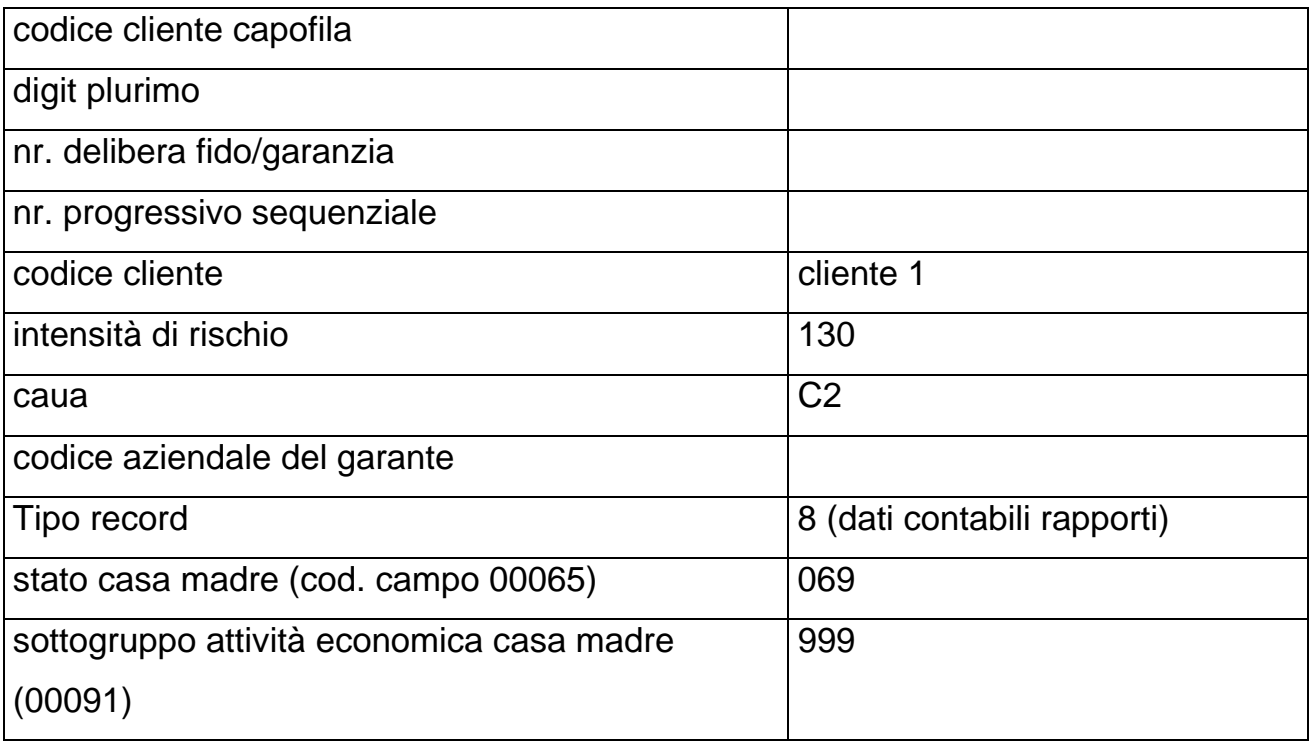

# **record corrispondente al rapporto del file "dati da ripartire" (record**

## **2.4):**

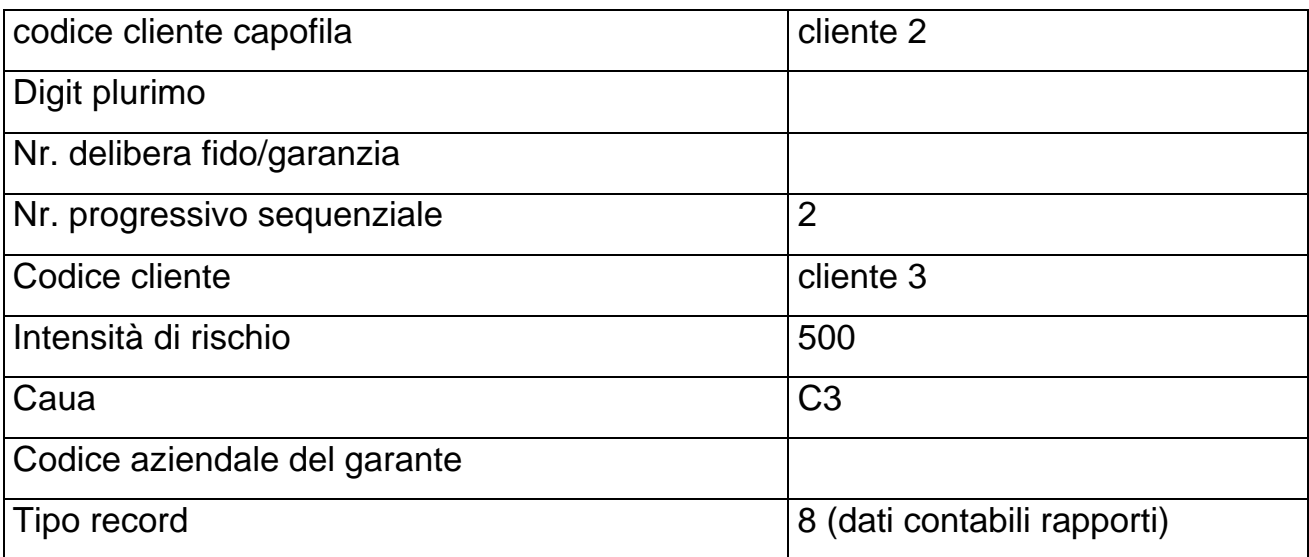

**Tipo intermediario B/F** 

#### <span id="page-636-0"></span>**Generalità**

La funzione ha lo scopo di determinare in che misura i rapporti<sup>[1](#page-636-1)</sup> siano assistiti da fidi e garanzie (reali e personali). L'attribuzione dei fidi e delle garanzie deve avvenire, tenuto conto della normativa di riferimento e dell'input fornito dagli enti segnalanti, in modo da rendere minima, a parità di condizioni, la misura degli sconfinamenti e massima l'attribuzione dell'importo garantito, determinando la sussistenza di eventuali margini di fido e calcolando il rischio indiretto riferito ai garanti. Essa pertanto effettua il calcolo dell'accordato, del margine e dell'importo garantito da garanzie reali e personali.

Le ripartizioni previste all'interno della PUMA2, nel rispetto dei criteri su cui si fondano le normative di riferimento, si differenziano fondamentalmente per il diverso ordine con cui vengono elaborati i fidi e le garanzie e/o perché operano su importi costruiti con criteri diversi; si fa pertanto rinvio ai capitoli nei quali esse vengono illustrate nel dettaglio. Nel presente capitolo (F05\_2) si forniscono le indicazioni di carattere generale valide per tutte le funzioni di ripartizione.

Le ripartizioni previste sono le seguenti:

- Matrice dei conti e Centrale rischi (cfr. F05 2 1 Ripartizione per matrice dei conti e centrale rischi);
- Traslazione di rischio (cfr. F05-2-2 Ripartizione per traslazione di rischio);
- Rischio indiretto da attribuire ai garanti (cfr. F05 2 3 Determinazione del rischio indiretto da attribuire ai garanti);
- Operazioni garantite per tassi BCE e base A4 (cfr. F05 2 4 Ripartizione per operazioni garantite: tassi BCE e base A4);

-

<span id="page-636-1"></span><sup>1</sup> Si precisa che i rapporti comprendono anche le esposizioni in titoli.

- Bilancio e basi informative W e M (cfr. F05\_2\_5 Ripartizione per bilancio e basi informative W e M);
- Credit risk mitigation per Basilea 2 (cfr. F05\_2\_6 La Credit risk mitigation per Basilea 2);
- Credit risk mitigation per i grandi rischi (cfr. F05 2 7 La Credit risk mitigation per i grandi rischi).

#### **Modalità operativa**

Analogamente alla fase di fusione, anche nella fase di ripartizione l'elaborazione avviene a livello cliente.

Allo scopo di conseguire un'ottimale ripartizione dei fidi e delle garanzie, il processo elaborativo deve eseguire l'abbinamento nel seguente ordine:

- i fidi, le garanzie (reali e personali) nella forma specifica (ivi incluse le garanzie personali da convenzione, divenute "specifiche" per l'avvenuta apposizione del contrassegno sul record rapporto) (cfr. F05\_1 - Fusione);
- i fidi, le garanzie (reali e personali) di cliente nella forma promiscua;
- i fidi, le garanzie (reali e personali) di cliente nella forma generica;
- i fidi, le garanzie (reali e personali) nella forma plurima promiscua;
- i fidi, le garanzie (reali e personali) nella forma plurima generica.

Se la procedura non seguisse l'ordine descritto potrebbe frequentemente verificarsi l'insorgere di sconfinamenti non giustificati dalla normativa di riferimento. Si riporta di seguito un esempio ipotizzando che la procedura inizi la ripartizione prendendo in esame dapprima i fidi promiscui e poi gli specifici.

#### **Esempio**

Si considerino i seguenti rapporti ordinati per intensità decrescente di rischio:

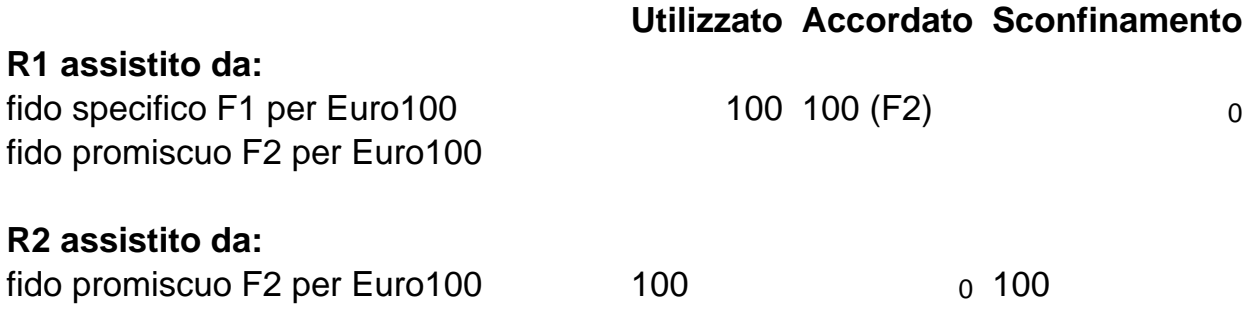

Se nell'esempio si seguisse il corretto ordine di ripartizione non si genererebbe alcuno sconfinamento.

#### **Particolarità concernenti l'ordinamento delle tipologie promiscue**

#### **Ampiezza**

Nell'ambito delle tipologie promiscue, occorre applicare un ulteriore criterio di ordinamento: l'ampiezza del fido o delle garanzie. Per ampiezza si intende l'estensione dell'area di applicazione del fido/garanzia.

In particolare, poiché i fidi e le garanzie nella forma promiscua possono prevedere una possibilità di collegamento con i rapporti più o meno ampia, il rispetto del criterio di minimizzazione degli sconfinamenti e ottimale ripartizione dell'importo garantito richiede di abbinare preventivamente, all'interno della classe dei fidi promiscui, i fidi e le garanzie con possibilità di collegamento più ristretta.

L'ampiezza è definita nella procedura come:

- l'intervallo tra due estremi del range RIPA, per i fidi/garanzie collegati con questa tecnica;
- il numero dei rapporti collegati ai fidi/garanzie tramite CAUA.

#### **Esempi**

Tra due fidi cliente promiscuo RIPA (FCLPR): Fido 1 collegato ai RIPA 20 - 80; Fido 2 collegato ai RIPA 20 - 60, il fido 1 ha un'ampiezza pari a 60, il fido 2 pari a 40. Il fido 1 è più ampio del fido 2, quindi sarà abbinato successivamente.

Tra due fidi cliente promiscuo CAUA (FCLPC): Fido 3 collegato ai codici R1, R5 Fido 4 collegato ai codici R1, R5, R7, il fido 4 è più ampio, quindi sarà abbinato successivamente.

#### **Intersezione**

In alcuni casi la determinazione dell'ordine di abbinamento effettuata esclusivamente in base all'ampiezza potrebbe produrre effetti distorsivi nella determinazione della posizione di rischio.

Ciò accade quando più fidi/garanzie nella forma promiscua assistono in parte gli stessi rapporti e, ciascuno di essi, rapporti che gli altri non assistono: tali fidi/garanzie sono detti "in intersezione" tra loro.

Due fidi promiscui ripa (sia cliente sia plurimi) sono in intersezione se hanno codici RIPA in comune e, ciascuno dei due, codici ripa che l'altro non presenta; due fidi cliente promiscui CAUA sono in intersezione se hanno codici CAUA in comune e, ciascuno dei due, codici CAUA che l'altro non prevede.

Inoltre viene assimilato al caso di fidi promiscui in intersezione l'eventualità di una coesistenza per lo stesso cliente di fidi cliente promiscui RIPA e CAUA.

#### **Esempio**

I seguenti fidi cliente promiscuo RIPA (FCLPR): Fido 1 collegato ai RIPA 20 - 30

Fido 2 collegato ai RIPA 25 - 40 sono in intersezione.

I seguenti fidi cliente promiscuo CAUA (FCLPC): Fido 3 collegato ai codici R1, R5 Fido 4 collegato ai codici R1, R7 sono in intersezione.

In presenza di fidi/garanzie in intersezione vengono applicati particolari criteri elaborativi (c.d. "riesame dei fidi promiscui") per conseguire il descritto obiettivo di contenimento degli sconfinamenti.

#### **Modalità operative della funzione**

#### **Ordinamento iniziale dei dati**

Il primo passo da compiere per avviare l'esecuzione della ripartizione è quello di ordinare le informazioni in modo tale che l'applicazione dei criteri e delle modalità di esecuzione del processo di abbinamento risulti più agevole.

#### **Flusso logico del processo**

L'elaborazione opera a livello cliente aziendale. A fronte delle relazioni che intercorrono tra fidi, garanzie reali, garanzie personali e rapporti, l'ordine nel quale i diversi fenomeni debbono essere trattati è il seguente:

- $\bullet$  fidi;
- garanzie reali;
- garanzie personali.

In presenza di tipologie promiscue, generiche e plurime occorre individuare a quali rapporti/soggetti e in che misura tali fidi e garanzie possano essere effettivamente attribuiti (diversamente da quanto accade per i fidi e le garanzie di tipologia specifica, che per loro natura sono collegate ad un determinato rapporto).

In particolare, per i fidi e le garanzie promiscue e generiche, dunque collegabili a più rapporti senza che siano preventivamente determinate le linee di credito imputabili a ciascuno di essi, la ripartizione provvede ad attribuire a ciascun rapporto, in funzione dell'utilizzo, dell'intensità di rischio (campo 00275) e della tecnica di abbinamento adottata (CAUA, RIPA), il fido accordato e la garanzia, tenendo conto della presenza di eventuali limiti (campo 00893).

Per i fidi e le garanzie plurime la ripartizione provvede ad attribuire a ciascun soggetto il fido accordato e la garanzia in funzione dell'utilizzo di ciascun rapporto e della relativa intensità di rischio tenendo conto della presenza di eventuali limiti. Per tale attribuzione viene considerato il collegamento che si determina tra il capofila ed i secondari per il fido plurimo e tra il garante ed i garantiti per la garanzia plurima. L'ordine nel quale le singole posizioni vengono trattate è quello indicato dalla banca nei dati di input; i secondari ed i garantiti vengono considerati in ordine decrescente di numero progressivo sequenziale (rispettivamente campi 00057 e 00305 per fidi e garanzie personali plurime).

#### **a) fidi specifici**

#### **a1) abbinati al rapporto**

La ripartizione prende avvio con l'esame dei fidi specifici e, nell'ambito di essi, di quelli abbinati al rapporto.

L'abbinamento dei fidi specifici avviene tramite il CAUA (campo 00277) presente sul rapporto e sul fido.

Per ognuno di tali fidi si procede ad attribuire l'accordato, costituito dall'intero importo del fido (campo 00690), al relativo rapporto. La differenza tra l'importo accordato e l'importo "utilizzato" (c.d. margine) genera un record rapporto fittizio, analogamente a quanto avviene per i fidi specifici non abbinati al rapporto (cfr. successivo punto a2).

Quindi, relativamente al rapporto, si considerano tre grandezze:

- "l'utilizzato": un importo costruito con criteri dettati dalla normativa di riferimento; si fa pertanto rinvio alle specifiche fasi di ripartizione nelle quali verrà illustrato nel dettaglio;
- "l'utilizzato non compensabile" (campo 00619);
- "l'utilizzato compensabile", pari alla differenza tra "l'utilizzato" e "l'utilizzato non compensabile".

L'importo del campo 00619 viene determinato nella fase A.C.A., seguendo le regole dettate nel 'RAG-UTILCR' = 02 (cfr. TR0003 - Voci originarie e R01  $1)^2$ .

così attribuito possa essere considerato definitivo ovvero sia suscettibile di Il confronto tra queste entità ha la finalità di verificare se l'importo accordato modifiche. In particolare:

- dell'utilizzato) e non vi sia utilizzato non compensabile, l'importo accordato nel caso in cui vi sia un margine (cioè l'importo accordato sia maggiore stesso è da considerarsi definitivo;
- l'importo accordato è invece soggetto a variazioni nei seguenti casi:
	- 1. se è maggiore dell'utilizzato del rapporto ma vi è utilizzato non compensabile;
	- **2.** se è minore dell'utilizzato del rapporto, cioè se vi è sconfinamento;
	- compensabile senza modificare l'entità del fido originariamente fornito in input. **3.** se l'azienda segnalante intende commisurare l'accordato all'utilizzato

 $\overline{a}$  $2$  Il campo 00619, così determinato, viene utilizzato in tutte le ripartizioni, indipendentemente dall'utilizzato di riferimento.

Nell'ipotesi di cui al punto 1), se il campo 00158 presente sul fido è diverso da 8, al fine di far emergere la criticità insita nella presenza di utilizzato non compensabile, l'importo accordato viene ridotto e reso uguale all'utilizzato compensabile e, di conseguenza, il margine viene azzerato. Ciò determina, relativamente al fido specifico in esame, uno sconfinamento pari all'utilizzato non compensabile.

altra tipologia (promiscua, generica, plurima). Tali modifiche possono riguardare anche i rapporti interessati dagli sconfinamenti determinatisi Nell'ipotesi di cui al punto 2), l'importo accordato è suscettibile di essere aumentato per effetto di eventuali, successive attribuzioni al rapporto di fidi di secondo quanto descritto al punto 1).

sconfinamenti dovuti alla presenza di utilizzato non compensabile possono essere riassorbiti per effetto di successive attribuzioni di fidi di altra tipologia L'ipotesi di cui al punto 3) si verifica quando l'azienda richiede espressamente, attribuendo il valore 9 al campo 00158 del record del fido<sup>3</sup>, che l'accordato sia reso uguale all'utilizzato compensabile a cura della procedura; in tal caso, di conseguenza, il margine viene azzerato. Anche in questo caso eventuali (promiscua, generica, plurima).

Vengono inoltre prodotte le seguenti evidenze:

l

-

- rapporti per i quali l'accordato attribuito venga modificato a cura della procedura;
- rapporti con campo 00619 > 0 abbinati a fidi con campo 00158 = 8.

regola, si consolidano via via che il processo viene eseguito dando luogo "in itinere" a situazioni di ripartizioni intermedie suscettibili di ulteriori modifiche Da quanto descritto consegue che i risultati del processo di ripartizione, di

<sup>&</sup>lt;sup>3</sup> Il campo 00158 è presente anche in alcune FTO di rapporto, per le quali potrebbe non essere presente una corrispondente FTO di fido, al fine di commisurare l'accordato all'utilizzato. In tal caso la presenza del campo 00158 non influisce sul trattamento operato nella Ripartizione Fidi e Garanzie.

sino al completamento del processo stesso (ivi incluso l'eventuale riesame per fidi promiscui in intersezione).

Le modalità di attribuzione dell'accordato e la valorizzazione dell'eventuale margine derivante dall'abbinamento vengono rinviati ed illustrati nelle singole fasi di ripartizione.

#### **Esempio**

Si ipotizzi la seguente situazione:

- il cliente A è beneficiario di un unico fido cliente specifico collegato al rapporto R1 di euro 100;
- il rapporto R1 ha un utilizzato pari a euro 50 ed un utilizzato non compensabile (campo 00619) pari a euro 10.

Il processo di attribuzione al rapporto del fido specifico è il seguente:

- al rapporto R1 viene attribuito un accordato di 100 (pari all'intero importo del fido specifico al quale il rapporto è stato abbinato);
- viene calcolato l'utilizzato compensabile del rapporto R1: esso è pari a 40, differenza tra l'utilizzato 50 e l'utilizzato non compensabile 10;
- poiché l'utilizzato compensabile è minore dell'importo utilizzato (40 contro 50), l'importo accordato viene ridotto anch'esso e reso uguale all'utilizzato compensabile, diventando perciò 40;
- a questo punto la posizione sul rapporto è:

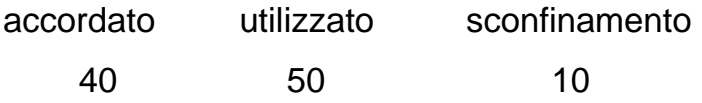

Laddove il cliente fosse beneficiario di più affidamenti, lo sconfinamento emerso utilizzando il solo fido specifico potrebbe essere assorbito per effetto di abbinamenti del rapporto con fidi di altra tipologia.

#### **a2) non abbinati al rapporto**

Per i fidi specifici non abbinati al rapporto, a fronte dei quali non è quindi presente alcun utilizzo, occorre procedere ad acquisire le informazioni necessarie per la classificazione e generazione dell'importo accordato.

A tal fine, viene prodotto un record rapporto fittizio con saldo a zero e con le seguenti caratteristiche:

- la zona chiave identica a quella del record fido ad eccezione del tipo record;
- la zona fissa anch'essa identica a quella del record fido;
- la zona dati contenente tutte le informazioni presenti sul fido integrate dai dati prelevati dalla tabella di corredo fidi (TCOR12) tramite il codice fido (campo 00029); più precisamente:
	- SOTTOVOCE MARGINI (campo 00307);
	- COD. AZ. PIANO DEI CONTI (campo 00296);
	- VOCE/SOTTOVOCE (campo 00206);
	- TIPO ATTIVITÀ (campo 00556);
	- IMPORT/EXPORT (campo 00112).

Le modalità di attribuzione dell'accordato e la valorizzazione del margine derivante dall'abbinamento vengono rinviati ed illustrati nelle singole fasi di ripartizione.

#### **b) fidi cliente promiscui e generici**

Dopo le tipologie specifiche vengono trattati nell'ordine i fidi promiscui (per ampiezza crescente e verificando se vi sia o meno intersezione) e i fidi generici di tipo cliente.

#### **b1) fidi promiscui**

Per tali fidi si procede ad attribuire l'importo accordato in base all' "utilizzato" dei rapporti abbinati, tenuto conto di eventuali limiti nell'attribuzione del fido contenuti nel campo "importo del limite" (campo 00893).

Il rispetto dell'ordine con il quale elaborare i fidi da un lato (per ampiezza crescente) ed i rapporti dall'altro (per intensità di rischio crescente, campo 00275) garantisce - in applicazione del criterio prudenziale di assegnare margini e sconfinamenti alle posizioni più rischiose - il rispetto del principio di attribuzione dell'accordato tale da determinare la misura minima possibile di sconfinamenti.

Tuttavia, in presenza di fidi in intersezione, la ripartizione deve comunque essere effettuata con le modalità sopra descritte, tenendo memoria di tale condizione. Ciò determinerà, nel caso in cui l'esito finale della ripartizione evidenzi sconfinamenti, la necessità di attuare ulteriori elaborazioni (riesame dei fidi promiscui) descritte al punto d).

L'abbinamento dei fidi promiscui opera, a seconda della modalità di collegamento prescelta dalla banca, nel modo seguente:

- RIPA: il codice ripa del rapporto (campo 00276) deve essere compreso nel range ripa del fido (campo 00054);
- CAUA: il codice caua del rapporto (campo 00277) deve essere presente nei caua attribuiti al fido (campo 00039).

In particolare per i fidi con collegamento RIPA, qualora nel record del fido non sia indicato il range ripa, esso viene acquisito dalla tabella fidi (TCOR12) prima di procedere alla verifica dell'abbinamento.

Poiché i fidi promiscui si riferiscono, di norma, a più rapporti, l'attribuzione dell'accordato avviene con iterazioni successive fino a capienza dell'accordato stesso. In tal modo, eventuali sconfinamenti iniziano a determinarsi dal momento in cui un rapporto presenti un utilizzato maggiore del fido residuo.

In presenza di limiti di affidamento, l'attribuzione dell'accordato ai rapporti non può eccedere il limite stesso.

Le quote residue di accordato non attribuito (c.d. margini) generano un record rapporto fittizio analogamente a quanto avviene per i fidi specifici. Da rilevare, al riguardo, che le informazioni contenute nel record rapporto fittizio che debbono essere acquisite dalla tabella di corredo fidi (TCOR12) sono ricavate utilizzando il codice fido (campo 00029).

Gli eventuali margini relativi a limiti di affidamento sui rapporti abbinati ai fidi sono anch'essi classificati ricorrendo alla produzione di record rapporti fittizi, con le seguenti particolarità:

- il codice fido utilizzato per accedere alla tabella fidi è il codice fido del limite stesso (campo 00045);
- le linee di credito con limite si presumono maggiormente rischiose e quindi il margine di fido disponibile viene assegnato ad esse in via prioritaria, fino a concorrenza del limite previsto; la parte eccedente viene assegnata tramite l'ulteriore codice fido riferito alle linee di credito non soggette a limite (ultimo campo 00045).

In particolare, il processo di calcolo e classificazione di detti margini si sviluppa nel modo seguente:

- 1) si determina il margine di fido complessivo riferito a tutti i rapporti potenzialmente abbinabili indipendentemente dalla presenza di limiti (dunque non ancora dettagliato per singolo limite);
- 2) si prende in considerazione il primo limite indicato e si determina, per esso, l'importo accordato attribuibile (pari alla differenza tra l'importo del limite stesso e l'utilizzato dei rapporti ad esso collegati);
- 3) al primo limite viene assegnato un residuo di accordato pari al minor valore tra il margine di fido residuo di cui al punto 1) e l'accordato ancora attribuibile di cui al punto 2);
- 4) il residuo di accordato assegnato al primo limite viene portato in detrazione dal margine complessivo di cui al punto 1); per tale residuo viene prodotto un record rapporto "fittizio" con le informazioni ricavate dalla tabella fidi tramite il codice fido del limite (campo 00045);
5) se vi è ancora un margine da attribuire, si procede con l'eventuale secondo limite e così via; se risulta ancora un margine dopo aver elaborato tutti i limiti, esso viene assegnato tramite l'apposito codice fido riferito alle linee di credito assistite dal fido e non soggette a limite (ultimo campo 00045 presente).

Le modalità di attribuzione dell'accordato e la valorizzazione dell'eventuale margine derivante dall'abbinamento vengono rinviati ed illustrati nelle singole fasi di ripartizione.

#### **Esempio**

Si ipotizzi un fido cliente promiscuo CAUA di euro 100, con limite sul CAUA "R1" di euro 30; il codice fido del limite è attribuibile, in tabella fidi, alla categoria "a revoca"; il codice fido relativo alle linee di credito senza limiti è attribuibile alla categoria "autoliquidanti".

Proceduralmente si ha per il fido la seguente situazione:

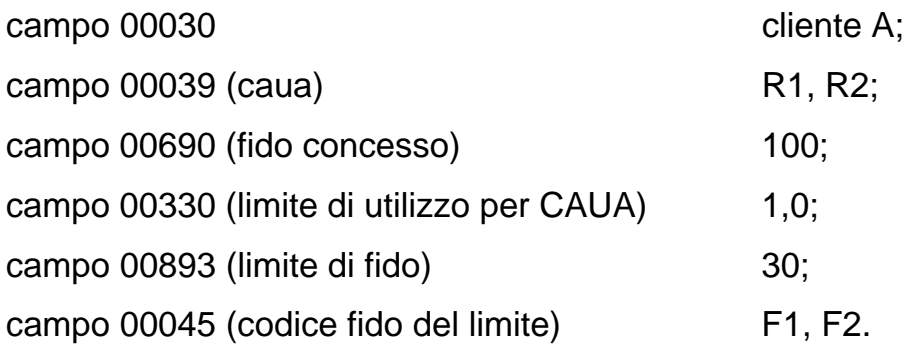

In tabella fidi F1 è ricondotto alla categoria "a revoca"; F2 alla categoria "autoliquidanti".

Caso a) I rapporti sono: R1, con utilizzato di 20; R2, con utilizzato di 40.

Il margine dell'intero fido è pari a 40. Esso, tuttavia, deve essere classificato tenendo conto del limite indicato.

L'importo accordato ancora attribuibile del limite è pari a 10 (differenza tra 30 e 20 rispettivamente importo del limite e importo utilizzato dei rapporti abbinati).

Il margine attribuito al limite (e quindi classificato mediante le informazioni censite in tabella fidi (TCOR12) per il codice fido F1) è 10 (minor importo tra 10 e 40 ovvero importo accordato ancora attribuibile e margine complessivo dell'intero fido).

Il margine attribuito al limite viene portato in detrazione dal margine dell'intero fido, che diventa quindi pari a 30 e, non essendoci altri limiti, viene classificato accedendo alla tabella fidi con il codice F2.

Caso b) I rapporti sono:

R1, con utilizzato di 20;

R2, con utilizzato di 75.

Il margine dell'intero fido è pari a 5. Esso, tuttavia, deve essere classificato tenendo conto del limite indicato.

L'importo accordato ancora attribuibile del limite è pari a 10 (differenza tra 30 e 20 rispettivamente importo del limite e importo utilizzato dei rapporti abbinati).

Il margine attribuito al limite (e quindi classificato mediante le informazioni censite in tabella fidi per il codice fido F1) è 5 (minor importo tra l'importo accordato ancora attribuibile e il margine complessivo dell'intero fido).

Il margine attribuito al limite viene portato in detrazione dal margine dell'intero fido, che diventa quindi pari a 0.

#### **b2) fidi cliente generici**

Per i fidi generici viene applicato un processo di ripartizione analogo a quello relativo ai fidi promiscui; le differenze riguardano esclusivamente le modalità di abbinamento.

Infatti, poiché è proprio dei fidi generici assistere tutti i rapporti tranne quelli che la banca ha espressamente escluso, l'abbinamento può operare con i rapporti la cui forma tecnica non sia presente sulla tabella di corredo relativa ai "fidi generici" (cfr. TCOR27 - Tabella fidi generici).

Ai fidi generici non è applicabile il criterio dell'ampiezza. Essi pertanto non sono oggetto delle ulteriori elaborazioni di "riesame" proprie dei fidi promiscui.

#### **c) fidi plurimi promiscui e generici**

Nel trattamento delle tipologie plurime l'attribuzione dell'importo accordato ai rapporti viene effettuata soltanto se, nonostante le assegnazioni dei fidi operate in precedenza, vi è sconfinamento; essa avviene applicando le regole di trattamento definite per le corrispondenti tipologie cliente, tenendo conto della presenza di più soggetti.

In particolare sotto il profilo del fido accordato, la struttura dell'input prevede un "capofila" (soggetto ritenuto prevalente contraddistinto, proceduralmente, dal numero progressivo sequenziale "1") ed uno o più soggetti secondari: il processo di ripartizione opera iniziando l'attribuzione dell'accordato ai rapporti del soggetto secondario al quale l'azienda ha attribuito il numero progressivo sequenziale più alto.

Nel caso in cui un soggetto sia capofila di più fidi plurimi, il "numero identificativo del fido" consente di mantenere distinte le singole linee di credito.

Gli sconfinamenti si determinano quando, applicando l'ordine sopra indicato, si giunge ad un soggetto per il quale l'utilizzato risulta superiore all'accordato residuo.

Quando è in sconfinamento un soggetto, lo sono anche - sempre che abbiano rapporti di utilizzo riferibili ai fidi in esame - i soggetti che lo seguono nell'ordine di attribuzione (caratterizzati, proceduralmente, da un numero progressivo sequenziale minore: ad esempio, il capofila rispetto ad un secondario). Gli sconfinamenti, per quanto riguarda i clienti secondari, sono quindi attribuiti secondo l'ordine di priorità indicato dalla banca.

I margini di fido, invece, sono attribuiti sempre al capofila.

#### **Esempio.**

Si ipotizzi un fido plurimo di euro 100, senza indicazione di limiti, con capofila il cliente A e secondari i clienti B, C, D.

I "numeri progressivi sequenziali" attributi sono i seguenti:

cliente A: 1 (capofila); cliente B: 2; cliente C: 3; cliente D:4.

## Caso a)

I rapporti collegati ai fidi sono i seguenti:

"A" è titolare del rapporto R1 con utilizzato pari a 30;

"B" è titolare del rapporto R2 con utilizzato pari a 40;

"C" è titolare del rapporto R3 con utilizzato pari a 50;

"D" è titolare del rapporto R4 con utilizzato pari a 30.

L'attribuzione dell'accordato inizia dal cliente "D" (essendo il suo numero sequenziale più alto) determinandosi la seguente situazione:

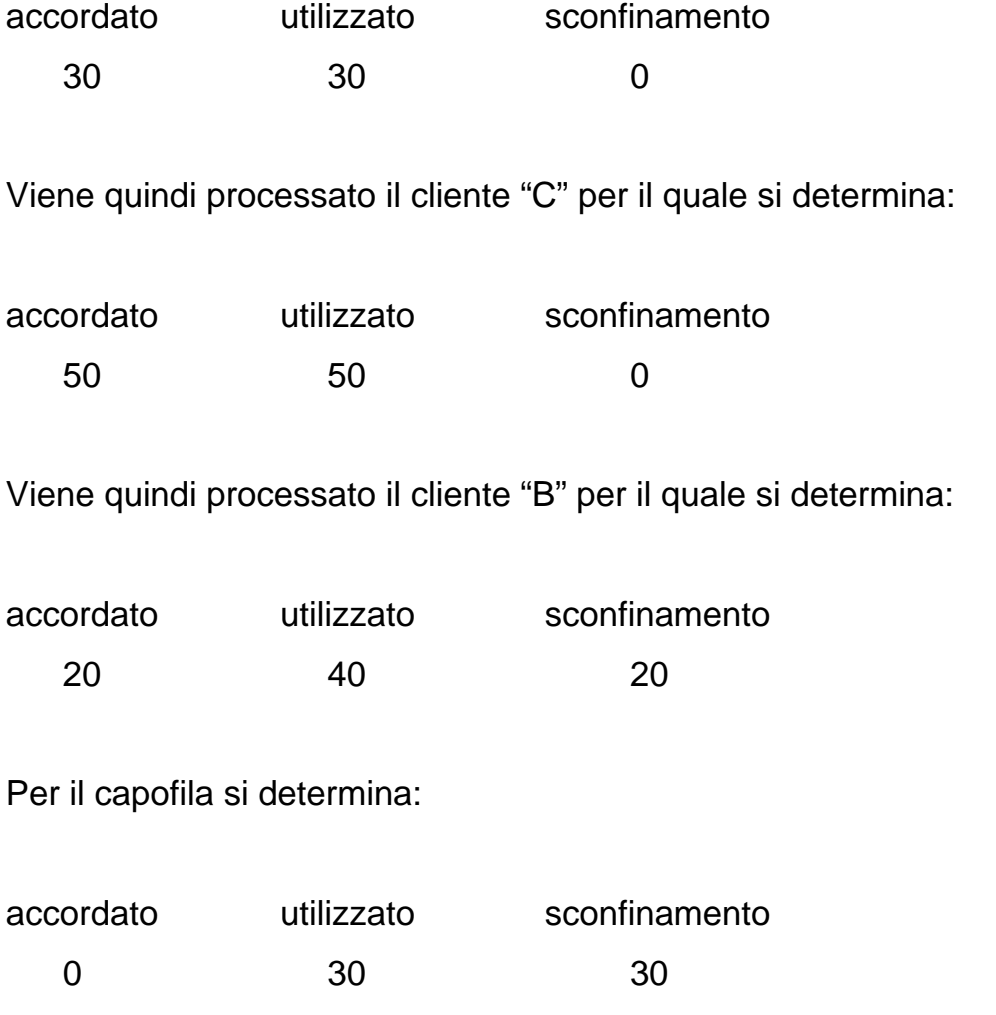

Caso b)

I rapporti collegati ai fidi sono i seguenti:

"A" non ha rapporti.

"B" non ha rapporti;

"C" è titolare del rapporto R3 con utilizzato pari a 80;

"D" è titolare del rapporto R4 con utilizzato pari a 30.

La situazione dei singoli clienti è la seguente:

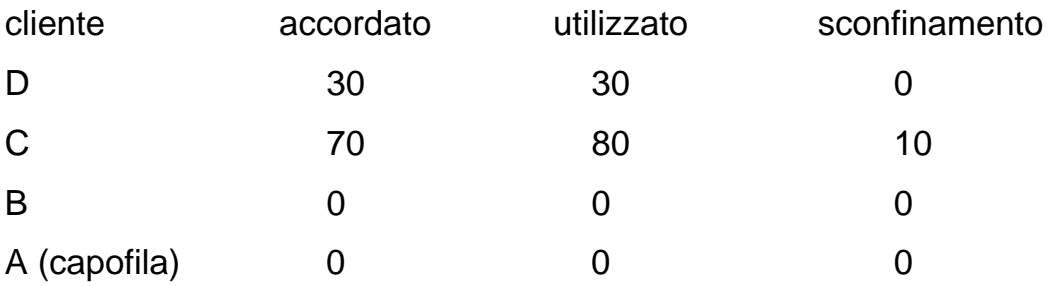

#### Caso c)

I rapporti collegati ai fidi sono i seguenti:

"A" non ha rapporti.

"B" non ha rapporti;

"C" è titolare del rapporto R3 con utilizzato pari a 10;

"D" è titolare del rapporto R4 con utilizzato pari a 30.

La situazione dei singoli clienti è la seguente:

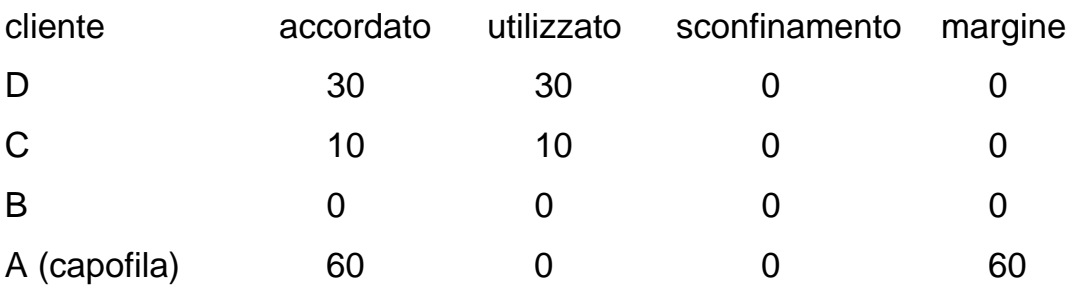

In presenza di limiti alla possibilità di indebitamento dei soggetti secondari il fido attribuito non potrà superare il limite indicato.

## **Esempio**

Si ipotizzi un fido plurimo di euro 100, con capofila il cliente A e secondari i clienti B, C, D (rispettivamente con "numero progressivo sequenziale" 2, 3, e 4) con limite per il cliente B di 30 e per il cliente C di 20.

I rapporti collegati ai fidi sono i seguenti: "A" è titolare del rapporto R1 con utilizzato pari a 30; "B" è titolare del rapporto R2 con utilizzato pari a 40; "C" è titolare del rapporto R3 con utilizzato pari a 50;

"D" è titolare del rapporto R4 con utilizzato pari a 30.

La situazione dei singoli clienti è la seguente: cliente accordato utilizzato sconfinamento margine D 30 30 0 0 C 20 50 30 0 B 30 40 10 0 A (capofila) 20 30 10 0

## **d) il riesame dei fidi promiscui**

Il criterio della ripartizione dei fidi promiscui in base alla loro ampiezza non garantisce l'ottimale distribuzione dell'accordato nel caso in cui vi sia intersezione.

In tal caso, qualora si determinino sconfinamenti non dovuti ad un utilizzo superiore all'affidamento complessivo, occorre riesaminare i collegamenti fidirapporti per verificare se sia possibile una posizione senza sconfinamento o con sconfinamento comunque minore.

Occorre, pertanto, iterare più volte la ripartizione dei fidi in intersezione cambiando l'ordinamento degli stessi in modo da ottenere risultati più conformi alle finalità della funzione.

#### **e) garanzie**

#### **e1) garanzie reali**

Le garanzie reali vengono fornite dalle aziende già abbinate ai relativi fidi (cfr. I0315 - I fidi e le garanzie).

I rapporti debbono, analogamente a quanto accade per la ripartizione dei fidi, essere preventivamente ordinati per intensità di rischio crescente.

La funzione di ripartizione provvede a sviluppare i collegamenti tra i fidi e le relative garanzie reali da un lato e i rapporti dall'altro determinando gli importi garantiti in base all'utilizzato di ciascun rapporto. L'importo delle garanzie reali attribuite al rapporto con un processo analogo a quello di attribuzione dei fidi viene sommato e riportato sul rapporto stesso in appositi campi previsti per la quantificazione dell'importo garantito. Nelle specifiche fasi di ripartizione verranno illustrate le modalità per l'ordinamento dei rapporti e per la valorizzazione dei campi interessati.

Per ciascuna garanzia l'importo attribuito ad uno o più rapporti non può mai superare il valore della garanzia: ciascuna attribuzione deve quindi tener conto di quanto eventualmente già attribuito ad altri utilizzi garantiti. I residui delle garanzie reali al termine della ripartizione devono essere correlati anche ai margini. A tal fine vengono attribuite le frazioni residuali di garanzie anche ai record fittizi dei margini fino a concorrenza dei margini stessi.

Non vengono considerate le garanzie reali non conformi alle normative segnaletiche ma definite con finalità esclusivamente aziendali, riconoscibili dal valore "5" dell'attributo "TIPO-GAR" della tabella di corredo garanzie reali (TCOR10). In presenza del valore 888 nel campo 00025 non effettuare l'accesso alla TCOR10.

#### **e2) garanzie personali**

Il trattamento delle garanzie personali nella fase fidi e garanzie persegue l'obbiettivo di determinare l'importo garantito da garanzie personali su ciascun rapporto interessato.

L'ordine con cui avviene l'abbinamento tra le garanzie personali e i fidi/rapporti persegue la finalità di rendere massimo, a parità di altre condizioni, l'importo garantito; in tale ottica vengono esaminate prima le tipologie specifiche (ivi

incluse le garanzie da convenzione), poi le garanzie personali cliente promiscue e generiche, quindi le plurime promiscue e generiche.

Il preventivo ordinamento dei rapporti avviene, come detto, per intensità di rischio crescente (campo 00275).

Il criterio di attribuzione delle garanzie personali ai rapporti assistiti è nella misura del minor valore tra l'utilizzato del rapporto (parte residua non coperta da garanzie reali e/o garanzie personali elaborate in precedenza) e l'importo della garanzia valorizzato per quel rapporto (cioè tenendo conto di quanto eventualmente già attribuito agli utilizzi di altri rapporti assistiti caratterizzati da minor rischiosità).

Nel caso di concorso di garanzie personali rilasciate da più garanti ad un medesimo soggetto la determinazione del tipo garanzia e dell'importo garantito viene effettuata in base all'ordine definito nella specifica normativa di riferimento; il relativo trattamento viene quindi illustrato nelle singole fasi di ripartizione.

#### **Particolarità dell'abbinamento delle garanzie personali**

Il processo di abbinamento delle garanzie personali ai rapporti è analogo a quello svolto per i fidi con alcune particolarità.

#### **a) Presenza di garanzie promiscue GCLPF**

Le garanzie personali promiscue GCLPF, che si collegano ai rapporti tramite il "numero identificativo del fido", si considerano abbinate ad un rapporto quando il fido cui si riferiscono è collegato al rapporto stesso. Se il rapporto è assistito da più fidi alcuni dei quali non sono collegati alla garanzia GCLPF verrà considerata garantita la sola parte dell'importo utilizzato riferita ai fidi collegati alla suddetta garanzia.

### **b) Informazioni riferite al garante nelle tipologie plurime**

Nelle tipologie plurime il record con numero progressivo sequenziale uguale ad 1 reca le informazioni relative alla garanzia ma si riferisce al garante; pertanto non va considerato quale soggetto a cui attribuire l'importo garantito.

#### **c) Collegamento con i rapporti fittizi**

Alle garanzie personali debbono essere collegati anche i rapporti fittizi generati a fronte di margini. In tal caso, poiché il rapporto fittizio eredita le caratteristiche del fido (cosiddetto "fido originario") il collegamento avviene in base alle seguenti regole:

- se il fido originario e la garanzia sono entrambi di tipo RIPA il rapporto è considerato collegato se almeno un codice RIPA del fido originario è contenuto tra i codici RIPA della garanzia;
- se il fido originario e la garanzia sono entrambi di tipo CAUA il rapporto è considerato collegato se almeno un codice CAUA del fido originario è contenuto tra i codici CAUA della garanzia;
- se almeno uno dei due tra fido originario e garanzia è di tipo generico;
- se il numero identificativo del fido presente sul rapporto fittizio corrisponde a quello indicato nella garanzia personale di tipo GCLPF.

Il collegamento non viene invece effettuato quando il fido originario è di tipo promiscuo RIPA e la garanzia personale è promiscua CAUA (o viceversa).

#### **d) Rapporto riconducibile ad una garanzia da convenzione**

Se nella zona dati del rapporto è contenuto il "codice contrassegno" (campo 00278) di una convenzione il rapporto stesso va collegato alla garanzia da convenzione identificata dallo stesso codice campo (se la garanzia non è presente, il rapporto viene elaborato come se non contenesse il campo "codice contrassegno").

# **e) Garanzia relativa all'avallante nei rapporti di portafoglio**

I rapporti di portafoglio si considerano assistiti dalla garanzia eventualmente prestata dall'avallante quando tale informazione risulta segnalata nelle relative FTA.

### **Esempio di attribuzione dell'importo garantito.**

Il cliente A è titolare dei seguenti due rapporti di utilizzo:

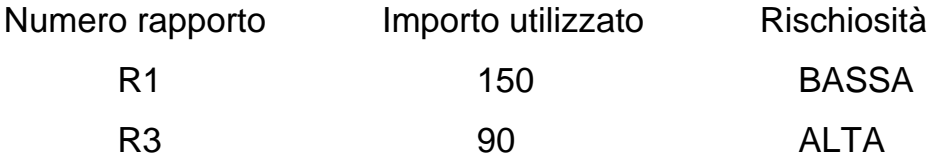

Tali rapporti sono assistiti da affidamenti per i quali l'importo accordato è assunto come un dato.

Il cliente stesso è garantito dalle seguenti garanzie personali "cliente":

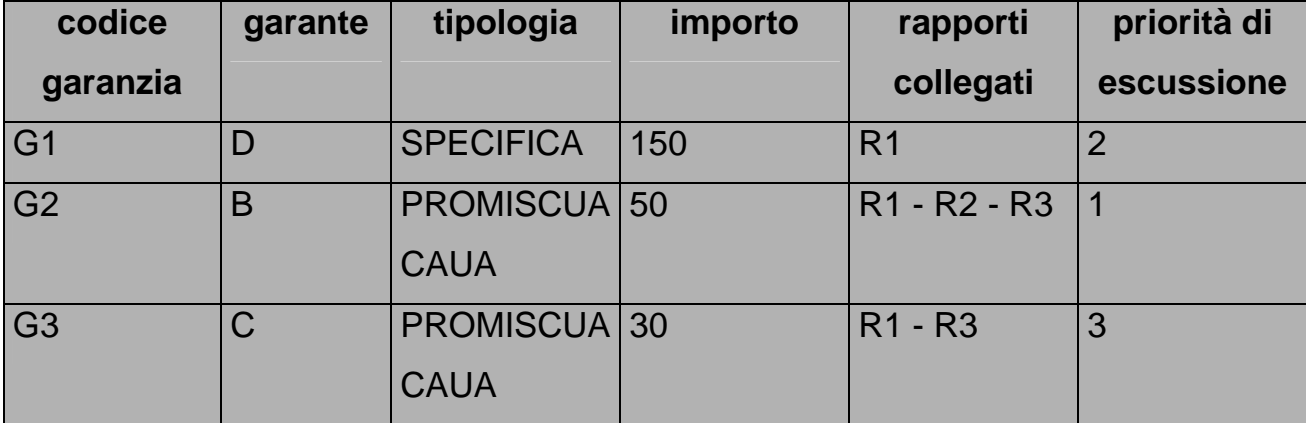

Il cliente B è una banca; non ci sono garanzie reali.

La procedura effettua il seguente ordinamento delle garanzie personali:

a) garanzia G1 (in quanto specifica);

- b) garanzia G3 (promiscua con ampiezza minore della garanzia G2);
- c) garanzia G2 (promiscua con ampiezza maggiore della garanzia G3).

La determinazione dell'importo garantito avviene secondo lo schema sotto riportato:

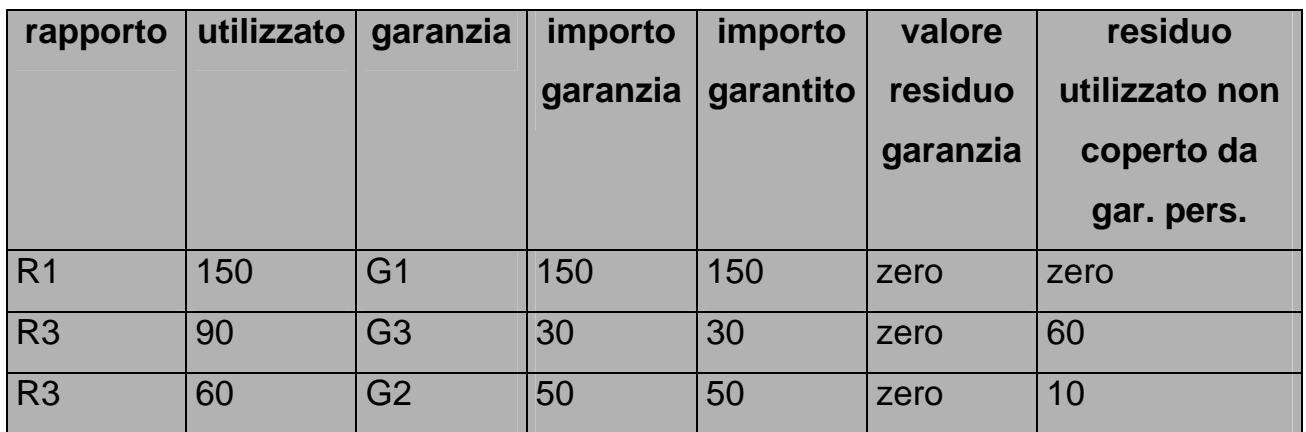

Il rapporto R1 ha un utilizzato di 150 ed è garantito per 150. Il rapporto R3 ha un utilizzato di 90 ed è garantito per 80.

#### **Informazioni prodotte nella ripartizione**

Nei paragrafi che seguono sono indicate le informazioni, relative ai fidi e alle garanzie, che tutte le ripartizioni devono riportare sui record dei rapporti o dei fidi. All'interno delle specifiche ripartizioni sono descritte ulteriori informazioni da riportare.

## **a) Informazioni relative ai fidi**

La funzione provvede a riportare sui record dei rapporti le seguenti informazioni relative ai fidi:

- 00158 (digit operazioni con rimborso rateale);
- 00170 (tipo linea credito concessa irrevocabile);
- 00180 (deposito stand-by);
- 00242 (data delibera del fido);
- 00253 (data di stipula);
- 00254 (data scadenza del fido);
- 00533 (rapporto di cambio del fido);
- 05375 (presenza di garanzia immobiliare residenziale ammissibile);
- 05385 (presenza di garanzia immobiliare non residenziale ammissibile).

## **Particolarità:**

- i campi 00170 e 00180 si valorizzano se presenti con valore significativo in almeno uno dei fidi attribuiti al rapporto;
- il campo 00242 si valorizza con la corrispondente informazione del fido più recente tra quelli che hanno ceduto accordato al rapporto;
- il campo 00254 si valorizza con la data di scadenza più elevata tra quelle dei fidi interessati; in caso di mancanza di fidi tale campo non deve essere valorizzato;
- i campi 05375 e 05385 devono essere riportati, solo se maggiori di zero, su tutti i rapporti che si sono abbinati al fido.

# **b) Informazioni relative alle garanzie reali**

La funzione provvede a riportare sui record dei fidi le seguenti informazioni dalle FTA delle garanzie reali:

00025 (codice garanzia);

- 00563 (stato del rapporto);
- 00650 (importo garanzia);
- 05308 (NDG garante garanzia reale esterna);
- 05310 (codice aggregazione C.R. garante garanzia reale esterna).

## **c) Informazioni relative alle garanzie personali**

La funzione provvede a riportare sui record dei rapporti le seguenti informazioni relative alle garanzie personali:

00509 (digit mismatch).

### **F05\_2\_1 RIPARTIZIONE PER MATRICE DEI CONTI E CENTRALE RISCHI**

**Tipo intermediario B/F** 

#### **Generalità**

La funzione esegue la ripartizione per le basi informative A1 e A2 della matrice dei conti e per la segnalazione di Centrale dei Rischi, utilizzando come importo di riferimento dei rapporti il campo 00605 (utilizzato C.R.). I criteri di calcolo dell'accordato, del margine e dell'importo garantito e le modalità di trattamento dei fidi e delle garanzie sono quelli descritti nella funzione F05\_2.

La ripartizione prende avvio con l'esame dei fidi:

## **a) fidi specifici**

## **a1) abbinati al rapporto**

Si valorizzano i seguenti campi:

- per l'accordato il campo 00606 sul rapporto;
- per l'eventuale margine il campo 06606 sul record rapporto fittizio, avente FTO di fido.

Su quest'ultimo record il campo 00606 non deve essere valorizzato.

## **a2) non abbinati al rapporto**

Viene prodotto un record rapporto fittizio con campi 00606 e 06606 uguali al campo 00690.

## **b) fidi cliente promiscui e generici**

## **b1) fidi promiscui**

Si valorizzano i seguenti campi:

- il campo 00606 per l'accordato attribuito ai rapporti;
- i campi 00606 e 06606 sul record rapporto fittizio per le quote residue di accordato non attribuito (00690 – eventuali 'n' 00605).

## **b2) fidi cliente generici**

Si seguono le stesse istruzioni dettate per i fidi promiscui.

### **c) fidi plurimi promiscui e generici**

Si valorizzano i campi indicati per i fidi promiscui.

#### **d) il riesame dei fidi promiscui**

Si valorizzano i campi indicati per i fidi promiscui.

#### **e) garanzie**

#### **e1) garanzie reali**

Sono da prendere in considerazione le garanzie che hanno il campo 05653 = 0, assente.

In via preliminare alla ripartizione, viene verificato, tramite accesso alla tabella di corredo delle garanzie reali (cfr. TCOR10 - Garanzie reali), se si tratti o meno di "garanzia di credit linked notes", escludendo le garanzie per le quali questo campo assume valore 1.

Ai fini della determinazione dell'importo garantito, il valore di riferimento per le garanzie reali è contenuto nel campo 00650 (Importo della garanzia reale in input).

Un trattamento particolare è previsto per il privilegio - garanzia per la quale l'importo non risulta valorizzato - qualora questa informazione non venga fornita direttamente sui rapporti ma nelle FTO dei fidi (impostando il valore 13 nel campo 00564). In tale ipotesi occorre trasferire l'informazione sui rapporti (ivi inclusi quelli "fittizi") indipendentemente dall'esito del processo di ripartizione dei fidi.

## **e2) garanzie personali**

Nella presente ripartizione le garanzie personali non sono trattate. Per la loro elaborazione ai fini del rischio indiretto in Centrale dei Rischi si veda la funzione F05\_2\_3.

# **Informazioni prodotte nella ripartizione**

### **a) Informazioni relative ai rapporti**

La ripartizione provvede a generare sui record dei fidi le seguenti informazioni relative ai rapporti:

05001 (digit per cambio controparte ai fini C.R.)

Ove non presente, il campo andrà impostato pari a zero.

## **b) Informazioni relative ai fidi**

La ripartizione provvede a generare sui record dei rapporti, oltre ai campi già indicati nella F05\_2, le seguenti informazioni relative ai fidi:

00273 (digit se fido a revoca);

00541 (durata originaria per C.R.)

00564 (tipo garanzia per C.R.: valori previsti dalla normativa);

00606 (credito accordato globale C.R.);

00887 (accordato per fido non operativo);

06006 (credito accordato C.R. pool – quota altrui);

06887 (accordato globale C.R. per fido pool non operativo – quota altrui).

Particolarità:

- inizialmente il campo 00564 alimentato in input sui fidi viene riportato sui rapporti solo se maggiore di zero; sui soli rapporti per cassa (individuati dal campo 00206 = 0550200, 0550400, 0550600, 0550800, 0551000) il campo deve essere successivamente elaborato sulla base della routine 00564R1;
- il campo 00887 (accordato per fido non operativo) viene valorizzato al termine del processo di ripartizione prendendo in considerazione la qualifica dei fidi relativa alla "operatività"; tale qualifica pertanto non ha rilievo nell'ambito della ripartizione, che interessa tutti i fidi, operativi e non.
- il campo 06006 viene valorizzato soltanto se presente con valore significativo sui record con campo 00109 pari a 1 o 3 (operazioni in pool – capofila);

• il campo 06887 viene valorizzato soltanto sui record con campo 00109 pari a 1 o 3 (operazioni in pool – capofila) al termine del processo di ripartizione prendendo in considerazione la qualifica dei fidi relativa alla "operatività"; tale qualifica pertanto non ha rilievo nell'ambito della ripartizione, che interessa tutti i fidi, operativi e non.

# **c) Informazioni relative alle garanzie reali**

La fase di ripartizione provvede a riportare sui record dei rapporti le seguenti informazioni relative alle garanzie reali: 00569 (tipologia della garanzia); 00624 (importo garanzie reali per C.R.); 05308 (NDG garante garanzia reale esterna); 05310 (codice aggregazione C.R. garante garanzia reale esterna).

#### **Particolarità:**

- il campo 00569 è ottenuto accedendo a TCOR10 con il campo chiave 00025 (cfr. routine 00025D1);
- il campo 00624 presente sui rapporti fittizi deve essere azzerato all'uscita della fase fidi e garanzie.

### **Generalità**

La funzione ha lo scopo di determinare i rapporti<sup>[1](#page-666-0)</sup> e i margini disponibili interessati da traslazioni del rischio, con l'obiettivo di rilevare le esposizioni verso soggetti residenti in un determinato paese – rappresentate, rispettivamente, da attività finanziarie per cassa, da garanzie e impegni e da derivati – per le quali, in caso di inadempienza del debitore principale, la banca possa rivolgersi ad un soggetto residente in un altro paese.

I presupposti dell'attribuzione del rischio ad un paese diverso da quello del cliente considerato sono:

- l'esistenza di garanzie reali, ammesse dalla disciplina relativa al coefficiente di solvibilità, con uno stato del depositario/emittente diverso da quello del soggetto garantito;
- l'esistenza di garanzie personali che assistono il rapporto caratterizzate da uno stato del garante diverso da quello del soggetto garantito;
- la diversità dello stato di appartenenza del debitore e del cedente nelle operazioni di portafoglio "pro solvendo";
- la riconducibilità del debitore ad una "casa madre" insediata in un paese diverso da quello del debitore principale.

La funzione quindi esegue la ripartizione per le basi informative A3 (matrice dei conti) ed EP (segnalazione consolidata), utilizzando come importo di riferimento dei rapporti il campo 00677 (saldo per traslazione). I criteri di calcolo del margine e dell'importo garantito e le modalità di trattamento dei fidi e delle garanzie sono quelli descritti nella funzione F05\_2.

<span id="page-666-0"></span> $\overline{a}$ <sup>1</sup> Si precisa che i rapporti comprendono anche le esposizioni in titoli.

#### **Determinazione del margine**

Con l'eventuale margine, calcolato secondo la F05\_2, si valorizza il campo 06607 (margine per traslazione) sul record rapporto fittizio.

#### **Calcolo del rischio traslato**

La funzione calcola, per ciascun rapporto e per alcune tipologie di partite ad esso abbinate, l'importo del rischio traslato associato al tipo di garanzia (reale/personale) corredando il risultato con le informazioni del paese e del sottogruppo di attività economica del soggetto su cui il rischio viene traslato (depositario, emittente, garante, cedente, casa madre). Per ogni rapporto viene anche calcolato l'importo del rischio non traslato.

Gli importi generati nell'ambito della traslazione del rischio sono espressi nella divisa di denominazione del rapporto cui le garanzie si riferiscono.

La traslazione del rischio deve avvenire nel rispetto dei criteri normativi e delle indicazioni fornite in input dalle aziende; in particolare, i rapporti di un cliente debbono essere considerati in ordine crescente di rischiosità mentre per quanto concerne i presupposti della traslazione valgono le seguenti regole:

#### **Garanzie reali**

Sono da prendere in considerazione le garanzie che hanno il campo 05653=0,assente.

Debbono essere prese in considerazione le sole garanzie reali ammesse nella disciplina relativa al coefficiente di solvibilità individuale ex Basilea 1 (caratterizzate dal campo "GAR-COE-CEE" della TCOR10 - Garanzie reali diverso da zero).

#### **Garanzie personali**

Debbono essere prese in considerazione le FTO di garanzie personali che hanno il campo 05652=0,assente.

#### **Garanzie reali e personali**

In caso di concomitanza di garanzie reali e personali, debbono essere ripartite prioritariamente le garanzie reali.

Fatto salvo questo principio di carattere generale, nell'attribuire le garanzie ai rapporti si deve tener conto che:

- nel caso di una garanzia collegata a più rapporti, la traslazione del rischio opera in funzione dell'ordine crescente dell'intensità di rischio dei rapporti stessi (campo 00275);
- nel caso di più garanzie collegate ad un rapporto, la fase opera in funzione della priorità di escussione (campo 00302) fornita in input dalla banca.

La traslazione opera, eventualmente con iterazioni successive, sulla base dell'importo "utilizzato" (campo 00677) di ciascun rapporto e dell'importo delle garanzie ad esso collegate (campi 00650/00660). Il calcolo viene effettuato anche al fine di determinare le garanzie da attribuire ai margini (inclusi quelli presenti nei rapporti fittizi derivanti dai fidi).

In particolare viene traslato per ogni rapporto il minore tra l'utilizzato o il margine disponibile e l'importo della garanzia tenendo conto:

- relativamente ai rapporti, dell'importo eventualmente già traslato su altri garanti;
- relativamente alla garanzia, dell'importo eventualmente già attribuito ad altri rapporti con intensità di rischio minore.

#### **Modalità operative della funzione**

Gli obiettivi della funzione sono il calcolo del rischio traslato con il corrispondente tipo garanzia e l'individuazione del sottogruppo e dello stato del soggetto sul quale si trasla il rischio.

Per un singolo rapporto vi possono essere più traslazioni fino ad un limite massimo di importo pari all'utilizzato (campo 00677).

Relativamente ai margini la traslazione deve avvenire entro il limite massimo del margine disponibile (campo 06607).

Poiché intervengono nel processo le partite ausiliarie relative alle operazioni con rimborso rateale e al rischio di portafoglio, il limite massimo di importo traslato è in questi casi pari rispettivamente all'importo della quota capitale non scaduta (campo 00670) per le operazioni con rimborso rateale e al valore nominale dell'effetto (campo 00675) nel rischio di portafoglio<sup>[2](#page-669-0)</sup>.

Le operazioni concernenti la traslazione del rischio non vengono eseguite in presenza di una delle seguenti condizioni:

- la forma tecnica del rapporto non è interessata alla rilevazione "Esposizione Paese" (tale informazione è ricavata dall'apposito digit presente nella zona fissa del record relativo al rapporto);
- il soggetto debitore e i garanti (depositario o emittente nel caso di garanzie reali nonché il cedente nelle operazioni di portafoglio) sono tutti residenti nello stesso paese e non risulta presente il campo "stato casa madre".

#### **Traslazione dell'importo utilizzato**

Le elaborazioni vengono effettuate, anche per i record in valuta, in base ai controvalori (campi 006XX), ottenendo così - sempre al controvalore - i campi relativi al rischio traslato (campo 00628) e non traslato (campo 00629).

Per determinare i corrispondenti importi in valuta (rispettivamente campi 00738 e 00739) occorre effettuare la proporzione dei campi 00628 e 00629 rispetto al controvalore totale del rapporto in valuta (campo 007[3](#page-669-1)7)<sup>3</sup>.

<span id="page-669-0"></span> $\overline{a}$ <sup>2</sup> Il limite massimo di importo traslato è rappresentato dal campo 00675 anche per le ausiliarie relative ai finanziamenti a clientela ordinaria per anticipi su effetti, altri titoli di credito e documenti s.b.f. (FTA 01119.92) e agli anticipi su crediti ceduti per operazioni di factoring (FTA 01151.92).

<span id="page-669-1"></span><sup>3</sup> In caso di mancanza del campo 00737, i campi 00738 e 00739 assumono i valori rispettivamente dei campi 00628 e 00629.

Esempio:

campo  $00628 = 70$  campo  $00629 = 30$  campo  $00737 = 150$ il campo 00738 risulta uguale a 105 [=70\*150/(70+30)] il campo 00739 risulta uguale a 45 [=30\*150/(70+30)]

# **Traslazione del margine disponibile**

Le elaborazioni vengono effettuate, anche per i record in valuta, in base ai controvalori (campi 006XX), ottenendo così – sempre al controvalore – i campi relativi al rischio traslato (campo 00681) e non traslato (campo 00682).

Per determinare i corrispondenti importi in valuta (rispettivamente i campi 00781 e 00782) occorre rapportare i campi 00681 e 00682 al rapporto di cambio del fido (campo 00533  $*$  10<sup>11</sup>).

# **Esempio di trattamento dei rapporti in valuta**

Si ipotizzino i dati di input relativi al rapporto R1 di seguito indicati:

R1 di cliente residente con utilizzo pari a 5 dollari (00701=5; 00601=4; 00007=001) garantito da garanzia G1 rilasciata in euro da garante tedesco (00660=1; 00007=242).

Il risultato delle elaborazioni è il seguente:

- A) ripartizione e determinazione del rischio traslato per R1 sulla base del controva-lore in euro: importo traslato 1 (00628), importo non traslato 3 (00629);
- B) riproporzionamento in valuta: importo traslato espresso in valuta \$1,25 (00738=1/4\*5), importo non traslato espresso in valuta \$3,75 (00739=5- 1,25).

Si prospetta di seguito un esempio riepilogativo delle modalità con cui deve operare la fase di traslazione del rischio.

## **Esempio sulle modalità della traslazione del rischio**

Il cliente A è titolare dei seguenti rapporti di utilizzo espressi in euro:

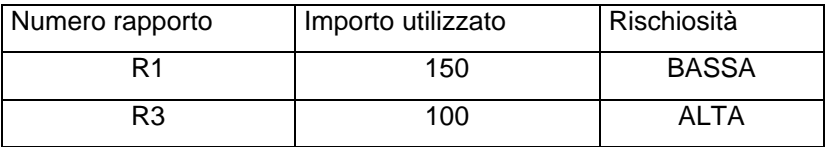

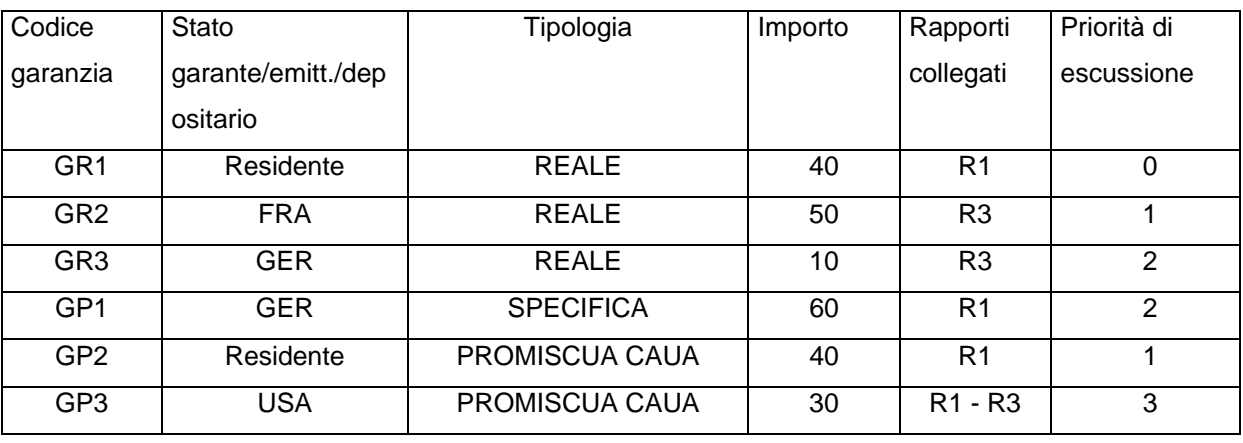

Il cliente stesso è garantito dalle seguenti garanzie:

La GR1 è una garanzia reale costituita da pegno su contante depositato presso la stessa banca; le GR2 e GR3 sono garanzie reali costituite da pegno su titoli con emittente non residente.

I rapporti non riportano lo "stato della casa madre".

Sul rapporto R1 le garanzie concorrenti vengono così ordinate:

- GR1 (garanzia reale, con priorità di escussione zero);
- GP2 (garanzia personale, con priorità di escussione uno);
- GP1 (garanzia personale, con priorità di escussione due);
- GP3 (garanzia personale, con priorità di escussione tre).

Sul rapporto R3 le garanzie concorrenti vengono così ordinate:

- GR2 (garanzia reale, con priorità di escussione uno);
- GR3 (garanzia reale, con priorità di escussione due);
- GP3 (garanzia personale, con priorità di escussione tre).

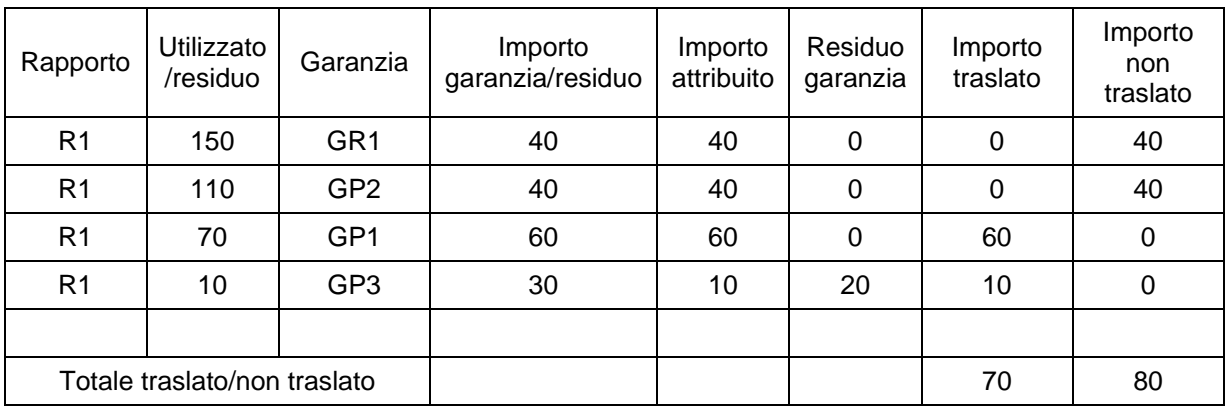

#### Schema di traslazione del rischio:

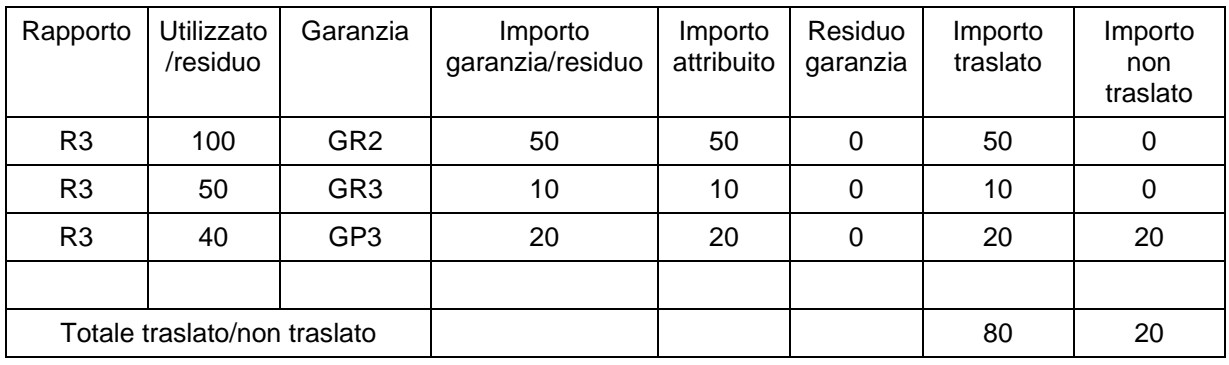

#### Le informazioni prodotte sono dunque le seguenti:

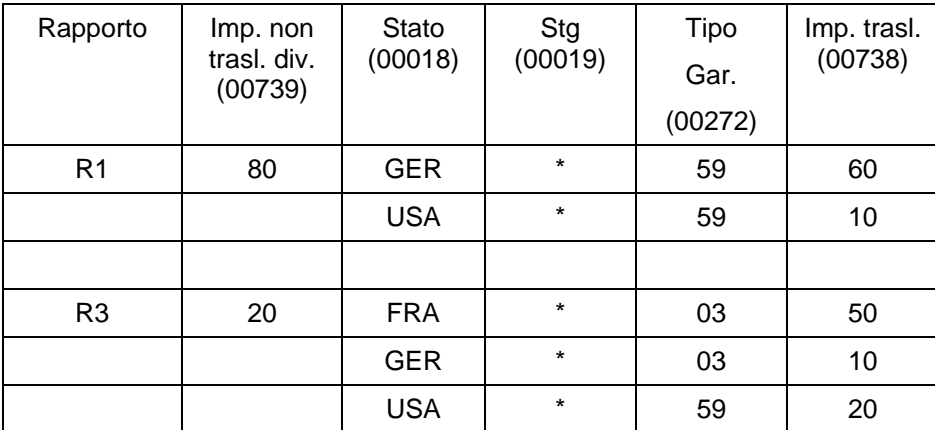

\*) non rilevante ai fini dell'esempio

## **Particolarità**

Particolari elaborazioni debbono essere svolte per applicare la traslazione del rischio anche sulle "partite" abbinate ai rapporti (rate non scadute delle operazioni con rimborso rateale ed effetti nel rischio di portafoglio). A ciascuna di tali partite viene attribuita la eventuale quota di traslazione di competenza.

Inoltre sono anche previsti trattamenti particolari per traslare il rischio sulla casa madre e in presenza di "organismi internazionali".

### **a) rischio di portafoglio**

Nelle operazioni di portafoglio, per le quali si fa riferimento al debitore dell'effetto, il rischio può essere traslato su uno dei seguenti altri soggetti coinvolti nell'operazione:

- avallante:
- cedente o garante del cedente se la tipologia di cessione è pro solvendo  $(campo 00142 = 0)$ .

Tra questi soggetti si da prevalenza all'avallante se indicato dalla banca nel record relativo al singolo effetto; altrimenti si trasla secondo la priorità di escussione indicata sulle garanzie. È peraltro prevista la possibilità di indicare la priorità di escussione anche sul rapporto di portafoglio per regolare la traslazione tra cedente ed eventuali garanti.

Riassumendo:

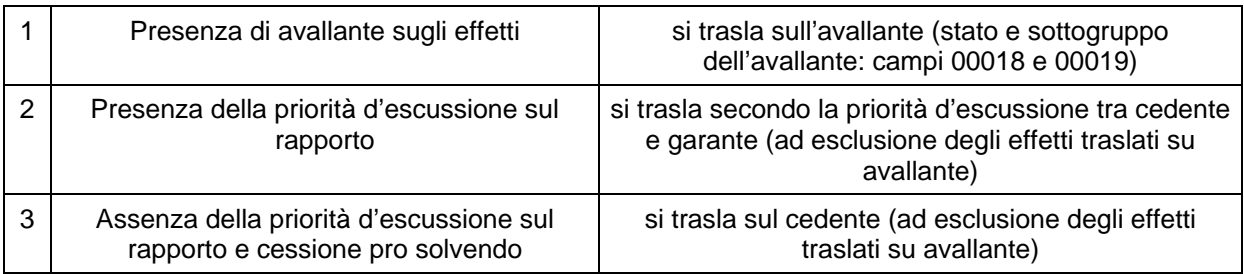

La traslazione del rischio sui singoli effetti viene effettuata con le seguenti modalità:

- viene considerato il codice stato presente sulla partita (relativo al paese del debitore dell'effetto) in luogo di quello segnalato sul rapporto;
- viene preliminarmente effettuata la eventuale traslazione sull'avallante;
- per gli effetti assistiti da garanzia SACE (caratterizzati presenza nel record partita del campo 00104 con valore significativo) la traslazione viene effettuata sul paese "Italia" e sul sottogruppo della SACE stessa per un

importo pari al valore nominale dell'effetto moltiplicato per la percentuale di copertura assicurativa.

#### **b) Operazioni con rimborso rateale**

La quota parte dell'importo da traslare su ciascuna rata non ancora scaduta viene determinato in base alla percentuale risultante dal rapporto tra importo complessivo dell'utilizzato e importo della garanzia.

La percentuale così determinata deve essere utilizzata per attribuire a ciascuna partita, proporzionalmente all'importo della quota capitale della rata, la somma da traslare.

Effettuata questa attribuzione è necessario operare un confronto tra la somma degli importi traslati su ogni singola rata e l'importo totale da traslare per il rapporto in questione. Nel caso in cui questi due importi non coincidano - cioè quando vi siano rate scadute e non pagate - la differenza deve essere imputata al record relativo al rapporto.

Le operazioni con rimborso rateale per le quali non viene fornito il dettaglio delle rate ma la forma tecnica residuale sono, per loro natura, escluse dal procedimento descritto.

## **c) Presenza dello "stato della casa madre"**

Un'elaborazione semplificata è prevista per i rapporti con soggetti le cui obbligazioni sono direttamente riferibili ad una casa madre residente in uno stato diverso da quello del debitore principale. In questo caso infatti il rischio viene integralmente traslato sulla casa madre. Tali rapporti sono caratterizzati nella zona dati dai campi 00065 (stato casa madre) e 00091 (sottogruppo casa madre) (cfr. F05\_1 - Fusione).

Un'eccezione a questa elaborazione semplificata si ha per i rapporti con filiali di banche per i quali la procedura si avvale di alcune informazioni riportate nella tabella di corredo relativa alle aziende di credito controparti (TCOR13) (cfr I0019\_17 – Traslazione del rischio sui titoli).

## **d) La traslazione in presenza di "Organismi Internazionali"**

I criteri di carattere generale vengono anche applicati per la traslazione del rischio in presenza di organismi internazionali visto che i relativi codici identificavi sono contenuti nel campo 00016 (stato della controparte) e quindi la funzione li tratta analogamente agli stati di appartenenza della controparte.

### **e) Traslazione del rischio sui titoli**

La funzione provvede anche ad elaborare la traslazione del rischio per i titoli, le cui istruzioni per l'input sono contenute nel capitolo I0019\_17 - Traslazione del rischio su titoli.

## **Principali informazioni trattate dalla funzione**

Lo schema riepilogativo delle principali informazioni trattate dalla funzione è dunque il seguente:

- \* campi, relativi alle garanzie reali, presenti in input sul record fidi:
- 00025 (codice garanzia reale);
- 00650 (importo garanzia reale);
- 00093 (sottogruppo dell'emittente o depositario);
- 00094 (stato dell'emittente o depositario);
- 00302 (priorità di escussione);
- \* altri campi in input sul record fidi:
- 00011 (sottogruppo dell'affidato)
- 00016 (codice stato dell'affidato)
- 00690 (importo fido)
- 00533 (rapporto di cambio del fido)
- \* campi in input sul record garanzie personali:
- 00011 (sottogruppo del garante);
- 00016 (codice stato del garante);
- 00302 (priorità di escussione);
- 00511 (garanzia per derivati su crediti)
- 00660 (importo garanzia personale)
- \* campi in input sul record rapporto:
- 00016 (codice stato della controparte);
- 00065 (stato casa madre);
- 00091 (sottogruppo casa madre);
- 00275 (intensità di rischio)
- 00302 (priorità di escussione, rilevante per scegliere se traslare su cedente o garante del cedente nel rischio di portafoglio);
- 00677 (saldo per traslazione);
- 00737 (saldo per traslazione in valuta)
- \* campi in input sul record partita per operazioni con rimborso rateale:
- 00670 (quota capitale non scaduta);
- \* campi in input sul record partita per dettaglio effetti nel rischio di portafoglio:
- 00016 (stato della controparte: debitore effetto);
- 00018 (stato dell'avallante);
- 00019 (sottogruppo dell'avallante);
- 00104 (percentuale garanzia SACE);
- 00142 (tipologia cessione);
- 00675 (valore nominale effetto);

\* campi generati sul record rapporto:

- 00739 (importo utilizzato non traslato in valuta);
- 00315 (campo composto ripetitivo contenente i dati per la traslazione del rischio); campi componenti:
	- 00018 (stato del rischio traslato);
	- 00019 (sottosettore del rischio traslato ovvero sottogruppo nel caso di rapporti con non residenti);
	- 00738 (importo rischio traslato in valuta);

00272 (tipo garanzia);

I campi 00018 e 00019, in caso di rapporti imputabili alla "casa madre", sono alimentati con il sottogruppo (campo 00091) e lo stato (campo 00065) della "casa madre".

Il campo 00272 viene generato secondo le seguenti regole:

- se ha operato una garanzia reale il campo 00272 viene impostato a '82';
- $\bullet$  se ha operato una garanzia personale, con campo 00511 = 0 o assente, il campo 00272 viene impostato a '59';
- $\bullet$  se ha operato una garanzia personale, con campo 00511 = 1, il campo 00272 viene impostato a '83'.

I campi 00628 e 00629, relativi al rischio sull'utilizzato - traslato e non - al controvalore assolvono alla loro funzione all'interno del processo di calcolo dei corrispondenti importi in valuta.

- \* campi generati sul record fidi:
- 00782 (importo del margine non traslato in valuta)
- 00512 (campo composto ripetitivo contenente i dati per la traslazione del rischio);

campi componenti:

- 00018 (stato del rischio traslato)
- 00019 (sottosettore del rischio traslato);
- 00781 (importo rischio traslato in valuta);
- 00272 (tipo garanzia);

I campi 00681 e 00682, relativi al rischio sui margini disponibili - traslato e non - al controvalore assolvono alla loro funzione all'interno del processo di calcolo dei corrispondenti importi in valuta.

# **F05\_2\_3 DETERMINAZIONE DEL RISCHIO INDIRETTO DA ATTRIBUIRE AI GARANTI**

**Tipo intermediario B/F**

### **Generalità**

La funzione ha lo scopo di determinare, sulla base delle informazioni relative alle garanzie personali (incluse le controgaranzie), alle garanzie reali esterne ed ai rapporti di utilizzo, il rischio indiretto da attribuire ai soggetti garanti (categoria "garanzie ricevute" della Centrale Rischi).

Per ogni garante vengono determinati:

- i dati relativi al valore originario di rilascio della garanzia;
- l'importo garantito relativo a ogni soggetto cui la garanzia si riferisce;
- lo "stato del rapporto" (per la individuazione delle garanzie escusse senza esito e di quelle oggetto di contestazione da parte del garante);
- l'informazione relativa al collegamento garante-garantito ("censito collegato").

Poiché l'obiettivo della funzione è quello di determinare l'impegno complessivo del garante verso i soggetti garantiti (sia in termini di valore di rilascio della garanzia che di importo garantito), risulta ininfluente l'ordine con cui le garanzie rilasciate da uno stesso garante vengono esaminate.

Debbono essere prese in considerazione le sole garanzie personali per le quali il campo "CENSIBILITA' CR" di TCOR23 sia pari a 1. La valorizzazione a 1 del campo "CENSIBILITA' CR" per le controgaranzie implica non solo la censibilità a fini CR della controgaranzia ma anche della garanzia da essa assistita.

Le garanzie devono essere segnalate alla C.R. solo se l'operazione garantita è stata già perfezionata.

A tale scopo debbono essere considerate esclusivamente le garanzie che si abbinano a rapporti in essere ovvero a fidi (anche se non operativi) con esclusione di quelli relativi ad operazioni non segnalabili. La verifica della riferibilità del fido ad operazioni segnalabili in C.R. va effettuata accedendo, tramite il codice fido (campo 00029), alla relativa tabella di corredo (TCOR12) e riscontrando la presenza di una categoria C.R. significativa.

Non devono essere prese in considerazione le garanzie che si abbinano a rapporti e/o a fidi con campo  $05781 = 1, 3$ .

L'importo garantito (campo 00895) deve essere determinato con riferimento all'utilizzato, scegliendo il minore tra il valore della garanzia e l'importo utilizzato.

Il valore della garanzia relativo a ciascun rapporto è strettamente correlato al valore originario di rilascio, acquisito in input con il campo 00660 per le garanzie personali o con il campo 00650 per le garanzie reali ovvero per le controgaranzie determinato dalla procedura come minore tra i valori del campo 00660 presenti sulla garanzia e sulla controgaranzia. Poiché il valore di rilascio è un'informazione indipendente dal numero dei rapporti che la garanzia assiste è opportuno precisare che nel caso di garanzie di tipo promiscuo o plurimo tale valore deve presentare in output lo stesso valore presente in input.

#### **Modalità operative della funzione**

La funzione produce la FTO 09200.00, che rappresenta l'input della successiva fase di generazione della FTD 05532.00. Essa si sviluppa nel seguente modo:

a) sulla base dei collegamenti tra i rapporti e le garanzie personali e/o le garanzie reali esterne (individuate dal campo 05308 presente e diverso da "NO GAR REALE EST"), si determina per i rapporti di ciascun cliente l'importo garantito, pari al minore tra l'utilizzato e il valore disponibile della garanzia; nel caso delle controgaranzie quest'ultimo è già determinato pari al minore tra il valore disponibile della garanzia e quello della controgaranzia (cfr. R06);

b) gli importi garantiti così ottenuti vengono rielaborati per garante, mantenendo le informazioni relative al collegamento con il garantito, allo stato del rapporto e al tipo garanzia.

Se per la medesima coppia di garante/garantito sono presenti più garanzie con campo 00563 (stato del rapporto) diverso, sulla FTO 09200.00 il campo 00563 deve essere impostato secondo il seguente criterio:

- se almeno una delle garanzie prestate dal garante risulta contestata e attivata con esito negativo (campo 00563 = 176), il campo 00563 andrà impostato uguale a 176;
- se almeno una delle garanzie prestate dal garante risulta contestata e non attivata (campo 00563 = 177) e almeno una delle garanzie prestate dal garante risulta non contestata e attivata con esito negativo (campo 00563 = 178), il campo 00563 andrà impostato uguale a 176;
- se almeno una delle garanzie prestate dal garante risulta contestata e non attivata (campo 00563 = 177) e le altre garanzie prestate dal garante risultano non attivate (campo  $00563 = 177$ , 179), il campo 00563 andrà impostato uguale a 177;
- se almeno una delle garanzie prestate dal garante risulta non contestata e attivata con esito negativo (campo 00563 = 178) e le altre garanzie prestate dal garante risultano non contestate (campo 00563 = 178, 179), il campo 00563 andrà impostato uguale a 178.

La funzione opera in maniera diversa, nel rispetto dei criteri sopra indicati, a seconda che, per la medesima coppia di garante/garantito, siano presenti solo garanzie personali oppure solo garanzie reali esterne o entrambe.

#### Presenza di sole garanzie personali

La FTO 09200.00 viene costruita riportando nei campi indicati nella scheda C i valori presenti in input sulle FTO delle garanzie personali; inoltre si forniscono le seguenti indicazioni:

- campo 00206: viene riportato il valore presente sulle FTO dei rapporti;
- campo 00348: viene riportato il valore impostato sulle FTO delle garanzie personali;
- campo 00895: si imposta pari al minore tra il campo 00605 (Credito utilizzato), presente sui rapporti, e il campo 00660 (Importo garanzia personale), presente sulle garanzie personali;
- nel caso di garanzie plurime non vengono riportati nella zona dati della FTO 09200.00 le informazioni relative al codice anagrafico aziendale del cliente (campi 00030 e 00203).

Qualora un soggetto risulti garantito da più garanzie personali rilasciate dallo stesso garante, l'azienda deve distinguere se le garanzie siano tra loro mutuamente esclusive o complementari; nel primo caso essa alimenta l'input con la garanzia di maggior valore tra quelle presenti, nel secondo caso fornisce in input le informazioni relative a tutte le garanzie.

La procedura, sulla base dell'input fornito dall'azienda, elabora le informazioni secondo le regole generali.

#### Presenza di sole garanzie reali esterne

Se per la medesima coppia di garante/garantito sono presenti soltanto garanzie reali esterne, la FTO 09200.00 va prodotta secondo modalità analoghe alle garanzie personali, tenendo presente che nel campo 00660 (Valore garanzia) va riportato il campo 00650 (Valore della garanzia reale), nel campo 00895 (Valore garantito) va riportato il minore tra il campo 00650 presente sulle garanzie reali e il campo 00605 presente sui rapporti, nel campo 00564 (Tipo garanzia C. R.) va riportato il valore "126" (garanzia reale esterna) e che vanno avvalorati i campi 05308 (NDG del garante) e 05310

(Codice anagrafico aziendale di aggregazione del garante), così come presenti sui record delle garanzie reali. Va inoltre riportato il campo 00348 (derivato in input sulle FTO dei fidi tramite la routine 00001D1) che serve alla generazione del "censito collegato" (cfr. routine 00562R1).

#### Presenza di garanzie personali e garanzie reali esterne

Se per la medesima coppia di garante/garantito sono presenti sia garanzie personali che garanzie reali esterne, i campi 00660 e 00895 saranno dati dalla somma dei rispettivi valori "garanzia" e "garantito" (il campo 00895 nel limite del campo 00605 presente sui rapporti) e il campo 00564 andrà impostato con il valore "124".

#### **Esempio**

Il cliente A è titolare dei seguenti due rapporti di utilizzo:

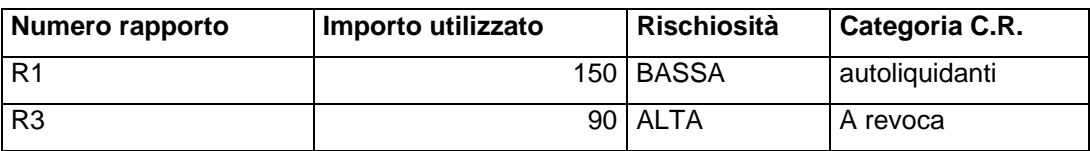

Il cliente stesso è garantito dalle seguenti 4 garanzie personali cliente:

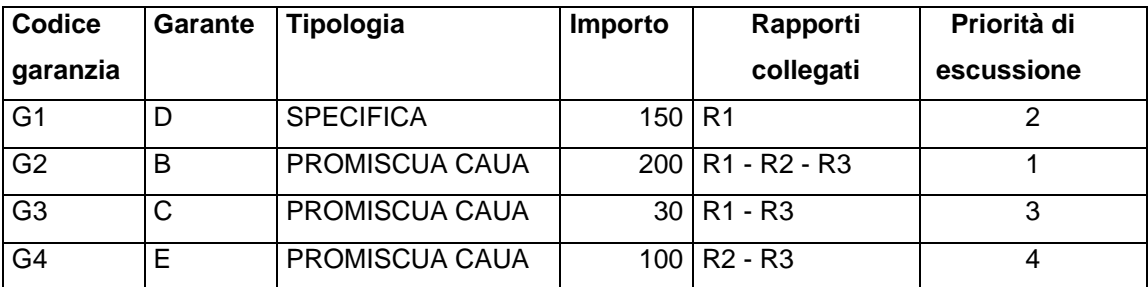

Tutte le garanzie sono di prima istanza; esse, inoltre, essendo il cliente A in bonis, non sono state escusse e non sono oggetto di contestazione da parte del garante.

L'ordinamento delle garanzie personali (sia secondo la loro tipologia sia secondo la "priorità di escussione" indicata dall'azienda) è ininfluente e pertanto non viene considerato.
Lo schema logico di determinazione del rischio indiretto in capo ai soggetti garanti è il seguente:

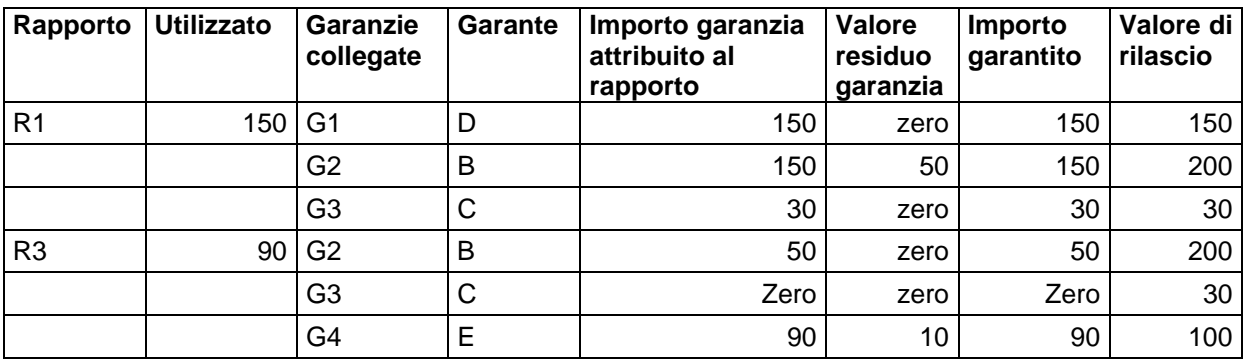

Per i quattro garanti vengono prodotti i record con FTO. 09200.00 da includere nel file "dati ripartiti"; in particolare:

 il garante D, che ha rilasciato la garanzia G1, ha il seguente rischio indiretto:

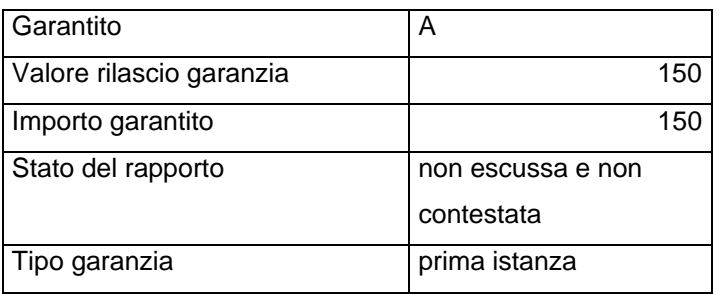

il garante B, che ha rilasciato la garanzia G2, ha il seguente rischio indiretto:

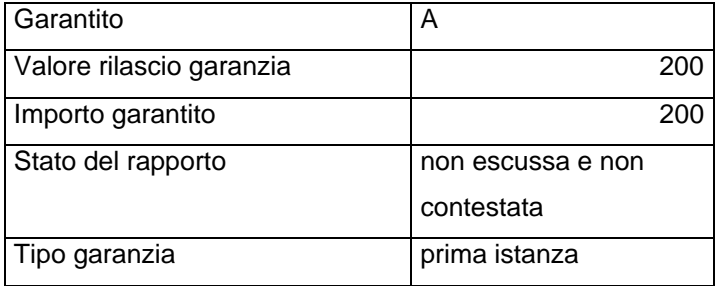

 il garante C, che ha rilasciato la garanzia G3, ha il seguente rischio indiretto:

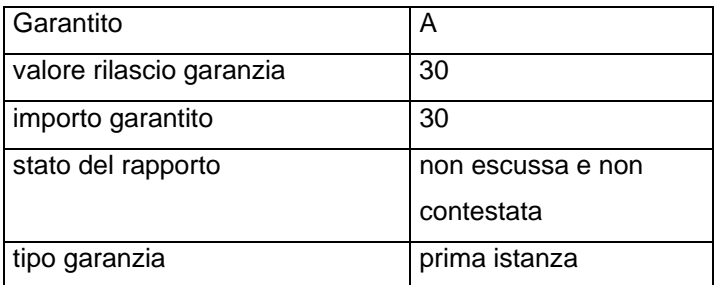

il garante E, che ha rilasciato la garanzia G4, ha il seguente rischio indiretto:

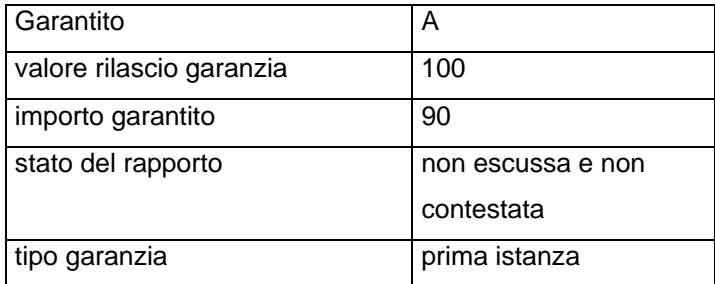

**Tipo intermediario B** 

## **Generalità**

La funzione ha lo scopo di determinare le operazioni totalmente garantite ("loan to value" pari o inferiore al 100%) ai fini delle segnalazioni statistiche relative sia ai tassi di interesse armonizzati (cfr. Circolare 248) sia ai finanziamenti assistiti da garanzie immobiliari (base informativa A4). Sono interessati da dette rilevazioni i finanziamenti concessi a famiglie, istituzioni senza scopo di lucro al servizio delle famiglie e società non finanziarie residenti in paesi UEM, con riferimento in particolare a:

- le nuove operazioni del periodo in euro relative a finanziamenti non deteriorati diversi dagli utilizzi di carte di credito, dai conti correnti e dai prestiti rotativi (tassi BCE), con periodicità mensile;
- i finanziamenti in essere alla data di riferimento assistiti da garanzie immobiliari (base informativa A4), con periodicità trimestrale.

# **Processo di calcolo**

La funzione calcola per ciascun rapporto l'ammontare garantito, distinguendo le garanzie immobiliari dalle altre.

# **OPERAZIONI INTERESSATE**

Sono interessate tutte le forme tecniche di rapporto e di fido (solo per mutui stipulati da erogare - campo 00158 = 2) che presentano un valore significativo nei campi:

 **06677** - **SALDO PER OPERAZIONI GARANTITE – TASSI BCE E BASE A4**

 **06777** - **IMPORTO DI OPERAZIONI APERTE E CHIUSE NEL MESE – TASSI BCE.** 

### **GARANZIE REALI E PERSONALI**

Vengono prese in considerazione solo le garanzie con **campo 07550 - IMPORTO GARANZIE PER BASILEA 2** significativo che soddisfano una delle seguenti condizioni:

- $\epsilon$  campi 05751 = 1 e 05752 = 1 (ammissibilità generica e specifica) e campo 05999 diverso da 8999;
- $\bullet$  campo 05876 = 1 (garanzia ipotecaria con iscrizione non perfezionata potenzialmente ammissibile).

# **RIPARTIZIONE DELLE GARANZIE SUI RAPPORTI**

Per quanto riguarda l'ordine di ripartizione si seguono i criteri di ordinamento definiti in F05\_2. Nel rispetto di questo principio generale è necessario preliminarmente trattare le garanzie immobiliari e successivamente tutte le altre, in modo da identificare le operazioni totalmente garantite da immobili ai fini della rilevazione in base informativa A4.

La funzione si articola in due passi logici.

Nel primo il processo di ripartizione delle garanzie confronta il valore del campo 06677, presente sui rapporti, con il valore del campo 07550, presente sulle garanzie.

Le garanzie (reali e personali) vengono ripartite su tutte le FTO di rapporto interessate (fino a concorrenza del valore dell'esposizione – campo 06677), riportando sui singoli record i campi sotto indicati con le seguenti condizioni:

- il **campo 06678 VALORE GARANZIA IMMOBILIARE TASSI BCE E BASE A4** è valorizzato sul record di rapporto quando il campo 05365, sul record della garanzia<sup>[1](#page-688-0)</sup>, è presente e diverso da zero;
- il **campo 06679 VALORE ALTRE GARANZIE TASSI BCE** è valorizzato sul record di rapporto quando il campo 05365, sul record della garanzia, è uguale a zero o assente.

Il secondo passo logico opera in presenza di rapporti con campo 06777 significativo ed in funzione del **campo 05877 - DIGIT ESTENSIONE GARANZIA PER OPERAZIONI ACCESE ED ESTINTE NEL MESE.** 

- $\bullet$  Se campo 05877 = 0: le garanzie precedentemente non trattate e le eventuali eccedenze delle garanzie già sottoposte a ripartizione vengono ulteriormente ripartite sui rapporti accesi ed estinti nel mese in base al campo 06777, seguendo le stesse modalità descritte nel primo passo.
- Se campo 05877 = 1: tutte le garanzie, comprese quelle già trattate nel primo passo, devono essere attribuite per il loro intero valore (campo 07550) a tutti i rapporti abbinati accesi ed estinti nel mese.

# **PARTICOLARITÀ RELATIVE AL RISCHIO DI PORTAFOGLIO**

Particolari elaborazioni devono essere svolte per applicare la ripartizione delle garanzie sul dettaglio degli effetti (FTA 03905.XX) nel rischio di portafoglio (FTO 02341.XX). La funzione opera, come descritto sopra, preliminarmente sulle FTO di rapporto, determinando i campi 06678 e 06679. A seguire, a fronte di ogni FTO 02341.XX, per una corretta generazione del rischio di portafoglio si rende necessario determinare anche sulle FTA 03905.XX i campi 06678 e 06679, suddivisi proporzionalmente in base al valore del campo 06677 presente sulla medesima partita ausiliaria.

 $\overline{a}$ 

<span id="page-688-0"></span><sup>&</sup>lt;sup>1</sup> Si rammenta che il campo 05365, richiesto in input sulla forma tecnica 09701.02/92, è scambiato sui record dei fidi (05365W ).

# **Esempio**

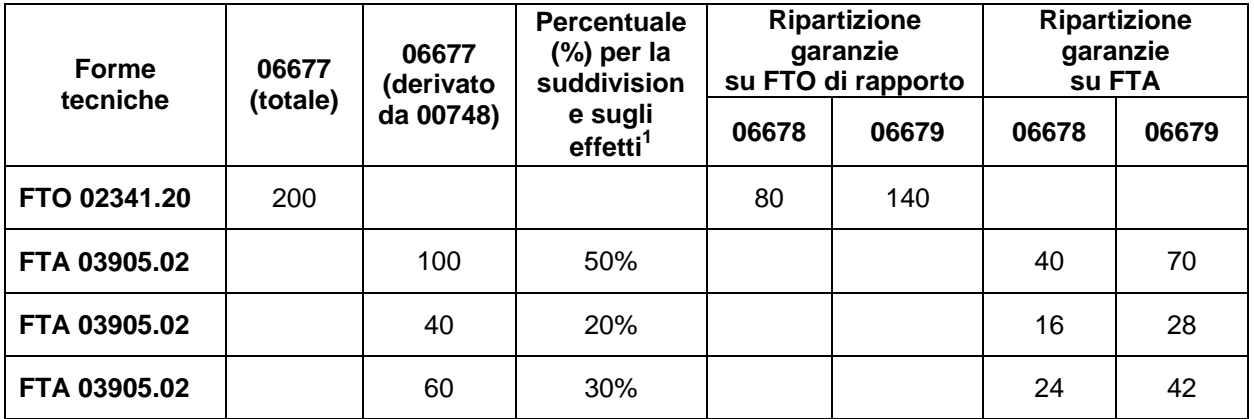

1 [(06677 da 00748)/(06677 totale)] \* 100

## **F05\_2\_5 RIPARTIZIONE PER BILANCIO E BASI INFORMATIVE "W" E "M"**

**Tipo intermediario B** 

### **Generalità**

La funzione esegue le seguenti ripartizioni:

- la ripartizione delle garanzie per le tabelle di bilancio A.3.1 e A.3.2 e per le voci connesse di base W (40728) e M (36239);
- la ripartizione per le voci 40730, 40731, 40732, 40734, 40745 e 40747 di base W.

I criteri di calcolo del margine e dell'importo garantito e le modalità di trattamento dei fidi e delle garanzie sono quelli descritti nella funzione F05\_2.

#### **Determinazione del margine**

Con l'eventuale margine, calcolato secondo la F05\_2 e utilizzando come importo di riferimento dei rapporti il campo 00705 (Saldo per calcolo margini), si valorizza il campo 06608 (Margine per bilancio) sul record rapporto fittizio.

# **1. Ripartizione delle garanzie per le tabelle di bilancio A.3.1 e A.3.2 e per le voci connesse di base W (40728) e M (36239)**

Sono da prendere in considerazione le FTO delle garanzie che hanno il campo 05652=0,assente.e 05653=0, assente.

Nel processo di ripartizione delle garanzie i valori delle esposizioni da considerare sono sia quelli al lordo sia quelli al netto dei fondi rettificativi (rispettivamente campi 07005 e 07000, per la maggior parte delle forme tecniche di rapporto). Per quanto riguarda il valore delle garanzie, vanno utilizzati sia il valore contrattuale (campi 00650 e 00660, rispettivamente per garanzie reali e personali) sia il *fair value* (campi 07025 e 07026) per effettuare due distinte ripartizioni.

I rapporti debbono essere preventivamente ordinati per intensità di rischio crescente. Tuttavia, per quanto concerne le tipologie promiscue che assistono crediti per cassa e firma, i crediti di firma vengono convenzionalmente trattati solo se residuano frazioni di garanzia non attribuite agli altri rapporti.

Qualora il credito non sia interamente coperto da garanzie reali e risulti assistito da garanzie personali, queste ultime vengono considerate secondo le modalità di seguito descritte.

La priorità di escussione delle garanzie personali è impostata in A.C.A. sulla base del sottogruppo del garante assumendo l'ordine contenuto nello schema della nota integrativa e nelle voci delle connesse segnalazioni (campo 00303: governi e banche centrali, altri enti pubblici, banche, società finanziarie, società di assicurazione, imprese non finanziarie, altri soggetti).

Nell'ambito della ripartizione delle garanzie, le garanzie omnibus si attribuiscono, convenzionalmente, prima alle linee di credito non garantite e poi a quelle aventi una garanzia specifica.

Per le seguenti particolari tipologie di esposizioni "fuori bilancio" gli importi da considerare ai fini della ripartizione delle garanzie sono:

- FTO 01401.02/04 01407.02/04 01451.02 01507.00 01513.00 01523.00/03 - 01557.04 - 01594.99 - 01565.62/64: campi 00700 e 00705;
- $\bullet$  FTO 09111.10 09125.10 09311.00 09323.00 09541.10 09325.00: campo 06608.

Riguardo agli importi relativi alle esposizioni si ribadisce che vanno considerate soltanto le FTO che presentano i campi interessati (campi 07000- 07005 o 00700-00705) con segno negativo.

Nell'esecuzione della ripartizione occorre escludere le FTO che presentano il campo 00543 (Se contratto soggetto a accordi bilaterali di compensazione) diverso da zero. Le garanzie (reali e personali) vengono ripartite su tutte le FTO di rapporto e di fido interessate, elaborando in funzione dei saldi come sopra descritti<sup>[1](#page-692-0)</sup> e riportando sui singoli record i seguenti campi:

- per le garanzie reali i campi ripetitivi 00081 (Tipo garanzia), 05711 (Garanzia di credit linked notes emesse dalla banca segnalante), 06625 (Importo garantito da garanzie reali confrontando il valore di bilancio al netto delle svalutazioni con il valore contrattuale della garanzia), 06626 (Importo garantito da garanzie reali confrontando il valore di bilancio al lordo delle svalutazioni con il valore contrattuale della garanzia), 06627 (Importo garantito da garanzie reali confrontando il valore di bilancio al netto delle svalutazioni con il *fair value* della garanzia). Le eventuali eccedenze di garanzie reali risultanti dalla ripartizione delle garanzie (al valore contrattuale e al *fair value*) vanno redistribuite in proporzione rispetto all'importo garantito già attribuito su tutti i record interessati (compresi gli eventuali margini) valorizzando, rispettivamente, i campi ripetitivi 06628 (Eccedenza della garanzia reale calcolata confrontando il valore di bilancio al lordo delle svalutazioni con il valore contrattuale) e 06629 (Eccedenza della garanzia reale calcolata confrontando il valore di bilancio al netto delle svalutazioni con il *fair value* della garanzia). Se il campo 07025 è uguale a zero (assenza in input del valore del *fair value*), il campo 06627 deve essere posto uguale al campo 06625 e il campo 06629 non deve essere valorizzato.
- per le garanzie personali i campi ripetitivi 00303 (Tipo garante), 00511 (Garanzia per derivati su crediti), 06635 (Importo garantito da garanzie personali confrontando il valore di bilancio al netto delle svalutazioni con il valore contrattuale della garanzia), 06636 (Importo garantito da garanzie

<span id="page-692-0"></span><sup>÷</sup> 1 Si fa presente che gli importi da trattare nelle elaborazioni di seguito descritte devono essere considerati in valore assoluto.

personali confrontando il valore di bilancio al lordo delle svalutazioni con il valore contrattuale della garanzia), 06637 (Importo garantito da garanzie personali confrontando il valore di bilancio al netto delle svalutazioni con il *fair value* della garanzia). Le eventuali eccedenze di garanzie personali risultanti dalla ripartizione delle garanzie (al valore contrattuale e al *fair value*) vanno redistribuite in proporzione rispetto all'importo garantito già attribuito su tutti i record interessati (compresi gli eventuali margini) valorizzando, rispettivamente, i campi ripetitivi 06638 (Eccedenza della garanzia personale calcolata confrontando il valore di bilancio al lordo delle svalutazioni con il valore contrattuale) e 06639 (Eccedenza della garanzia personale calcolata confrontando il valore di bilancio al netto delle svalutazioni con il *fair value* della garanzia). Se il campo 07026 è uguale a zero (assenza in input del valore del *fair value*), il campo 06637 deve essere posto uguale al campo 06635 e il campo 06639 non deve essere valorizzato.

#### **Informazioni prodotte nella ripartizione**

#### **a) Informazioni relative alle garanzie reali**

La fase di ripartizione provvede a riportare sui record dei rapporti le seguenti informazioni relative alle garanzie reali:

- 00081 (Tipo garanzia reale per bilancio)
- 05711 (Garanzia di credit linked notes emesse dalla banca segnalante)
- 06625 (Importo garantito da garanzie reali confrontando il valore di bilancio al netto delle svalutazioni con il valore contrattuale della garanzia)
- 06626 (Importo garantito da garanzie reali confrontando il valore di bilancio al lordo delle svalutazioni con il valore contrattuale della garanzia)
- 06627 (Importo garantito da garanzie reali confrontando il valore di bilancio al netto delle svalutazioni con il *fair value* della garanzia)
- 06628 (Eccedenza della garanzia reale calcolata confrontando il valore di bilancio al lordo delle svalutazioni con il valore contrattuale)

06629 (Eccedenza della garanzia reale calcolata confrontando il valore di bilancio al netto delle svalutazioni con il *fair value* della garanzia)

Particolarità:

 il campo 00081 è ottenuto accedendo a TCOR10 con il campo chiave 00025 (cfr. routine 00025D2);

## **b) Informazioni relative alle garanzie personali**

La fase di ripartizione provvede a riportare sui record dei rapporti le seguenti informazioni relative alle garanzie personali:

00303 (Priorità di escussione per bilancio)

00511 (Garanzia per derivati su crediti)

- 06635 (Importo garantito da garanzie personali confrontando il valore di bilancio al netto delle svalutazioni con il valore contrattuale della garanzia)
- 06636 (Importo garantito da garanzie personali confrontando il valore di bilancio al lordo delle svalutazioni con il valore contrattuale della garanzia)
- 06637 (Importo garantito da garanzie personali confrontando il valore di bilancio al netto delle svalutazioni con il *fair value* della garanzia)
- 06638 (Eccedenza della garanzia personale calcolata confrontando il valore di bilancio al lordo delle svalutazioni con il valore contrattuale)
- 06639 (Eccedenza della garanzia personale calcolata confrontando il valore di bilancio al netto delle svalutazioni con il *fair value* della garanzia)

#### **2. Ripartizione per voci 40730, 40731, 40732, 40734, 40745 e 40747**

Sono da prendere in considerazione le FTO delle garanzie che hanno i campi 05651=0, assente e 05653=0, assente e che presentano il campo 05751 = 1.

Le garanzie vengono trattate nello stesso ordine definito per la ripartizione descritta nel paragrafo 1.

Il processo di ripartizione delle garanzie confronta il valore di bilancio al lordo dei fondi rettificativi (campo 07005, solo se negativo) con il valore contrattuale delle garanzie (campi 00650 e 00660, rispettivamente per garanzie reali e personali).

La presente fase provvede alla ripartizione delle garanzie (reali e personali) su tutte le FTO di rapporto interessate, riportando sui singoli record i seguenti campi:

- per le garanzie reali i campi ripetitivi 00081 (Tipo garanzia), 05711 (Garanzia di credit linked notes emesse dalla banca segnalante), 05712 (Tipo garante per garanzia di credit linked notes - CLN) e 06621 (Importo garantito da garanzie reali confrontando il valore di bilancio al lordo delle svalutazioni con il valore contrattuale della garanzia);
- per le garanzie personali i campi ripetitivi 00303 (Tipo garante) e 06631 (Importo garantito da garanzie personali confrontando il valore di bilancio al lordo delle svalutazioni con il valore contrattuale della garanzia).

#### **Informazioni prodotte nella ripartizione**

# **a) Informazioni relative alle garanzie reali**

La fase di ripartizione provvede a riportare sui record dei rapporti le seguenti informazioni relative alle garanzie reali:

- 00081 (Tipo garanzia reale per bilancio)
- 05711 (Garanzia di credit linked notes emesse dalla banca segnalante)
- 05712 (Tipo garante per garanzia di credit linked notes CLN)
- 06621 (Importo garantito da garanzie reali confrontando il valore di bilancio al lordo delle svalutazioni con il valore contrattuale della garanzia)

Particolarità:

 il campo 00081 è ottenuto accedendo a TCOR10 con il campo chiave 00025 (cfr. routine 00025D2);

# **b) Informazioni relative alle garanzie personali**

La fase di ripartizione provvede a riportare sui record dei rapporti le seguenti informazioni relative alle garanzie personali:

00303 (Priorità di escussione per bilancio)

06631 (Importo garantito da garanzie personali confrontando il valore di bilancio al lordo delle svalutazioni con il valore contrattuale della garanzia)

#### **F05\_2\_6 CREDIT RISK MITIGATION PER BASILEA2**

**Tipo intermediario B/F** 

#### **Generalità**

La presente funzione ripartisce le garanzie applicando le tecniche di attenuazione del rischio di credito (CRM) secondo il metodo standardizzato.

La mitigazione del rischio è consentita solo previa verifica di specifiche condizioni che devono essere mantenute per tutta la durata della garanzia e che ne determinano l'ammissibilità.

Il rispetto dei requisiti di eleggibilità, delegato alla responsabilità dell'ente segnalante, dipende da particolari caratteristiche (generiche e specifiche), proprie di ogni tipologia di garanzia (cfr. I0717, campi 05751 e 05752).

L'esposizione mitigata (E\*) non sostituisce, ma integra quella originaria, in un'ottica di arricchimento informativo progressivo.

Nel caso di garanzie personali, nella sostituzione di portafoglio tra garantito e garante, è possibile ricostruire il portafoglio originario pre-CRM (campi 05706, 05707 ed eventuale 05708) con il portafoglio post-CRM (campo 05720).

Il processo che elabora la *credit risk mitigation* (CRM) è stato strutturato in fasi (moduli). L'esecuzione delle varie fasi tende a processare prima le garanzie che possono "mitigare" maggiormente l'esposizione (garanzie che hanno la percentuale di ponderazione più bassa) e di seguito quelle che, non trattate in specifiche fasi, sono coinvolte in un processo di ottimizzazione che tende ad allocare le garanzie in base al principio generale di minimizzazione del requisito patrimoniale, anche in deroga ai criteri generali di ordinamento definiti nella F05\_2.

Ai fini dell'esecuzione del processo CRM è stato utilizzato il campo 05999 "campo esposizione a rischio di credito", derivato nella fase ACA per tutte le operazioni interessate – che partecipino oppure no al trattamento CRM - sulla base delle caratteristiche del rapporto o dei requisiti della garanzia (ad es.: ammissibilità generica, specifica, ecc.).

Il dominio del campo 05999 (cfr. sezione "0" della tabella decisionale) è stato costruito in funzione delle combinazioni degli attributi richiesti su ogni FTO (esposizioni/garanzie/fidi) ed è finalizzato ad individuare, per le varie tipologie di garanzia, trattamenti differenti, sulla base del metodo di calcolo prescelto nel pannello guida e della destinazione dei dati nella generazione dell'output.

A conclusione di ogni fase le esposizioni/garanzie/margini di fido che esauriscono il loro trattamento all'interno del processo CRM vengono contrassegnate con il valore del campo  $05999 + 9$  (ad es.: 05999 = 4000 + 9 = 4009) e veicolate nella generazione dell'output.

Per poter effettuare l'abbinamento delle garanzie reali (FTA 09701) alle relative esposizioni senza utilizzare il record dei fidi, in ACA sono state convenzionalmente riportate su dette forme tecniche ausiliarie le chiavi di abbinamento (ad es.: 00277, 00039, 00054, …) presenti sui fidi.

Per le garanzie reali e personali viene derivato in fase ACA il **campo 07550 - IMPORTO GARANZIE PER BASILEA2** che può essere valorizzato dal *fair value* delle garanzie (06325 per garanzie reali / 06326 per garanzie personali) oppure, in assenza di questo e nei casi in cui è consentito dalla normativa, dal valore contrattuale delle stesse (00650 per garanzie reali / 00660 per garanzie personali).

Per le esposizioni e i margini di fido sono stati definiti i seguenti campi importo:

**Campo 07500 - IMPORTO NETTO RISCHIO DI CREDITO PER BASILEA2 Campo 07501 - IMPORTO NETTO RISCHIO DI CREDITO PER BASILEA2 ANTE-CRM Campo 07505 - IMPORTO LORDO RISCHIO DI CREDITO PER BASILEA2 Campo 07300 - IMPORTO NETTO RISCHIO DI CONTROPARTE PER BASILEA2 Campo 07301 - IMPORTO NETTO RISCHIO DI CONTROPARTE PER BASILEA2 ANTE-CRM Campo 07305 - IMPORTO LORDO RISCHIO DI CONTROPARTE PER** 

**BASILEA2** 

Per le rettifiche di valore complessive - calcolate come somma delle rettifiche specifiche e di portafoglio di bilancio – è stato inoltre istituito il campo 07540. Il valore di tali rettifiche, oggetto di rappresentazione nella segnalazione, viene trattato nell'ambito della CRM avendo cura di attribuire l'importo prioritariamente all'esposizione non garantita e solo l'eventuale eccedenza all'esposizione garantita.

I campi 07500/07300/07540/07006, che costituiscono il riferimento per il processo CRM, vengono utilizzati nelle fasi di mitigazione e di generazione; i campi 07501/07301 rappresentano l'esposizione originaria ante-CRM e preservano la tracciabilità del processo; i campi 07505/07305 sono utilizzati nella fase di calcolo "rettifiche di valore", che costituisce lo *step* finale della CRM.

Per quanto riguarda il portafoglio e la ponderazione delle esposizioni, nell'ambito della fase CRM vengono trattati i seguenti campi:

# **Campo 05720 - PORTAFOGLIO DEFINITIVO Campo 05725 - PONDERAZIONE DEFINITIVA**

La CRM è stata sviluppata come una serie di fasi operative che devono essere eseguite in sequenza ovvero secondo l'ordine di volta in volta descritto fino alla generazione dell'output.

#### **DETERMINAZIONE DEL MARGINE**

Con l'eventuale margine, calcolato secondo la F05\_2 e utilizzando come importo di riferimento dei rapporti il campo 00705 (Saldo per calcolo margini), si valorizza il campo 07500 (Importo netto rischio di credito Basilea 2) sul record rapporto fittizio.

#### **PROCESSO DI CALCOLO**

#### **OPERAZIONI SFT**

Le operazioni SFT comprendono i pronti contro termine attivi/passivi su titoli o merci e le operazioni di concessione o assunzione di titoli o merci in prestito. Tale fase prevede il trattamento di queste operazioni - attive e passive - ai fini della determinazione del rischio di controparte.

Sono coinvolte in questa fase le FTO con 05999 = 1000, 1010, 1020, 1050, 1060, 1070, 1200, 1210, 1220, 1250, 1260, 1270. Le FTO con 05999 = 1200, 1210, 1220, 1250, 1260, 1270 (operazioni SFT coinvolte in accordi-quadro), sebbene processate nelle fasi successive, necessitano del trattamento della fase corrente per il calcolo del requisito patrimoniale.

L'identificazione delle esposizioni e delle relative garanzie nell'ambito delle operazioni SFT avviene in modo differente in relazione alla tipologia di operazione; ad esempio, per i PCT attivi, l'esposizione è data dalla FTO 01103 e la garanzia dalla relativa FTA 03904 (cfr. fase calcolo per garanzie reali finanziarie), viceversa nel passivo l'esposizione corrisponde alla FTA 03904 e la garanzia alla relativa FTO 01789 (cfr. fase calcolo per operazioni SFT passive).

Dal confronto dell'esposizione (campo 07300) con la relativa garanzia (campo 07550) possono emergere differenze positive o negative da trattare in fase di calcolo in base alla metodologia adottata nel pannello guida. Per consentire tale confronto, le voci 3904 sono state definite come ausiliarie delle FTO interessate (01101, 01103, 01104, 01715.02, 01787.00, 01789, 01792) in modo da rendere disponibili i dati necessari alla fase di calcolo per la determinazione del requisito patrimoniale.

A conclusione della fase per la generazione, solo per le FTO con 05999 = 1000, 1010, 1020, 1050, 1060, 1070 impostare, rispettivamente, 05999 = 1009, 1019, 1029, 1059, 1069, 1079.

#### **ACCORDI-QUADRO DI COMPENSAZIONE**

Sono coinvolte in questa fase le FTO con 05999 = 1200, 1210, 1220, 1250, 1260, 1270.

Ai fini della CRM sono riconosciuti gli effetti di riduzione del rischio di credito agli accordi bilaterali di compensazione tra la banca e una singola controparte riguardanti operazioni SFT.

In questa nuova fase extratabellare dovranno confluire tutte le operazioni SFT con campo 05777 significativo (cfr. paragrafo "Le informazioni richieste in input per la funzione CRM") poste in essere con una medesima controparte e dovrà essere effettuata una compensazione a parità di chiave 05777 determinando una posizione netta. Tale processo dovrà essere attuato su tutti gli accordiquadro definiti con singole controparti.

Le eventuali eccedenze di questa fase di calcolo, sia di esposizione che di garanzia, non vengono veicolate alle fasi successive e generano direttamente output.

A conclusione della fase per la generazione sulle FTO con 05999 = 1200, 1210, 1220, 1250, 1260, 1270 impostare, rispettivamente, 05999 = 1209, 1219, 1229, 1259, 1269, 1279.

#### **GARANZIE SACE**

Sono coinvolte in questa fase le FTO con 05999 = 0650, 3000, 3500.

La presenza della percentuale di copertura della garanzia (campo 00104), che sottintende l'ammissibilità generica e specifica causa lo spostamento della quota garantita, determinata dall'applicazione della percentuale all'esposizione, nel portafoglio delle "Esposizioni verso o garantite da amministrazioni centrali e banche centrali", lasciando la quota non garantita nel portafoglio di origine. Pertanto occorre operare come segue:

Impostare il campo 07550 = 07500 \* 00104 /100

Se campo 07500 > 0:

- Creare un campo Comodo07505 =  $07505 07550$
- Creare un record relativo alla quota parte garantita dell'esposizione (denominato Rgar) uguale al record del debitore ma con:
	- $\circ$  07500 = MINORE tra 07500 e 07550
	- $\circ$  07505 = MINORE tra 07505 e 07550
	- $\circ$  07006 = 07006 Comodo07505 (se < 0 forzare 0)
	- $\circ$  07540 = 07540 Comodo07505 (se < 0 forzare 0)
	- $O 05720 = 51$
	- o 05725 = assume il valore zero se l'operazione è denominata in euro o il valore corrispondente alla classe di merito dello Stato italiano presente in TCOR35 se l'operazione è denominata in valuta;
	- $O$  05999 = 05999 + '9';
- Se Comodo07505 = 0 eliminare il record del debitore altrimenti impostare su di esso gli importi relativi alla quota non garantita dell'esposizione:
	- $\circ$  07500 = 07500 07500 di Rgar
	- o 07505 = 07505 07505 di Rgar
	- $\circ$  07006 = 07006 07006 di Rgar
	- $\circ$  07540 = 07540 07540 di Rgar.

Le eventuali rimanenze di esposizione di questa fase di calcolo vengono veicolate nella fase : "Analisi garanzie reali e personali" per essere ulteriormente mitigate da altre garanzie.

#### **ANALISI GARANZIE REALI E PERSONALI**

Sono coinvolte in questa fase le FTO con 05999 = 6000, 6050, 6100, 6140, 6150, 6190, 6300, 6310, 6320, 6600, 7000, 7050, 7100, 7150, 7300, 7350, 7600, 7650, 7700, 7750, 1600, 1700, 6400, 6500 e le relative esposizioni/margini di fido irrevocabili con 05999 = 3000, 3500, 4000, 0100, 0600, 0650 che si abbinano secondo le logiche puma alle FTO delle garanzie reali e personali sopra indicate.

L'analisi viene effettuata per le garanzie reali e personali ammissibili (generica e specifica) e per le relative esposizioni/margini di fido irrevocabili, operando una preliminare schematizzazione degli abbinamenti volta a ricondurre i casi possibili alle trattazioni di calcolo comuni descritte in seguito.

#### **CALCOLO DEL LOAN-TO-VALUE DELLE GARANZIE IMMOBILIARI**

Le garanzie reali costituite da immobili comprendono le garanzie reali ipotecarie immobiliari e quelle relative a operazioni di leasing su immobili, il cui valore utilizzabile a fine di mitigazione del rischio (cd. loan-to-value) deve essere determinato in funzione della natura della garanzia.

#### **Ipoteche su immobili residenziali**

In questa fase sono trattate le garanzie reali che hanno il 05999 = 6400 e le esposizioni che a queste si abbinano con 05999 = 0100 e le eventuali garanzie integrative con campo 05999 uguale a 7400, 6200, 7200, 7250, 6300, 6310, 6320, 7300, 7350 che si abbinano alla stessa esposizione.

Alle esposizioni garantite da ipoteca su immobili residenziali si applica una ponderazione del 35%. Tale ponderazione può essere applicata sull'importo dell'esposizione che non ecceda l'80 per cento del valore dell'immobile (campo 07550) - condizione del loan-to-value; tale limite può essere elevato fino al 100 per cento in presenza di garanzie integrative idonee.

A) se garanzie integrative idonee assenti: Impostare 07550\* = (07550 della garanzia con 05999 = 6400) \* 80 /100

B) se garanzie integrative idonee presenti:

Creare campo ComodoLTV =  $\sqrt{}$  (07550 delle garanzie con 05999 = 6400, 7400, 6200, 7200, 7250, 6300, 6310, 6320, 7300, 7350) \* 80 /100.

Impostare 07550\* della garanzia con 05999 = 6400 con il minor valore tra ComodoLTV e 07550 (l' LTV non può superare infatti il 100% della garanzia immobiliare).

Per le quote utilizzate delle FTO con 05999 = 6300, 6310, 6320, 7300 e 7350 impostare il campo 05999 uguale a 05999 + '9'. Per le eventuali quote non utilizzate lasciare inalterato il campo 05999 impostato in fase ACA.

#### **Ipoteche su immobili non residenziali**

In questa fase sono trattate le garanzie reali che hanno il 05999 = 6500.

Alle esposizioni garantite da ipoteca su immobili non residenziali si applica una

ponderazione del 50%. Tale ponderazione può essere applicata sull'importo dell'esposizione che non ecceda il 50 per cento del valore dell'immobile (campo 07550) - condizione del loan-to-value.

Impostare 07550\* = (07550 della garanzia con 05999 = 6500) \* 50 /100

#### **Garanzie reali di immobili residenziali relative a operazioni di leasing**

In questa fase sono trattate le garanzie reali che hanno il campo 05999 = 01600.

Ai fini del calcolo del requisito patrimoniale, anche alle esposizioni relative a operazioni di leasing su immobili residenziali si applica una ponderazione del 35%, purché il finanziamento sia contenuto entro l'80 per cento del valore di mercato dell'immobile (condizione del loan-to-value). A tal fine, l'ammontare del finanziamento è pari al valore attuale netto della somma dei "canoni di leasing minimi", definiti come i canoni che il locatario è o può essere obbligato a versare per la durata del leasing e il corrispettivo di qualsiasi opzione di acquisto conveniente (vale a dire un'opzione il cui esercizio sia ragionevolmente certo).

Impostare 07550\* = (07550 della garanzia con 05999 = 1600) \* 80 /100

**Garanzie reali di immobili non residenziali relative a operazioni di leasing**  In questa fase sono trattate le garanzie reali che hanno il campo 05999 = 01700.

Per quanto riguarda le operazioni di leasing su immobili non residenziali il trattamento si differenzia fino al 2012, in quanto la ponderazione al 50% è estesa all'intero ammontare dell'esposizione e non solo al 50% del valore di mercato dell'immobile come previsto sulle esposizioni su immobili non residenziali.

Impostare 07550\* = (07550 della garanzia con 05999 = 1700)/100

## **Tabella esposizioni**

Il processo di schematizzazione consiste nell'elencare, rapporto per rapporto, le esposizioni interessate da garanzie attribuendo ad ogni esposizione le seguenti informazioni:

- Ponderazione dell'esposizione (pond esp. cfr campo 05725)
- Numero garanzie associate all'esposizione (n\_gar)
- Numero garanzie specifiche associate all'esposizione (n\_gar\_spec)
- Numero garanzie promiscue e/o plurime associate all'esposizione (n\_gar\_pp)
- Codifica delle garanzie abbinate (cod\_gar)

## **n\_gar = n\_gar\_spec + n\_gar\_pp**

## **Tabella garanzie**

Il processo di schematizzazione consiste nell'elencare, garanzia per garanzia, le esposizioni ad esse abbinate attribuendo ad ogni garanzia le seguenti informazioni:

- Ammontare delle esposizioni abbinate alla garanzia (Amm\_esp)
- Ponderazione delle singole esposizioni abbinate alla garanzia (Pond esp)
- Totale delle esposizioni ponderate (Tot\_val\_pond=∑ (Amm\_esp\*Pond\_esp))

# **COMPENSAZIONE DELLE POSTE IN BILANCIO**

Sono coinvolte in questa fase le FTO con 05999 = 3500, 4000, 4100.

La compensazione delle poste in bilancio permette l'utilizzo, in forma di garanzia reale contanti, delle poste del passivo nei confronti di attività con la stessa controparte. Le attività e le passività ammesse in compensazione sono limitate ai saldi reciproci in contante.

I rapporti oggetto di un accordo di compensazione sono identificati dalla valorizzazione di una chiave (campo 05779), l'inserimento del campo 05779 che presuppone la verifica dei requisiti di ammissibilità generica e specifica delle poste coinvolte.

Il trattamento della "compensazione" in CRM e' prioritario rispetto all'ottimizzatore (cfr. fase successiva) in considerazione della ponderazione allo 0% . Al fine di ottenere la maggiore efficacia e' necessario:

- distribuire le passività, oggetto di garanzia, processando inizialmente i rapporti non assistiti da altre forme di copertura (cfr campo "Numero garanzia associate all'esposizione "n\_gar=0") e successivamente al crescere di "n\_gar";
- procedere al calcolo dell'effetto di mitigazione delle garanzie reali e finanziarie (cfr. fase calcolo).

Il risultato di tale fase prevede la generazione di :

- un record avente l' importo pari alla quota "protetta" dalla compensazione che avrà una ponderazione pari a 0%;
- un eventuale secondo record per la differenza tra l'esposizione e la quota compensata, da attribuire al segmento di portafoglio di origine.

Le eventuali eccedenze di esposizione di questa fase di calcolo vengono veicolate nella fase successiva: Ottimizzazione delle garanzie reali e personali per essere ulteriormente mitigate da altre garanzie; le eccedenze di garanzia non vengono veicolate in altre fasi in quanto esauriscono l'efficacia nella fase corrente.

A conclusione della fase per la generazione sulle FTO con 05999 = 4100 imposta 05999 = 4109 e per le sole esposizioni che sono state compensate sulle FTO con 05999 = 4000 imposta 05999 = 4009.

Per le sole esposizioni che sono state compensate sulle FTO con 05999 = 3500 imposta 05999 = 3509.

#### **OTTIMIZZAZIONE DELLE GARANZIE REALI E PERSONALI**

Sono coinvolte in questa fase le FTO di garanzie reali e personali con 05999 = 6000, 6050, 6100, 6140, 6150, 6190, 6300, 6310, 6320, 1600, 1700, 6400, 6500, 6600, 7000, 7050, 7100, 7150, 7300, 7350, 7600, 7650, 7700, 7750 e le relative esposizioni/margini di fido irrevocabili con 05999 = 3000, 3500, 4000, 0100, 0600, 0650 che si abbinano secondo le logiche puma alle FTO delle garanzie reali e personali sopra indicate.

L'ottimizzazione dell'allocazione delle garanzie reali e personali ammissibili (generica e specifica) alle relative esposizioni si ottiene attraverso un algoritmo di calcolo che, nei casi in cui gli abbinamenti possono essere effettuati in più modi, e quindi in presenza di più garanzie o di garanzie di tipo promiscuo e plurimo, ovvero in presenza di più esposizioni assistite da un'unica garanzia, minimizza il requisito patrimoniale della combinazione determinata.

Il processo di ottimizzazione può essere sintetizzato nelle fasi di seguito descritte, queste vengono eseguite in sequenza processando le eccedenze residue (sia di esposizione che di garanzia) nei passaggi successivi fino ad esaurire le possibilità di copertura.

Disporre in ordine decrescente le esposizioni in base alla ponderazione (pond\_esp – vedi campo 05725) e nell'ambito della stessa ponderazione applicare le fasi successive.

- Tratta le esposizioni aventi n  $qar = 1$ applica **CASO 1/1**
- Tratta i rapporti aventi n $gar > 1$ applica CASO 1/N

Eseguire fase successiva per ogni garanzia, seguendo l'ordine definito (dove il numero ordinale è distinto per ogni garanzia).

#### **- Fase CALCOLO**

Altrimenti in caso di parità di numero ordinale eseguire per ogni garanzia interessata:

- se le garanzie sono tutte di tipo specifico applicare il caso 1/1 per ogni gar\_spec;
- se le garanzie sono sia di tipo specifico che di tipo plurimo/promiscuo, applicare il caso 1/1 prima alle gar\_spec e successivamente nell'ambito delle garanzie plurime/promiscue applicare il caso 1/1 prima alle garanzie pp alle quali è associato il minor "tot val pond" residuale (cfr. tabella garanzie);
- se le garanzie sono tutte di tipo plurimo/promiscuo applicare il caso 1/1 prima alle garanzie pp alle quali è associato il minor "tot\_val\_pond" residuale (cfr. tabella garanzie);

Il "tot val pond" residuale è ottenuto aggiornando, di volta in volta, la tabella garanzie riducendo l'ammontare delle esposizioni che sono state mitigate dall'allocazione delle garanzie.

A conclusione della fase per la generazione sulle FTO con 05999 = 0100, 0600, 0650, 3000, 3500, 4000, 1600, 1700, 6000, 6050, 6100, 6140, 6150, 6190, 6300, 6310, 6320, 6400, 6500, 6600, 7000, 7050, 7100, 7150, 7300, 7350, 7600, 7650, 7700, 7750 imposta 05999 = 0109, 0609, 0659, 3009, 3509, 4009, 1609, 1709, 6009, 6059, 6109, 6149, 6159, 6199, 6309, 6319, 6329, 6409, 6509, 6609, 7009, 7059, 7109, 7159, 7309, 7359, 7609, 7659, 7709, 7759.

# **DESCRIZIONE DEI CASI DI ABBINAMENTO: 1/1\_1/N**

## **CASO 1/1**:

questa tipologia si riferisce a tutti i casi in cui 1 esposizione è assistita da 1 sola garanzia

## **Fase CALCOLO**

#### **CASO 1/N:**

questa tipologia si riferisce a tutti i casi in cui 1 esposizione può essere assistita da N garanzie

#### **Fase Calcolo\_Margine\_Garanzia**:

se la somma dei valori delle garanzie è minore/uguale del valore dell'esposizione esegui fase **CALCOLO** altrimenti esegui fase successiva.

#### **Fase NETTING**

Costruisce l'importo nett e la percentuale nett di ponderazione della garanzia partendo dall'importo e dalla percentuale di ponderazione originari della stessa nel seguente modo:

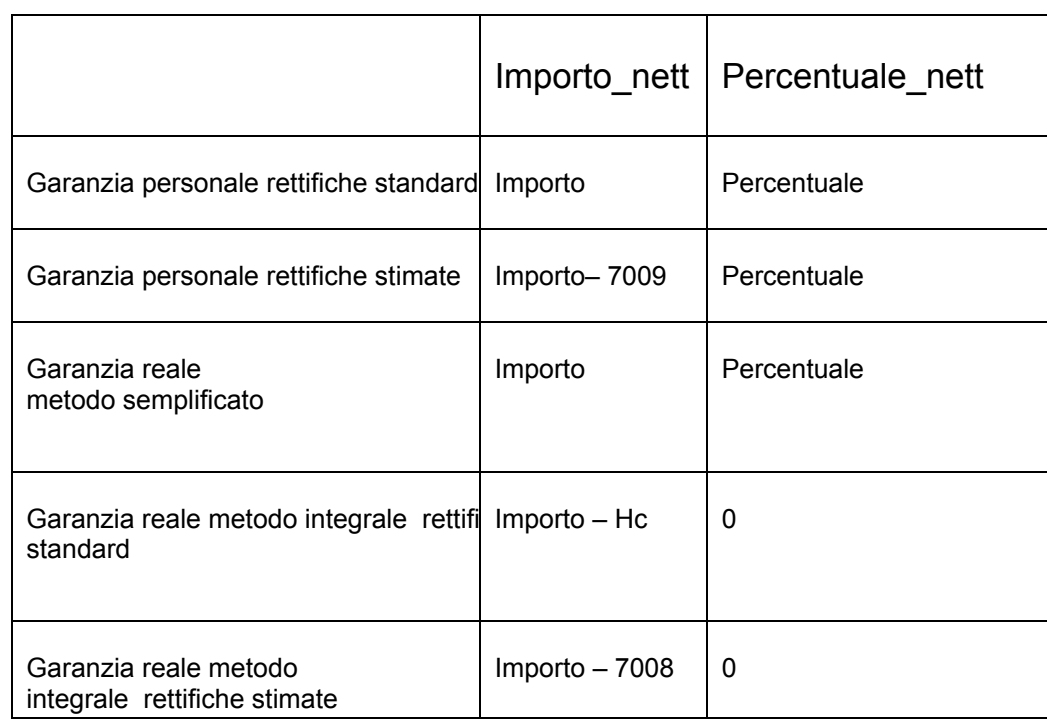

dove Hc è la rettifica per la volatilità appropriata per la garanzia.

Eseguire fase successiva.

# **Fase Calcolo\_Margine\_Garanzia**:

se la somma dei valori delle garanzie (rideterminata sulla base dei valori importo nett) è minore/uguale del valore dell'esposizione eseguire fase CALCOLO altrimenti esegui fase successiva.

# **Fase Ordinamenti \_Garanzie**

Disporre in ordine crescente le garanzie per percentuale nett.

A parità di percentuale nett disporre in ordine decrescente per importo nett.

A parità di importo\_nett eseguire la fase **CALCOLO\_DELTA\_DURATA** (cfr. paragrafo successivo) e disporre in ordine crescente le garanzie per delta di durata.

A parità di delta di durata eseguire la fase **CALCOLO\_DELTA\_VALUTA** (cfr. paragrafo successivo) e disporre in ordine crescente le garanzie per delta di valuta.

Associare a ogni garanzia il numero ordinale derivato dai suddetti ordinamenti, tenendo conto che a parità di delta di valuta, il numero ordinale deve essere identico.

# **Esempio di ordinamenti**

Esposizione = 100 (ponderazione controparte 100%)

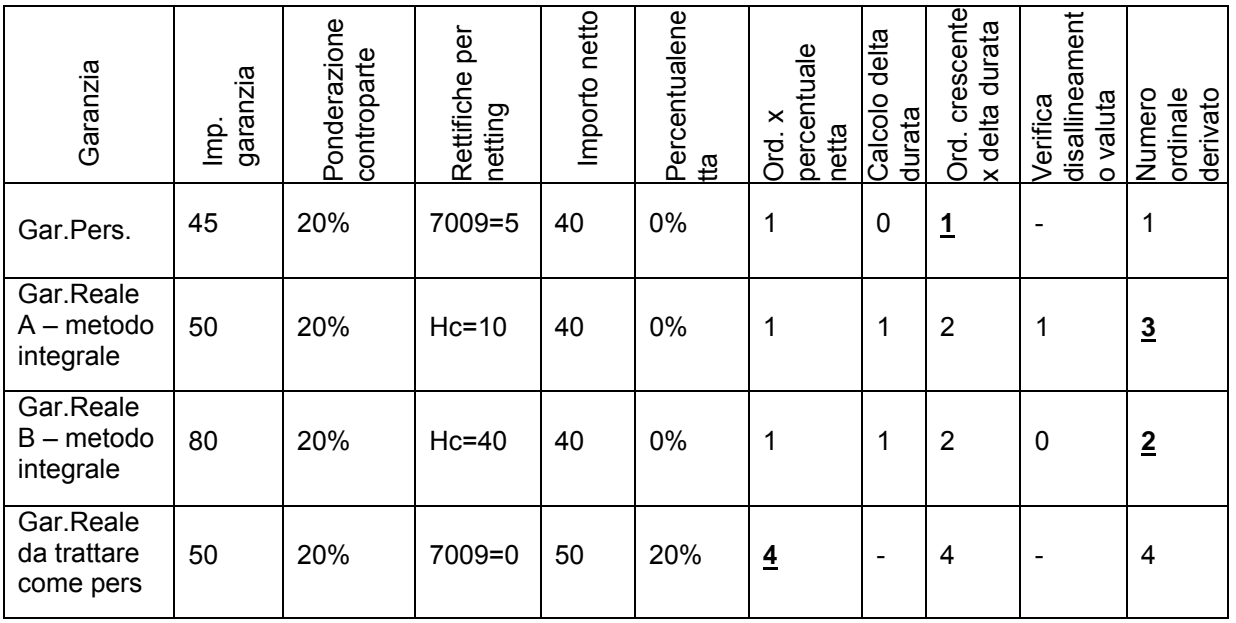

# **FASE Calcolo Delta\_Durata**

Questa fase pone a confronto la vita residua delle esposizioni con quella delle relative garanzie abbinate al fine di determinare il valore "delta durata" ottenuto dalla differenza delle suddette durate.

Tale valore verrà utilizzato nella fase di **ORDINAMENTI\_GARANZIE** al fine di utilizzare in via prioritaria le garanzie che hanno una scadenza allineata all'esposizioni a cui sono abbinate.

Il valore "delta durata" può assumere solo valori positivi (i valori negativi che corrispondono ad un'eccedenza della durata della garanzia rispetto a quella dell'esposizione sono da assimilare al valore 0 che indica l'allineamento di durate)

# **FASE Calcolo Delta\_Valuta**

Questa fase pone a confronto la valuta delle esposizioni con quella delle relative garanzie abbinate al fine di determinare il valore "delta valuta".

Tale valore verrà utilizzato nella fase di **ORDINAMENTI\_GARANZIE** al fine di utilizzare in via prioritaria le garanzie che hanno la stessa valuta dell'esposizioni a cui sono abbinate.

Il valore "delta valuta" può assumere i valori 0,1 dove 0 indica l'allineamento di valuta e 1 il disallineamento.

# **Fase di Calcolo**

Alle garanzie reali e personali possono essere applicate varie metodologie di calcolo di seguito descritte:

- Garanzie reali immobiliari
- Garanzie reali metodo semplificato
- Garanzie reali metodo integrale rettifiche standard
- Garanzie reali metodo integrale rettifiche stimate
- Garanzie personali rettifiche standard (per disallineamento valuta/scadenza)
- Garanzie personali rettifiche stimate (per disallineamento valuta/scadenza)
- Operazioni SFT passive
- Rettifiche di valore

# **GARANZIE REALI IMMOBILIARI**

Le esposizioni non scadute mitigate da una garanzia reale di immobili vengono classificate nel portafoglio "Esposizioni garantite da immobili" (campo  $05720 = 62$ .

In questa fase, pertanto, sono trattate le garanzie reali che hanno il 05999 = 1600, 1700, 6400, 6500 e le esposizioni che a queste si abbinano con 05999 = 100 e 05720 diverso da 64.

Se campo 07500 > 0:

- Creare un campo Comodo07505 =  $07505 07550*$  (se <0 forzare 0)
- Creare un record relativo alla quota parte garantita dell'esposizione (denominato Rgar) uguale al record del debitore ma con:
	- $O = 07500 = MINORF$  tra 07500 e 07550<sup>\*</sup>
	- o 07505 = MINORE tra 07505 e 07550\*
	- o 07006 = 07006 Comodo07505 (se < 0 forzare 0)
	- o 07540 = 07540 Comodo07505 (se < 0 forzare 0)
	- $\degree$  05720 = 05720 della garanzia in esame
	- $o$  05725 = 05725 della garanzia in esame;
	- o 05999 = 05999 della garanzia in esame + '9';
- Se Comodo07505 = 0 eliminare il record del debitore altrimenti impostare su di esso gli importi relativi alla quota non garantita dell'esposizione:
	- o 07500 = 07500 07500 di Rgar
	- o 07505 = 07505 07505 di Rgar
	- o 07006 = 07006 07006 di Rgar
	- o 07540 = 07540 07540 di Rgar.

#### **GARANZIE REALI - METODO SEMPLIFICATO**

In questa fase sono trattate solo le garanzie reali che hanno il campo 05999 = 1000, 1200, 6000, 6050, 6300, 6600.

Per quanto riguarda il trattamento delle operazioni SFT attive coinvolte in questa fase di calcolo, occorre confrontare il valore dell'esposizione referenziato sulla FT di rapporto (es.: 01103.02) con il valore della garanzia reale finanziaria riportato sulla FTA (es.: 03904.06).

Per tutte le operazioni interessate in questa fase occorre correggere il valore del campo 07550 come segue:

07550 = 07550 x (100 – campo 05767 / 100)

Il valore della garanzia dovrà tener conto anche delle possibili oscillazioni del tasso di cambio, nel caso di disallineamento di valuta tra esposizione e garanzia. Pertanto se il campo codice valuta (CAMPO 00007) presente sulla garanzia reale è differente rispetto al campo codice valuta (CAMPO 00007) presente sull'esposizione, occorre calcolare il disallineamento di valuta. Il valore della garanzia verrà pertanto ulteriormente rettificato come segue:

07550 = 07550 – rettifica per disallineamento di valuta (la percentuale è quella riportata nella Circ. 263 - tit. II, cap. II, alleg. B. tab. 4)

Se campo 07500/7300 > 0:

- Creare un campo Comodo07505/7305 = 07505/07305 07550\* (se <0 forzare 0)
- Creare un record relativo alla quota parte garantita dell'esposizione (denominato Rgar) uguale al record del debitore ma con:
	- o 07500/07300 = MINORE tra 07500/07300 e 07550\*
	- o 07505/07305 = MINORE tra 07505/07305 e 07550\*
	- o 07006 = 07006 Comodo07505/07305 (se < 0 forzare 0)
	- o 07540 = 07540 Comodo07505/07305 (se < 0 forzare 0)
	- $\degree$  05720 = 05720 della garanzia in esame
	- $o$  05725 = 05725 della garanzia in esame;
	- o 05999 = 05999 della garanzia in esame + '9';
- $\bullet$  Se Comodo07505/07305 = 0 eliminare il record del debitore altrimenti impostare su di esso gli importi relativi alla quota non garantita dell'esposizione:
	- o 07500/07300 = 07500/07300 07500/07300 di Rgar
	- o 07505/07305 = 07505/07305 07505/07305 di Rgar
	- o 07006 = 07006 07006 di Rgar
	- o 07540 = 07540 07540 di Rgar.

#### **GARANZIE REALI - METODO INTEGRALE CON RETTIFICHE STANDARD**

In questa fase sono trattate solo le garanzie reali che hanno il campo 05999 = 1010, 1210, 6100, 6140, 6310.

Al fine di determinare il corretto *haircut* da applicare alla garanzia reale finanziaria è stata definita una tabella di corredo (TCOR39) che rispecchia i valori riportati nell'allegato B della Circ. 263. Per l'accesso a tale tabella di corredo sono stati previsti una serie di campi derivati in fase ACA (campi 05768, 05769, 05770, 05771, 05772) che consentono di determinare univocamente la percentuale di abbattimento da applicare alla garanzia reale (campo 05773).

Nel caso in cui la banca effettui rivalutazioni dell'esposizione e della garanzia con frequenza superiore ad un giorno (campo 05753 maggiore di 1) il valore della rettifica da applicare alla garanzia dovrà essere ulteriormente corretto:

 $05773$ \* = 05773 x  $\sqrt{(05753 + (05772 - 1))/05772}$ 

Pertanto occorre correggere il valore del campo 07550 come segue:

 $07550_{\text{rett. volat.}} = 07550 \times (100\% - \text{camp } 05773^*)$ 

Il valore della garanzia reale dovrà riflettere anche l'eventuale disallineamento di scadenza e/o di valuta. Pertanto al valore della garanzia reale (campo 07550<sub>rett. volat</sub>) calcolato, che già riflette la "volatilità" del titolo oggetto della garanzia reale finanziaria, dovranno essere applicate ulteriori rettifiche che riflettono:

 le possibili oscillazioni del tasso di cambio, nel caso di disallineamento di valuta tra esposizione e garanzia;

07550  $_{\text{rett. volat.}+ \text{ val}}$  = 07550  $_{\text{rett. volat.}}$  – rettifica per disallin. di valuta (la percentuale è quella riportata nella Circ. 263 - tit. II, cap. II, alleg. B. tab. 4)

 la durata della protezione del credito, nel caso di disallineamento di scadenza tra esposizione e garanzia.

07550 rett. volat. + val + scad = 07550 rett. volat. + val  $x (t - t^*)/(T - t^*)$ 

Dove:

t = numero di anni restanti fino alla scadenza della garanzia

T = numero di anni restanti fino alla scadenza dell'esposizione

 $t^* = 0.25$  (pari a 3 mesi)

Il valore della garanzia ottenuto dall'applicazione delle formule suindicate verrà utilizzato per abbattere "l'esposizione protetta".

Se campo 07500/7300 > 0:

- Creare un campo Comodo07505/7305 = 07505/07305 07550rett. volat.+ val + scad (se <0 forzare 0)
- Creare un record relativo alla quota parte garantita dell'esposizione (denominato Rgar) uguale al record del debitore ma con:
	- $\circ$  07500/07300 = MINORE tra 07500/07300 e 07550 $rel$ t.volat.+val+scad
	- o 07505/07305 = MINORE tra 07505/07305 e 07550rett.volat.+val+scad
	- $O$  07507 = 0
	- $O$  07006 = 0
	- $O$  07540 = 0
	- $O = 05725 = 0$
	- $\circ$  05999 = 05999 della garanzia in esame + '9';
- Se Comodo07505/07305 = 0 eliminare il record del debitore altrimenti impostare su di esso gli importi relativi alla quota non garantita dell'esposizione:
	- o 07500/07300 = 07500/07300 07500/07300 di Rgar
	- o 07505/07305 = 07505/07305 07505/07305 di Rgar
	- $O$  07507 = 7500/7300 07550 rett.volat.+val+scad.

# **GARANZIE REALI - METODO INTEGRALE CON RETTIFICHE STIMATE**

In questa fase sono trattate solo le garanzie reali che hanno il campo 05999 = 1020, 1220, 6150, 6190, 6320.

Al fine di determinare il valore corretto della garanzia reale finanziaria è stato previsto in input sulle FT relative a tali garanzie il campo 07008 (RETTIFICHE STIMATE PER GARANZIE REALI FINANZIARIE (BAS2)) che accoglie il risultato dei modelli interni utilizzati dalla banca per il calcolo delle rettifiche di volatilità. Il valore contenuto nel campo 07008 accoglie anche la componente di rettifica inerente l'eventuale disallineamento di valuta tra esposizione e garanzia reale.

Al valore della garanzia reale (campo  $07550_{\text{rett}}$  volat + val) calcolato precedentemente, dovrà essere applicata l'eventuale rettifica per il disallineamento di scadenza tra l'esposizione protetta e la garanzia reale finanziaria abbinata.

07550 rett. volat. + val + scad = 07550 rett. volat. + val  $x (t - t^*)/(T - t^*)$ Dove:

t = numero di anni restanti fino alla scadenza della garanzia T = numero di anni restanti fino alla scadenza dell'esposizione

 $t^* = 0.25$  (pari a 3 mesi)

Il valore della garanzia ottenuto dall'applicazione delle formule suindicate verrà utilizzato per abbattere "l'esposizione protetta".

Se campo 07500/7300 > 0:

- Creare un campo Comodo07505/7305 = 07505/07305 07550rett.volat.+ val+scad (se <0 forzare 0)
- Creare un record relativo alla quota parte garantita dell'esposizione (denominato Rgar) uguale al record del debitore ma con:
	- $\Omega$  07500/07300 = MINORE tra 07500/07300 e 07550 $rel$ t.volat.+val+scad
	- o 07505/07305 = MINORE tra 07505/07305 e 07550rett.volat.+ val+scad
	- $O$  07507 = 0
	- $O$  07006 = 0
	- $O$  07540 = 0
	- $O = 0.5725 = 0$
	- $\circ$  05999 = 05999 della garanzia in esame + '9';
- $\bullet$  Se Comodo07505/07305 = 0 eliminare il record del debitore altrimenti impostare su di esso gli importi relativi alla quota non garantita dell'esposizione:
	- $\circ$  07500/07300 = 07500/07300 07500/07300 di Rgar
	- o 07505/07305 = 07505/07305 07505/07305 di Rgar
	- $\Omega$  07507 = 7500/7300 07550rett volat + val+scad.

# **GARANZIE PERSONALI - RETTIFICHE STANDARD PER DISALLINEAMENTO DI VALUTA**

In questa fase sono trattate solo le garanzie personali che hanno il campo 05999 = 7000, 7100, 7300.

Per quanto riguarda il trattamento delle garanzie personali, nella fase di calcolo verrà applicato il "principio della sostituzione". In base a tale principio alle esposizioni assistite da garanzie personali viene applicata la ponderazione del soggetto garante, purché la ponderazione (campo 05725) relativa alla garanzia sia inferiore a quella relativa all'esposizione. In tal caso alla quota garantita verrà sostituito il portafoglio originario del garantito (campo 05720 dell'esposizione) con quello del soggetto garante (campo 05720 della garanzia personale).

#### *Disallineamento di valuta*

Imposta campo 07019 = 0 e campo 07550\* = 07550 (la creazione del campo 07550\* è funzionale solo ai fini della determinazione dei valori dei campi 07019 e 07020).

Se il campo codice valuta (CAMPO 00007) presente sulla garanzia personale è differente rispetto al campo codice valuta (CAMPO 00007) presente sull'esposizione calcola il disallineamento di valuta (campo 07019 "rettifica per disallineamento di valuta").

 $07019 = 07550 \times 0.11314$ 

Il valore della garanzia personale verrà pertanto abbattuto di un valore pari al campo 07019.

(campo 07550\* = 07550 – 07019)

Trattandosi di garanzie personali, si assume che il periodo di liquidazione sia pari a 20 gg. e quindi la percentuale di rettifica sia pari a 0,11314.
### *Disallineamento di scadenza*

Imposta campo 07020 = 0.

Se la data di scadenza della garanzia personale (campo 00010) è presente e minore di quella dell'esposizione protetta allora calcola la durata residua della garanzia e la durata residua dell'esposizione e calcola il disallineamento di scadenza (campo 07020 "rettifica per disallineamento di scadenza")

 $07020 = 07550$ \* -  $(07550$ \* x  $(t - t^*) / (T - t^*)$ 

 $t =$  durata residua della garanzia

T = durata residua dell'esposizione (il valore della durata residua non può eccedere 5 anni)

 $t^* = 0.25$  (valore fisso)

I valori riportati nelle variabili T e t sono rappresentati in anni e frazione di anni.

Al termine delle suddette fasi si otterrà un valore della garanzia pari a:

 $07550* = 07550 - 07019 - 07020$ 

Se campo 07500/7300 > 0:

- Creare un campo Comodo07505/07305 = 07505/07305 07550\* (se <0 forzare 0)
- Creare un record relativo alla quota parte garantita dell'esposizione (denominato Rgar) uguale al record del debitore ma con:
	- $\circ$  07500/07300 = MINORE tra 07500/07300 e 07550\*
	- $O$  07505/07305 = MINORE tra 07505/07305 e 07550\*
	- $\circ$  07006 = 07006 Comodo07505/07305 (se < 0 forzare 0)
	- $\circ$  07540 = 07540 Comodo07505/07305 (se < 0 forzare 0)
	- $\circ$  05720 = 05720 della garanzia in esame
	- $\circ$  05725 = 05725 della garanzia in esame;
	- $\circ$  05999 = 05999 della garanzia in esame + '9';
- $\bullet$  Se Comodo07505/07305 = 0 eliminare il record del debitore altrimenti impostare su di esso gli importi relativi alla quota non garantita dell'esposizione:
	- o 07500/07300 = 07500/07300 07500/07300 di Rgar
	- o 07505/07305 = 07505/07305 07505/07305 di Rgar
	- $\circ$  07006 = 07006 07006 di Rgar
	- $\circ$  07540 = 07540 07540 di Rgar.

## **GARANZIE PERSONALI - RETTIFICHE STIMATE PER DISALLINEAMENTO DI VALUTA**

In questa fase sono trattate solo le garanzie personali che hanno il campo 05999 = 7050, 7150, 7350.

Al fine di determinare il valore corretto della garanzia personale è stato previsto in input sulle FT relative a tali garanzie il **campo 07009 - RETTIFICHE STIMATE PER GARANZIE PERSONALI (BAS2)** che accoglie il risultato dei modelli interni utilizzati dalla banca per il calcolo delle rettifiche per disallineamenti di valuta. Il valore contenuto nel campo 07009 accoglie esclusivamente la componente di rettifica inerente l'eventuale disallineamento di valuta tra l'esposizione e garanzia personale.

Il valore della garanzia personale verrà pertanto abbattuto di un valore pari al campo 07009.

campo 07550\* = 07550 – 07009

Il valore della garanzia personale dovrà riflettere anche l'eventuale disallineamento di scadenza. Pertanto al valore della garanzia personale (campo 07550\*) calcolato precedentemente, dovrà essere applicata l'eventuale rettifica che rifletta il disallineamento di scadenza tra l'esposizione protetta e la garanzia personale abbinata.

### *Disallineamento di scadenza*

### Imposta campo 07020 = 0

Se la data di scadenza della garanzia personale (campo 00010) è presente e minore di quella dell'esposizione protetta allora calcola la durata residua della garanzia e la durata residua dell'esposizione e calcola il disallineamento di scadenza (campo 07020 "rettifica per disallineamento di scadenza")

 $07020 = 07550^* - (07550^* \times (t - t^*) / (T - t^*)$ 

 $t =$  durata residua della garanzia

T = durata residua dell'esposizione (il valore della durata residua non può eccedere 5 anni)

 $t^* = 0.25$  (valore fisso)

I valori riportati nelle variabili T e t sono rappresentati in anni e frazione di anni.

Al termine delle suddette fasi si otterrà un valore della garanzia pari a:

 $07550* = 07550 - 07009 - 07020$ 

Se campo 07500/7300 > 0:

- Creare un campo Comodo07505/07305 = 07505/07305 07550\* (se <0 forzare 0)
- Creare un record relativo alla quota parte garantita dell'esposizione (denominato Rgar) uguale al record del debitore ma con:
	- $\circ$  07500/07300 = MINORE tra 07500/07300 e 07550\*
	- $\circ$  07505/07305 = MINORE tra 07505/07305 e 07550\*
	- $\circ$  07006 = 07006 Comodo07505/07305 (se < 0 forzare 0)
	- $\circ$  07540 = 07540 Comodo07505/07305 (se < 0 forzare 0)
	- $\circ$  05720 = 05720 della garanzia in esame
- $\circ$  05725 = 05725 della garanzia in esame;
- $\circ$  05999 = 05999 della garanzia in esame + '9';
- $\bullet$  Se Comodo07505/07305 = 0 eliminare il record del debitore altrimenti impostare su di esso gli importi relativi alla quota non garantita dell'esposizione:
	- $\circ$  07500/07300 = 07500/07300 07500/07300 di Rgar
	- o 07505/07305 = 07505/07305 07505/07305 di Rgar
	- $\circ$  07006 = 07006 07006 di Rgar
	- $\circ$  07540 = 07540 07540 di Rgar.

#### **OPERAZIONI SFT PASSIVE**

In questa fase sono trattate solo le garanzie reali finanziarie che hanno il campo 05999 = 1050, 1060, 1070, 1250, 1260, 1270.

Le operazioni SFT passive riguardano principalmente le operazioni di PCT e di riporto.

Per quanto riguarda le operazioni SFT passive coinvolte in questa fase di calcolo, occorre confrontare il valore dell'esposizione referenziato sulla FTA (ad es.: 03904.08) con il valore della garanzia reale finanziaria riportato sulla FTO (ad es.: 01789.02) ed operare in funzione della metodologia di calcolo scelta dalla banca per il trattamento delle garanzie reali finanziarie.

## **Se metodologia di calcolo prescelta per garanzie reali finanziarie è quella semplificata occorre:**

applicare il "principio di sostituzione" che prevede di confrontare il valore dell'esposizione (campo 07300) riportato sulle FTA (ad es.: 03904.08) con il valore della garanzia reale finanziaria (campo 07550) riportato sulla FTO (ad es.: 01789.02) ed in funzione di tale confronto si dovrà:

Se campo 07300 > 07550 allora:

- crea un nuovo record (ad es.: 03904.08) uguale a quello originario ed imposta il campo 07300 = 07550 (esposizione garantita). Su tale record esegui le seguenti sostituzioni: il campo 05725 deve essere impostato a 0% o 10% o 20% in funzione del campo 05754, il campo 05720 deve essere impostato uguale al valore 79. Queste sostituzioni devono essere effettuate solo se la ponderazione (campo 05725) viene impostata ad un valore inferiore a quello presente sul record dell'esposizione. In tal caso occorre inoltre riportare i campi 07550 e 05999 (il contenuto di quest'ultimo va modificato con il valore 9 finale) relativi alla garanzia reale che ha operato. Tali campi saranno utili alla corretta generazione della sottovoce degli schemi segnaletici e dell'importo ponderato da segnalare (tipo importo 3).
- crea un nuovo record (ad es.: 03904.08) uguale a quello originario ed imposta il campo 07300 = 07300 – 07550 (esposizione non garantita). Su tale record la coppia di campi 05720/05725 sarà quella derivata in fase ACA e relativa alla controparte dell'esposizione, riportata sulle FTA 03904.04/08/12 con formula di tipo W. Su tale record non dovranno essere riportati i campi relativi alla garanzia.

Se campo 07300 < = 07550 allora:

 crea un nuovo record (ad es.: 03904.08) uguale a quello originario. Su tale record esegui le seguenti sostituzioni: il campo 05725 deve essere impostato a 0% o 10% o 20% in funzione del campo 05754, il campo 05720 deve essere impostato uguale al valore 79. Queste sostituzioni devono essere effettuate solo se la ponderazione (campo 05725) viene impostata ad un valore inferiore a quello presente sul record dell'esposizione. In tal caso occorre inoltre riportare i campi 07550 e 05999 (il contenuto di quest'ultimo va modificato con il valore 9 finale) relativi alla garanzia reale che ha operato. Tali campi saranno utili alla corretta generazione della sottovoce degli schemi segnaletici e dell'importo ponderato da segnalare (tipo importo 3).

## **Se metodologia di calcolo prescelta per le garanzie reali finanziarie è quella integrale con rettifiche standard occorre:**

Al fine di determinare la rettifica di volatilità corretta, da aggiungere all'esposizione (es.: campo 07300 derivato sulla FTA 03904.08), è stata definita una tabella di corredo (TCOR39) che rispecchia i valori riportati nell'allegato B della Circ. 263 (cfr. allegato 2). Per l'accesso a tale tabella di corredo sono stati previsti una serie di campi derivati in fase ACA (campi 05768, 05769, 05770, 05771, 05772) che consentono di determinare univocamente la percentuale di rettifica di volatilità dell'esposizione da aggiungere(campo 05773).

Nel caso in cui la banca effettui rivalutazioni dell'esposizione e della garanzia con frequenza superiore ad un giorno (campo 05753 maggiore di 1) il valore della rettifica di volatilità da applicare all'esposizione dovrà essere ulteriormente corretto:

$$
05773^* = 05773 \times \sqrt{(05753 + (05772 - 1))}/05772)
$$

Pertanto occorre correggere il valore del campo 07300 come segue:

07300 rett. volat. = 07300 x (100% + campo 05773\*)

Il valore dell'esposizione dovrà riflettere anche l'eventuale disallineamento di valuta. Pertanto al valore dell'esposizione (campo 07300<sub>rett. volat.</sub>) calcolato, che già riflette la "volatilità" del titolo oggetto dell'operazione SFT passiva, dovrà essere applicato un'ulteriore rettifica che rifletta le possibili oscillazioni del tasso di cambio, nel caso di disallineamento di valuta tra esposizione e garanzia:

07300 rett. volat.+ val. = 07300 rett. volat. + rettifica per disallineamento di valuta (la

percentuale è quella riportata nella Circ. 263 - tit. II, cap. II, alleg. B. tab. 4)

Se campo  $07300$  rett. volat. + val. > 07550 allora:

- crea un nuovo record (ad es. 03904.08) uguale a quello originario ed imposta campo 07300 = 07550 (esposizione garantita), campo 07507 (VALORE CORRETTO DELL'ESPOSIZIONE - METODO INTEGRALE (E\*) – OPERAZIONI SFT) = 0 e campo 07506 (VALORE CORRETTO DELL'ESPOSIZIONE – METODO INTEGRALE (E x (1 + HE)) – OPERAZIONI SFT) = 07550. Su tale record dovranno essere riportati, inoltre, anche i campi 07550 e 05999 (il contenuto di quest'ultimo va modificato con il valore 9 finale), relativi alla garanzia reale che ha operato. Tali campi saranno utili per la corretta generazione della sottovoce degli schemi segnaletici relativi alle "tecniche di attenuazione del rischio di credito – ammontare protetto". Su tale record il campo 05725 deve essere impostato a zero.
- crea un nuovo record (ad es. 03904.08) uguale a quello originario ed imposta il campo  $07300 = 07300$  (originario) – 7550 (esposizione non garantita), il campo 07507 (VALORE CORRETTO DELL'ESPOSIZIONE – METODO INTEGRALE  $(E^*)$  – OPERAZIONI SFT) = 07300 rett. volat.+ val. – 07550 ed il campo 07506 (VALORE CORRETTO DELL'ESPOSIZIONE – METODO INTEGRALE (E x (1 + HE)) – OPERAZIONI SFT) = 07300  $_{\text{rett}}$  $_{\text{volar + val}}$  – 07550. Su tale record la coppia di campi 05720/05725 sarà quella derivata in fase ACA e relativa alla controparte dell'esposizione, riportata sulle FTA 03904.04/08/12 con formula di tipo W. Su tale record non dovrà essere riportato il campo 05999 della garanzia modificato con il valore 9 finale, così come indicato nelle fasi extratabellari.

Se campo  $07300$  rett. volat. + val.  $\leq$  = 07550 allora:

 crea un nuovo record (ad es. 03904.08) uguale a quello originario ed imposta il campo 07507 (VALORE CORRETTO DELL'ESPOSIZIONE - METODO INTEGRALE (E\*) – OPERAZIONI SFT) = 0 ed imposta il campo 07506 = 07300  $_{\text{rett. volt + val}}$ . Su tale record dovrà essere riportato inoltre anche i campi 07550 e 05999 (modificato con il valore 9 finale) relativi alla garanzia reale che ha operato. Tali campi saranno utili per la corretta generazione della sottovoce degli schemi segnaletici relativi alle "tecniche di attenuazione del rischio di credito – ammontare protetto". Su tale record il campo 05725 deve essere impostato a zero.

## **Se metodologia di calcolo prescelta per le garanzie reali finanziarie è quella integrale con rettifiche stimate occorre:**

Al fine di determinare la rettifica di volatilità corretta, da aggiungere all'esposizione (es.: campo 07300 derivato sulla FTA 03904.08), è stato richiesto in input sulle FTA 03904.04/08/12 il campo 07008 che accoglie il risultato dei modelli interni utilizzati dalla banca per il calcolo delle rettifiche di volatilità. Il valore contenuto nel campo 07008 accoglie anche la componente di rettifica inerente l'eventuale disallineamento di valuta tra l'esposizione e la garanzia reale.

07300 rett. volat. + val. = 07300 + 07008

Se campo  $07300$  rett. volat + val. > 07550 allora:

 crea un nuovo record (ad es.: 03904.08) uguale a quello originario ed imposta il campo 07300=07550 (esposizione "protetta"), il campo 07507 (VALORE CORRETTO DELL'ESPOSIZIONE - METODO INTEGRALE (E\*) – OPERAZIONI SFT) = 0 ed il campo 07506 (VALORE CORRETTO DELL'ESPOSIZIONE – METODO INTEGRALE (E x (1 + HE)) – OPERAZIONI SFT) = 07550.

Su tale record dovrà essere riportato inoltre anche il campo 05999 modificato con il valore 9 finale, così come indicato nelle fasi extratabellari. Tali campi saranno utili per la corretta generazione della sottovoce degli schemi segnaletici relativi alle "tecniche di attenuazione del rischio di

credito – ammontare protetto". Su tale record il campo 05725 deve essere impostato a zero.

 crea un nuovo record (ad es.: 03904.08) uguale a quello originario ed imposta il campo 07300 = 07300 (originario) – 07550 (esposizione non garantita), il campo 07507 (VALORE CORRETTO DELL'ESPOSIZIONE - METODO INTEGRALE  $(E^*)$  – OPERAZIONI SFT) = 07300 rett. volat.+ val. – 07550 ed il campo 07506 (VALORE CORRETTO DELL'ESPOSIZIONE METODO INTEGRALE (E x (1 + HE)) – OPERAZIONI SFT) = 07300  $_{\text{reft}}$ volat + val.  $-07550$ .

Su tale record la coppia di campi 05720/05725 sarà quella derivata in fase ACA e relativa alla controparte dell'esposizione, riportata sulle FTA 03904.04/08/12 con formula di tipo W. Su tale record non dovrà essere riportato il campo 05999 della garanzia modificato con il valore 9 finale, così come indicato nelle fasi extratabellari.

Se campo  $07300$  rett. volat. + val.  $\leq$  = 07550 allora:

 crea un nuovo record (ad es.: 03904.08) uguale a quello originario ed imposta il campo 07507 (VALORE CORRETTO DELL'ESPOSIZIONE - METODO INTEGRALE  $(E^*)$  – OPERAZIONI SFT) = 0 ed il campo 07506 = 07300 rett. volat.+ val.

Su tale record dovrà essere riportato inoltre anche il campo 05999 modificato con il valore 9 finale, così come indicato nelle fasi extratabellari. Tali campi saranno utili per la corretta generazione della sottovoce degli schemi segnaletici relativi alle "tecniche di attenuazione del rischio di credito – ammontare protetto". Su tale record il campo 05725 deve essere impostato a zero.

### **ESPOSIZIONI SCADUTE GARANTITE DA IMMOBILI**

Le esposizioni scadute garantite da ipoteche su immobili o derivanti da operazioni di leasing devono essere ricondotte al portafoglio "Esposizioni scadute" (campo 05720 = 64) e ad esse si applica un fattore di ponderazione che dipende dalla natura della garanzia (immobile residenziale o non) e dall'incidenza delle rettifiche di valore.

### **Garanzia di immobili residenziali**

Sono coinvolte in questa fase le FTO con 05999 = 0100 e con campo 05720 uguale a 64 che si abbinano con FTO di garanzia reale con 05999 = 1600, 6400.

Se campo 07500 > 0

- Creare un campo Comodo07505 =  $07505 07550*$  (se < 0 forzare 0)
- Creare un record (denominato Rgar) uguale al record del debitore ma con:
	- $\circ$  07500 = MINORE tra 07500 e 07550\*,
	- $\circ$  07505 = MINORE tra 07505 e 07550\*.
	- o 07006 = 07006 Comodo07505 (se < 0 forzare 0),
	- o 07540 = 07540 Comodo07505 (se < 0 forzare 0),
	- $\circ$  05999 = 05999 della garanzia in esame + '9';
	- o Impostare inoltre 05725 nel seguente modo:

Se (07006 / (07500 + 07006)) \* 100 => 20% 05725=50; altrimenti 05725=100.

- Se Comodo07505 = 0 eliminare il record del debitore altrimenti impostare su di esso gli importi relativi alla quota non garantita dell'esposizione:
	- $\circ$  07500 = 07500 07500 di Rgar
	- $\circ$  07505 = 07505 07505 di Rgar
	- $\circ$  07006 = 07006 07006 di Rgar
	- $\circ$  07540 = 07540 07540 di Rgar.

### **Garanzia di immobili non residenziali**

Sono coinvolte in questa fase le FTO con 05999 = 0100 e con campo 05720 uguale a 64 che si abbinano con FTO di garanzia reale con 05999 = 1700, 6500.

Se campo 07500 > 0

- Creare un campo Comodo07505 =  $07505 07550*$  (se < 0 forzare 0),
- Creare un record (denominato Rgar) uguale al record del debitore ma con:
	- $\circ$  07500 = MINORE tra 07500 e 07550\*,
	- $\circ$  07505 = MINORE tra 07505 e 07550\*.
	- $\circ$  07006 = 07006 Comodo07505 (se < 0 forzare 0),
	- o 07540 = 07540 Comodo07505 (se < 0 forzare 0),
	- $\circ$  05999 = 05999 della garanzia in esame + '9';
	- $\Omega$  05725 = 100.
- Se Comodo07505 = 0 eliminare il record del debitore altrimenti impostare su di esso gli importi relativi alla quota non garantita dell'esposizione:
	- $\circ$  07500 = 07500 07500 di Rgar
	- $\circ$  07505 = 07505 07505 di Rgar
	- $\circ$  07006 = 07006 07006 di Rgar
	- $\circ$  07540 = 07540 07540 di Rgar.

## **ESPOSIZIONI SCADUTE COPERTE DA GARANZIE REALI NON RICONOSCIUTE DALLA CRM**

Nella presente fase, che opera al termine della CRM, vanno trattate tutte le esposizioni non garantite che appartengono al portafoglio delle esposizioni scadute (campo 05720=64) per le quali il campo 05999 contiene il valore 0100 impostato dalla fase ACA e si verifica l'abbinamento con una FTO di garanzia reale con campo 05999=6800.

Per tali esposizioni, infatti, la Circ. 263 prevede che possano essere ponderate al 100% qualora siano soltanto totalmente coperte da garanzie reali non riconosciute nell'ambito della CRM per le quali la banca che le ha ricevute sia in grado di dimostrarne la qualità e la certezza giuridica. In particolare, la ponderazione di tali esposizioni è funzione dell'incidenza delle rettifiche di valore:

Se campo 07500/7300 < = 07550 (valore dell'esposizione minore o uguale del valore della garanzia):

Se [07006 / (07500 + 07006)] \* 100 < 15%

allora la ponderazione da applicare, modificando il campo 05725 impostato in fase ACA e riferito alla controparte, è il 150%; il campo 05999 deve invece essere impostato pari a 6809.

Se [07006 / (07500 + 07006)] \* 100 = > 15%

allora la ponderazione da applicare, modificando il campo 05725 impostato in fase ACA e riferito alla controparte, è il 100%; anche in questo caso il campo 05999 deve essere impostato pari a 6809.

Se campo 07500/7300 > 07550 (valore dell'esposizione maggiore del valore della garanzia) allora lasciare la ponderazione e il campo 05999 invariati.

### **RETTIFICHE DI VALORE**

Sono coinvolte in questa fase le FTO con 05999 = 0100, 0109 e con campo 05720 uguale a 64.

Tali esposizioni devono essere ponderate in funzione dell'incidenza delle rettifiche di valore seguendo la seguente modalità:

Se [07006 / (07500 + 07006)] \* 100 < 20%

allora la ponderazione da applicare, modificando il campo 05725 impostato in fase ACA e riferito alla controparte, è il 150%;

Se [07006 / (07500 + 07006)] \* 100 = > 20%

allora la ponderazione da applicare, modificando il campo 05725 impostato in fase ACA e riferito alla controparte, è il 100%.

A conclusione della fase, sommare 9 nel campo 05999 dei record trattati.

### **Generalità**

Gli obiettivi di questa funzione sono i seguenti:

- determinare il valore finale delle garanzie utilizzabile per l'eventuale mitigazione del rischio;
- individuare e tracciare gli abbinamenti tra esposizioni e garanzie ed effettuare la mitigazione del rischio.

In considerazione dei differenti regimi normativi in vigore per le banche e per le società finanziarie di cui all'art. 107 del TUB, la funzione è ripartita nelle seguenti due sottofunzioni che condividono molti trattamenti ma che si differenziano per altri:

# **F05\_2\_7\_1 – CRM PER I GRANDI RISCHI - BANCHE F05\_2\_7\_2 – CRM PER I GRANDI RISCHI - FINANZIARIE**

**Tipo intermediario B** 

#### **Generalità**

### **DETERMINAZIONE DEL MARGINE**

Con l'eventuale margine, calcolato secondo la F05\_2 e utilizzando come importo di riferimento dei rapporti il campo 00705 (Saldo per calcolo margini), si valorizza il campo 07502 (Importo per grandi rischi) sul record rapporto fittizio.

### **DETERMINAZIONE DEL VALORE DELLE GARANZIE REALI E PERSONALI**

Il valore delle garanzie (campo 07551) deve essere corretto, ai fini della protezione del credito, per tenere conto di eventuali disallineamenti di valuta, disallineamenti di scadenza (per le sole garanzie personali) e degli sconti prudenziali (per le sole garanzie reali).

### **Garanzie reali e personali**

In questa fase sono trattate tutte le garanzie che hanno il campo 05999 = 1000, 1010, 1020, 1200, 1210, 1220, 6000, 6100, 6150, 6300, 6310, 6320, 6600.

Indipendentemente dalla metodologia utilizzata ai fini del calcolo del requisito patrimoniale a fronte del rischio di credito e di controparte, a fini grandi rischi le garanzie finanziarie sono trattate sempre con il metodo semplificato. Non sono pertanto ammessi disallineamenti di scadenza. Qualora la durata residua delle garanzie reali risulti inferiore a quella delle esposizioni cui si abbinano il valore del campo 07551 deve essere azzerato.

Per tutte le operazioni interessate in questa fase occorre correggere il valore del campo 07551 per tenere conto dello **sconto prudenziale per garanzie in titoli (campo 05767)**:

 $07551 = 07551 \times 11 - (campo 05767 / 100)$ 

Il valore della garanzia dovrà tener conto anche delle possibili oscillazioni del tasso di cambio, nel caso di disallineamento di valuta tra esposizione e garanzia. Pertanto se il campo codice valuta (CAMPO 00007) presente sulla garanzia reale è differente rispetto al campo codice valuta (CAMPO 00007) presente sull'esposizione, occorre calcolare il disallineamento di valuta. Il valore della garanzia verrà pertanto ulteriormente rettificato come segue:

07551 = 07551 – rettifica per disallineamento di valuta (la percentuale è quella riportata nella Circ. 263 - Tit. II, Cap. II, Alleg. B. tab. 4).

#### **Garanzie personali – rettifiche standard**

In questa fase sono trattate solo le garanzie personali che hanno il campo 05999 = 7000, 7100, 7300.

Al fine di determinare il valore corretto della garanzia personale occorre tenere conto degli eventuali disallineamenti di valuta e di scadenza secondo le indicazioni di seguito riportate.

#### **Disallineamento di valuta**

Imposta campo 07019 = 0 e campo 07551\* = 07551 (la creazione del campo 07551\* è funzionale solo ai fini della determinazione dei valori dei campi 07019 e 07020).

Se codice valuta (campo 00007) presente sulla garanzia personale è differente rispetto al codice valuta presente sull'esposizione calcola il disallineamento di valuta (**campo 07019 "rettifica per disallineamento di valuta"**)

 $07019 = 07551 \times 0.11314$ 

Il valore della garanzia personale verrà pertanto abbattuto di un valore pari al campo 07019:

(campo 07551\* = 07551 – 07019)

Trattandosi di garanzie personali, si assume che il periodo di liquidazione sia pari a 20 gg. e quindi la percentuale di rettifica sia pari a 0,11314.

### **Disallineamento di scadenza**

Imposta campo 07020 = 0

Se la data di scadenza della garanzia personale (campo 00010) è presente e minore di quella dell'esposizione protetta allora calcola la durata residua della garanzia e la durata residua dell'esposizione e calcola il disallineamento di scadenza (**campo 07020 "rettifica per disallineamento di scadenza"**)

 $07020 = 07551^* - [07551^* \times (t - t^*) / (T - t^*)]$ 

t = durata residua della garanzia

T = durata residua dell'esposizione (il valore della durata residua non può eccedere 5 anni)

 $t^* = 0.25$  (valore fisso)

I valori riportati nelle variabili T e t sono rappresentati in anni e frazione di anni.

Al termine delle suddette fasi si otterrà un valore della garanzia pari a:

 $07551* = 07551 - 07019 - 07020$ 

### **Garanzie personali - rettifiche stimate per disallineamento di valuta**

In questa fase sono trattate solo le garanzie personali che hanno il campo 05999 = 7050, 7150, 7350.

Al fine di determinare il valore corretto della garanzia personale è stato previsto in input sulle FT relative a tali garanzie il **campo 07009 ("rettifiche stimate per garanzie personali (Bas2)")** che accoglie il risultato dei modelli interni utilizzati dalla banca per il calcolo delle rettifiche per disallineamenti di valuta. Il valore contenuto nel campo 07009 accoglie esclusivamente la componente di rettifica inerente l'eventuale disallineamento di valuta tra l'esposizione e garanzia personale.

Il valore della garanzia personale verrà pertanto abbattuto di un valore pari al campo 07009.

campo  $07551* = 07551 - 07009$ 

Il valore della garanzia personale dovrà riflettere anche l'eventuale disallineamento di scadenza.

Pertanto al valore della garanzia calcolato precedentemente (campo 07551\*) dovrà essere applicata l'eventuale rettifica che rifletta il disallineamento di scadenza tra l'esposizione protetta e la garanzia personale abbinata.

#### **Disallineamento di scadenza**

Imposta campo 07020 = 0

Se la data di scadenza della garanzia personale (campo 00010) è presente e minore di quella dell'esposizione protetta allora calcola la durata residua della garanzia e la durata residua dell'esposizione e calcola il disallineamento di scadenza (campo 07020 "rettifica per disallineamento di scadenza")

 $07020 = 07551$ \* -  $[07551$ \*x(t – t\*)/(T – t\*)]

t = durata residua della garanzia

T = durata residua dell'esposizione (il valore della durata residua non può eccedere 5 anni)

 $t^* = 0.25$  (valore fisso)

I valori riportati nelle variabili T e t sono rappresentati in anni e frazione di anni. Al termine delle suddette fasi si otterrà un valore della garanzia pari a:

 $07551* = 07551 - 07009 - 07020$ 

### **ABBINAMENTO E MITIGAZIONE DEL RISCHIO**

Il processo che elabora l'abbinamento e la mitigazione del rischio è stato strutturato in fasi. L'esecuzione delle varie fasi tende a processare prima le garanzie che possono "mitigare" maggiormente l'esposizione (garanzie che hanno la percentuale di ponderazione più bassa come SACE, compensazione delle poste in bilancio, ecc.) e di seguito quelle che, non trattate in specifiche fasi, saranno coinvolte in un processo di ottimizzazione che tende ad allocare le garanzie in base al principio generale di minimizzazione della ponderazione del rischio, anche in deroga ai criteri generali di ordinamento definiti nella F05\_2.

A conclusione di ogni fase le esposizioni (o i margini di fido) che esauriscono il loro trattamento all'interno del processo "Trattamento delle garanzie" vengono contrassegnate con il valore del campo 05999 (prelevato dalla garanzia) + 8 (Es.: 05999= 6050 + 8 = 6058) e veicolate nella generazione dell'output.

E' bene notare che la garanzia personale di una banca o di un'impresa di investimento (accettazione, girata e avallo) determina una ponderazione mitigata (zero per cento) degli effetti commerciali di durata non superiore a un anno a cui si abbina. Inoltre, in virtù del regime transitorio in vigore fino al 31.12.2012, la garanzia personale/reale di una banca o di un'impresa di investimento, se rilasciata prima del 31.12.2009, determina una ponderazione mitigata dell'esposizione cui si abbina pari allo 0%, al 20% o al 50% in funzione della durata residua dell'esposizione.

In particolare, in tutte le fasi di seguito descritte, una volta abbinate (o, nel processo di ottimizzazione, ordinate e abbinate) le garanzie:

- $\bullet$  se campo 00224  $\leq$  12 (sulla FTO 02341.20 effetti commerciali) e campo 05738=1 (sulla garanzia) impostare campo 05727=0 sul record relativo alla quota parte garantita dell'esposizione;
- se campo 00379=1 (sull'esposizione) e campi 05738=1 e 05783=1 (sulla garanzia) impostare campo 05727=0 sul record relativo alla quota parte garantita dell'esposizione;
- se campo 00379=2 e campo 05727>20 (sull'esposizione) e campi 05738=1 e 05783=1 (sulla garanzia) impostare campo 05727=20 sul record relativo alla quota parte garantita dell'esposizione;
- se campo 00379=3 e campo 05727>50 (sull'esposizione) e campi 00338=1, 05738=1 e 05783=1 (sulla garanzia reale in titoli abbinata) impostare campo 05727=50 sul record relativo alla quota parte garantita dell'esposizione.

### **Operazioni SFT passive**

Sono coinvolte in questa fase le FTO con 05999 = 1050, 1060, 1070.

Le operazioni SFT passive comprendono i pronti contro termine passivi su titoli o merci e le operazioni di assunzione di titoli o merci in prestito.

Per quanto riguarda le operazioni SFT passive coinvolte in questa fase di calcolo, occorre applicare il "principio di mitigazione" che prevede di confrontare il valore dell'esposizione (campo 07502) riportato sulla FTA (ad es.: 03904.08) con il valore della garanzia reale finanziaria (campo 07551) riportato sulla FTO (ad es.: 01789.02) ed in funzione di tale confronto si dovrà: Se campo 07502>07551 allora:

- crea un nuovo record (ad es.: 03904.08) uguale a quello originario ed imposta il campo 07502=07551 (esposizione garantita). Su tale record il campo 05727 deve essere impostato a 0% o 10% o 20% in funzione del campo 05754. Questa sostituzione deve essere effettuata solo se la ponderazione (campo 05727) viene impostata ad un valore inferiore o uguale a quello presente sul record dell'esposizione. In tal caso occorre inoltre riportare i campi 07551 e 05999 (il contenuto di quest'ultimo va modificato con il valore 8 finale) relativi alla garanzia reale che ha operato.
- crea un nuovo record (ad es.: 03904.08) uguale a quello originario ed imposta il campo 07502= 07502 – 07551 (esposizione non garantita). Su tale record la ponderazione sarà quella derivata in fase ACA e relativa alla controparte dell'esposizione. Su tale record non dovranno essere riportati i campi relativi alla garanzia.

Se campo 07502 < = 07551 allora:

 crea un nuovo record (ad es.: 03904.08) uguale a quello originario e su tale record impostare il campo 05727 uguale a 0% o 10% o 20% in funzione del campo 05754. Questa sostituzione deve essere effettuata solo se la ponderazione (campo 05727) viene impostata ad un valore inferiore o uguale a quello presente sul record dell'esposizione. In tal caso occorre inoltre riportare i campi 07551 e 05999 (il contenuto di quest'ultimo va modificato con il valore 8 finale) relativi alla garanzia reale che ha operato.

### **Accordi-quadro di compensazione**

Sono coinvolte in questa fase le FTO con 05999 = 1200, 1210, 1220, 1250, 1260, 1270.

Ai fini della CRM sono riconosciuti gli effetti di riduzione del rischio di credito agli accordi bilaterali di compensazione tra la banca e una singola controparte riguardanti operazioni SFT.

In questa nuova fase extratabellare dovranno confluire tutte le operazioni SFT con campo 05777 significativo poste in essere con una medesima controparte ed attuare una compensazione a parità di chiave 05777 determinando una posizione netta. Tale processo dovrà essere attuato su tutti gli accordi quadro definiti con singole controparti.

A conclusione della fase per la generazione sulle FTO con 05999=1200, 1210, 1220, 1250, 1260, 1270 imposta 05999 = 1208, 1218, 1228, 1258, 1268, 1278.

### **Calcolo garanzie SACE**

Sono coinvolte in questa fase le FTO con 05999 = 0650, 3000, 3500.

La presenza della percentuale di copertura della garanzia (campo 00104), che sottintende l'ammissibilità generica e specifica, determina che l'esposizione originaria verrà suddivisa in:

- una quota garantita pari all'esposizione originaria moltiplicata per il valore del campo 104 da ponderare allo 0%;
- una quota non garantita pari all'esposizione originaria meno la quota garantita da ponderare con la ponderazione del debitore.

A conclusione della fase per la generazione per le sole quote garantite sulle FTO con 05999 = 0650, 3000, 3500 imposta 05999 = 0658, 3008, 3508.

#### **Compensazione delle poste in bilancio**

Sono coinvolte in questa fase le FTO con 05999 = 3500, 4000, 4100.

La compensazione delle poste in bilancio permette l'utilizzo, in forma di garanzia reale contanti, delle poste del passivo nei confronti di attività con la stessa controparte. Le attività e le passività ammesse in compensazione sono limitate ai saldi reciproci in contante.

I rapporti oggetto di uno specifico accordo di compensazione sono identificati dalla valorizzazione di una chiave (campo 05779), il cui inserimento presuppone la verifica dei requisiti di ammissibilità generica e specifica delle poste coinvolte.

Al fine di ottenere la maggiore efficacia e' necessario distribuire le passività, oggetto di garanzia, processando inizialmente i rapporti attivi non assistiti da altre forme di garanzia e successivamente gli altri con numero di garanzie crescente.

Il risultato di tale fase prevede la generazione di:

- un record avente l'importo pari alla quota "protetta" dalla compensazione che prevedrà una ponderazione pari a 0%;
- un eventuale secondo record per la differenza tra l'esposizione e la quota compensata, con ponderazione pari a quella della controparte.

A conclusione della fase per la generazione sulle FTO con 05999 = 4100 imposta 05999 = 4108 e per le sole esposizioni che sono state compensate sulle FTO con 05999 = 4000 imposta 05999 = 4008.

Per le sole esposizioni che sono state compensate sulle FTO con 05999 = 3500 imposta 05999 = 3508.

#### **Esposizioni garantite da immobili**

Le disposizioni di cui alla lettera F) dell'Allegato A si applicano limitatamente alle esposizioni che rispettano le condizioni e i requisiti per la classificazione nel portafoglio "esposizioni garantite da immobili" e purché il valore dell'immobile sia determinato secondo le procedure e le modalità previste nel Titolo II, Capitolo 1, Parte Prima, Sezione IV. Sono pertanto escluse le esposizioni che, seppur garantite da immobili, sono classificate nel portafoglio "esposizioni scadute" (campo 05720=64).

#### **Esposizioni garantite da ipoteca su immobili**

Sono coinvolte in questa fase le FTO con campo 05999 = 0100 e campo 05720 <> 64 (solo le esposizioni che si abbinano con garanzie con campo 05999=6400 o con garanzie con campo 05999=6500 e campo 05789=1).

Alle esposizioni (campo 07502) garantite da ipoteca su immobili si applica una riduzione di un ammontare non superiore al 50% del valore dell'immobile posto a garanzia.

A tal fine, il valore della garanzia reale utilizzabile ai fini della concentrazione dei rischi (campo 07551) calcolato in fase ACA va ridotto del 50% al fine di poter essere effettivamente utilizzato per mitigare l'esposizione secondo quanto previsto dalla normativa.

Il risultato di tale operazione va memorizzato nel COMODO1 (che quindi è pari al 07551 diviso 2).

Successivamente calcolare il COMODO2 pari a (07502 – COMODO1), con risultato minimo ottenibile pari a zero, quindi aggiornare il record dell'esposizione considerata memorizzando il COMODO2 nel campo importo 07511.

#### **Esposizioni relative a operazioni di leasing su immobili**

Sono coinvolte in questa fase le FTO con campo 05999 = 0100 e campo 05720 <> 64 (solo le esposizioni che si abbinano con garanzie con campo 05999=1600 o con garanzie con campo 05999=1700 e campo 05789=1).

Alle esposizioni relative a operazioni di leasing su immobili<sup>1</sup> (campo 7502) si applica una riduzione di un ammontare non superiore al 50% del valore dell'immobile posto a garanzia.

A tal fine, il valore della garanzia reale utilizzabile ai fini della concentrazione dei rischi (campo 07551) calcolato in fase ACA va ridotto del 50% al fine di poter essere effettivamente utilizzato per mitigare l'esposizione secondo quanto previsto dalla normativa.

Il risultato di tale operazione va memorizzato nel COMODO1 (che quindi e' pari al 07551 diviso 2).

Successivamente calcolare il COMODO2 pari a (07502 – COMODO1), con risultato minimo ottenibile pari a zero, quindi aggiornare il record dell'esposizione considerata memorizzando il COMODO2 nel campo importo 07511.

 1 L'ammontare del finanziamento è pari al valore attuale netto della somma dei "canoni di leasing minimi", definiti come i canoni che il locatario è o può essere obbligato a versare per la durata del

### **Operazioni SFT attive**

Sono coinvolte in questa fase le FTO con 05999 = 1000, 1010, 1020.

Per quanto riguarda il trattamento delle operazioni SFT attive occorre confrontare il valore dell'esposizione referenziato sulla FT di rapporto (es.: 01103.02) con il valore della garanzia reale finanziaria riportato sulla FTA (es.: 03904.06), purché la ponderazione (campo 05727) relativa alla garanzia sia inferiore o uguale a quella relativa all'esposizione. In tal caso:

Se campo 07502>07551 allora:

- crea un nuovo record uguale a quello originario ed imposta il campo 07502=07551 (esposizione garantita). Sostituisci su tale record i campi 05999 e 05727 con i campi 05999 (modificato con il valore 8 finale) e 05727 relativi alla garanzia reale che ha operato; lascia invariati i rimanenti campi.
- crea un nuovo record uguale a quello originario ed imposta il campo 07502=07502–07551 (esposizione non garantita); lascia invariati i rimanenti campi.

Se campo 07502<=07551 allora:

 $\overline{a}$ 

 crea un nuovo record uguale a quello originario senza modificare l'importo (esposizione totalmente garantita). Sostituisci su tale record i campi 05999 e 05727 con i campi 05999 (modificato con il valore 8 finale) e 05727 relativi alla garanzia reale che ha operato; lascia invariati i rimanenti campi.

leasing e il corrispettivo di qualsiasi opzione di acquisto conveniente, vale a dire un'opzione il cui esercizio sia ragionevolmente certo (cfr. anche Nota tecnica "Basilea2", paragrafo 1.10.1).

### **Processo di ottimizzazione**

Sono coinvolte in questa fase le FTO di garanzie reali e personali con 05999 = 6000, 6050, 6100, 6140, 6150, 6190, 6300, 6310, 6320, 6600, 7000, 7050, 7100, 7150, 7300, 7350, 7600, 7650, 7700, 7750 e le relative esposizioni/margini di fido con 05999 = 3000, 3500, 4000, 0100, 0600, 0650, 0700 che si abbinano secondo le logiche puma alle FTO delle garanzie reali e personali sopra indicate.

L'allocazione ottimale delle garanzie reali e personali ammissibili (generica e specifica) alle relative esposizioni si ottiene attraverso un algoritmo di calcolo che, nei casi in cui gli abbinamenti possono essere effettuati in più modi, e quindi in presenza di più garanzie o di garanzie di tipo promiscuo e plurimo, ovvero in presenza di più esposizioni assistite da un'unica garanzia, minimizza l'importo ponderato per i grandi rischi.

### *Tabella esposizioni*

Il processo di schematizzazione consiste nell'elencare, rapporto per rapporto, le esposizioni interessate da garanzie attribuendo ad ogni esposizione le seguenti informazioni:

- Ponderazione dell'esposizione (pond esp. cfr campo 05727)
- Numero garanzie specifiche associate all'esposizione (n\_gar\_spec)
- Numero garanzie promiscue e/o plurime associate all'esposizione (n\_gar\_pp)
- Numero garanzie associate all'esposizione (n gar = n gar spec + n\_gar\_pp)
- Codifica delle garanzie abbinate (cod\_gar)

### *Tabella garanzie*

Il processo di schematizzazione consiste nell'elencare, garanzia per garanzia, le esposizioni ad esse abbinate attribuendo ad ogni garanzia le seguenti informazioni:

- Ammontare delle esposizioni abbinate alla garanzia (Amm\_esp)
- Ponderazione delle singole esposizioni abbinate alla garanzia (Pond\_esp)
- Totale delle esposizioni ponderate (Tot\_val\_pond=∑ (Amm\_esp\*Pond\_esp))

Il processo di ottimizzazione può essere sintetizzato nelle fasi di seguito descritte; queste vengono eseguite in sequenza processando le eccedenze residue (sia di esposizione che di garanzia) nei passaggi successivi fino ad esaurire le possibilità di copertura.

1. Disporre in ordine decrescente le esposizioni in base alla ponderazione (pond\_esp – vedi campo 05727) e nell'ambito della stessa ponderazione applicare le fasi successive.

- Tratta le esposizioni aventi n\_gar = 1 applica CASO 1/1

- Tratta i rapporti aventi n\_gar > 1 applica CASO 1/N

2. Eseguire fase successiva per ogni garanzia, seguendo l'ordine definito (dove il numero ordinale è distinto per ogni garanzia).

- Fase CALCOLO

Altrimenti in caso di parità di numero ordinale eseguire per ogni garanzia interessata:

- se le garanzie sono tutte di tipo specifico applicare il caso 1/1 per ogni gar\_spec;
- se le garanzie sono sia di tipo specifico che di tipo plurimo/promiscuo, applicare il caso 1/1 prima alle gar\_spec e successivamente nell'ambito delle garanzie plurime/promiscue applicare il caso 1/1 prima alle garanzie pp alle quali è associato il minor tot\_val\_pond residuale;
- se le garanzie sono tutte di tipo plurimo/promiscuo applicare il caso 1/1 prima alle garanzie pp alle quali è associato il minor tot\_val\_pond residuale.

Il tot val pond residuale è ottenuto riducendo, di volta in volta, l'ammontare delle esposizioni che sono state mitigate dall'allocazione delle garanzie.

A conclusione della fase per la generazione sulle FTO con 05999 = 0100, 0600, 0650, 0700, 3000, 3500, 4000, 6000, 6050, 6100, 6140, 6150, 6190, 6300, 6310, 6320, 6600, 7000, 7050, 7100, 7150, 7300, 7350, 7600, 7650, 7700, 7750 imposta 05999 = 0108, 0608, 0658, 0708, 3008, 3508, 4008, 6008, 6058, 6108, 6148, 6158, 6198, 6308, 6318, 6328, 6608, 7008, 7058, 7108, 7158, 7308, 7358, 7608, 7658, 7708, 7758.

Descrizione dei CASI DI ABBINAMENTO: 1/1 e\_1/N

CASO 1/1:

questa tipologia si riferisce a tutti i casi in cui 1 esposizione è assistita da 1 sola garanzia

- Fase CALCOLO

#### CASO 1/N:

 $\overline{a}$ 

questa tipologia si riferisce a tutti i casi in cui 1 esposizione può essere assistita da N garanzie

- Fase Calcolo\_Margine\_Garanzia:

se la somma dei valori delle garanzie è minore o uguale al valore dell'esposizione esegui fase CALCOLO altrimenti esegui fase successiva.

- Fase ORDINAMENTI\_GARANZIE

Disporre in ordine crescente le garanzie per percentuale ponderazione.

A parità di percentuale ponderazione disporre in ordine decrescente per importo.

Associare a ogni garanzia il numero ordinale derivato dai suddetti ordinamenti.

### **Fase di calcolo garanzie reali e personali**

In questa fase sono trattate le garanzie reali che hanno il campo 05999 = 6000, 6050, 6100, 6140, 6150, 6190, 6300, 6310, 6320, 6600 e le garanzie personali che hanno il campo 05999 = 7000, 7050, 7100, 7150, 7300, 7350, 7600, 7650, 7700, 7750.

Sia per le garanzie reali che per quelle personali viene applicato il "principio della mitigazione<sup>2</sup>", purché la ponderazione (campo 05727) relativa alla garanzia sia inferiore o uguale a quella relativa all'esposizione. In tal caso, il

<sup>&</sup>lt;sup>2</sup> Anche per le garanzie personali si procede con la mitigazione del rischio, lasciando comunque l'esposizione in capo al cliente: si lascia dunque all'azienda l'onere di procedere con l'eventuale traslazione del rischio in capo ai garanti personali.

valore dell'esposizione (campo 07502) dovrà essere confrontato con il valore della garanzia (ca[m](#page-750-0)po 07551) e in funzione di tale confronto si avrà:

Se campo 07502>07551 allora:

- crea un nuovo record uguale a quello originario ed imposta il campo 07502=07551 (esposizione garantita). Sostituisci su tale record i campi 05999 e 05727 con i campi 05999 (modificato con il valore 8 finale) e 05727 relativi alla garanzia che ha operato; lascia invariati i rimanenti campi.
- crea un nuovo record uguale a quello originario ed imposta il campo 07502=07502–07551 (esposizione non garantita); lascia invariati i rimanenti campi.

Se campo 07502<=07551 allora:

<span id="page-750-0"></span> crea un nuovo record uguale a quello originario senza modificare l'importo (esposizione totalmente garantita). Sostituisci su tale record i campi 05999 e 05727 con i campi 05999 (modificato con il valore 8 finale) e 05727 relativi alla garanzia che ha operato; lascia invariati i rimanenti campi.

### **F05\_2\_7\_2 CREDIT RISK MITIGATION PER I GRANDI RISCHI - FINANZIARIE**

**Tipo intermediario F** 

#### **Generalità**

### **DETERMINAZIONE DEL MARGINE**

Con l'eventuale margine, calcolato secondo la F05\_2 e utilizzando come importo di riferimento dei rapporti il campo 00705 (Saldo per calcolo margini), si valorizza il campo 07502 (Importo per grandi rischi) sul record rapporto fittizio.

# **DETERMINAZIONE DEL VALORE DELLE GARANZIE REALI E PERSONALI**

Il valore delle garanzie (campo 07551) deve essere corretto, ai fini della protezione del credito, per tenere conto di eventuali disallineamenti di valuta e di scadenza (per le sole garanzie personali), degli scarti prudenziali (per le sole garanzie reali) e, limitatamente alle esposizioni garantite da immobili, della condizione del loan-to-value.

### **GARANZIE REALI**

In questa fase sono trattate solo le garanzie reali che hanno il campo 05999 = 1000, 1010, 1020, 1200, 1210, 1220, 6000, 6100, 6150, 6300, 6310, 6320, 6600.

Per tutte le operazioni interessate in questa fase occorre correggere il valore del campo 07551 per tenere conto degli **scarti prudenziali (campo 05763)**:

 $07551 = 07551 \times [1 - (campo 05763 / 100)]$ 

### **GARANZIE PERSONALI – RETTIFICHE STANDARD**

In questa fase sono trattate solo le garanzie personali che hanno il campo 05999 = 7000, 7100, 7300.

Al fine di determinare il valore corretto della garanzia personale occorre tenere conto degli eventuali disallineamenti di valuta e di scadenza secondo le indicazioni di seguito riportate.

### *Disallineamento di valuta*

Imposta campo  $07019 = 0$  e campo  $07551^* = 07551$  (la creazione del campo 07551\* è funzionale solo ai fini della determinazione dei valori dei campi 07019 e 07020).

Se codice valuta (campo 00007) presente sulla garanzia personale è differente rispetto al codice valuta presente sull'esposizione calcola il disallineamento di valuta **campo 07019 - RETTIFICA PER DISALLINEAMENTO DI VALUTA**

 $07019 = 07551 \times 0.11314$ 

Il valore della garanzia personale verrà pertanto abbattuto di un valore pari al campo 07019.

(campo 07551\* = 07551 – 07019)

Trattandosi di garanzie personali, si assume che il periodo di liquidazione sia pari a 20 gg. e quindi la percentuale di rettifica sia pari a 0,11314.

### *Disallineamento di scadenza*

Imposta campo 07020 = 0

Se la data di scadenza della garanzia personale (campo 00010) è presente e minore di quella dell'esposizione protetta allora calcola la durata residua della garanzia e la durata residua dell'esposizione e calcola il disallineamento di scadenza **campo 07020 - RETTIFICA PER DISALLINEAMENTO DI SCADENZA**

 $07020 = 07551* - [07551* x (t - t*) / (T - t*)]$ 

t = durata residua della garanzia

T = durata residua dell'esposizione (il valore della durata residua non può eccedere 5 anni)

 $t^* = 0.25$  (valore fisso)

I valori riportati nelle variabili T e t sono rappresentati in anni e frazione di anni.

Al termine delle suddette fasi si otterrà un valore della garanzia pari a:  $07551* = 07551 - 07019 - 07020$ 

# **GARANZIE PERSONALI - RETTIFICHE STIMATE PER DISALLINEAMENTO DI VALUTA**

In questa fase sono trattate solo le garanzie personali che hanno il campo 05999 = 7050, 7150, 7350.

Al fine di determinare il valore corretto della garanzia personale è stato previsto in input sulle FT relative a tali garanzie il **campo 07009 - RETTIFICHE STIMATE PER GARANZIE PERSONALI (BAS2)** che accoglie il risultato dei modelli interni utilizzati dalla banca per il calcolo delle rettifiche per disallineamenti di valuta. Il valore contenuto nel campo 07009 accoglie esclusivamente la componente di rettifica inerente l'eventuale disallineamento di valuta tra l'esposizione e garanzia personale.

Il valore della garanzia personale verrà pertanto abbattuto di un valore pari al campo 07009.

campo  $07551* = 07551 - 07009$ 

Il valore della garanzia personale dovrà riflettere anche l'eventuale disallineamento di scadenza.

Pertanto al valore della garanzia reale (campo 07551\*) calcolato precedentemente, dovrà essere applicata l'eventuale rettifica che rifletta il disallineamento di scadenza tra l'esposizione protetta e la garanzia personale abbinata.

### *Disallineamento di scadenza*

Imposta campo 07020 = 0

Se la data di scadenza della garanzia personale (campo 00010) è presente e minore di quella dell'esposizione protetta allora calcola la durata residua della garanzia e la durata residua dell'esposizione e calcola il disallineamento di scadenza **campo 07020 RETTIFICA PER DISALLINEAMENTO DI SCADENZA.**

 $07020 = 07551$ \* -  $[07551$ \*x(t – t\*)/(T – t\*)]

t = durata residua della garanzia

T = durata residua dell'esposizione (il valore della durata residua non può eccedere 5 anni)

 $t^* = 0.25$  (valore fisso)

I valori riportati nelle variabili T e t sono rappresentati in anni e frazione di anni.

Al termine delle suddette fasi si otterrà un valore della garanzia pari a:

 $07551* = 07551 - 07009 - 07020$ 

### **ABBINAMENTO E MITIGAZIONE DEL RISCHIO**

Il processo che elabora l'abbinamento e la mitigazione del rischio è stato strutturato in fasi. L'esecuzione delle varie fasi tende a processare prima le garanzie che possono "mitigare" maggiormente l'esposizione (garanzie che hanno la percentuale di ponderazione più bassa come SACE, pegno su depositi in contante e assimilati, ecc.) e di seguito quelle che, non trattate in specifiche fasi, saranno coinvolte in un processo di ottimizzazione che tende ad allocare le garanzie in base al principio generale di minimizzazione della ponderazione del rischio, anche in deroga ai criteri generali di ordinamento definiti nella F05\_2.

A conclusione di ogni fase le esposizioni (o i margini di fido) che esauriscono il loro trattamento all'interno del processo "Trattamento delle garanzie" vengono contrassegnate con il valore del campo 05999 (prelevato dalla garanzia) + 8 (Es.: 05999= 6050 + 8 = 6058) e veicolate nella generazione dell'output.

E' bene notare che la garanzia personale di un intermediario vigilato (accettazione, girata e avallo) determina una ponderazione mitigata (zero per cento) degli effetti commerciali di durata non superiore a un anno cui si abbina. Inoltre, la garanzia personale/reale di un intermediario vigilato determina una ponderazione mitigata dell'esposizione cui si abbina pari allo 0%, al 20% o al 50% in funzione della durata residua dell'esposizione.

In particolare, in tutte le fasi di seguito descritte, una volta abbinate (o, nel processo di ottimizzazione, ordinate e abbinate) le garanzie:

- $\bullet$  se campo 00224  $\leq$  12 (sulla FTO 02341.20 effetti commerciali) e campo 05738=1 (sulla garanzia) impostare campo 05727=0 sul record relativo alla quota parte garantita dell'esposizione;
- se campo 00379=1 (sull'esposizione) e campo 05738=1 (sulla garanzia abbinata) impostare campo 05727=0 sul record relativo alla quota parte garantita dell'esposizione;
- se campo 00379=2 (sull'esposizione) e campo 05738=1 (sulla garanzia abbinata) impostare campo 05727=20 sul record relativo alla quota parte garantita dell'esposizione;
se campo 00379=3 (sull'esposizione) e campi 00338=1 e 05738=1 (sulla garanzia in titoli abbinata) impostare campo 05727=50 sul record relativo alla quota parte garantita dell'esposizione.

# **OPERAZIONI SFT PASSIVE**

Sono coinvolte in questa fase le FTO con 05999 = 1050, 1060, 1070.

Le operazioni SFT passive comprendono i pronti contro termine passivi.

Per quanto riguarda le operazioni SFT passive coinvolte in questa fase di calcolo, occorre applicare il "principio di mitigazione" che prevede di confrontare il valore dell'esposizione (campo 07502) riportato sulla FTA (ad es.: 03904.08) con il valore della garanzia reale finanziaria (campo 07551) riportato sulla FTO (ad es.: 01789.02) ed in funzione di tale confronto si dovrà:

Se campo 07502>07551 allora:

- crea un nuovo record (ad es.: 03904.08) uguale a quello originario ed imposta il campo 07502=07551 (esposizione garantita). Su tale record il campo 05727 deve essere impostato a 0%. Riportare inoltre riportare i campi 07551 e 05999 (il contenuto di quest'ultimo va modificato con il valore 8 finale) relativi alla garanzia reale che ha operato.
- crea un nuovo record (ad es.: 03904.08) uguale a quello originario ed imposta il campo 07502= 07502 – 07551 (esposizione non garantita). Su tale record la ponderazione sarà quella derivata in fase ACA e relativa alla controparte dell'esposizione. Su tale record non dovranno essere riportati i campi relativi alla garanzia.

Se campo 07502 < = 07551 allora:

 crea un nuovo record (ad es.: 03904.08) uguale a quello originario e su tale record impostare il campo 05727 uguale a 0%. Riportare inoltre riportare i campi 07551 e 05999 (il contenuto di quest'ultimo va modificato con il valore 8 finale) relativi alla garanzia reale che ha operato.

# **CALCOLO GARANZIE SACE**

Sono coinvolte in questa fase le FTO con 05999 = 3000.

La presenza della percentuale di copertura della garanzia (campo 00104), che sottintende l'ammissibilità generica e specifica, determina che l'esposizione originaria verrà suddivisa in:

- una quota garantita pari all'esposizione originaria moltiplicata per il valore del campo 104 da ponderare allo 0%;
- una quota non garantita pari all'esposizione originaria meno la quota garantita da ponderare con la ponderazione del debitore.

A conclusione della fase per la generazione per le sole quote garantite sulle FTO con 05999 = 3000 imposta 05999 = 3008.

# **PEGNO SU DEPOSITI IN CONTANTE E ASSIMILATI**

Sono coinvolte in questa fase le FTO con 05999 = 6050, 6140, 6190.

In tale metodologia di calcolo il valore dell'esposizione (campo 07502) dovrà essere confrontato con il valore della garanzia (campo 07551) e in funzione di tale confronto si dovrà:

Se campo 07502 > 07551 allora:

- crea un nuovo record uguale a quello originario ed imposta il campo 07502=07551 (esposizione garantita). Su tale record imposta il campo 05727 = 0 e sostituisci il campo 05999 (modificato con il valore 8 finale) relativo alla garanzia reale che ha operato; riporta inoltre anche il campo 07551 della garanzia.
- crea un nuovo record uguale a quello originario ed imposta il campo 07502=07502 – 07551 (esposizione non garantita).

Se campo 07502 < = 07551 allora:

 crea un nuovo record uguale a quello originario senza modificare l'importo (esposizione totalmente garantita). Su tale record imposta il campo 05727 = 0 e sostituisci il campo 05999 (modificato con il valore 8 finale) relativo alla garanzia reale che ha operato; riporta inoltre anche il campo 07551 della garanzia.

# **ESPOSIZIONI GARANTITE DA IMMOBILI**

# **ESPOSIZIONI GARANTITE DA IPOTECA SU IMMOBILI**

### *Residenziali*

Sono coinvolte in questa fase le FTO con campo 05999 = 0100 e campo 05720 <> 64 (solo le esposizioni che si abbinano con garanzie con campo 05999=6400).

Alle esposizioni (campo 7502) garantite da ipoteca su immobili residenziali si applica una ponderazione del 35%. Tale ponderazione può essere applicata sull'importo dell'esposizione che non ecceda il 50 per cento del valore dell'immobile (campo 07551) - condizione del loan-to-value.

Calcola 50% del campo 07551 (valore dell'immobile) = LTV della FTO di gar.reale con 05999=6400

Se LTV = > 07502 applicare all'intera esposizione la ponderazione del 35%.

Se LTV < 07502 applicare alla quota di esposizione garantita dal LTV la ponderazione del 35% e mantenere sulla quota non garantita la ponderazione del debitore.

# *Non residenziali*

Sono coinvolte in questa fase le FTO con campo 05999 = 0100 e campo 05720 <> 64 (solo le esposizioni che si abbinano con garanzie con campo 05999=6500).

Per le esposizioni garantite da ipoteca su immobili non residenziali la percentuale di ponderazione al 50 per cento si applica alla parte del prestito che non supera il 50 per cento del valore di mercato dell'immobile (campo 7551); alla restante parte del finanziamento si applica la ponderazione del debitore (05727).

Calcola 50% del campo 07551 (valore dell'immobile) = LTV della FTO di gar.reale con 05999=6500

Se LTV = > 07502 applicare all'intera esposizione la ponderazione del 50%.

Se LTV < 07502 applicare alla quota di esposizione garantita dal LTV la ponderazione del 50% e mantenere sulla quota non garantita la ponderazione del debitore.

# **ESPOSIZIONI RELATIVE A OPERAZIONI DI LEASING SU IMMOBILI**

# *Residenziali*

Sono coinvolte in questa fase le FTO con campo 05999 = 0100 e campo 05720 <> 64 (solo le esposizioni che si abbinano con garanzie con campo 05999=1600).

Ai fini del calcolo delle attività ponderate per il rischio, anche alle esposizioni relative a operazioni di leasing su immobili residenziali si può applicare una ponderazione del 35%, purché il finanziamento sia contenuto entro il 50 per cento del valore di mercato dell'immobile (condizione del loan-to-value). A tale fine, l'ammontare del finanziamento è pari al valore attuale netto della somma dei "canoni di leasing minimi", definiti come i canoni che il locatario è o può essere obbligato a versare per la durata del leasing e il corrispettivo di qualsiasi opzione di acquisto conveniente (vale a dire un'opzione il cui esercizio sia ragionevolmente certo).

Calcola 50% del campo 07551 (valore dell'immobile) = LTV della FTA di gar.reale con 05999=1600

Se LTV = > 07502 applicare all'intera esposizione la ponderazione del 35%.

Se LTV < 07502 applicare alla quota di esposizione garantita dal LTV la ponderazione del 35% e mantenere sulla quota non garantita la ponderazione del debitore.

#### *Non residenziali*

Sono coinvolte in questa fase le FTO con campo 05999 = 0100 e campo 05720 <> 64 (solo le esposizioni che si abbinano con garanzie con campo 05999=1700).

Alle esposizioni relative a operazioni di leasing su immobili non residenziali si può applicare una ponderazione del 50%, purché il finanziamento sia contenuto entro il 50 per cento del valore di mercato dell'immobile (condizione del loan-to-value).

Calcola 50% del campo 07551 (valore dell'immobile) = LTV della FTA di gar.reale con 05999=1700

Se LTV = > 07502 applicare all'intera esposizione la ponderazione del 50%.

Se LTV < 07502 applicare alla quota di esposizione garantita dal LTV la ponderazione del 50% e mantenere sulla quota non garantita la ponderazione del debitore.

# **OPERAZIONI SFT ATTIVE**

Sono coinvolte in questa fase le FTO con 05999 = 1000, 1010, 1020.

Per quanto riguarda il trattamento delle operazioni SFT attive occorre confrontare il valore dell'esposizione referenziato sulla FT di rapporto (es.: 01103.02) con il valore della garanzia reale finanziaria riportato sulla FTA (es.: 03904.06), purché la ponderazione (campo 05727) relativa alla garanzia sia inferiore o uguale a quella relativa all'esposizione.

Se campo 07502>07551 allora:

- crea un nuovo record uguale a quello originario ed imposta il campo 07502=07551 (esposizione garantita). Sostituisci su tale record i campi 05999 e 05727 con i campi 05999 (modificato con il valore 8 finale) e 05727 relativi alla garanzia reale che ha operato; lascia invariati i rimanenti campi.
- crea un nuovo record uguale a quello originario ed imposta il campo 07502=07502–07551 (esposizione non garantita); lascia invariati i rimanenti campi.

Se campo 07502<=07551 allora:

 crea un nuovo record uguale a quello originario senza modificare l'importo (esposizione totalmente garantita). Sostituisci su tale record i campi 05999 e 05727 con i campi 05999 (modificato con il valore 8 finale) e 05727 relativi alla garanzia reale che ha operato; lascia invariati i rimanenti campi.

# **PROCESSO DI OTTIMIZZAZIONE**

Sono coinvolte in questa fase le FTO di garanzie reali e personali con 05999 = 6000, 6100, 6150, 6300, 6310, 6320, 6600, 7000, 7050, 7100, 7150, 7300, 7350, 7600, 7650, 7700, 7750 e le relative esposizioni/margini di fido irrevocabili con 05999 = 3000, 0100, 0600, 0700 che si abbinano secondo le logiche puma alle FTO delle garanzie reali e personali sopra indicate.

L'allocazione ottimale delle garanzie reali e personali ammissibili (generica e specifica) alle relative esposizioni si ottiene attraverso un algoritmo di calcolo che, nei casi in cui gli abbinamenti possono essere effettuati in più modi, e quindi in presenza di più garanzie o di garanzie di tipo promiscuo e plurimo, ovvero in presenza di più esposizioni assistite da un'unica garanzia, minimizza l'importo ponderato per i grandi rischi.

# **Tabella esposizioni**

Il processo di schematizzazione consiste nell'elencare, rapporto per rapporto, le esposizioni interessate da garanzie attribuendo ad ogni esposizione le seguenti informazioni:

- Ponderazione dell'esposizione (pond esp. cfr campo 05727)
- Numero garanzie specifiche associate all'esposizione (n\_gar\_spec)
- Numero garanzie promiscue e/o plurime associate all'esposizione (n\_gar\_pp)
- Numero garanzie associate all'esposizione (n gar = n gar spec + n\_gar\_pp)
- Codifica delle garanzie abbinate (cod\_gar)

# **Tabella garanzie**

Il processo di schematizzazione consiste nell'elencare, garanzia per garanzia, le esposizioni ad esse abbinate attribuendo ad ogni garanzia le seguenti informazioni:

- Ammontare delle esposizioni abbinate alla garanzia (Amm\_esp)
- Ponderazione delle singole esposizioni abbinate alla garanzia (Pond\_esp)
- Totale delle esposizioni ponderate (Tot\_val\_pond=∑ (Amm\_esp\*Pond\_esp))

Il processo di ottimizzazione può essere sintetizzato nelle fasi di seguito descritte; queste vengono eseguite in sequenza processando le eccedenze residue (sia di esposizione che di garanzia) nei passaggi successivi fino ad esaurire le possibilità di copertura.

- 1. Disporre in ordine decrescente le esposizioni in base alla ponderazione (pond\_esp – vedi campo 05727) e nell'ambito della stessa ponderazione applicare le fasi successive.
	- Tratta le esposizioni aventi n  $q$ ar = 1 applica **CASO 1/1**
	- Tratta i rapporti aventi n gar  $> 1$ applica **CASO 1/N**
- 2. Eseguire fase successiva per ogni garanzia, seguendo l'ordine definito (dove il numero ordinale è distinto per ogni garanzia).

# - **Fase CALCOLO**

Altrimenti in caso di parità di numero ordinale eseguire per ogni garanzia interessata:

- se le garanzie sono tutte di tipo specifico applicare il caso 1/1 per ogni gar\_spec;
- se le garanzie sono sia di tipo specifico che di tipo plurimo/promiscuo, applicare il caso 1/1 prima alle gar\_spec e successivamente nell'ambito delle garanzie plurime/promiscue applicare il caso 1/1 prima alle garanzie pp alle quali è associato il minor tot\_val\_pond residuale;
- se le garanzie sono tutte di tipo plurimo/promiscuo applicare il caso 1/1 prima alle garanzie pp alle quali è associato il minor tot\_val\_pond residuale.

Il tot val pond residuale è ottenuto riducendo, di volta in volta, l'ammontare delle esposizioni che sono state mitigate dall'allocazione delle garanzie.

A conclusione della fase per la generazione sulle FTO con 05999 = 0100, 0600, 0700, 3000, 6000, 6100, 6150, 6300, 6310, 6320, 6600, 7000, 7050, 7100, 7150, 7300, 7350, 7600, 7650, 7700, 7750 imposta 05999 = 0108, 0608, 0708, 3008, 6008, 6108, 6158, 6308, 6318, 6328, 6608, 7008, 7058, 7108, 7158, 7308, 7358, 7608, 7658, 7708, 7758.

# **DESCRIZIONE DEI CASI DI ABBINAMENTO: 1/1 E\_1/N**

# **CASO 1/1:**

questa tipologia si riferisce a tutti i casi in cui 1 esposizione è assistita da 1 sola garanzia

# **Fase CALCOLO**

# **CASO 1/N:**

questa tipologia si riferisce a tutti i casi in cui 1 esposizione può essere assistita da N garanzie

# **Fase Calcolo\_Margine\_Garanzia:**

se la somma dei valori delle garanzie è minore o uguale al valore dell'esposizione esegui fase CALCOLO altrimenti esegui fase successiva.

#### **Fase ordinamenti\_garanzie**

Disporre in ordine crescente le garanzie per percentuale ponderazione.

A parità di percentuale ponderazione disporre in ordine decrescente per importo.

Associare a ogni garanzia il numero ordinale derivato dai suddetti ordinamenti.

# **FASE DI CALCOLO GARANZIE REALI E PERSONALI**

In questa fase sono trattate le garanzie reali che hanno il campo 05999 = 6000, 6100, 6150, 6300, 6310, 6320, 6600 e le garanzie personali che hanno il campo 05999 = 7000, 7050, 7100, 7150, 7300, 7350, 7600, 7650, 7700, 7750.

Sia per le garanzie reali che per quelle personali viene applicato il "principio della mitigazione", purché la ponderazione (campo 05727) relativa alla garanzia sia inferiore o uguale a quella relativa all'esposizione. In tal caso, il valore dell'esposizione (campo 07502) dovrà essere confrontato con il valore della garanzia (campo 07551) e in funzione di tale confronto si avrà:

Se campo 07502>07551 allora:

- crea un nuovo record uguale a quello originario ed imposta il campo 07502=07551 (esposizione garantita). Sostituisci su tale record i campi 05999 e 05727 con i campi 05999 (modificato con il valore 8 finale) e 05727 relativi alla garanzia che ha operato; lascia invariati i rimanenti campi.
- crea un nuovo record uguale a quello originario ed imposta il campo 07502=07502–07551 (esposizione non garantita); lascia invariati i rimanenti campi.

Se campo 07502<=07551 allora:

 crea un nuovo record uguale a quello originario senza modificare l'importo (esposizione totalmente garantita). Sostituisci su tale record i campi 05999 e 05727 con i campi 05999 (modificato con il valore 8 finale) e 05727 relativi alla garanzia che ha operato; lascia invariati i rimanenti campi.

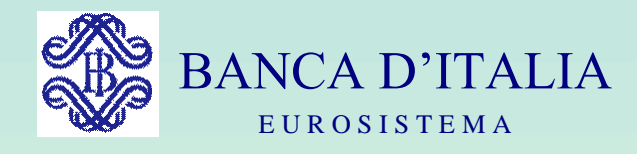

# GRUPPI DI LAVORO P.U.M.A. 2

# TRATTAMENTI EXTRA-TABELLARI

# ALTRI TRATTAMENTI

Servizio Rilevazioni Elaborazioni Statistiche

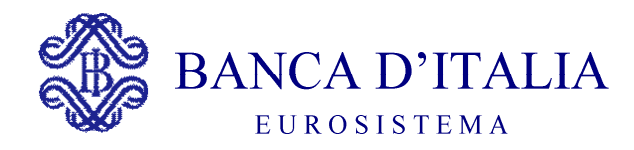

# TRATTAMENTI EXTRA-TABELLARI ALTRI TRATTAMENTI

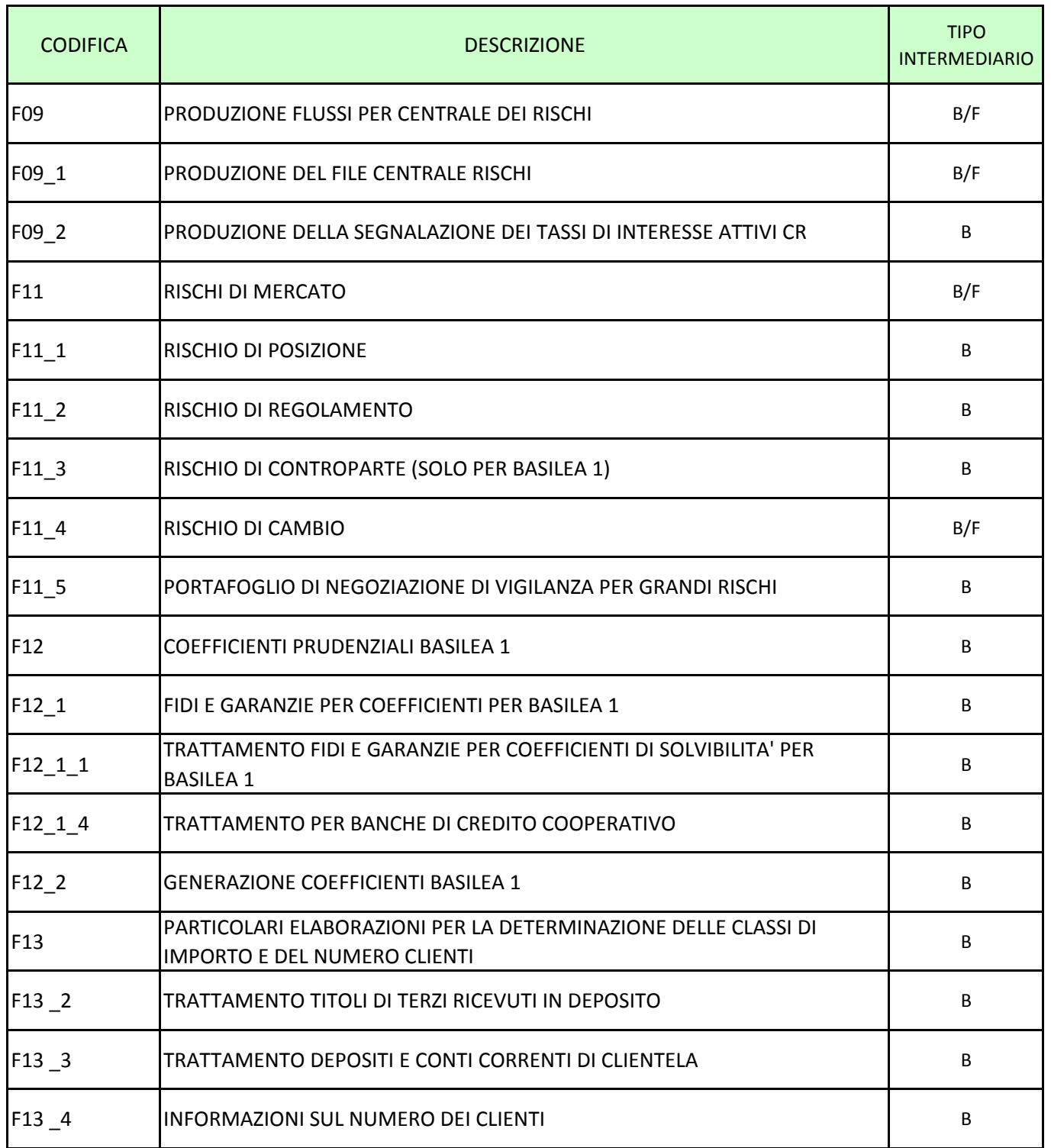

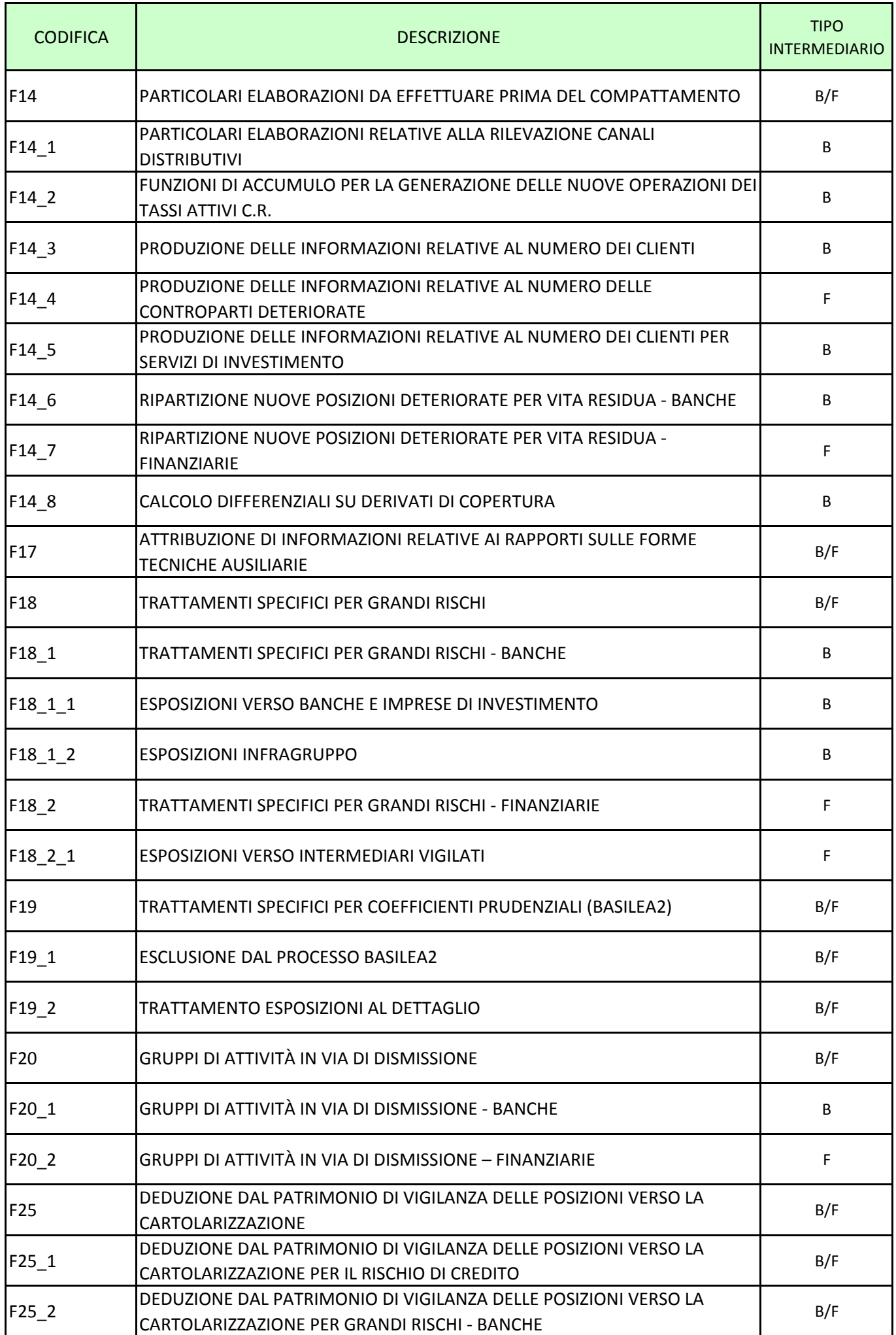

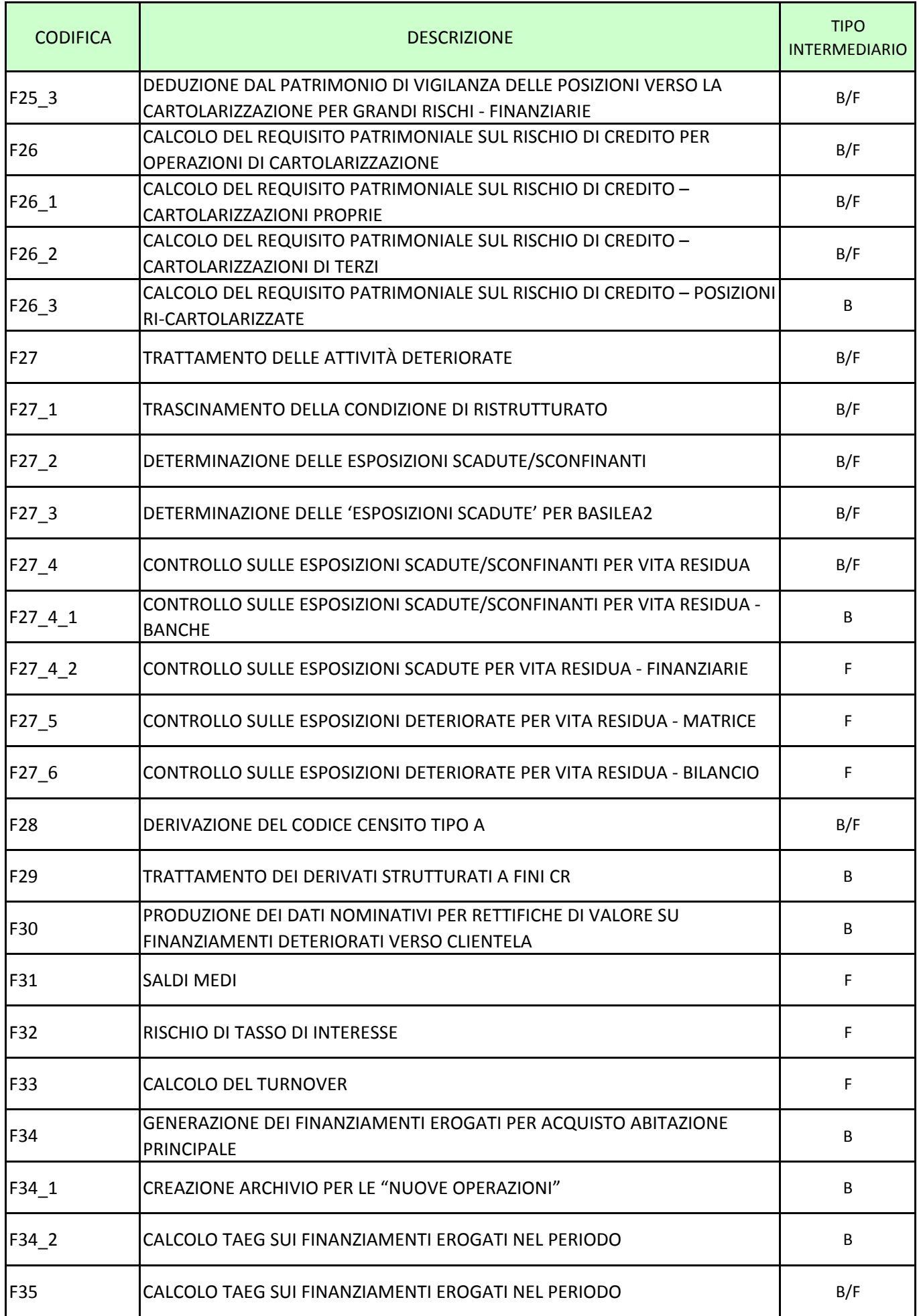

# <span id="page-770-0"></span>**F09 PRODUZIONE FLUSSI PER CENTRALE DEI RISCHI**

**Tipo intermediario B/F** 

# **Generalità**

La funzione ha l'obiettivo di predisporre i flussi segnaletici destinati alla CR caratterizzati da una rilevazione analitica distinta per ciascun cliente.

In particolare sono svolte le seguenti elaborazioni:

# **F09\_1 - PRODUZIONE DEL FILE CR**

# **F09\_2 - PRODUZIONE DELLA SEGNALAZIONE DEI TASSI DI INTERESSE ATTIVI CR**

# <span id="page-771-0"></span>**F09\_1 PRODUZIONE DEL FILE CENTRALE DEI RISCHI**

**Tipo intermediario B/F** 

#### **Generalità**

La funzione ha l'obiettivo di predisporre, in base alla lista dei clienti rientranti nei limiti di censimento definiti dalla normativa della CR, le informazioni richieste dalla segnalazione.

In particolare, per ogni cliente che rientra nei limiti di censimento, la funzione:

- completa la segnalazione con le informazioni relative al codice CR, al codice sportello e al codice fiscale del cliente prelevandoli dall'archivio anagrafico; costituisce un'eccezione la valorizzazione della variabile "localizzazione" per la FTD 05551.50, generata unicamente dalla FTA 03910.01, per la quale tale informazione, riferita ad una pluralità di debitori, è richiesta direttamente in input tramite il campo 05000 (cfr. I0719).
- effettua l'attribuzione del codice CR ai censiti collegati sia per i rischi indiretti sia per le operazioni di factoring.

Va osservato che la segnalazione della FTD 05551.50 va prodotta in connessione con la rilevazione, per cassa o per firma, dei rapporti riferiti al medesimo cedente ed è pertanto legata alla condizione di censibilità dello stesso ai fini della Centrale dei Rischi nel mese di riferimento.

#### **Particolarità per le sofferenze**

Le posizioni a sofferenza devono essere selezionate in base al limite di censimento di 250 euro. A tal fine, in PUMA2 vengono generate parallelamente due derivate per la voce "sofferenze" (FTD 05510.00 e FTD fittizia 05510.99), rispettivamente con importi al lordo e al netto delle perdite.

La derivata fittizia, con l'importo al netto, dovrà essere utilizzata per l'individuazione delle posizioni da segnalare.

In particolare, qualora la derivata fittizia (FTD 05510.99) presenti un importo inferiore a 250 euro ed il cliente censito era segnalato per cassa a sofferenza fino al mese precedente, nel file C.R. occorre produrre soltanto l'informazione di sezione informativa (FTD 05552.00) ed eliminare quella per cassa (FTD 05510.00). Se, invece, la derivata fittizia non risulta generata da PUMA2 (a causa di importo complessivo pari a zero) e gli importi presenti nella FTD 05510.00 e nella FTD 05552.00 sono uguali, nel file C.R. occorre produrre soltanto l'informazione di sezione informativa (FTD 05552.00) ed eliminare quella per cassa (FTD 05510.00), sempre a condizione che il cliente censito fosse segnalato per cassa a sofferenza nel mese precedente.

Va da sé che, affinché tale dinamica sia correttamente gestita, è necessario memorizzare mese per mese le informazioni relative ai clienti (codice censito) che vengono segnalati a sofferenza in C.R. (categoria 05510.00).

# <span id="page-773-0"></span>**F09\_2 PRODUZIONE DELLA SEGNALAZIONE DEI TASSI DI INTERESSE ATTIVI CR**

**Tipo intermediario B** 

# **Generalità**

La funzione ha l'obiettivo di predisporre, in base alla lista dei clienti rientranti nei limiti di censimento definiti dalla Circolare 251 del 17.7.2003 del Servizio R.E.S., le informazioni richieste dalla segnalazione.

In particolare, per ogni cliente che rientra nei suddetti limiti di censimento, la funzione completa la segnalazione con le informazioni relative al codice CR prelevandole dall'archivio anagrafico.

**Tipo intermediario B/F** 

#### <span id="page-774-0"></span>**Generalità**

La disciplina dei rischi di mercato prevede la possibilità di compensare posizioni di segno contrario ("lunghe" e "corte") in un processo a più stadi successivi, ciascuno dei quali si svolge considerando i residui sino ad allora non compensati; in tale processo intervengono criteri di compensazione di volta in volta diversi, in taluni casi anche in senso più restrittivo dei precedenti.

Tali complessi trattamenti sono trattati dalla funzione attraverso la rielaborazione del flusso di dati provenienti dalla fase di generazione ad integrazione delle funzionalità della procedura.

In particolare, premesso che tutte le informazioni non derivabili dalla procedura e comunque necessarie per la rilevazione vengono richieste in input alle usuali forme tecniche originarie, la PUMA2 effettua un insieme di generazioni di specifiche forme tecniche derivate.

Queste ultime, per comodità definibili derivate di "primo livello" o "intermedie", costituiscono a loro volta l'input alla funzione "rischi di mercato"; alcune di esse, conterranno pressoché tutti i dati da segnalare nei vari prospetti; altre, dovranno invece essere sottoposte ad un trattamento più articolato prima di poter generare l'output.

Inoltre la fase "rischi di mercato" produce alcune informazioni riguardanti il "portafoglio di negoziazione di vigilanza" destinate alla fase "grandi rischi"; in particolare sono presenti le informazioni relative al rischio di posizione e al rischio di regolamento, mentre per quanto riguarda il rischio di controparte è demandato alla fase rischio di credito.

La funzione "rischi di mercato" opera dopo la fase di generazione e si compone delle seguenti sottofunzioni:

# **F11\_1 – RISCHIO DI POSIZIONE**

- **F11\_2 RISCHIO DI REGOLAMENTO**
- **F11\_4 RISCHIO DI CAMBIO**

# **F11\_5 – PORTAFOGLIO DI NEGOZIAZIONE DI VIG. PER GRANDI RISCHI**

<span id="page-776-0"></span>

**Tipo intermediario B** 

# **1. Processo di calcolo**

# **1.1 TITOLI DI DEBITO**

### **1.1.1 RISCHIO GENERICO**

### *A - Compensazione Per Tipologia Di Strumenti*

# *A.0 - Compensazione preventiva "contratti derivati su crediti con titolo sottostante" fra loro e con "titoli di proprietà"*

**A.0.1** - In fase di generazione si ottiene una FTD (05820.09) con importo segnato (per distinguere fra lunga e corta) relativa alla scadenza del titolo (compensabile), una FTD (05820.17) con titolo sottostante (non compensabile) e una FTD (05820.19) senza titolo sottostante (non compensabile).

Si esegue la compensazione fra i vari record della 05820.09 di segno opposto a parità di valore dei campi 00032 e 00040.

**A.0.2** - I record residui delle 05820.09 si compensano con le voci 05820.01 di segno opposto a parità di valore dei campi 00032 e 00040 e a condizione che le 05820.09 abbiano il campo 00507=32.

**A.0.3** - I record residui delle 05820.09 (tutte, indipendentemente dal valore del campo 00507) vanno direttamente alla fase del rischio specifico (punto 1.1.2).

Mentre i record residui delle 05820.01 vanno direttamente alla fase di compensazione fra operazioni "fuori bilancio " e "titoli di proprietà" (punto C).

# *A.1 – Compensazione preventiva, sui "contratti derivati con titolo sottostante", effettuata a parità di codice titolo e di scaglione di vita residua.*

**A.1.1** - In fase di generazione si ottengono per ogni operazione due FTD distinte per posizioni lunghe e corte - con importo segnato - relative alla scadenza del titolo (compensabili, salvo quelle con titolo sottostante fittizio) e alla scadenza dell'impegno (non compensabili in questa fase).

**A.1.2** - Si esegue la compensazione tra i vari record di segno opposto della FTD 05820.11 (Operazioni fuori bilancio: contratti con titolo sottostante, compensabili) a parità di codice titolo (00032) e di scaglione di vita residua (00040) considerandoli in ordine discendente di importo.

Il risultato della compensazione è una serie di record che mantengono tutti i dati di cui sono corredati.

Le FTD **05820.13/15** (Operazioni fuori bilancio: contratti con titolo sottostante, non compensabili - posizioni lunghe e corte) rimangono invariate.

# *A.2 - Compensazione preventiva, delle "altre operazioni fuori bilancio", effettuata a parità di codice titolo e scaglione di vita residua.*

**A.2.1** - In fase di generazione si ottengono per ogni operazione due FTD distinte per posizioni lunghe e corte con importo segnato relative alla scadenza del titolo (compensabili) e alla scadenza dell'impegno (non compensabili in questa fase).

Per le FTO **01555** (Impegni a fornire facilitazioni finanziarie per sottoscrizione e rimborso anticipato di titoli) la generazione viene eseguita soltanto se l'impegno sia già scaduto.

**A.2.2** - Si esegue la compensazione tra i vari record di segno opposto della FTD 05820.31 (Altre operazioni fuori bilancio, compensabili) a parità di codice titolo e di scaglione di vita residua considerandoli in ordine discendente di importo.

Il risultato della compensazione è una serie di record che mantengono tutti i dati di cui sono corredati.

Le FTD **05820.33/35** (non compensabili lunghe/corte) e **05820.37/39** (operazioni di collocamento compensabili e non) rimangono inalterate.

# **A.3 -** *Generazione FTD per "contratti derivati senza titolo sottostante" (05820.23/25).*

**A.3.1**. - In fase di generazione si ottengono per ogni operazione due FTD distinte per posizioni lunghe e corte con importo segnato relative alla scadenza del tasso e/o dell'impegno (non compensabili in questa fase).

# **A.4 -** *Generazione FTD per i titoli di proprietà.*

In fase di generazione si ottiene:

**A.4.1** - una FTD 05820.01 compensabile per le posizioni lunghe (o corte se scoperto tecnico) con importo segnato.

**A.4.2** - una FTD 05820.05 non compensabile per le posizioni lunghe (o corte) con importo segnato derivanti dalla scomposizione delle quote di OICR con il metodo integrale.

# *B - Compensazione all'interno della categoria "operazioni fuori bilancio"*

**B.1** - Si esegue, con i criteri sopra descritti, la compensazione a parità di codice titolo e di scaglione di vita residua tra i residui delle FTD compensabili ottenuti nelle fasi A.1.2 (**05820.11**) e quelli ottenuti nella fase A.2.2 (**05820.31**).

# *C - Compensazione tra "operazioni fuori bilancio" e titoli di proprietà*

**C.1** - Si esegue, con i criteri sopra descritti, la compensazione a parità di codice titolo e di scaglione di vita residua tra le FTD (05820.01) ottenute nella fase A.4.1 e i residui ottenuti nella fase B.1.

# *D - Compensazione tra residui del punto C.1 e operazioni di collocamento titoli*

**D.1** - Si esegue, con i criteri sopra descritti, la compensazione a parità di codice titolo e di scaglione di vita residua tra le FTD ottenute nella fase C.1 e la FTD **05820.37** (Altre operazioni fuori bilancio compensabili da operazioni di collocamento - cfr. A.2.1).

# *E - Applicazione dei coefficienti di riduzione alle operazioni di collocamento già chiuse*

**E.1** - Sull'eventuale residuo della FTD 05820.37 e sulla FTD 05820.39 (Altre operazioni fuori bilancio non compensabili da operazioni di collocamento) si applica la ponderazione descritta alla sezione 7 paragrafo 1.3.1 della circolare 155.

# *F - Compensazione preventiva relativa ai riporti e pronti contro termine, effettuata a parità di codice titolo e scadenza contratto*

**F.1** - In fase di generazione si ottiene una FTD compensabile con importo segnato.

**F.2** - Si esegue la compensazione fra i vari record di segno opposto della FTD 05820.03 a parità di codice titolo (00032) e scadenza contratto (00378) considerandoli in ordine discendente di importo.

Il risultato della compensazione è una serie di record che mantengono tutti i dati di cui sono corredati.

Il risultato delle fasi sopra descritte costituisce l'input anche per la determinazione del "rischio specifico".

# *G - Compensazione "operazioni fuori bilancio" per rischio generico*

**G.1** - Le FTD **05820.13/15/23/25/33/35** e gli eventuali residui riferiti a "operazioni fuori bilancio" calcolati nella fase D1 (FTD **05820.11/31**) partecipano alla compensazione descritta alla sezione 7 paragrafo 1.3.2.3 della circolare 155.

Per eseguire questa compensazione le posizioni devono essere abbinate in base a:

- VALUTA : campo 00007
- TASSO DI INTERESSE : campo 00130
- DATA REVISIONE TASSO O SCADENZA CONTRATTO : campo 00378
- TIPO OPERAZIONE : campo 00143
- TIPO MERCATO ORGANIZZATO : campo 00137

Le FTD **05820.31/33/35** si abbinano tra loro, separatamente, tra "acquisti e vendite non ancora regolati", "altre operazioni" e "compravendite di valuta" tramite il campo **00348 - FTO di provenienza.** 

Più specificatamente la compensazione tra i record con importo di segno opposto deve avvenire secondo le seguenti regole:

# FTD **05820.11-13-15-23-25**

a) a parità di campo 00007;

b) a parità di campo 00143; (i valori 3 e 4 debbono essere considerati uguali tra loro; analogamente debbono essere considerati uguali tra loro i valori 23 e 24);

c) a parità di campo 00137;

d) in base al campo 00130:

- se 1° carattere = "B" a parità di campo 00130;
- se 1° carattere = "F" o "I" a parità di campo 00130 con la tolleranza di 0.15% in più o in meno;

e) in base al campo 00378 (considerando i record in ordine crescente di campo 00378):

- se < data segnalazione + 1 mese: a parità di campo 00378;
- $\bullet$  se  $>$  = data segnalazione + 1 mese e  $\lt$  = data segnalazione + 1 anno: a parità di campo 00378 con la tolleranza di 7 giorni in più o in meno;
- se > data segnalazione + 1 anno: a parità di campo 00378 con la tolleranza di 30 giorni in più o in meno.

#### FTD **05820.31-33-35**

- a) a parità di campo 00007;
- b) a parità di campo 00348;
- c) in base al campo 00130 come sopra descritto;
- d) in base al campo 00378 come sopra descritto.

# *H – Ponderazioni*

Se nel **PANNELLO GUIDA SCELTE AZIENDALI** (**TCOR50**) è stata esercitata l'opzione per il calcolo del rischio generico secondo il metodo della scadenza si esegue quanto specificato ai paragrafi H.1 e I.1; se invece risulta esercitata l'opzione per il metodo della duration si esegue quanto specificato ai paragrafi H.2 e I.2.

**H.1** - In base agli scaglioni di vita residua determinati in fase di generazione si calcolano i valori ponderati applicando i coefficienti previsti dalla circolare 263, titolo II, capitolo 4, allegato B, tabella 1.

Si utilizza la tabella con 13 fasce temporali nel caso di:

- tasso indicizzato (1 $^{\circ}$  crt. campo 00130 = "I");
- tasso fisso >=  $3\%$  (1° crt. campo 00130 = "F" e tasso>= $3\%$ );

Si utilizza la tabella con 15 fasce temporali nel caso di:

- Bot e zero coupon bond  $(1^{\circ}$  crt. campo 00130 = "B");
- tasso fisso <  $3\%$  (1° crt. campo 00130= $F''$  e tasso < $3\%$ ).

**H.2** - Metodo basato sulla durata finanziaria

Si calcolano gli importi da segnalare secondo le regole descritte nella circolare 263, titolo II, capitolo 4, allegato B, punto 2 "Metodo basato sulla durata finanziaria (duration)", applicando i coefficienti di ponderazione descritti nella tabella 3 dell'allegato stesso.

# *I - Generazione schema rischio generico - titoli di debito*

**I.1** - Le posizioni devono essere sottoposte ad una funzione che, mantenendo separate posizioni lunghe e corte (importo rispettivamente negativo e positivo) generi le FTD **59562 da 02** a **38** secondo il seguente schema:

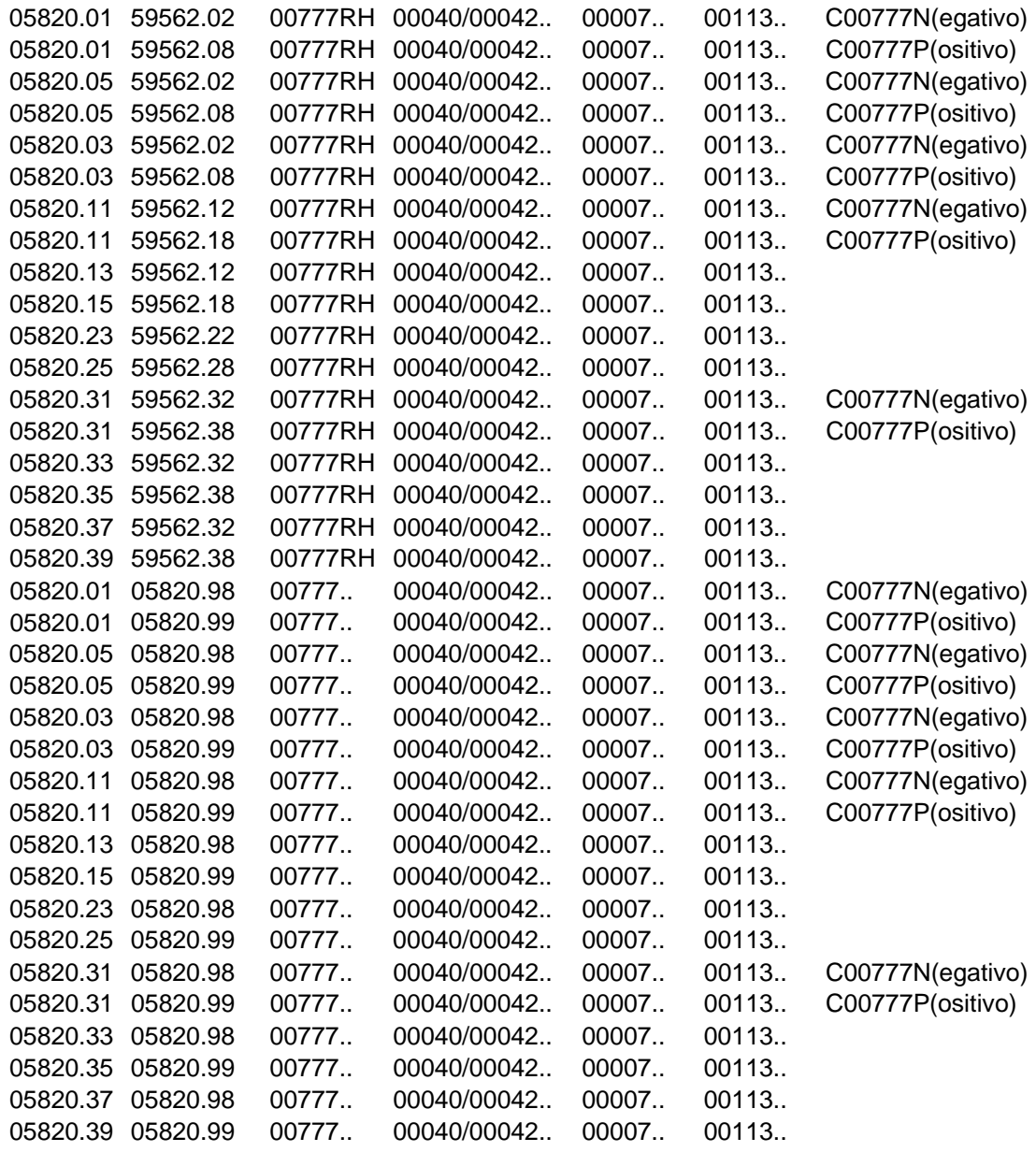

Si evidenzia che le FTD **05820.98** e **99** non sono da portare in output, ma da utilizzare per il calcolo del requisito patrimoniale (**59584.02**).

Le FTD **59562.02/12/22/32** devono essere sommate nella FTD **59562.42** (Totale portafoglio di negoziazione a fini di vigilanza, posizioni lunghe); le FTD **59562.08/18/28/38** devono essere sommate nella FTD **59562.48** (Totale portafoglio di negoziazione a fini di vigilanza, posizioni corte).

Il contenuto del campo **00042** deve essere ignorato, in quanto ai fini della vita residua è significativo solo il campo **00040**; se il campo **00350=22** si attribuisce il contenuto del campo **00040** al campo **00042**, che in output assume il significato di "**VITA RESIDUA DI TIPO B**".

Il campo **00350 - TIPO IMPORTO** da riportare negli schemi segnaletici assume il significato di:

03 = ponderato

72 = capitale nozionale, per i contratti derivati senza titolo sottostante per i quali si applica il "metodo della doppia entrata"

74 = delta equivalent value per le opzioni

75 = valore corrente, nei casi diversi da quelli precedenti.

Tutte le forme tecniche sopraindicate devono essere generate con due importi uno ponderato e l'altro corrispondente ad uno dei valori **72, 74, 75**. Fanno eccezione le FTD **05820.98** e **05820.99** da generare solo con l'importo ponderato (00350 = 03).

Il campo **00350** dovrà essere impostato secondo le seguenti regole:

 $03 =$  cfr punto H

- 72 = sulle FTD sopra descritte aventi campo 00143 presente e maggiore di 20 e diverso da 23, 24
- 74 = sulle FTD sopra descritte aventi campo 00143 = 3, 4, 23, 24
- 75 = nei casi diversi da quelli precedenti.

#### **REQUISITO PATRIMONIALE (59584.02)**

Per ottenere il requisito patrimoniale occorre eseguire, distintamente per ogni divisa, il processo descritto nella circolare 155, sezione 7, sottosezione 3, paragrafo 3.12, pag. 7.3.23 e ss.) considerando "posizioni lunghe" le FTD 05820.98 e "posizioni corte" le FTD 05820.99.

#### **I.2** - Metodo basato sulla durata finanziaria

Le posizioni devono essere sottoposte ad una funzione che, mantenendo separate le posizioni lunghe e corte, generi le FTD 59564.42 e 48 secondo il seguente schema:

05820.01 59564.42 00777RH 00040.. 00007.. C00777N 05820.01 59564.48 C00777P 05820.03 59564.42 C00777N 05820.03 59564.48 C00777P 05820.05 59564.42 C00777N 05820.05 59564.48 C00777P 05820.11 59564.42 C00777N 05820.11 59564.48 C00777P 05820.13 59564.42 05820.15 59564.48 05820.23 59564.42 05820.25 59564.48 05820.31 59564.42 C00777N 05820.31 59564.48 C00777P 05820.33 59564.42 05820.35 59564.48 05820.37 59564.42 05820.39 59564.48 05820.01 05822.98 00777.. 00040.. 00007.. C00777N 05820.01 05822.99 C00777P 05820.03 05822.98 C00777N 05820.03 05822.99 C00777P 05820.05 05822.98 C00777N 05820.05 05822.99 C00777P 05820.11 05822.98 C00777N 05820.11 05822.99 C00777P 05820.13 05822.98 05820.15 05822.99 05820.23 05822.98 05820.25 05822.99 05820.31 05822.98 C00777N 05820.31 05822.99 C00777P 05820.33 05822.98 05820.35 05822.99 05820.37 05822.98 05820.39 05822.99

Si evidenzia che le FTD **05822.98** e **99** non sono da portare in output ma da utilizzare per il calcolo del requisito patrimoniale **59584.04**. L'importo da segnalare deve essere calcolato come segue:

**00777 = 00777 \* 00529 \* coefficiente di ponderazione** corrispondente allo scaglione contenuto nel campo **00040** di cui alla circ. 263 Titolo II cap. 4 allegato B tabella 3.

Il contenuto del campo **00040** deve essere successivamente modificato ai fini della sua esposizione in output con il valore dello scaglione della **T030** corrispondente al valore del campo **00529** (durata espressa in frazioni di anni) e trasformato nei valori previsti dalla circ. 154 per la variabile di classificazione "zona" (pag. A. 32).

# **REQUISITO PATRIMONIALE (59584.04)**

Per ottenere il requisito patrimoniale occorre eseguire, distintamente per ogni divisa, il processo descritto nella circolare 155, sezione 7, sottosezione 3, par. 3.12.1.2, considerando posizioni lunghe le FTD **05822.98** e posizioni corte le FTD **05822.99**.

# **1.1.2 RISCHIO SPECIFICO PER POSIZIONI DIVERSE DA CARTOLARIZZAZIONI**

Con i risultati ottenuti nell'elaborazione dei dati per il rischio generico di cui al paragrafo 1.1.1 e fino al punto E), la fase genera le voci **59566.04/06** secondo il seguente schema $1$ :

05820.01 59566.04 00777RT 00388RA 00040.. C00777N C00507R C053870 C053770 05820.01 59566.06 00777RT 00388RA 00040.. C00777P C00507R C053870 C053770 05820.03 59566.04 00777RT 00388=11 C00777N 05820.03 59566.06 00777RT 00388=11 C00777P 05820.11 59566.04 00777RT 00388RA 00040.. C00777N C00507S C053870 05820.11 59566.06 00777RT 00388RA 00040.. C00777P C00507S C053870 05820.13 59566.04 00777RT 00388=11 C00507S C053870 05820.15 59566.06 00777RT 00388=11 C00507S C053870 05820.23 59566.04 00777RT 00388=11 C00507S C053870 05820.25 59566.06 00777RT 00388=11 C00507S C053870 05820.31 59566.04 00777RT 00388RA 00040.. C00777N C003710 C053870 05820.31 59566.06 00777RT 00388RA 00040.. C00777P C053870 05820.33 59566.04 00777RT 00388=11 C053870 05820.35 59566.06 00777RT 00388=11 C003710 C053870 05820.37 59566.04 00777RT 00388RA.. 00040.. 05820.39 59566.06 00777RT 00388=11

Si noti che le voci **05820.01/11/31/37** contengono i residui della compensazione preventiva del rischio generico (cfr. 1.1.1) e la voce **59566**  sopra indicata deve essere generata conformemente agli schemi segnaletici previsti nella circolare 154. Inoltre, il campo **00040** deve essere prodotto in

1

<sup>&</sup>lt;sup>1</sup> La produzione della componente relativa ai derivati su crediti non è al momento supportata da PUMA2.

output solo se il campo 00388 (tipologia emittente) assume il valore **13** e deve essere impostato con il contenuto del campo **00042** che in questa fase contiene la vita residua suddivisa in **13** scaglioni anche per i titoli a tasso fisso inferiore al **3%**.

Nella sottovoce 50 (Posizioni compensate diverse da cartolarizzazioni esposte al rischio specifico) vanno segnalate:

**a)** le posizioni di cui alle voci "Posizioni diverse da cartolarizzazioni" che non hanno formato oggetto di copertura con derivati su crediti;

**b)** relativamente alle posizioni oggetto di copertura con derivati su crediti soltanto gli effettivi importi esposti al rischio specifico determinati in base alle regole definite nella Circolare n. 155, Sezione 7.1, Paragrafo 1.3.2.2.1.

Riguardo al punto **a)** occorre effettuare le seguenti operazioni, limitatamente alle posizioni che non hanno formato oggetto di copertura con derivati su crediti:

 alle voci **59566.04/06** vanno applicati i fattori di ponderazione previsti dalla Circolare n. 263 (Titolo II, Capitolo 4, Parte seconda, Sezione II, Paragrafo 2.2), tenendo conto della durata residua:

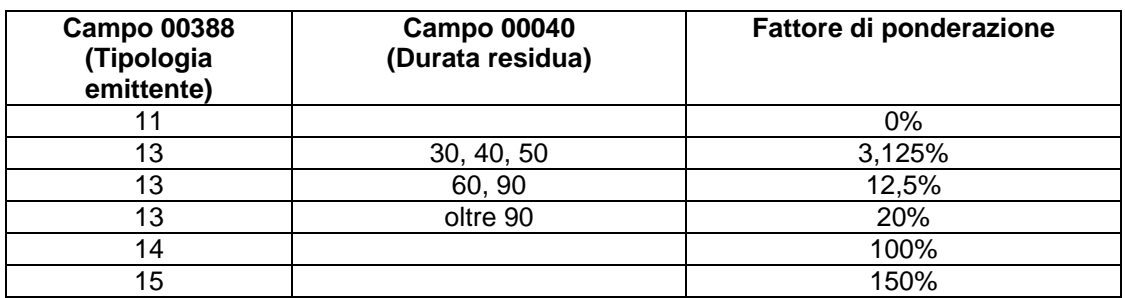

 la somma dei valori ponderati delle voci 59566.04/06 concorre alla formazione della voce 59566.50.

Riguardo al punto **b)** si fa presente che le operazioni da effettuare non sono al momento gestite in PUMA2.

# **REQUISITO PATRIM[O](#page-788-0)NIALE (59584.13)**

Il requisito patrimoniale è costituito dall' **8 %** del valore della voce **59566.50.**

# **1.1.3 RISCHIO SPECIFICO PER POSIZIONI VERSO CARTOLARIZZAZIONI**

Con i risultati ottenuti nell'elaborazione dei dati per il rischio generico di cui al paragrafo 1.1.1 e fino al punto E), la fase genera le voci **59567.02/04/06/08** secondo il seguente schema $2$ :

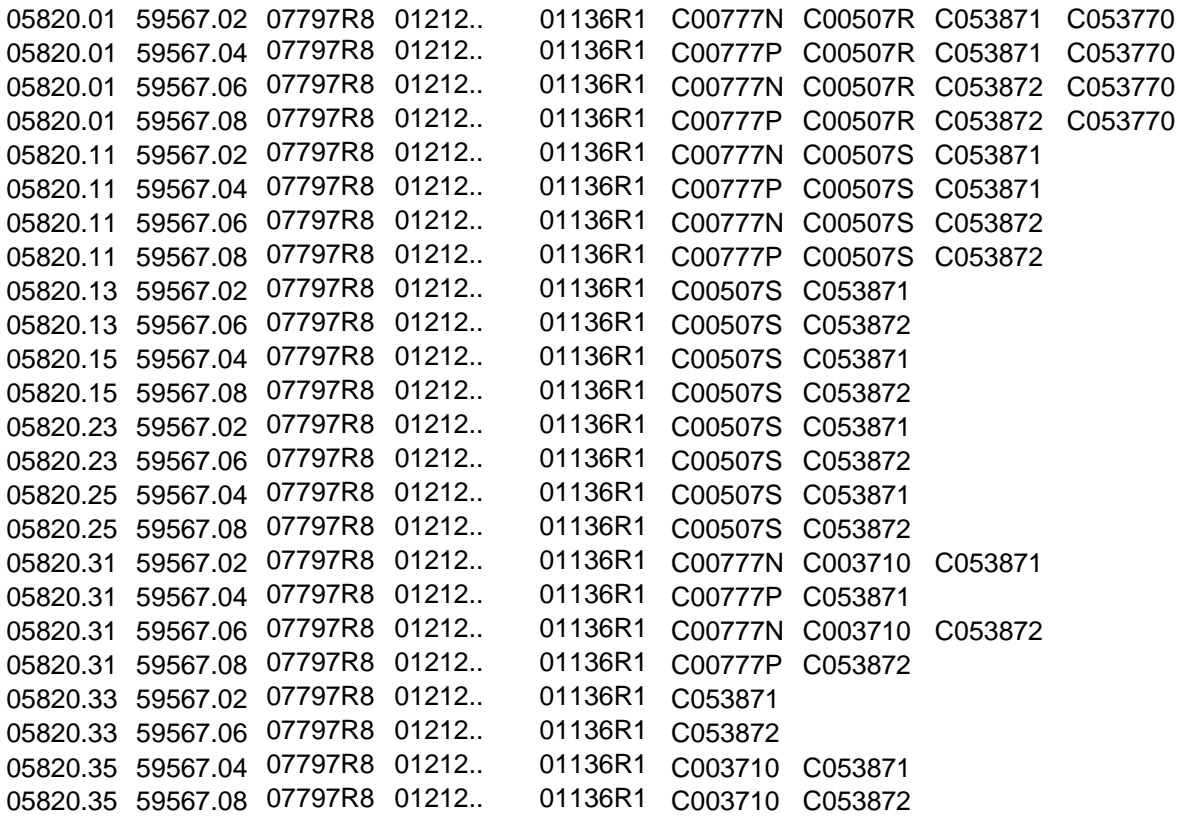

Si noti che le voci **05820.01/11/31** contengono i residui della compensazione preventiva del rischio generico (cfr. 1.1.1) e la voce **59567** sopra indicata deve essere generata conformemente agli schemi segnaletici previsti nella circolare 154.

<span id="page-788-0"></span> 2 La produzione della componente relativa ai derivati su crediti non è al momento supportata da PUMA2.

Nella sottovoce 34 (Totale delle posizioni verso cartolarizzazioni) vanno segnalate, in valore assoluto, le posizioni ponderate nette (tipo importo 78) di cui alle voci 02 ("Posizioni lunghe verso cartolarizzazioni"), 04 ("Posizioni corte verso cartolarizzazioni"), 06 ("Posizioni lunghe verso ri-cartolarizzazioni") e 08 ("Posizioni corte verso ri-cartolarizzazioni").

# **REQUISITO PATRIMONIALE (59584.16)**

Il requisito patrimoniale, fino al 31 dicembre 2013, è pari al maggiore tra i seguenti due valori:

- l'8% delle posizioni ponderate nette lunghe (tipo importo 78) verso cartolarizzazioni (voci 59567.02/06);

- l'8% delle posizioni ponderate nette corte (tipo importo 78) verso cartolarizzazioni (voci 59567.04/08).

Dal 1° gennaio 2014 il requisito patrimoniale per il rischio specifico sarà pari all'8% della somma in valore assoluto delle posizioni ponderate nette lunghe e corte, ovvero all'8% della voce 59567.34.

Si precisa che per le posizioni verso la cartolarizzazione nel caso in cui il requisito patrimoniale sulla singola operazione risulti superiore al cap stabilito dalla normativa prudenziale (cfr. circolare n. 263 del 27 dicembre 2006 "Nuove disposizioni di vigilanza prudenziale per le banche"), ai fini del presente calcolo occorre tenere in considerazione tale ultimo valore (cfr. circolare n. 155, Sezione 7, sottosezione 3, paragrafo 3.14.5).

# **1.1.4 RISCHIO SPECIFICO PER SOTTOPORTAFOGLIO DI NEGOZIAZIONE DI CORRELAZIONE**

La procedura provvede ai fini del rischio specifico a filtrare opportunamente le posizioni appartenenti al sottoportafoglio di negoziazione dal calcolo del requisito sui titoli di debito e sulle posizioni verso cartolarizzazione. Tuttavia, considerato il limitato trattamento dei derivati su crediti nell'ambito dei rischi di mercato, non provvede alla generazione delle voci di output 59569.34/36/42/44. Provvede invece alla determinazione delle voci relative alle posizioni lunghe e corte verso cartolarizzazioni appartenenti a tale sottoportafoglio come di seguito descritto.

Con i risultati ottenuti nell'elaborazione dei dati per il rischio generico di cui al paragrafo 1.1.1 e fino al punto E), la fase genera le voci 59569.02/04 secondo il seguente schema:

05820.01 59569.02 07797R8 01136R1 C00777N C00507R C053771 05820.01 59569.04 07797R8 01136R1 C00777P C00507R C053771

Si noti che la voce **05820.01** contiene i residui della compensazione preventiva del rischio generico (cfr. 1.1.1) e la voce **59569** sopra indicata deve essere generata conformemente agli schemi segnaletici previsti nella circolare 154.

#### **REQUISITO PATRIMONIALE (59584.18)**

Il requisito patrimoniale è pari al maggiore tra i seguenti due valori:

- l'8% delle posizioni ponderate nette lunghe (tipo importo 78) appartenenti al portafoglio di negoziazione di correlazione (voci 59569.02/34/42);

- l'8% delle posizioni ponderate nette corte (tipo importo 78) appartenenti al portafoglio di negoziazione di correlazione (voci 59569.04/36/44).

Si precisa che per le posizioni verso la cartolarizzazione nel caso in cui il requisito patrimoniale sulla singola operazione risulti superiore al cap stabilito dalla normativa prudenziale (cfr. circolare n. 263 del 27 dicembre 2006 "Nuove disposizioni di vigilanza prudenziale per le banche"), ai fini del presente calcolo occorre tenere in considerazione tale ultimo valore (cfr. circolare n. 155, Sezione 7, sottosezione 3, paragrafo 3.14.6).

# **1.2 TITOLI DI CAPITALE**

# **1.2.1 CONTRATTI DERIVATI SU INDICI DI BORSA**

Per compensare le posizioni rivenienti dalla scomposizione degli indici di borsa occorre procedere, dopo aver scomposto l'indice (cfr. I0706 - Rischi di mercato), come di seguito descritto:

**a)** Si compensano a parità di codice titolo (**00032**) le posizioni delle FTD 05828.01/05 (Portafoglio non immobilizzato, titoli di capitale, posizione lunga) e **05828.11/15** (Posizione corta) derivanti dalle FTO **01595.98-99** (campo **00370 > 9** – dettaglio operazioni su indici di borsa) con le posizioni di segno opposto presenti nelle medesime FTD.

**b)** Gli importi compensati, per definizione uguali tra loro, verranno riportati uno nella FTD **05828.42** (Posizione compensata di contratti derivati su indici – posizioni lunghe) e uno nella FTD **05828.52** (Posizioni corte) con il campo 00338=3 (indice di quotazione indeterminato).

**c)** Gli importi residui resteranno attribuiti alla voce derivata di appartenenza. In questa fase è irrilevante l'ordine di trattamento delle posizioni.

**d)** Si determina per ogni indice, individuato come detto nel campo 00370, la percentuale di incidenza degli importi compensati rispetto al totale delle operazioni riferite a quell'indice; se la percentuale è inferiore al 90% non si considerano gli effetti della compensazione, ripristinando la situazione di partenza per quell'indice e per i record con i quali si era compensato.
# **1.2.2 COMPENSAZIONE PREVENTIVA**

**a)** In fase di generazione si è ottenuta per ogni operazione una FTD per posizione lunga o per posizione corta con importo segnato.

**b)** Sui risultati si esegue la compensazione tra i vari record di segno opposto delle FTD **05828.05** e **05828.15** (operazioni fuori bilancio) a parità di codice titolo (00032) considerandoli in ordine discendente di importo.

Si escludono da questa fase i record con campo **00370>9** (contratti derivati su indici di borsa scomposti).

Il risultato della compensazione sarà una serie di record che mantengono tutti i dati di cui sono corredati.

**c)** Si esegue la compensazione tra i vari record di segno opposto delle FTD **05828.01** e **05828.11** (titoli di proprietà) a parità di codice titolo (**00032**) considerandoli in ordine discendente di importo.

Il risultato della compensazione sarà una serie di record che mantengono tutti i dati di cui sono corredati.

**d)** Si esegue, con gli stessi criteri, la compensazione tra i residui del punto b) e del punto c).

**e)** Si esegue, con gli stessi criteri, la compensazione tra i residui del punto d) e le operazioni di collocamento (FTD **05828.03**).

**f)** Sull'eventuale residuo della FTD **05828.03** si applica la ponderazione descritta nella circ. 155 sezione 7 sottosezione 1 par. 1.3.1.

**g)** Si esegue la compensazione tra i vari record di segno opposto delle FTD **05828.21** e **05828.23** (riporti e pronti contro termine) a parità di codice titolo (**00032**) e scadenza contratto (**00378)** considerandoli in ordine discendente di importo.

Il risultato della compensazione sarà una serie di record che mantengono tutti i dati di cui sono corredati.

Per la parte non compensata:

**a)** Se **00370=2,3** genera le voci **05828.64/66** 

**b)** Se **00370=0,4** gli importi residui resteranno attribuiti alla voce derivata di appartenenza.

# **1.2.3 GENERAZIONE DELLO SCHEMA SEGNALETICO**

La fase genera le voci 59568 da 12 a 66 secondo il seguente schema:

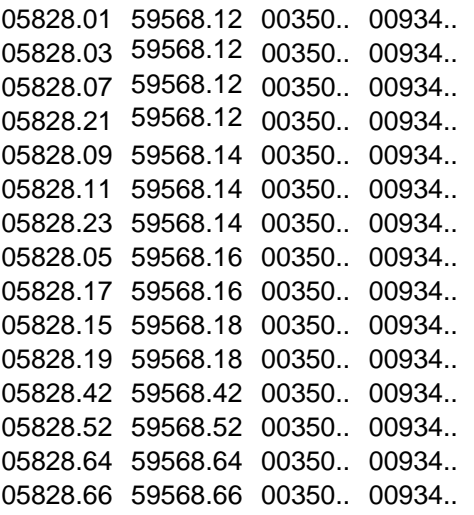

# **1.2.5 REQUISITI PATRIMONIALI**

# **RISCHIO GENERICO (VOCE 59584.10)**

Il requisito patrimoniale per rischio generico su titoli di capitale è pari all'8% applicato alla differenza (considerata in valore assoluto e determinata distintamente per ciascun paese di quotazione dei titoli - c. 934) tra il totale delle posizioni lunghe voci 05828.01/03/05/07/17/21/64 e il totale delle posizioni corte voci 05828. 09/11/15/19/23/66.

# **RISCHIO SPECIFICO (VOCE 59584.14)**

Il requisito patrimoniale per rischio specifico su titoli di capitale si ottiene mediante la sequenza sotto riportata:

**a)** 8% applicato alla somma degli importi delle voci **05828.01/03/05/07/09/11/15/17/19/21/23;**

**b)** 1% applicato alla somma degli importi delle voci **05828.42 e 52; c)** 8% applicato alla somma degli importi delle voci **05828.64 e 66; d)** somma degli importi ottenuti ai punti a), b), c).

# **1.3 CERTIFICATI DI PARTECIPAZIONE A O.I.C.R**

In fase di generazione si ottiene per ogni operazione una FTD per posizione lunga o per posizione corta con importo segnato, corredata anche delle informazioni utili alla individuazione del metodo applicato.

Il trattamento dei record con FTD **05833** deve quindi essere effettuato separatamente a seconda del metodo prescelto ed applicando di volta in volta le regole pertinenti.

# *A - METODO RESIDUALE*

**a.1**) Si esegue la compensazione tra i record di segno opposto delle FTD **05833.01 e 05833.0**5 a parità di codice titolo (**00032**).

**a.2** ) con i records che residuano la fase genera le voci **59572.02, 59572.12** e **59584.26** secondo il seguente schema:

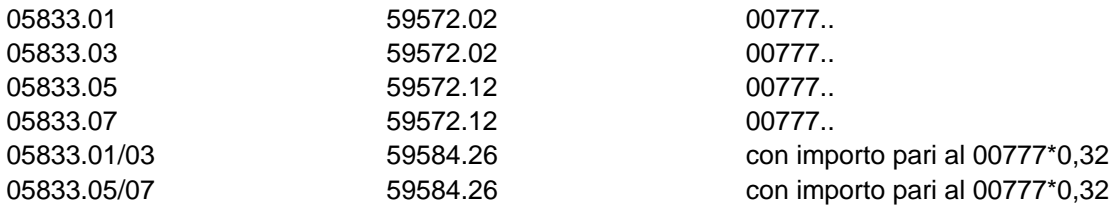

# *B - METODO DELLA SCOMPOSIZIONE INTEGRALE*

Con il metodo della scomposizione integrale le quote vengono integralmente sostituite dagli strumenti finanziari sottostanti. Esse, pertanto, non devono essere trattate ai fini del calcolo del rischio di posizione su quote di OICR.

# *C - METODO DELLA SCOMPOSIZIONE SEMPLIFICATA*

Le FTD da prendere in considerazione sono le 05833.10, 12, 15 e 17 con campo 05827=1.

**c.1)** Generazione dello schema segnaletico

La fase genera le voci **59572.02, 59572.12, 59574.02 e 59574.1**2 secondo il seguente schema:

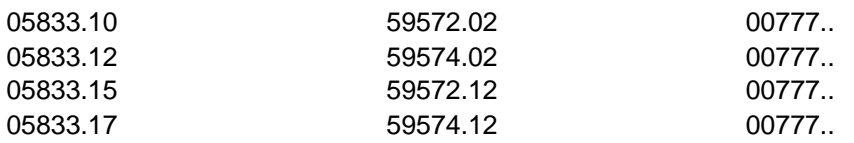

**c.2)** Calcolo del requisito patrimoniale

Ciascun record con FTD **05833.10, 12, 15 e 17** in input alla fase deve essere assoggettato analiticamente (senza cioè operare alcuna compensazione) ad un trattamento di ponderazione, ai fini del rischio sia generico sia specifico, con modalità analoghe a quelle descritte per i titoli di debito ed i titoli di capitale.

In particolare, le FTD **05833.10** e **15** vanno assoggettate al trattamento previsto per i titoli di debito, mentre le FTD **05833.12 e 17** vanno assoggettate al trattamento previsto per i titoli di capitale.

Come output del processo di ponderazione deve quindi essere prodotta, per ciascun record con FTD 05833 trattato in input:

- una FTD 59584.22, con importo non segnato pari al valore ponderato della 05833 di input per il rischio generico;
- una FTD 59584.22, con importo non segnato pari al valore ponderato della 05833 di input per il rischio specifico.

Ad esempio, una **05833.10** con **05831=13** produce una **59584.22** relativa al rischio generico (ipotizzando l'opzione per il metodo della scadenza) con un importo ottenuto applicando, in base agli scaglioni di vita residua determinati in fase di generazione, i coefficienti previsti dalla circolare 263, titolo II, capitolo 4, allegato B, tabella 1.

Lo stesso record, nel caso in esame, produce la correlata **59584.22** relativa al rischio specifico applicando i coefficienti di ponderazione previsti dalla circolare 263, titolo II, capitolo 4, allegato E, tenendo conto della durata residua.

# *D - METODO DELLA SCOMPOSIZIONE PARZIALE*

Le FTD da prendere in considerazione sono le 05833.10, 12, 15 e 17 con campo 05827=2.

Per tale metodo si applicano le medesime regole previste per il precedente punto c) con la sola differenza della generazione del requisito patrimoniale sulla voce 59584.24 (anziché 59584.22).

# **1.4 REQUISITI AGGIUNTIVI PER CONTRATTI DI OPZIONE: METODO DELTA-PLUS**

# *A - PRODUZIONE DELLO SCHEMA SEGNALETICO*

In fase di generazione si ottengono, per ogni operazione, le FTD per fattori gamma e vega positivi e negativi (FTD **05831**).

Con i record così ottenuti la fase genera le voci **59570 da 02 a 28** elaborando i soli record con FTD **05831.02-04-06-08-12-14-16-18-22-24-26-28** e generando, per ciascuno di essi, un nuovo record con FTO 59570 e tutti gli altri dati con gli stessi valori del record con FTD **05831** corrispondente.

I record con FTD **05831** debbono essere tutti mantenuti (indipendentemente dalla sottovoce) per essere utilizzati ai fini del calcolo dei requisiti patrimoniali di cui alle voci 59584.34 e 36.

# *B - CALCOLO DEL REQUISITO GAMMA: FTD 59584.34*

**1)** Compattare separatamente le FTD con 00350=56 a parità dei campi controparte:

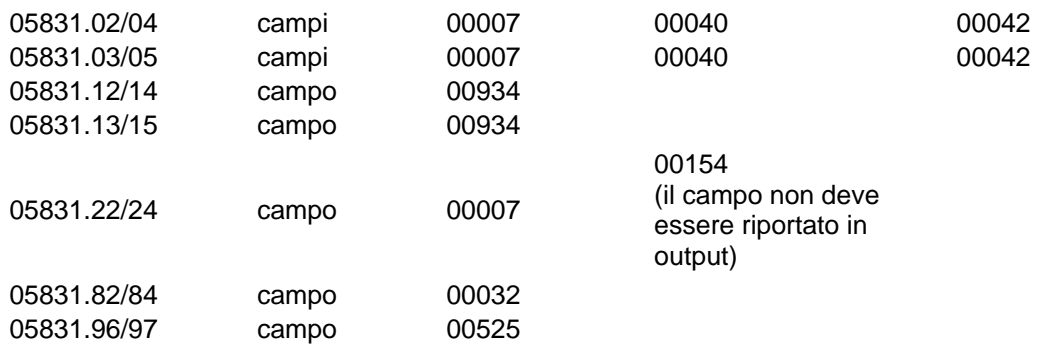

Si fa presente che il compattamento deve operare separatamente per ciascuna coppia di FTD indicata, indipendentemente dal fatto che per alcune di esse i campi controparte da considerare coincidano.

**2)** Effettuare la somma algebrica degli importi presenti nelle coppie di FTD che hanno pari valori dei campi controparte indipendentemente dalla posizione relativa (vedi punto precedente) considerando con segno negativo gli importi delle sottovoci **04/05/14/15/24/84/97.** 

**3)** Calcolare il requisito GAMMA - FTD 59584.34 - effettuando la somma (in valore assoluto, rendendola poi positiva) dei soli risultati negativi di cui al punto precedente.

# *C - CALCOLO DEL REQUISITO VEGA: FTD 59584.36*

**1)** Compattare separatamente le FTD con 00350 = 58 a parità di campi controparte:

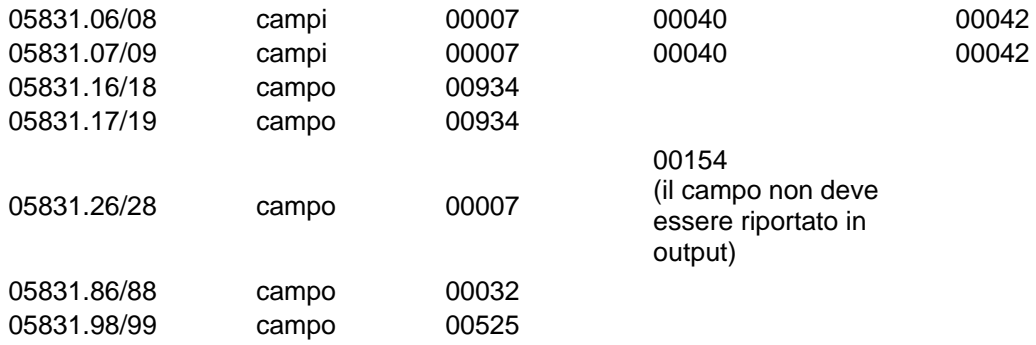

Si fa presente che il compattamento deve operare separatamente per ciascuna coppia di FTD indicata, indipendentemente dal fatto che per alcune di esse i campi controparte da considerare coincidano.

**2)** Effettuare la somma algebrica degli importi presenti nelle coppie di FTD che hanno pari valori dei campi controparte indipendentemente dalla posizione relativa (vedi punto precedente) considerando con segno negativo gli importi delle sottovoci **08/09/18/19/28/88/99.** 

**3)** Calcolare il requisito VEGA - FTD **59584.36** - effettuando la somma in valore assoluto di tutti i risultati di cui al punto precedente (considerando positivi quelli negativi).

#### **AVVERTENZA AI FINI DELLA GENERAZIONE DELLA VOCE INTERMEDIA 05831**

La documentazione Puma2 prevede la generazione delle FTD di primo livello relative al calcolo del requisito delle opzioni su merci (voci **05831.96/97/98/9**9) e delle opzioni su quote di OICR alle quali la Banca applica i metodi della scomposizione semplificata o parziale o il metodo residuale (voci **05831.03- 05-07-09-13-15-17-19-82-84-86-88**) ancorché non sia previsto per queste opzioni alcun livello di dettaglio segnaletico ma solo l'esposizione del requisito finale. Si ritiene che ciò agevoli le attività di verifica aziendale del processo di generazione inerente a tale requisito.

# **1.5 CONTRATTI DI OPZIONE: METODO SEMPLIFICATO**

Secondo tale metodo i contratti di opzione possono essere distinti in quattro fattispecie:

**1)** acquisto e/o detenzione di attività e acquisto di opzione put sulla medesima attività;

- **2)** vendita di attività e acquisto di opzione call sulla medesima attività;
- **3)** acquisto di opzione call;
- **4)** acquisto di opzione put.

In fase di generazione vengono prodotte coppie di derivate di 1° livello a fronte di ciascun contratto di opzione rientrante nelle tipologie anzidette, distinte secondo l'attività sottostante. Ciascuna coppia risponde alla necessità di calcolare in modo diverso i requisiti patrimoniali prendendo come riferimento per i punti 1 e 2 il valore corrente e il valore intrinseco positivo e per i punti 3 e 4 il valore corrente e il prezzo dell'opzione.

# *A - TITOLI DI DEBITO***:**

Per ogni record delle FTD **05830.02, 04, 06, 08** :

- **1**. Calcolare **il rischio specifico** 
	- Eseguire la routine 00777RT (calcola il valore tel-quel);
	- Calcolare il rischio specifico utilizzando i campi 00042 e 00388 secondo lo schema seguente:

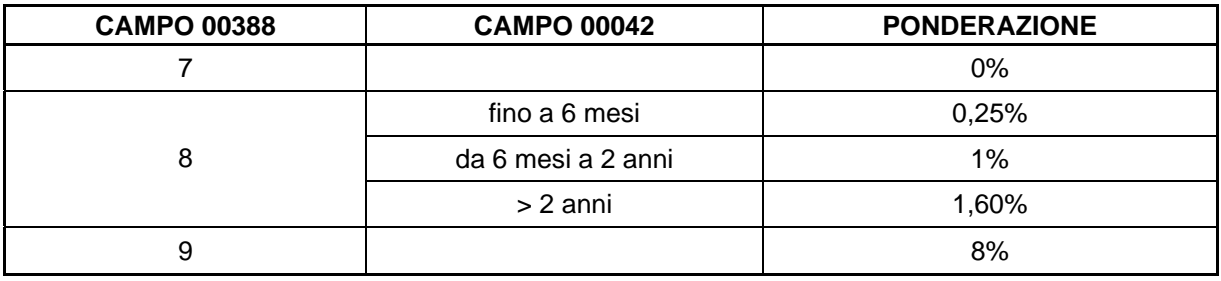

porre il risultato nel comodo 1.

# **2.** Calcolare **il rischio generico**

- se "duration finanziaria" di pannello-guida non attivata: moltiplicare ciascun campo importo per i coefficienti di vita residua determinati in base al processo descritto al punto H1 - ponderazione per scaglioni di vita residua - della presente nota;
- se "duration finanziaria" di pannello guida attivata: 00777 = 00777 \* 00529 \* coefficiente di ponderazione corrispondente allo scaglione di T030 (tabella C, sez. 7, par. 1.3.1.1.1., contenuto nel campo 00040);
- porre il risultato nel comodo 2.

**3.** Sostituire l'importo di ogni record sommando il comodo 1 e il comodo 2.

**4**. Compattare a parità di campo 00204 (identificativo dell'operazione) gli importi presenti su ciascun record.

# *B - TITOLI DI CAPITALE*

# **Rischio generico e specifico**

**1.** Determinazione delle posizioni rientranti nel portafoglio qualificato per le FTD **05830.12/14/16/18:** 

- totalizzare in valore assoluto a parità di codice emittente (campo **00035**) gli importi delle posizioni lunghe e corte riferite ai titoli quotati (campo 00338=1) di emittenti qualificati (campo **00388=8**);
- raffrontare l'importo delle singole posizioni al totale delle posizioni di emittenti qualificati; si escludono quelle superiori al 10% e si determina un nuovo totale con riferimento alle posizioni residue. Si ripete il ciclo sino al totale esaurimento di posizioni superiori al 10% dei "nuovi totali" via via calcolati;
- confrontare l'importo globale delle posizioni comprese fra il 5% e il 10% e lo si esclude se superiore al 50% del totale di riferimento;
- ripetere quanto indicato al primo e al secondo punto sino al totale esaurimento delle posizioni superiori al 10% e, se comprese fra il 5% e il 10%, globalmente superiori al 50% dei totali via via calcolati;
- per i record delle posizioni residue, che si considerano appartenenti al "portafoglio qualificato", si modifica il campo **00388**, forzandolo = 1 (convenzionalmente utilizzato per identificare il "portafoglio qualificato").

**2.** Moltiplicare gli importi delle voci **05830.12/14/16/18/32/34/36/38** per i seguenti coefficienti di ponderazione:

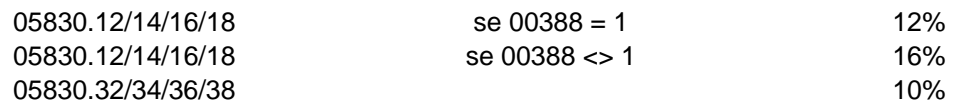

# *C - VALUTE E ORO*

Moltiplicare gli importi delle voci **05830.52/54/56/58** per il coefficiente di ponderazione dell'8%.

# *D - MERCI*

Moltiplicare gli importi delle voci **05830.62/64/66/68** per il coefficiente di ponderazione del 15%.

# *E - REQUISITO PATRIMONIALE (FTD 05844.14)*

**1.** Ordinare le sottovoci della FTD 05830 per valore del campo 00204 e del codice sottovoce, in modo da rendere adiacenti le coppie di record da confrontare;

- **2.** Per le coppie di sottovoci 02 03
	- $04 05$  $12 - 13$  $14 - 15$  $32 - 33$  $34 - 35$  $52 - 53$  $54 - 55$  $62 - 63$  $64 - 65$

calcolare la differenza tra il primo meno e il secondo record della coppia a parità di campo **00204** e considerando a zero l'importo nel caso di assenza del secondo record; si somma tale differenza, se positiva, nel comodo 1;

- **3.** Per le coppie di sottovoci 06 07
	- 08 09  $16 - 17$  $18 - 19$  $36 - 37$ 38 – 39  $56 - 57$  $58 - 59$ 66 – 67
		- 68 69

effettuare il confronto fra l'importo del primo e quello del secondo record a parità di campo **00204** e sommare il minore dei due importi nel comodo 2.

**4.** Generare la voce **05844.14** sommando comodo 1 e comodo 2.

Si evidenzia che la FTD **05830** non deve essere riportata in matrice.

# **1.6 POSIZIONI IN MERCI**

Il requisito patrimoniale sulle "posizioni in merci" è determinato in base a uno dei tre seguenti sistemi di misurazione alternativi: a) metodo basato sulle fasce di scadenza; b) metodo basato sulle fasce di scadenza ampliato; c) metodo semplificato.

La procedura gestisce i metodi sub a) e c).

# *A - COMPENSAZIONE POSIZIONI IN MERCI*

Le FTD **05834.01/03** partecipano alla compensazione descritta nella sezione 7 paragrafo 1.3.6 della circolare 155. La compensazione tra i record con importo di segno opposto, abbinati in base ai campi **00525, 00378, 00137** deve avvenire secondo le seguenti regole:

- A parità di campo **00525**
- Se **00137** < 10: a parità di campo **00378**,
- altrimenti
- a parità di campo **00378** con la tolleranza di 10 giorni in più o in meno.

Se nel "pannello guida delle scelte aziendali" risulta esercitata l'opzione per il metodo basato sulle fasce di scadenza si esegue il punto B) se invece risulta esercitata l'opzione per il metodo semplificato si esegue il punto C).

# *B - REQUISITO PATRIMONIALE – METODO FASCE DI SCADENZA (59590.02)*

Le posizioni nette risultanti dalla descritta fase di compensazione vanno distribuite, distintamente per ciascun prodotto specifico, in fasce temporali secondo la vita residua del contratto in base alla tabella riportata nell'allegato 4 della circ. 155 sez. 7 sottosezione 4.

Per ottenere il requisito patrimoniale occorre eseguire, distintamente per ciascun prodotto specifico, il processo di compensazione per fasce temporali e di ponderazione degli importi residui descritto alla sezione 7 paragrafo 1.3.6 della circolare 155 e generare la FTD **59590.02**

# *C - REQUISITO PATRIMONIALE – METODO SEMPLIFICATO (59590.06)*

Il requisito patrimoniale si ottiene eseguendo le fasi di seguito descritte:

**a)** compattare separatamente, a parità di campo **00525,** le voci **05834.01** e **05834.03**;

**b)** applicare il 15% alla differenza (considerata in valore assoluto) degli importi delle voci **05834.01/03** a parità del campo **00525**;

**c)** applicare il 3% alla somma degli importi (considerati in valore assoluto) delle voci **05834.01/03.** 

**d)** sommare gli importi ottenuti ai punti b) e c).

**e)** generare la FTD **59590.06**

**Tipo intermediario B** 

# **Generalità**

Il requisito è determinato per le transazioni per le quali è previsto il regolamento del tipo "consegna contro pagamento" (Delivery versus Payment, DVP).

# **Processo di calcolo**

In fase di generazione si ottengono le seguenti forme tecniche:

**FTD 05836.01 ESPOSIZIONE PER RISCHIO DI REGOLAMENTO SU**  PORTAFOGLIO DI NEGOZIAZIONE A FINI DI VIGILANZA **DIFFERENZIALE** che contiene anche le informazioni necessarie alle segnalazioni dei grandi rischi (campo **00359 -** codice fiscale capogruppo e campo **00363** - tipologia posizione "xy") per il requisito relativo al portafoglio di negoziazione;

# **FTD 05836.05 ESPOSIZIONE PER RISCHIO DI REGOLAMENTO SU PORTAFOGLIO BANCARIO - DIFFERENZIALE.**

La **FTD 59576.00** deve essere generata secondo il seguente schema:

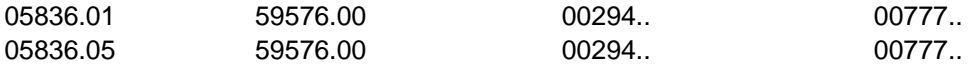

# **Requisito patrimoniale – FTD 59586.00**

Il requisito patrimoniale è costituito dalla somma dei valori ponderati calcolati secondo il seguente schema:

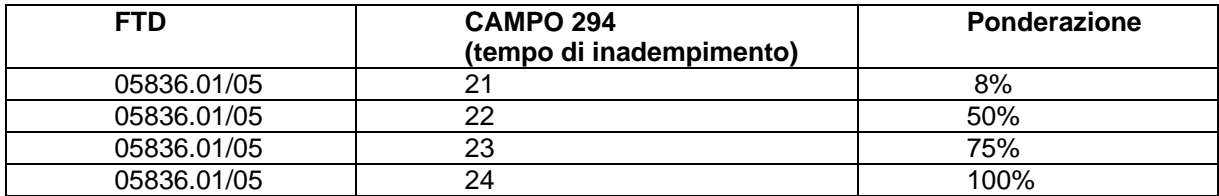

# **F11\_3 RISCHIO DI CONTROPARTE PER BASILEA1**

**Tipo intermediario B** 

# **Generalità**

In fase di generazione si ottengono le FTD 05840.02/20/48/50.

Nell'ambito del rischio di controparte sono previste ponderazioni più favorevoli per le esposizioni nei confronti di (o garantite da) soggetti cui sia associato, ai sensi della normativa sul coefficiente di solvibilità, un fattore di ponderazione fino al 20% (00353=3; 00353=4,5 e 00354=1); è inoltre necessario calcolare il rischio di controparte relativo ai contratti derivati appartenenti al portafoglio non immobilizzato. Allo scopo, la fase "rischi di mercato" verrà alimentata ai fini del calcolo del rischio di controparte:

- da un flusso, proveniente dal filone elaborativo "coefficienti di solvibilità", relativo ai residui ancora disponibili di garanzie personali di tipo generico (FTO 09211 e 09411);
- da un ulteriore flusso, proveniente dalla fase fidi e garanzie del "coefficiente", relativo ai contratti derivati (cfr. F12\_1\_1 - Trattamento fidi e garanzie per coefficienti di solvibilità).

Le FTD, quindi, vengono sottoposte ad una elaborazione che abbina, a parità di codice cliente, il flusso di margini di garanzia (garanzie personali di tipo generico) proveniente dalla fase dei coefficienti prudenziali al fine di determinare l'eventuale migliore ponderazione della controparte.

In particolare il flusso dei margini di garanzia deve essere sottoposto alle elaborazioni previste della routine 00353R1 per ottenere il campo 00353 con i valori previsti per i rischi di mercato.

Le FTD suddette devono essere generate con il valore di riferimento (00350=1), con il valore equivalente (00350=2, limitatamente alle sottovoci 02 e 20 ottenute in fase di generazione) e con il valore ponderato (00350=3) ottenuto applicando i coefficienti descritti di seguito al valore equivalente per le sottovoci 02 e 20 e al valore nominale per le sottovoci 48 e 50.

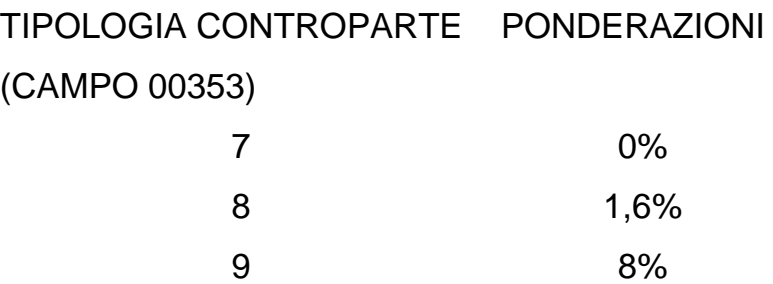

Dall'elaborazione dei coefficienti prudenziali effettuata sul portafoglio non immobilizzato (campo 00255) proviene un flusso di dati corredato di tutte le informazioni utili per generare le voci 05840.22-46 (cfr. F12 - Coefficienti prudenziali Basilea1). Le uniche funzioni da effettuare in questa fase sono:

- dividere gli importi con campo 00350=3 per la costante 12,5;
- indirizzare tutte le informazioni che generano le voci dei coefficienti (04742, 04744, 04745, 04750) secondo il seguente prospetto di raccordo:
- 04742.02.............05840.22
- 04742.04.............05840.24
- 04742.06.............05840.26
- 04744.02.............05840.28
- 04744.04.............05840.32
- 04745.02.............05840.36
- 04745.04.............05840.38
- 04745.06.............05840.40
- 04750.02.............05840.42
- 04750.04.............05840.44
- 04750.06.............05840.46

Il valore nominale da prendere in considerazione ai fini della generazione delle sopraindicate FTD è contenuto nel campo 00578.

# **Requisito patrimoniale – FTD 05844.62**

Il requisito patrimoniale è costituito dalla somma dei valori ponderati.

#### **F11\_4 RISCHIO DI CAMBIO**

**Tipo intermediario B/F** 

#### **Generalità**

In fase di generazione si ottengono le FTD **05850.11-13-15-17-21-23-25.** 

#### **Processo di calcolo**

#### **VALUTA RESIDUALE**

Si attribuisce una valuta residuale (**00007=398**) ai record delle FTD **05850.11/13** (Attività e passività in valuta) e delle FTD **05850.21/23** (OICR – posizioni lunghe e corte – valute non distinte) relativi a valute che rappresentano singolarmente, per somma in valore assoluto di posizioni attive e passive, non più del 2% del totale delle posizioni attive e passive delle FTD suddette.

#### **REQUISITO PATRIMONIALE**

Ai fini del calcolo del requisito patrimoniale occorre procedere come segue:

 si ottiene per ogni valuta la differenza tra le FTD **05850.11/21** e le FTD **05850.13/23** attribuendola a quella – tra la **05850.11** e la **05850.13** con maggiore valore assoluto.

Gli importi così ottenuti debbono essere segnalati rispettivamente nelle voci **59578.04** e **59578.08** (riportando in zona controparte il valore del campo **00007**);

 si ottiene la differenza tra le FTD **05850.15** e la FTD **05850.17** attribuendola a quella con maggiore valore assoluto.

L'importo così ottenuto deve essere segnalato rispettivamente nelle voci **59578.12** e **59578.16** (riportando in zona controparte il valore del campo **00007**);

- si calcola la somma delle differenze attribuite alla FTD **05850.11**, e la somma delle differenze attribuite alla FTD **05850.13,** indipendentemente dalla valuta;
- aggiungere alle posizioni come determinate al punto c) la differenza di cui al punto b), in particolare se FTD **05850.15**, sommare alla **05850.11** altrimenti se FTD **05850.17** sommare alla **05850.13**;
- sull'importo pari al maggiore tra la somma dei valori attribuiti alla FTD **05850.11** e la somma dei valori attribuiti alla FTD **05850.13** aggiungere l'importo della FTD **05850.25.** Quest'ultima deve essere segnalata alla voce **59578.30** (senza riportare il campo **00007** nella zona di controparte).

L'importo come sopra determinato rappresenta la "posizione netta aperta in cambi" da segnalare **59578.40** (senza riportare il campo **00007** nella zona di controparte).

Il requisito patrimoniale pari all'8% dell'importo di cui sopra va segnalato alla FTD **59588.00**. (Per le finanziarie la FTD è **59730.18**)

NOTA: Le FTD segnaletiche devono essere redatte conformemente allo schema segnaletico vigente.

# **F11\_5 PORTAFOGLIO DI NEGOZIAZIONE DI VIGILANZA PER GRANDI RISCHI**

**Tipo intermediario B** 

#### **Generalità**

La normativa prevede un'apposita FTD - **05800.00** nella quale indicare l'esposizione relativa al "portafoglio di negoziazione di vigilanza" verso il cliente o il gruppo di clienti connessi. Essa deve essere calcolata sommando all'esposizione creditizia per i rischi di regolamento e di controparte, determinata conformemente a quanto stabilito nella sezione 7 della Circolare 263 relativa ai requisiti patrimoniali sui rischi di mercato (par. 1.3.2 e 1.3.3), la "posizione lunga netta".

La "posizione lunga netta" è pari alla differenza, se positiva, fra le "posizioni lunghe (o creditorie)" e le "posizioni corte (o debitorie)" relative a tutti gli strumenti finanziari emessi dal medesimo cliente. Nel caso di clienti connessi occorre considerare la somma delle "posizioni lunghe nette" relative a ciascuno di essi. Ai fini del calcolo del valore ponderato occorre prima determinare le posizioni lunghe e corte ponderate e poi effettuare la compensazione tra loro.

Qualora gli strumenti finanziari appartenenti al portafoglio di negoziazione di vigilanza siano rappresentati da schemi di investimento (es. titoli ABS o quote di OICR) è necessario che anche le attività sottostanti confluiscano nella FTD **05800.00.** 

# **Processo di calcolo**

Per quanto concerne la soluzione PUMA2, non è prevista la generazione tabellare della FTD **05800.00** ma vengono determinate, in parte nella tabella decisionale e in parte con funzioni extra-tabellari, le componenti che contribuiscono alla determinazione dell'esposizione. In particolare:

# **Posizione lunga netta:**

- in tabella decisionale viene generata la FTD intermedia **05800.01**, corredata di tutti i campi necessari per l'elaborazione dei grandi rischi<sup>[1](#page-813-0)</sup> e contenente sia l'importo ponderato che quello non ponderato;
- in fase extra-tabellare occorre eseguire la somma algebrica di tutti i record a parità di campo **00030** "codice anagrafico aziendale del cliente", riportando nel flusso per i grandi rischi i clienti che presentano saldi negativi e ignorando i clienti con saldo positivo;
- **Rischio di regolamento**: in fase di generazione si ottiene la forma tecnica derivata intermedia **05836.01** (Esposizione per rischio di regolamento su portafoglio di negoziazione a fini di vigilanza - differenziale) che contiene le informazioni necessarie alle segnalazioni dei grandi rischi (campi **00030** "codice anagrafico aziendale del cliente", **00359** "codice fiscale capogruppo", **00363** "tipologia posizione "XY" e **05727** "ponderazione per grandi rischi"). I record con campo **00359** valorizzato devono essere riportati nel flusso per i grandi rischi e associati alla forma tecnica derivata intermedia **05800.03** secondo il seguente schema:

05836.01 05800.03 00005=3 00294.. 00777.. 00350=1 00030.. C00359A/00359.. 00363.. 05727..

- **Rischio di controparte**: in fase di generazione si ottiene la FTD intermedia **05800.05;**
- **Attività sottostanti a schemi di investimento**: in fase di generazione si ottiene la FTD intermedia **05800.07**;

<span id="page-813-0"></span><sup>1</sup> 1 Vengono forniti anche informazioni utili per il calcolo dell'eventuale ulteriore requisito patrimoniale previsto per il rischio di concentrazione sul portafoglio di negoziazione a fini di vigilanza.

 **Unknown exposure relativa a schemi di investimento**: in fase di generazione si ottiene la FTD intermedia **05800.09.**

Le suddette FTD intermedie devono essere sottoposte a una funzione che generi la FTD **05800.00** secondo il seguente schema:

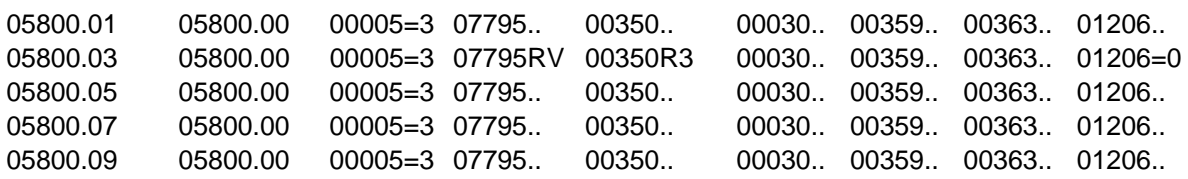

# **Calcolo del requisito patrimoniale grandi rischi**

Per la determinazione del requisito patrimoniale dei "grandi rischi" deve essere eseguito il processo descritto nella circolare 155.

# **Generalità**

La procedura effettua l'acquisizione dell'input e lo smistamento in base alle indicazioni della tabella decisionale, prevede una distinta fase per il trattamento dei fidi e delle garanzie e, partendo da specifiche FTO ottenute automaticamente, genera le informazioni in base all'insieme delle condizioni di volta in volta rilevanti.

Le fasi interessate dalla rilevazione dei coefficienti prudenziali e dei grandi rischi sono le seguenti:

# **ACA02 - ACQUISIZIONE CONTROLLO E ARRICCHIMENTO - ACA**

# **ACA02\_3 – R06 "RAG-COE ELENCO RAGIONAMENTI COEFFICIENTI**

**BASILEA1**" la fase individua le singole forme tecniche che partecipano alle rilevazioni, esegue il calcolo della percentuale provvista/impieghi per ogni valuta, applica i ragionamenti

# **F12\_1 - FIDI E GARANZIE PER COEFFICIENTI**

**F12\_2 - GENERAZIONE COEFFICIENTI BASILEA1** produce le voci di output.

# **Particolarità dello smistamento**

La fase di smistamento provvede a:

- individuare le forme tecniche interessate alla rilevazione dei coefficienti tramite gli appositi digit previsti nel record di tipo "C" (cfr. TR0003 - Voci originarie - campo "rip-coe");
- calcolare il rapporto percentuale tra la provvista e gli impieghi effettuati nella stessa valuta e impostare il campo 00361 sulla base del quale vengono individuate le frazioni dei rapporti interessate da diverse ponderazioni;

 eseguire le apposite routine (ragionamenti - cfr. TR0003 - Voci originarie) per predisporre correttamente l'input alla fase di trattamento dei fidi e delle garanzie.

# **Esecuzione dei ragionamenti**

I ragionamenti sono routine particolarmente complesse che hanno l'obiettivo di frazionare il singolo rapporto in più record in funzione delle variabili che determinano l'applicazione di un diverso coefficiente di rischiosità (es. la vita residua del rapporto).

I record risultanti dal frazionamento preservano le chiavi dei record originari e vengono elaborati dalla successiva fase di trattamento dei fidi e delle garanzie.

# **Calcolo della percentuale del rapporto provvista/impieghi nella stessa valuta**

La normativa prevede che gli impieghi effettuati nella comune valuta del debitore nei confronti dei governi e banche centrali della zona "B", o da questi garantiti, possono essere ponderati allo 0% nei limiti della percentuale risultante dal rapporto tra la provvista e gli impieghi effettuati dalla banca in quella valuta. Allo scopo la procedura, nella fase di smistamento, calcola la suddetta percentuale mantenendone l'evidenza per ogni valuta (cfr. I0707 - Coefficienti prudenziali Basilea1).

L'individuazione delle voci che concorrono al calcolo di detto rapporto avviene, in tabella decisionale, mediante l'apposito digit presente nel record con progressivo zero della Sezione "C" (campo "ril-imp-dep").

Per guidare le successive elaborazioni, la fase di acquisizione generalizzata dell'input imposta, in base alla valuta alla zona e alla controparte di ciascun rapporto, un apposito indicatore - campo 00361 che può assumere i seguenti valori:

#### $0 = NON$  INTERESSATA

2 = OPERAZIONE DI IMPIEGO EFFETTUATA NELLA VALUTA LOCALE DELLA CONTROPARTE (DEBITORE O GARANTE) GOVERNO E/O BANCA CENTRALE DELLA ZONA B;

3 = OPERAZIONE DI IMPIEGO, ESPRESSA NELLA MEDESIMA VALUTA DELLO STATO DI RESIDENZA DELLA CONTROPARTE, EFFETTUATA CON UN DEBITORE DIVERSO DA GOVERNO O BANCA CENTRALE DELLA ZONA B.

Per i record con il campo 00361=2, lo smistamento calcola, in base alla percentuale sopra richiamata, la quota dell'impiego ponderabile allo 0% e produce un nuovo record con le stesse caratteristiche del record di partenza ad eccezione del campo 00361 valorizzato a 1 (operazione di impiego coperta da provvista espressa nella comune valuta della controparte).

Il trattamento dei fidi e delle garanzie esamina per ogni record la presenza di garanti aventi le caratteristiche richiamate e determina la quota dell'impiego ponderabile allo 0% producendo:

- per i record con 00361 in input pari a 2, un nuovo record per la quota garantita che presenta le stesse caratteristiche del record di partenza ad eccezione del campo 00361 da variare in 1;
- per i record con 00361 in input pari a 3, un nuovo record per la quota garantita che assume le caratteristiche del garante e campo 00361 pari a 1.

La fase di generazione provvede poi, sulla base dei descritti valori delle variabili riportati nel complesso delle specifiche, a produrre le voci di output della segnalazione.

# **Esempio**

Si ipotizzi che la banca segnalante, per i peso messicani, si trovi nella seguente situazione:

- credito nei confronti della banca centrale messicana (zona "B"): 100 (campo  $00361=2$ :
- credito nei confronti di banca "Y" (zona B): 80 (campo 00361=3);
- credito nei confronti del cliente "Z": 60 garantito dal governo messicano per 30 (campo 00361=3);
- raccolta in peso messicani: 192.

A fronte dell'input descritto la procedura effettua preliminarmente il calcolo del coefficiente raccolta/impieghi per la valuta in esame che risulta pari all'80%; tale coefficiente viene applicato nella fase di smistamento ai rapporti caratterizzati da un valore significativo del campo 00361. Le elaborazione del trattamento dei fidi e delle garanzie danno poi luogo al seguente risultato:

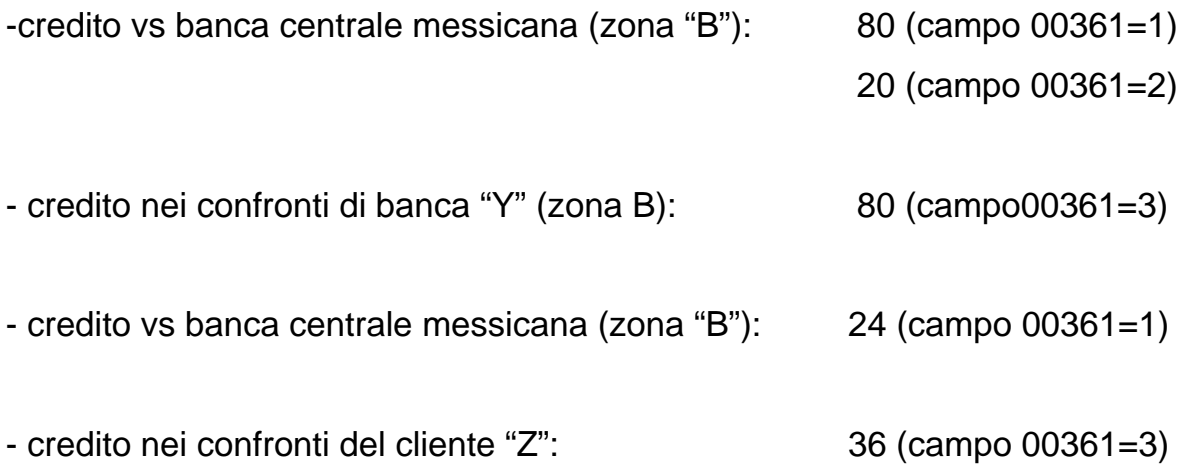

**Tipo intermediario B** 

# **Generalità**

Il trattamento dei fidi e delle garanzie per i coefficienti prudenziali avviene in base a criteri e ad obiettivi diversi da quelli operanti nel filone matrice al quale peraltro si rimanda per gli aspetti di carattere generale (cfr. F05 - Fidi e garanzie).

In particolare il criterio di ordinamento dei rapporti ai fini dell'abbinamento con i fidi e le garanzie non viene dettato dalle banche tramite l'indicazione dell'intensità di rischio, ma determinato dalla procedura in base agli elementi di rischiosità, fissati dalla normativa, presenti sui rapporti.

Inoltre il processo relativo ai coefficienti seleziona solamente le garanzie migliorative della ponderazione iniziale dei rapporti.

Vengono, infine, effettuate particolari elaborazioni, che danno luogo a diverse fasi di ripartizione, per il calcolo delle informazioni della matrice dei conti relative ai "crediti non garantiti verso non residenti" e alle banche di credito cooperativo.

# **Funzionalità**

La funzione elabora i dati provenienti dalla fase di smistamento e indirizzati alla presente fase sulla base dei valori assunti dall'attributo rip-coe indicato sulle FTO e si articola nelle seguenti fasi elaborative:

**FUSIONE - abbina i rapporti ai fidi e alle garanzie tenendo evidenza dei relativi fattori di ponderazione connessi alle variabili significative** 

**F12\_1\_1 - Trattamento fidi e garanzie per coefficienti di solvibilità** 

**F12\_1\_3 - Trattamento fidi e garanzie per crediti non garantiti** 

**F12\_1\_4 - Trattamento per banche di credito cooperativo.** 

**Tipo intermediario B** 

#### **Generalità**

La procedura ordina i rapporti relativi ad ogni cliente in senso decrescente di fattore di ponderazione (quest'ultimo ottenuto sulla base dei valori assunti dalle variabili determinanti); le garanzie reali e personali vengono selezionate in ordine crescente di ponderazione.

Tale ordinamento risponde all'esigenza di massimizzare il beneficio in termini di ponderazione finale attribuendo la garanzia più favorevole in termini di ponderazione al rapporto più rischioso traslando così i rischi medesimi sui garanti; non vengono pertanto considerate le garanzie che presentano lo stesso coefficiente di rischio dei rapporti in esame. Per ogni rapporto viene quindi creato un nuovo record con importo pari alla quota garantita e caratteristiche di controparte e di zona (ovvero di tipo garanzia per le "reali") pari a quelle presenti sul record della garanzia. Qualora la garanzia personale presenti il valore 2 del campo 00509, opera con le condizioni migliorative solo sul record rapporto caratterizzato dal campo 00351=68. La quota non garantita mantiene ovviamente le caratteristiche di partenza. Tale calcolo viene effettuato per i saldi rettificati dalle partite viaggianti e diverse (campo 00395).

Relativamente ai fidi in tutto o in parte non utilizzati, la procedura calcola i margini residuali secondo i criteri "matrice" e quindi creando un record fittizio con riferimento ad un unico saldo rettificato espresso dal campo 00605. Anche per i record fittizi è previsto uno specifico ragionamento (cfr. F12 - Coefficienti prudenziali Basilea1) che provvede a frazionare i record dei fidi in funzione delle caratteristiche del fido. I record risultanti, corredati delle quote residue di garanzie non attribuite ai rapporti, vengono ulteriormente frazionati sulla base

delle predette quote residue a condizione che esse siano migliorative rispetto all'iniziale coefficiente di ponderazione del rapporto fittizio: in tal caso i record garantiti assumono le caratteristiche dei garanti.

#### **Trattamento dei contratti derivati**

Per le rilevazioni inerenti il coefficiente di solvibilità e il rischio di controparte (cfr. F11\_3 - Rischio di controparte), viene utilizzata l'informazione relativa alla presenza o meno di garanzie reali o personali che assistono l'equivalente creditizio dei contratti derivati distintamente per quelli di copertura e per quelli di negoziazione. A tale scopo vengono derivati, nella fase di acquisizione e controllo i campi 00253 e 00255, alternativi tra loro, che accolgono il suddetto valore equivalente per i contratti della specie.

La fase fidi e garanzie in esame elabora le garanzie reali e personali con riferimento ai campi 00253 e 00255 seguendo gli usuali criteri di ripartizione per il calcolo del saldo rettificato dalle partite ausiliarie e sospese (campo 00395).

Le uniche eccezioni sono da ricondurre alla necessità di elaborare tutti i rapporti assistiti da garanzia, indipendentemente dalla circostanza che la garanzia in esame produca un miglioramento nella ponderazione dell'operazione e alla valorizzazione del "tipo garanzia" (campo 00352) secondo la normativa di riferimento (Circ. 154).

I risultati delle elaborazioni sul campo 00253 vengono quindi utilizzati per generare le forme tecniche derivate previste dagli schemi segnaletici dei coefficienti di solvibilità mentre il campo 00255 viene utilizzato per la determinazione del rischio di controparte.

**Tipo intermediario B** 

#### **Generalità**

Con riferimento alle sole banche di credito cooperativo la Matrice dei Conti prevede le seguenti voci:

# **58885 - ATTIVITÀ DI RISCHIO NON PONDERATE – BANCHE DI CREDITO COOPERATIVO:**

- stv. 10 a ponderazione nulla;
- stv. 12 verso soci garantite con attività a ponderazione nulla;
- stv. 14 verso soci –garantite da "immobili residenziali" o "immobili non residenziali";
- stv. 16 verso soci:altre
- stv. 18 verso non soci (diversi dalle banche) al di fuori della zona di competenza territoriale.

Tali voci, costituendo un dettaglio delle attività di rischio rientranti nel rischio di credito e di controparte (confluiscono infatti nella stessa base informativa) nonché di quelle relative al portafoglio di negoziazione a fini di vigilanza, vengono generate nell'ambito delle elaborazioni concernenti Basilea2 .

# **Funzionalità**

In particolare concorrono alla rilevazione tutte le forme tecniche che presentano un importo rilevante ai fini dei rischi di credito e di controparte (importi rispettivamente 07500 e 07300) nonché quelle che appartengono al portafoglio di negoziazione a fini di vigilanza. In particolare, per le operazioni per cassa, le garanzie rilasciate e gli impegni, viene preso in considerazione il valore nominale (campo 00350=80) mentre per le operazioni relative ai tassi di interesse e di cambio si considera l'equivalente creditizio (campo 00350=89).

Nell'elaborazione del portafoglio di negoziazione a fini di vigilanza, la fase fa riferimento - in luogo dei campi 07500/07300- al valore di bilancio (campo 07000).

Al fine quindi di permettere la corretta produzione delle informazioni di cui alle voci 58885.12/14/16/18 la fase elabora gli importi anche con riferimento al campo 00172 che consente di distinguere i soci, i non soci operanti fuori della zona di competenza territoriale e i soci operanti nella zona di competenza territoriale.

Per la costruzione delle voci 58885.12/14/16 vengono quindi prese in considerazione oltre alle attività di rischio a ponderazione nulla, tutti i crediti per cassa e le operazioni fuori bilancio effettuate con i soci o recanti l'esplicita garanzia degli stessi (campo 00172=0).

Per la voce 58885.18 vengono presi in considerazione tutti i crediti per cassa e le operazioni fuori bilancio effettuate al di fuori della zona di competenza territoriale con soggetti diversi dalle banche e che non risultano essere soci dell'azienda segnalante (campo 00172=2); vengono per contro escluse le quote che, essendo a ponderazione nulla o garantite da soci, siano comprese nelle sottovoci da 10 a 16.

# **Generalità**

Il processo di generazione si basa sulla FTO 04799.00 – descritta come di tipo "input/output" - e produce le informazioni in base alle regole previste per la tabella decisionale.

La generazione ha in input:

- i dati non ripartiti provenienti dalla fase di smistamento;
- i dati ripartiti provenienti dalla fase fidi e garanzie dei coefficienti (cfr. F12\_1 - Fidi e garanzie dei coefficienti Basilea1).

La fase produce in output le attività di rischio ponderate corredate da tutte le informazioni previste dallo schema segnaletico.

# **Particolarità**

La funzione prevede la generazione della segnalazione ponderando le partite viaggianti e sospese in base ai rapporti cui esse si abbinano (cfr. I0707 - Coefficienti prudenziali Basilea1).

La fase di generazione non completa la segnalazione in quanto apposite funzioni provvedono a calcolare il valore totale delle attività di rischio e il valore netto calcolato detraendo dal valore totale i seguenti importi:

- dubbi esiti e minusvalenze globalmente considerati e suddivisi per coefficiente di ponderazione degli impieghi di riferimento;
- ammontare degli altri elementi positivi del patrimonio supplementare eccedenti il limite dell'1,25% delle attività di rischio complessive.

# **F13 PARTICOLARI ELABORAZIONI PER LA DETERMINAZIONE DELLE CLASSI DI IMPORTO E DEL NUMERO CLIENTI**

**Tipo intermediario B** 

## **Generalità**

La funzione ha lo scopo di produrre dettagli informativi relativi alla classe di importo della clientela per i depositi e per i titoli ricevuti in deposito da segnalare, rispettivamente, nelle FTD 58330 e 58306 della matrice dei conti; inoltre provvede anche, tramite appositi contatori, a determinare le informazioni relative al dato informativo "numero dei clienti" richiesto nella **FTD 58335.04 - FINANZIAMENTI A CLIENTELA – RIPARTIZIONE PER SETTORE E PROVINCIA: NUMERO DEI CLIENTI.** 

La funzione è articolata nelle seguenti tre sottofunzioni:

# **F13\_2 - TRATTAMENTO TITOLI DI TERZI RICEVUTI IN DEPOSITO F13\_3 - TRATTAMENTO DEPOSITI E CONTI CORRENTI DI CLIENTELA F13\_4 - INFORMAZIONI SUL NUMERO DEI CLIENTI**

I dati calcolati confluiscono, unitamente agli altri, nella fase di generazione.

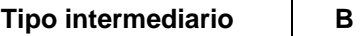

#### **Generalità**

La funzione ha lo scopo di produrre le informazioni relative ai titoli ricevuti in deposito da segnalare nella FTO 58306 della matrice dei conti che prevedono dettagli concernenti la classe di importo per cliente.

La funzione provvede inoltre a calcolare, per tale fenomeno, il dato relativo al numero dei clienti e al numero dei conti.

Le forme tecniche originarie che concorrono alla rilevazione sono individuate mediante il valore "1" del digit "ril-tit-dep" presente nel record con progressivo zero della sezione "C" in tabella decisionale (cfr. TR0003 - Voci originarie – campo ril-tit-dep).

#### **Processo di calcolo**

- selezionare solo i record relativi a soggetti residenti e a strumenti finanziari diversi dai derivati e con l'inclusione dei warrant (cfr. routine C00032+);
- riportare nel campo 00699 il valore 1 per il primo record del conto (campo 00204) ed il valore "zero" per i successivi record dello stesso conto;
- ottenere la sommatoria degli importi (campo 00724) del cliente (campo 00030);
- ricavare la classe di importo relativa alla sommatoria importi del cliente (campo 00599) in base ai seguenti valori:
	- $\blacksquare$  fino a 50.000 euro  $\blacksquare$
	- oltre 50.000 fino a 250.000 euro 92
	- oltre 250.000 fino a 500.000 euro 94
	- oltre 500.000 euro 95;
- impostare il campo COMODO con il valore del "raggruppamento E\*\*" dell'elemento della TCOR14 ricercato in base al campo 00032;
- per ogni combinazione cliente/COMODO riportare nel campo 00698 il valore 1 per il primo record ed il valore "zero" per i successivi record.

L'output della fase è descritto a titolo documentale nella FTO 58306.00, censita in tabella decisionale, che pertanto non deve essere alimentata direttamente dall'azienda.

## **F13\_3 TRATTAMENTO DEPOSITI E CONTI CORRENTI DI CLIENTELA**

**Tipo intermediario B** 

#### **Generalità**

La funzione ha lo scopo di produrre i dettagli informativi relativi alla classe di importo previsti, per i depositi di clientela – ripartizione per sportello, (FTD 58330).

## **Modalità operative della funzione**

Le FTO che concorrono alla rilevazione sono individuate, in tabella decisionale, da un apposito digit presente nel record con progressivo '00' della sezione "C" (cfr. TR0003 - Voci originarie - campo ril-ci-dep). Tale digit può assumere i seguenti valori:

 $0 = NO$ ;

1 = SI – CONTI CORRENTI NOMINATIVI;

2 = SI – ALTRI DEPOSITI NOMINATIVI;

8 = SI – CONTI CORRENTI: PARTITE MINIME E ALTRI RAPPORTI NON NOMINATIVI;

9 = SI – ALTRI DEPOSITI AL PORTATORE E PARTITE MINIME.

Alla generazione della FTD 58330.02 concorrono tutte le FTO che hanno il digit "ril-ci-dep"  $=1,2,8,9$ .

Alla generazione della FTD 58330.04 concorrono tutte le FTO che hanno il digit "ril-ci-dep"=1,8.

Alla generazione della FTD 58330.06 concorrono tutte le FTO che hanno il digit "ril-ci-dep"=2,9.

## **Processo di calcolo**

- Elaborare tutte le FTO che in sezione 'C', nel progressivo record '00', presentano il campo "ril-ci-dep" uguale a 8,9 e attribuirle tutte alla "Classe importo" non applicabile (campo 00599=17).
- Elaborare a livello cliente (campo 00203) tutte le FTO che in sezione 'C', nel progressivo record '00' presentano il campo "ril-ci-dep" uguale a 1,2 e determinare la "Classe importo" del cliente (campo 00599) sommando l'importo contenuto nei campi 00602 di tutti i rapporti selezionati.
- Per ogni combinazione di Divisa/Residenza/Sportello presente nei dati d'input generare una FTO 58330.00 con:
	- o importo 00602, ottenuto sommando dai record con digit "ril-ci-dep" =1,2,8,9 il valore del campo 00602;
	- o classe di importo, ottenuta scrivendo sul record generato il valore del campo 00599 determinato ai primi due punti;
	- o numero di rapporti di C/C (campo 00698), ottenuto sommando dai record con digit "ril-ci-dep" =1,8 il valore del campo 00698;
	- o numero di rapporti di Deposito (campo 00699), ottenuto sommando dai record con digit "ril-ci-dep" =2,9 il valore del campo 00698.

Si precisa che per le FTO 01706.02/08/12/18, 01921.56 e 01925.02/04 devono essere presi in considerazione dalla funzione solo i record che rispettano la condizione C00011I.

Per la FTO 01837.02 devono essere presi in considerazione dalla funzione solo i record che rispettano le condizioni C001951 e C00011I.

Per le FTO 01921.52/54 devono essere presi in considerazione dalla funzione solo i record che rispettano le condizioni C00011I e C055221.

**Tipo intermediario B** 

#### **Generalità**

La funzione provvede anche, tramite appositi contatori, a determinare le informazioni relative al dato informativo "numero dei clienti" richiesto dalla Matrice (FTD 58335.04 finanziamenti a clientela – ripartizione per settore e provincia: numero dei clienti).

L'individuazione, in tabella decisionale, delle FTO che concorrono alla rilevazione avviene mediante l'apposito digit presente nel record con progressivo "00" della sezione "C" (campo "ril-num-cli"). Alcune FTO, che generano la voce di totale 58335.02 sotto particolari condizioni, devono concorrere al calcolo del numero dei clienti solo se si verificano tali condizioni: ad esempio, le FTO 01063.02/11 devono concorrere solo se sono verificate le condizioni C00032) e C001360, la FTO 01171.60 solo se è verificata la condizione C05095R Per l'individuazione dei certificati di deposito è stato impostato il campo 05032=1, evitando l'accesso alla TCOR14

**Tipo intermediario B/F** 

#### **Generalità**

Vi sono alcune funzioni che devono operare subito dopo la fase di generazione e prima della fase di compattamento.

In particolare, devono essere eseguite:

# **F14\_1 - PARTICOLARI ELABORAZIONI RELATIVE ALLA RILEVAZIONE CANALI DISTRIBUTIVI**

**F14\_2 - FUNZIONI DI ACCUMULO PER LA GENERAZIONE DELLE NUOVE OPERAZIONI DEI TASSI ATTIVI CR** 

**F14\_3 - PRODUZIONE DELLE INFORMAZIONI RELATIVE AL NUMERO DEI CLIENTI (BILANCIO)** 

**F14\_4 - PRODUZIONE DELLE INFORMAZIONI RELATIVE AL NUMERO DELLE CONTROPARTI DETERIORATE DEGLI INTERMEDIARI FINANZIARI** 

**F14\_5 - PRODUZIONE DELLE INFORMAZIONI RELATIVE AL NUMERO DEI CLIENTI PER SERVIZI DI INVESTIMENTO (BASE A3)** 

**F14\_6 - RIPARTIZIONE NUOVE POSIZIONI DETERIORATE PER VITA RESIDUA (MATRICE DEI CONTI)** 

**F14\_7 - RIPARTIZIONE NUOVE POSIZIONI DETERIORATE PER VITA RESIDUA PER LE SEGNALAZIONI DEGLI INTERMEDIARI FINANZIARI.** 

**Tipo intermediario B** 

#### **Fase extratabellare per il calcolo del totale numero clienti attivi**

L'input di questa fase è costituito dalle FTD intermedie (03300.03/09/15/27/33/39/45/54/72) generate, nell'ipotesi di file guida pari a 1, dai rapporti e, nell'ipotesi di file guida pari a 2, dalle FTO di cui alle Istruzioni per l'input I0713 - Canali distributivi.

La funzione, che opera dopo la fase di generazione e prima di quella di compattamento, ha l'obiettivo di calcolare il numero dei clienti attivi da segnalare per le varie tipologie di prodotti e canali distributivi previste nella forma tecnica derivata 03300.XX (prodotti e canali distributivi: numero clienti e ammontare operazioni).

Tale calcolo va effettuato tenendo conto di tutti i movimenti riferiti al trimestre oggetto della segnalazione; a tal fine è necessario che le forme tecniche derivate intermedie che vengono generate con periodicità mensile, siano accumulate di mese in mese in un apposito archivio.

Nei mesi di marzo, giugno, settembre e dicembre la funzione deve eseguire le operazioni di seguito descritte:

#### **Per le FTO (03300.03/09/15/27/33/39/45)**

- a) ordinare i record presenti nell'archivio per codice sottovoce, codice canale distributivo (campo 00944) e codice aziendale del cliente (campo 00030);
- b) a parità di valore dei campi sottovoce e canale distributivo, sommare 1 nel campo 698 ad ogni cambio del codice aziendale del cliente (campo 00030);
- c) ad ogni cambio di valore del codice sottovoce o del canale distributivo, generare un nuovo record con voce=03300, sottovoce pari al valore del campo sottovoce + 1, il campo 00944 e il campo 00698 contenente il risultato della sommatoria descritta al punto b);
- d) inoltre, per ogni record presente nell'archivio, generare altrettanti nuovi record con voce=03300, sottovoce pari al valore del campo sottovoce – 1, il campo 00944 e relativo importo;
- e) accodare soltanto i nuovi record generati nel file di input della fase di compattamento;
- f) svuotare l'archivio.

#### **Per la FTO 03300.54**

- a) ordinare i record presenti nell'archivio per codice canale distributivo (campo 00944), tipo prodotto/servizio (campo 01167) e codice aziendale del cliente (campo 00030);
- b) a parità di valore dei campi canale distributivo e tipo prodotto/servizio, sommare 1 nel campo 00698 ad ogni cambio del codice aziendale del cliente (campo 00030);
- c) ad ogni cambio di valore del codice canale distributivo o del tipo prodotto/servizio, generare un nuovo record con voce=03300, sottovoce pari al valore del campo sottovoce - 1, il campo 00944, il campo 01167 e il campo 00698 contenente il risultato della sommatoria descritta al punto b);
- d) inoltre, per ogni record presente nell'archivio con campo 01167=160,162,164,166,168,170,172,174, generare altrettanti nuovi record con voce=03300, sottovoce pari al valore del campo sottovoce – 5, il campo 00032, il campo 00944, il campo 01167 e relativo importo;
- e) inoltre, per ogni record presente nell'archivio con campo 01167=161,163,165,167,169,171,173,175, generare altrettanti nuovi record con voce=03300, sottovoce pari al valore del campo sottovoce – 3, il campo 00032, il campo 00944, il campo 01167 e relativo importo;
- f) accodare soltanto i nuovi record generati nel file di input della fase di compattamento;
- g) svuotare l'archivio.

## **Per la FTO 03300.72**

- a) ordinare i record presenti nell'archivio per codice canale distributivo (campo 00944), tipo prodotto/servizio (campo 01167) e codice aziendale del cliente (campo 00030);
- b) a parità di valore dei campi canale distributivo e tipo prodotto/servizio, sommare 1 nel campo 00698 ad ogni cambio del codice aziendale del cliente (campo 00030);
- c) ad ogni cambio di valore del codice canale distributivo o del tipo prodotto/servizio, generare un nuovo record con voce=03300, sottovoce pari al valore del campo sottovoce + 3, il campo 00944, il campo 01167 e il campo 00698 contenente il risultato della sommatoria descritta al punto b);
- d) inoltre, per ogni record presente nell'archivio, generare altrettanti nuovi record con voce=03300, sottovoce pari al valore del campo sottovoce + 1, il campo 00944, il campo 01167 e relativo importo;
- e) accodare soltanto i nuovi record generati nel file di input della fase di compattamento;
- f) svuotare l'archivio.

# **Fase extratabellare per il calcolo del totale numero clienti serviti da promotori**

La funzione, che opera dopo la fase di generazione e prima di quella di compattamento, ha l'obiettivo di calcolare il numero dei clienti serviti da promotori (campo "canale distributivo" pari a 81 o 82) da segnalare nella forma tecnica derivata 03302 (numero dei clienti serviti da promotori), sottovoce 02 (dipendenti) e 10 (mandatari e agenti).

Tale calcolo va effettuato tenendo conto di tutti i movimenti riferiti al trimestre oggetto della segnalazione; a tal fine è necessario che le eventuali forme tecniche derivate intermedie 03302.01 (numero dei clienti serviti da promotori: derivata intermedia) generate con periodicità mensile siano accumulate di mese in mese in un apposito archivio.

Nei mesi di marzo, giugno, settembre e dicembre la funzione deve eseguire le operazioni di seguito descritte:

- a) ordinare i record presenti nell'archivio per codice canale distributivo (campo 944) e codice aziendale del cliente (campo 00030);
- b) a parità di codice canale distributivo, sommare 1 nel campo 00698 ad ogni cambio del codice aziendale del cliente (campo 00030);
- c) se il canale distributivo è pari a 81 (promotori finanziari dipendenti), generare un nuovo record con voce/sottovoce=03302.02 associando il relativo campo 00698 contenente il risultato della sommatoria descritta al punto b); se il canale distributivo è pari a 82 (promotori finanziari mandatari e agenti), generare un nuovo record con voce/sottovoce=03302.10 associando il relativo campo 00698 contenente il risultato della sommatoria descritta al punto b);
- d) accodare soltanto i nuovi record generati nel file di input della fase di compattamento;
- e) svuotare l'archivio.

#### **Fase extratabellare per il calcolo del totale numero clienti**

La funzione ha lo scopo di produrre l'informazione relativa al numero dei clienti che, alla data di riferimento della segnalazione relativa ai prodotti e canali distributivi, sono intestatari di un rapporto stabile con la banca segnalante.

Poiché l'informazione da generare riguarda il numero di clienti indipendentemente dalle operazioni che hanno posto in essere, essa prescinde dalla modalità segnaletica scelta dalle banche tra quelle proposte.

Le FTO interessate sono individuate, in tabella decisionale, dal valore "1" dell'apposito digit presente nel record con progressivo zero della sezione "C" (campo "ril-canali", cfr. TR0003 - Voci originarie); vanno selezionati soltanto i rapporti con clientela ordinaria (campo 00028=0 o assente).

Per calcolare il numero dei clienti, deve essere effettuato il conteggio dei record così selezionati a parità di codice anagrafico aziendale del cliente (campo 00030); i rapporti cointestati vanno considerati come un unico cliente.

L'output della fase è la FTD 03298.00 (prodotti e canali distributivi: numero clienti).

## **F14\_2 FUNZIONI DI ACCUMULO PER LA GENERAZIONE DELLE NUOVE OPERAZIONI DEI TASSI ATTIVI CR**

**Tipo intermediario B** 

### **Generalità**

Nell'ambito della rilevazione analitica dei tassi attivi CR, i dati di fine periodo vengono generati con la stessa cadenza della segnalazione, mentre la generazione delle "nuove operazioni" è effettuata con periodicità mensile per tutte le segnalazioni che derivano i propri dati unicamente dalle FTO di rapporto, in quanto è guidata dai medesimi criteri utilizzati per la rilevazione armonizzata dei tassi di interesse prodotta mensilmente per la BCE. Per le segnalazioni che invece derivano i propri dati dalle informazioni presenti nelle FTO dei fidi (nelle ipotesi di mutui stipulati da erogare) e per i mutui stipulati in un mese ed erogati in un mese successivo del medesimo trimestre (per i quali è stata definita un'apposita FTD di primo livello, 55042.10/30), la generazione avviene soltanto nei mesi di marzo, giugno, settembre e dicembre.

Tale impostazione comporta la necessità che le FTD con periodicità mensile siano accumulate di mese in mese in un apposito archivio.

A cadenza trimestrale, l'archivio così generato entra in input alla fase di compattamento.

## **F14\_3 PRODUZIONE DELLE INFORMAZIONI RELATIVE AL NUMERO DEI CLIENTI**

**Tipo intermediario B** 

### **Generalità**

La produzione delle informazioni sul numero di clienti relativo alle esposizioni creditizie verso clientela (FTD 40746) e sul numero di nuovi clienti relativo ai finanziamenti a clientela (FTD 40748) è stata gestita in maniera integrata nella procedura PUMA2. Al riguardo, la tabella decisionale prevede la generazione di FTD fittizie, relative alle esposizioni creditizie verso clientela, distinguendo i finanziamenti (FTD 40746.53/57/61/65/69) dai titoli (FTD 40746.54/58/62/66/70).

## **Attività svolte dalla funzione**

La fase opera dopo la generazione e prima del compattamento e permette di produrre le voci 40746.02/06/10/14/18 e 40748.00 di base informativa W.

Essa si articola nelle seguenti sotto-fasi:

# **PREDISPOSIZIONE DEGLI ARCHIVI F E FSEM RELATIVI A FINANZIAMENTI VERSO CLIENTELA PER CASSA**

- a) Selezionare le FTD 40746.53/57/61/65/69 e ordinare ciascuna FTD per i campi 00203, 00003, 00004 e 01193 (ove presente).
- b) Per ogni combinazione di FTD e campi 00203, 00003, 00004 e 01193 (ove presente) mantenere un unico record e creare l'archivio F, che verrà utilizzato nella prossima sotto-fase.
- c) Creare l'archivio Fsem come segue: per ogni combinazione dei campi 00203, 00003 e 00004 creare un record impostando il codice FTD 40748.99 con le variabili 00203, 00003 e 00004. Questo

archivio verrà utilizzato nella sotto-fase che produce la FTD 40748.00.

# **PREDISPOSIZIONE DELL'ARCHIVIO E RELATIVO A ESPOSIZIONI CREDITIZIE VERSO CLIENTELA PER CASSA**

- d) Utilizzare l'archivio F come creato alla sotto-fase 1 e le FTD 40746.54/58/62/66/70.
- e) E' necessario sviluppare i passi successivi per coppie di FTD: 40746.53 con 40746.54, 40746.57 con 40746.58, 40746.61 con 40746.62, 40746.65 con 40746.66, 40746.69 con 40746.70.
- f) Per ogni coppia di FTD verificare la presenza di almeno 1 record con sottovoce pari.
- g) Se assente, andare al punto j.
- h) Se presente, per ogni record della coppia di FTD che ha il campo 00203 valorizzato, prelevare dall'archivio anagrafico AZ, (A0031) con lo stesso come campo chiave, l'informazione del codice fiscale del cliente (campo 05006).
- i) Per ogni coppia di FTD ordinare i record per i campi 05006, 00003, 00004, 01193 (ove presente) e per FTD e, a parità di tali campi, mantenere un solo record.
- j) Dall'elaborazione di ogni coppia di FTD creare l'archivio E e per ogni record valorizzare la sottovoce con un codice uguale alla sottovoce dispari della coppia in esame meno 1 (es. per la coppia di FTD 40746.53/54 viene creata la 40746.52).

## **PRODUZIONE DELLA FTD 40746.**

k) Utilizzare l'archivio E come creato alla sotto-fase precedente e ordinare ciascuna FTD per i campi 00003, 00004, 01193 (ove presente), 00203, 05006.

- l) Per ciascuna FTD, con riferimento a ciascuna combinazione dei campi 00003, 00004, 01193 (ove presente) sommare 1 nel campo importo per ogni record presente.
- m) Produrre i record di output dopo aver eliminato i campi 00203 e 05006 e modificato i codici delle sottovoci togliendo 50 al valore originario (es. la FTD 40746.52 diventa 40746.02; la FTD 40746.56 diventa 40746.06; ecc.).

## **PRODUZIONE DELLA FTD 40748.00**

- n) Per la produzione di questa FTD è necessario confrontare l'archivio Fsem alla data di riferimento della segnalazione in oggetto con l'analogo archivio, opportunamente conservato, del semestre precedente (Fsem a *t-1*), se la data di riferimento è relativa al 30 giugno, oppure dell'anno precedente (Fsem a *t-2*), se la data di riferimento è relativa al 31 dicembre.
- o) Ordinare i due archivi per i campi 00003, 00004 e 00203.
- p) Con riferimento a ciascuna combinazione dei campi 00003 e 00004, sommare 1 nel campo importo per ogni valore del campo 00203 presente in "Fsem" e assente in "Fsem a *t-1*" (o in "Fsem a *t-2*").
- q) Produrre i record di output dopo aver eliminato il campo 00203 e modificato il codice FTD in 40748.00.

**Tipo intermediario F** 

#### **Generalità**

La fase opera dopo la generazione e prima del compattamento e consente di calcolare il numero di controparti deteriorate da esporre nella segnalazione (FTD **46422.10/12/16/20** della base informativa 3).

#### **Processo di calcolo**

Essa si articola nelle seguenti sotto-fasi:

## **PREDISPOSIZIONE DELL'ARCHIVIO F**

- Selezionare le FTD **46422.50/52/56/60** e ordinare ciascuna FTD per il campo **00203.**
- Per ogni combinazione di FTD e campo **00203** mantenere un unico record e creare l'archivio F, che verrà utilizzato nella sotto-fase 2.

## **PRODUZIONE DELLA FTD 46422**

- Utilizzare l'archivio F come creato alla sotto-fase 1 e ordinare ciascuna FTD per il campo **00203.**
- Per ciascuna FTD sommare 1 nel campo importo per ogni record presente.
- Produrre i record di output dopo aver eliminato il campo **00203** e modificato i codici delle sottovoci togliendo 40 al valore originario (es. la FTD **46422.50** diventa **46422.10**, ecc.).

## **F14\_5 PRODUZIONE DELLE INFORMAZIONI RELATIVE AL NUMERO DEI CLIENTI PER SERVIZI DI INVESTIMENTO**

**Tipo intermediario B** 

La fase opera dopo la generazione e prima del compattamento e permette di produrre la voce 41419.22 di base informativa A3.

Essa si articola nei seguenti passi:

- 1) Creare un archivio selezionando la FTD 41419.92 e ordinare i relativi record per i campi 00030, 00004 e 05416.
- 2) Per ogni cliente (campo 00030) calcolare la sommatoria degli importi e ricavarne la classe di importo in base ai seguenti valori:

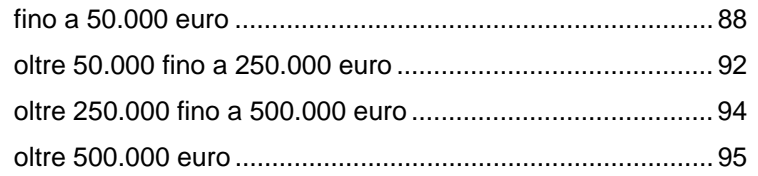

- 3) Per ogni cliente impostare il campo 00599 con il valore della classe di importo ottenuto al punto precedente.
- 4) Per ciascuna combinazione dei campi 00030, 00004, 05416 e 00599 mantenere un unico record azzerando l'importo.
- 5) Per ciascuna combinazione dei campi 00004, 05416 e 00599 effettuare il conteggio del numero di clienti, sommando 1 nel campo importo per ogni record presente ed eliminando il campo 00030 dall'archivio.
- 6) Produrre i record di output modificando il codice della sottovoce in "22" e trasformando il codice campo 05416 in 00800.

#### **F14\_6 RIPARTIZIONE NUOVE POSIZIONI DETERIORATE PER VITA RESIDUA - BANCHE**

**Tipo intermediario B** 

La funzione esegue il riparto proporzionale delle nuove posizioni deteriorate, per le quali non si dispone dei piani di recupero, in base alla distribuzione nelle varie fasce di vita residua (a parità di tipologia di deterioramento) delle previsioni di recupero effettuate sulle altre posizioni deteriorate (cfr. Circ. 272, Istruzioni di carattere generale, paragrafo "Vita residua").

La funzione riguarda la sottosezione 2.1 della matrice dei conti, parte terza (Vita residua – rischio di liquidità) e parte quarta (Vita residua – rischio di tasso di interesse).

Tale funzione opera dopo la generazione e prima del compattamento e prevede i seguenti passaggi:

1. utilizzare tutti i record della FTD fittizia 58446.99 per creare un archivio 'Rischio liquidità' formato da:

 1.1 un record per ogni combinazione di campo 00522 e campo 00040 effettuando la somma degli importi (campo 06670);

 1.2 a parità di campo 00522, calcolare la percentuale di ripartizione per ogni scaglione del campo 00040 sul totale riportandola sul record stesso.

2. utilizzare tutti i record della FTD fittizia 58405.99 per creare un archivio 'Rischio tasso' formato da:

 2.1 un record per ogni combinazione di campo 00522 e campo 00042 effettuando la somma degli importi (campo 06671);

 2.2 a parità di campo 00522, calcolare la percentuale di ripartizione per ogni scaglione del campo 00042 sul totale riportandola sul record stesso.

3. acquisire tutti i record con FTD 58446 e 58447 (tutte le sottovoci) che presentano il campo 00040=998 (vita residua fittizia forzata in fase di generazione per identificare le nuove posizioni deteriorate senza piano di recupero) e per ciascuno di questi record (in seguito "record principale"):

 3.1 accedere all'archivio di riferimento 'Rischio liquidità' e a parità di campo 00522:

- 3.1.1 calcolare il nuovo importo applicando all'importo del "record principale" la percentuale trovata;
- 3.1.2 scrivere un nuovo record mantenendo le stesse caratteristiche del "record principale", sostituendo il valore del campo 00040 con il valore del medesimo campo contenuto nell'archivio di riferimento a parità di campo 00522 e l'importo con quanto calcolato al punto precedente;
- 3.1.3 ripetere il processo dal punto 3.1.1 scorrendo l'archivio di riferimento fino alla completa ripartizione dell'importo del "record principale", sempre a parità del campo 00522, e, se alla fine del processo, per effetto degli arrotondamenti, l'importo assegnato risulta diverso da quello da ripartire, controaggiornare l'ultimo record aumentandolo o diminuendolo della differenza;

3.1.4 al termine del processo eliminare il "record principale" acquisito in partenza.

4. acquisire tutti i record con FTD 58405, 58410 e 58415 (tutte le sottovoci) che presentano il campo 00042=998 (vita residua fittizia forzata in fase di generazione per identificare le nuove posizioni deteriorate senza piano di recupero) e per ciascuno di questi record (in seguito "record principale"):

4.1 accedere all'archivio di riferimento 'Rischio tasso' e a parità di campo 00522:

> 4.1.1 calcolare il nuovo importo applicando all'importo del "record principale" la percentuale trovata;

> 4.1.2 scrivere un nuovo record mantenendo le stesse caratteristiche del "record principale", sostituendo il valore del campo 00042 con il valore del medesimo campo contenuto nell'archivio di riferimento a parità di campo 00522 e l'importo con quanto calcolato al punto precedente;

> 4.1.3 ripetere il processo dal punto 4.1.1 scorrendo l'archivio di riferimento fino alla completa ripartizione dell'importo del "record principale", sempre a parità del campo 00522, e, se alla fine del processo, per effetto degli arrotondamenti, l'importo assegnato risulta diverso da quello da ripartire, controaggiornare l'ultimo record aumentandolo o diminuendolo della differenza;

> 4.1.4 al termine del processo eliminare il "record principale" acquisito in partenza.

5. eliminare tutti i record relativi alle FTD fittizie 58446.99 e 58405.99 ed i conseguenti archivi di riferimento;

N.B.: In caso di assenza di record relativi alle FTD di riferimento per una o più tipologie di deterioramento per il calcolo delle percentuali, le nuove posizioni deteriorate relative a quella specifica tipologia dovranno essere gestite manualmente.

Si ritiene utile dare evidenza distinta dei record inseriti / variati / eliminati, dando particolare risalto ai record per cui non sia stata possibile la ripartizione.

## **Esempio**

Si riporta di seguito un esempio di ripartizione di due nuove posizioni deteriorate. Si precisa che, per chiarezza, i campi sono espressi con riferimento alla descrizione piuttosto che alla codifica.

Matrice di partenza post generazione e prima del compattamento:

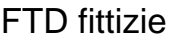

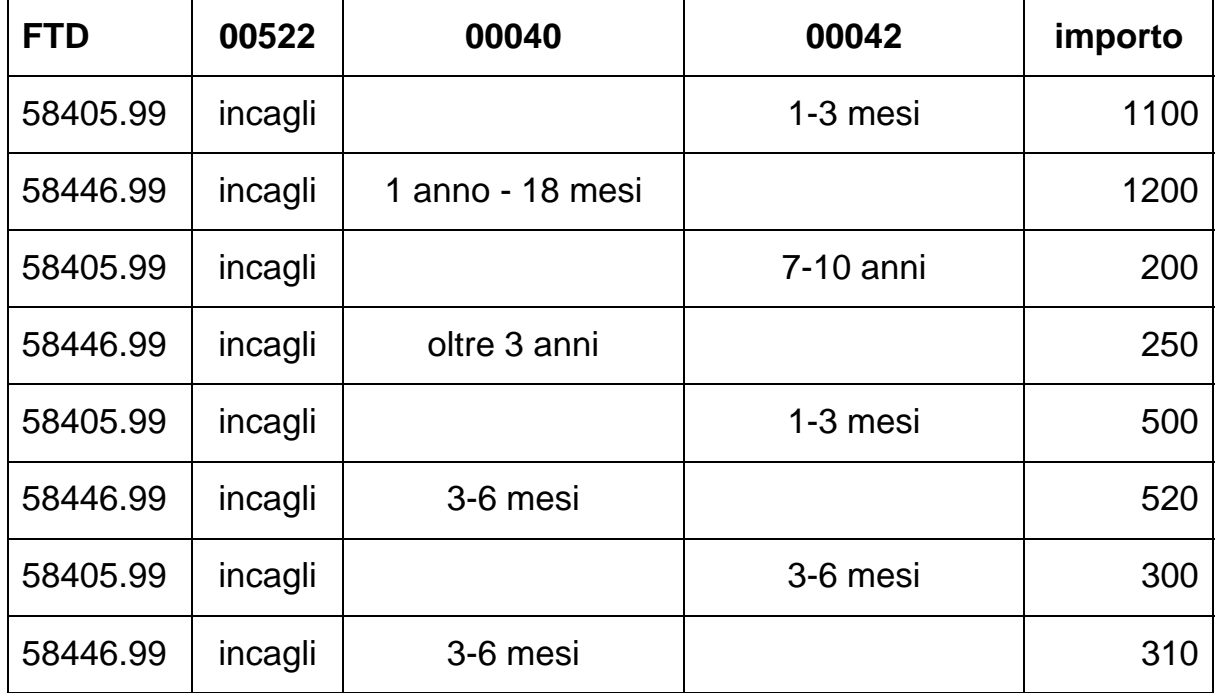

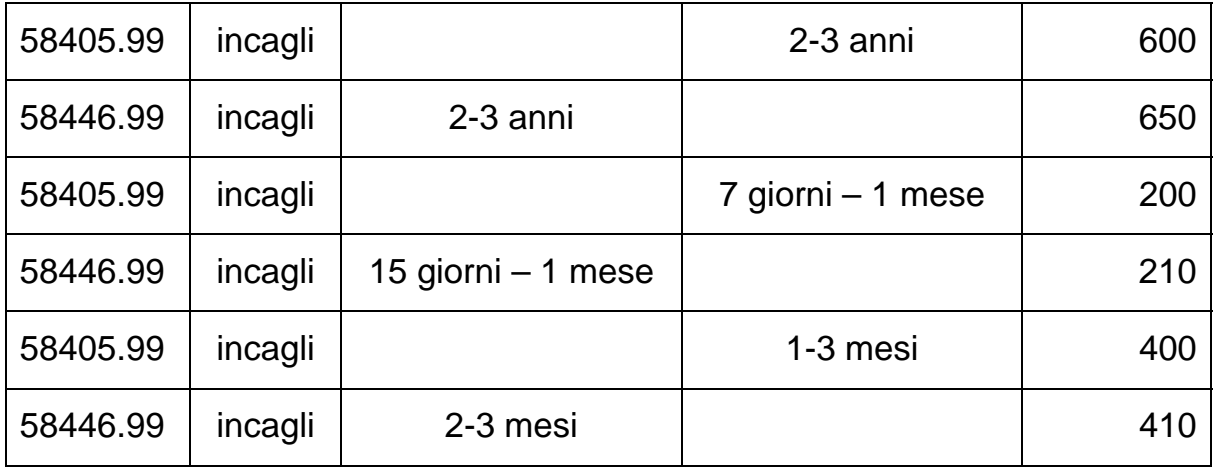

# $FTD$  da ripartire<sup>[1](#page-848-0)</sup>

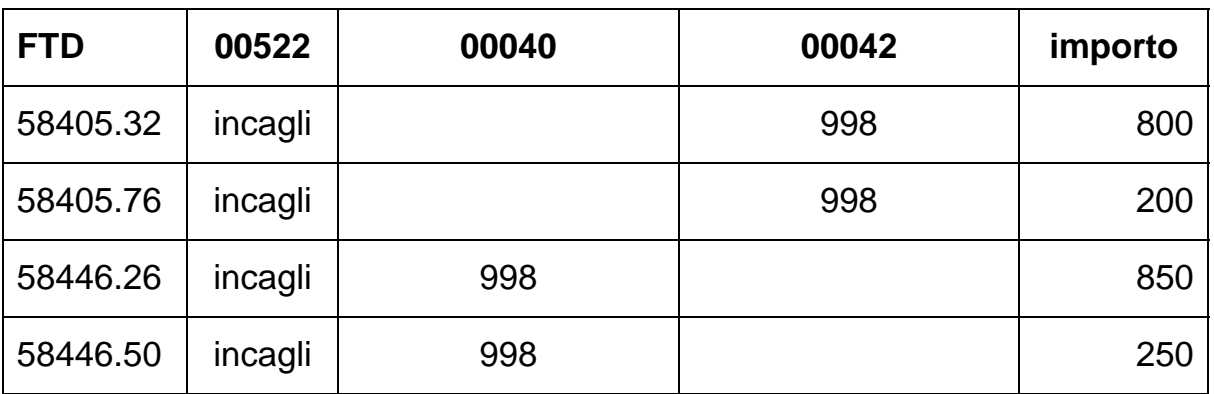

# Costruzione degli archivi:

# ARCHIVIO RISCHIO LIQUIDITA'

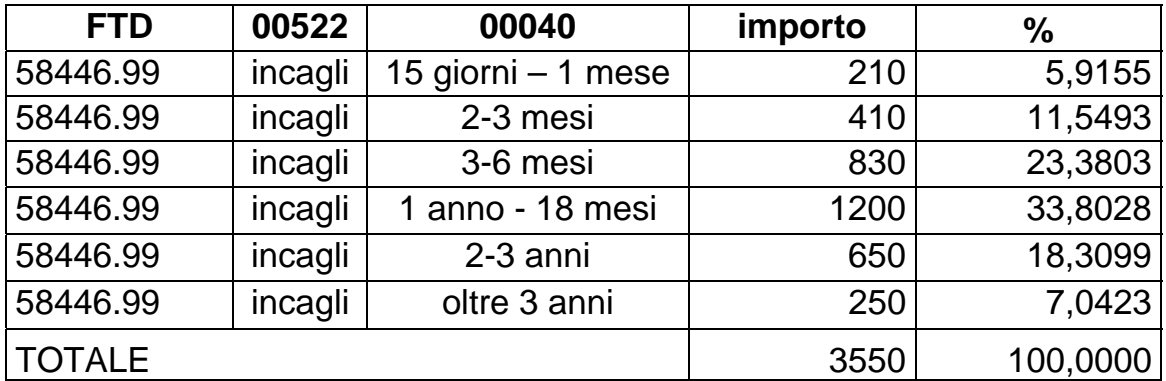

## ARCHIVIO RISCHIO TASSO

| --<br>$ -$ | , - ^ ^ | በበበ42 | importo | O. |
|------------|---------|-------|---------|----|
|            |         |       |         |    |

<span id="page-848-0"></span> 1 Sono riportati solo i campi che vengono trattati nella presente funzione. Gli altri campi presenti sui record delle FTD rimangono inalterati nella creazione dei nuovi record.

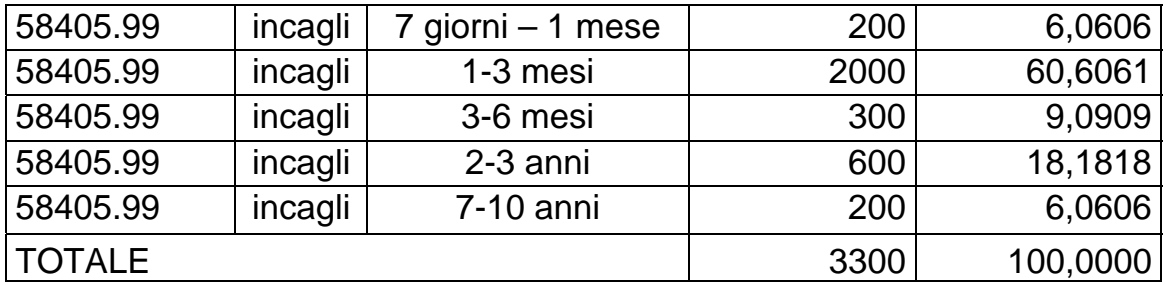

Calcolo degli importi da ripartire e creazione dei nuovi record

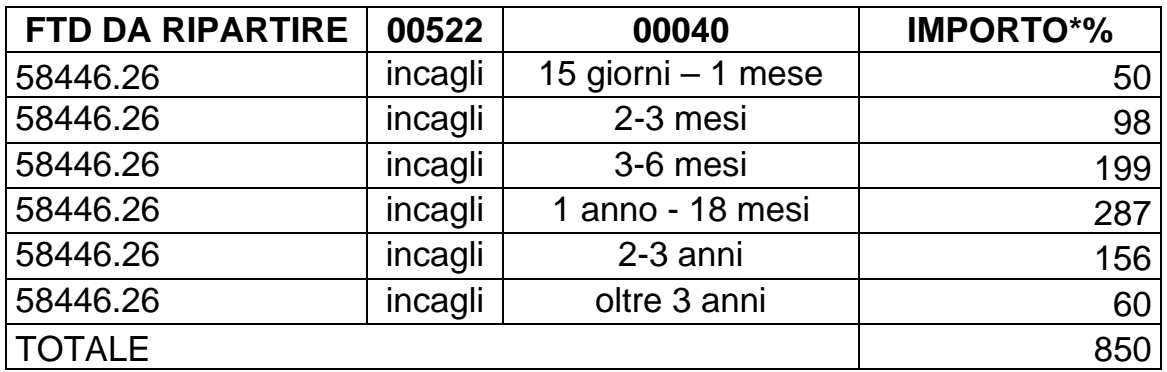

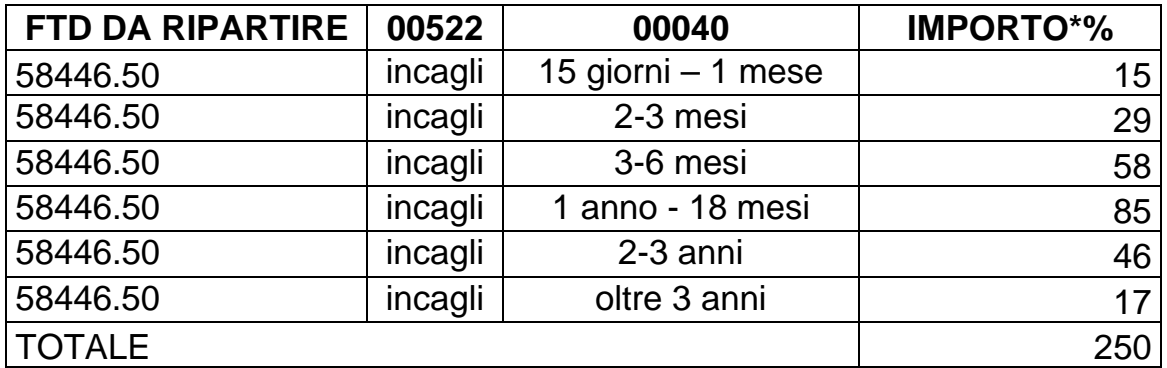

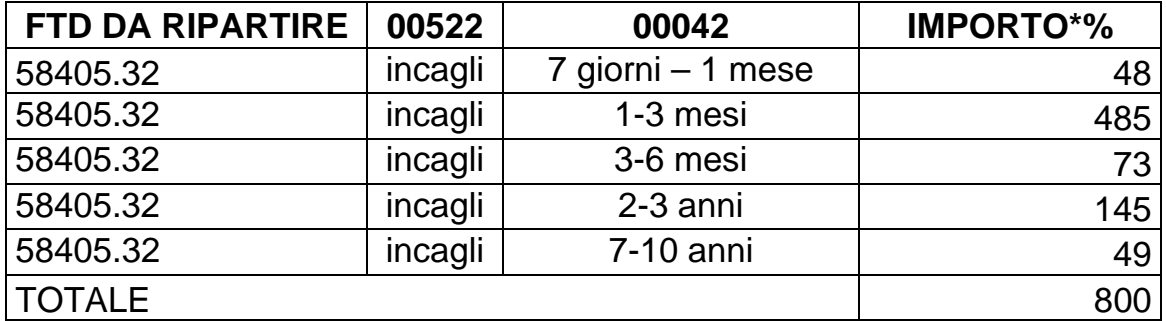

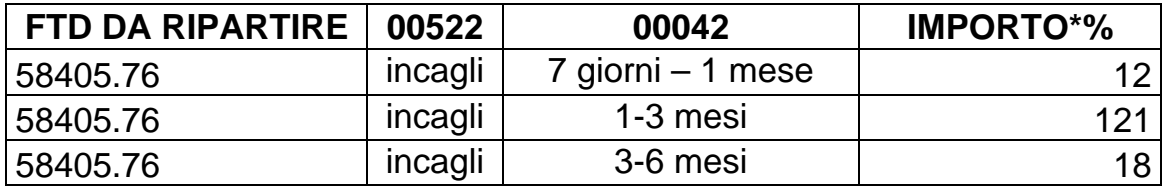

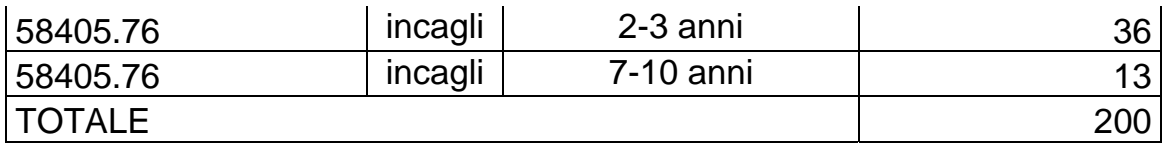

# **F14\_7 RIPARTIZIONE NUOVE POSIZIONI DETERIORATE PER VITA RESIDUA - FINANZIARIE**

**Tipo intermediario F** 

La funzione esegue il riparto proporzionale delle nuove posizioni deteriorate, per le quali non si dispone dei piani di recupero, in base alla distribuzione nelle varie fasce di vita residua (a parità di tipologia di deterioramento) delle previsioni di recupero effettuate sulle altre posizioni deteriorate (cfr. Circ. 217, Avvertenze Generali, paragrafo "Vita residua").

La funzione riguarda le sottosezioni I.1 (Dati patrimoniali – attivo) e II.11 (Altre informazioni – esposizione al rischio di tasso di interesse).

La funzione opera dopo la generazione e prima del compattamento e prevede i seguenti passaggi:

- utilizzare tutti i record della FTD fittizia 52099.99[1](#page-851-0) per creare un archivio 'Previsioni di recupero' formato da:
	- un record per ogni combinazione di campo 00522 e campo 00040 effettuando la somma degli importi (campo 07000);
	- a parità di campo 00522, calcolare la percentuale di ripartizione per ogni scaglione del campo 00040 sul totale riportandola sul record stesso.
- acquisire tutti i record con FTD 46560.00 che presentano il campo 00040=998 (vita residua fittizia forzata in fase di generazione per identificare le nuove posizioni deteriorate senza piano di recupero) e per ciascuno di questi record (in seguito "record principale"):

<span id="page-851-0"></span> 1 La FTD 52099.99 viene generata dalle FTA 03938.XX e, per il factoring pro soluto, dalla FTA 03152.96.

- accedere all'archivio di riferimento 'Previsioni di recupero e a parità di campo 00522:
	- o calcolare il nuovo importo applicando all'importo del "record principale" la percentuale trovata;
	- o scrivere un nuovo record mantenendo le stesse caratteristiche del "record principale", sostituendo il valore del campo 00040 con il valore del medesimo campo contenuto nell'archivio di riferimento a parità di campo 00522 e l'importo con quanto calcolato al punto precedente;
	- o ripetere il processo dal punto 2.1.1 scorrendo l'archivio di riferimento fino alla completa ripartizione dell'importo del "record principale", sempre a parità del campo 00522 e se alla fine del processo, per effetto degli arrotondamenti, l'importo assegnato risulta diverso da quello da ripartire, controaggiornare l'ultimo record aumentandolo o diminuendolo della differenza;
	- o al termine del processo eliminare il "record principale" acquisito in partenza.
- <span id="page-852-0"></span> acquisire tutti i record con FTD 52006.03/09, 52008.03/09, 52010.05/07/09/11/19/21/23,52012.05/07/09/11/19/21/23,52014.07/09/11/1 3/17/19/21/24/34/35 (FTD fittizie create in fase di generazione per identificare le nuove posizioni deteriorate senza piano di recupero)<sup>[2](#page-852-0)</sup> e per ciascuno di questi record (in seguito "record principale"):
	- accedere all'archivio di riferimento 'Previsioni di recupero' e a parità di campo 00522:
		- o calcolare il nuovo importo applicando all'importo del "record principale" la percentuale trovata;
- o scrivere un nuovo record mantenendo le stesse caratteristiche del "record principale", sostituendo il valore del campo 00040 con il valore del medesimo campo contenuto nell'archivio di riferimento a parità di campo 00522 e l'importo con quanto calcolato al punto precedente;
- o ripetere il processo dal punto 3.1.1 scorrendo l'archivio di riferimento fino alla completa ripartizione dell'importo del "record principale", sempre a parità del campo 00522 e se alla fine del processo, per effetto degli arrotondamenti, l'importo assegnato risulta diverso da quello da ripartire, controaggiornare l'ultimo record aumentandolo o diminuendolo della differenza;
- o al termine del processo eliminare il "record principale" acquisito in partenza;
- o per tutti i nuovi record modificare il codice della sottovoce secondo la seguente tabella:

| 52006.03 | diventa | 52006.02 |
|----------|---------|----------|
| 52006.09 | diventa | 52006.08 |
| 52008.03 | diventa | 52008.02 |
| 52008.09 | diventa | 52008.08 |
| 52010.05 | diventa | 52010.04 |
| 52010.07 | diventa | 52010.06 |
| 52010.09 | diventa | 52010.08 |
| 52010.11 | diventa | 52010.10 |
| 52010.19 | diventa | 52010.18 |
| 52010.21 | diventa | 52010.20 |
| 52010.23 | diventa | 52010.22 |
| 52012.05 | diventa | 52012.04 |
| 52012.07 | diventa | 52012.06 |
|          |         |          |

 $2$  Per analogia a quanto operato per il trattamento della FTD 46560.00, anche per queste FTD fittizie la vita residua è stata impostata in fase di generazione pari a "998".

 $\overline{\phantom{a}}$ 

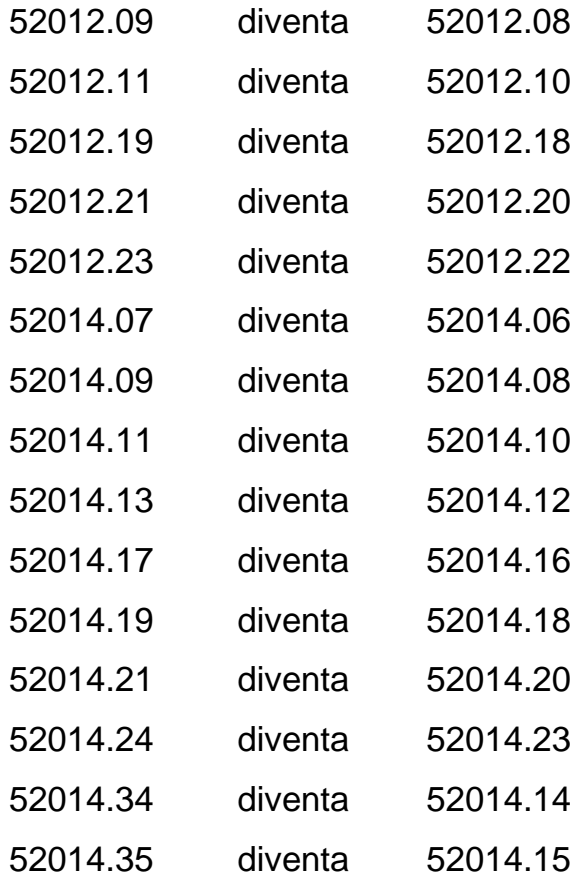

- o per tutti i nuovi record impostare il campo 00522=0550009 (deteriorati), ad eccezione delle FTD 52010.04 e 52012.04 per le quali il campo 00522 deve essere eliminato.
- eliminare tutti i record relativi alla FTD fittizia 52099.99 ed il conseguente archivio di riferimento;

N.B.: In caso di assenza di record relativi alla FTD 52099.99 per una o più tipologie di deterioramento, il relativo calcolo delle percentuali per le nuove posizioni deteriorate dovrà essere gestito manualmente.

Si ritiene utile dare evidenza distinta dei record inseriti / variati / eliminati, dando particolare risalto ai record per cui non sia stata possibile la ripartizione.

## **Esempio**

Si riporta di seguito un esempio di ripartizione di due nuove posizioni deteriorate. Si precisa che, per chiarezza, i valori dei campi sono espressi con riferimento alla descrizione piuttosto che alla codifica.

Matrice di partenza post generazione e prima del compattamento:

## FTD fittizie

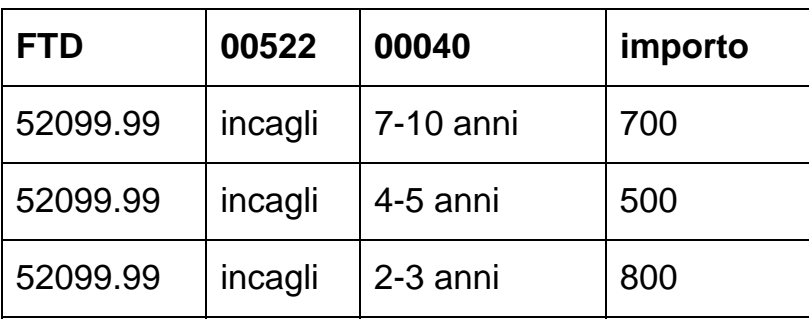

FTD da ripartire<sup>3</sup>

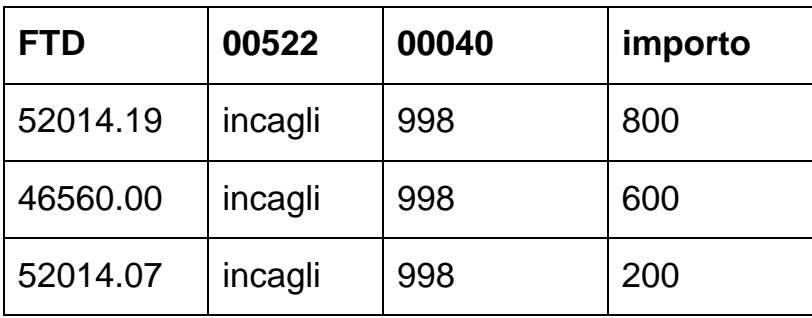

Costruzione degli archivi:

# ARCHIVIO PREVISIONI DI RECUPERO

| FTD.      | 00522 | 00040               | importo          | $\%$    |
|-----------|-------|---------------------|------------------|---------|
| 152099.99 |       | incagli   7-10 anni | 700 <sub>1</sub> | 35,0000 |

 3 Sono riportati solo i campi che vengono trattati nella presente funzione. Gli altri campi presenti sui record delle FTD rimangono inalterati nella creazione dei nuovi record.

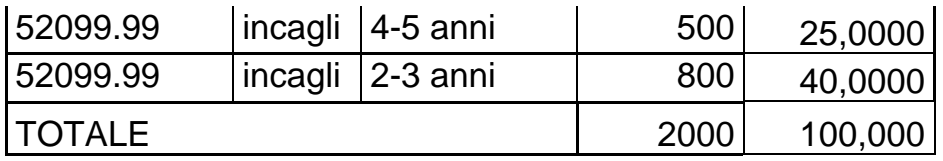

Calcolo degli importi da ripartire e creazione dei nuovi record

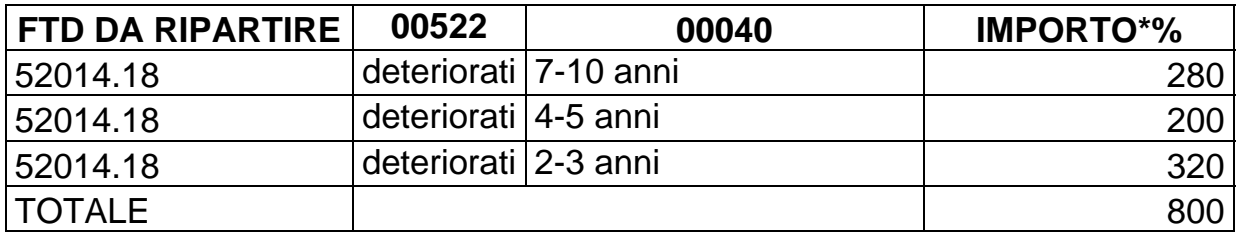

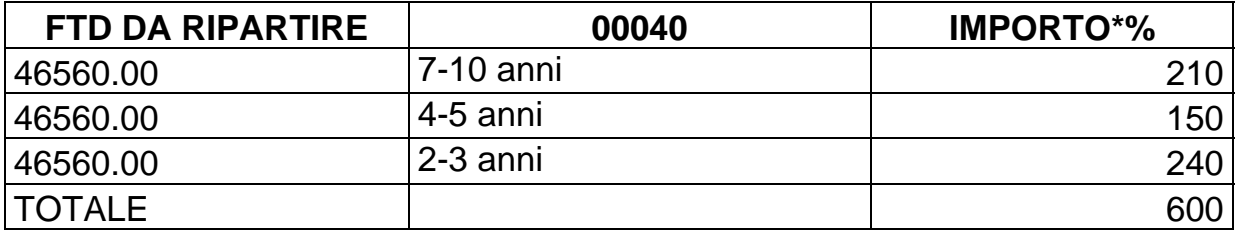

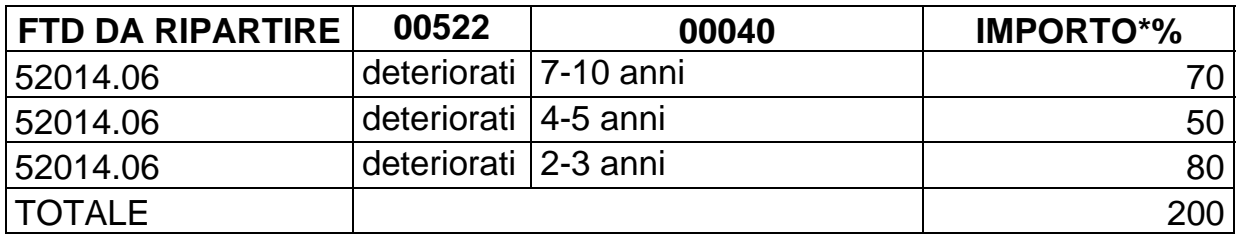

**Tipo intermediario B** 

#### **Generalità**

La funzione esegue il calcolo dei proventi o degli oneri netti derivanti da differenziali relativi ai derivati di copertura da segnalare nella voce 39110.00 (interessi attivi e proventi assimilati) o nella voce 39112.00 (interessi passivi e oneri assimilati) della base informativa EB.

## **Processo di calcolo**

La funzione, che opera dopo la generazione e prima del compattamento, effettua le seguenti operazioni:

- **a)** utilizzare tutti i record della FTD 39110.97, producendo un unico record corredato dai medesimi attributi e da un importo pari alla somma algebrica degli importi dei singoli record;
- **b)** utilizzare tutti i record della FTD 39110.99, producendo un unico record corredato dai medesimi attributi e da un importo pari alla somma algebrica degli importi dei singoli record;
- **c)** confrontare l'importo della FTD 39110.97 con quello della FTD 39110.99 e calcolarne la differenza;
- **d)** se la FTD 39110.97 è maggiore della FTD 39110.99, sostituire l'importo della 39110.97 con la differenza calcolata al punto c), modificare il codice della FTD in 39110.00 ed azzerare l'importo della 39110.99;
- **e)** se la FTD 39110.99 è maggiore della FTD 39110.97, sostituire l'importo della 39110.99 con la differenza calcolata al punto c), modificare il codice della FTD in 39112.00 ed azzerare l'importo della 39110.97;
- **f)** se le FTD 39110.97 e 39110.99 sono uguali, azzerare entrambi gli importi.

# **F17 ATTRIBUZIONE DI INFORMAZIONI RELATIVE AI RAPPORTI SULLE FORME TECNICHE AUSILIARIE**

**Tipo intermediario B/F** 

## **Generalità**

La funzione deve essere effettuata dopo tutte le fasi elaborative che precedono la generazione e prima di quest'ultima. Essa ha lo scopo di trascinare sulle FTA alcune informazioni, presenti sulla forma tecnica principale di rapporto, prodotte da elaborazioni precedenti. Le FTA interessate da questa funzione sono individuate dal digit "RIL-TRASCIN", posto a posizione 46 dei record di tipo C aventi progressivo record (PROG-REC) pari a '01'.

## **Modalità operative della funzione**

La funzione esegue le seguenti operazioni:

- Verifica sulle forme tecniche di rapporto la presenza dei seguenti campi:
	- o **Campo 00335 DIGIT TITOLO PORTAFOGLIO BANCARIO;**
	- o **Campo 05089 ESPOSIZIONE SCADUTA/SCONFINANTE;**
	- o **Campo 05989 -ESPOSIZIONE SCADUTA/SCONFINANTE CON EVIDENZA PORTAFOGLI IN DEROGA FINO AL 31.12.2011;**
	- o **Campo 05126 ESPOSIZIONE RISTRUTTURATA;**
	- o **Campo 05375 PRESENZA DI GARANZIA IMMOBILIARE RESIDENZIALE AMMISSIBILE;**
	- o **Campo 05385 PRESENZA DI GARANZIA IMMOBILIARE NON RESIDENZIALE AMMISSIBILE;**
	- o **Campo 05520 DIGIT NUOVA POSIZIONE DETERIORATA PER VITA RESIDUA.**
- Per ogni forma tecnica principale provvede a riportare ciascuno di tali campi, se maggiore di zero, sulle relative FTA che hanno RIL\_TRASCIN uguale a 1, 2, 3 o 4.
- Verifica sulle forme tecniche di rapporto la presenza dei seguenti campi:
	- o **Campo 05812 VOCE DI STATO PATRIMONIALE INDIVIDUALE;**
	- o **Campo 07000 IMPORTO PER BILANCIO IAS.**
- Per ogni forma tecnica principale provvede a riportare il valore di tali campi sulle relative FTA che hanno RIL\_TRASCIN uguale a 2, sostituendo i valori già presenti su queste ultime.
- Verifica sulle forme tecniche di rapporto la presenza dei seguenti campi:
	- o **Campo 05312 -VOCE DI STATO PATRIMONIALE INDIVIDUALE.**
	- o **Campo 05412 CAMPO DI APPOGGIO PER GRUPPI DI ATTIVITÀ IN VIA DI DISMISSIONE.**
- Per ogni forma tecnica principale provvede a riportare il valore di tali campi sulle relative FTA che hanno RIL\_TRASCIN uguale a 3, sostituendo i valori già presenti su queste ultime.
- Per ogni forma tecnica principale provvede a riportare il valore del campo 05312 nel campo 05112 e il valore del campo 05412 nel campo 05212 sulle relative FTA che hanno RIL\_TRASCIN uguale a 4.
- Verifica sulle forme tecniche di rapporto la presenza del seguente campo: o **Campo 05925** - **PONDERAZIONE FTA DI DETTAGLIO CAP/FLOOR.**
- Per ogni forma tecnica principale provvede a riportare il valore di tale campo nel campo 05725 (sostituendo il valore originario) sulle relative FTA che hanno RIL\_TRASCIN uguale a 5.

**Tipo intermediario B/F** 

#### **Generalità**

Le funzioni specifiche da eseguire nel processo di produzione delle segnalazioni dei grandi rischi sono differenziate tra banche e società finanziarie ex art. 107 del TUB:

**F18\_1 – TRATTAMENTI SPECIFICI PER GRANDI RISCHI – BANCHE F18\_2 – TRATTAMENTI SPECIFICI PER GRANDI RISCHI – FINANZIARIE.** 

**Tipo intermediario B** 

#### **Generalità**

Nel processo di produzione delle segnalazioni dei grandi rischi delle banche devono essere eseguite le seguenti funzioni:

# **F18\_1\_1 – LE ESPOSIZIONI VERSO BANCHE E IMPRESE DI INVESTIMENTO**

#### **F18\_1\_2 – LE ESPOSIZIONI INFRAGRUPPO.**

\*\*\*

Inoltre, a valle della generazione delle derivate finali, le singole aziende devono eseguire, in ordine logico-sequenziale, i passaggi operativi di seguito indicati:

- rielaborazione ai fini della "traslazione del rischio";
- eventuale azzeramento della ponderazione dei margini disponibili su linee di credito revocabili (cfr. Circolare 263, Titolo V – Capitolo I – Allegato  $A -$  punto A.5);
- eventuale esclusione delle esposizioni connesse alla prestazione di servizi di trasferimento fondi e di compensazione, regolamento e custodia di strumenti finanziari (cfr. Circolare 263, Titolo V – Capitolo I – Sezione II – Paragrafo 4.1);
- rapporto tra le singole esposizioni e il patrimonio di vigilanza al fine di determinare le controparti da segnalare;
- limitatamente alle controparti da segnalare, determinazione della "composizione dei gruppi di clienti connessi" (voce 05809.00) con

l'indicazione del codice censito della controparte di riferimento del gruppo, dei codici censiti di ciascuna componente e dei valori ponderato e non ponderato;

- conversione dei codici fiscali/anagrafici aziendali della capogruppo (00359) e dei codici fiscali/anagrafici aziend[a](#page-862-0)li dei clienti (00030) nei codici identificativi delle controparti, rispettivamente, "codice censito tipo A" (campo 00212) e "codice censito tipo B" (campo 01172)<sup>1</sup>;
- calcolo del requisito patrimoniale a fronte della quota di esposizione riferita al portafoglio di negoziazione a fini di vigilanza che eccede i limiti alla concentrazione dei rischi (cfr. Circolare 263, Titolo II, Capitolo 4, Parte Seconda, Sezione IV), da segnalare nella voce 59620.16.

÷

<span id="page-862-0"></span><sup>&</sup>lt;sup>1</sup> Il codice relativo alla "unknown exposure" (campo 00359=00000999999999994) deve essere trasformato nel valore 9999999999444 del campo 00212 (codice censito tipo A).

## **F18\_1\_1 ESPOSIZIONI VERSO BANCHE E IMPRESE DI INVESTIMENTO**

**Tipo intermediario B** 

## **Generalità**

 $\overline{\phantom{0}}$ 

La derivazione in fase ACA del campo 05727 non tiene in considerazione le ponderazioni particolari previste dal regime transitorio per le esposizioni verso banche e imprese di investimento in funzione della vita residua (campo  $00379)^{1}$  $00379)^{1}$  $00379)^{1}$ .

## **Processo di calcolo**

Selezionare i record che presentano i campi 05731=0 (esposizioni non infragruppo), 05738=1 (esposizioni verso banche e imprese di investimento) e 05783=1 (esposizioni assunte prima del 31.12.2009) ed eseguire le seguenti operazioni:

- se campo 00379=1 impostare campo 05727=0 (per tutte le FTO relative a esposizioni/margini di fido e per le FTA 03911.02/04);
- se campo 00379=2 impostare campo 05727=20 (per tutte le FTO relative a esposizioni/margini di fido e per le FTA 03911.02/04);
- $\bullet$  se campo 00379=3 e campo 00338=1 impostare campo 05727=50 (solo per le FTO 01063, 01079).

<span id="page-863-0"></span><sup>&</sup>lt;sup>1</sup> Tale affermazione riguarda sia le FTO per le quali il campo 00379 è derivato nella stessa fase ACA sia le altre (operazioni con rimborso rateale, operazioni di portafoglio di proprietà, margini di fido) per le quali il campo 00379 è scritto da tre distinti ragionamenti che operano a valle di ACA (cfr. R04 - RAG-GR).
**Tipo intermediario B** 

### **Generalità**

La derivazione in fase ACA del campo 05727 determina la ponderazione allo zero per cento per le esposizioni verso soggetti residenti appartenenti al medesimo gruppo bancario. Tuttavia le regole di derivazione non tengono in considerazione che la medesima ponderazione è applicabile anche alle esposizioni nei confronti dell'impresa madre o di altre società controllate dall'impresa madre, purché tutte soggette a vigilanza consolidata in un paese dell'UE.

### **Processo di calcolo**

Selezionare i record con il campo 00031 presente e significativo ed eseguire le seguenti operazioni:

- con campo 00031 accedi a tabella 13;
- se 'IDENTIFICATIVO PROPRIA CASA MADRE O PROPRIA CONSORELLA ESTERA' = 1 con 'STATO CASA MADRE' accedi a tabella 6;
- se 'ZONA PER BILANCI E GRANDI RISCHI' = 2 (paesi UE) imposta il campo  $05727 = 0$ .

## **F18\_2 TRATTAMENTI SPECIFICI PER GRANDI RISCHI FINANZIARIE**

**Tipo intermediario F** 

## **Generalità**

Nel processo di produzione delle segnalazioni dei grandi rischi delle società finanziarie deve essere eseguita la seguente funzione:

## **F18\_2\_1 – ESPOSIZIONI VERSO INTERMEDIARI VIGILATI**

\*\*\*

Inoltre, a valle della generazione delle derivate finali, le singole aziende devono eseguire, in ordine logico-sequenziale, i passaggi operativi di seguito indicati:

- rielaborazione ai fini della "traslazione del rischio";
- eventuale azzeramento della ponderazione dei margini disponibili su linee di credito revocabili (cfr. Circ. 216, Capitolo 5 – Sezione X – Allegato  $J$  – punto A.7);
- rapporto tra le singole posizioni di rischio e il patrimonio di vigilanza al fine di determinare le posizioni da segnalare;
- conversione dei codici fiscali/anagrafici aziendali della capogruppo (00359) in codici identificativi delle controparti (campo 00212).

### **F18\_2\_1 ESPOSIZIONI VERSO INTERMEDIARI VIGILATI**

**Tipo intermediario F** 

### **Generalità**

La derivazione in fase ACA del campo 05727 non tiene in considerazione le ponderazioni particolari previste dall'allegato J del Capitolo 5 della Circolare 216 per le esposizioni verso intermediari vigilati in funzione della vita residua (campo 00379)<sup>[1](#page-866-0)</sup>.

### **Processo di calcolo**

È.

Selezionare i record che presentano i campi 05731=0 (esposizioni non infragruppo) e 05738=1 (esposizioni verso intermediari vigilati) ed eseguire le seguenti operazioni:

- se campo 00379=1 impostare campo 05727=0 (per tutte le FTO relative a esposizioni/margini di fido);
- se campo 00379=2 impostare campo 05727=20 (per tutte le FTO relative a esposizioni/margini di fido);
- $\bullet$  se campo 00379=3 e campo 00338=1 impostare campo 05727=50 (solo per le FTO 01063.XX, 01079.XX).

<span id="page-866-0"></span><sup>&</sup>lt;sup>1</sup> Tale affermazione riguarda sia le FTO per le quali il campo 00379 è derivato nella stessa fase ACA sia le altre (operazioni con rimborso rateale, operazioni di portafoglio di proprietà, margini di fido) per le quali il campo 00379 è scritto da tre distinti ragionamenti che operano a valle di ACA (cfr. R04\_1,R04\_2,R04\_3).

## **F19 TRATTAMENTI SPECIFICI PER COEFFICIENTI PRUDENZIALI**

Tipo intermediario | B/F

### **Generalità**

Nel processo di produzione delle segnalazioni relative ai coefficienti prudenziali devono essere eseguite le seguenti funzioni specifiche:

## **F19\_1 – ESCLUSIONE DAL PROCESSO BASILEA2**

## **F19\_2 – TRATTAMENTO DELLE ESPOSIZIONI AL DETTAGLIO.**

## **F19\_1 ESCLUSIONE DAL PROCESSO BASILEA2**

**Tipo intermediario B/F** 

## **Processo di calcolo**

Dai trattamenti del processo Basilea2 relativi alla determinazione del rischio di credito e di controparte, devono essere esclusi i record con campo 05720 (Portafoglio definitivo) uguale a 99.

## **Generalità**

L'azienda può chiedere, attraverso la valorizzazione del "pannello-guida delle scelte aziendali" (TCOR50), alla procedura Puma2 di effettuare o meno i controlli circa la corretta attribuzione del segmento retail.

L'attribuzione al segmento retail richiede infatti il verificarsi di alcuni requisiti:

- a) fatturato non superiore a 5 mln di euro (la verifica di questo parametro è sempre a cura aziendale);
- b) limite di esposizione per cassa sul singolo cliente (o su un gruppo di clienti connessi) di 1 mln di euro (cfr. Circ. n. 263, Titolo II, Cap. 1, Sez. 3, par. 8, punto c, pag. 18) - parametro assoluto;
- c) limite di concentrazione delle esposizioni per cassa verso un singolo cliente (o verso un gruppo di clienti connessi) dell'1% del portafoglio (cfr. Circ. n. 263, Titolo II, Cap. 1, Sez. 3, par. 8, punto b, pag. 18) parametro relativo.

La procedura PUMA2 è in grado di verificare i requisiti descritti ai punti b) e c) attraverso una specifica funzione. Questa opera soltanto sui rapporti che hanno il campo 05705 = 1 (portafoglio al dettaglio), valore che implicitamente segnala che la controparte risponde al requisito di cui al punto a) (parametro fatturato). Il controllo sul rispetto degli altri due requisiti riguarda, per quanto ovvio, soltanto il profilo individuale. Per tale motivo l'azienda nel "pannello-guida delle scelte aziendali" (TCOR50) può chiedere alla procedura:

 **1 = di non effettuare alcun controllo:** in questo caso il valore 1 inserito nel campo 05705 non subirà alcuna verifica (né con riferimento al parametro assoluto, né con riferimento a quello relativo) e l'esposizione interessata sarà processata dalla procedura come "potenziale" posizione al dettaglio;

- **2 = di effettuare i controlli con eventuale evidenza di errore (warning):** questa scelta attiverà una funzione di controllo su tutte le posizioni con 05705=1 per verificare il rispetto dei suddetti limiti, dando solo evidenza dell'eventuale incoerenza rilevata e lasciando all'azienda il compito di assegnare il corretto portafoglio ;
- **3 = di effettuare i controlli con eventuale modifica del segmento:** questa scelta attiverà una funzione di controllo su tutte le posizioni con 05705=1 per verificare il rispetto dei suddetti limiti; nell'ipotesi in cui uno dei parametri non risultasse in linea con le previsioni normative la posizione verrebbe attribuita al segmento "Esposizione verso imprese ed altri soggetti" (campo 05706). Si ribadisce che, in ogni caso, la procedura può modificare l'attribuzione del segmento soltanto sulle esposizioni in essere a livello di singolo intermediario .

### **Processo di calcolo**

I trattamenti A, B, C e D vanno effettuati soltanto se l'intermediario ha attivato la relativa scelta sul pannello-guida con i valori 2 (effettua controlli/attiva warning) o 3 (effettua controlli/modifica segmento) e vanno eseguiti in stretta sequenza logica.

### A. Controllo limite fatturato

1. Selezionare dall'accumulo post-CRM tutti i record che hanno digit "ril-*retail*" (posizione 43 del tipo record 0 della Sezione C della tabella decisionale) pari a 1 o 2 (attività per cassa e "fuori bilancio" diverse da titoli di debito, titoli di capitale e contratti derivati finanziari),

escludendo quelli che hanno campo 00120 presente e uguale a 1, 3, 11, 13 (titoli subordinati).

- 2. Organizzare i record a parità di NDG (campo 00030/campo 00203 nonché, soltanto per il *factoring* finanziarie, campo 00430/00431) e selezionare quelli che hanno campo 05705=1 (clientela con fatturato <= 5 mln euro). Se, per uno stesso NDG, vi sono record con campo 05705=1 e record con campo 05705 diverso da 1 occorre dare evidenza di errore all'azienda, perché potrebbe significare che l'attributo "*retail*" non è stato alimentato in input in modo omogeneo, a scapito della coerenza complessiva della segnalazione.
- 3. Per ogni NDG selezionato al punto 2, individuare tutti gli eventuali clienti connessi ovvero tutti i record aventi lo stesso valore del campo 00359. Copiare il set di record così selezionato (sia i record degli NDG con 05705=1 sia i record degli NDG ad essi connessi) in un accumulo transitorio (archivio RETAIL).
- 4. Per ogni gruppo di clienti connessi (campo 00359), verificare che non vi siano record con campo 05705 diverso da 1. Se sono presenti (TEST LIMITE DI FATTURATO NON SUPERATO) allora:
	- i. se "trattamento delle esposizioni al dettaglio" del pannelloguida è uguale a 2 dare evidenza all'azienda per gli NDG interessati dall'errore;
	- ii. se "trattamento delle esposizioni al dettaglio" del pannelloguida è uguale a 3 impostare il campo 05725=100 (ponderazione imprese) e i campi 05710 e 05720 uguali al valore 58 (imprese) su tutti i record dell'archivio RETAIL riferiti a quel gruppo di clienti connessi (campo 00359) che hanno il campo 05720=59 (dettaglio);
	- iii. eliminare dall'archivio RETAIL tutti i record relativi al gruppo di clienti connessi (campo 00359) che non ha superato il test sul limite di fatturato.

Per tutti i gruppi di clienti connessi (campo 00359) che hanno superato il test (presenza di tutti i record con campo 05705=1), eseguire il trattamento previsto al passo B.

- B. Controllo limite dimensionale
	- 1. Dall'archivio RETAIL aggiornato dopo le verifiche effettuate al passo A, selezionare i record che hanno digit "ril-retail" pari a 1 (attività per cassa), eliminando quelli che hanno campo 05720 = 62 e campo 05999 = 6409, 1609 (esposizioni garantite da immobili residenziali) ed effettuare, a parità di campo 00359, la somma del campo 07500.
	- 2. Per ogni gruppo di clienti connessi (campo 00359), se la somma eseguita al punto 1 è maggiore di 1 milione di euro (TEST LIMITE DIMENSIONALE NON SUPERATO) allora:
		- i. se "trattamento delle esposizioni al dettaglio" del pannelloguida è uguale a 2 dare evidenza di errore all'azienda per gli NDG trattati;
		- ii. se "trattamento delle esposizioni al dettaglio" del pannelloguida è uguale a 3 impostare il campo 05725=100 (ponderazione imprese) e i campi 05710 e 05720 uguali al valore 58 (imprese) su tutti i record dell'archivio RETAIL riferiti a quel gruppo di clienti connessi (campo 00359) che hanno il campo 05720=59 (dettaglio);
		- iii. eliminare dall'archivio RETAIL tutti i record relativi al gruppo di clienti connessi (campo 00359) che non ha superato il test sul limite dimensionale.
	- 3. Per tutti i gruppi di clienti connessi (campo 00359) che hanno superato il test (somma eseguita al punto 1 minore o uguale a 1 milione di euro), effettuare il trattamento previsto al passo C.
- C. Controllo requisito di granularità del portafoglio
	- 1. Dall'archivio RETAIL aggiornato dopo le verifiche effettuate al passo B (dal quale sono stati eliminati i record con campo 05720 = 62 e campo 05999 = 6409, 1609), selezionare i record che hanno campo

05720 diverso da 64 (esposizioni scadute), effettuare la somma del campo 07500 e determinarne l'1% per calcolare il parametro di riferimento del portafoglio.

- 2. Sull'insieme di record selezionato al punto 1, a parità di campo 00359, effettuare la somma del campo 07500 per determinare l'ammontare di riferimento per ciascun gruppo di clienti connessi.
- 3. Per ogni gruppo di clienti connessi (campo 00359), se l'importo calcolato al punto 2 è maggiore del parametro di riferimento del portafoglio calcolato al punto 1 (TEST GRANULARITA' NON SUPERATO), allora:
	- i. se "trattamento delle esposizioni al dettaglio" del pannelloguida è uguale a 2 dare evidenza di errore all'azienda per gli NDG trattati:
	- ii. se "trattamento delle esposizioni al dettaglio" del pannelloguida è uguale a 3 impostare il campo 05725=100 (ponderazione imprese) e i campi 05710 e 05720 uguali a 58 (imprese) su tutti i record dell'archivio RETAIL riferiti a quel gruppo di clienti connessi (campo 00359) che hanno il campo 05720=59 (dettaglio);
	- iii. eliminare dall'archivio RETAIL tutti i record relativi al gruppo di clienti connessi (campo 00359) che non ha superato il test sulla granularità del portafoglio.

Si evidenzia che il controllo deve essere reiterato (dal punto 1 al punto 3) fino a quando non vengono più eliminati gruppi di clienti.

## D. Trattamento finale

Al termine dei passi A, B e C, i record modificati ai punti A.4.ii, B.2.ii e C.3.ii vanno riportati nell'accumulo post-CRM in sostituzione di quelli corrispondenti per chiave.

## **F20 GRUPPI DI ATTIVITÀ IN VIA DI DISMISSIONE**

**Tipo intermediario B/F** 

## **Generalità**

Per determinare l'importo di bilancio dei gruppi di attività in dismissione è necessario disporre non solo del valore di bilancio calcolato dalla procedura (campo 07000) ma anche del prezzo di cessione al fine di esporre il minore tra i due importi secondo quanto previsto dall' IFRS5.

Le funzioni specifiche da eseguire sono differenziate tra banche e società finanziarie:

# **F20\_1 – GRUPPI DI ATTIVITÀ IN VIA DI DISMISSIONE – BANCHE F20\_2 – GRUPPI DI ATTIVITÀ IN VIA DI DISMISSIONE – FINANZIARIE.**

## **F20\_1 GRUPPI DI ATTIVITÀ IN VIA DI DISMISSIONE - BANCHE**

**Generalità**

La fase extratabellare consente di calcolare per i gruppi di attività in via di dismissione il minore importo da segnalare tra il prezzo di cessione e il valore di bilancio al fine di generare le derivate e gli importi definitivi.

In presenza di gruppi di attività in via di dismissione, per le ordinarie forme tecniche di rapporto le formule di derivazione che, di norma, in fase ACA determinano la voce di bilancio (campo 05312) impostano per essa un valore pari a "I141", per guidare la generazione di voci derivate "intermedie" funzionali alla fase. Tali FTD intermedie sono: 15141.00, 15448, 25151.00, 25458, 36458, 39927.00, 40698, 40838. Le suddette formule di derivazione impostano, inoltre, l'informazione relativa alla voce di stato patrimoniale individuale in cui sarebbe confluita la forma tecnica originaria ove non fosse stata in via di dismissione (campo 05412).

Dalle forme tecniche 01290, se presenti, sono generate, invece, le altre derivate "intermedie": 15142.00, 15449, 25152.00, 25459, 36459, 39928.00, 40699, 40839.

#### **Processo di calcolo**

La fase extratabellare, che opera dopo la generazione e prima del compattamento, effettua le seguenti operazioni:

a) seleziona tutte le derivate con codice 15141.00, le ordina per gruppo di dismissione (campo 05397) e, a parità di questo, effettua la somma del campo 07000;

**Tipo intermediario B** 

- b) verifica la presenza di derivate con codice 15142.00 e, ove presenti, le ordina per gruppo di dismissione (campo 05397) e, a parità di questo, effettua la somma del campo 07000;
- c) per ogni gruppo di dismissione (campo 05397), se viene rilevata la presenza di una corrispondente voce derivata 15142.00, occorre confrontare il totale del campo 07000 calcolato al punto a) con il totale del campo 07000 calcolato al punto b); se il primo è minore del secondo viene data un'evidenza di errore all'azienda, altrimenti viene prodotta l'informazione di output segnalando le voci 15142.00 / 25152.00, 15449 / 25459, 36459, 39928.00, 40699 e 40839 come derivate finali, previa modifica dei codici, rispettivamente, in 15140.00 / 25150.00 e 15441 / 25451 (per queste ultime i codici di sottovoce restano gli stessi delle corrispondenti intermedie 15449 / 25459), nonché 36029 (i cui codici di sottovoce corrispondono a quelli dell'intermedia 36459), 39026.00, 40627 (con le stesse sottovoci delle intermedie 40699) e 40811 (con stesse sottovoci delle intermedie 40839). La differenza tra l'importo del campo 07000 calcolato al punto a) e quello del campo 07000 calcolato al punto b) va fornita all'azienda in una specifica derivata fittizia (15995.99) in cui va riportata anche la chiave del relativo gruppo in dismissione (campo 05397).
- d) se per un gruppo in dismissione (campo 05397) non è presente la voce derivata 15142.00 oppure si è verificata l'anomalia di cui al punto precedente (importo calcolato al punto a) minore di quello calcolato al punto b)), viene prodotta l'informazione di output segnalando le voci 15141.00 / 25151.00, 15448 / 25458, 36458, 39927.00, 40698 e 40838 come derivate finali, sempre previa modifica dei codici, rispettivamente, in 15140.00 / 25150.00 e 15441 /25451 (per queste ultime i codici di sottovoce restano gli stessi delle intermedie 15448 / 25458), 36029 per la segnalazione consolidata (per quest'ultima i codici sottovoce sono quelli dell'intermedia 36458), 39026.00, 40627 (con stesse sottovoci delle intermedie 40698) e 40811 (con stesse sottovoci delle intermedie 40838).

## **F20\_2 GRUPPI DI ATTIVITÀ IN VIA DI DISMISSIONE – FINANZIARIE**

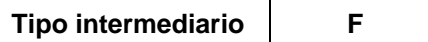

### **Generalità**

Come descritto nelle istruzioni I0700\_2, al termine della fase ACA gli specifici ragionamenti previsti per ciascuna forma tecnica (RAG-UTILIAS) determinano, in via definitiva, il valore di bilancio da segnalare (campo 07000). A tale regola fa eccezione la voce 130 dell'attivo quando riguarda gruppi di attività in via di dismissione per i quali è necessario disporre, oltre che del valore di bilancio, anche del prezzo di cessione, al fine di determinare il minore importo da segnalare.

Pertanto, nell'ipotesi di gruppi di attività in dismissione, dalle ordinarie forme tecniche di rapporto verranno generate le FTD "intermedie" 52031.00 e 52831.00, funzionali alla fase extratabellare che dovrà determinare le derivate e gli importi definitivi.

Dalla FTO 01290.00 saranno generate, invece, le derivate "intermedie" 52033.00 e 52833.00.

### **Processo di calcolo**

La fase extratabellare, che opera dopo la generazione e prima del compattamento, dovrà effettuare le seguenti operazioni:

- a) selezionare tutte le FTD con codice 52031.00 (52831.00) ed effettuare la somma del campo 07000;
- b) verificare la presenza di FTD con codice 52033.00 (52833.00) e, ove presenti, effettuare la somma del campo 07000;
- c) confrontare il totale del campo 07000 calcolato al punto a) con il totale del campo 07000 calcolato al punto b); se il primo è minore del secondo dare un'evidenza di errore all'azienda, altrimenti produrre l'informazione di output segnalando la FTD 52033.00 (52833.00) come derivata finale, previa modifica del codice in 52032.00 (52832.00);
- d) se non è presente la FTD 52033.00 (52833.00) oppure si è verificata l'anomalia di cui al punto precedente (importo calcolato al punto a) minore di quello calcolato al punto b)), produrre l'informazione di output segnalando la FTD 52031.00 (52831.00) come derivata finale, sempre previa modifica del codice in 52032.00 (52832.00).

**Tipo intermediario B/F** 

### **Generalità**

Le aziende che valorizzano a 1 (DEDUZIONE DAL PATRIMONIO DI VIGILANZA) il campo "CARTOLARIZZAZIONI – POSIZIONI PONDERATE AL 1250% O (solo per aziende ex art. 107 TUB) AL 1666,67%" del "pannello guida delle scelte aziendali" (TCOR50), devono eseguire le seguenti funzioni nel processo di produzione delle segnalazioni del requisito patrimoniale sul rischio di credito e dei grandi rischi:

**F25\_1 - DEDUZIONE DAL PATRIMONIO DI VIGILANZA DELLE POSIZIONI VERSO LA CARTOLARIZZAZIONE PER IL RISCHIO DI CREDITO** 

**F25\_2 - DEDUZIONE DAL PATRIMONIO DI VIGILANZA DELLE POSIZIONI VERSO LA CARTOLARIZZAZIONE PER GRANDI RISCHI – BANCHE** 

**F25\_3 - DEDUZIONE DAL PATRIMONIO DI VIGILANZA DELLE POSIZIONI VERSO LA CARTOLARIZZAZIONE PER GRANDI RISCHI – FINANZIARIE.** 

## **DEDUZIONE DAL PATRIMONIO DI VIGILANZA DELLE POSIZIONI VERSO LA CARTOLARIZZAZIONE PER IL RISCHIO DI CREDITO**

**Tipo intermediario B/F** 

## **Processo di calcolo**

- accedere al "pannello guida" (TCOR50) e verificare se "CARTOLARIZZAZIONI – POSIZIONI PONDERATE AL 1250% O AL 1666,67%" = 1 (DEDUZIONE DAL PATRIMONIO DI VIGILANZA);
- se la condizione di cui al punto precedente è verificata, individuare tutti i record con campo 05720=90,91,92,93 e (campo 05725=1250 oppure campo 05725=1666); sostituire su ciascuno di essi il valore del campo 05720 con il valore 99 e darne evidenza all'azienda.

#### **F25\_2 DEDUZIONE DAL PATRIMONIO DI VIGILANZA DELLE POSIZIONI VERSO LA CARTOLARIZZAZIONE PER GRANDI RISCHI - BANCHE**

**Tipo intermediario B/F** 

### **Processo di calcolo**

- accedere al "pannello guida" (TCOR50) e verificare se "CARTOLARIZZAZIONI – POSIZIONI PONDERATE AL 1250%" = 1 (DEDUZIONE DAL PATRIMONIO DI VIGILANZA);
- se la condizione di cui al punto precedente è verificata individuare tutti i record con campo 05720=90,91 e campo 05725=1250 ed escluderli dai trattamenti successivi; quindi con campo chiave 05760 (codice cartolarizzazione) individuare le posizioni verso la medesima cartolarizzazione diverse da quelle ponderate al 1250 (05720=90,91 e campo 05725<>1250):
	- se non ve ne sono, escludere dai trattamenti successivi anche tutte le attività cartolarizzate nell'ambito della stessa cartolarizzazione (record con medesimo campo chiave 05760 e campo 05781=1) impostando convenzionalmente i campi 05776 e/o 05786 uguali a zero;
	- se ve ne sono e 'ASSOGGETTAMENTO ALLA DISCIPLINA DEI RISCHI DI MERCATO' = 0/SI, ricalcolare convenzionalmente le quote di partecipazione nella cartolarizzazione, per il portafoglio di negoziazione di vigilanza e per il portafoglio bancario, escludendo dal calcolo le posizioni dedotte dal patrimonio, e inserire i risultati ottenuti, rispettivamente, nei campi 05776 e 05786 derivati sui record relativi alle attività cartolarizzate (quelli con medesimo campo chiave 05760 e campo 05781=1);

 se ve ne sono e 'ASSOGGETTAMENTO ALLA DISCIPLINA DEI RISCHI DI MERCATO' = 1/NO, ricalcolare convenzionalmente la quota di partecipazione nella cartolarizzazione, senza distinguere tra portafoglio di negoziazione di vigilanza e portafoglio bancario, escludendo dal calcolo le posizioni dedotte dal patrimonio, e inserire il risultato ottenuto nel campo 05786 derivato sui record relativi alle attività cartolarizzate (quelli con medesimo campo chiave 05760 e campo 05781=1).

## **F25\_3 POSIZIONI VERSO LA CARTOLARIZZAZIONE PER GRANDI DEDUZIONE DAL PATRIMONIO DI VIGILANZA DELLE RISCHI - FINANZIARIE**

**Tipo intermediario B/F** 

### **Processo di calcolo**

- accedere al "pannello guida" (TCOR50) e verificare se "CARTOLARIZZAZIONI – POSIZIONI PONDERATE AL 1250% O AL 1666,67%" = 1 (DEDUZIONE DAL PATRIMONIO DI VIGILANZA);
- se la condizione di cui al punto precedente è verificata individuare tutti i record con campo 05720=90,91 e (campo 05725=1250 oppure campo 05725=1666) ed escluderli dai trattamenti successivi.

**Tipo intermediario B/F** 

## **Generalità**

Il calcolo del requisito patrimoniale sul rischio di credito per le cartolarizzazioni prevede le seguenti funzioni extra-tabellari che si differenziano a seconda che si tratti di cartolarizzazioni proprie (F26\_1), di terzi (F26\_2) o di posizioni ricartolarizzate (F26\_3):

# **F26\_1 - CALCOLO DEL REQUISITO PATRIMONIALE SUL RISCHIO DI CREDITO – CARTOLARIZZAZIONI PROPRIE:**

- determinazione del fattore di ponderazione medio ponderato;
- determinazione del fattore di ponderazione per le linee di liquidità idonee;
- determinazione degli importi e del fattore di conversione per cartolarizzazioni di attività rotative con clausola di rimborso anticipato;
- metodo *look-through*;
- *cap test* ed eventuale determinazione della differenza di requisito patrimoniale.

# **F26\_2 - CALCOLO DEL REQUISITO PATRIMONIALE SUL RISCHIO DI CREDITO – CARTOLARIZZAZIONI DI TERZI:**

• metodo look-through.

# **F26\_3 - CALCOLO DEL REQUISITO PATRIMONIALE SUL RISCHIO DI CREDITO – POSIZIONI RI-CARTOLARIZZATE:**

- determinazione del fattore di ponderazione medio ponderato;
- determinazione del fattore di ponderazione per le linee di liquidità idonee;
- determinazione degli importi e del fattore di conversione per cartolarizzazioni di attività rotative con clausola di rimborso anticipato;
- metodo *look-through*;
- *cap test* ed eventuale determinazione della differenza di requisito patrimoniale.

## **CALCOLO DEL REQUISITO PATRIMONIALE SUL RISCHIO DI CREDITO – CARTOLARIZZAZIONI PROPRIE**

**Tipo intermediario B/F** 

## **Processo di calcolo**

Selezionare dall'accumulo post-CRM e post-retail tutti i record che hanno il campo 05760 (codice cartolarizzazione) e il digit "cartolarizzazione riconosciuta a fini prudenziali" di TCOR38 (acceduta con campo 05760) uguale ad 1.

Da tale selezione eliminare i record che presentano il campo 05760 (codice cartolarizzazione) uguale al campo 05761 delle posizioni ri-cartolarizzate (quelle con campo 05781 uguale a 4).

Eliminare inoltre i record che presentano il campo 05760 (codice cartolarizzazione) uguale al campo 05761 delle posizioni ri-cartolarizzate (quelle con campo 05781 uguale a 4) in operazioni con digit "cartolarizzazione riconosciuta a fini prudenziali" di TCOR38 (acceduta con campo 05760) uguale a 0 presenti nell'accumulo ma non nella precedente selezione.

Organizzare i record a parità di "codice cartolarizzazione" e per ogni "codice cartolarizzazione" (campo 05760) eseguire le seguenti fasi:

## **FASE 1: DETERMINAZIONE DEL FATTORE DI PONDERAZIONE MEDIO PONDERATO**

Con riferimento alle attività cartolarizzate (FTO di rapporto con campo 05781=1,4, per le attività cedute e non cancellate, o 01517 per le attività cedute e cancellate) e alle relative FTO di fido contenenti eventuali margini occorre selezionare tutti i record con campo 05720=64 (esposizioni scadute) oppure con campo 05720=65 (esposizioni ad alto rischio) e modificare per tutti

la ponderazione impostando il campo 05725=150. Una volta effettuata tale operazione, occorre determinare per tutte le FTO di rapporto (o 01517) e le FTO di fido (qualunque sia il valore del campo 05720) il massimo fattore di ponderazione, cioè il massimo valore tra quelli presenti nel campo 05725, e porlo in un campo di appoggio (COMODO1).

A seguire occorre:

- calcolare il valore dell'"equivalente creditizio" e il relativo valore ponderato di ciascuna FTO di fido come risultato delle seguenti fasi: "equivalente creditizio" = campo 07500 x "fattore di conversione" Il "fattore di conversione" va così determinato: se campo 05745 = 1 impostare "fattore di conversione" uguale a 0%; se campo 05745 = 2 impostare "fattore di conversione" uguale a 20%; se campo 05745 = 3 impostare "fattore di conversione" uguale a 50%; se campo 05745 = 10 impostare "fattore di conversione" uguale a 100%. "Valore ponderato" = "equivalente creditizio" x campo 05725.
- calcolare il "valore ponderato" di ciascuna FTO di rapporto (o 01517.XX) come prodotto del campo 07500 (valore dell'esposizione) e del campo 05725.
- al termine delle fasi di cui sopra, va effettuata la somma di tutti i valori ponderati (relativi sia alle FTO di rapporto o 01517 sia alle FTO di fido), da porre nel campo di appoggio COMODO2, e la somma di tutti i valori delle esposizioni (per le FTO di fido si consideri ovviamente l'equivalente creditizio), da porre nel campo di appoggio COMODO3 e calcolato il "fattore di ponderazione medio ponderato" come rapporto COMODO2 e COMODO3; il risultato di tale rapporto deve essere memorizzato in un campo di appoggio (COMODO4).

E' bene notare che per le operazioni di ri-cartolarizzazione proprie senza riconoscimento a fini prudenziali la determinazione del "fattore di ponderazione medio ponderato" da apporre nel campo COMODO4 deve essere effettuata così come sopra descritto utilizzando per le attività cartolarizzate solo i record delle FTO di rapporto con campo 05781=1.

# **FASE 2: DETERMINAZIONE DEL FATTORE DI PONDERAZIONE PER LE LINEE DI LIQUIDITÀ IDONEE**

Con riferimento alle posizioni verso la cartolarizzazione costituite da linee di liquidità idonee (record con campi 05720=90,91,92,93 e 05304=1,2) sostituire il campo 05725 con il valore del campo di appoggio COMODO1 calcolato nella fase precedente.

# **FASE 3: DETERMINAZIONE DEGLI IMPORTI E DEL FATTORE DI CONVERSIONE PER CARTOLARIZZAZIONI DI ATTIVITÀ ROTATIVE CON CLAUSOLA DI RIMBORSO ANTICIPATO**

Limitatamente alle cartolarizzazioni con 'CLAUSOLA RIMBORSO ANTICIPATO' = 1, 2 di TCOR038 (acceduta con campo 05760), selezionare i record relativi alle attività cedute (FTO di rapporto con campo 05781=1 o 01517.02) con campo 05740=1 e:

- prelevare la 'RAGIONE DI CREDITO DEL CEDENTE' e calcolare gli importi 07508 e 07509 come segue: 07508=07500 X RAGIONE DI CREDITO DEL CEDENTE /100 07509=07500 X (100-RAGIONE DI CREDITO DEL CEDENTE)/100;
- sui record selezionati scrivere il campo 05728 (FATTORE DI PONDERAZIONE MEDIO PONDERATO) uguale al fattore di ponderazione calcolato al punto c) della fase 1 (COMODO4);
- per i record con campo 05706=59 (controparti "dettaglio") e campo 00170=0 (revocabile) accedere a TCOR038 con campo 05760 e scrivere il campo 05741 (FATTORE DI CONVERSIONE) nel seguente modo:
	- se 'RAPPORTO EXCESS SPREAD' >= 133,33 scrivere campo  $05741=0$ ;
- se 'RAPPORTO EXCESS SPREAD' >= 100 E < 133,33 E 'CLAUSOLA RIMBORSO'=1 scrivere campo 05741=1;
- se 'RAPPORTO EXCESS SPREAD' >= 100 E < 133,33 E 'CLAUSOLA RIMBORSO'=2 scrivere campo 05741=5;
- se 'RAPPORTO EXCESS SPREAD' >= 75 E < 100 E 'CLAUSOLA RIMBORSO'=1 scrivere campo 05741=2;
- se 'RAPPORTO EXCESS SPREAD' >= 75 E < 100 E 'CLAUSOLA RIMBORSO'=2 scrivere campo 05741=15;
- se 'RAPPORTO EXCESS SPREAD' >= 50 E < 75 E 'CLAUSOLA RIMBORSO'=1 scrivere campo 05741=10;
- se 'RAPPORTO EXCESS SPREAD' >= 50 E < 75 E 'CLAUSOLA RIMBORSO'=2 scrivere campo 05741=50;
- se 'RAPPORTO EXCESS SPREAD' >= 25 E < 50 E 'CLAUSOLA RIMBORSO'=1 scrivere campo 05741=20;
- se 'RAPPORTO EXCESS SPREAD' >= 25 E < 50 E 'CLAUSOLA RIMBORSO'=2 scrivere campo 05741=100;
- se 'RAPPORTO EXCESS SPREAD' < 25 E 'CLAUSOLA RIMBORSO'=1 scrivere campo 05741=40;
- se 'RAPPORTO EXCESS SPREAD' < 25 E 'CLAUSOLA RIMBORSO'=2 scrivere campo 05741=100.
- per i record con campo 05706 diverso da 59 (controparti diverse da "dettaglio") oppure con campo 00170=1 (irrevocabile) accedere a TCOR038 con campo 05760 e scrivere il campo 05741 (FATTORE DI CONVERSIONE) nel seguente modo:
	- se 'CLAUSOLA RIMBORSO'=1 scrivere campo 05741=90;
	- se 'CLAUSOLA RIMBORSO'=2 scrivere campo 05741=100.

## **FASE 4: METODO LOOK-THROUGH**

Per ogni record delle FTO 01063.XX, 01079.XX, 01401.02/04, 09541.10 con campo 05720=90,91,92,93 e campo 05725 = 1250 e campo 05747 ("coefficiente di concentrazione") presente e significativo, occorre effettuare il prodotto tra il "fattore di ponderazione medio ponderato" (COMODO4) e il campo 05747. Quindi se il risultato di tale prodotto è:

- minore del "fattore di ponderazione minimo" (campo 05749): porre il valore del "fattore di ponderazione minimo" nel campo 05725;
- uguale o maggiore del "fattore di ponderazione minimo" (campo 05749) e minore di 1250: sovrascrivere il campo 05725 con il risultato del suddetto prodotto;
- maggiore di 1250: lasciare il campo 05725 inalterato.

E' bene notare che per le posizioni verso cartolarizzazioni ri-cartolarizzate (individuate dal valore 4 del campo 05781) in operazioni senza riconoscimento a fini prudenziali i campi 05747 e 05749 devono essere alimentati con riferimento alla cartolarizzazione originaria e non alla ri-cartolarizzazione.

Per le aziende ex art. 107 del TUB che non raccolgono risparmio tra il pubblico (campo " RACCOLTA RISPARMIO TRA IL PUBBLICO" = 0 di TCOR50) nella presente fase il valore 1250 deve essere sostituito con 1666.

# **FASE 5: CAP TEST ED EVENTUALE DETERMINAZIONE DELLA DIFFERENZA DI REQUISITO PATRIMONIALE.**

*Calcolo per verifica CAP per cartolarizzazioni tradizionali senza clausola di rimborso anticipato (con 'ATTIVITA SOTTOSTANTI'=1,2,3 e 'CLAUSOLA RIMBORSO ANTICIPATO' = 0 di TCOR38)* 

Requisito calcolato sulle attività cartolarizzate = COMODO2\*8%;

Requisito calcolato sulle posizioni verso la cartolarizzazione: occorre selezionare tutti i record con campo 05720=90,91,92,93 e, a seguire:

- calcolare il valore dell'"equivalente creditizio" e il relativo valore ponderato di ciascuna FTO di fido e fuori bilancio (individuabili con il campo 05745 presente e significativo) come risultato delle seguenti fasi: equivalente creditizio=campo 07500 x fattore di conversione Il fattore di conversione va così determinato:
	- se campo 05745= 1 impostare fattore di conversione uguale a 0%;
	- se campo 05745= 2 impostare fattore di conversione uguale a 20%;
	- se campo 05745= 3 impostare fattore di conversione uguale a 50%;
	- se campo 05745=10 impostare fattore di conversione uguale a 100%.
	- Valore ponderato = equivalente creditizio x campo 05725.
- calcolare il valore ponderato di ciascuna FTO per cassa (individuabili dall'assenza del campo 05745) come prodotto del campo 07500 (valore dell'esposizione) e del campo 05725.
- al termine delle fasi di cui sopra, va effettuata la somma di tutti i valori ponderati come calcolati ai punti precedenti, da porre nel campo di appoggio COMODO5.
- Effettuare il prodotto COMODO5\*8%.

Confrontare il valore di COMODO2\*8% con quello di COMODO5\*8%:

- se COMODO2\*8% è maggiore o uguale di COMODO5\*8% lasciare tutto inalterato;
- se COMODO2\*8% è minore di COMODO5\*8%, determinare la differenza COMODO5\*8%-COMODO2\*8% e scriverla su una FTO 59620.99 - POSIZIONI VERSO LA CARTOLARIZZAZIONE: DIFFERENZA TRA REQUISITO PATRIMONIALE E CAP con campo importo 07510 - DIFFERENZA TRA REQUISITO PATRIMONIALE E CAP, positivo.

# *Calcolo per verifica CAP per cartolarizzazioni tradizionali con clausola di rimborso anticipato (con 'ATTIVITA SOTTOSTANTI'=1,2,3 e 'CLAUSOLA RIMBORSO ANTICIPATO' = 1,2 di TCOR38)*

Requisito calcolato sulle attività cartolarizzate per la quota imputabile alle ragioni di credito degli investitori:

- selezionare le FTO di rapporto con campo 05781=1 (0 01517.02) e campo  $05740=1$ :
- per ciascun record calcolare il seguente valore ponderato 07509\*05725;
- effettuare la somma di tutti i valori ponderati come calcolati al punto precedente, da porre nel campo di appoggio COMODO6;
- calcolare il prodotto COMODO6\*8%

Somma del requisito calcolato sulle posizioni verso la cartolarizzazione e del requisito aggiuntivo a fronte delle ragioni di credito degli investitori:

- selezionare le FTO di rapporto con campo 05781=1 (0 01517.02) e campo 05740=1;
- per ciascun record calcolare il seguente valore ponderato 07509\*05741\*05728;
- effettuare la somma di tutti i valori ponderati come calcolati al punto precedente, da porre nel campo di appoggio COMODO7.
- Calcolare il prodotto COMODO7\*8%

Confrontare il valore di COMODO6\*8% con quello di COMODO7\*8%:

- se COMODO6\*8% è maggiore o uguale di COMODO7\*8% lasciare tutto inalterato;
- se COMODO6\*8% è minore di COMODO7\*8%, determinare la differenza COMODO7\*8%-COMODO6\*8% e scriverla su una FTO 59620.99 (POSIZIONI VERSO LA CARTOLARIZZAZIONE: DIFFERENZA TRA REQUISITO PATRIMONIALE E CAP) con

campo importo 07510 (DIFFERENZA TRA REQUISITO PATRIMONIALE E CAP) positivo.

Per le aziende ex art. 107 del TUB che non raccolgono risparmio tra il pubblico (campo " RACCOLTA RISPARMIO TRA IL PUBBLICO" = 0 di TCOR50) nella presente fase il valore 8% deve essere sostituito con 6%. Inoltre, qualora il campo 05725 assuma valore 1666, nei relativi calcoli deve essere considerata la percentuale del 1666,67%.

**Tipo intermediario B/F** 

**Processo di calcolo.** 

## **METODO LOOK-THROUGH PER POSIZIONI VERSO CARTOLARIZZAZIONI DI TERZI.**

Selezionare dall'accumulo post-CRM e post-retail tutti i record che hanno il campo 05760 (codice cartolarizzazione), i digit di TCOR38 (acceduta con campo 05760) "cartolarizzazione riconosciuta a fini prudenziali" e "acquisto tutte passività veicolo" uguali, rispettivamente, a 9 e a 0 e il "coefficiente di concentrazione" valorizzato (campo 05747).

Se l'azienda ha alimentato le FTO 01519 replicare i trattamenti di cui alla F26 1 Fase 1 e Fase 4.

Nei casi in cui l'azienda non ha alimentato le FTO 01519 è possibile applicare in ogni caso il metodo look-through fornendo direttamente in TCOR38 il "fattore di ponderazione medio ponderato" e replicando il solo trattamento di cui al F26\_1 Fase 4.

Qualora si verifichi la presenza sui record del "coefficiente di concentrazione" (campo 05747) e l'assenza contemporanea delle FTO 01519 e del "fattore di ponderazione medio ponderato" di TCOR38 non procedere ad alcuna elaborazione e darne evidenza all'azienda.

## **CALCOLO DEL REQUISITO PATRIMONIALE SUL RISCHIO DI CREDITO – POSIZIONI RI-CARTOLARIZZATE**

**Tipo intermediario B** 

## **Processo di calcolo**

Selezionare dall'accumulo post-CRM e post-retail tutti i record che hanno il campo 05760 (codice cartolarizzazione), il digit "ri-cartolarizzazione" di TCOR38 (acceduta con campo 05760) uguale ad 1.

Nell'ambito di tali ri-cartolarizzazioni individuare le posizioni verso cartolarizzazione oggetto di ri-cartolarizzazione (campo 05781=4), cancellare i restanti record della ri-cartolarizzazione e selezionare ancora dall'accumulo post-CRM e post-retail tutti i record che hanno il campo 05760 (codice cartolarizzazione) uguale al campo 05761 delle posizioni ri-cartolarizzate (quelle con campo 05781 uguale a 4).

Di tutti i record selezionati mantenere solo quelli che hanno il campo 05760/05761 (codice cartolarizzazione) e il digit "cartolarizzazione riconosciuta a fini prudenziali" di TCOR38 (acceduta con campo 05760/05761) uguale a 1 e organizzarli a parità di "codice cartolarizzazione" (05760 tranne che per i record con campo 05781=4 per i quali il codice da prendere in considerazione è il 05761) e per ogni "codice cartolarizzazione" eseguire le seguenti fasi:

# **FASE 1: DETERMINAZIONE DEL FATTORE DI PONDERAZIONE MEDIO PONDERATO**

Con riferimento alle attività cartolarizzate (FTO di rapporto con campo 05781=1, per le attività cedute e non cancellate, o 01517 per le attività cedute e cancellate) e alle relative FTO di fido contenenti eventuali margini occorre selezionare tutti i record con campo 05720=64 (esposizioni scadute) oppure con campo 05720=65 (esposizioni ad alto rischio) e modificare per tutti la ponderazione impostando il campo 05725=150. Una volta effettuata tale operazione, occorre determinare per tutte le FTO di rapporto (o 01517) e le FTO di fido (qualunque sia il valore del campo 05720) il massimo fattore di ponderazione, cioè il massimo valore tra quelli presenti nel campo 05725, e porlo in un campo di appoggio (COMODO1).

A seguire occorre:

- calcolare il valore dell'"equivalente creditizio" e il relativo valore ponderato di ciascuna FTO di fido come risultato delle seguenti fasi: "equivalente creditizio" = campo 07500 x "fattore di conversione" Il "fattore di conversione" va così determinato: se campo 05745 = 1 impostare "fattore di conversione" uguale a 0%; se campo 05745 = 2 impostare "fattore di conversione" uguale a 20%; se campo 05745 = 3 impostare "fattore di conversione" uguale a 50%; se campo 05745 = 10 impostare "fattore di conversione" uguale a 100%. "Valore ponderato" = "equivalente creditizio" x campo 05725.
- calcolare il "valore ponderato" di ciascuna FTO di rapporto (o 01517.XX) come prodotto del campo 07500 (valore dell'esposizione) e del campo 05725.
- al termine delle fasi di cui sopra, va effettuata la somma di tutti i valori ponderati (relativi sia alle FTO di rapporto o 01517 sia alle FTO di fido), da porre nel campo di appoggio COMODO2, e la somma di tutti i valori delle esposizioni (per le FTO di fido si consideri ovviamente l'equivalente creditizio), da porre nel campo di appoggio COMODO3 e calcolato il "fattore di ponderazione medio ponderato" come rapporto COMODO2 e COMODO3; il risultato di tale rapporto deve essere memorizzato in un campo di appoggio (COMODO4).

# **FASE 2: DETERMINAZIONE DEL FATTORE DI PONDERAZIONE PER LE LINEE DI LIQUIDITÀ IDONEE**

Con riferimento alle posizioni verso la cartolarizzazione costituite da linee di liquidità idonee (record con campi 05720=90,91 e 05304=1,2) sostituire il campo 05725 con il valore del campo di appoggio COMODO1 calcolato nella fase precedente.

# **FASE 3: DETERMINAZIONE DEGLI IMPORTI E DEL FATTORE DI CONVERSIONE PER CARTOLARIZZAZIONI DI ATTIVITÀ ROTATIVE CON CLAUSOLA DI RIMBORSO ANTICIPATO**

Limitatamente alle cartolarizzazioni con 'CLAUSOLA RIMBORSO ANTICIPATO' = 1, 2 di TCOR038 (acceduta con campo 05760), selezionare i record relativi alle attività cedute (FTO di rapporto con campo 05781=1 o 01517.02) con campo 05740=1 e:

- prelevare la 'RAGIONE DI CREDITO DEL CEDENTE' e calcolare gli importi 07508 e 07509 come segue: 07508=07500 X RAGIONE DI CREDITO DEL CEDENTE /100 07509=07500 X (100-RAGIONE DI CREDITO DEL CEDENTE)/100;
- sui record selezionati scrivere il campo 05728 (FATTORE DI PONDERAZIONE MEDIO PONDERATO) uguale al fattore di ponderazione calcolato al punto c) della fase 1 (COMODO4);
- per i record con campo 05706=59 (controparti "dettaglio") e campo 00170=0 (revocabile) accedere a TCOR038 con campo 05760 e scrivere il campo 05741 (FATTORE DI CONVERSIONE) nel seguente modo:
	- se 'RAPPORTO EXCESS SPREAD' >= 133,33 scrivere campo  $05741=0$ :
	- se 'RAPPORTO EXCESS SPREAD' >= 100 E < 133,33 E 'CLAUSOLA RIMBORSO'=1 scrivere campo 05741=1;
	- se 'RAPPORTO EXCESS SPREAD' >= 100 E < 133,33 E 'CLAUSOLA RIMBORSO'=2 scrivere campo 05741=5;
- se 'RAPPORTO EXCESS SPREAD' >= 75 E < 100 E 'CLAUSOLA RIMBORSO'=1 scrivere campo 05741=2;
- se 'RAPPORTO EXCESS SPREAD' >= 75 E < 100 E 'CLAUSOLA RIMBORSO'=2 scrivere campo 05741=15;
- se 'RAPPORTO EXCESS SPREAD' >= 50 E < 75 E 'CLAUSOLA RIMBORSO'=1 scrivere campo 05741=10;
- se 'RAPPORTO EXCESS SPREAD' >= 50 E < 75 E 'CLAUSOLA RIMBORSO'=2 scrivere campo 05741=50;
- se 'RAPPORTO EXCESS SPREAD' >= 25 E < 50 E 'CLAUSOLA RIMBORSO'=1 scrivere campo 05741=20;
- se 'RAPPORTO EXCESS SPREAD' >= 25 E < 50 E 'CLAUSOLA RIMBORSO'=2 scrivere campo 05741=100;
- se 'RAPPORTO EXCESS SPREAD' < 25 E 'CLAUSOLA RIMBORSO'=1 scrivere campo 05741=40;
- se 'RAPPORTO EXCESS SPREAD' < 25 E 'CLAUSOLA RIMBORSO'=2 scrivere campo 05741=100.
- per i record con campo 05706 diverso da 59 (controparti diverse da "dettaglio") oppure con campo 00170=1 (irrevocabile) accedere a TCOR038 con campo 05760 e scrivere il campo 05741 (FATTORE DI CONVERSIONE) nel seguente modo:
	- se 'CLAUSOLA RIMBORSO'=1 scrivere campo 05741=90;
	- se 'CLAUSOLA RIMBORSO'=2 scrivere campo 05741=100.

## **FASE 4: METODO LOOK-THROUGH**

Per ogni record delle FTO 01063.XX, 01079.XX, 01401.02/04, 09541.10 con campo 05720=90,91 e campo 05725 = 1250 e campo 05747 ("coefficiente di concentrazione") presente e significativo, occorre effettuare il prodotto tra il "fattore di ponderazione medio ponderato" (COMODO4) e il campo 05747. Quindi se il risultato di tale prodotto è:

 minore del "fattore di ponderazione minimo" (campo 05749): porre il valore del "fattore di ponderazione minimo" nel campo 05725;

- uguale o maggiore del "fattore di ponderazione minimo" (campo 05749) e minore di 1250: sovrascrivere il campo 05725 con il risultato del suddetto prodotto;
- maggiore di 1250: lasciare il campo 05725 inalterato.

# **FASE 5: CAP TEST ED EVENTUALE DETERMINAZIONE DELLA DIFFERENZA DI REQUISITO PATRIMONIALE.**

*Calcolo per verifica CAP per cartolarizzazioni tradizionali senza clausola di rimborso anticipato (con 'ATTIVITA SOTTOSTANTI'=1,2,3 e 'CLAUSOLA RIMBORSO ANTICIPATO' = 0 di TCOR38)* 

Requisito calcolato sulle attività cartolarizzate = COMODO2\*8%;

Requisito calcolato sulle posizioni verso la cartolarizzazione: occorre selezionare tutti i record con campo 05720=90,91 e, a seguire:

- calcolare il valore dell'"equivalente creditizio" e il relativo valore ponderato di ciascuna FTO di fido e fuori bilancio (individuabili con il campo 05745 presente e significativo) come risultato delle seguenti fasi: equivalente creditizio=campo 07500 x fattore di conversione Il fattore di conversione va così determinato:
	- se campo 05745= 1 impostare fattore di conversione uguale a 0%;
	- se campo 05745= 2 impostare fattore di conversione uguale a 20%;
	- se campo 05745= 3 impostare fattore di conversione uguale a 50%;
	- se campo 05745=10 impostare fattore di conversione uguale a 100%.
	- $\blacksquare$  Valore ponderato = equivalente creditizio x campo 05725.
- calcolare il valore ponderato di ciascuna FTO per cassa (individuabili dall'assenza del campo 05745) come prodotto del campo 07500 (valore dell'esposizione) e del campo 05725.
- al termine delle fasi di cui sopra, va effettuata la somma di tutti i valori ponderati come calcolati ai punti precedenti, da porre nel campo di appoggio COMODO5.
- Effettuare il prodotto COMODO5\*8%.

Confrontare il valore di COMODO2\*8% con quello di COMODO5\*8%:

- se COMODO2\*8% è maggiore o uguale di COMODO5\*8% lasciare tutto inalterato;
- se COMODO2\*8% è minore di COMODO5\*8%, determinare la differenza COMODO5\*8%-COMODO2\*8% e scriverla su una FTO 59620.99 - POSIZIONI VERSO LA CARTOLARIZZAZIONE: DIFFERENZA TRA REQUISITO PATRIMONIALE E CAP con campo importo 07510 - DIFFERENZA TRA REQUISITO PATRIMONIALE E CAP, positivo.

## *Calcolo per verifica CAP per cartolarizzazioni tradizionali con clausola di rimborso anticipato (con 'ATTIVITA SOTTOSTANTI'=1,2,3 e 'CLAUSOLA RIMBORSO ANTICIPATO' = 1,2 di TCOR38)*

Requisito calcolato sulle attività cartolarizzate per la quota imputabile alle ragioni di credito degli investitori:

- selezionare le FTO di rapporto con campo 05781=1 (0 01517.02) e campo 05740=1;
- per ciascun record calcolare il seguente valore ponderato 07509\*05725;
- effettuare la somma di tutti i valori ponderati come calcolati al punto precedente, da porre nel campo di appoggio COMODO6;
- calcolare il prodotto COMODO6\*8%

Somma del requisito calcolato sulle posizioni verso la cartolarizzazione e del requisito aggiuntivo a fronte delle ragioni di credito degli investitori:

- selezionare le FTO di rapporto con campo 05781=1 (0 01517.02) e campo 05740=1;
- per ciascun record calcolare il seguente valore ponderato 07509\*05741\*05728;
- effettuare la somma di tutti i valori ponderati come calcolati al punto precedente, da porre nel campo di appoggio COMODO7.
- Calcolare il prodotto COMODO7\*8%

Confrontare il valore di COMODO6\*8% con quello di COMODO7\*8%:

- se COMODO6\*8% è maggiore o uguale di COMODO7\*8% lasciare tutto inalterato;
- se COMODO6\*8% è minore di COMODO7\*8%, determinare la differenza COMODO7\*8%-COMODO6\*8% e scriverla su una FTO 59620.99 (POSIZIONI VERSO LA CARTOLARIZZAZIONE: DIFFERENZA TRA REQUISITO PATRIMONIALE E CAP) con campo importo 07510 (DIFFERENZA TRA REQUISITO PATRIMONIALE E CAP) positivo.

#### **Generalità**

Le funzioni specifiche da eseguire per la corretta determinazione delle attività deteriorate nei diversi ambiti informativi sono le seguenti:

#### **F27\_1 – TRASCINAMENTO DELLA CONDIZIONE DI RISTRUTTURATO**

#### **F27\_2 – DETERMINAZIONE DELLE ESPOSIZIONI**

#### **SCADUTE/SCONFINANTI**

**F27\_3 – DETERMINAZIONE DELLE ESPOSIZIONI SCADUTE PER BASILEA2** 

**F27\_4 – CONTROLLO SULLE ESPOSIZIONI SCADUTE/SCONFINANTI PER VITA RESIDUA** 

**F27\_5 – CONTROLLO SULLE ESPOSIZIONI DETERIORATE PER VITA RESIDUA - MATRICE** 

## **F27\_6 – CONTROLLO SULLE ESPOSIZIONI DETERIORATE PER VITA RESIDUA - BILANCIO**

Al riguardo si sottolinea che le funzioni F27 1 e F27 2 devono essere eseguite nella produzione della "matrice" e segnalazioni connesse, dopo la fase "Fidi e Garanzie". Al fine di assicurare la coerenza tra i vari ambiti informativi (matrice, segnalazione prudenziale, bilancio), si prevede che i campi 05126, 05009, 05089 e 05989 così ottenuti debbano integrare l'accumulo dell'elaborazione del "bilancio", attraverso le tecniche di "correzione per chiave" già previste (cfr. ACA02\_9 e A0004 della documentazione PUMA2).

#### **F27\_1 TRASCINAMENTO DELLA CONDIZIONE DI RISTRUTTURATO**

**Tipo intermediario B/F** 

#### **Generalità**

La funzione ha lo scopo di "trascinare" le informazioni di tipo anagrafico fornite dall'azienda per la clientela ristrutturata (FTO 02478.99; cfr. I0321) su tutti i record di rapporto riferiti alla medesima clientela ed identificati dall'attributo RIL-ESP-ANOM pari a 1, 2 o 3, sia per ricondurre tutta l'esposizione del cliente nell'aggregato da segnalare, sia per assicurare alla generazione piena coerenza.

#### **Processo di calcolo**

Occorre eseguire quanto segue.

- a) si selezionano i record relativi alla FTO 02478.99 e si ordinano per campo 00203 (più clienti aventi diverso campo 00030, ma uguale campo 00203 devono essere considerati come un unico cliente);
- b) si estraggono i record aventi l'attributo RIL-ESP-ANOM (posto a posizione 40 dei record di tipo "C" aventi PROG-REC pari a 1) pari a 1, 2 o 3 e si ordinano per campo 00203. In tale ambito si selezionano i clienti (stesso campo 00203) che presentano almeno un record con campo 00106 = 0 e campo  $00126 = 9$ ;
- c) si confrontano i clienti (campo 00203) selezionati ai punti a) e b) e si dà evidenza di errore qualora non vi sia corrispondenza (cfr. A0018 punti 9 e 10);
- d) sui record ordinati al punto b) che verificano invece le condizioni (campo 00106 sempre uguale a 0, almeno un campo 00126 = 9, presenza della FTO 02478.99 con stesso campo 00203) va riportato il campo 05007 con il valore indicato in input sulla corrispondente FTO 02478.99 e il campo

05126 con il valore 9. Inoltre, i campi 05007 e 05126 come sopra indicati vanno riportati sulle FTO, dove non sono presenti i codici anagrafici aziendali (campi 00030/00203), che hanno il valore del campo 05006 uguale a quello presente sulla corrispondente FTO 02478.99.

#### **Particolarità per le finanziarie**

Con riferimento al passo b), per la FTO 03152.96 presente nella documentazione finanziarie, si deve considerare, al posto del campo 00203, il campo 00431 (Codice aggregazione CR del ceduto).

#### **Generalità**

La funzione effettua le seguenti operazioni:

- estrae le informazioni sui debitori indicati dall'azienda nella FTO 02479.99 (cfr. I0321) e verifica il superamento della soglia del 5%, testando il valore medio di scaduto/sconfinante fornito in input (campo 05005) e la quota percentuale di fine periodo calcolata dalla funz[io](#page-905-0)ne stessa;
- "trascina" l'informazione sulla condizione di scaduto/sconfinante per debitore (campo 05009), presente nella FTO 02479.99, sui record di rapporto per cassa e fuori bilancio riferiti allo stesso cliente<sup>1</sup>;
- attribuisce la qualifica di "esposizione scaduta/sconfinante" (campo 05089), utilizzando i campi 05008 o 05009, a seconda del portafoglio prudenziale di riferimento e dell'approccio scelto dall'azienda nel Pannello Guida (TCOR50);
- controlla la valorizzazione delle informazioni di input al fine della corretta generazione della vita residua delle attività scadute/sconfinanti da effettuare per la matrice dei conti.

#### **Processo di calcolo**

 $\overline{\phantom{0}}$ 

## **SOTTOFASE 1: VERIFICA DEL SUPERAMENTO DELLA SOGLIA E TRASCINAMENTO DEL CAMPO 05009.**

a) Si selezionano i record relativi alla FTO 02479.99 e si ordinano per campo 00203 (più clienti aventi diverso campo 00030, ma uguale campo 00203 devono essere considerati come un unico cliente). Ove, per il medesimo cliente, fosse presente sia una FTO 02478.99 sia una FTO 02479.99 va

<span id="page-905-0"></span><sup>1</sup> Al fine di predisporre le informazioni necessarie alla generazione della vita residua di matrice, contestualmente al "trascinamento" del campo 05009 deve essere operato con le medesime modalità anche quello del campo 05520.

data evidenza di errore all'azienda (cfr. A0018 punto 12);

- b) Si selezionano i record aventi l'attributo RIL-ESP-ANOM (posto a posizione 40 dei record di tipo "C" aventi PROG-REC pari a 1) pari a 1, 2 o 3, con l'esclusione delle esposizioni garantite da immobili trattate con metodologia standardizzata: [attributo "METODOLOGIA ADOTTATA PER RISCHIO DI CREDITO" di TCOR50 = 1 oppure (attributo "METODOLOGIA ADOTTATA PER RISCH[IO](#page-906-0) DI CREDITO" di TCOR50 = 9 e campo 05888 = 0)] e (campo 05375 > 0 oppure campo 05385 > 0). Tali record vengono ordinati per campo 00203<sup>2</sup>; i record relativi alle FTO dove non sono presenti i codici anagrafici aziendali (campi 00030/00203) vanno invece ordinati per campo 05006.
- c) Per ciascuna FTO 02479.99 si ricerca, nell'ambito dei record selezionati al punto b), sia il corrispondente insieme di record ordinati per campo 00203 (uguaglianza con campo 00203 della 02479.99), sia il corrispondente insieme di record ordinati per campo 05006 (uguaglianza con campo 05006 della 02479.99). Nel caso in cui non sia trovato alcun record, va data evidenza all'azienda (cfr. A0018 punto 11). Per i record così individuati occorre verificare che tutti abbiano i campi 00106 e 00126 entrambi uguali a 0. Se una delle suddette condizioni non è verificata, va data evidenza all'azienda (A0018 punto 8).
- d) Nel caso in cui le condizioni indicate al punto precedente risultano verificate, si testa la quota media di scaduto/sconfinante fornita dall'azienda sulla FTO 02479.99 (campo 05005). Se essa è maggiore o uguale al 5% si eseguono direttamente le indicazioni date dal successivo punto k) in poi.
- e) Sempre nell'ipotesi in cui le condizioni indicate al punto c) siano verificate, si seleziona, nell'ambito dell'insieme di record così identificato, quelli aventi RIL-ESP-ANOM pari a 1. In primo luogo occorre accertare la presenza del campo 05002 pari a 1: in questo caso, infatti, il record va processato

 $\overline{\phantom{0}}$ 

<span id="page-906-0"></span> $2$  A differenza di quanto viene effettuato in linea generale, per la FTO 03152.96, presente nella documentazione finanziarie, si deve considerare, al posto del campo 00203, il campo 00431.

soltanto se è presente il campo 00606 diverso da zero, altrimenti no. In secondo luogo occorre effettuare la somma di tutti i campi 00605 (Credito utilizzato) al netto dei campi 00707 (Interessi di mora), se presenti, per calcolare il totale dell'esposizione creditizia, nonché effettuare la somma di tutti i campi 00606 (Credito accordato globale) al netto dei campi 00887 (Accordato non operativo) per calcolare il totale dell'accordato. Si precisa che il campo 00606 relativo ai record dei fidi va considerato in questo calcolo soltanto se riferito a fidi per cassa (l'individuazione va fatta verificando che il campo 00206 sia uguale a 0550200, 0550400, 0550600 o 0550800).

f) Si esegue la differenza tra il "totale dell'esposizione creditizia" e il "totale dell'accordato" calcolati al punto precedente; se essa è maggiore di 0, sussiste una quota assoluta di scaduto/sconfinante di fine periodo e quindi occorre eseguire i passi successivi. Se invece la differenza è minore o uguale a 0, si possono eseguire direttamente le indicazioni date nel successivo punto l).

Schematizzando, la quota di scaduto/sconfinante (numeratore) è data dalla seguente formula

 $(00605 - 00707) - (00606 - 00887)$ 

- g) Si selezionano, sempre nell'ambito dell'insieme di record identificati al punto c), quelli aventi RIL-ESP-ANOM pari a 1 o 2 e si esegue la somma di tutti i campi 00605 (totale esposizione comprensiva dei titoli denominatore).
- h) Si effettua il rapporto percentuale tra l'importo della quota scaduta/sconfinante di fine periodo calcolata al punto f) e l'importo dell'esposizione totale calcolata al punto g).
- i) Se la quota percentuale calcolata al punto precedente è maggiore o uguale al 5% eseguire direttamente le indicazioni date dal successivo punto k) in poi.
- j) Se né la quota media di scaduto/sconfinante fornita dall'azienda (campo

05005) né la quota di scaduto/sconfinante di fine periodo calcolata al punto h) verificano la condizione di maggiore o uguale al 5% occorre eseguire direttamente il punto l).

- k) Su tutti i record del cliente selezionati in base alle indicazioni presenti nei punti b) e c) per i quali sono risultate verificate le condizioni descritte nei punti precedenti, occorre riportare il campo 05009 con il valore indicato per lo stesso sulla corrispondente FTO 02479.99 e il campo 05520, se presente e significativo.
- l) Infine, bisogna riportare tutti i dati eventualmente calcolati (totale esposizione comprensiva dei titoli, totale esposizione creditizia, totale accordato, quota assoluta di scaduto/sconfinante e quota percentuale di scaduto/sconfinante alla data di riferimento della segnalazione) sulle corrispondenti FTO 02479.99 di input per fornire una lista all'azienda (cfr. A0018 punto 13). Tale operazione va eseguita anche per le FTO 02479.99 per le quali non si sono verificate le condizioni che determinano la segnalazione nelle esposizioni scadute/sconfinanti e non è avvenuto il "trascinamento" del campo 05009.

#### **SOTTOFASE 2: ATTRIBUZIONE DELLA QUALIFICA DI "ESPOSIZIONE SCADUTA/SCONFINANTE"**

Si estraggono i medesimi record selezionati in base alle indicazioni presenti nei punti b) e c) della sottofase precedente più tutti i record che soddisfano almeno una delle seguenti condizioni:

- il campo 05008 > 0 e il campo 00106 = 0;
- il campo 05008 = 0 e il campo 00106 = 0 e il campo 05058 > 0.

Si procede quindi alla valorizzazione dei campi 05089 e 05989 secondo le indicazioni di seguito fornite.

#### *Approccio per transazione STD - Esposizioni garantite da immobili*

Se [attributo "METODOLOGIA ADOTTATA PER RISCHIO DI CREDITO" di

TCOR50 = 1 oppure (attributo "METODOLOGIA ADOTTATA PER RISCHIO DI CREDITO" di TCOR50 = 9 e campo 05888 = 0)] e (campo 05375 > 0 oppure campo 05385 > 0):

- se campo  $05008 = 1$ , 2 imposta campo  $05089 = 2$  e campo  $05989 = 2$  ed esci dalla fase;
- se campo 05008 = 0 imposta campo 05089 = 0 e campo 05989 = 9 ed esci dalla fase.

#### *Approccio per transazione STD – Altre esposizioni*

Se [attributo "METODOLOGIA ADOTTATA PER RISCHIO DI CREDITO" di TCOR50 = 1 oppure (attributo "METODOLOGIA ADOTTATA PER RISCHIO DI CREDITO" di TCOR50 = 9 e campo 05888 = 0)] e (campo 05375 = 0, assente e campo  $05385 = 0$ , assente):

se attributo "TRATTAMENTO ESPOSIZIONI SCADUTE/SCONFINANTI – APPROCCIO PER TRANSAZIONE" di TCOR50 = 1 ("SI") e campo 05706 = uno dei portafogli indicati nell'attributo "APPROCCIO PER TRANSAZIONE – INDICAZIONE DEI PORTAFOGLI" di TCOR50:

- se campo 05706 = 51, 53, 55 non gestire e trattare all'interno di "Approccio per debitore", dando evidenza di errore (cfr. A0018 punto 14);
- se campo  $05706 = 58$ , 59 e campo  $00004 = 1$  e campo  $05008 = 1$  imposta campo 05089 = 2 e campo 05989 = 4 ed esci dalla fase;
- se campo  $05706 = 58$ , 59 e campo  $00004 = 1$  e campo  $05008 = 2$  imposta campo 05089 = 2 e campo 05989 = 2 ed esci dalla fase;
- $\bullet$  se campo 05706 = 58, 59 e campo 00004 = 2 e campo 05008 = 1, 2 imposta campo 05089 = 2 e campo 05989 = 2 ed esci dalla fase;
- $\bullet$  se campo 05706 diverso da 51, 53, 55, 58, 59 e campo 05008 = 1, 2 imposta campo 05089 = 2 e campo 05989 = 2 ed esci dalla fase;
- $\bullet$  se campo 05706 diverso da 51, 53, 55 e campo 05008 = 0 imposta campo  $05089 = 0$  e campo  $05989 = 9$  ed esci dalla fase.

#### *Approccio per transazione IRB*

Se attributo "METODOLOGIA ADOTTATA PER RISCHIO DI CREDITO" di TCOR50 = 2, 3 oppure (attributo "METODOLOGIA ADOTTATA PER RISCHIO DI CREDITO" di TCOR50 = 9 e campo 05888 = 1):

se attributo "TRATTAMENTO ESPOSIZIONI SCADUTE/SCONFINANTI – APPROCCIO PER TRANSAZIONE" di TCOR50 = 1 ("SI") e campo 05706 = uno dei portafogli indicati nell'attributo "APPROCCIO PER TRANSAZIONE – INDICAZIONE DEI PORTAFOGLI" di TCOR50:

- se campo 05706 diverso da 59 non gestire e trattare all'interno di "Approccio per debitore", dando evidenza di errore (cfr. A0018 punto 14);
- se campo  $05706 = 59$  e campo  $00004 = 1$  e campo  $05008 = 1$  imposta campo  $05089 = 0$  e campo  $05989 = 4$  ed esci dalla fase;
- se campo 05706 = 59 e campo 00004 = 1 e campo 05008 = 2 imposta campo 05089 = 2 e campo 05989 = 2 ed esci dalla fase;
- se campo  $05706 = 59$  e campo  $00004 = 2$  e campo  $05008 = 1$ , 2 imposta campo 05089 = 2 e campo 05989 = 2 ed esci dalla fase;
- se campo  $05706 = 59$  e campo  $05008 = 0$  imposta campo  $05089 = 0$  e campo  $05989 = 9$  ed esci dalla fase.

#### *Approccio per debitore STD*

Se [attributo "METODOLOGIA ADOTTATA PER RISCHIO DI CREDITO" di TCOR50 = 1 oppure (attributo "METODOLOGIA ADOTTATA PER RISCHIO DI CREDITO" di TCOR50 = 9 e campo 05888 = 0)] e (campo 05375 = 0, assente e campo  $05385 = 0$ , assente):

se attributo "TRATTAMENTO ESPOSIZIONI SCADUTE/SCONFINANTI – APPROCCIO PER TRANSAZIONE" di TCOR50 = 0 ("NO") oppure [attributo "TRATTAMENTO ESPOSIZIONI SCADUTE/SCONFINANTI – APPROCCIO PER TRANSAZIONE" di TCOR50 = 1 ("SI") e (campo 05706 diverso dai portafogli indicati nell'attributo "APPROCCIO PER TRANSAZIONE –

INDICAZIONE DEI PORTAFOGLI" di TCOR50 oppure campo 05706 = 51, 53, 55)]:

- se campo 05706 = 55, 58, 59 e campo 00004 = 1 e campo 05009 = 1 imposta campo 05089 = 3 e campo 05989 = 1 ed esci dalla fase;
- $\bullet$  se campo 05706 = 55, 58, 59 e campo 00004 = 1 e campo 05009 = 2 imposta campo 05089 = 3 e campo 05989 = 3 ed esci dalla fase;
- $\bullet$  se campo 05706 = 55, 58, 59 e campo 00004 = 2 e campo 05009 = 1, 2 imposta campo 05089 = 3 e campo 05989 = 3 ed esci dalla fase;
- $\bullet$  se campo 05706 diverso da 55, 58, 59 e campo 05009 = 1, 2 imposta campo 05089 = 3 e campo 05989 = 3 ed esci dalla fase;
- altrimenti imposta campo  $05089 = 0$  e campo  $05989 = 0$  ed esci dalla fase.

#### *Approccio per debitore IRB*

Se [attributo "METODOLOGIA ADOTTATA PER RISCHIO DI CREDITO" di TCOR50 = 2, 3 oppure (attributo "METODOLOGIA ADOTTATA PER RISCHIO DI CREDITO" di TCOR50 = 9 e campo  $05888 = 1$ ]:

se attributo "TRATTAMENTO ESPOSIZIONI SCADUTE/SCONFINANTI – APPROCCIO PER TRANSAZIONE" di TCOR50 = 0 ("NO") oppure [attributo "TRATTAMENTO ESPOSIZIONI SCADUTE/SCONFINANTI – APPROCCIO PER TRANSAZIONE" di TCOR50 = 1 ("SI") e (campo 05706 diverso dal portafoglio indicato nell'attributo "APPROCCIO PER TRANSAZIONE – INDICAZIONE DEI PORTAFOGLI" di TCOR50) oppure campo 05706 diverso da 59)]:

- se campo 05706 = 55, 59 e campo 00004 = 1 e campo 05009 = 1 imposta campo  $05089 = 0$  e campo  $05989 = 1$  ed esci dalla fase;
- se campo  $05706 = 58$  e campo  $00004 = 1$  e campo  $05009 = 1$  imposta campo 05089 = 3 e campo 05989 = 1 ed esci dalla fase;
- $\bullet$  se campo 05706 = 55, 58, 59 e campo 00004 = 1 e campo 05009 = 2 imposta campo 05089 = 3 e campo 05989 = 3 ed esci dalla fase;
- se campo 05706 = 55, 58, 59 e campo 00004 = 2 e campo 05009 = 1, 2 imposta campo 05089 = 3 e campo 05989 = 3 ed esci dalla fase;
- $\bullet$  se campo 05706 diverso da 55, 58, 59 e campo 05009 = 1, 2 imposta campo 05089 = 3 e campo 05989 = 3 ed esci dalla fase;
- altrimenti imposta campo  $05089 = 0$  e campo  $05989 = 0$  ed esci dalla fase.

#### **F27\_3 DETERMINAZIONE DELLE ESPOSIZIONI SCADUTE PER BASILEA2**

**Tipo intermediario B/F** 

#### **Generalità**

La fase consente di attribuire il portafoglio "esposizioni scadute" e le relative ponderazioni ante-CRM utilizzando le informazioni generate dalle funzioni per la determinazione della condizione di "ristrutturato" (F27\_1) e delle "esposizioni scadute/sconfinanti" (F27\_2).

#### **Processo di calcolo**

Essa opera come segue:

- selezionare tutti i record con campo  $05126 = 9$  oppure campo  $05089 = 2, 3$ escludendo i record con campo 05731 = 1;
- $\bullet$  sui record così selezionati impostare campi 05708, 05720 = 64 e campo 05727=100;
- sugli stessi record impostare il campo 05725 in funzione dell'incidenza delle rettifiche di valore seguendo la seguente modalità:

se [07006 / (07500 + 07006)] \* 100 < 20%

allora la ponderazione da applicare, modificando il campo 05725 impostato in fase ACA e riferito alla controparte, è il 150%;

se [07006 / (07500 + 07006)] \* 100 = > 20%

allora la ponderazione da applicare, modificando il campo 05725 impostato in fase ACA e riferito alla controparte, è il 100%.

#### **F27\_4 CONTROLLO SULLE ESPOSIZIONI SCADUTE/SCONFINANTI PER VITA RESIDUA**

**Tipo intermediario B/F** 

#### **Generalità**

La fase consente di verificare la presenza delle previsioni di recupero dei flussi di cassa per le esposizioni scadute e/o sconfinanti deteriorate.

Le funzioni specifiche da eseguire sono differenziate tra banche e società finanziarie:

**F27\_4\_1 – CONTROLLO SULLE ESPOSIZIONI SCADUTE/SCONFINANTI PER VITA RESIDUA - BANCHE** 

**F27\_4\_2 – CONTROLLO SULLE ESPOSIZIONI SCADUTE PER VITA RESIDUA - FINANZIARIE** 

#### **F27\_4\_1 CONTROLLO SULLE ESPOSIZIONI SCADUTE/SCONFINANTI PER VITA RESIDUA - BANCHE**

**Tipo intermediario B** 

#### **Processo di calcolo**

**a)** Selezionare i record che soddisfano le seguenti condizioni:

- campo  $05521 = 1$
- campo  $05089 = 2, 3$
- campo (07401-(00716-00717))>0 oppure campo 07403>0
- $\bullet$  campo 05311 diverso da 1, 2, 7
- campo  $05520 = 0$
- **b)** Qualora, sui record così selezionati, i campi 06670 e 06671 non siano entrambi presenti e significativi si dà evidenza di errore (cfr. A0018 punto 15).

#### **F27\_4\_2 CONTROLLO SULLE ESPOSIZIONI SCADUTE PER VITA RESIDUA - FINANZIARIE**

**Tipo intermediario F** 

#### **Processo di calcolo**

Selezionare i record che soddisfano le seguenti condizioni:

campo  $05521 = 1$ campo 07000 presente e con valore negativo campo 05812 = A040, A050, A060, A130 campo  $05089 = 2, 3$ campo  $05520 = 0$ .

 Qualora, sui record così selezionati, i campi 06671 e 05671 siano entrambi non valorizzati si dà evidenza di errore (cfr. A0018 punto 16).

#### **Generalità**

La fase, da effettuare nell'elaborazione della base informativa 3, verifica la presenza ed eventualmente l'importo dei piani di recupero dei flussi di cassa per le attività in sofferenza o incagliate.

#### **Processo di calcolo**

- Si selezionano i record che soddisfano le seguenti condizioni: campo  $05521 = 1$ campo 07000 presente e con valore negativo campo 05812 = A040, A050, A060, A130 campo 05519 = 1 oppure campo 00106 = 1 oppure campo 05019 = 1 campo  $05520 = 0$ .
- Qualora, sui record così selezionati, i campi 06671 e 05671 siano entrambi non valorizzati si dà evidenza di errore.
- Se è valorizzato il campo 06671, qualora il suo importo non corrisponda al campo 07000 (in valore assoluto) si dà evidenza di errore.

#### **Generalità**

La fase, da effettuare nell'elaborazione della base informativa 4, verifica la presenza ed eventualmente l'importo dei piani di recupero dei flussi di cassa per le attività in sofferenza, incagliate o scadute deteriorate.

#### **Processo di calcolo**

- Si selezionano i record che soddisfano le seguenti condizioni: campo  $05521 = 1$ campo 07000 presente e con valore negativo campo 05812 = A040, A050, A060, A130 campo 05519 = 1 oppure campo 00106 = 1 oppure campo 05089 = 2, 3 oppure campo  $05019 = 1$ .
- Qualora, sui record così selezionati, i campi 06671 e 05671 siano entrambi non valorizzati si dà evidenza di errore.
- Se è valorizzato il campo 06671, qualora il suo importo non corrisponda al campo 07000 (in valore assoluto) si dà evidenza di errore.

**Generalità**

La funzione ha l'obiettivo di derivare il "codice censito Centrale dei Rischi" per tutte le FTD nelle quali è richiesto il "codice censito di tipo A" (campo 00212).

#### **Processo di calcolo**

La fase, che opera post generazione, deve abbinare il "codice anagrafico aziendale di aggregazione centrale rischi" (campo 00203), presente sulle FTD in esame, con l'archivio anagrafico "AZ" (cfr. F09 Produzione flussi per centrale dei rischi – A0031), in modo analogo a quanto già avviene per la CR.

In caso di indisponibilità del "codice censito Centrale dei Rischi" il campo 00212 deve essere valorizzato con codice residuale "9999999999777". Per le posizioni segnalate con codice residuale sarà utile disporre di un elaborato di supporto alla fase di rettifica.

#### **Particolarità per le finanziarie**

Sulle FTD interessate deve essere abbinato il campo 00030, non il campo 00203, con l'archivio anagrafico "AZ".

#### **Generalità**

I derivati "strutturati" sono identificati in input dall'alimentazione del campo 05277, che rappresenta il codice univoco del contratto. Nella fase ACA sui record ove è presente tale codice, viene derivato, tramite la routine 00697D1, un campo segnato (campo 06010) che rappresenta il valore intrinseco del singolo record componente il contratto, positivo o negativo.

Resta fermo che il valore intrinseco del contratto è unico ed è dato dalla somma algebrica dei valori intrinseci riportati sui singoli record componenti. Per questi record la fase di generazione, guidata dalla condizione che testa la presenza del suddetto campo 05277 (C00940B), produce una serie di derivate fittizie specifiche (FTD 05533.01).

Poiché ai fini dell'esposizione in Centrale dei Rischi rilevano soltanto i valori intrinseci positivi è necessario, a partire dai record dei singoli componenti, individuare il valore intrinseco di ciascuna struttura.

#### **Processo di calcolo**

A tal fine le FTD fittizie 05533.01 devono opportunamente essere trattate dalla fase di compattamento, al fine di aggregare tutti i record che presentano parità di codice cliente (campo 00030) e di codice univoco del derivato "strutturato" (campo 05277), sommando il citato campo segnato 06010.

I soli record che, al termine di questa fase di aggregazione, presentano un valore intrinseco totale positivo devono essere presi in considerazione ai fini della segnalazione della derivata finale (FTD 05533.00), eliminando opportunamente dall'output il campo 05277.

#### **Generalità**

I record da trattare nella presente fase sono individuati attraverso i campi 05560 (digit finanziamento verso clientela) e 05312 (voce di stato patrimoniale individuale), derivati in ACA, e i campi 05126 (esposizione ristrutturata) e 05089 (esposizione scaduta/sconfinante), opportunamente prodotti dalle relative funzioni extra-tabellari.

#### **Processo di calcolo**

Le informazioni relative alle rettifiche di valore su finanziamenti deteriorati verso clientela (FTD 40733.04/08) sono generate secondo le modalità di seguito indicate:

- vengono selezionati i record che presentano il campo 05560 = 1 (finanziamenti verso clientela) e che soddisfano le condizioni C05126M e C05312& e i record che presentano il campo 05560 = 2 (finanziamenti verso clientela a incaglio o sofferenza) e che soddisfano la condizione C05312&;
- i record così selezionati sono ordinati a parità di campo 00203 "codice di aggregazione C.R." (più clienti aventi diverso campo 00030 ma uguale campo 00203 devono essere considerati come un unico cliente);
- per ogni cliente si effettua la somma del campo 07005 (esposizione al lordo delle svalutazioni);
- se tale somma risulta maggiore o uguale a 500.000 euro si genera la FTD 40733.04, in funzione delle variabili previste nella scheda C della tabella decisionale, con l'importo (campo 00699) ottenuto sommando i campi 07006 (rettifiche specifiche) e 07007 (rettifiche di portafoglio);

 se tale somma risulta minore di 500.000 euro si genera la FTD 40733.08, in funzione delle variabili previste nella scheda C della tabella decisionale, con l'importo (campo 00699) ottenuto sommando i campi 07006 e 07007.

#### **Generalità**

La funzione riguarda esclusivamente le società finanziarie ed ha lo scopo di produrre le informazioni relative ai saldi medi da segnalare nelle voci 46319 e 46332.

La funzione opera dopo la fase di generazione e prima del compattamento

Deve essere eseguita solo se l'azienda ha scelto di alimentare i saldi medi mensili su tutte le FTO interessate, valorizzando a 2 il campo "Saldi medi" del File Guida Lavorazioni (cfr. I0710).

#### **Processo di calcolo**

Occorre selezionare mensilmente le FTD 46319 e 46332, che vanno accumulate in un apposito archivio relativo al trimestre di riferimento.

Ogni trimestre va effettuata la media ponderata dei dati accumulati nel mese in corso e nei due mesi precedenti e la generazione delle FTD di output secondo le seguenti regole:

- **a)** l'importo del saldo medio (campo 00661 o campo 00662) associato ad ogni FTD presente nell'archivio di accumulo va moltiplicato per il totale dei giorni del mese al quale l'importo si riferisce (ad esempio per il mese di gennaio 31, per il mese di febbraio 28 o 29, per il mese di marzo 31, e così via);
- **b)** si effettua, a parità di FTD, il totale degli importi calcolati al punto a);
- **c)** per ogni FTD si divide il totale calcolato al punto b) per il numero complessivo di giorni del trimestre di riferimento (ad esempio per il primo

trimestre, nel caso di anno non bisestile, il totale dei giorni è pari a 90, per il secondo trimestre è pari a 91, e così via);

**d)** si generano, infine, i record di output così come calcolati al punto c), con gli stessi codici delle FTD iniziali.

#### **Generalità**

La funzione riguarda esclusivamente le società finanziarie ed ha lo scopo di produrre le informazioni che consentono di determinare l'esposizione al rischio di tasso di interesse. A tal fine vengono prese in considerazione le FTD di primo livello 46560 (attività) e 46565 (passività).

#### **Processo di calcolo**

La funzione:

- dopo la fase di compattamento, trasforma in positivo gli importi relativi alla FTD 46560
- attribuisce una valuta residuale (campo 00007 = 398) ai record delle FTD 46560 e 46565 relativi a valute per le quali, considerate singolarmente, né le posizioni attive né quelle passive rappresentano più del 5% del totale rispettivamente delle voci 46560 e 46565
- imposta i record di output relativi al valore nominale (campo  $00350 = 1$ ) con gli importi delle FTD 46560 e 46565 e i relativi attributi presenti nella tabella decisionale
- imposta, per ciascun record di output, un ulteriore record con il medesimo codice voce e con le stesse caratteristiche ad eccezione del campo 00350 che deve assumere il valore 3 (importo ponderato). L'importo deve essere pari al valore del record di riferimento moltiplicato per il coefficiente di ponderazione relativo a ciascuna fascia di vita residua (cfr. Circolare 216, parte prima, cap. V, allegato M)
- nei record in cui il tipo tasso (00113) assume il valore 84 (indicizzato) imposta il valore del campo 00042 uguale al valore del campo 00040 e poi azzera il campo 00040.

#### **Generalità**

La funzione riguarda esclusivamente le società finanziarie ed ha lo scopo di produrre le informazioni relative al turnover da segnalare nelle voci 46386 e 52530.

La funzione opera dopo la fase di generazione e prima del compattamento.

Deve essere eseguita solo se l'azienda ha scelto di fornire le informazioni sul canale distributivo e sul relativo flusso trimestrale tramite le FTO di rapporto interessate, valorizzando a 1 il campo "Canali distributivi" del File Guida Lavorazioni (cfr. I0722).

#### **Processo di calcolo**

La funzione:

- accumula i record generati di trimestre in trimestre per le FTD 46386 e 52530 in un apposito archivio relativo all'anno di riferimento
- attinge da tale archivio ai fini della definitiva produzione dell'output, cumulando i dati relativi al periodo compreso tra il 1° gennaio e la data di riferimento
- storicizza l'archivio per mantenere le informazioni di volta in volta accumulate fino alla fine dell'anno, allorquando lo stesso può essere svuotato.

#### **Generalità**

La funzione ha l'obiettivo di determinare le FTD (58322) relative ai finanziamenti erogati a famiglie per l'acquisto dell'abitazione principale.

In particolare sono svolte le seguenti elaborazioni:

## **F34\_1 – CREAZIONE ARCHIVIO PER LE "NUOVE OPERAZIONI" F34\_2 – CALCOLO TAEG SUI FINANZIAMENTI EROGATI NEL PERIODO.**

#### **Generalità**

La funzione ha l'obiettivo di generare le "nuove operazioni" (FTD 58322.XX) con periodicità mensile per tutte le segnalazioni che derivano i propri dati unicamente dalle forme tecniche di rapporto, in quanto è guidata dai medesimi criteri utilizzati per la rilevazione armonizzata dei tassi di interesse prodotta per la BCE.

Tale impostazione comporta la necessità che le FTD con periodicità mensile siano accumulate di mese in mese in un apposito archivio.

A cadenza trimestrale, tutti gli archivi così generati entrano in input alla fase di compattamento.

#### **Generalità**

Per le FTD relative al tasso annuo effettivo globale (58322.08 e 58322.10) – con digit "eur/mig" uguale a 7 - occorre:

- effettuare, per ogni record, il prodotto tra il tasso (campo 00679) e il valore del campo 00997, che rappresenta l'importo utile per la ponderazione e viene impostato nella fase di generazione;
- a parità di zona di controparte, totalizzare il prodotto ottenuto e i valori del campo 00997 in due distinti contatori;
- a cambio di zona di controparte, ottenere il rapporto tra la totalizzazione del prodotto e quella del campo 00997 e scrivere un record avente nel campo importo il risultato di tale rapporto, eliminando il campo 00997 dalla zona di controparte.

Al termine della fase di compattamento sarà prodotto un flusso di informazioni organizzate secondo gli schemi segnaletici.

#### **F35 OPERAZIONI PRELIMINARI ALLA PREDISPOSIZIONE DELLA SEGNALAZIONE**

**Tipo intermediario B/F** 

#### **Generalità**

Preliminarmente alla predisposizione della segnalazione devono essere effettuate le seguenti operazioni:

- se l'importo risultante dal processo di compattamento è minore di zero relativamente a voci per le quali la normativa non consente di esporre un valore negativo, tale importo deve essere trasformato in positivo;
- il campo 00348 (Forma tecnica di provenienza), qualora presente, deve essere eliminato, in quanto si tratta di un'informazione ad esclusivo utilizzo aziendale;
- nell'ambito della segnalazione prudenziale, le voci relative ai coefficienti determinati secondo le regole di Basilea 1, non più presenti in normativa ma mantenute in documentazione ad uso aziendale, devono essere eliminate.

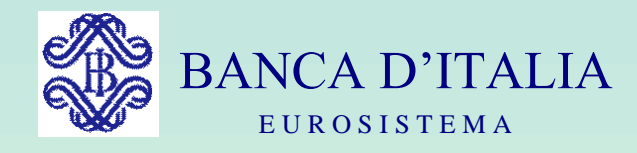

## GRUPPI DI LAVORO P.U.M.A. 2

# GENERAZIONE

Servizio Rilevazioni Elaborazioni Statistiche

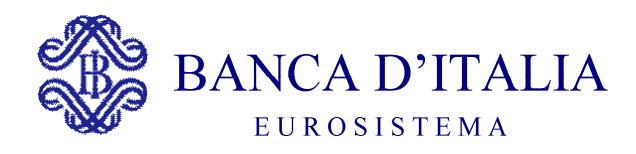

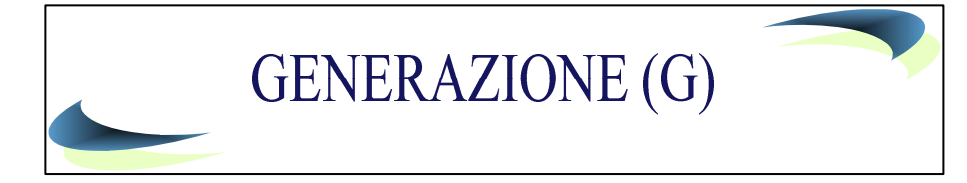

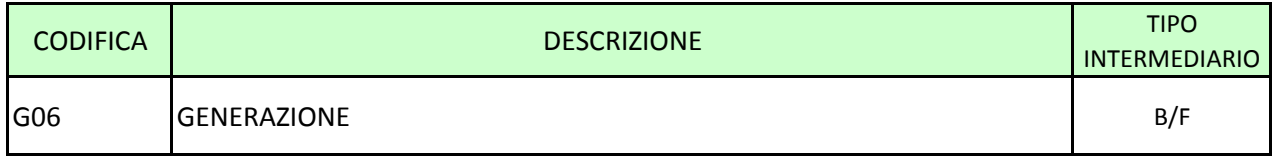

#### <span id="page-934-0"></span>**Generalità**

La funzione elabora i dati provenienti dalla fase ACA e dai successivi trattamenti con l'obiettivo di trasformare, sulla base degli schemi della tabella decisionale, le forme tecniche di input in forme tecniche derivate da trattare nella successiva fase di "compattamento".

Le principali elaborazioni svolte sono guidate dalla tabella di generazione ottenuta, in sede di trattamento preliminare delle tabelle, dalla tabella decisionale (cfr. **T0018 - La tabella di generazione**).

Tale tabella guida il processo nella formazione delle voci derivate attraverso il collegamento con le forme tecniche originarie e l'esecuzione delle routine previste dalla tabella decisionale.

Particolari elaborazioni vengono effettuate per ridurre quantitativamente il numero dei record in output attraverso un "pre-compattamento" delle informazioni relative alle forme tecniche originarie collegate a forme tecniche derivate che richiedono un solo attributo. Ad esempio a parità di forma tecnica originaria e di numero sportello vengono cumulati i relativi importi qualora le forme tecniche derivate collegate richiedono solamente il totale importo a livello di singolo sportello; oppure per quelle forme tecniche derivate che richiedono solo il totale importo, vengono cumulati gli importi delle forme tecniche in input.

La presente fase provvede, inoltre, laddove la banca ha utilizzato delle codifiche interne, alla trascodifica di tali informazioni sulla base di apposite tabelle di corredo (cfr. **T0011 - Tabelle di corredo**) e del dizionario delle informazioni (cfr. **T0001 - Dizionario delle informazioni - Campi**).

#### **Processo di calcolo**

Nella fase di generazione i dati (voce, sottovoce, divisa, residenza) vengono selezionati in modo da ottenere un ordinamento per forma tecnica originaria previsto dalla tabella di generazione.

Le attività svolte in generazione sono di seguito descritte:

- verifica che i codici delle basi informative che si intendono produrre e memorizzati nel file "guida", siano gli stessi indicati nella presente fase;
- selezione dalla tabella di generazione dei record che si riferiscono alle basi informative di cui è richiesta la produzione;
- generazione delle forme tecniche derivate, in base alle regole descritte nella tabella di generazione.

Il processo per ogni record in input, sulla base di quanto descritto nella tabella di generazione per la forma tecnica originaria in esame, effettua le seguenti elaborazioni:

Esecuzione delle routine condizionanti

Per ogni elemento della tabella di generazione vengono eseguite le routine "condizionanti" (formato CNNNX; cfr. **T0002** - **Dizionario delle routine - Formule**). Il verificarsi della condizione di generazione attiva le seguenti ulteriori elaborazioni.

Esecuzione delle routine di smistamento

Se l'elemento della tabella di generazione contiene una derivata "madre" (cfr. **T0004 - Voci derivate**) viene eseguita la relativa routine di smistamento (formato SNNNNNX) per la generazione della voce derivata "figlia".
Per la voce derivata "figlia" vengono effettuate ulteriori verifiche sulla tabella di generazione relative alla fase di pre-compattamento; in particolare:

- se l'elemento di tabella contiene una forma tecnica per la quale è stato effettuato il "pre-compattamento" (campo "tipo" diverso da zero) occorre aggiornare le totalizzazioni già eseguite prima di produrre il record di output;
- se l'elemento di tabella contiene una forma tecnica per la quale non è stato effettuato il "pre-compattamento" (campo "tipo" uguale a zero), viene generato un record di output.

#### Costruzione del record di output

Nella costruzione della zona fissa del record di output la voce e sottovoce vengono desunte dall'elemento di tabella (voce/sottovoce derivata figlia) mentre i campi residenza, divisa e durata sono prelevati dal record in input. La zona variabile viene costruita sulla base dei campi e delle routine da eseguire per ottenerli, indicati nella tabella di generazione per l'elemento

che si sta elaborando.

In tutti i casi in cui una FTD richieda più tipi importo (es. accordato, utilizzato ecc.) apposite routine di tipo operativo (es. **00798RX** per la CR) associate al "tipo importo" (campo **00350**) consentono di produrre le informazioni richieste.

Prima dell'esecuzione delle routine di generazione, i campi rappresentati con codifiche aziendali vengono trascodificati nei codici previsti dal dizionario delle informazioni della tabella decisionale.

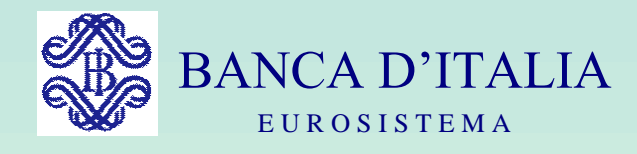

## GRUPPI DI LAVORO P.U.M.A. 2

## COMPATTAMENTO

Servizio Rilevazioni Elaborazioni Statistiche

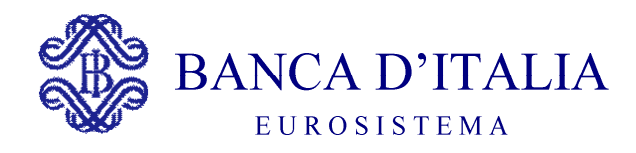

### COMPATTAMENTO (C)

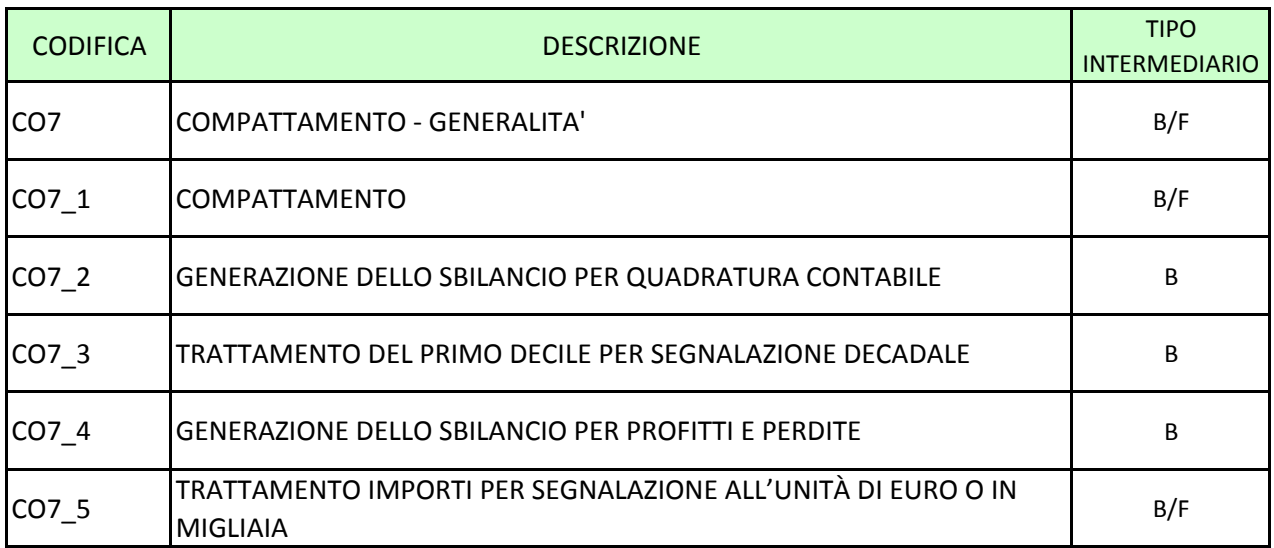

#### <span id="page-939-0"></span>**C07 COMPATTAMENTO – GENERALITÀ**

**Tipo intermediario B/F** 

#### **Generalità**

La funzione raggruppa i dati provenienti dalla fase "generazione" e totalizza gli importi secondo gli schemi segnaletici previsti dalla normativa.

Tale funzione prevede le seguenti elaborazioni:

#### **C07\_1 - COMPATTAMENTO**

**C07\_2 - GENERAZIONE DELLO SBILANCIO PER QUADRATURA CONTABILE** 

**C07\_3 - TRATTAMENTO DEL PRIMO DECILE PER SEGNALAZIONE DECADALE** 

**C07\_4 - GENERAZIONE DELLO SBILANCIO PER PROFITTI E PERDITE)** 

**C07\_5 - TRATTAMENTO IMPORTI PER SEGNALAZIONE ALL'UNITÀ DI EURO O IN MIGLIAIA.** 

**Tipo intermediario B/F** 

#### <span id="page-940-0"></span>**Processo di calcolo**

I dati (voce, sottovoce, divisa, residenza) vengono selezionati in modo da ottenere un ordinamento che tiene conto della FTD, della durata dell'operazione e degli altri campi previsti.

Il processo di compattamento tratta i record i cui attributi, tranne l'importo, presentano lo stesso valore unificandoli e producendo un unico record corredato dai medesimi attributi e da un importo pari alla somma algebrica degli importi dei singoli record.

#### **COMPATTAMENTO PER FLUSSI DIRETTI ALLA CENTRALE DEI RISCHI**

#### **Compattamento per dati CR**

Per la produzione dei dati ai fini CR il compattamento prende in considerazione anche i rischi provenienti da eventuali filiali estere della banca segnalante. La funzione inoltre determina la censibilità dei clienti; allo scopo viene creato un archivio dei rischi per ogni cliente e un archivio "lista" - in base ai criteri e ai limiti di censimento previsti dalla normativa - dei codici anagrafici aziendali dei clienti ("ndg") da segnalare corredati, questi ultimi, dell'indicazione "cliente in sofferenza".

 **Compattamento per tassi attivi CR** (solo per le banche appartenenti al campione)

Per la produzione dei tassi attivi CR il compattamento deve trattare soltanto i dati provenienti dalle filiali italiane della banca segnalante. La funzione inoltre determina la censibilità dei clienti in base agli specifici criteri e ai limiti di censimento previsti dalla normativa (Circ. 251 del 17.07.2003); allo scopo viene creato un archivio dei tassi per ogni cliente e un archivio "lista" dei codici anagrafici aziendali dei clienti ("ndg-AT") da segnalare.

#### **PRODUZIONE DELL'OUTPUT**

Al termine dei processi sopra descritti il record viene smistato nei diversi archivi di output in funzione delle indicazioni previste dalla tabella decisionale relative alle basi informative.

Per alcune segnalazioni i dati prodotti sono sottoposti ad ulteriori processi elaborativi (es. "archivio rischi per CR", "archivio lista per CR").

**Tipo intermediario B** 

#### <span id="page-942-0"></span>**Generalità**

La funzione opera dopo la fase di compattamento (C07\_1) e prima del "trattamento importi per segnalazione all'unità di euro o in migliaia" (C07\_5) e permette la produzione nella segnalazione finale, alternativamente, di una delle due voci **58020.34 o 58045.34**

#### **Processo di calcolo**

La fase comprende le seguenti operazioni:

a) in sostituzione di tutti i record relativi alle FTD 58020.34 e 58045.34, creare due nuovi record con i totali degli importi, eliminando il campo 00348;

b) confrontare l'importo della FTD 58020.34 con quello della FTD 58045.34 e calcolarne la differenza;

c) se la FTD 58020.34 è maggiore della FTD 58045.34, sostituire l'importo della 58020.34 con la differenza (sbilancio) calcolata al punto b ed azzerare l'importo della 58045.34;

d) se la FTD 58045.34 è maggiore della FTD 58020.34, sostituire l'importo della 58045.34 con la differenza (sbilancio) calcolata al punto b ed azzerare l'importo della 58020.34;

e) se le FTD 58020.34 e 58045.34 sono uguali, azzerare entrambi gli importi:

f) azzerare gli importi delle FTD 88020.34 e 88045.34.

#### <span id="page-943-0"></span>**C07\_3 TRATTAMENTO DEL PRIMO DECILE PER SEGNALAZIONE DECADALE**

**Tipo intermediario B** 

#### **Generalità**

La funzione opera dopo la fase di compattamento (C07\_1) e prima del "trattamento importi per segnalazione all'unità di euro o in migliaia" (C07\_5).

#### **Processo di calcolo**

La segnalazione decadale prevede, nella sezione riferita ai tassi di interesse relativi ai dati di fine periodo, l'informazione sul tasso applicato al primo decile della distribuzione degli impieghi (FTD 41036.00), calcolato come media ponderata dei tassi sulle operazioni di impiego alle imprese (settore 004) aventi durata originaria fino ad un anno. Per la produzione di questa informazione viene generata, per i soli rapporti interessati (crediti non agevolati con durata <= 1 anno), una derivata di primo livello avente il tasso (campo 00678) e il relativo importo (campo 00997, importo utile per la ponderazione) identificata con il medesimo codice della FTD di output (41036.00).

Per le sole banche interessate alla rilevazione decadale, all'inizio della fase di compattamento, occorrerà eseguire le operazioni di seguito descritte:

- sommare tutti gli importi (campo 00997) presenti nelle derivate di primo livello (FTD 41036.00);
- calcolare il 10% ("decile") della somma ottenuta al punto a);
- ordinare i record relativi alle derivate di primo livello in ordine crescente di tasso;
- iniziando dal primo record (con tasso più basso), effettuare la somma degli importi (campo 00997) confrontando, ad ogni somma, il valore ottenuto con il "decile" calcolato al punto b) e selezionando, di volta in

volta, tutti i record il cui importo concorre alla formazione dell'ammontare del "decile" (l'ultimo record andrà eventualmente assunto soltanto per la quota utile);

 i record così selezionati entreranno in input alla funzione di calcolo della media ponderata insieme alle altre FTD.

#### <span id="page-945-0"></span>**C07\_4 GENERAZIONE DELLO SBILANCIO PER PROFITTI E PERDITE**

**Tipo intermediario B** 

#### **Generalità**

La funzione opera dopo la fase di compattamento (C07\_1) e prima del "trattamento importi per segnalazione all'unità di euro o in migliaia" (C07\_5) e permette la produzione nella segnalazione finale della voce relativa ai profitti o, in alternativa, quella relativa alle perdite.

#### **Processo di calcolo**

La funzione comprende le seguenti operazioni:

- confrontare l'importo della FTD 58020.26 con quello della FTD 58045.30 e calcolarne la differenza;
- se la FTD 58020.26 è maggiore della FTD 58045.30, sostituire l'importo della 58020.26 con la differenza (sbilancio) calcolata al punto a) ed azzerare l'importo della 58045.30;
- se la FTD 58045.30 è maggiore della FTD 58020.26, sostituire l'importo della 58045.30 con la differenza (sbilancio) calcolata al punto a) ed azzerare l'importo della 58020.26;
- se le FTD 58020.26 e 58045.30 sono uguali, azzerare entrambi gli importi.

#### <span id="page-946-0"></span>**C07\_5 TRATTAMENTO IMPORTI PER SEGNALAZIONE ALL'UNITÀ DI EURO O IN MIGLIAIA**

**Tipo intermediario B/F** 

#### **Generalità**

Il processo determina, in funzione della segnalazione all'unità o in migliaia prevista dagli schemi segnaletici, le caratteristiche degli importi di output.

#### **Processo di calcolo**

Le informazioni che condizionano il trattamento da applicare agli importi sono:

- il digit "eur/migliaia" presente nella sezione D della tabella decisionale (cfr. **TR0004 - Voci derivate, campo "eur/mig"**);
- il valore assunto, per ciascuna FTD, dal campo **00350** (tipo importo).

Vengono applicate le seguenti regole:

a) valore "zero" del digit "eur/migliaia":

In presenza del valore "zero" nel digit "eur/migliaia" (dati richiesti in unità di euro) occorre esporre l'importo arrotondato all'unità.

b) valore "1" del digit "eur/migliaia":

In presenza del valore "1" nel digit "eur/migliaia" non si tratta di importi e pertanto non viene effettuato alcun calcolo.

c) valore "2" del digit "eur/migliaia":

In presenza del valore "2" nel digit "eur/migliaia" occorre verificare il contenuto del campo "tipo importo" (campo 00350):

- se esso è uguale a 8 non si tratta di importo e pertanto non viene effettuato alcun calcolo;
- se esso è uguale a 9 (importo) devono essere eseguiti gli stessi ragionamenti di cui al punto a).

valore "3" del digit eur/migliaia

In presenza del valore "3" nel digit "eur/migliaia" occorre esporre l'importo al centesimo di euro senza effettuare arrotondamenti.

d) valore "4" del digit "eur/migliaia"

In presenza del valore "4" nel digit "eur/migliaia" non si tratta di importi e il valore finale deve essere arrotondato al migliaio;

e) valore "6" del digit "eur/migliaia":

In presenza del valore "6" nel digit "eur/migliaia" occorre esporre l'importo arrotondato al migliaio eliminando i decimali;

f) valore "7" del digit "eur/migliaia":

In presenza del valore "7" nel digit "eur/migliaia" occorre:

- effettuare, per ogni record, il prodotto tra il tasso e il valore del campo 00997, che rappresenta l'importo utile per la ponderazione e viene impostato dalla fase di generazione;
- a parità di zona di controparte, totalizzare il prodotto ottenuto e i valori del campo 00997 in due distinti contatori;
- a cambio di zona di controparte, ottenere il rapporto tra il contatore del prodotto e quello del campo 00997 e scrivere un record avente nel campo importo il risultato di tale rapporto, eliminando il campo 00997 dalla zona di controparte.

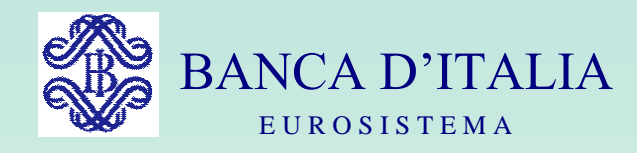

## GRUPPI DI LAVORO P.U.M.A. 2

# QUADRATURE DI OUTPUT

Servizio Rilevazioni Elaborazioni Statistiche

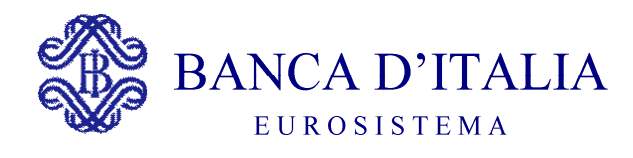

#### **QUADRATURE E** AGGREGAZIONI RIFERITE AI DATI DI OUTPUT (QO)

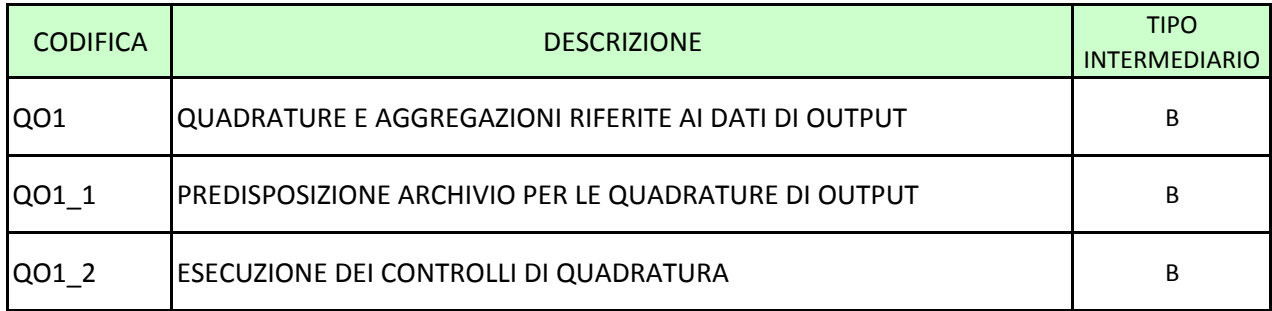

#### <span id="page-950-0"></span>**QO1 QUADRATURE E AGGREGAZIONI RIFERITE AI DATI DI OUTPUT**

**Tipo intermediario B** 

#### **Generalità**

La funzione ha prevalentemente l'obiettivo di effettuare controlli di coerenza sui dati di output in base alle definizioni contenute nella tabella delle quadrature; tali controlli, di natura deterministica e andamentale, sono gli stessi che la Banca d'Italia effettua sulle segnalazioni ad essa pervenute.

Le quadrature di output operano sulle segnalazioni finali in modo asincrono rispetto alla generazione delle informazioni. Le banche, tramite la selezione delle basi informative che desiderano controllare, guidano l'esecuzione delle quadrature ed effettuano le verifiche che di volta in volta si rendono possibili in relazione alle segnalazioni prodotte.

La funzione si articola in due fasi:

- predisposizione di un archivio delle segnalazioni alimentato dalle basi informative richieste dalle banche con riferimento ai periodi interessati dai singoli controlli;
- esecuzione dei controlli di quadratura.

#### <span id="page-951-0"></span>**QO1\_1 PREDISPOSIZIONE ARCHIVIO PER LE QUADRATURE DI OUTPUT**

**Tipo intermediario B** 

#### **Generalità**

La banca, tramite un apposito parametro, richiede le basi informative per le quali deve essere predisposto l'archivio contenente tutti i dati necessari per l'esecuzione dei controlli di quadratura. L'archivio viene costituito con le segnalazioni riferite ai periodi previsti dai passi di controllo che includono le basi informative selezionate; esso viene ricreato ad ogni ciclo di esecuzione delle quadrature, ovvero, in relazione alle scelte tecniche di ciascuna banca, può operare secondo modalità di aggiornamento anziché a "ricopertura".

La selezione delle basi informative interessate dai passi di controllo viene effettuata in base alle indicazioni contenute nel record "1Q" della tabella delle quadrature; in particolare, la base informativa indicata nel citato record può essere di tipo elementare oppure, in caso di controlli tra diverse basi informative, rappresentata da un "codice raggruppamento" la cui codifica è riportata nel record "B" della tabella decisionale.

I periodi da considerare per le singole basi informative vengono individuati in base alla periodicità del passo di controllo e all'attributo "tempo di riferimento" (i cui valori sono descritti al punto successivo) dei singoli contatori indicati rispettivamente nei record "1Q" e "2Q" della tabella delle quadrature.

#### <span id="page-952-0"></span>**QO1\_2 ESECUZIONE DEI CONTROLLI DI QUADRATURA**

**Tipo intermediario B** 

#### **Generalità**

La funzione, in base al parametro indicato dalla banca, effettua il calcolo degli aggregati e l'esecuzione dei ragionamenti di confronto relativi alle basi informative richieste.

#### **Processo di calcolo**

#### **1) Calcolo degli aggregati**

La funzione effettua il calcolo degli aggregati, relativi alle basi informative richieste, avvalendosi delle informazioni presenti sulla seconda sezione della tabella delle totalizzazioni (cfr. T0019 - Tabella delle totalizzazioni e delle aggregazioni) che descrive le forme tecniche (voce, sottovoce, residenza e divisa) interessate alla composizione dei contatori per le quadrature/aggregazioni.

A differenza della omonima fase delle quadrature di input, non viene costituito un accumulo delle totalizzazioni da utilizzare nei periodi successivi in quanto gli aggregati sono calcolati ex novo ad ogni ciclo elaborativo.

Il reperimento dei dati relativi a tutti i periodi necessari per l'esecuzione delle totalizzazioni nell'archivio per le quadrature di output (cfr. Q008\_1 - Predisposizione archivio per le quadrature di output) viene effettuato tramite la periodicità del controllo e le indicazioni contenute nell'attributo "tempo di riferimento" presente sul record "2Q" della tabella delle quadrature.

In particolare:

 tempo di riferimento con valore "0": calcolo dell'aggregato con i dati riferiti al periodo corrente;

- tempo di riferimento con valore "C": calcolo dell'aggregato con i dati riferiti allo stesso mese dell'anno precedente la data contabile corrente;
- tempo di riferimento con valore "T": calcolo dell'aggregato con i dati riferiti all'ultimo fine trimestre precedente la data contabile corrente;
- tempo di riferimento con valore numerico ("n") maggiore di "0": calcolo dell'aggregato con la totalizzazione progressiva dei dati riferiti agli "n" mesi precedenti la data contabile corrente.

L'importo da considerare nel calcolo (saldo in valuta ovvero controvalore in euro) viene desunto da apposite "formule di scelta" associate al campo 00007 - codice valuta.

#### **2) Esecuzione dei ragionamenti di confronto**

La fase, per quanto riguarda l'esecuzione dei "ragionamenti" di confronto, opera in modo sostanzialmente analogo alla funzione di quadratura di dati di input eseguita nell'ambito dell'acquisizione e controllo (cfr. QI03 - Quadrature e aggregazioni riferite ai dati in input). Essa opera sui dati contenuti nell'archivio per le quadrature di output (cfr. QO08\_1 - Predisposizione archivio per le quadrature di output) in base alle indicazioni contenute nella tabella di esecuzione delle quadrature e con l'ausilio delle tabelle di corredo interessate dai controlli.

Nell'esecuzione dei ragionamenti di confronto occorre considerare, essendo gli importi da segnalare arrotondati al milione o all'unità, i valori di tolleranza eventualmente associati ai singoli passi di controllo per i quali non sono emessi rilievi. Tali valori sono indicati nel record 1Q della tabella delle quadrature (elemento: VALTOL) e sono espressi in Euro.

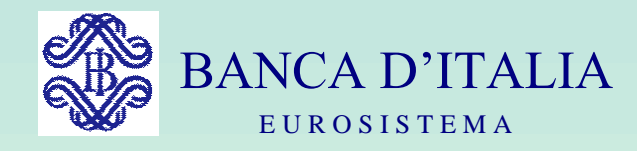

## GRUPPI DI LAVORO P.U.M.A. 2

## GRAFICI

Servizio Rilevazioni Elaborazioni Statistiche

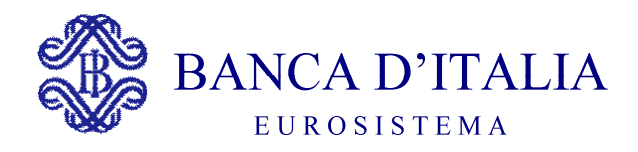

### **GRAFICI**

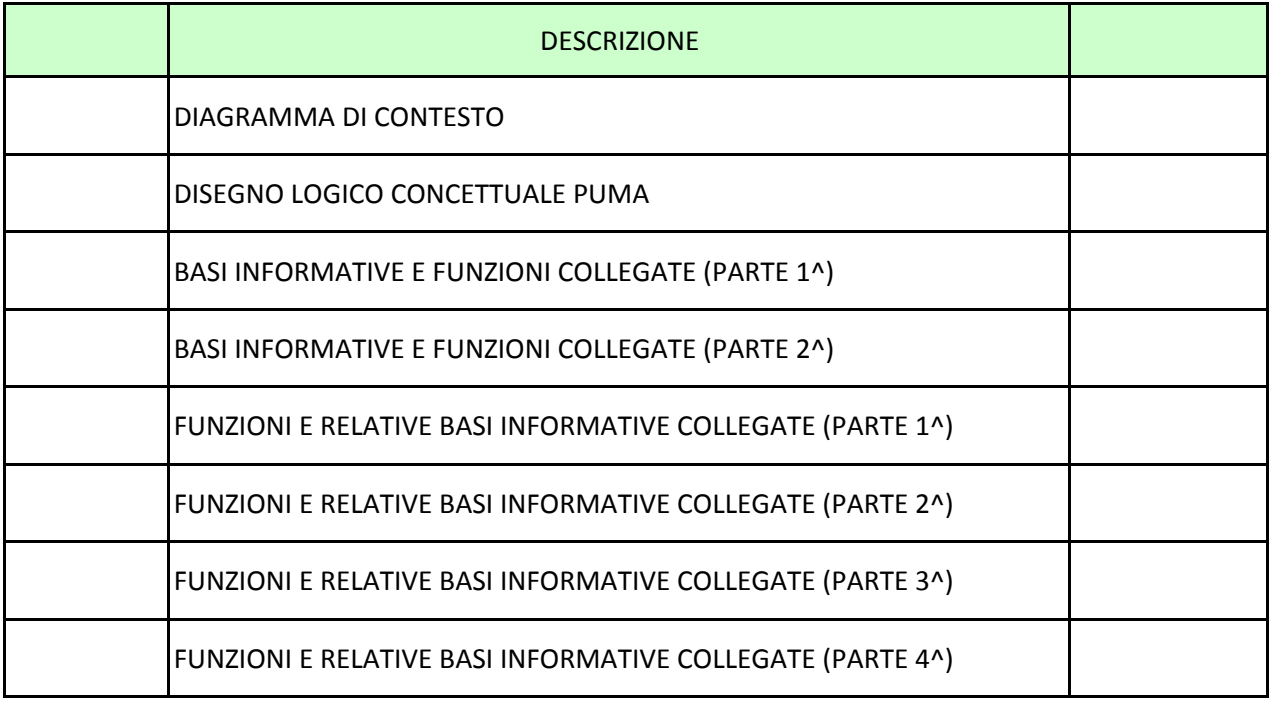

<span id="page-956-0"></span>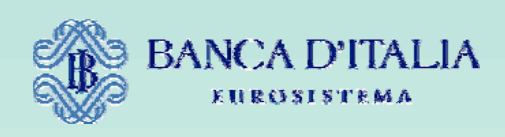

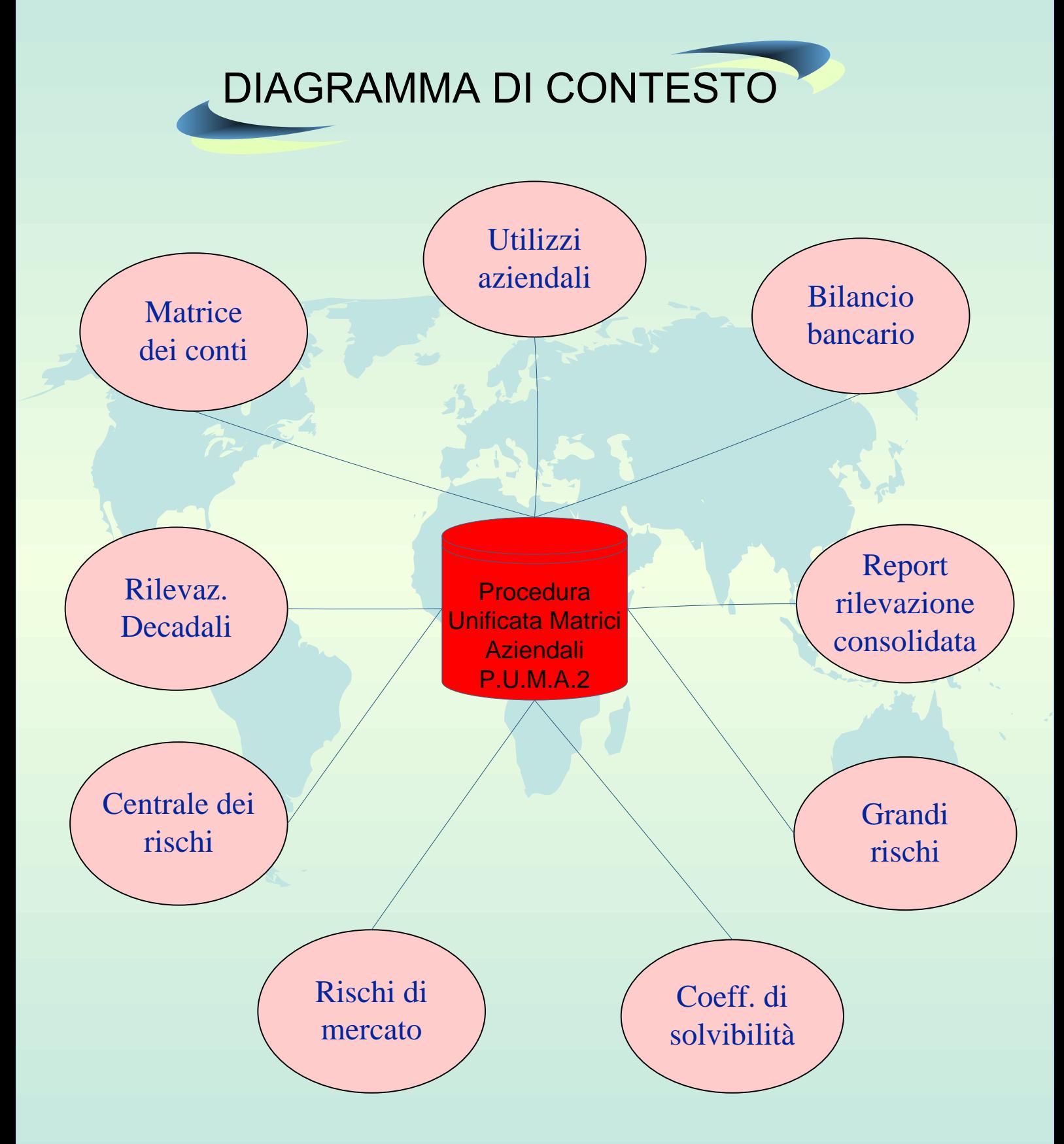

<span id="page-957-0"></span>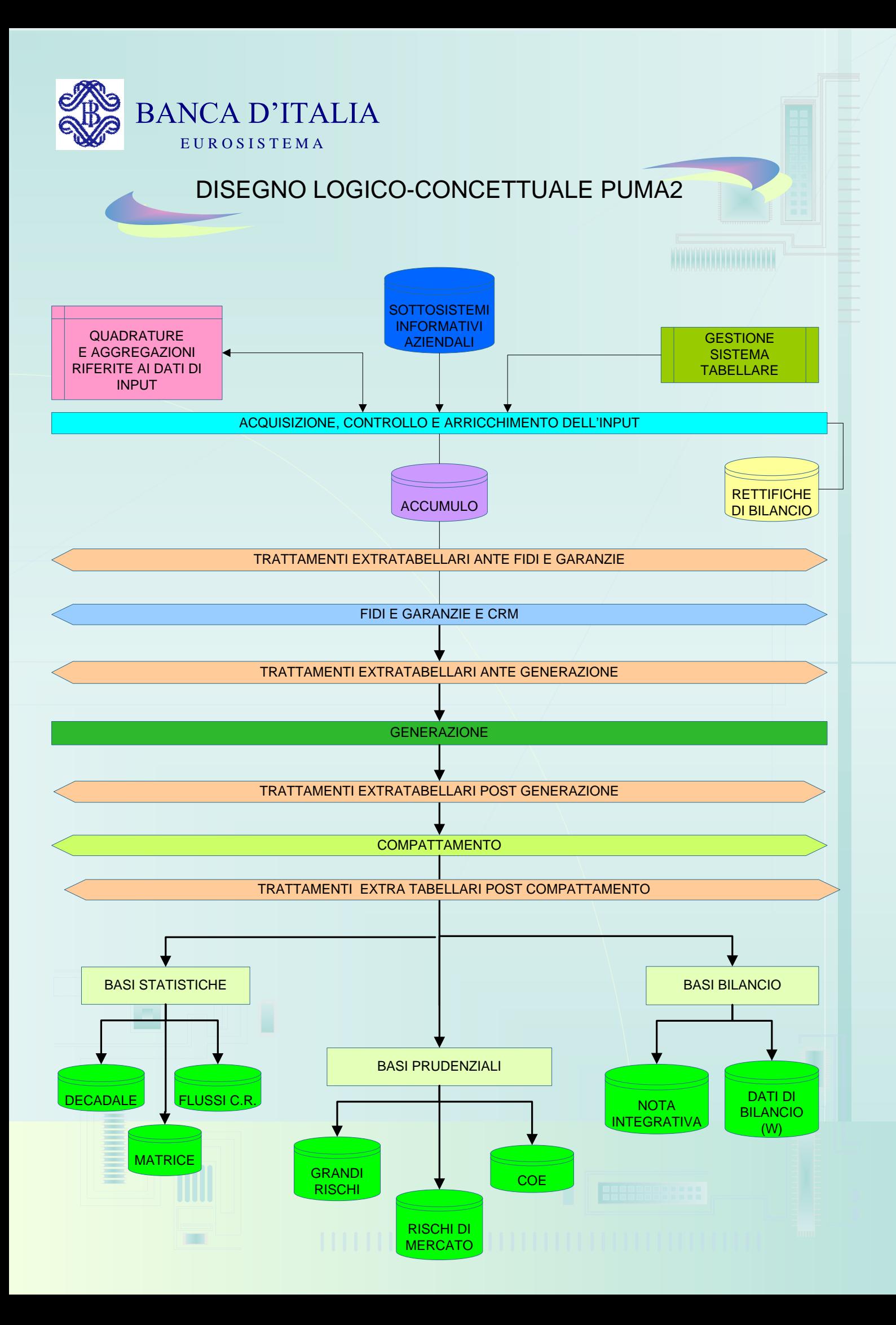

<span id="page-958-0"></span>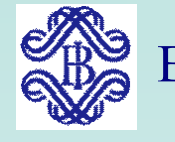

D1

PA

AT

CR

EP

A4

EB

A3

3

A2

A1

BASI INFORMATIVE E RELATIVE FUNZIONI COLLEGATE – (Parte 1) BANCA D'ITALIA

**Manufacture Manufacture Advisor** 

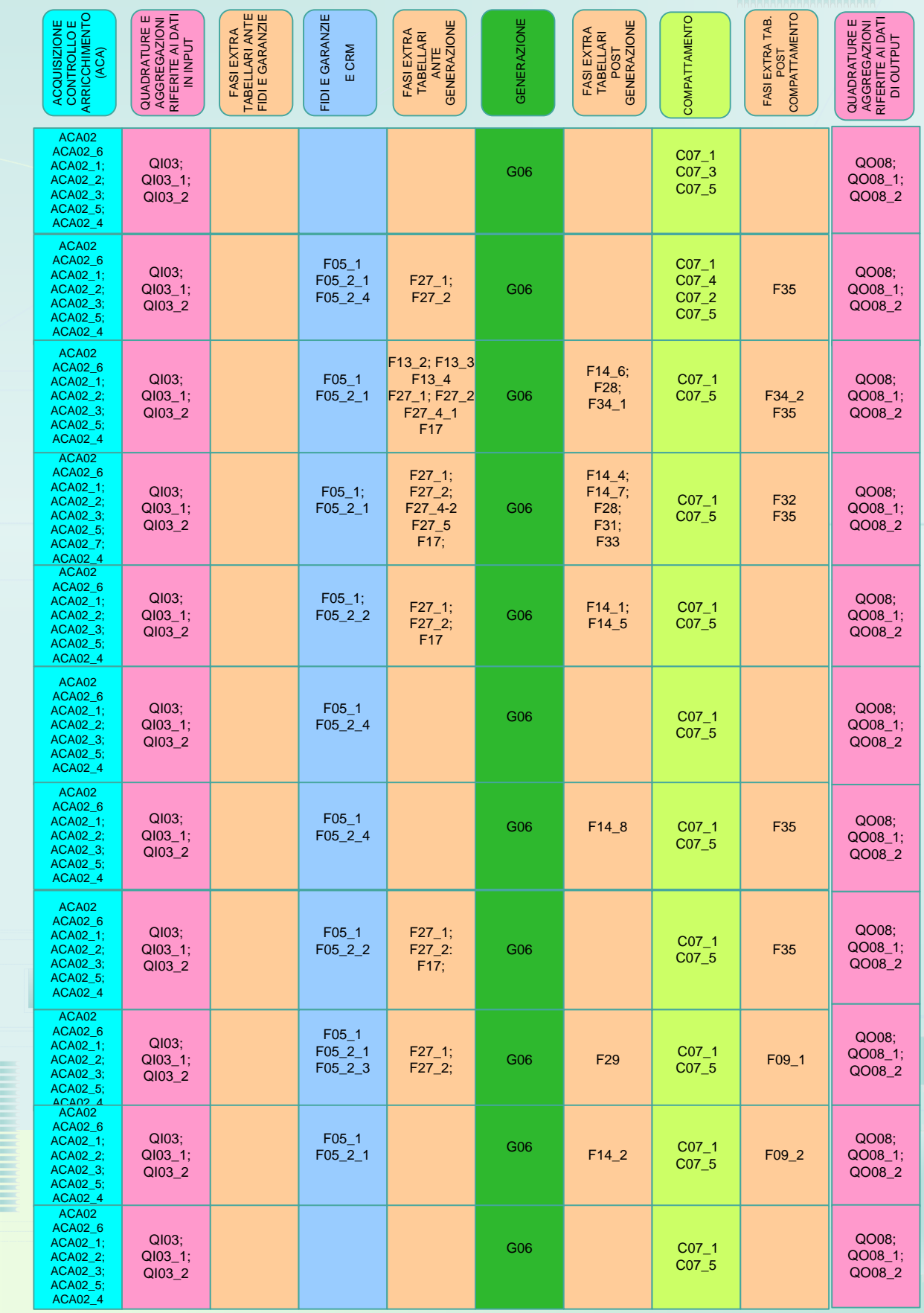

**seque** 

<span id="page-959-0"></span>BANCA D'ITALIA

BASI INFORMATIVE E RELATIVE FUNZIONI COLLEGATE – (Parte 2)

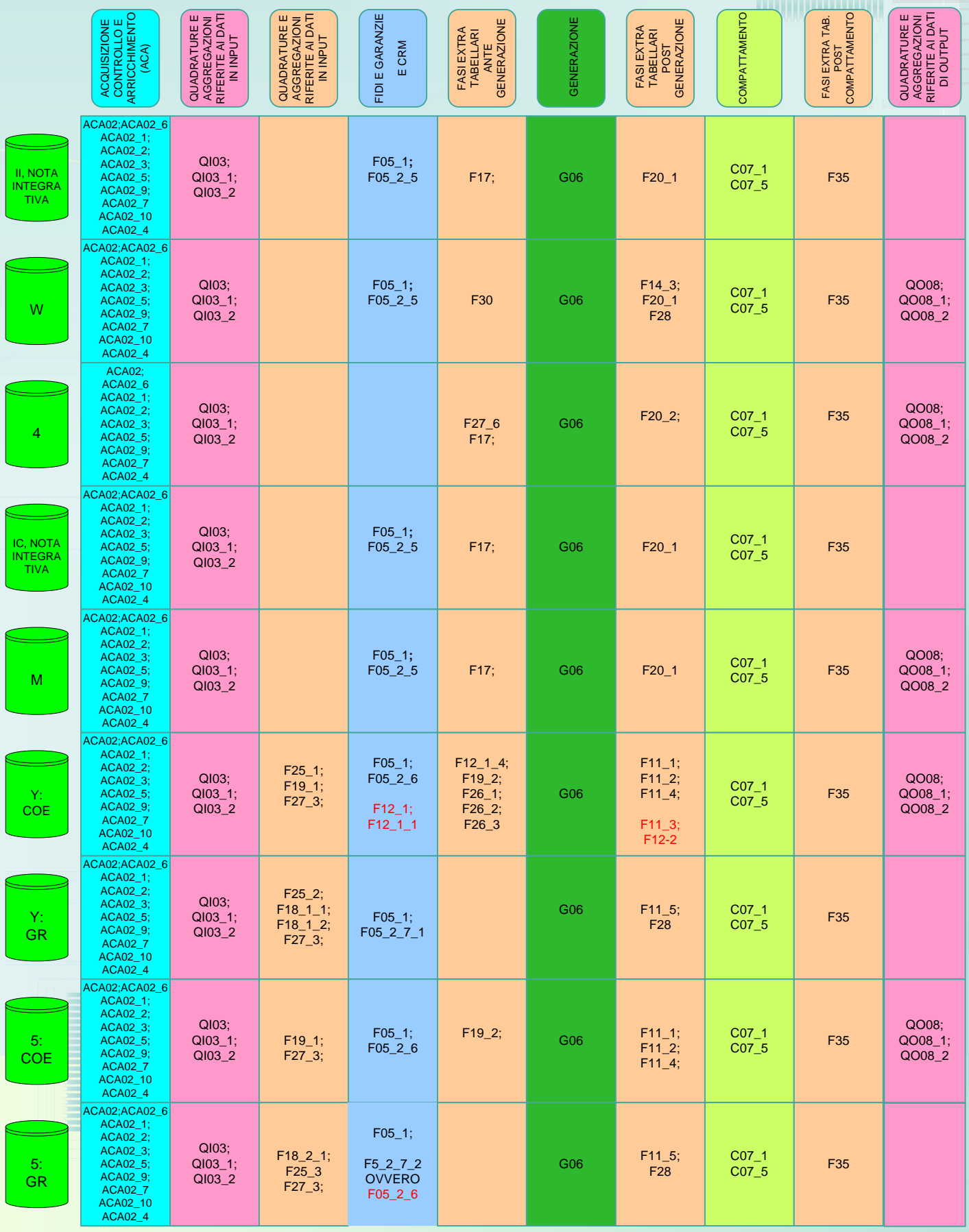

<span id="page-960-0"></span>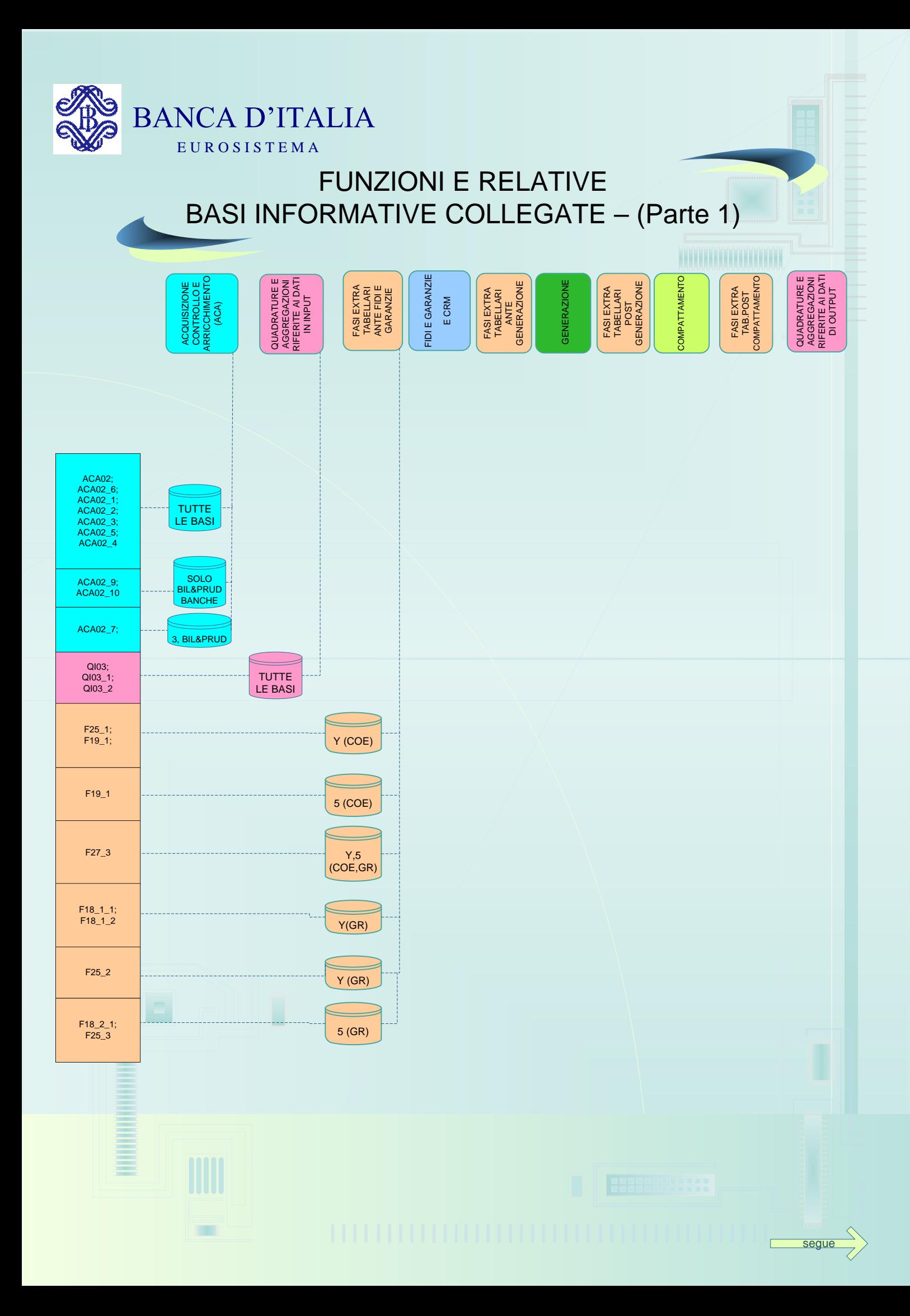

<span id="page-961-0"></span>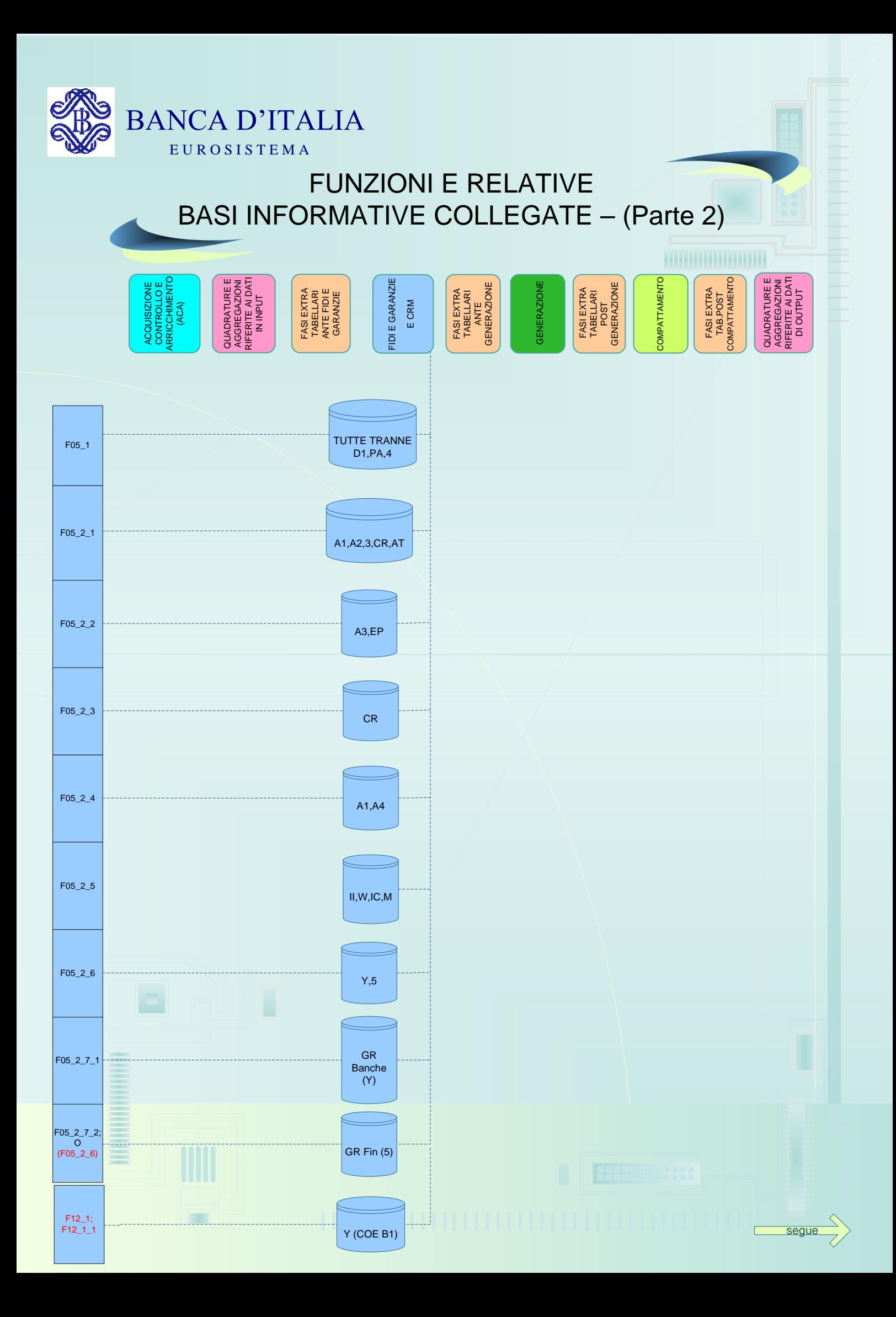

<span id="page-962-0"></span>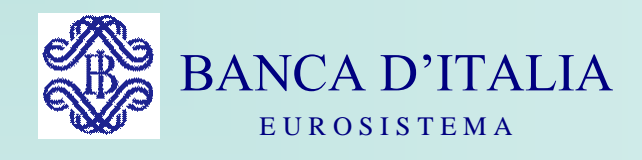

### FUNZIONI E RELATIVE BASI INFORMATIVE COLLEGATE – (Parte 3)

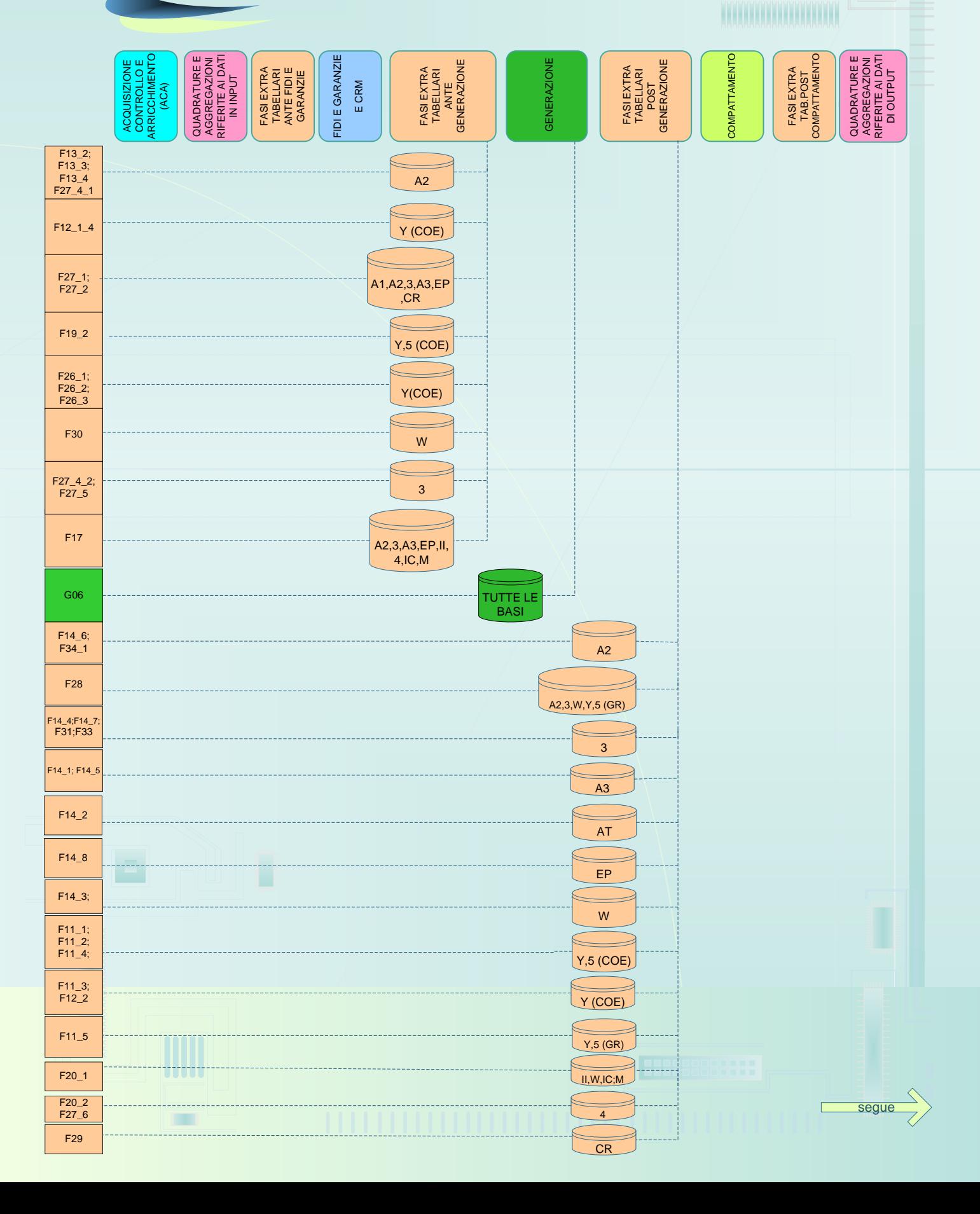

<span id="page-963-0"></span>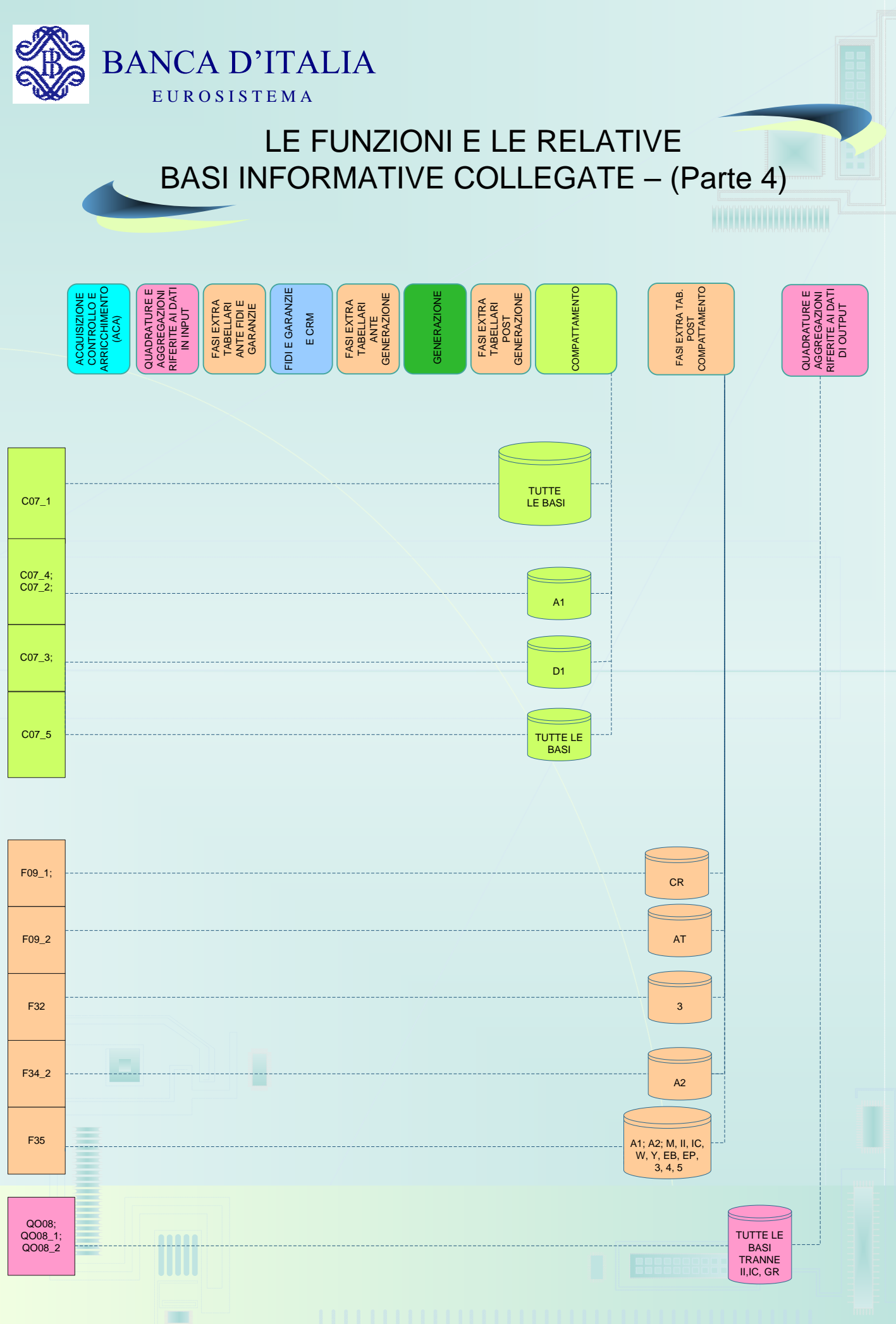

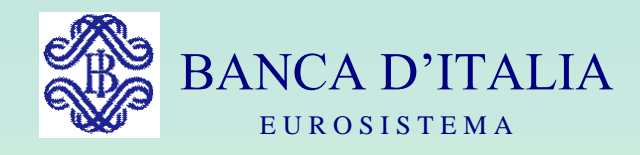

## GRUPPI DI LAVORO P.U.M.A. 2

## ARCHIVI

Servizio Rilevazioni Elaborazioni Statistiche

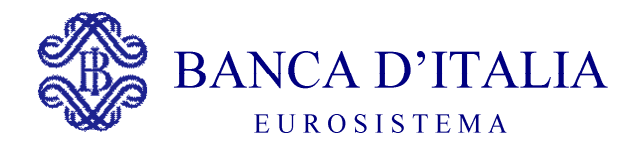

### **ARCHIVI**

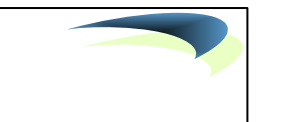

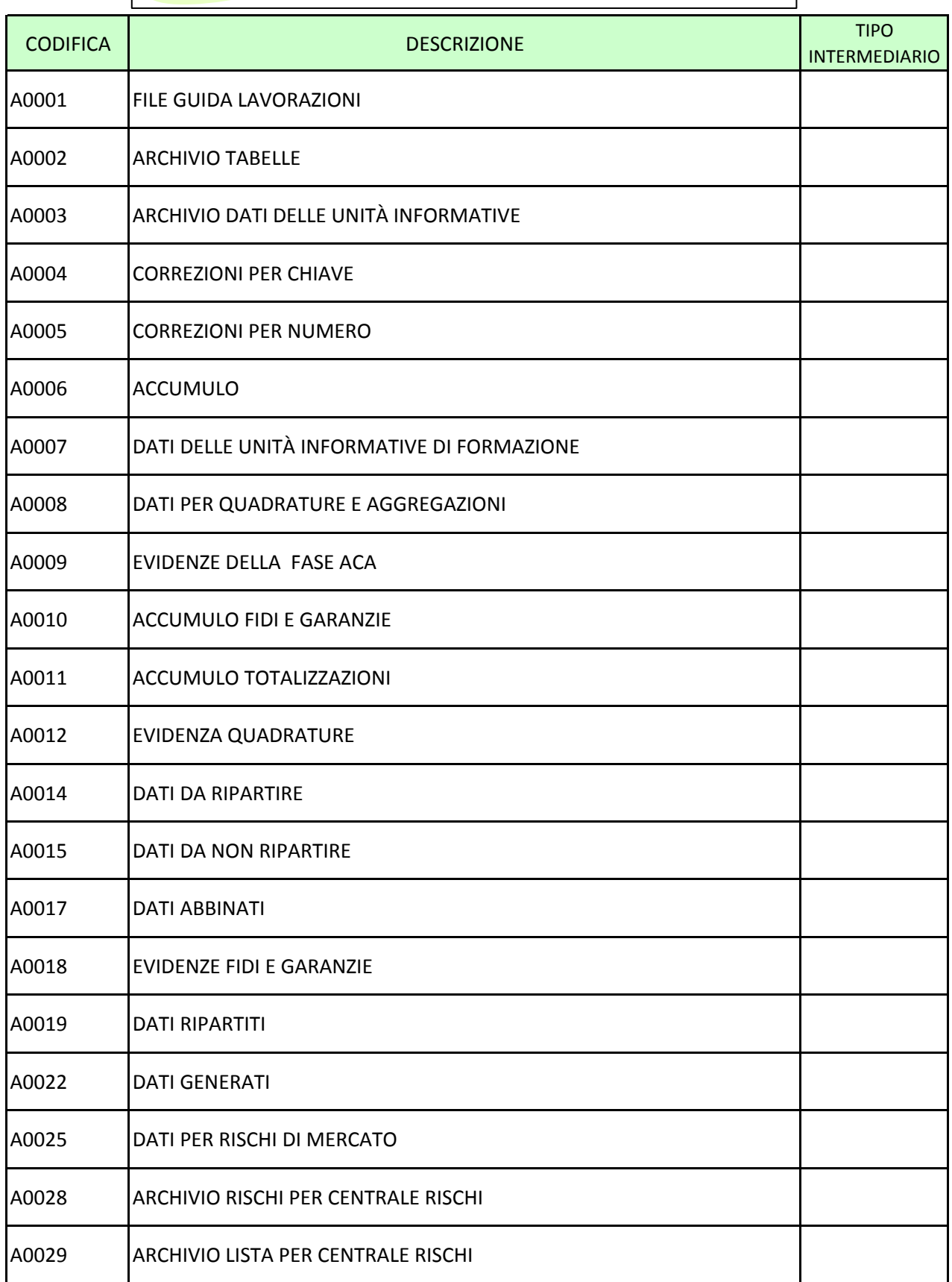

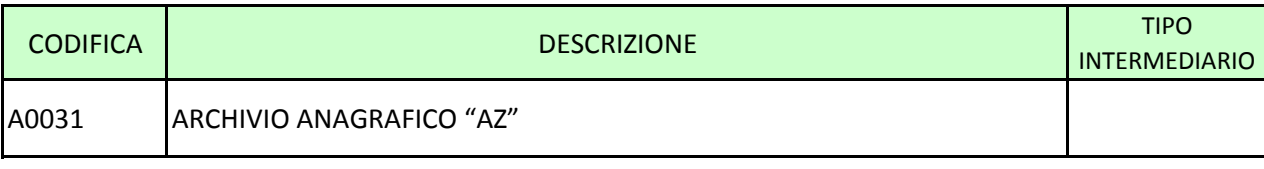

#### <span id="page-967-0"></span>**A0001 FILE GUDA LAVORAZIONI**

#### **Generalità**

Il file Guida Lavorazioni presiede alla guida operativa delle varie fasi della procedura e, nel contempo, documenta la "storia" delle lavorazioni effettuate nei periodi precedenti.

È un file storico aggiornato, nella fase di gestione del sistema tabellare (cfr. F01 - Gestione del sistema tabellare), utilizzando le informazioni provenienti dalla tabella Base Guida Lavorazioni (cfr. T0022 - Tabella base per la guida lavorazioni) e integrato durante l'intero ciclo elaborativo della procedura.

#### **Struttura**

Il file presenta sostanzialmente la seguente struttura:

- record a livello job (tipo record 1);
- record a livello job/raggruppamento (tipo record 2);
- record a livello job/raggruppamento/unità informativa/base informativa (tipo record 3).

Inoltre sono previsti record contenenti una serie di dati caratteristici dell'azienda utili per la predisposizione delle segnalazioni previste (tipo record 0).

#### **Particolarità**

I record tipo 1 si riferiscono a tutti i job relativi al ciclo elaborativo della procedura comprendendo sia i job relativi alla fase di acquisizione generalizzata dell'input, indicati dalla tabella Raggruppamenti e Job, sia quelli propri della PUMA2 (esempio: job relativo alla ripartizione dei fidi). Tali record riportano, tra le altre informazioni, lo stato del job (job iniziato, fine anomala, errore bloccante, ecc.), il numero di iterazioni compiute dalla fase utilizzato per il controllo dei file emessi e il codice del servizio aziendale a cui vanno notificate le eventuali evidenze relative a controlli effettuati nel corso del job.

I record tipo 2 contengono le stesse informazioni contenute nella tabella Base per la Guida Lavorazioni completate dalla data di riferimento.

I record di tipo 3, in aggiunta alla data e alle altre informazioni derivate dalla tabella Base per la Guida Lavorazioni, contengono una serie di attributi riservati alle singole fasi elaborative che li aggiorneranno in base agli esiti delle fasi stesse.

Il periodo minimo di mantenimento delle informazioni nel file è di dodici mesi

#### <span id="page-969-0"></span>**A0002 ARCHIVIO TABELLE**

#### **Generalità**

L'archivio tabelle contiene tutte le tabelle gestite dalla procedura.

#### **Struttura**

I record di questo archivio sono costruiti in base ai tracciati delle singole tabelle; ogni record ha come primo campo il codice identificativo della tabella cui si riferisce.

#### **Particolarità**

La costituzione dell'archivio avviene - nella fase di impianto della procedura - dopo la fase di trattamento preliminare delle tabelle.

L'aggiornamento dell'archivio deve essere effettuato ogni volta che vengono apportate modifiche ai dati delle tabelle: di corredo, decisionale, delle quadrature, di aggregazione, delle unità informative e dei raggruppamenti e job.

In particolare, fatta eccezione per le variazioni alle tabelle di corredo, l'aggiornamento dell'archivio tabelle dovrà essere preceduto dalla riesecuzione della fase di trattamento preliminare delle tabelle.

Nel caso di variazione delle tabelle di corredo si potrà procedere direttamente all'aggiornamento dell'archivio delle tabelle.

#### <span id="page-970-0"></span>**A0003 ARCHIVIO DATI DELLE UNITA' INFORMATIVE**

#### **Generalità**

L'archivio delle unità informative contiene i dati estratti dal sistema informativo aziendale e posti nel formato richiesto dalla procedura secondo quanto specificato nel sistema tabellare.

#### **Struttura**

La struttura del file è la seguente:

- zona chiave:
- zona fissa:
- zona dati.

La zona chiave contiene le informazioni necessarie alla funzione di unificazione dei dati che si riferiscono a uno stesso rapporto (conto/corrente, titolo, deposito ecc.). Essa comprende i valori dei campi preceduti dal relativo codice scelti per identificare in modo univoco un determinato rapporto e utilizzati a fini di unificazione.

La zona chiave è strutturata in due parti:

- chiave di unificazione (60 caratteri) a sua volta suddivisa in due zone, rispettivamente di 24 e 36 caratteri, destinati a consentire l'utilizzo della chiave parziale;
- parte accessoria (12 caratteri) significativa esclusivamente per i record riferiti a partite relative a forme tecniche ausiliarie da abbinare ai rapporti. Essa viene adoperata per rettificare i valori delle singole partite in caso di correzione. I valori indicati in tale parte non sono preceduti da alcun codice campo.

La composizione della zona chiave è demandata alle aziende; in caso di job che elaborano più raggruppamenti, il primo campo deve contenere il codice del raggruppamento per consentire alla procedura di trattare congiuntamente le informazioni riferite al raggruppamento stesso.

I contenuti della zona fissa essendo predeterminati non devono essere preceduti dai relativi codici campo.

Nella zona fissa sono presenti il codice dell'unità informativa, la forma tecnica originaria, la relativa divisa, la residenza, la durata e alcune informazioni identificative del record.

I contenuti della zona dati variano in funzione della unità informativa cui il record si riferisce, pertanto ogni dato è preceduto dal relativo codice campo. I campi presenti nelle zone chiave e fissa non vanno ripetuti nella parte dati.

L'archivio è ordinato in base alla zona chiave e all'unità informativa.

#### **Particolarità sul digit durata**

Le caratteristiche anagrafiche del campo 005 (digit durata) prevedono, in armonia con quanto previsto nella zona fissa del record di output, una lunghezza su due posizioni.

La procedura, tuttavia, effettua le proprie elaborazioni in base alla struttura del record di input che prevede, per tale dato, una sola posizione nella zona fissa.

Le banche possono pertanto alimentare il campo su un'unica posizione: la conversione alla lunghezza prevista è effettuata dai programmi di generazione.
Il file correzioni per chiave contiene le correzioni da apportare ai record contenuti nel file di accumulo (cfr. A0006 - Accumulo) oppure nelle unità informative in entrata mediante la zona chiave.

#### **Struttura**

I record di questo file hanno struttura identica a quella dell'archivio dati unità informative (cfr. A0003 - Archivio dati delle unità informative) con due differenze:

- non contengono il codice unità informativa (una correzione può riferirsi contemporaneamente a dati di più unità informative);
- indicano il "tipo correzione" che può essere "C" cancellazione, "I" inserimento, "V" variazione e "S" variazione degli importi attraverso la somma algebrica della differenza fornita in input tra nuovo dato e dato errato.

Le correzioni per chiave agiscono solo per chiave intera; per la correzione di record con forma tecnica ausiliaria è necessario fornire anche un campo di 12 caratteri contenente il codice identificativo della "partita".

Il file correzioni per numero contiene le correzioni da apportare ai record contenuti nel file di accumulo (cfr. A0006 - Accumulo) mediante il numero d'ordine. Con tale modalità non è possibile modificare i dati delle unità informative in quanto il numero d'ordine viene inserito in fase di acquisizione e quindi non è disponibile.

#### **Struttura**

I record di questo file hanno struttura identica a quella dell'archivio dati unità informative (cfr. A0003 - Archivio dati delle unità informative) con tre differenze:

- non contengono il codice unità informativa (una correzione può riferirsi contemporaneamente a dati di più unità informative);
- nella zona chiave, in luogo dei campi chiave, hanno il "numero d'ordine";
- indicano il "tipo correzione" che può essere "C" cancellazione, "V" variazione e "S" variazione degli importi attraverso la somma algebrica della differenza fornita in input tra nuovo dato e dato errato.

I dati contenuti nella zona chiave del record di accumulo non possono essere modificati; in caso di una tale necessità occorre procedere a una cancellazione e a un inserimento.

#### A0006 **ACCUMULO**

#### **Generalità**

Il file accumulo contiene le informazioni, acquisite in input dalla procedura, unificate, controllate e arricchite.

#### **Struttura**

I record di questo file hanno struttura analoga a quella dell'archivio dati unità informative (cfr. A0003 - Archivio dati delle unità informative) con le seguenti differenze nella zona fissa:

- non è più riportato il codice unità informativa;
- sono presenti alcuni attributi della forma tecnica: ad esempio i digit che indicano che la FTO partecipi alle fasi "fidi e garanzie", "coefficienti basilea1", "esposizioni scadute/sconfinanti", ecc.;
- sono presenti informazioni/importi determinati nella fase di arricchimento (vedi ragionamenti);
- sono inserite alcune informazioni relative allo status del record (tipo record, digit mancato abbinamento, digit di errore).

Nel file di accumulo non sono compresi i record relativi alle forme tecniche di fidi e garanzie, i quali sono presenti in uno specifico archivio (cfr.A0010).

## **A0007 DATI DELLE UNITÀ INFORMATIVE DI FORMAZIONE**

#### **Generalità**

Il file dati delle unità informative di formazione contiene le informazioni risultanti dall'esecuzione di un raggruppamento destinate ad essere utilizzate nell'esecuzione di un raggruppamento di livello successivo. Si tratta, quindi, di un file utilizzato soltanto all'interno della fase ACA.

Esso differisce dall'accumulo per due ragioni:

- la zona chiave non contiene i valori presenti nelle unità informative di provenienza bensì quelli, determinati attraverso le informazioni contenute nella tabella delle unità informative, riguardanti la composizione della chiave della unità informativa di formazione;
- non viene utilizzato in una iterazione successiva della fase ACA.

#### **Struttura**

I record di questo file hanno struttura analoga a quella dell'archivio dati unità informative (cfr. A0003 - Archivio dati delle unità informative) tenendo conto che i campi spostati nella zona chiave vengono eliminati dalla zona dati, dove devono viceversa essere inseriti quei campi che non risultano più necessari nella zona chiave.

#### **A0008 DATI PER QUADRATURE E AGGREGAZIONI**

#### **Generalità**

Il file dati per quadrature e aggregazioni contiene gli importi calcolati in base alle istruzioni della tabella totalizzazioni nella fase di acquisizione generalizzata dell'input. Tali dati sono utilizzati per l'effettuazione dei controlli di quadratura e per le elaborazioni riguardanti le aggregazioni.

I record del file riportano, distintamente per quadrature e aggregazioni, l'importo calcolato per ciascun contatore di ogni quadratura o aggregazione.

#### **Struttura**

In particolare il tracciato previsto è il seguente:

- tipo elemento (definito nella tabella delle totalizzazioni per distinguere quadrature da aggregazioni);
- codice della quadratura/aggregazione;
- codici e valori degli eventuali campi da mantenere;
- codice del contatore;
- tempo di riferimento (indica se la totalizzazione avviene per una quadratura che va eseguita nel mese in corso oppure in uno successivo);
- importo.

I dati sono ordinati secondo la sequenza dei campi sopra descritti, escluso l'importo.

## **A0009 EVIDENZE DELLA FASE ACA**

#### **Generalità**

Il file evidenze contiene le risultanze dei controlli formali effettuati.

Le informazioni contenute in questo archivio costituiscono la base per attivare il processo aziendale di correzione dei dati forniti in input alla procedura.

L'archivio contiene le seguenti informazioni:

- codice del servizio aziendale;
- chiave identificativa del record;
- unità informative di provenienza;
- campi su cui è stato rilevato l'errore;
- numero d'ordine che è stato assegnato a quel record dalla procedura.

Il file accumulo fidi e garanzie contiene le informazioni acquisite in input dalla procedura, unificate, controllate e arricchite, relative alle forme tecniche dei fidi e delle garanzie.

#### **Struttura**

I dati relativi ai fidi e alle garanzie personali sono forniti su record che hanno la struttura articolata in zona chiave, zona fissa e zona dati come descritto relativamente ai dati delle unità informative (cfr. A0003 - Archivio dati delle unità informative).

La zona chiave contiene i dati che consentono l'abbinamento dei fidi e delle garanzie con i rapporti relativi; a tal fine occorre identificare univocamente il cliente al quale le informazioni sono riferite (l'affidato per i record fidi e il garantito per i record garanzie personali) e, nelle tipologie "specifiche" e "da convenzione", anche i rapporti a cui i fidi o le garanzie si riferiscono.

La zona fissa riporta la forma tecnica che la banca ha attribuito in relazione alle caratteristiche del fido o della garanzia; la zona dati è corredata dai campi richiesti nella tabella decisionale.

#### **Particolarità**

Nell'ambito della funzione "fidi e garanzie" acquisisce particolare rilevanza la fase di abbinamento tra i rapporti e i rispettivi fidi e garanzie. A tal riguardo si evidenzia la necessità di porre attenzione nell'inserimento dei campi oggetto dell'abbinamento rispettivamente "codice anagrafico aziendale del cliente" (campo 00030) e codice di abbinamento univoco aziendale (campo 00277), i quali costituiscono la "zona chiave" del record. Per le garanzie personali non di

tipo "cliente specifico", ma "da convenzione", viene utilizzato il contrassegno (campo 00278).

## **Casi particolari**

#### **Fidi e garanzie plurime**

Per i fidi e le garanzie di tipo plurimo sono anche presenti record riferiti rispettivamente al capofila e al garante, dove sono riportati i dati identificativi dei fidi o delle garanzie sottostanti.

Nel caso di fido plurimo, il record riferito al capofila riporta nella parte chiave il codice identificativo aziendale del cliente capofila stesso e nella parte dati le informazioni che si riferiscono al fido, mentre i record riferiti agli affidati secondari riportano soltanto i codici anagrafici aziendali del capofila (00055) e secondario (00030), il numero del fido (00058) e la priorità di utilizzo dell'affidamento (00057) e l'eventuale limite (00689).

Nel caso di garanzia plurima, il record riferito al garante contiene nella parte chiave il codice identificativo aziendale del garante stesso e nella parte dati le informazioni che si riferiscono alla garanzia, mentre i record riferiti ai garantiti riportano soltanto il codice del garante (00308), il numero della garanzia (00300) e la priorità di escussione (00305).

#### **Fidi fittizi**

La zona chiave e la zona fissa contengono le stesse informazioni richieste per i fidi.

#### **Garanzie particolari**

La zona chiave e la zona fissa contengono le stesse informazioni richieste per le garanzie personali. Un tracciato ridotto è previsto per la zona dati che contiene i seguenti campi: Stato della Casa Madre (00065) e Sottogruppo Casa Madre (00091).

Il file accumulo totalizzazioni contiene, relativamente ai dati di input, gli importi totalizzati in un determinato periodo, ma da utilizzare in periodi successivi per l'esecuzione di quadrature e aggregazioni concernenti dati di flusso o per l'esposizione su evidenze aziendali.

#### **Struttura**

La struttura dell'archivio, identica a quella del file dati per quadrature e aggregazioni, è la seguente:

- tipo elemento (definito nella tabella delle totalizzazioni per distinguere quadrature da aggregazioni);
- codice della quadratura/aggregazione;
- codici e valori degli eventuali campi da mantenere;
- codice del contatore;
- tempo di riferimento (indica se il contatore si riferisce a una quadratura/aggregazione da eseguire nel mese in corso (0) oppure in uno successivo);
- importo.

I dati sono ordinati secondo la sequenza dei campi sopra descritti, escluso l'importo.

Il file "evidenza quadrature" riporta tutte le quadrature eseguite nelle apposite fasi (cfr. QI03 - Quadrature e aggregazioni riferite ai dati di input e QO08 - Quadrature e aggregazioni riferite ai dati di output).

Quelle con esito positivo vengono riportate con la sola chiave identificativa della quadratura mentre per le altre vengono evidenziati anche gli eventuali campi da mantenere, il ragionamento di confronto, il codice e l'importo di ciascun contatore e operando. È, inoltre, presente l'esito della quadratura.

Il file "dati da ripartire" contiene le informazioni, generalmente relative a forme tecniche di rapporto, destinate ad andare in input alla fase "fidi e garanzie".

#### **Particolarità**

Tra le informazioni contenute nella zona dati che verranno trattate nella fase "fidi e garanzie" alla quale l'archivio è destinato si evidenziano le seguenti:

- intensità di rischio (codice campo 00275): è un dato numerico che ciascuna azienda deve inserire su tutti i rapporti per consentire alla procedura di ripartire i fidi sulla base della rischiosità dei singoli rapporti. Deve essere attribuito un valore decrescente al crescere dell'intensità di rischio; il valore "zero" rappresenta così l'intensità massima di rischio. La valorizzazione del campo è demandata alla esclusiva cura aziendale anche se, presumibilmente, il dato sarà correlato alla forma tecnica del rapporto;
- codice anagrafico aziendale di aggregazione CR (codice campo 00203);
- digit partita incagliata (codice campo 00106): indica, con valore 1, quei rapporti che l'azienda considera incagliati;
- digit cliente in sofferenza (codice campo 00119): identifica, con valore 1, i crediti di firma relativi a clienti in sofferenza;
- digit prefinanziamento di mutuo (codice campo 00118): identifica, con valore uno, i rapporti relativi a prefinanziamenti di mutuo;
- importo utilizzato (codice campo 00605): quantifica il credito utilizzato per CR;
- importo utilizzato non compensabile (codice campo 00619);
- digit linea di credito scaduta/sconfinante CR (codice campo 05008);
- digit esposizione scaduta/sconfinante per bilancio (codice campo 05009).

Il file può contenere anche record che si riferiscono a "partite" che vengono trattate nella fase "fidi e garanzie" per esigenze di calcolo di altre fasi extratabellari (ad esempio "traslazione del rischio", "grandi rischi", ecc.)

Il file "dati da non ripartire" contiene le informazioni, prevalentemente relative a forme tecniche non di rapporto, destinate ad andare direttamente in fase di "generazione" senza essere sottoposte alle elaborazioni di "fidi e garanzie".

## **A0017 DATI ABBINATI**

#### **Generalità**

Il file "dati abbinati" raggruppa in un unico archivio le informazioni relative ai fidi e alle garanzie (cfr. A0010 - Accumulo per fidi e garanzie) e quelle relative ai rapporti (cfr. A0014 - Dati da ripartire), mantenendole in record distinti.

Tale file è destinato ad essere quindi processato nella fase "trattamento fidi e garanzie" (cfr. F05\_2 - Ripartizione fidi e garanzie).

#### **Struttura dell'archivio**

I record di questo file hanno struttura analoga a quella dei file "accumulo per fidi e garanzie" e "dati da ripartire" (quindi articolata in zone chiave, fissa e dati) ma con una diversa composizione della zona chiave.

In particolare la zona chiave contiene i seguenti campi:

- codice anagrafico aziendale del cliente capofila (codice campo 00055);
- digit plurimo (da valorizzare in base alla forma tecnica: 1 per tipologie plurime; zero negli altri casi);
- numero identificativo del fido o della garanzia (rispettivamente codici campo 00058 e 00300);
- numero progressivo sequenziale (codice campo 00057 per i fidi e 00305 per le garanzie);
- codice anagrafico aziendale del cliente (codice campo 00030);
- codice intensità di rischio (codice campo 00275);
- codice di abbinamento univoco aziendale C.A.U.A. (codice campo 00277);
- codice anagrafico aziendale del garante (codice campo 00308);
- tipo record:
- 1. se fido specifico abbinato al rapporto;
- 2. se fido specifico non abbinato al rapporto;
- 3. garanzia specifica abbinata al rapporto;
- 4. garanzia specifica non abbinata al rapporto;
- 5. fidi e garanzie di tipo promiscuo;
- 6. fidi e garanzie di tipo generico;
- 8. dati contabili di rapporti;
- 9. dati contabili di partite;
- 0. altri casi.

Nella zona fissa sono presenti: voce, sottovoce, divisa, residenza e durata.

La zona dati riporta:

- nei record relativi ai fidi e alle garanzie (tipo record compreso tra 1 e 6) le informazioni contenute nelle corrispondenti zone del file "Accumulo fidi e garanzie";
- nei record relativi ai dati contabili le informazioni contenute nelle corrispondenti zone del file "Dati da ripartire".

## **Particolarità dell'archivio**

Nell'archivio in esame, anche se è regola di carattere generale della procedura che un campo non sia presente contemporaneamente nella zona chiave e nella zona dati, i campi presenti nella zona chiave avvalorati in modo non significativo (tecnicamente "low-value") saranno ripetuti anche nella zona dati con il loro valore effettivo. Ad esempio il campo "numero identificativo del fido" sarà presente:

- nella sola zona chiave con il suo valore effettivo per i record riguardanti i fidi di tipologia plurima;
- nella zona chiave con valore non significativo ("low-value") e nella zona dati con il valore effettivo per i record riguardanti i fidi e le garanzie che prevedono l'abbinamento tramite tale codice;

 nella sola zona chiave con valore non significativo ("low-value") per gli altri record (es. garanzie da convenzione).

Le caratteristiche della zona chiave riflettono la scelta, assunta nella documentazione PUMA2, di effettuare, per motivi di efficienza elaborativa, una selezione inversa dei record, relativamente alla stessa zona chiave, rispetto al flusso logico di ripartizione (cfr. F05\_2\_1 - Ripartizione per matrice dei conti e CR).

Pertanto, tenuto conto delle motivazioni di carattere elaborativo che hanno determinato le regole di composizione della zona chiave del file dati abbinati, relativamente ad alcuni campi che la compongono valgono le seguenti osservazioni:

- codice anagrafico aziendale del cliente capofila: è il cliente intestatario di un fido o di una garanzia di tipo plurimo che assiste uno o più rapporti del cliente aziendale al quale il record si riferisce (segnalato nel campo 00030); in mancanza di una tipologia plurima questo campo contiene il valore "low value";
- numero identificativo del fido o della garanzia: significativo solo se il record si riferisce ad un fido o ad una garanzia di tipo plurimo;
- numero progressivo sequenziale: significativo solo per quei clienti per i quali risulta un fido o una garanzia di tipo plurimo;
- codice anagrafico aziendale del cliente: è il cliente al quale si riferiscono i dati contenuti nel record;
- codice intensità di rischio: significativo solo nei record che contengono i dati dei rapporti ed in quelli relativi a fidi e garanzie personali di tipo specifico che si sono abbinati con il rapporto;
- codice di abbinamento univoco aziendale C.A.U.A.: significativo solo per i record relativi a rapporti, per quelli relativi a fidi e garanzie di tipo specifico e per le garanzie da convenzione;

 codice anagrafico aziendale del garante: significativo solo se il record si riferisce ad una garanzie personale.

La zona dati dei record relativi a dati contabili viene arricchita, dalla funzione di "Fusione" (cfr. F05\_1 - Fusione), di alcune informazioni acquisite con l'elaborazione dei record relativi a fidi/garanzie dello stesso cliente (esempio: il codice dello stato della casa madre nel record relativo ai rapporti nel caso in cui siano state indicate garanzie particolari).

Il file "evidenze fidi e garanzie" contiene le risultanze dei controlli effettuati nella fase. Vi sono evidenziati anche l'avvenuta esecuzione delle principali funzioni svolte dalla fase e le eventuali anomalie riscontrate.

Vengono prodotte, tra le altre, le seguenti segnalazioni relative a:

- 1. fidi non operativi che si siano abbinati a rapporti (tipologia "warning");
- 2. fidi plurimi per i quali manchi il record, relativo al capofila, con numero progressivo sequenziale 1 (anomalia grave);
- 3. garanzie plurime per le quali manchi il record con numero progressivo sequenziale 1 (anomalia grave);
- 4. rapporti con "contrassegno" in assenza della garanzia da convenzione;
- 5. rapporti per i quali l'accordato attribuito venga modificato a cura della procedura e rapporti con campo 00619 > 0 abbinati a fidi con campo  $00158 = 8$ ;
- 6. rapporti di clienti incagliati o in sofferenza per i quali non sia acceso il digit incagliato o non sia segnalata la sofferenza;
- 7. elenco dei fidi generici e promiscui cliente per i quali i relativi rapporti collegati non hanno il medesimo valore nel campo 05008;
- 8. clienti segnalati come scaduti/sconfinanti ai fini matrice (presenza della FTO 02479.99) che non hanno neanche un rapporto che soddisfa le condizioni previste (campo 00106=0, campo 00126=0 e almeno un campo 05008=1,2); tale evidenza va data anche nei casi in cui l'assenza di un campo 05008=1,2 può essere giustificata (tipologia "warning");
- 9. clienti segnalati come ristrutturati ai fini matrice (presenza della FTO 02478.99) che non hanno neanche un rapporto che soddisfa le condizioni previste (campo 00106=0 e almeno un campo 00126=9);
- 10. clienti che hanno tutti i rapporti con campo 00106=0 e almeno un rapporto qualificato come ristrutturato (campo 00126=9) per i quali non è stata fornita la FTO 02478.99;
- 11. lista di tutte le FTO 02479.99 per le quali non è stato trovato alcun record di rapporto corrispondente;
- 12. clienti per i quali sono presenti sia la FTO 02478.99 sia la FTO 02479.99;
- 13. lista di tutte le FTO 02479.99 fornite in input dall'azienda, arricchite dei dati calcolati (totale esposizione comprensiva dei titoli, totale esposizione creditizia, totale accordato, quota di scaduto/sconfinante, soglia percentuale alla data di riferimento della segnalazione);
- 14. portafogli prudenziali per i quali la normativa impone l'approccio per debitore (campo 05706 = 51, 53, 55) che sono indicati nell'attributo "APPROCCIO PER TRANSAZIONE – INDICAZIONE DEI PORTAFOGLI" del Pannello Guida (TCOR50);
- 15. lista dei record, relativi a esposizioni scadute/sconfinanti (che non costituiscono nuove posizioni deteriorate), per i quali, nell'ambito del filone elaborativo matrice delle banche, non è presente il campo 06670 o il campo 06671;
- 16. lista dei record, relativi a esposizioni scadute/sconfinanti (che non costituiscono nuove posizioni deteriorate), per i quali, nell'ambito del filone elaborativo matrice degli intermediari finanziari, i campi 06671 e 05671 sono entrambi non valorizzati.

## **A0019 DATI RIPARTITI**

#### **Generalità**

Il file "dati ripartiti" contiene le informazioni relative a rapporti, fidi e garanzie risultanti dal processo di ripartizione (cfr. F05\_2 - Ripartizione fidi e garanzie).

I record compresi nell'archivio possono essere suddivisi nelle seguenti categorie:

- a) record relativi ai singoli rapporti, nei quali sono presenti i dati propri dei rapporti stessi e quelli dei fidi e delle garanzie ad essi riferibili;
- b) record riferiti ai soggetti garanti, nei quali sono presenti informazioni riferite ai garanti ottenute elaborando i dati elementari segnalati sui garantiti:
- c) record relativi ai fidi non abbinati o attribuiti parzialmente ai singoli rapporti, nei quali sono evidenziati i margini disponibili su fidi;
- d) record riguardanti il dato informativo "numero dei clienti".

Tale file è destinato ad essere quindi elaborato nella fase di "generazione" (cfr. G06 - Generazione).

#### **Struttura dell'archivio**

I record di questo file hanno struttura analoga a quella del file "dati abbinati" (cfr. A0017 - Dati abbinati), quindi articolata in zone chiave, fissa e dati.

In particolare, i contenuti delle singole zone sono, per le diverse tipologie di record, i seguenti:

#### *record relativi ai singoli rapporti*

 le zone chiave e fissa sono identiche alle rispettive zone del file "dati abbinati";

- la zona dati comprende tutti i dati presenti sul record dei dati contabili del file "dati abbinati" con le seguenti differenze:
- non sono più presenti i campi 00275 intensità di rischio, 00276 -codice ripa, 00277 - codice CAUA, 00278 - codice contrassegno;
- sono aggiunti i campi:
	- 00081 tipo garanzia reale per matrice e bilancio
	- 00158 operazioni con rimborso rateale: da stipulare/erogare ...
	- 00170 tipo di linea di credito concessa irrevocabile
	- 00180 deposito stand-by
	- 00201 codice anagrafico aziendale NDG di gruppo
	- 00225 organo deliberante
	- 00242 data delibera del fido
	- 00254 data scadenza del fido
	- 00273 digit se fido a revoca
	- 00303 priorità di escussione per bilancio
	- 00315 campo composto ripetitivo contenente i dati per la traslazione del rischio: 00019 - sottosettore del rischio traslato (sottogruppo per non residenti)

00018 - Stato del rischio traslato

- 00738 importo rischio traslato
- 00533 rapporto di cambio del fido
- 00541 durata originaria per C.R.
- 00564 tipo garanzia per C.R.: valori previsti dalla normativa
- 00606 importo credito accordato globale (C.R.)
- 00624 importo complessivo garanzie reali per C.R.
- 00739 importo non traslato
- 05375 presenza di garanzia immobiliare residenziale ammissibile
- 05385 presenza di garanzia immobiliare non residenziale ammissibile
- 05711 garanzia di credit linked notes emesse dalla banca segnalante
- 05712 tipo garante per garanzia di credit linked notes (CLN)

Le informazioni aggiunte nella zona dati sono acquisite dai record fidi/garanzie riferibili al rapporto presenti nei "dati abbinati" o generate dalla procedura (cfr. F05\_2\_1 - Ripartizione per matrice dei conti e centrale rischi e F05\_2\_2 - Ripartizione per traslazione di rischio).

#### *record riferiti ai soggetti garanti*

- la zona chiave riporta il codice del garante;
- nella zona fissa la voce/sottovoce assume il valore 09200/00;
- nella zona dati sono inseriti, tra altri, i seguenti campi:
	- 00030 CODICE ANAGRAFICO AZIENDALE DEL GARANTITO;
	- 00203 CODICE DI AGGREGAZIONE C.R. DEL GARANTITO;
	- **00348 FORMA TECNICA DI PROVENIENZA:**
	- **00895 IMPORTO GARANTITO;**
	- **00563 STATO DEL RAPPORTO;**
	- **00564 TIPO GARANZIA;**
	- 00201 CODICE NDG DI GRUPPO;
	- 00320 CODICE ANAGRAFICO AZIENDALE DI AGGREGAZIONE C.R. DEL GARANTITO O NUMERO DI CONVENZIONE;
	- 00321 RESIDENZA DEL CLIENTE GARANTITO;
	- 00660 IMPORTO GARANZIA PERSONALE (È IL VALORE DI RILASCIO, NON MODIFICATO PER EFFETTO DI ALCUN PROCESSO DI RIPARTIZIONE).

Tali record sono ottenuti da quelli contenuti nel file "Dati Abbinati" riferiti alle garanzie personali ed ai rapporti, integrati dalle informazioni generate dalla procedura (cfr. F05\_2\_3 - Determinazione del rischio indiretto da attribuire ai garanti).

#### *record riferiti ai fidi attribuiti parzialmente ai singoli rapporti*

- le zone chiave e fissa sono identiche alle rispettive zone del file "dati abbinati";
- la zona dati comprende tutti i dati presenti sul record fidi del file "dati abbinati" con in più:
- gli stessi campi aggiunti per i record di cui al punto a) esclusi i campi 00626, e 00315;
- i campi 00307 (sottovoce per margini).

Tali record sono ottenuti da quelli contenuti nel file "Dati Abbinati" riferiti ai fidi integrati dalle informazioni generate dalla procedura (cfr. F05\_2\_1 - Ripartizione per matrice dei conti e centrale rischi).

In particolare i campi 00606 e 06606 sono valorizzati con l'importo del margine.

## *record riguardanti il dato informativo "numero dei clienti"*

vengono generati dalla procedura, con la periodicità prevista dalla tabella decisionale, alla fine della fase di ripartizione prelevando i dati da appositi contatori. In particolare viene prodotta la seguente forma tecnica:

## **FTD 58335.04 - FINANZIAMENTI A CLIENTELA – RIPARTIZIONE PER SETTORE E PROVINCIA: NUMERO DEI CLIENTI (IN UNITÀ)**

I dati sono suddivisi per sottogruppo di attività economica e per i clienti residenti anche per provincia.

Tali record hanno le seguenti caratteristiche:

- la zona chiave non è significativa (è quindi posta a "low value");
- la zona fissa riporta le f.t. sopra indicate con il relativo digit "residenza"; il digit "divisa" è invece valorizzato convenzionalmente con lo stesso valore del digit residenza;

 la zona dati riporta i campi: settorizzazione, ramo di attività economica, importo. Quest'ultima informazione, relativa al "numero dei clienti", è contraddistinta con il codice campo 00699.

## **A0022 DATI GENERATI**

#### **Generalità**

Il file "dati generati" contiene le informazioni che elaborate dalla fase di "generazione" sono destinate alla fase di "compattamento".

Ogni record è formato da:

- voce:
- sottovoce:
- residenza:
- divisa;
- durata;

posti in una zona "fissa". Gli altri dati sono situati in una zona successiva a lunghezza fissa e a contenuto variabile dove ogni dato è preceduto dal relativo "codice campo". In tale zona i campi vengono inseriti in ordine ascendente di codice.

Il campo importo, unico per ogni record, è contenuto in una apposita zona fissa.

Il file "dati per rischi di mercato" contiene le informazioni che elaborate dalla fase di "generazione" sono destinate alla fase "rischi di mercato".

I record prodotti hanno una struttura identica a quella del file "dati generati" (cfr. A0022 - Dati generati).

#### **A0028 ARCHIVIO RISCHI PER CENTRALE RISCHI**

#### **Generalità**

Il file "archivio rischi per CR" contiene le informazioni, organizzate dalla fase di compattamento (cfr. C07 - Compattamento), da destinare alla funzione che produce il flusso segnaletico relativo alla CR.

La struttura di questo archivio prevede il mantenimento del codice cliente, posto nella zona chiave secondo le seguenti modalità:

- nel campo 00030, con il "codice anagrafico aziendale di aggregazione CR del cliente;
- nel campo 00203, con il codice anagrafico aziendale del cliente.

Pertanto, nel campo 00030 viene inserito il valore contenuto nel campo 00203, se significativo, altrimenti viene lasciato invariato. Per i record riferiti ai garanti nel campo 00030 viene inserito il valore del campo 00310 (oppure 05310) se significativo, altrimenti quello del campo 00308 (oppure 05308).

Nel campo 00203 viene sempre inserito il valore del campo 00030 (oppure 00308 o 05308, per i record riferiti ai garanti).

La zona chiave così definita è funzionale all'abbinamento con i file "archivio anagrafico AZ" (cfr. A0031 - Archivio anagrafico AZ).

#### **A0029 ARCHIVIO LISTA PER CENTRALE RISCHI**

#### **Generalità**

Il file "archivio lista per CR" contiene il codice anagrafico aziendale dei clienti soggetti alla segnalazione in CR in base ai limiti di censimento vigenti e l'indicazione "cliente in sofferenza".

L'archivio, prodotto dalla fase di compattamento (cfr. C07 - Compattamento), viene destinato alla funzione che genera il flusso segnaletico relativo alla CR.

#### **A0031 ARCHIVIO ANAGRAFICO "AZ"**

#### **Generalità**

L'archivio anagrafico "AZ", proveniente da procedure aziendali, contiene i dati anagrafici del cliente affidato e viene utilizzato nella costruzione del file CR.

L'archivio, ordinato in senso crescente della zona chiave, è organizzato secondo la struttura standard della procedura:

- zona chiave: nella prima parte (24 caratteri) riporta il codice di aggregazione CR del cliente mentre la seconda parte contiene spazi;
- zona fissa: non significativa;
- zona dati comprende tutte le informazioni necessarie al censimento della clientela nell'anagrafe di CR.

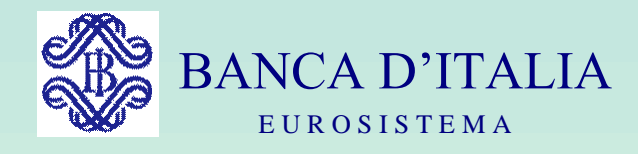

# GRUPPI DI LAVORO P.U.M.A. 2

# TRACCIATI

Servizio Rilevazioni Elaborazioni Statistiche

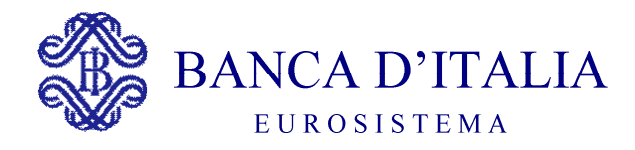

## **TRACCIATI**

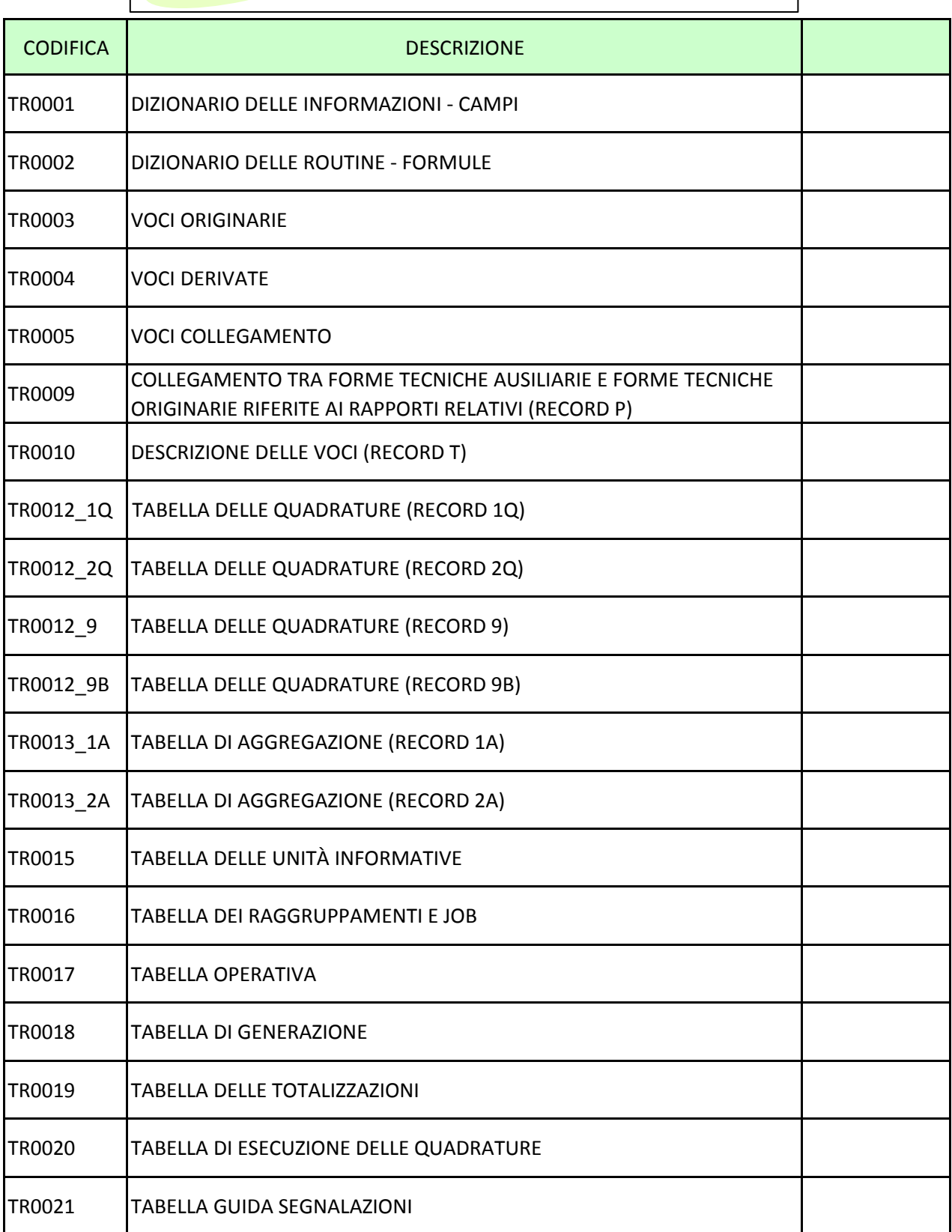

<span id="page-1003-0"></span>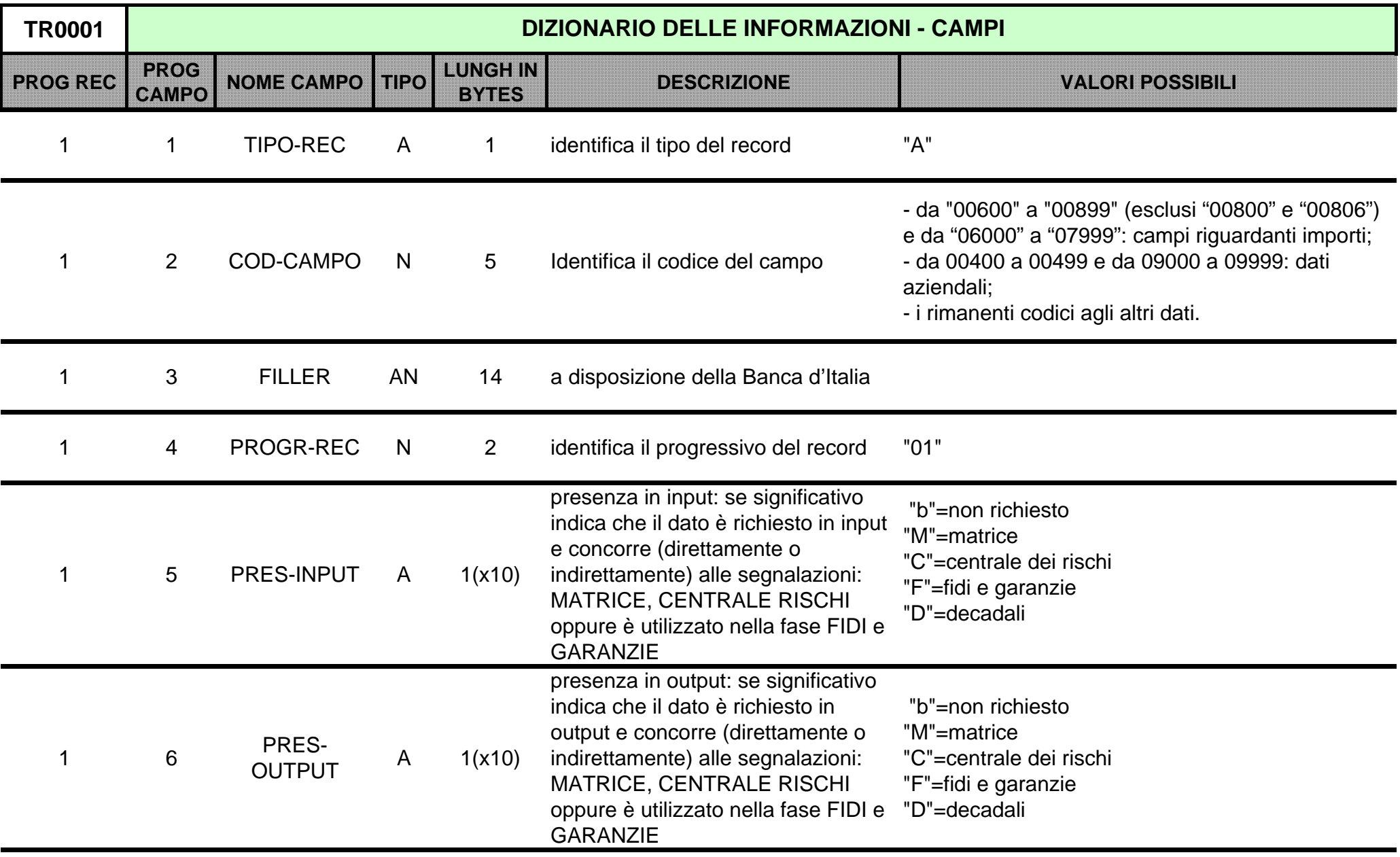

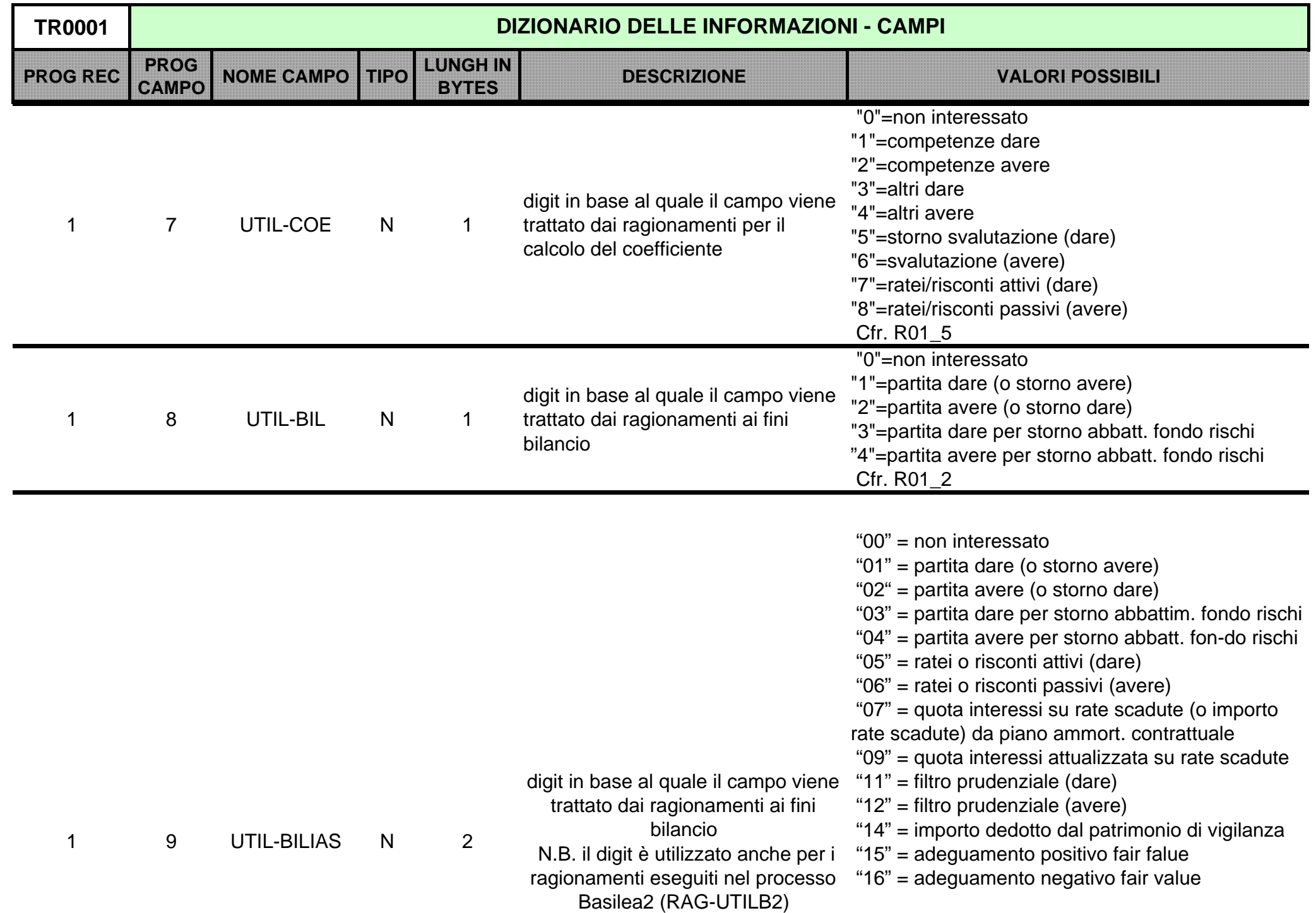

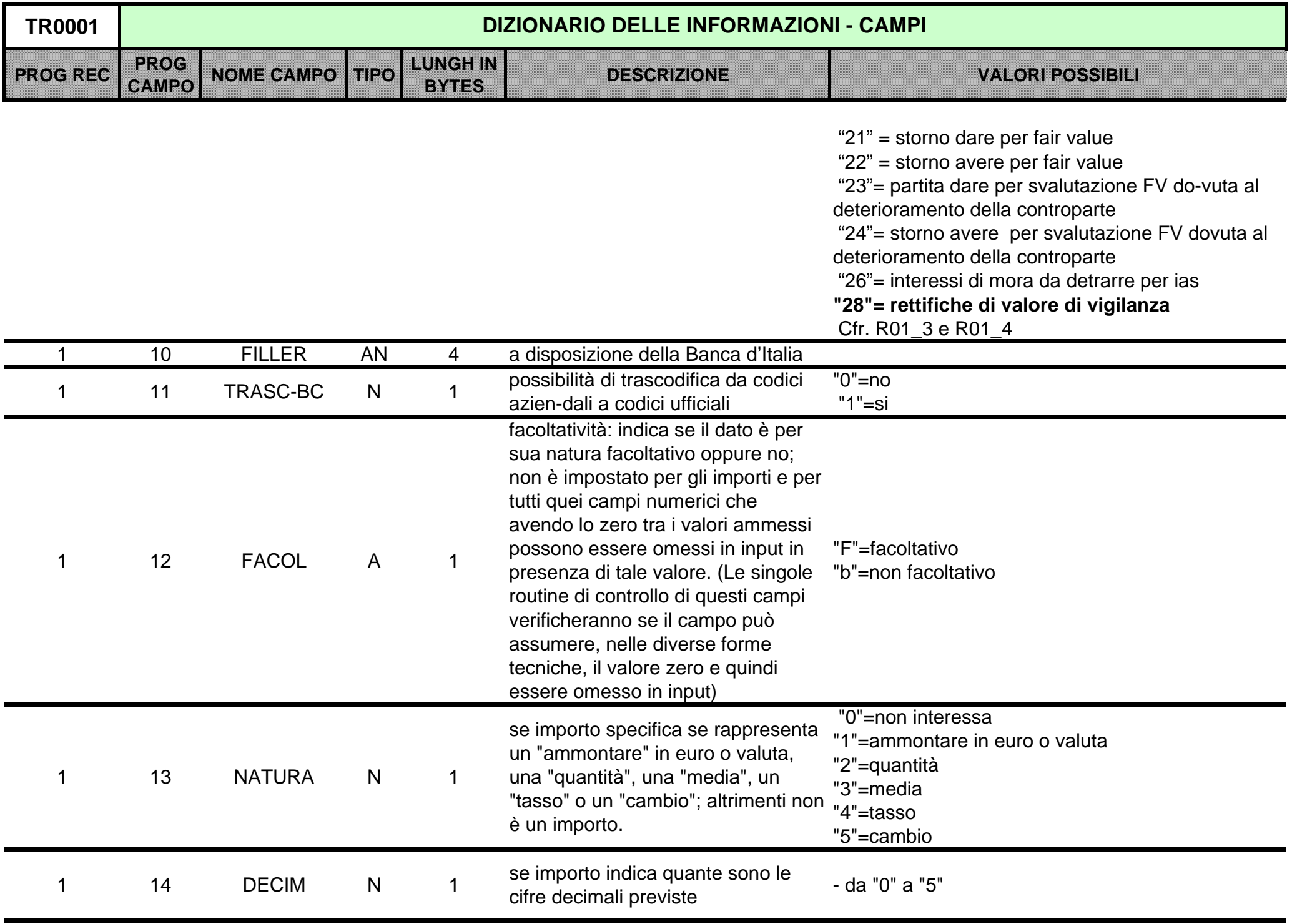

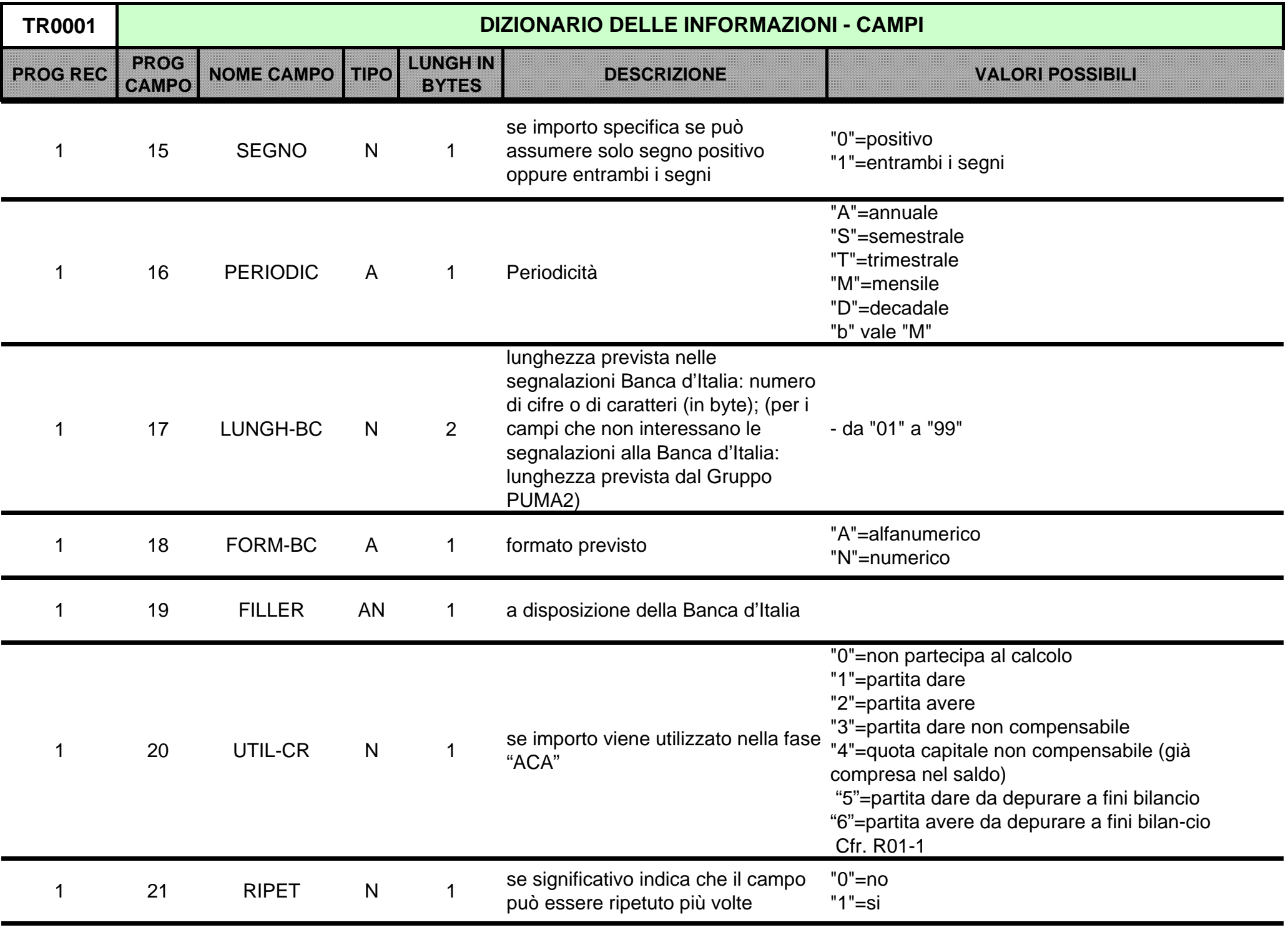

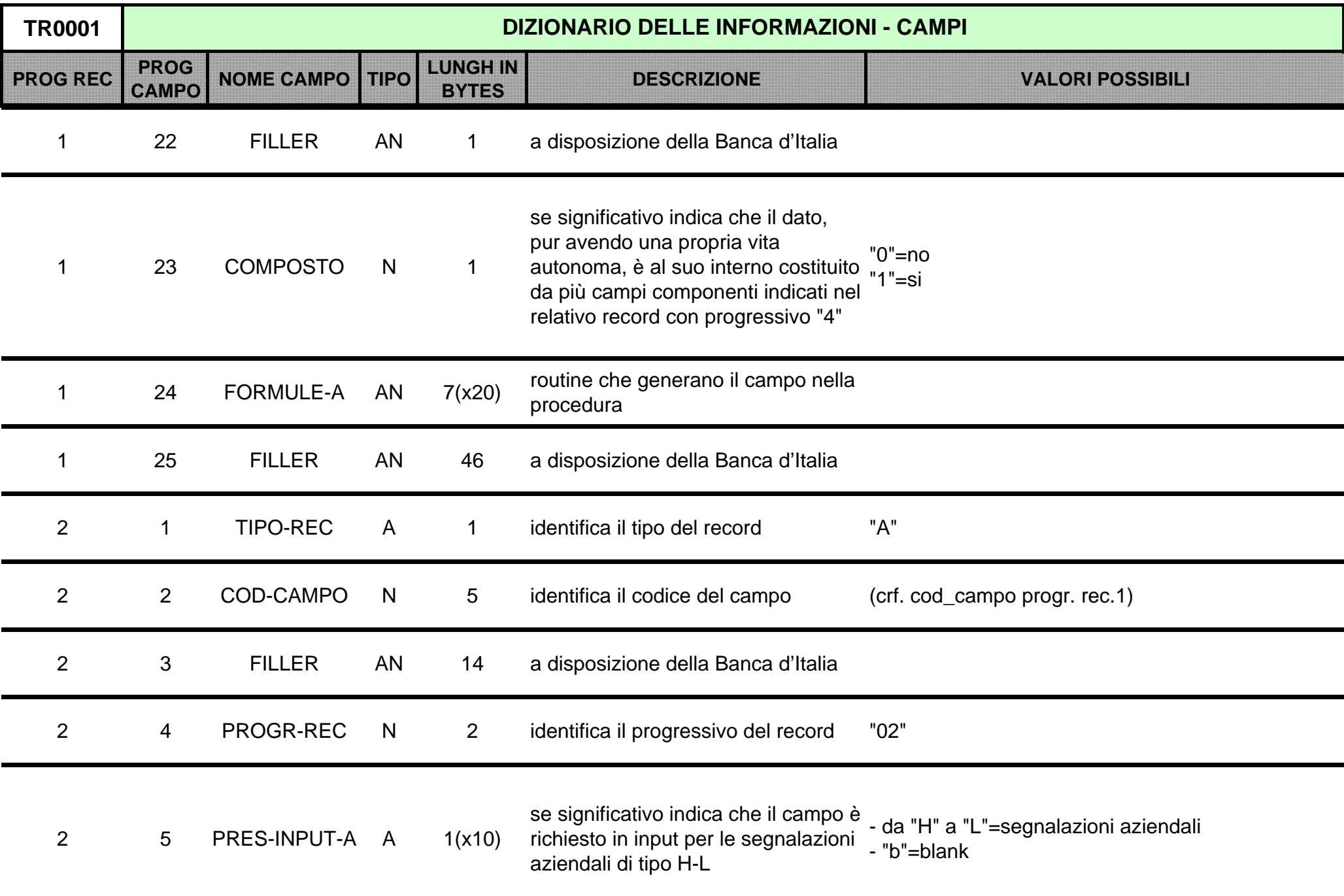
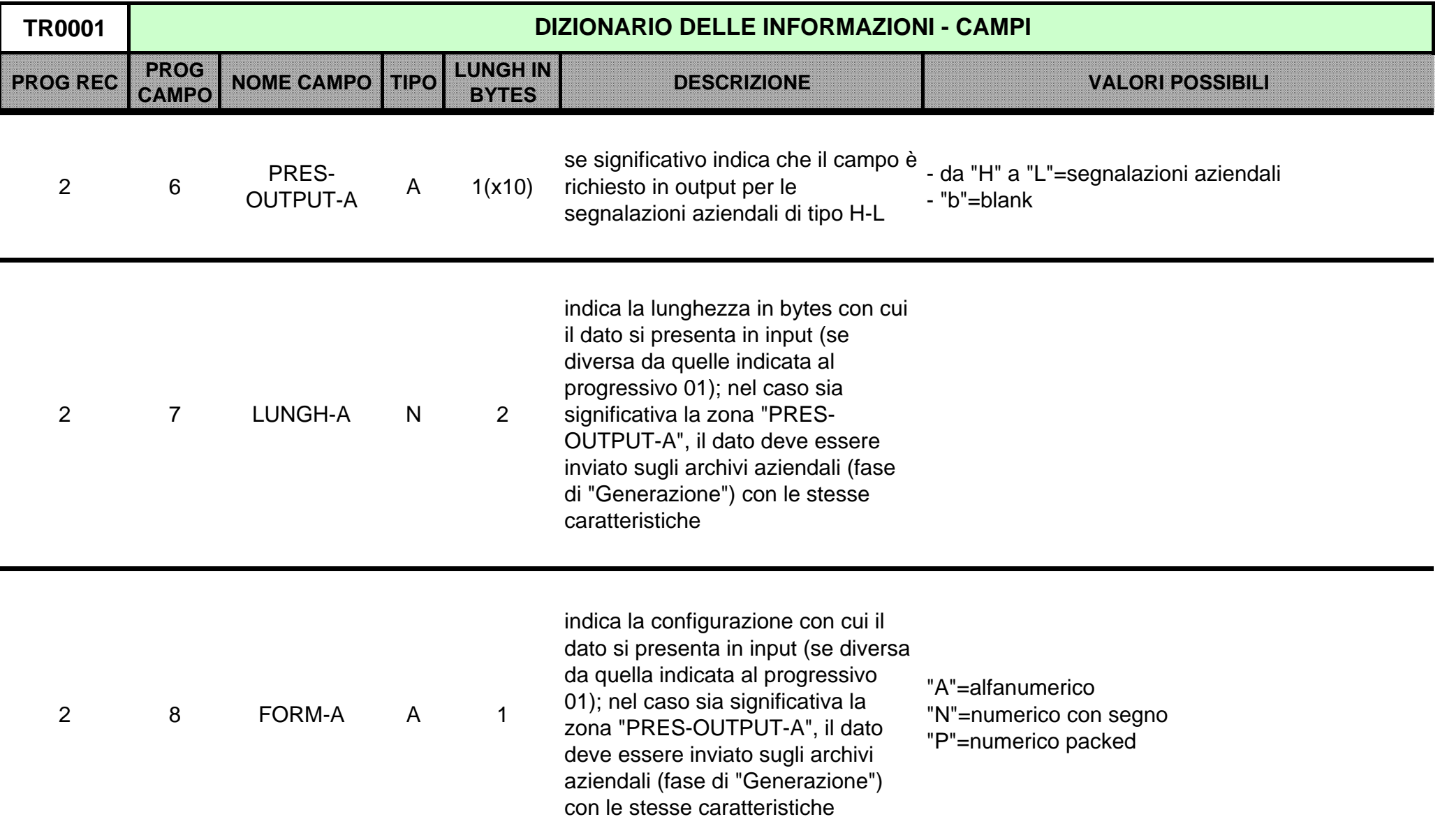

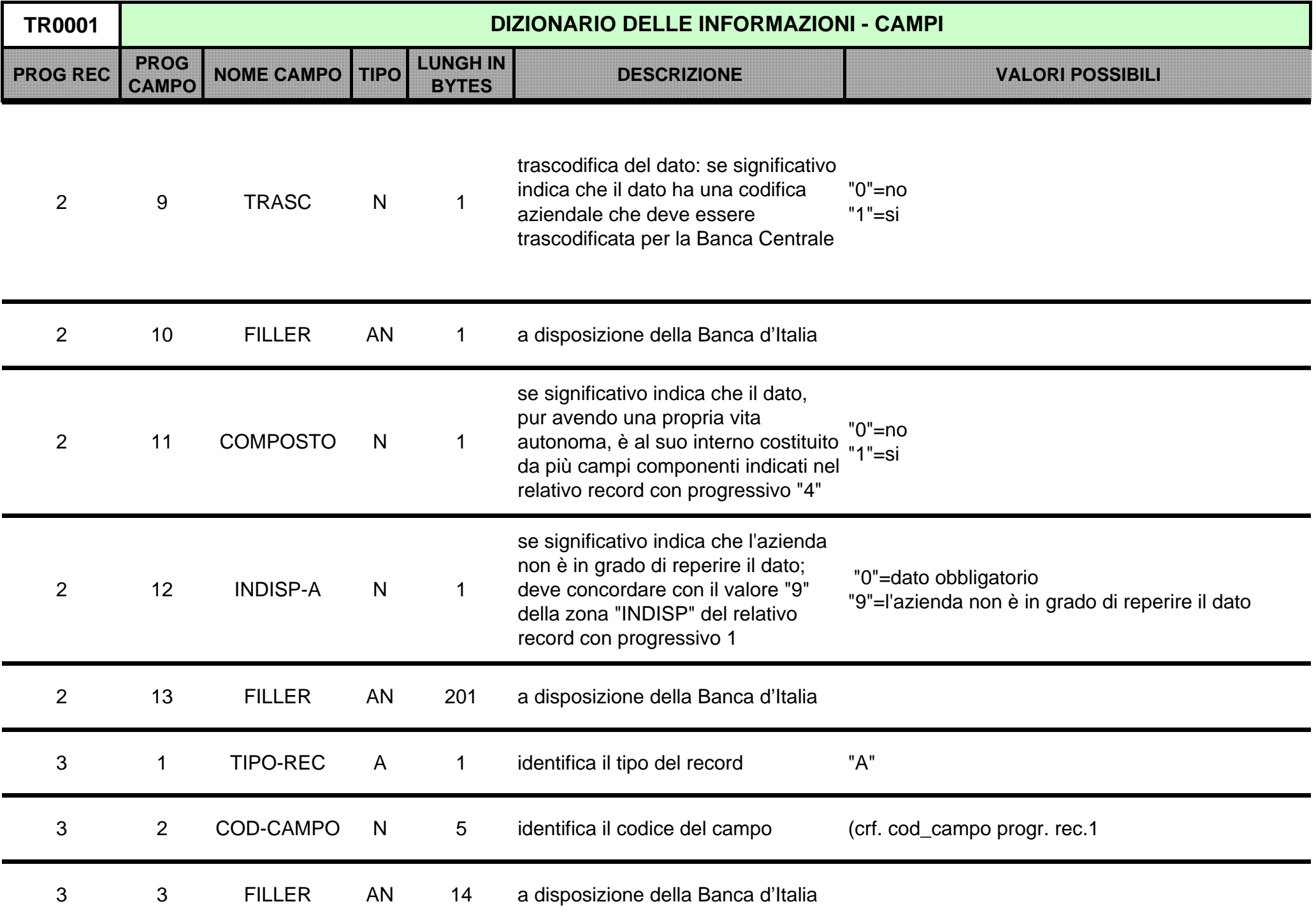

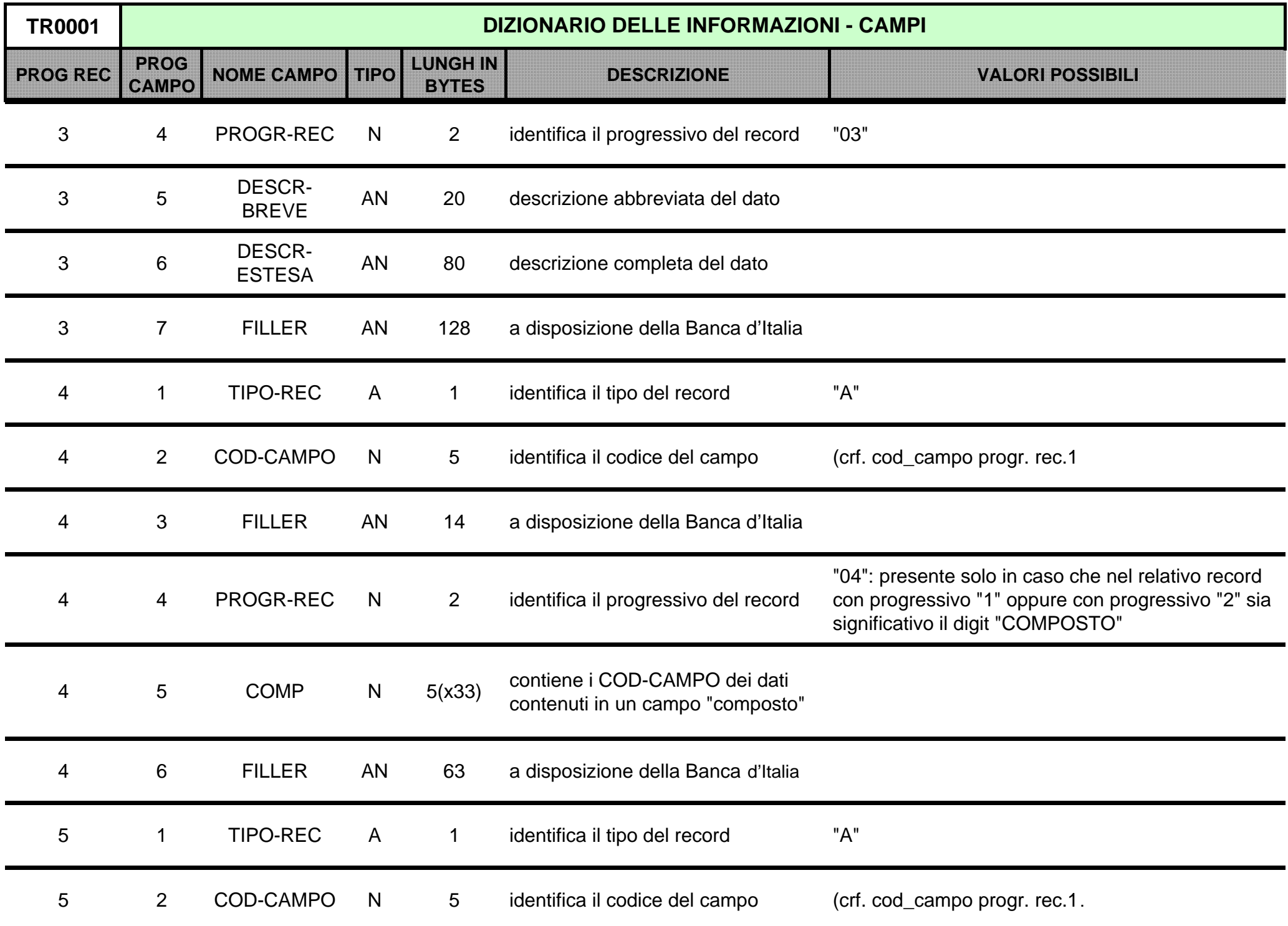

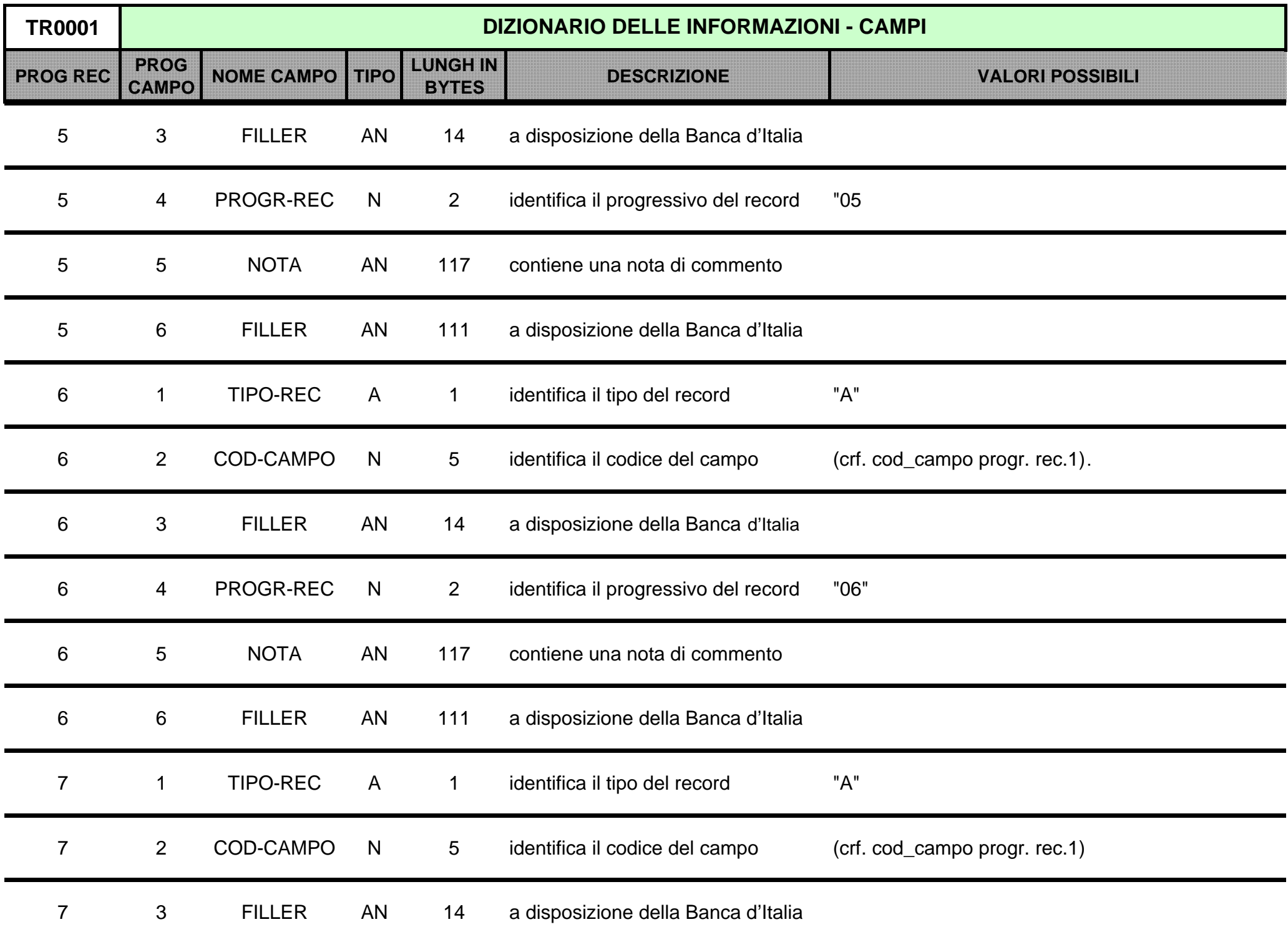

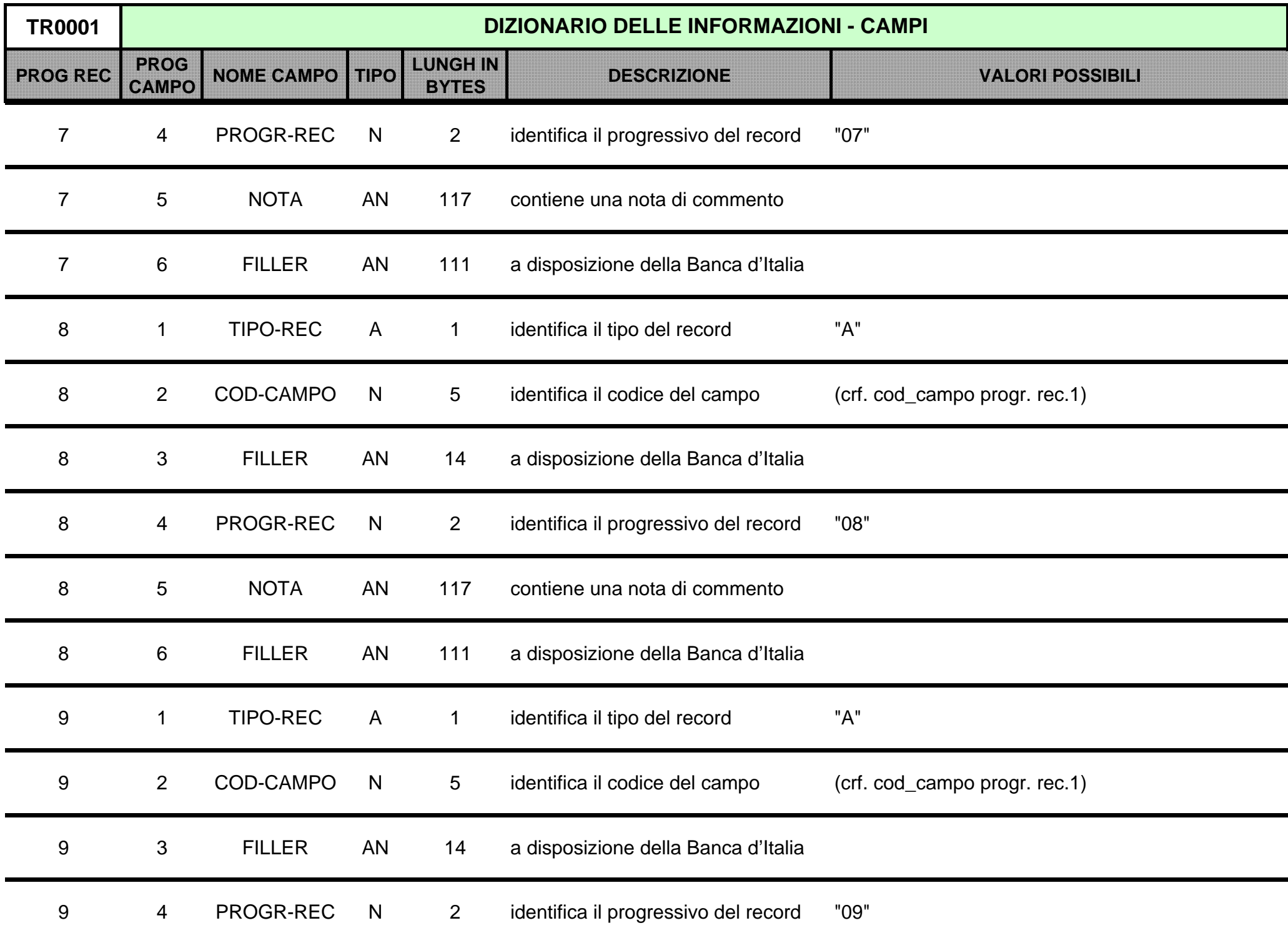

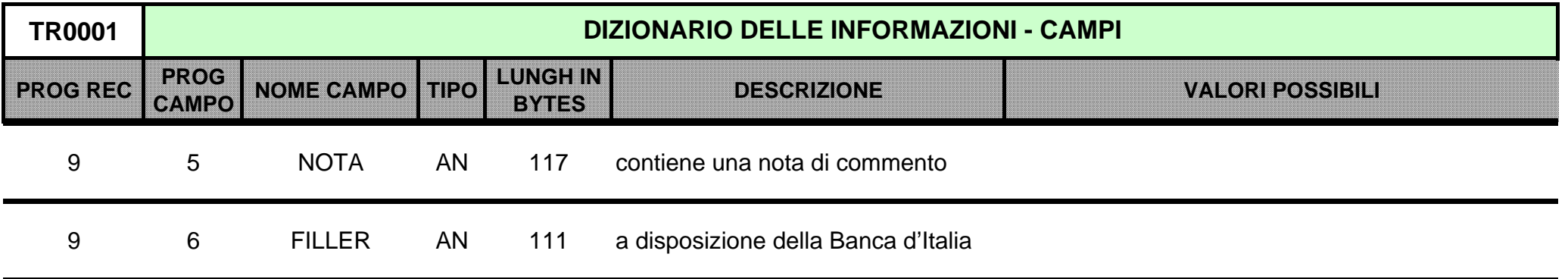

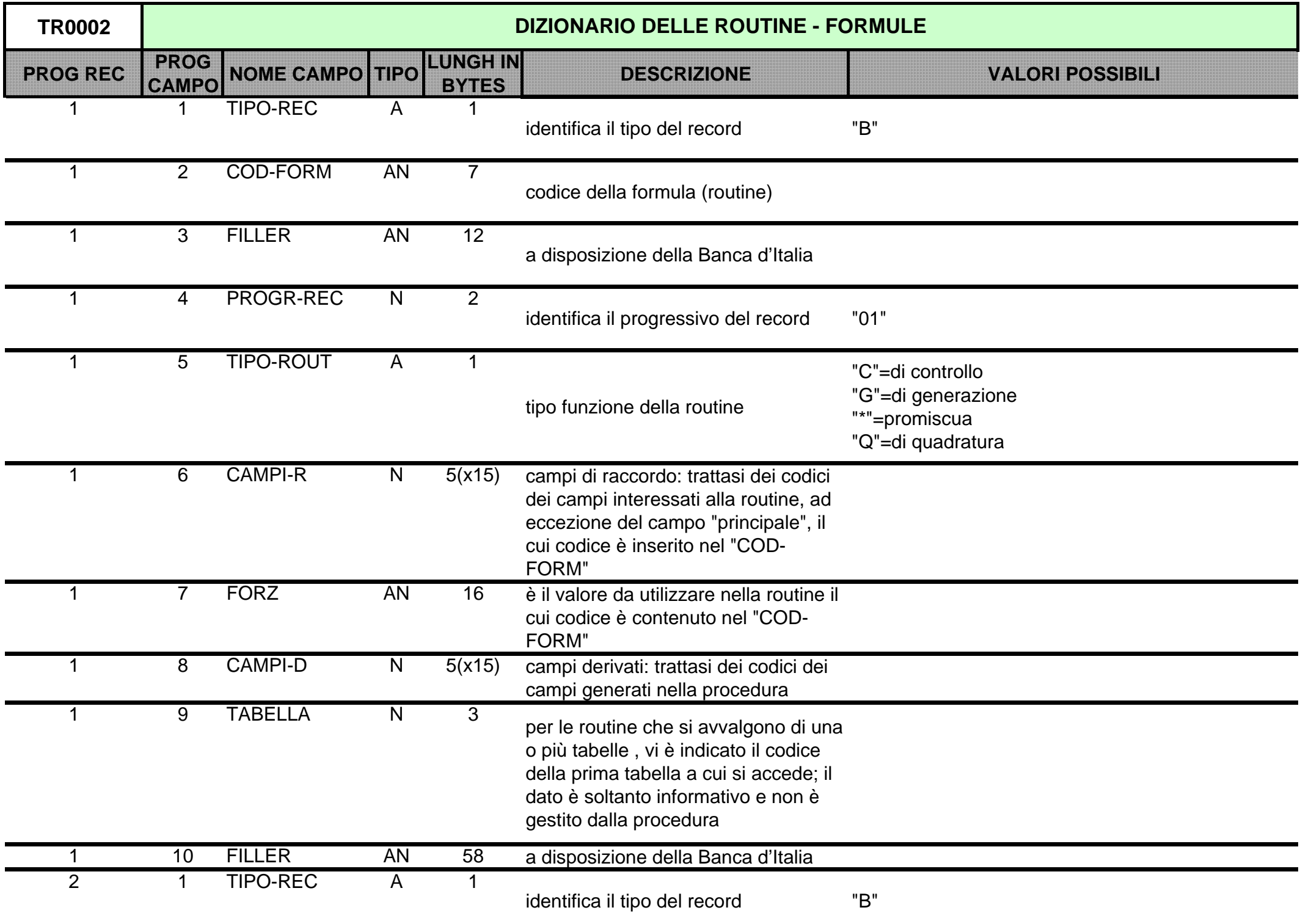

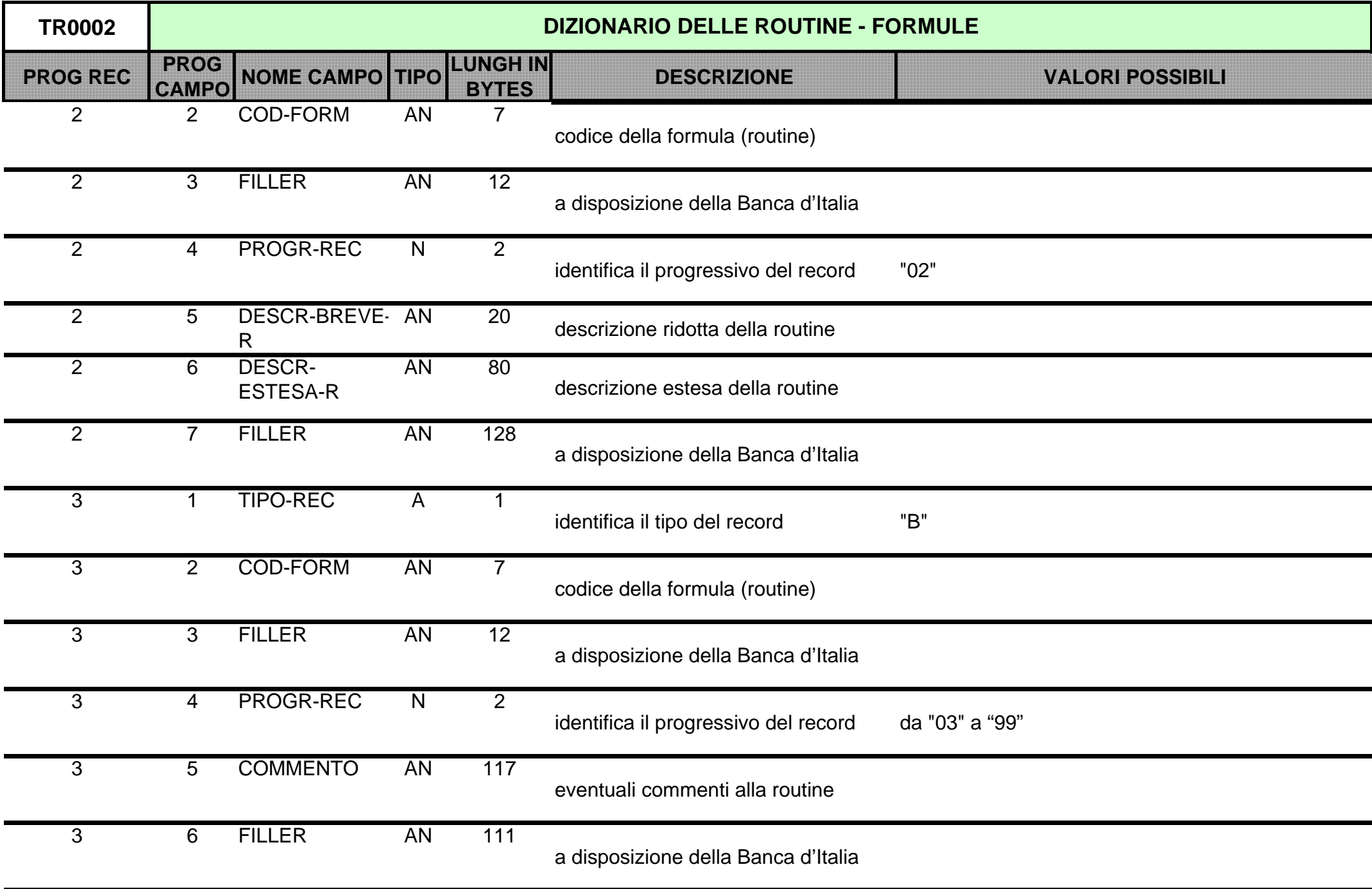

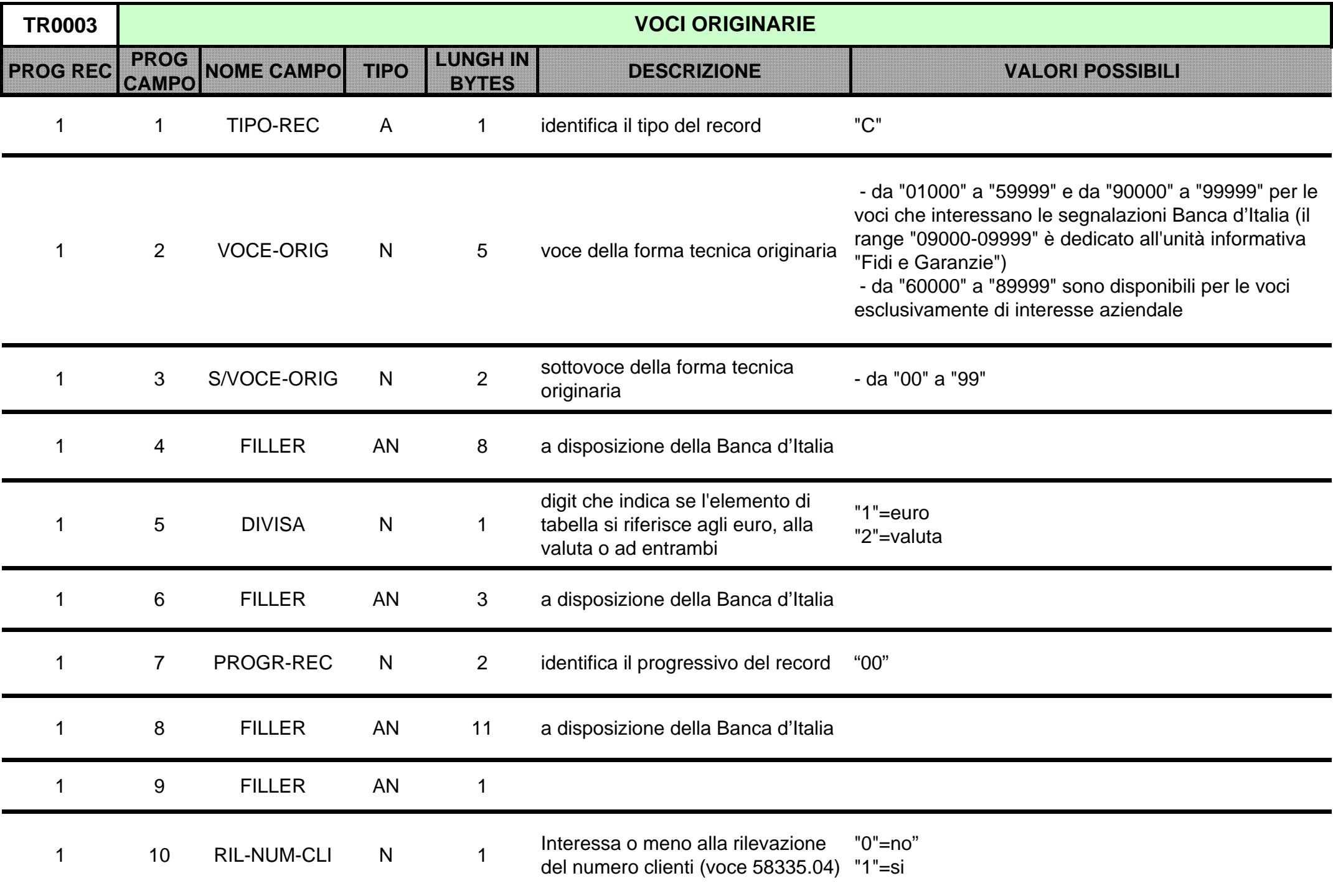

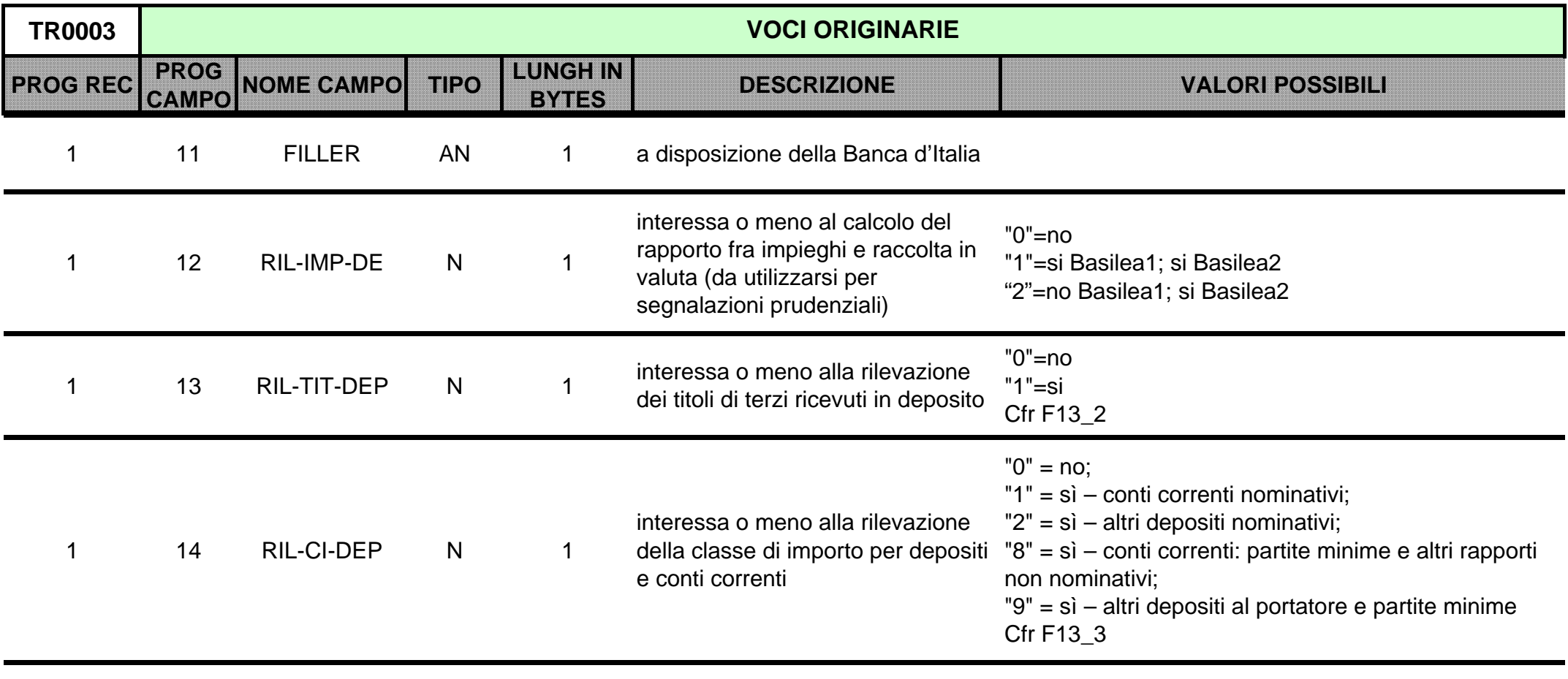

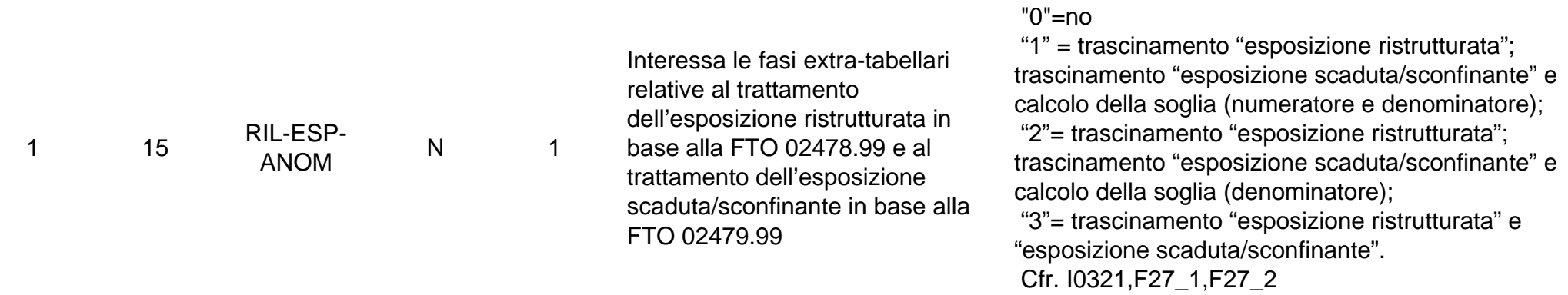

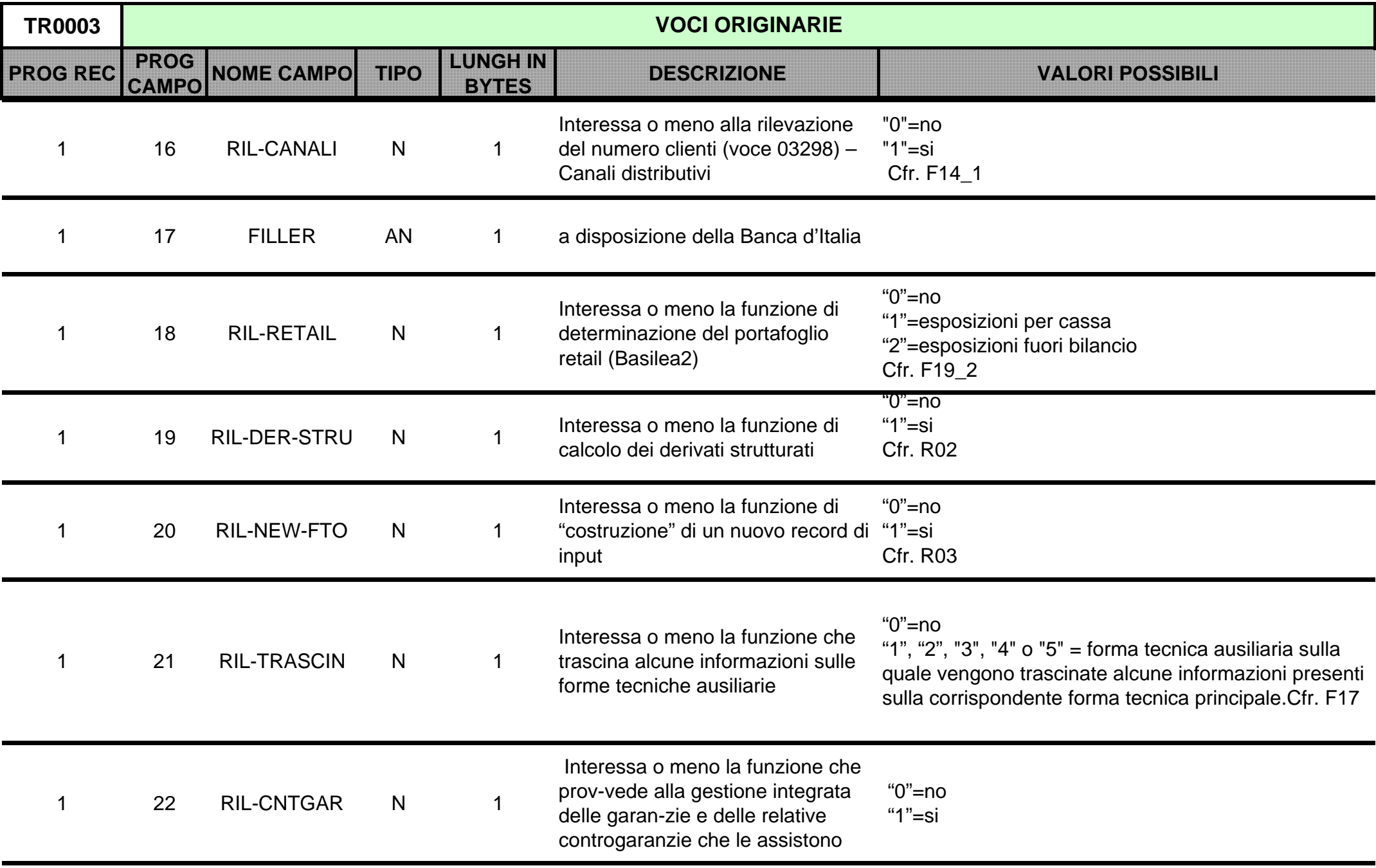

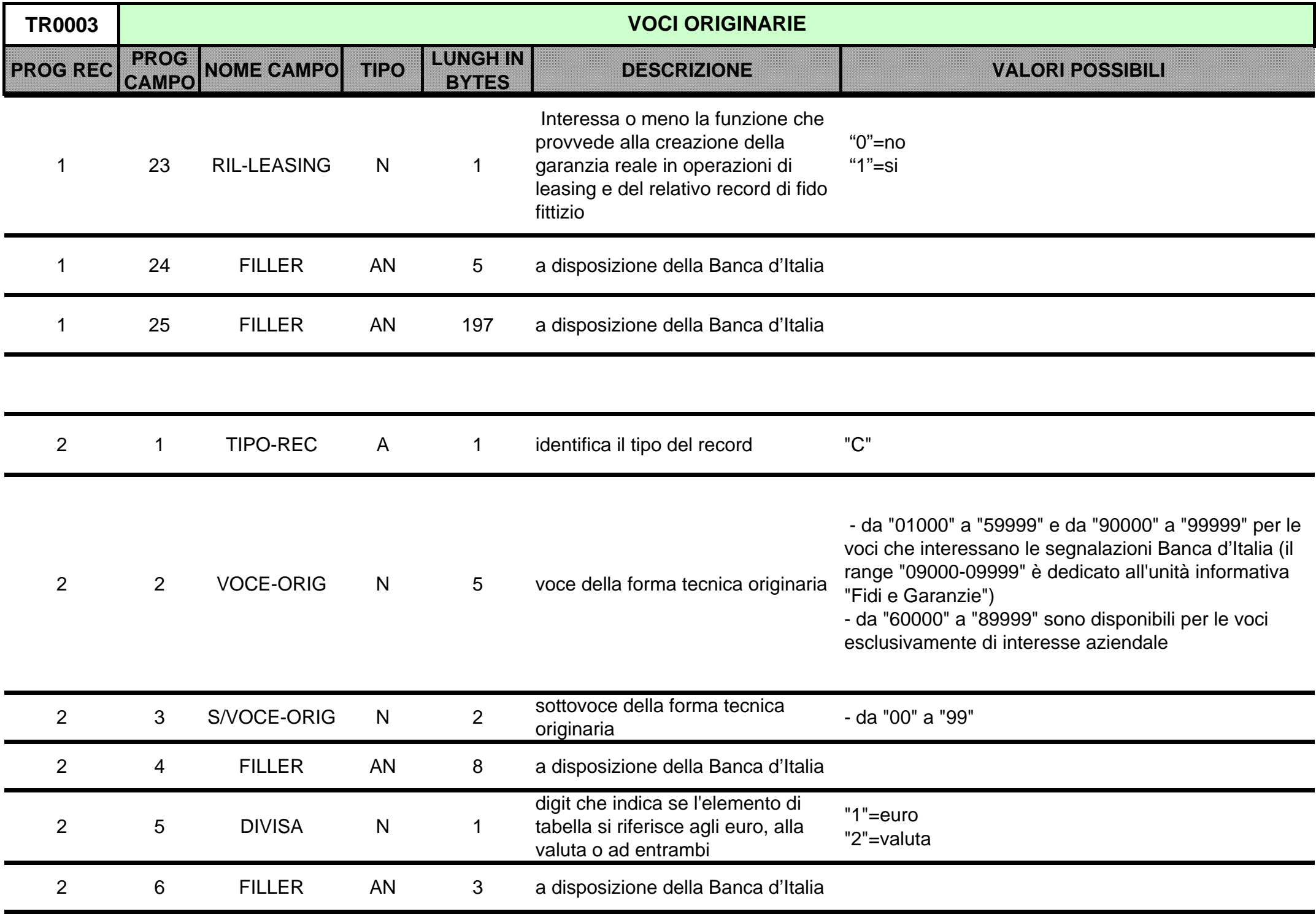

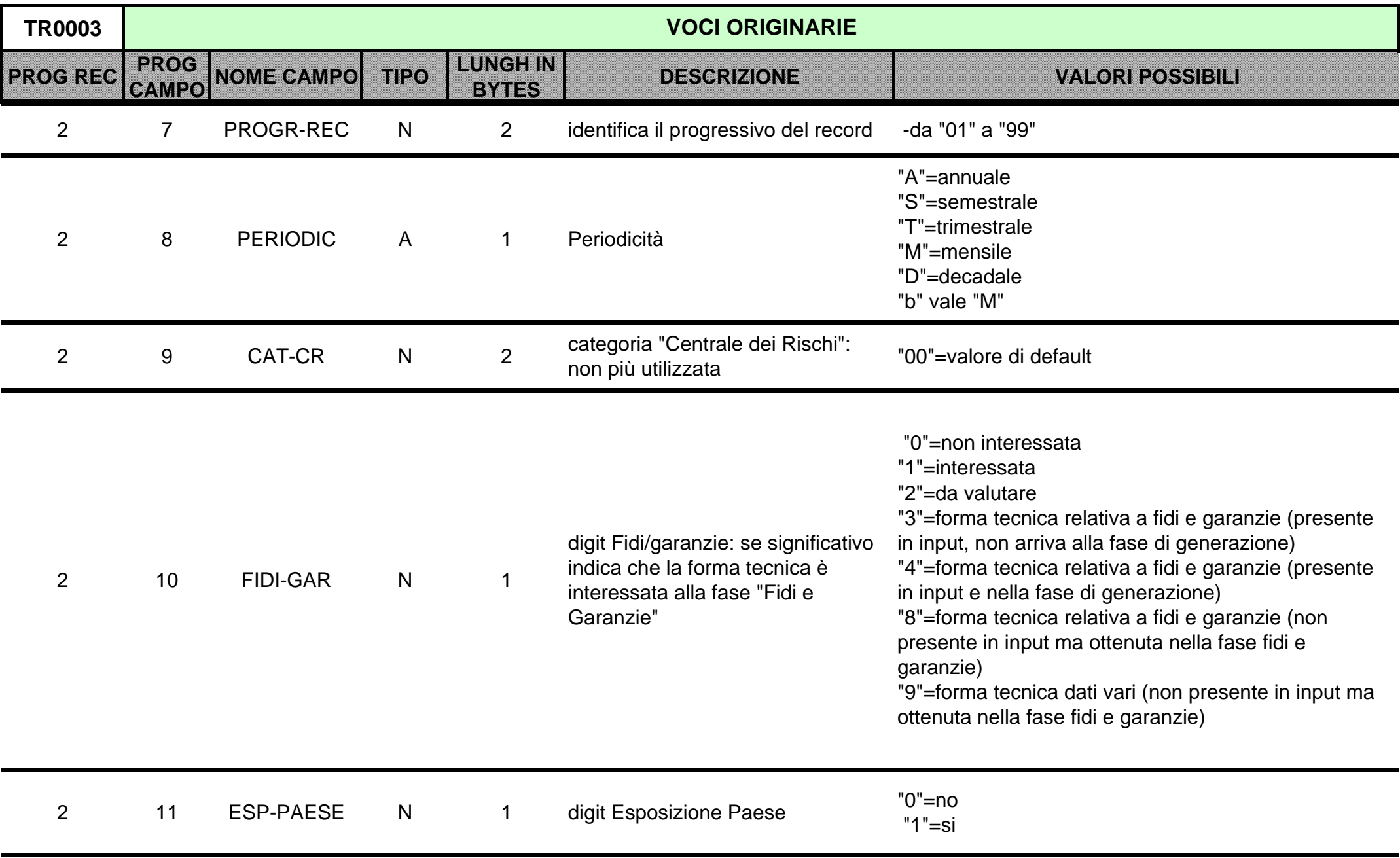

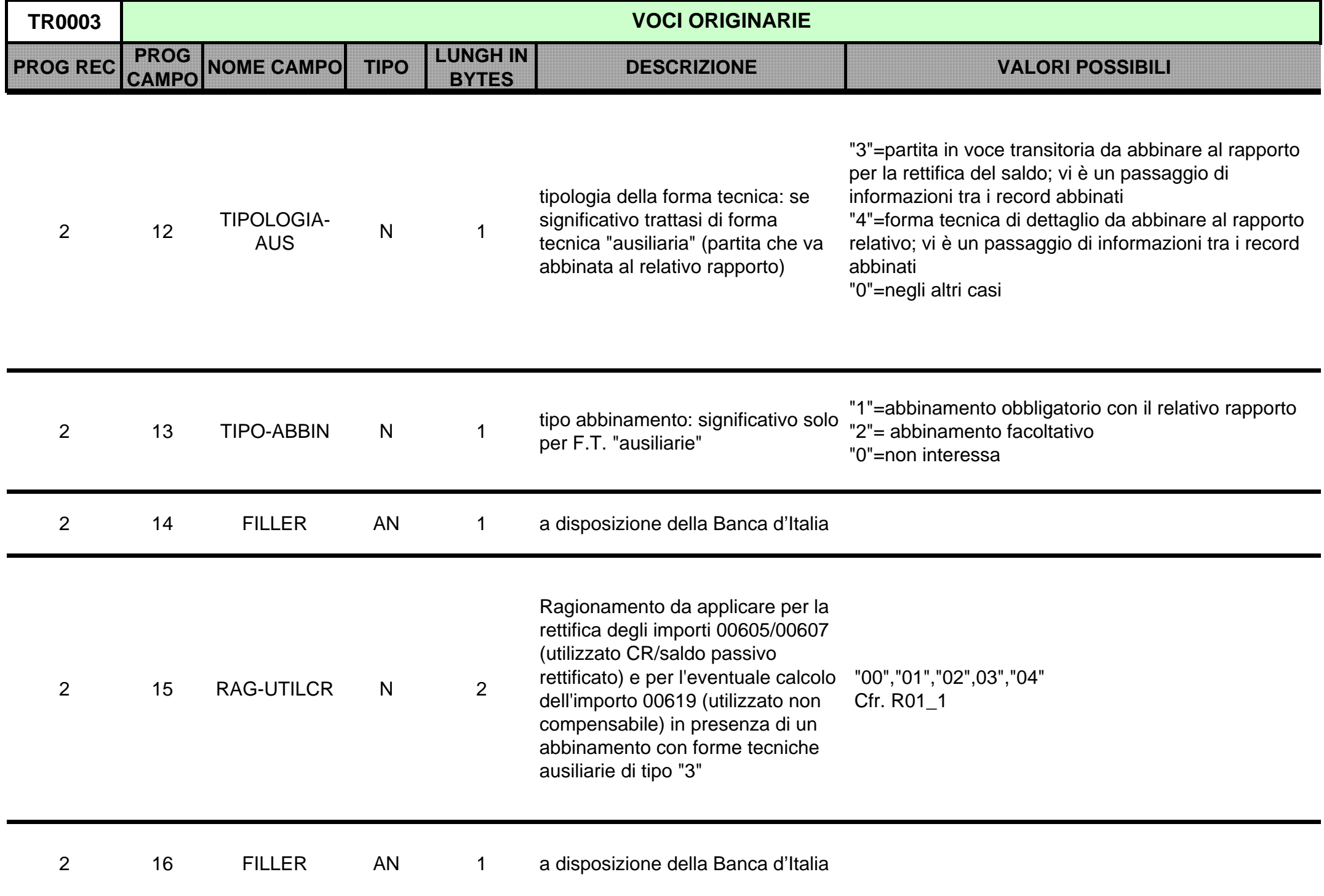

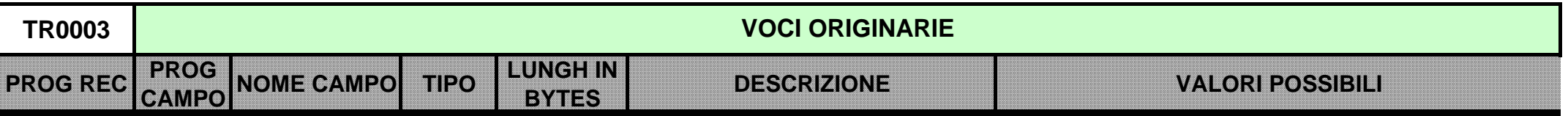

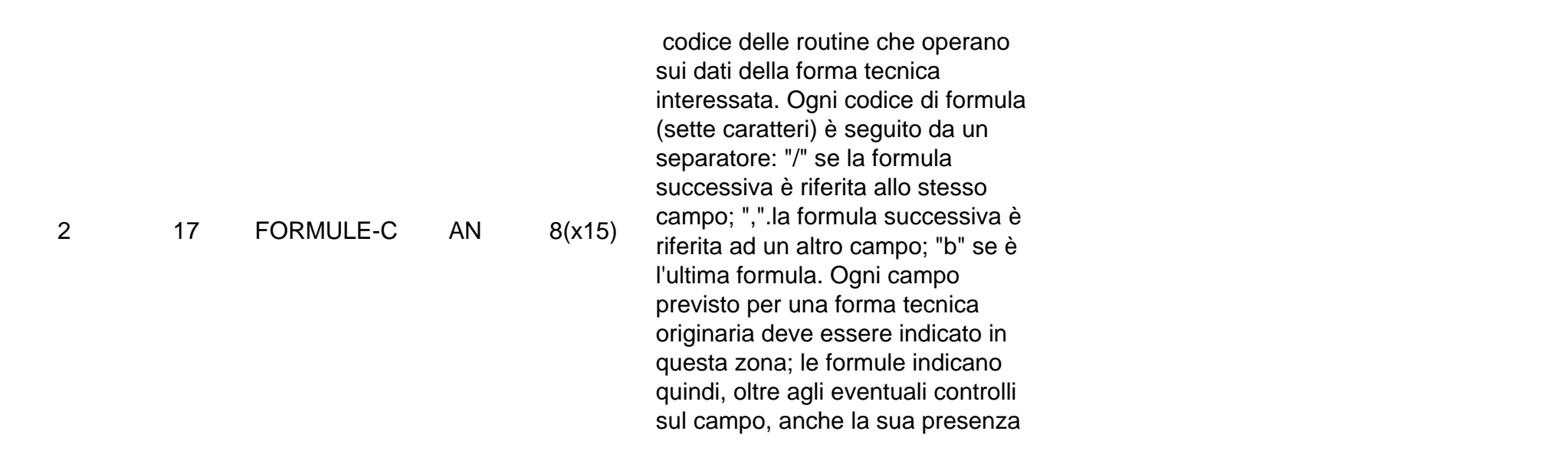

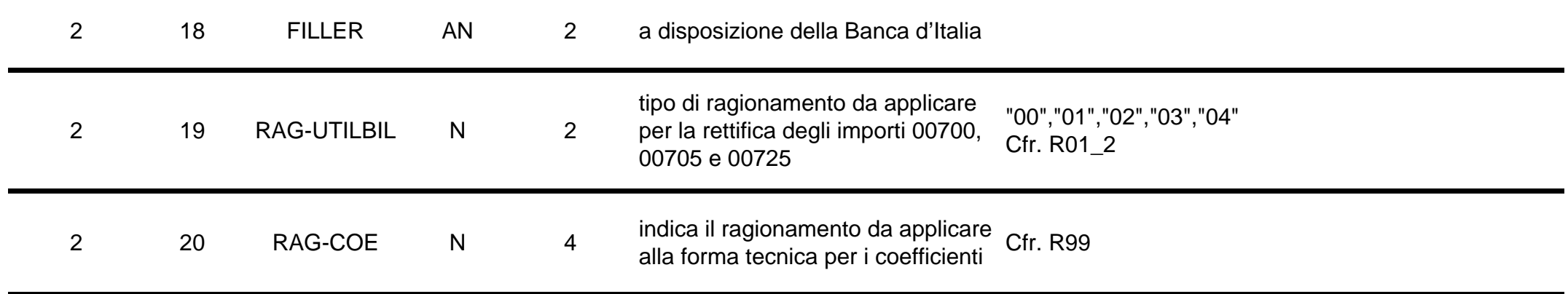

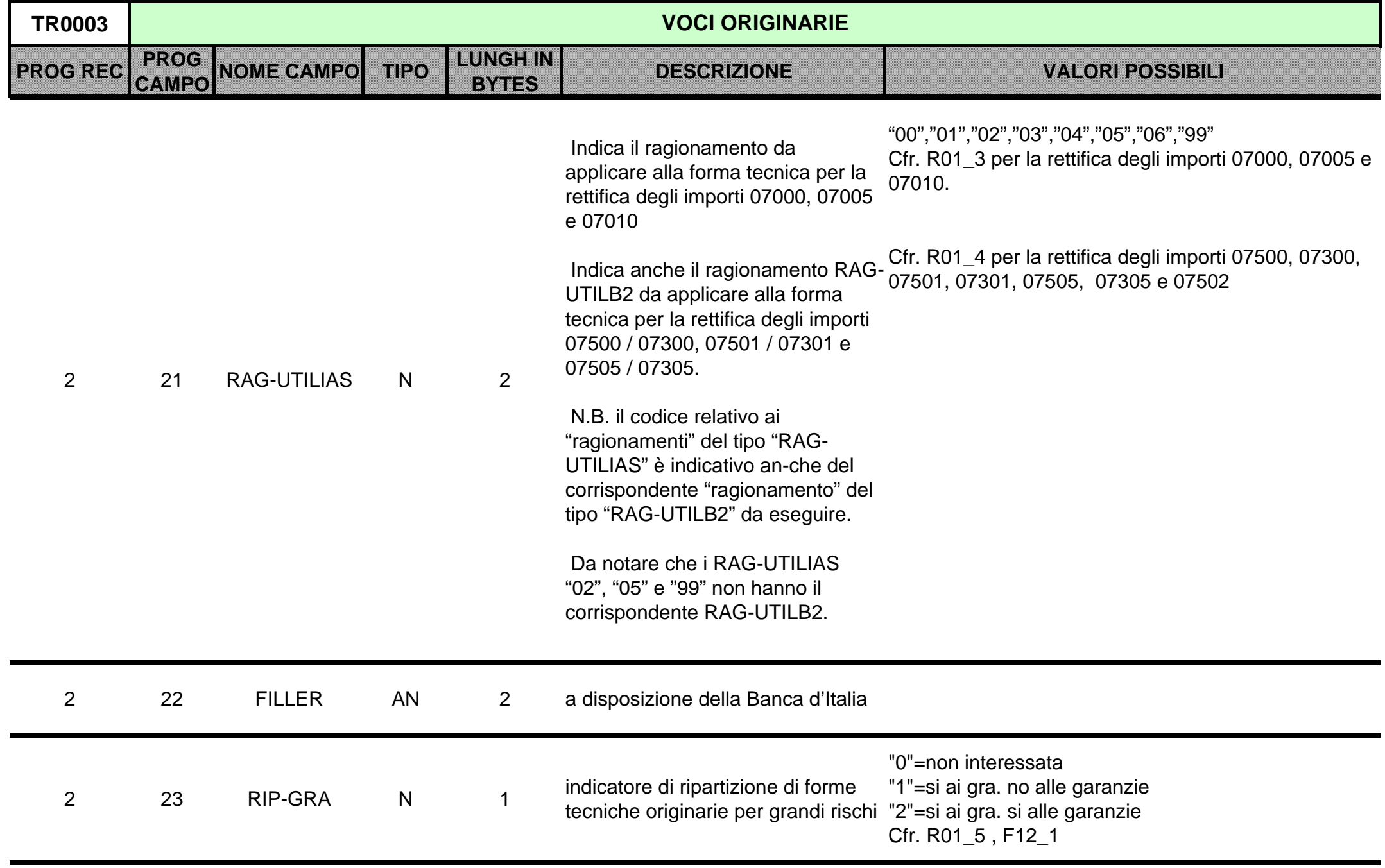

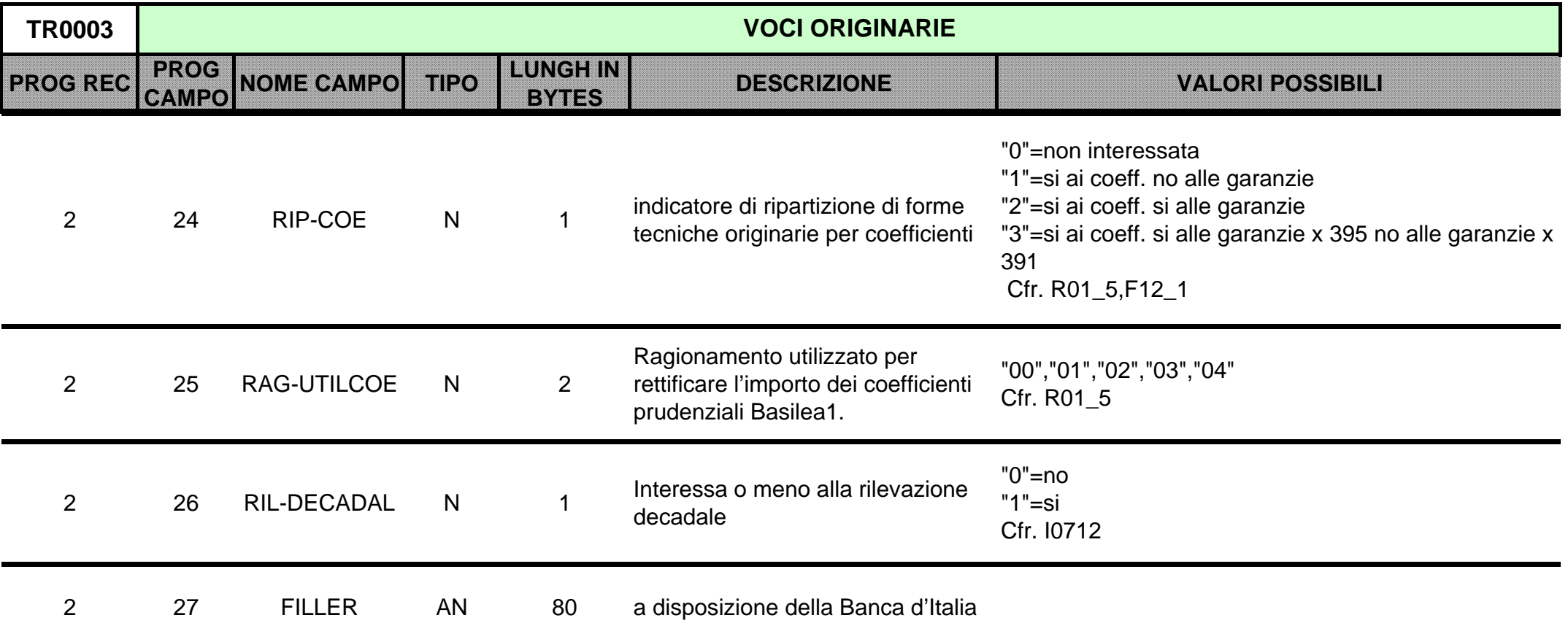

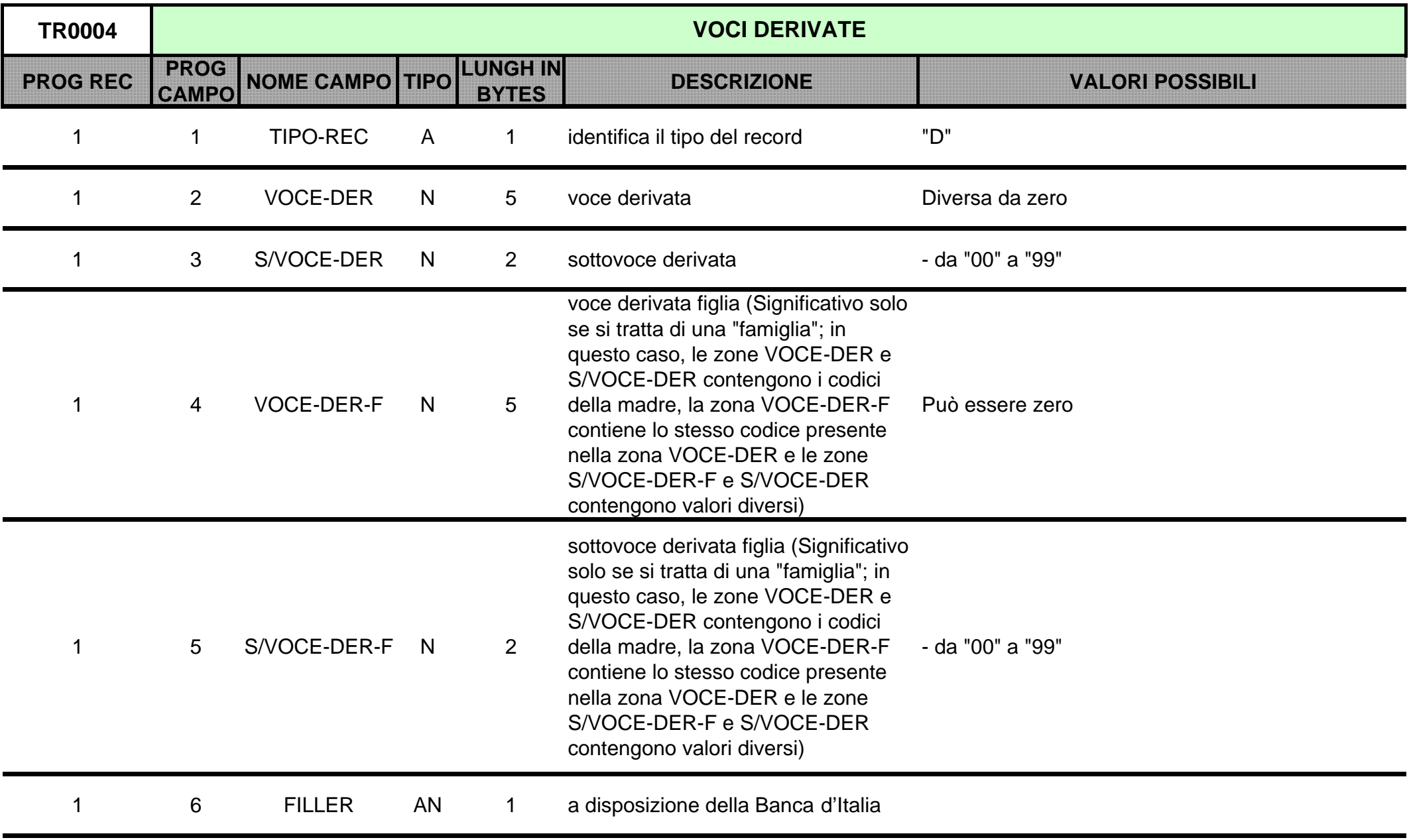

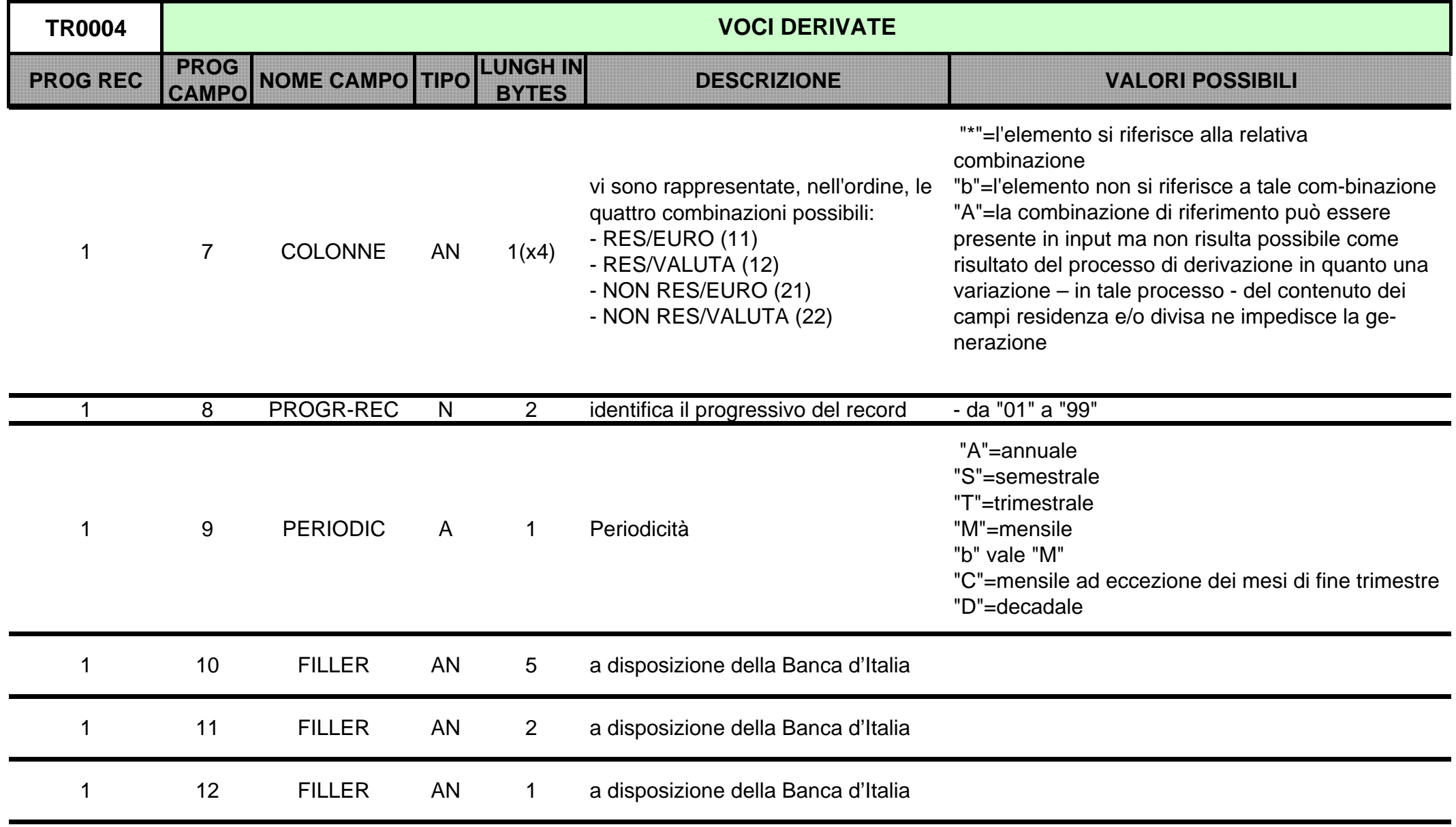

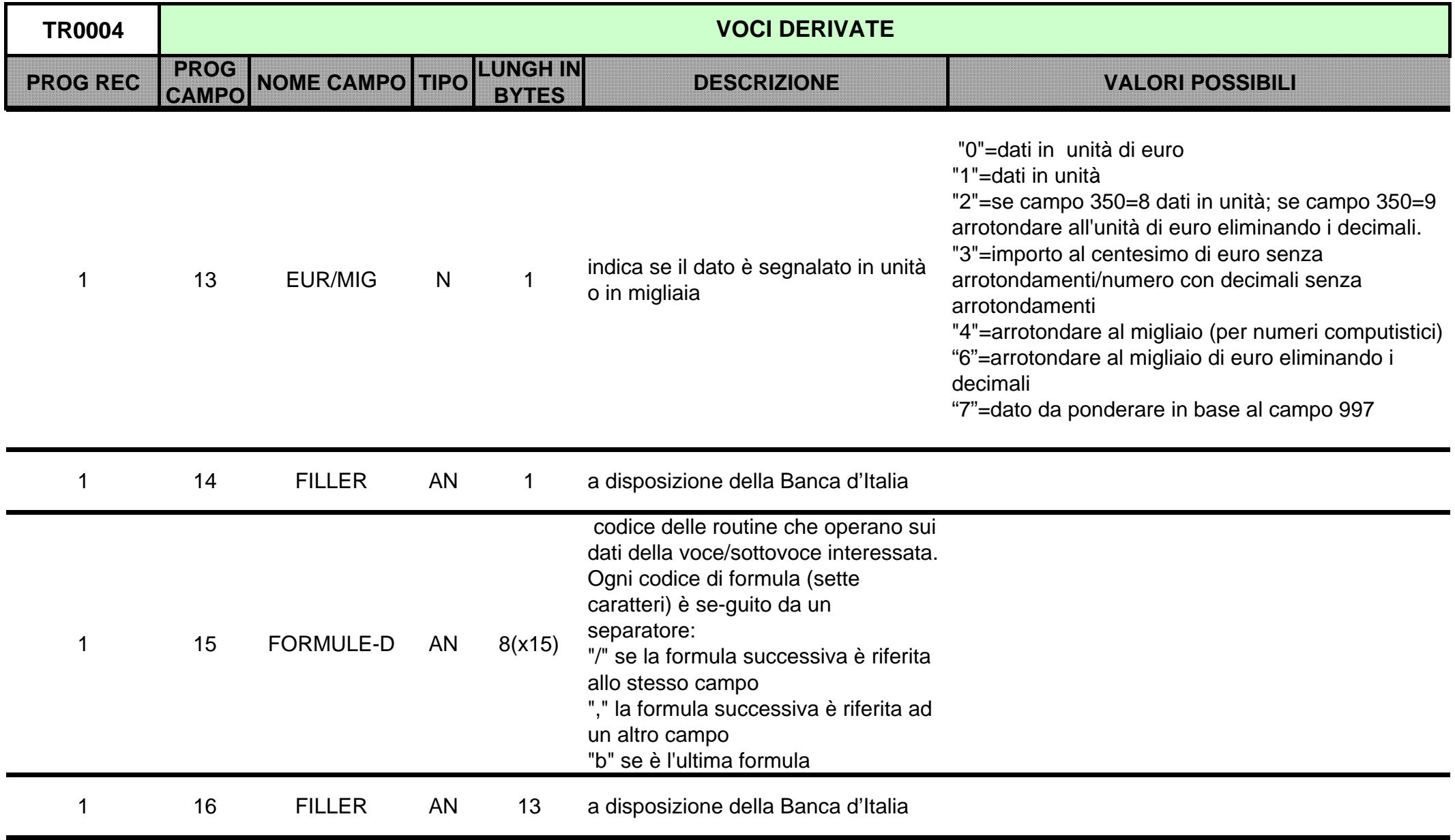

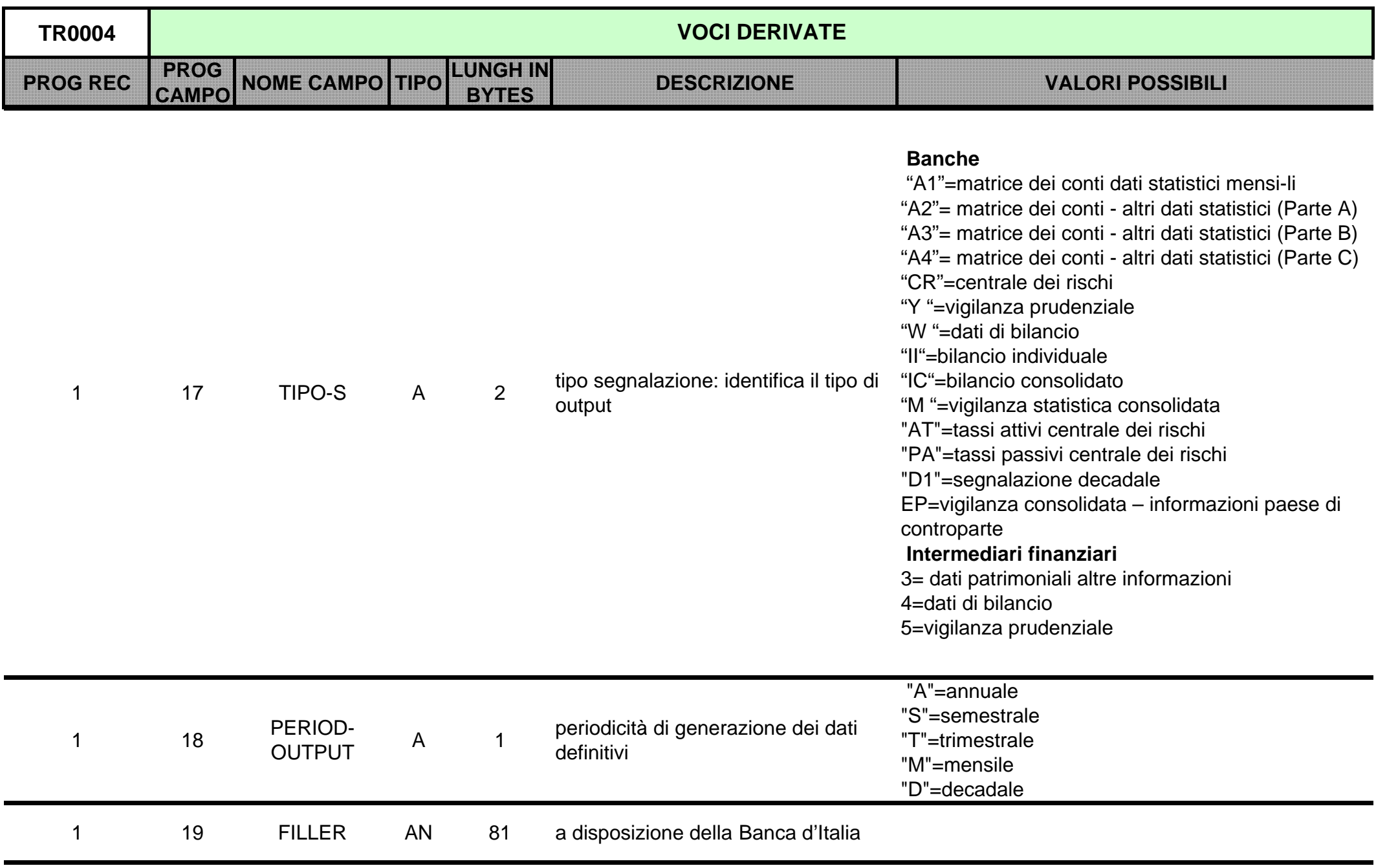

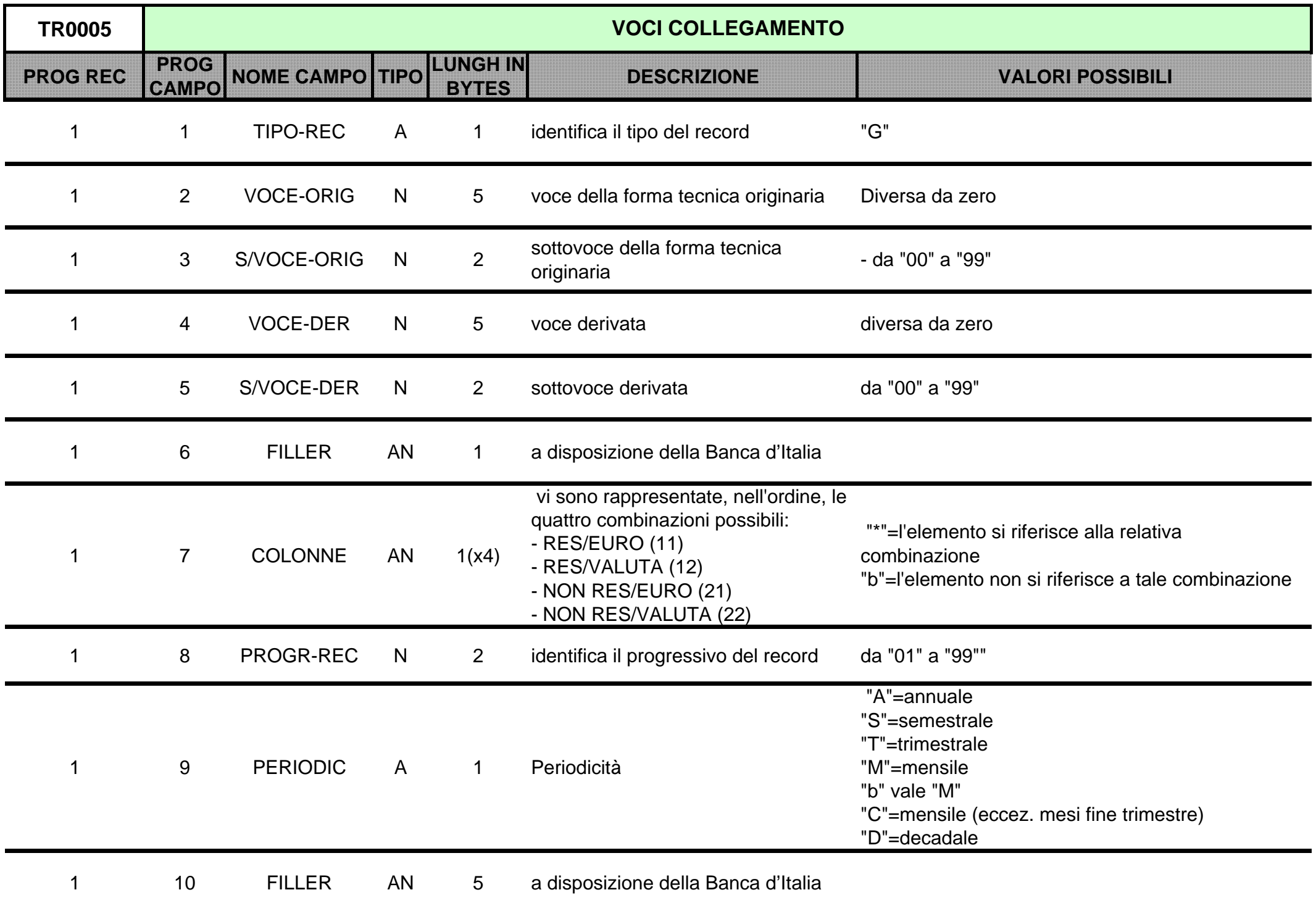

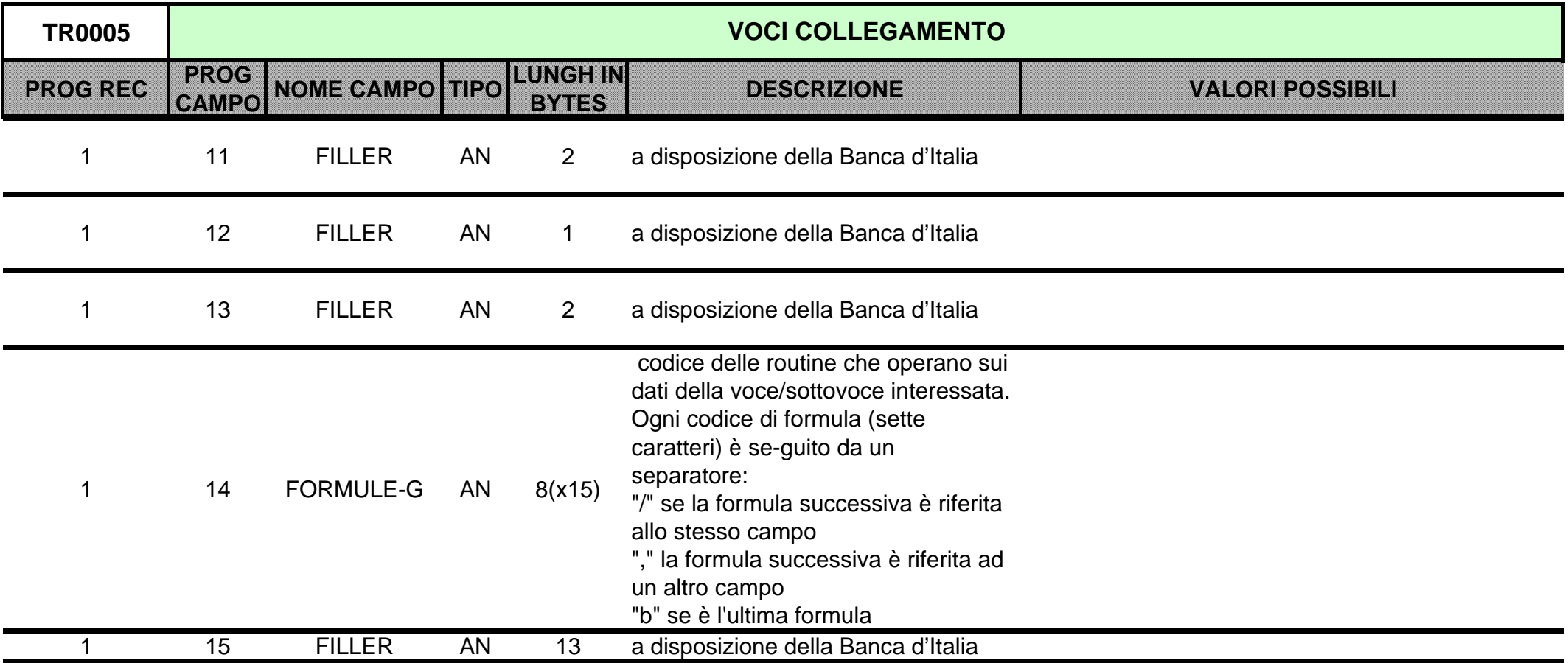

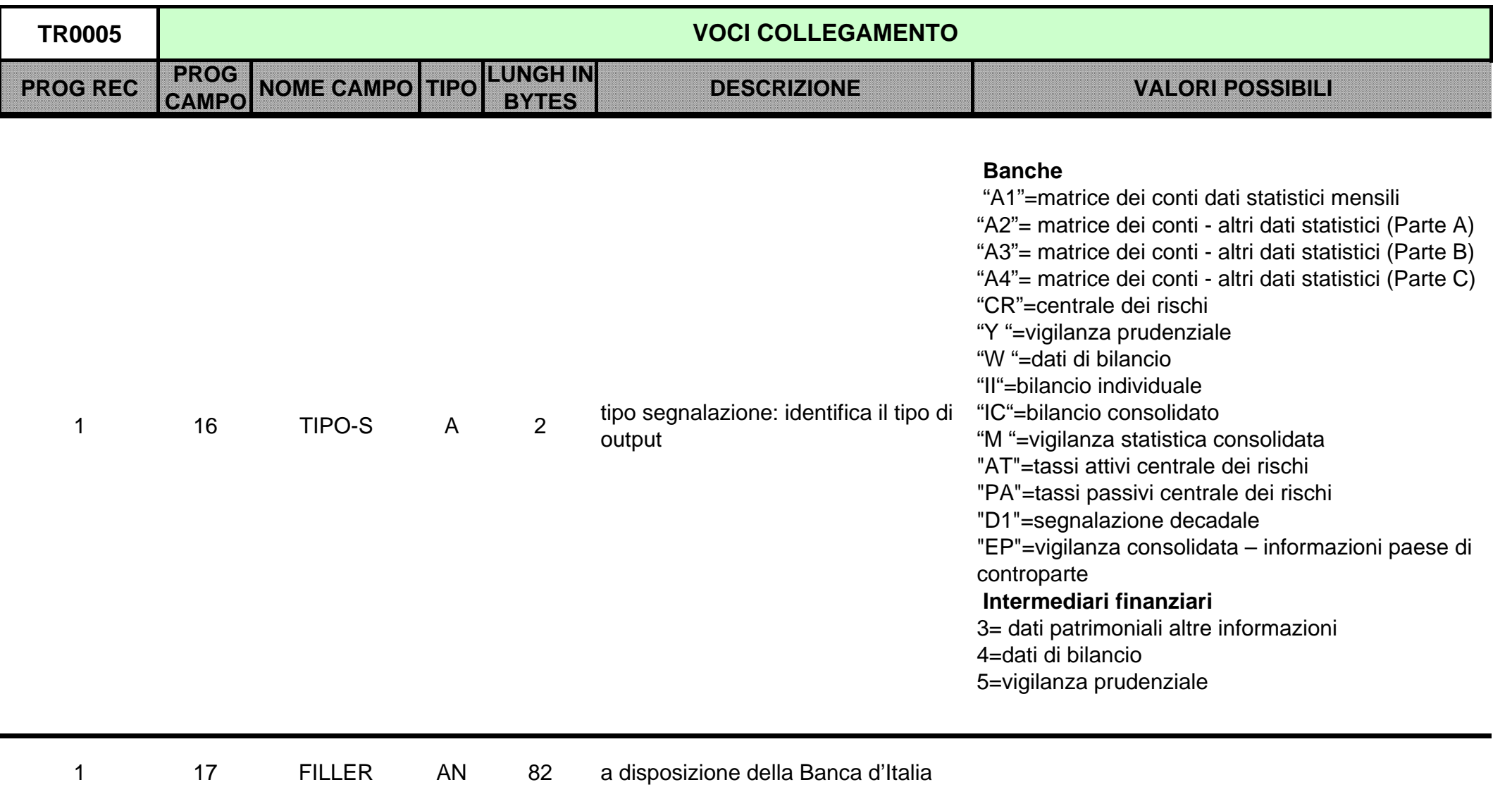

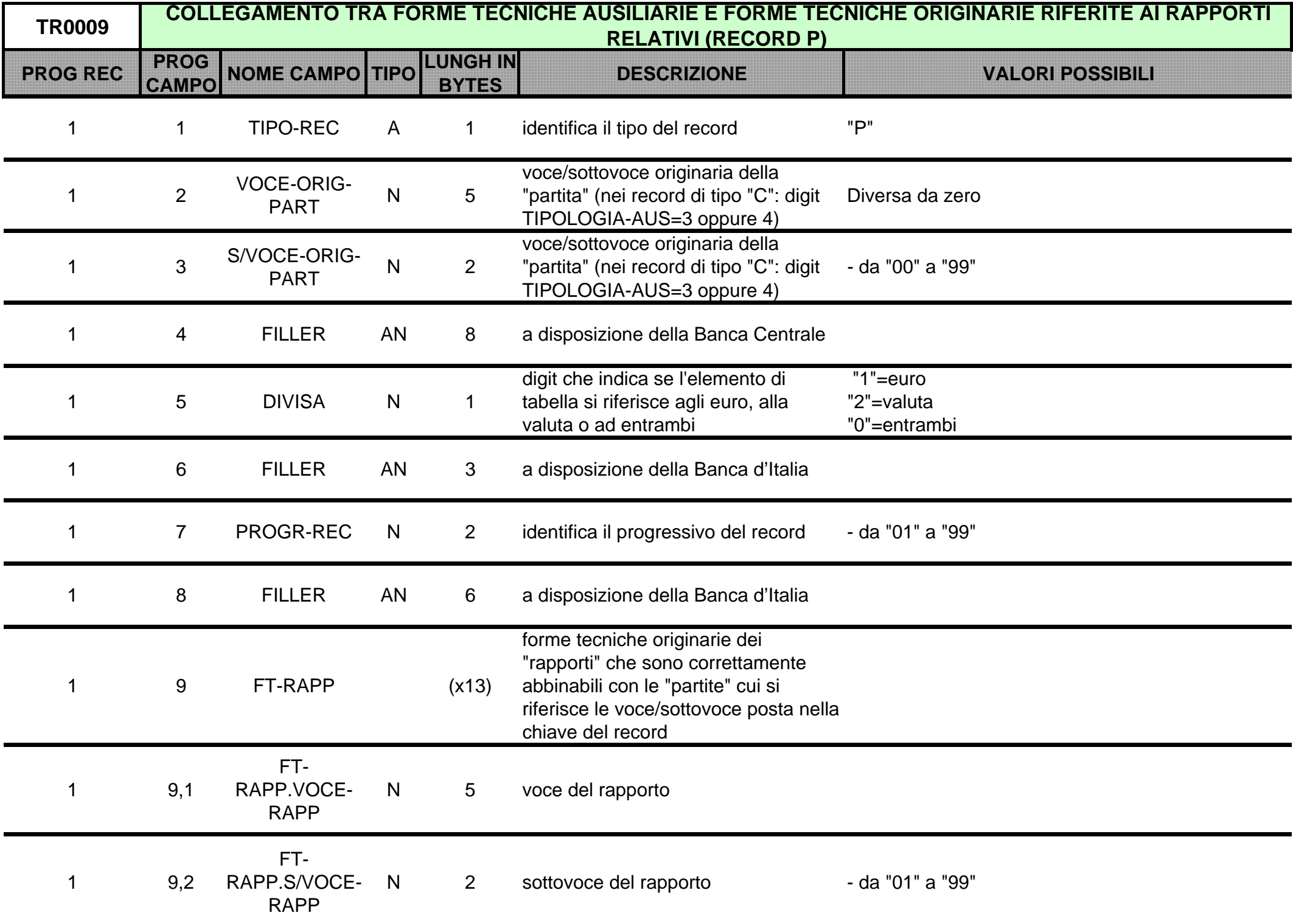

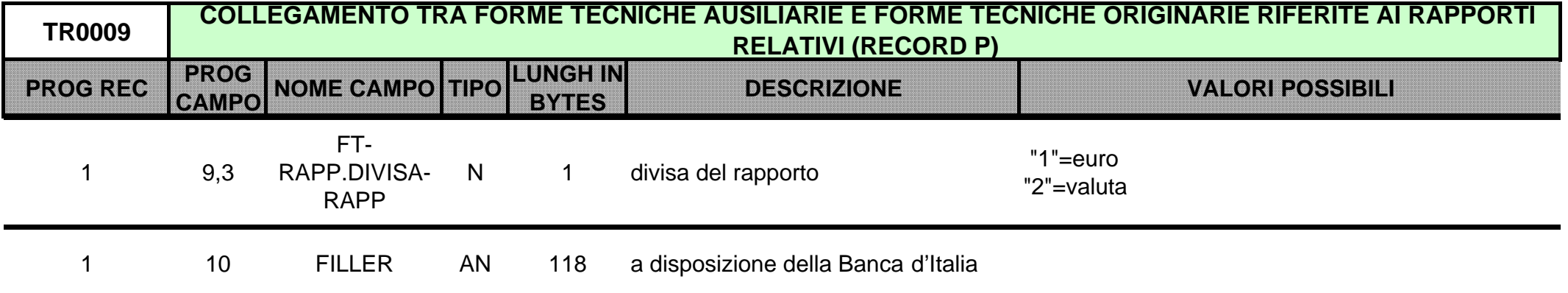

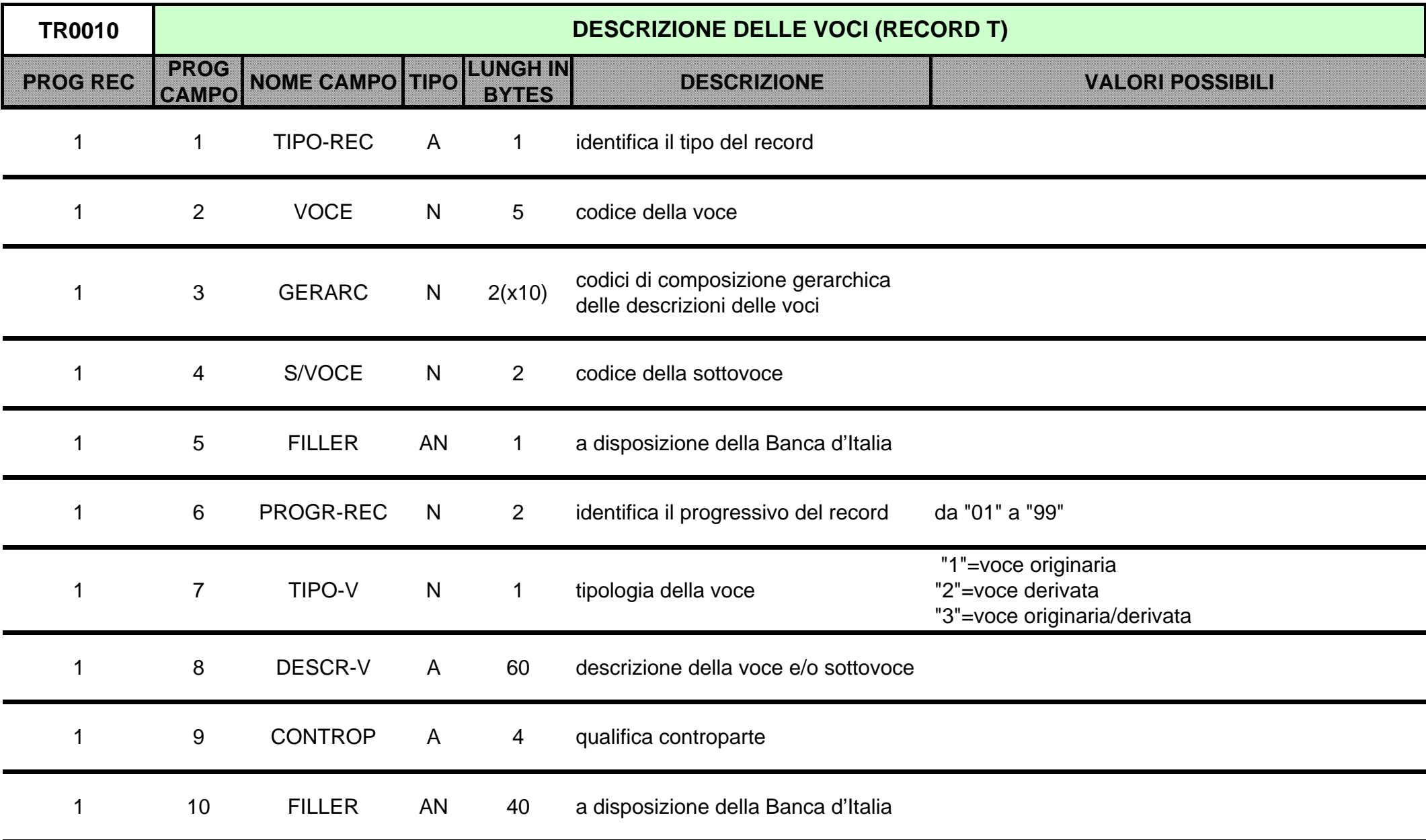

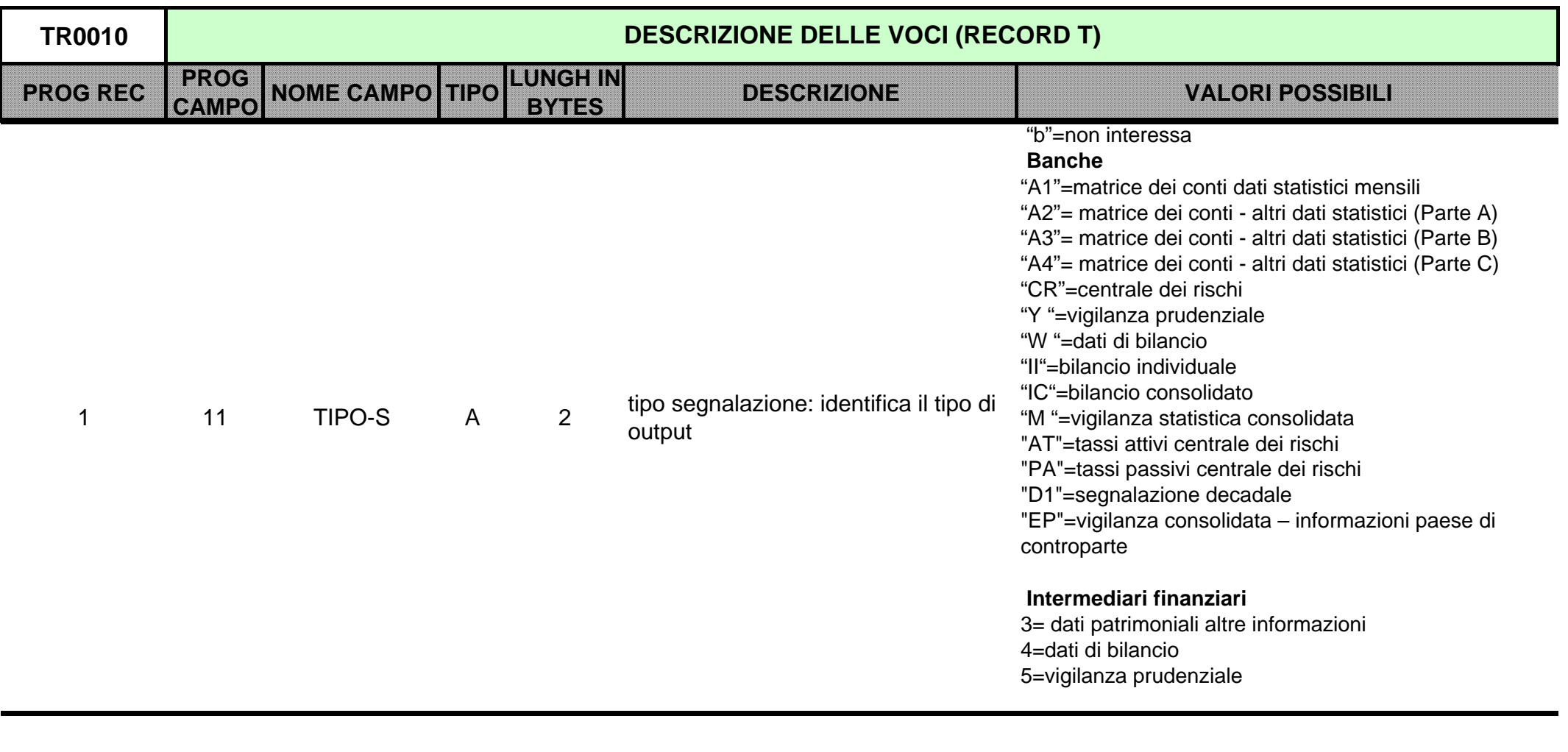

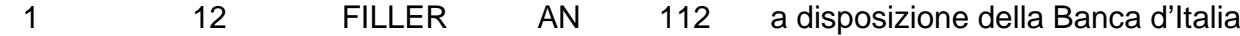

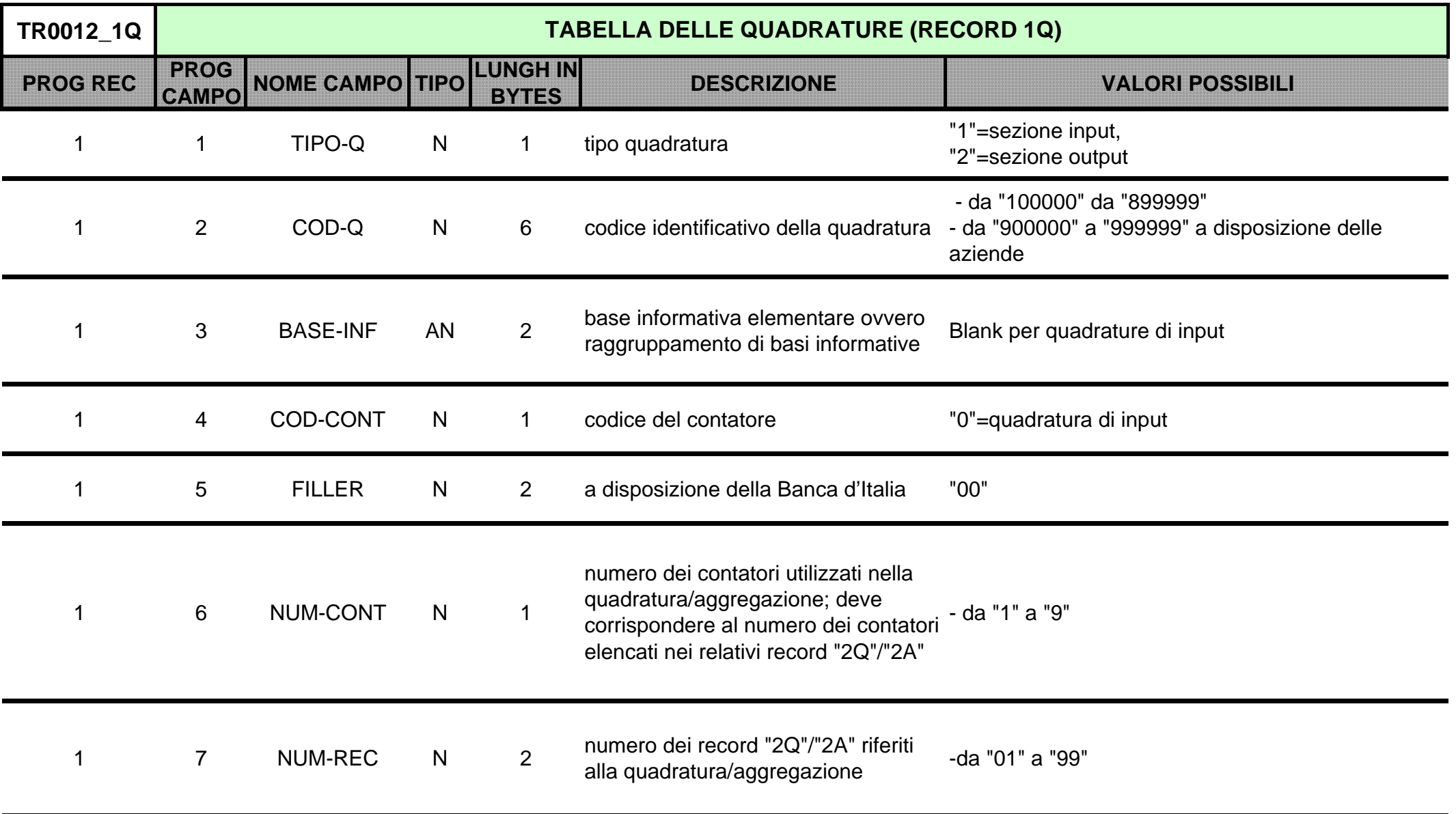

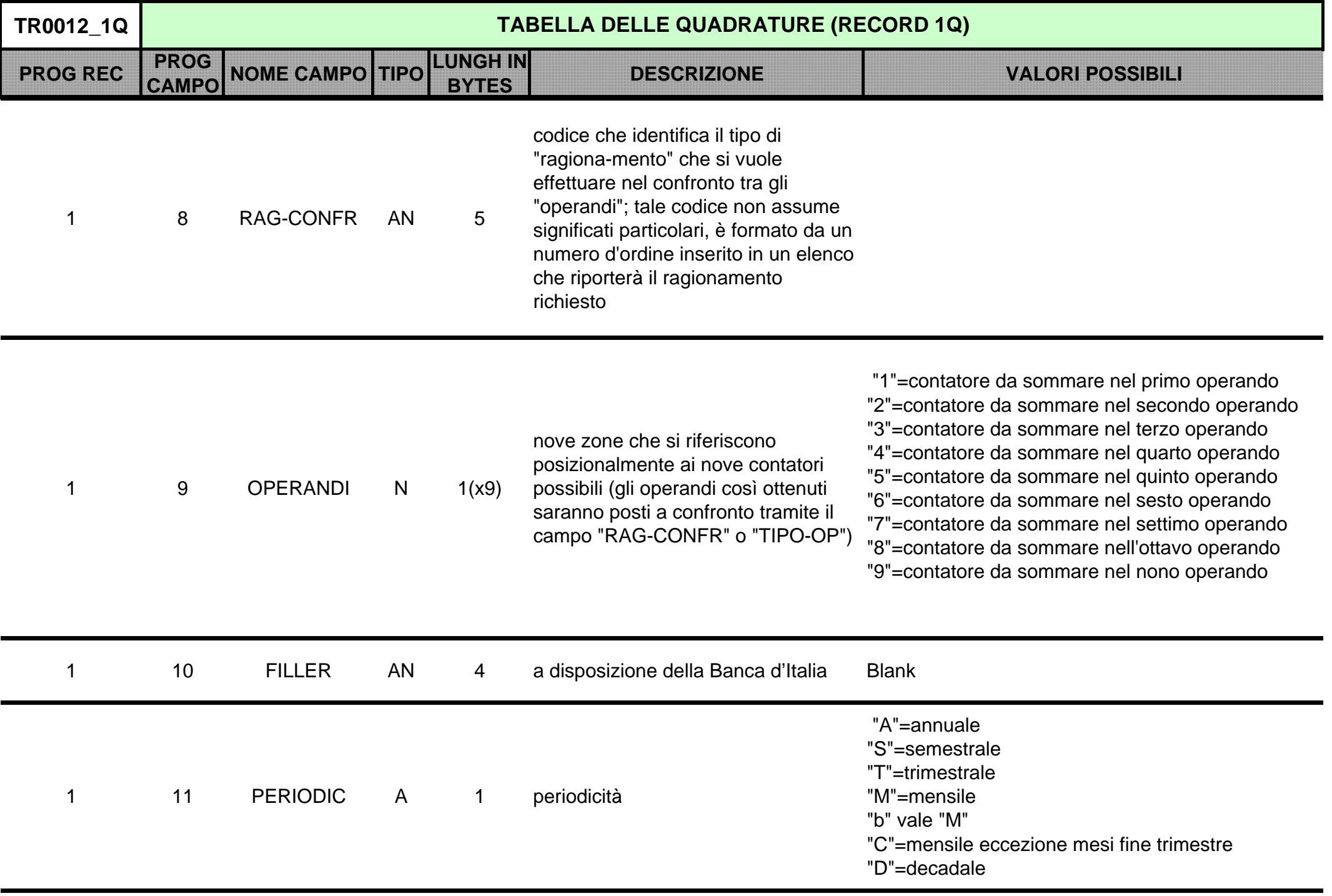

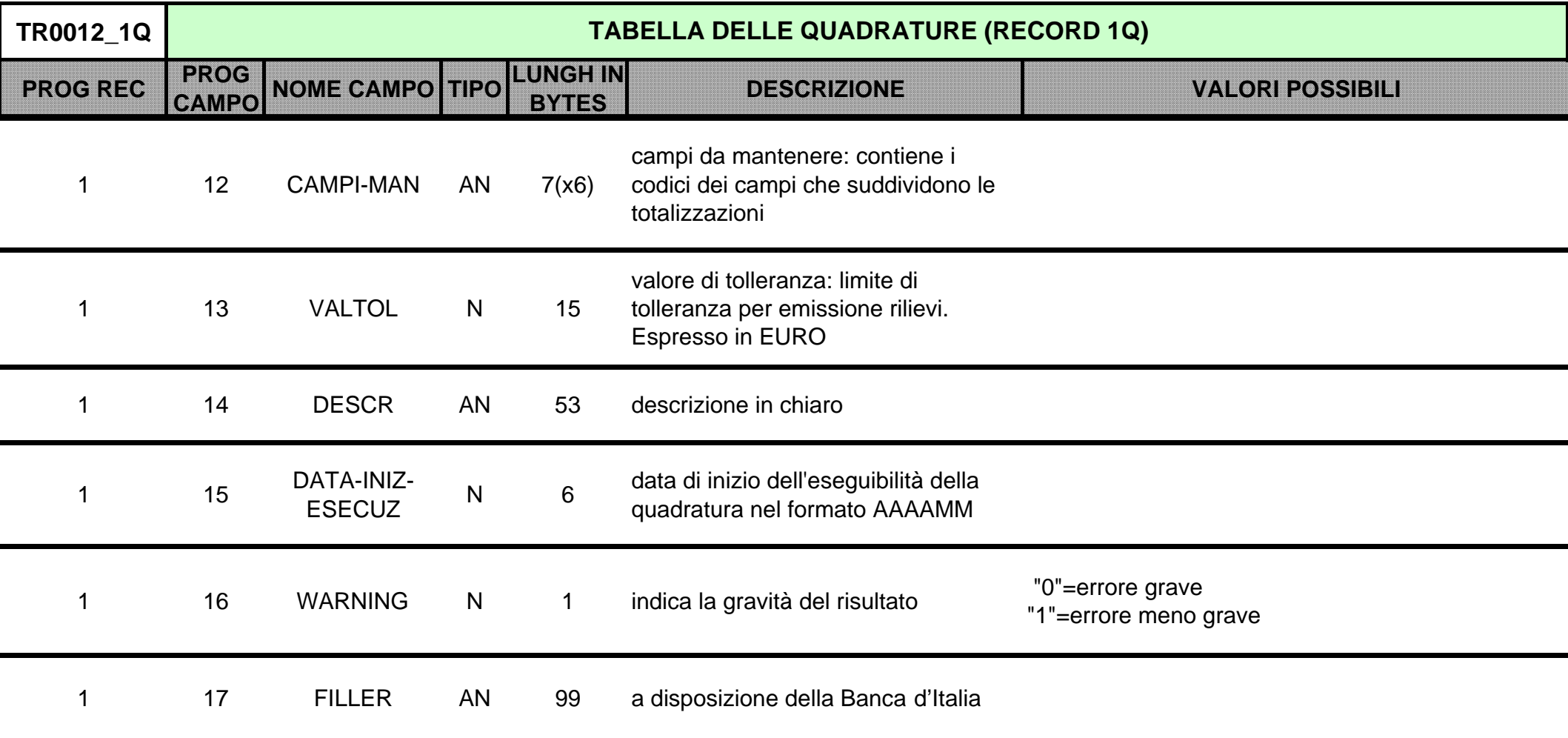

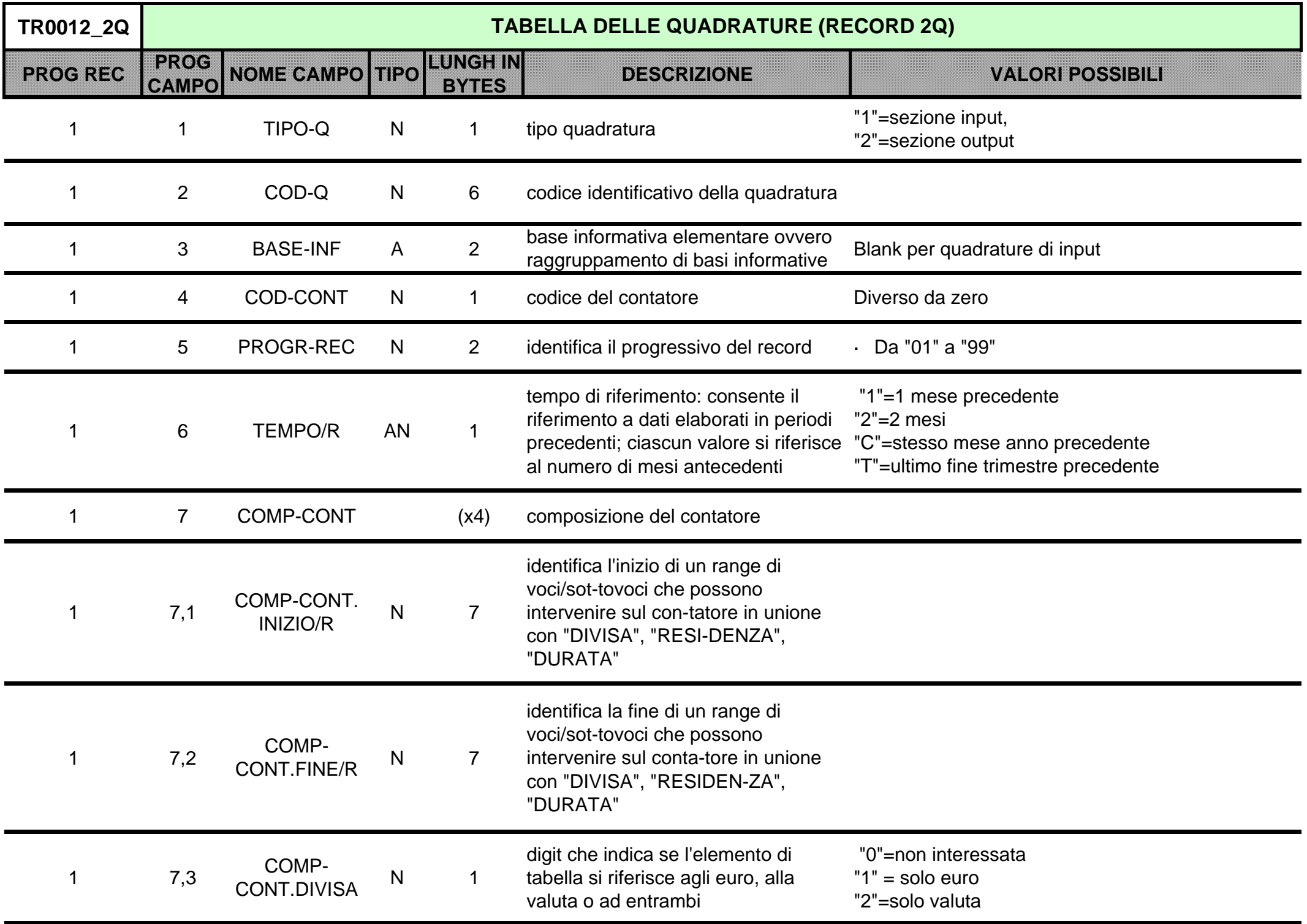

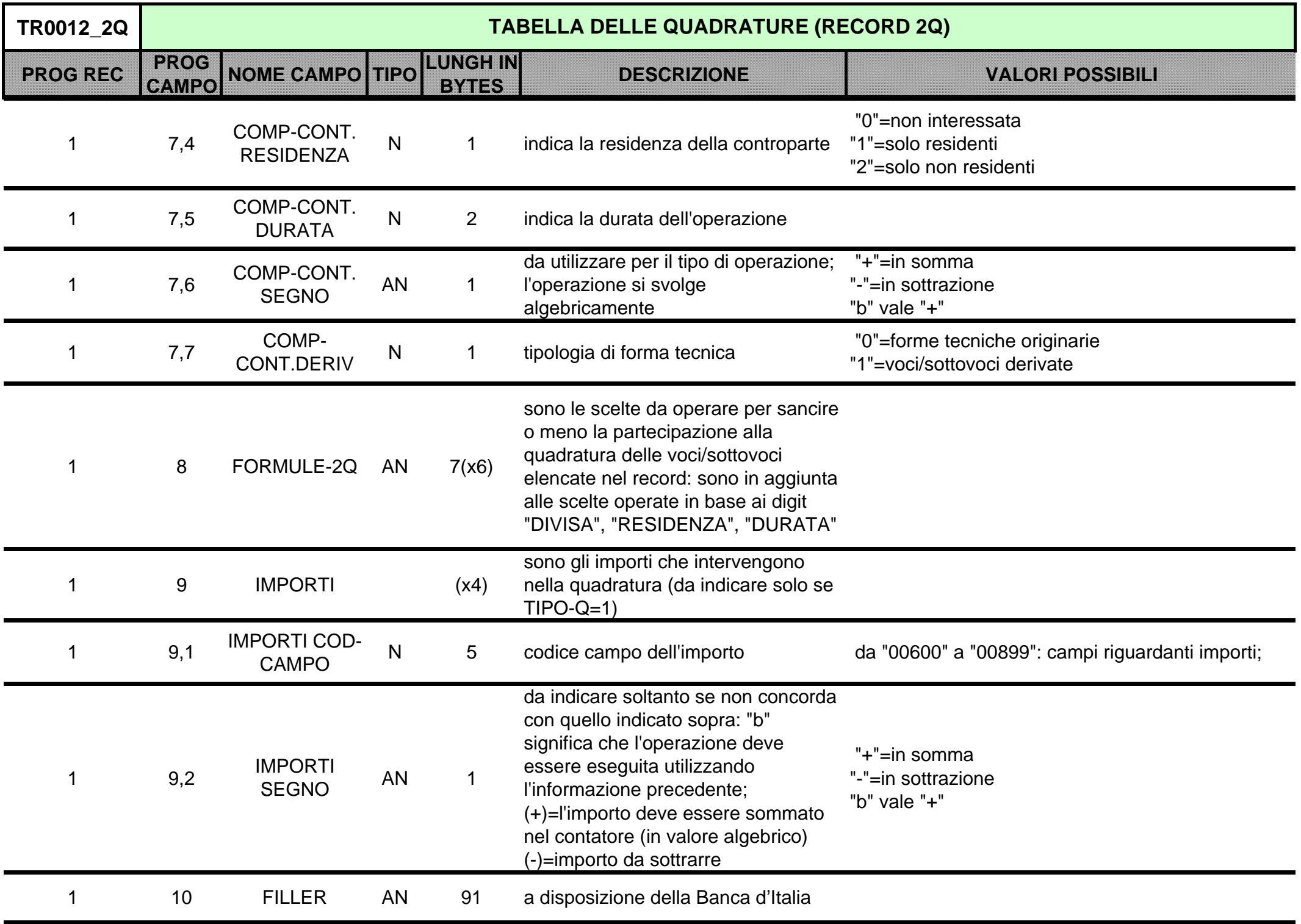

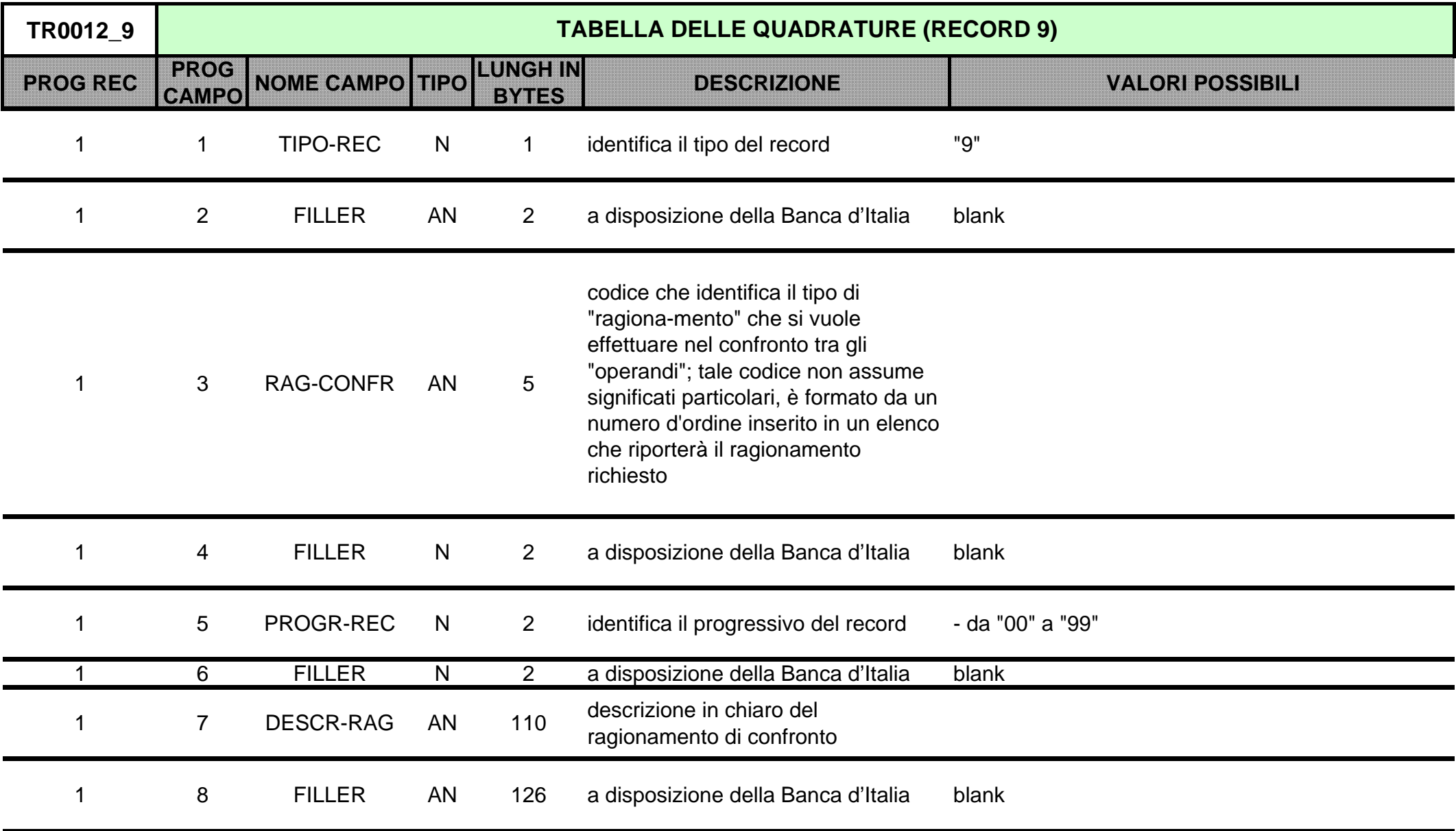

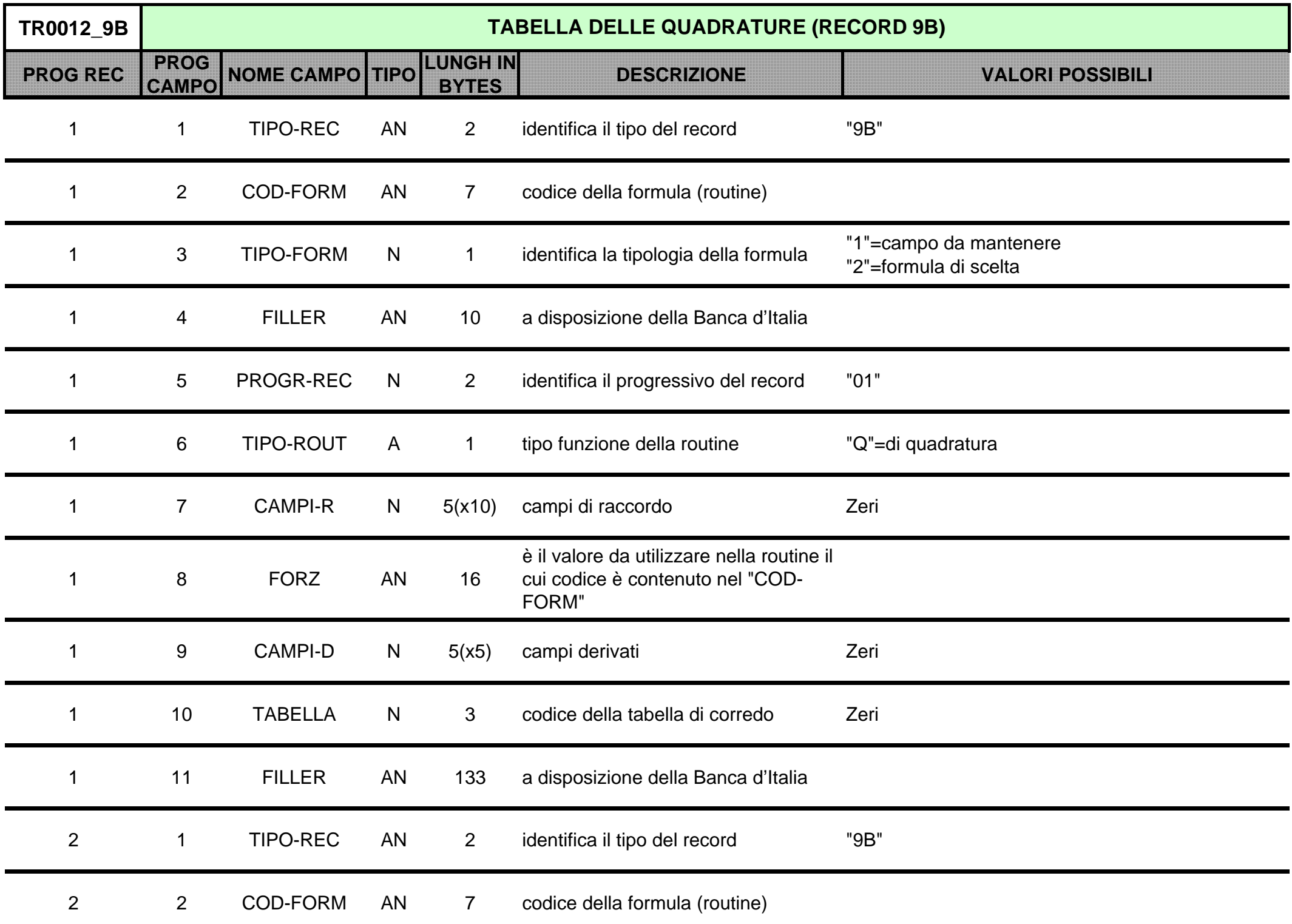

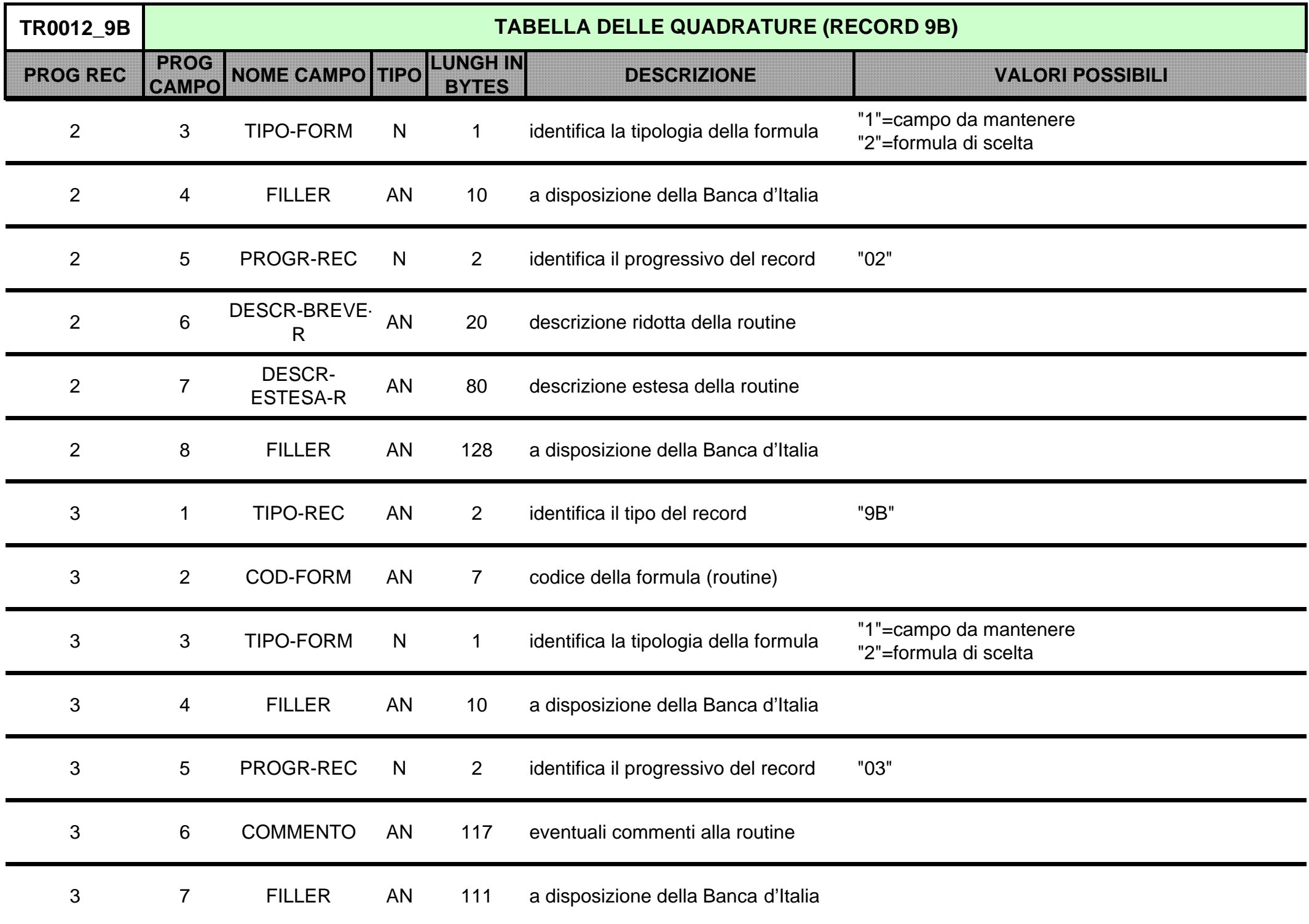
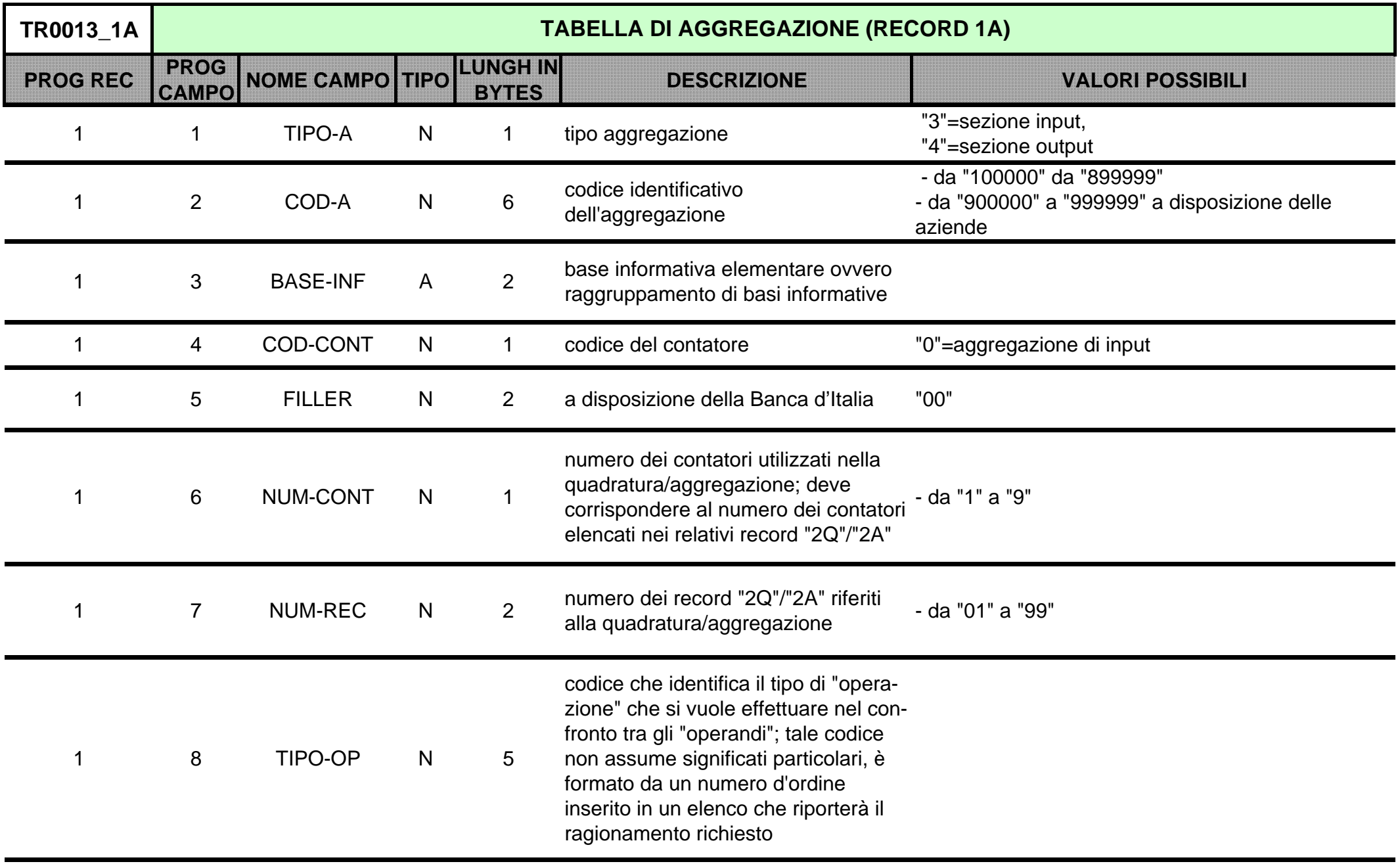

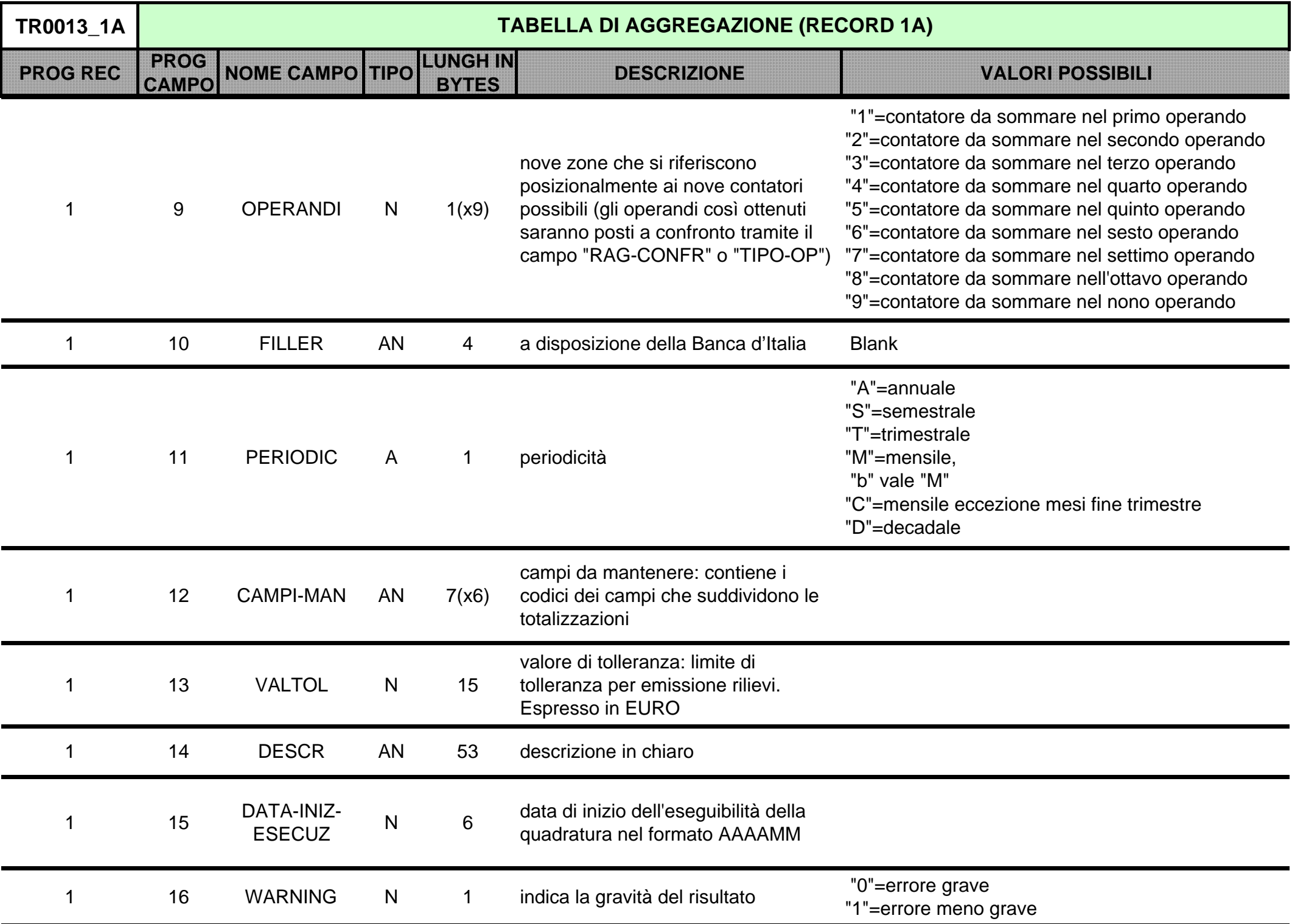

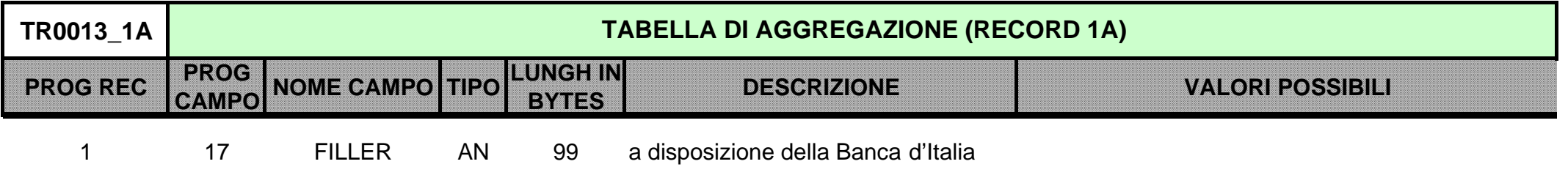

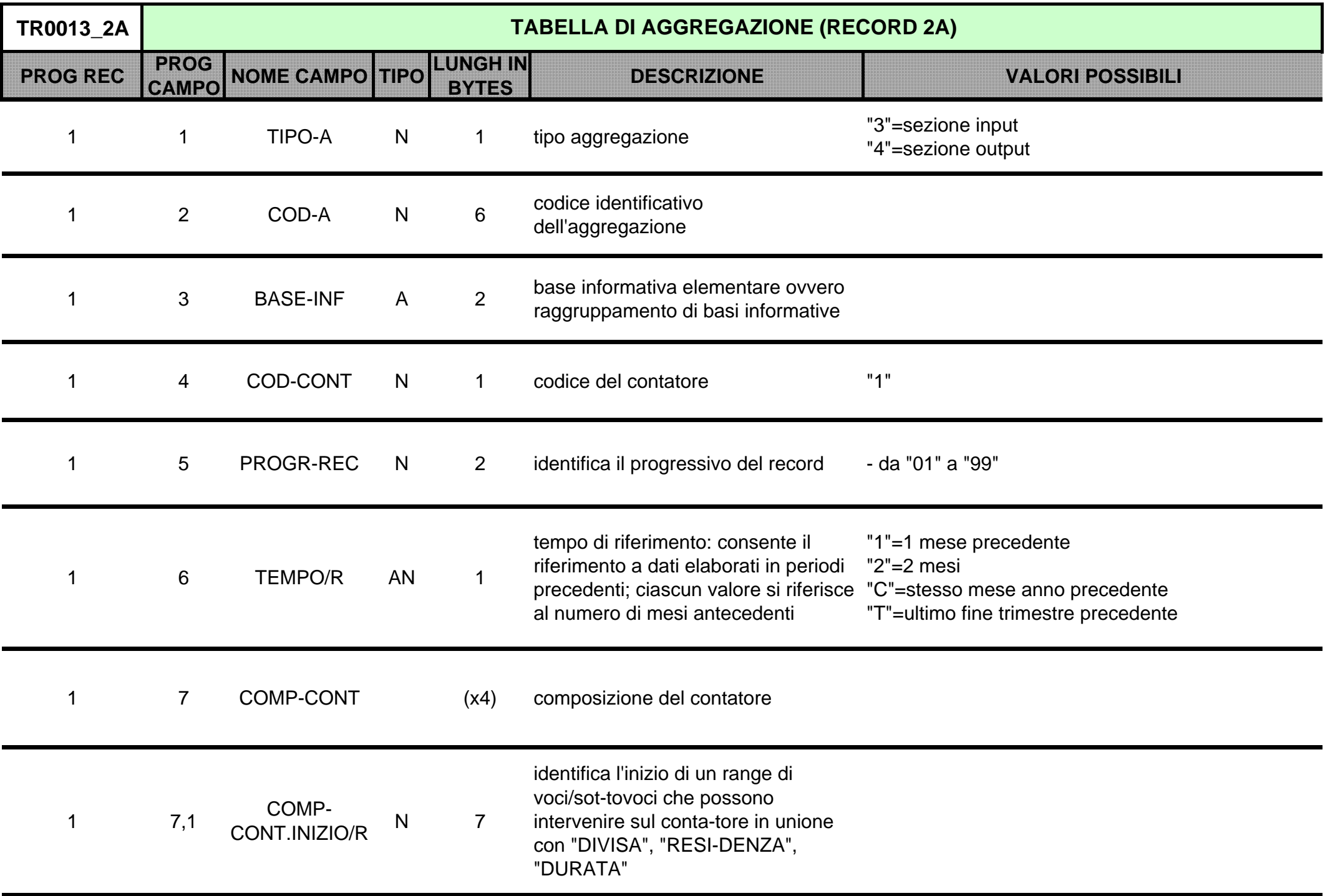

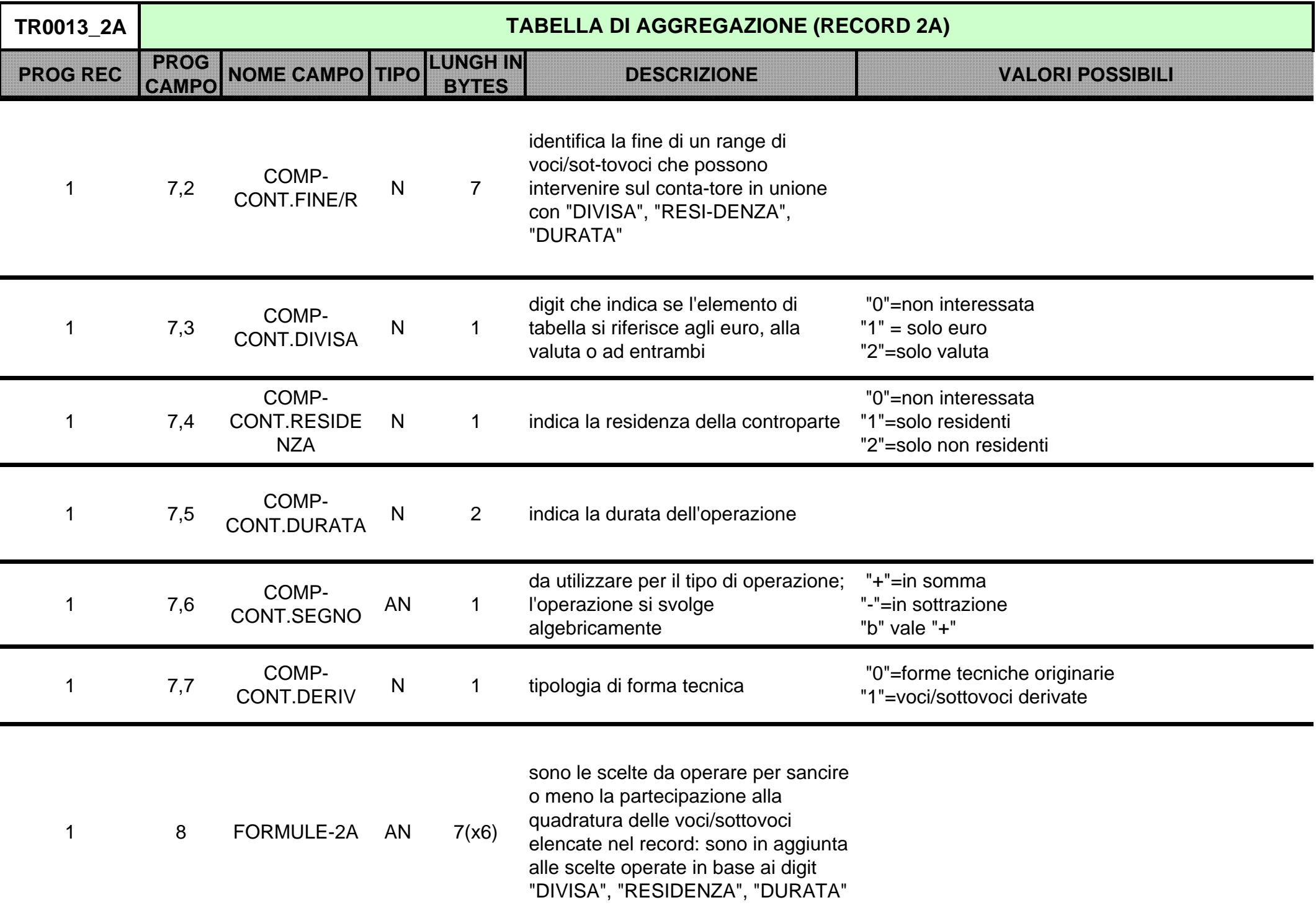

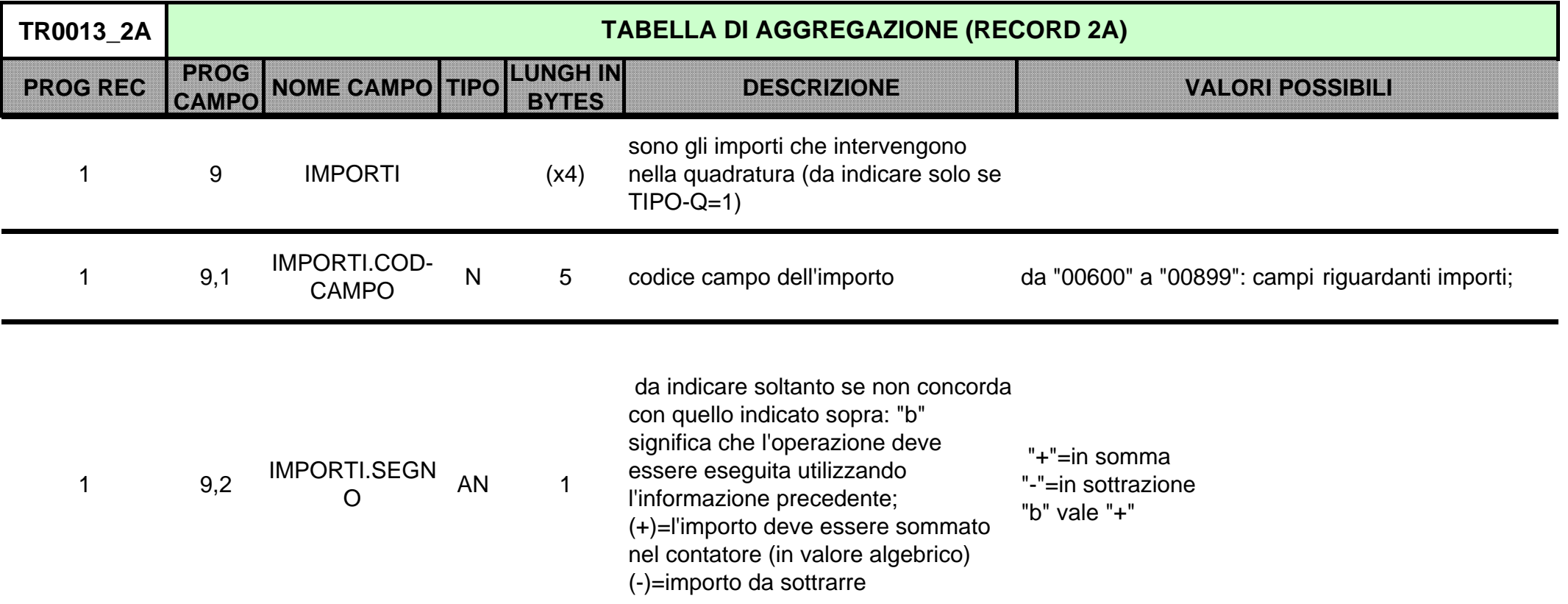

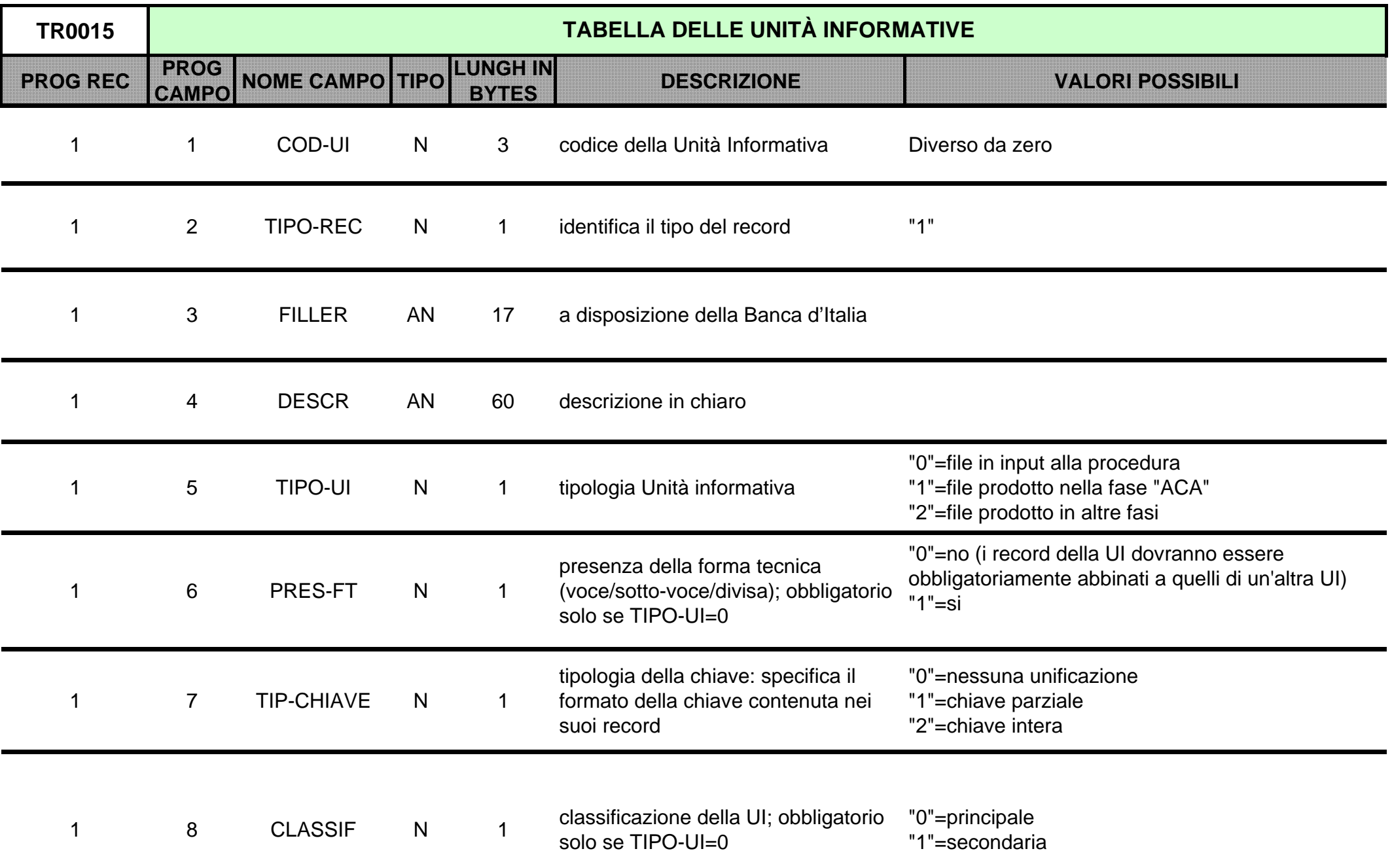

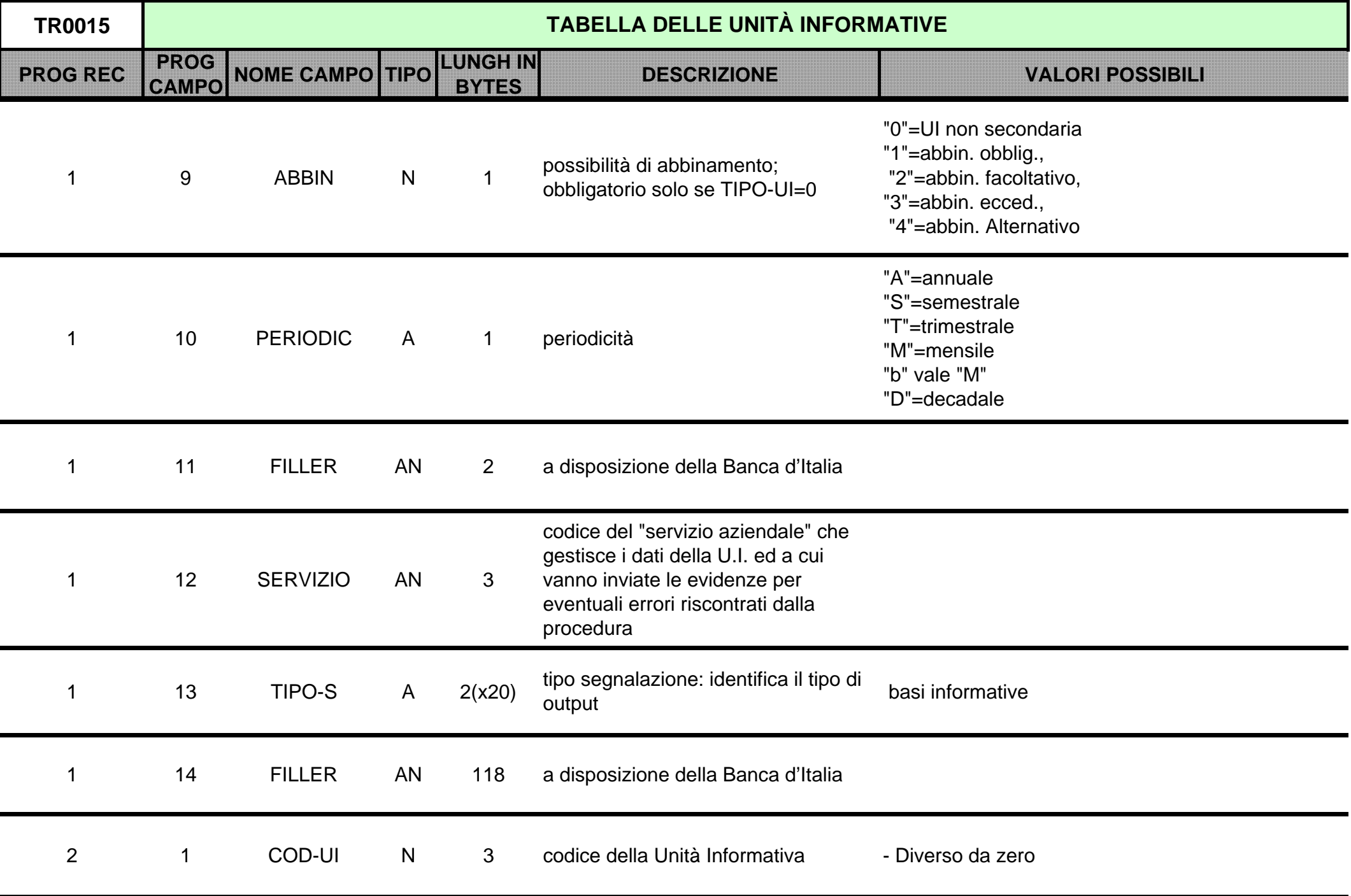

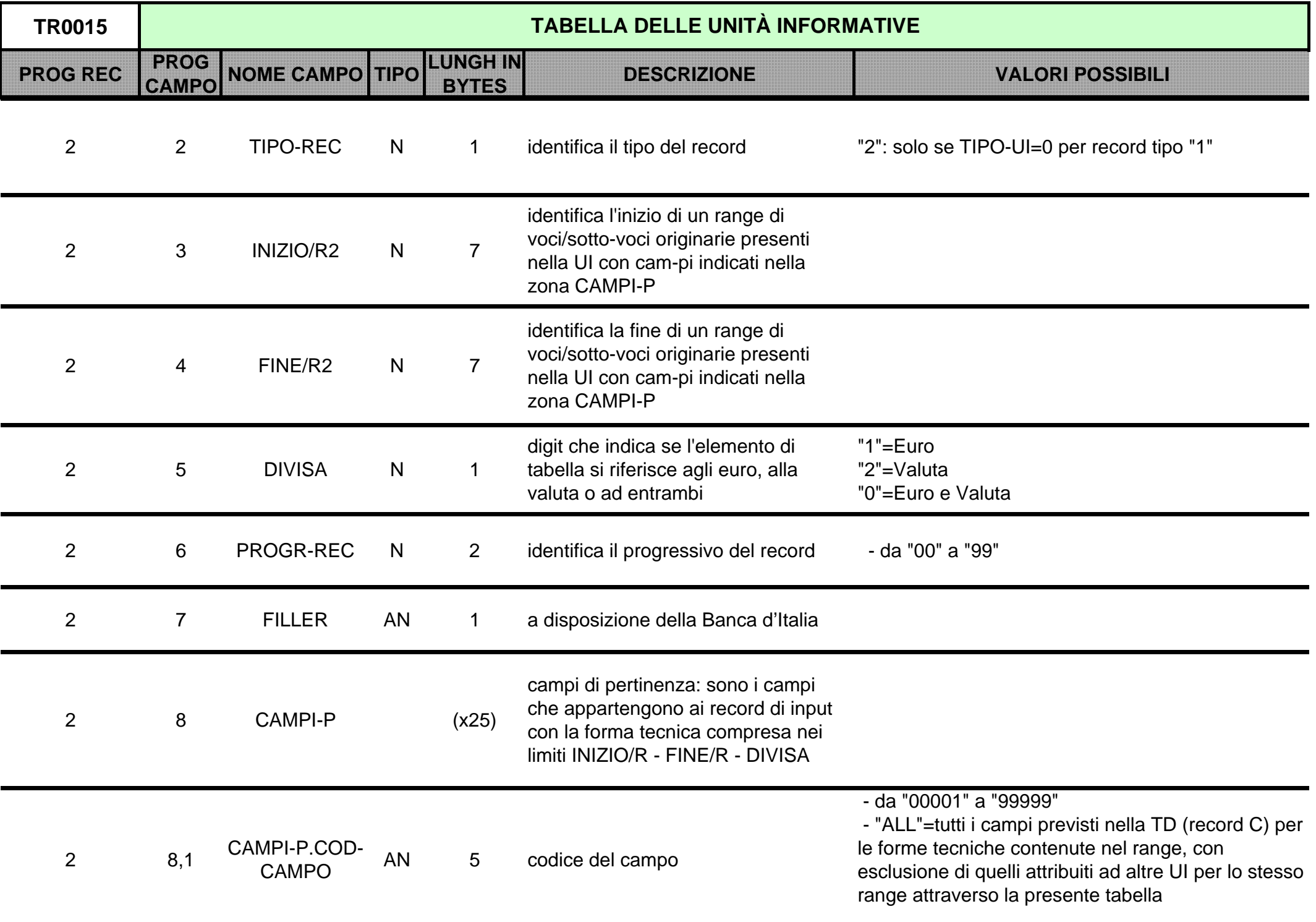

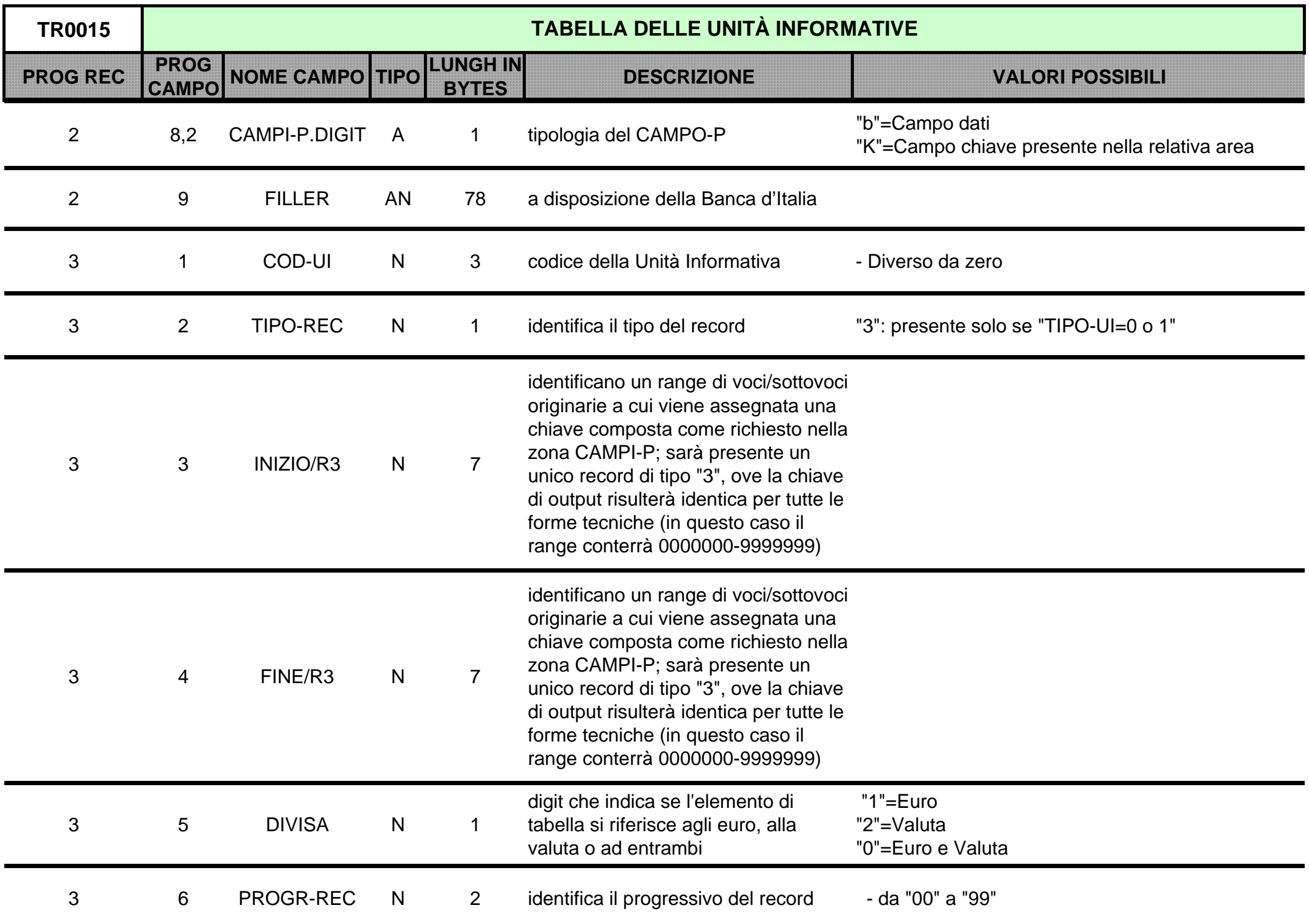

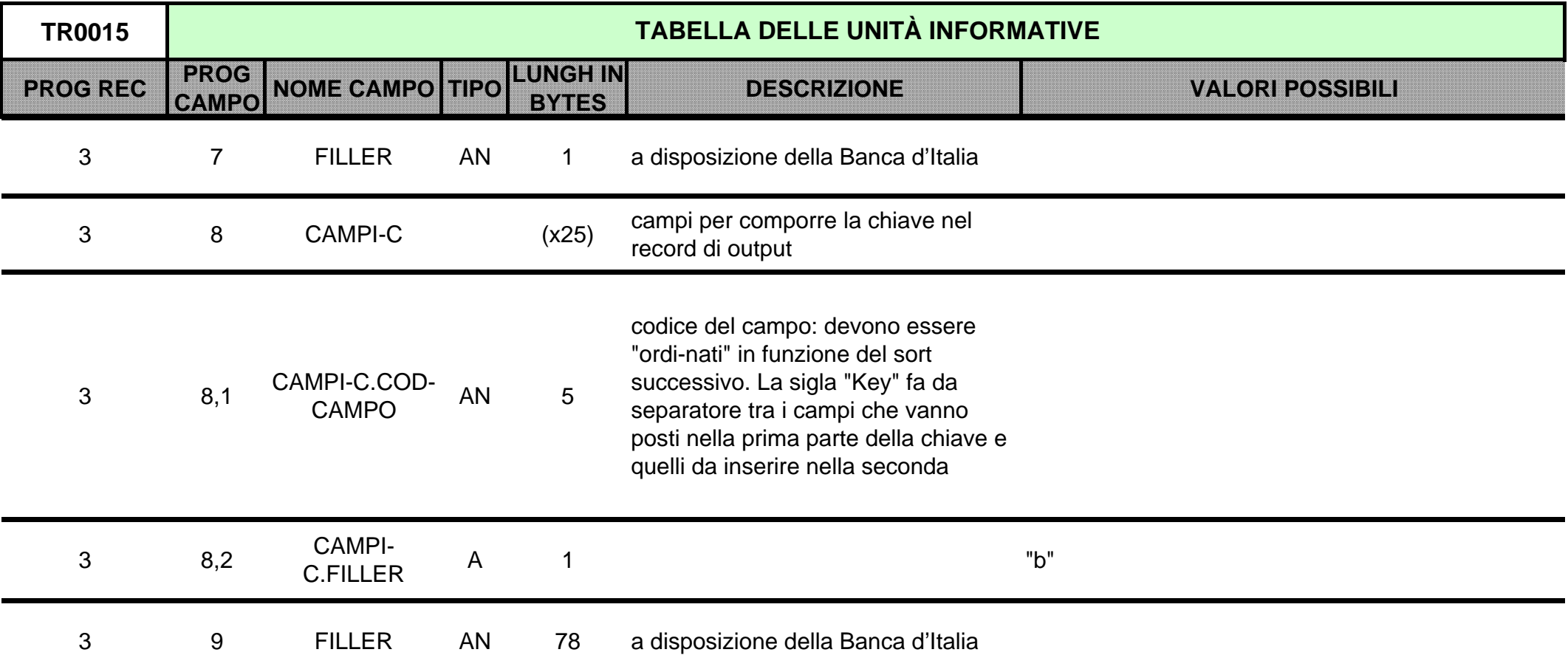

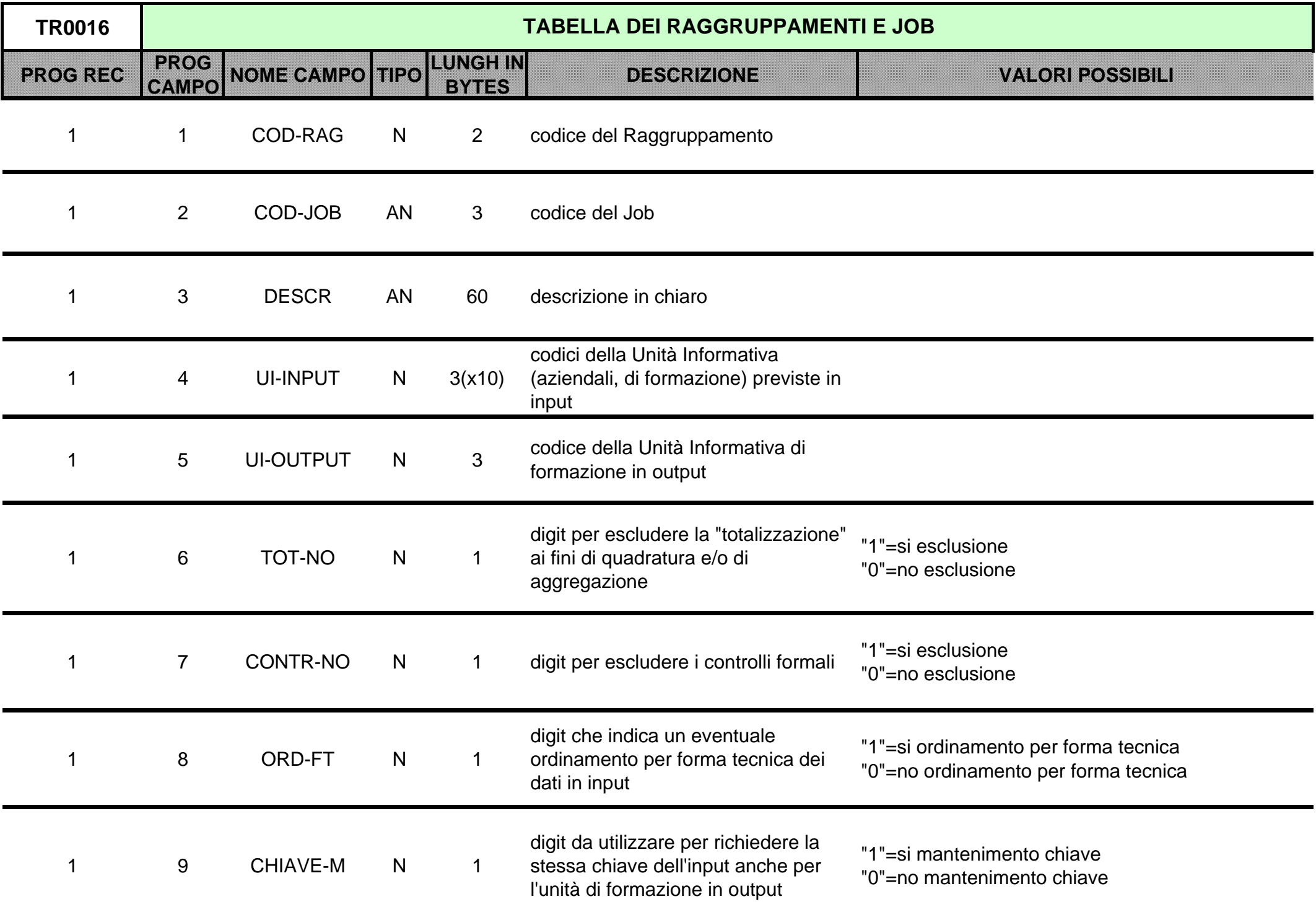

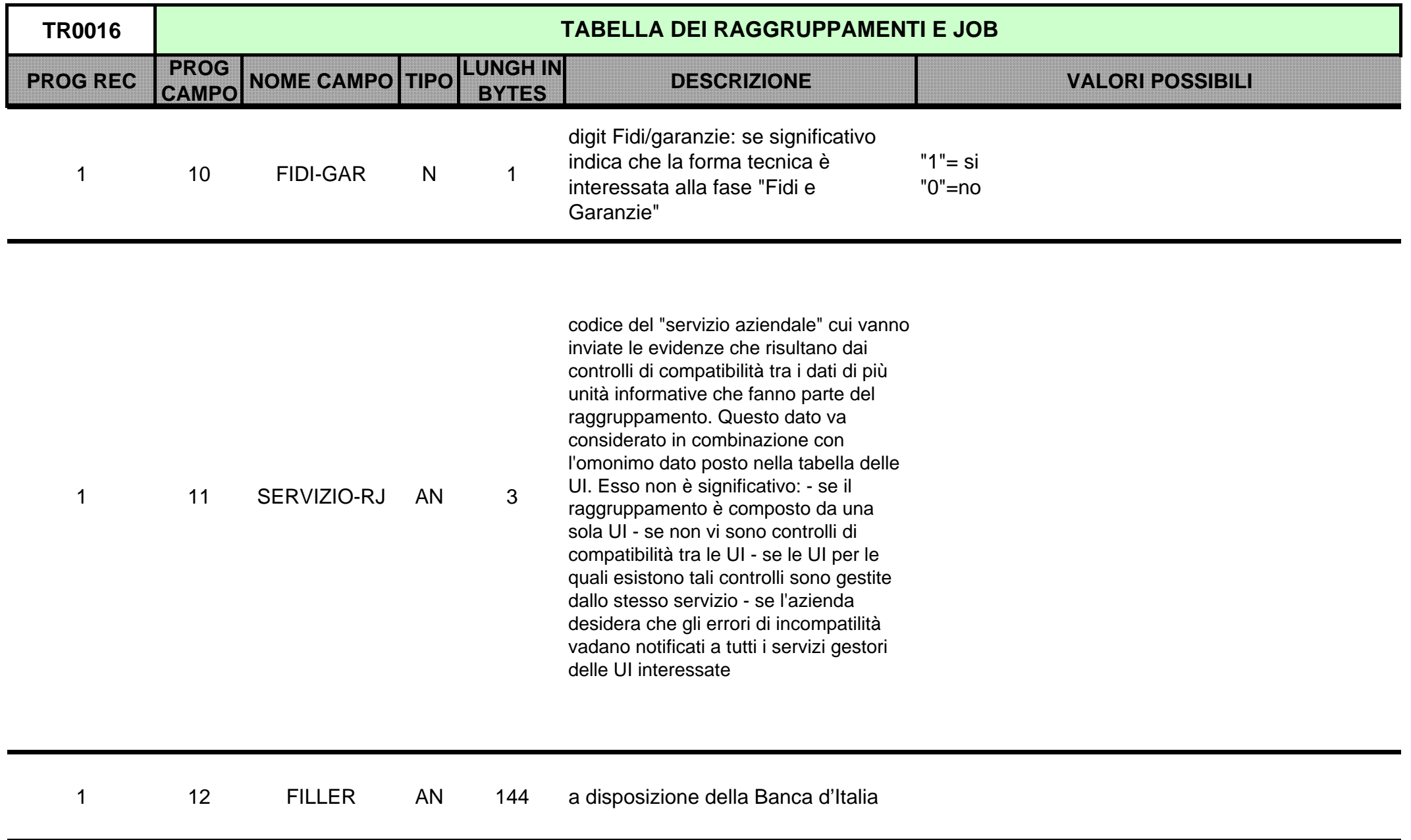

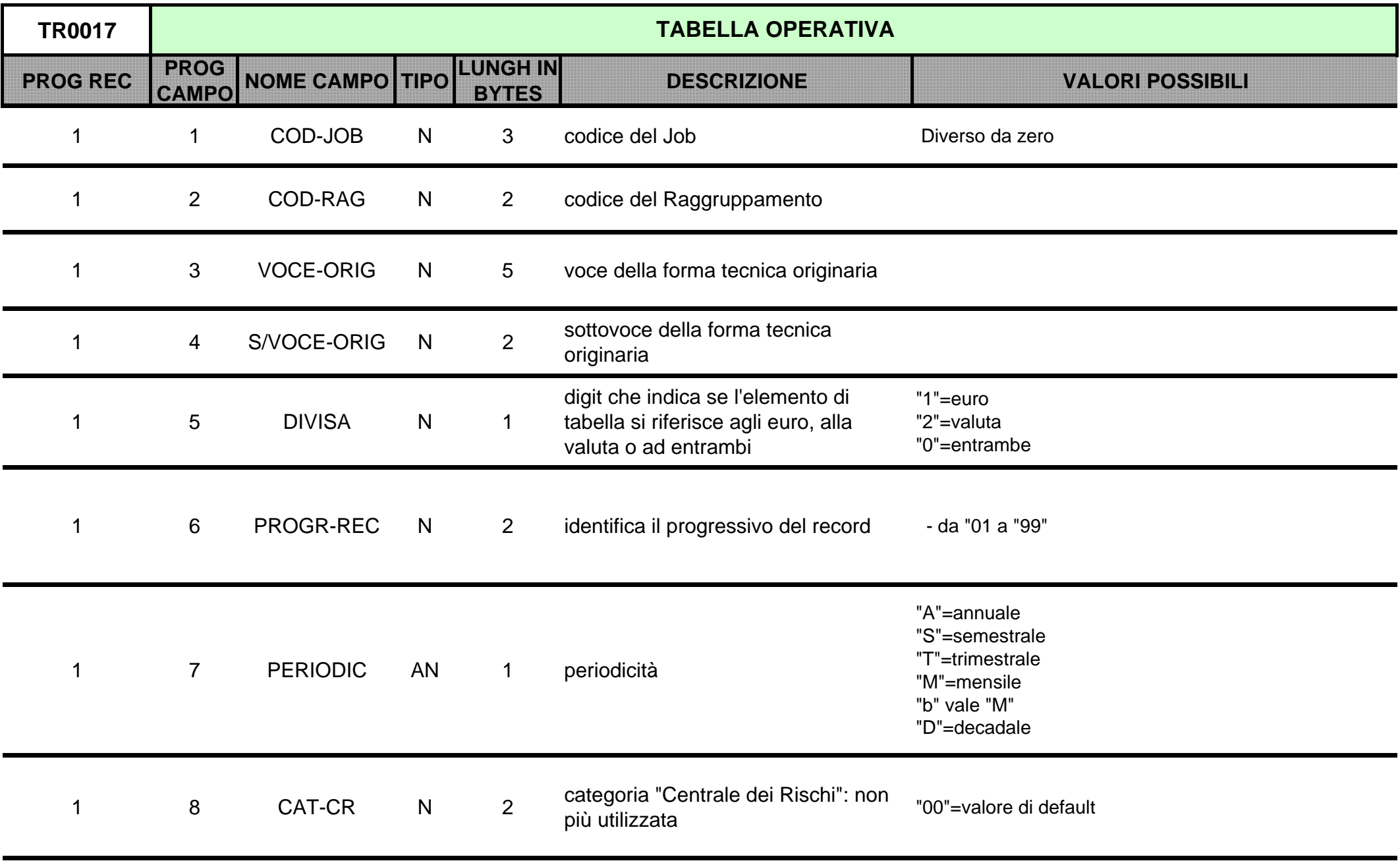

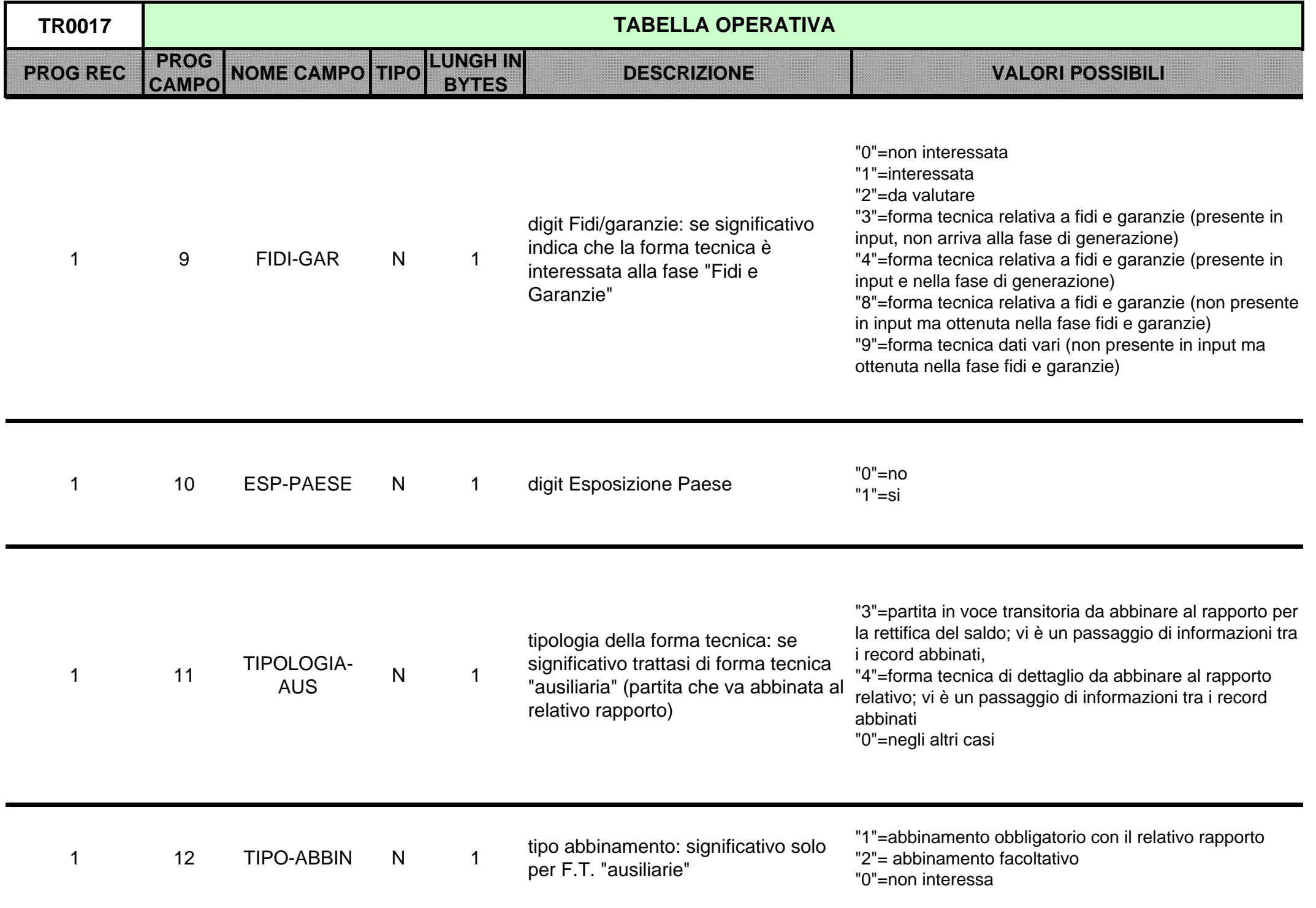

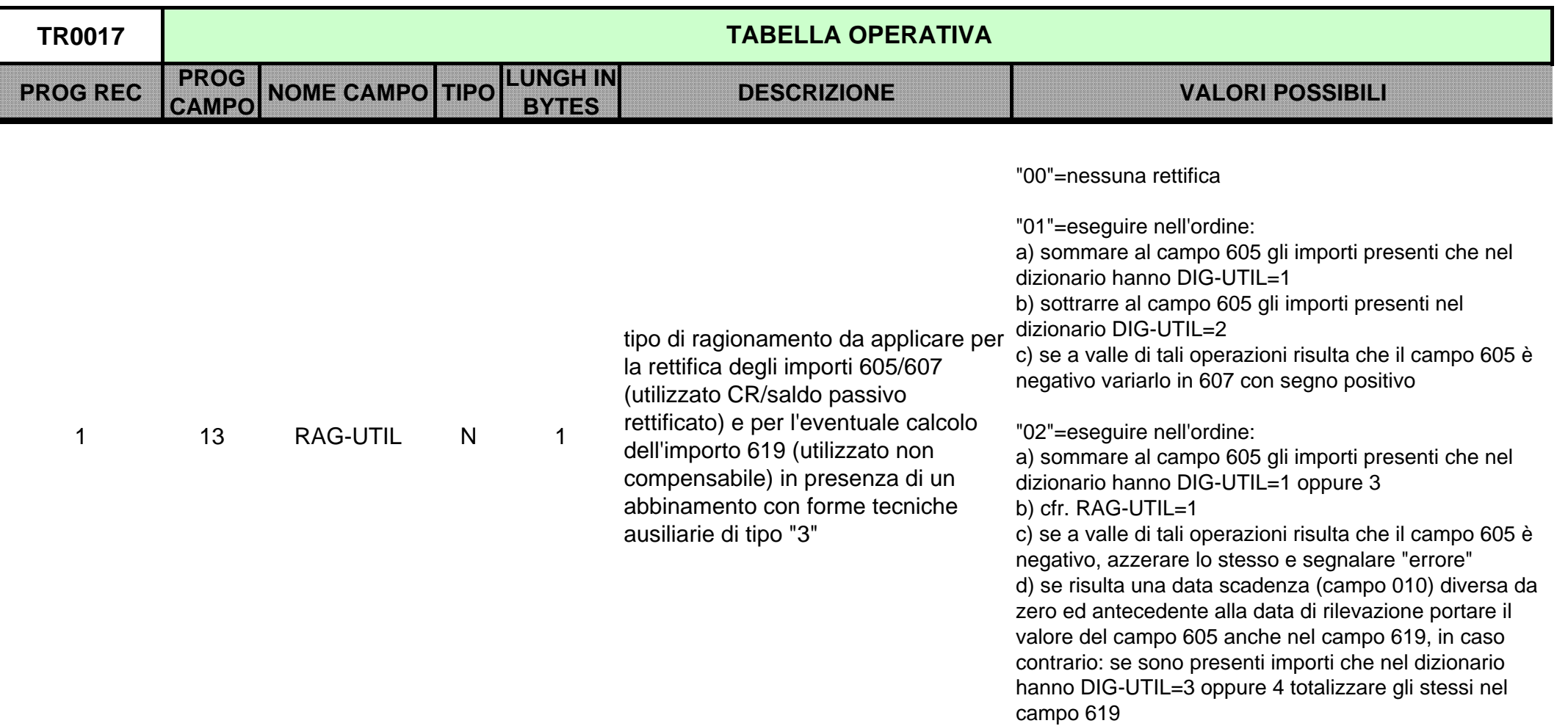

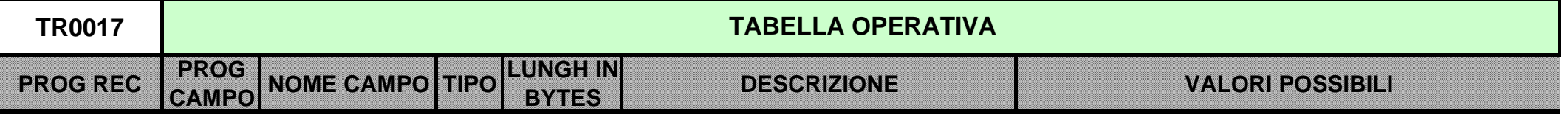

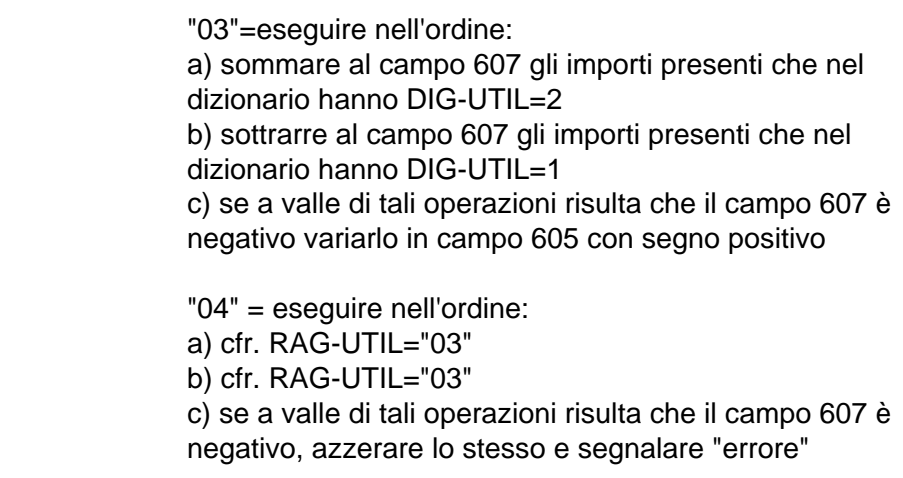

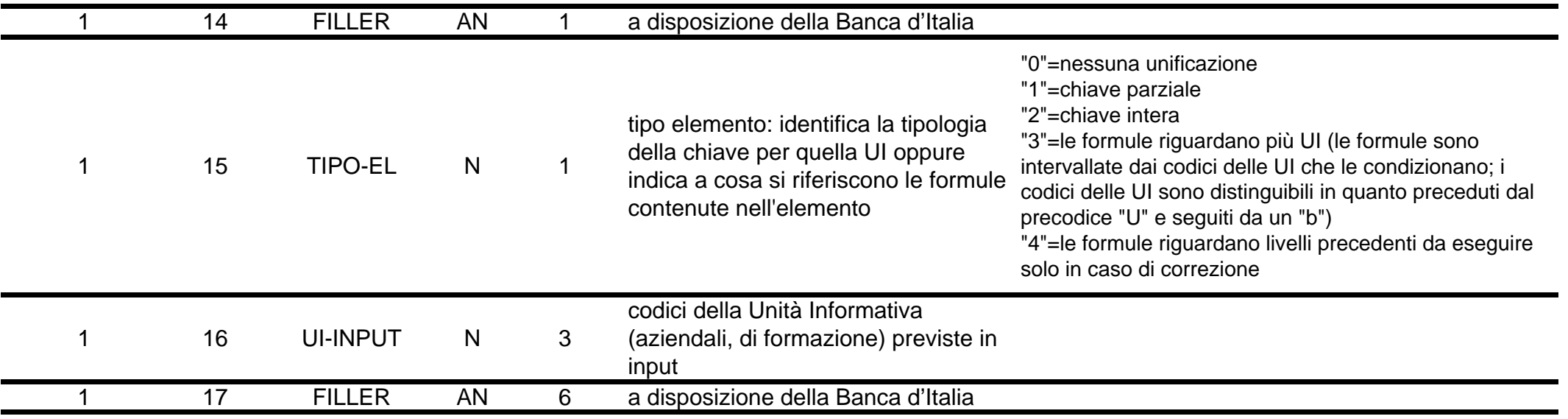

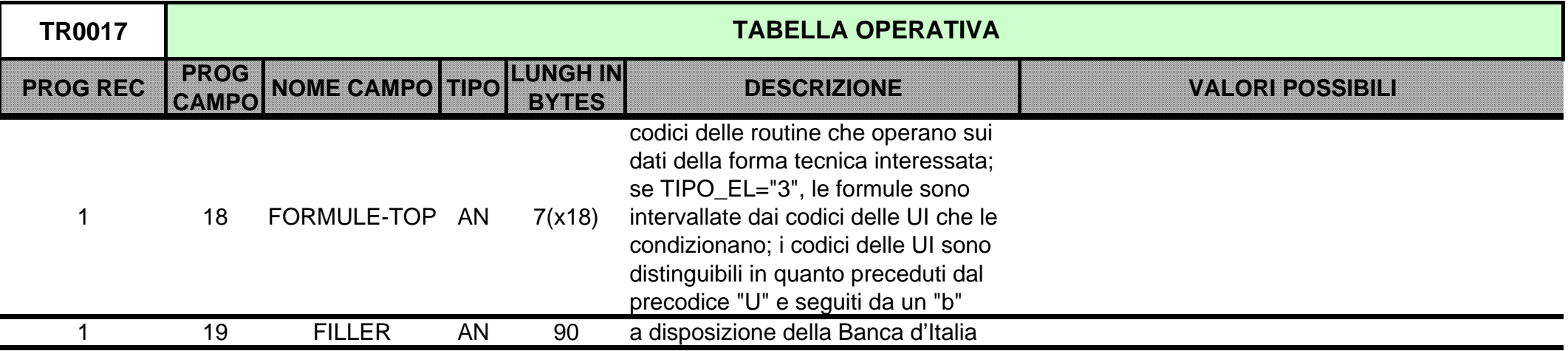

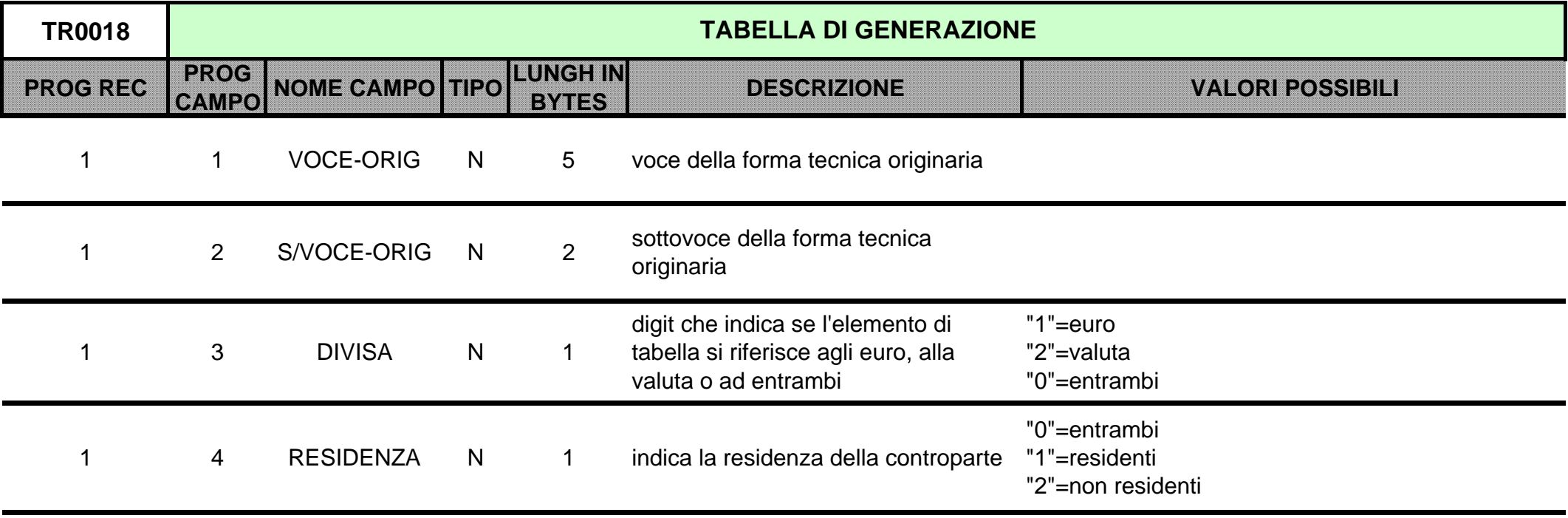

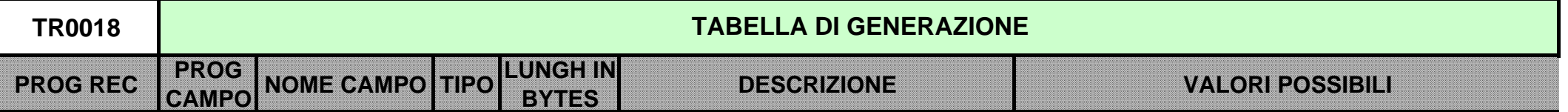

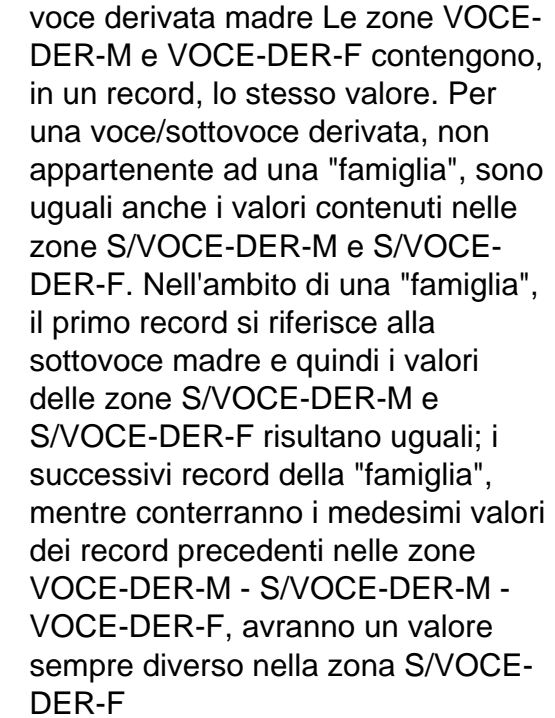

1 5 VOCE-DER-M N 5

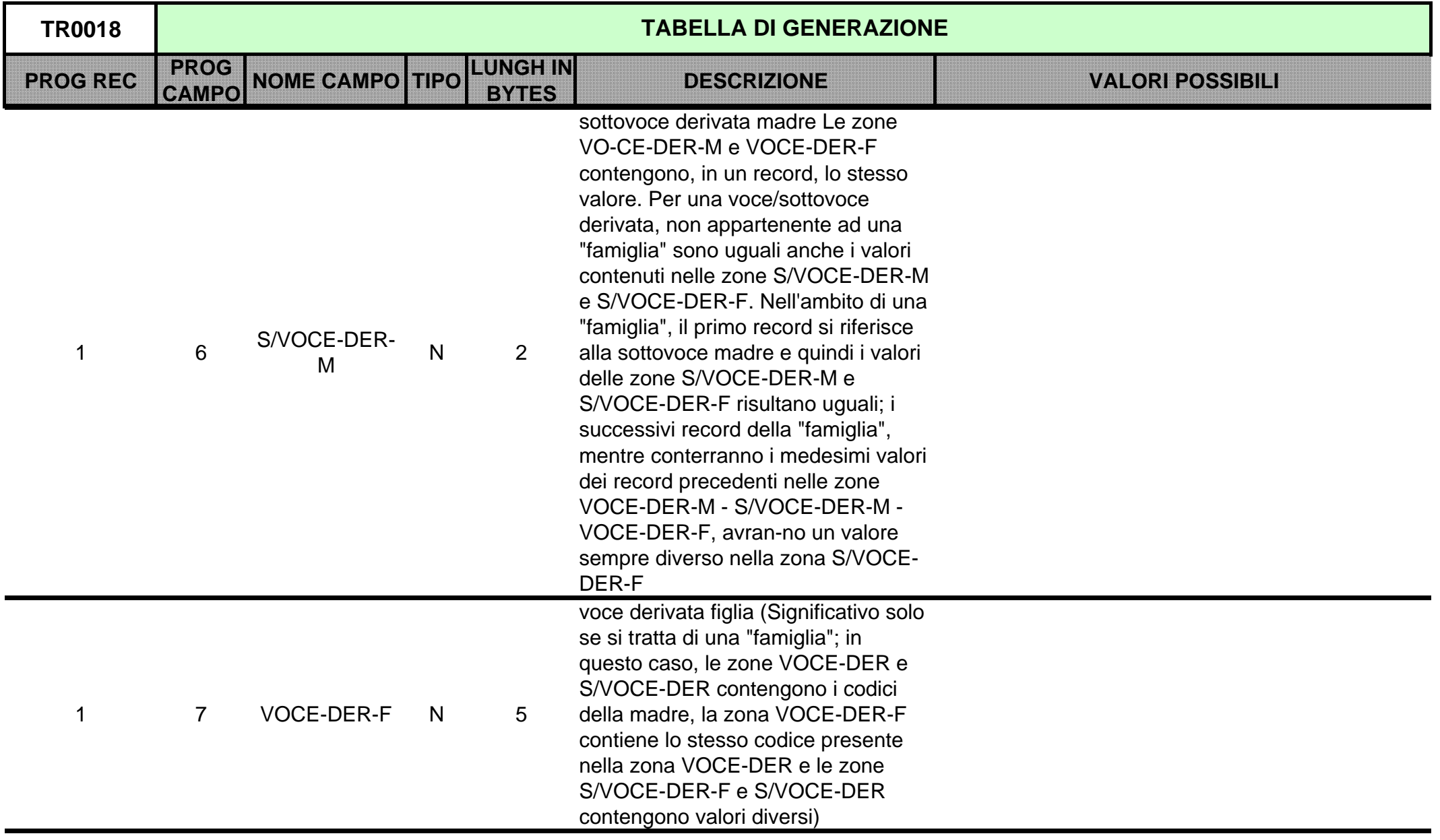

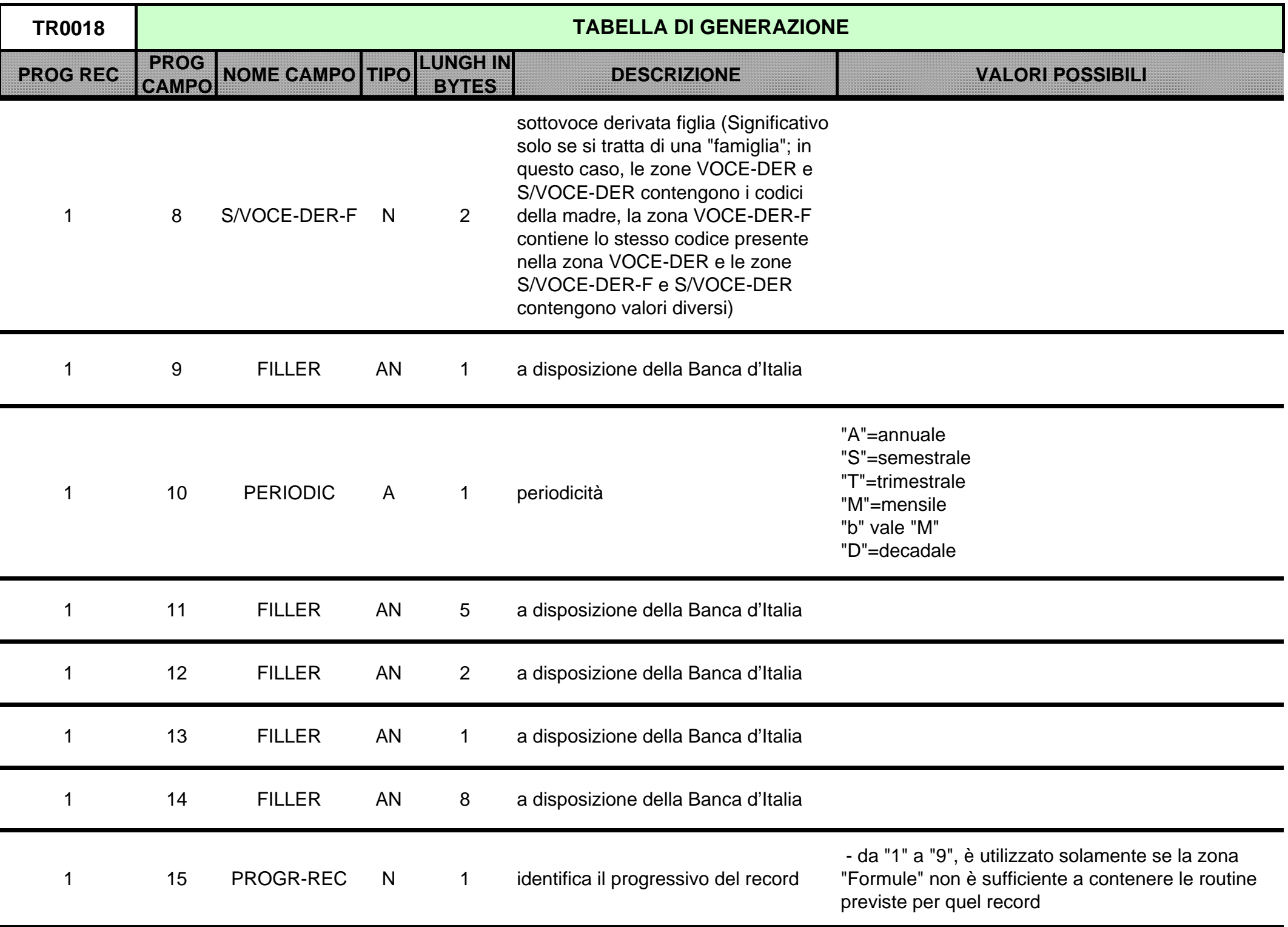

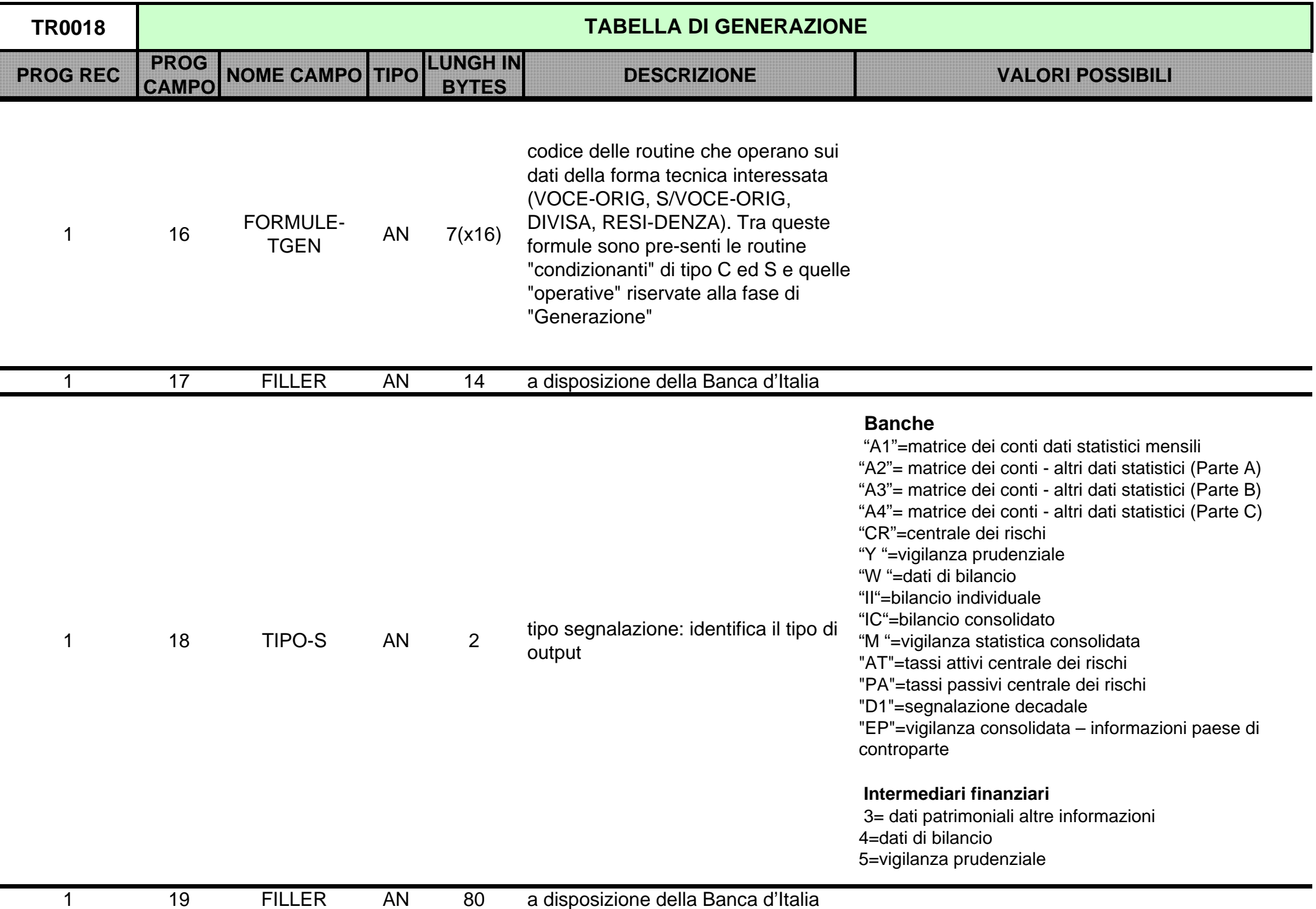

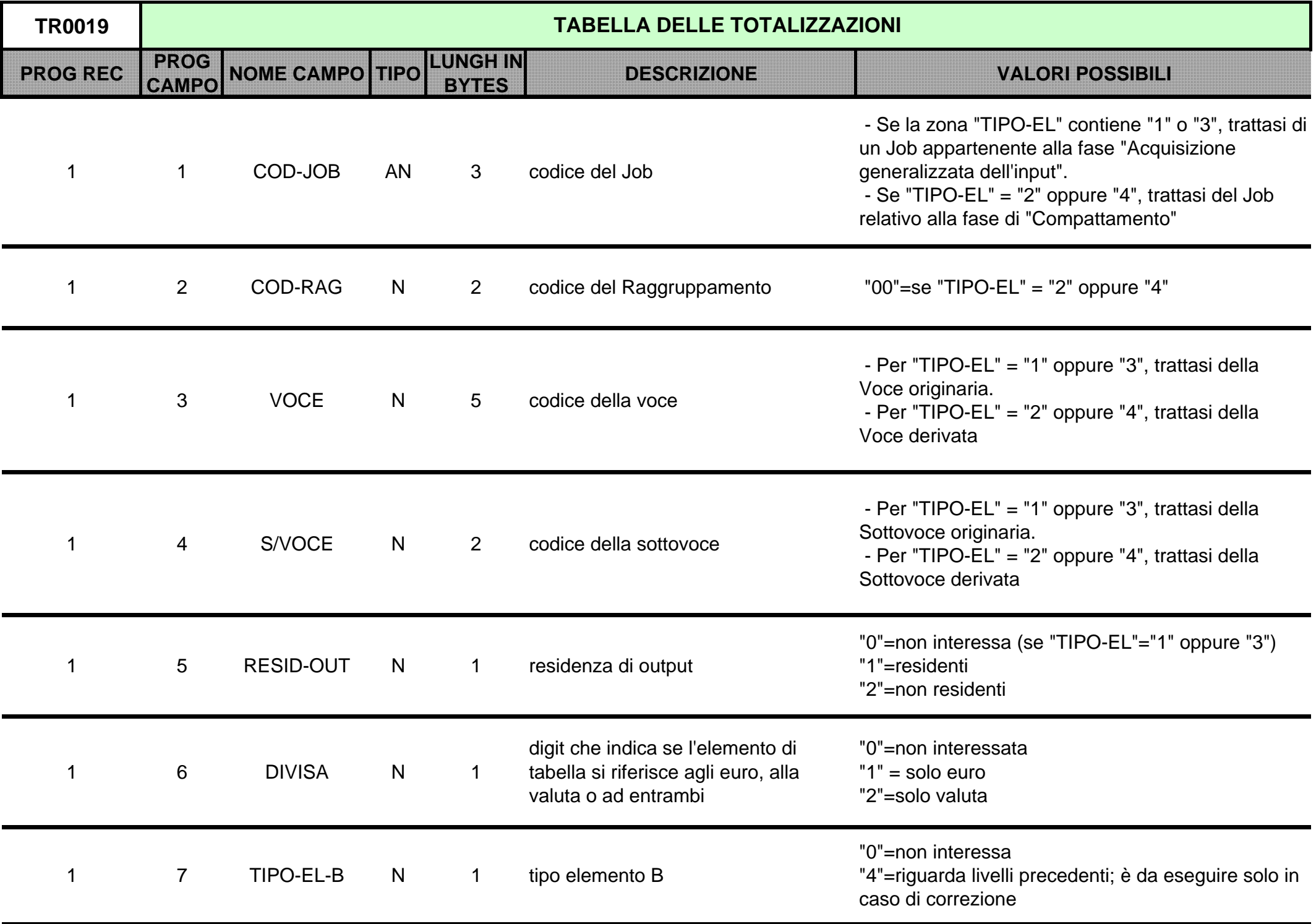

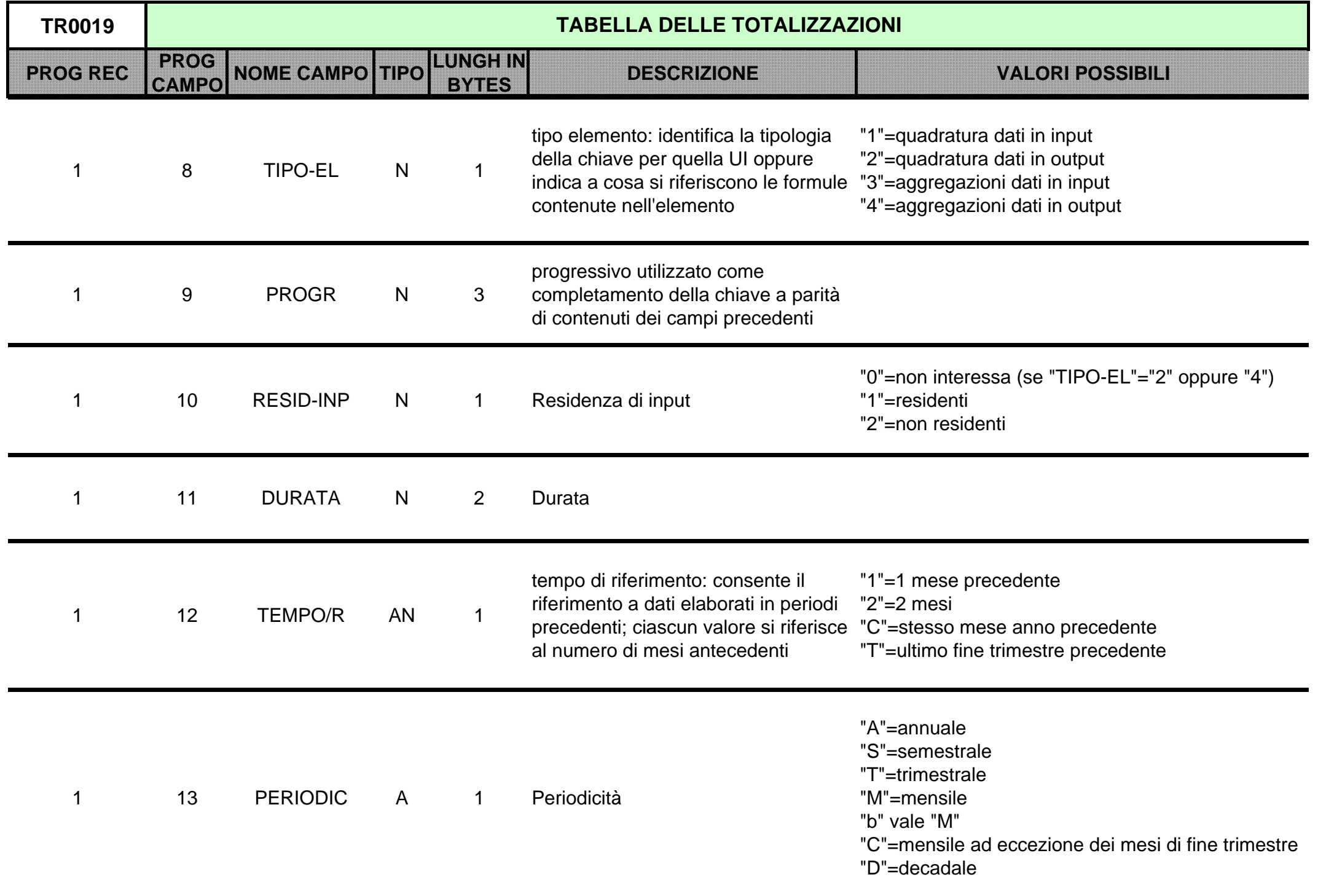

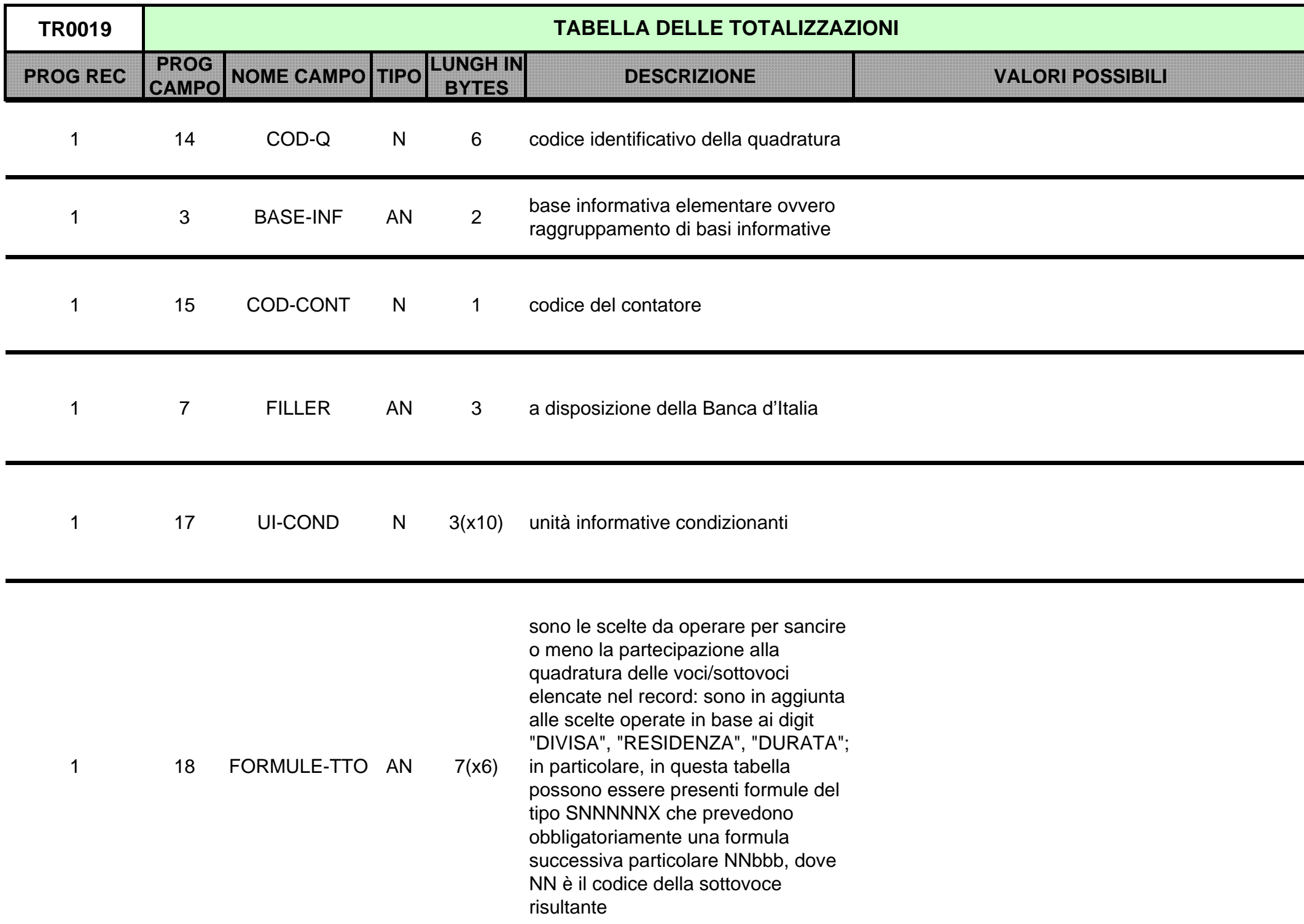

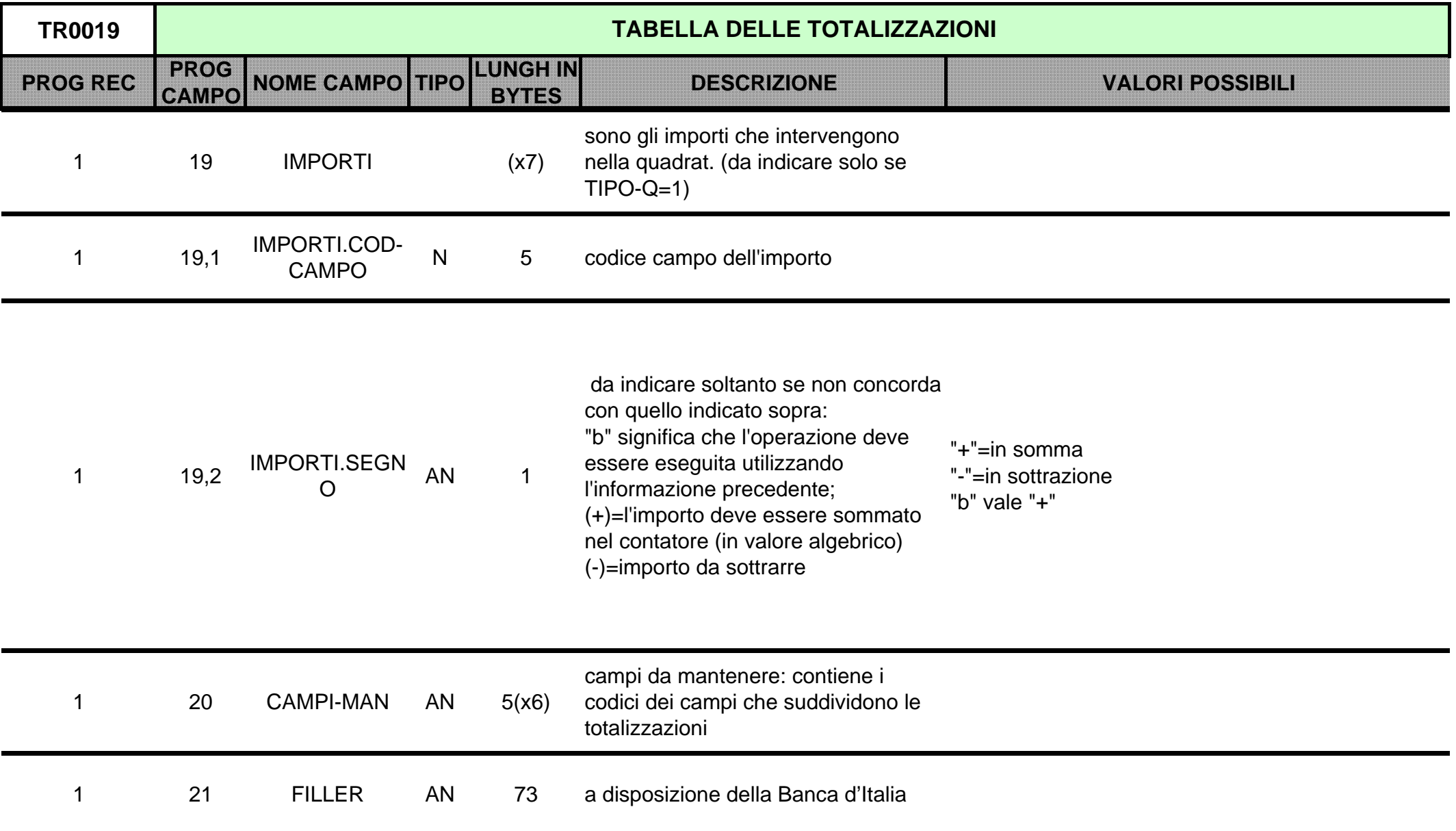

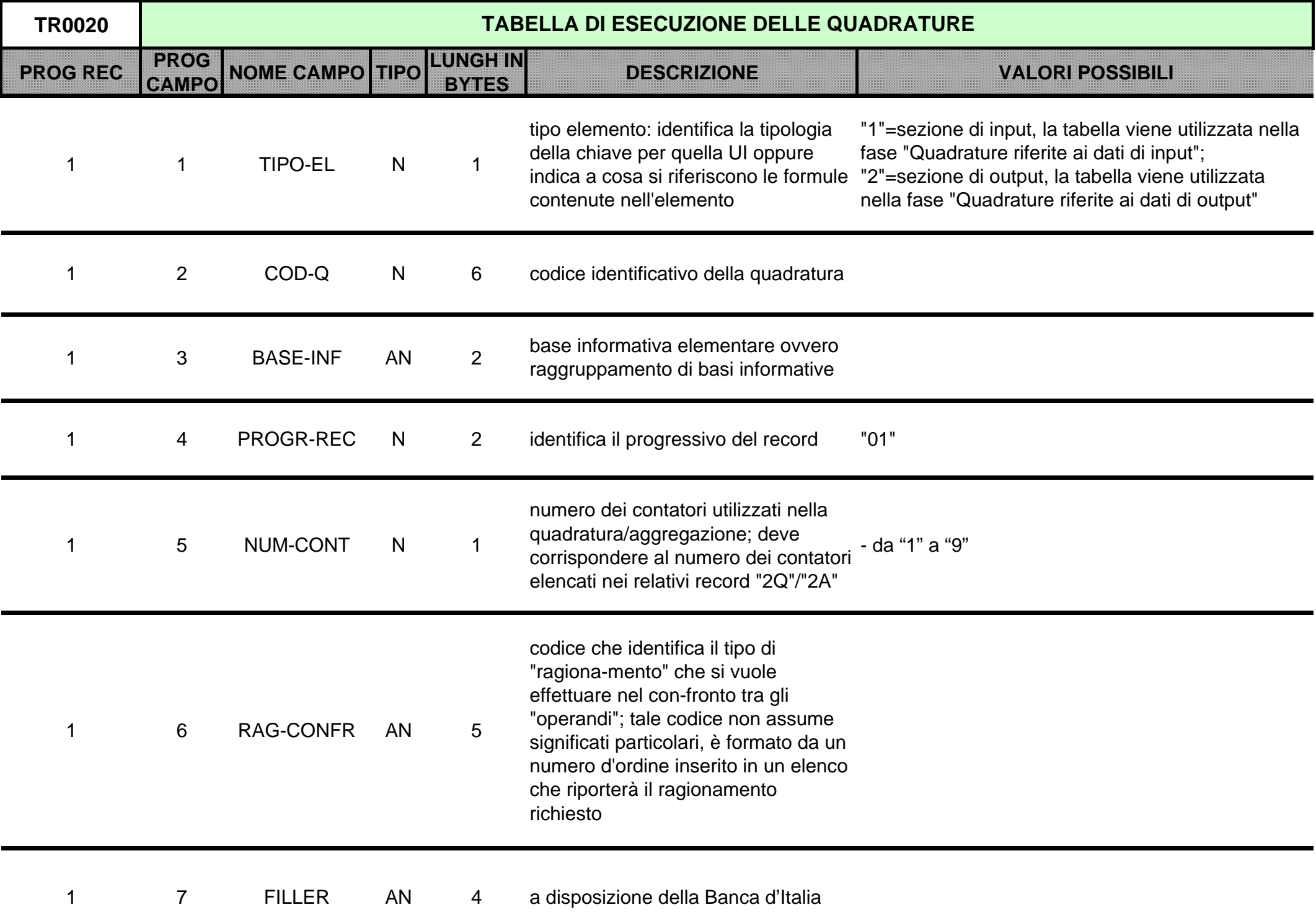

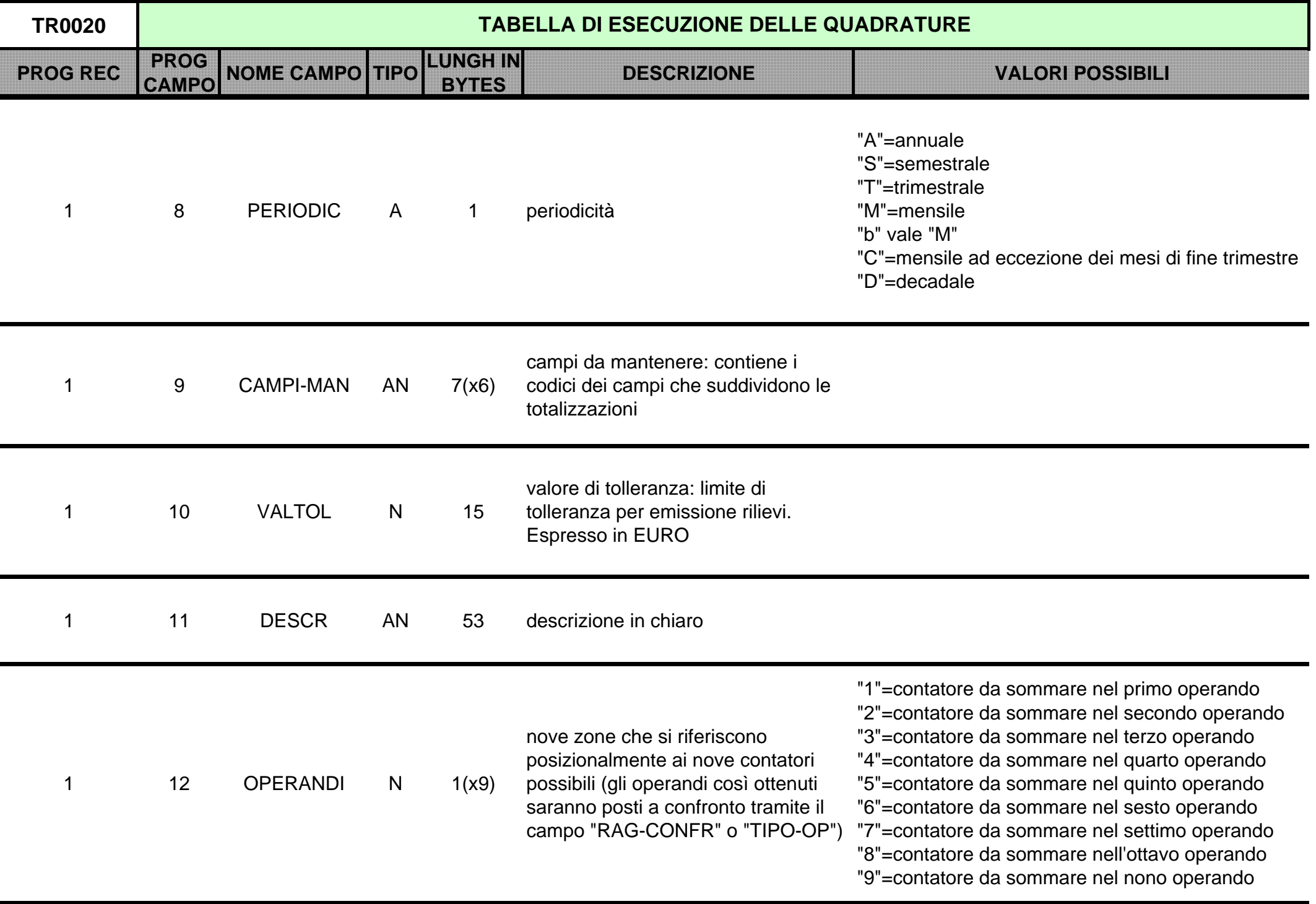

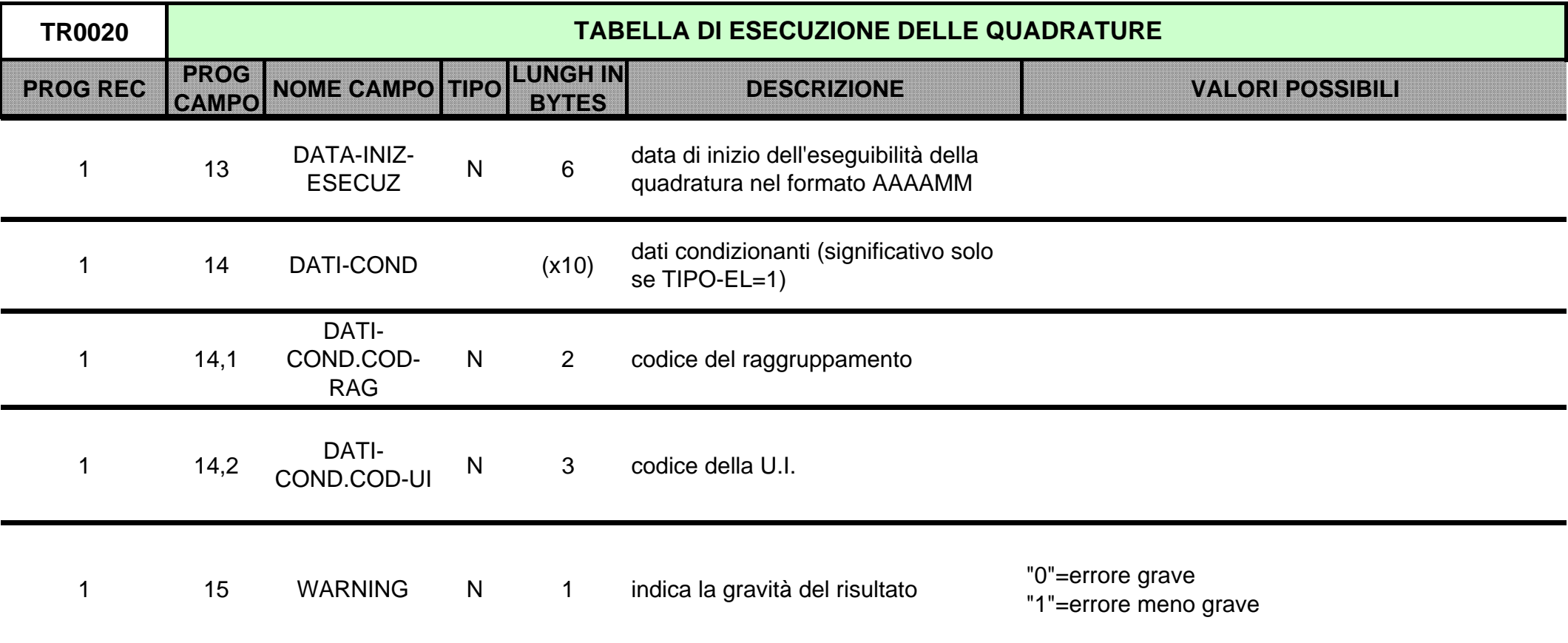

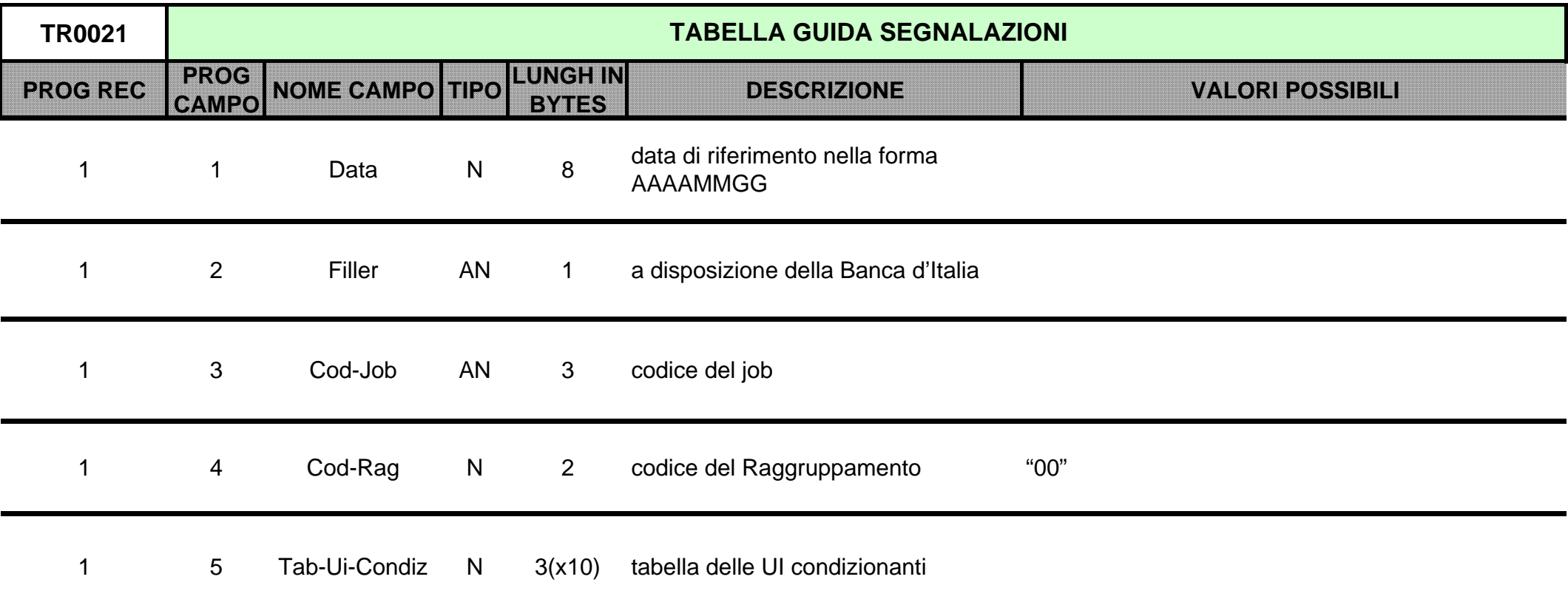

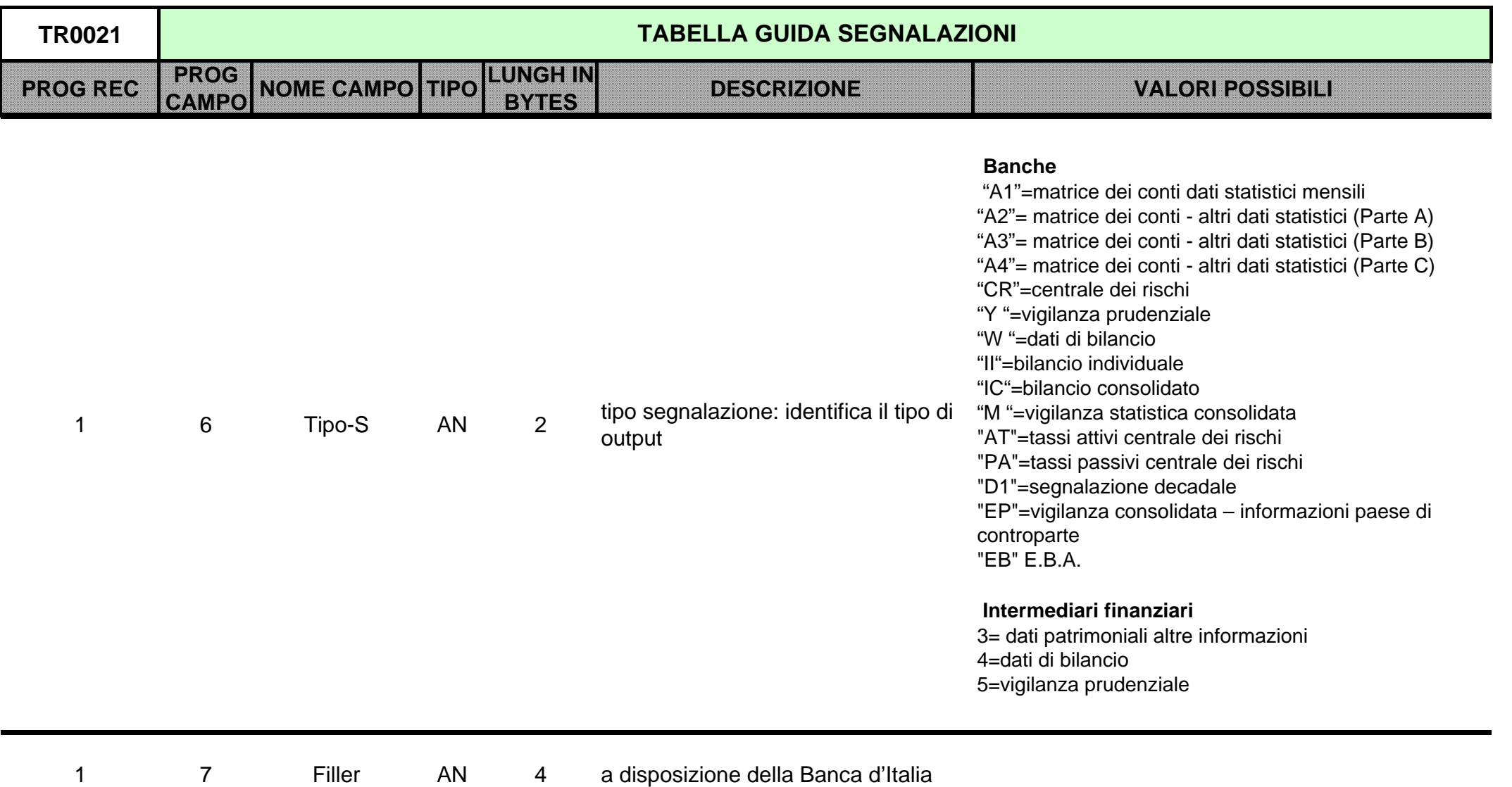

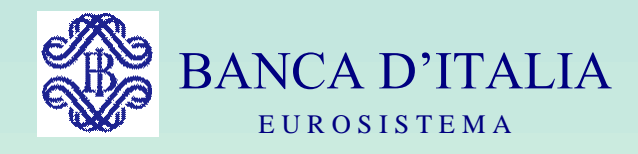

## GRUPPI DI LAVORO P.U.M.A. 2

## TABELLE DI CORREDO

Servizio Rilevazioni Elaborazioni Statistiche

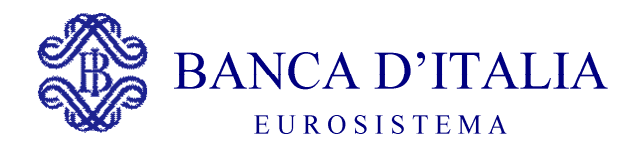

## TABELLE DI CORREDO

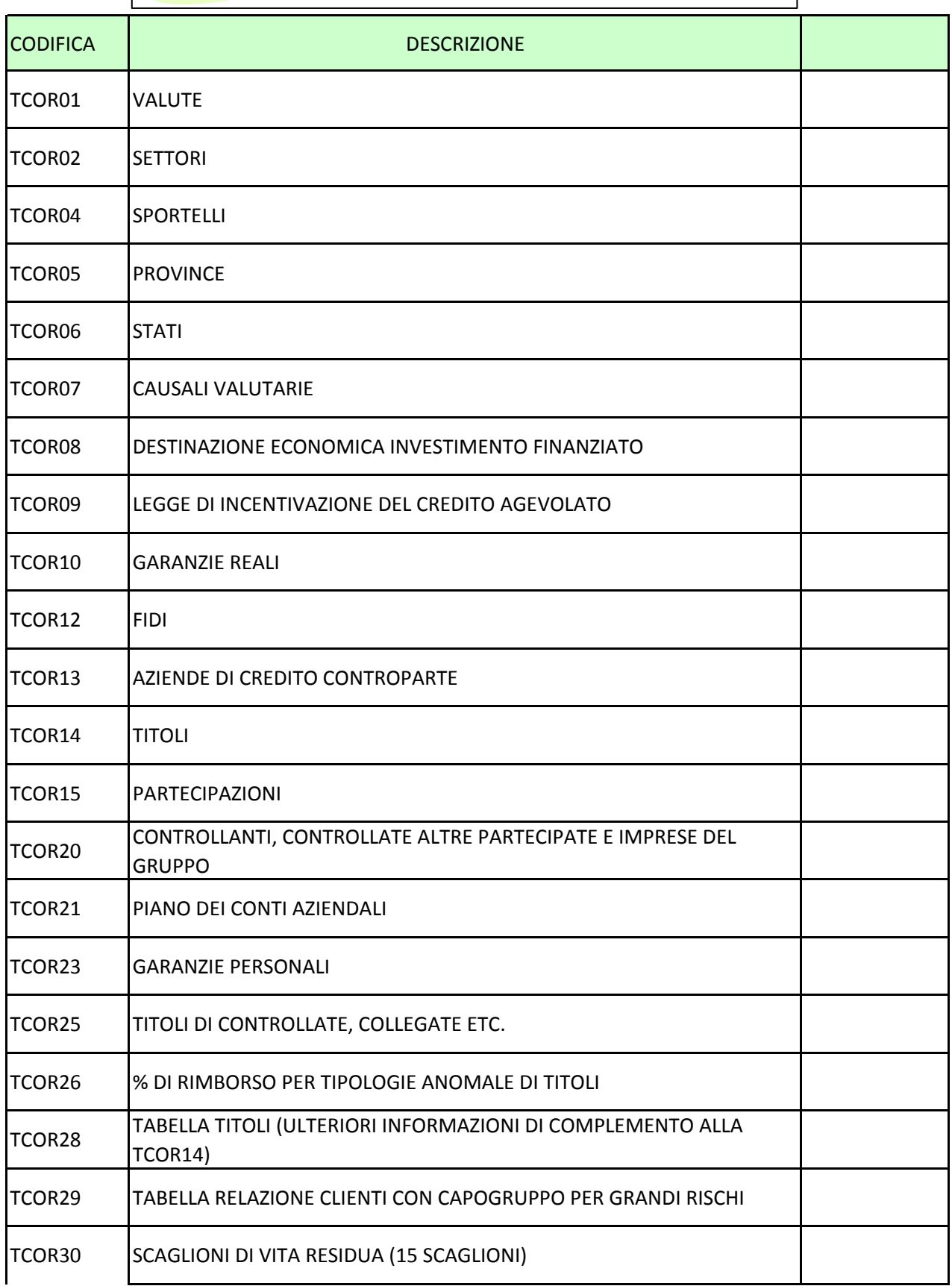

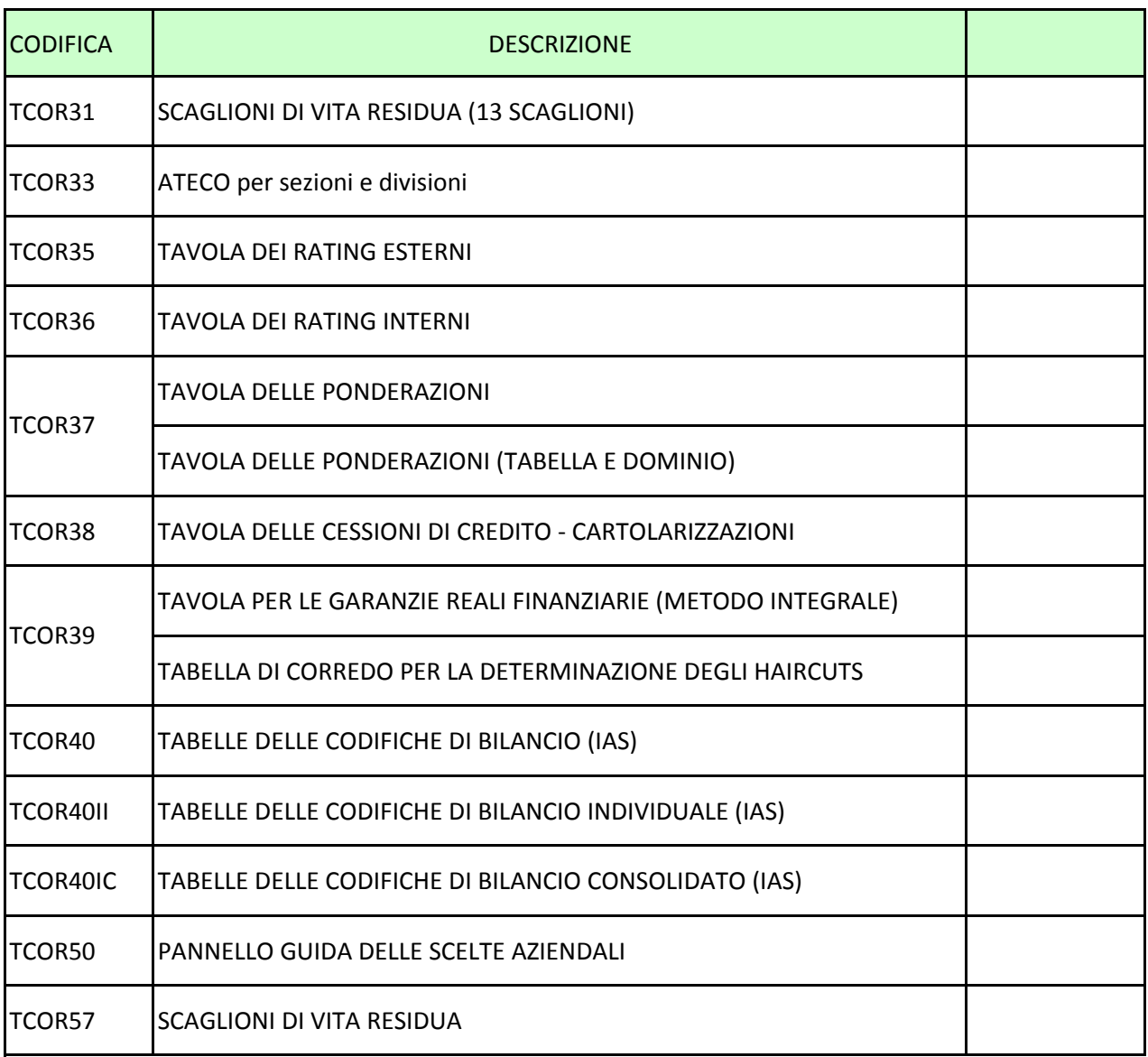

<span id="page-1079-0"></span>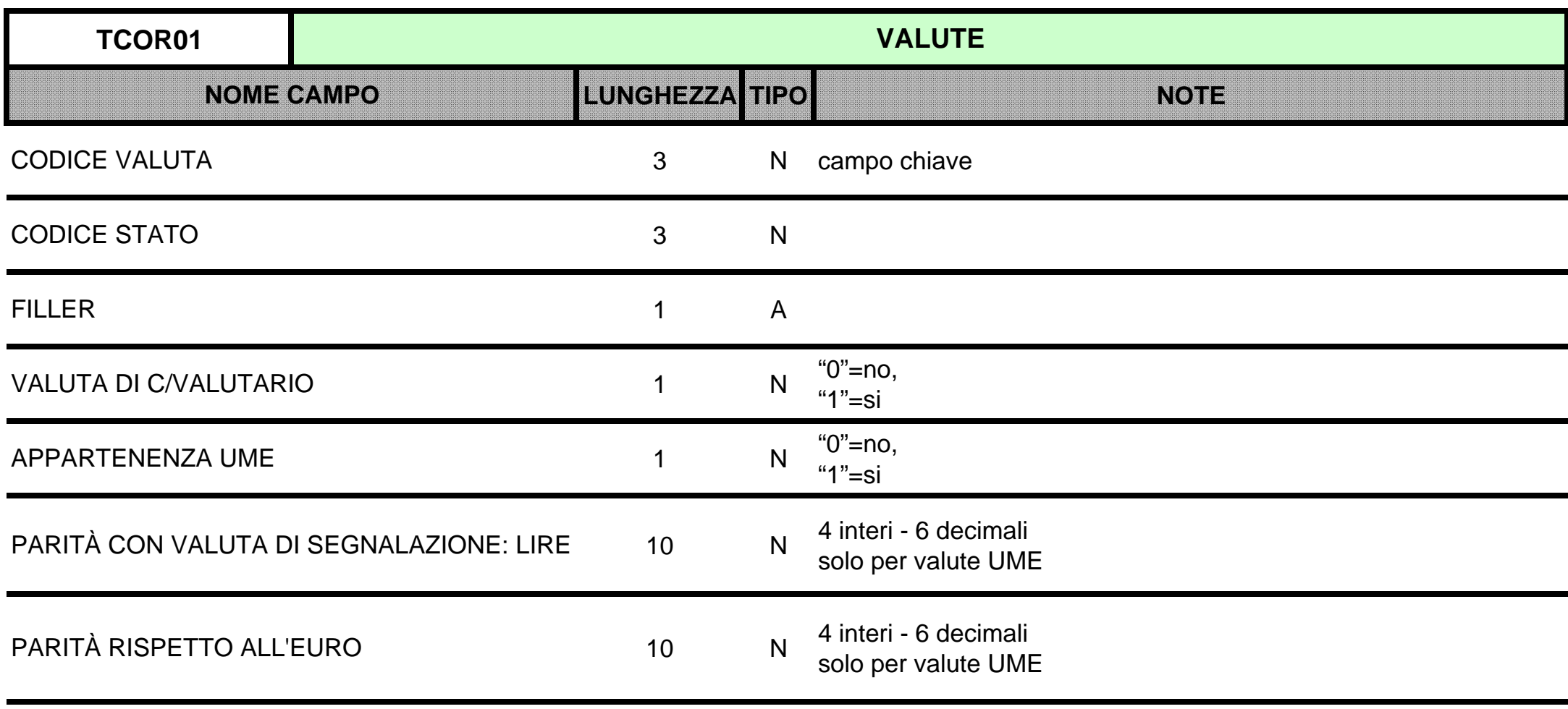
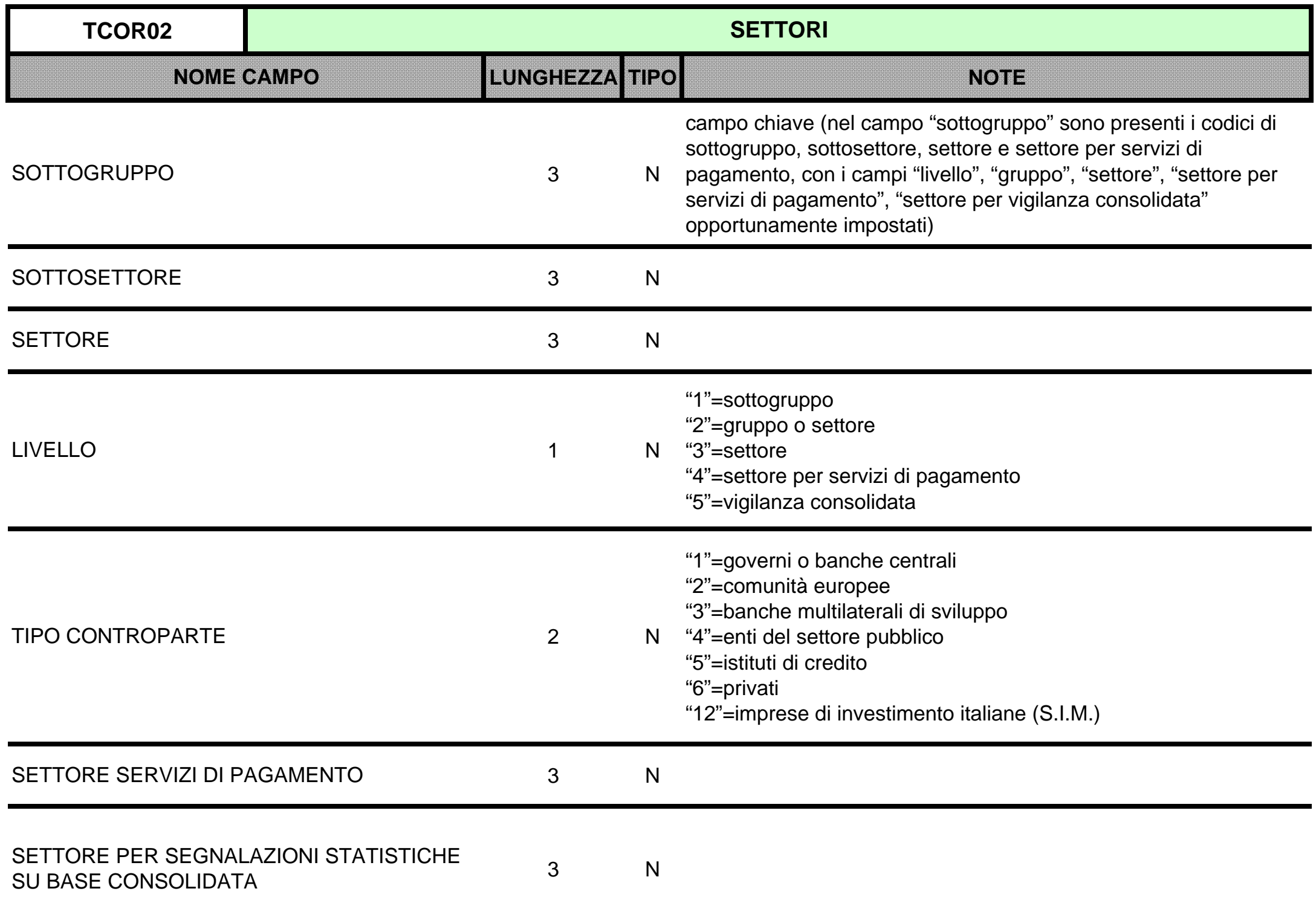

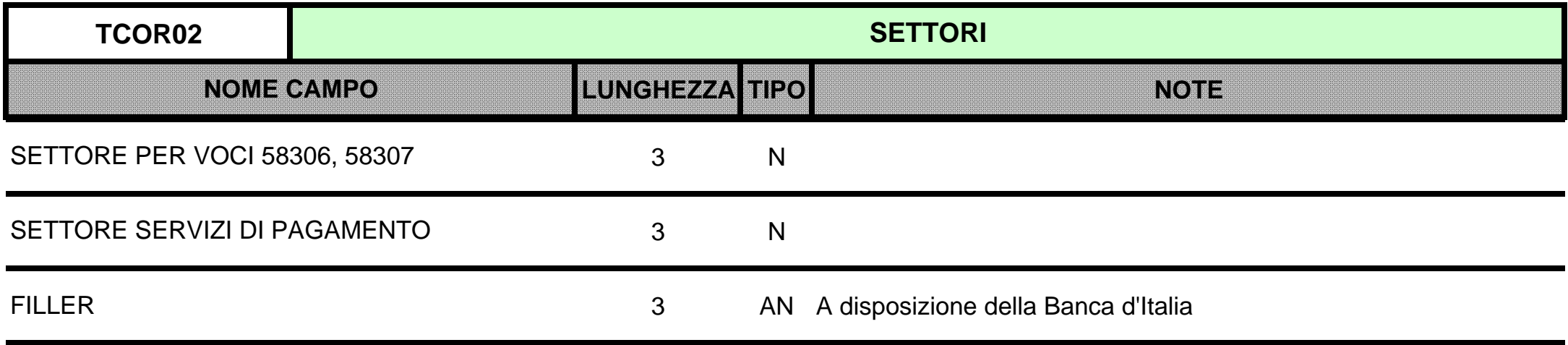

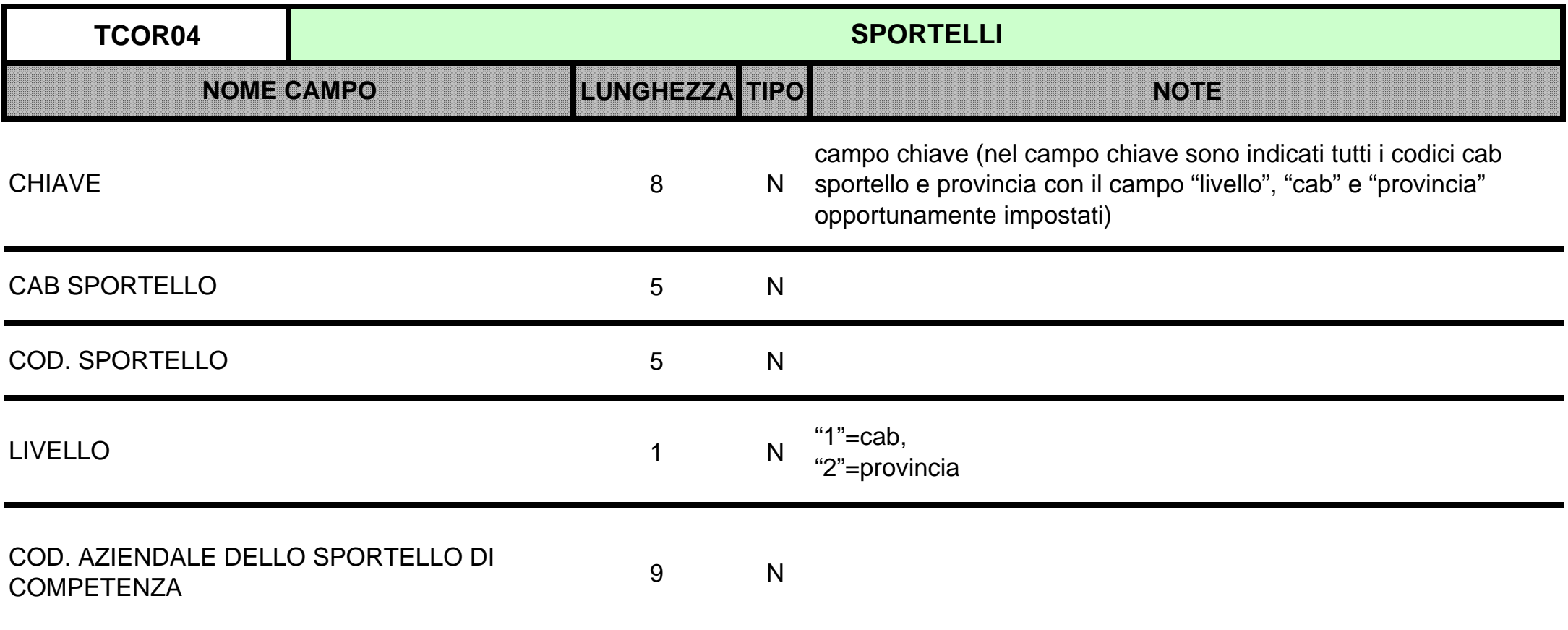

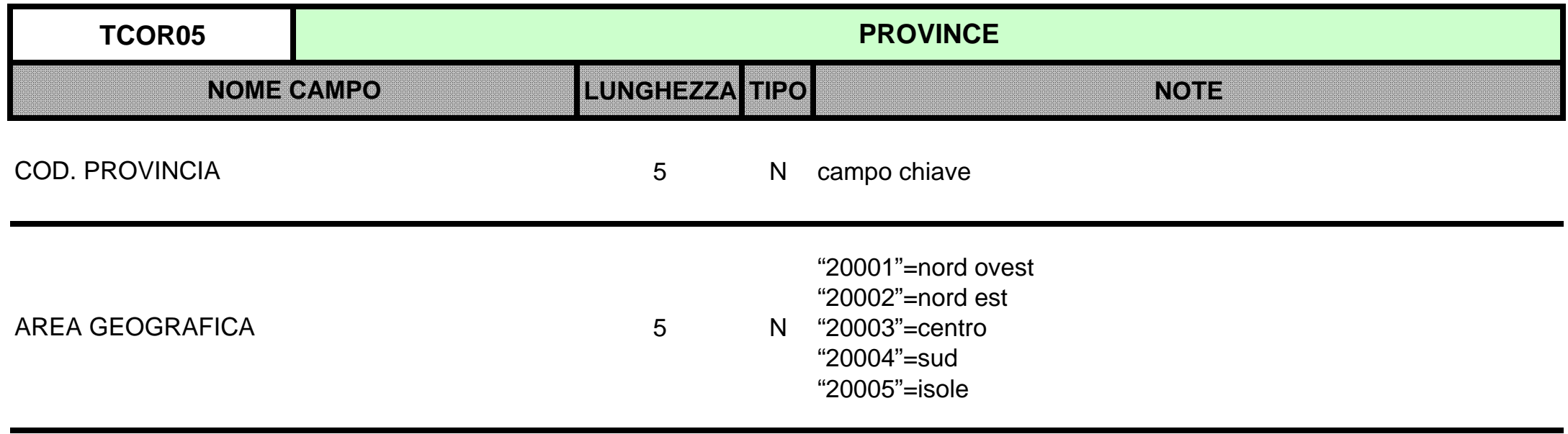

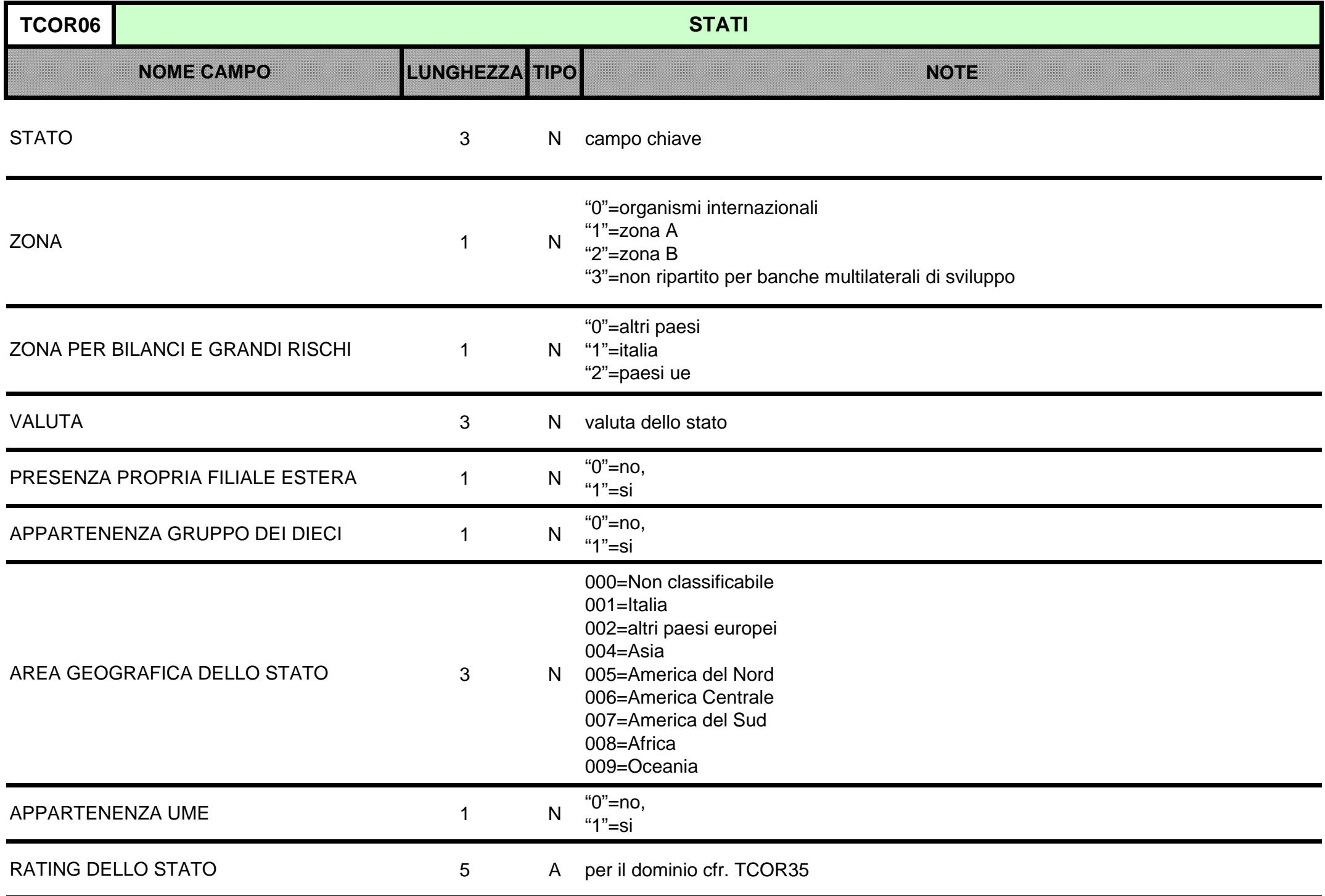

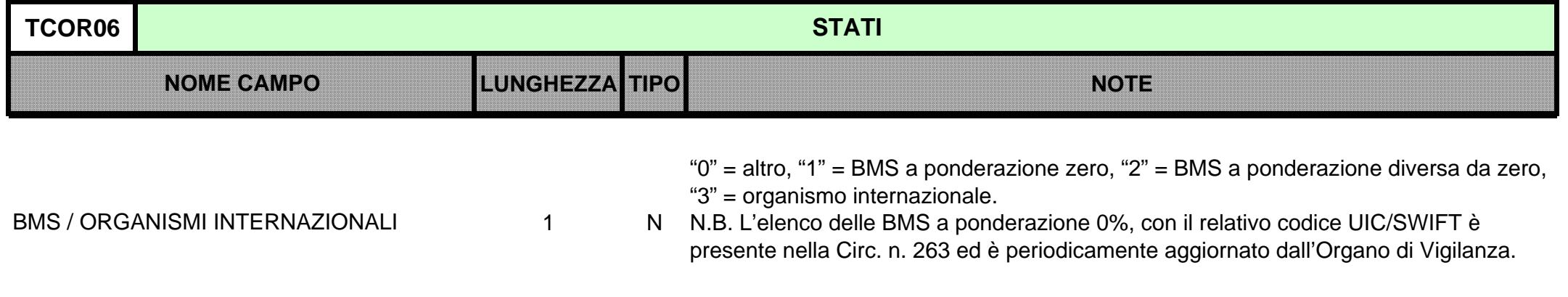

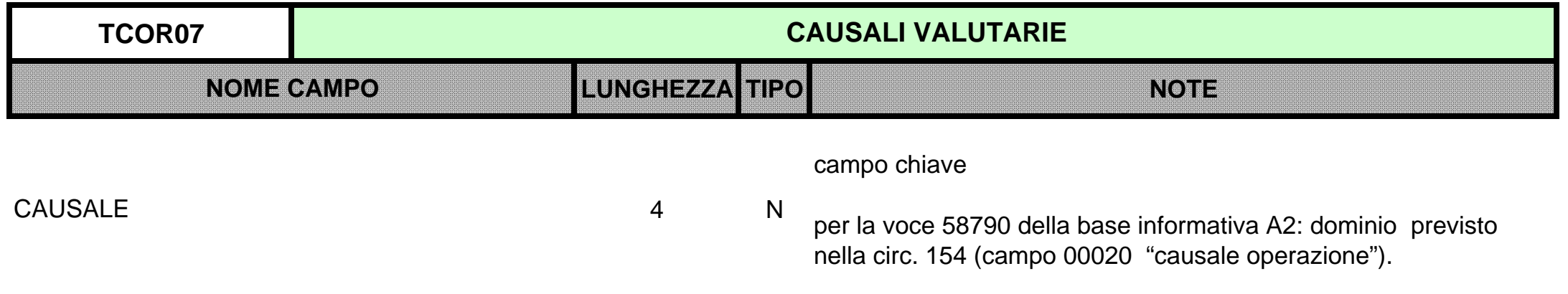

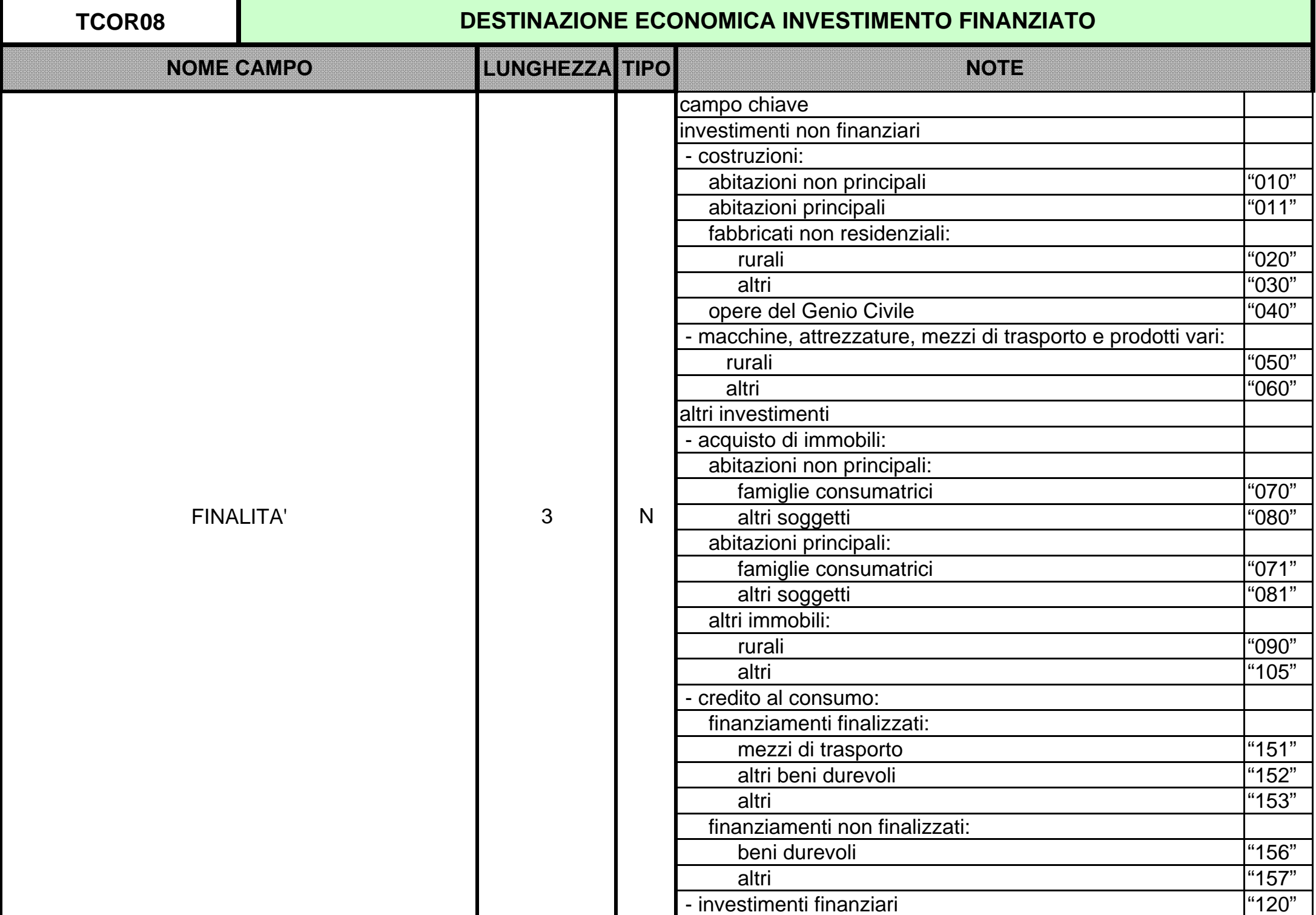

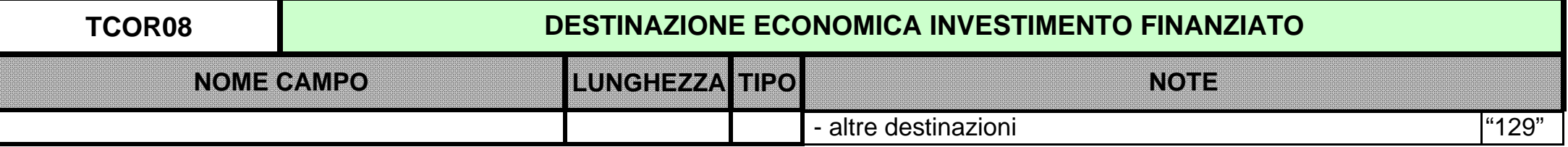

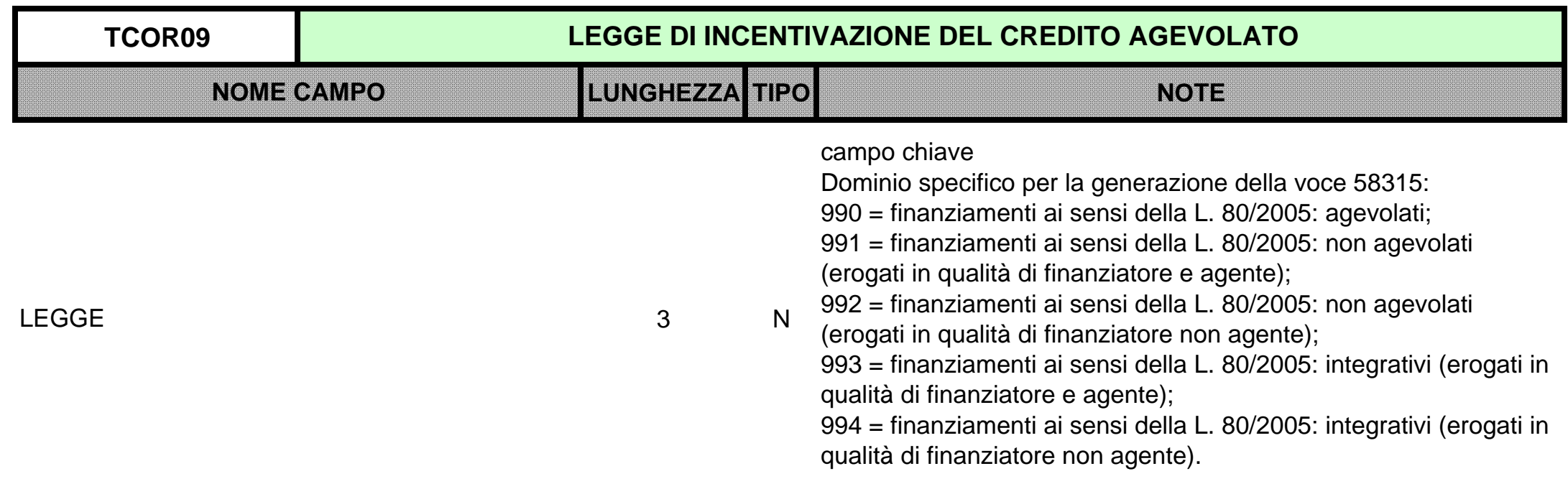

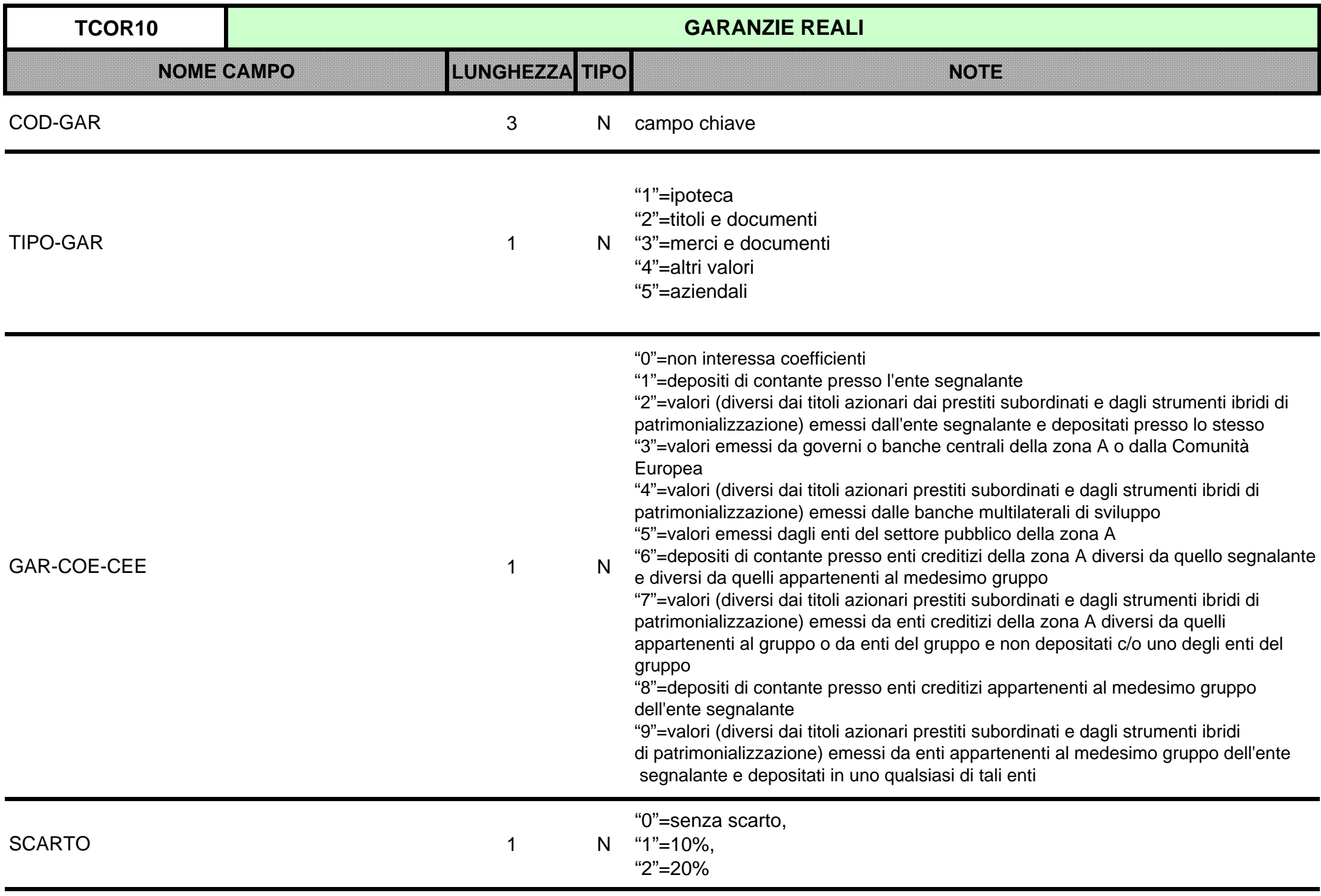

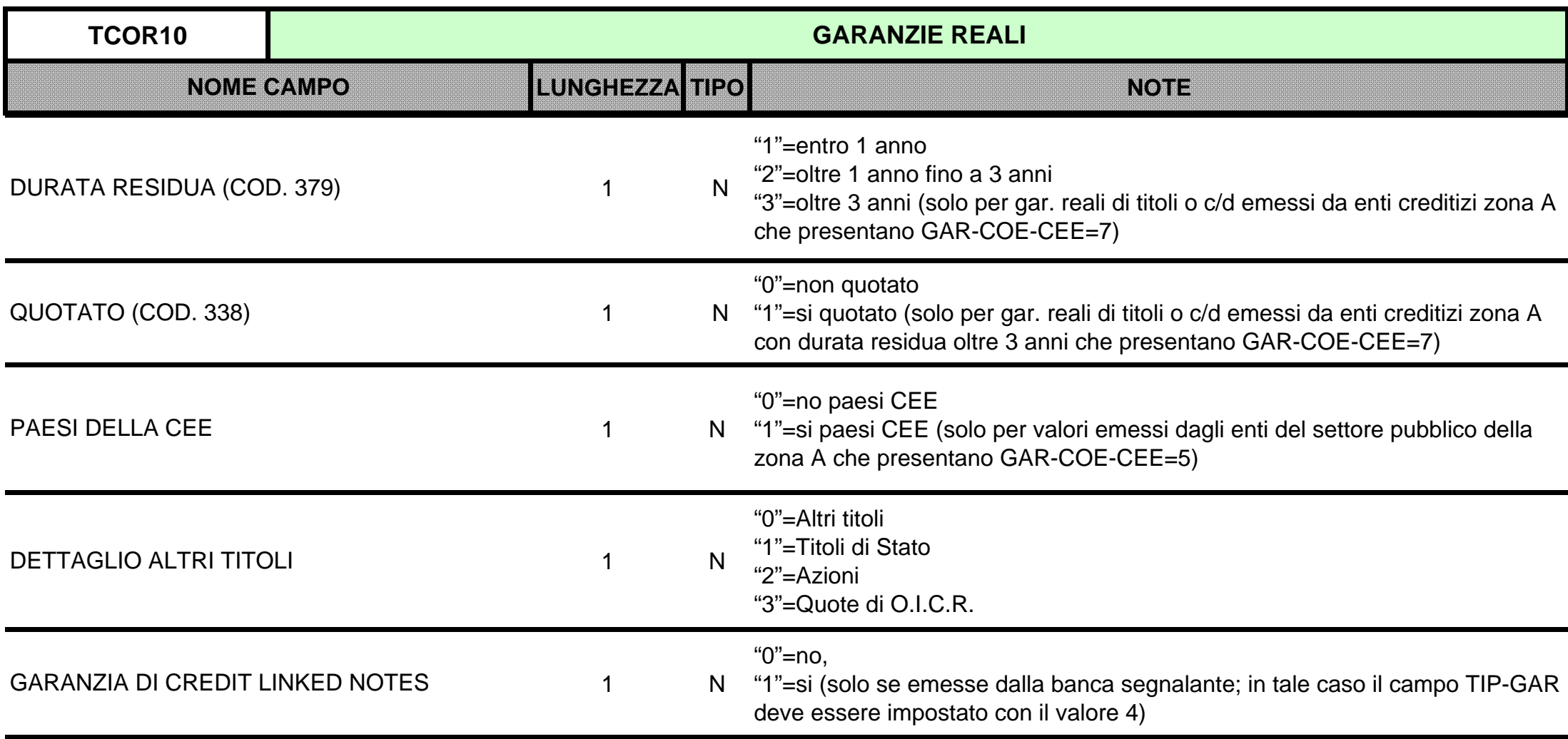

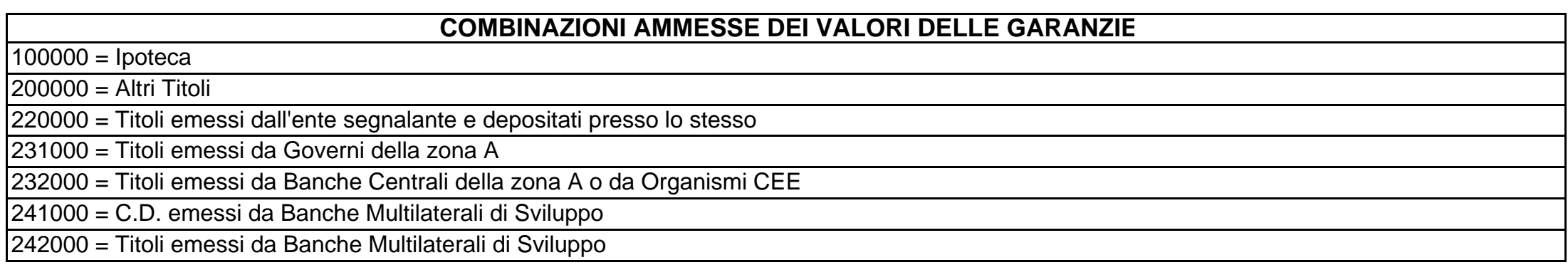

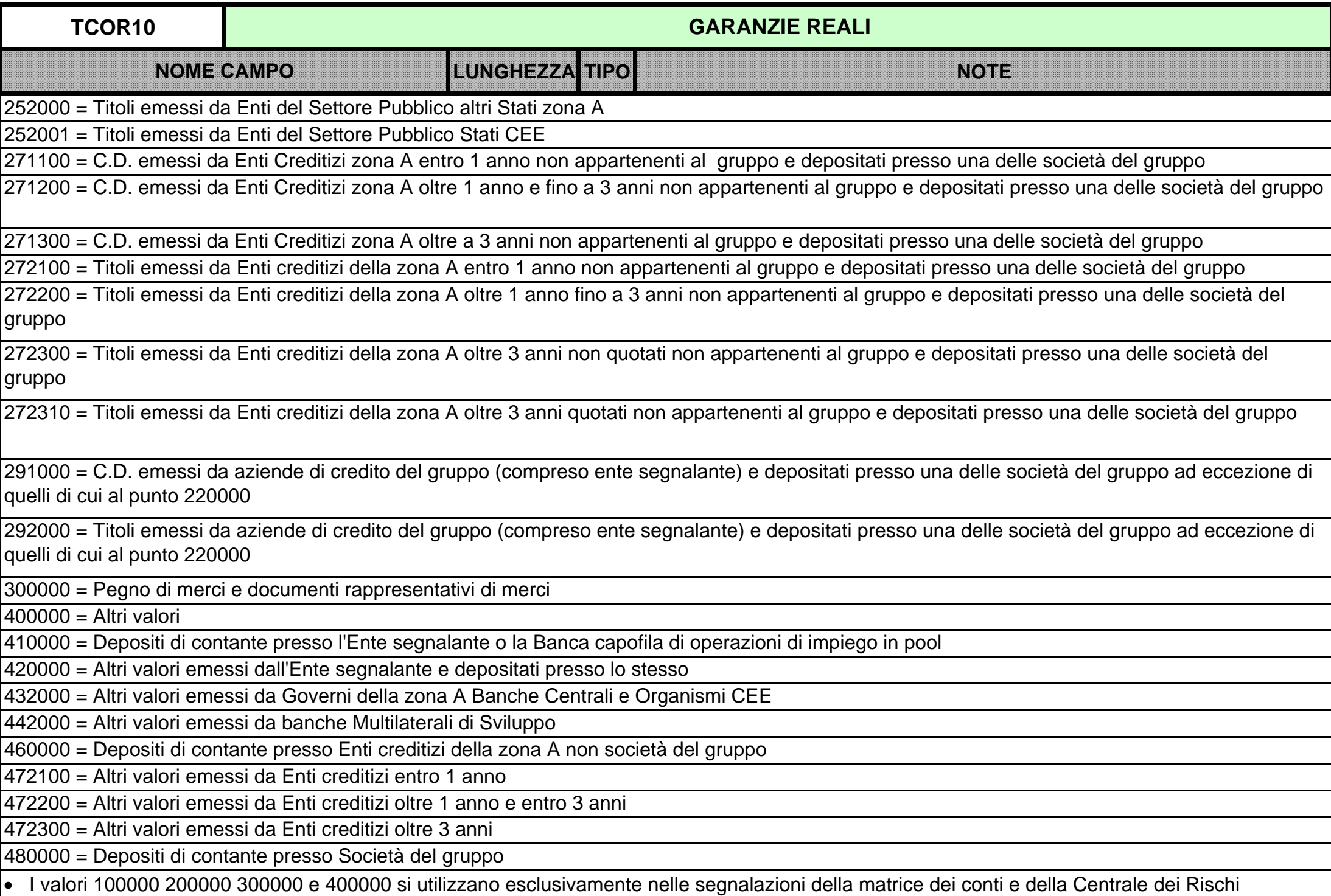

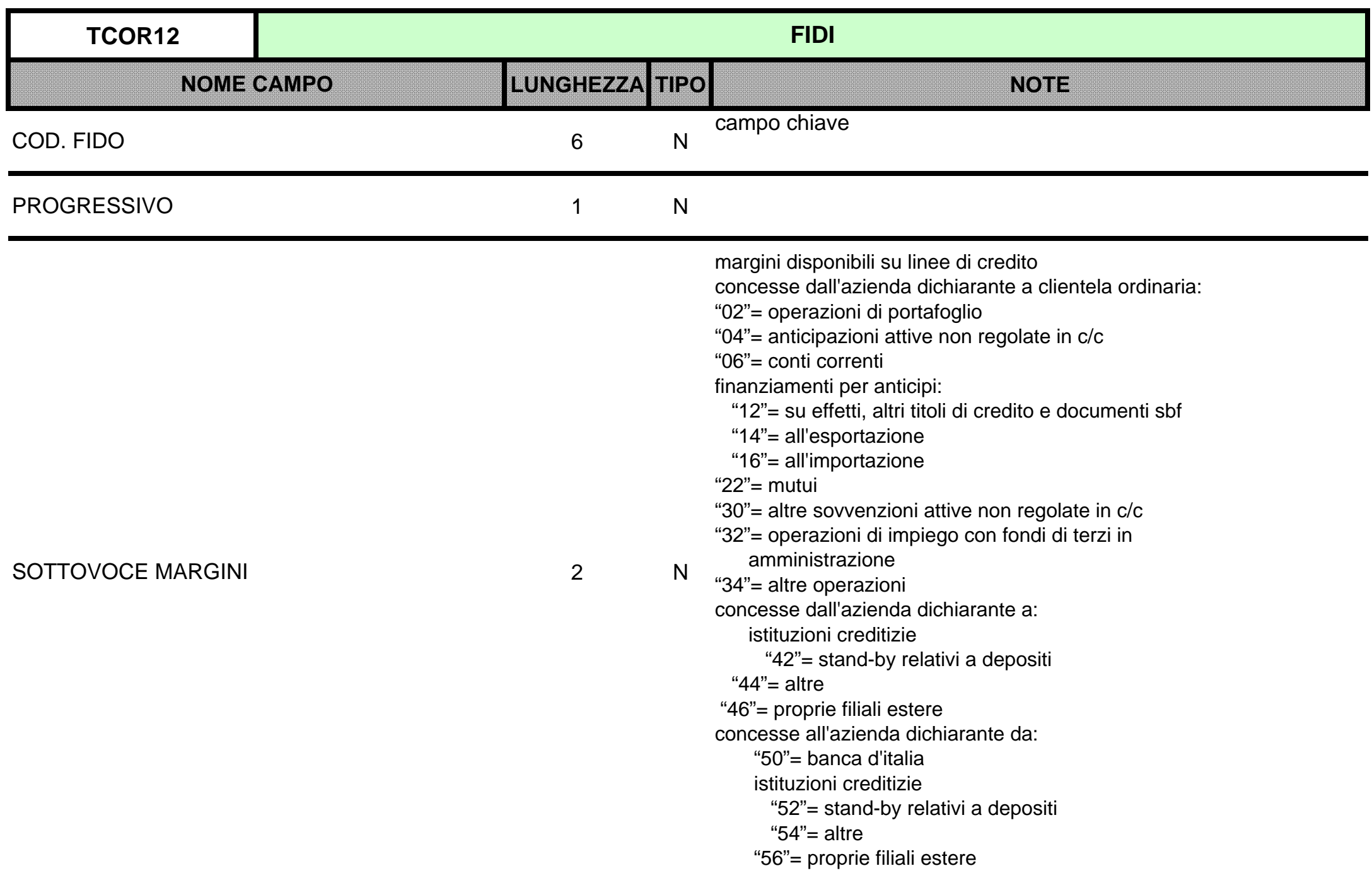

 $\overline{A}$ 

 $12$ 

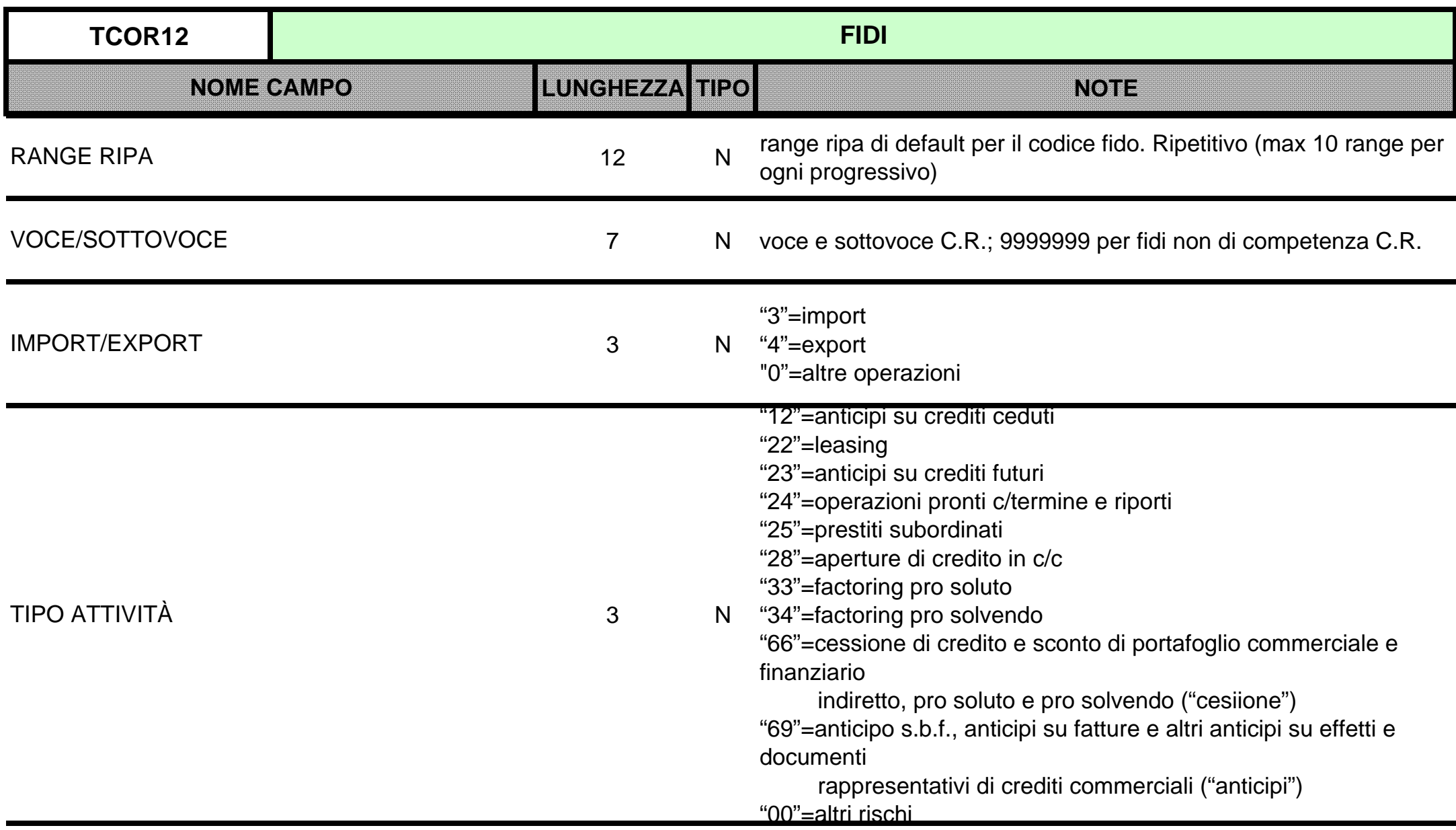

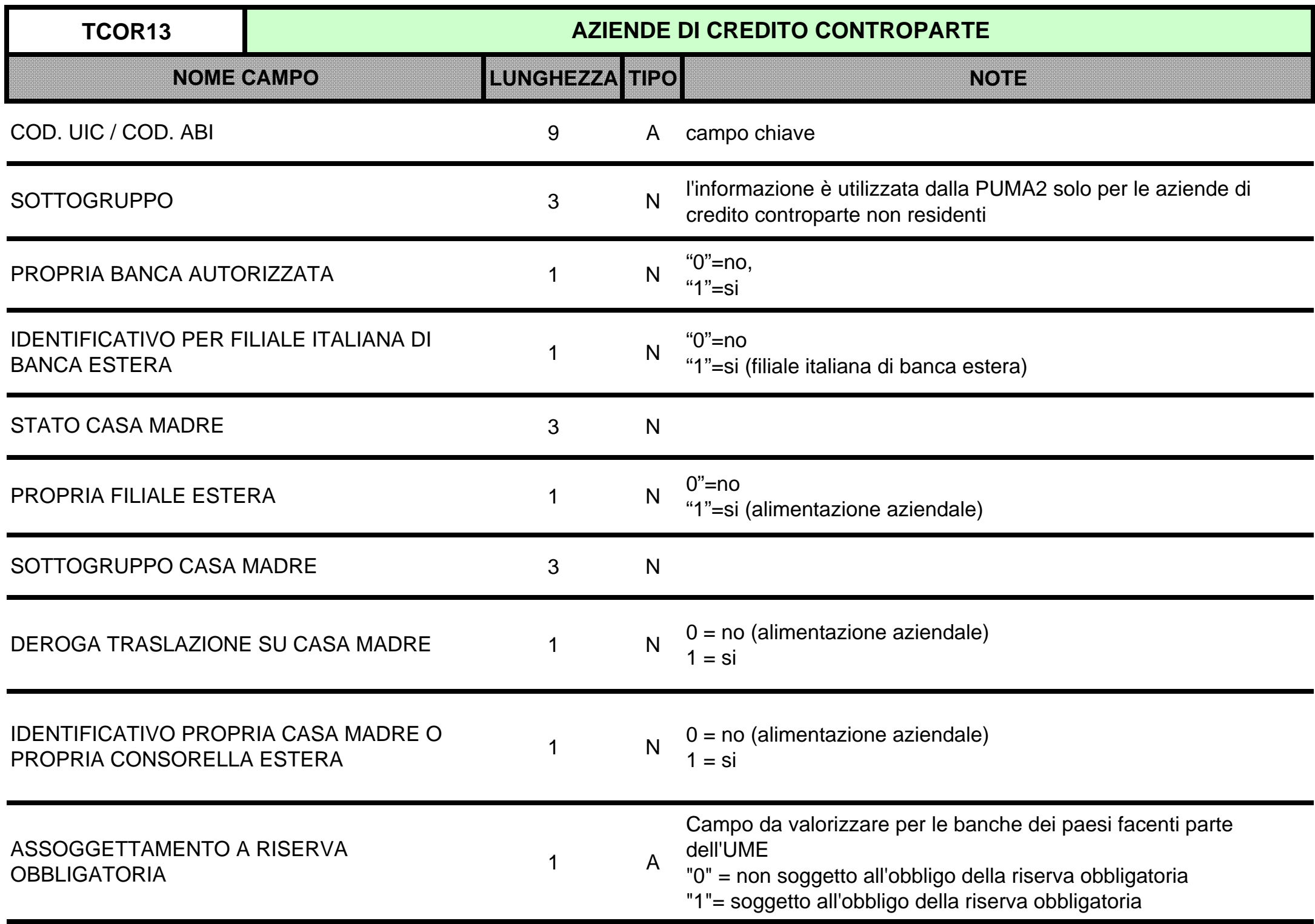

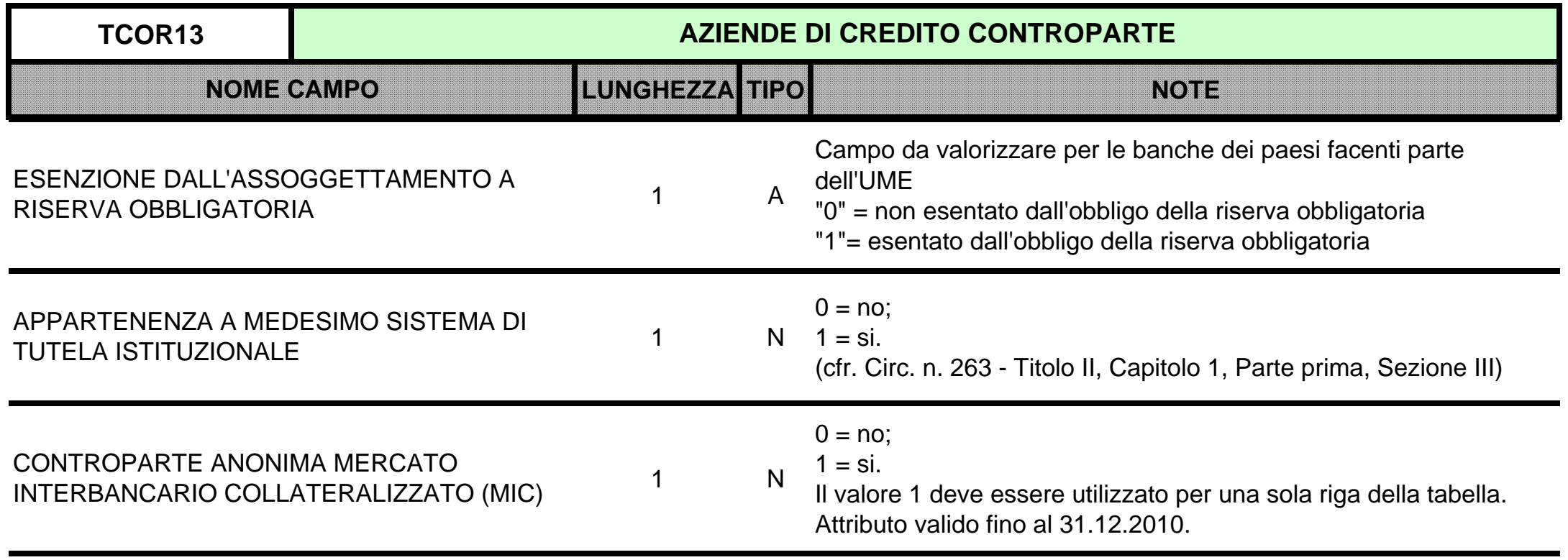

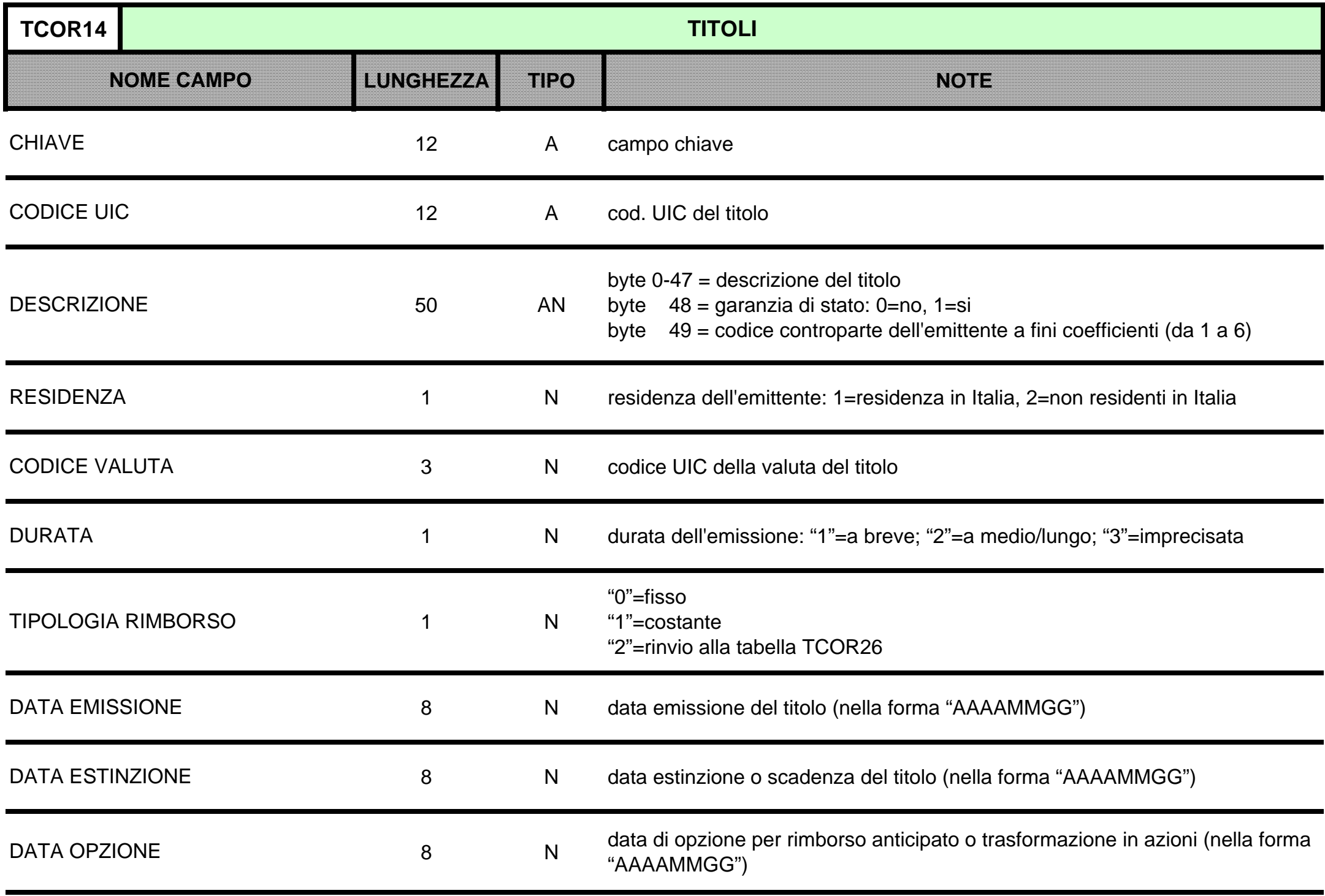

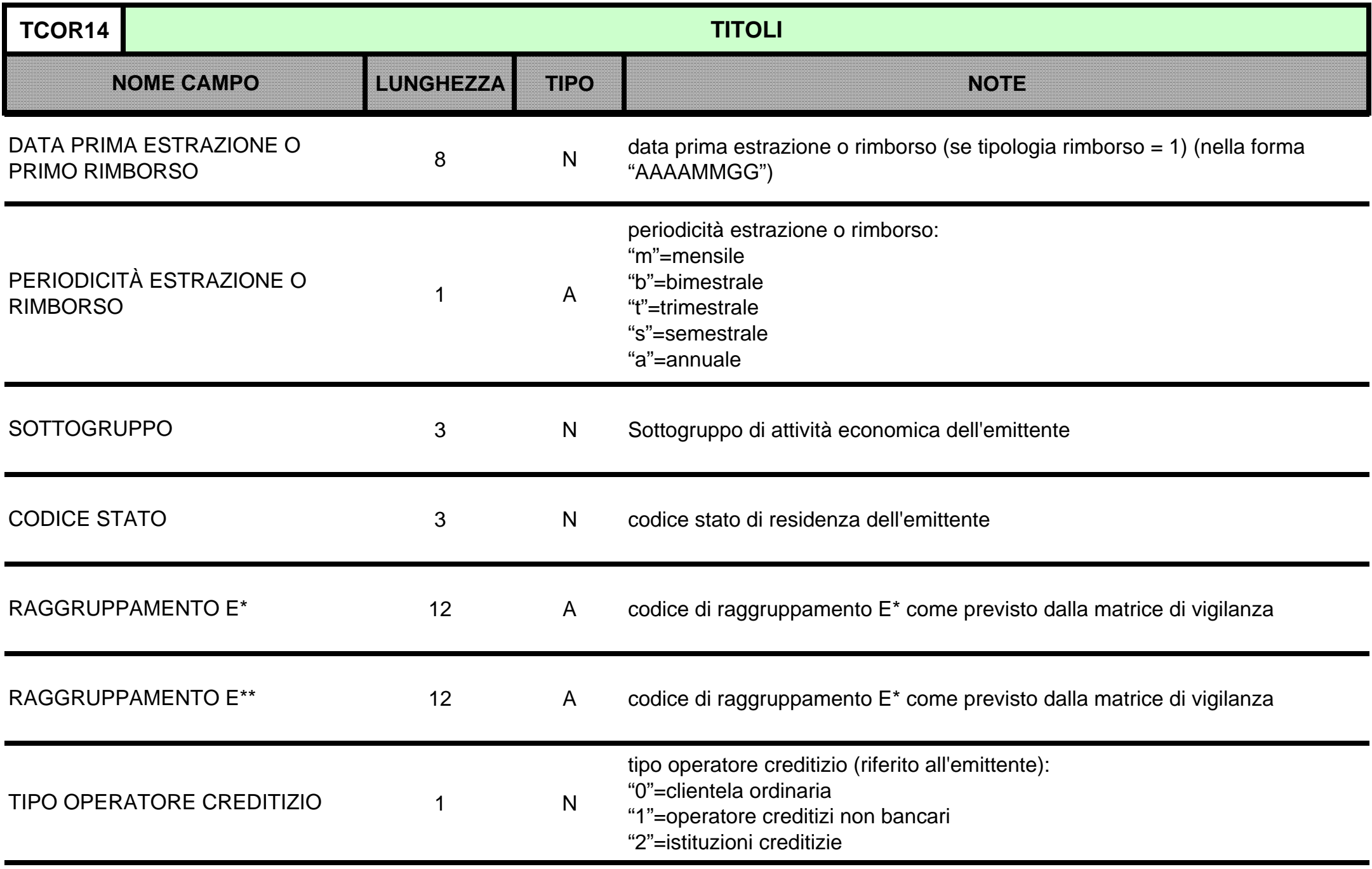

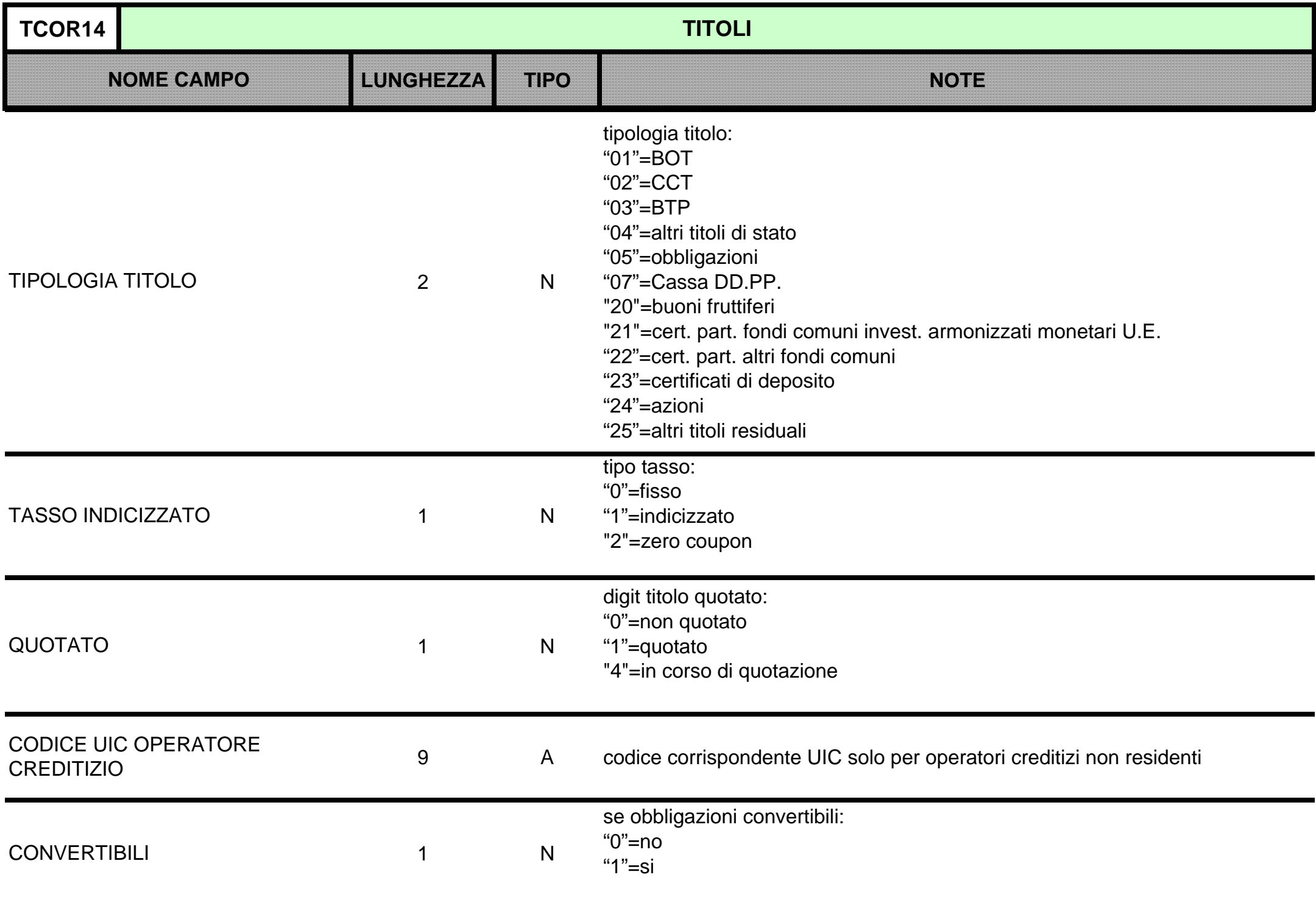

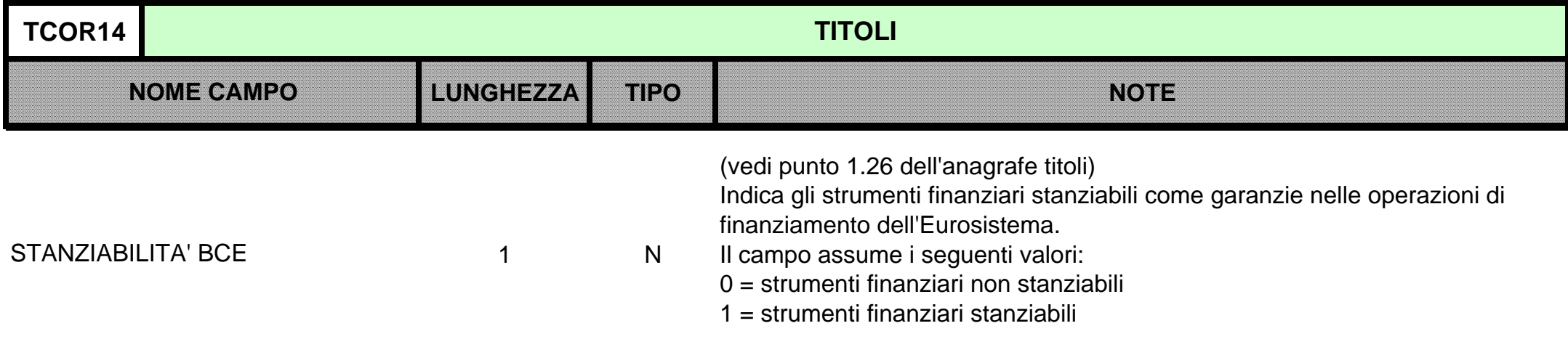

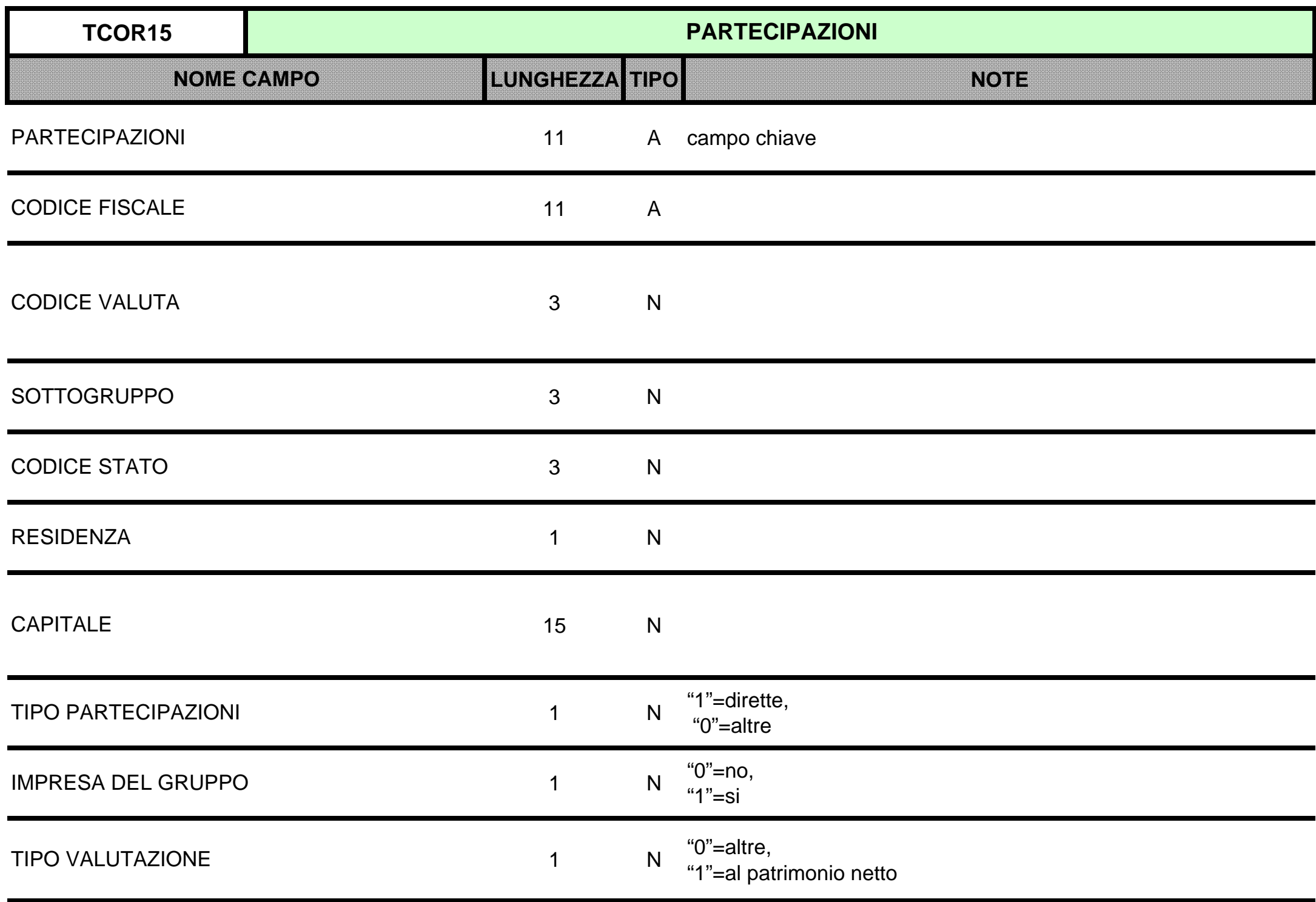

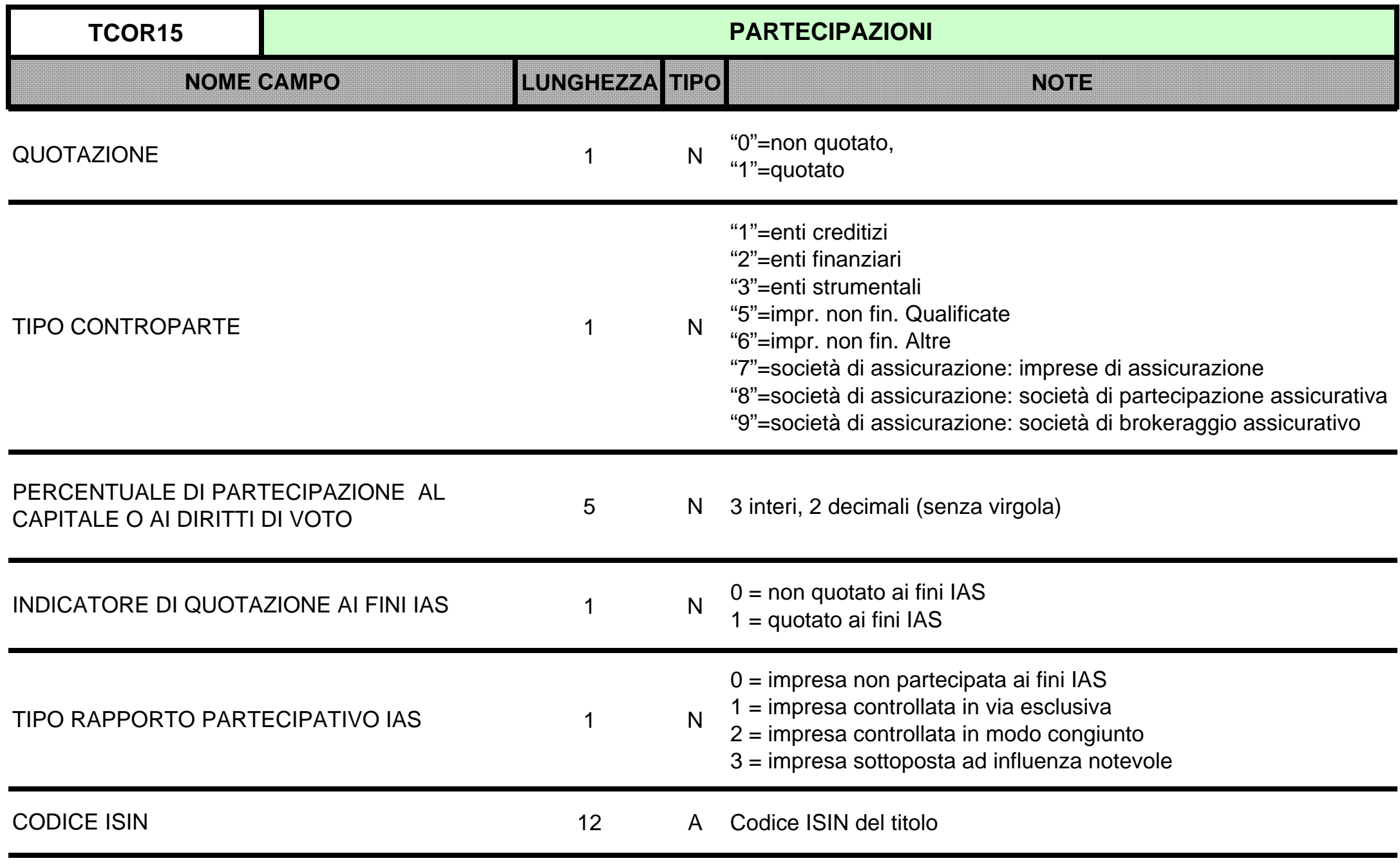

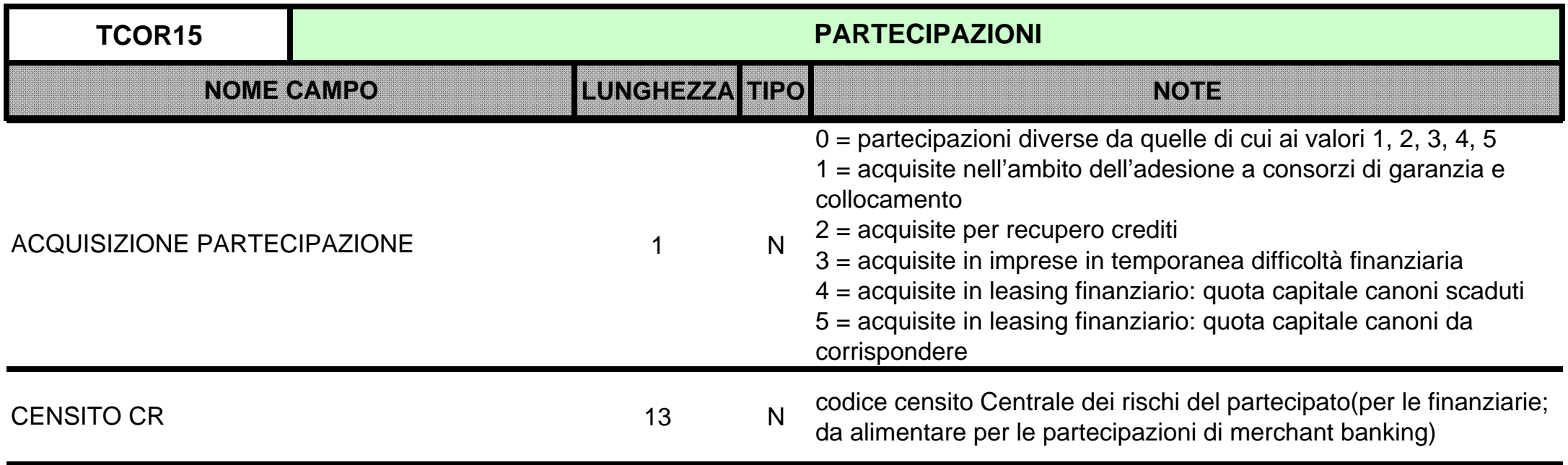

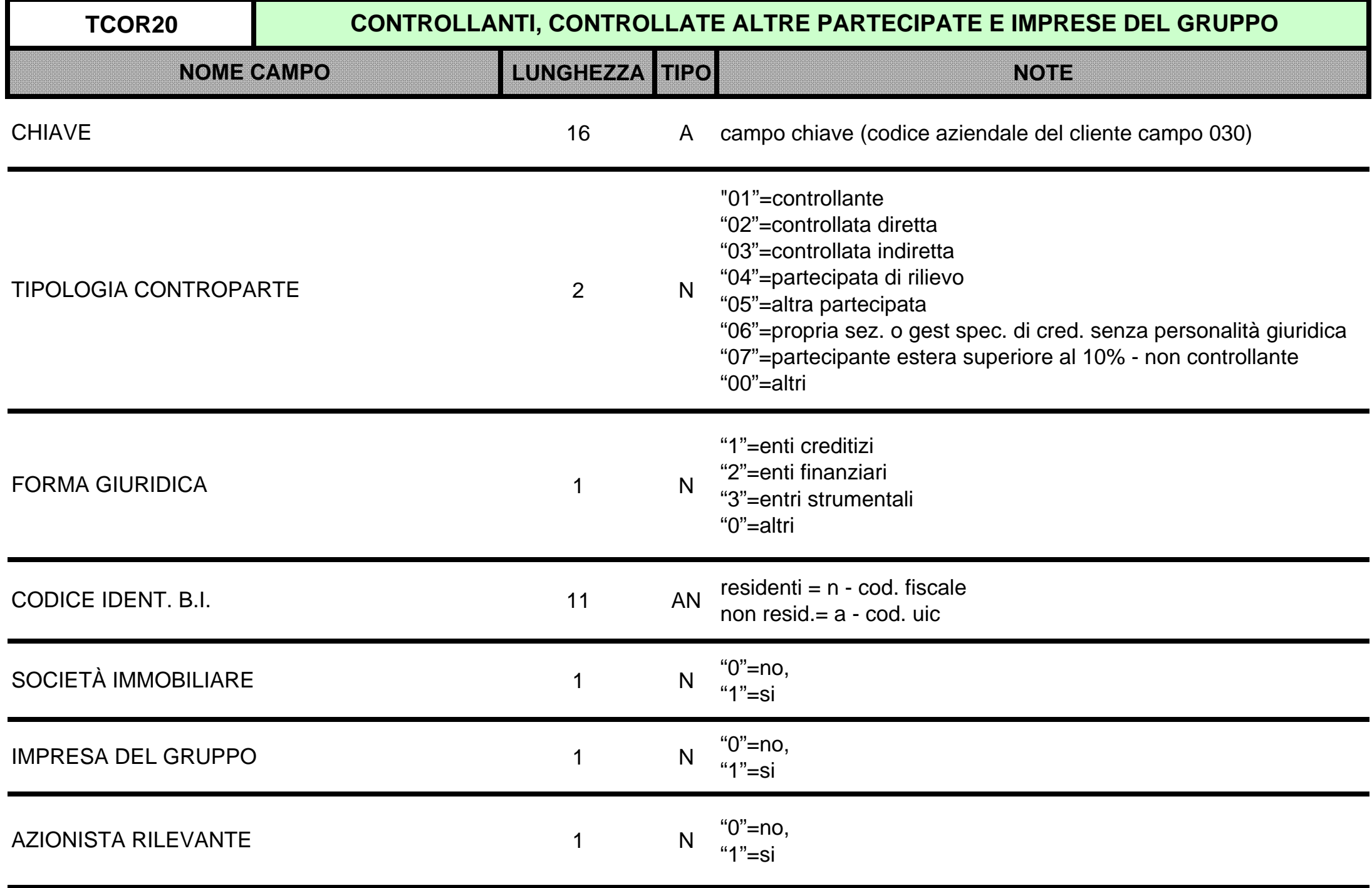

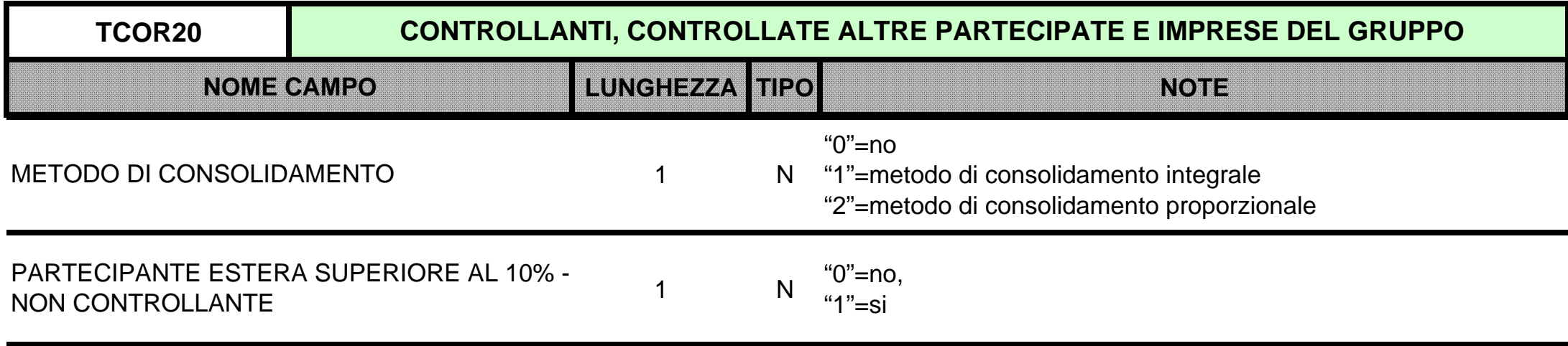

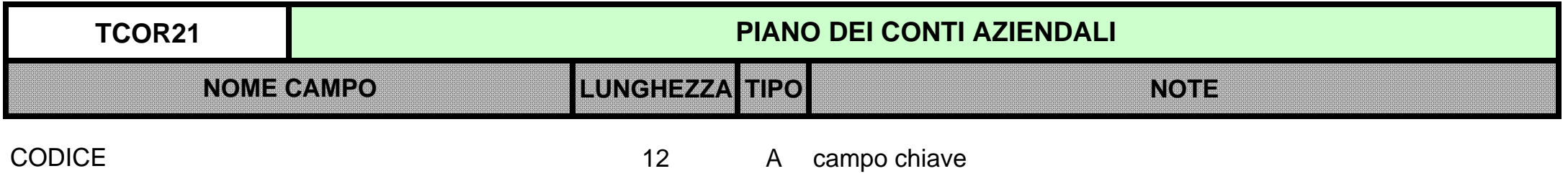

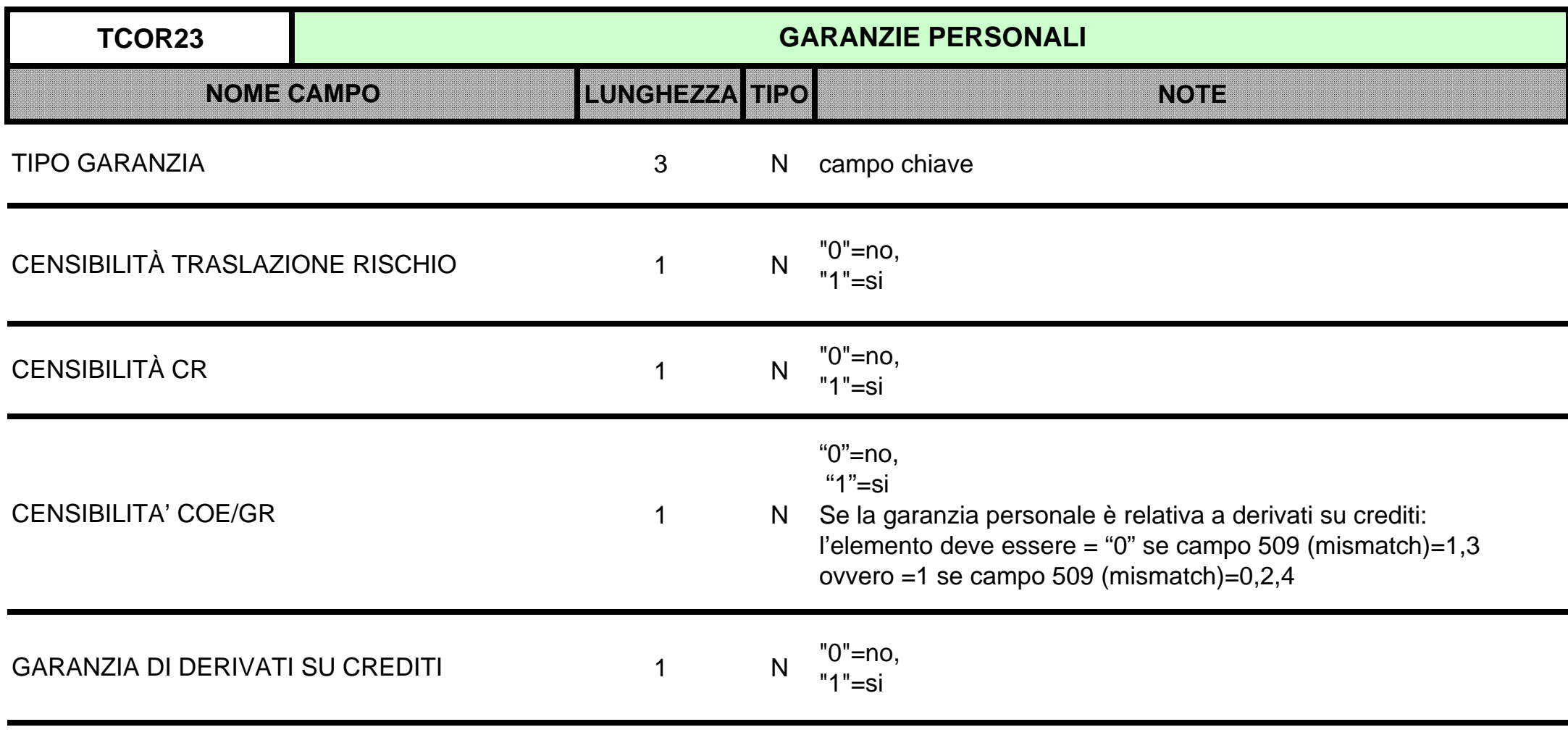

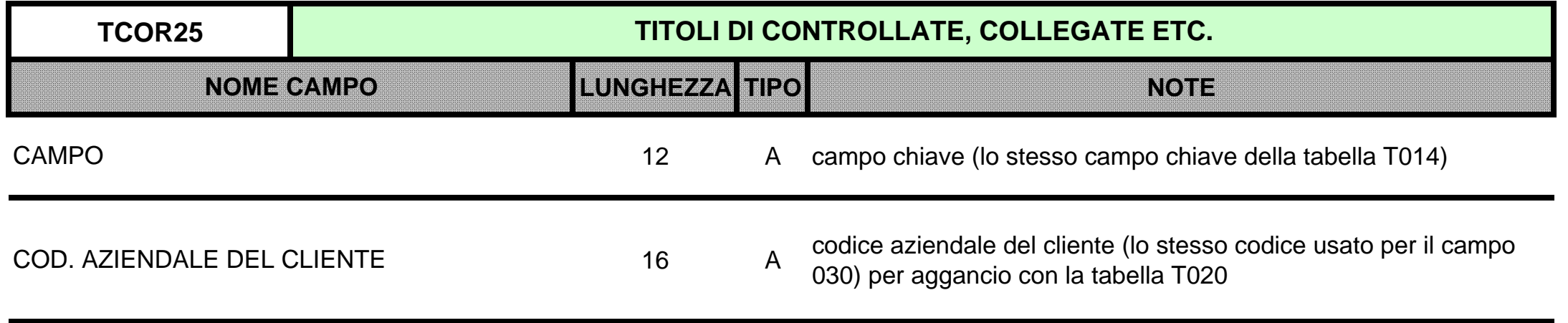

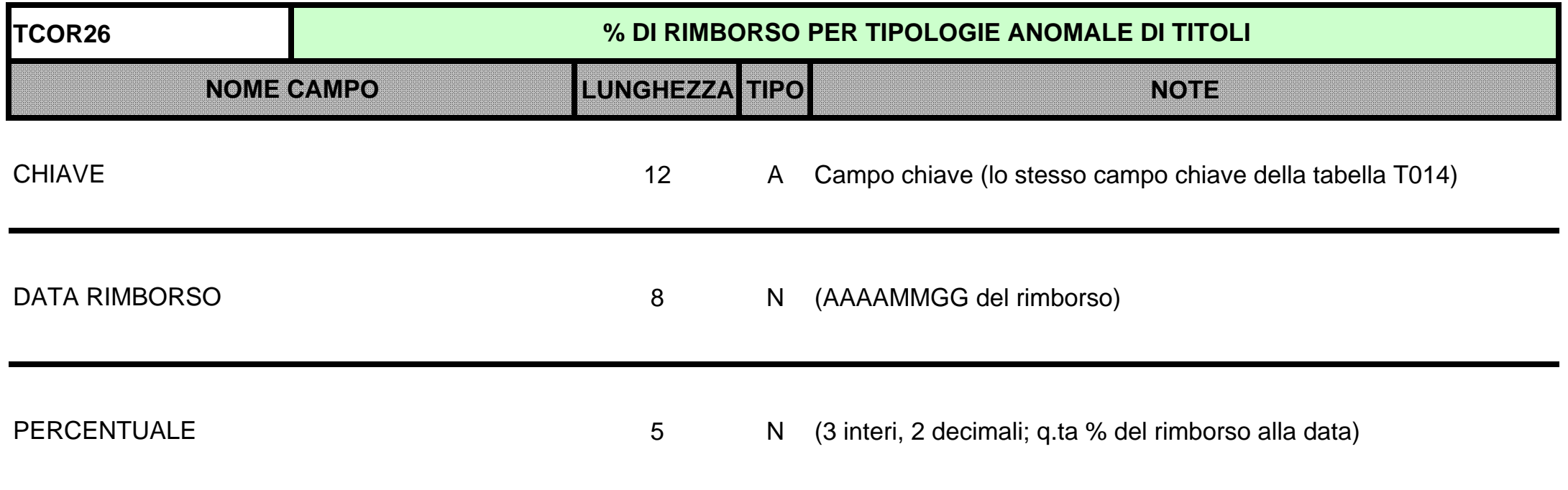

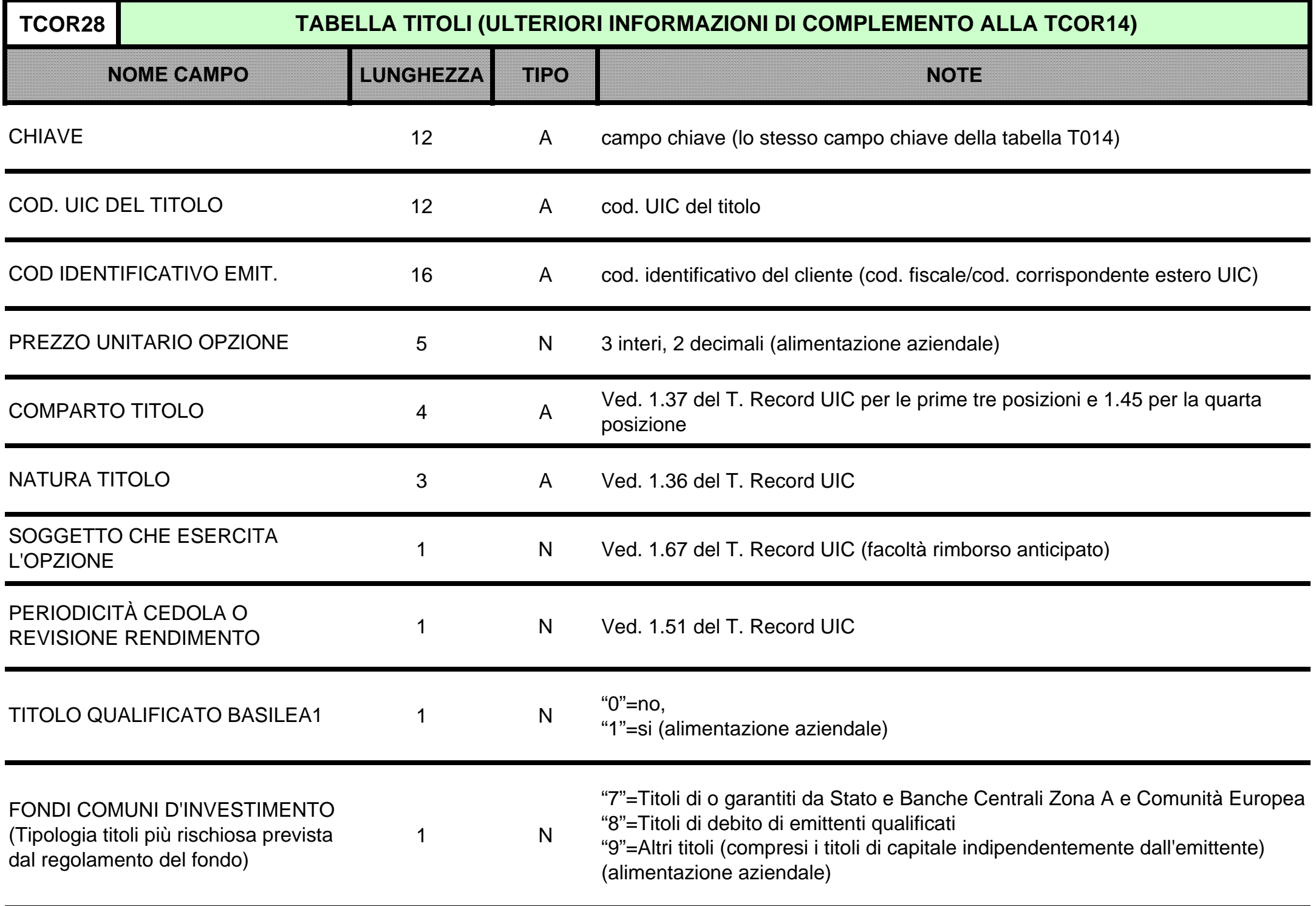

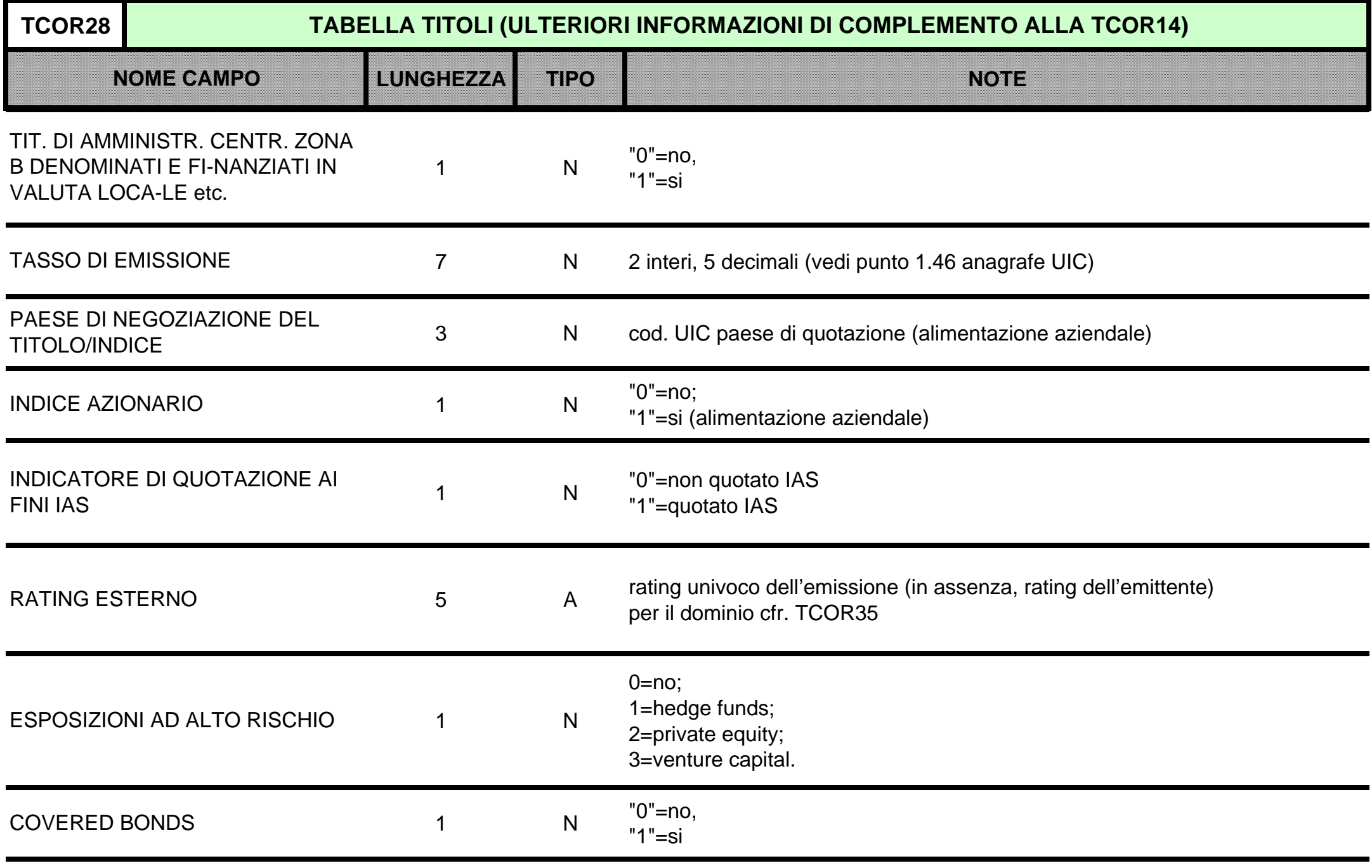

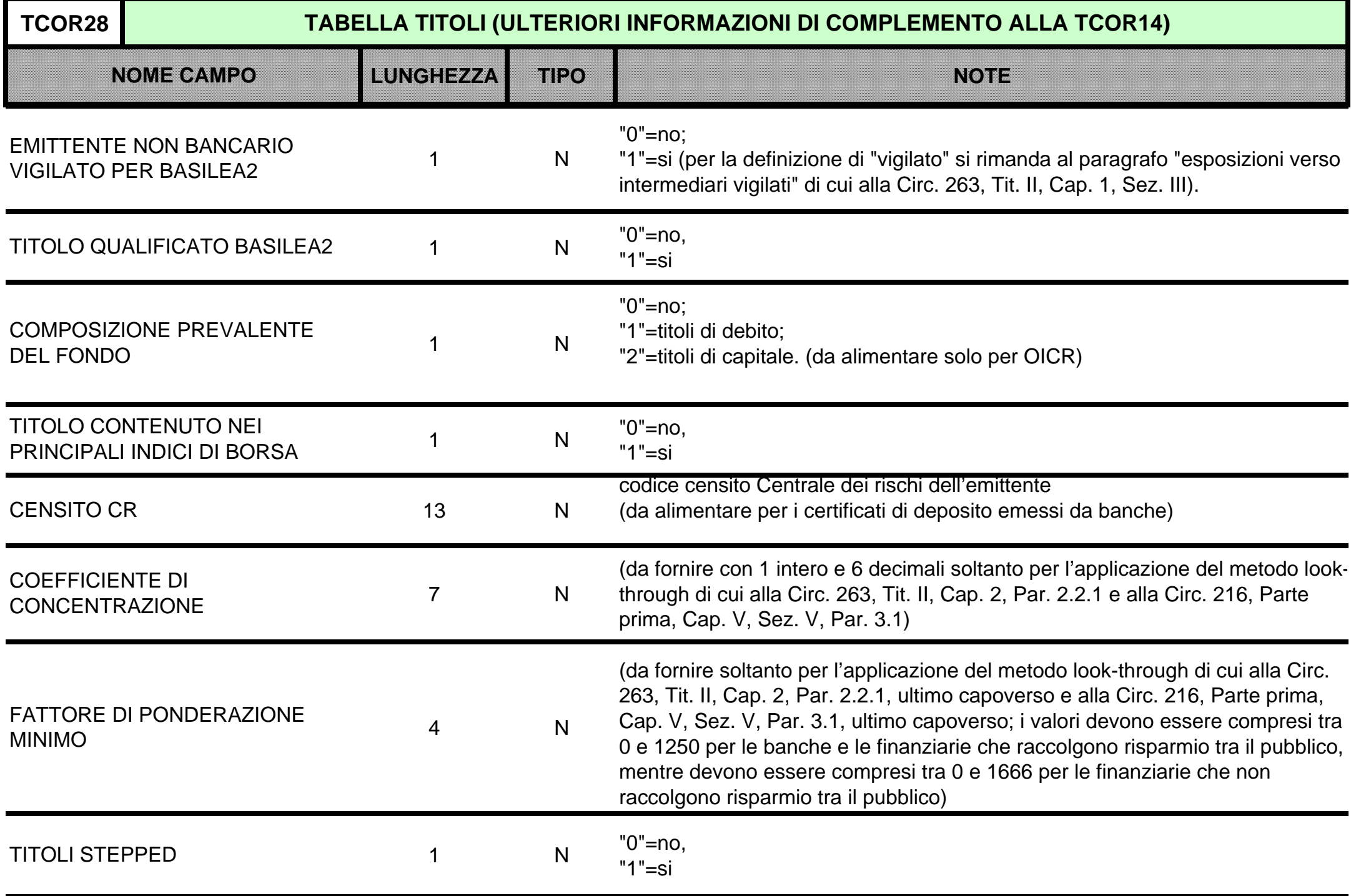

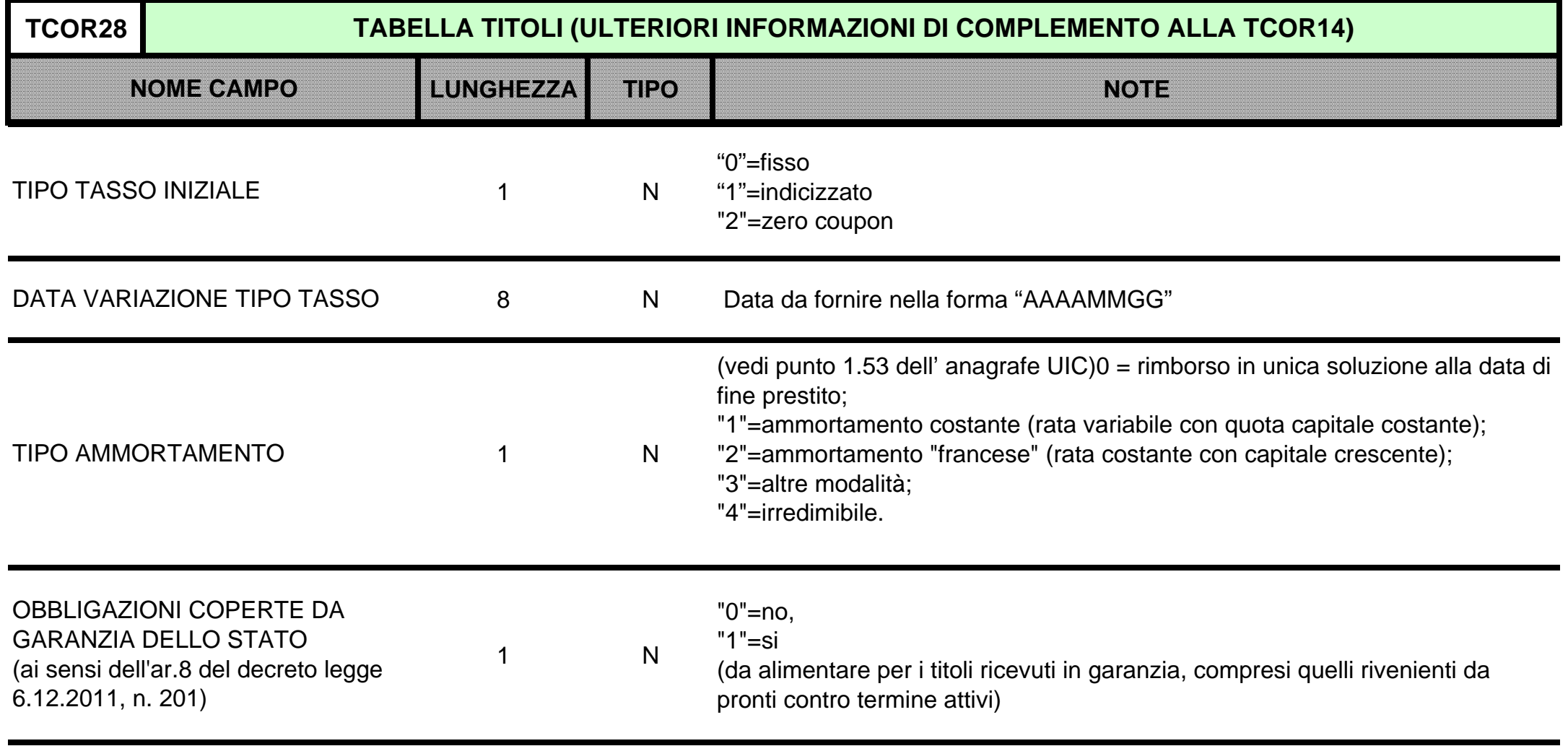

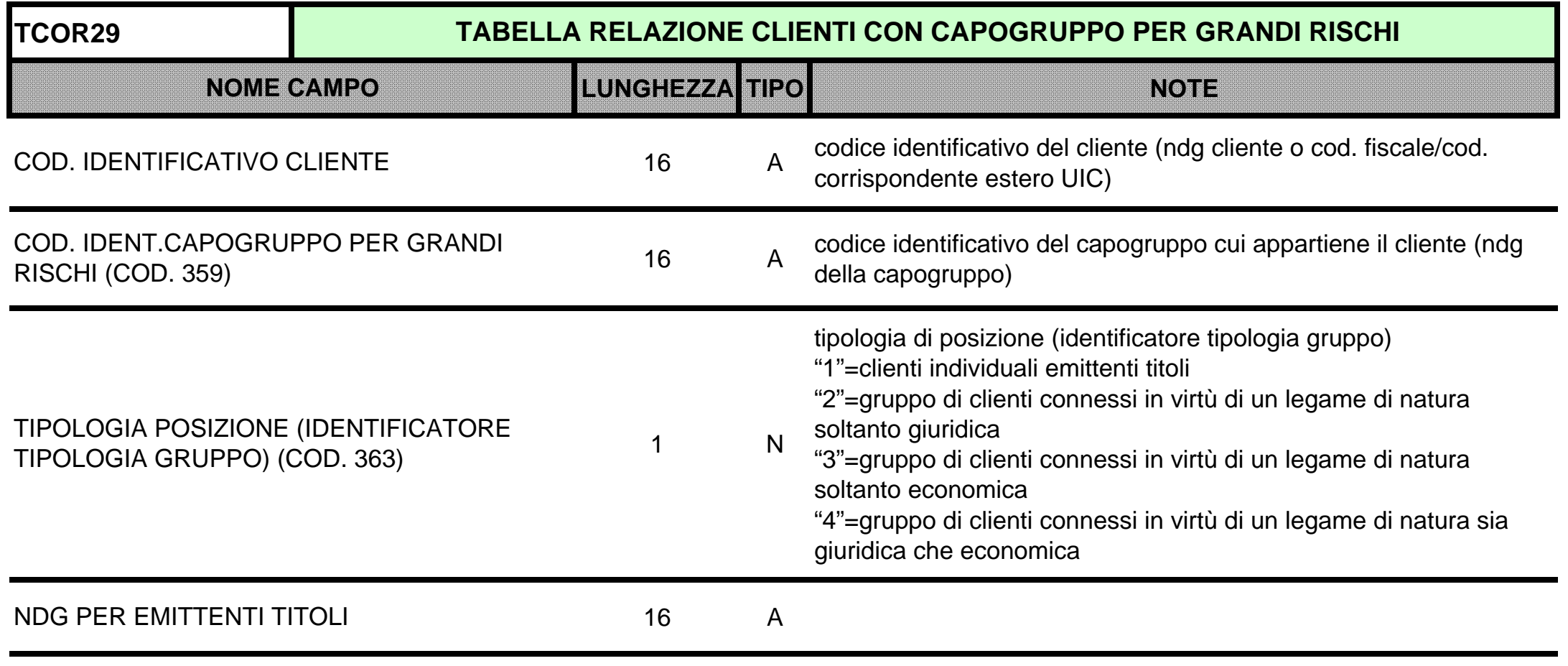

N.B. Tale tabella deve essere alimentata anche per singole controparti, per le quali l'azienda segnalante non abbia individuato legami di natura giuridica e/o economica con altre controparti, qualora queste siano emittenti di strumenti finanziari.

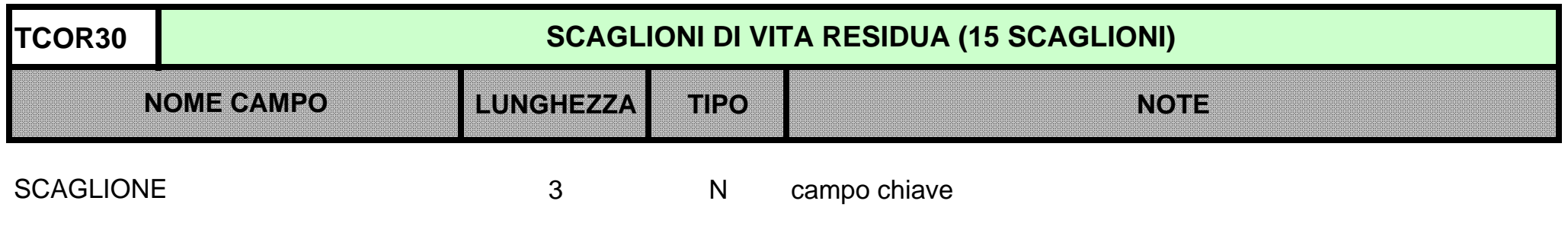
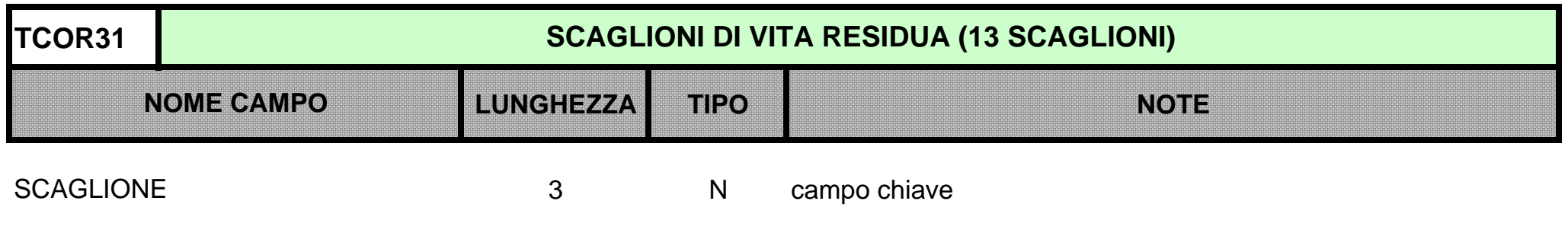

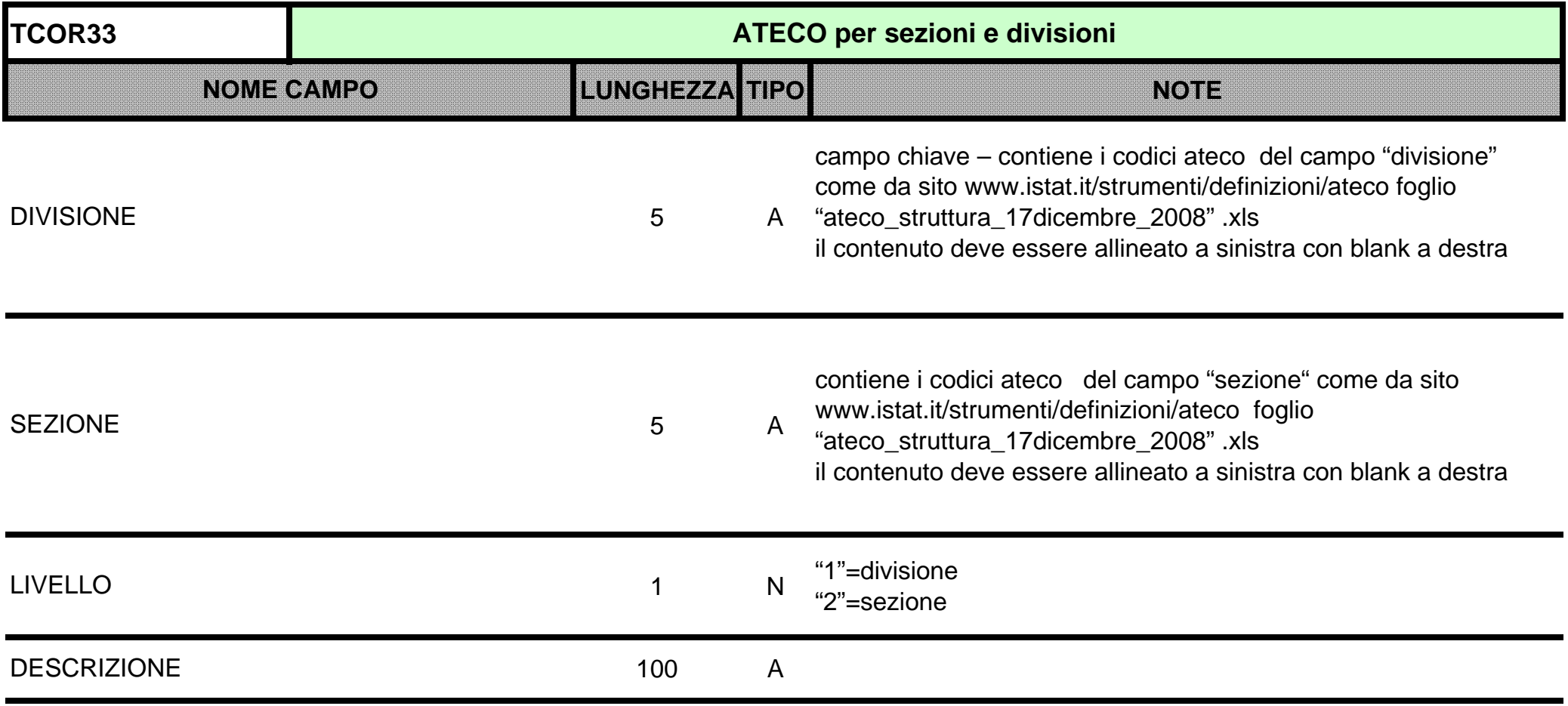

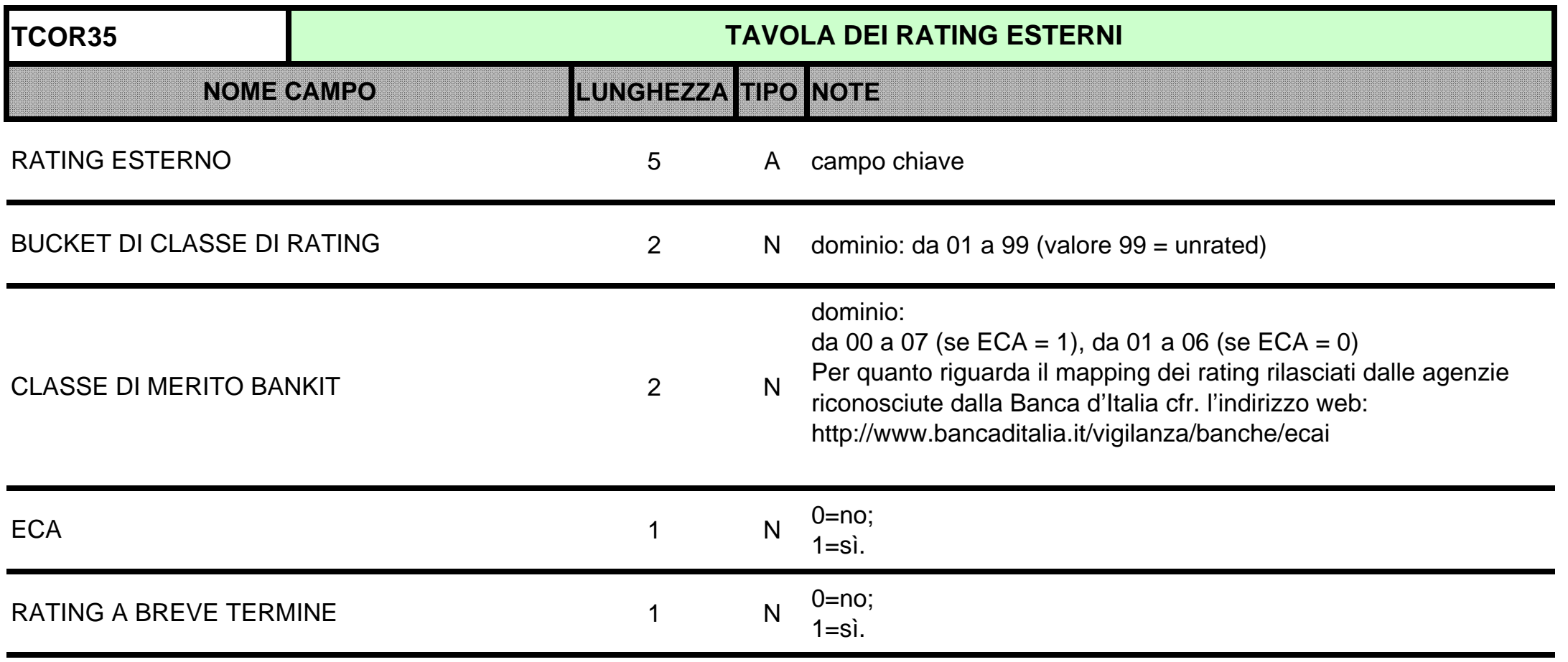

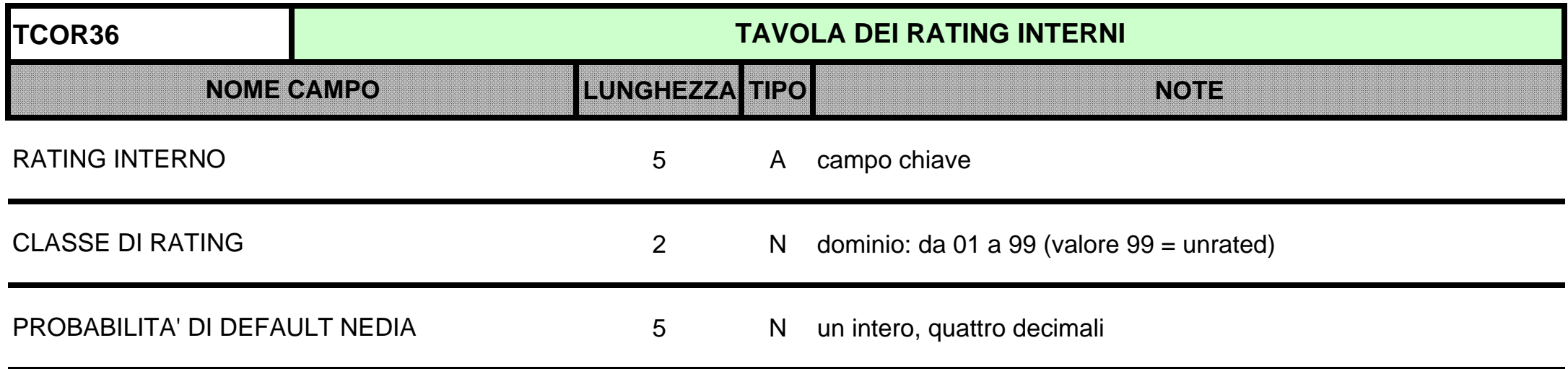

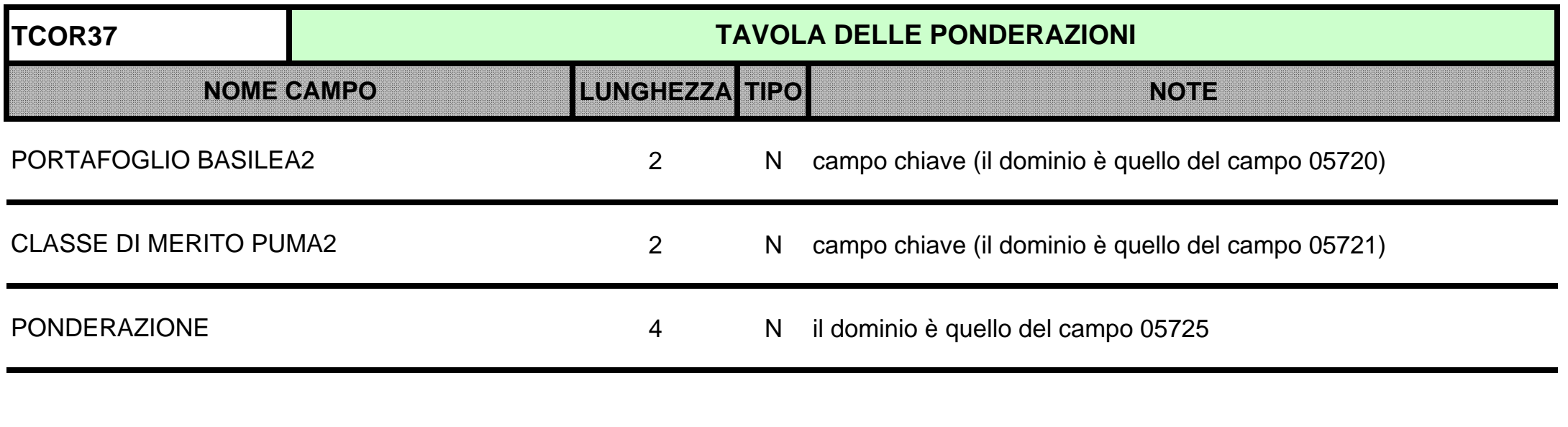

(\*) l'alimentazione di questa tabella è effettuata a cura delle società di software, in base alla documentazione fornita dal Gruppo PUMA2 (cfr. file excel)

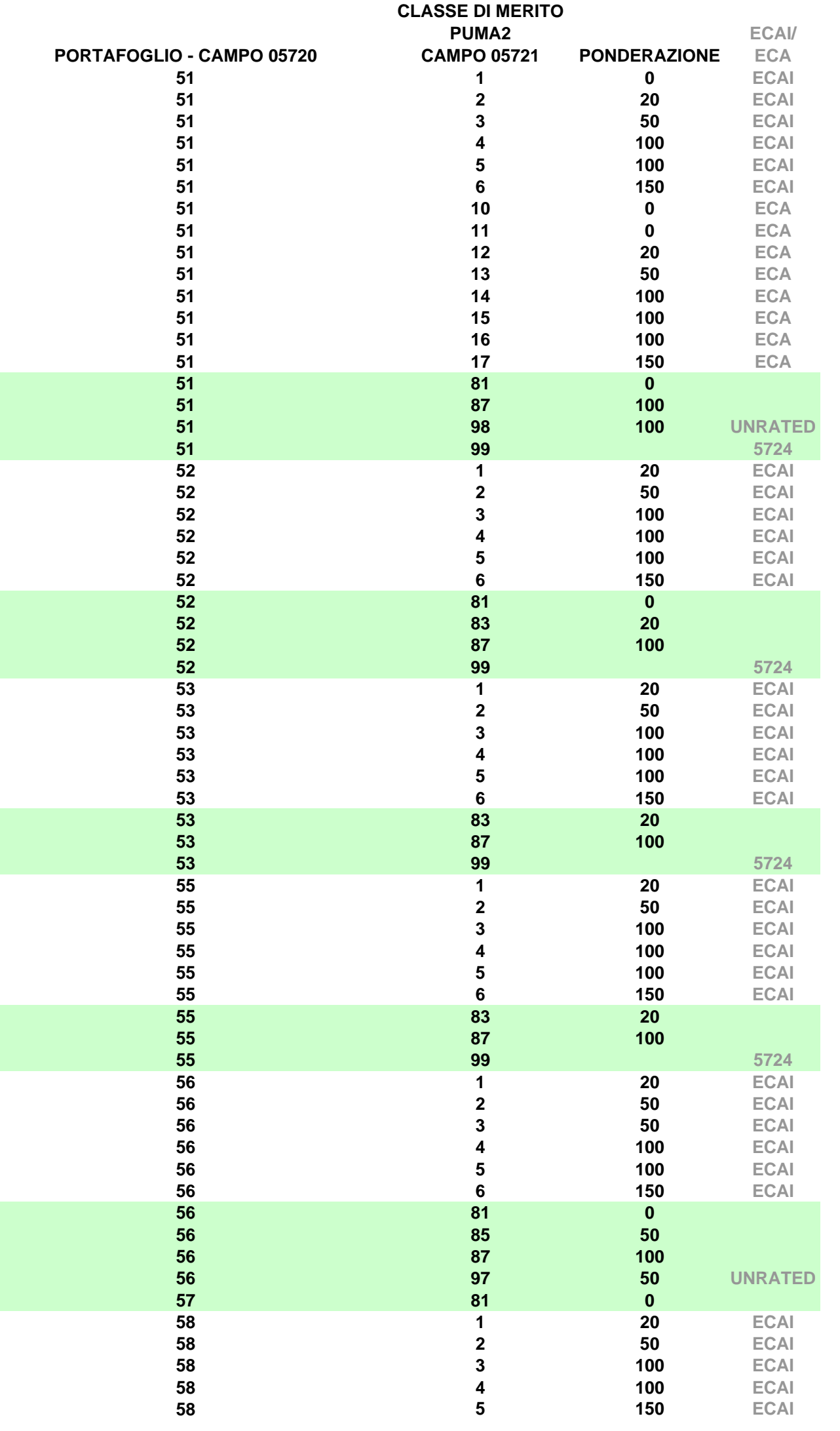

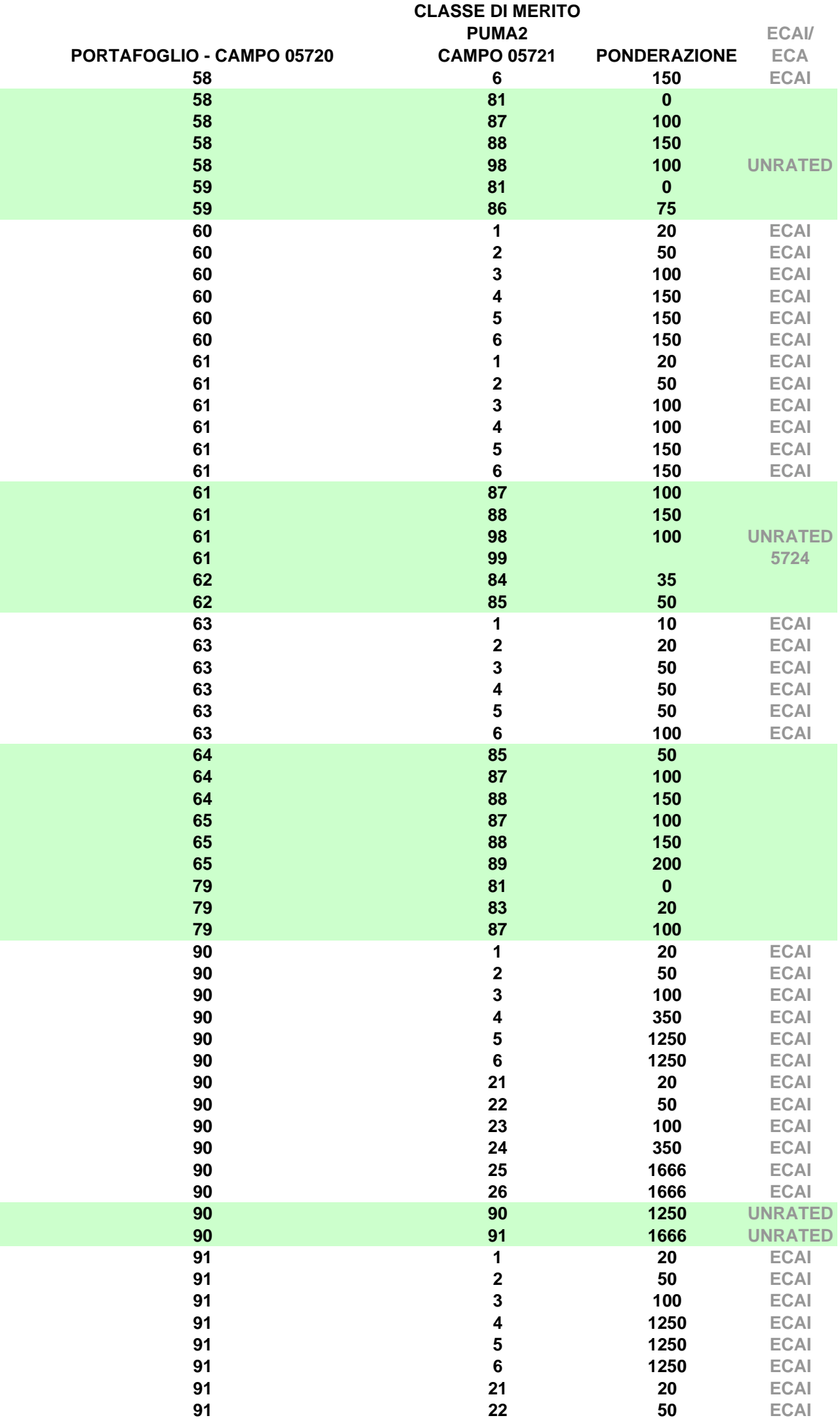

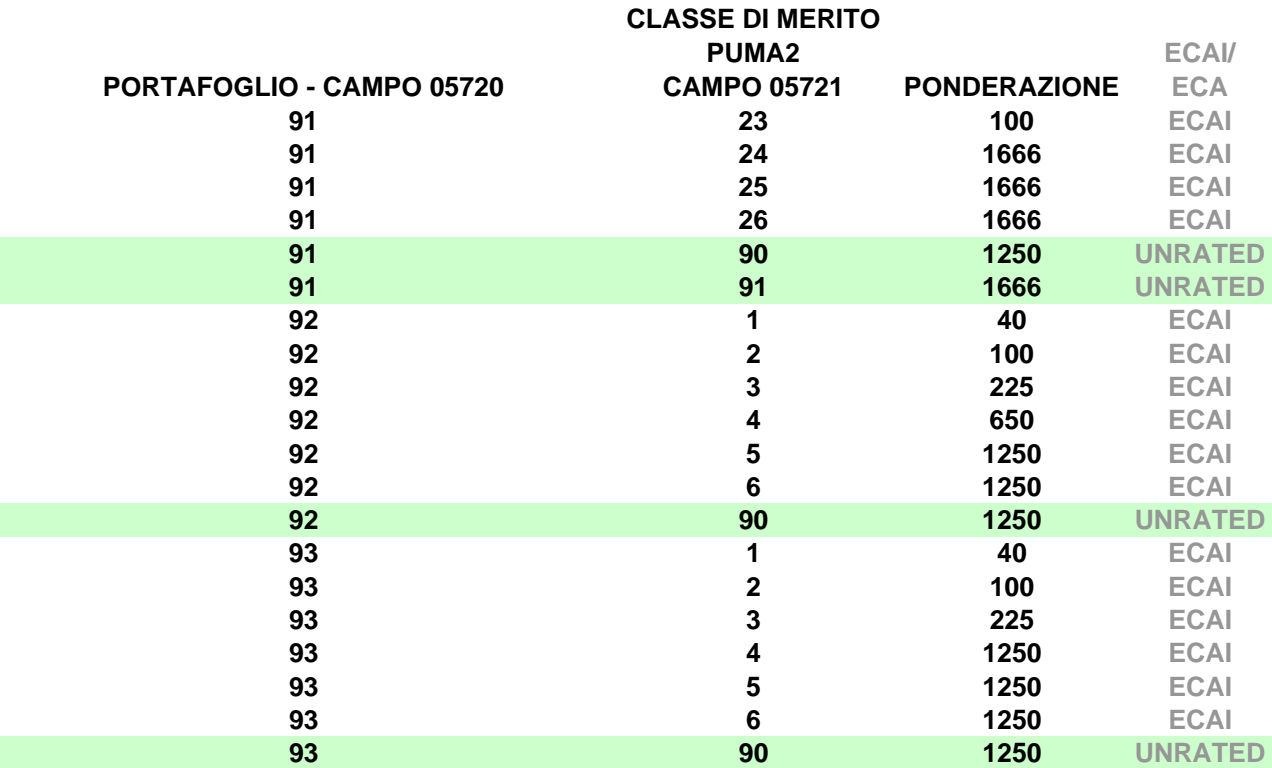

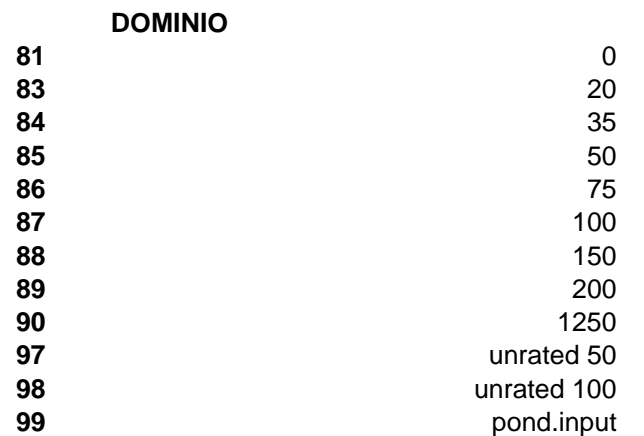

## **PORTAFOGLIO**

51=AMMINISTRAZIONI CENTRALI E BANCHE CENTRALI 52=INTERMEDIARI VIGILATI 53=ENTI TERRITORIALI 55=ENTI SENZA SCOPO DI LUCRO E DEL SETTORE PUBBLICO 56=BMS 57=ORGANIZZAZIONI INTERNAZIONALI 58=IMPRESE E ALTRI 59=ESPOSIZIONI AL DETTAGLIO 60=ESPOSIZIONI AL BREVE VERSO IMPRESE 61=ESPOSIZIONI VS OICR 62=ESPOSIZIONI GARANTITE DA IMM. 63=ESPOSIZIONI IN OBBLIGAZIONI BANCARIE GARANTITE 64=ESPOSIZIONI SCADUTE 65=ESPOSIZIONI AD ALTO RISCHIO 79=ALTRE ESPOSIZIONI 90=POSIZIONI VERSO LA CARTOLARIZZAZIONE DIVERSE DA QUELLE AVENTI UN RATING A BREVE TERMINE 91=POSIZIONI VERSO LA CARTOLARIZZAZIONE AVENTI UN RATING A BREVE TERMINE 99=NON CREA ATTIVITA' DI RISCHIO

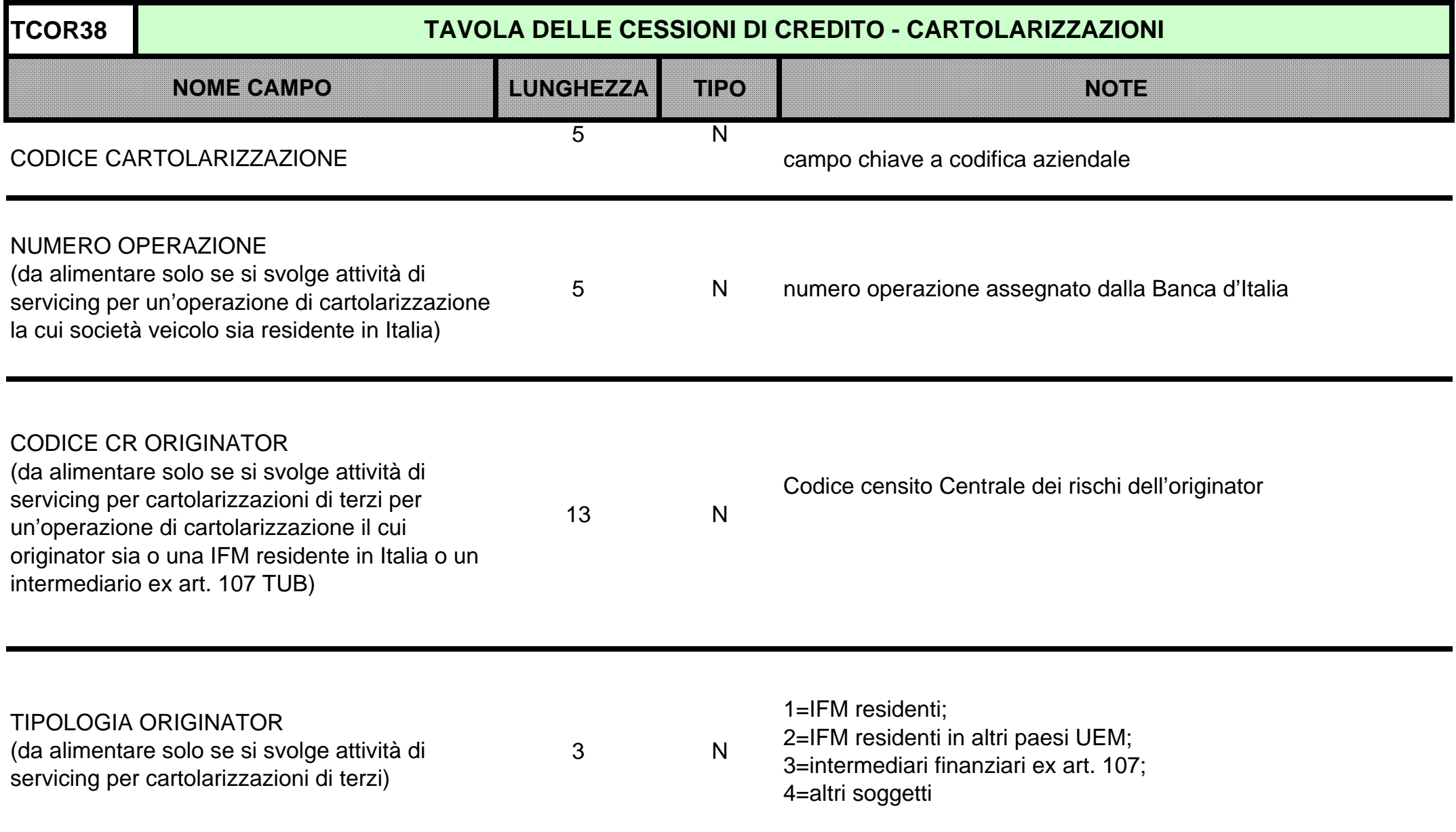

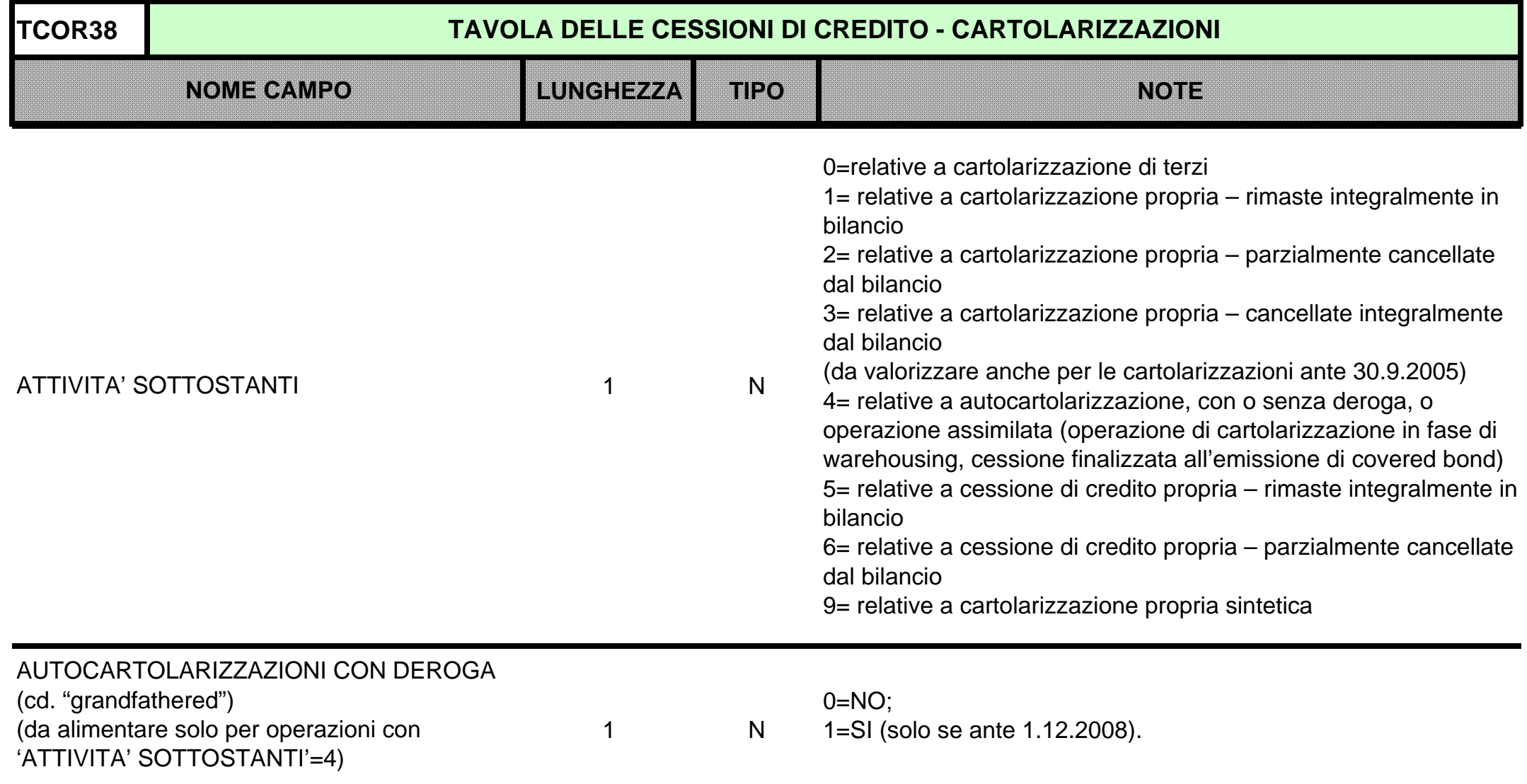

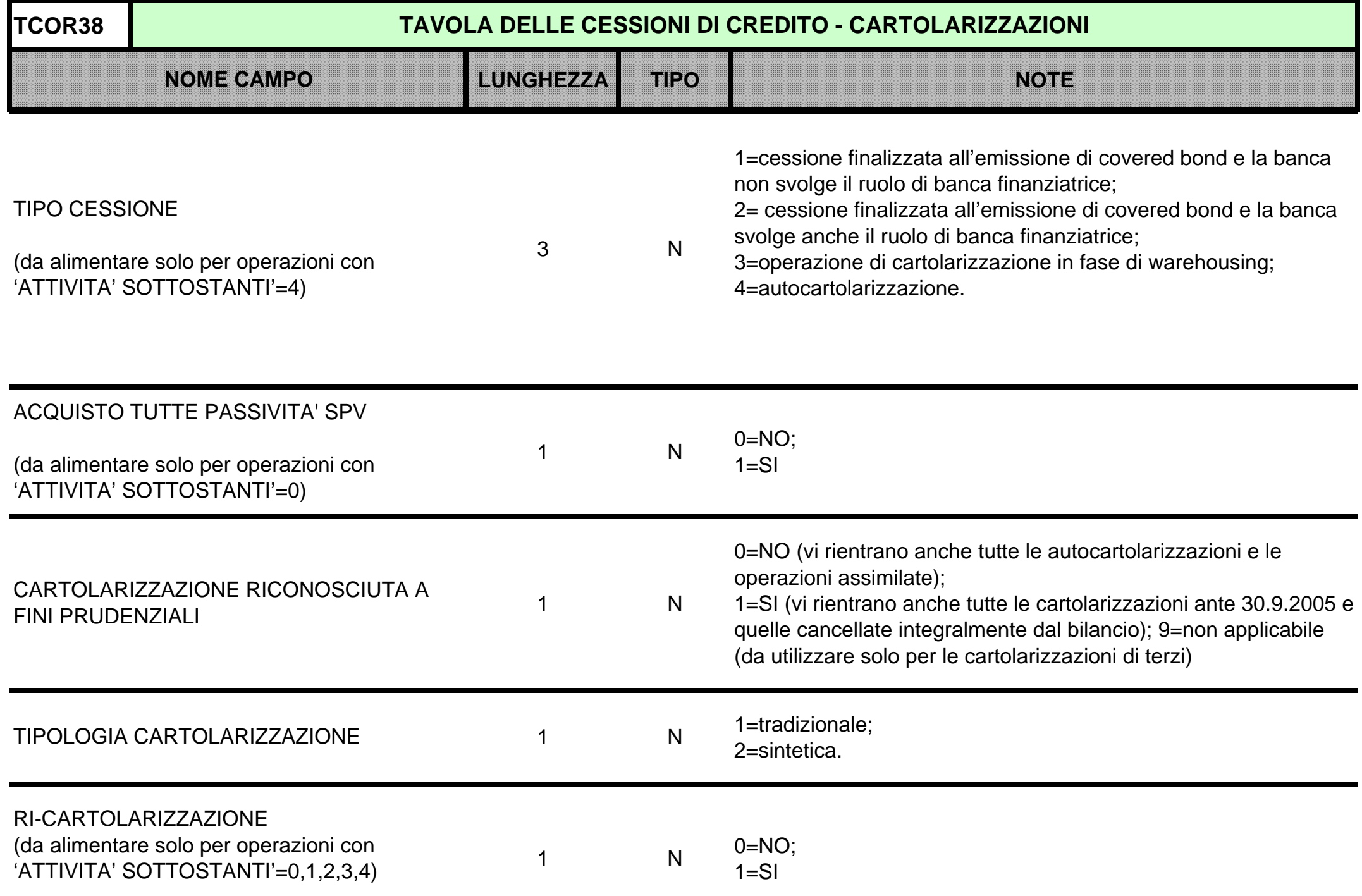

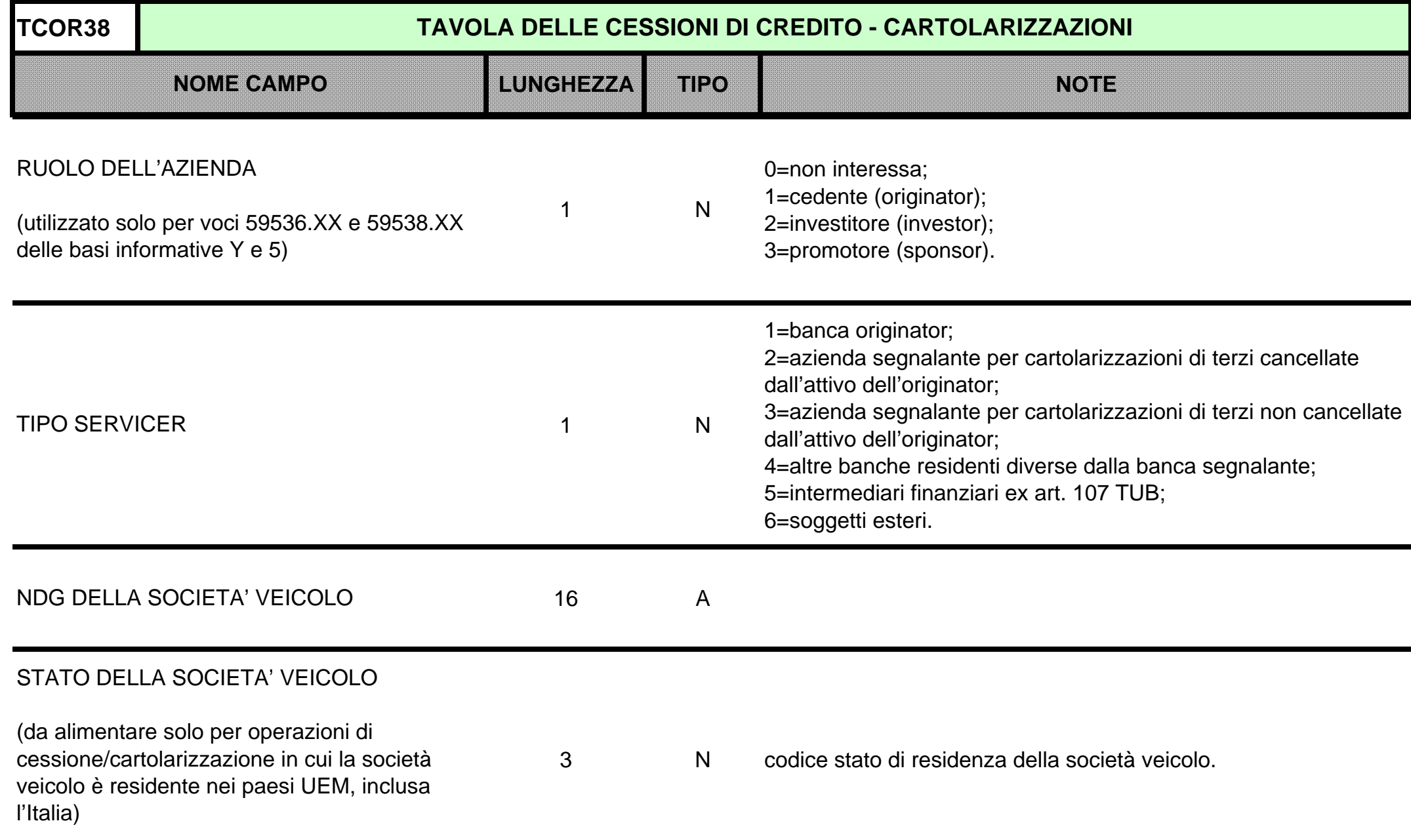

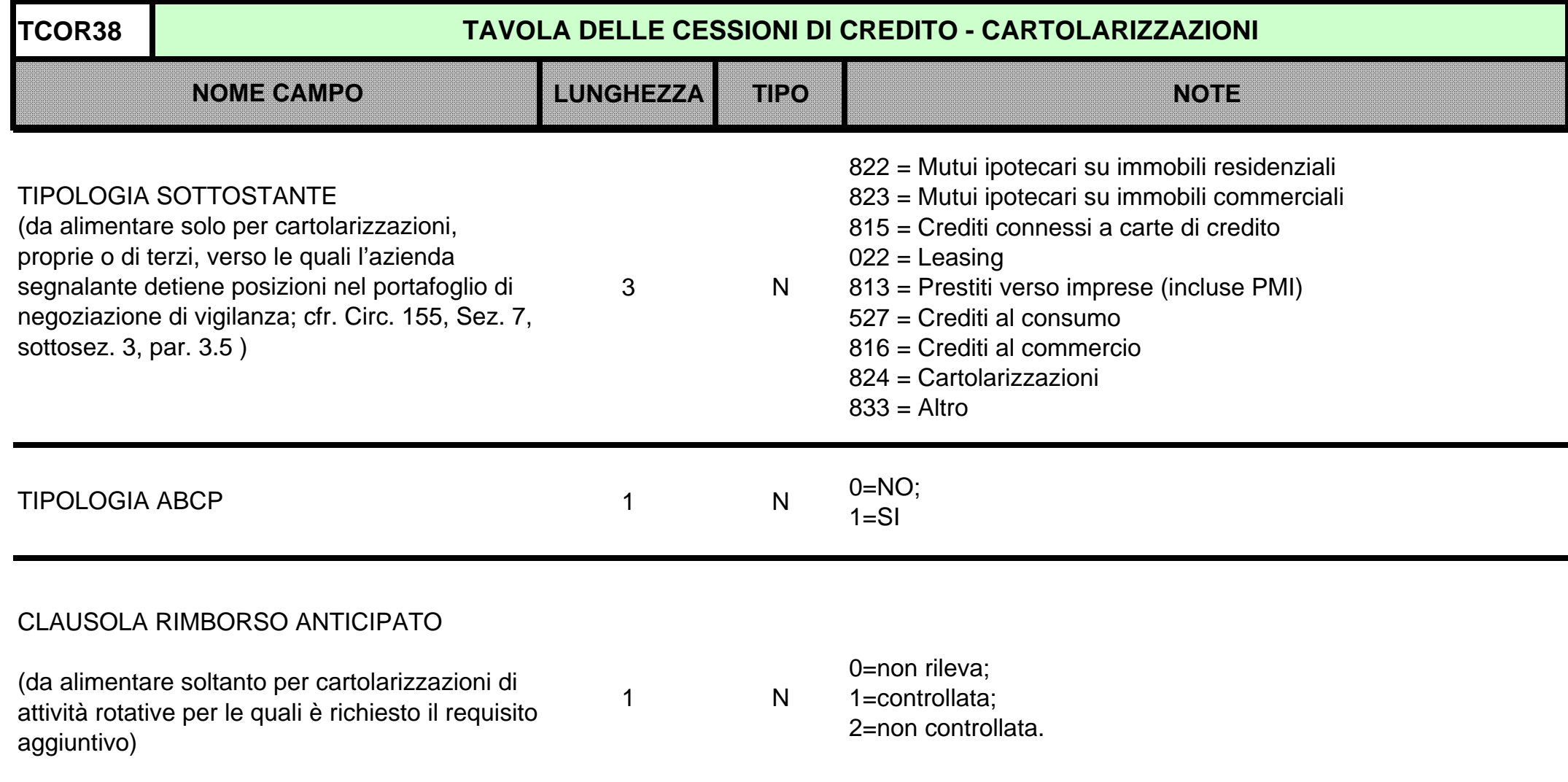

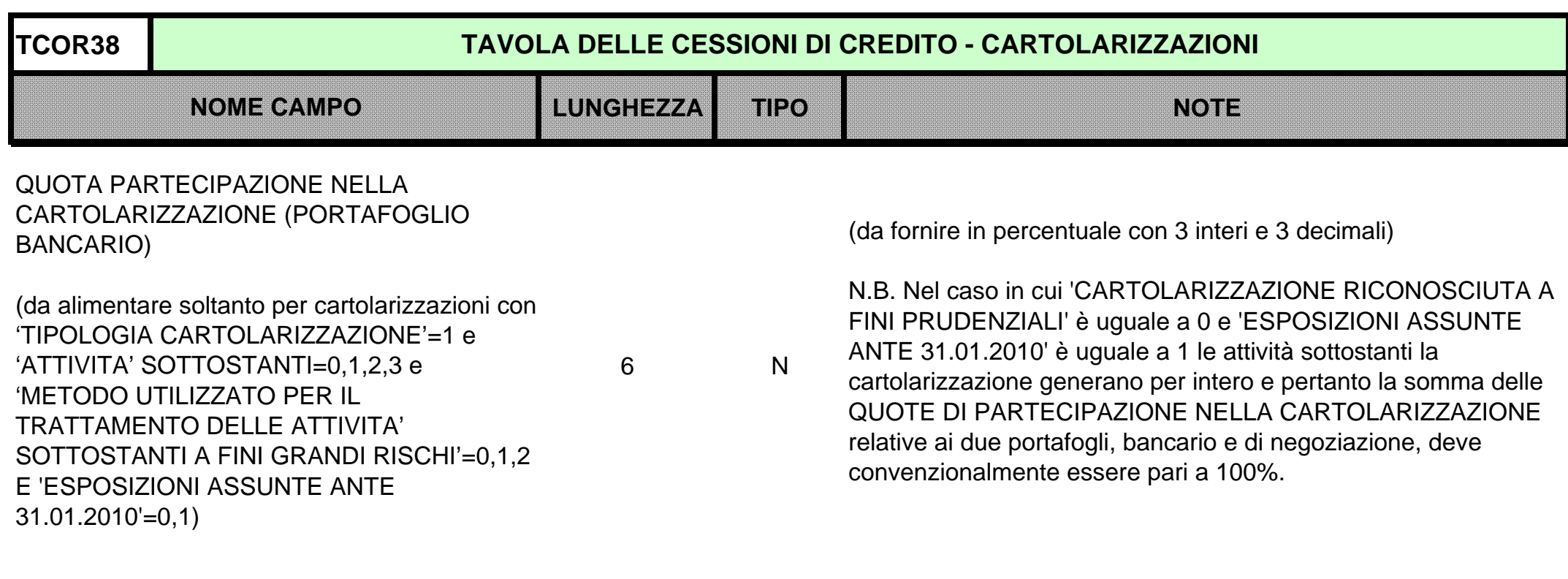

6 N

QUOTA PARTECIPAZIONE NELLA CARTOLARIZZAZIONE (PORTAFOGLIO DI NEGOZIAZIONE DI VIGILANZA)

(da alimentare soltanto per cartolarizzazioni con 'TIPOLOGIA CARTOLARIZZAZIONE'=1 e 'ATTIVITA' SOTTOSTANTI=0,1,2,3 e 'METODO UTILIZZATO PER IL TRATTAMENTO DELLE ATTIVITA' SOTTOSTANTI A FINI GRANDI RISCHI'=0,1,2 E 'ESPOSIZIONI ASSUNTE ANTE 31.01.2010'=0,1)

(da fornire in percentuale con 3 interi e 3 decimali)

N.B. Nel caso in cui 'CARTOLARIZZAZIONE RICONOSCIUTA A FINI PRUDENZIALI' è uguale a 0 e 'ESPOSIZIONI ASSUNTE ANTE 31.01.2010' è uguale a 1 le attività sottostanti la cartolarizzazione generano per intero e pertanto la somma delle QUOTE DI PARTECIPAZIONE NELLA CARTOLARIZZAZIONE relative ai due portafogli, bancario e di negoziazione, deve convenzionalmente essere pari a 100%.

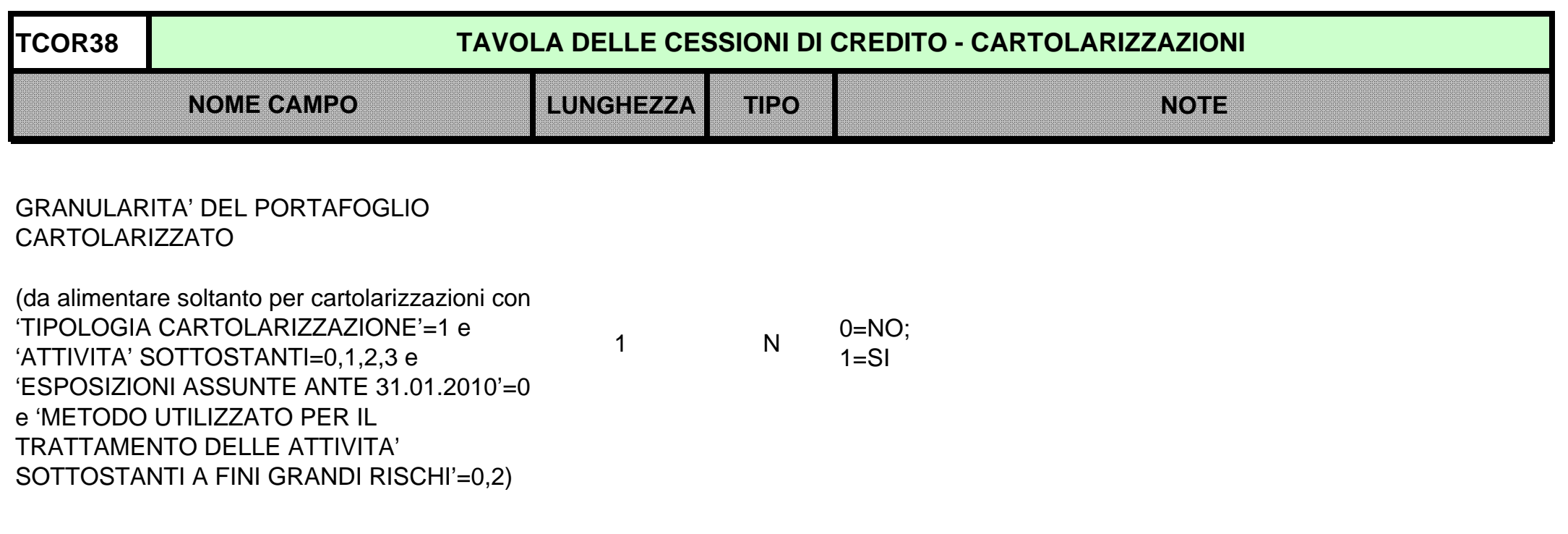

ESPOSIZIONI ASSUNTE ANTE 31.01.2010 (da alimentare soltanto per cartolarizzazioni con 'TIPOLOGIA CARTOLARIZZAZIONE'=1 e 'ATTIVITA' SOTTOSTANTI'=0,1,2,3)

1 N

 $0=NO$ :

1=SI, schema in deroga e ripartizione sulle attività sottostanti; 2=SI, schema in deroga senza ripartizione sulle attività sottostanti (solo per cartolarizzazioni di terzi e proprie ante 30.9.2005).

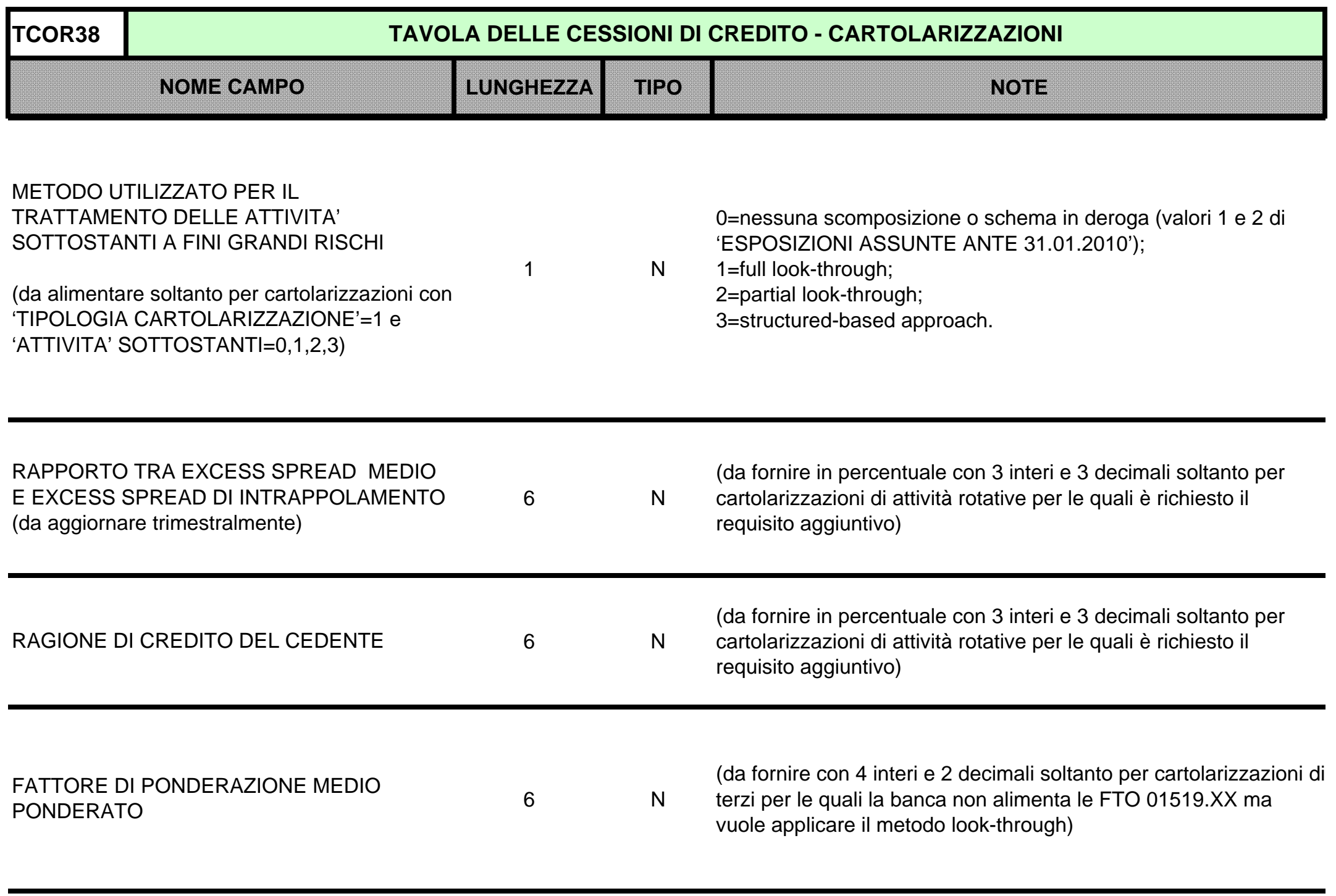

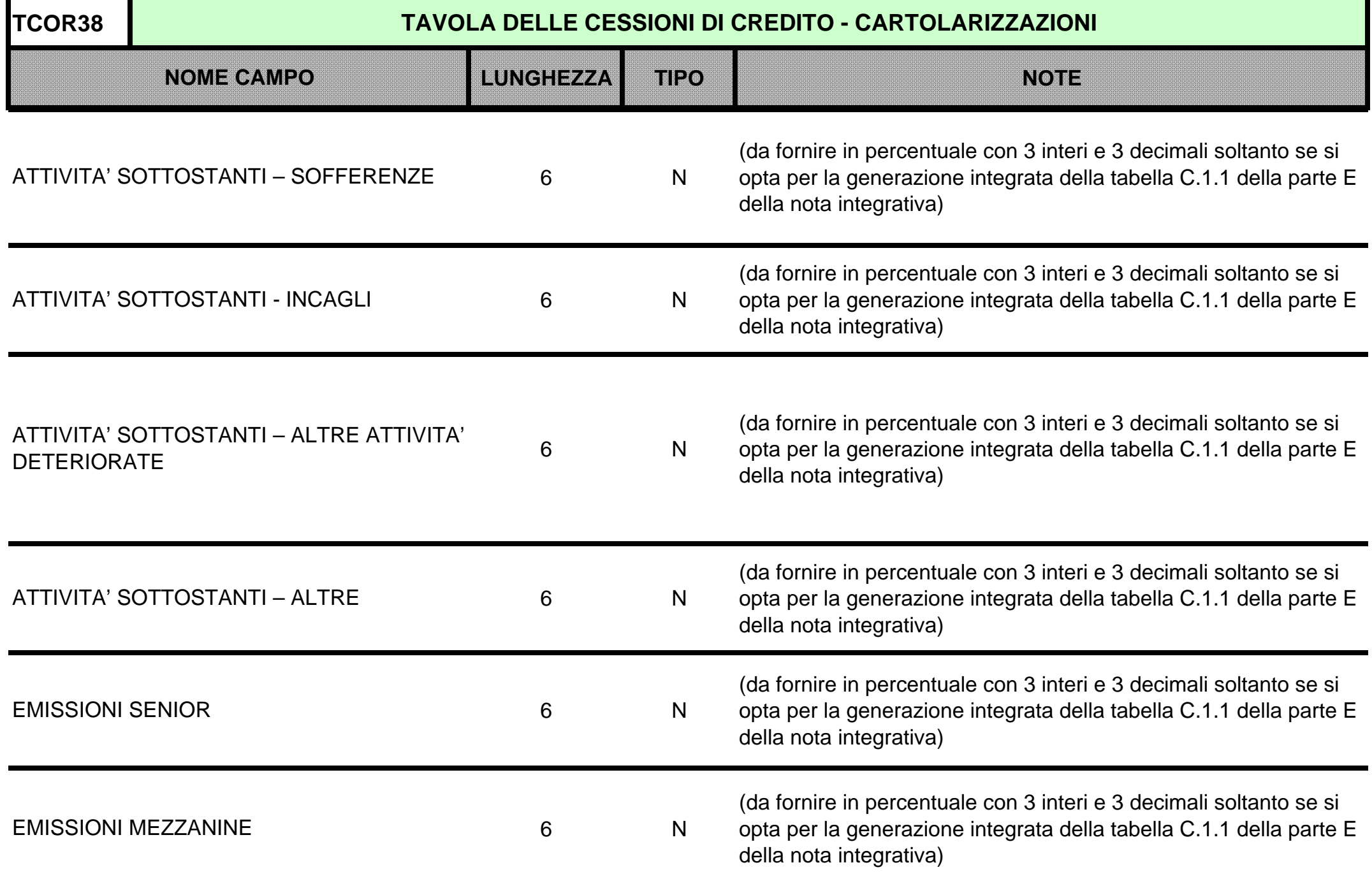

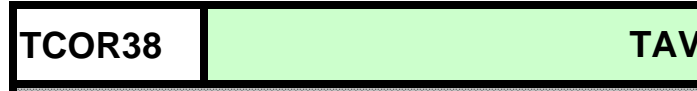

## **TAVOLA DELLE CESSIONI DI CREDITO - CARTOLARIZZAZIONI**

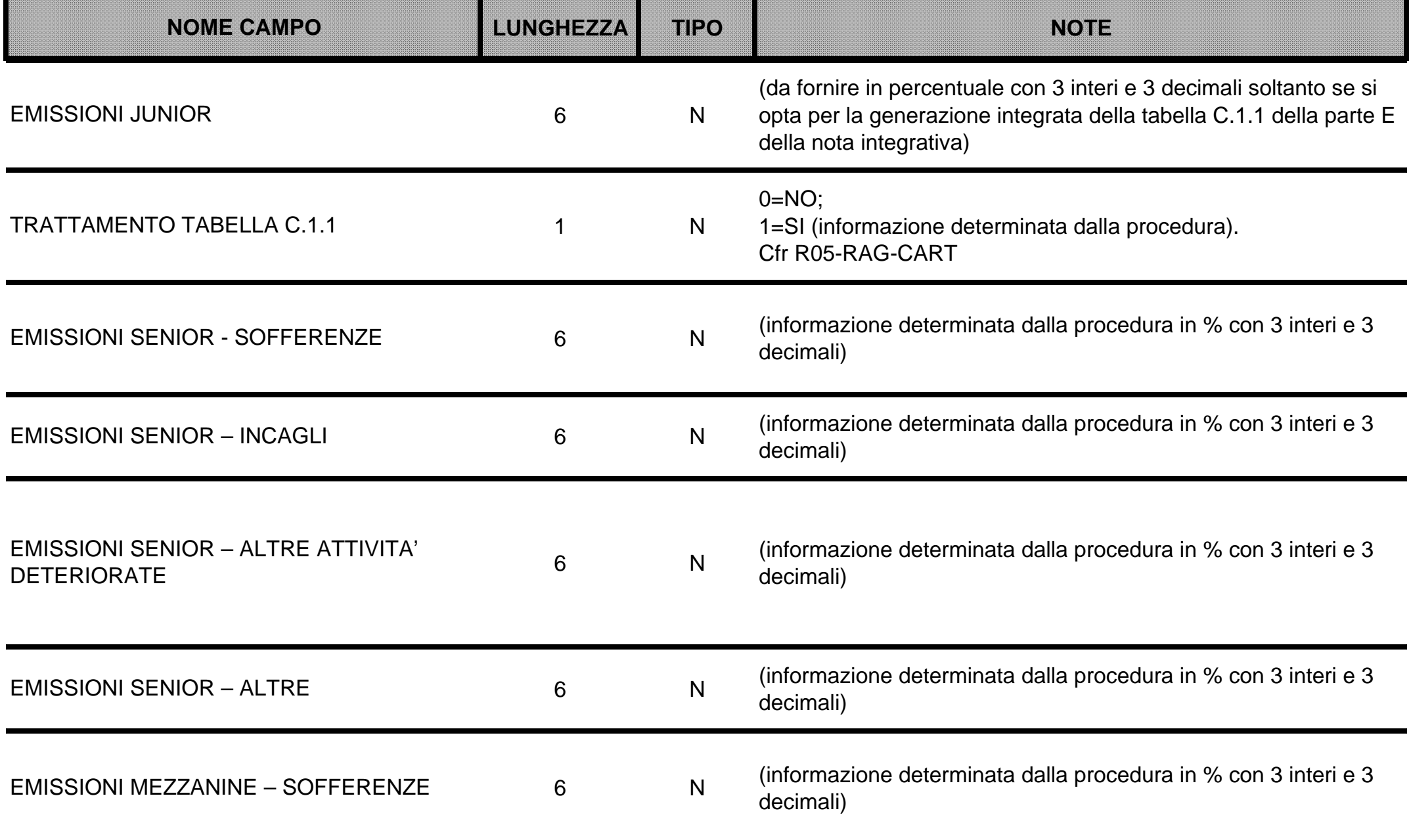

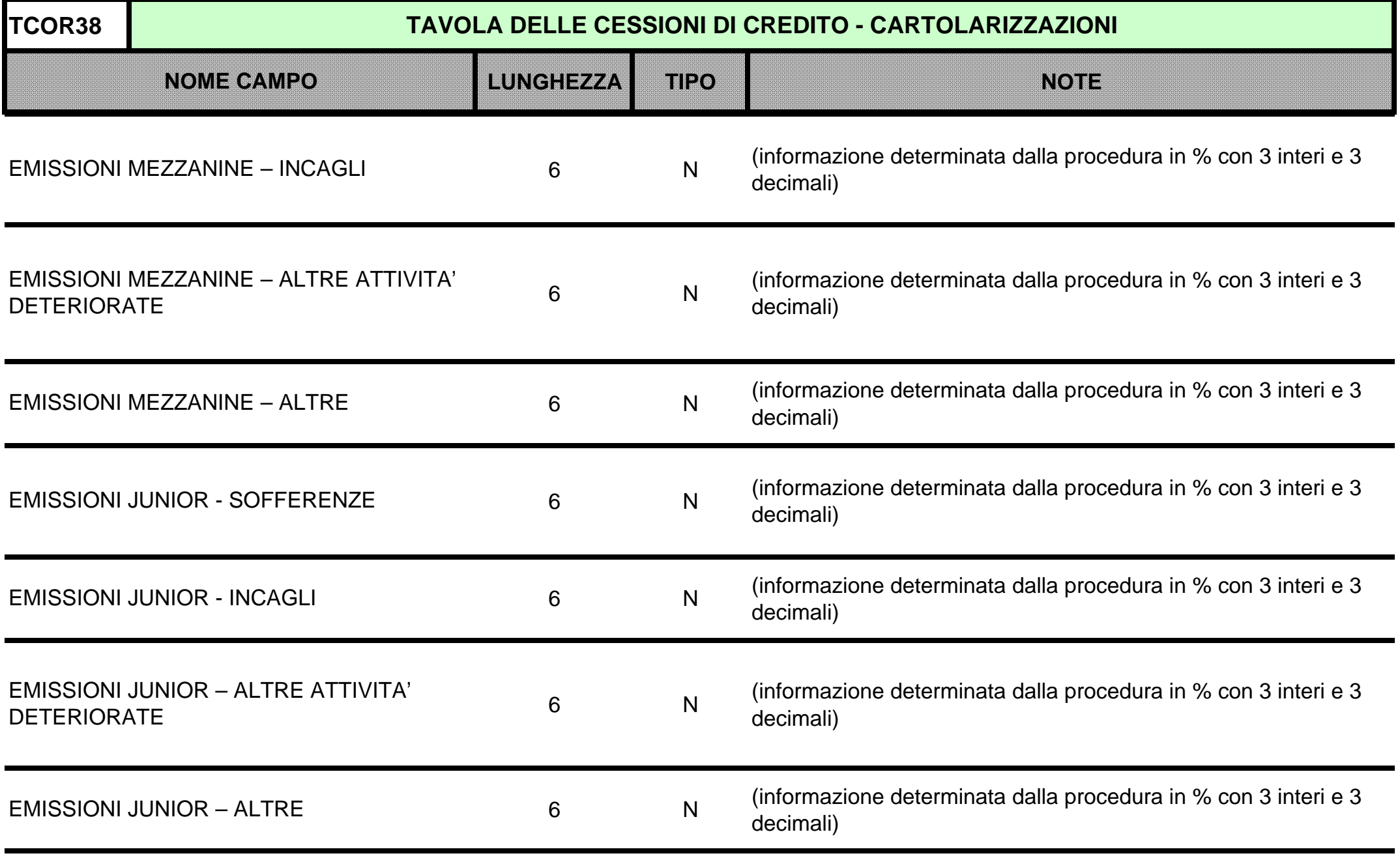

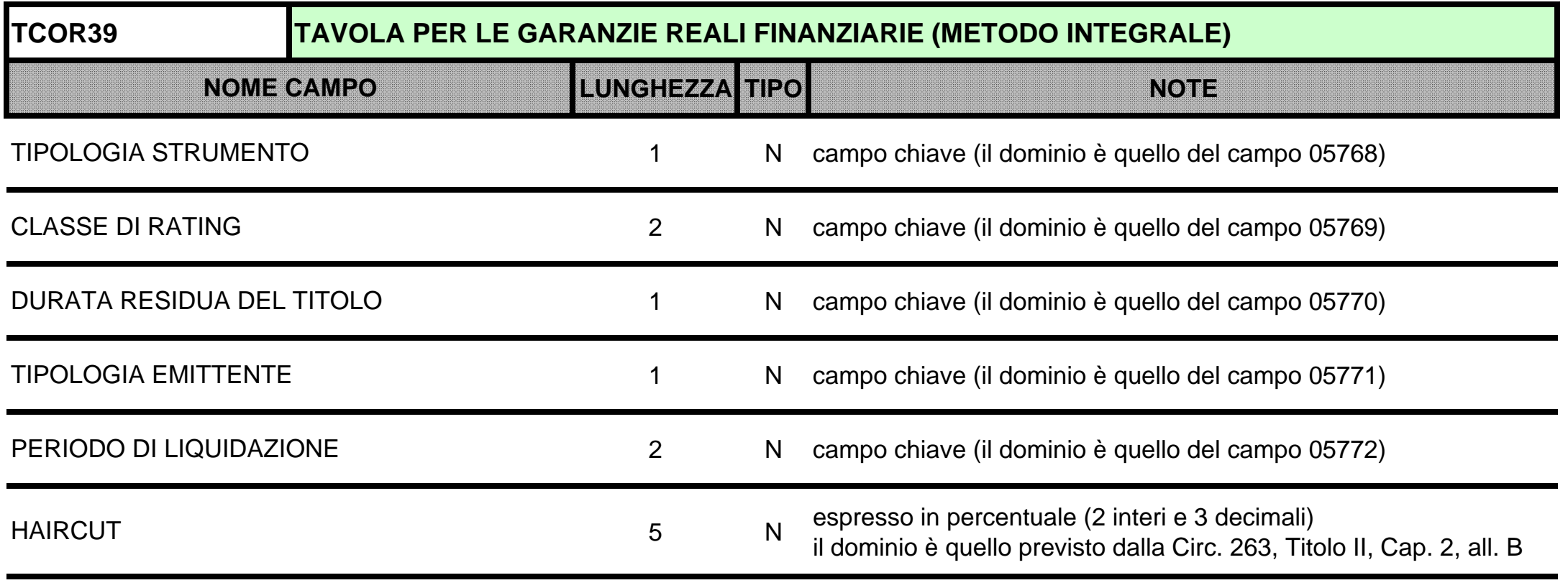

(\*) l'alimentazione di questa tabella è effettuata a cura delle società di software, in base alla documentazione fornita dal Gruppo PUMA2 (cfr. fase extratabellare F05\_2\_6 credit risk mitigation per Basilea2)

## **TABELLA DI CORREDO PER LA DETERMINAZIONE DEGLI HAIRCUTS RELATIVI ALLE GARANZIE REALI FINANZIARIE – METODO INTEGRALE (TCOR39)**

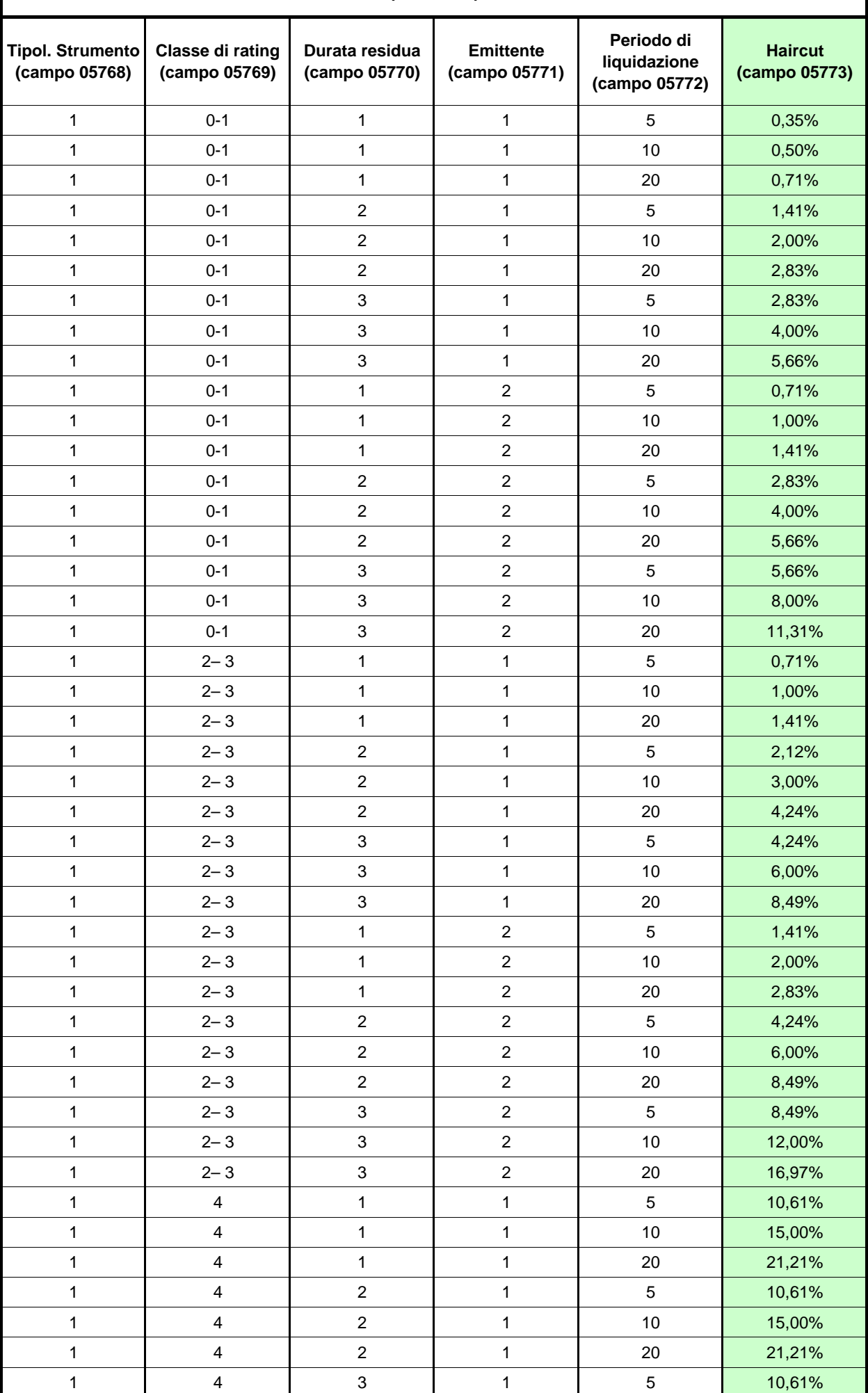

## **TABELLA DI CORREDO PER LA DETERMINAZIONE DEGLI HAIRCUTS RELATIVI ALLE GARANZIE REALI FINANZIARIE – METODO INTEGRALE (TCOR39)**

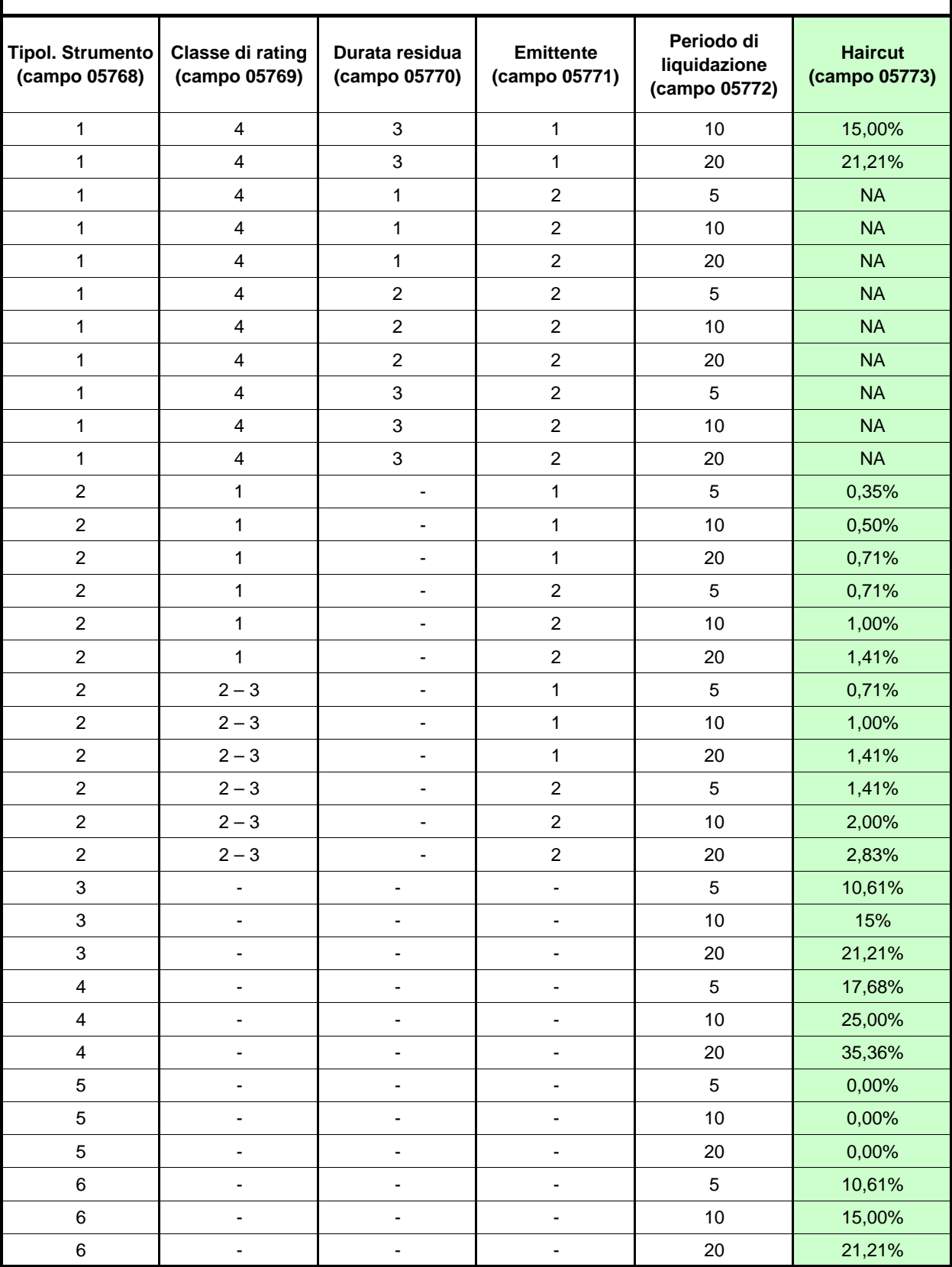

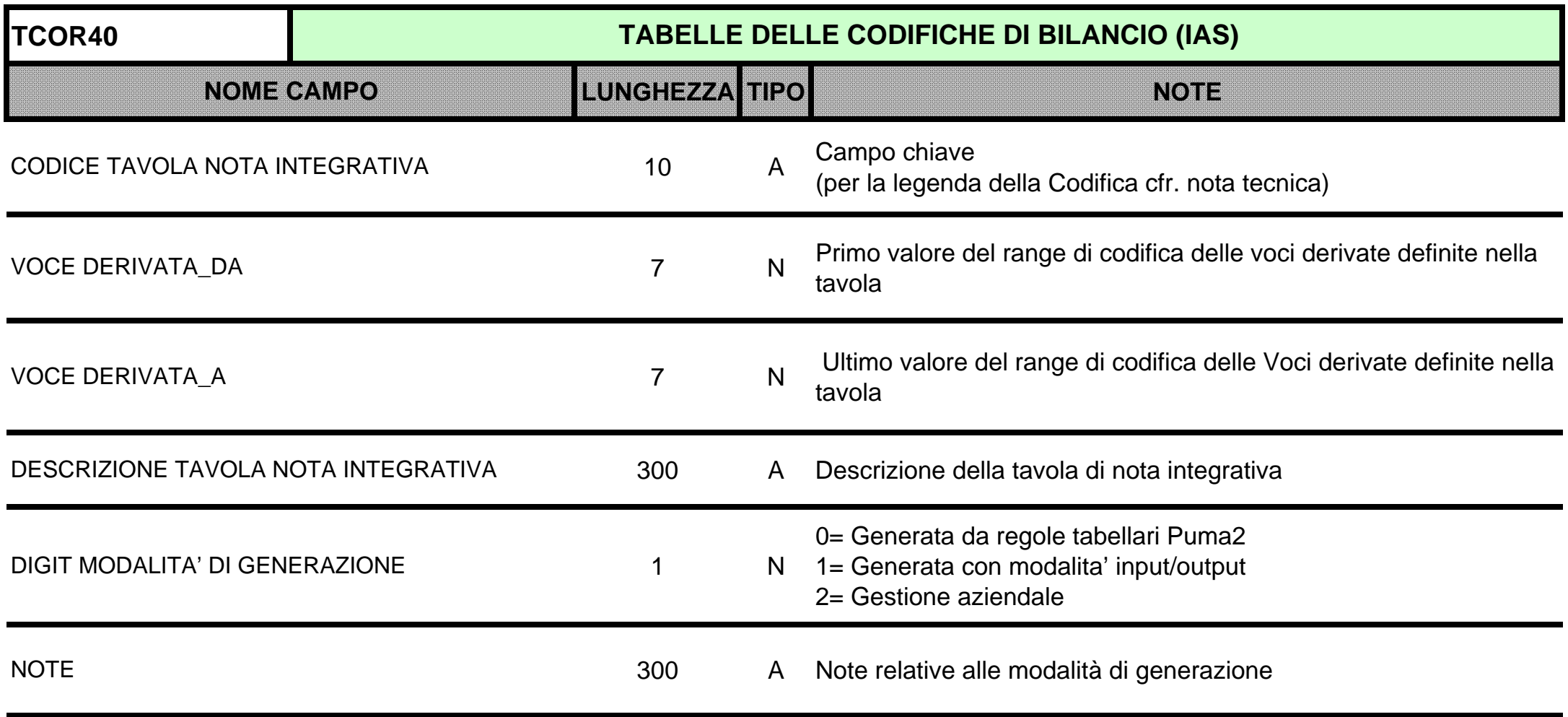

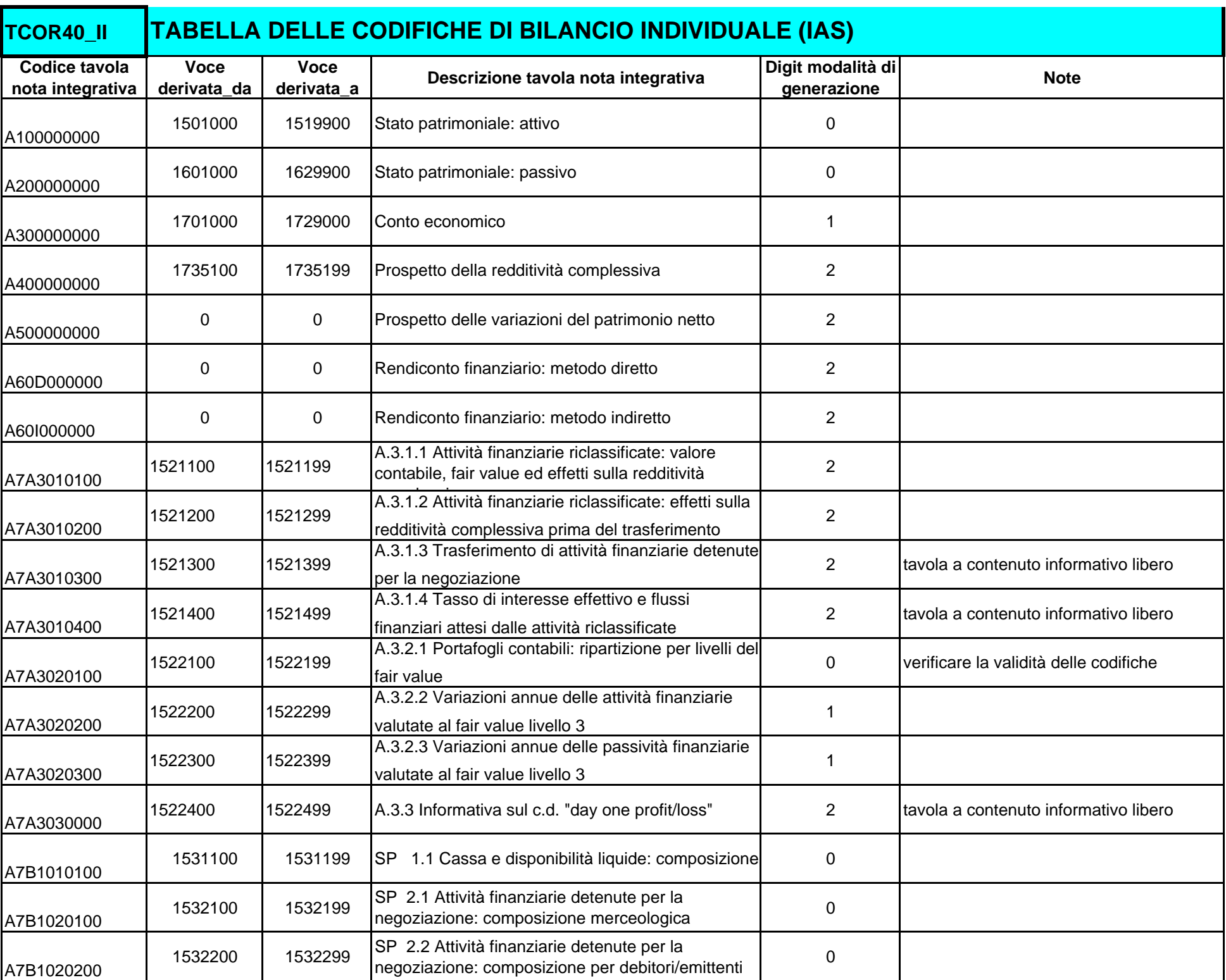

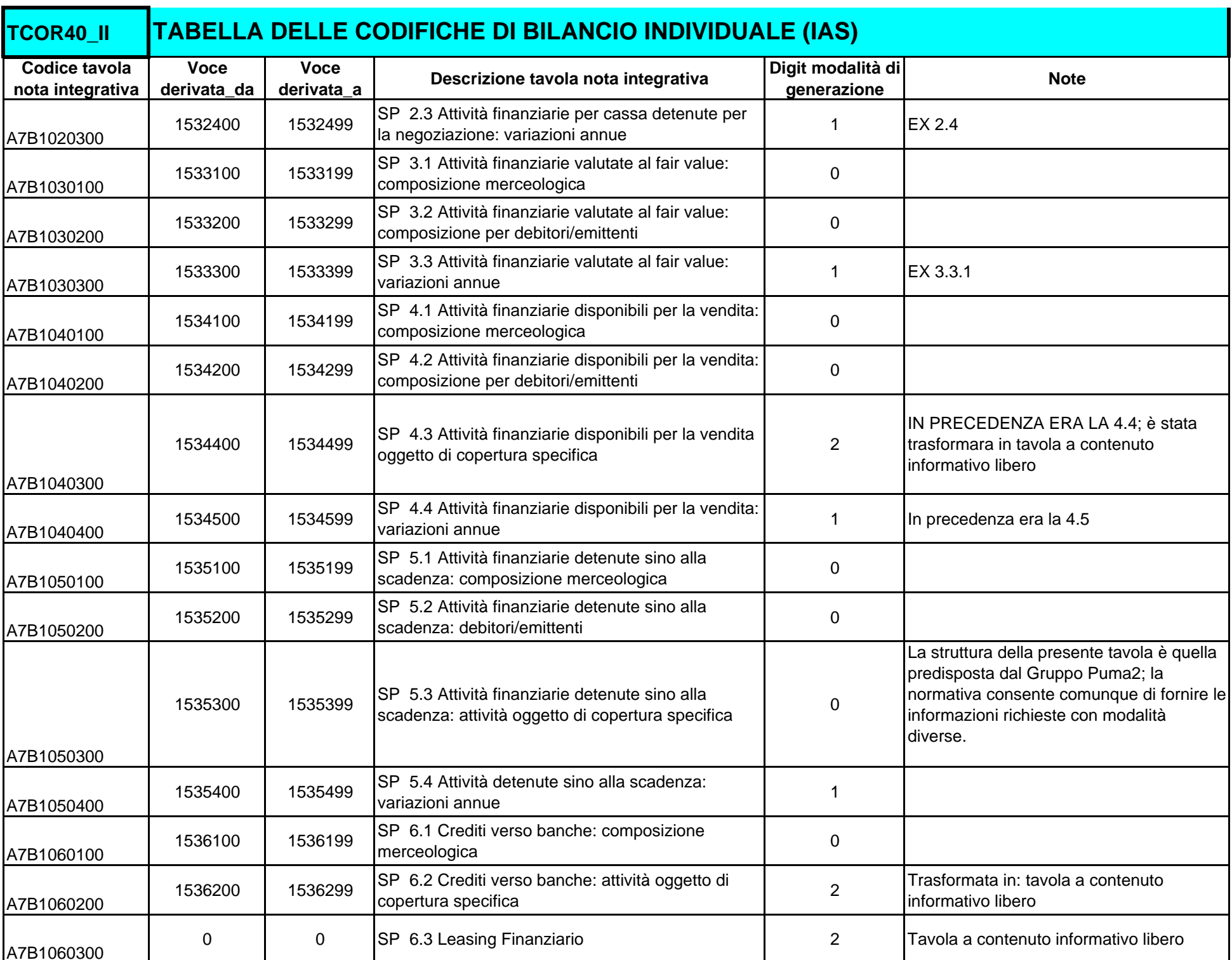

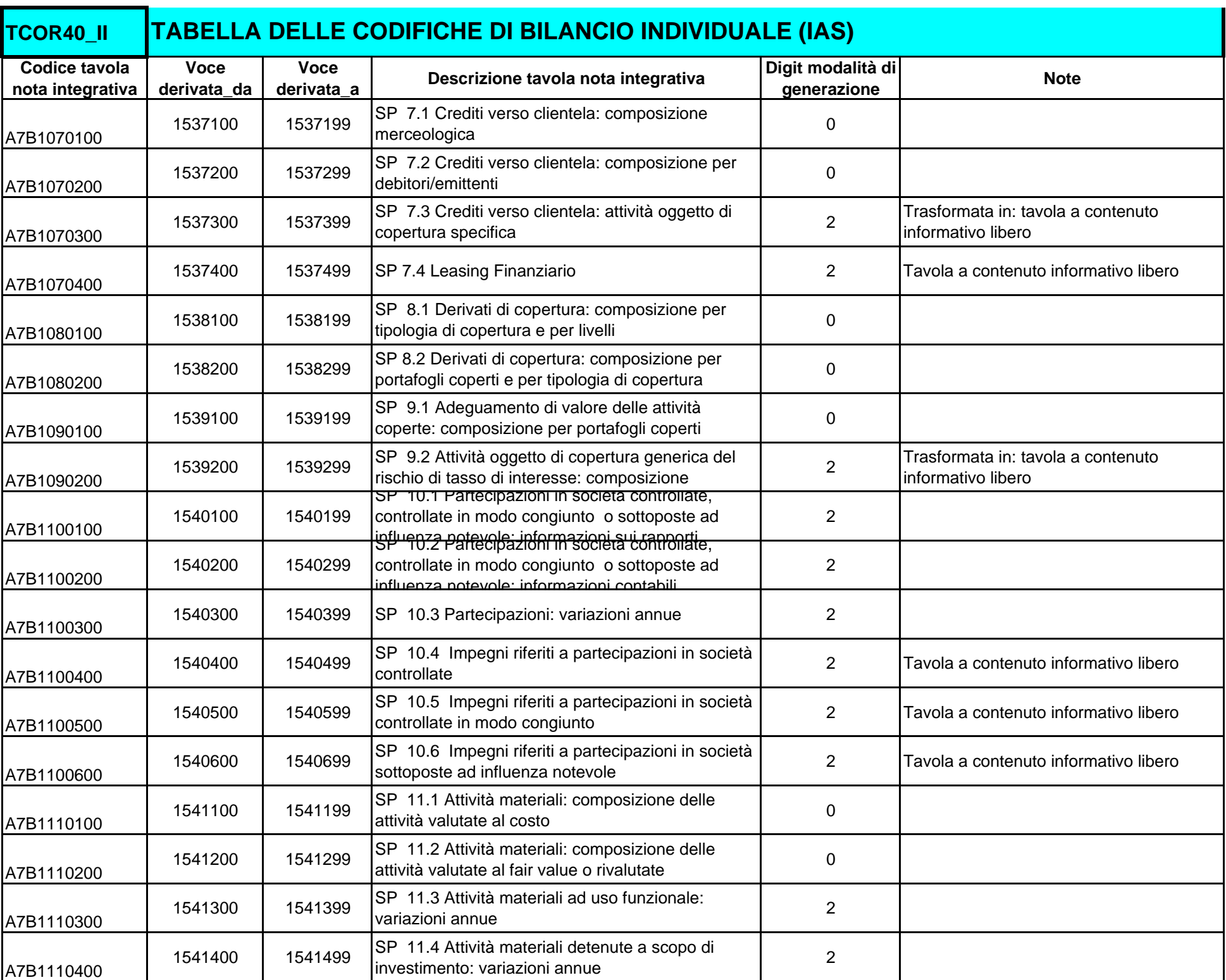

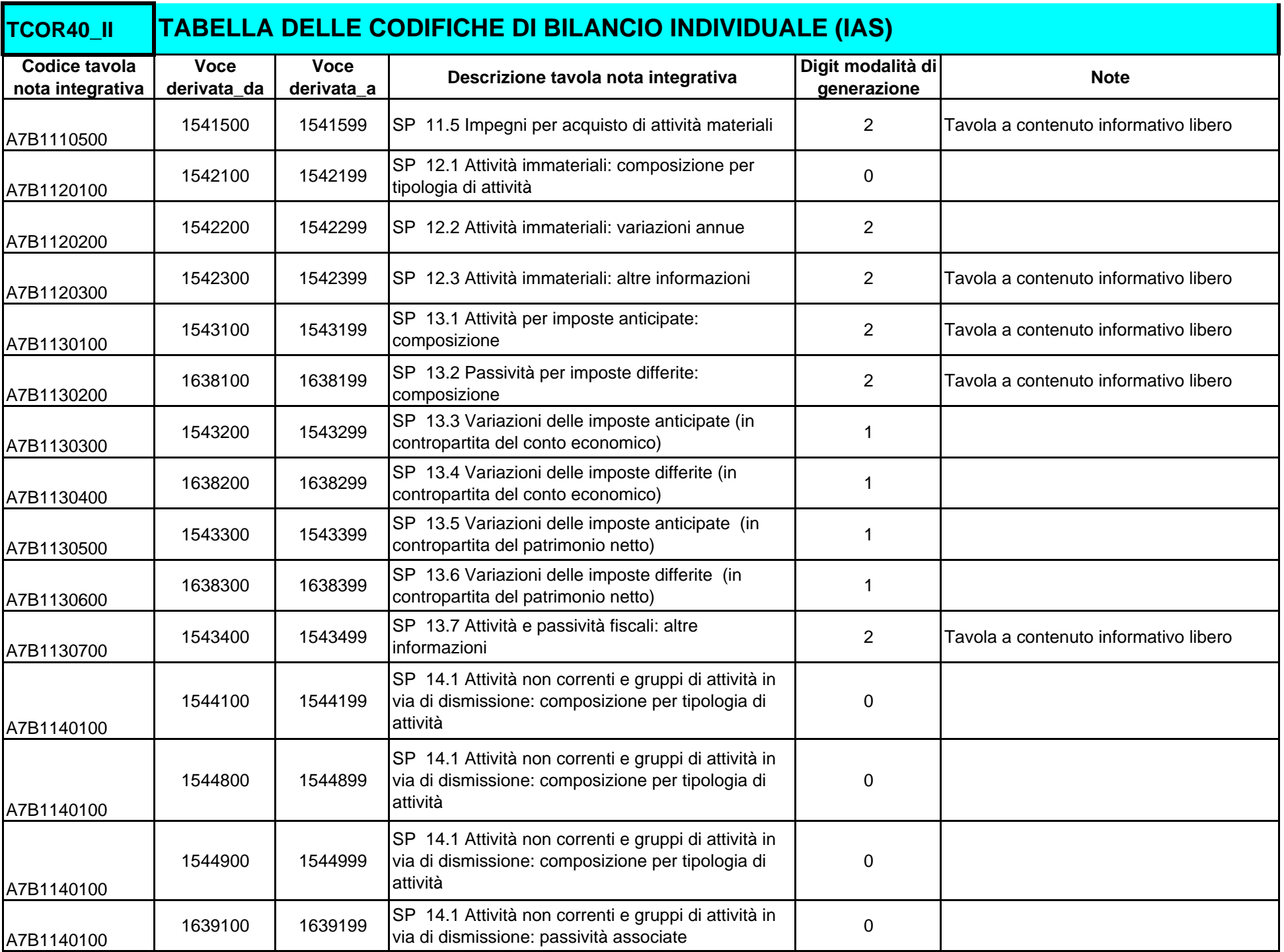

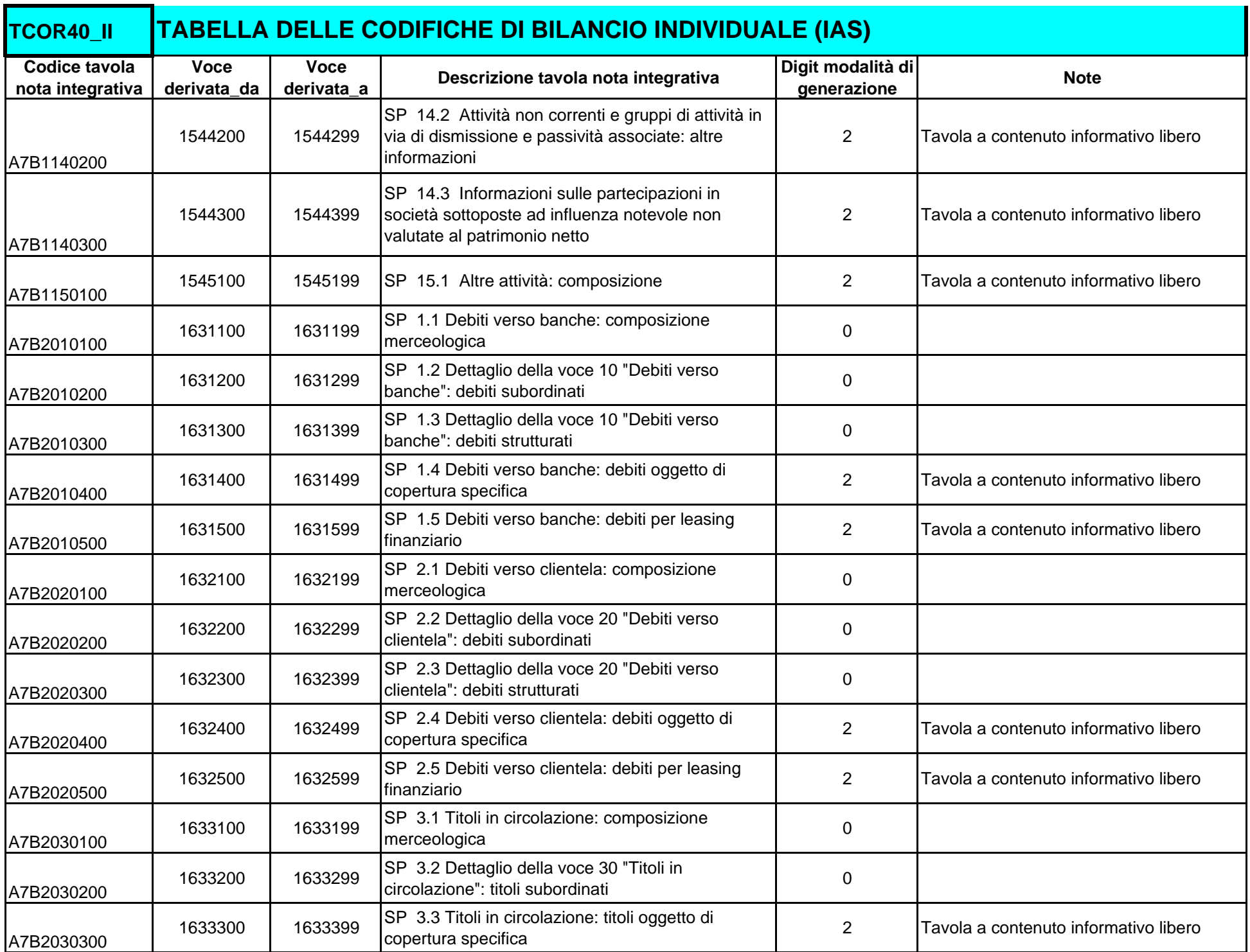

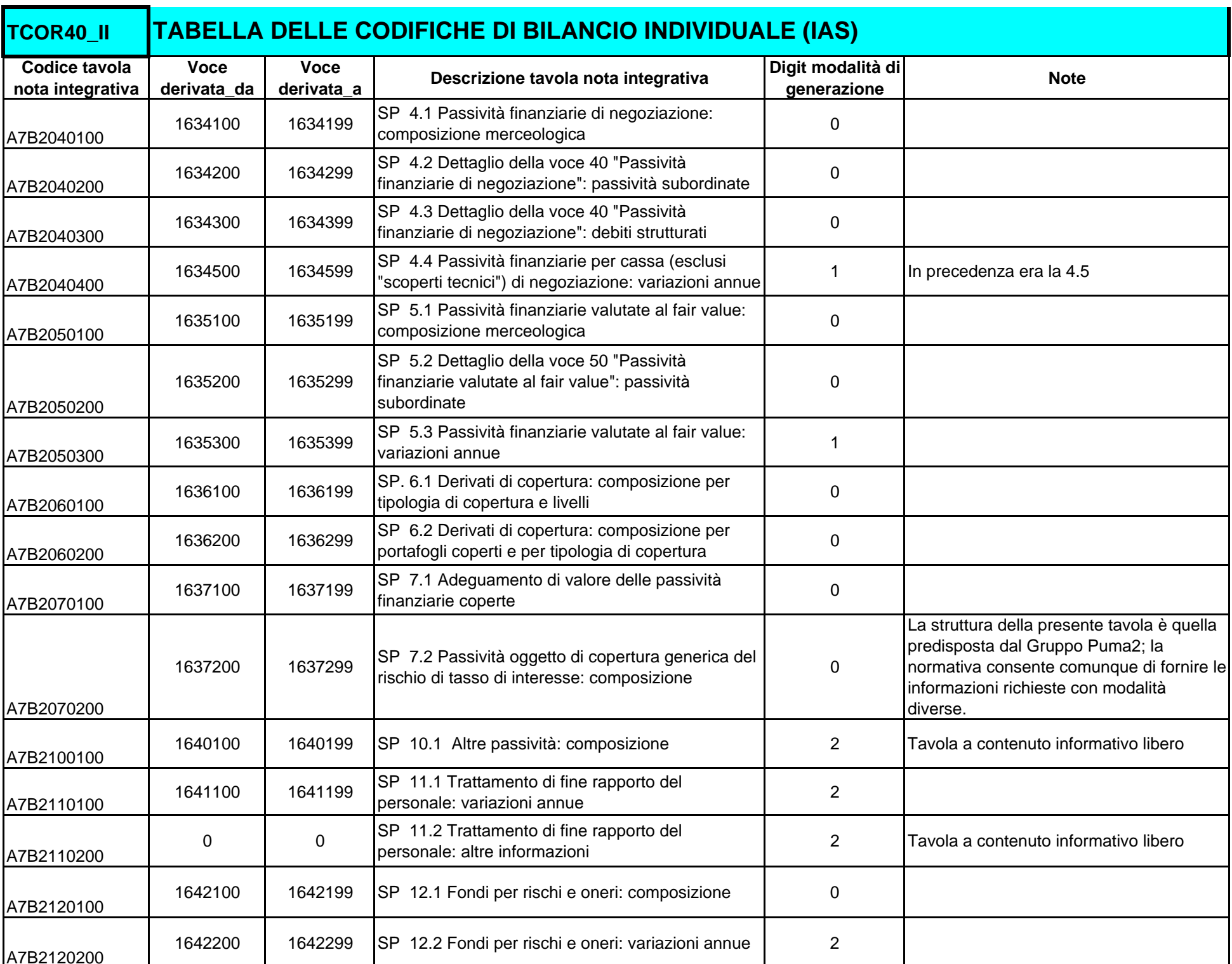

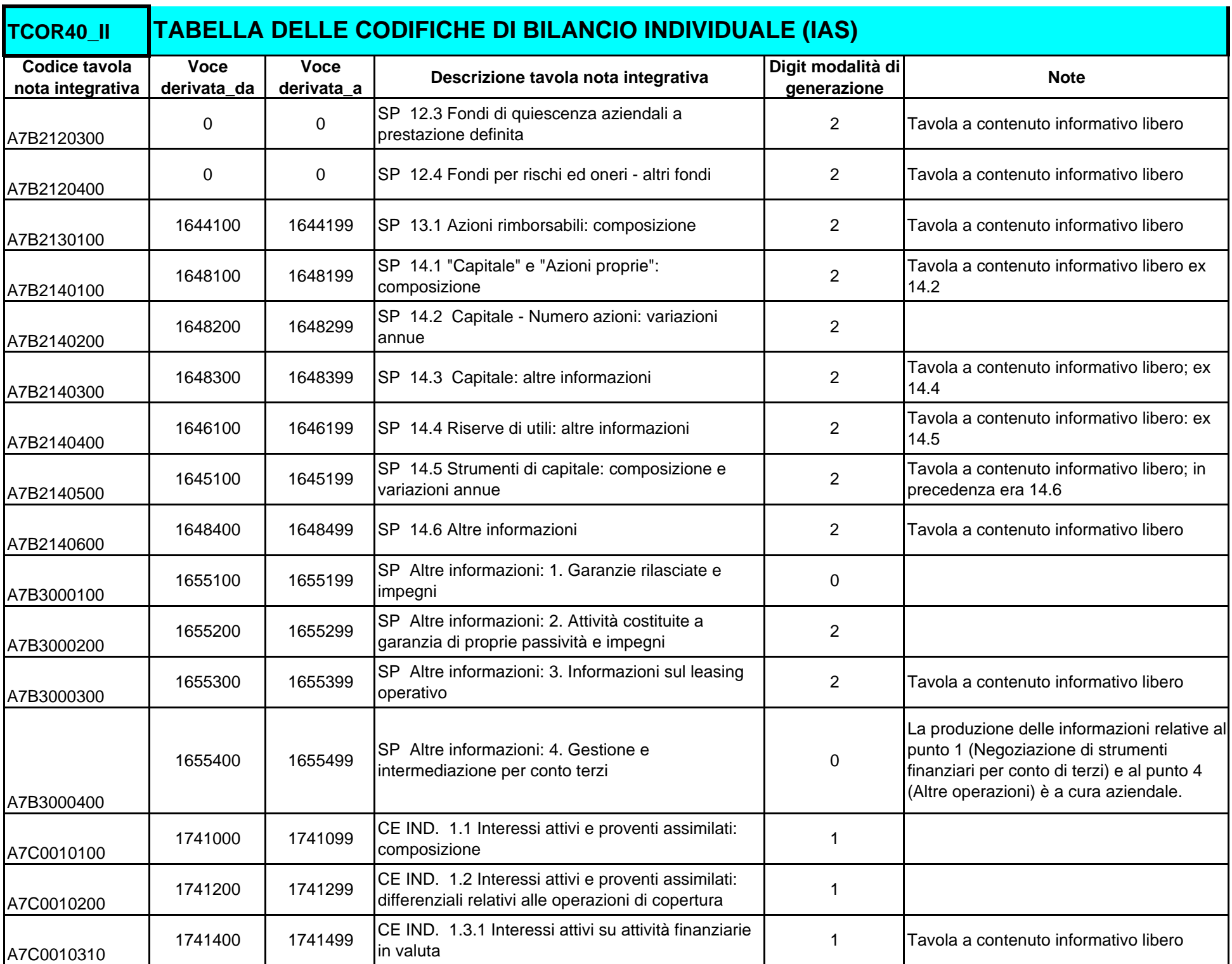

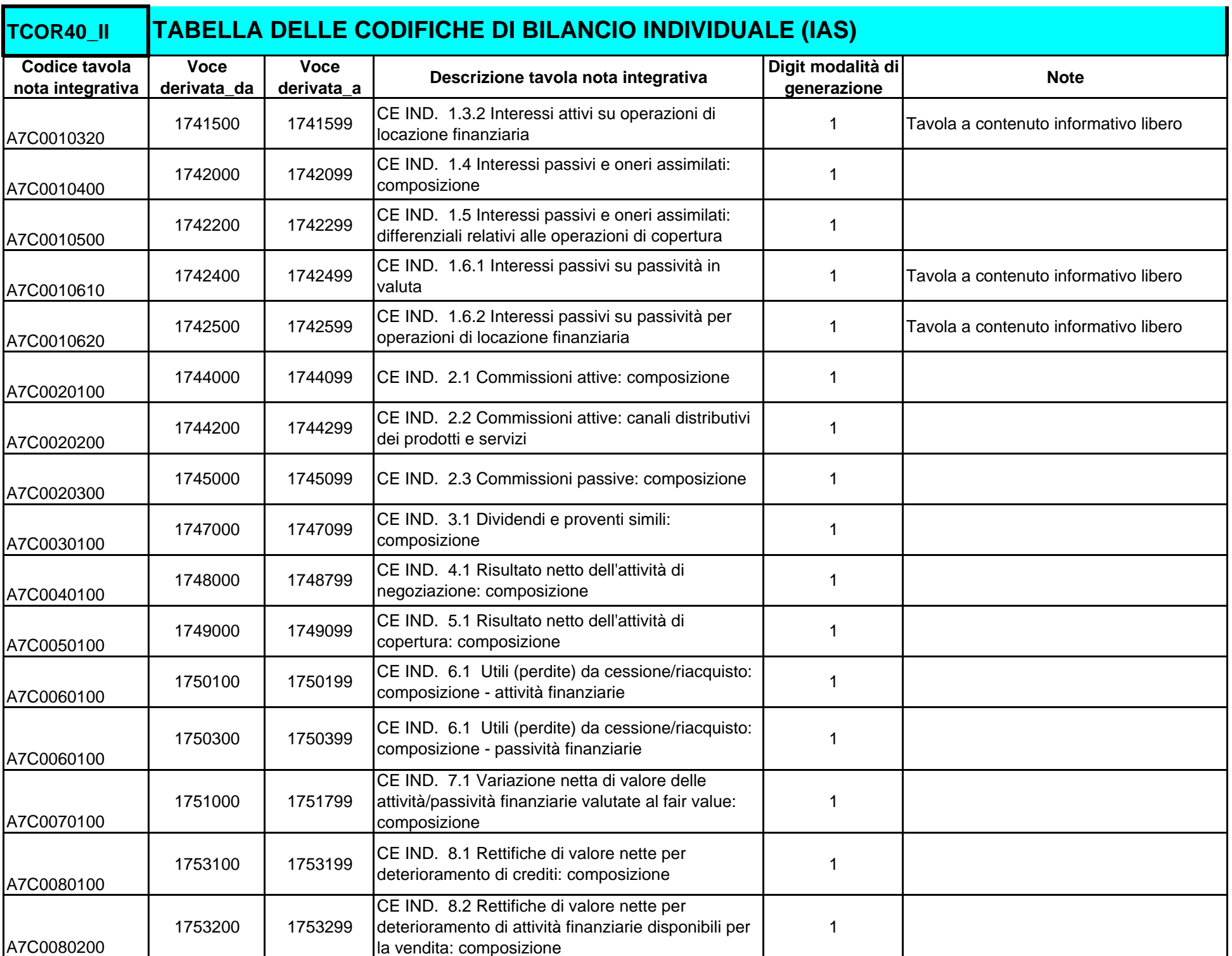

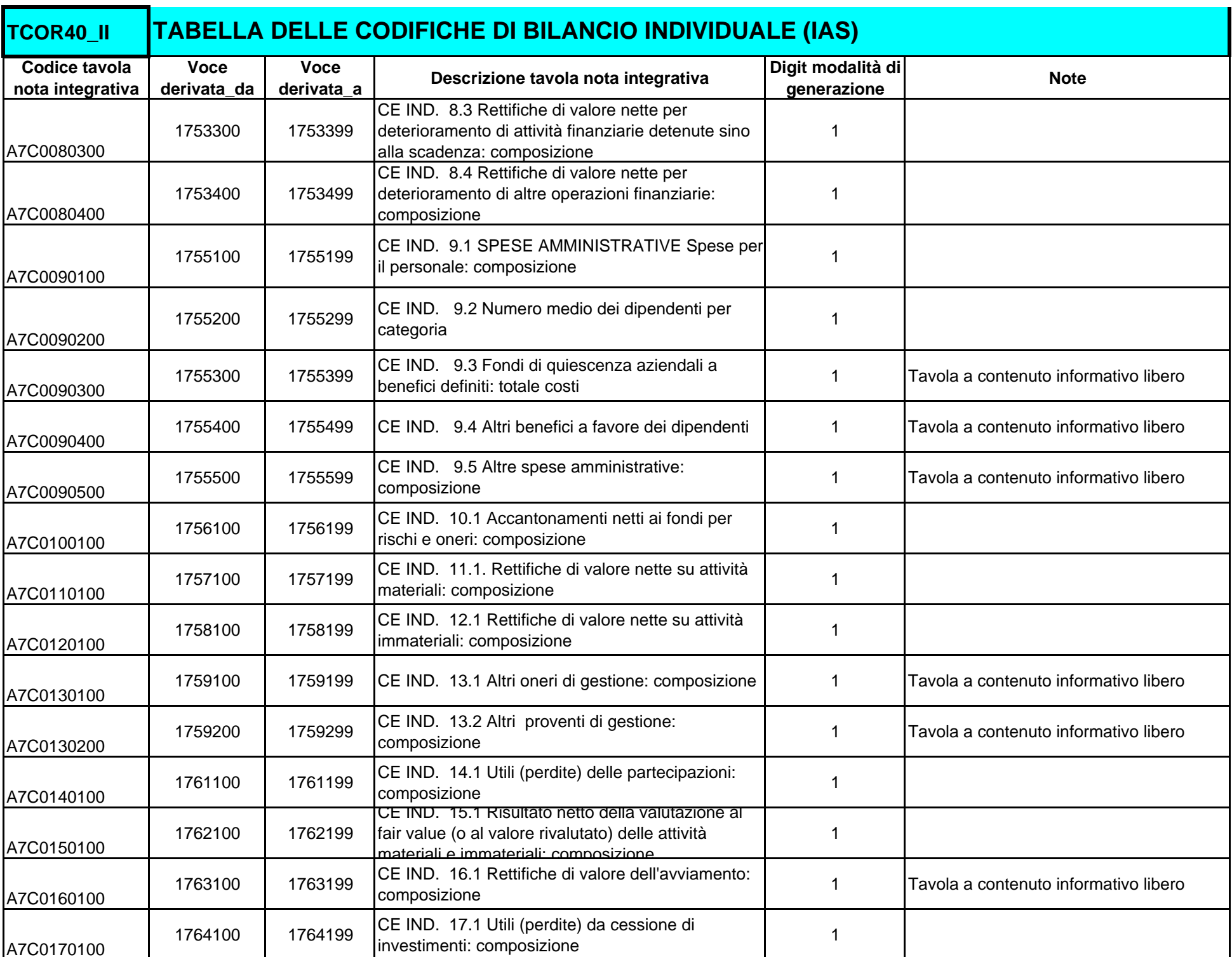

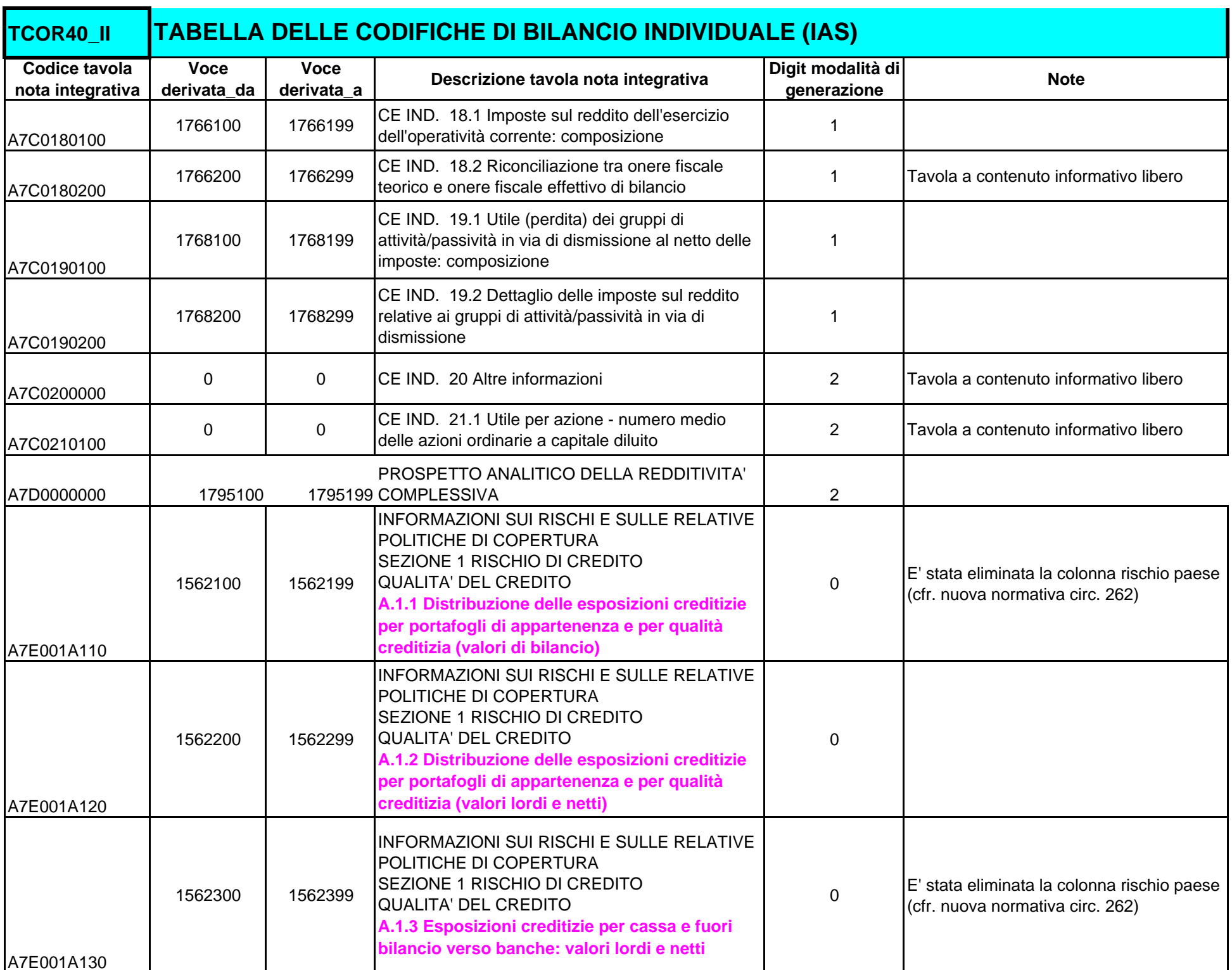

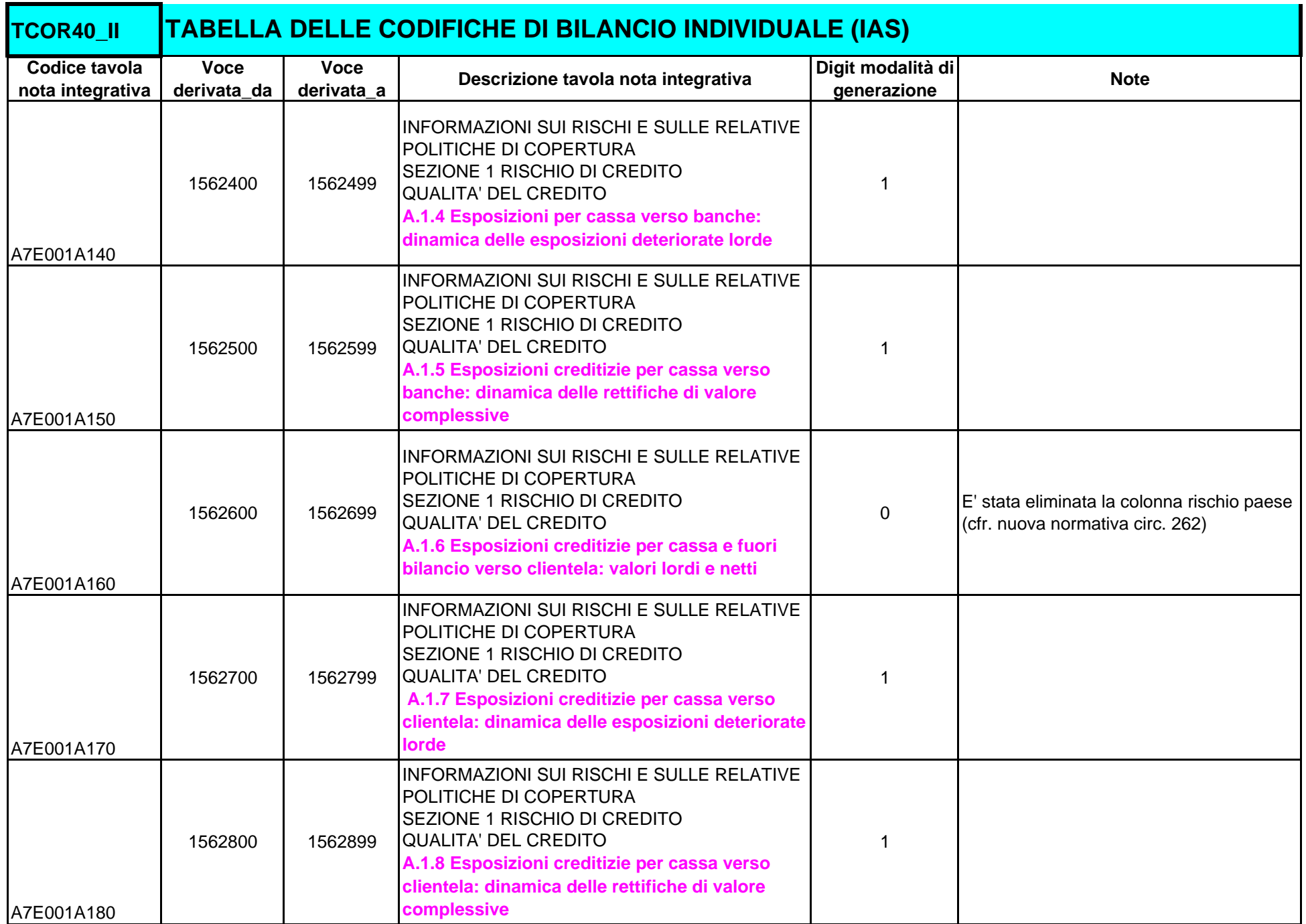

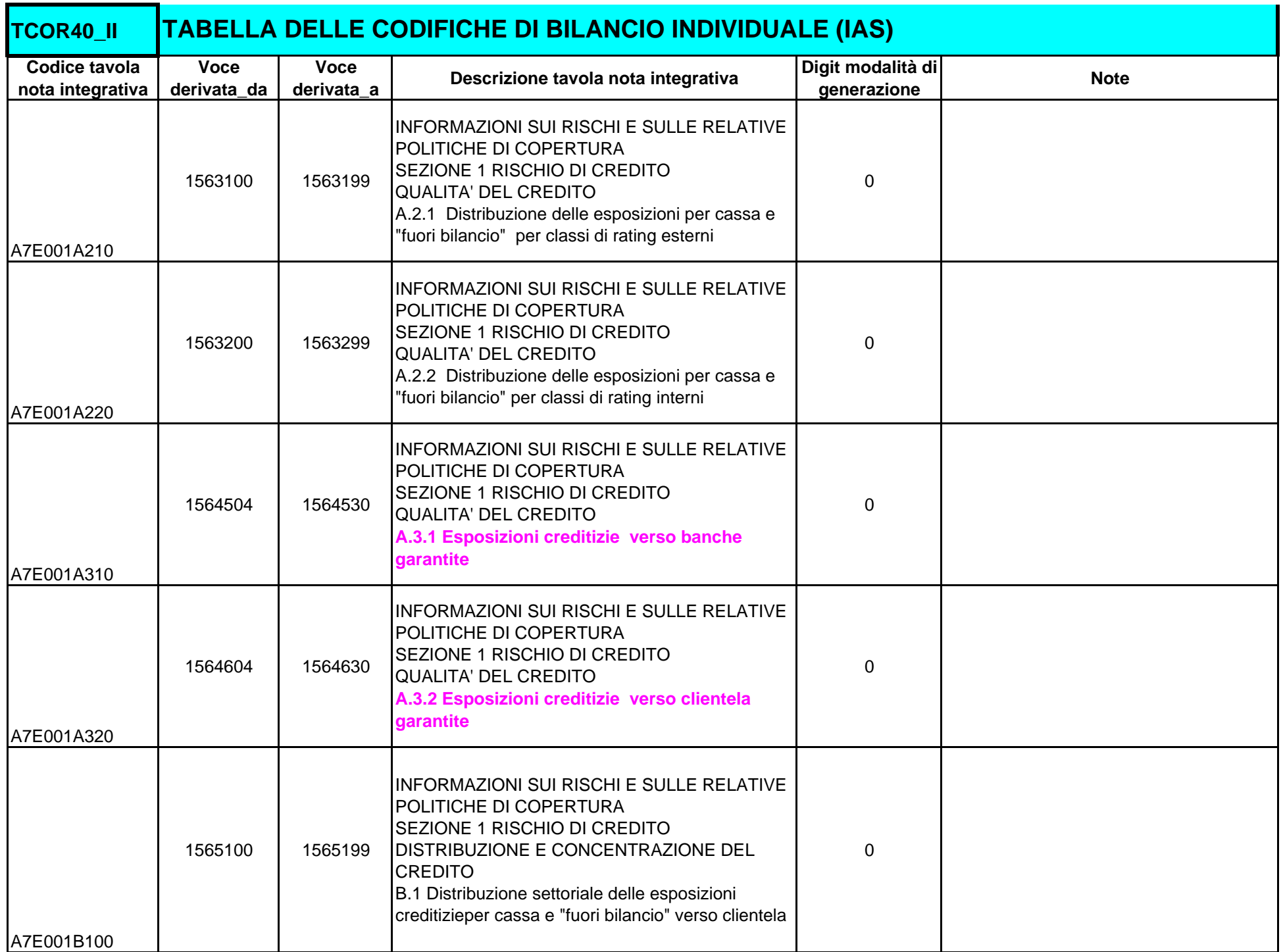

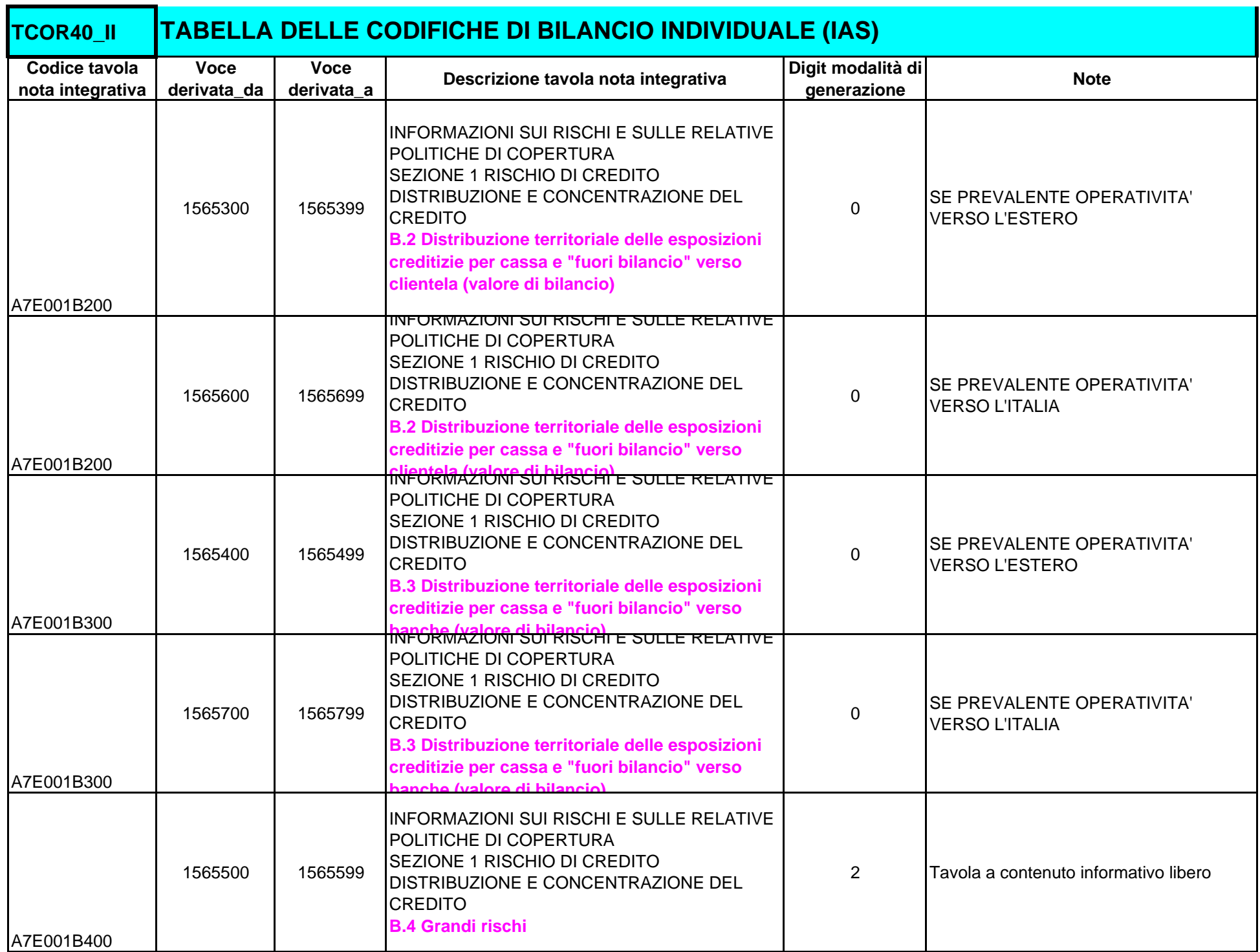
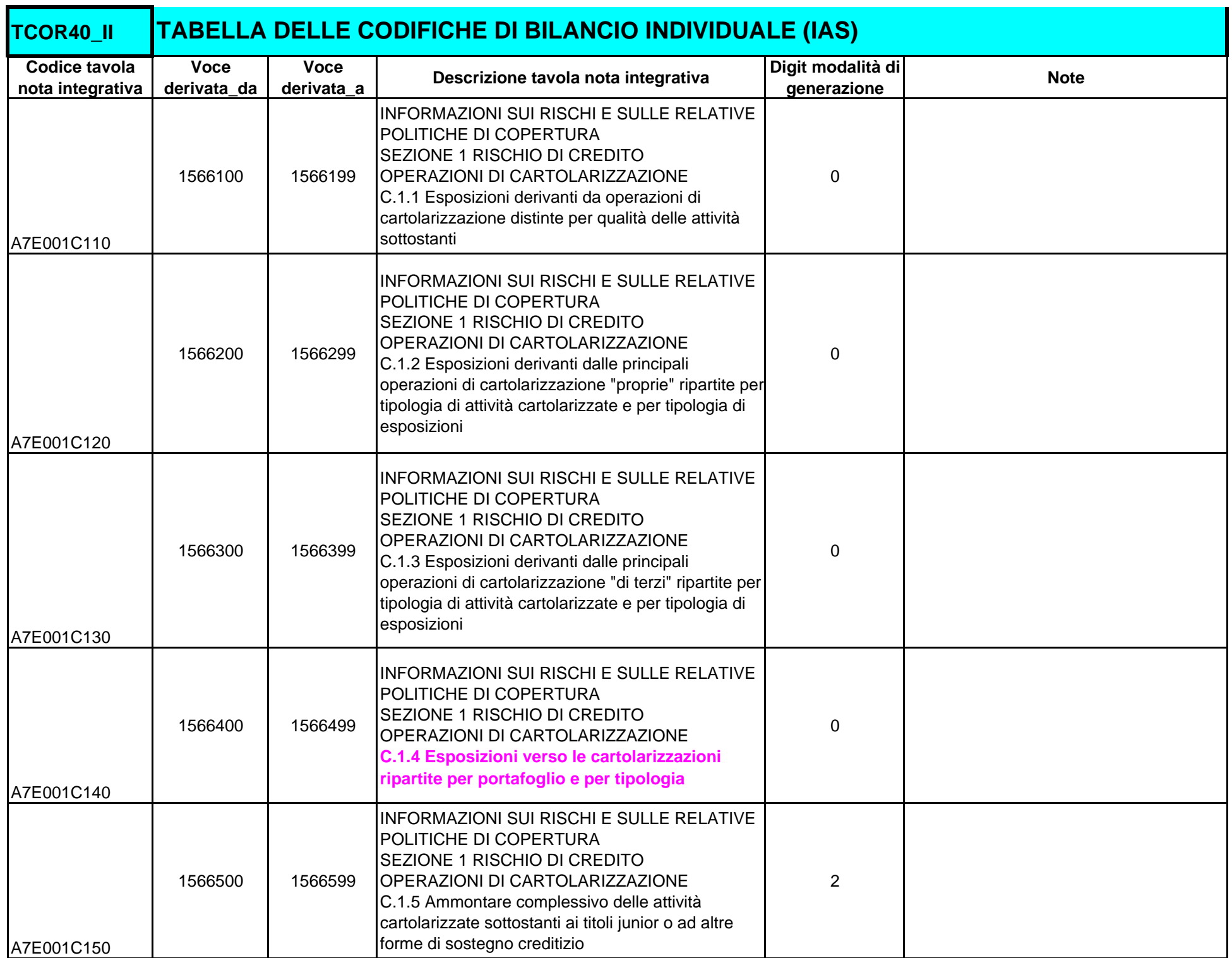

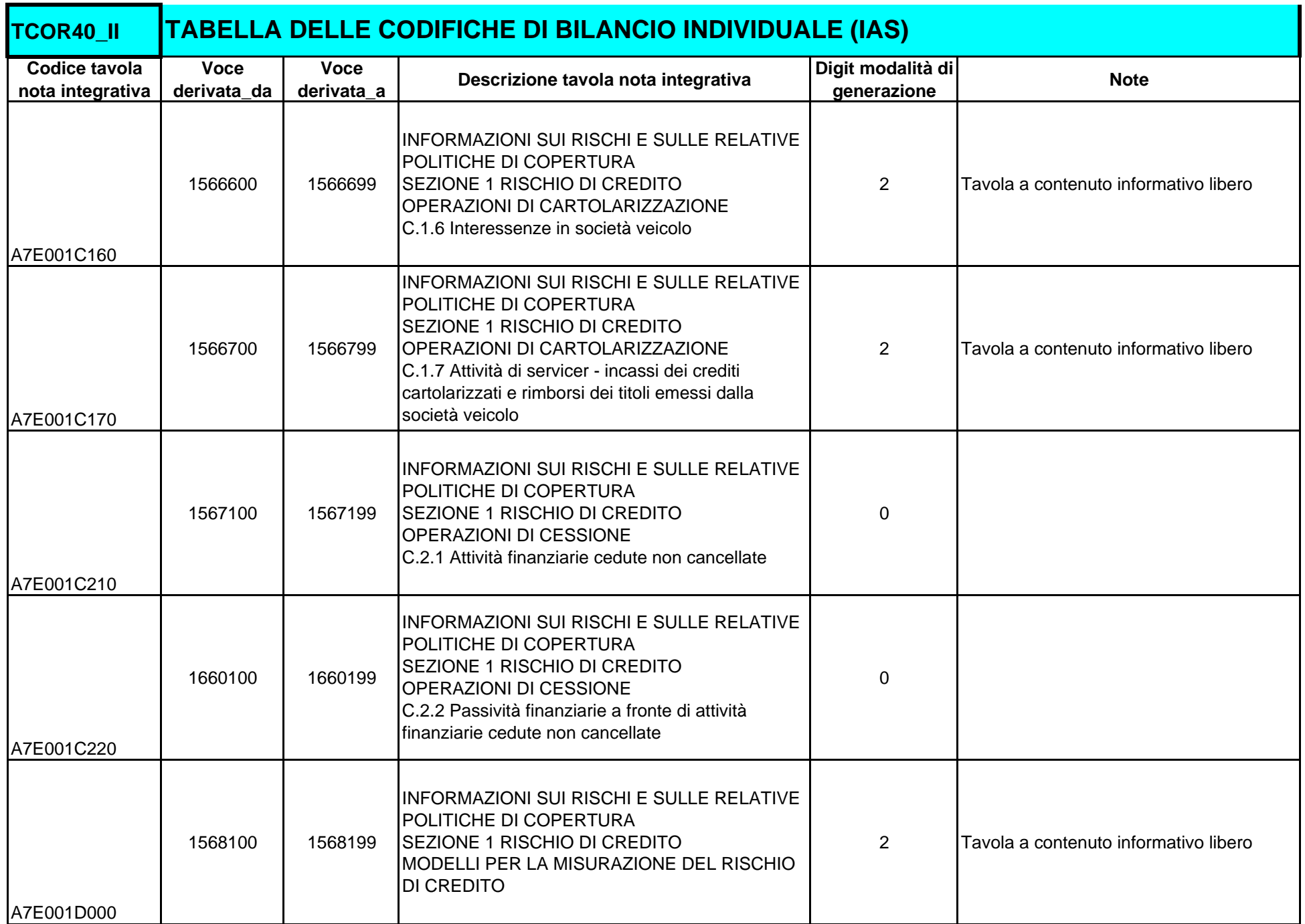

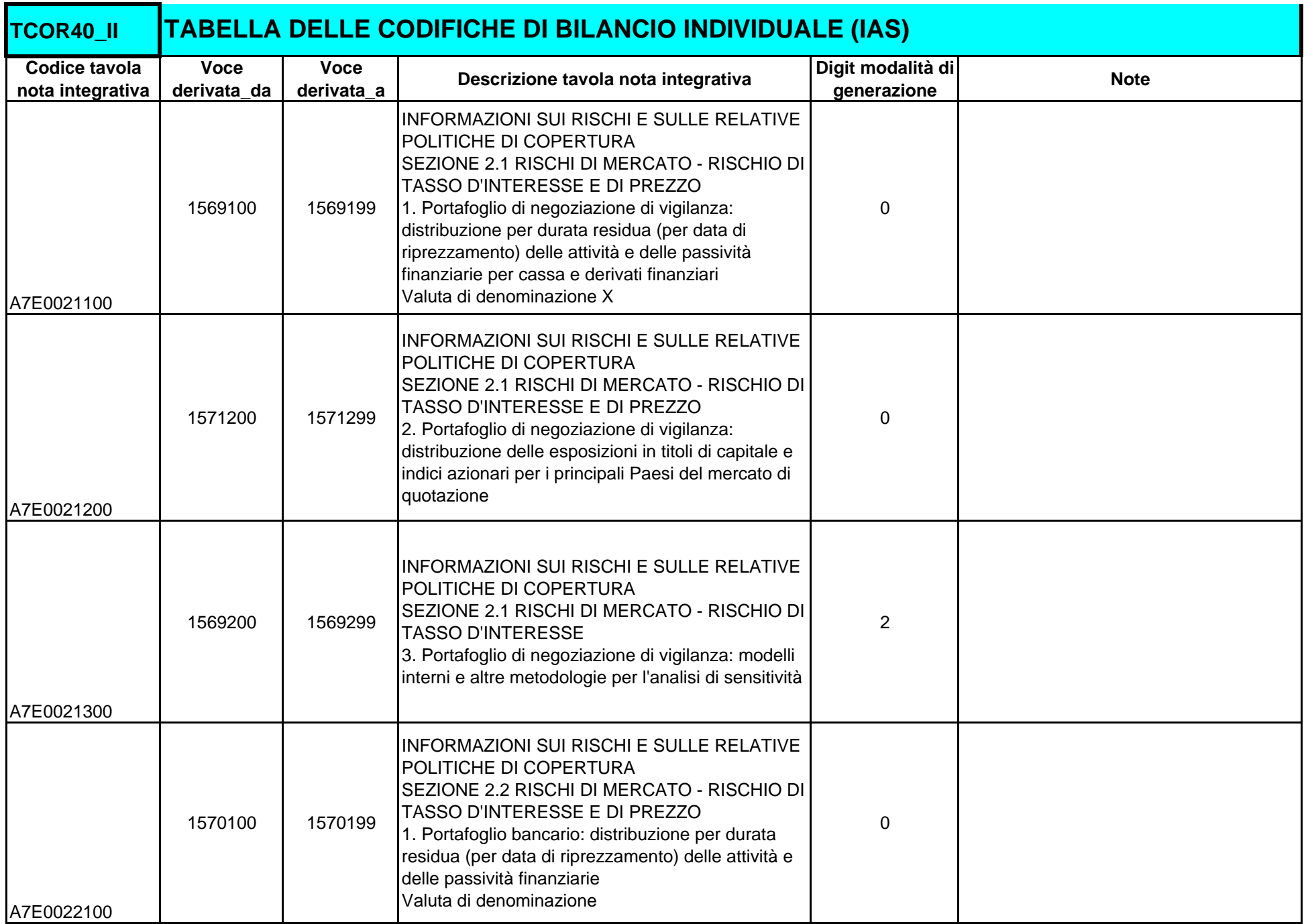

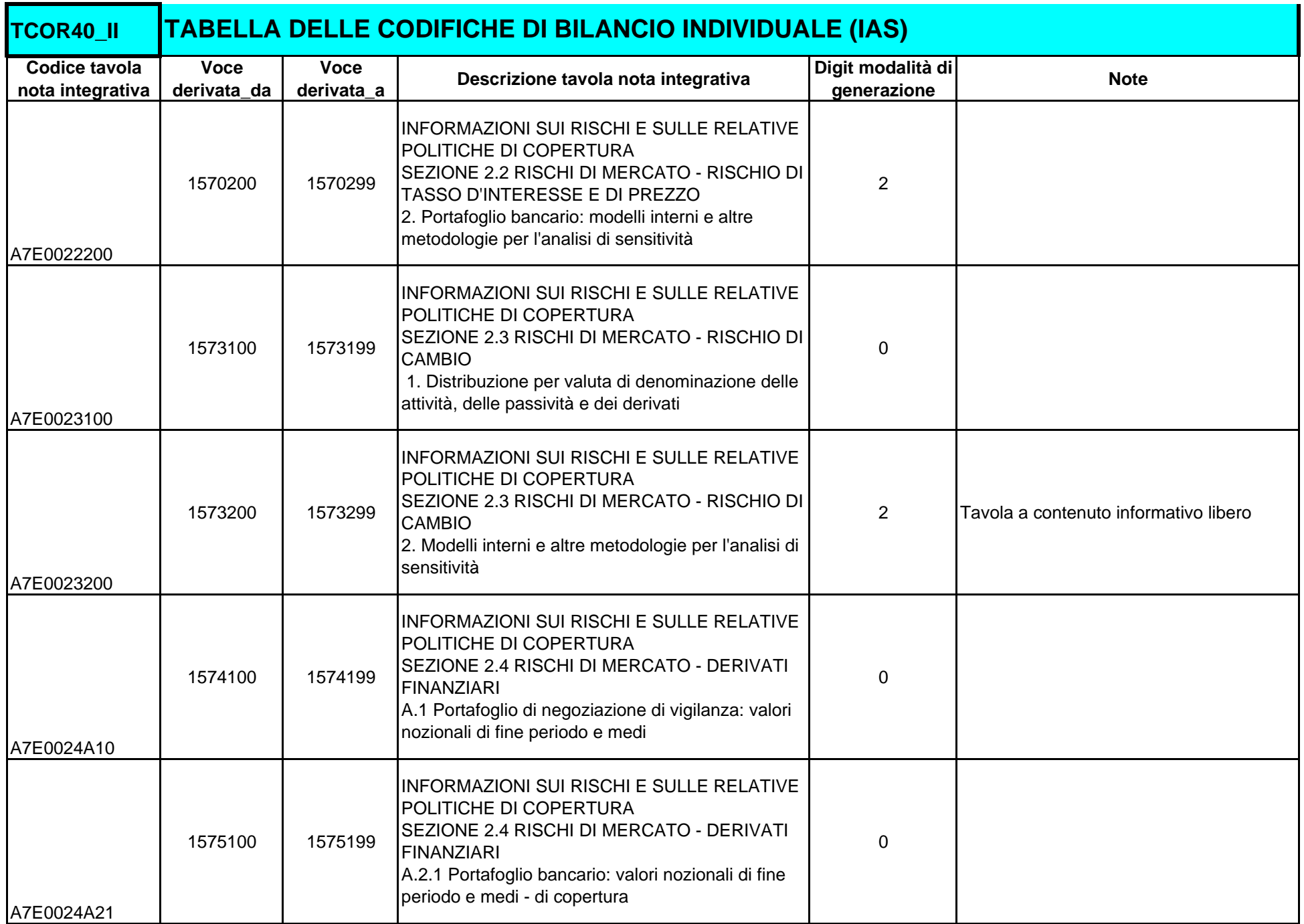

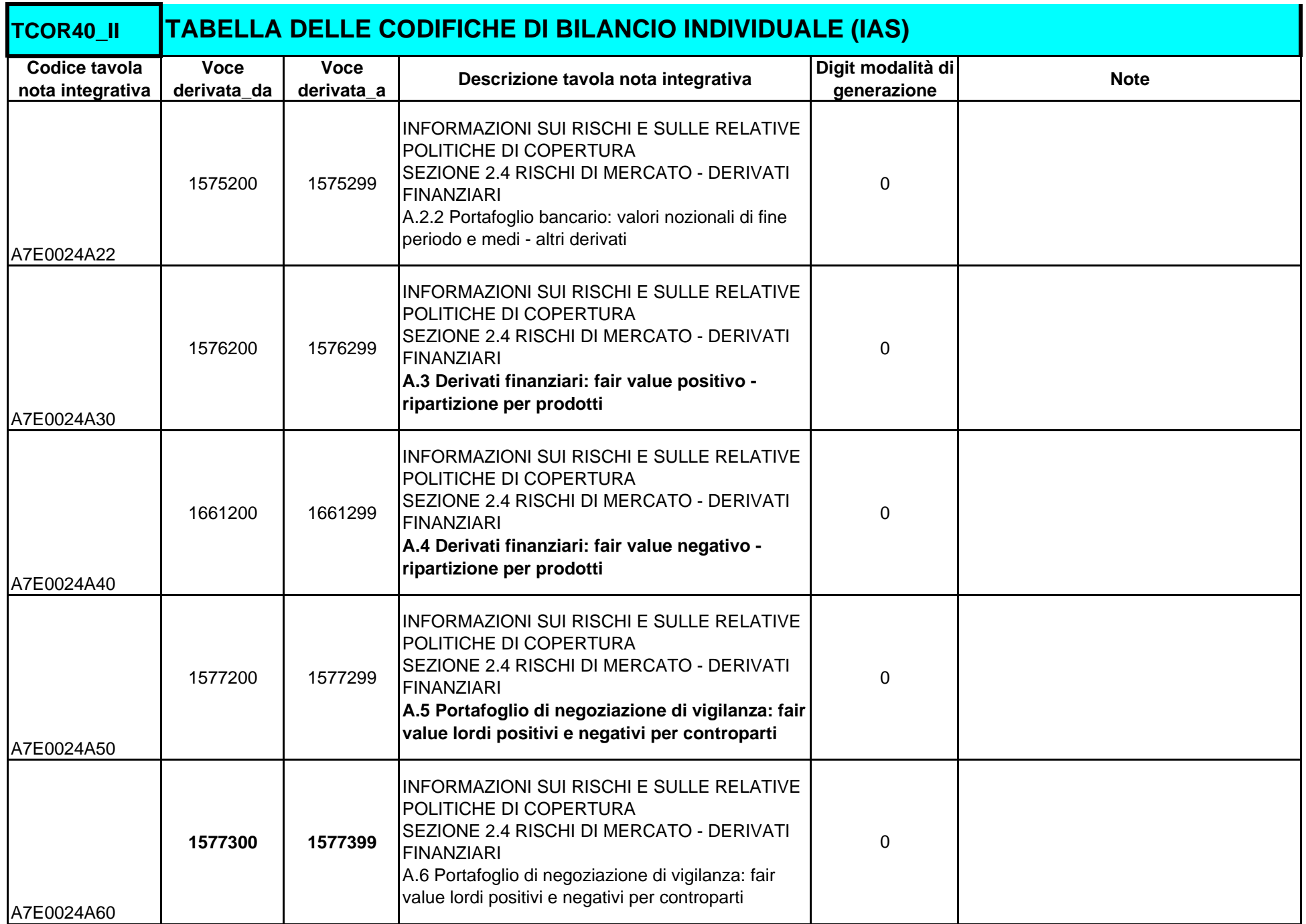

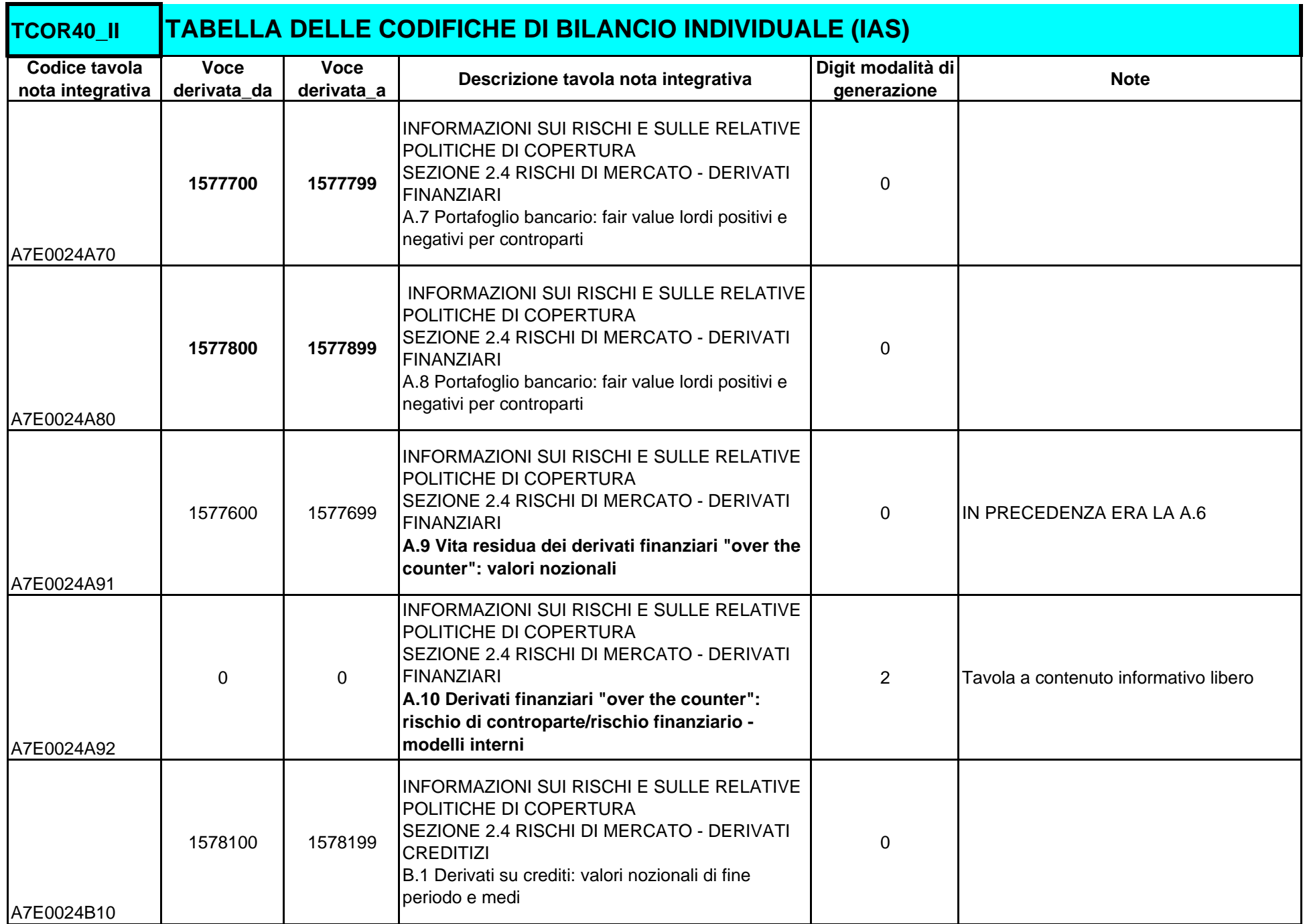

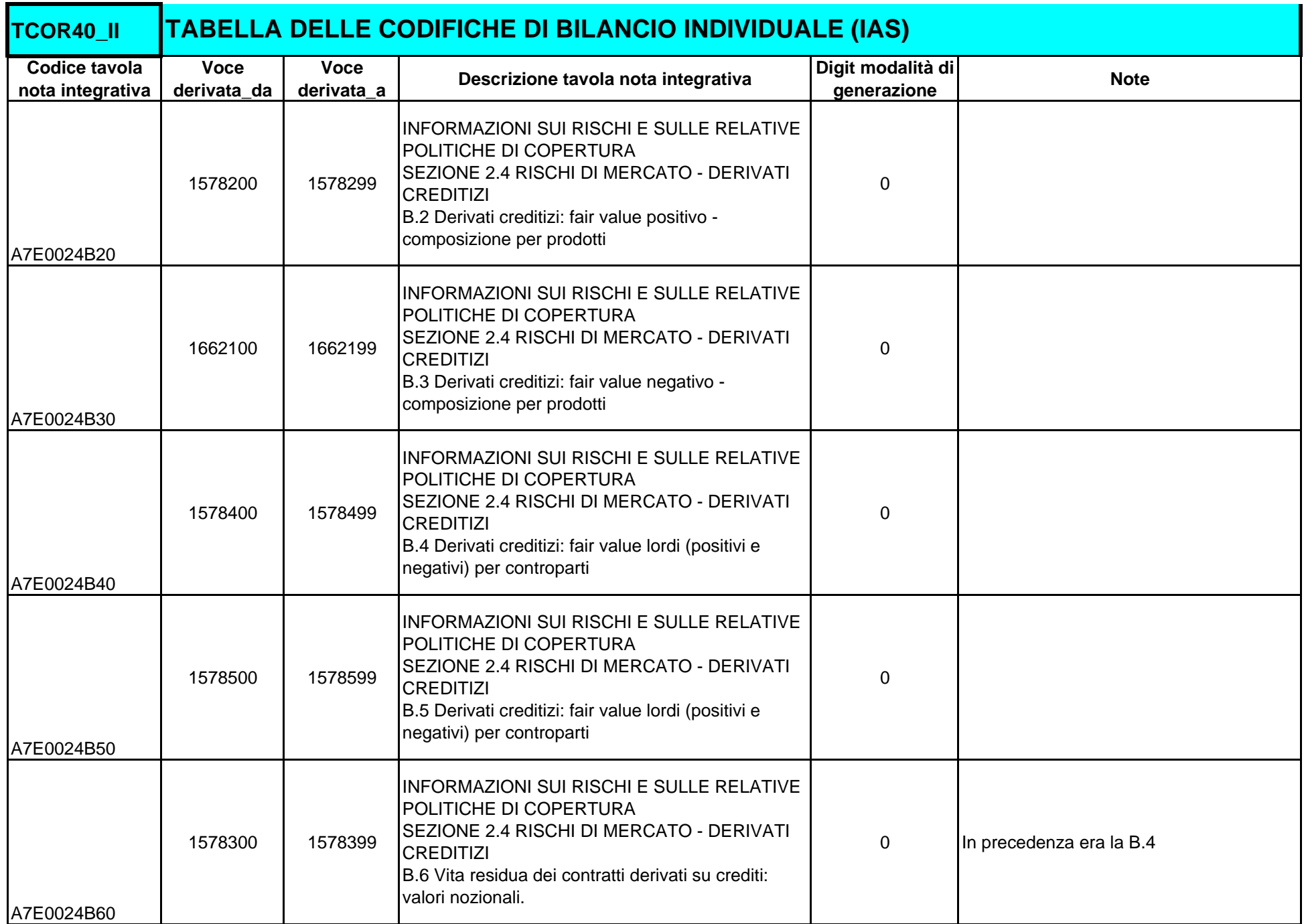

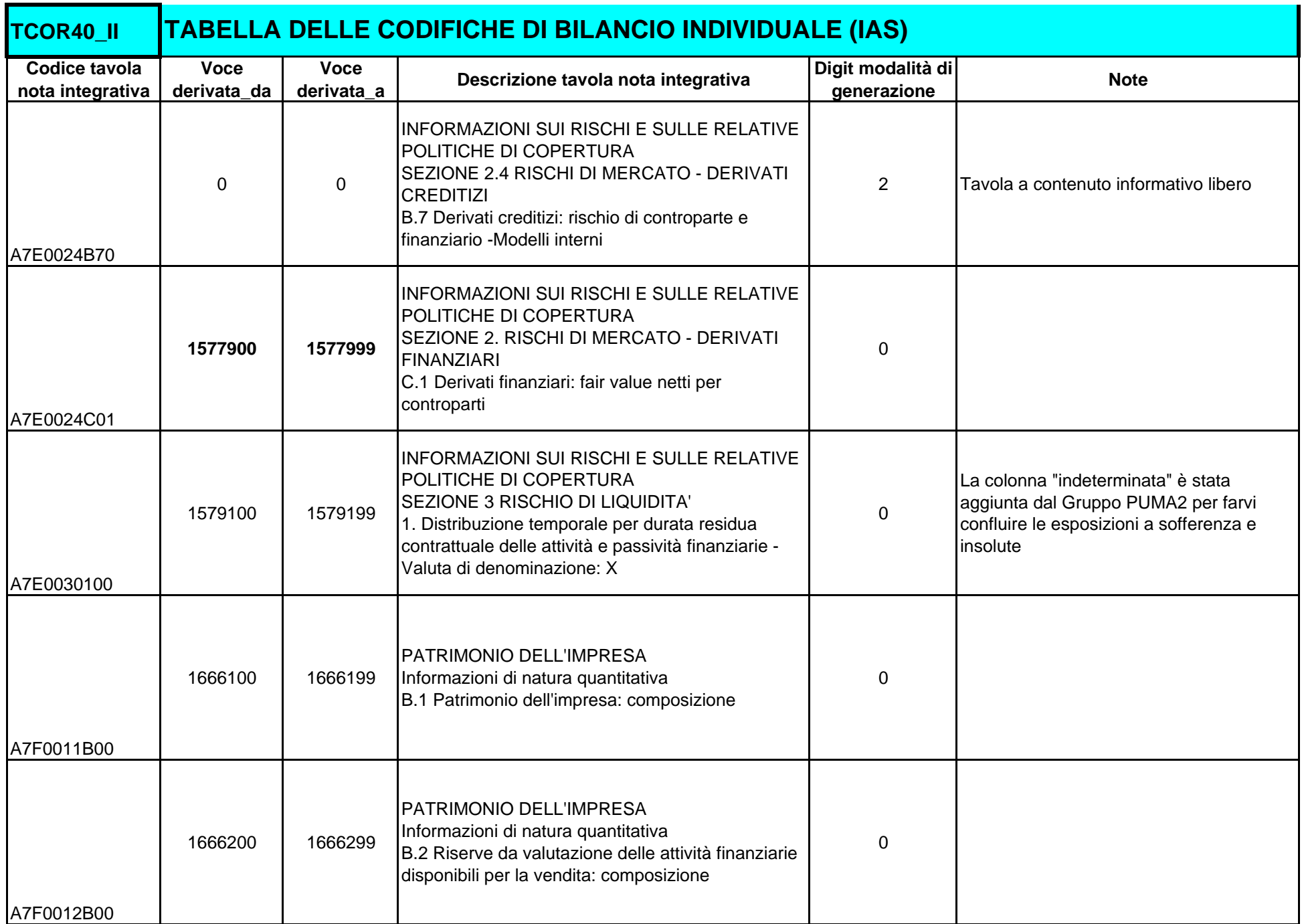

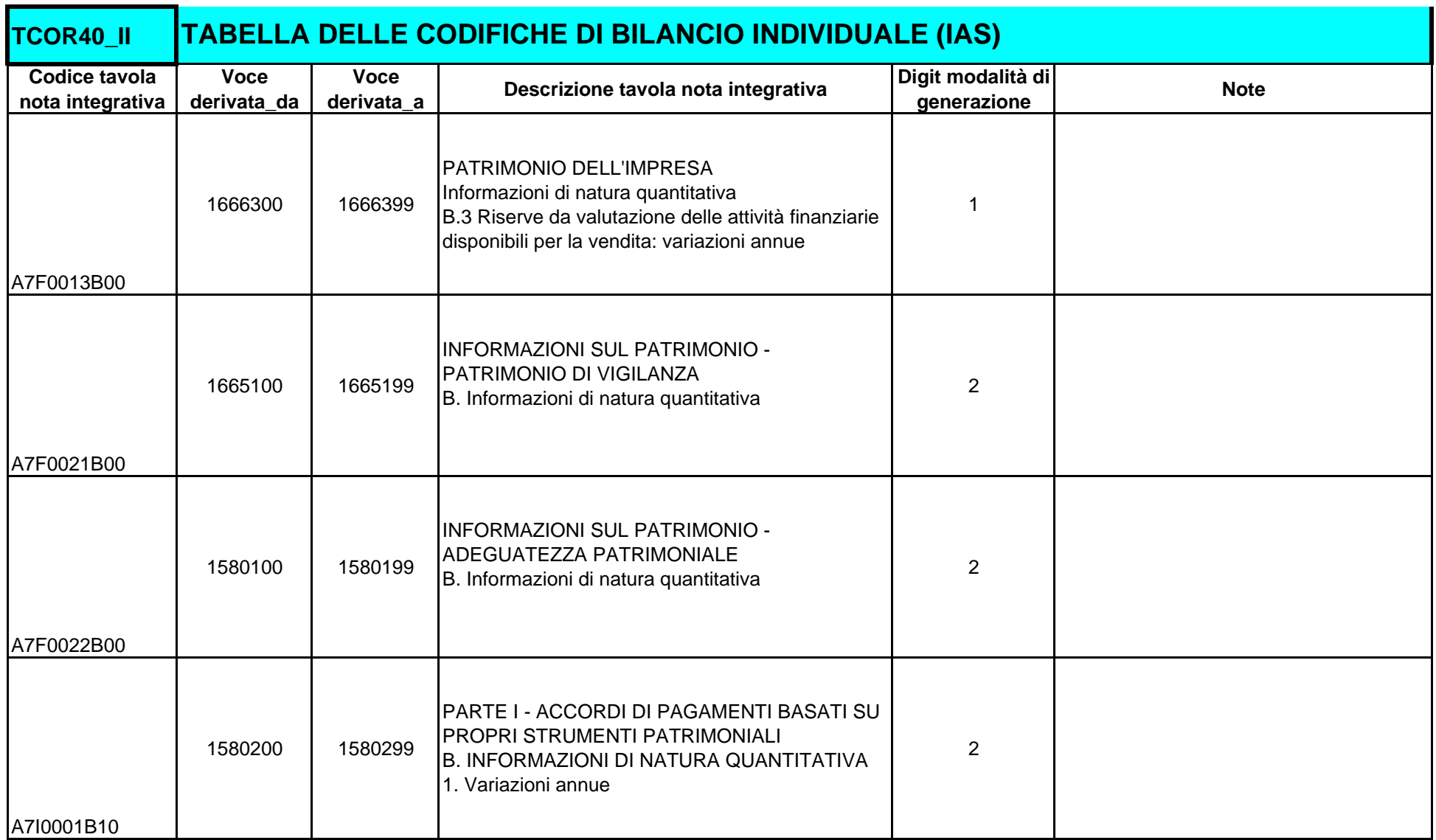

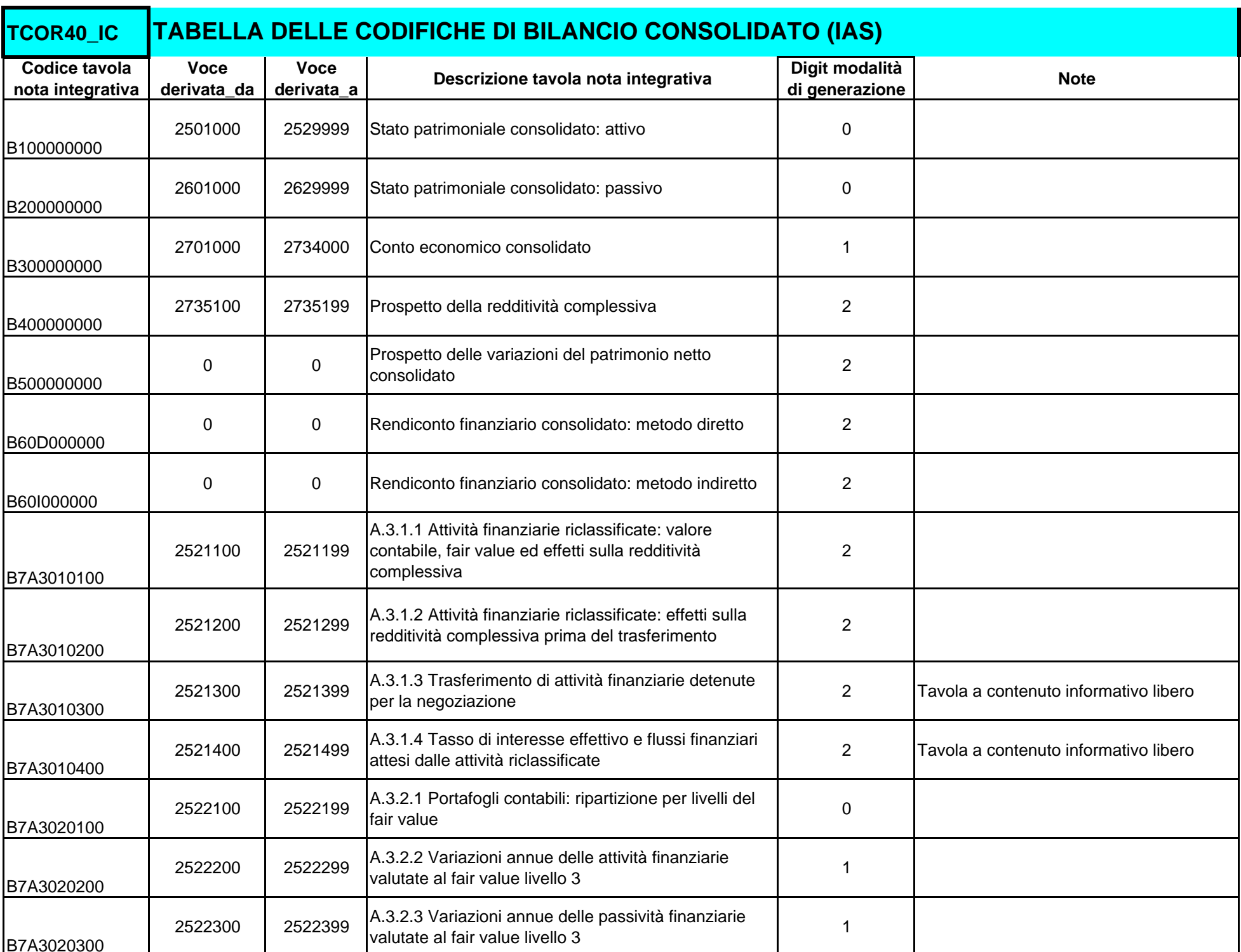

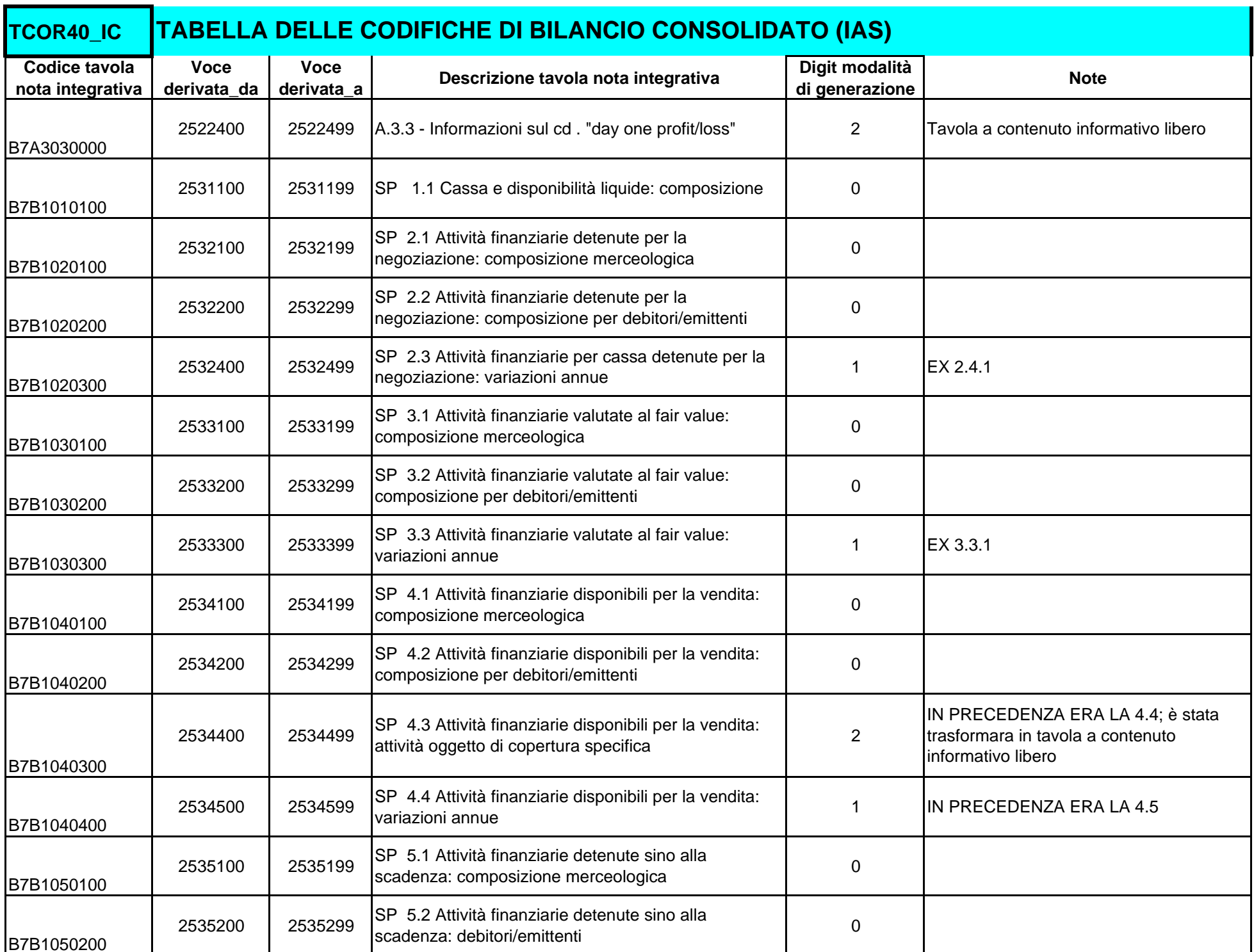

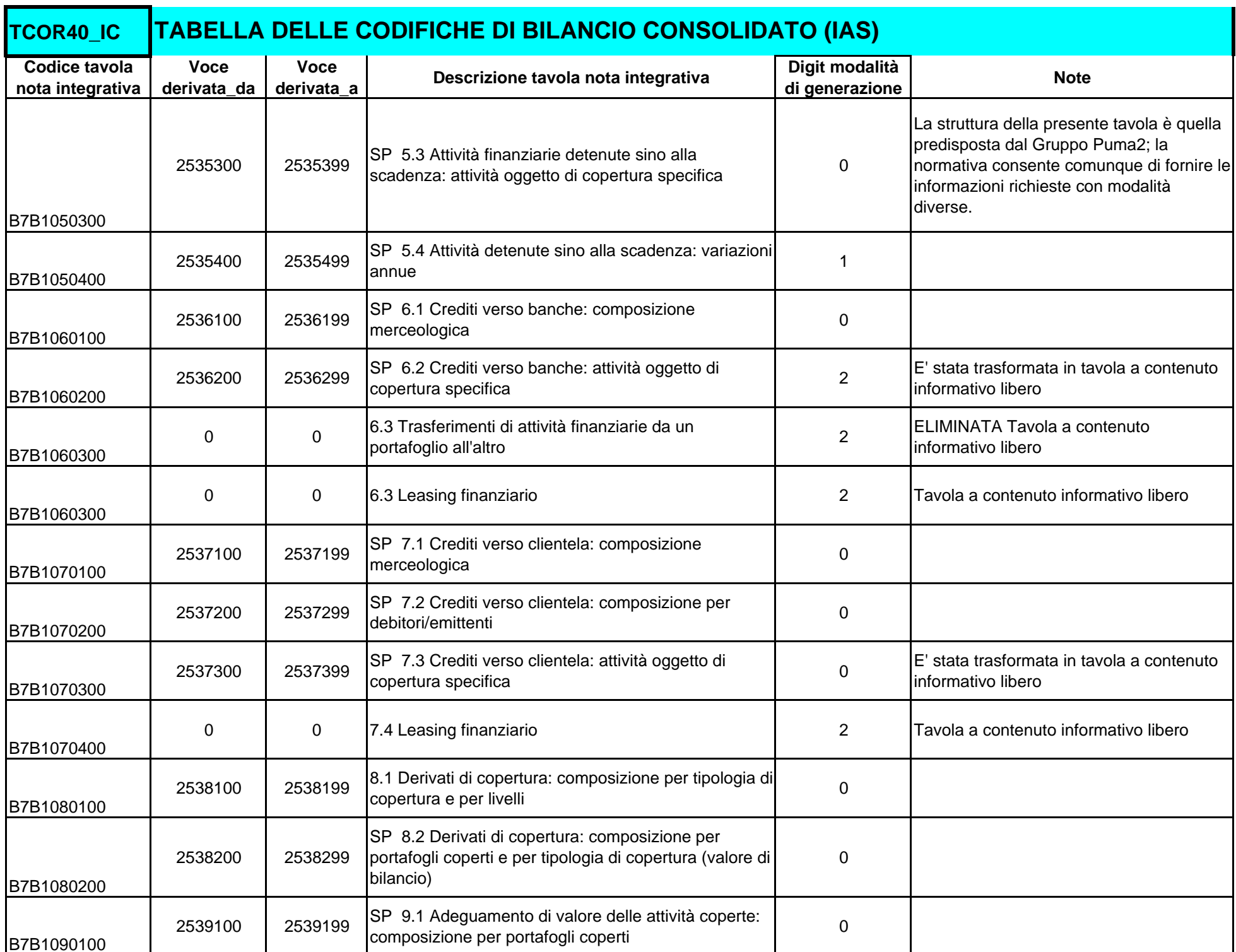

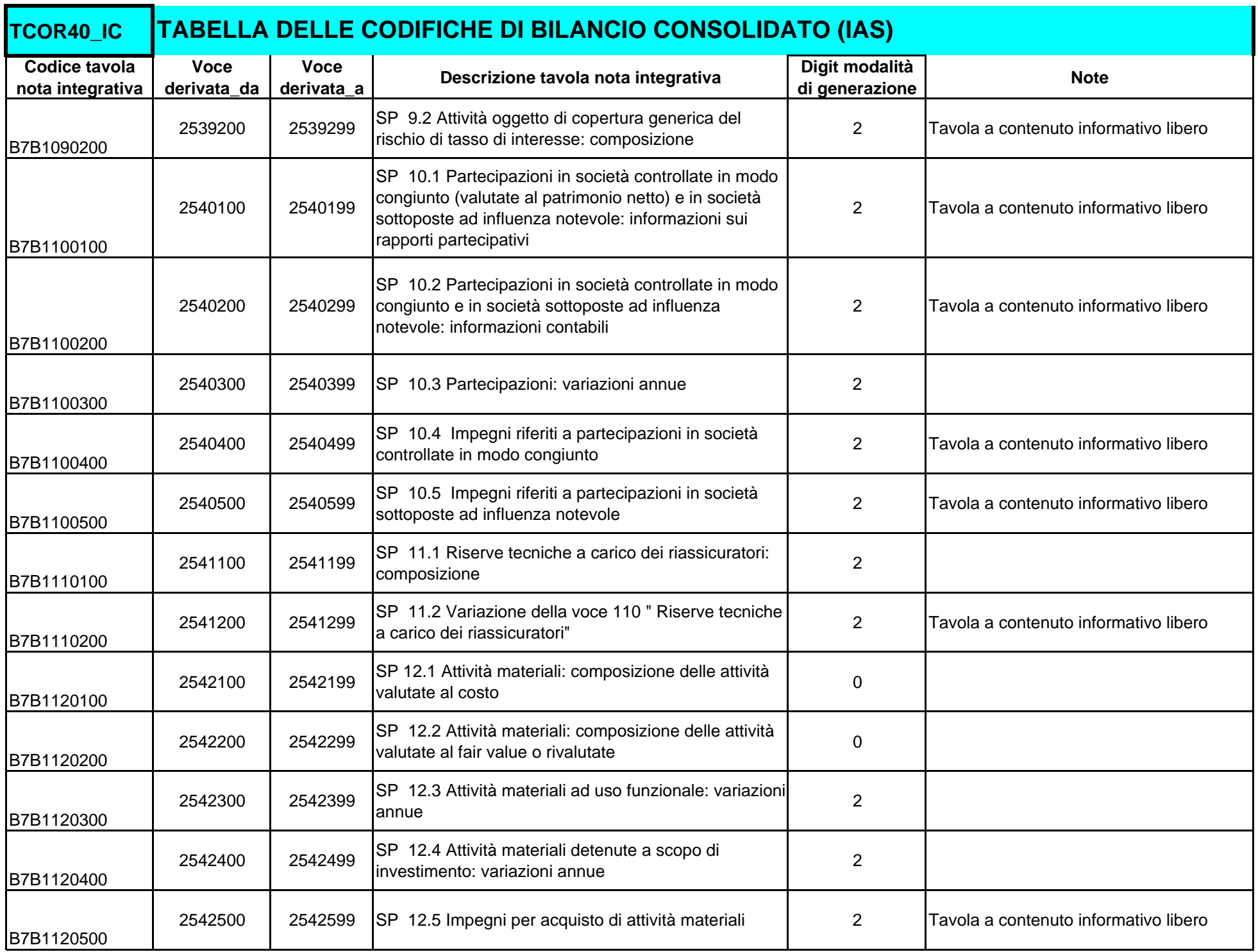

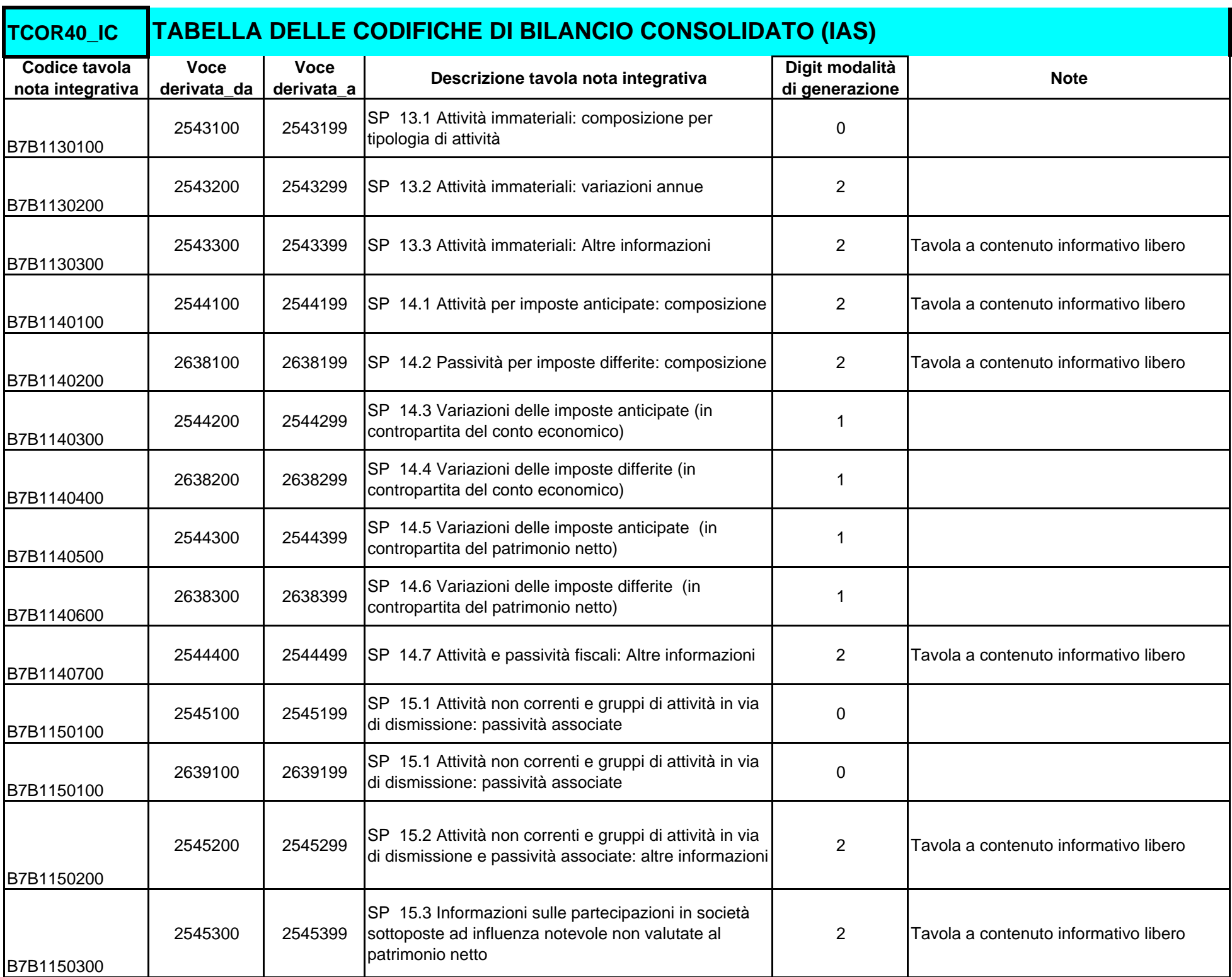

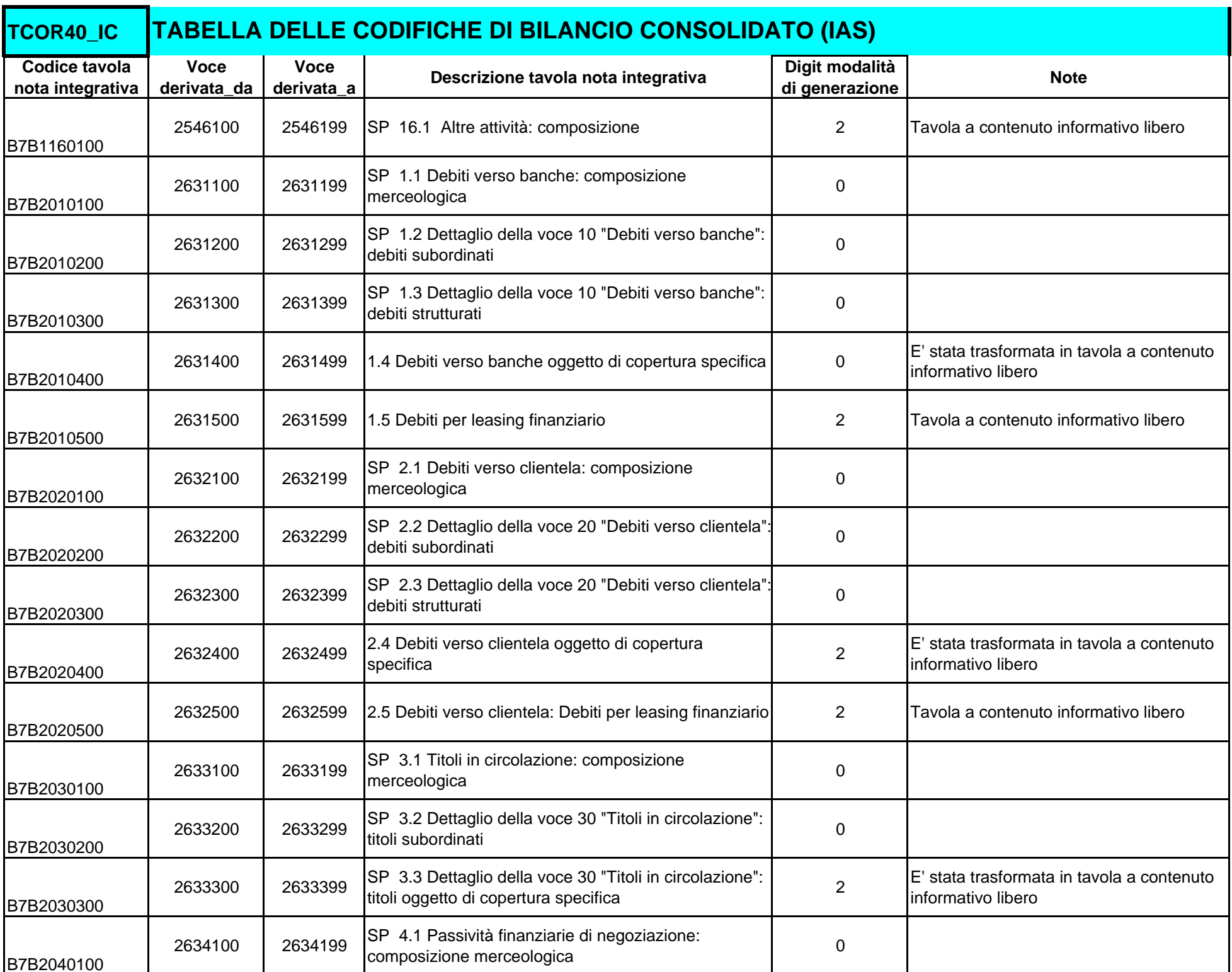

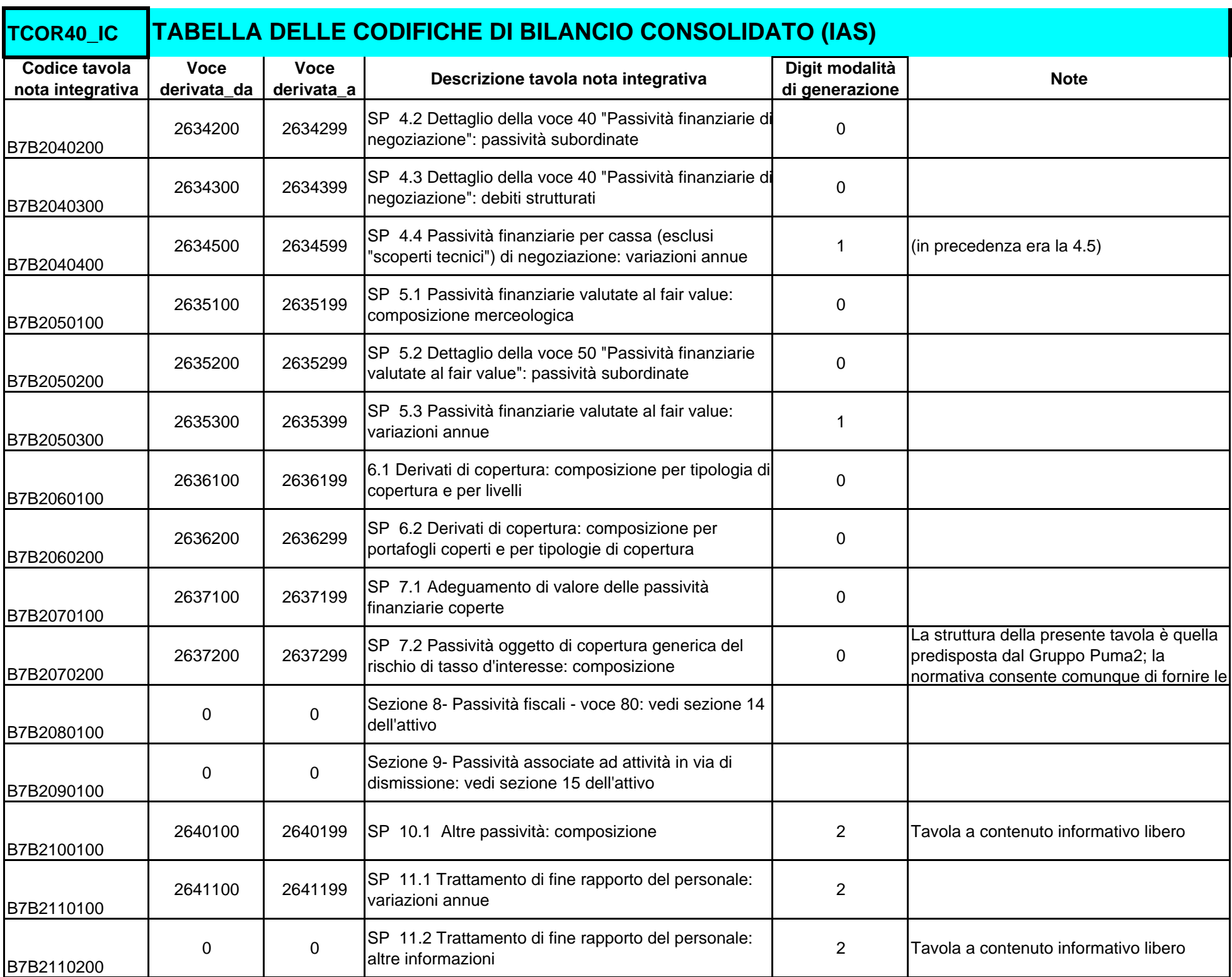

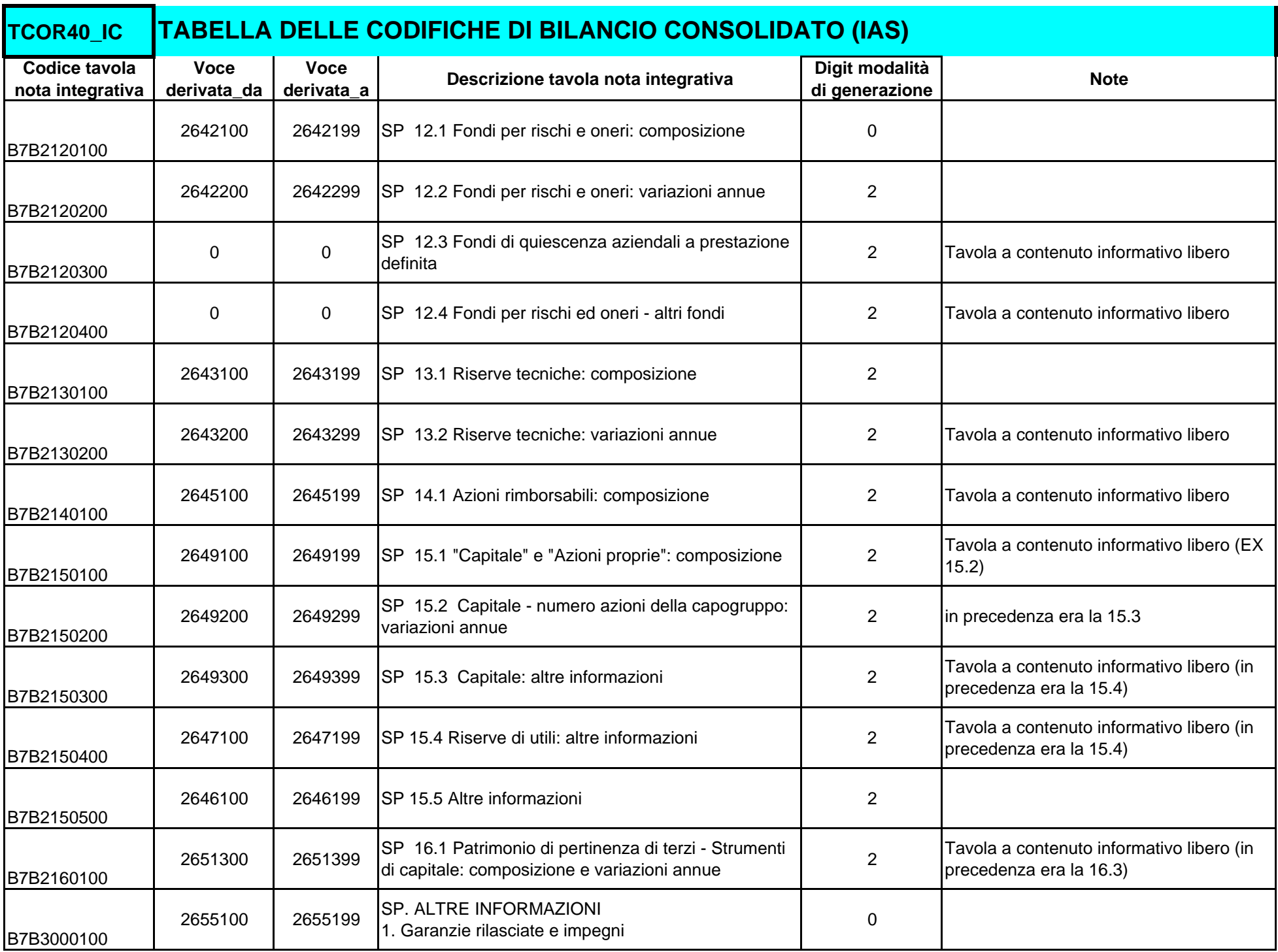

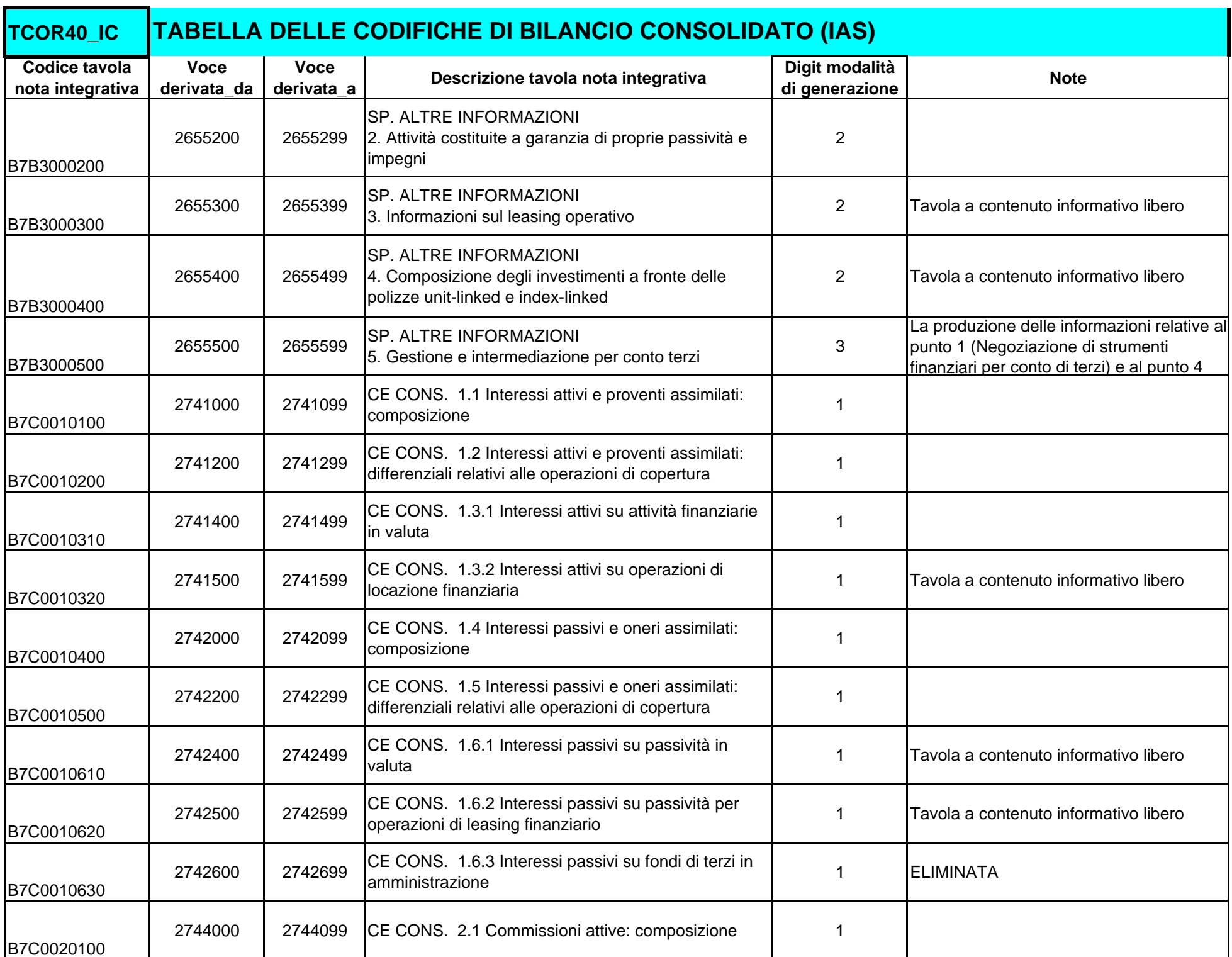

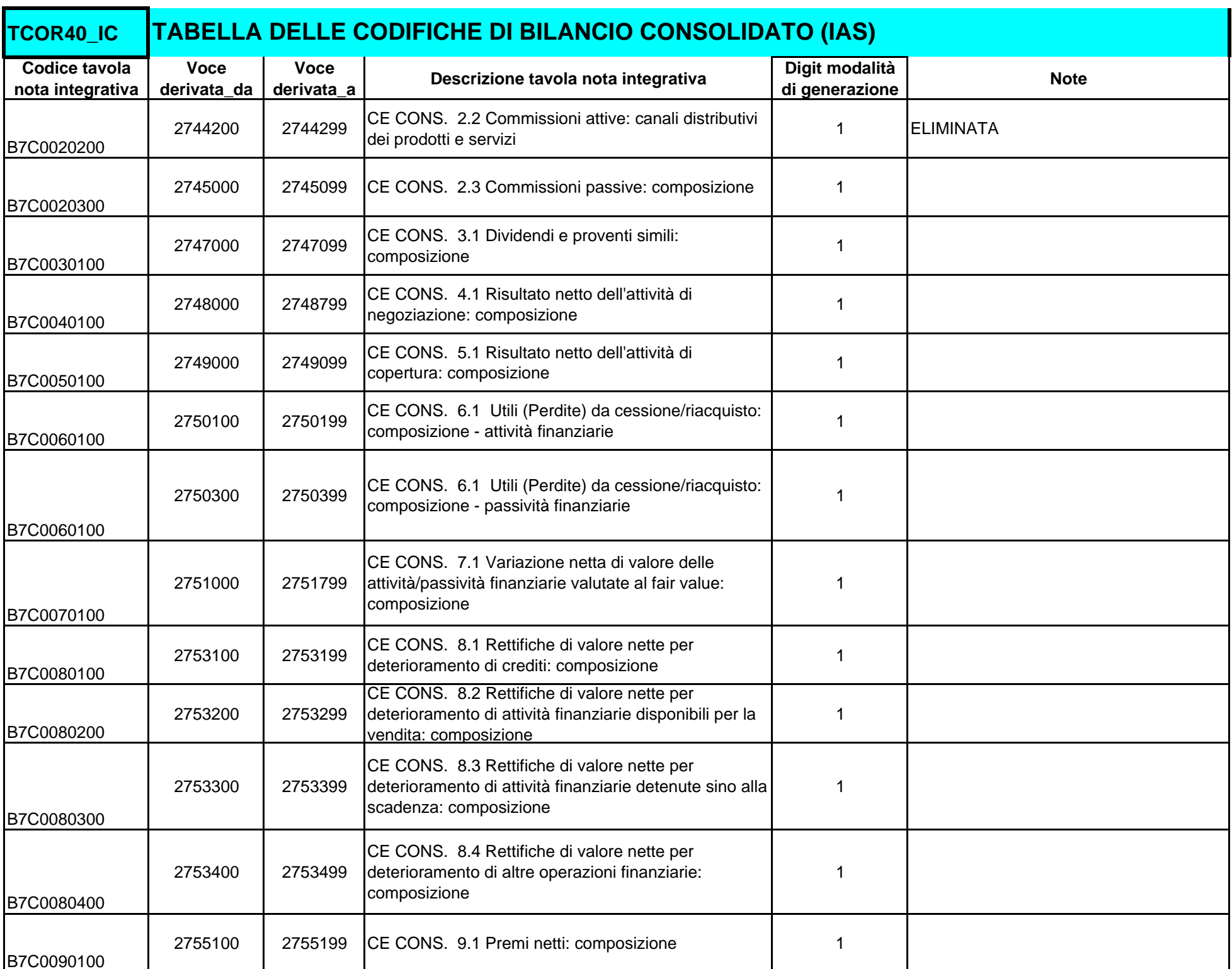

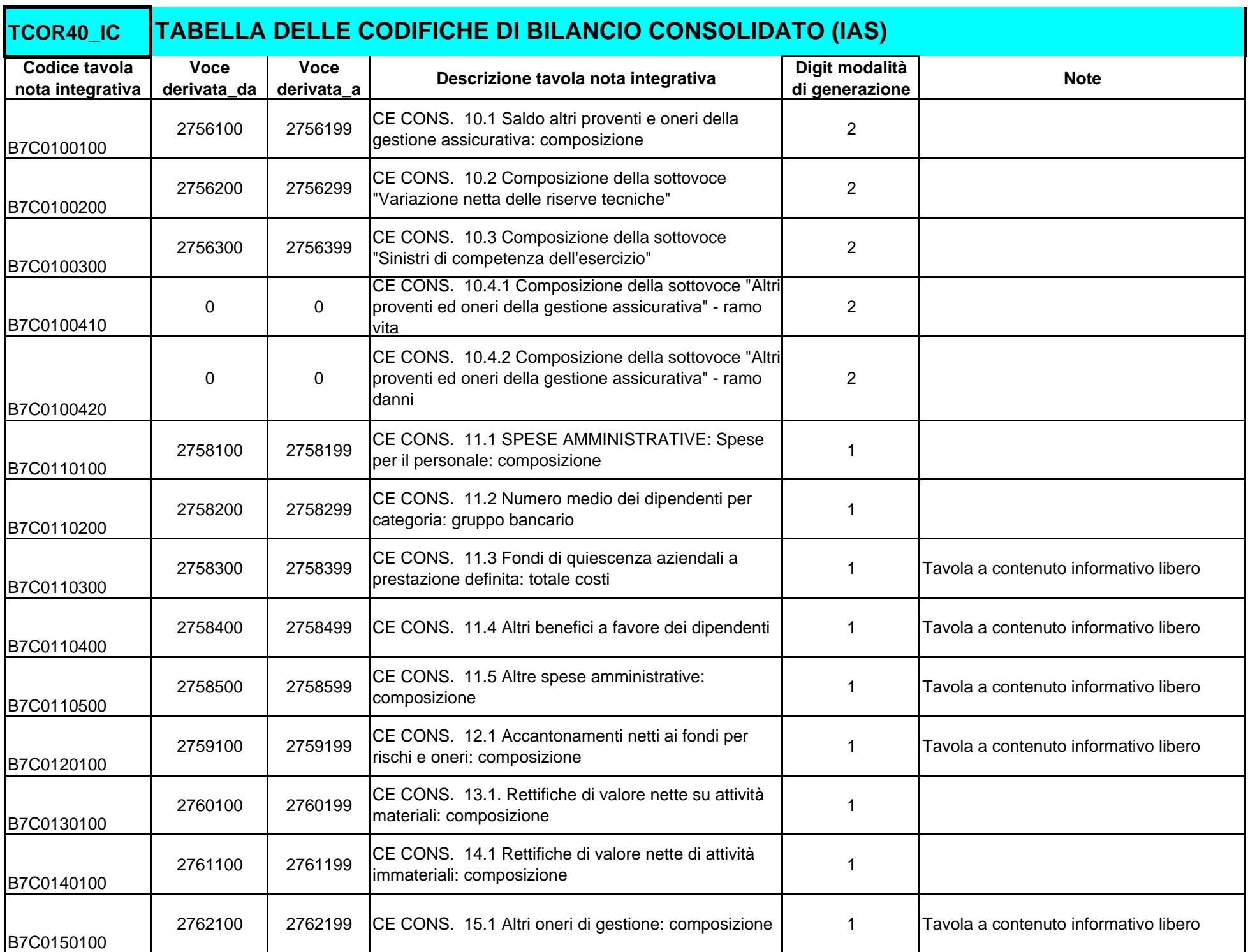

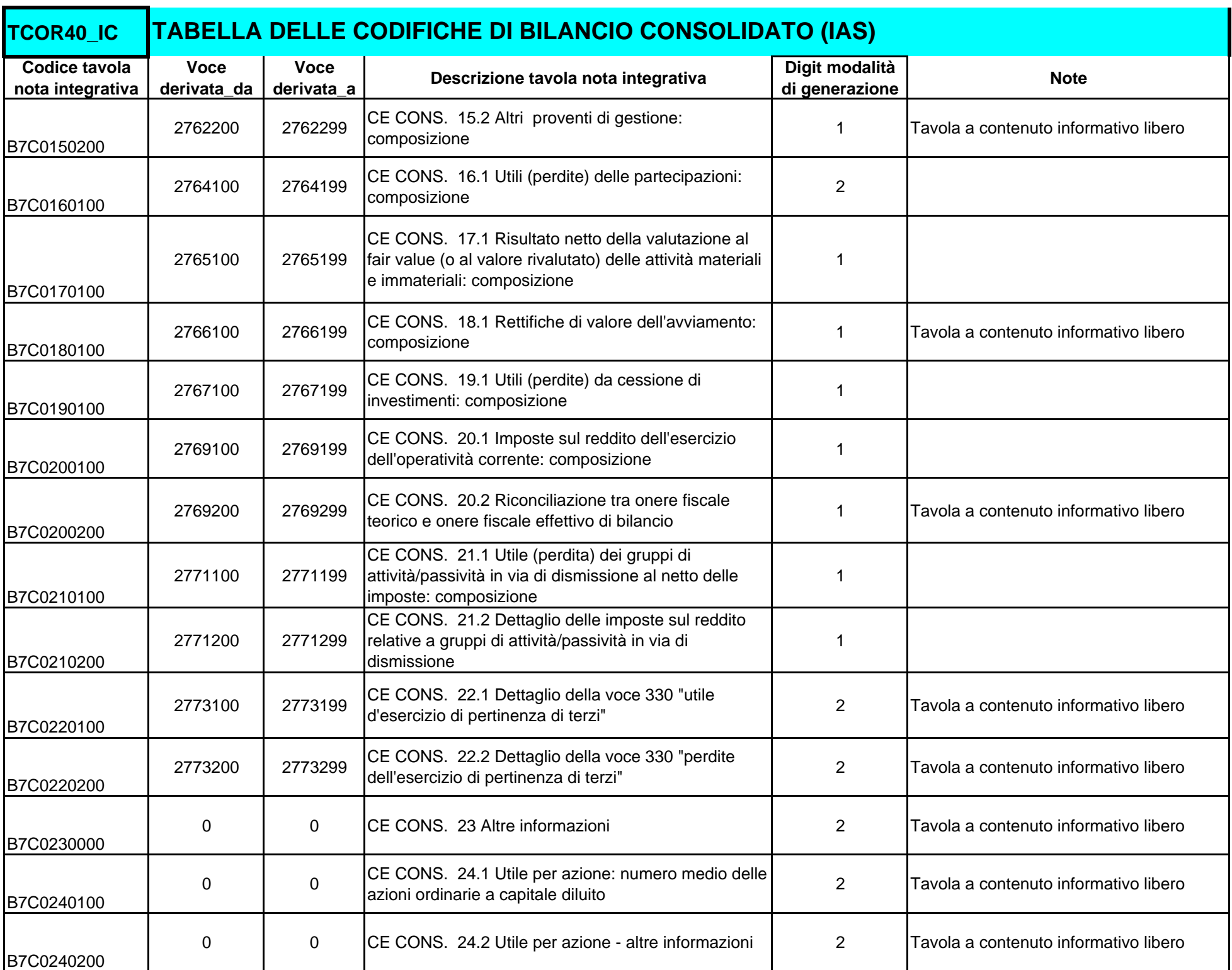

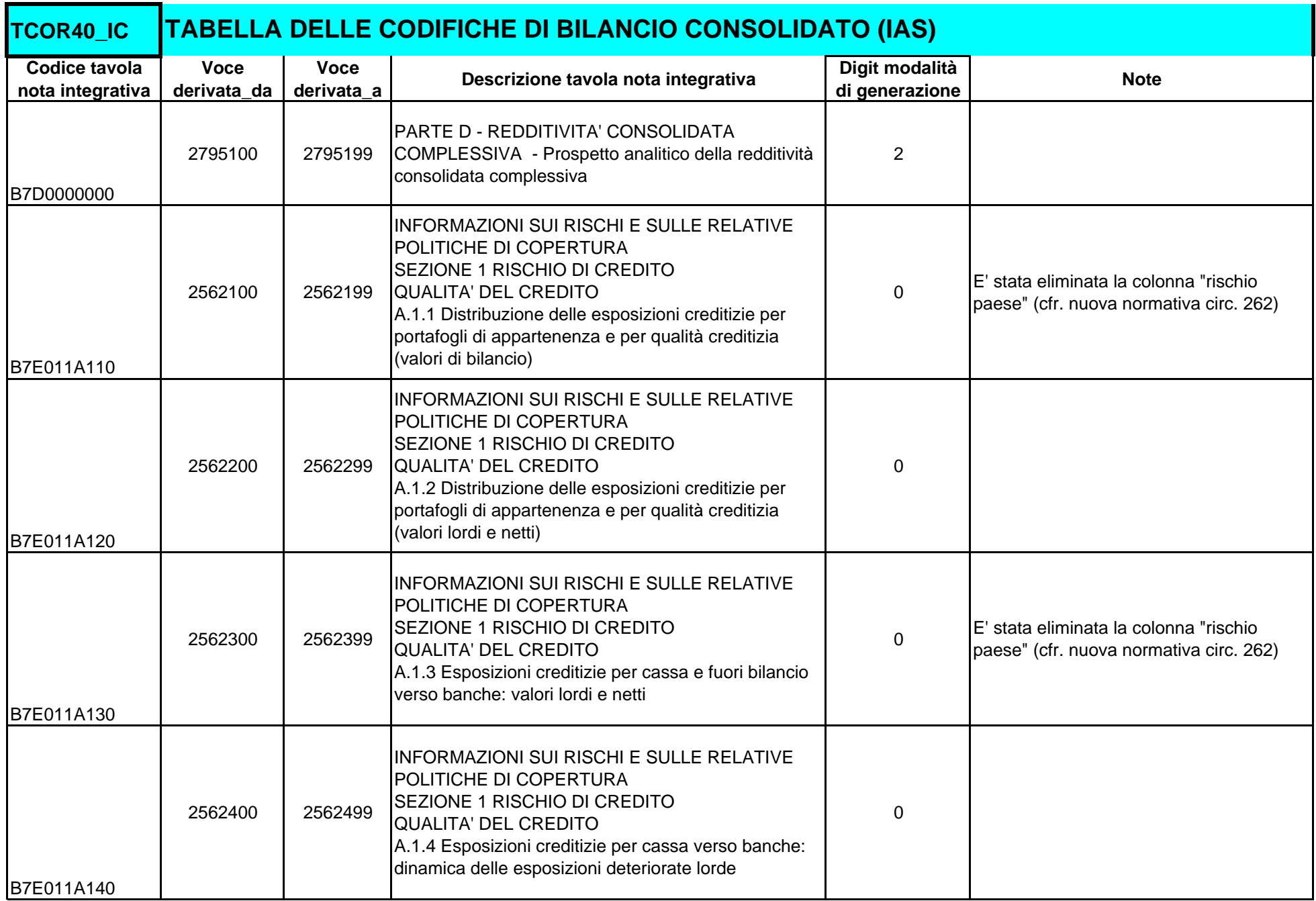

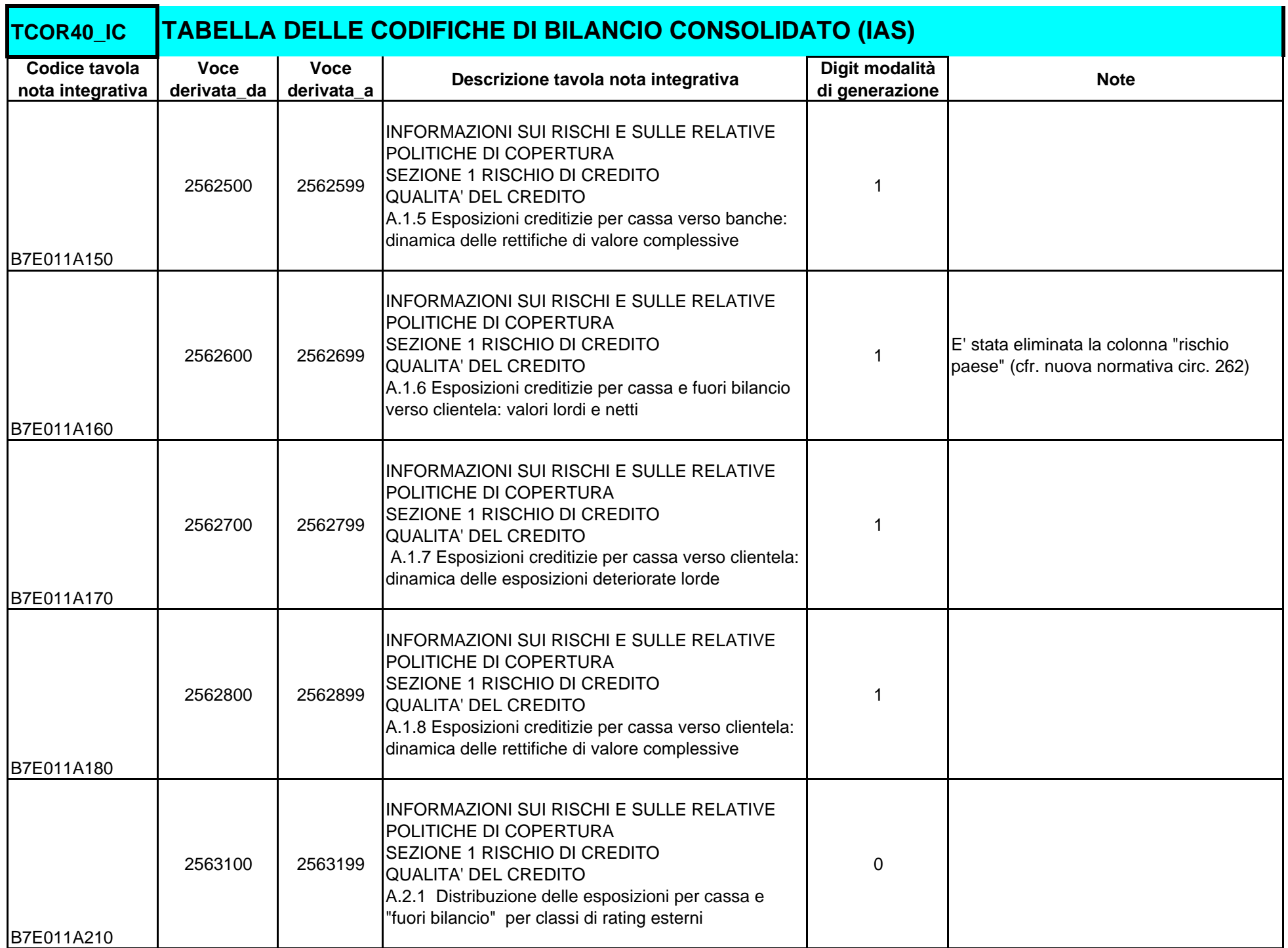

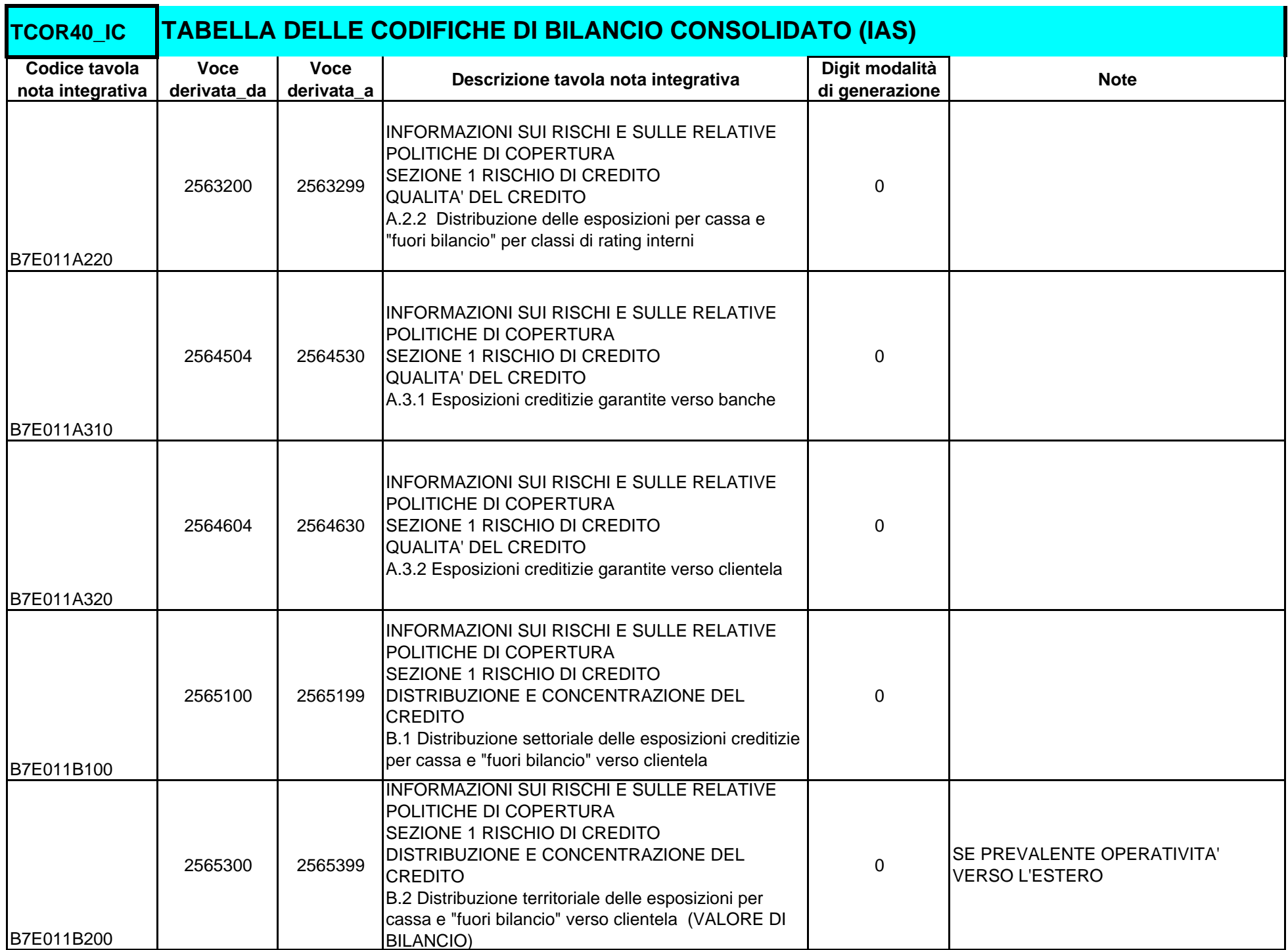

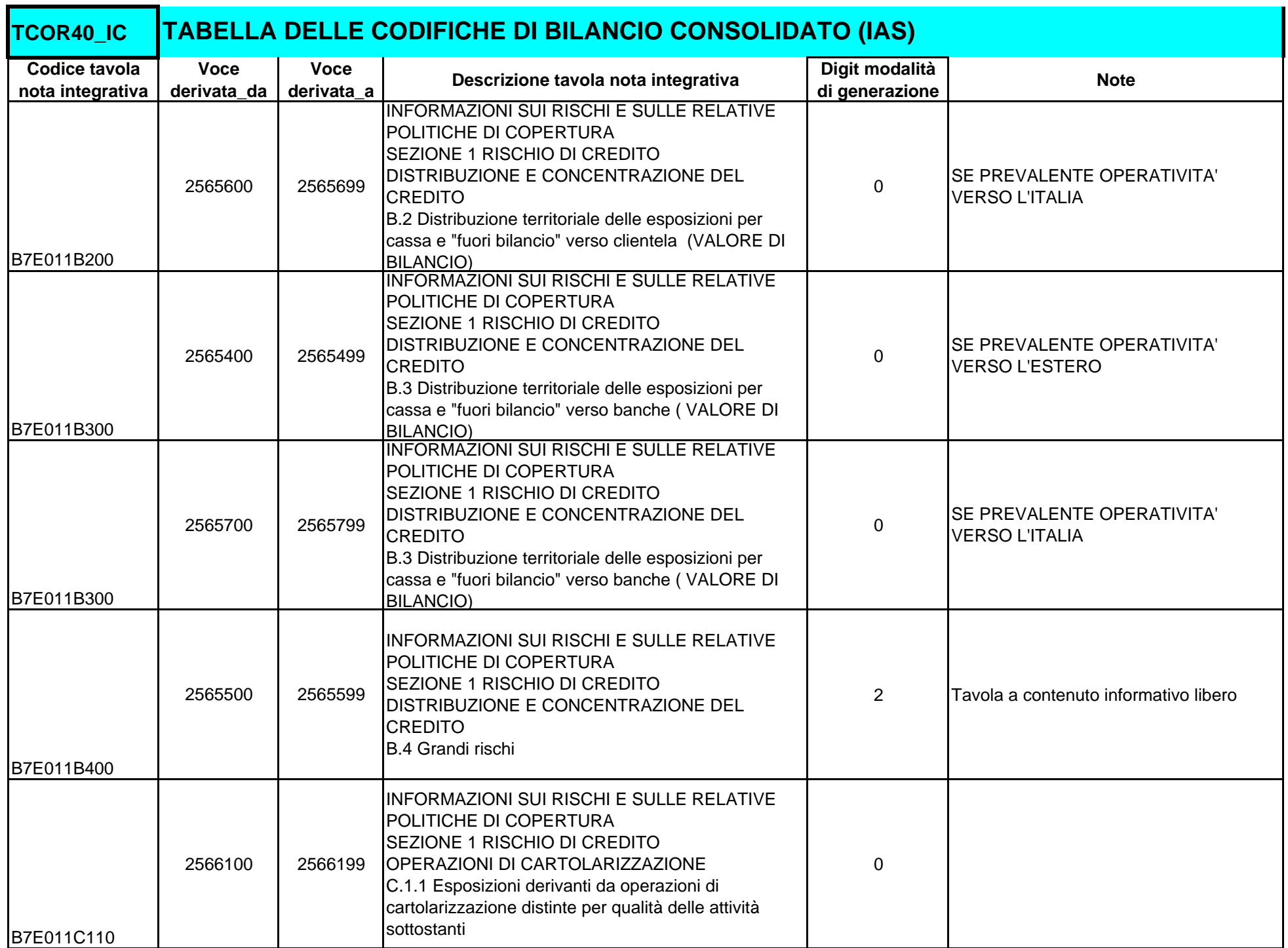

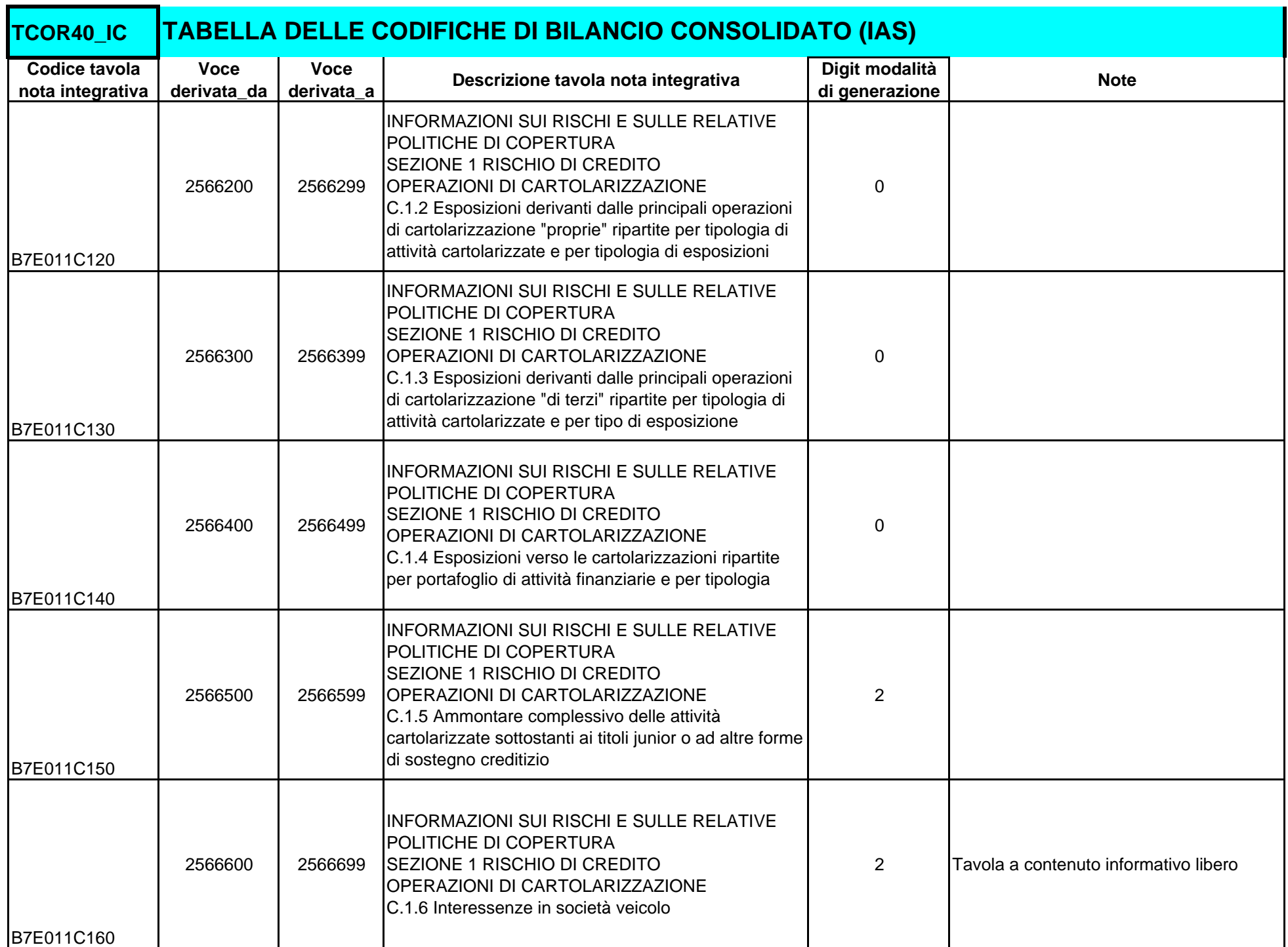

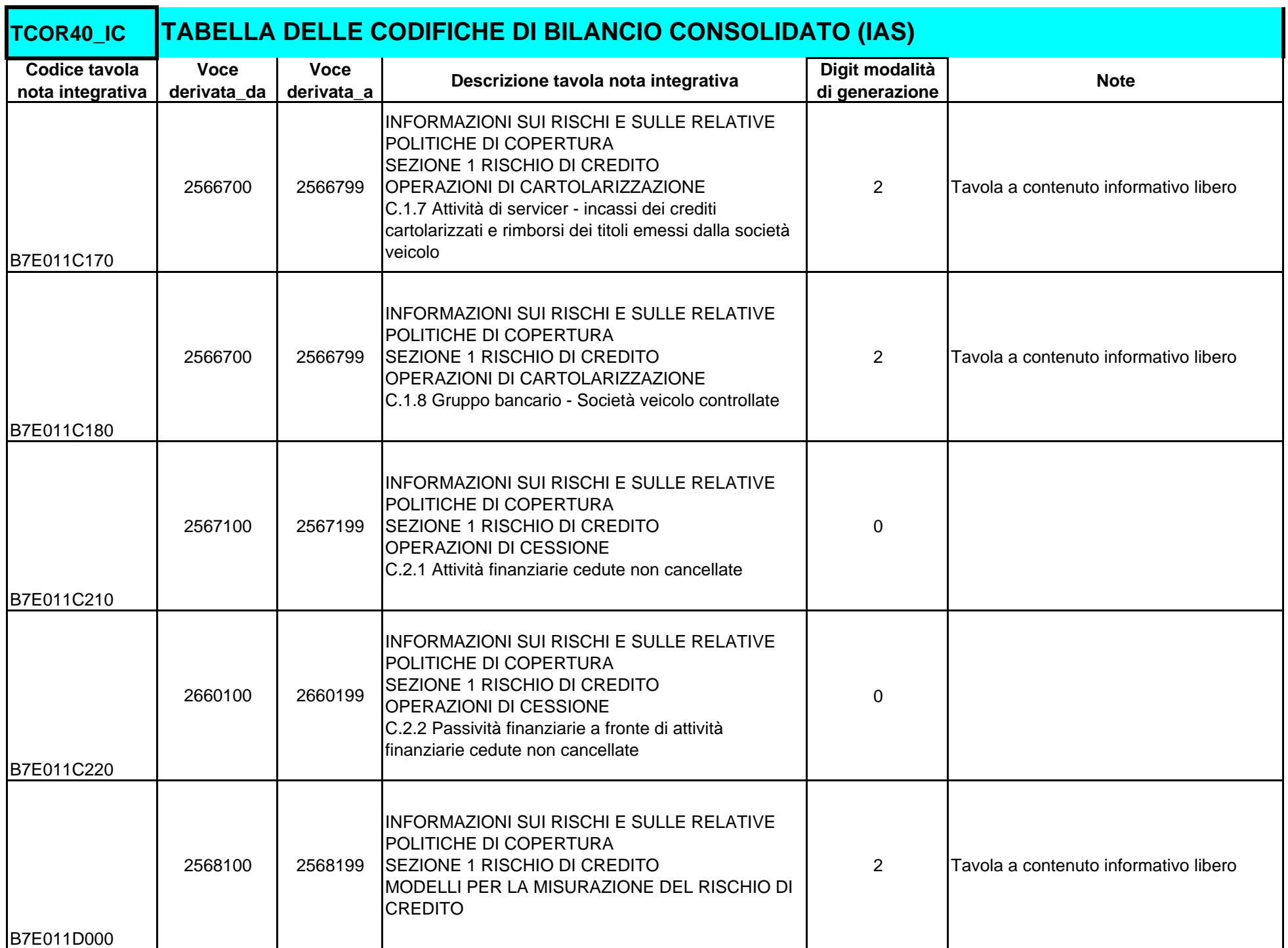

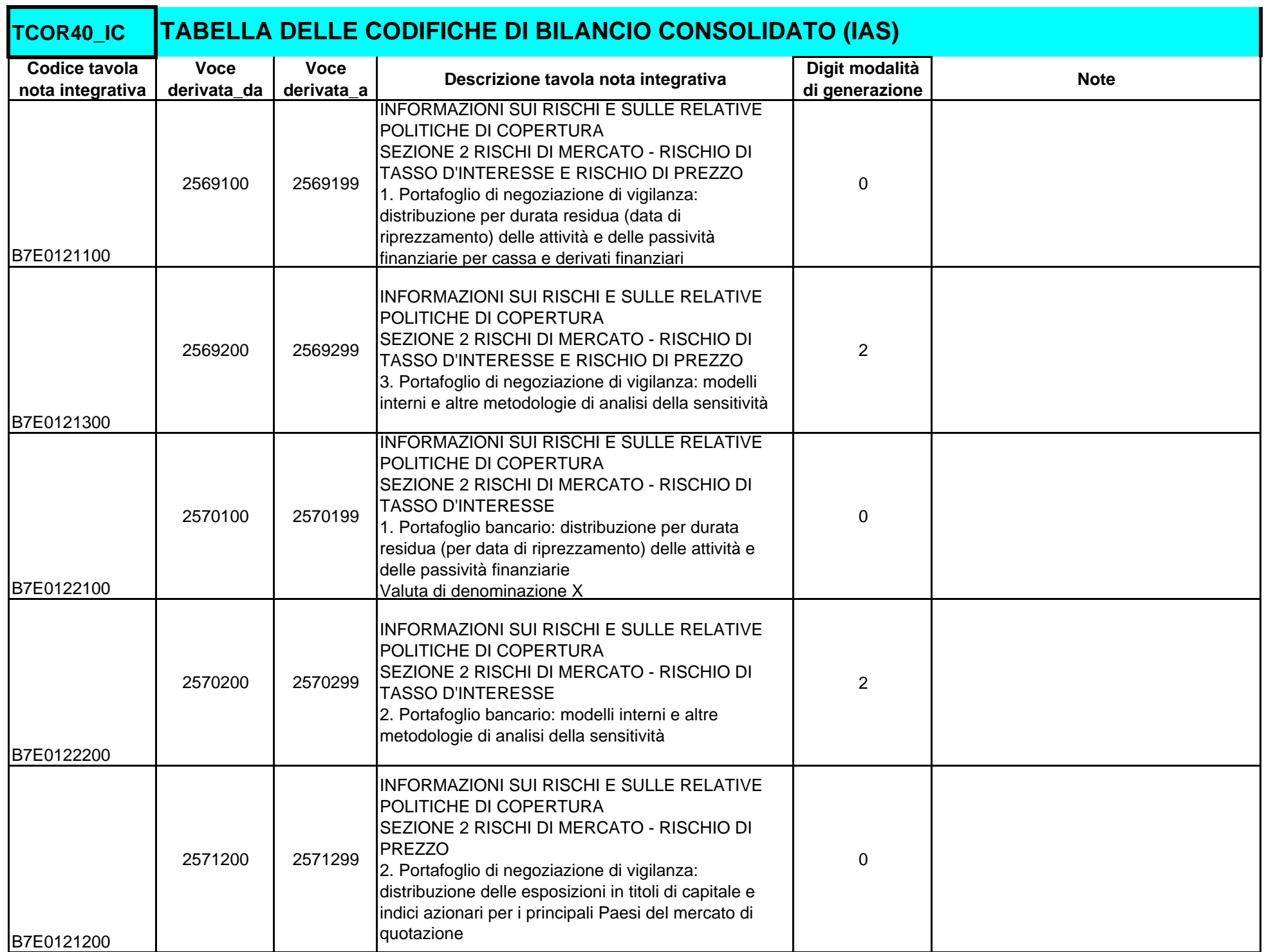

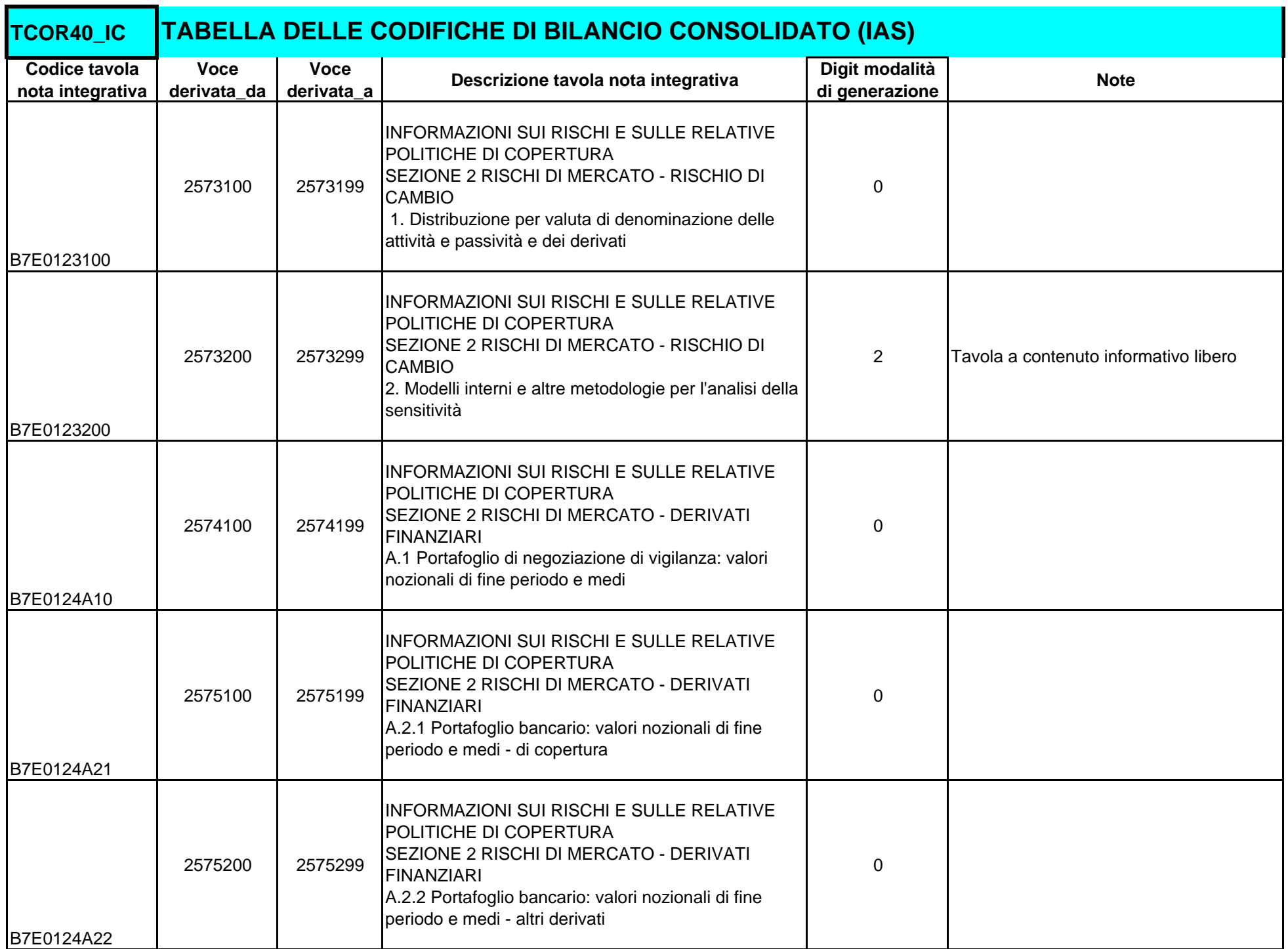

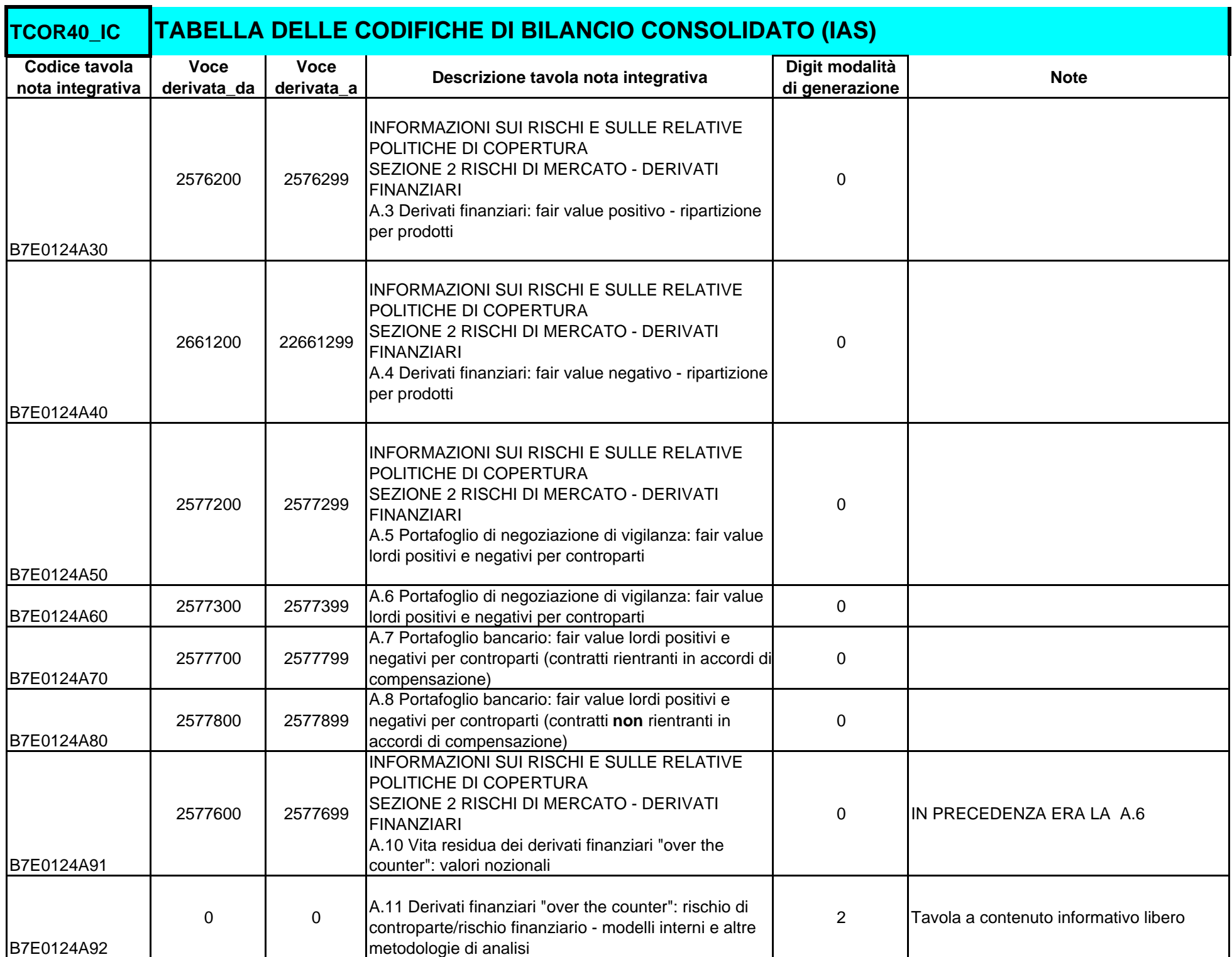

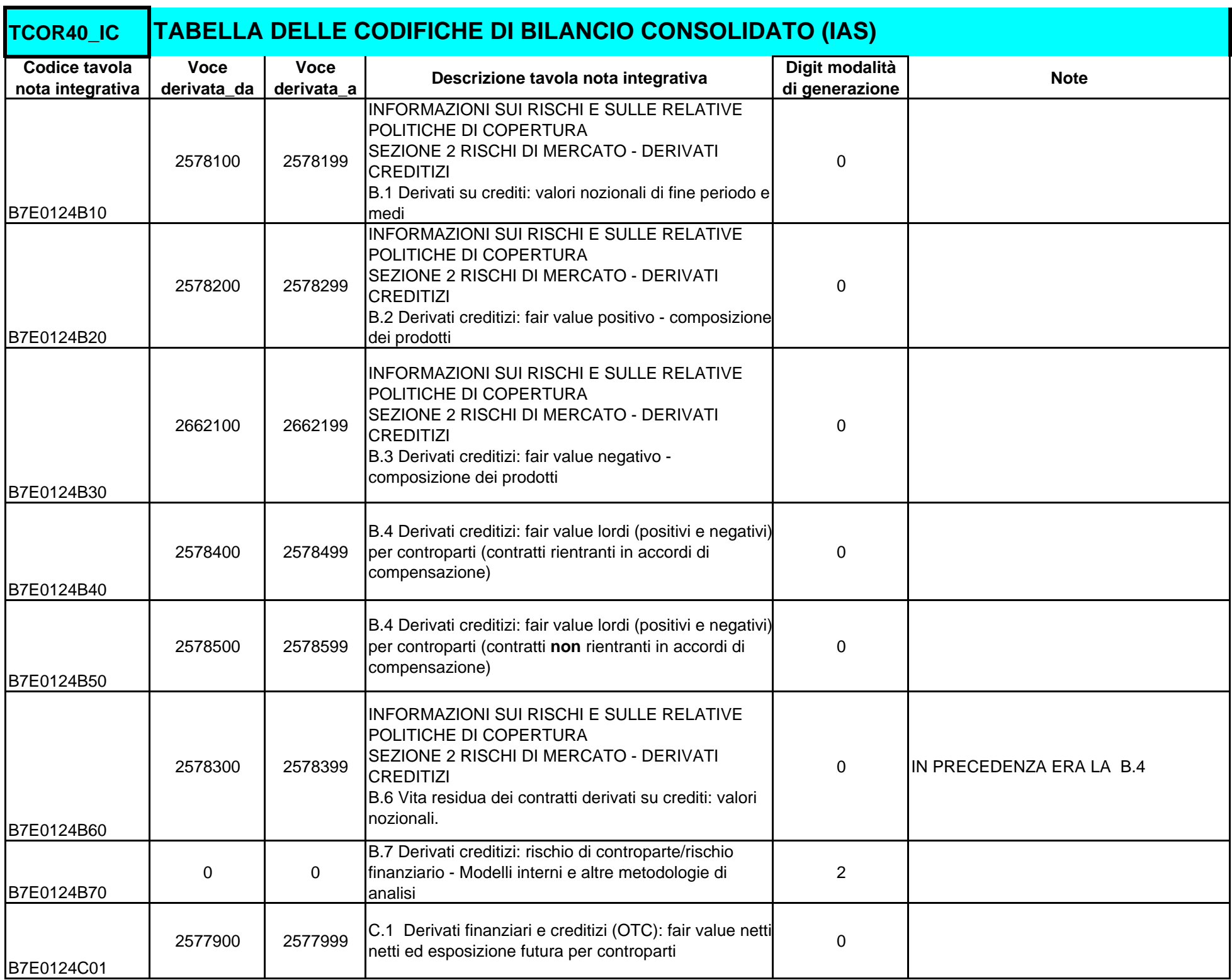

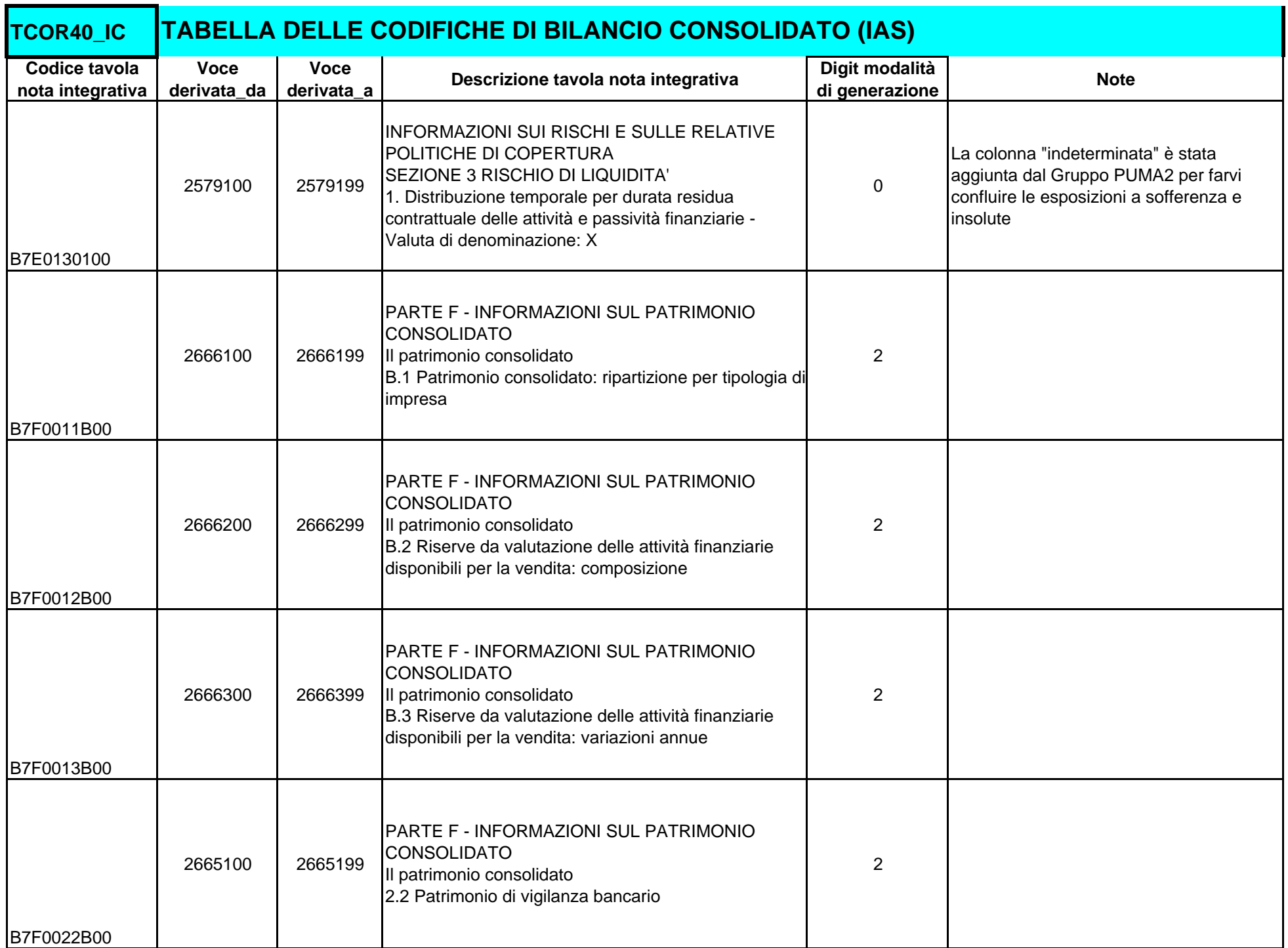

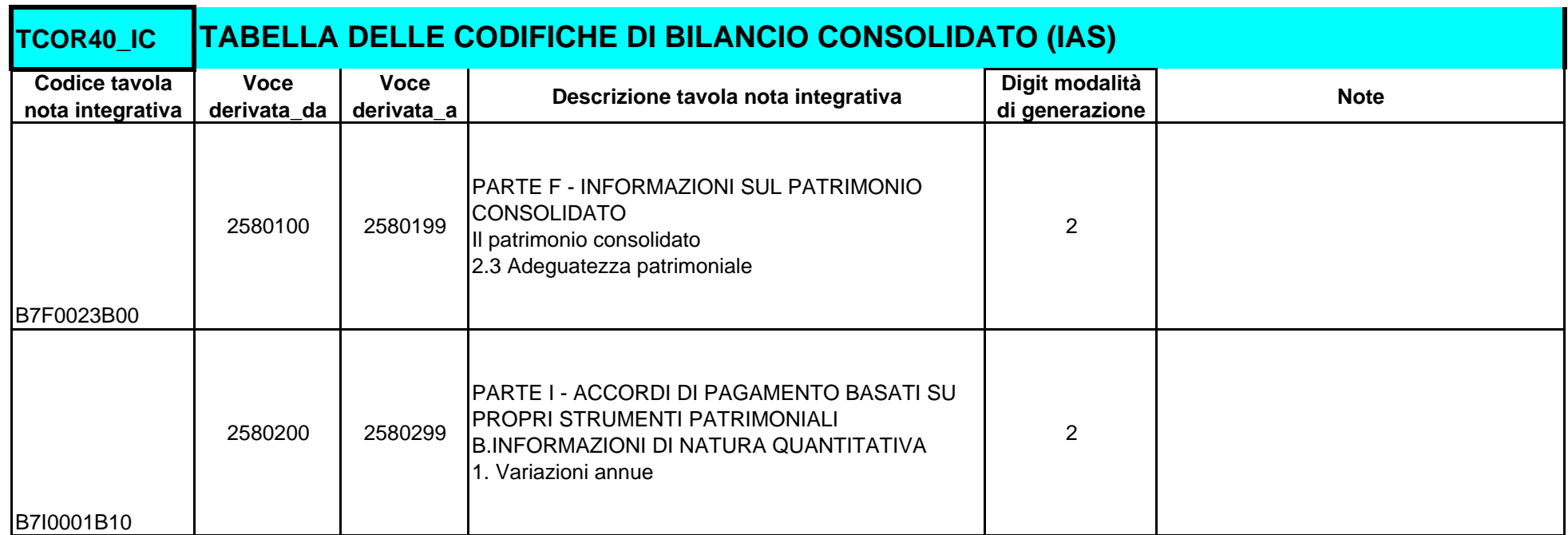

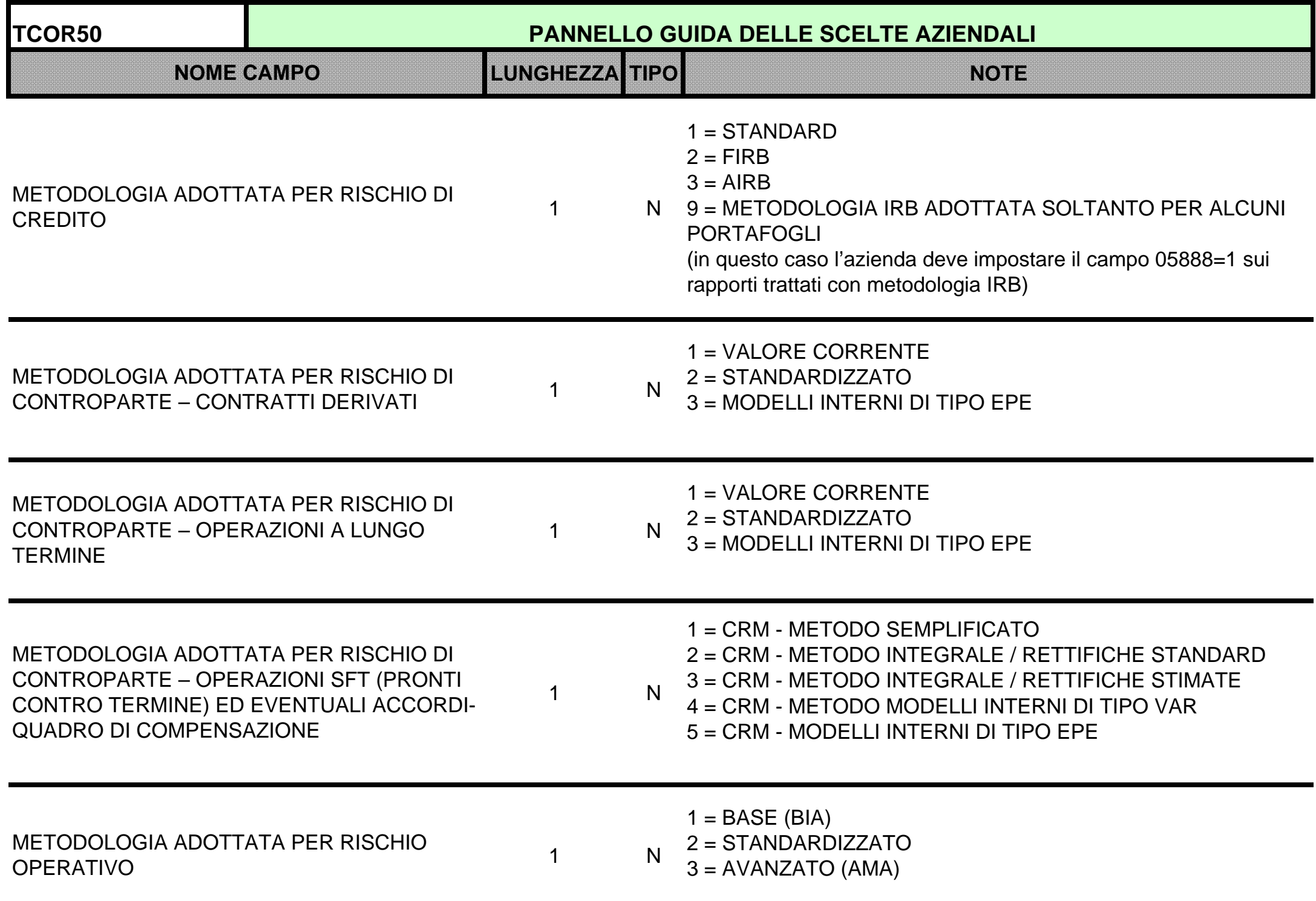

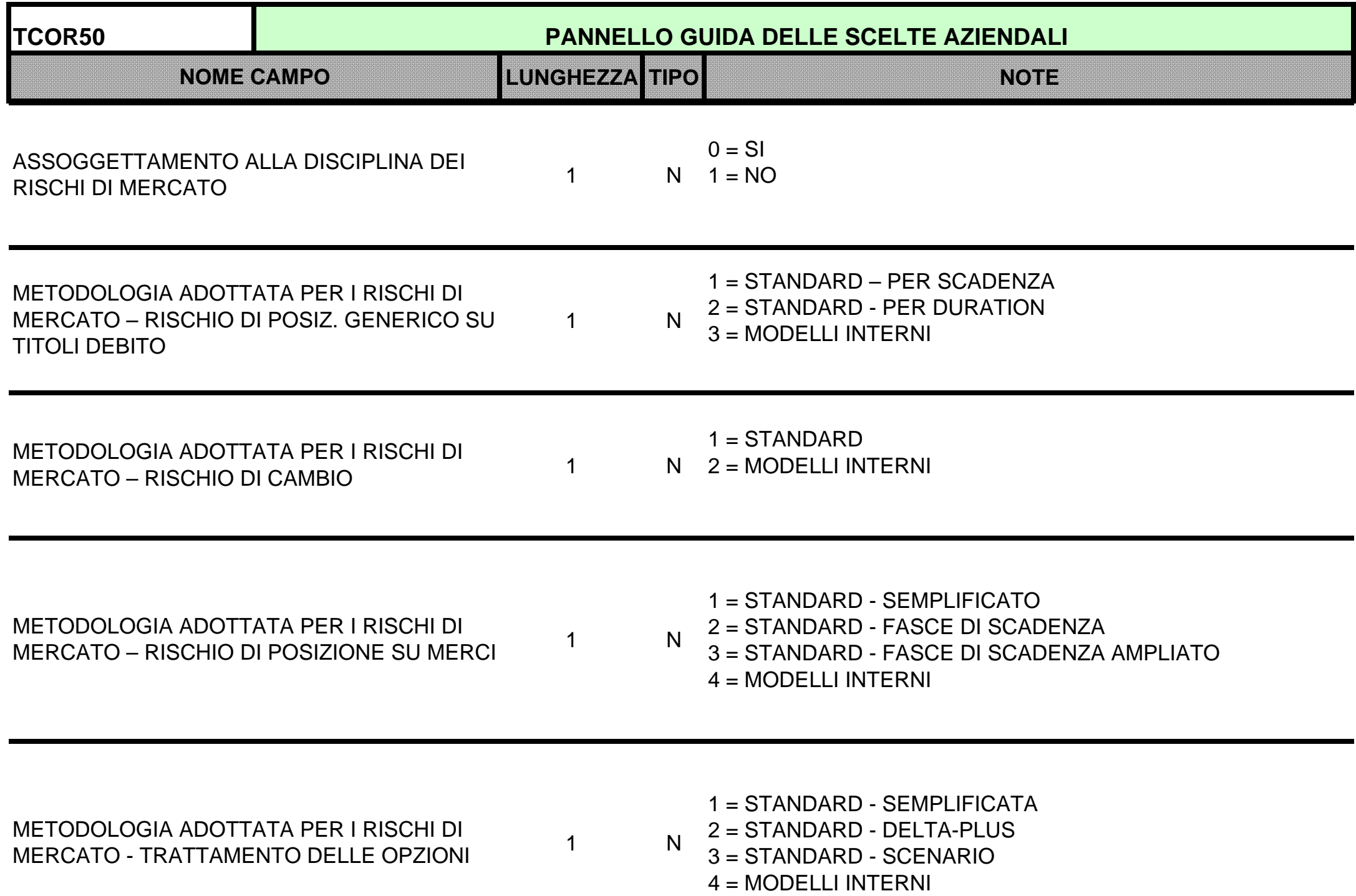

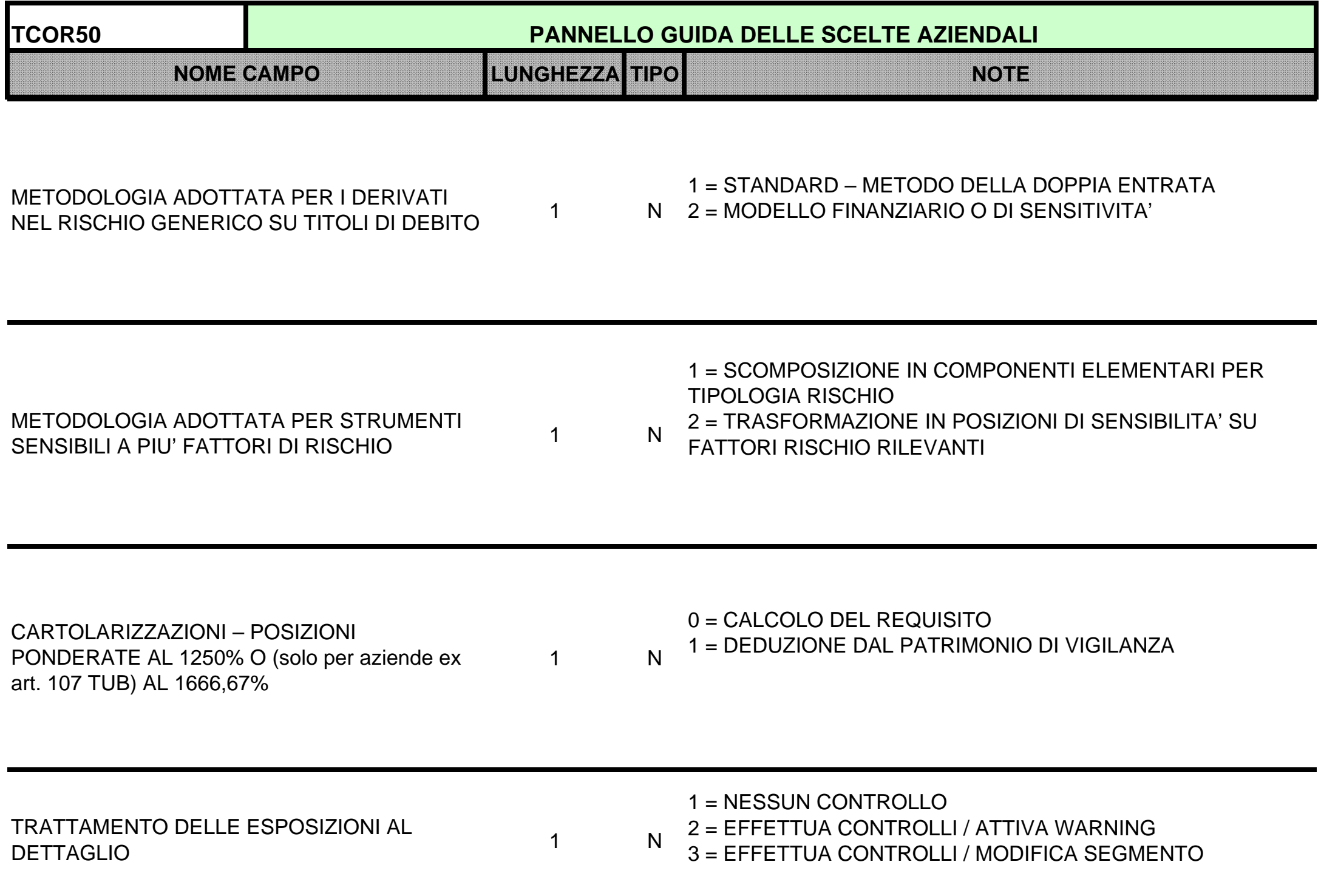
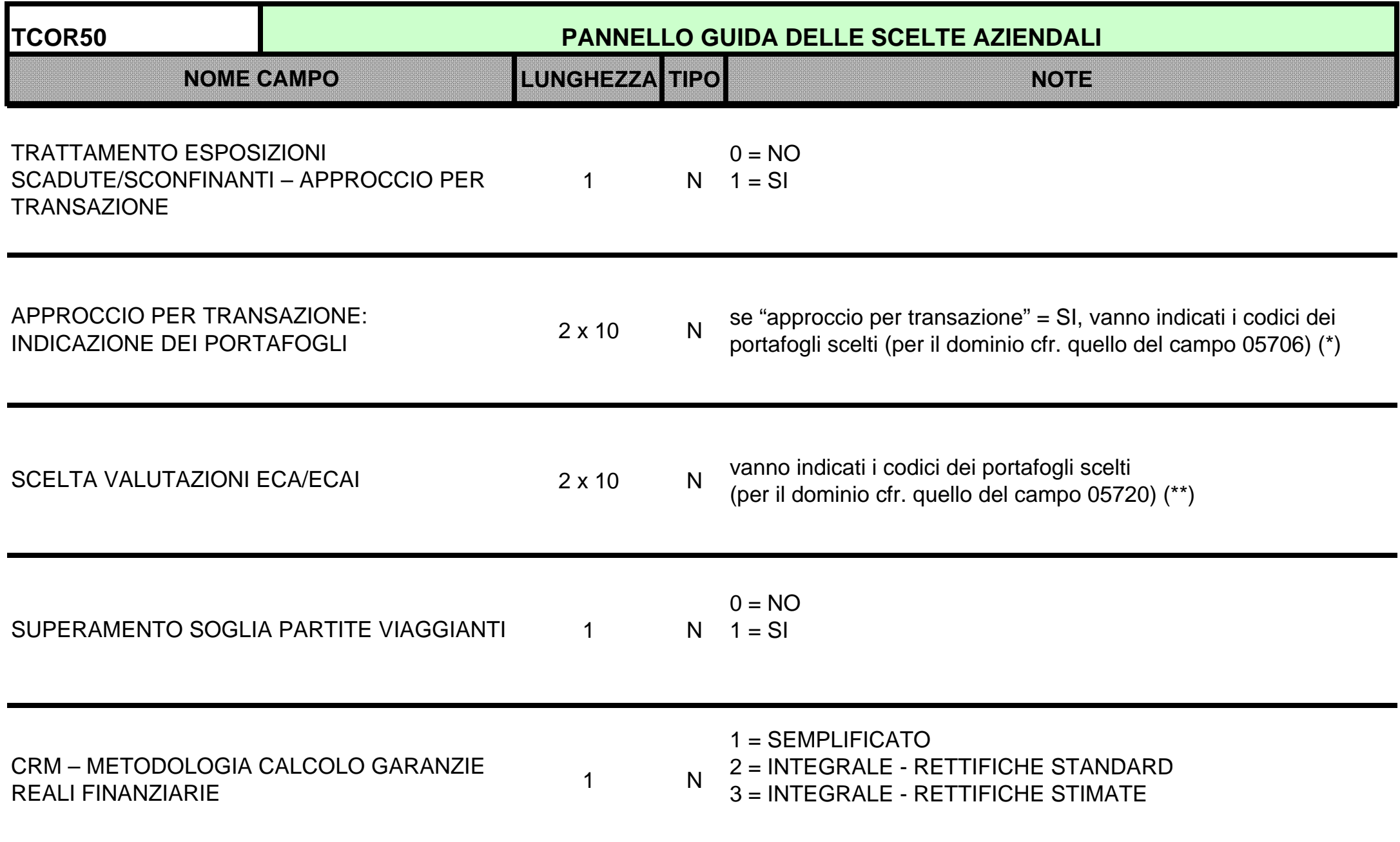

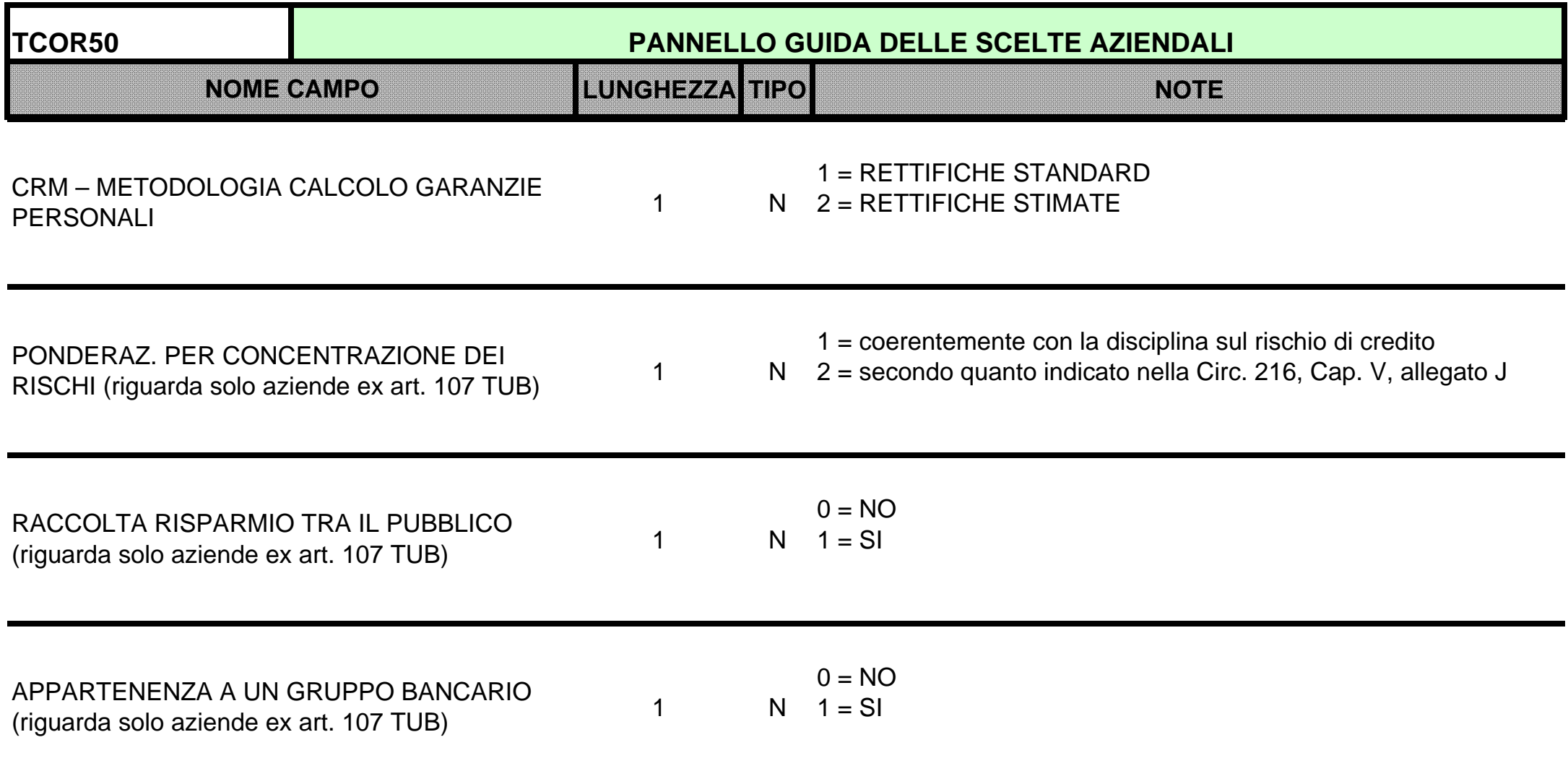

(\*)I portafogli per i quali può essere effettuata la scelta dell'approccio per transazione sono:

Intermediari vigilati (52); Banche multilaterali di sviluppo (56); Organizzazioni internazionali (57); Imprese e altri soggetti (58); Esposizioni al dettaglio (59); Esposizioni verso OICR (61); Esposizioni ad alto rischio (65).

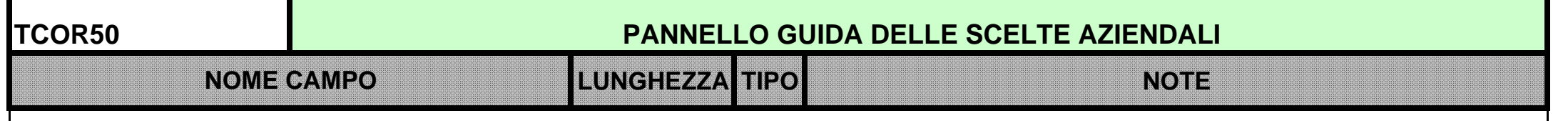

(\*\*)I portafogli per i quali può essere effettuata la scelta delle valutazioni ECA/ECAI sono: Amministrazioni centrali e banche centrali (51); Banche multilaterali di sviluppo (56); Imprese e altri soggetti (58); Esposizioni verso imprese con una valutazione del merito di credito a breve termine (60); Esposizioni verso OICR (61); Posizioni v/cartolarizzazione diverse da quelle con rating a breve (90); Posizioni v/cartolarizzazione con rating a breve (91).

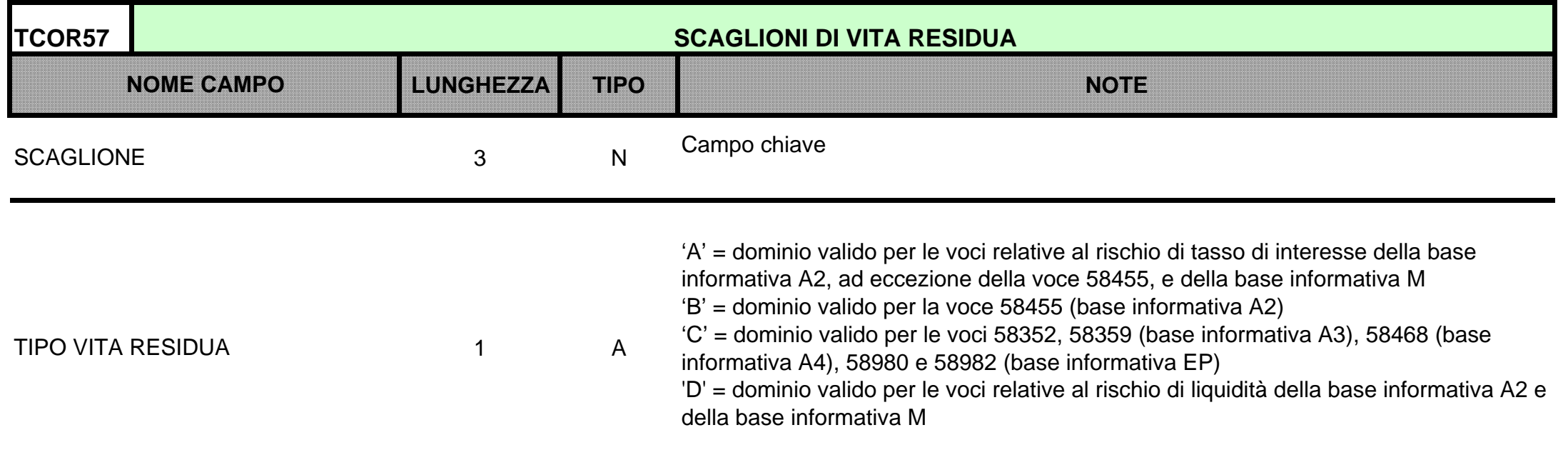

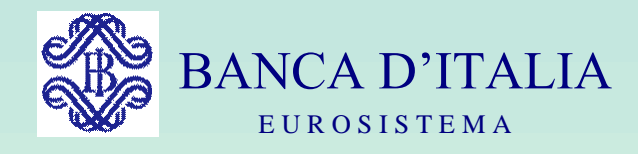

## GRUPPI DI LAVORO P.U.M.A. 2

## I TRACCIATI DEL FILE GUIDA LAVORAZIONI

Servizio Rilevazioni Elaborazioni Statistiche

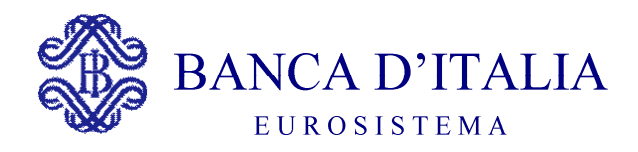

## TRACCIATI FGL

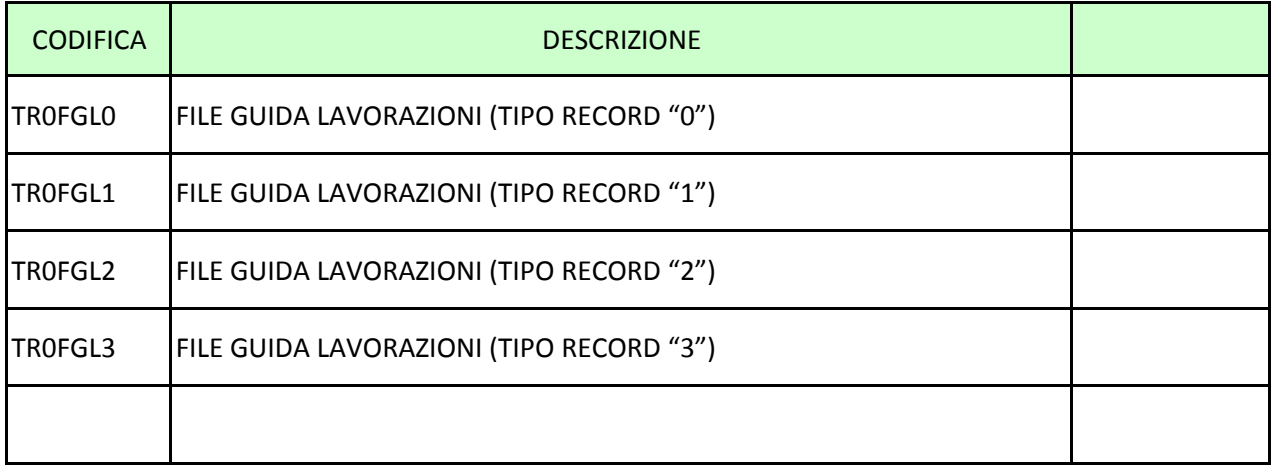

<span id="page-1194-0"></span>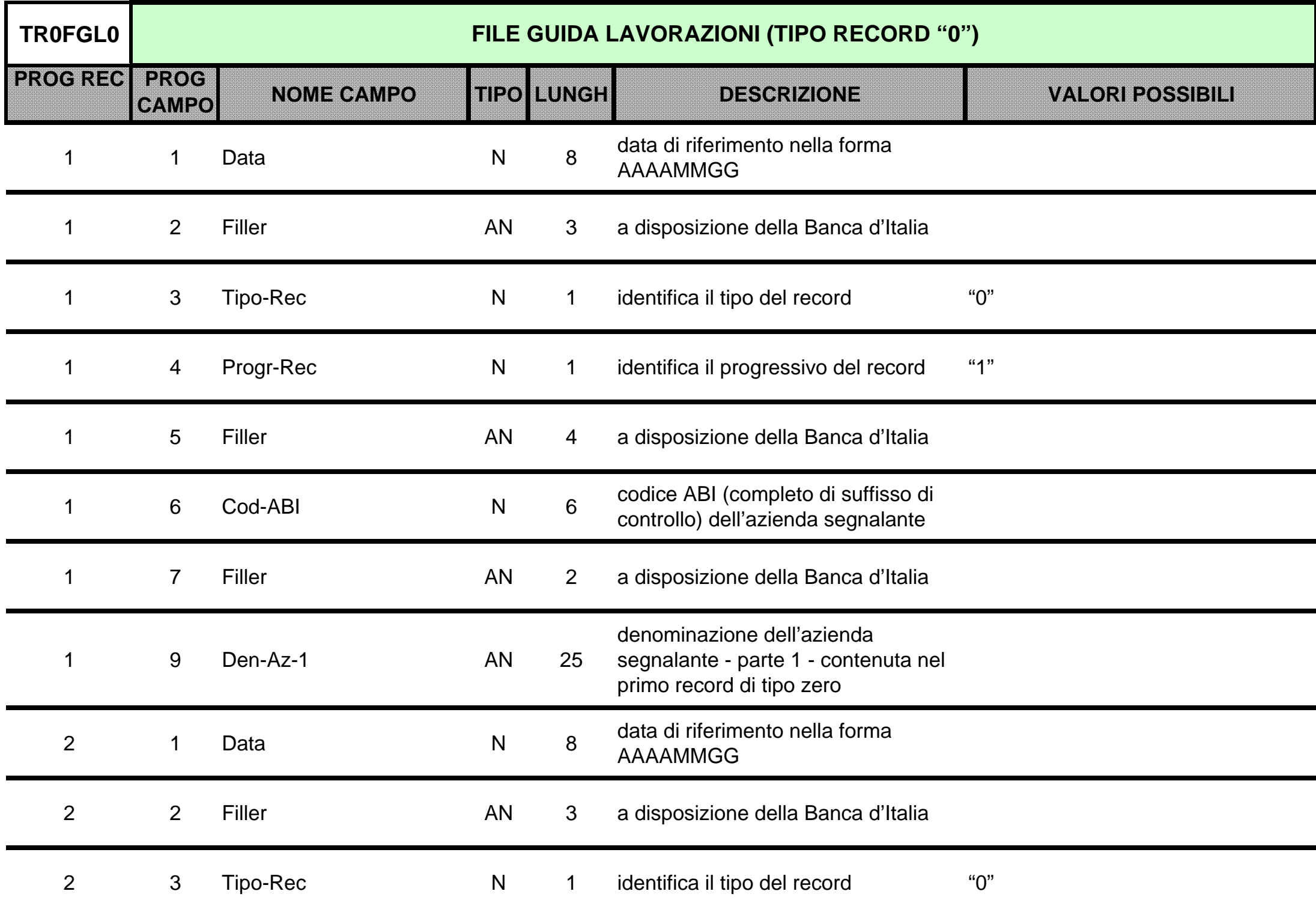

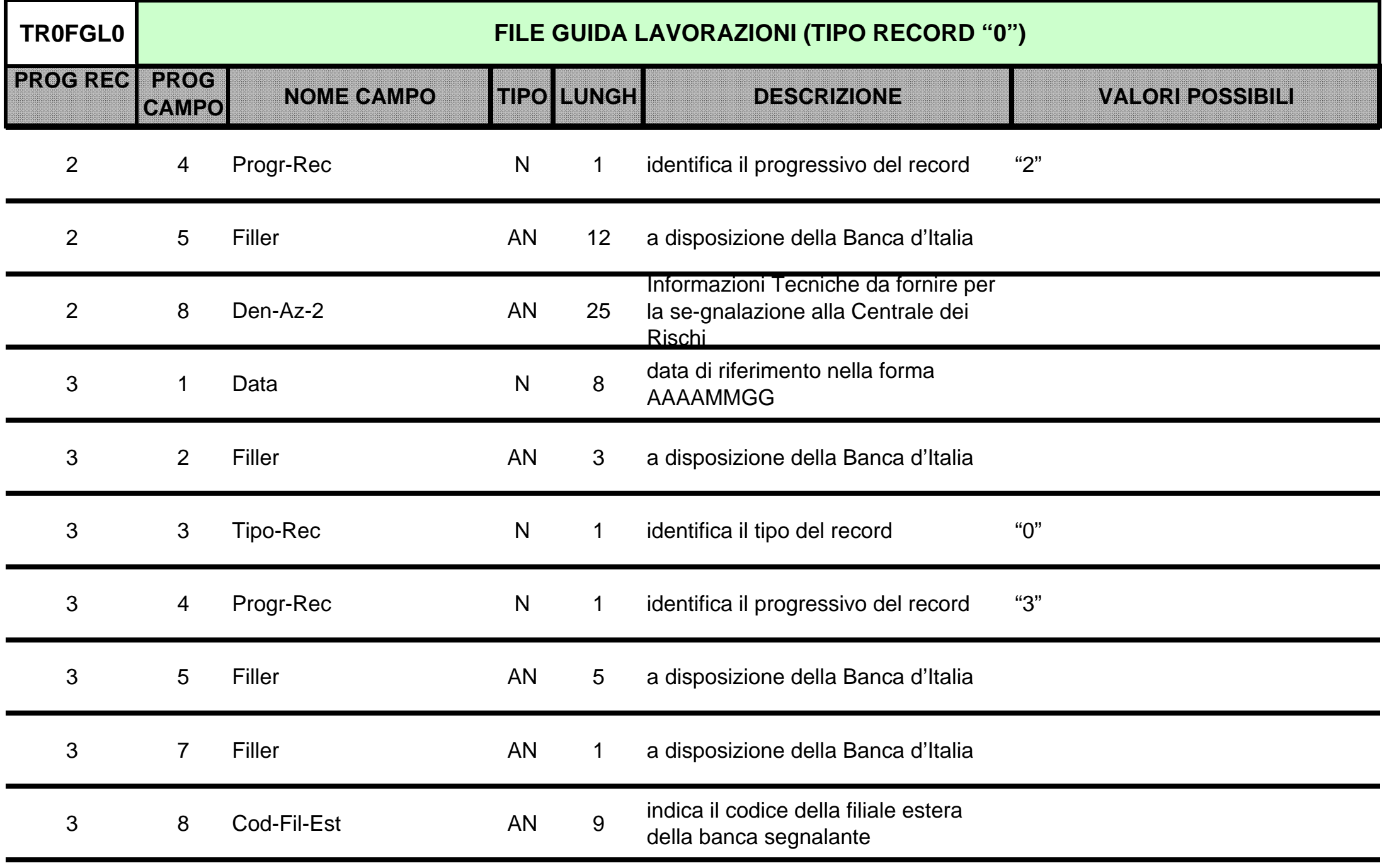

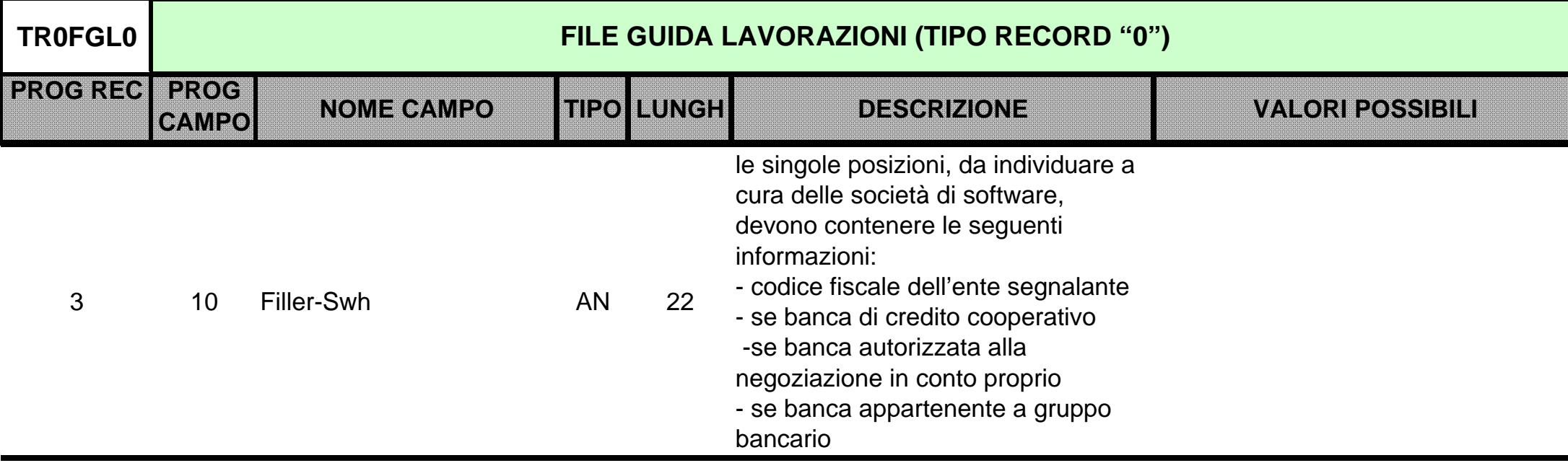

<span id="page-1197-0"></span>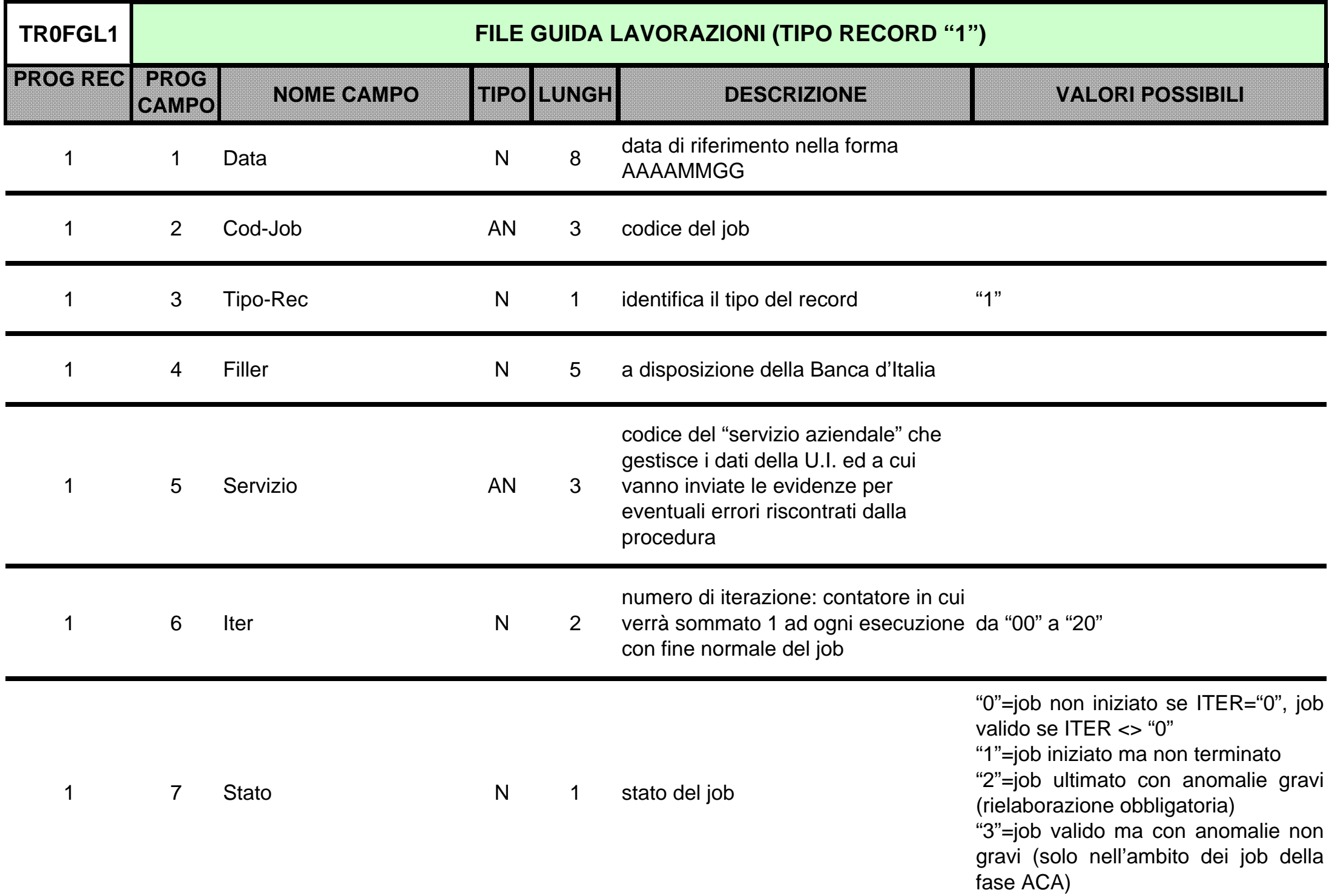

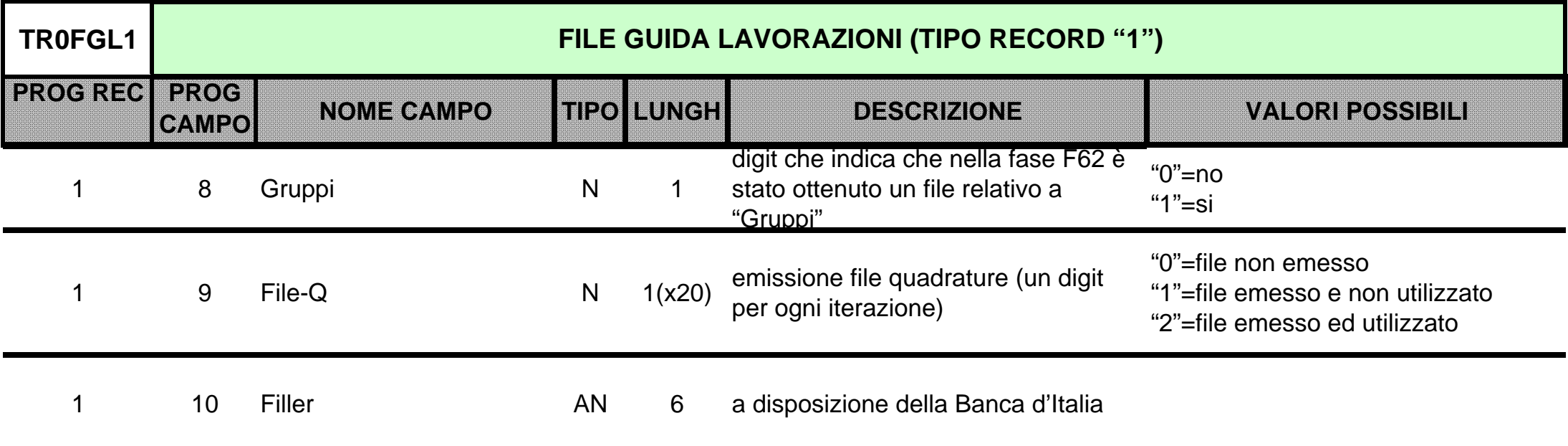

<span id="page-1199-0"></span>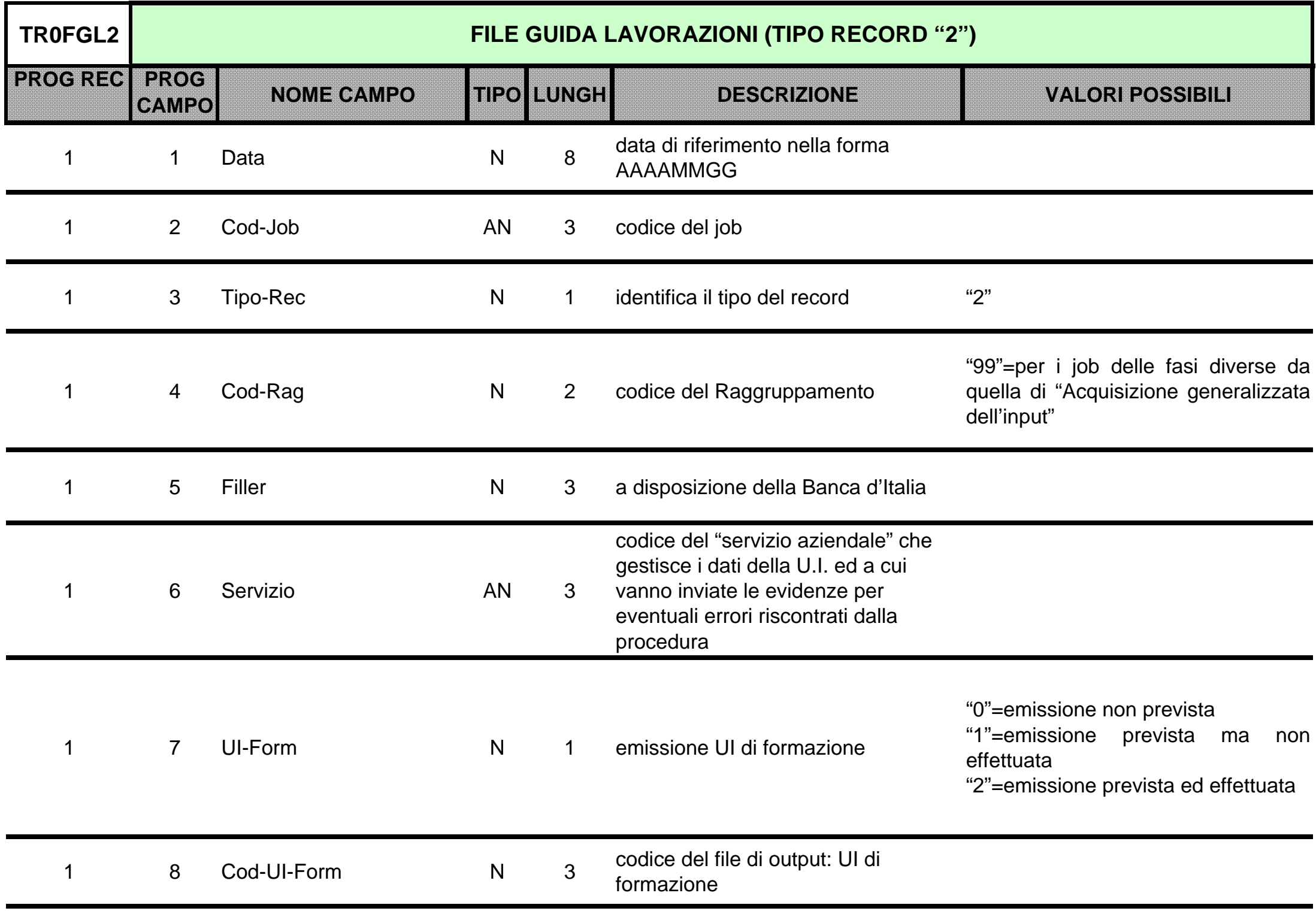

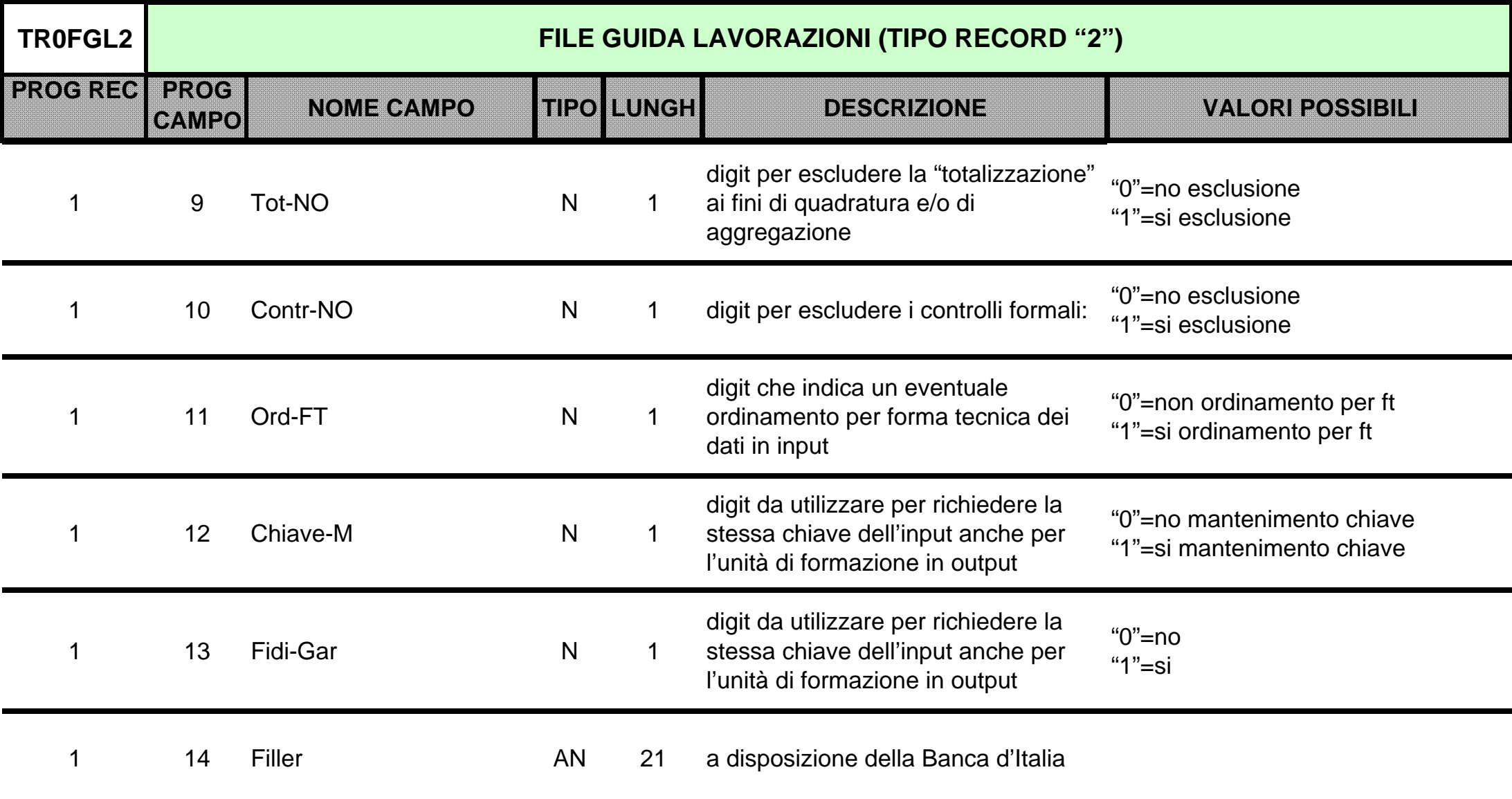

<span id="page-1201-0"></span>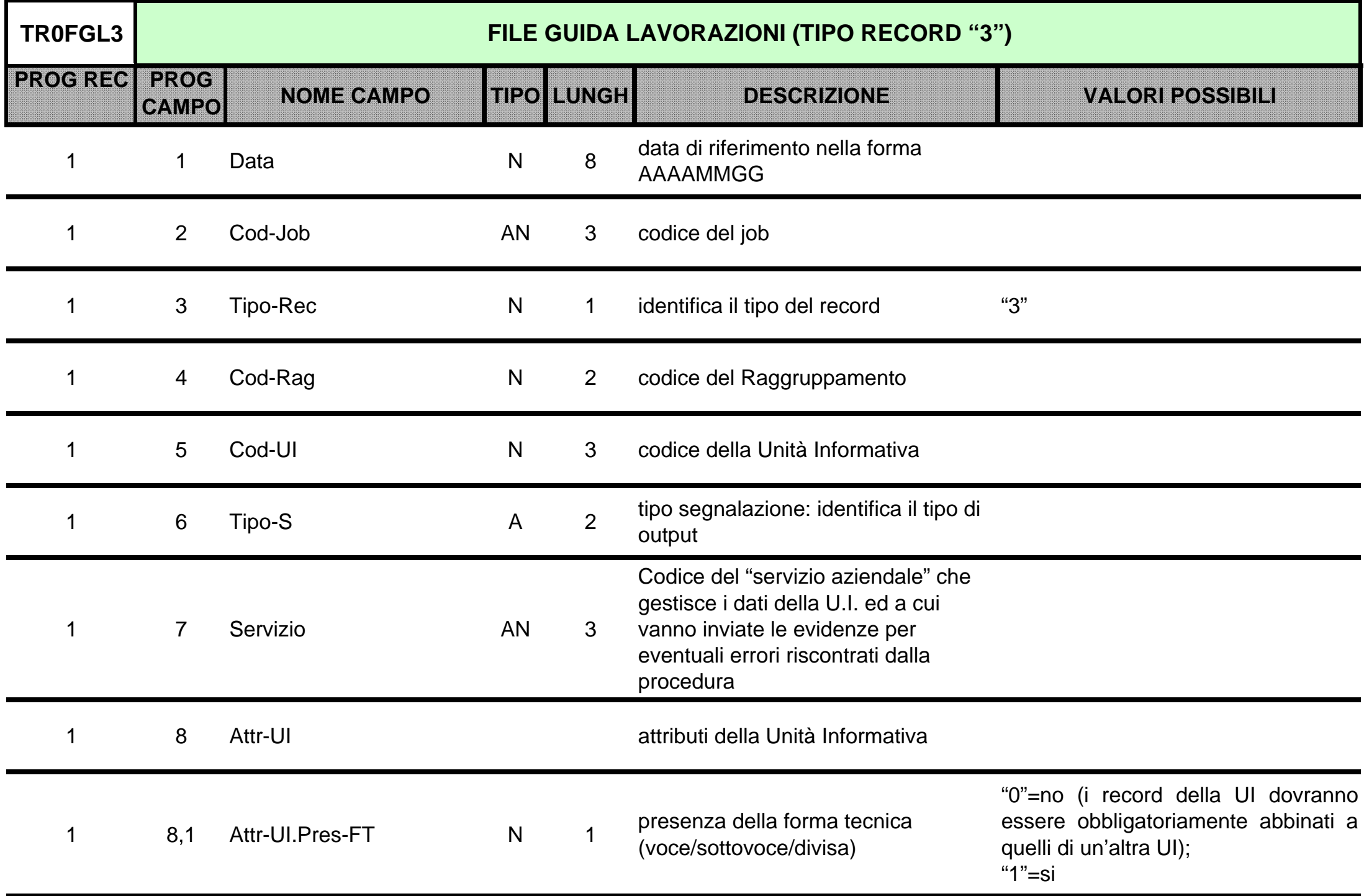

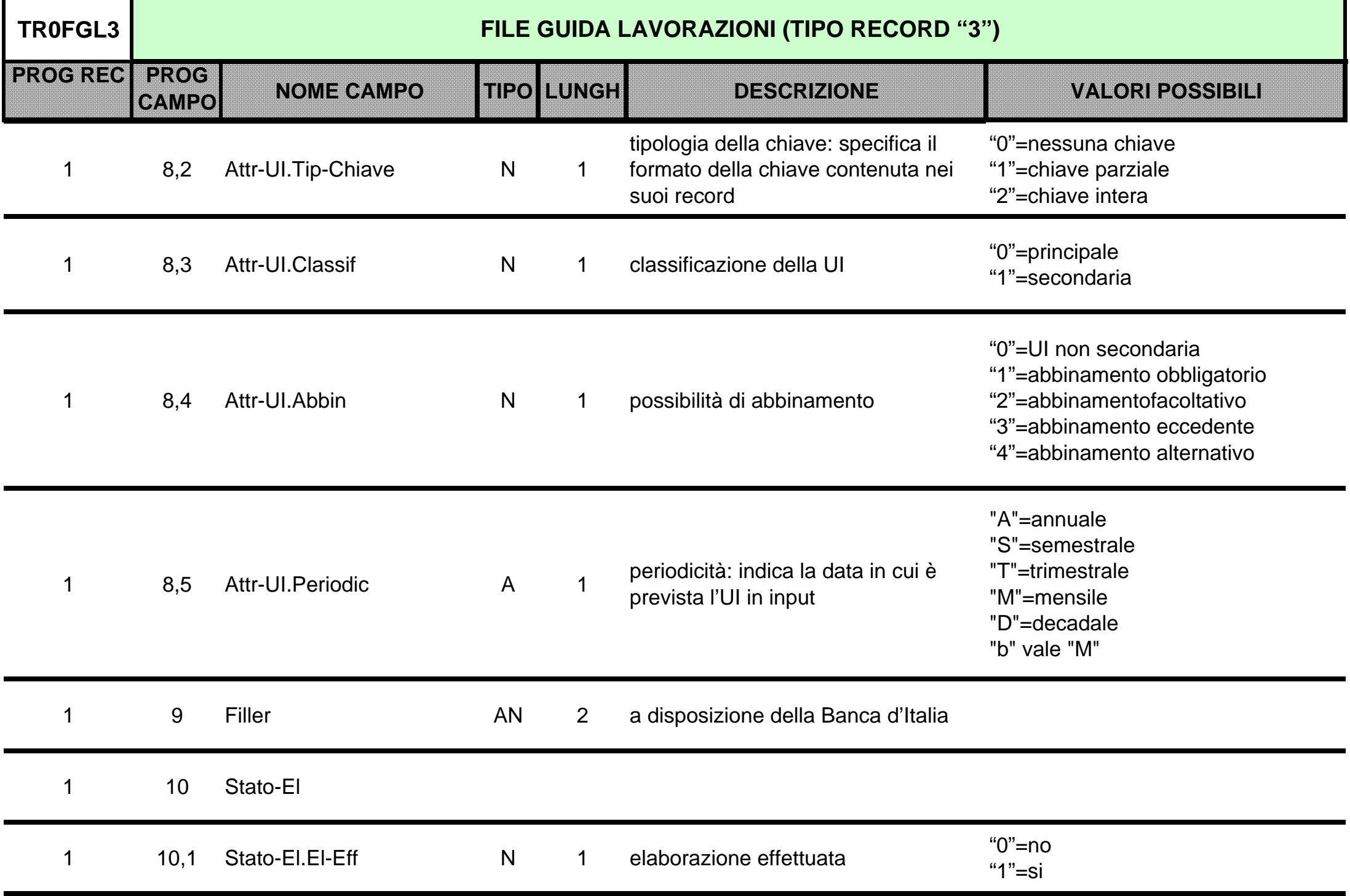

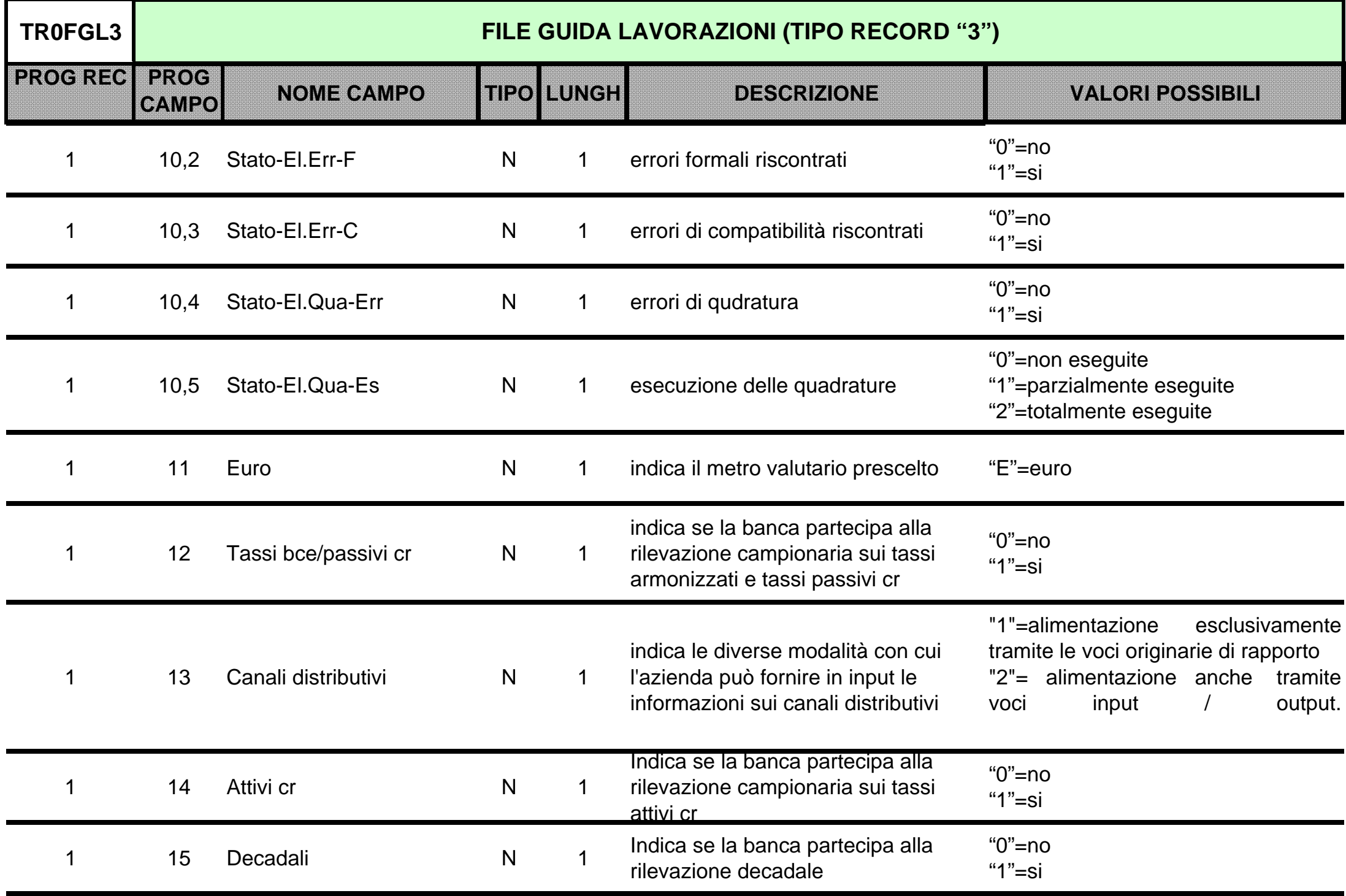

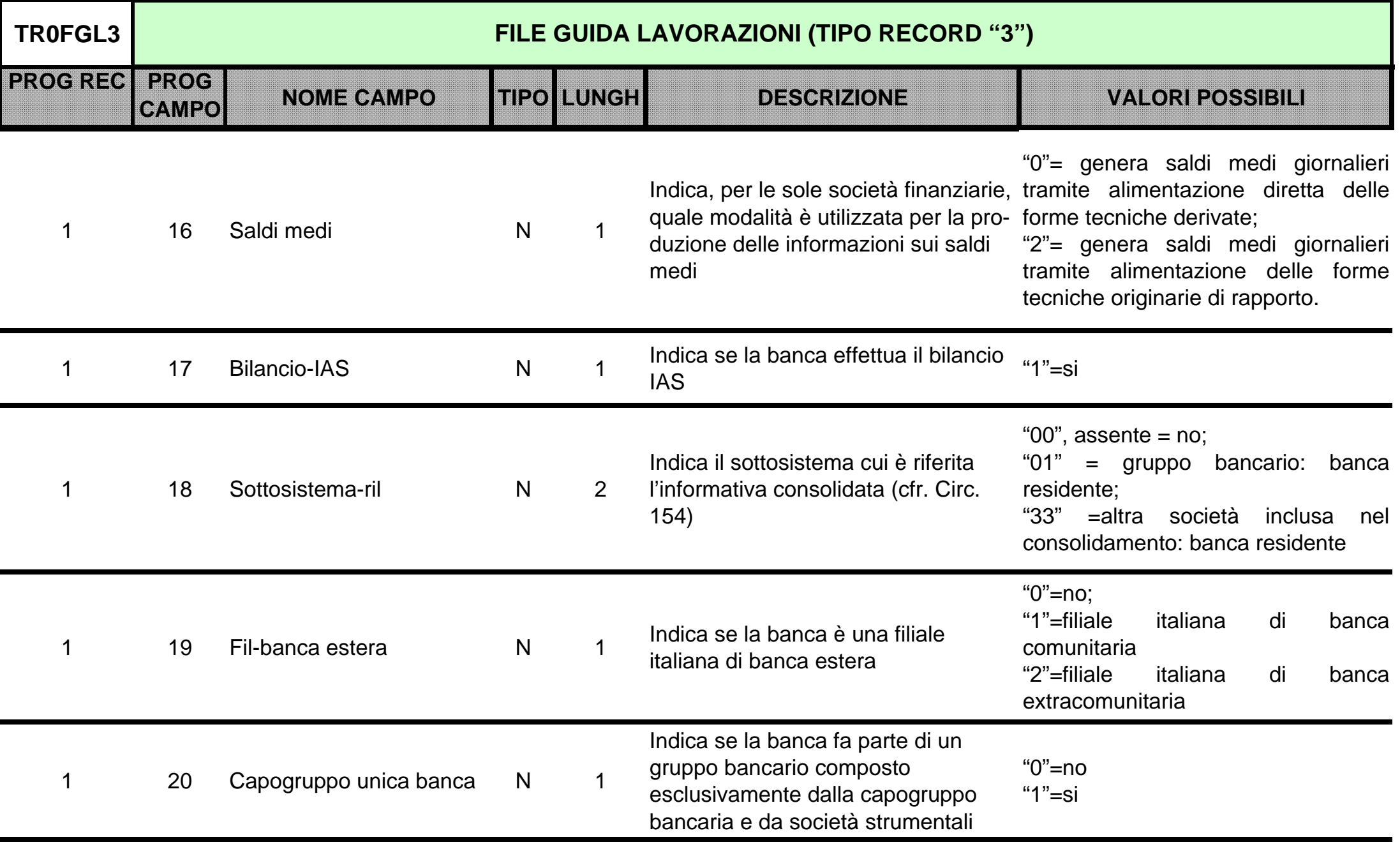

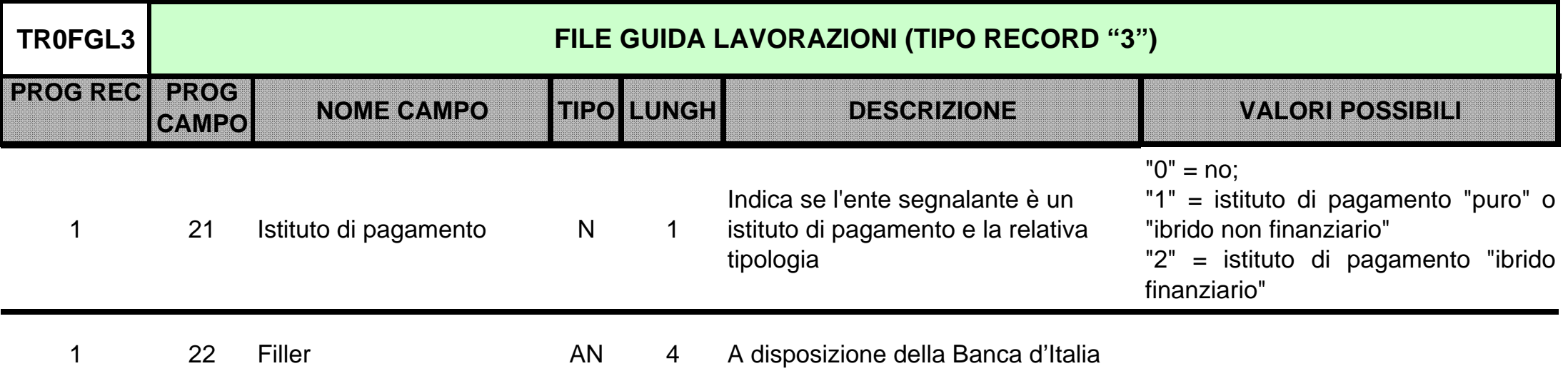

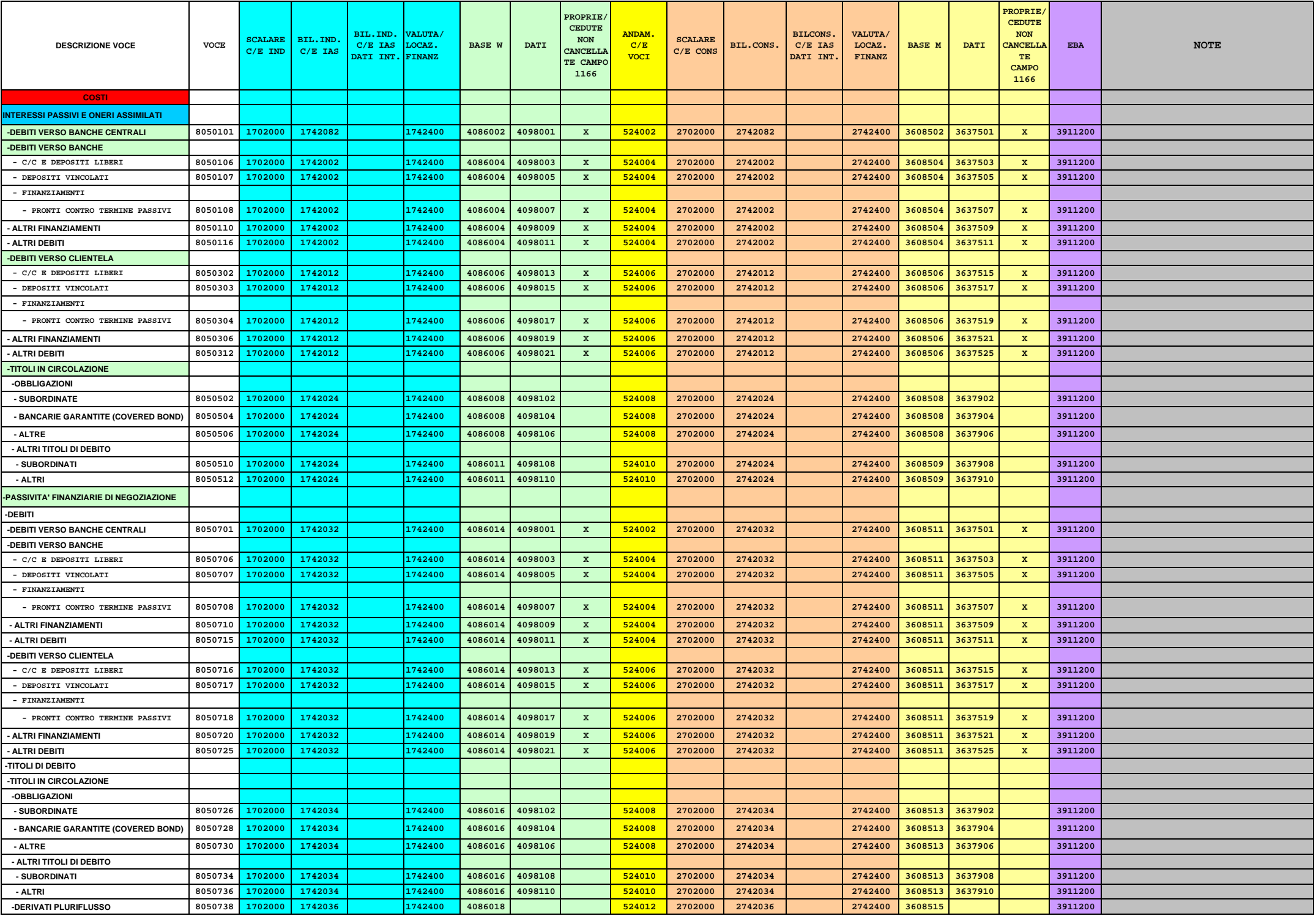

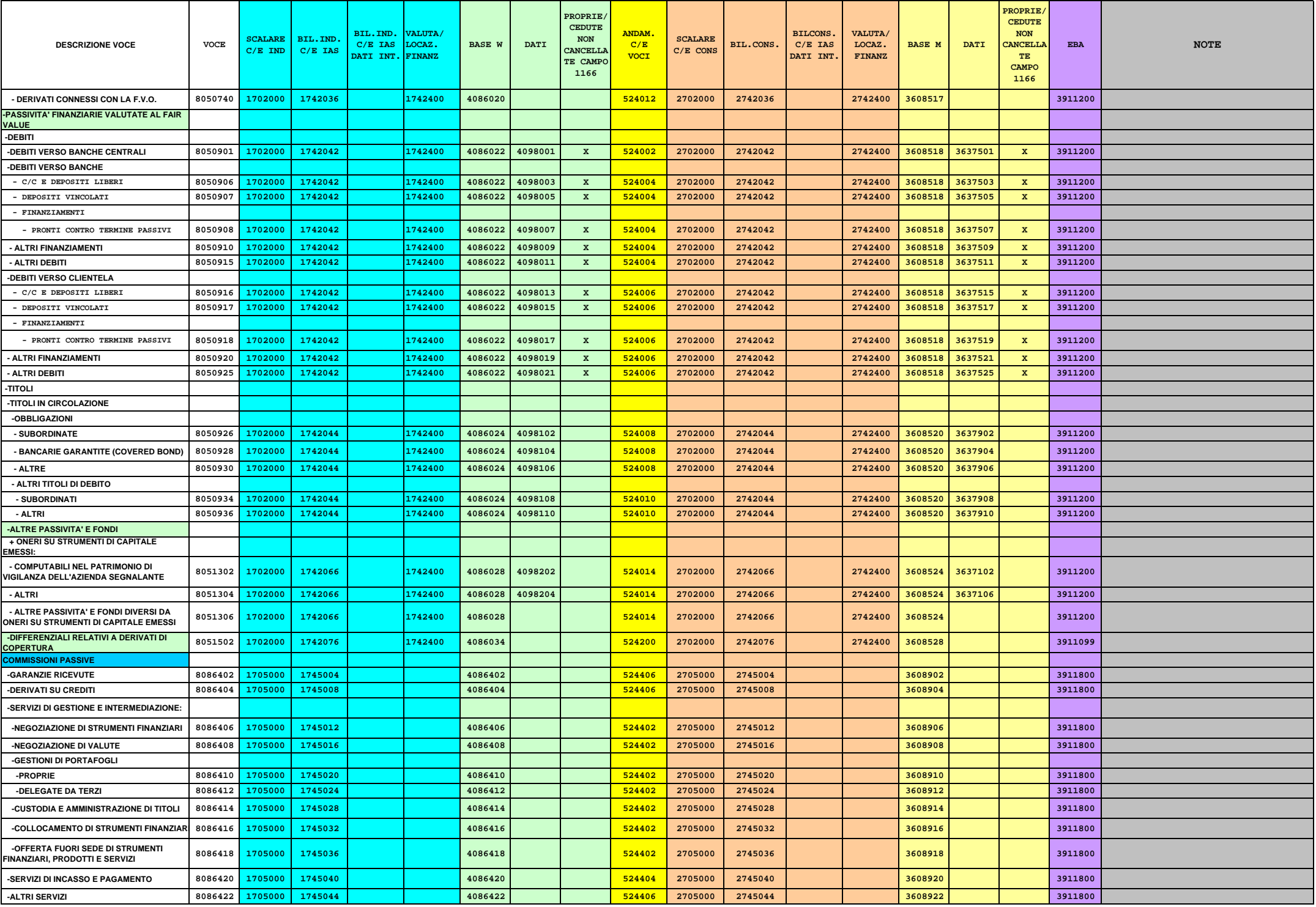

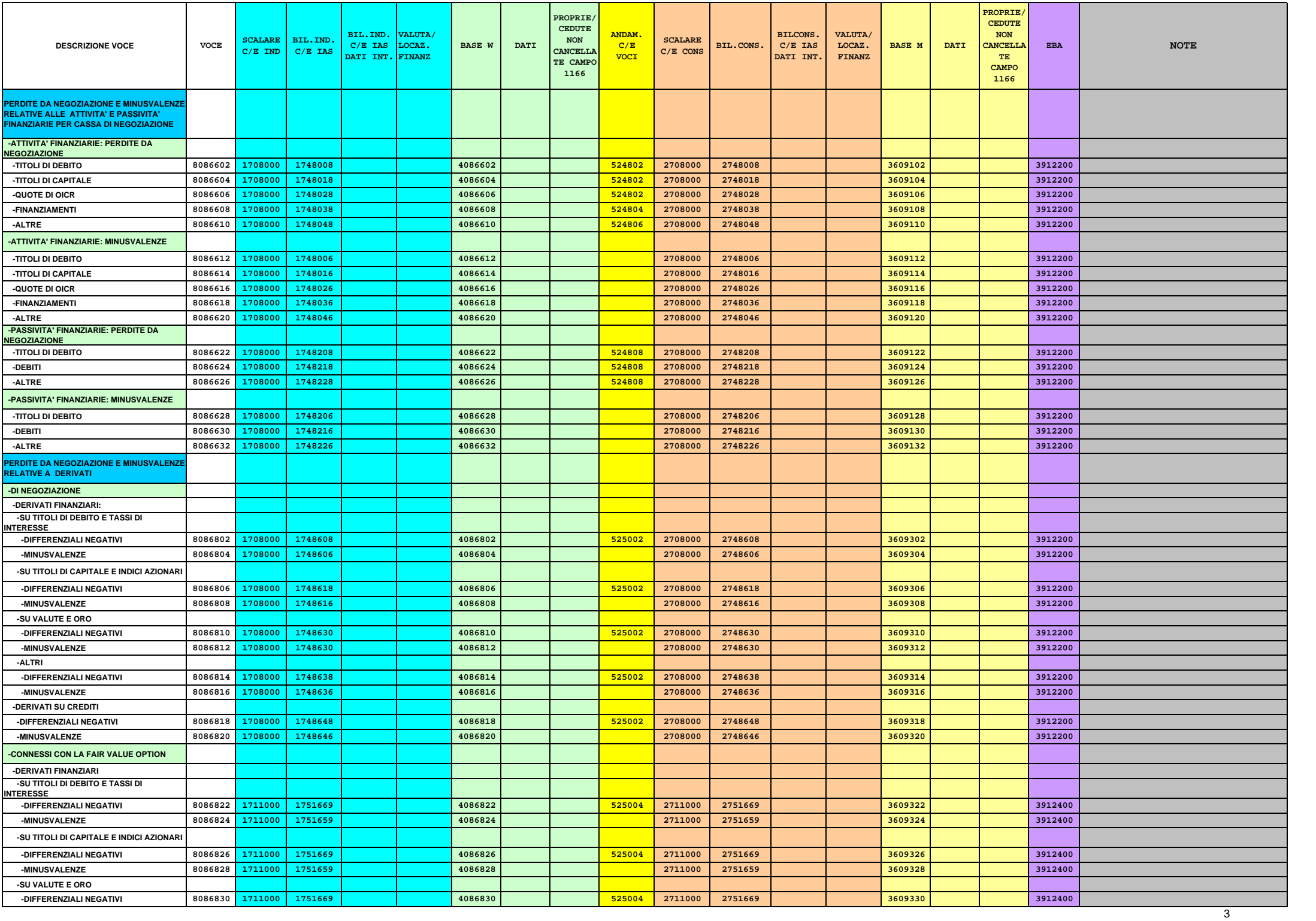

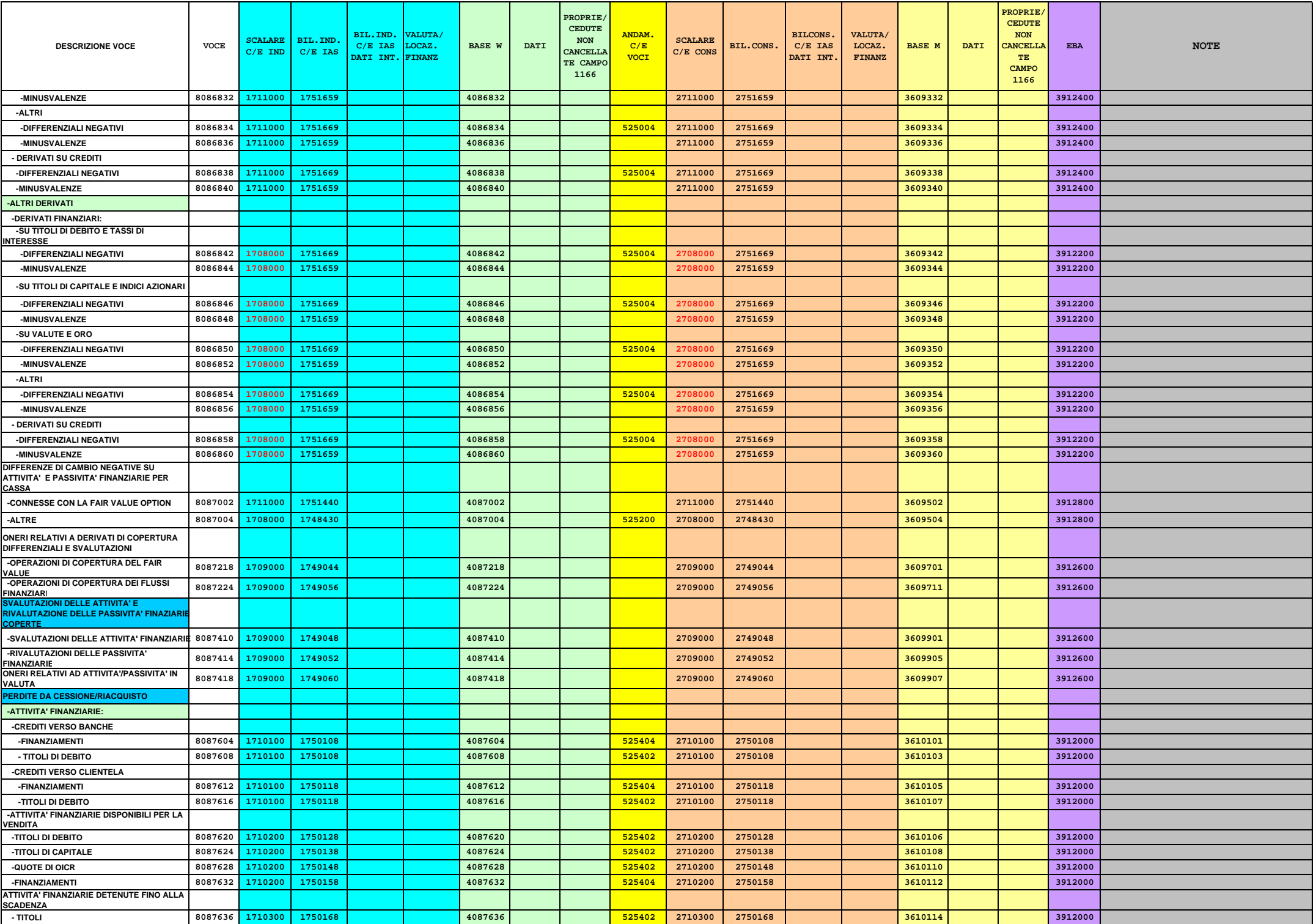

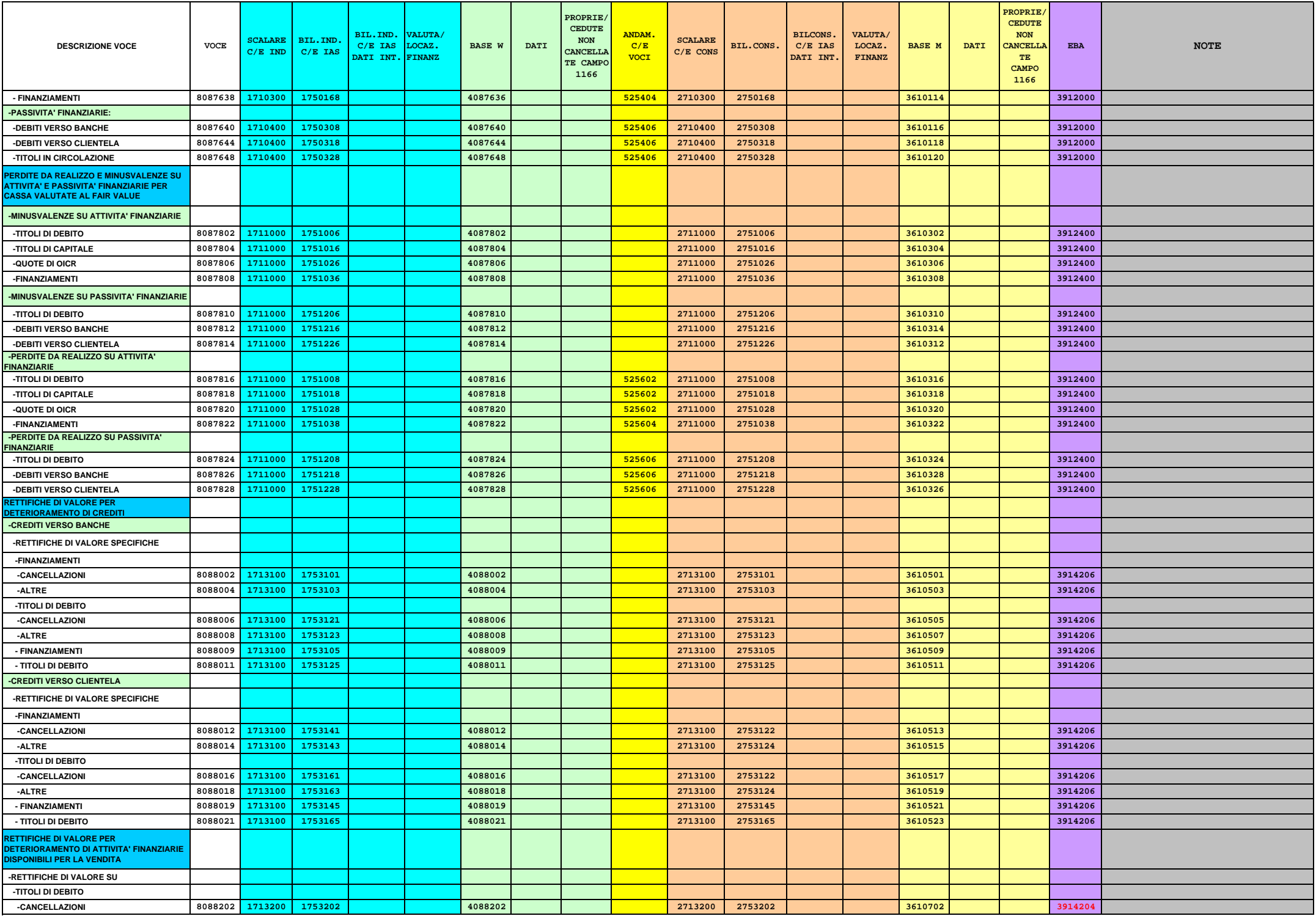

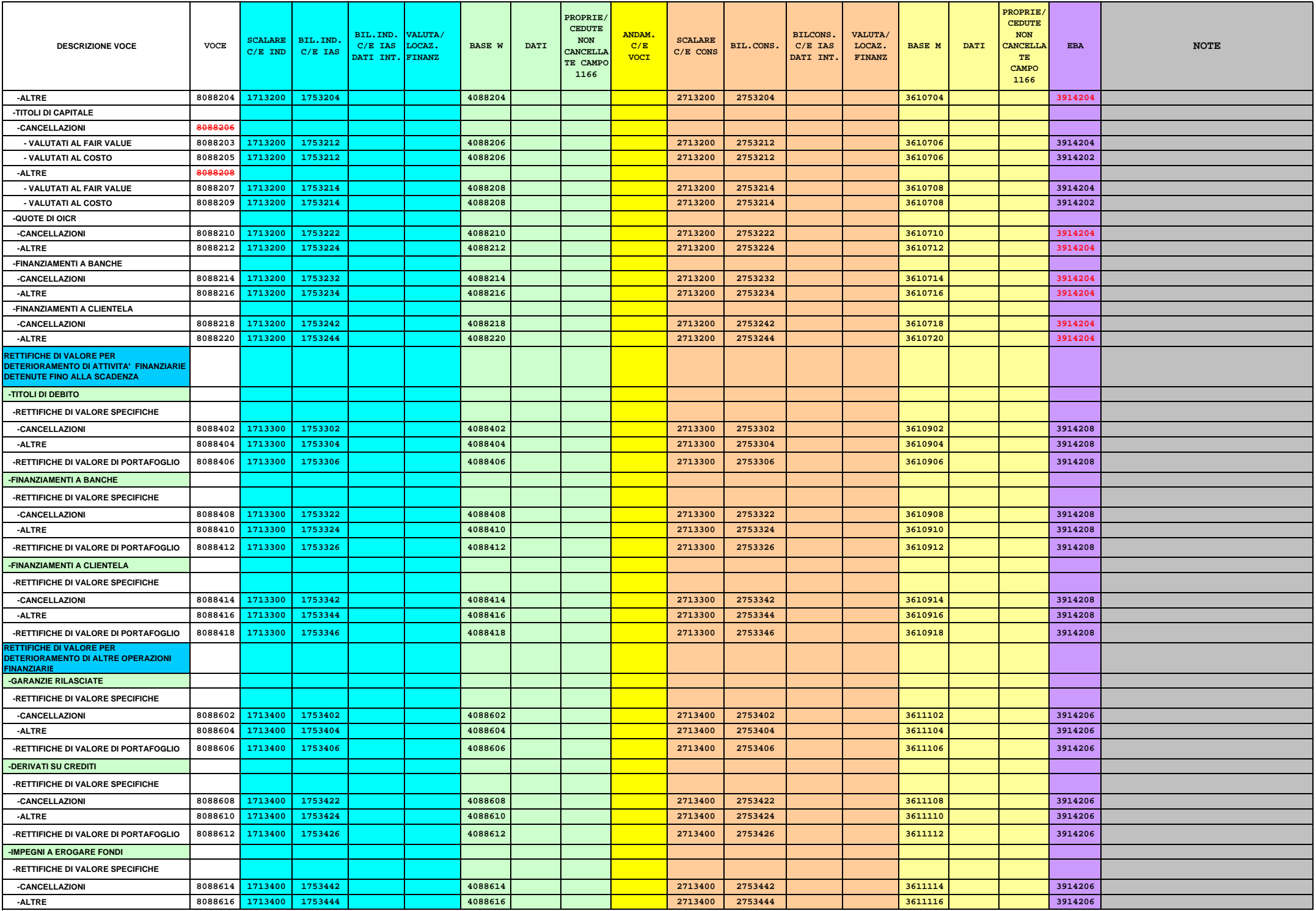

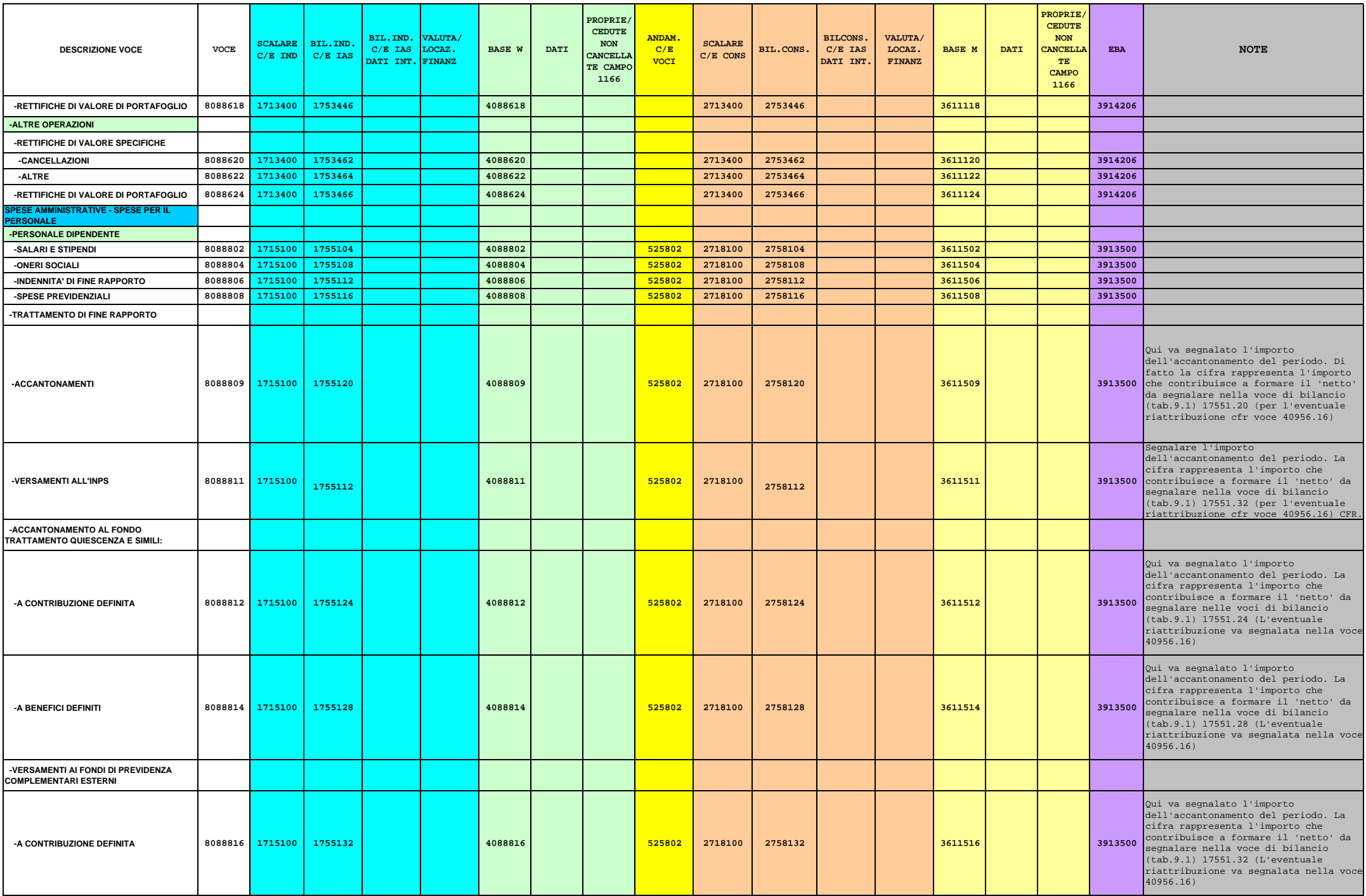

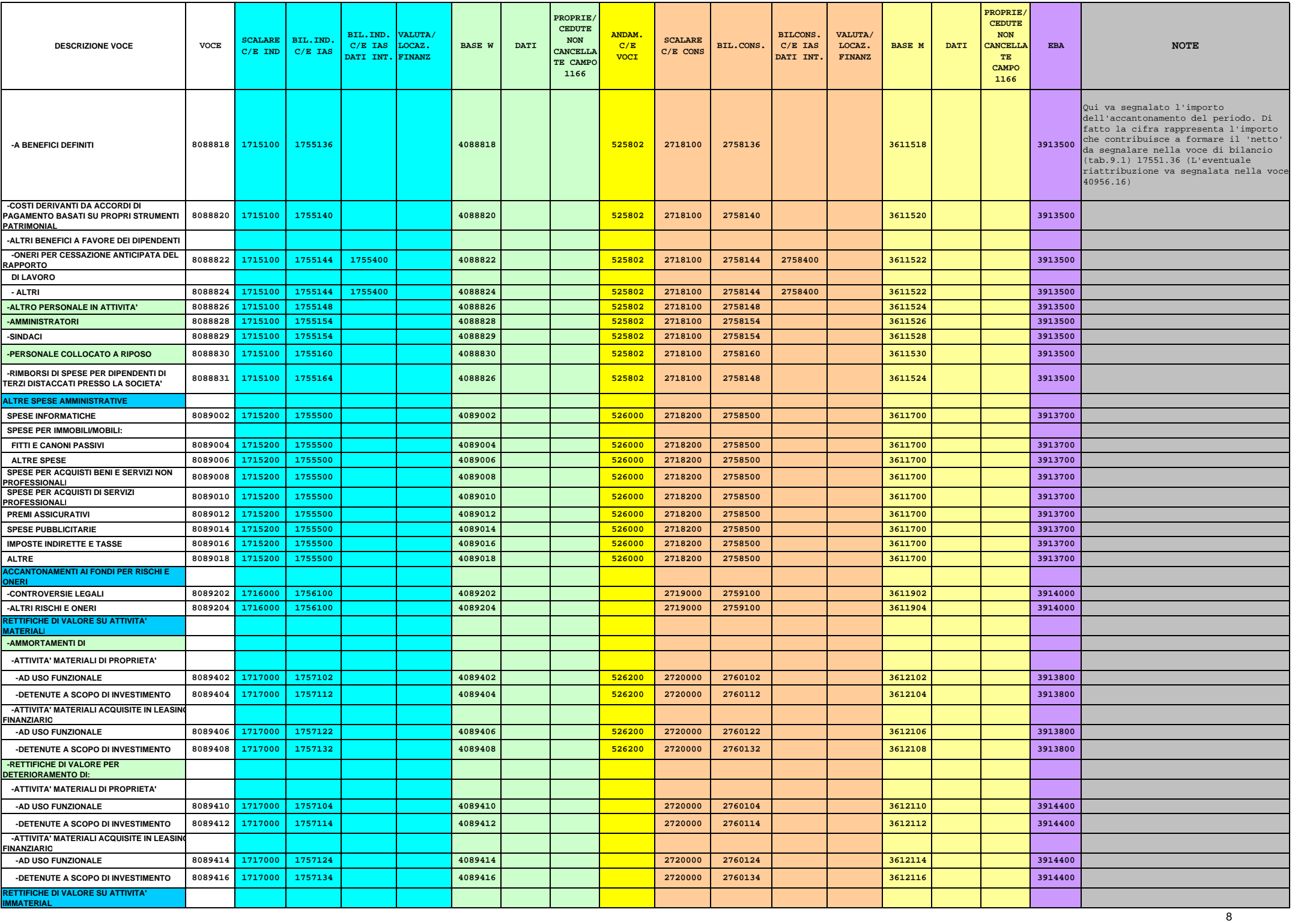

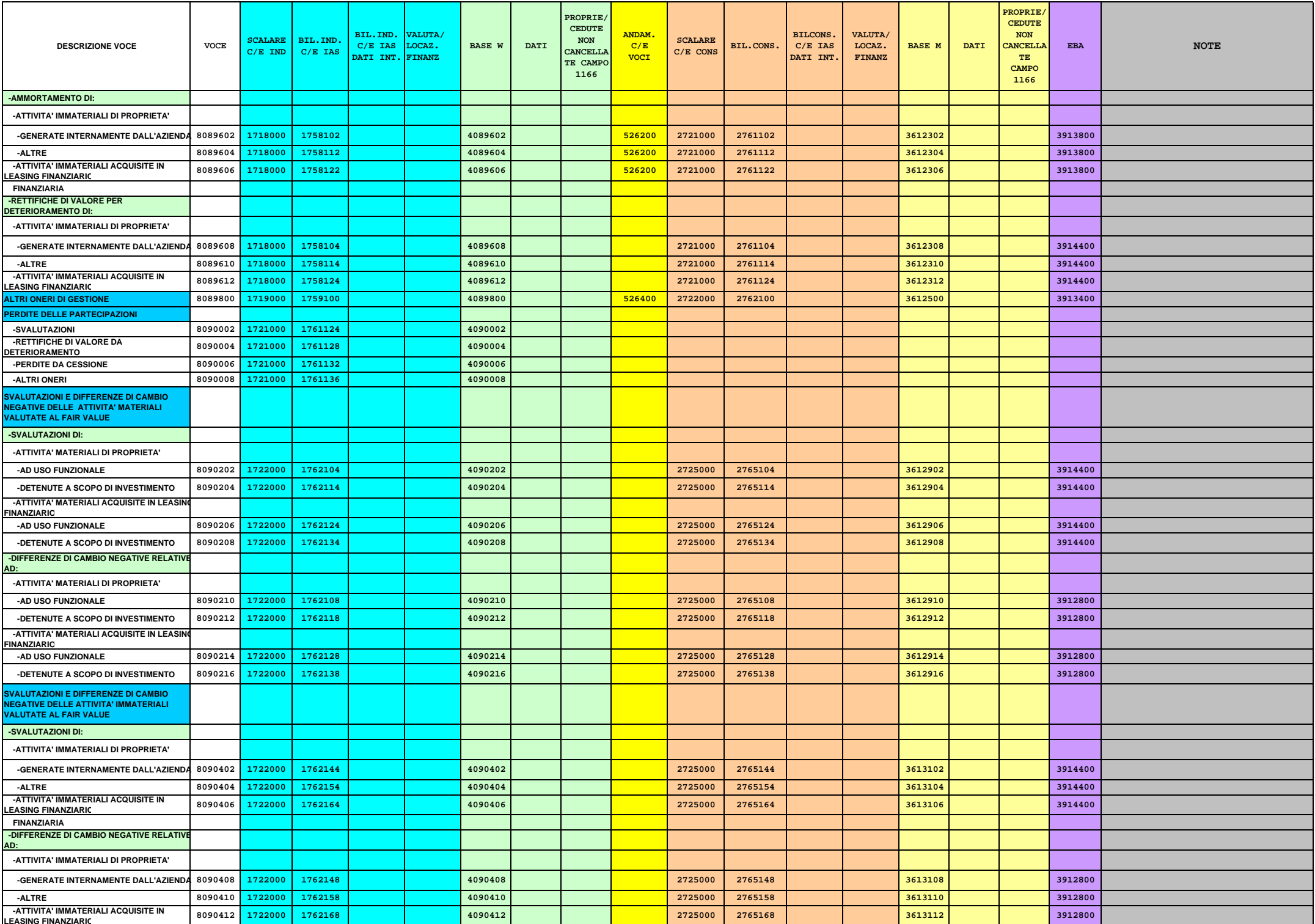

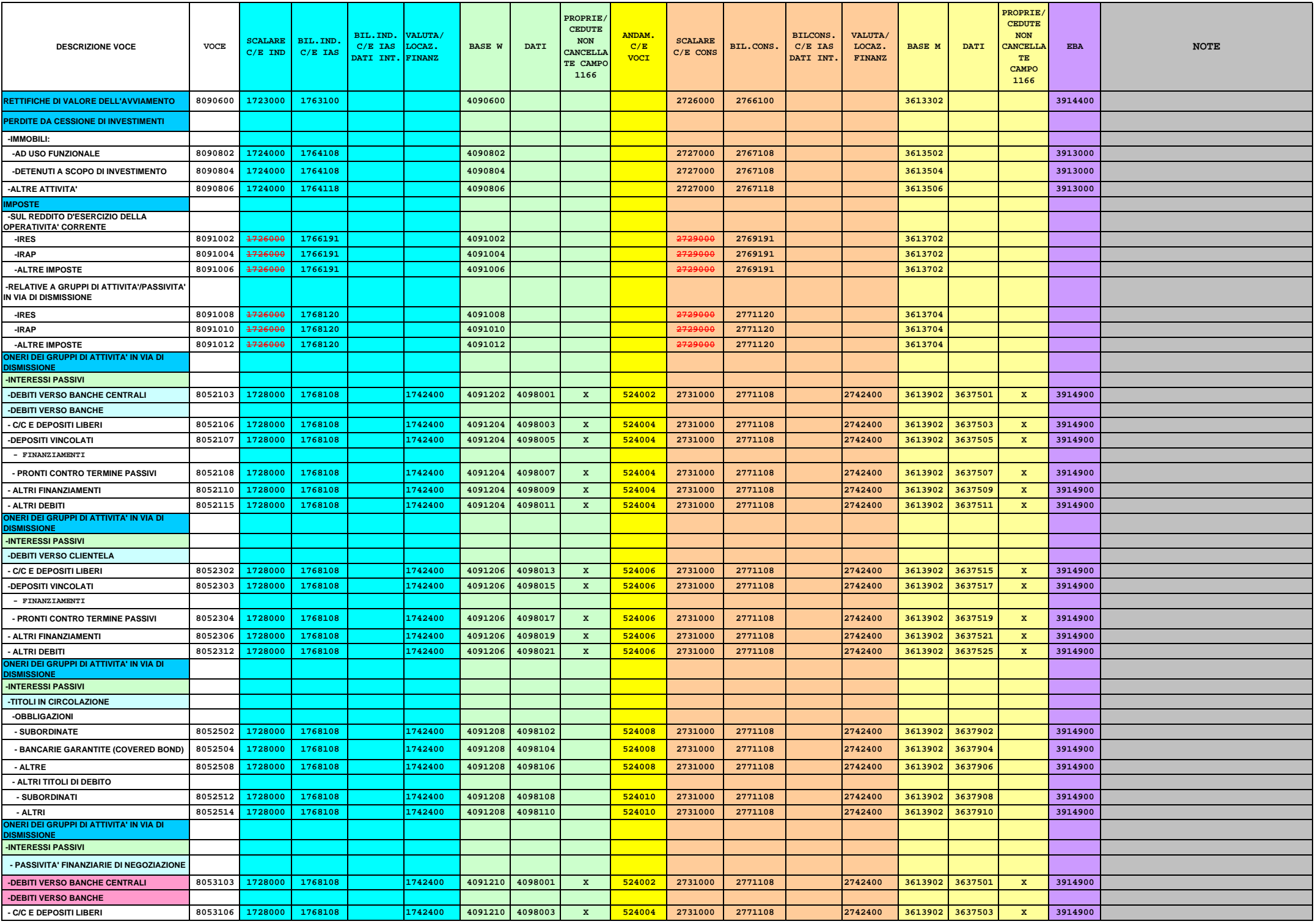

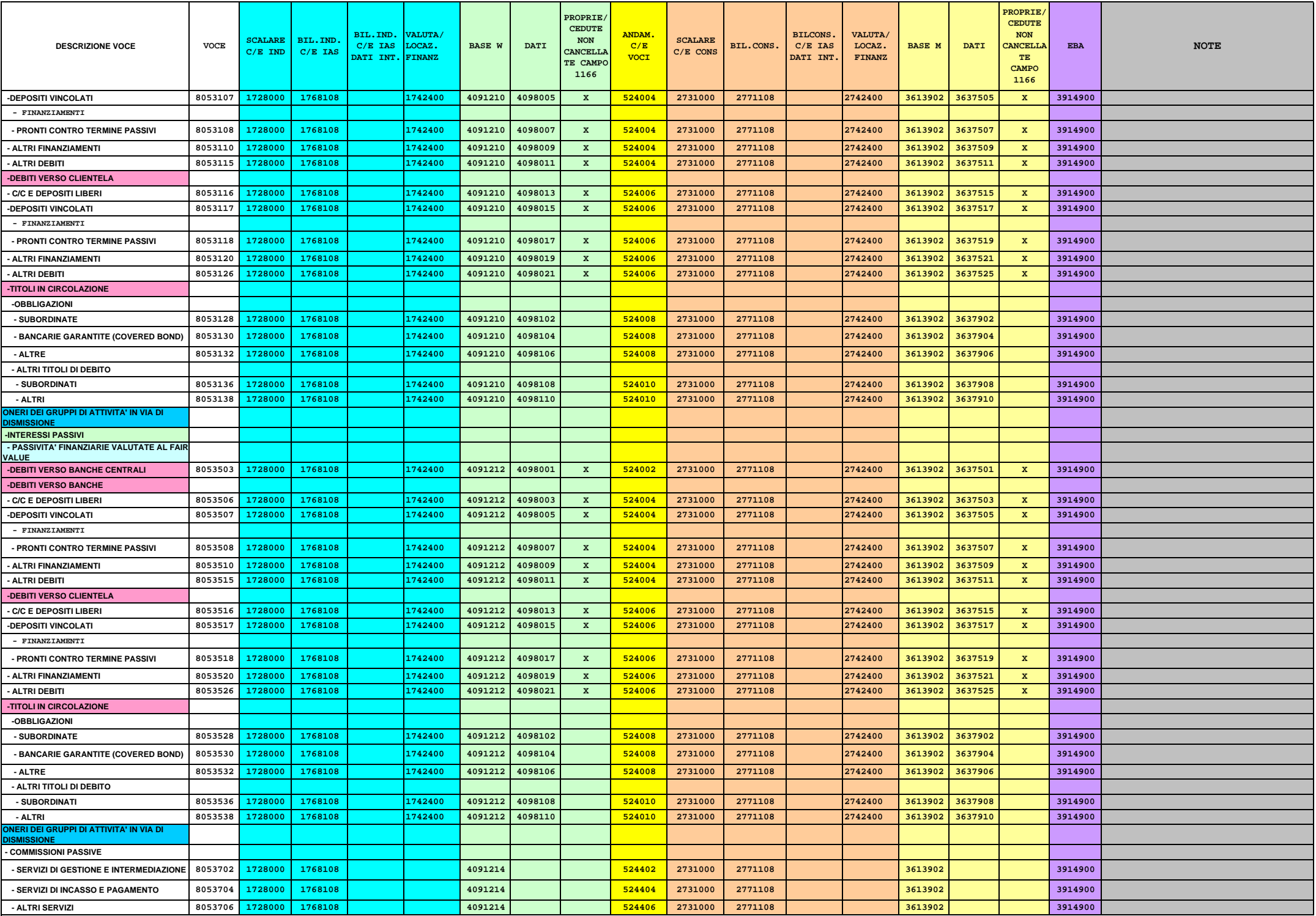

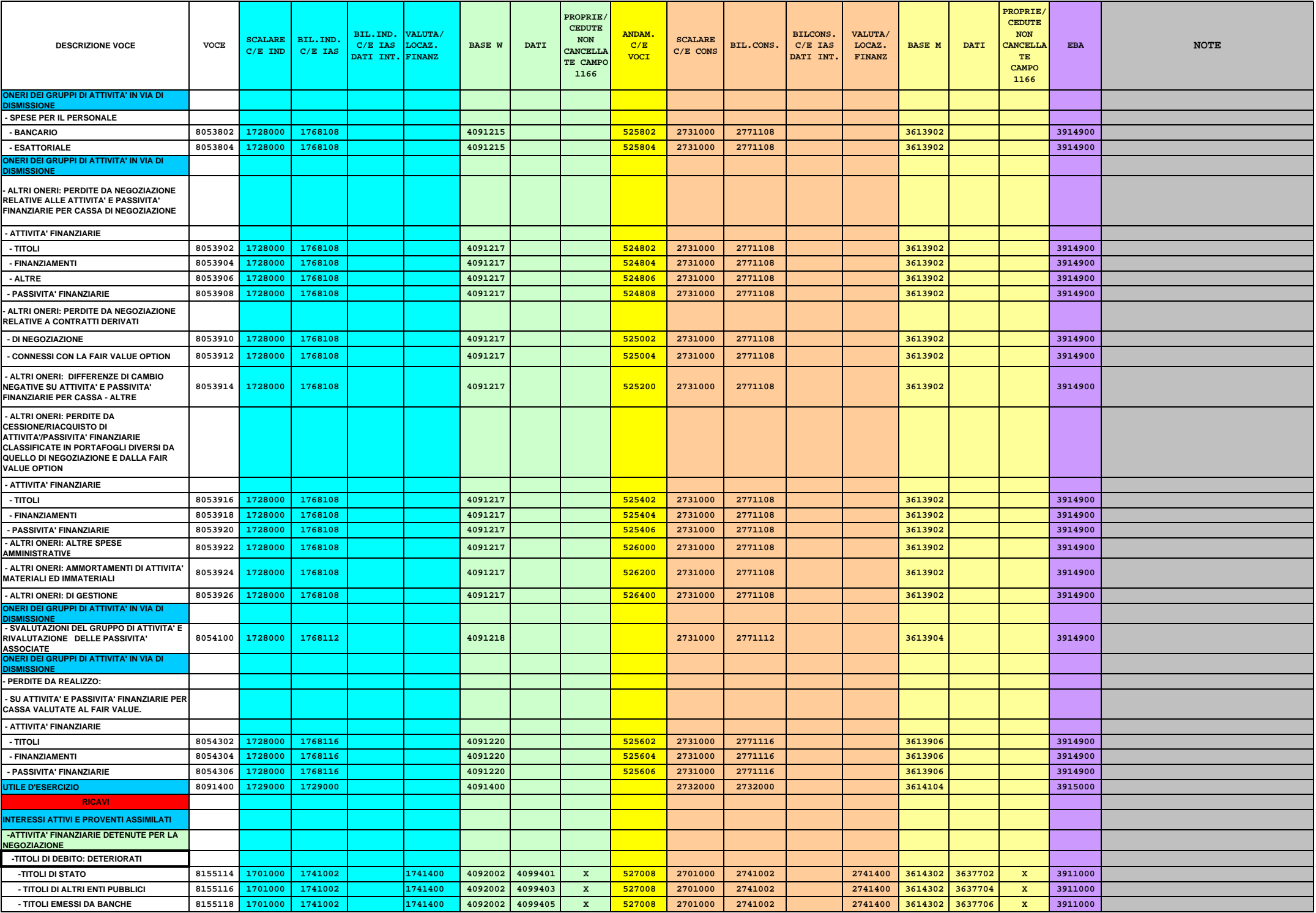

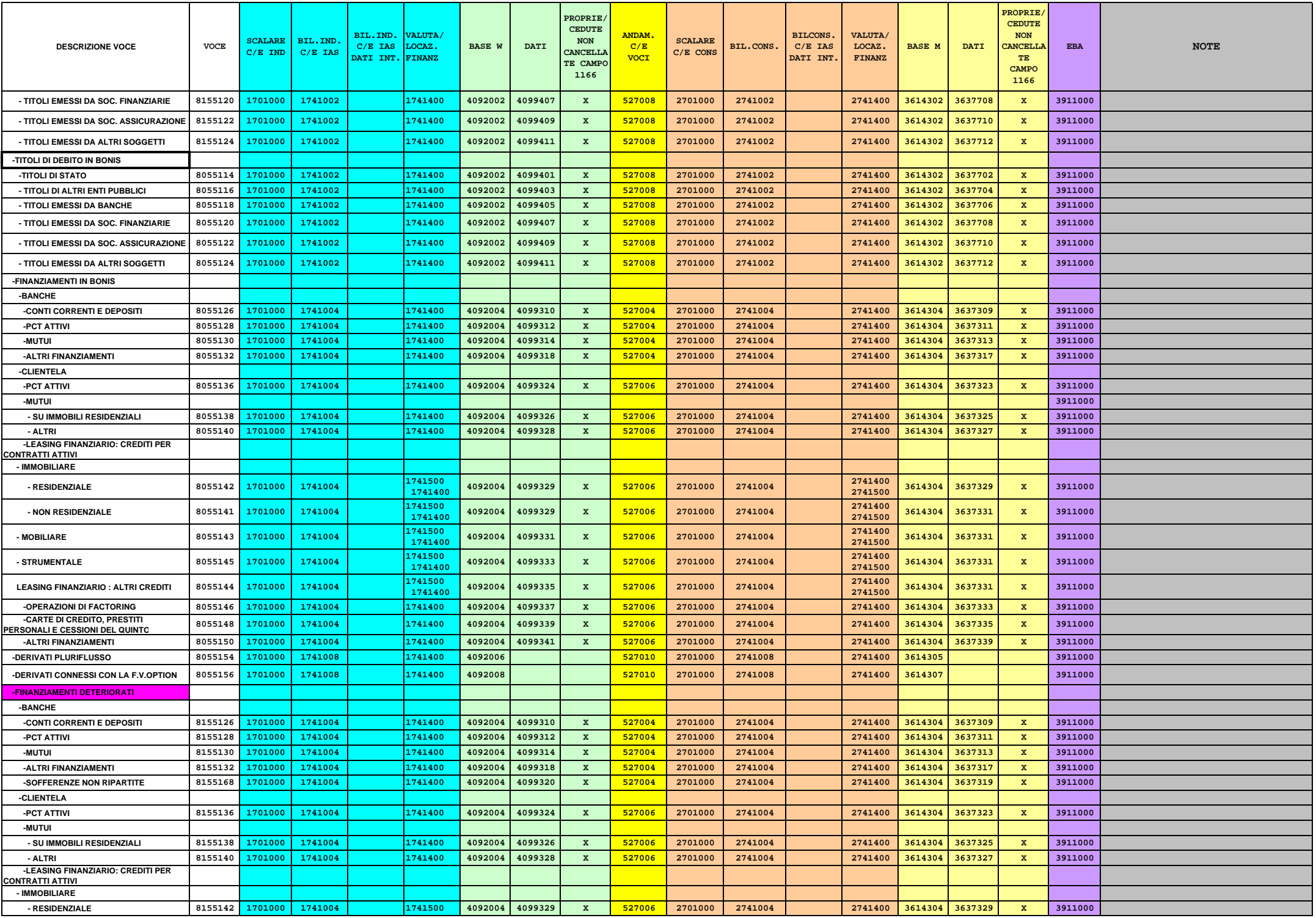

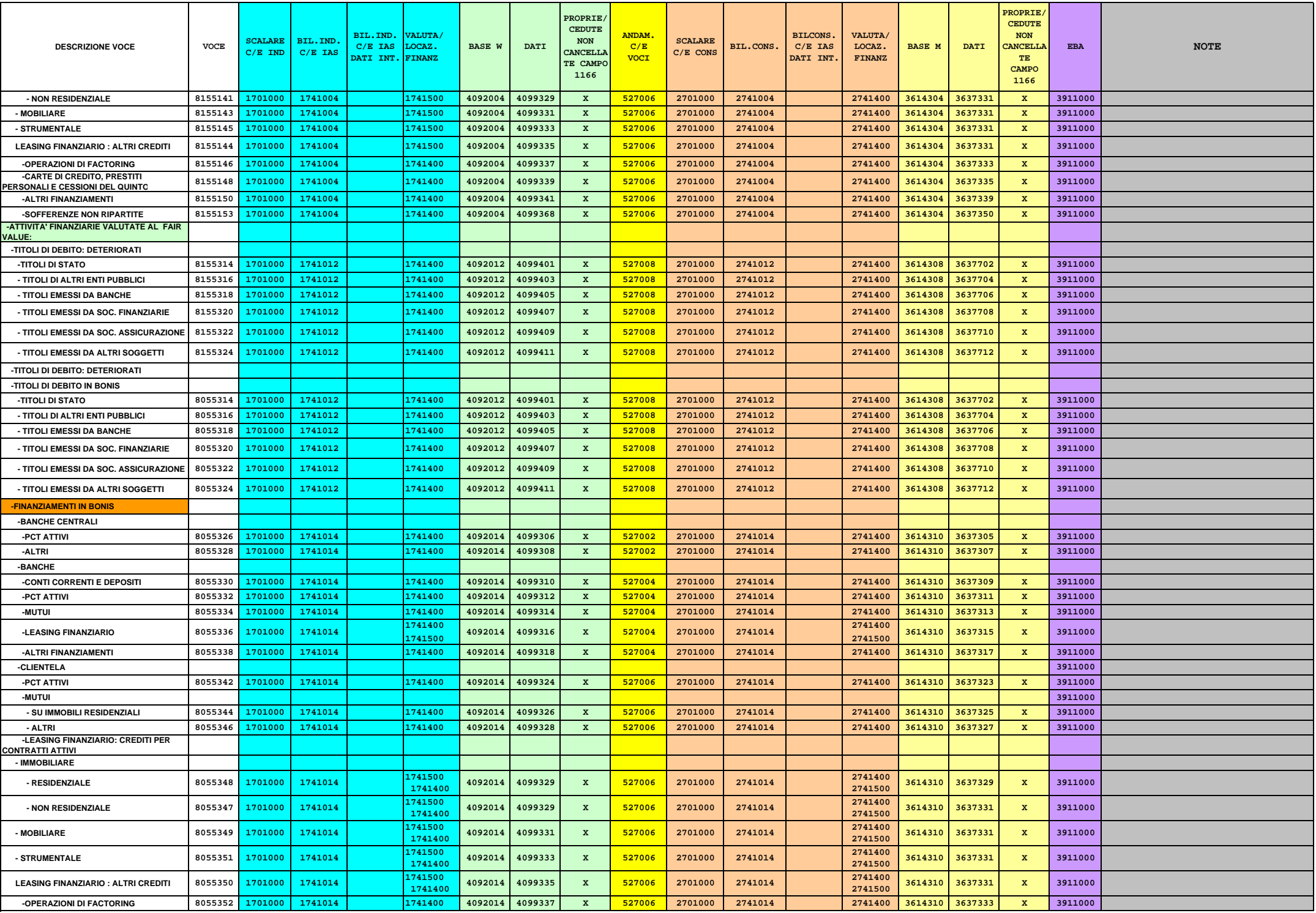

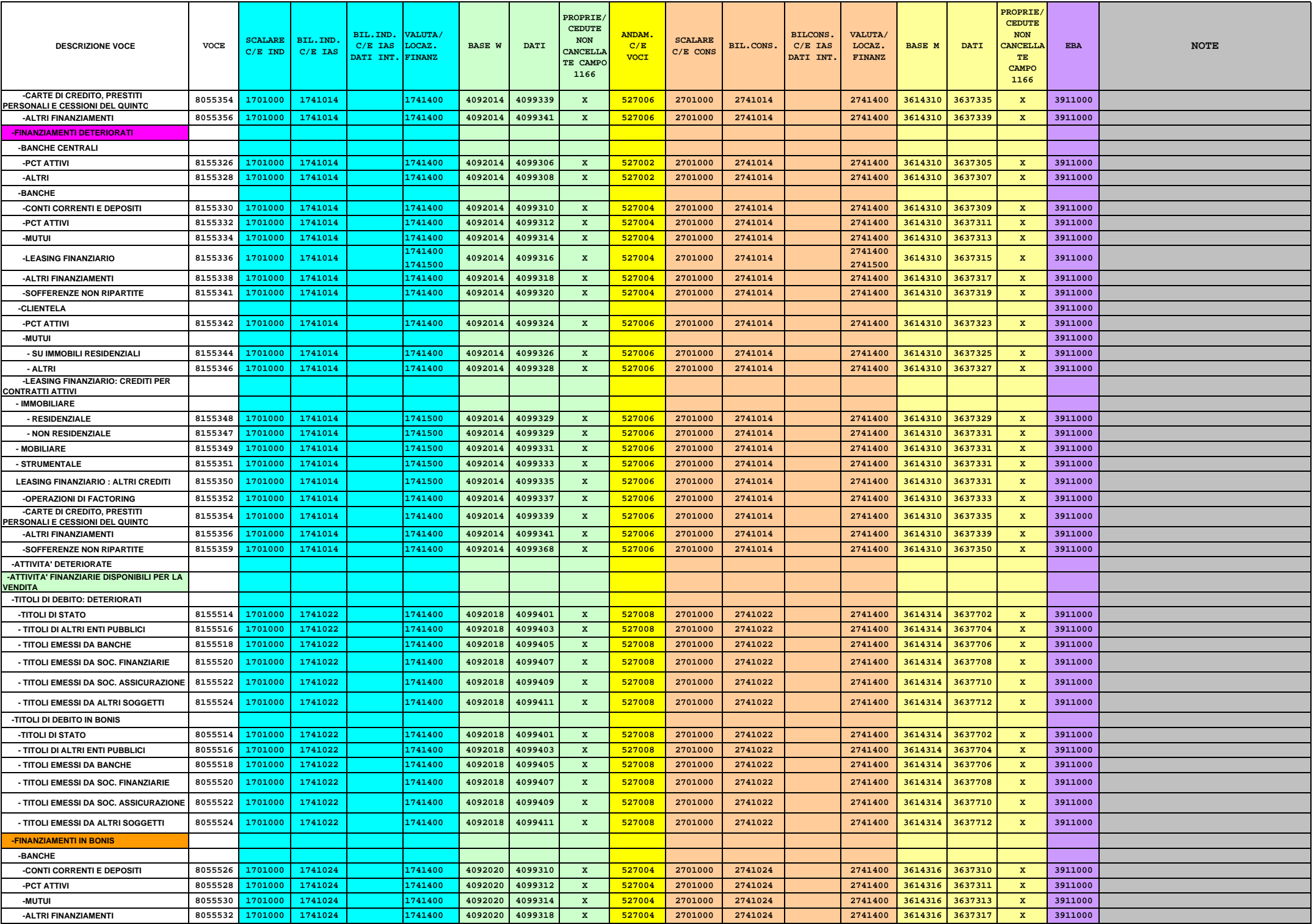

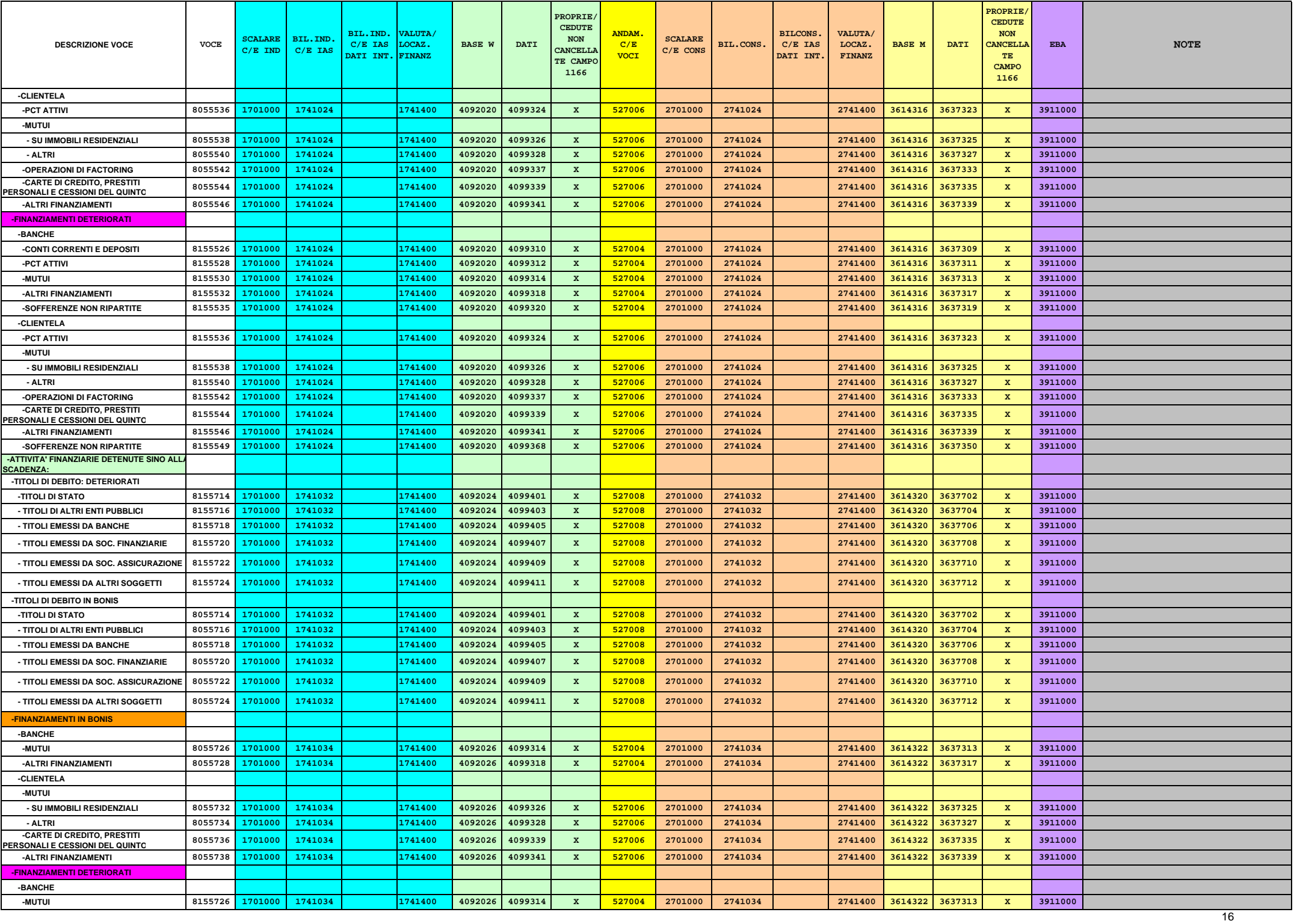

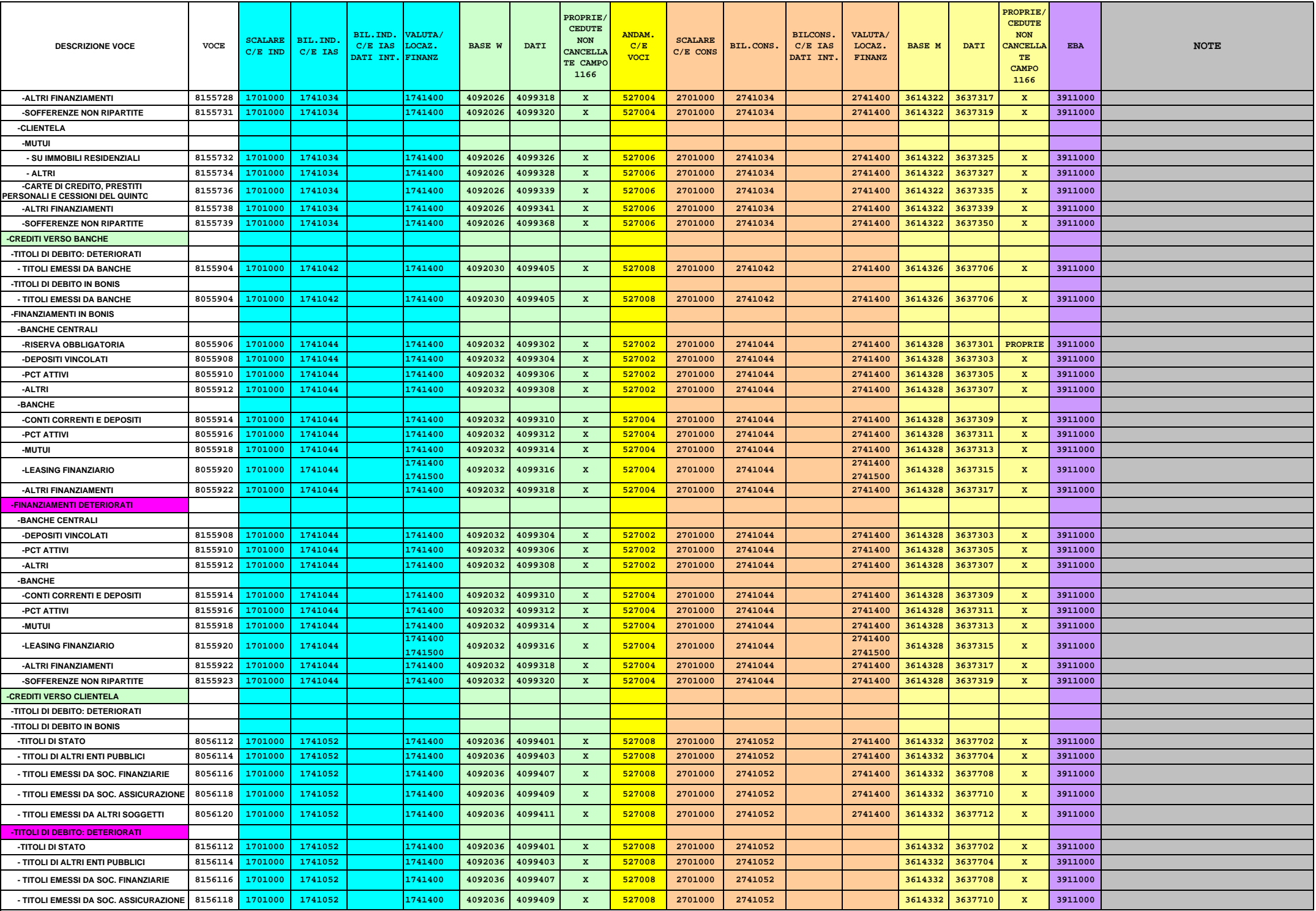

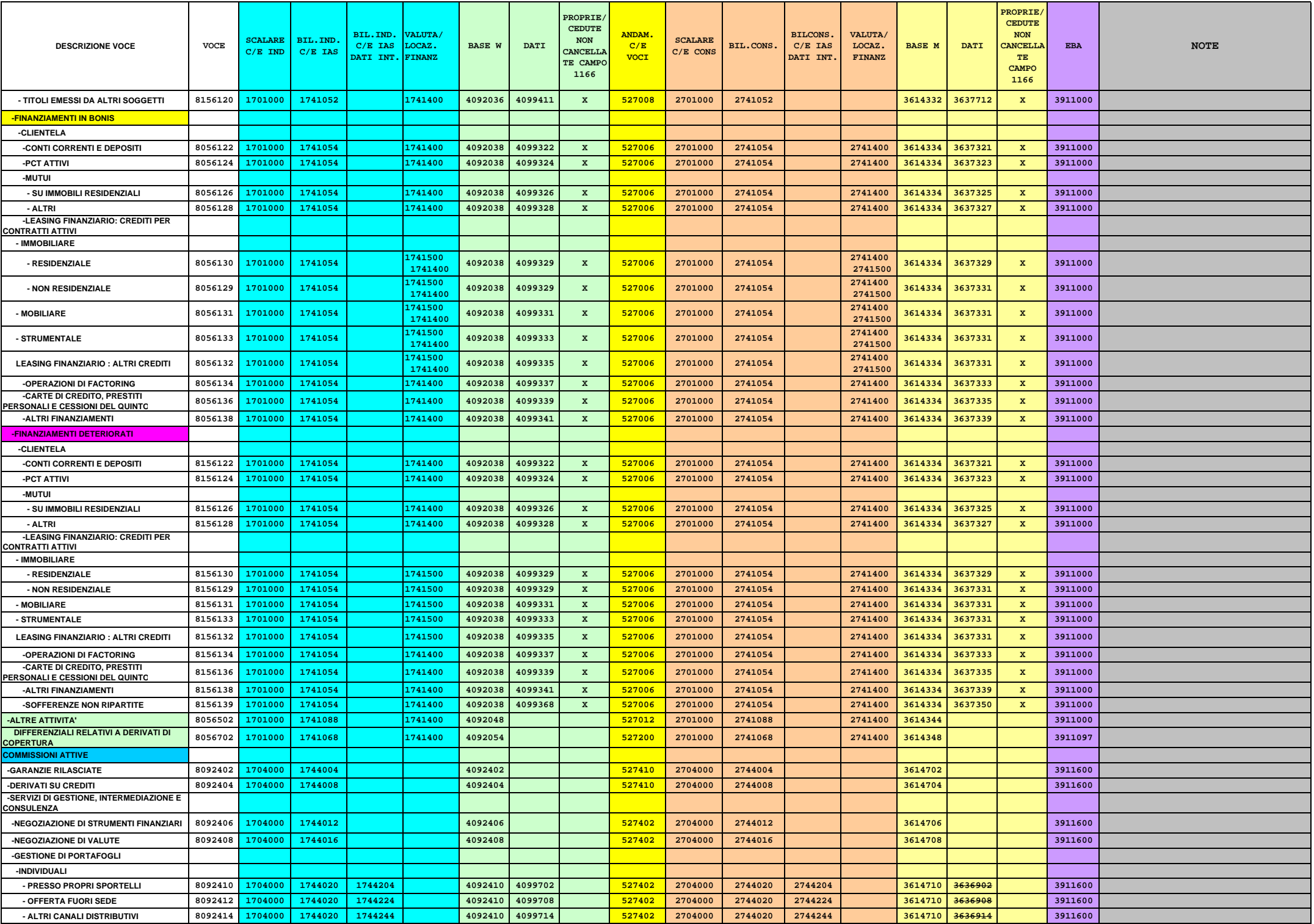
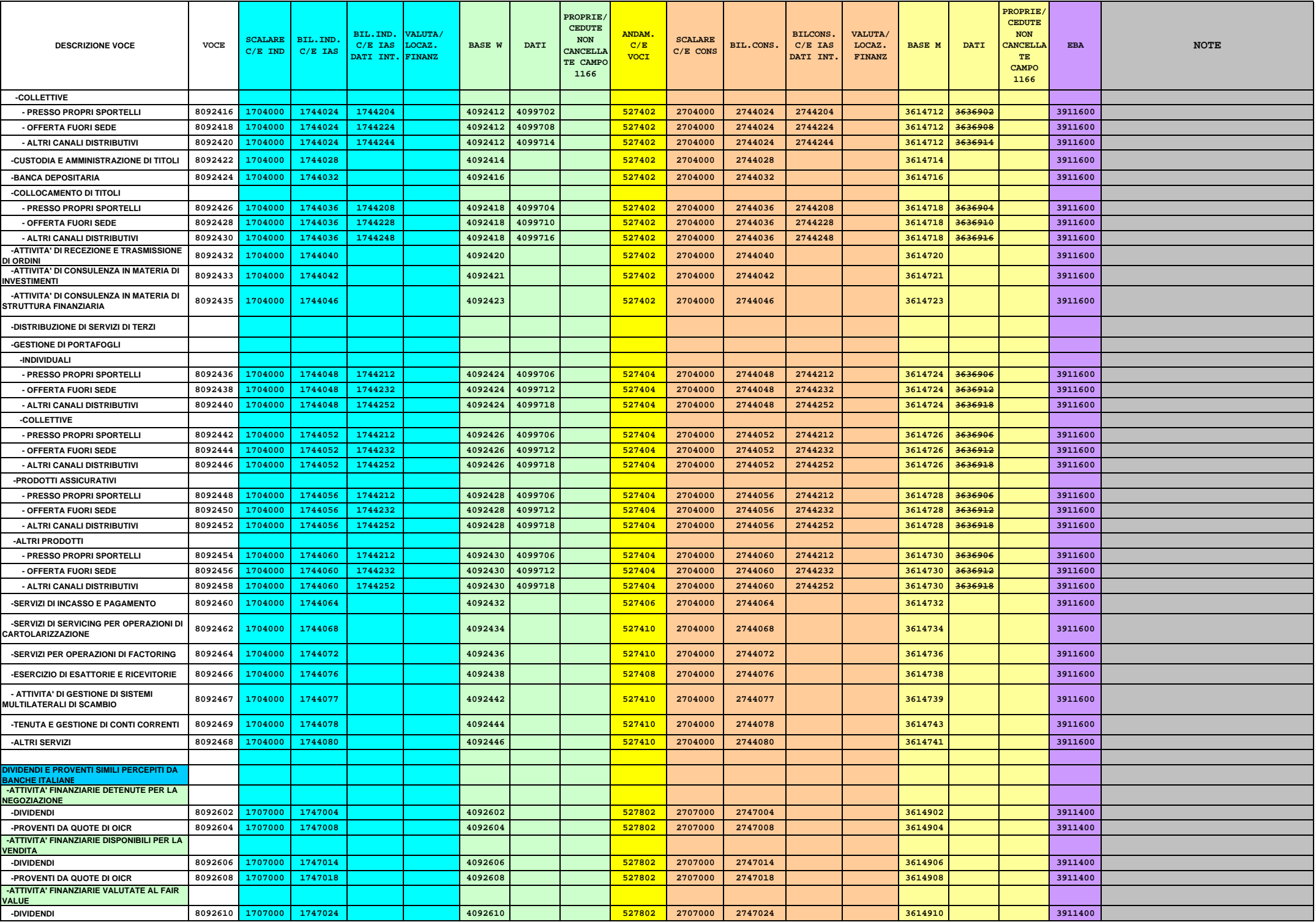

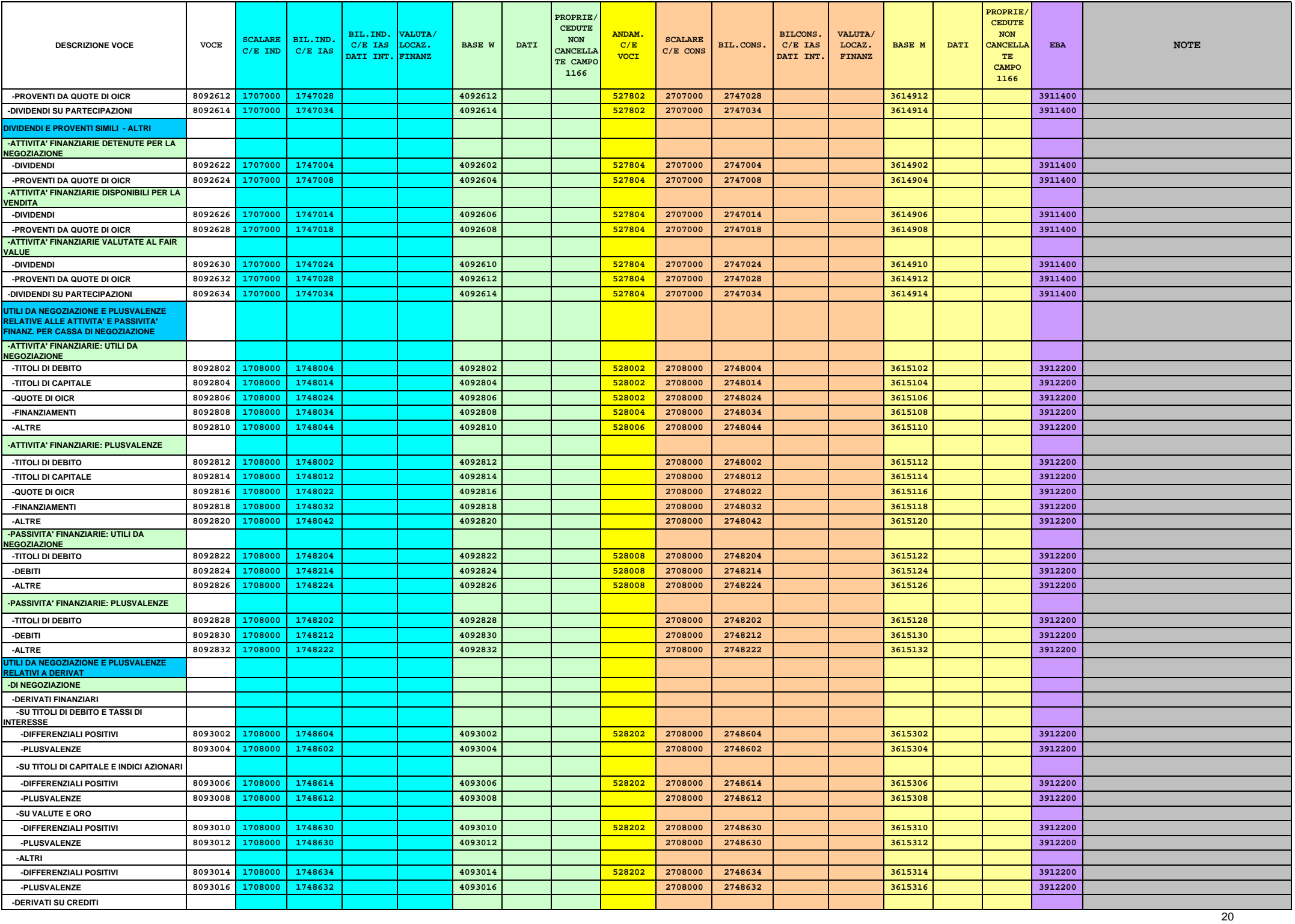

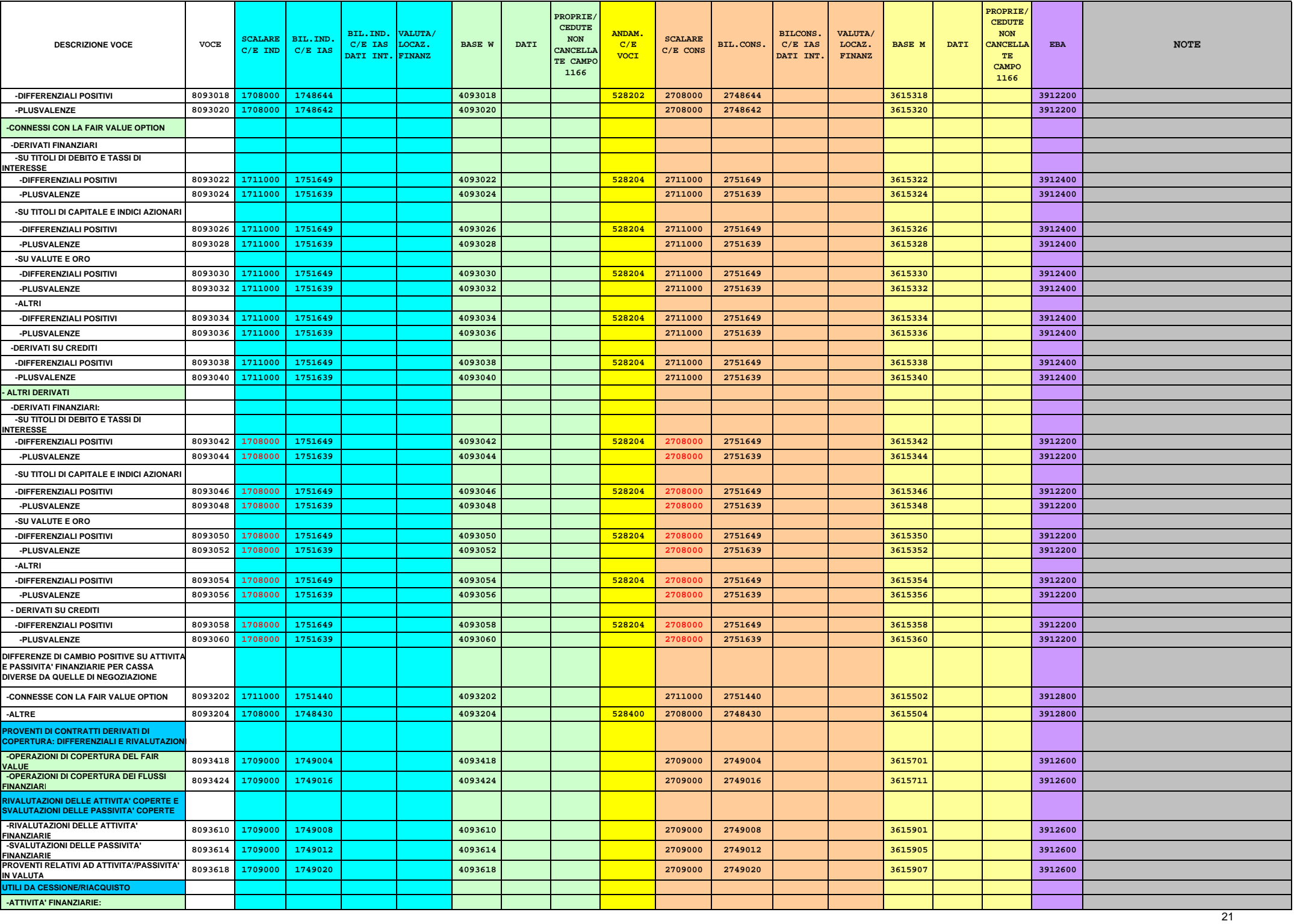

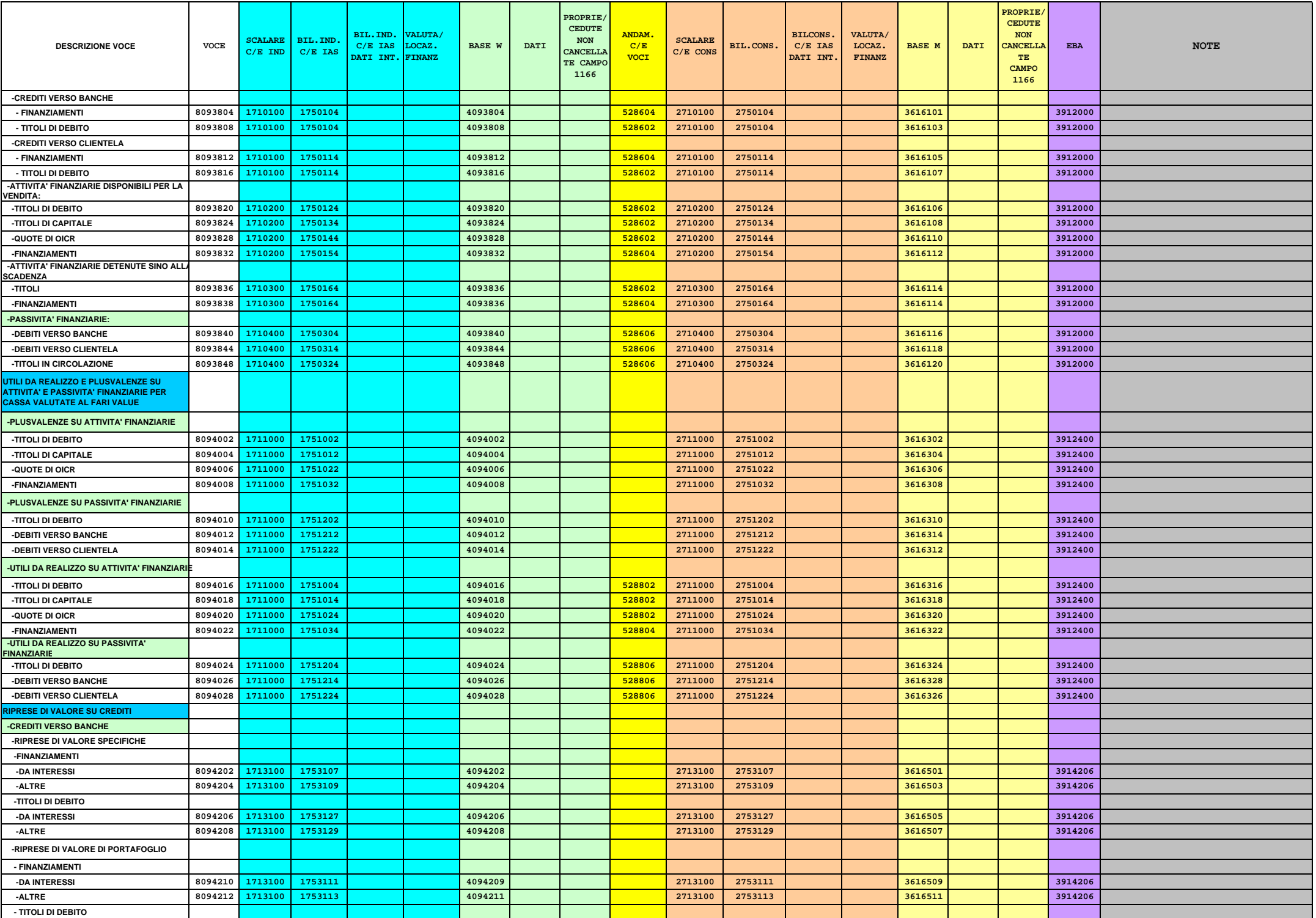

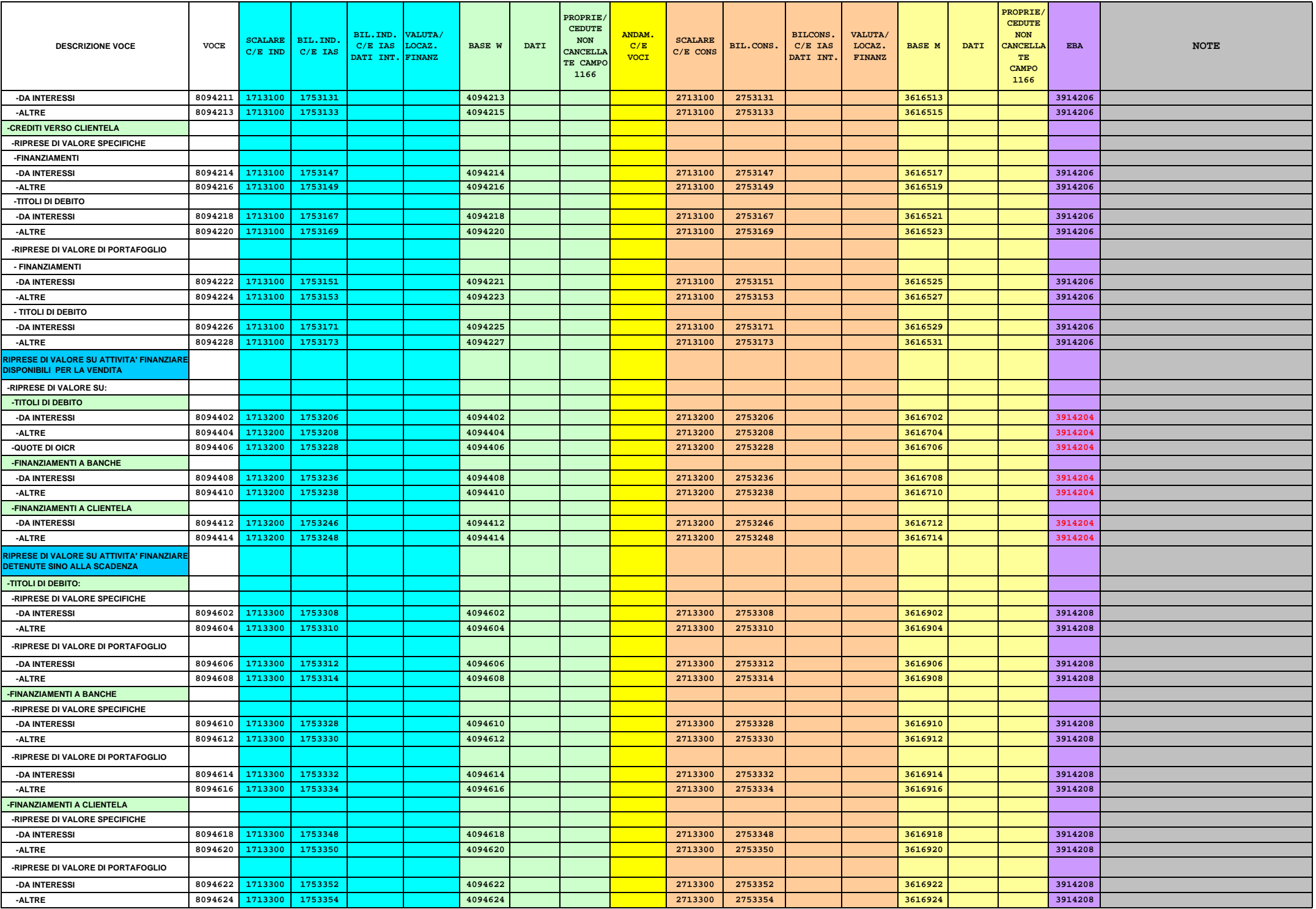

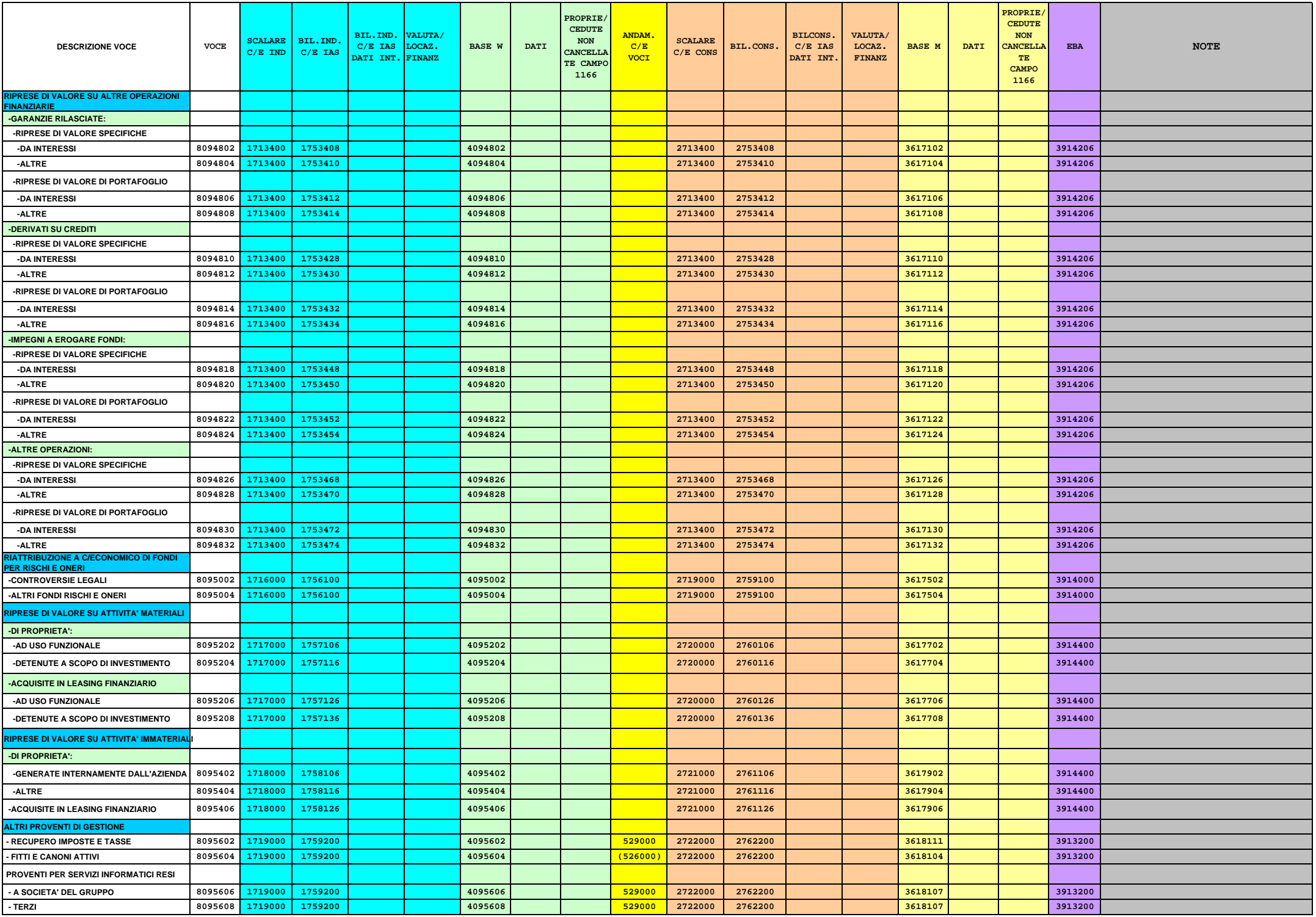

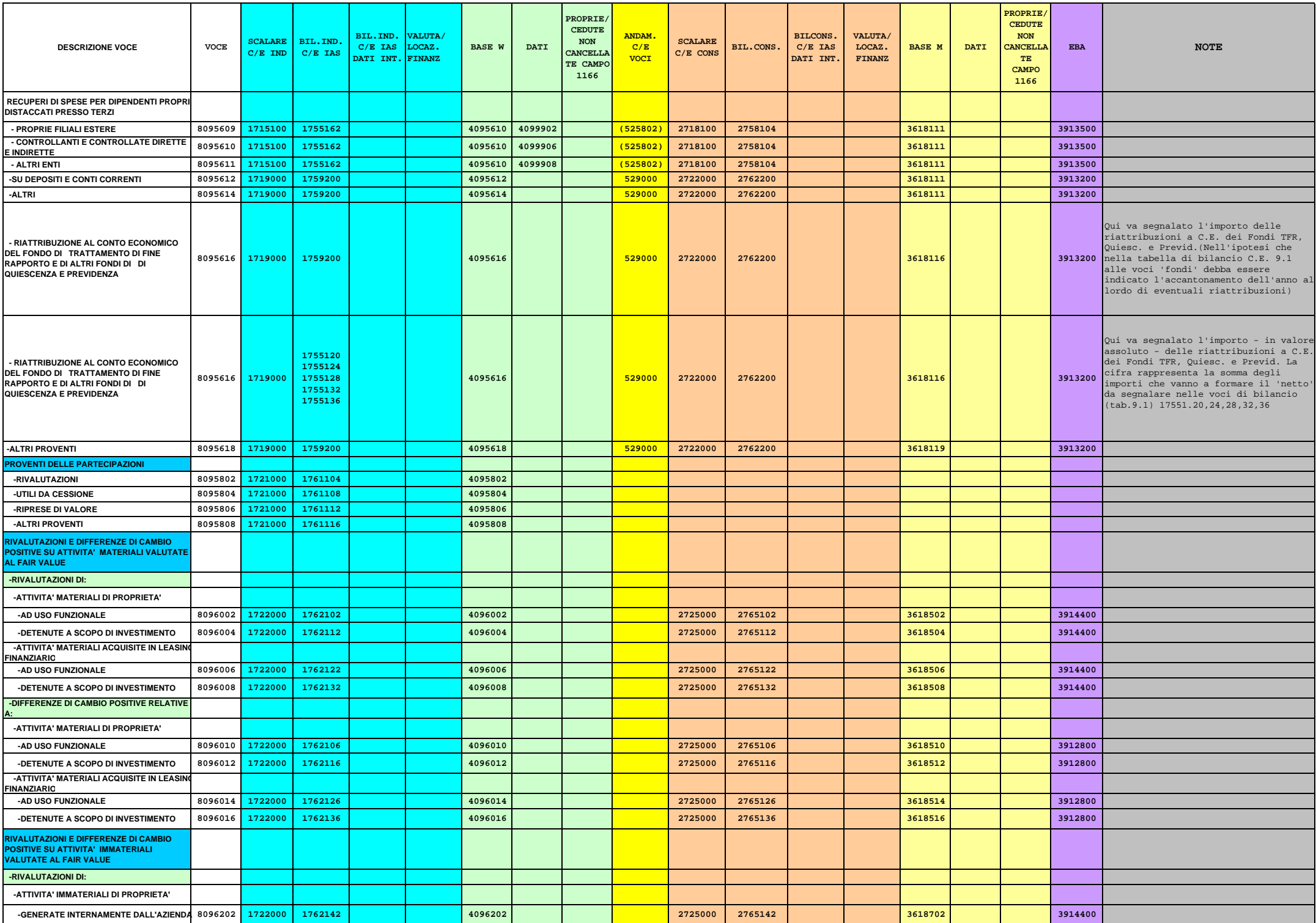

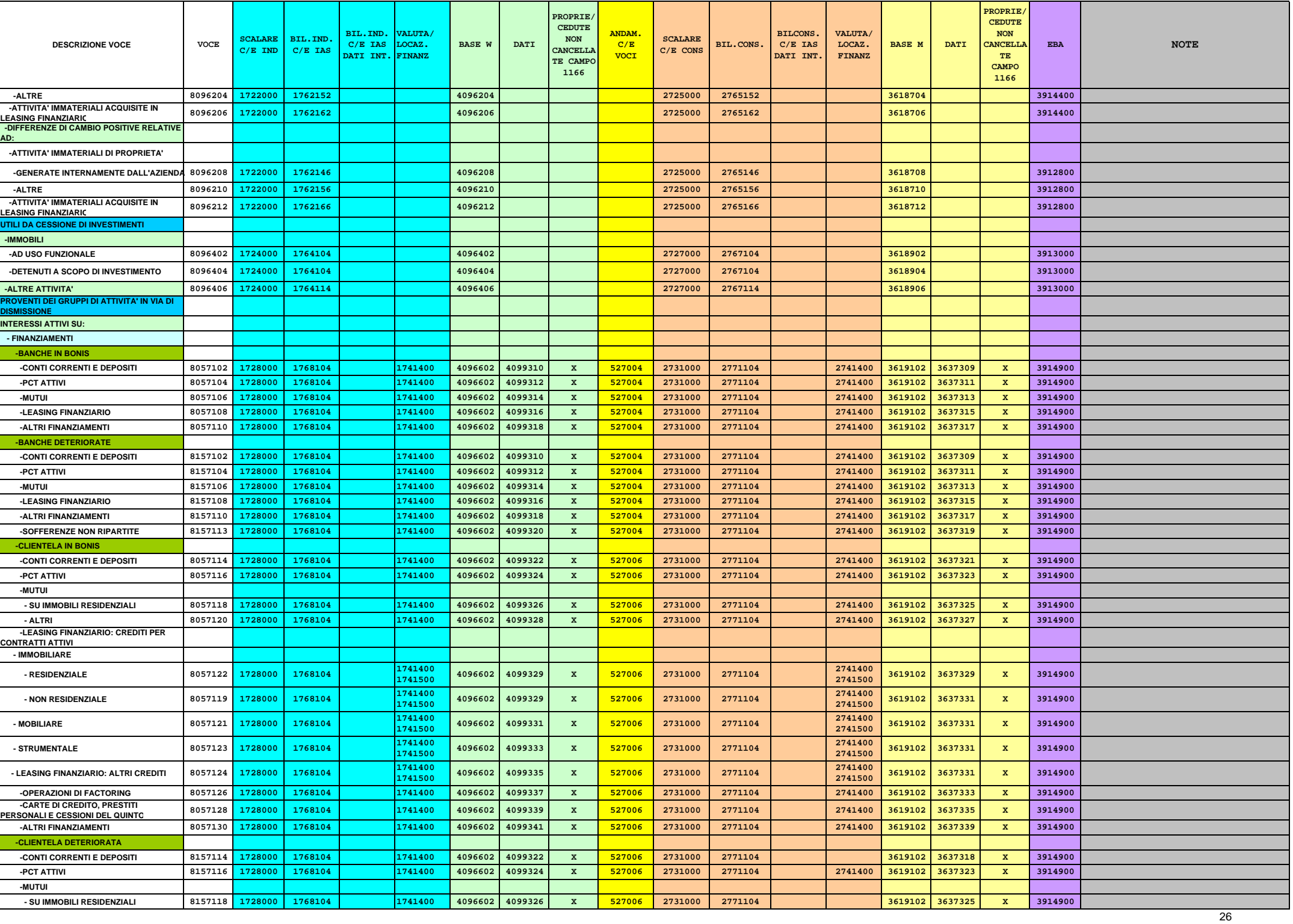

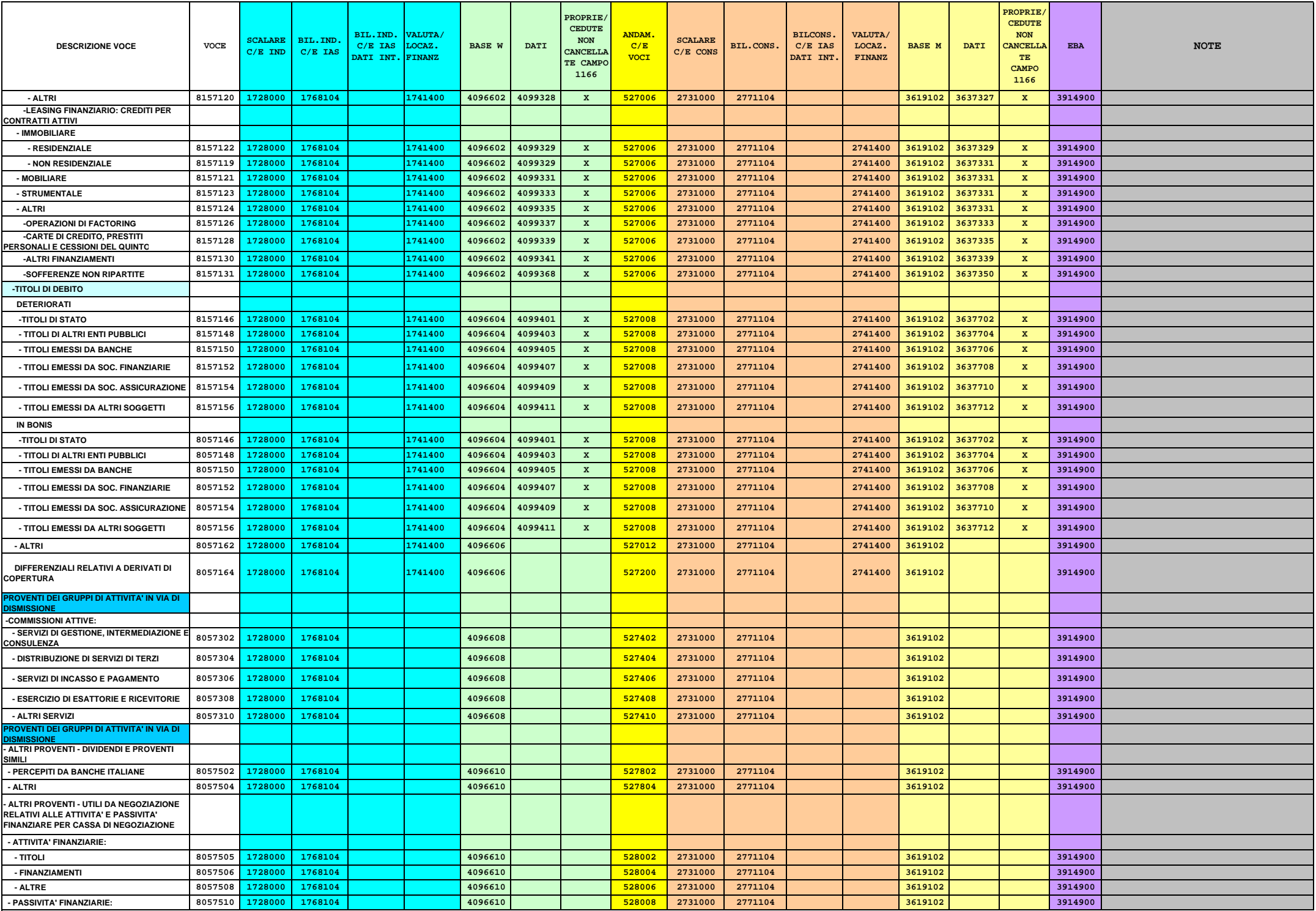

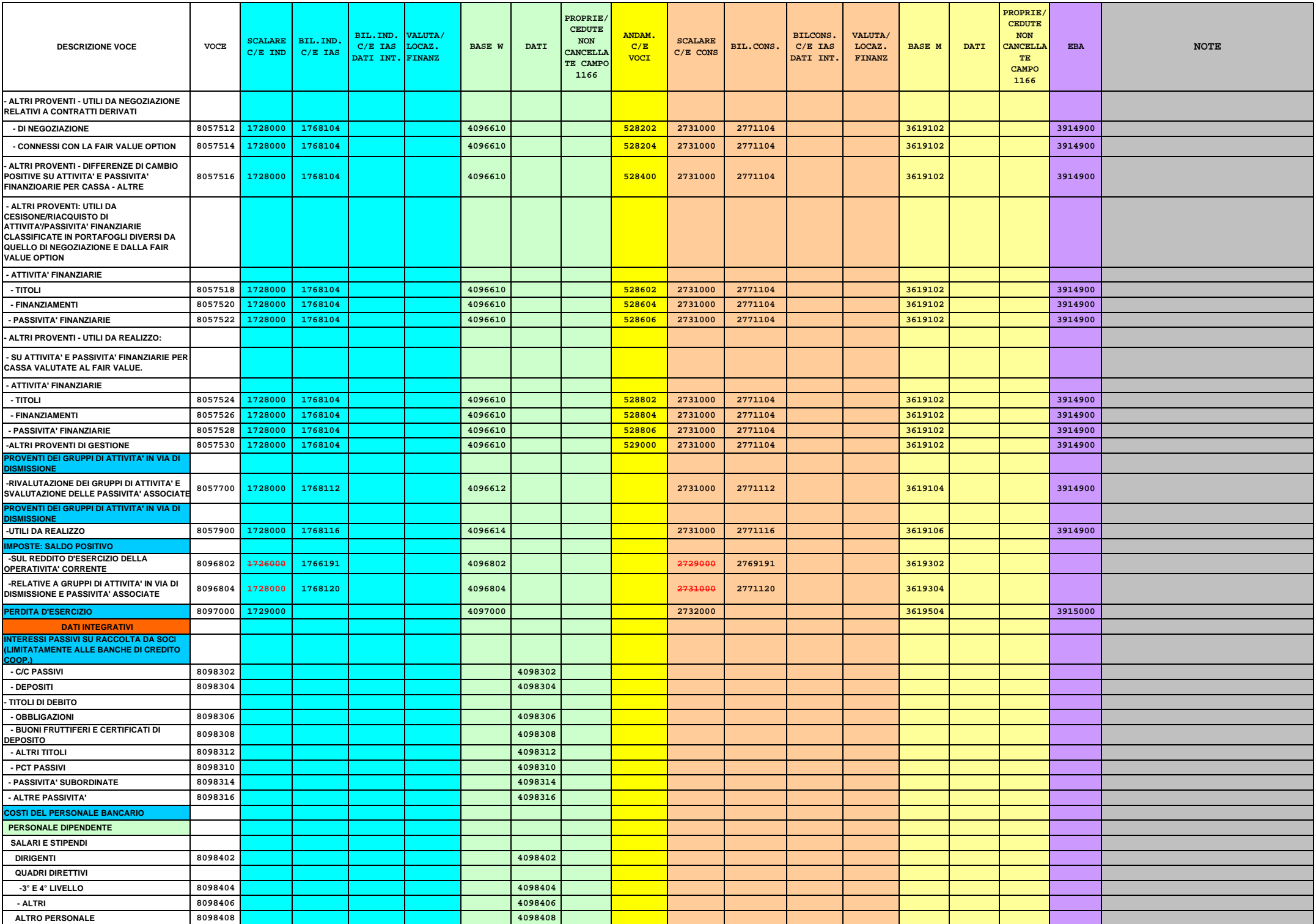

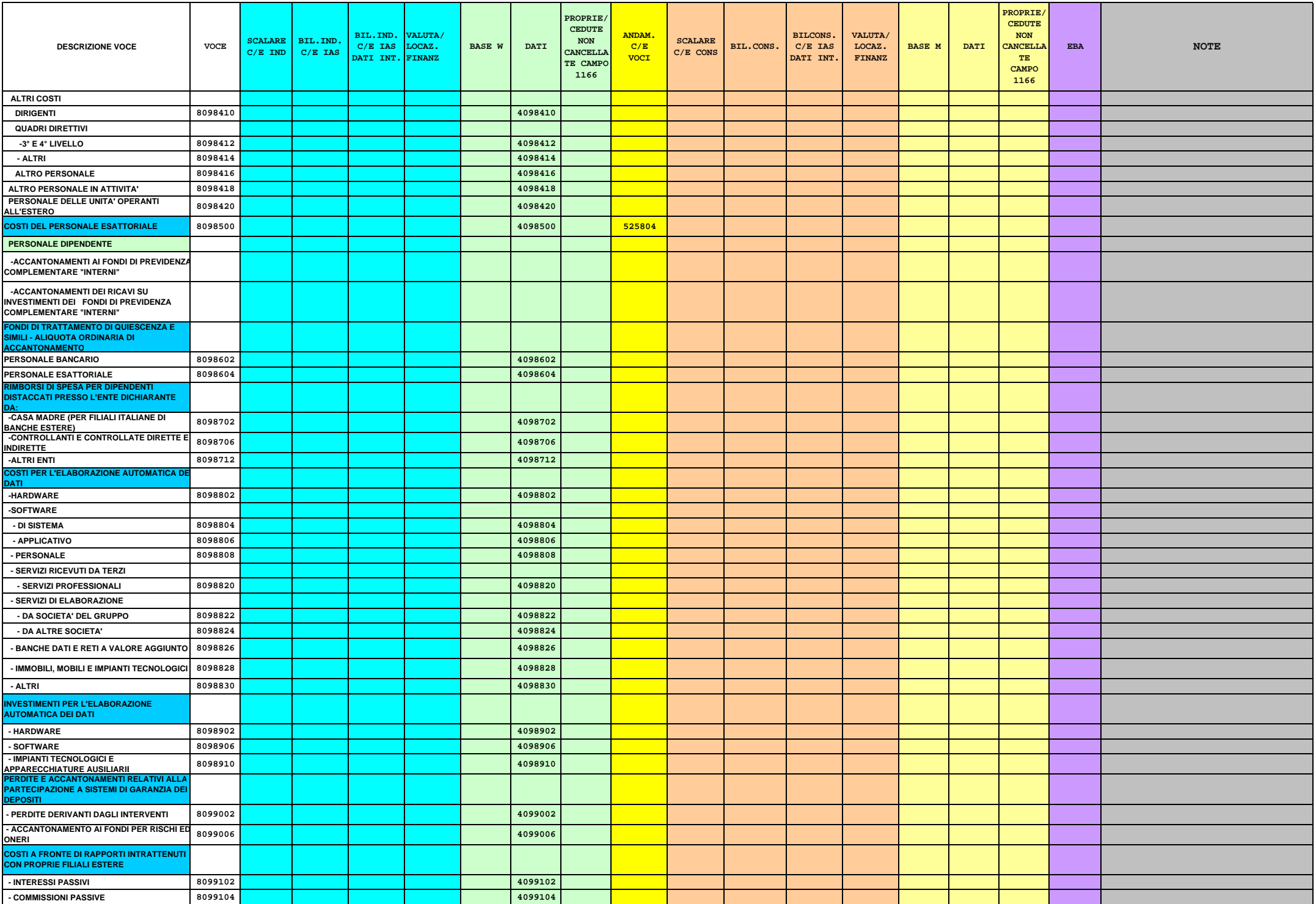

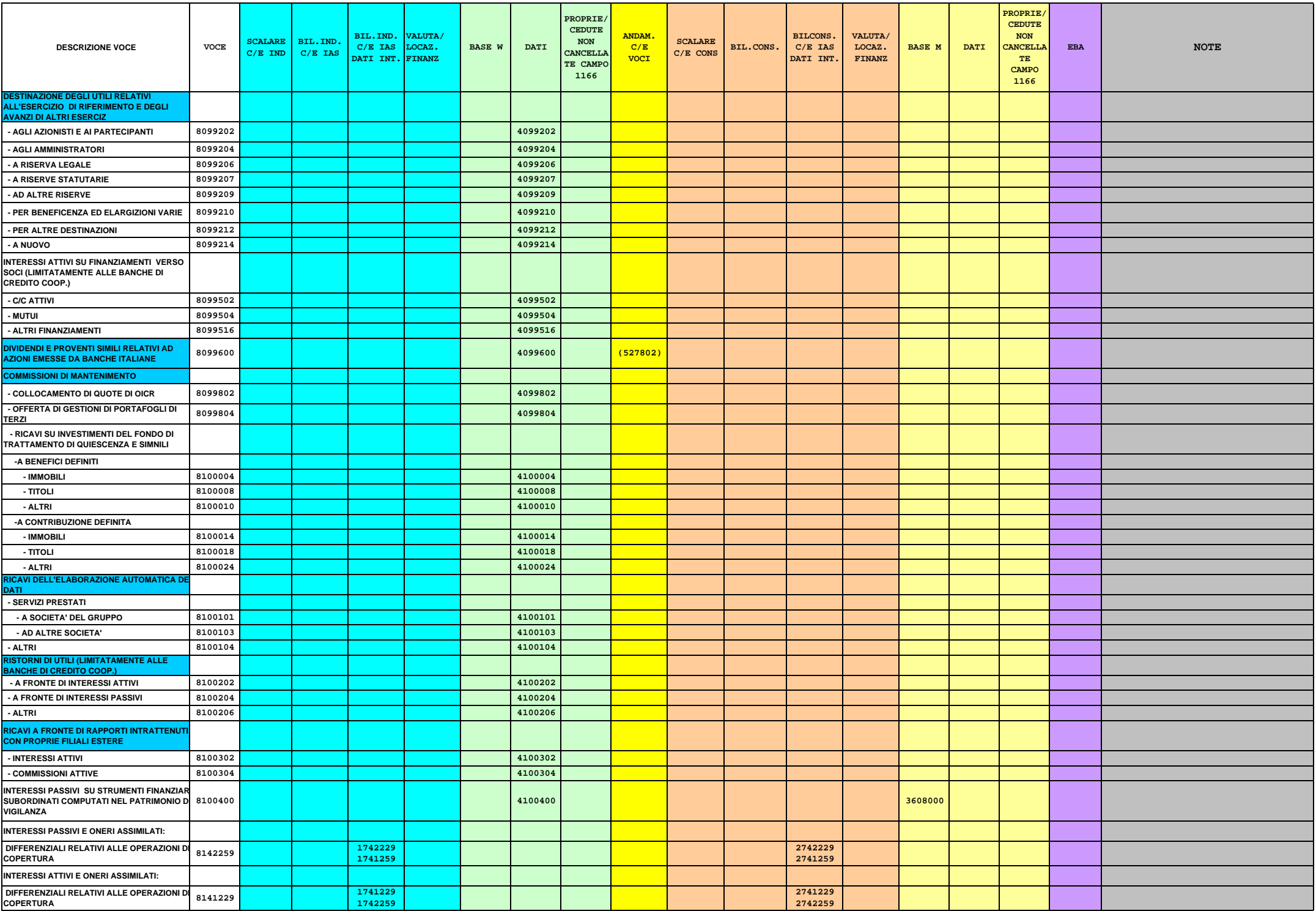

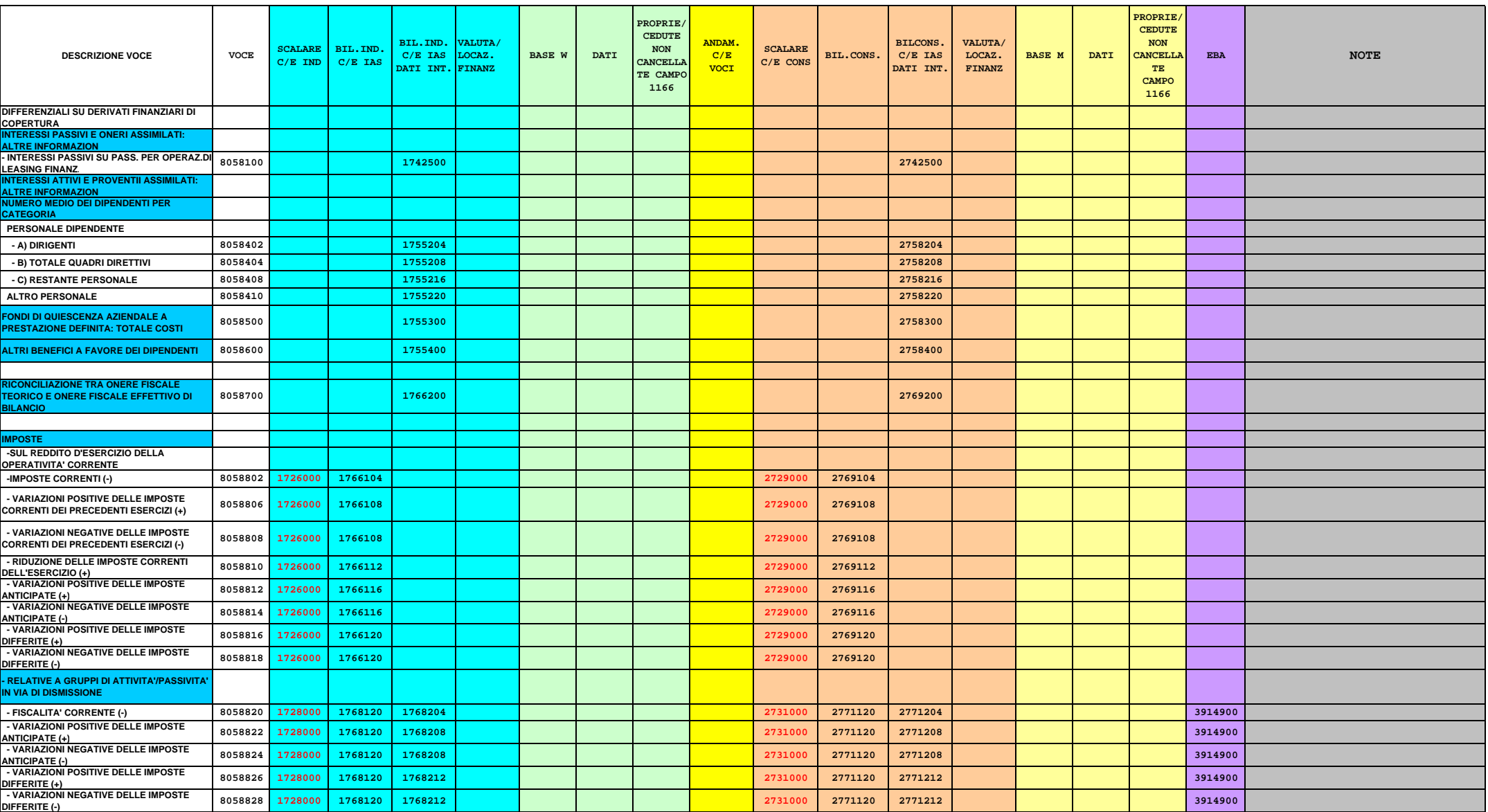

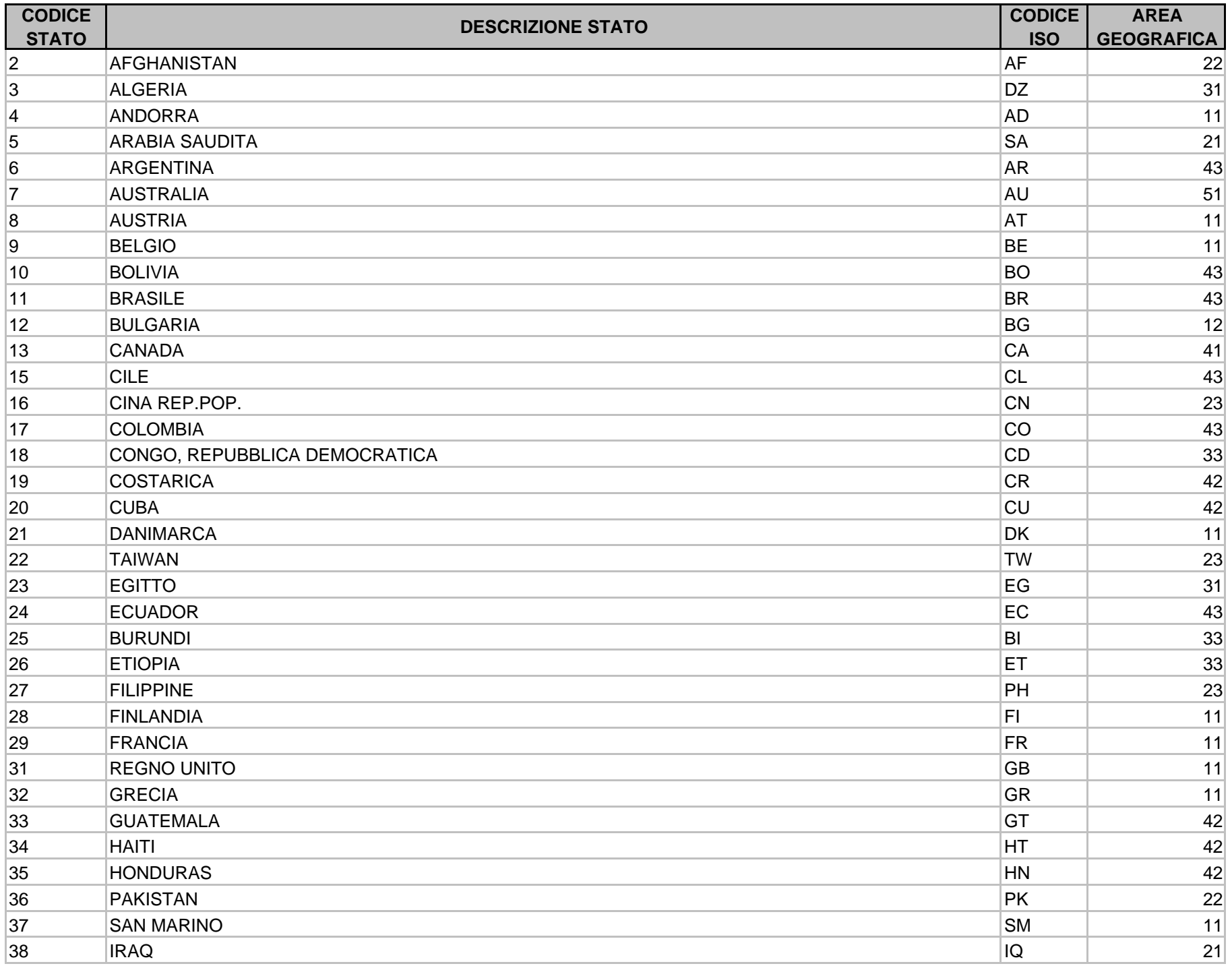

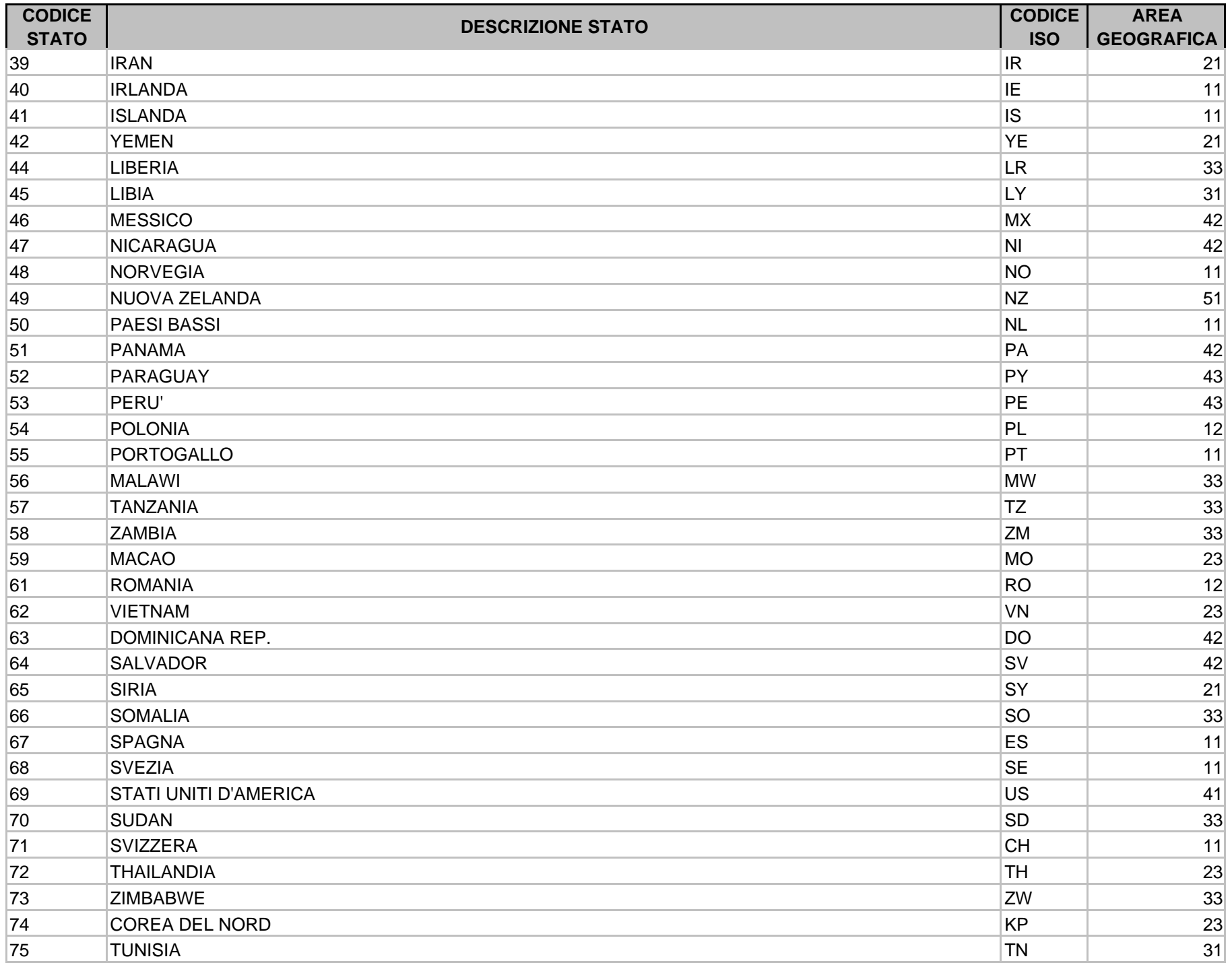

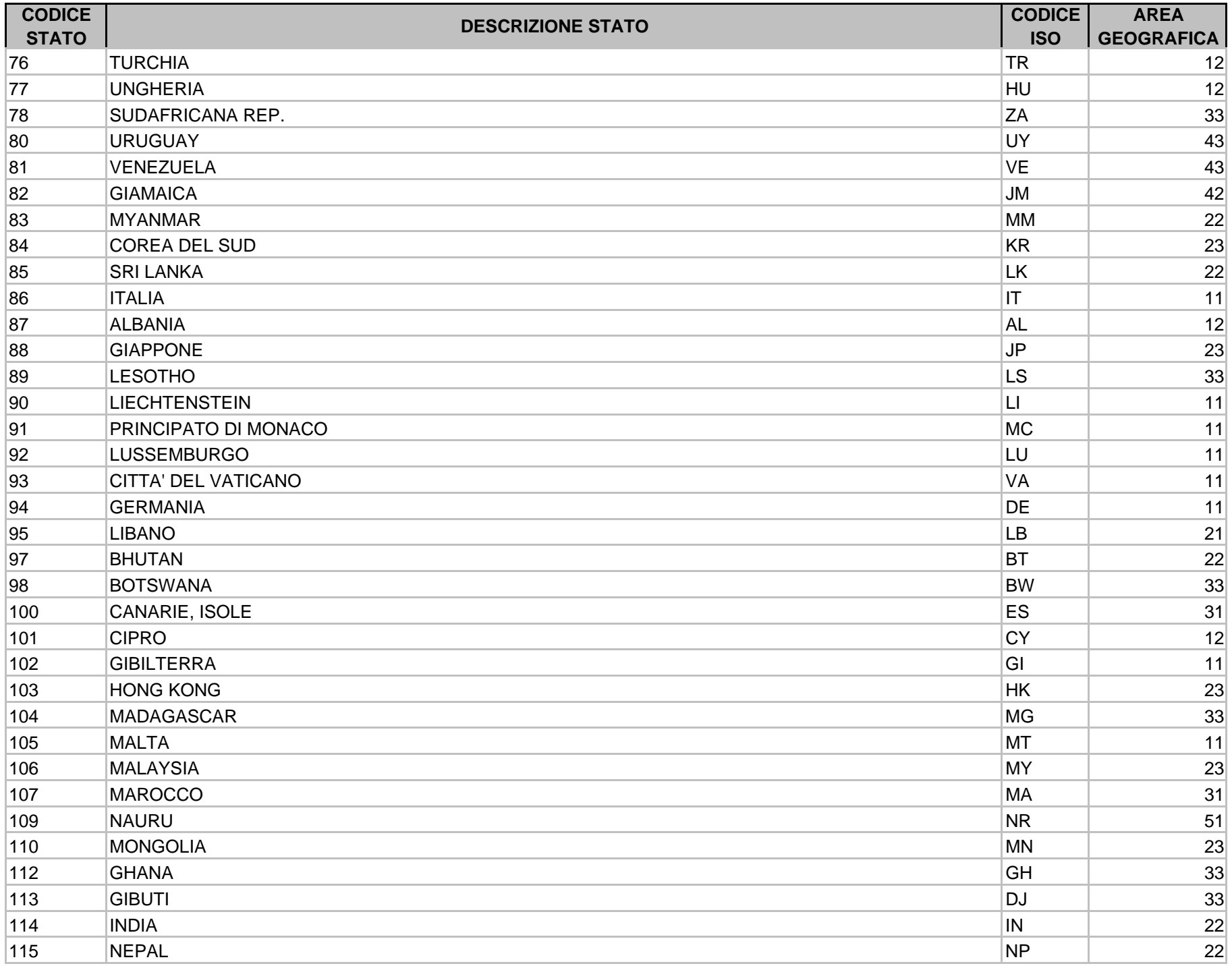

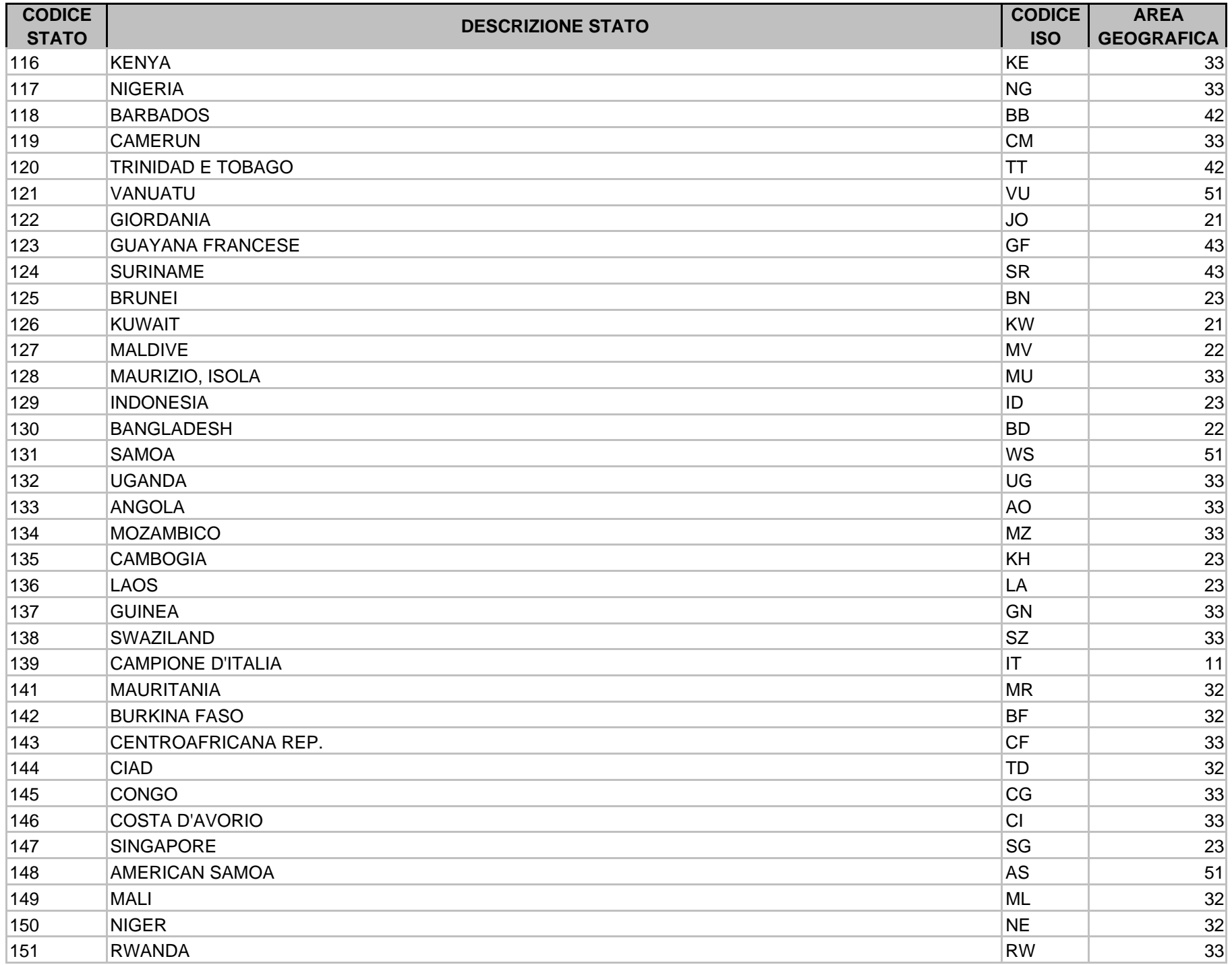

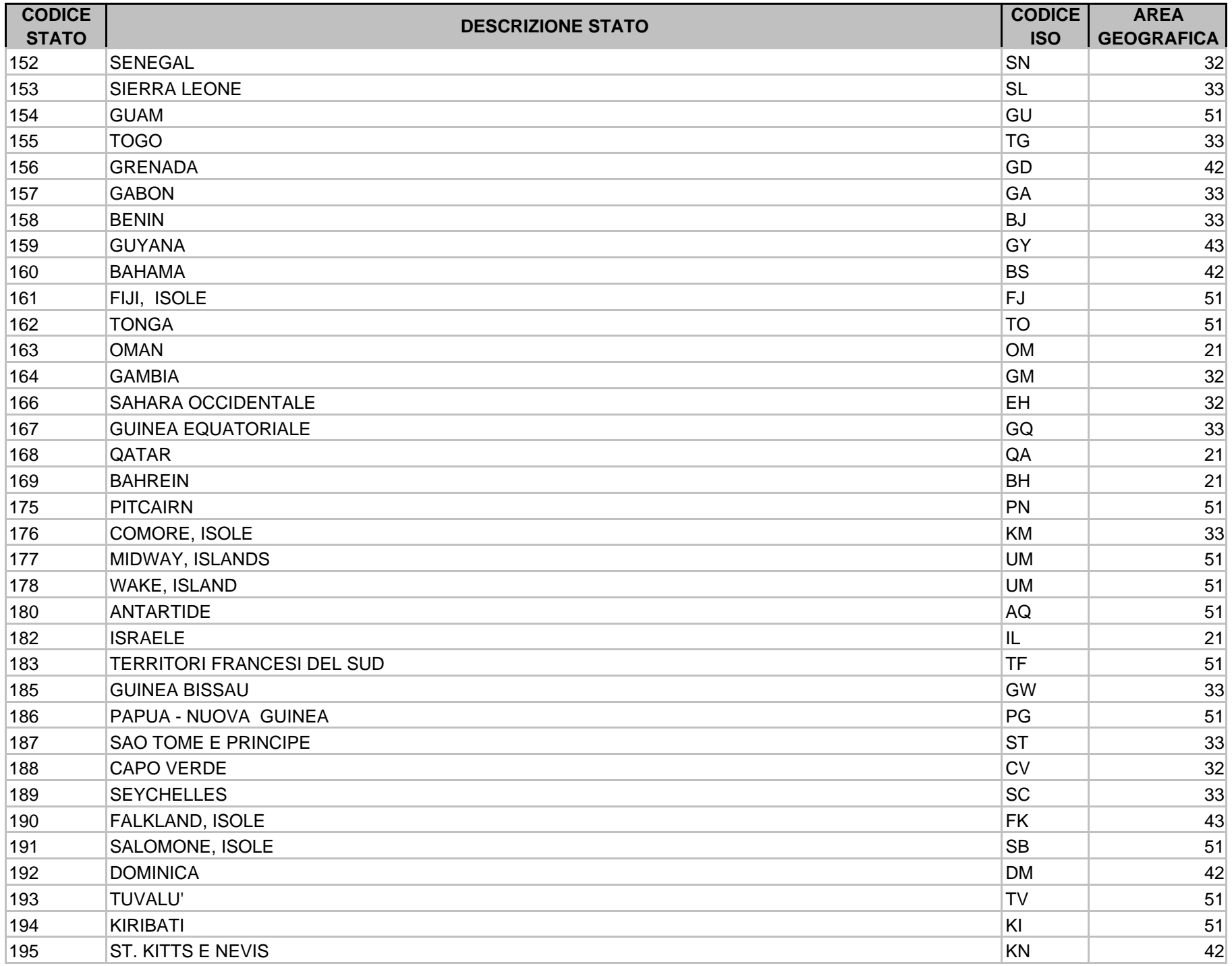

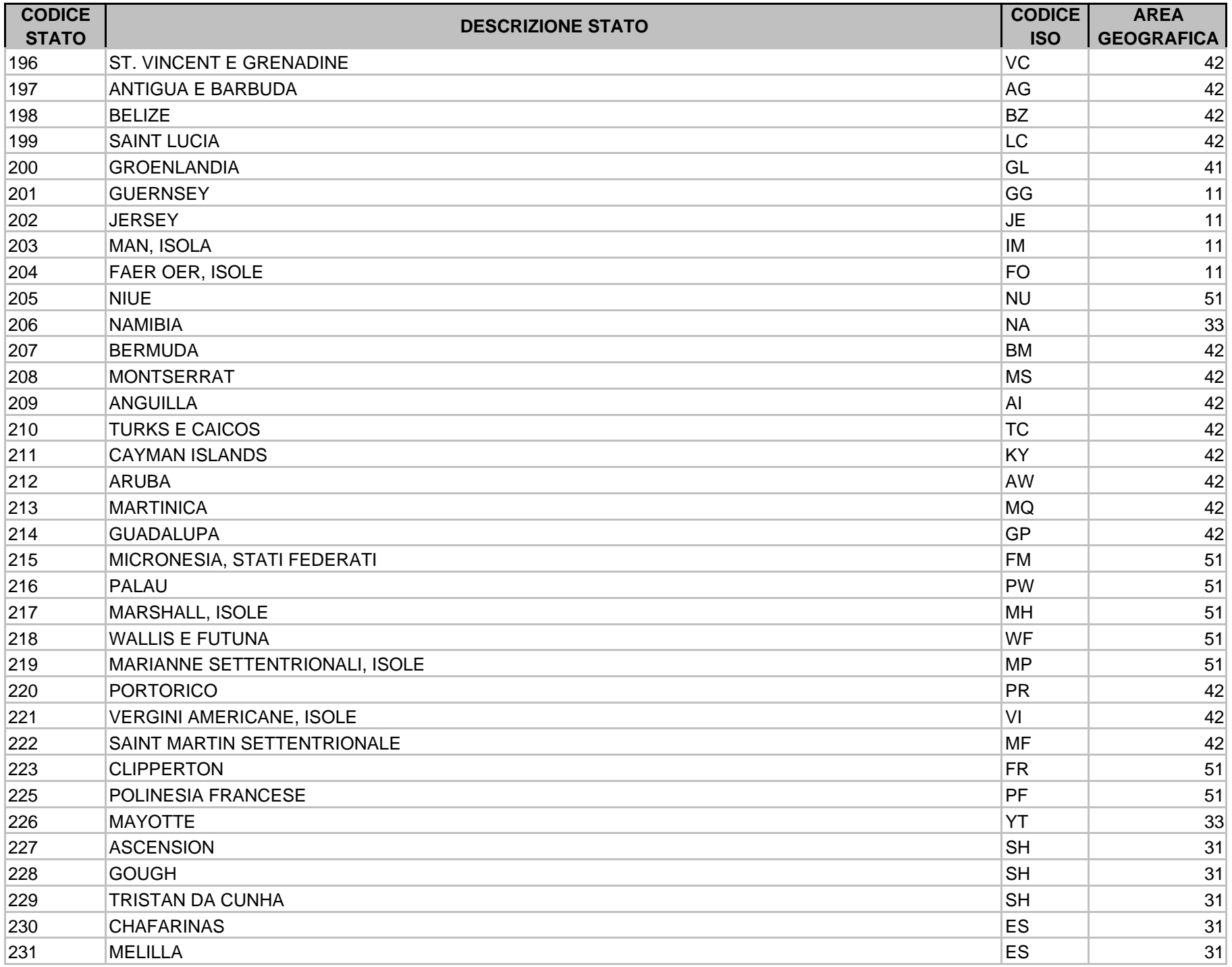

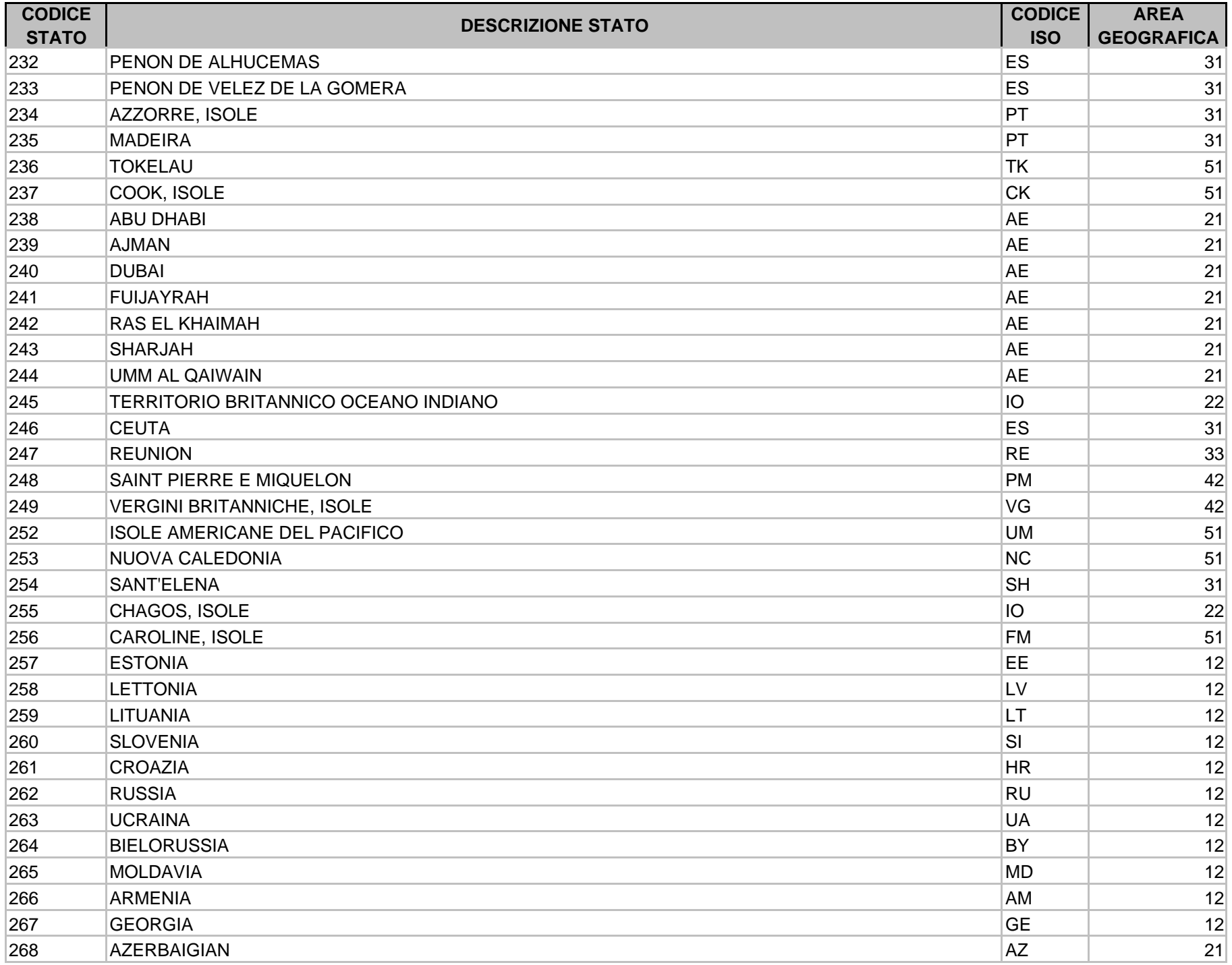

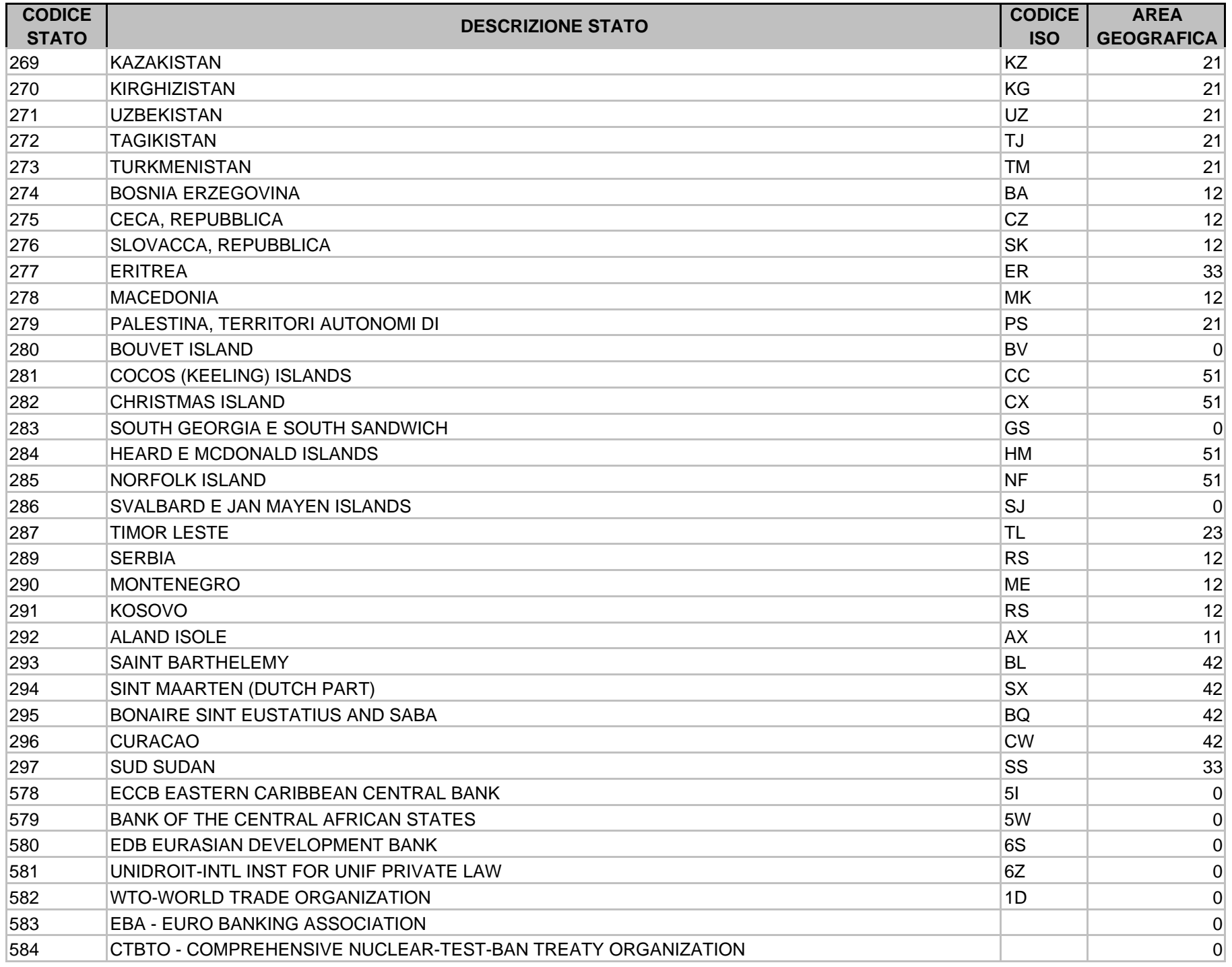

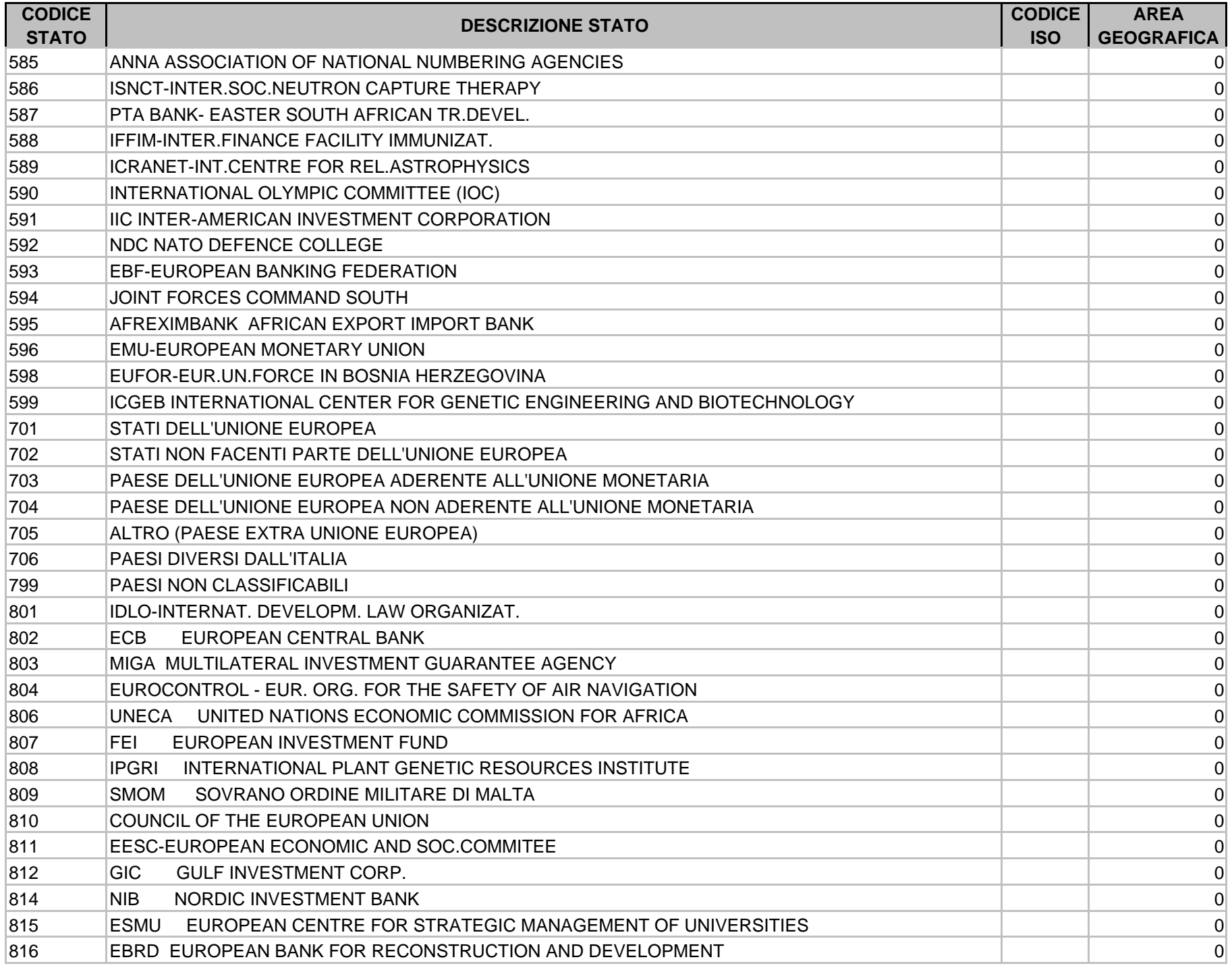

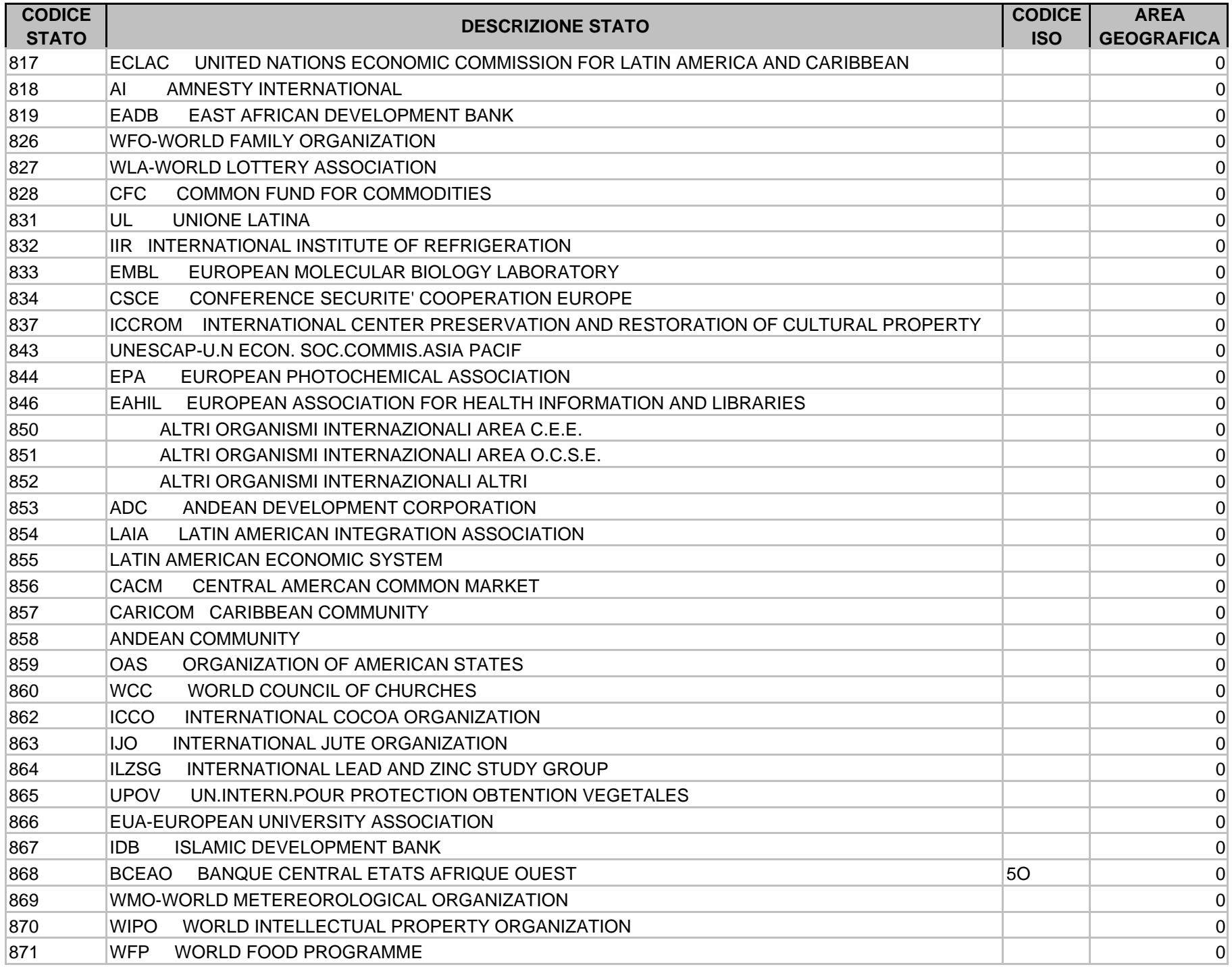

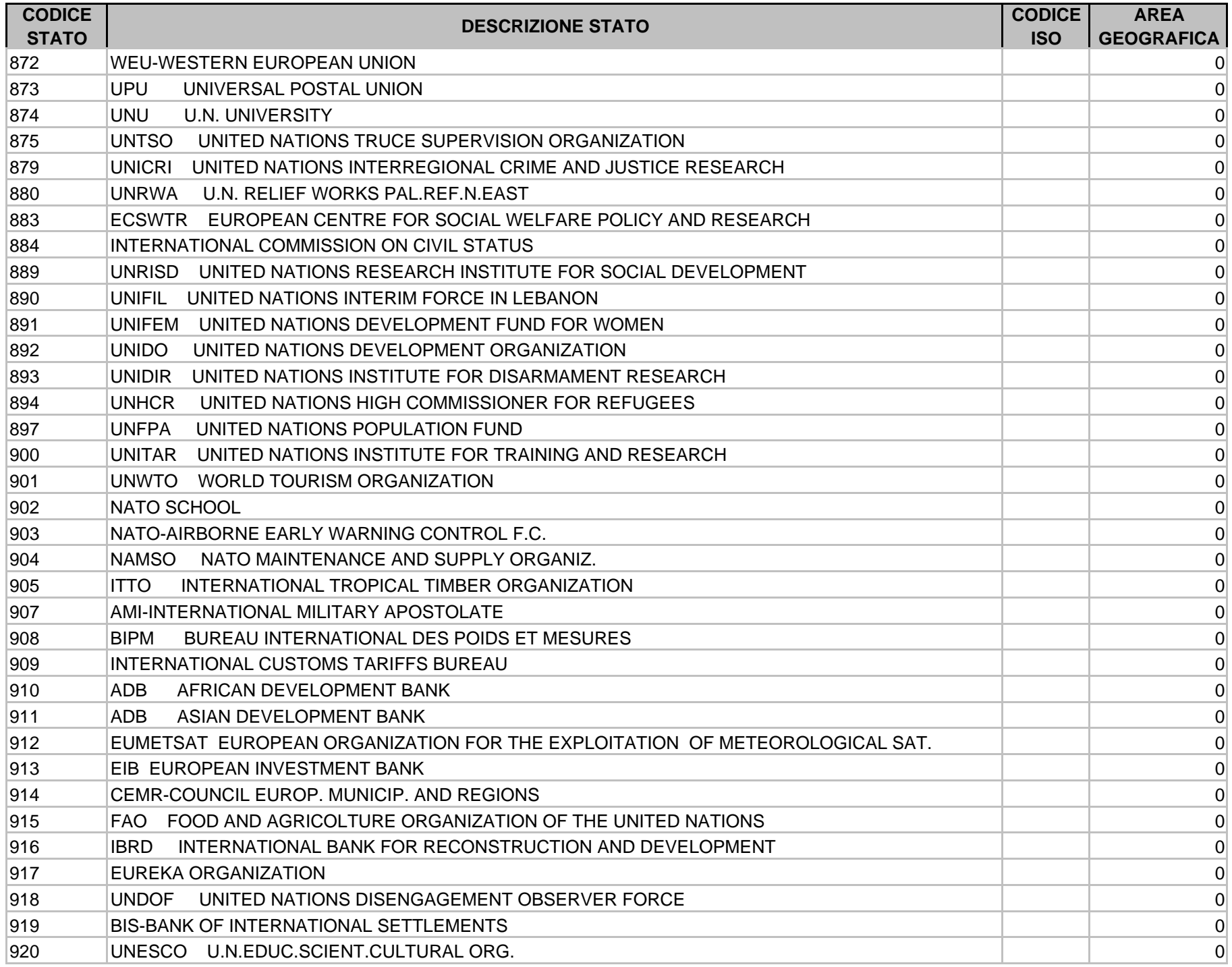

![](_page_1248_Picture_157.jpeg)

![](_page_1249_Picture_121.jpeg)

#### **DOMINIO DELLA COLONNA "AREA GEOGRAFICA"**

- **0 Organismi Internazionali / Paesi non classificabili**
- **11 EUROPA occidentale**
- **12 EUROPA orientale**
- **21 ASIA medio oriente**
- **22 ASIA del sud**
- **23 ASIA estremo oriente**
- **31 AFRICA del nord**
- **32 AFRICA del sahl**
- **33 AFRICA del sud**
- **41 AMERICA del nord**
- **42 AMERICA centrale**
- **43 AMERICA del sud**
- **51 OCEANIA**

#### **ISTRUZIONI PER L'ALIMENTAZIONE DELLA TCOR06**

L'alimentazione del campo "**Area geografica dello Stato**" di TCOR06 deve avvenire in base al seguente raccordo:

- **a)** per tutti i paesi che hanno "Area geografica" pari a **0** (Organismi internazionali / Paesi non classificabili) deve essere uguale a '**000**' (Non classificabile);
- *b)* per il paese "Italia" (codice **86**) deve essere uguale a '**001**' (Italia);
- *c)* per tutti gli altri paesi che hanno "Area geografica" pari a **11** o **12** (Europa occidentale e Europa orientale) deve essere uguale a '**002**' (Altri paesi europei);
- *d)* per tutti i paesi che hanno "Area geografica" pari a **21**, **22** o **23** (Asia medio oriente, Asia del sud e Asia estremo oriente) deve essere uguale a '**004**' (Asia);
- *e)* per tutti i paesi che hanno "Area geografica" pari a **41** (America del nord) deve essere uguale a '**005**' (America del nord);
- *f)* per tutti i paesi che hanno "Area geografica" pari a **42** (America centrale) deve essere uguale a '**006**' (America centrale);
- *g)* per tutti i paesi che hanno "Area geografica" pari a **43** (America del sud) deve essere uguale a '**007**' (America del sud);
- *h)* per tutti i paesi che hanno "Area geografica" pari a **31**, **32** o **33** (Africa del nord, Africa del sahl e Africa del sud) deve essere uguale a '**008**' (Africa);
- *i)* per tutti i paesi che hanno "Area geografica" pari a **51** (Oceania) deve essere uguale a '**009**' (Oceania).

# G L O S S A R I O

## **ACQUISIZIONE AD UN UNICO LIVELLO**

Fase di acquisizione nella quale tutte le informazioni richieste in input dalla tabella decisionale per una determinata forma tecnica sono previste in un solo raggruppamento, indipendentemente dal numero delle unità informative.

## **ACQUISIZIONE A PIÙ LIVELLI**

Fase di acquisizione nella quale le informazioni richieste in input dalla tabella decisionale per una determinata forma tecnica provengono da più unità informative non unificate in un solo raggruppamento bensì attraverso unificazioni parziali prodotte a più livelli, con presenza di unità informative di formazione.

## **ACQUISIZIONE CONTROLLO E ARRICCHIMENTO (ACA)**

Fase di acquisizione dei dati dalle procedure aziendali; in base alle informazioni contenute nel sistema tabellare, viene effettuata la verifica della completezza e della congruenza dei dati in entrata, l'unificazione di quelli riferiti a uno stesso rapporto pervenuti da diverse fonti aziendali, la generazione di ulteriori informazioni previste dalla tabella decisionale e l'arricchimento dell'input, attraverso l'applicazione di specifici ragionamenti.

## **AMPIEZZA DI UN FIDO**

Estensione dell'area di applicazione del fido.

## **BASE INFORMATIVA**

Gruppo di FTD che risultano omogenee per argomento, data di riferimento e termine di inoltro alla Banca d'Italia.

#### **CAMPO**

Informazione inerente ad un profilo qualitativo o quantitativo del fenomeno (forma tecnica) considerato.

## **CAMPO COMPOSTO**

Campo costituito da più campi componenti reciprocamente interrelati.

## **CAMPO DA MANTENERE**

Variabile rispetto ai valori della quale devono essere totalizzati gli importi e eseguite le quadrature.

## **CAMPO DERIVATO**

Creato dal ragionamento e non richiesto nei dati di input.

## **CAMPO DI RACCORDO**

Utilizzato congiuntamente al campo principale (ad esempio per generare il campo derivato, oppure per controllare la compatibilità o la coerenza tra più campi).

## **CAMPO PRINCIPALE**

Indicato nella routine, è il campo di provenienza ed è richiesto nei dati di input oppure derivato da routine eseguite ad un livello precedente.

## **CHIAVE DI UNIFICAZIONE**

Prima parte, lunga 60 caratteri, della zona chiave del record di un file "unità informativa"; è utilizzata a fini di unificazione.

## **CHIAVE PARZIALE**

Parte, di 24 o 36 caratteri, della chiave di unificazione di un record di un file "unità informativa"; è utilizzata per unificazioni con chiave parziale.

## **CLIENTE CAPOFILA**

Soggetto prevalente tra i beneficiari di un fido plurimo.

## **CLIENTE SECONDARIO**

Soggetto beneficiario di un fido plurimo diverso dal cliente capofila.

## **COMPLESSO DI SPECIFICHE**

Insieme di regole, non codificate nella tabella decisionale, che sovraintende al processo di generazione dei dati relativi ai coefficienti prudenziali Basilea1.

## **CONTATORE**

Importo, ottenuto sommando algebricamente uno o più importi, che concorre a determinare l'operando di una quadratura.

## **CORREZIONE PER CHIAVE**

La correzione viene effettuata abbinando, nel file di accumulo, il record di correzione con il record errato attraverso la rispettiva zona chiave.

## **CORREZIONE PER NUMERO**

La correzione viene effettuata abbinando, nel file di accumulo, il record di correzione con il record errato attraverso il numero d'ordine attribuito dalla funzione di acquisizione sui record unificati nel file di accumulo.

#### **DIZIONARIO DELLE INFORMAZIONI**

Sezione della tabella decisionale (identificata dal tipo record "A") che descrive le caratteristiche di tutti i dati trattati dalla procedura, sia acquisiti in input sia generati nel corso delle elaborazioni.

## **DIZIONARIO DELLE ROUTINE**

Sezione della tabella decisionale (identificata dal tipo record "B") che descrive le caratteristiche di tutte le formule eseguite nelle diverse fasi della procedura.

## **FTA (FORMA TECNICA AUSILIARIA)**

La forma tecnica ausiliaria è una tipologia di forma tecnica originaria che reca informazioni accessorie, contabili e non, che integrano le informazioni proprie dei rapporti ed è individuabile negli elementi di tipo "C" della tabella decisionale attraverso il campo "tipologia forma tecnica" (tipologia-aus). La descrizione dei collegamenti possibili con le forme tecniche di rapporto è invece contenuta nel record di tipo "P".

## **FTD (FORMA TECNICA DERIVATA)**

Forma tecnica che viene ottenuta dal processo di generazione e rappresenta, di norma, la trasposizione dei contenuti informativi degli schemi segnaletici.

## **FAMIGLIA DI UNITÀ INFORMATIVE**

Insieme delle unità informative direttamente o indirettamente collegate da una o più funzioni di unificazione. Coincide con il raggruppamento se la funzione di unificazione è ad un unico livello.

## **FAMIGLIA DI VOCI**

Insieme di una voce derivata madre e delle voci derivate figlie ad essa collegate.

#### **FIDO CLIENTE**

Linea di credito che, classificata secondo il numero dei clienti ai quali essa si riferisce, è concessa ad un unico soggetto.

## **FIDO CON LIMITE**

Fido promiscuo, plurimo o plurimo promiscuo per il quale è indicato un importo massimo (limite) riferito ai singoli rapporti assistiti dal fido promiscuo o ai singoli soggetti assistiti dal fido plurimo o plurimo promiscuo.

#### **FIDO FITTIZIO**

Particolare forma tecnica di fido specifico segnalata dalla banca in presenza di garanzie reali che assistono rapporti con utilizzo significativo sprovvisti di fido.

## **FIDO GENERICO**

Linea di credito che, classificata secondo il tipo di collegamento con i rapporti del cliente, assiste tutti i rapporti tranne quelli espressamente esclusi.

#### **FIDO ORIGINARIO**

Fido dal quale il rapporto fittizio eredita le caratteristiche.

## **FIDO PLURIMO**

Linea di credito che, classificata secondo il tipo di collegamento con i rapporti del cliente, assiste tutti i rapporti tranne quelli espressamente esclusi.

#### **FIDO PROMISCUO**

Linea di credito che, classificata secondo il tipo di collegamento con i rapporti del cliente, assiste più rapporti.

## **FIDO SPECIFICO**

Linea di credito che, classificata secondo il tipo di collegamento con i rapporti del cliente, assiste un unico rapporto specificamente individuato.

## **FORMA TECNICA**

Fenomeno aziendale che rientra nell'ambito di rilevazione Puma2.

## **FORMA TECNICA AUSILIARIA (FTA)**

Forma tecnica originaria che reca informazioni accessorie, contabili e non, che integrano le informazioni proprie dei rapporti. La forma tecnica ausiliaria è individuabile negli elementi di tipo "C" della tabella decisionale attraverso il campo "tipologia forma tecnica" (tipologia-aus); la descrizione dei collegamenti possibili con le forme tecniche di rapporto è invece contenuta nel record di tipo "P".

## **FORMA TECNICA DERIVATA (FTD)**

Forma tecnica che viene ottenuta dal processo di generazione e rappresenta, di norma, la trasposizione dei contenuti informativi degli schemi segnaletici.

## **FORMA TECNICA DERIVATA FITTIZIA**

Forma tecnica che non confluisce negli schemi segnaletici ma è utile per risolvere particolari esigenze. La FTD fittizia risponde all'esigenza, in taluni casi, di superare i vincoli tecnici che di norma assicurano l'integrità referenziale degli interventi di adeguamento della tabella decisionale effettuati dal gruppo interbancario (è un esempio di FTD fittizia quella istituita a causa dell'impossibilità di prevedere due simultanee condizioni di generazione sulla stessa variabile per la stessa derivata).

## **FORMA TECNICA DERIVATA INTERMEDIA**

Forma tecnica che non confluisce negli schemi segnaletici ma è utile per risolvere particolari esigenze. La FTD intermedia o di primo livello è prodotta dalla fase di generazione e costituisce l'input di ulteriori fasi extratabellari.

## **FORMA TECNICA DI RAPPORTO**

Forma tecnica originaria inerente a specifiche operazioni effettuate dalla banca con proprie controparti.

## **FORMA TECNICA ORIGINARIA (FTO)**

Forma tecnica che costituisce l'input del processo di generazione delle segnalazioni ed è determinata dal gruppo interbancario in base alla natura delle informazioni richieste alle banche e degli output da generare.

## **GARANZIA CLIENTE**

Garanzia personale che, classificata secondo il numero dei soggetti garantiti, si riferisce ad un unico soggetto.

## **GARANZIA DA CONVENZIONE**

Garanzia personale rilasciata nell'ambito di accordi di carattere generalizzato riferiti ad una pluralità di soggetti garantiti, che possono anche non essere noti al momento del rilascio.
### **GARANZIA DETERMINATA**

Garanzia personale che, classificata secondo la tipologia di importo, si qualifica per la presenza di un importo di rilascio.

### **GARANZIA GENERICA**

Garanzia personale che, classificata secondo il tipo di collegamento con i fidi che assiste, è collegata a tutti i fidi, del garantito o dei garantiti, tranne quelli espressamente esclusi.

## **GARANZIA INDETERMINATA CON MASSIMALE**

Garanzia personale che, classificata secondo la tipologia di importo, è sprovvista di importo di rilascio ma è qualificata da un limite massimo di importo da considerare nella fase di ripartizione.

### **GARANZIA INDETERMINATA CON MASSIMALE E PERCENTUALE**

Garanzia personale che, classificata secondo la tipologia di importo, è sprovvista di importo di rilascio ma è qualificata da un limite massimo di importo e da una percentuale, riferita all'utilizzato, applicando la quale non può comunque determinarsi un importo garantito maggiore del limite indicato.

### **GARANZIA PARTICOLARE**

Particolare forma tecnica di garanzia personale finalizzata a consentire la traslazione del rischio sulla casa madre.

### **GARANZIA PLURIMA**

Garanzia personale che, classificata secondo il numero dei soggetti garantiti, si riferisce a più soggetti giuridicamente distinti che rispondono singolarmente e non in via solidale dei rispettivi utilizzi.

### **GARANZIA PROMISCUA**

Particolare forma tecnica di garanzia personale finalizzata a consentire la traslazione del rischio sulla casa madre.

### **GARANZIA SPECIFICA**

Garanzia personale che, classificata secondo il tipo di collegamento con i fidi che assiste, è collegata ad un unico fido specificamente individuato.

#### **INTERSEZIONE DI FIDI**

Situazione che si determina quando più fidi di tipologia promiscua assistono un insieme comune di rapporti e, rispettivamente, rapporti che gli altri non assistono.

#### **INTERSEZIONE DI GARANZIE PERSONALI**

Situazione che si determina quando più garanzie personali di tipologia promiscua assistono un insieme comune di rapporti e, rispettivamente, rapporti che gli altri non assistono.

#### **JOB**

Nell'ambito del processo di acquisizione e controllo, è una fase elaborativa che ha in input le unità informative connesse tra loro in uno o più raggruppamenti ed esegue le funzioni di unificazione, controllo e totalizzazione dei dati ai fini di quadratura.

#### **MARGINE**

Frazione residua di accordato al termine del processo di ripartizione dei fidi.

#### **NUMERO D'ORDINE**

Numero calcolato durante l'elaborazione di ciascun job della fase di acquisizione generalizzata dell'input ed attribuito a ciascun record logico di output. È inserito nella zona fissa.

#### **OPERANDO**

Importo, ottenuto sommando algebricamente uno o più contatori, che consente il confronto (di uguaglianza, disuguaglianza, maggiore, minore, o altro) previsto nelle quadrature.

#### **PARTE ACCESSORIA**

Seconda parte, lunga 12 caratteri, della zona chiave del record di un file "unità informativa"; significativa soltanto per i record riferiti a forme tecniche ausiliarie da abbinare ai rapporti.

### **QUADRATURA**

Confronto tra più operandi.

## **QUADRATURA DETERMINISTICA**

Confronto tra più operandi che presuppone una relazione certa tra le grandezze oggetto del controllo.

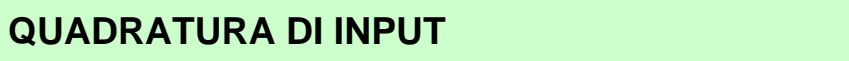

Confronto tra più operandi calcolati sui dati di input regolato dall'apposita sezione della tabella delle quadrature.

## **QUADRATURA DI OUTPUT**

Confronto tra più operandi calcolati sui dati di output regolato dall'apposita sezione della tabella delle quadrature.

### **QUADRATURA DI TIPO RIPETITIVO**

Quadratura che viene ripetuta tante volte quanti sono i possibili valori assunti da un particolare campo ("campo da mantenere").

#### **RAGGRUPPAMENTO**

Insieme delle unità informative, direttamente collegate da una funzione di unificazione, le cui informazioni devono confluire nelle medesime forme tecniche originarie.

### **RAGIONAMENTO**

Routine particolarmente complessa che, anche a causa della lunghezza della descrizione, è contraddistinta da un codice (campo "rag-utilias") riportato sul record "C" delle forme tecniche interessate. I ragionamenti sono presenti nel record di tipo "0" della tabella decisionale. Ad esempio i ragionamenti si applicano nell'ambito dei coefficienti prudenziali e dei grandi rischi.

#### **RAPPORTO FITTIZIO**

Rapporto con saldo a zero generato automaticamente dalla procedura, nella fase fidi e garanzie, in presenza di quote residue di accordato relative a fidi diversi da quelli specifici abbinati al rapporto.

#### **RIESAME DEI FIDI PROMISCUI**

Particolare elaborazione della fase fidi e garanzie svolta quando in presenza di fidi in intersezione si determinino sconfinamenti su uno o più rapporti tra quelli considerati. La funzione ha l'obiettivo di migliorare la situazione complessiva di copertura dei rapporti attraverso il riesame dell'ordine con cui i fidi vengono adoperati nella fase di ripartizione.

#### **ROUTINE**

Descrizione, tramite un linguaggio formalizzato, di un insieme di operazioni applicabile a uno o più campi. Le routine sono censite in tabella decisionale nel relativo dizionario.

### **ROUTINE COMPLESSA**

Formula che si riferisce a campi forniti in input in diverse unità informative ovvero che concorrono a generare basi informative diverse.

### **ROUTINE SEMPLICE**

Formula che si riferisce a campi forniti in input in una stessa unità informativa e che concorrono a generare la stessa base informativa.

### **SCONFINAMENTO**

Importo pari alla differenza, se positiva, tra utilizzo di un determinato rapporto e quota di accordato ad esso assegnata.

## **TABELLA DECISIONALE**

Complesso di regole, codificate secondo formati predefiniti, che disciplina i processi generalizzati della Puma2.

### **TABELLA DELLE QUADRATURE**

Tabella che contiene l'insieme dei controlli da effettuare sull' input e sull'output della procedura. Essa si compone di un record (1Q) nel quale sono indicate le caratteristiche del controllo e di un ulteriore record (2Q) che contiene l'insieme di voci da sommare nei singoli contatori da porre a confronto.

## **TABELLA DERIVATA**

Tabella prodotta automaticamente dalla procedura attraverso la rielaborazione delle informazioni contenute in quelle di base per ottenere una struttura di rappresentazione delle regole finalizzata a rendere più efficienti i processi elaborativi.

Le tabelle derivate sono:

- la tabella operativa;
- la tabella delle totalizzazioni;
- la tabella per l'esecuzione delle quadrature;
- la tabella di generazione;
- la tabella delle segnalazioni;
- la tabella base per la guida delle lavorazioni.

## **TABELLA DI BASE**

Tabella in cui sono descritte le regole di acquisizione, controllo e generazione degli output, le caratteristiche dei dati trattati e le modalità di funzionamento della procedura; guida l'intero processo elaborativo.

Le tabelle di base sono le seguenti:

- la tabella decisionale:
- la tabella delle quadrature:
- la tabella delle aggregazioni;
- la tabella delle unità informative;
- la tabella dei raggruppamenti e job.

### **TABELLA DI CORREDO**

Tabella che riporta l'insieme dei valori ammessi per particolari tipologie di campi al fine di effettuare trascodifiche, verificarne la validità dei contenuti e prelevare dati accessori riducendo la quantità delle informazioni richieste in input alle banche nelle singole forme tecniche.

## **UNITÀ INFORMATIVA**

Flusso di dati con contenuto omogeneo in riferimento alla disponibilità temporale e alla coerenza con le esigenze rappresentate nella tabella decisionale (sezione "C").

# **UNITÀ INFORMATIVA AD ABBINAMENTO ALTERNATIVO**

Unità informativa secondaria che contiene record riferiti a forme tecniche ausiliarie.

## **UNITÀ INFORMATIVA AD ABBINAMENTO ECCEDENTE**

Unità informativa secondaria che può anche avere record in più rispetto alla principale (che non vanno considerati) mentre ciascun record della principale deve sempre abbinarsi con un record della secondaria.

# **UNITÀ INFORMATIVA AD ABBINAMENTO FACOLTATIVO**

Unità informativa secondaria nella quale non è obbligatorio l'abbinamento tra tutti i record della unità informativa principale e quelli della secondaria; questi ultimi, infatti, possono anche mancare.

## **UNITÀ INFORMATIVA AD ABBINAMENTO OBBLIGATORIO**

Unità informativa secondaria nella quale ciascun record deve sempre abbinarsi con ogni record della unità informativa principale.

## **UNITÀ INFORMATIVA AZIENDALE**

Unità informativa che proviene direttamente dalle procedure aziendali.

# **UNITÀ INFORMATIVA CONDIZIONANTE**

Unità informativa la cui presenza condiziona il completamento di una specifica fase di acquisizione dell'input (job).

## **UNITÀ INFORMATIVA DI FORMAZIONE**

Unità informativa generata nella fase di "unificazione" della procedura a partire da altre unità informative.

## **UNITÀ INFORMATIVA FITTIZIA**

Se generata in una fase diversa da quella di "unificazione" (esempio:l'unità informativa 998, riportante le informazioni necessarie alla costruzione della chiave dei record del file "dati da ripartire").

## **UNITÀ INFORMATIVA PRINCIPALE**

Unità informativa che partecipa alla funzione di unificazione recando le informazioni di carattere principale relativamente al fenomeno considerato.

### **UNITÀ INFORMATIVA SECONDARIA**

Unità informativa che partecipa alla funzione di unificazione recando informazioni di carattere accessorio rispetto alla principale.

## **VOCE FIGLIA**

FTD generata sulla base dei valori previsti di una determinata variabile presente sulla voce "madre". La voce "figlia" eredita la struttura della voce "madre"

differenziandosi da questa solo nei casi in cui presenti specificità descritte direttamente nella derivata "figlia".

#### **VOCE MADRE**

FTD, non compresa negli schemi segnaletici, istituita quando un insieme di voci derivate, caratterizzate dalla stessa struttura (campi di output), si differenziano solo per i diversi valori che può assumere una delle variabili previste.

### **ZONA CHIAVE**

Parte del record di un file che contiene le informazioni idonee ad identificare univocamente il record stesso.

#### **ZONA DATI**

Parte del record di un file che contiene le informazioni previste per il record trattato.

#### **ZONA FISSA**

Parte del record di un file, di lunghezza e contenuto predeterminati, che contiene informazioni idonee alla classificazione ed al trattamento del record.

## **COMPOSIZIONE DEI GRUPPI DI LAVORO PUMA2**

Il gruppo interbancario è attualmente costituito dai rappresentanti degli intermediari di seguito indicati:

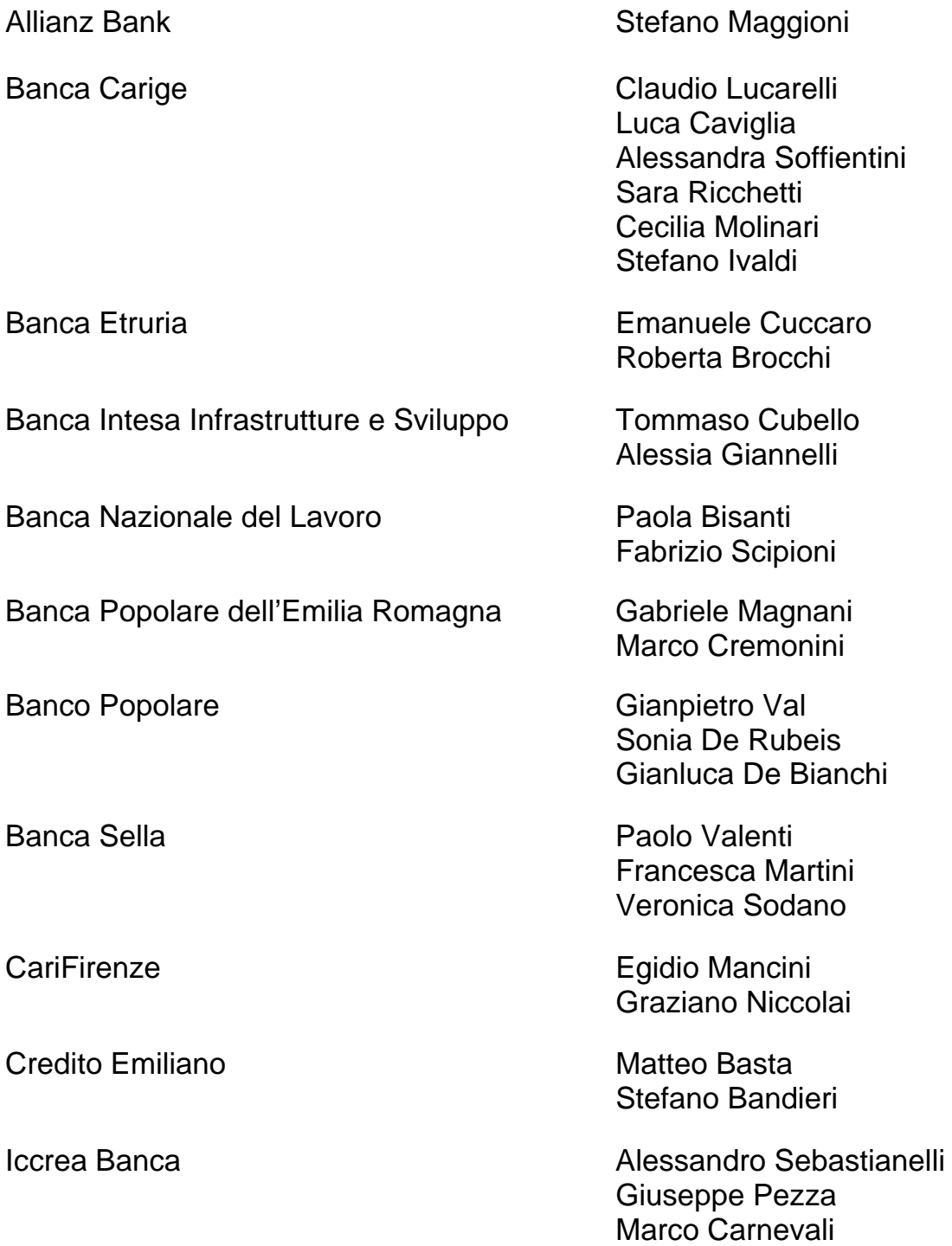

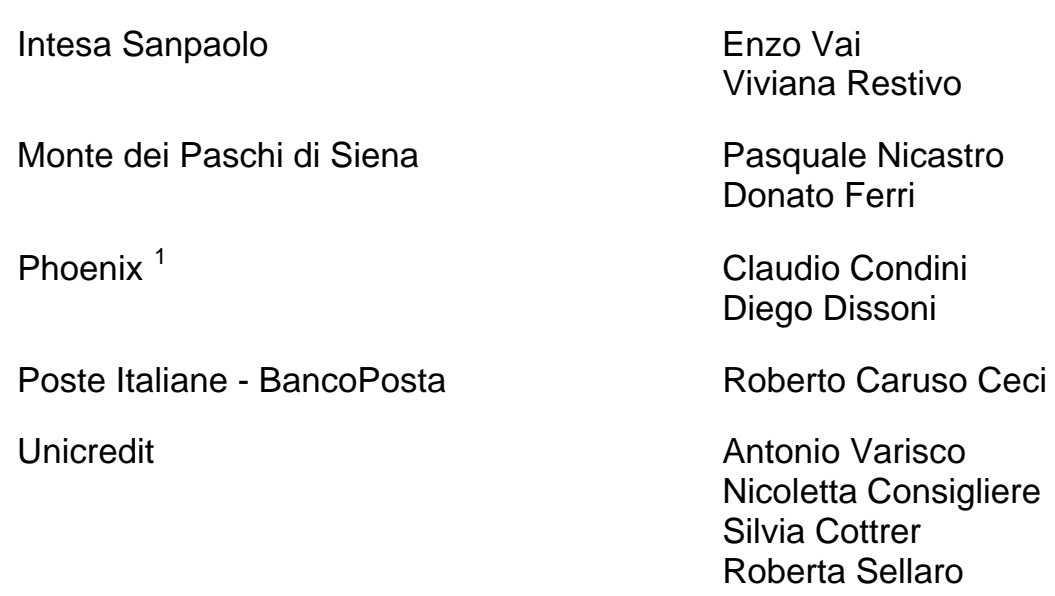

Nel gruppo interbancario collaborano inoltre:

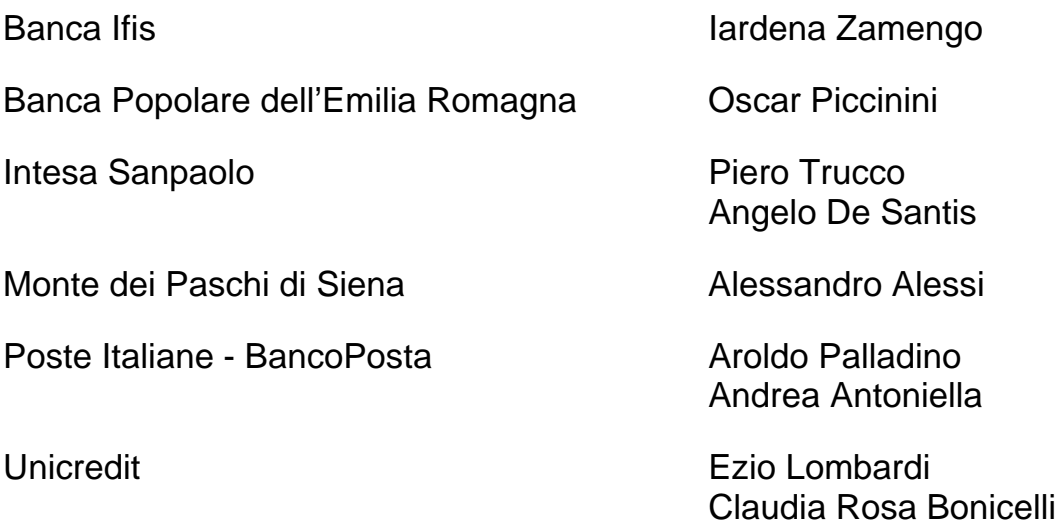

<span id="page-1271-0"></span> 1 Ex Fondo comune C.R.A. Trentine - centro consortile

Il gruppo interfinanziario è attualmente costituito dai rappresentanti delle associazioni e dagli esponenti degli intermediari finanziari di seguito indicati:

**Settore Leasing** 

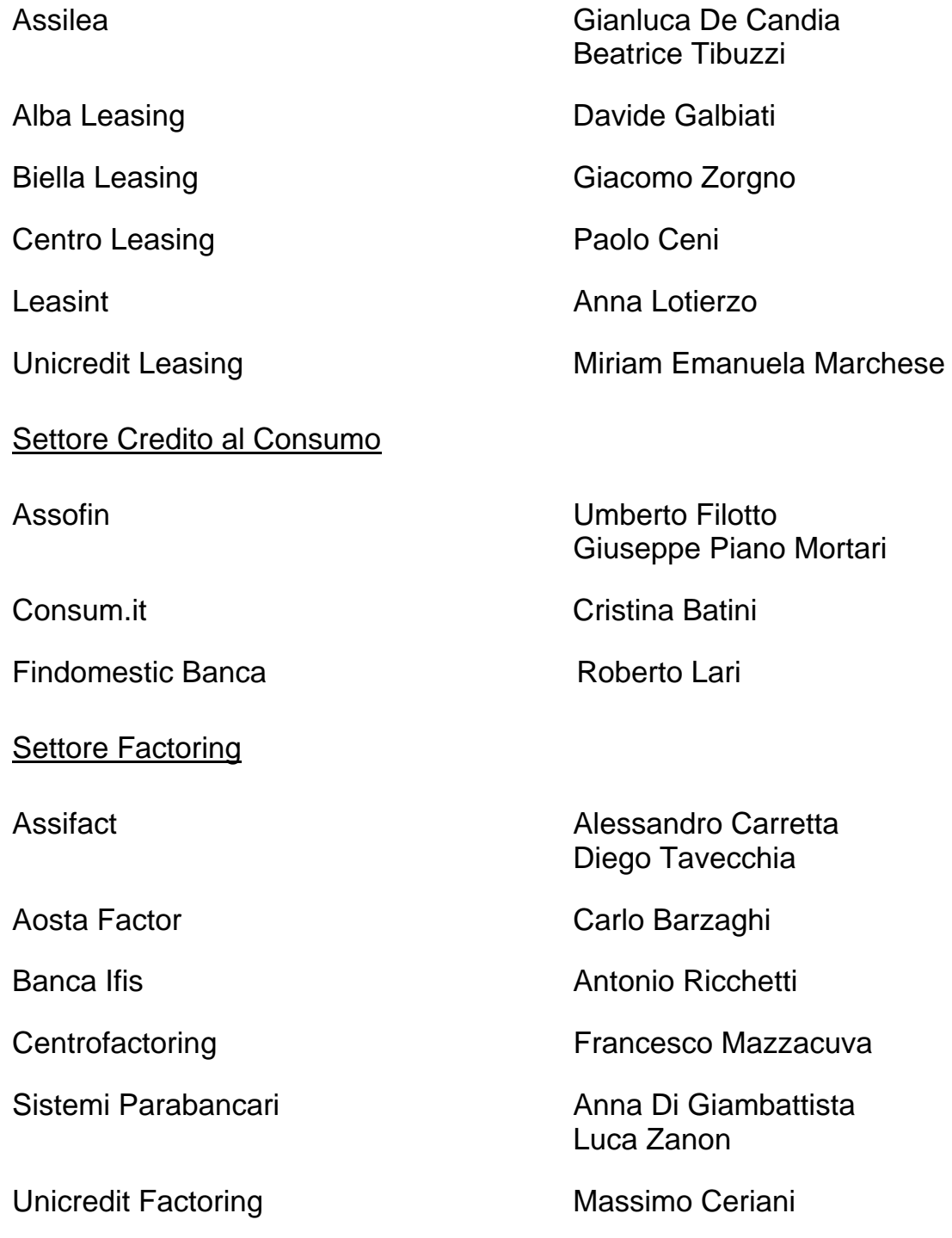

Alle attività dei gruppi di lavoro Puma2 partecipano per la Banca d'Italia:

- Massimo Casa
- Roberto Sabatini
- Sabrina Consolini
- Roberto Minotti
- Paolo Branca

Il supporto tecnico alle attività dei Gruppi è garantito dal seguente nucleo Banca d'Italia:

- Paola Maurizi
- Piero Filippi

Partecipano inoltre i rappresentanti delle unità organizzative di volta in volta interessate alle innovazioni segnaletiche.

Il coordinamento dei Gruppi è affidato a Massimo Casa

\* \* \*

Alle attività dei Gruppi interbancario e interfinanziario hanno partecipato nel tempo anche:

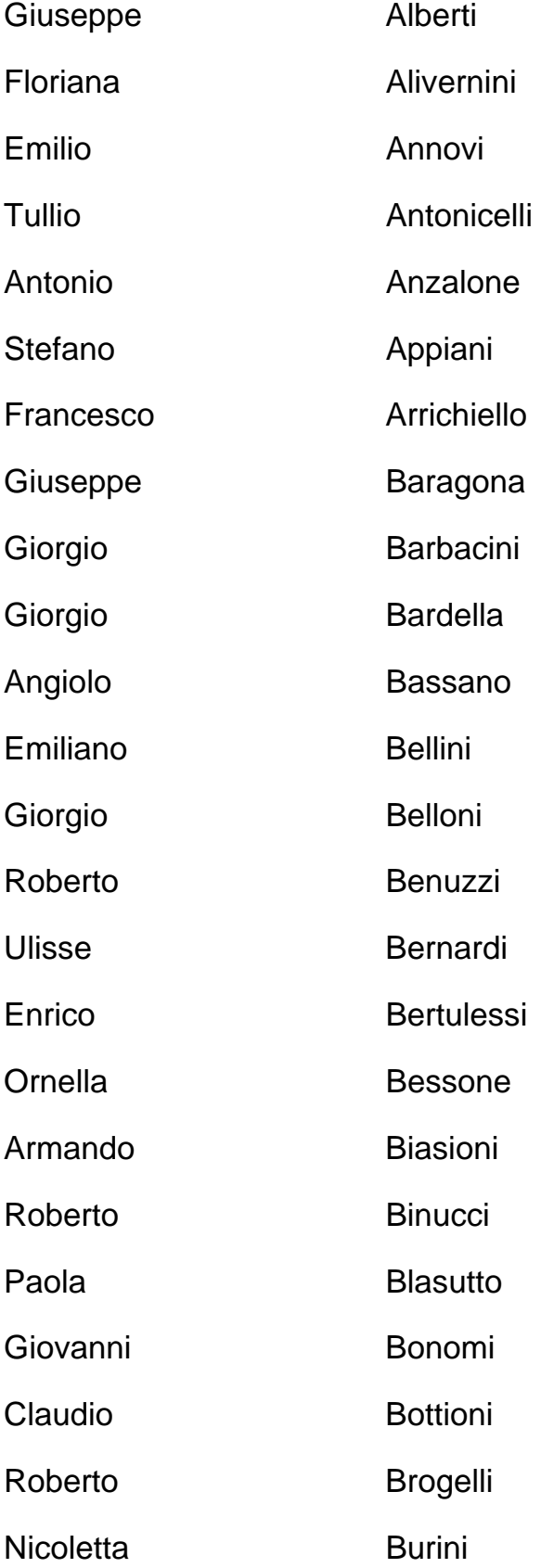

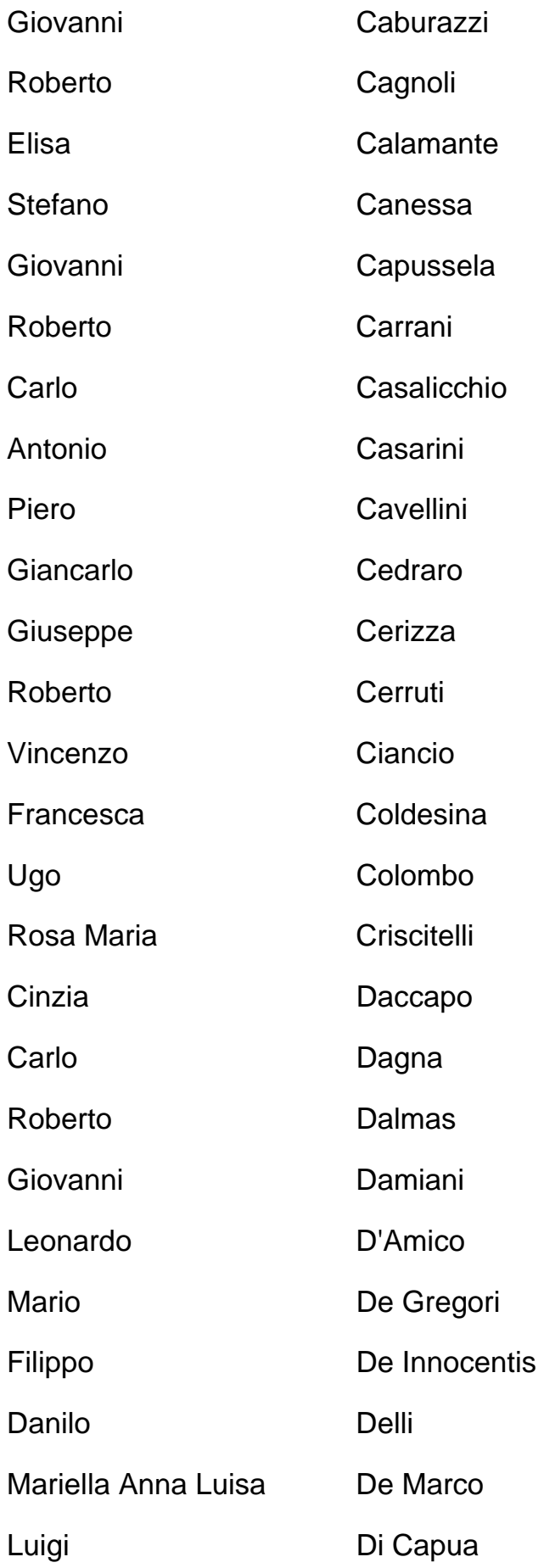

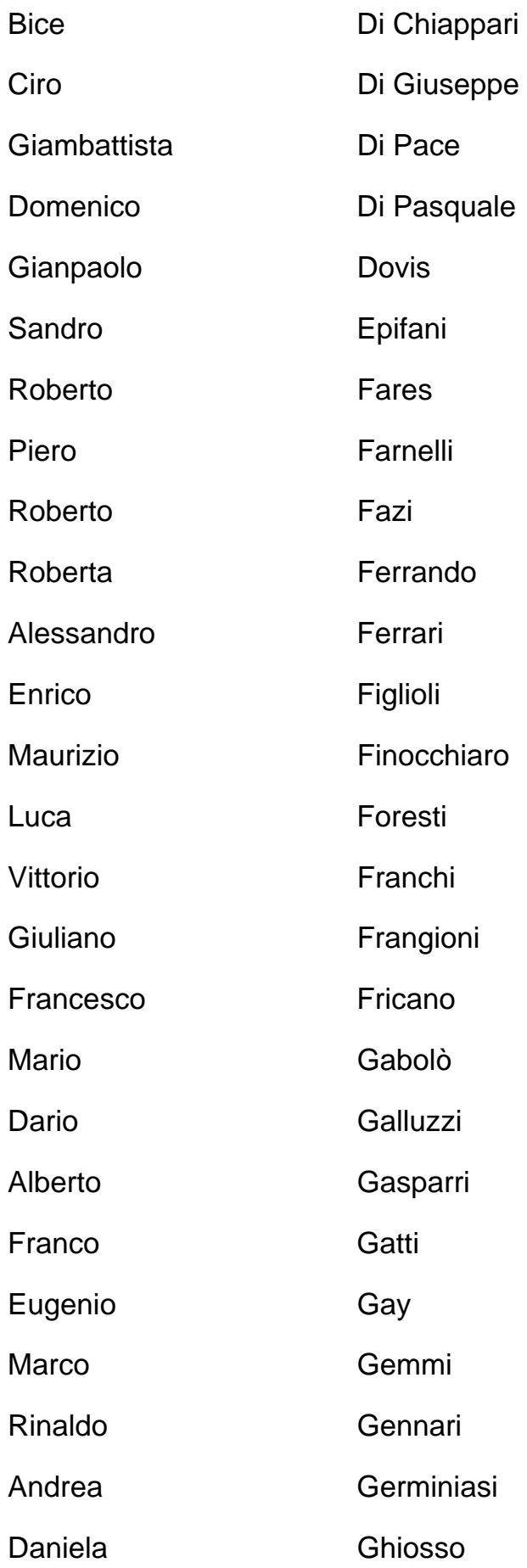

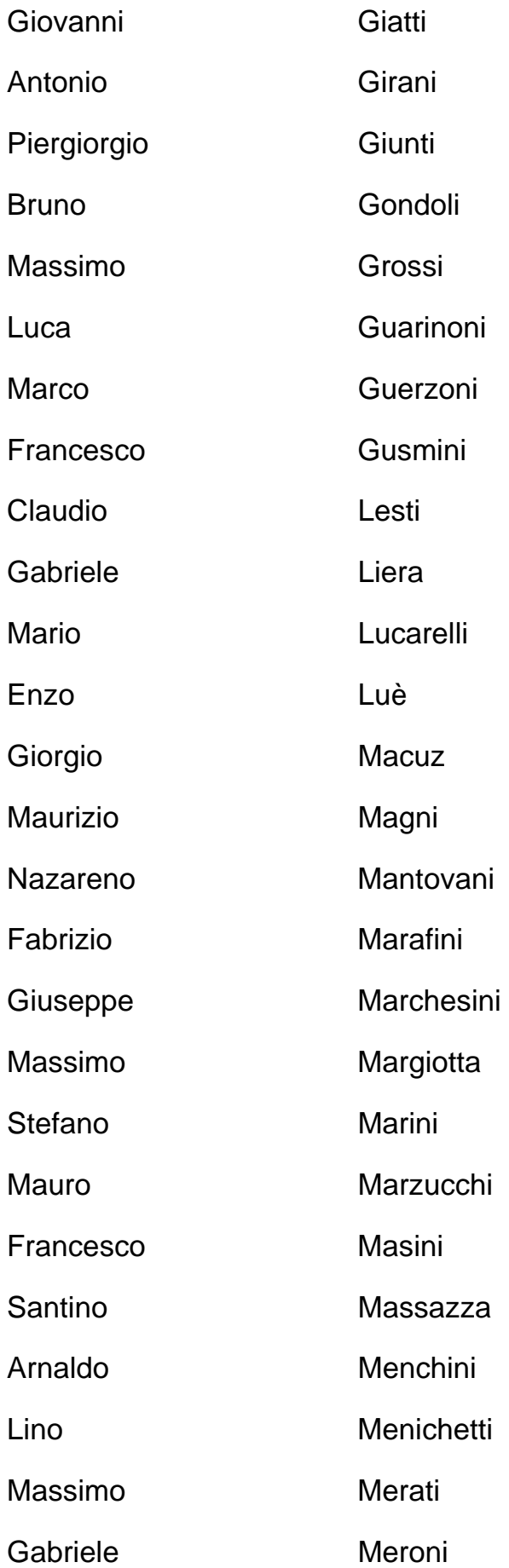

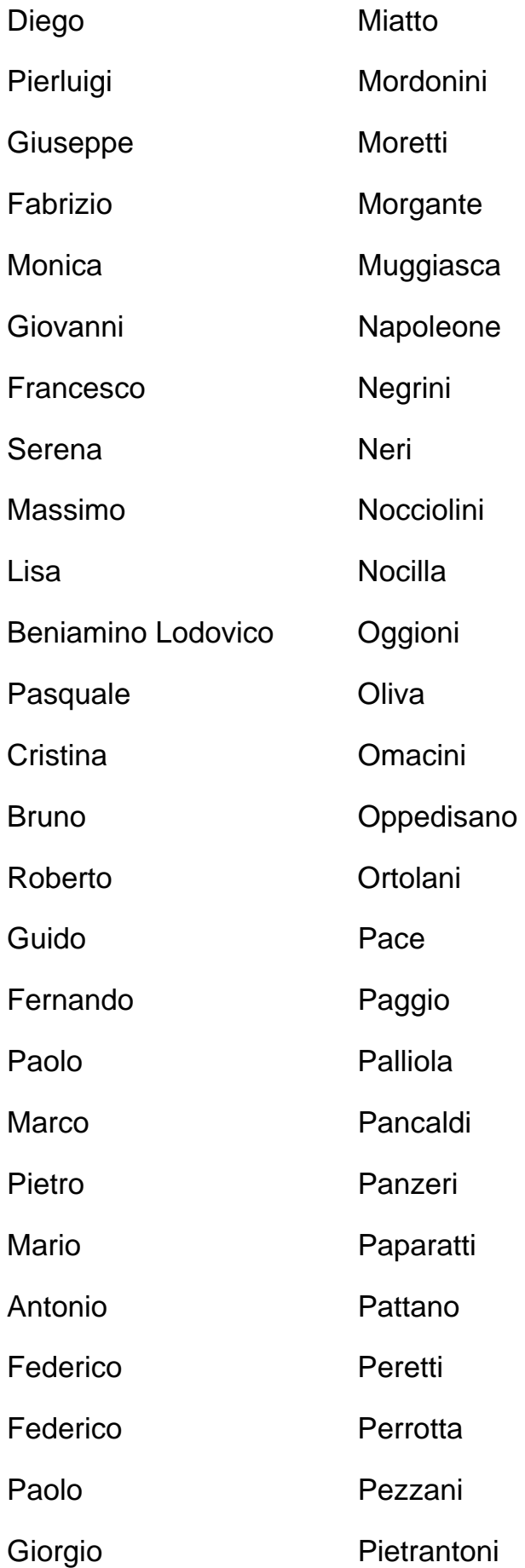

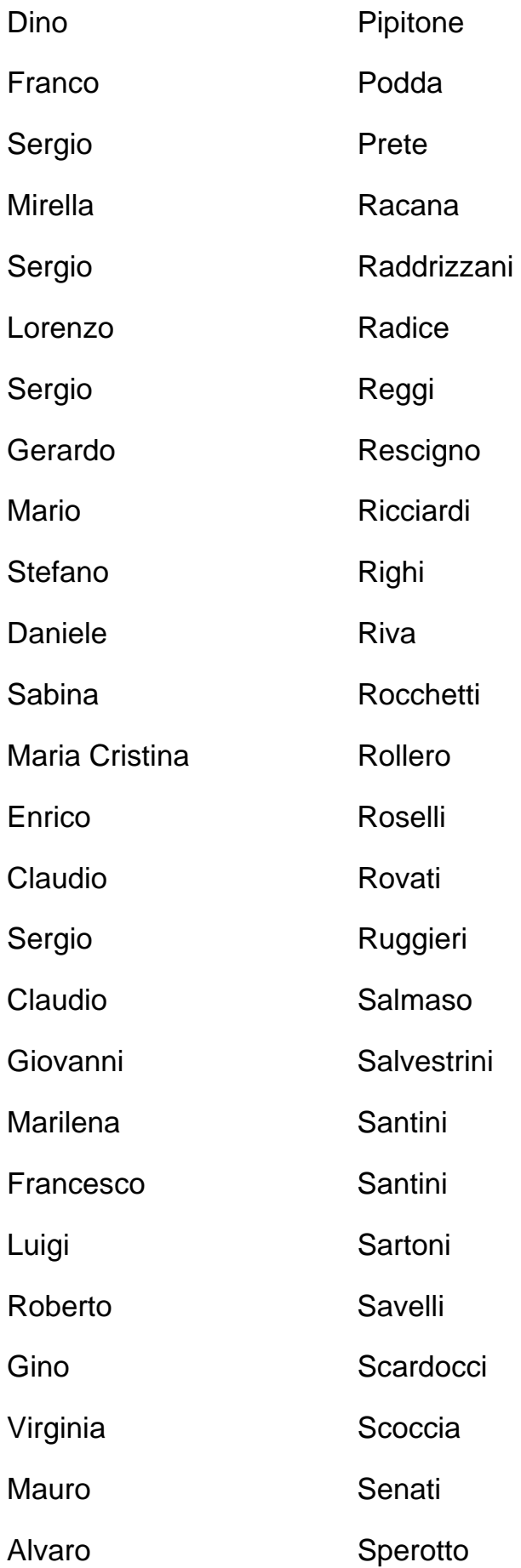

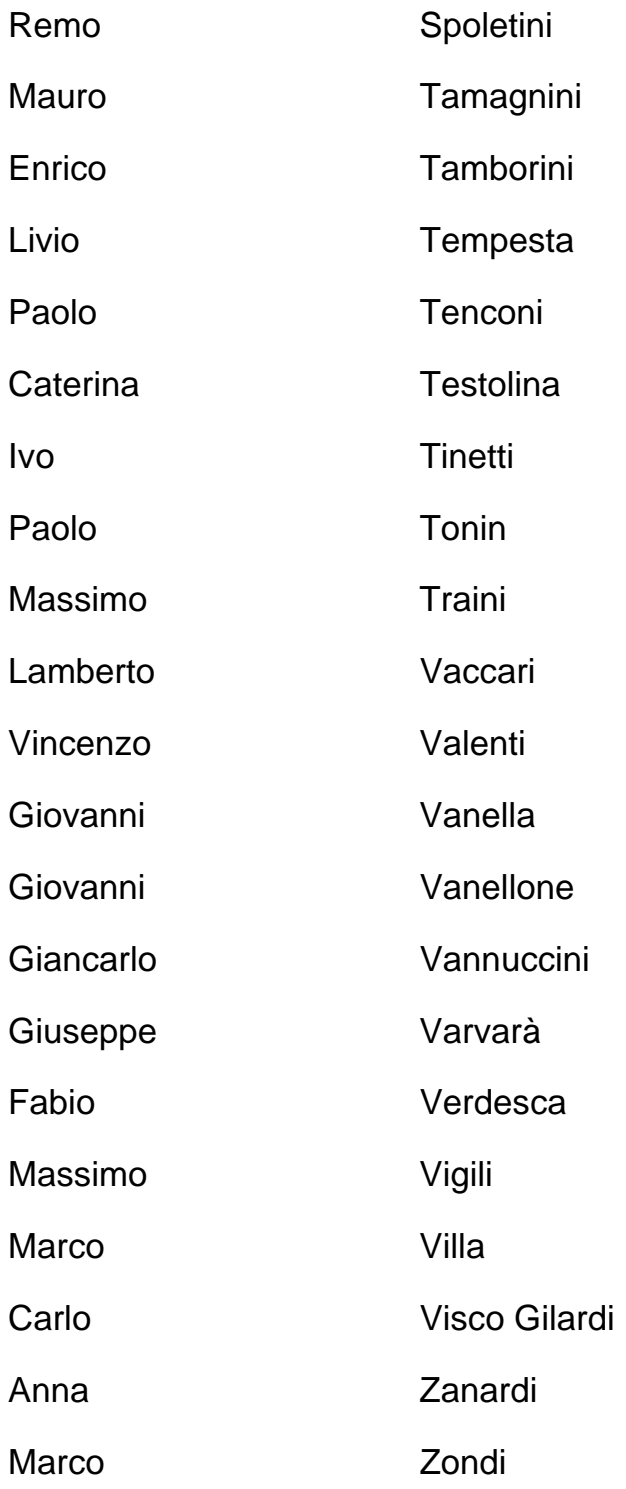

Per la Banca d'Italia hanno partecipato ai lavori:

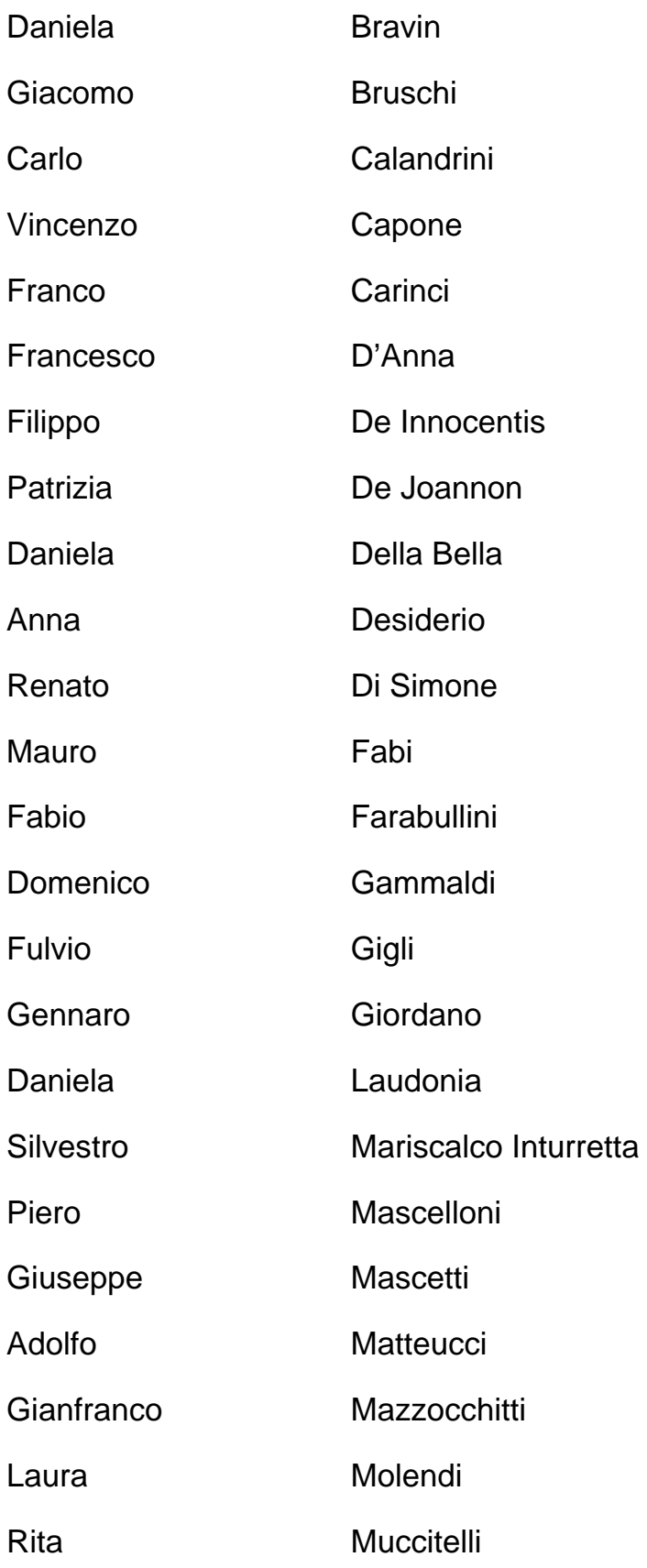

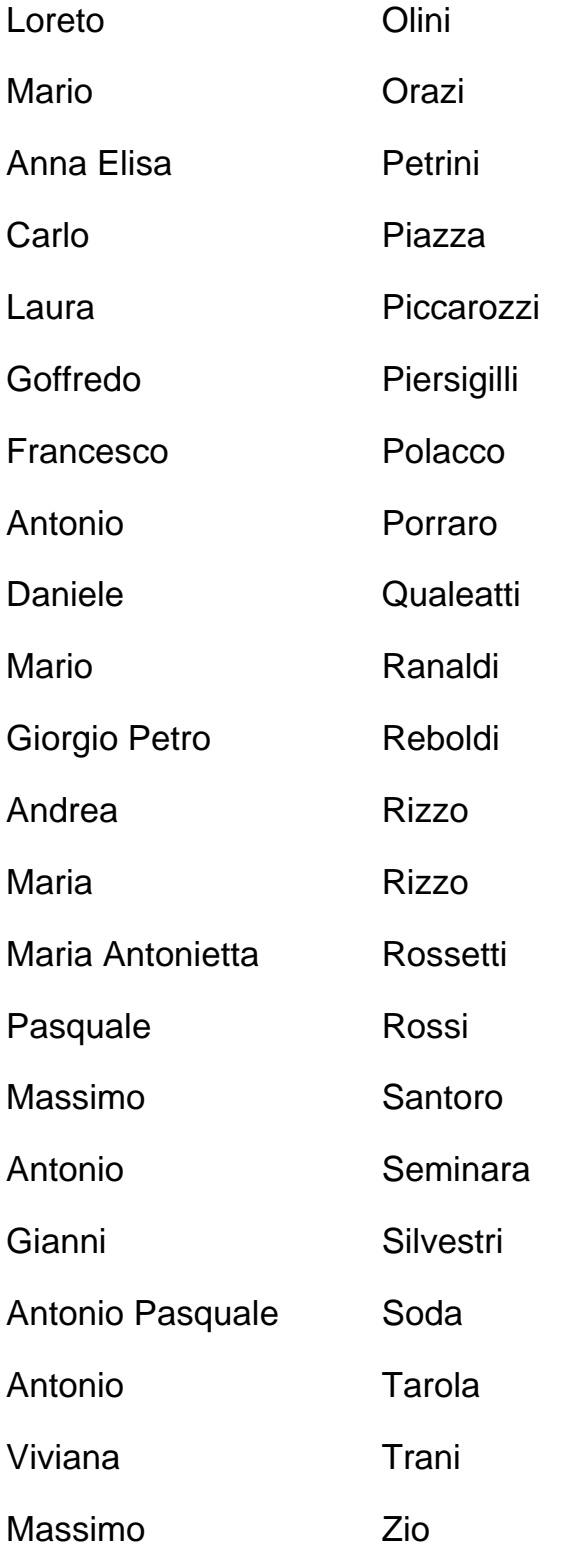

Hanno rivestito nel tempo il ruolo di coordinatore del Gruppo:

- Francesco Saverio Capolongo
- Elia Caferri
- Carlo Frascone
- Enrico D'Onofrio
- Fabio Bolognesi
- Augusto De Paolis
- Silvana Stefania Grande